**Manual PostGIS 3.3.4dev**

**DEV (Thu 27 Jul 2023 08:59:12 PM UTC rev. 3.3.3-30-g99ed77de5 )**

# **Contents**

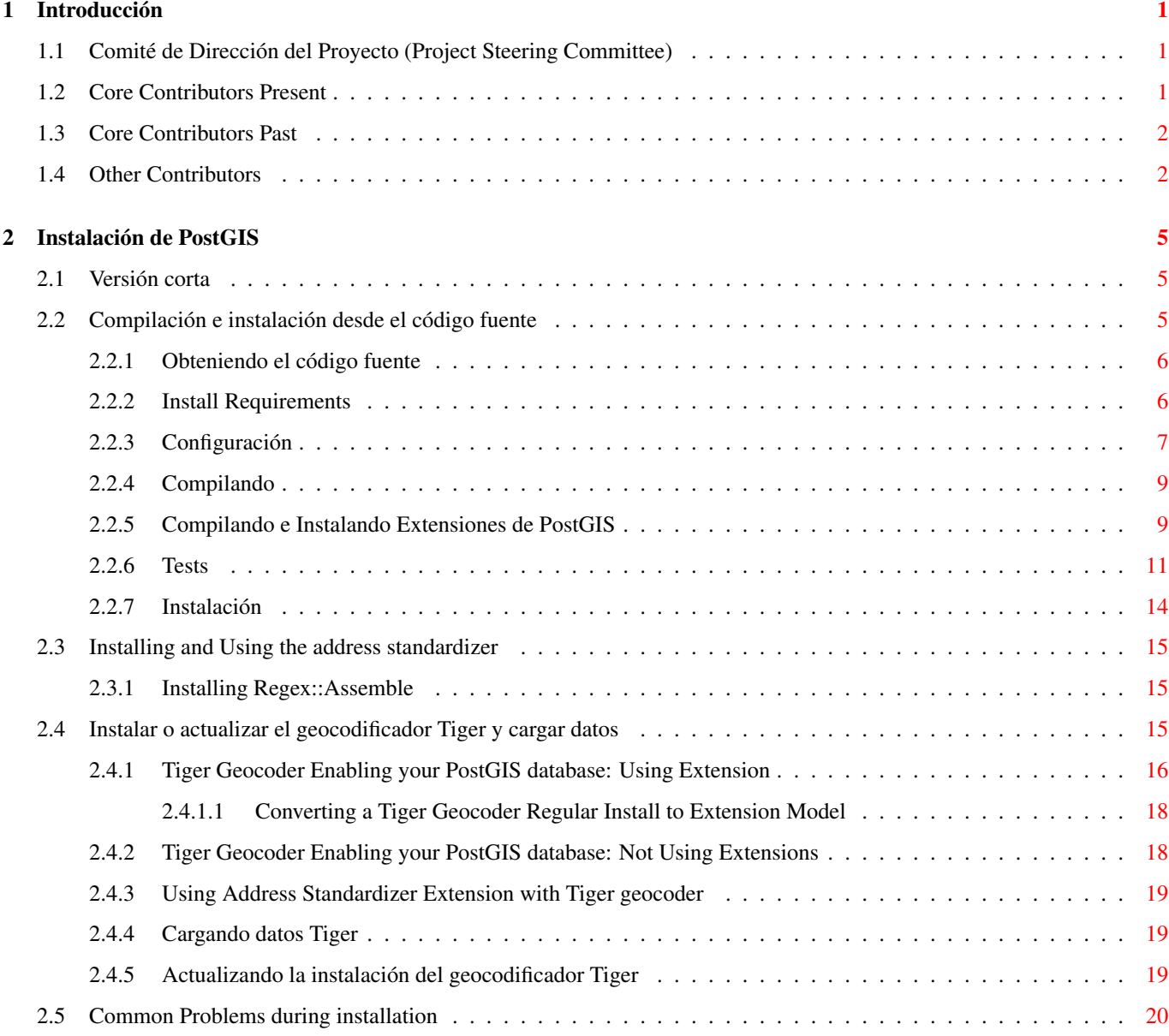

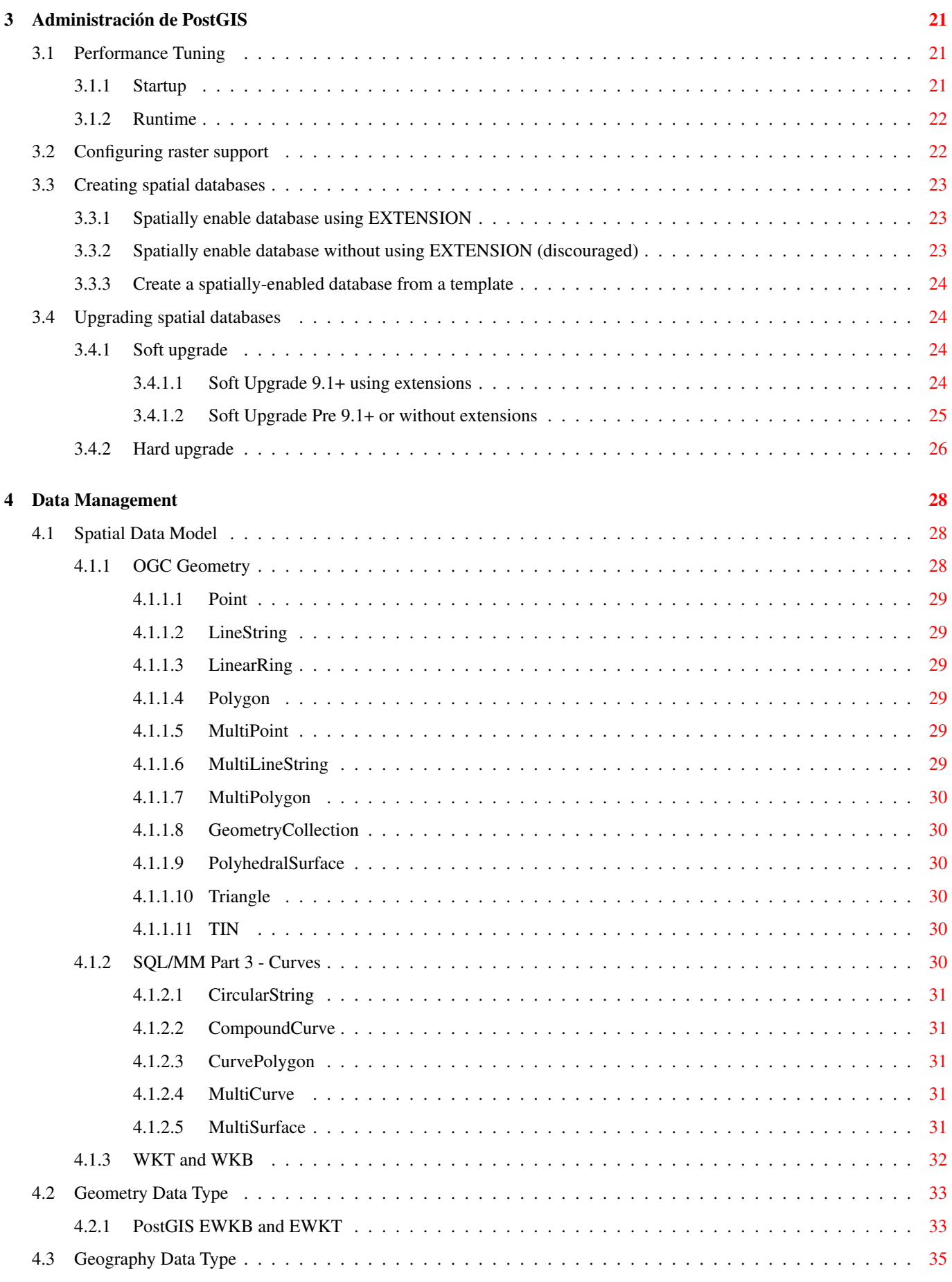

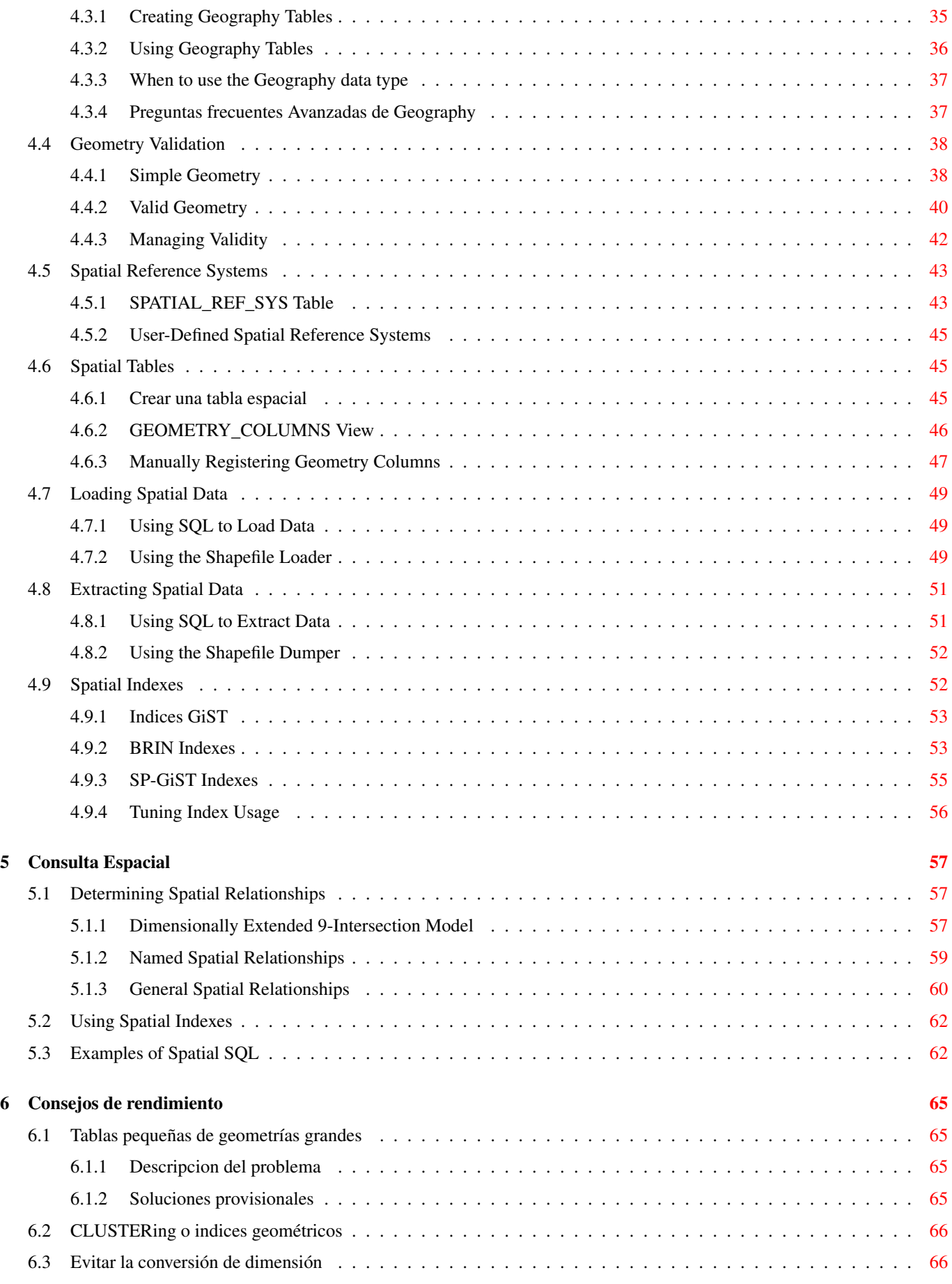

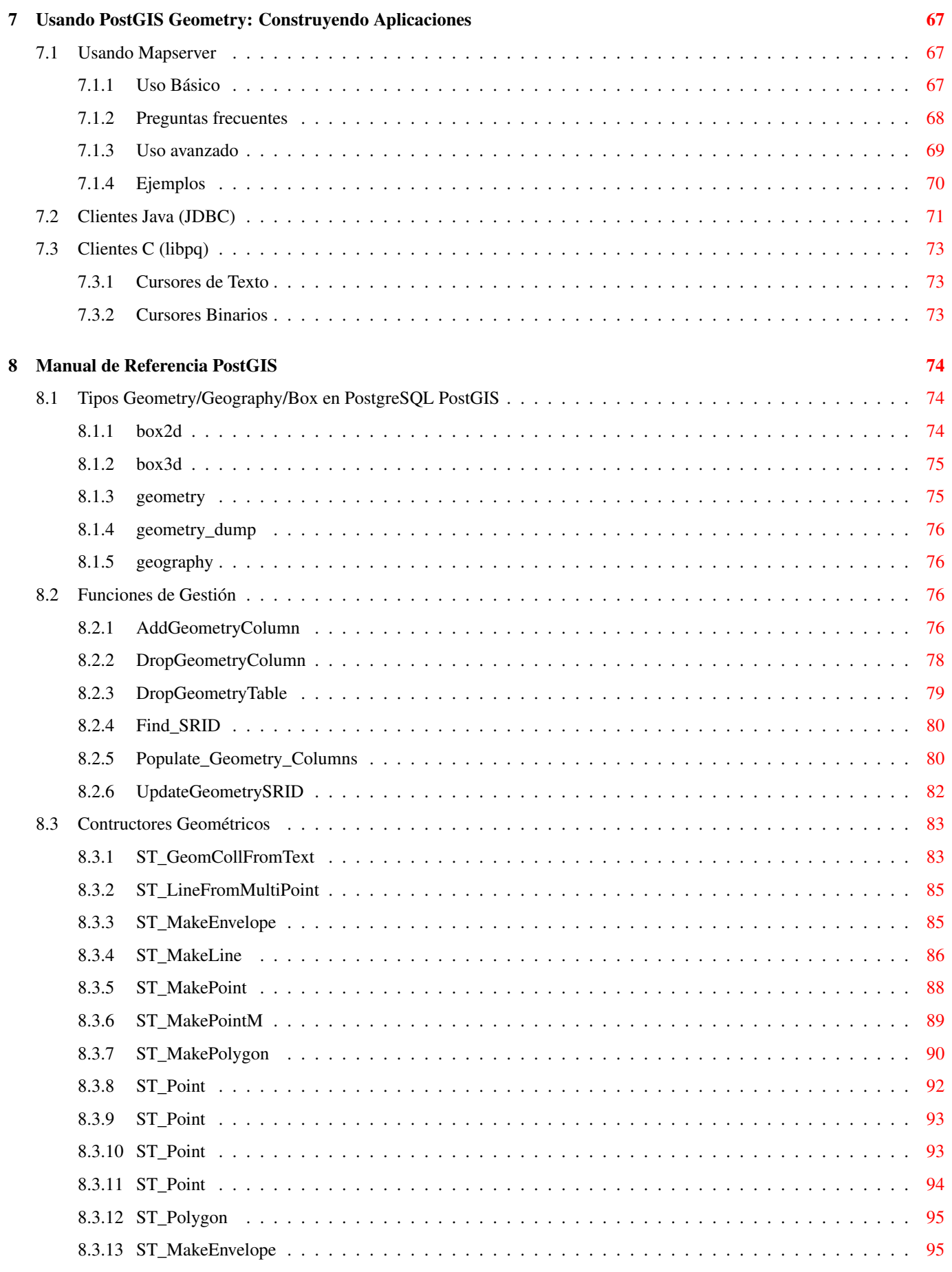

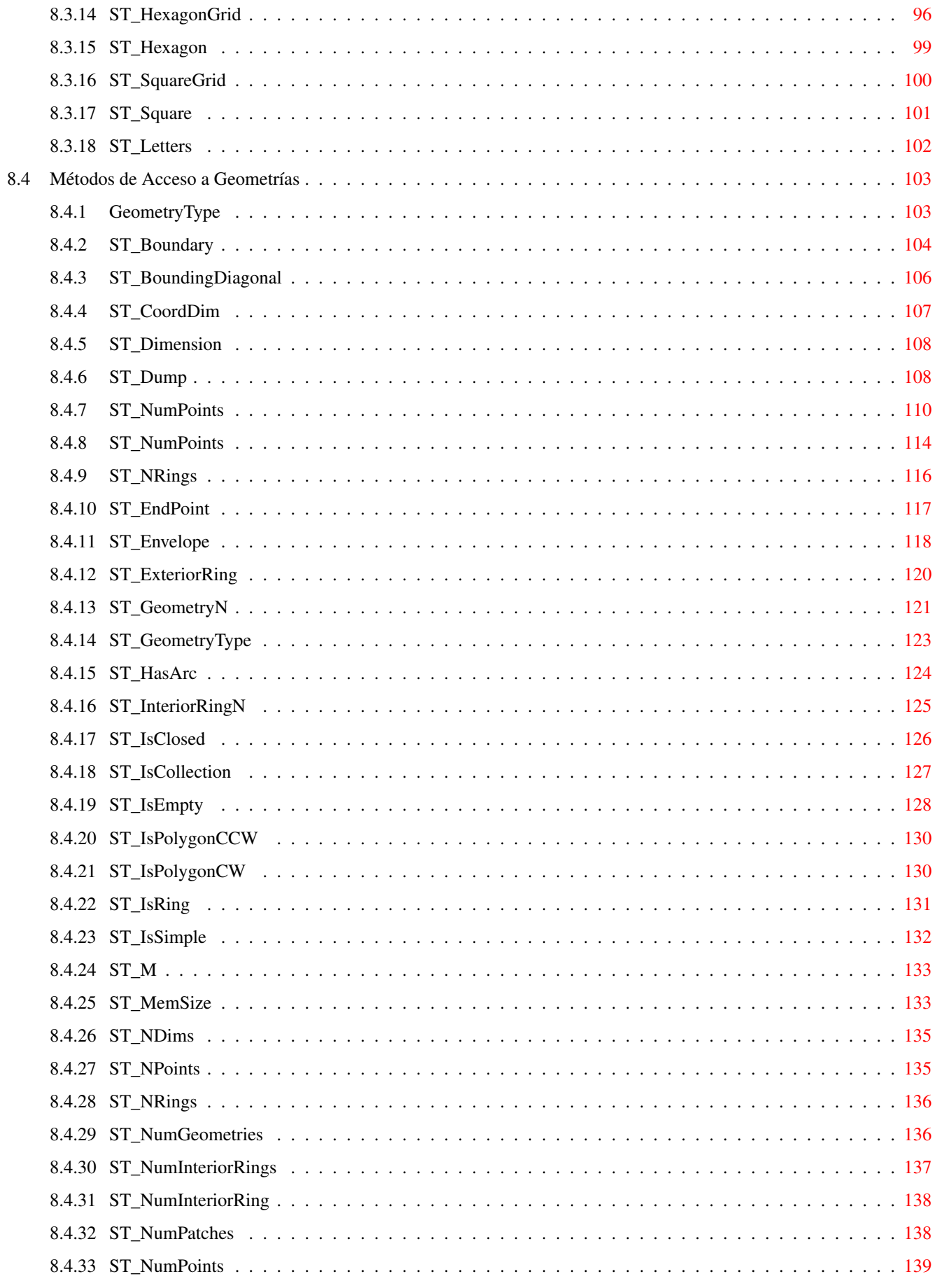

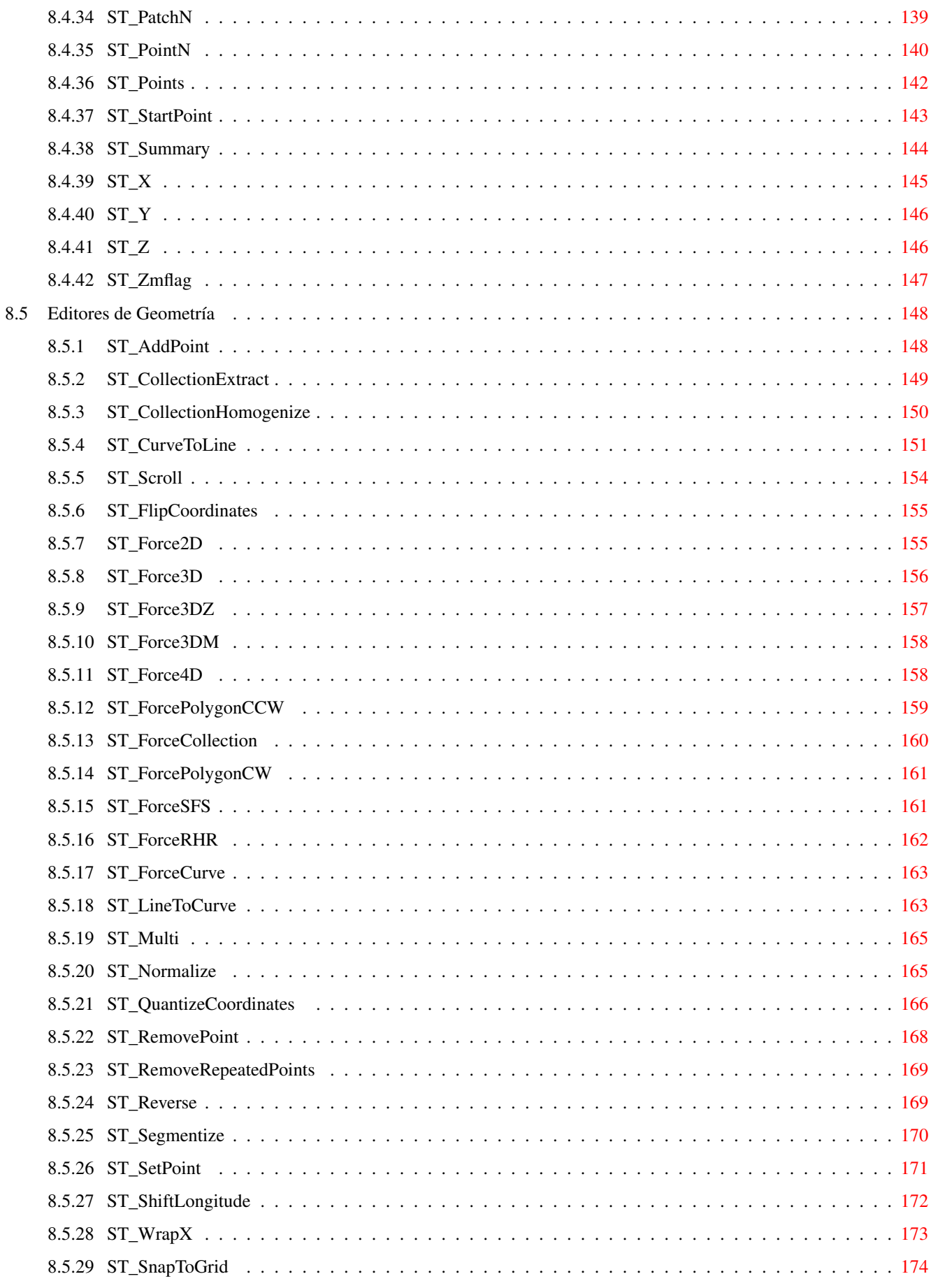

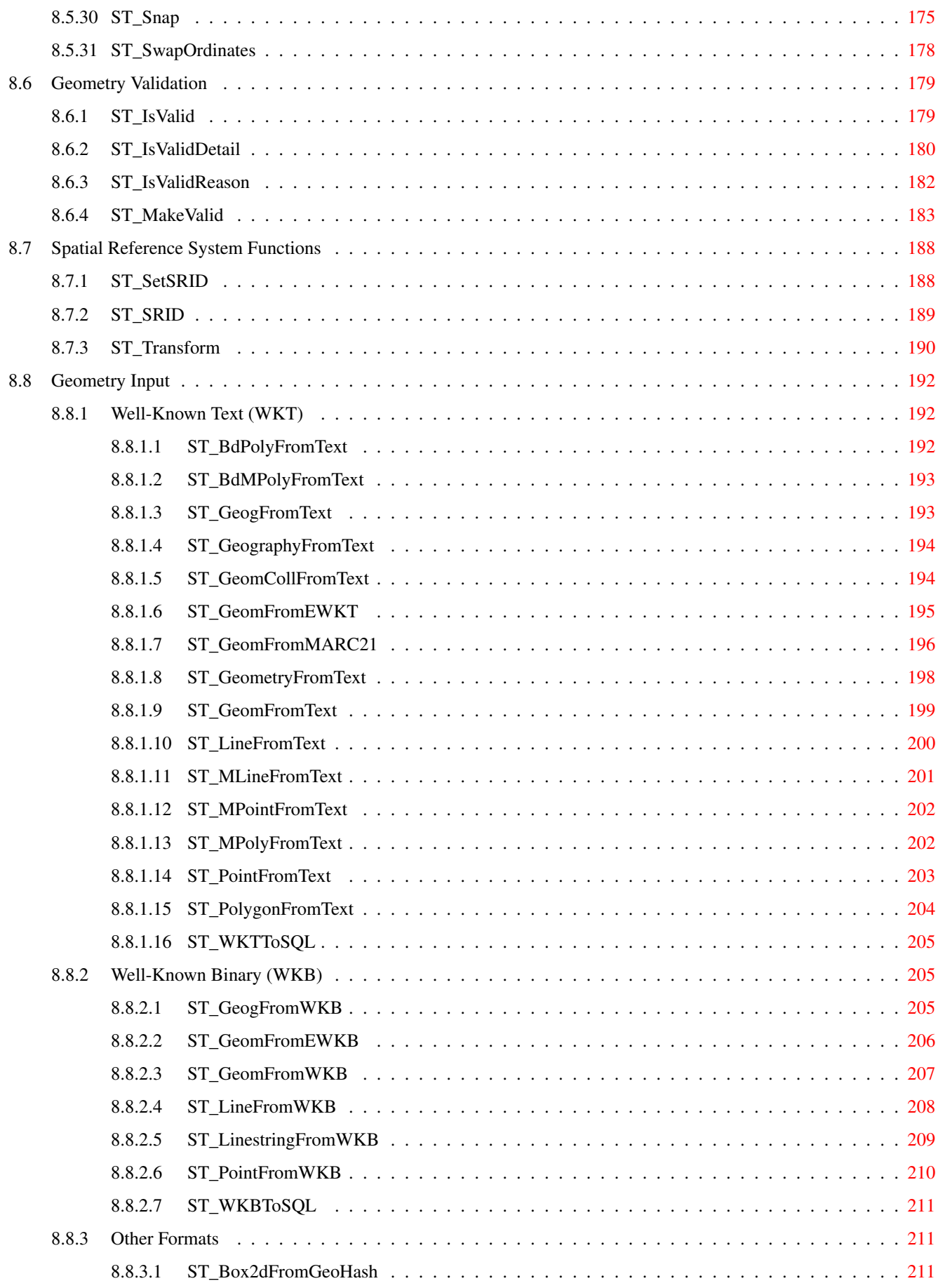

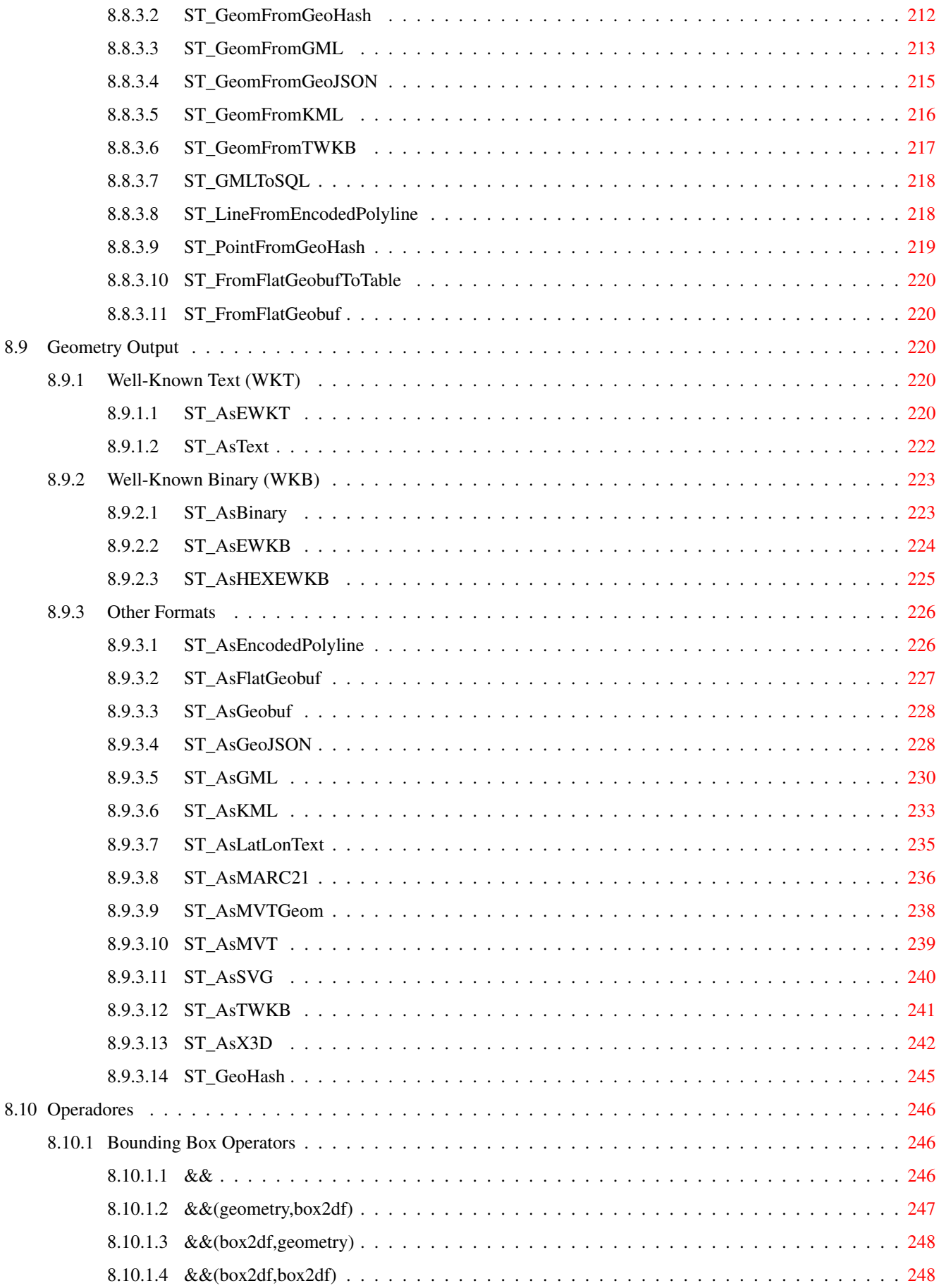

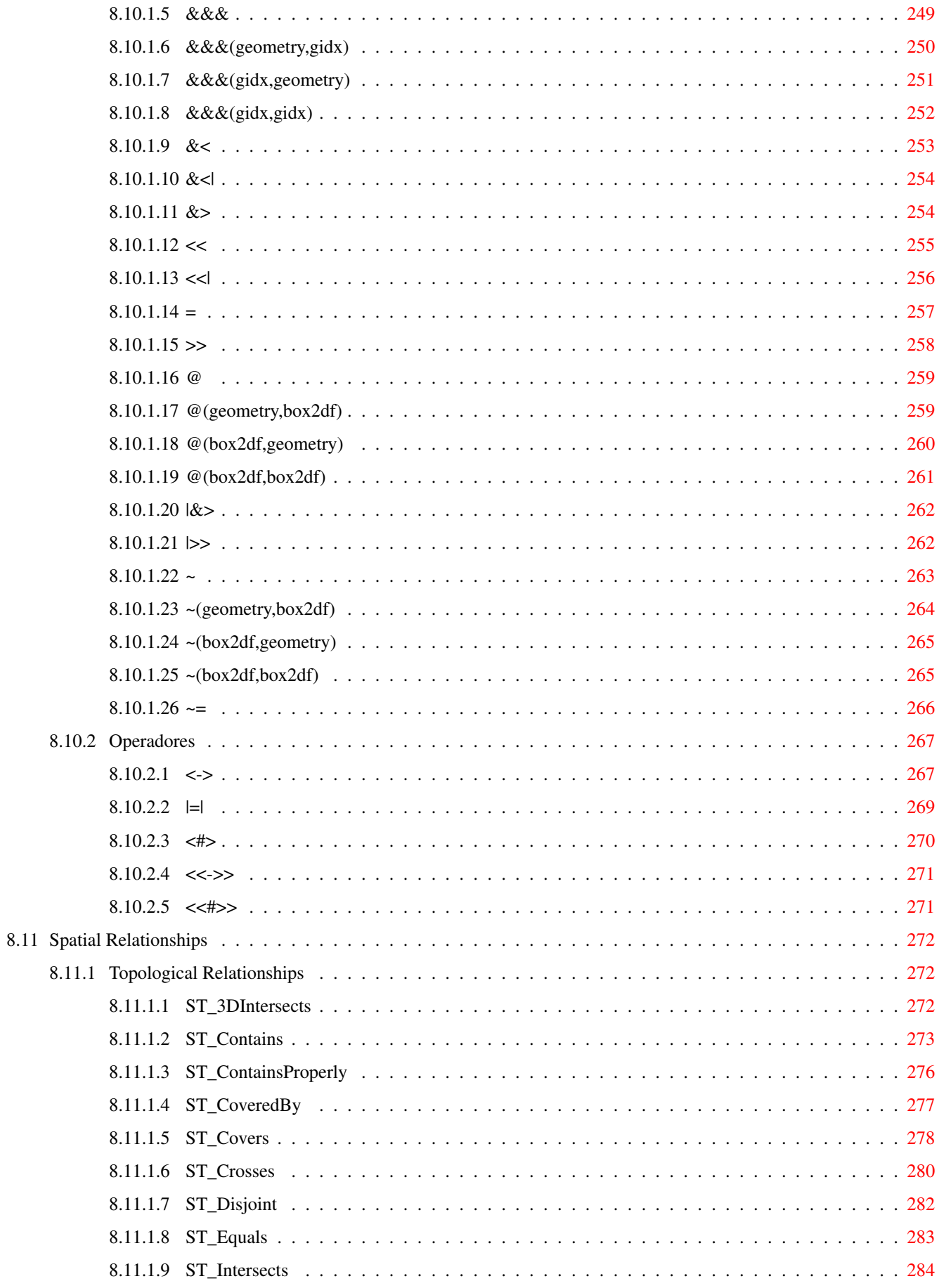

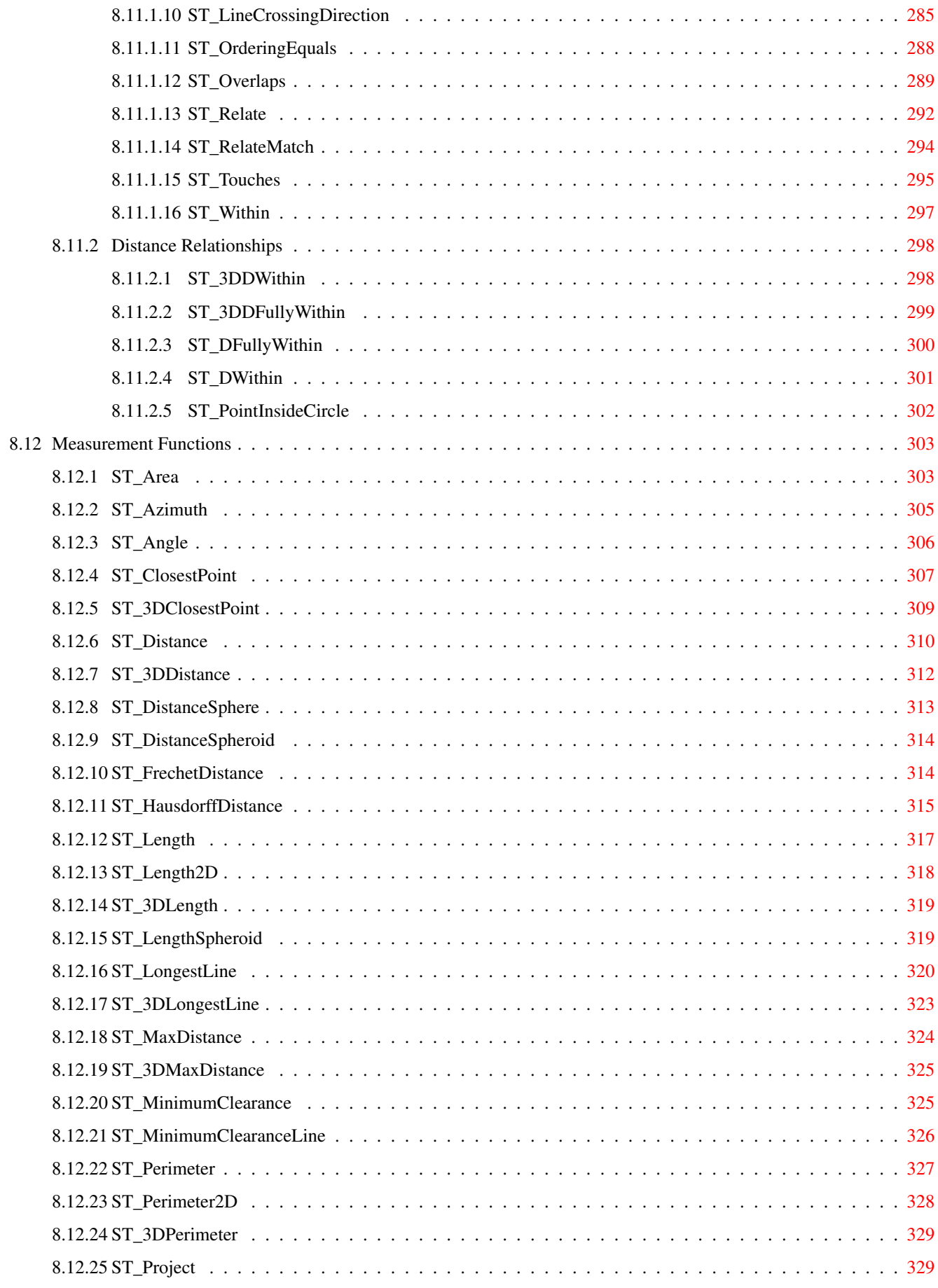

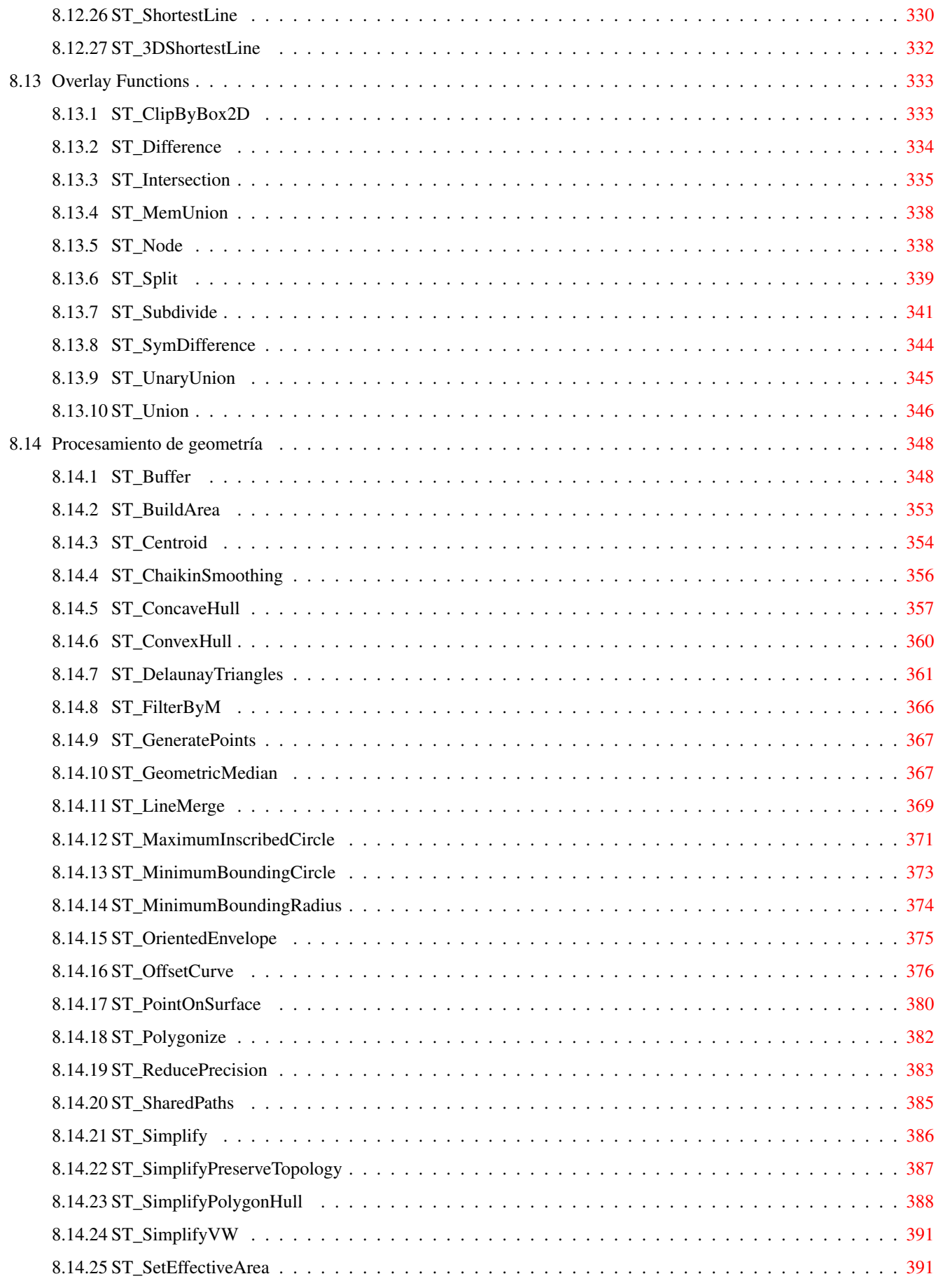

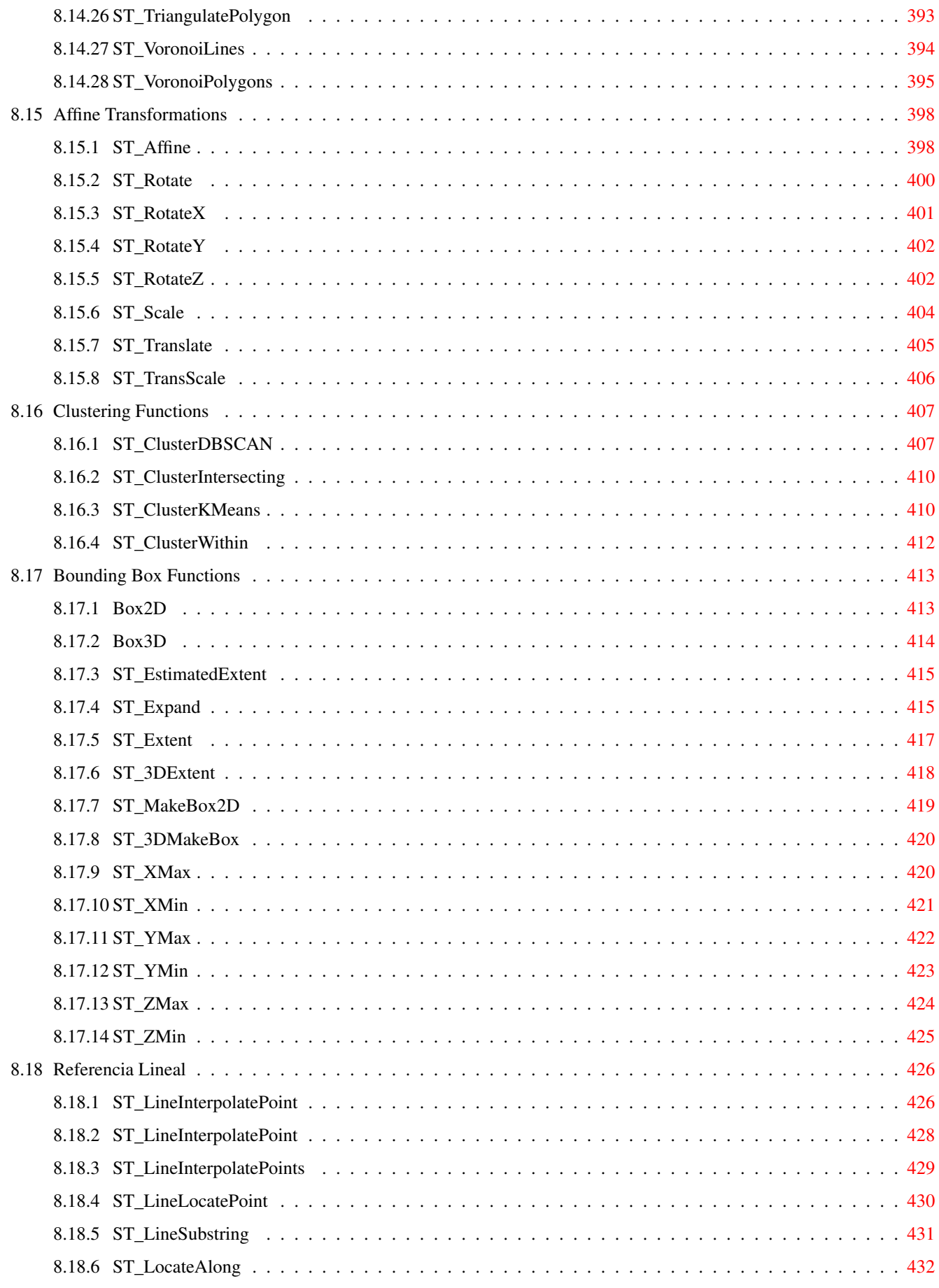

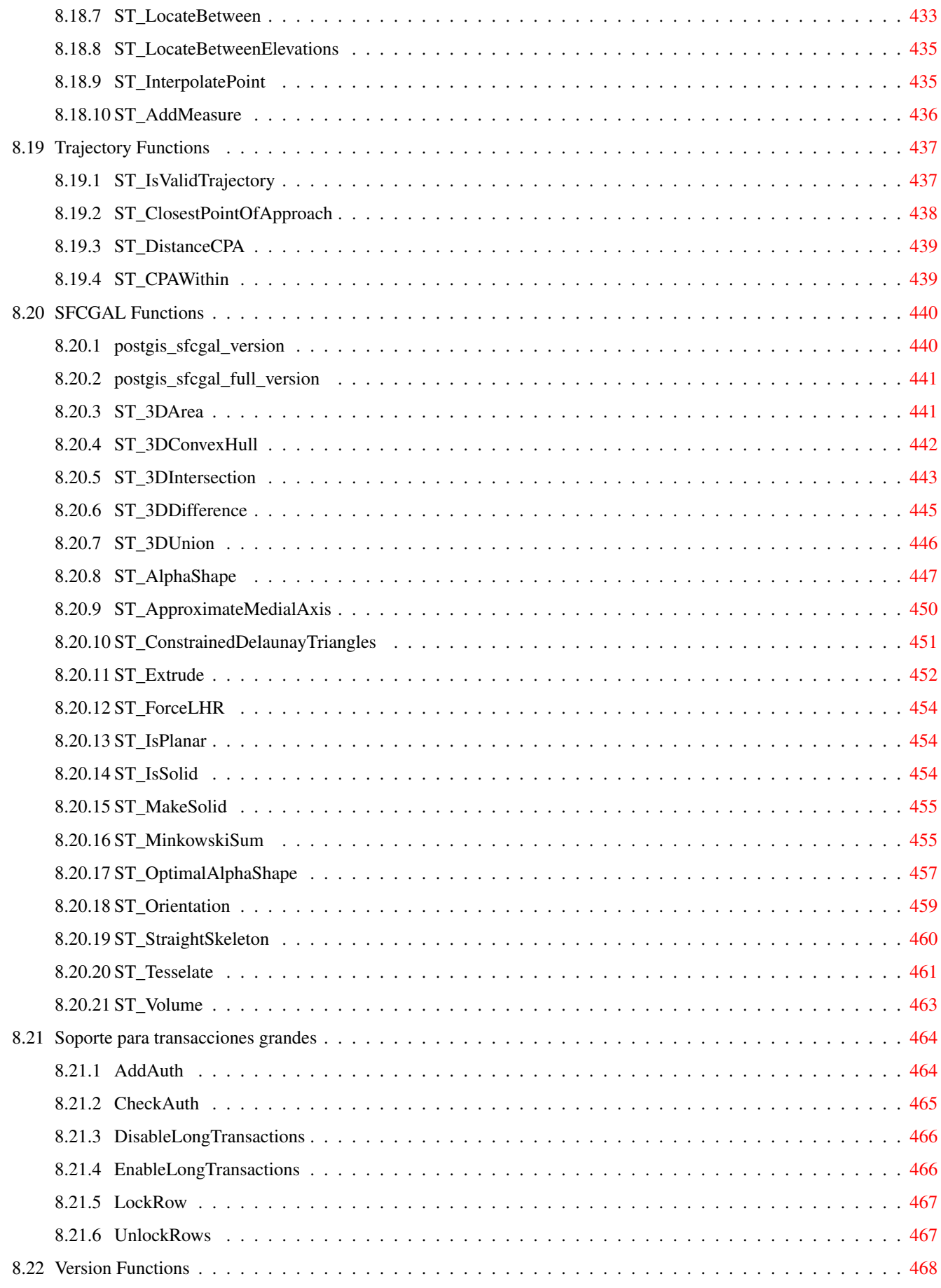

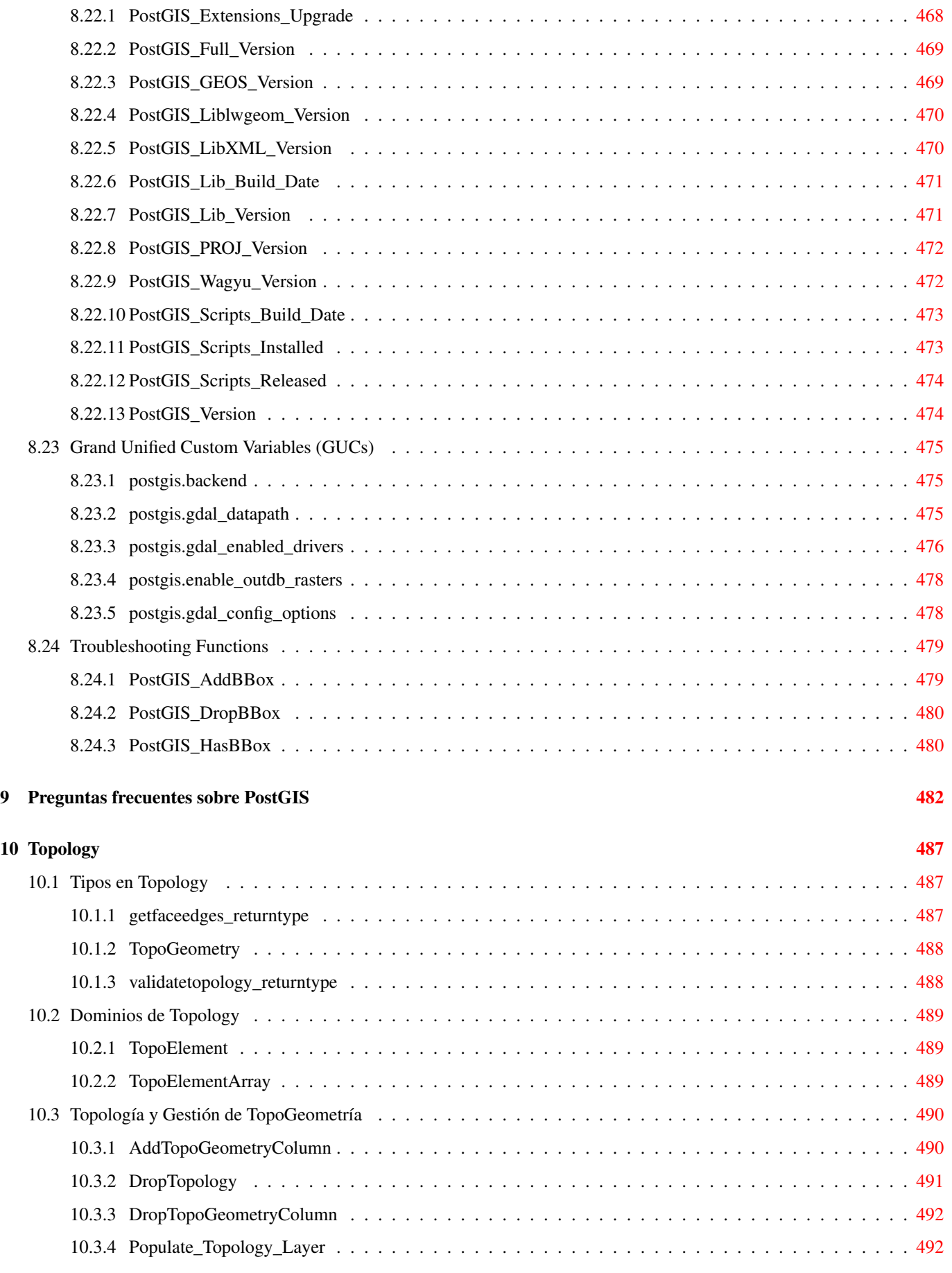

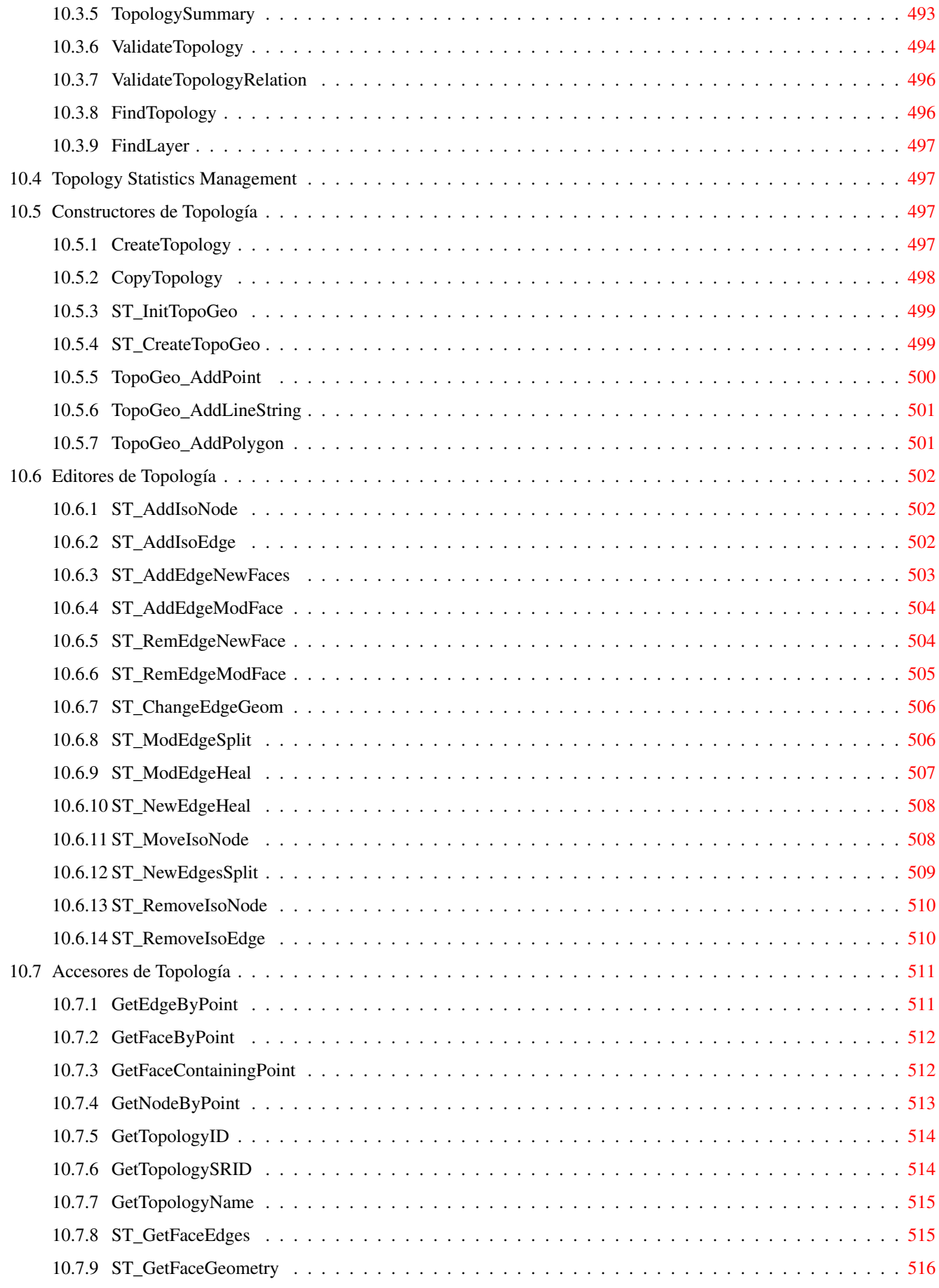

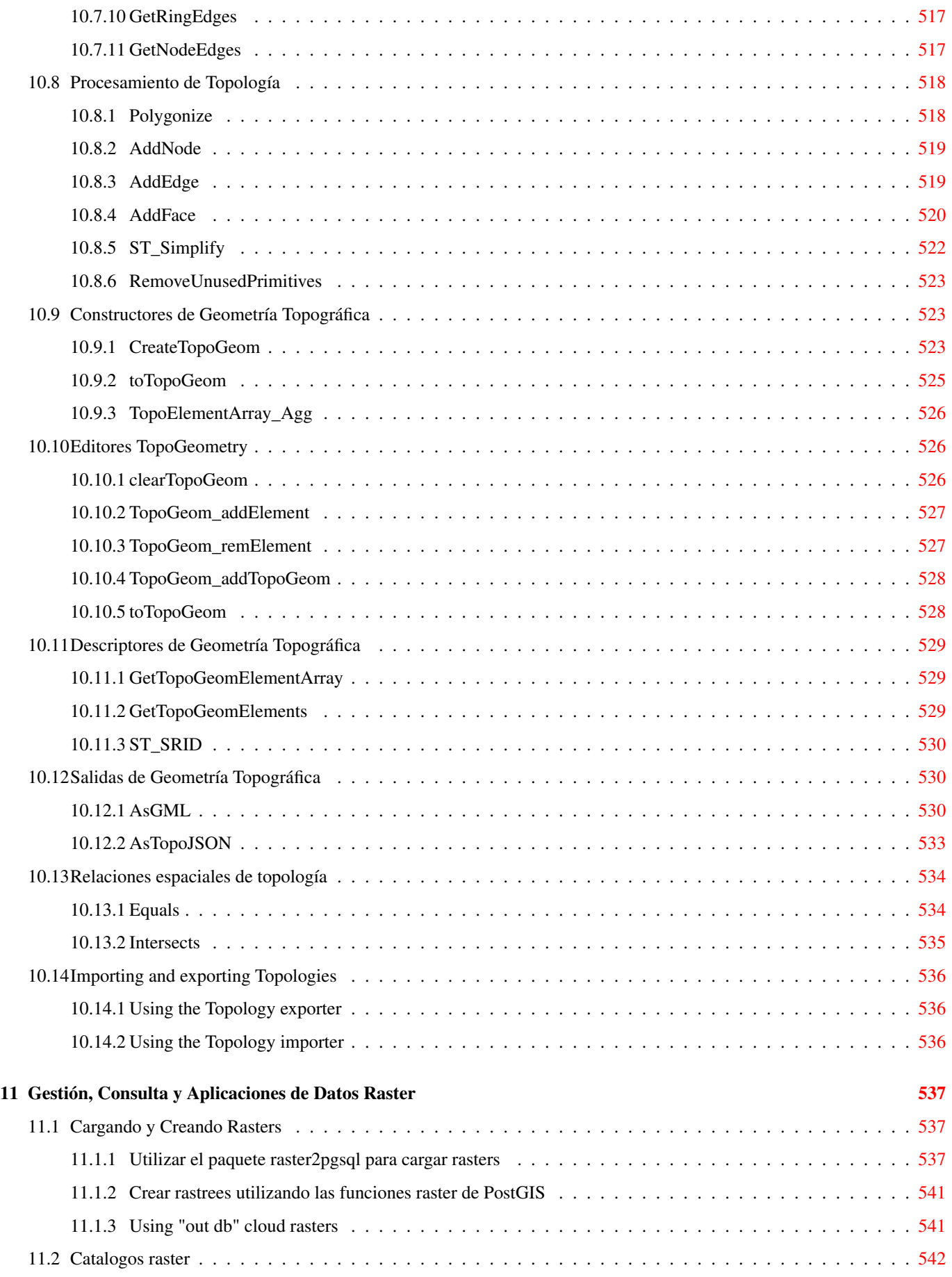

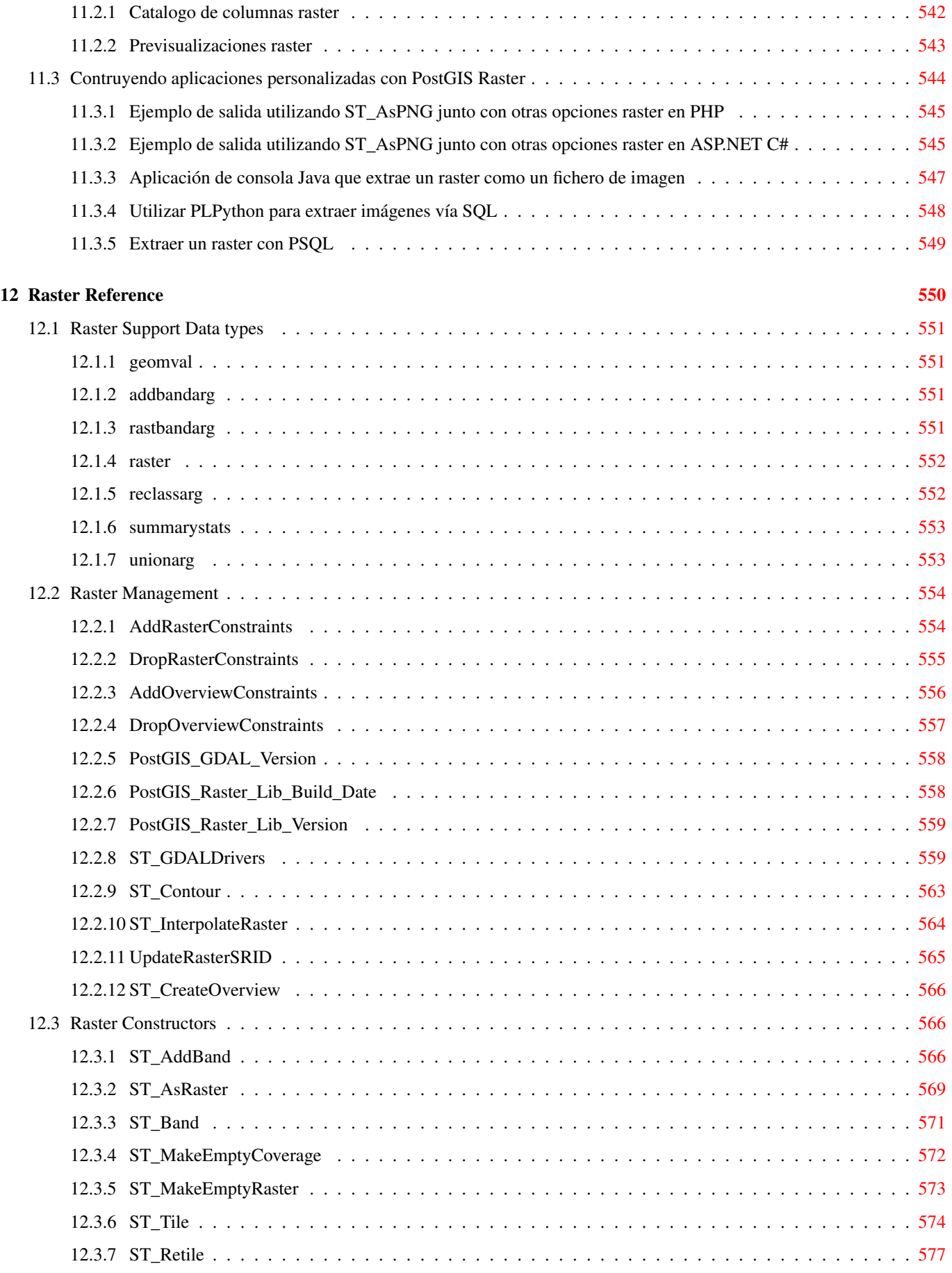

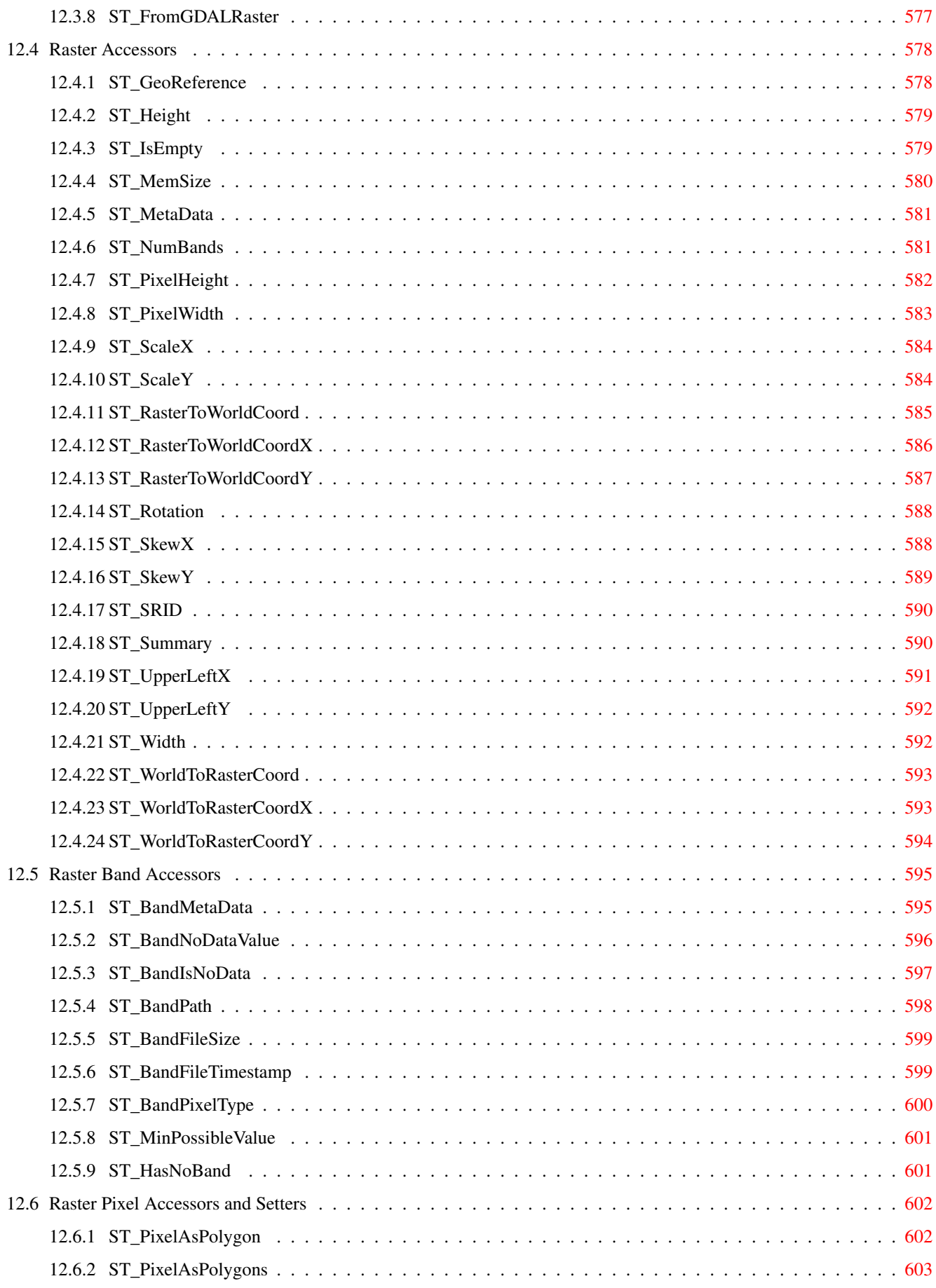

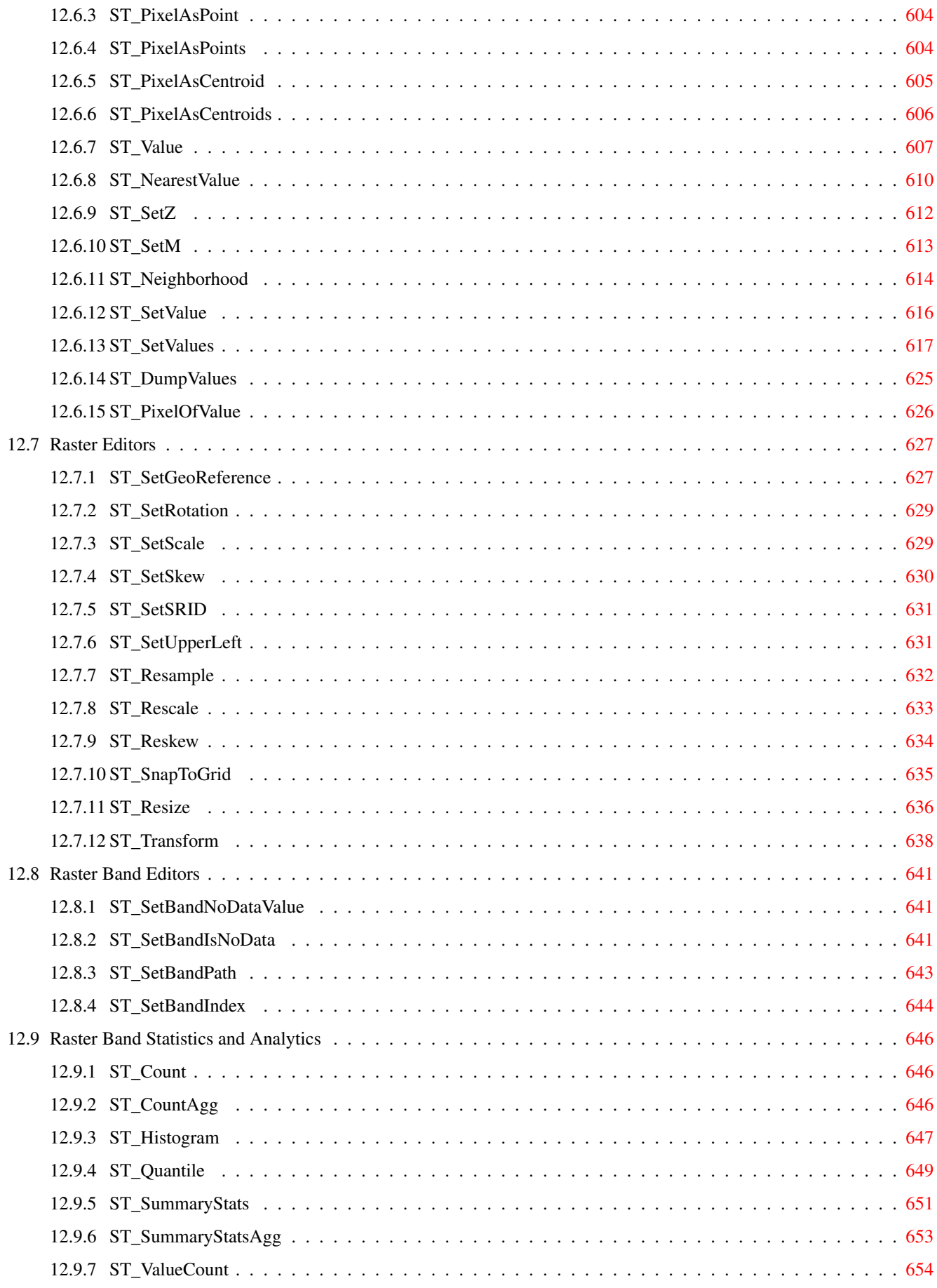

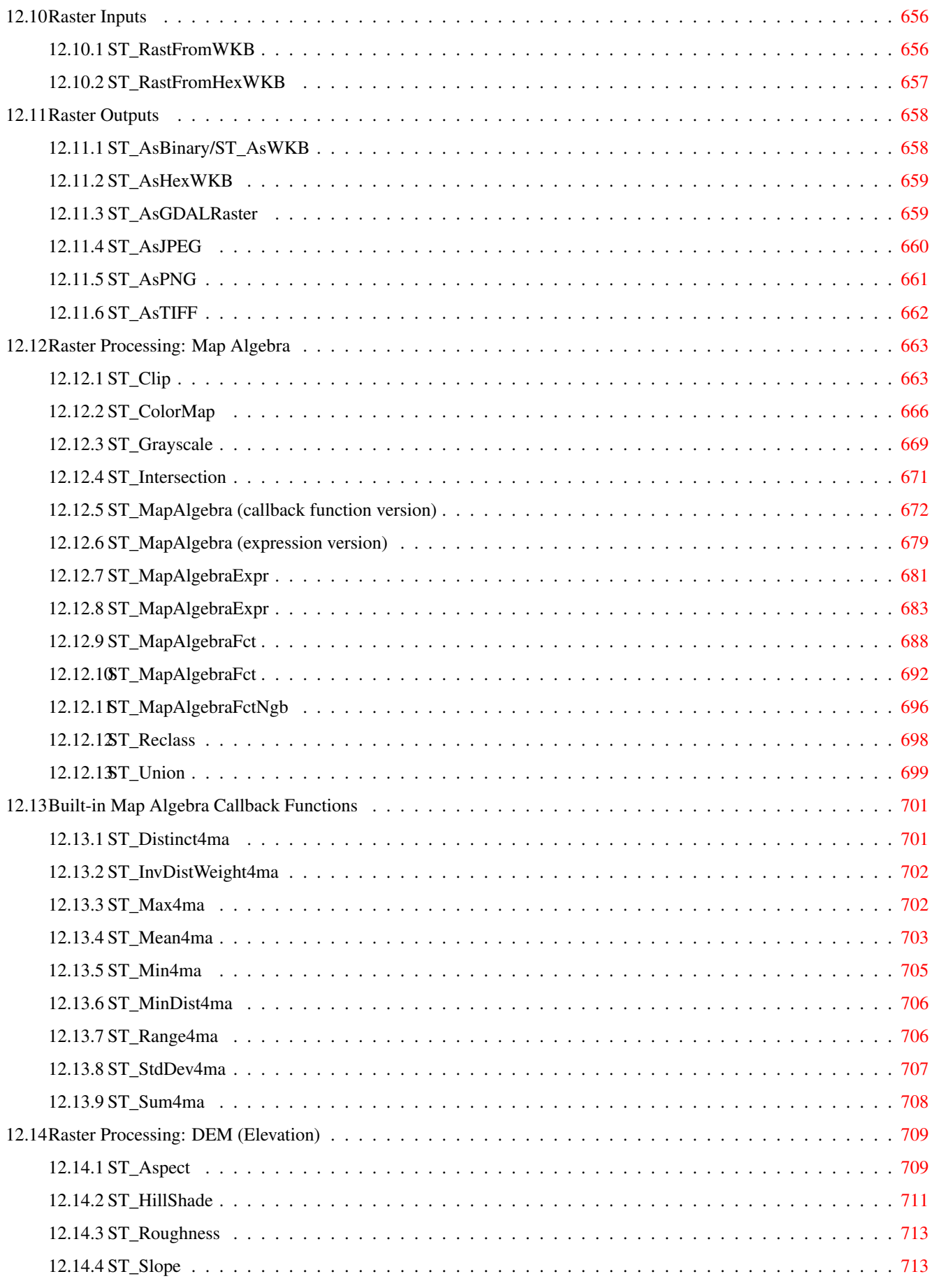

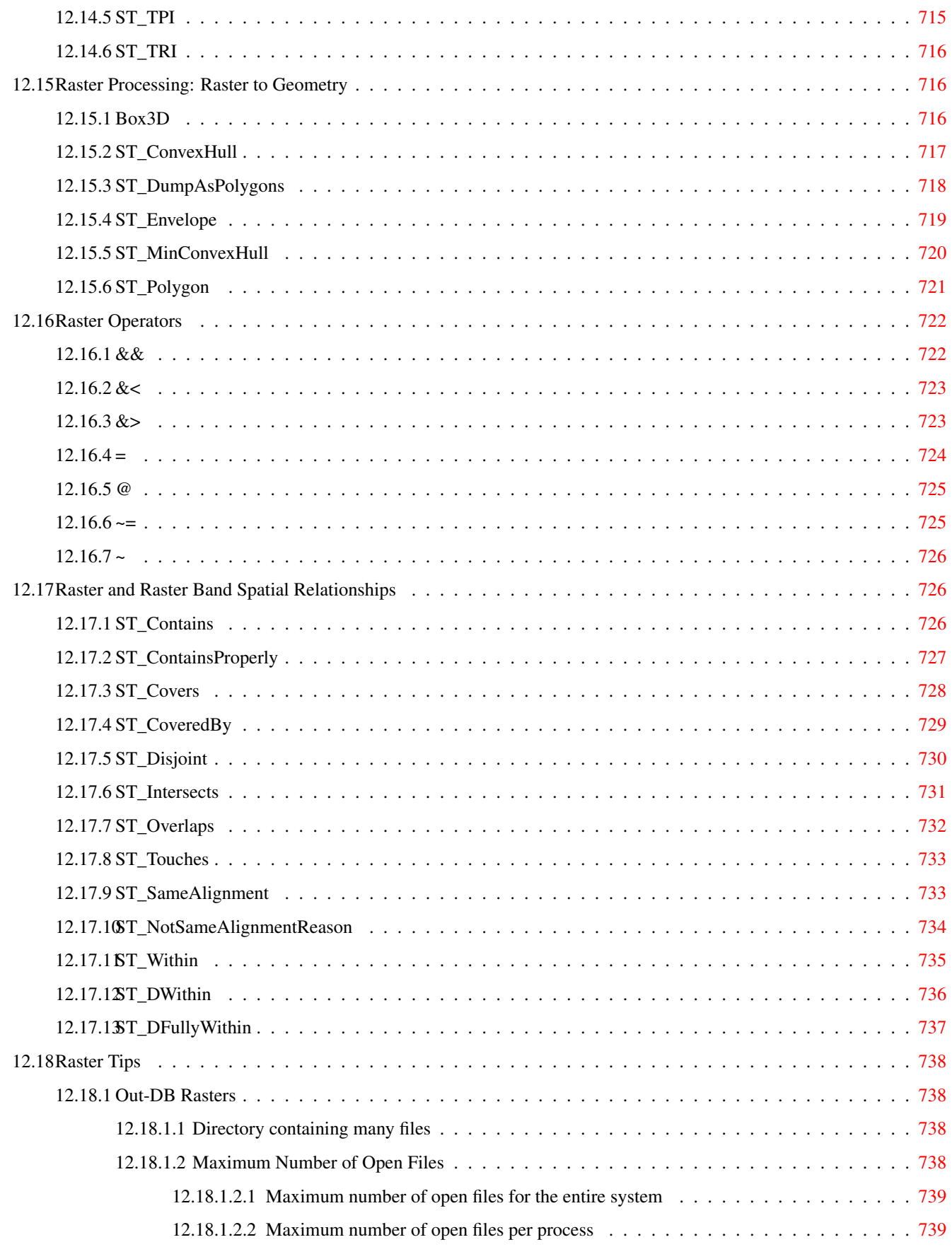

#### 14 Extras de PostGIS [746](#page-778-0)

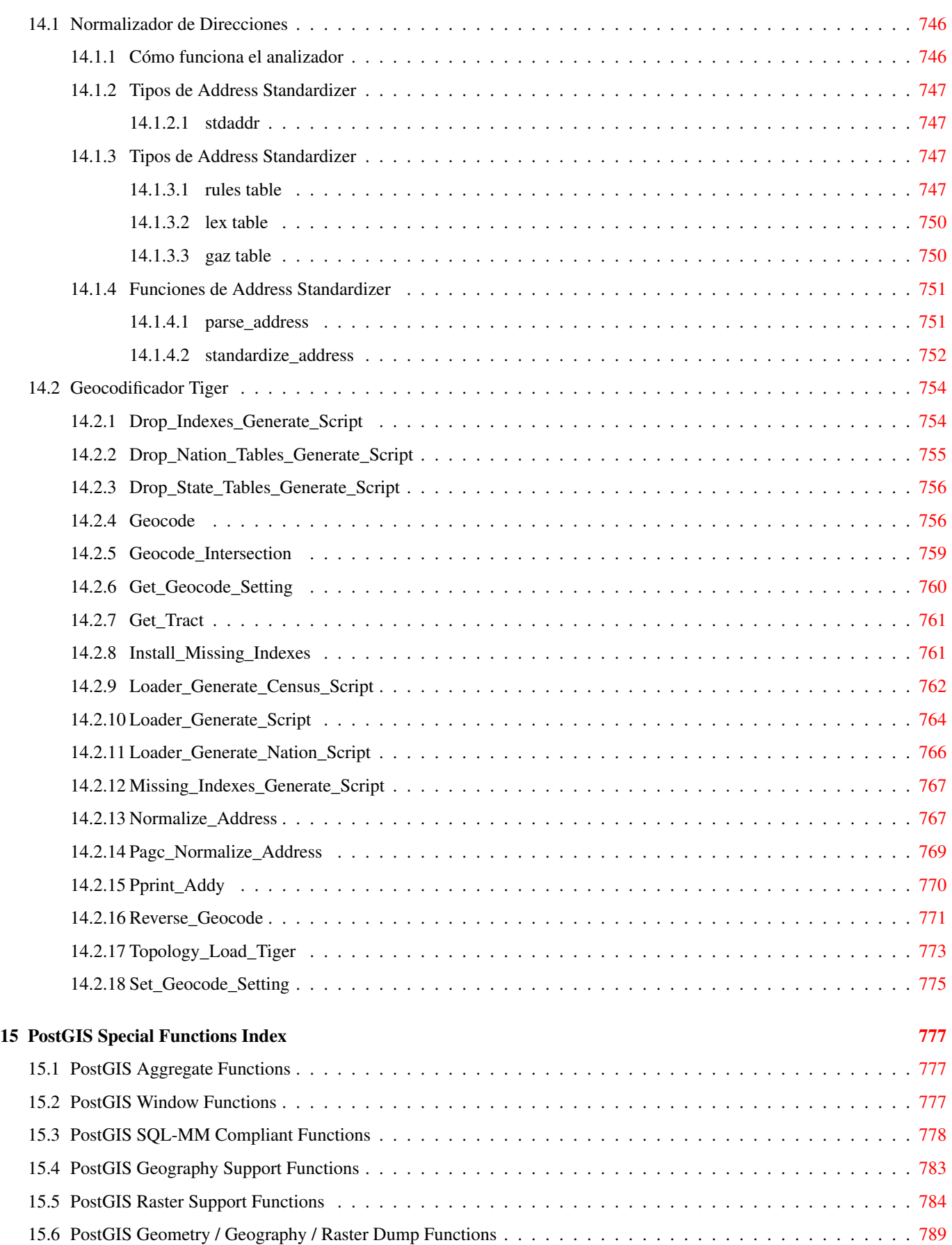

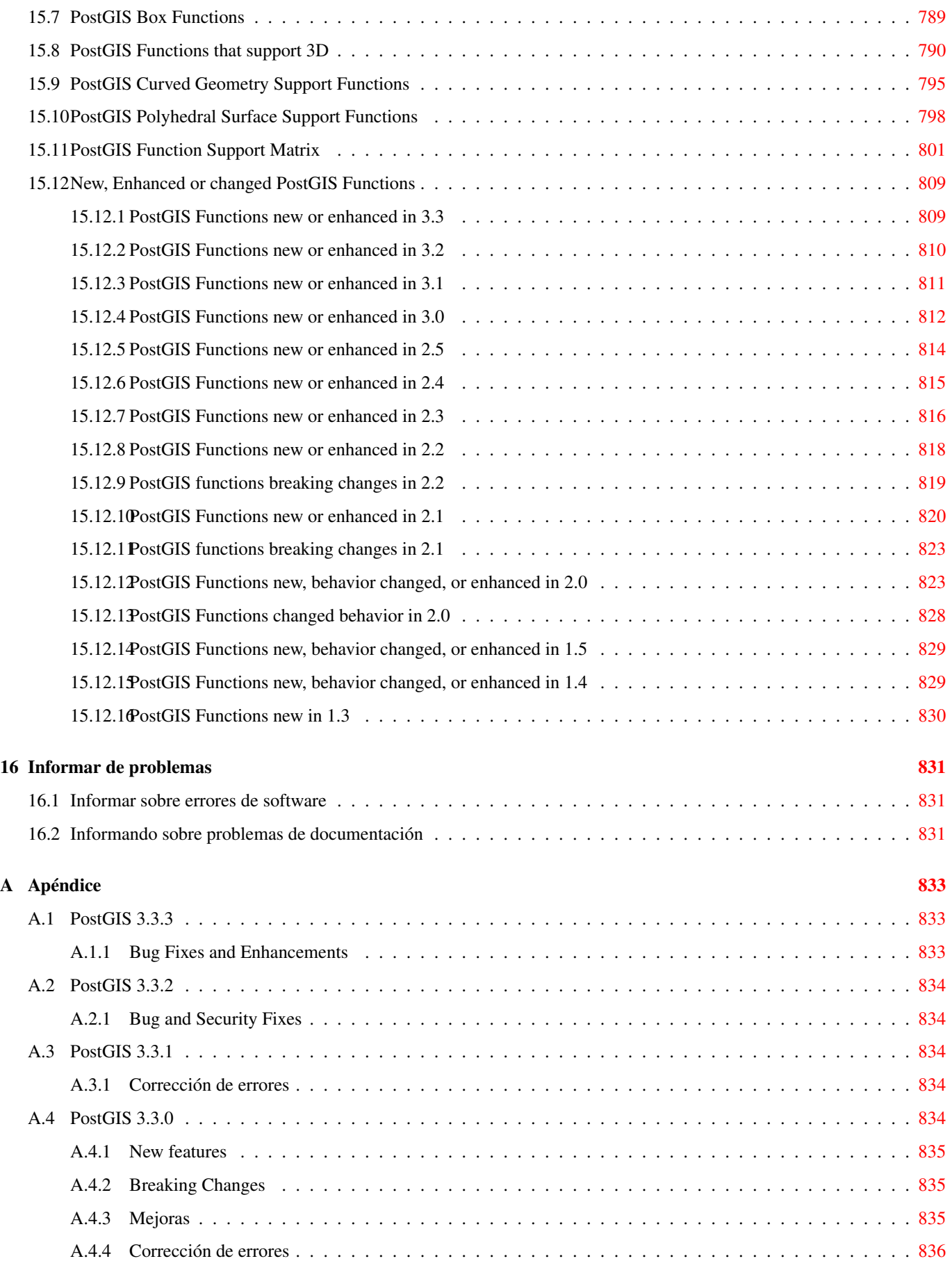

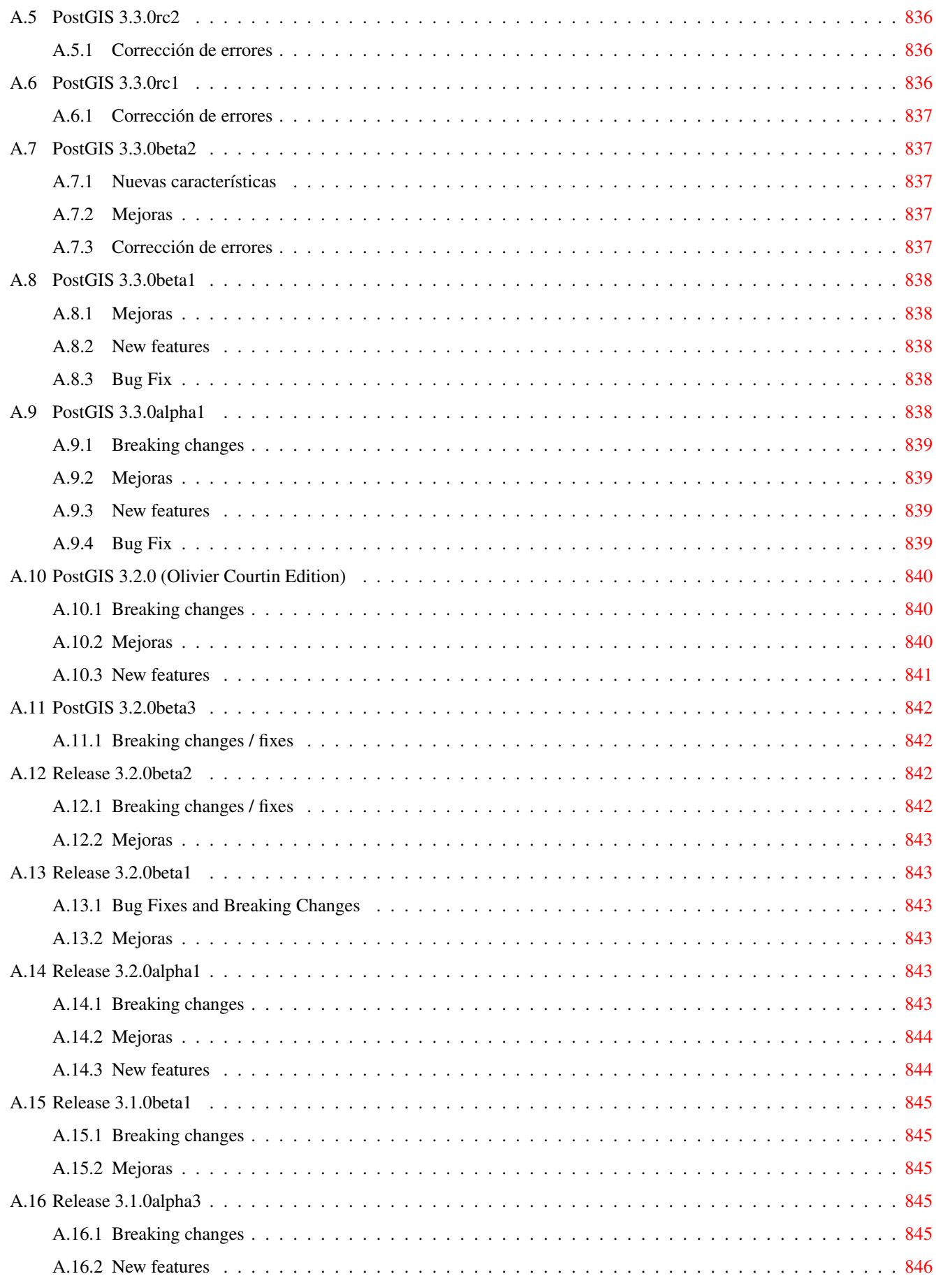

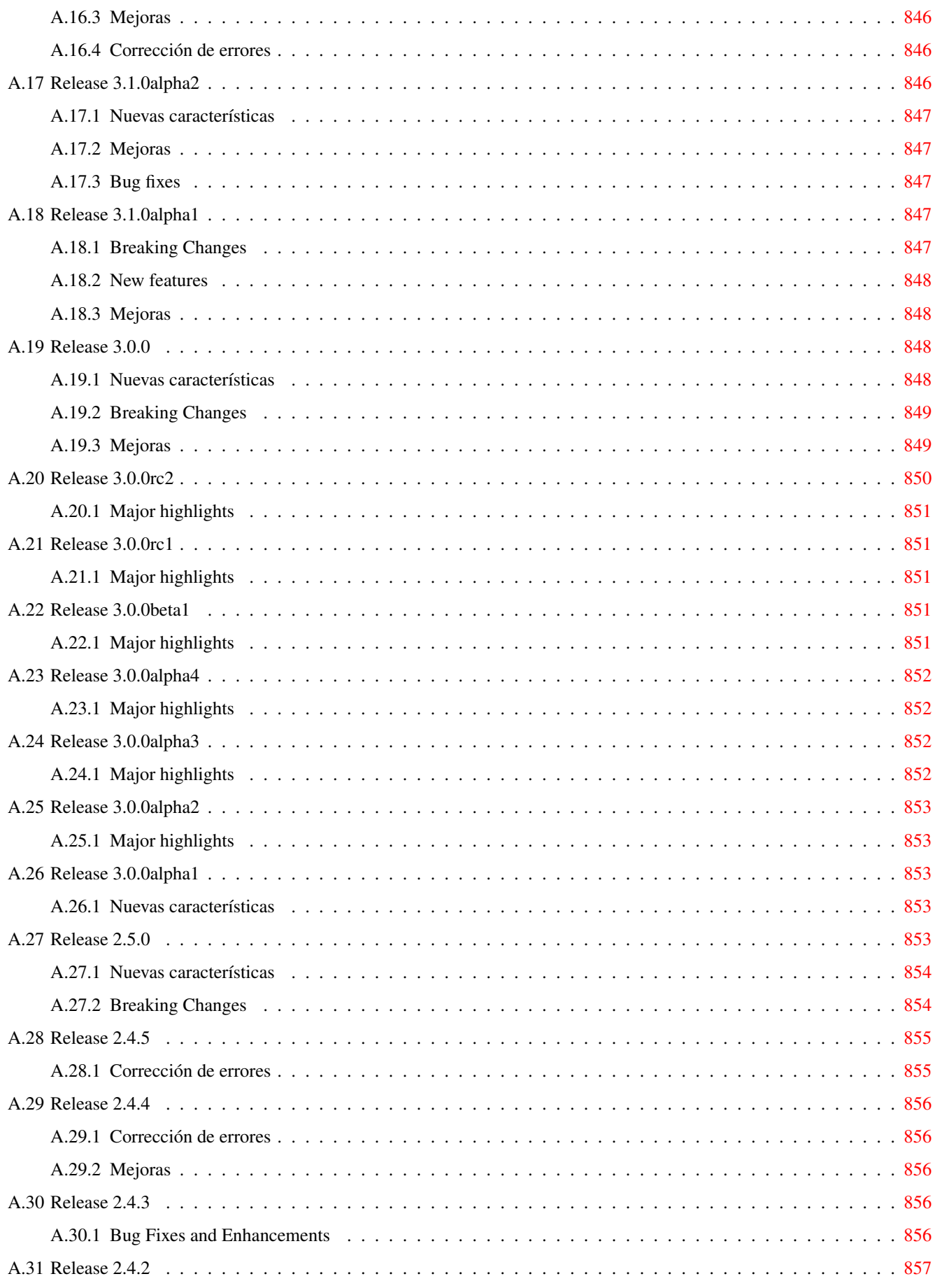

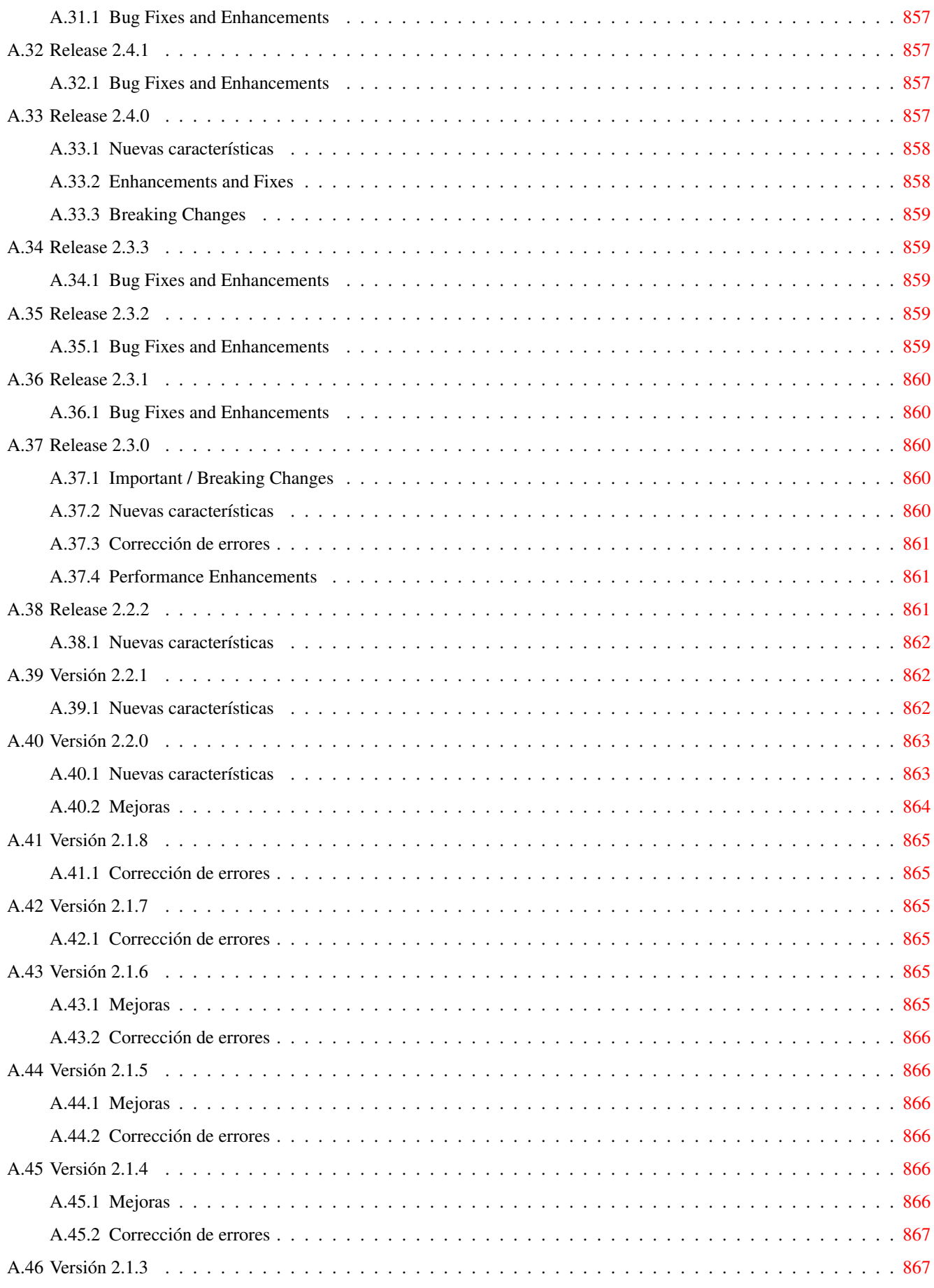

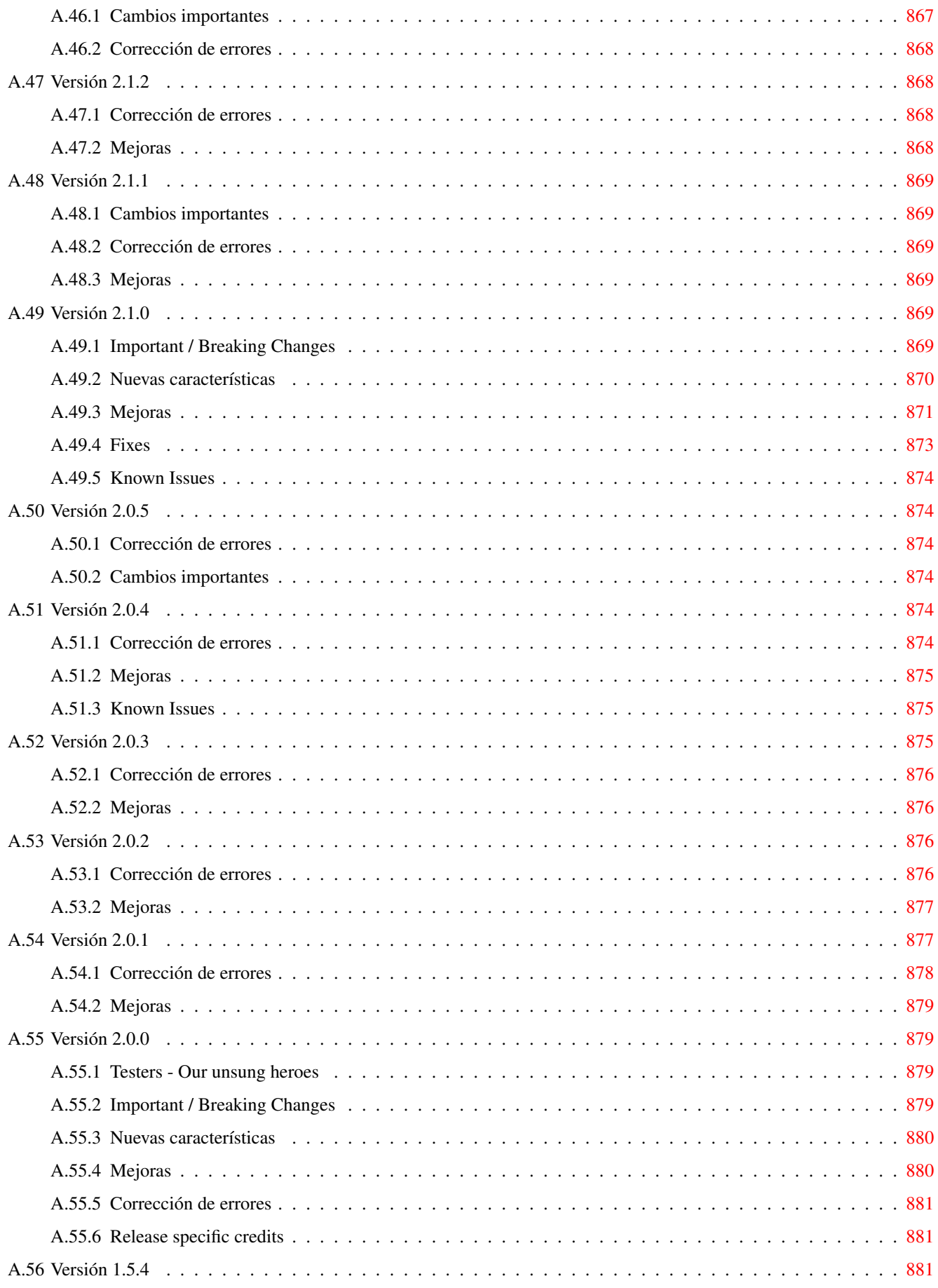

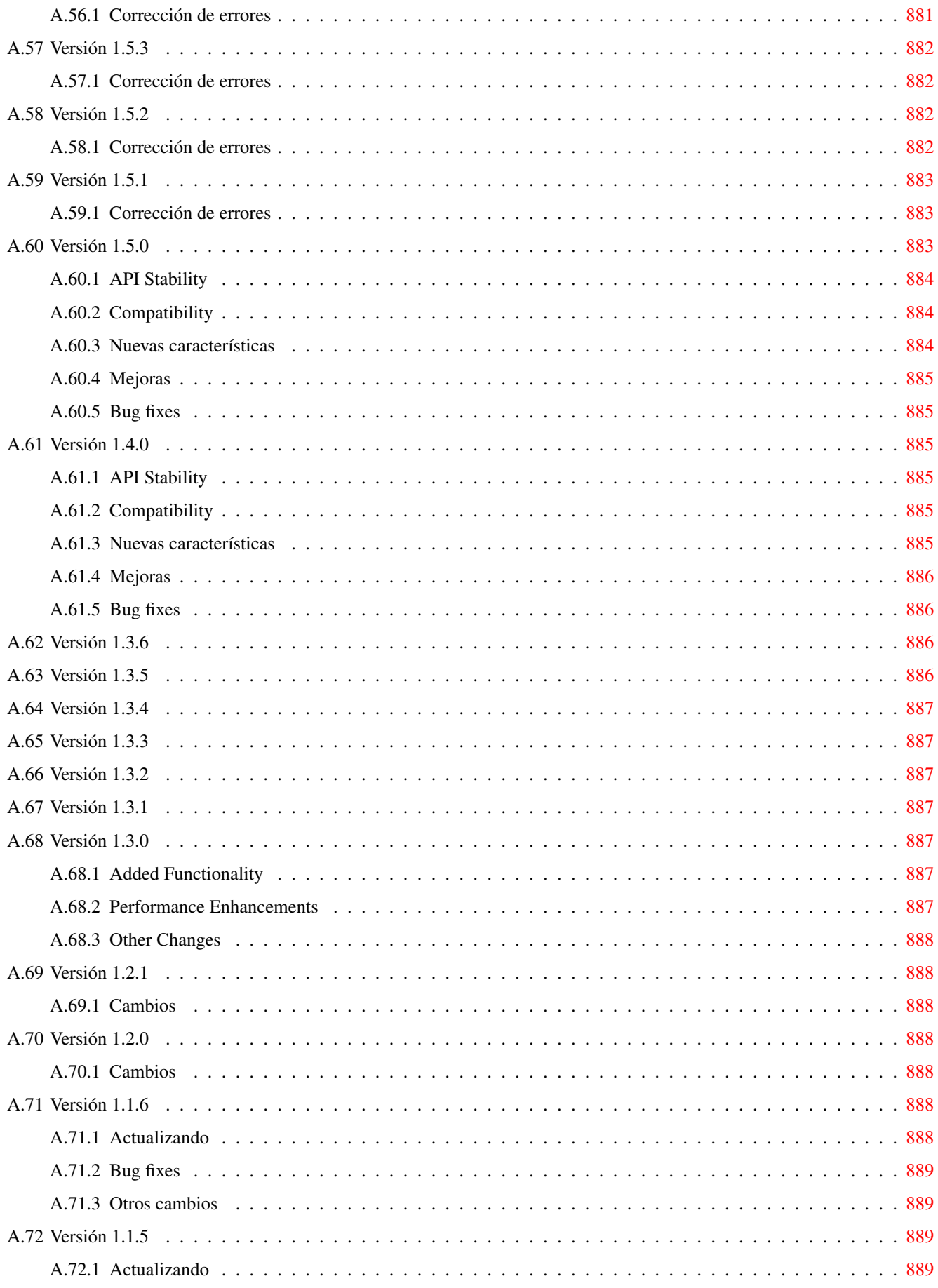

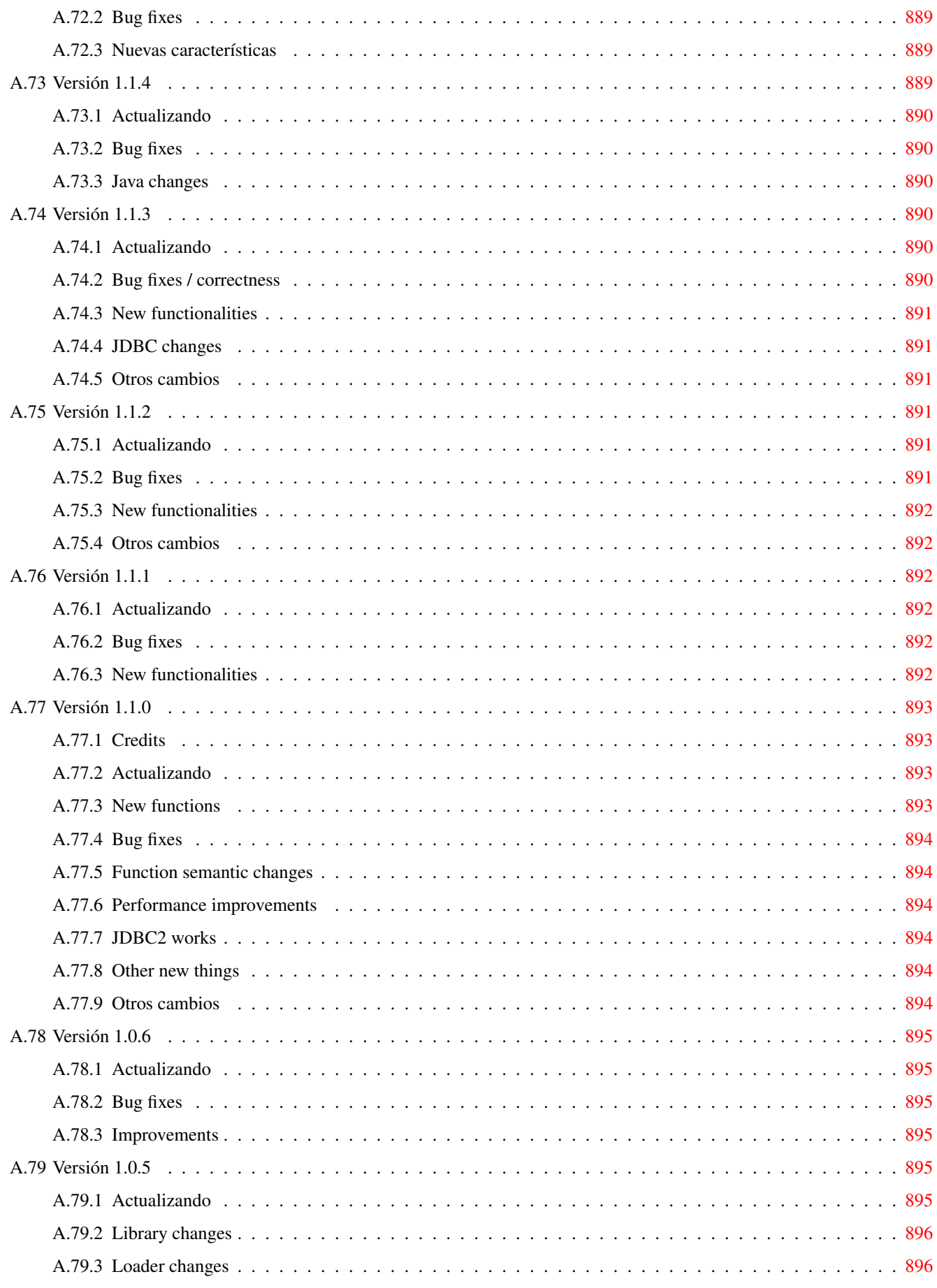

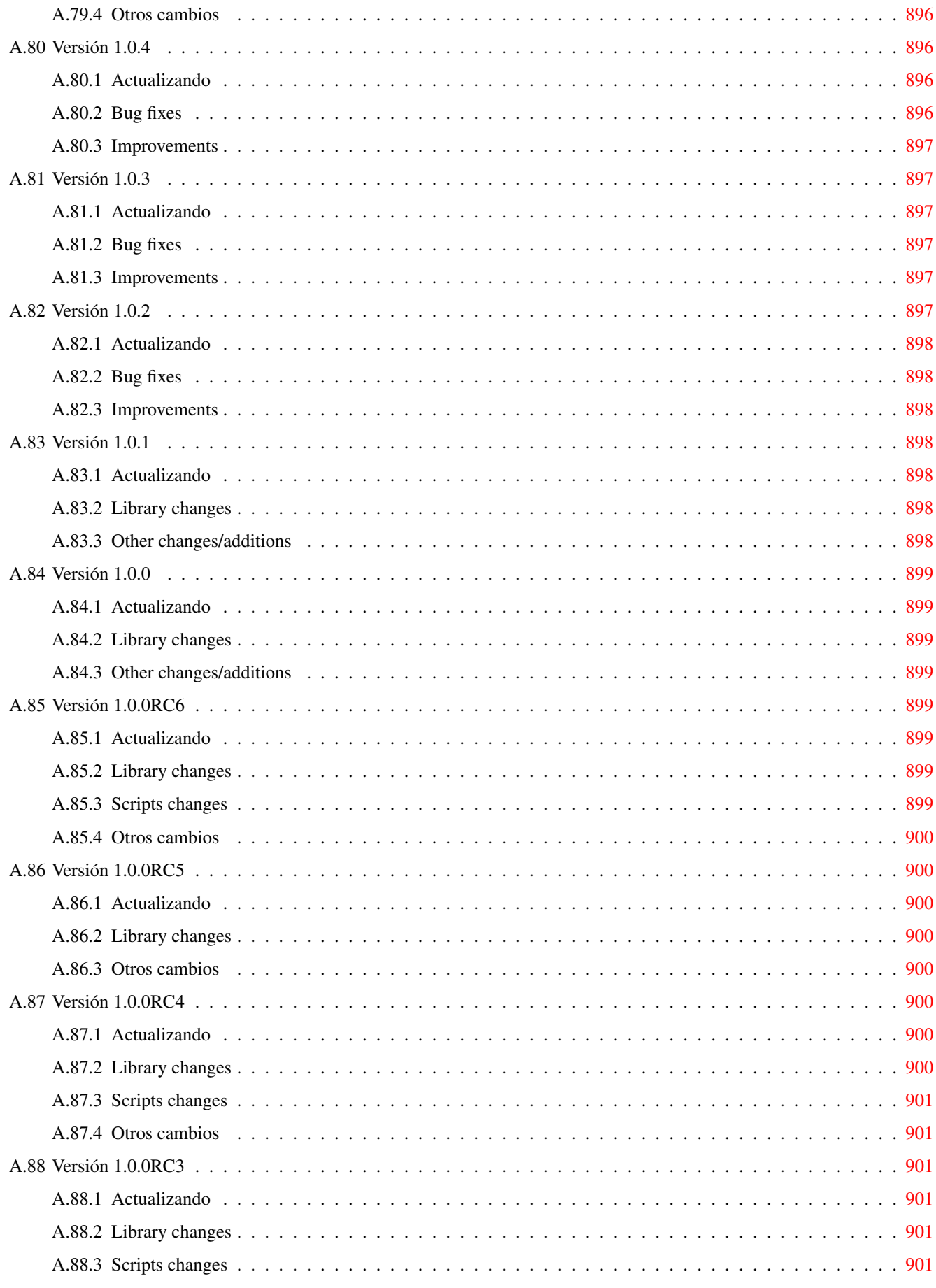

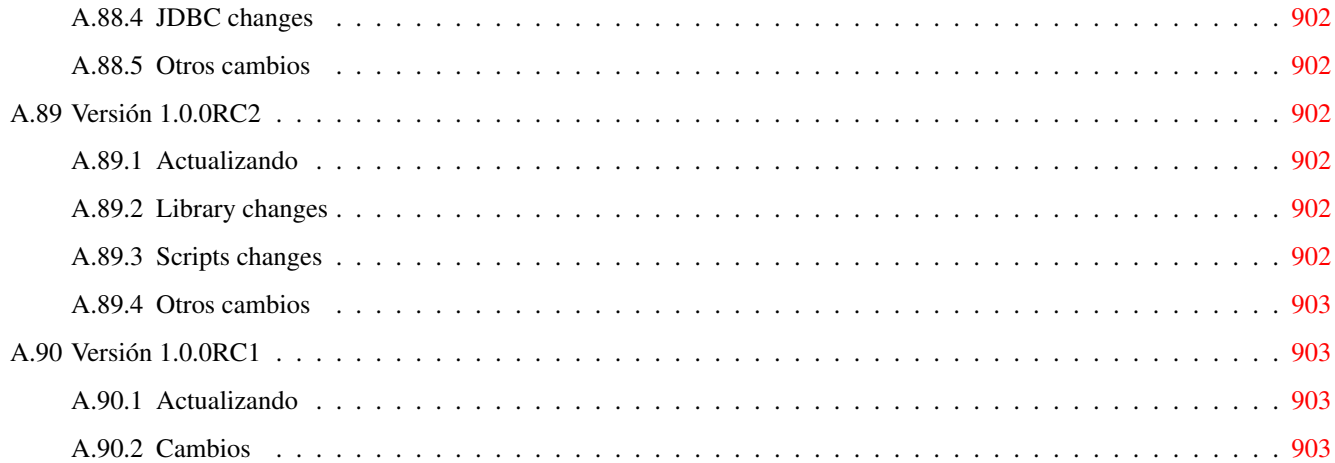

#### Abstract

PostGIS es una extension del sistema de base de datos relacional [PostgreSQL](https://www.postgresql.org/) que permite almacenar objetos SIG (Sistemas de Información Geografica) en la base de datos. PostGIS incluye soporte de indices de tipos basados en GiST R-Tree, y funciones de análisis y procesado de objetos SIG.

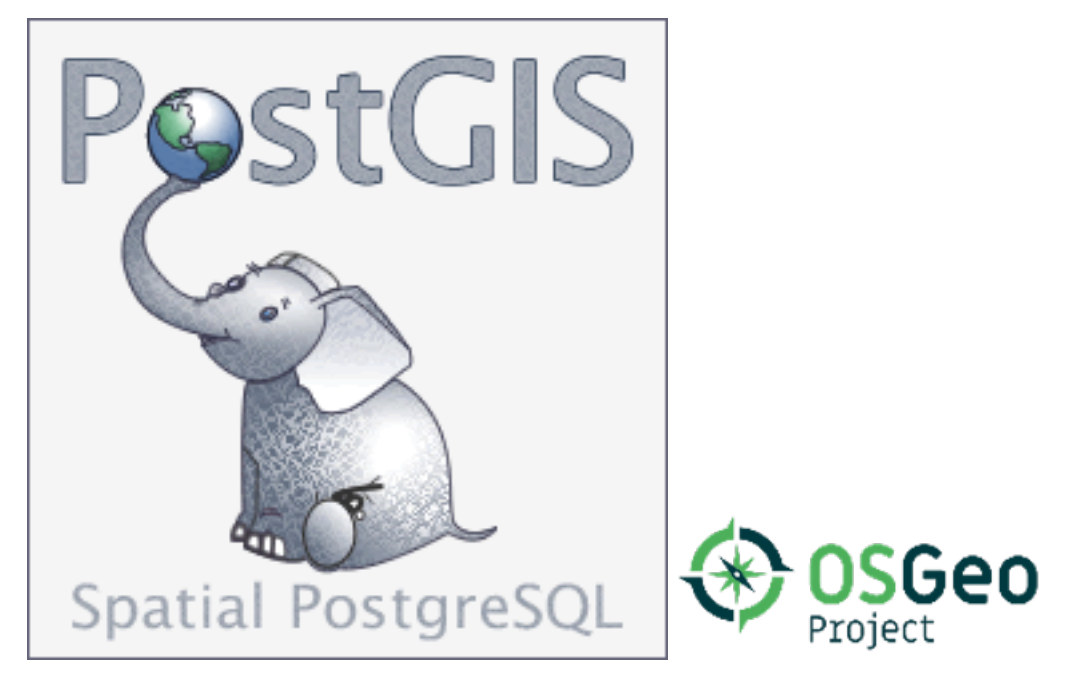

Este es el manual de la version 3.3.4dev

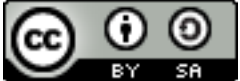

This work is licensed under a [Creative Commons Attribution-Share Alike 3.0 License.](http://creativecommons.org/licenses/by-sa/3.0/) Feel free to use this material any way you like, but we ask that you attribute credit to the PostGIS Project and wherever possible, a link back to [http://postgis.net.](http://postgis.net)

# <span id="page-33-0"></span>**Chapter 1**

# **Introducción**

PostGIS is a spatial extension for the PostgreSQL relational database that was created by Refractions Research Inc, as a spatial database technology research project. Refractions is a GIS and database consulting company in Victoria, British Columbia, Canada, specializing in data integration and custom software development.

PostGIS is now a project of the OSGeo Foundation and is developed and funded by many FOSS4G developers and organizations all over the world that gain great benefit from its functionality and versatility.

The PostGIS project development group plans on supporting and enhancing PostGIS to better support a range of important GIS functionality in the areas of OGC and SQL/MM spatial standards, advanced topological constructs (coverages, surfaces, networks), data source for desktop user interface tools for viewing and editing GIS data, and web-based access tools.

## <span id="page-33-1"></span>**1.1 Comité de Dirección del Proyecto (Project Steering Committee)**

El Comité de Dirección del Proyecto PostGIS (PSC por sus siglas en Ingles, Project Steering Committee) coordina la dirección general, ciclos de publicación,documentación, y el alcance de los esfuerzos para el proyecto PostGIS. Ademas el PSC da soporte general a usuarios, acepta y aprueba los parches de la comunidad general de PostGIS y vota sobre diversos asuntos relacionados con PostGIS como el acceso de nuevos desarrolladores, los nuevos miembros del PSC o cambios importantes en el API.

- Raúl Marín Rodríguez MVT support, Bug fixing, Performance and stability improvements, GitHub curation, alignment of PostGIS with PostgreSQL releases
- Regina Obe Buildbot Maintenance, Windows production and experimental builds, documentation, alignment of PostGIS with PostgreSQL releases, X3D support, TIGER geocoder support, management functions.
- Darafei Praliaskouski Index improvements, bug fixing and geometry/geography function improvements, SFCGAL, raster, GitHub curation, and bot maintenance.
- Paul Ramsey (Chair) Co-founder of PostGIS project. General bug fixing, geography support, geography and geometry index support (2D, 3D, nD index and anything spatial index), underlying geometry internal structures, GEOS functionality integration and alignment with GEOS releases, alignment of PostGIS with PostgreSQL releases, loader/dumper, and Shapefile GUI loader.
- Sandro Santilli Bug fixes and maintenance, buildbot maintenance, git mirror management, management functions, integration of new GEOS functionality and alignment with GEOS releases, topology support, and raster framework and low level API functions.

## <span id="page-33-2"></span>**1.2 Core Contributors Present**

Nicklas Avén Distance function enhancements (including 3D distance and relationship functions) and additions, Tiny WKB (TWKB) output format and general user support

Dan Baston Geometry clustering function additions, other geometry algorithm enhancements, GEOS enhancements and general user support

Martin Davis GEOS enhancements and documentation

Björn Harrtell MapBox Vector Tile and GeoBuf functions. Gogs testing and GitLab experimentation.

Aliaksandr Kalenik Geometry Processing, PostgreSQL gist, general bug fixing

### <span id="page-34-0"></span>**1.3 Core Contributors Past**

- Bborie Park Prior PSC Member. Raster development, integration with GDAL, raster loader, user support, general bug fixing, testing on various OS (Slackware, Mac, Windows, and more)
- Mark Cave-Ayland Prior PSC Member. Coordinated bug fixing and maintenance effort, spatial index selectivity and binding, loader/dumper, and Shapefile GUI Loader, integration of new and new function enhancements.
- Jorge Arévalo Desarrollo raster, soporte del driver GDAL, cargador

Olivier Courtin Entrada y salida XML (KML,GML)/Funciones GeoJSON, soporte 3D y corrección de errores.

- Chris Hodgson Anterior miembro del PSC. Desarrollo en general, mantenimiento del sitio web y buildbot, gestor de la incubación en el OSGeo
- Mateusz Loskot CMake support for PostGIS, built original raster loader in python and low level raster API functions
- Kevin Neufeld Prior PSC Member. Documentation and documentation support tools, buildbot maintenance, advanced user support on PostGIS newsgroup, and PostGIS maintenance function enhancements.
- Dave Blasby El desarrollado/Cofundador de PostGIS original. Dave escribió el código de los objetos del lado del servidor, enlaces de los indices y muchas otras funciones analíticas del lado del servidor.
- Jeff Lounsbury Desarrollo original del cargador/descargador de ficheros Shape. Es el propietario representativo actual del proyecto PostGIS.
- Mark Leslie Mantenimiento y desarrollo de funciones básicas. Soporte de la curva de mejora. Cargador de Shapefiles.

Pierre Racine Architect of PostGIS raster implementation. Raster overall architecture, prototyping, programming support

David Zwarg Raster development (mostly map algebra analytic functions)

### <span id="page-34-1"></span>**1.4 Other Contributors**

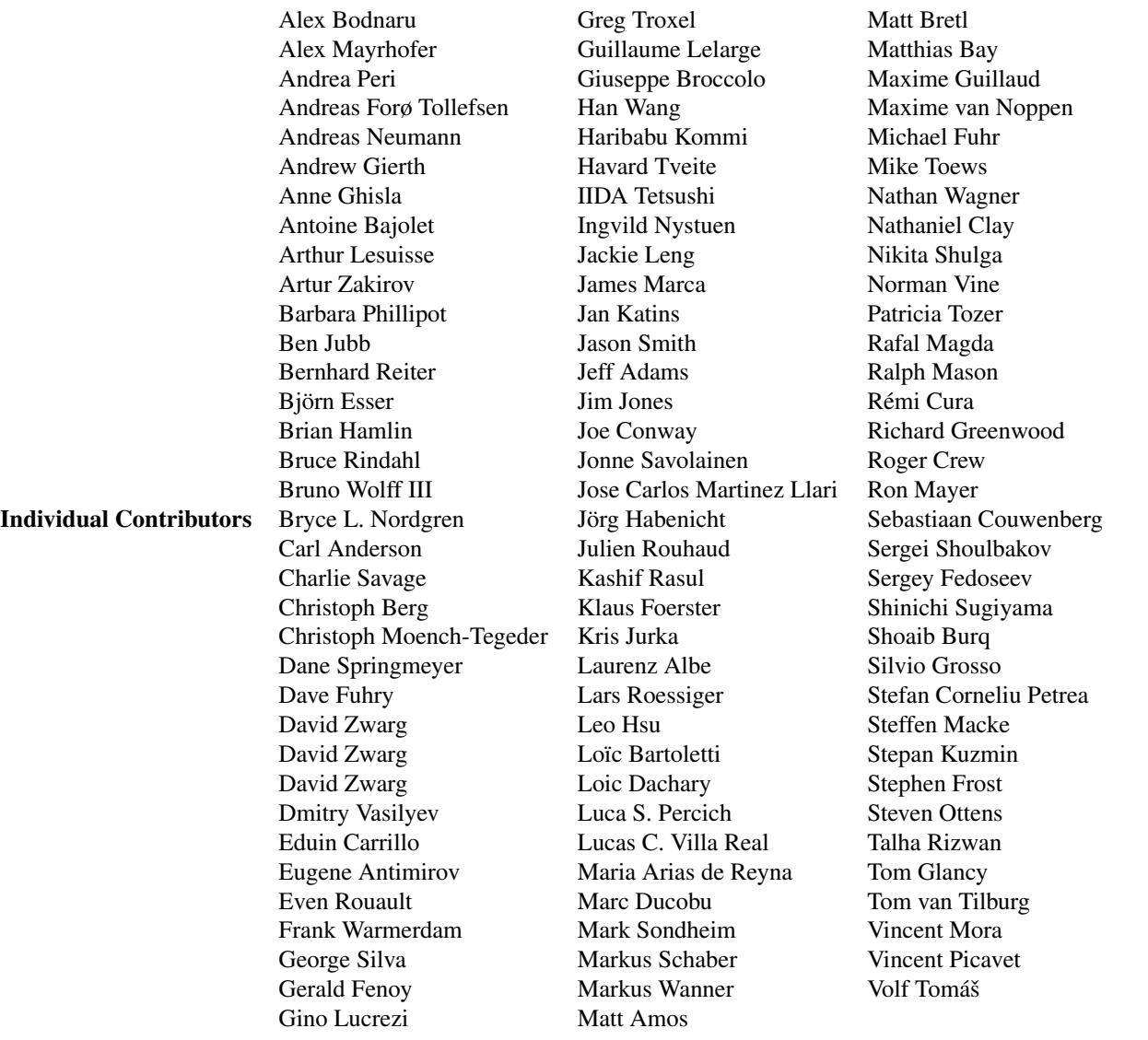

Corporate Sponsors Estas son compañías que han contribuido con tiempo de desarrollo, alojamiento o con aportes de capital económico al proyecto PostGIS

- [Aiven](https://aiven.io)
- [Arrival 3D](https://arrival3d.com)
- [Associazione Italiana per l'Informazione Geografica Libera \(GFOSS.it\)](http://gfoss.it)
- [AusVet](https://www.ausvet.com.au)
- Avencia
- [Azavea](https://www.azavea.com)
- [Boundless](https://www.boundlessgeo.com)
- [Cadcorp](https://www.cadcorp.com)
- [Camptocamp](https://www.camptocamp.com)
- [Carto](https://carto.com)
- [Crunchy Data](https://www.crunchydata.com)
- [City of Boston \(DND\)](https://www.boston.gov)
- [City of Helsinki](https://www.hel.fi)
- [Clever Elephant Solutions](https://blog.cleverelephant.ca)
- [Cooperativa Alveo](https://www.alveo.coop)
- [Deimos Space](http://www.elecnor-deimos.com)
- [Faunalia](https://www.faunalia.eu)
- [Geographic Data BC](https://gov.bc.ca)
- Hunter Systems Group
- [ISciences, LLC](https://www.isciences.com)
- [Kontur](https://www.kontur.io)
- [Lidwala Consulting Engineers](https://www.lidwala.com)
- [LISAsoft](https://www.jirotech.com)
- Logical Tracking & Tracing International AG
- Maponics
- [Michigan Tech Research Institute](http://www.mtri.org)
- [Natural Resources Canada](https://www.nrcan.gc.ca)
- Norwegian Forest and Landscape Institue
- [Norwegian Institute of Bioeconomy Research \(NIBIO\)](https://www.nibio.no/)
- [OSGeo](https://www.osgeo.org)
- [Oslandia](https://oslandia.com)
- [Palantir Technologies](https://www.palantir.com)
- [Paragon Corporation](https://www.paragoncorporation.com)
- [R3 GIS](https://www.r3-gis.com)
- [Refractions Research](http://www.refractions.net)
- [Regione Toscana SITA](https://www.regione.toscana.it)
- [Safe Software](https://www.safe.com)
- Sirius Corporation plc
- [Stadt Uster](http://www.uster.ch)
- [UC Davis Center for Vectorborne Diseases](https://www.ucdavis.edu)
- [Université Laval](https://www.ulaval.ca)
- [U.S. Department of State \(HIU\)](https://hiu.state.gov)
- [Zonar Systems](https://www.zonarsystems.com)
- Campañas de Crowd Funding Crowd funding campaigns are campaigns we run to get badly wanted features funded that can service a large number of people. Each campaign is specifically focused on a particular feature or set of features. Each sponsor chips in a small fraction of the needed funding and with enough people/organizations contributing, we have the funds to pay for the work that will help many. If you have an idea for a feature you think many others would be willing to co-fund, please post to the [PostGIS newsgroup](https://lists.osgeo.org/mailman/listinfo/postgis-users) your thoughts and together we can make it happen.

PostGIS 2.0.0 fue la primer version en la que utilizamos esta estrategia. Utilizamos [PledgeBank](http://www.pledgebank.com) y hemos tenido dos campañas con éxito para realizarlas.

[postgistopology](http://www.pledgebank.com/postgistopology) - 10 patrocinadores contribuyeron con \$ 250 USD cada uno para construir la función toTopoGeometry y con este apoyo, topología 2.0.0. Sucedió.

[postgistopology](http://www.pledgebank.com/postgistopology) - 10 patrocinadores contribuyeron con \$ 250 USD cada uno para construir la función toTopoGeometry y con este apoyo, topología 2.0.0. Sucedió.

### Librerías de soporte importantes The [GEOS](https://libgeos.org) geometry operations library

The [GDAL](https://gdal.org) Geospatial Data Abstraction Library used to power much of the raster functionality introduced in PostGIS 2. In kind, improvements needed in GDAL to support PostGIS are contributed back to the GDAL project.

The [PROJ](https://www.proj4.org) cartographic projection library

Por ultimo pero no menos importante, [PostgreSQL DBMS,](http://www.postgresql.org) El Gigante sobre el que se apoya PostGIS. Gran parte de la velocidad y la flexibilidad de PostGIS no sería viable sin la extensibilidad, gran planeador de consultas, el índice de GIST, y gran cantidad de funciones SQL que ofrece PostgreSQL.

## **Chapter 2**

# **Instalación de PostGIS**

En este capítulo se detallan los pasos necesarios para instalar PostGIS .

## **2.1 Versión corta**

Para compilar asumiendo que tiene todas las dependencias en su ruta de búsqueda:

```
tar xvfz postgis-3.3.4dev.tar.gz
cd postgis-3.3.4dev
./configure
make
make install
```
Una vez que se instala PostGIS, es necesario habilitarlo en cada base de datos en la que desee utilizarlo.

## **2.2 Compilación e instalación desde el código fuente**

#### **Note**

Muchos Sistemas Operativos incluyen ya paquetes precompilados PostgreSQL/PostGIS. En la mayoría de casos no es necesario compilar salvo si quieres las ultimas versiones o haces mantenimiento de paquetes.

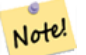

Esta sección incluye las instrucciones generales de compilado.Si estas compilando en Windows u otro Sistema Operativo, puedes encontrar información adicional detallada en [PostGIS User contributed compile guides](http://trac.osgeo.org/postgis/wiki/UsersWikiInstall) y [PostGIS Dev](http://trac.osgeo.org/postgis/wiki/DevWikiMain) [Wiki.](http://trac.osgeo.org/postgis/wiki/DevWikiMain)

Algunos paquetes precompilados para varios Sistemas Operativos están en [PostGIS Pre-built Packages](http://trac.osgeo.org/postgis/wiki/UsersWikiPackages) Si eres usuario de Windows, puedes obtener versiones estables compiladas via Stackbuilder o el [sitio de descargas de](http://www.postgis.org/download/windows/) [PostGIS para Windows](http://www.postgis.org/download/windows/) También tenemos [versiones experimentales para Windows](http://www.postgis.org/download/windows/experimental.php) que son publicadas normalmente una o dos veces por semana o cuando ocurre algo interesante. Puedes utilizar éstas para experimentar con las versiones de desarrollo de PostGIS

The PostGIS module is an extension to the PostgreSQL backend server. As such, PostGIS 3.3.4dev *requires* full PostgreSQL server headers access in order to compile. It can be built against PostgreSQL versions 11 - 15. Earlier versions of PostgreSQL are *not* supported.

Si todavía no tienes instalado PostgreSQL puedes ir a la guía de instalación en <http://www.postgresql.org> .

#### **Note**

Notel

Para tener compatibilidad con las funcionalidades GEOS, cuando instales PostgreSQL necesitar hacer un enlace explícito con la librería estándar C++:

LDFLAGS=-lstdc++ ./configure [PON TUS OPCIONES AQUÍ]

Esta es una solución para falsas excepciones C++ con herramientas de desarrollo antiguas. Prueba este truco si experimentas problemas extraños (backend cerrado inesperadamente o cosas similares). Porc supuesto, será necesario volver a compilar PostgreSQL desde cero.

Los siguientes pasos describen la configuración y compilación del código fuente de PostGIS. Están escritas para usuarios Linux y no funcionarán con Windows o Mac.

#### **2.2.1 Obteniendo el código fuente**

Retrieve the PostGIS source archive from the downloads website <http://postgis.net/stuff/postgis-3.3.4dev.tar.gz>

```
wget http://postgis.net/stuff/postgis-3.3.4dev.tar.gz
tar -xvzf postgis-3.3.4dev.tar.gz
cd postgis-3.3.4dev
```
Esto creara un directorio llamado postgis-3.3.4dev en el directorio de trabajo actual.

De forma alternativa se puede obtener el código fuente del [git](https://git-scm.com/) repositorio <https://git.osgeo.org/gitea/postgis/postgis/>

```
git clone https://git.osgeo.org/gitea/postgis/postgis.git postgis
cd postgis
sh autogen.sh
```
Vaya al nuevo directorio postgis-3.3.4dev creado para continuar con la instalación.

./configure

#### **2.2.2 Install Requirements**

PostGIS tiene los siguientes requisitos para compilarlo y usarlo:

#### Requerido

• PostgreSQL 11 - 15. A complete installation of PostgreSQL (including server headers) is required. PostgreSQL is available from <http://www.postgresql.org> .

Para conocer las compatibilidades entre versiones de PostgreSQL/PostGIS y PostGIS/GEOS puede ver una matriz de compatibilidades en <http://trac.osgeo.org/postgis/wiki/UsersWikiPostgreSQLPostGIS>

- compilador GNU C (gcc). Otros compiladores ANSI C pueden utilizarse para compilar PostGIS, pero encontraremos menos problemas al compilar con gcc.
- GNU Make (gmake or make). Para muchos sistemas , GNU make es la versión por defecto de make. Para verificar la versión de make podemos ejecutar el siguiente comando make -v. Otras versiones de make pueden no procesar el fichero PostGIS Makefile de forma correcta.
- Proj reprojection library. Proj 4.9 or above is required. The Proj library is used to provide coordinate reprojection support within PostGIS. Proj is available for download from <https://proj.org/>.
- GEOS geometry library, version 3.6 or greater, but GEOS 3.11+ is required to take full advantage of all the new functions and features. GEOS is available for download from [https://libgeos.org/](https://libgeos.org) .
- LibXML2, version 2.5.x or higher. LibXML2 is currently used in some imports functions (ST\_GeomFromGML and ST\_GeomFromK). LibXML2 is available for download from [https://gitlab.gnome.org/GNOME/libxml2/-/releases.](https://gitlab.gnome.org/GNOME/libxml2/-/releases)
- JSON-C, version 0.9 or higher. JSON-C is currently used to import GeoJSON via the function ST\_GeomFromGeoJson. JSON-C is available for download from [https://github.com/json-c/json-c/releases/.](https://github.com/json-c/json-c/releases)
- GDAL, version 2+ is required 3+ is preferred. This is required for raster support. [https://gdal.org/download.html.](https://gdal.org/download.html)
- If compiling with PostgreSQL+JIT, LLVM version >=6 is required [https://trac.osgeo.org/postgis/ticket/4125.](https://trac.osgeo.org/postgis/ticket/4125)

#### **Opcional**

- GDAL (pseudo optional) only if you don't want raster you can leave it out. Also make sure to enable the drivers you want to use as described in Section [3.2.](#page-54-0)
- GTK (GTK+2.0, 2.8+ requerida) para compilar el cargador de shapefiles shp2pgsql-gui. <http://www.gtk.org/> .
- SFCGAL, version 1.3.1 (or higher), 1.4.1 or higher is recommended. SFCGAL can be used to provide additional 2D and 3D advanced analysis functions to PostGIS cf Section [8.20.](#page-472-0) And also allow to use SFCGAL rather than GEOS for some 2D functions provided by both backends (like ST\_Intersection or ST\_Area, for instance). A PostgreSQL configuration variable postgis.backend allow end user to control which backend he want to use if SFCGAL is installed (GEOS by default). Nota: SFCGAL 1.2 require at least CGAL 4.3 and Boost 1.54 (cf: [https://oslandia.gitlab.io/SFCGAL/dev.html\)](https://oslandia.gitlab.io/SFCGAL/dev.html) [https://gitlab.com/Oslandia/SFCGAL/.](https://gitlab.com/Oslandia/SFCGAL/)
- In order to build the Section [14.1](#page-778-0) you will also need PCRE <http://www.pcre.org> (which generally is already installed on nix systems). Regex::Assemble perl CPAN package is only needed if you want to rebuild the data encoded in parseaddress-stcit. h. Section [14.1](#page-778-0) will automatically be built if it detects a PCRE library, or you pass in a valid --with-pcre-dir=/path/to/pcre during configure.
- To enable ST\_AsMVT protobuf-c library 1.1.0 or higher (for usage) and the protoc-c compiler (for building) are required. Also, pkg-config is required to verify the correct minimum version of protobuf-c. See [protobuf-c.](https://github.com/protobuf-c/protobuf-c) By default, Postgis will use Wagyu to validate MVT polygons faster which requires a c++11 compiler. It will use CXXFLAGS and the same compiler as the PostgreSQL installation. To disable this and use GEOS instead use the  $-\text{without-way}$  during the configure step.
- CUnit (CUnit). Se necesita para hacer test de regresión. <http://cunit.sourceforge.net/>
- DocBook (xsltproc) es necesario para compilar la documentación. Docbook esta disponible en <http://www.docbook.org/> .
- DBLatex (dblatex) necesario para construir la documentación en formato PDF. DBLatex esta disponible en [http://dblatex.sour](http://dblatex.sourceforge.net/)ceforg .
- ImageMagick (convert) es necesario para generar las imágenes empleadas en la documentación. ImageMagick esta disponible e[nhttp://www.imagemagick.org/](http://www.imagemagick.org/) .

### <span id="page-39-0"></span>**2.2.3 Configuración**

Como en la gran mayoría de instalaciones Linux, el primer paso es generar el Makefile que se utilizara para compilar el código fuente. Esto se hace ejecutando el script de shell.

#### ./configure

Sin parámetros adicionales, este comando intentara localizar los componentes y librerías necesarios para construir el código fuente PostGIS de forma automática en tu sistema. Aunque este es el uso mas común de ./configure, el script acepta varios parámetros para aquellos que han instalado las librerías y programas en lugares no standard.

La siguiente lista muestra los parámetros utilizados mas comunes. Para obtener una lista completa, puedes utilizar los parámetros --help o --help=short.

--with-library-minor-version Starting with PostGIS 3.0, the library files generated by default will no longer have the minor version as part of the file name. This means all PostGIS 3 libs will end in postgis-3. This was done to make pg\_upgrade easier, with downside that you can only install one version PostGIS 3 series in your server. To get the old behavior of file including the minor version: e.g. postgis-3.0 add this switch to your configure statement.

--prefix=PREFIX Esta es la localización donde se instalaran las librerías PostGIS y los scripts SQL. Por defecto, esta localización es la misma que la detectada para la instalación PostgreSQL.

## **Caution**

Este parámetro está roto actualmente, ya que el paquete sólo se instalará en el directorio de instalación de PostgreSQL. Para seguir avence de este bug visita <http://trac.osgeo.org/postgis/ticket/635>

- --with-pgconfig=FILE PostgreSQL tiene una herramienta llamada pg\_config para activar extensiones como PostGIS o para localizar el directorio de instalación de PostgreSQL. Utiliza este parámetro (--with-pgconfig=/path/to/pg\_config) para especificar una instalación personalizada de PostgreSQL de forma manual que PostGIS utilizara para compilar.
- --with-gdalconfig=FILE GDAL, una biblioteca necesaria, proporciona la funcionalidad necesaria para el soporte de raster gdalconfig para activar la instalación de software para localizar el directorio de instalación de GDAL. Utilice este parámetro ( - with-gdalconfig = / ruta /a/ gdal config-) para especificar manualmente una instalación de GDAL personalizada que PostGIS utilizara para compilar.
- --with-geosconfig=FILE GEOS, libreria de geometrías requerida, tiene una utilidad llamada geos-config para activar la localización del directorio de instalación del software GEOS. Utiliza este parametro (--with-geosconfig=/path/to/geos-config) para especificar de forma manual una instalación personalizada de GEOS que PostGIS puede utilizar para compilar.
- --with-xml2config=FILE LibXML es una libreria necesaria para procesar GeomFromKML/GML. Normalmente encontrara si tienes instalada la libreria libxml, pero si no esta instalada, o quieres usar una versión especifica, necesitaras que Post-GIS apunte a un fichero de configuración particular xml2-config para localizar un directorio de instalación LibXML para activar la instalación del Software. Utiliza el siguiente parámetro ( >--with-xml2config=/path/to/xml2-config) para especificar de forma manual una instalación personalizada de LibXML con la que compilar PostGIS.
- --with-projdir=DIR Proj4 es una libreria de reproyecciones necesaria de PostGIS. Utiliza el siguiente parametro (--withprojdir=/path/to/projdir) para definir manualmente una instalación personalizada de Proj4 para compilar PostGIS.
- --with-libiconv=DIR Directorio donde iconv esta instalado.
- --with-jsondir=DIR [JSON-Ce](http://oss.metaparadigm.com/json-c/)s una libreria con licencia MIT-licensed JSON necesaria para dar soporte a PostGIS ST\_GeomFromJSON. Utiliza este parametro (--with-jsondir=/path/to/jsondir) para especificar de forma manual el directorio de instalación personalizado de instalación de JSON-C que PostGIS utilizara para compilar.
- --with-pcredir=DIR [PCRE](http://www.pcre.org/) is an BSD-licensed Perl Compatible Regular Expression library required by address\_standardizer extension. Use this parameter (--with-pcredir=/path/to/pcredir) to manually specify a particular PCRE installation directory that PostGIS will build against.
- --with-gui Compilar la GUI de importar datos (necesita GTK+2.0). Esto creara una interfaz gráfica shp2pgsql-gui para el comando shp2pgsql.
- --without-raster Compile without raster support.
- --without-topology Disable topology support. There is no corresponding library as all logic needed for topology is in postgis-3.3.4dev library.
- --with-gettext=no PostGIS intentara detectar soporte gettext y compilar con el por defecto, de todas formas si existen incompatibilidades que causan errores de carga, se puede desactivar por completo con este comando. Para ver un ejemplo de resolución de problemas configurando en gettext puedes ver el siguiente enlace [http://trac.osgeo.org/postgis/ticket/748.](http://trac.osgeo.org/postgis/ticket/748) NOTA: No te pierdes mucho si desactivas esta opción. Se utiliza principalmente para soporte de ayuda/etiquetas internacionales en la GUI de carga, que actualmente no esta documentada y sigue siendo experimental.
- --with-sfcgal=PATH By default PostGIS will not install with sfcgal support without this switch. PATH is an optional argument that allows to specify an alternate PATH to sfcgal-config.
- --without-phony-revision Disable updating postgis\_revision.h to match current HEAD of the git repository.

**Note**

Note!

#### If you obtained PostGIS from the [code repository](https://trac.osgeo.org/postgis/wiki/CodeRepository) , the first step is really to run the script **./autogen.sh** Este Script generara el script **configure** que a su vez se utiliza para personalizar la instalación de PostGIS. Si, por el contrario, as obtenido PostGIS como tarball, ejecutar **./autogen.sh** no es necesario ya que ya se ha generado

**configure**.

#### **2.2.4 Compilando**

Una vez generado el Makefile, compilar PostGIS es tan simple como ejecutar

#### make

La ultima linea de salida del terminal debe ser "PostGIS copilado con éxito. Listo para instalar."

As of PostGIS v1.4.0, all the functions have comments generated from the documentation. If you wish to install these comments into your spatial databases later, run the command which requires docbook. The postgis\_comments.sql and other package comments files raster\_comments.sql, topology\_comments.sql are also packaged in the tar.gz distribution in the doc folder so no need to make comments if installing from the tar ball. Comments are also included as part of the CREATE EXTENSION install.

#### make comments

Introducido en la version PostGIS 2.0. Esto genera hojas de referencia html para una referencia rápida o para los folletos. Esto requiere xsltproc para compilar y generará 4 ficheros en la carpeta doc topology\_cheatsheet.html, tiger\_geocoder\_ cheatsheet.html, raster\_cheatsheet.html, postgis\_cheatsheet.html

Puedes descargar algunos ya compilados en formato html o pdf en [Guias de Estudio PostGIS / PostgreSQL](http://www.postgis.us/study_guides)

make cheatsheets

### **2.2.5 Compilando e Instalando Extensiones de PostGIS**

Las extensiones de PosGIS son compiladas e instaladas de forma automatica si estas utilizando la version 9.1+ de PostgreSQL

Si estas compilando desde el repositorio de código fuente, necesitas compilar primero la función descriptions. Si tienes instaldo docbook ya esta compilado. También puedes compilarla manualmente con la sentencia:

#### make comments

Compilar los comentarios no es necesario si estas compilando desde un tar ya que están en el paquete pre-compilados con el tar.

Si estas compilando para PostgreSQL 9.1, la extension debería compilarse de forma automática como parte del proceso del comando make install. Si lo necesitas, puedes compilar la extensión desde las carpetas de la extensión o copiar los ficheros en un servidor diferente.

```
cd extensions
cd postgis
make clean
make
export PGUSER=postgres #overwrite psql variables
make check #to test before install
make install
# to test extensions
make check RUNTESTFLAGS=--extension
```
#### **Note** Note!

make check uses psql to run tests and as such can use psql environment variables. Common ones useful to override are PGUSER,PGPORT, and PGHOST. Refer to [psql environment variables](https://www.postgresql.org/docs/current/libpq-envars.html)

Los ficheros de la extension serán siempre los mismos para la misma versión de PostgreSQL independientemente del Sistema Operativo, así que se pueden copiar los ficheros de la extensión de un Sistema Operativo a otro si ya tienes los binarios de PostGIS ya instalados en tus servidores.

Si quieres instalar la extensión de forma manual en un servidor separado de tu servidor de desarrollo, necesitas copiar los siguientes archivos de la carpeta de la extensión en la carpeta PostgreSOL / share / extension de la instalación de PostgreSQL y los binarios normales para PostGIS si no los tienes instalados en el servidor.

- Estos son los ficheros de control que contienen información como la versión de la extensión a instalar si no lo has especificado. postgis.control, postgis\_topology.control.
- Todos los ficheros en la carpeta /sql de la extension. Estos ficheros deben ser copiados en la raiz de PostgreSQL en la carpeta share/extension extensions/postgis/sql/\*.sql, extensions/postgis\_topology/sql/\*.sql

Una vez hecho esto deberías ver postgis, postgis\_topology como extensiones disponibles en PgAdmin -> extensiones.

Si estas utilizando psql, puedes verificar que las extensiones están instaladas ejecutando la siguiente sentencia:

```
SELECT name, default_version, installed_version
FROM pq_available_extensions WHERE name LIKE 'postgis%' or name LIKE 'address%';
           name | default version | installed version
                ------------------------------+-----------------+-------------------
address_standardizer | 3.3.4dev
address_standardizer_data_us | 3.3.4dev | 3.3.4dev
postgis | 3.3.4dev | 3.3.4dev | 3.3.4dev
postgis_sfcgal | 3.3.4dev |
 postgis_tiger_geocoder | 3.3.4dev | 3.3.4dev
 postgis_topology | 3.3.4dev |
(6 rows)
```
Si tienes instalada una extension en la base de datos que estas consultando, deberías verla mencionada la columna installed\_version. Si la consulta no devuelve ningún registro, significa que no tienes la extension PostGIS instalada en el servidor. PgAdmin III 1.14+ muestra esta información en la sección extensiones en el navegador de bases de datos y permite actualizar o instalar haciendo click derecho.

Si la extension esta disponible, puedes instalar la extension postgis en la base de datos de tu elección utilizando la interfaz de extensiones de pgAdmin o ejecutando la siguiente sentencia:

```
CREATE EXTENSION postgis;
CREATE EXTENSION postgis_sfcgal;
CREATE EXTENSION fuzzystrmatch; --needed for postgis_tiger_geocoder
--optional used by postgis_tiger_geocoder, or can be used standalone
CREATE EXTENSION address standardizer;
CREATE EXTENSION address_standardizer_data_us;
CREATE EXTENSION postgis_tiger_geocoder;
CREATE EXTENSION postgis_topology;
```
In psql you can use to see what versions you have installed and also what schema they are installed.

```
\connect mygisdb
\chi\dx postgis*
```

```
List of installed extensions
-[ RECORD 1 ]----------
Name | postgis
Version | 3.3.4dev
Schema | public
Description | PostGIS geometry, geography, and raster spat..
-[ RECORD 2 ]----------------
Name | postgis_raster
```
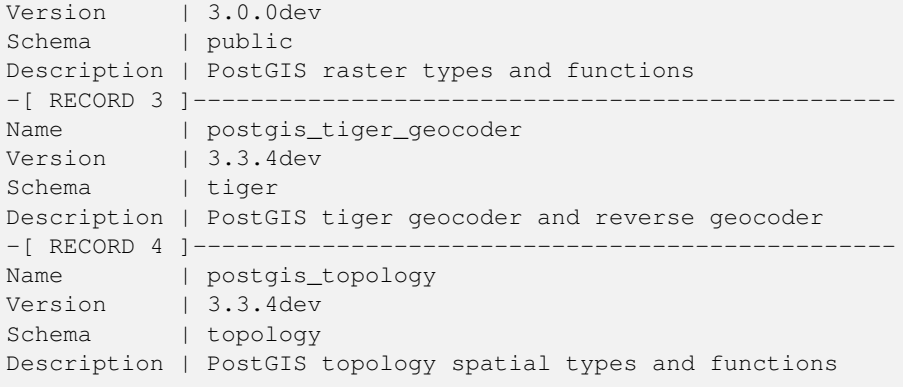

#### **Warning**

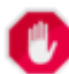

No se pueden hacer copias de seguridad explicitas de las tablas de las extensiones spatial\_ref\_sys, layer, topology. Solo se pueden hacer copias de seguridad explicitas cuando cuando se hacen copias de seguridad de sus respectivas extensiones postgis or postgis\_topology, lo que al parecer ocurre cuando haces una copia de seguridad de la base de datos completa. Con PostGIS 2.0.1, solo los srid no incluidos en PostGIS son guardados cuando se hace una copia de seguridad de la base de datos, así que no esperes que al cambiar alguno de los srid que incluye PostGIS este en tu copia de seguridad. Envia un ticket si encuentras algún problema. La estructura de las tabals de extensiones no se guardan en copias de seguridad si son creadas con CREATE EXTENSION y son la misma estructura para una version dada de una extension. Estos comportamientos están incorporados en el modelo de extensiones PostgreSQL actual, así que nada podemos hacer al respecto.

If you installed 3.3.4dev, without using our wonderful extension system, you can change it to be extension based by running the below commands to package the functions in their respective extension. Installing using `unpackaged` was removed in PostgreSQL 13, so you are advised to switch to an extension build before upgrading to PostgreSQL 13.

```
CREATE EXTENSION postgis FROM unpackaged;
CREATE EXTENSION postgis_raster FROM unpackaged;
CREATE EXTENSION postgis_topology FROM unpackaged;
CREATE EXTENSION postgis_tiger_geocoder FROM unpackaged;
```
## **2.2.6 Tests**

Si quieres hacer un test en la compilación de PostGIS, ejecuta

#### make check

El comando anterior ejecutará varias comprobaciones y tests de regresión utilizando la librería generada para la version de base de datos PostgreSQL actual.

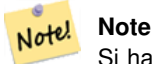

Si has configurado PostGIS con instalaciones de PostgreSQL, GEOS, o Proj4 en directorios personalizados, necesitaras añadir las localizaciones de las librerías personalizadas en la variable de entorno LD\_LIBRARY\_PATH.

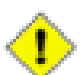

## **Caution**

Actualmente, el comando **make check** une las variables de entorno PATH y PGPORT cundo ejecuta las comprobaciones - *no* utiliza la version de PostgreSQL especificada utilizando el parametro de configuración **--with-pgconfig**. Así que hay que estar seguros de modificar la variable de entorno PATH para que apunte a la instalación de PostgreSQL detectada durante la configuración o estar preparado para tener algún que otro dolor de cabeza.

If successful, make check will produce the output of almost 500 tests. The results will look similar to the following (numerous lines omitted below):

```
CUnit - A unit testing framework for C - Version 2.1-3
    http://cunit.sourceforge.net/
      .
      .
      .
Run Summary: Type Total Ran Passed Failed Inactive
           suites 44 44 n/a 0 0
            tests 300 300 300 0 0
           asserts 4215 4215 4215 0 n/a
Elapsed time = 0.229 seconds
      .
      .
      .
Running tests
      .
      .
      .
Run tests: 134
Failed: 0
-- if you build with SFCGAL
      .
      .
      .
Running tests
      .
     .
      .
Run tests: 13
Failed: 0
-- if you built with raster support
      .
      .
      .
Run Summary: Type Total Ran Passed Failed Inactive
           suites 12 12 n/a 0 0
            tests 65 65 65 0 0
          asserts 45896 45896 45896 0 n/a
      .
      .
      .
Running tests
```

```
.
       .
       .
Run tests: 101
Failed: 0
-- topology regress
.
.
.
Running tests
       .
       .
       .
Run tests: 51
Failed: 0
-- if you built --with-qui, you should see this too
    CUnit - A unit testing framework for C - Version 2.1-2
    http://cunit.sourceforge.net/
       .
       .
       .
Run Summary: Type Total Ran Passed Failed Inactive
            suites 2 2 n/a 0 0
             tests  4  4  4  0  0
           asserts 4 4 4 0 n/a
```
The postgis\_tiger\_geocoder and address\_standardizer extensions, currently only support the standard PostgreSQL installcheck. To test these use the below. Note: the make install is not necessary if you already did make install at root of PostGIS code folder.

#### For address\_standardizer:

cd extensions/address\_standardizer make install make installcheck

#### Output should look like:

```
============== dropping database "contrib_regression" ==============
DROP DATABASE
============== creating database "contrib_regression" ==============
CREATE DATABASE
ALTER DATABASE
============== running regression test queries ==============
test test-init-extensions ... ok
test test-parseaddress ... ok
test test-standardize_address_1 ... ok
test test-standardize_address_2 ... ok
=====================
All 4 tests passed.
```
#### =====================

For tiger geocoder, make sure you have postgis and fuzzystrmatch extensions available in your PostgreSQL instance. The address\_standardizer tests will also kick in if you built postgis with address\_standardizer support:

```
cd extensions/postgis_tiger_geocoder
make install
make installcheck
```
#### output should look like:

```
============== dropping database "contrib_regression" ==============
DROP DATABASE
============== creating database "contrib_regression" ==============
CREATE DATABASE
ALTER DATABASE
============== installing fuzzystrmatch ==============
CREATE EXTENSION
============== installing postgis ==============
CREATE EXTENSION
============== installing postgis_tiger_geocoder ==============
CREATE EXTENSION
============== installing address_standardizer ==============
CREATE EXTENSION
============== running regression test queries ==============
test test-normalize_address ... ok
test test-pagc_normalize_address ... ok
=====================
All 2 tests passed.
=====================
```
### **2.2.7 Instalación**

Para instalar PostGIS entre

#### make install

Esto copiará los ficheros de instalación de PostGIS en el subdirectorio especificado por el parámetro de configuración --prefix del comando . En particular:

- Los archivos binarios de carga y dumper estarán instalados en [prefix]/bin.
- Los archivos SQL, tal como postgis.sql, están instalados en [prefix]/share/contrib.
- Las librerías de PostGIS estarán instaladas en [prefix]/lib.

Si has ejecutado el comando make comments previamente para generar los ficheros postgis\_comments.sql, raster\_ comments.sql, instala los ficheros sql ejecutando:

#### make comments-install

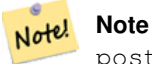

postgis\_comments.sql, raster\_comments.sql, topology\_comments.sql han sido separados de la compilación y de la instalación típicos ya que tienen una dependencia extra de la librería **xsltproc**.

## <span id="page-47-0"></span>**2.3 Installing and Using the address standardizer**

The address\_standardizer extension used to be a separate package that required separate download. From PostGIS 2.2 on, it is now bundled in. For more information about the address\_standardize, what it does, and how to configure it for your needs, refer to Section [14.1.](#page-778-0)

This standardizer can be used in conjunction with the PostGIS packaged tiger geocoder extension as a replacement for the [Normalize\\_Address](#page-799-0) discussed. To use as replacement refer to Section [2.4.3.](#page-51-0) You can also use it as a building block for your own geocoder or use it to standardize your addresses for easier compare of addresses.

The address standardizer relies on PCRE which is usually already installed on many Nix systems, but you can download the latest at: [http://www.pcre.org.](http://www.pcre.org) If during Section [2.2.3,](#page-39-0) PCRE is found, then the address standardizer extension will automatically be built. If you have a custom pcre install you want to use instead, pass to configure --with-pcredir=/path/to/pcre where /path/to/pcre is the root folder for your pcre include and lib directories.

For Windows users, the PostGIS 2.1+ bundle is packaged with the address standardizer already so no need to compile and can move straight to CREATE EXTENSION step.

Once you have installed, you can connect to your database and run the SQL:

```
CREATE EXTENSION address_standardizer;
```
The following test requires no rules, gaz, or lex tables

```
SELECT num, street, city, state, zip
FROM parse address('1 Devonshire Place PH301, Boston, MA 02109');
```
Output should be

```
num | street | city | state | zip
-----+------------------------+--------+-------+-------
    | Devonshire Place PH301 | Boston | MA | 02109
```
### **2.3.1 Installing Regex::Assemble**

Perl Regex:Assemble is no longer needed for compiling address\_standardizer extension since the files it generates are part of the source tree. However if you need to edit the usps-st-city-orig.txt or usps-st-city-orig.txt usps-st-city-adds. tx, you need to rebuild parseaddress-stcities.h which does require Regex:Assemble.

cpan Regexp::Assemble

or if you are on Ubuntu / Debian you might need to do

sudo perl -MCPAN -e "install Regexp::Assemble"

## **2.4 Instalar o actualizar el geocodificador Tiger y cargar datos**

Extras like Tiger geocoder may not be packaged in your PostGIS distribution. If you are missing the tiger geocoder extension or want a newer version than what your install comes with, then use the share/extension/postgis\_tiger\_geocoder.\* files from the packages in [Windows Unreleased Versions](http://postgis.net/windows_downloads/) section for your version of PostgreSQL. Although these packages are for windows, the postgis\_tiger\_geocoder extension files will work on any OS since the extension is an SQL/plpgsql only extension.

#### **2.4.1 Tiger Geocoder Enabling your PostGIS database: Using Extension**

If you are using PostgreSQL 9.1+ and PostGIS 2.1+, you can take advantage of the new extension model for installing tiger geocoder. To do so:

- 1. First get binaries for PostGIS 2.1+ or compile and install as usual. This should install the necessary extension files as well for tiger geocoder.
- 2. Connect to your database via psql or pgAdmin or some other tool and run the following SQL commands. Note that if you are installing in a database that already has postgis, you don't need to do the first step. If you have fuzzystrmatch extension already installed, you don't need to do the second step either.

```
CREATE EXTENSION postgis;
CREATE EXTENSION fuzzystrmatch;
CREATE EXTENSION postgis_tiger_geocoder;
--this one is optional if you want to use the rules based standardizer (\leftrightarrowpagc_normalize_address)
CREATE EXTENSION address_standardizer;
```
If you already have postgis tiger geocoder extension installed, and just want to update to the latest run:

```
ALTER EXTENSION postgis UPDATE;
ALTER EXTENSION postgis_tiger_geocoder UPDATE;
```
If you made custom entries or changes to tiger.loader platform and tiger.loader variables you may need to update these.

3. To confirm your install is working correctly, run this sql in your database:

```
SELECT na.address, na.streetname,na.streettypeabbrev, na.zip
       FROM normalize_address('1 Devonshire Place, Boston, MA 02109') AS na;
```
Which should output

```
address | streetname | streettypeabbrev | zip
        ---------+------------+------------------+-------
           1 | Devonshire | Pl | 02109
```
4. Create a new record in tiger. loader platform table with the paths of your executables and server.

So for example to create a profile called debbie that follows sh convention. You would do:

```
INSERT INTO tiger.loader_platform(os, declare_sect, pgbin, wget, unzip_command, psql, ←-
   path_sep,
                   loader, environ_set_command, county_process_command)
SELECT 'debbie', declare_sect, pgbin, wget, unzip_command, psql, path_sep,
          loader, environ_set_command, county_process_command
 FROM tiger.loader_platform
 WHERE os = 'sh';
```
And then edit the paths in the *declare sect* column to those that fit Debbie's pg, unzip,shp2pgsql, psql, etc path locations.

If you don't edit this loader\_platform table, it will just contain common case locations of items and you'll have to edit the generated script after the script is generated.

5. As of PostGIS 2.4.1 the Zip code-5 digit tabulation area zcta5 load step was revised to load current zcta5 data and is part of the [Loader\\_Generate\\_Nation\\_Script](#page-798-0) when enabled. It is turned off by default because it takes quite a bit of time to load (20 to 60 minutes), takes up quite a bit of disk space, and is not used that often.

To enable it, do the following:

UPDATE tiger.loader\_lookuptables SET load = true WHERE table\_name = 'zcta520';

If present the [Geocode](#page-788-0) function can use it if a boundary filter is added to limit to just zips in that boundary. The [Re](#page-803-0)[verse\\_Geocode](#page-803-0) function uses it if the returned address is missing a zip, which often happens with highway reverse geocoding.

- 6. Create a folder called gisdata on root of server or your local pc if you have a fast network connection to the server. This folder is where the tiger files will be downloaded to and processed. If you are not happy with having the folder on the root of the server, or simply want to change to a different folder for staging, then edit the field staging\_fold in the tiger.loader\_variables table.
- 7. Create a folder called temp in the gisdata folder or wherever you designated the staging fold to be. This will be the folder where the loader extracts the downloaded tiger data.
- 8. Then run the [Loader\\_Generate\\_Nation\\_Script](#page-798-0) SQL function make sure to use the name of your custom profile and copy the script to a .sh or .bat file. So for example to build the nation load:

```
psql -c "SELECT Loader_Generate_Nation_Script('debbie')" -d geocoder -tA
> /gisdata/nation_script_load.sh
```
9. Run the generated nation load commandline scripts.

```
cd /gisdata
sh nation_script_load.sh
```
10. After you are done running the nation script, you should have three tables in your tiger\_data schema and they should be filled with data. Confirm you do by doing the following queries from psql or pgAdmin

```
count
-------
  3233
(1 row)
SELECT count(*) FROM tiger_data.state_all;
count
-------
   56
(1 row)
```
SELECT count(\*) FROM tiger\_data.county\_all;

11. By default the tables corresponding to bg, tract, tabblock are not loaded. These tables are not used by the geocoder but are used by folks for population statistics. If you wish to load them as part of your state loads, run the following statement to enable them.

```
UPDATE tiger.loader_lookuptables SET load = true WHERE load = false AND lookup_name IN \leftarrow('tract', 'bg', 'tabblock');
```
Alternatively you can load just these tables after loading state data using the [Loader\\_Generate\\_Census\\_Script](#page-794-0)

12. For each state you want to load data for, generate a state script [Loader\\_Generate\\_Script.](#page-796-0)

#### **Warning**

DO NOT Generate the state script until you have already loaded the nation data, because the state script utilizes county list loaded by nation script.

```
13.
```

```
psql -c "SELECT Loader_Generate_Script(ARRAY['MA'], 'debbie')" -d geocoder -tA
> /gisdata/ma_load.sh
```
14. Run the generated commandline scripts.

```
cd /gisdata
sh ma_load.sh
```
15. After you are done loading all data or at a stopping point, it's a good idea to analyze all the tiger tables to update the stats (include inherited stats)

```
SELECT install_missing_indexes();
vacuum (analyze, verbose) tiger.addr;
vacuum (analyze, verbose) tiger.edges;
vacuum (analyze, verbose) tiger.faces;
vacuum (analyze, verbose) tiger.featnames;
vacuum (analyze, verbose) tiger.place;
vacuum (analyze, verbose) tiger.cousub;
vacuum (analyze, verbose) tiger.county;
vacuum (analyze, verbose) tiger.state;
vacuum (analyze, verbose) tiger.zip_lookup_base;
vacuum (analyze, verbose) tiger.zip_state;
vacuum (analyze, verbose) tiger.zip_state_loc;
```
#### **2.4.1.1 Converting a Tiger Geocoder Regular Install to Extension Model**

If you installed the tiger geocoder without using the extension model, you can convert to the extension model as follows:

- 1. Follow instructions in Section [2.4.5](#page-51-1) for the non-extension model upgrade.
- 2. Connect to your database with psql or pgAdmin and run the following command:

CREATE EXTENSION postgis\_tiger\_geocoder FROM unpackaged;

### **2.4.2 Tiger Geocoder Enabling your PostGIS database: Not Using Extensions**

Primero debes instalar PostGIS con las instrucciones anteriores.

If you don't have an extras folder, download <http://postgis.net/stuff/postgis-3.3.4dev.tar.gz>

#### tar xvfz postgis-3.3.4dev.tar.gz

#### cd postgis-3.3.4dev/extras/tiger\_geocoder

Edit the tiger\_loader\_2015.sql (or latest loader file you find, unless you want to load different year) to the paths of your executables server etc or alternatively you can update the loader\_platform table once installed. If you don't edit this file or the loader\_platform table, it will just contain common case locations of items and you'll have to edit the generated script after the fact when you run the [Loader\\_Generate\\_Nation\\_Script](#page-798-0) and [Loader\\_Generate\\_Script](#page-796-0) SQL functions.

If you are installing Tiger geocoder for the first time edit either the create\_geocode.bat script If you are on windows or the create geocode. sh if you are on Linux/Unix/Mac OSX with your PostgreSQL specific settings and run the corresponding script from the commandline.

Verifica que ahora tienes el esquema tiger en tu base de datos y este forma parte de tu variable search\_path en la base de datos. Si no, añádelo con un comando parecido al siguiente:

ALTER DATABASE geocoder SET search\_path=public, tiger;

La funcionalidad de normalización de direcciones funciona sin datos mas o menos, excepto para direcciones complejas. Ejecuta el siguiente test y verifica si se parece a esto:

```
SELECT pprint_addy(normalize_address('202 East Fremont Street, Las Vegas, Nevada 89101'))
   As pretty_address;
pretty_address
---------------------------------------
202 E Fremont St, Las Vegas, NV 89101
```
### <span id="page-51-0"></span>**2.4.3 Using Address Standardizer Extension with Tiger geocoder**

One of the many complaints of folks is the address normalizer function [Normalize\\_Address](#page-799-0) function that normalizes an address for prepping before geocoding. The normalizer is far from perfect and trying to patch its imperfectness takes a vast amount of resources. As such we have integrated with another project that has a much better address standardizer engine. To use this new address\_standardizer, you compile the extension as described in Section [2.3](#page-47-0) and install as an extension in your database.

Once you install this extension in the same database as you have installed postgis\_tiger\_geocoder, then the [Pagc\\_Normalize\\_Address](#page-801-0) can be used instead of Normalize Address. This extension is tiger agnostic, so can be used with other data sources such as international addresses. The tiger geocoder extension does come packaged with its own custom versions of [rules table](#page-779-0) ( tiger.pagc\_rules), [gaz table](#page-782-0) (tiger.pagc\_gaz), and [lex table](#page-782-1) (tiger.pagc\_lex). These you can add and update to improve your standardizing experience for your own needs.

## <span id="page-51-2"></span>**2.4.4 Cargando datos Tiger**

Las instrucciones de carga de datos están disponibles de forma mas detallada en extras/tiger\_geocoder/tiger\_ 2011/README. Esto solo describe los pasos generales.

El proceso de carga, descarga datos desde el sitio web del censo de las respectivas naciones de los estados pedidos, extrae los ficheros, y carga cada estado en un conjunto separado por estados en su propia tabla. Cada tabla de estado hereda el esquema de tablas definido en tiger así que basta con hacer una consulta a estas tablas para acceder a todos los datos de la tabla de estados en cualquier momento utilizando [Drop\\_State\\_Tables\\_Generate\\_Script](#page-788-1) si necesita volver a cargar un estado o si ya no lo necesitas mas.

Para poder cargar los datos necesitarás las siguientes herramientas:

• Una herramienta para descomprimir ficheros zip de la pagina web del censo.

Para sistemas Unix: el ejecutable unzip que normalmente esta instalado en la mayoría de sistemas Unix.

Para windows, 7-zip es una herramienta libre de compresión/descompresión que puedes descargar en <http://www.7-zip.org/>

- El comando shp2pgsql que se instala por defecto cuando instalas PostGIS.
- wget que es una herramienta de captura web, normalmente instalado en los sistemas Unix/Linux.

Si estas en windows, puedes obtener ejecutables precompilados en <http://gnuwin32.sourceforge.net/packages/wget.htm>

If you are upgrading from tiger\_2010, you'll need to first generate and run [Drop\\_Nation\\_Tables\\_Generate\\_Script.](#page-787-0) Before you load any state data, you need to load the nation wide data which you do with [Loader\\_Generate\\_Nation\\_Script.](#page-798-0) Which will generate a loader script for you. [Loader\\_Generate\\_Nation\\_Script](#page-798-0) is a one-time step that should be done for upgrading (from 2010) and for new installs.

To load state data refer to Loader Generate Script to generate a data load script for your platform for the states you desire. Note that you can install these piecemeal. You don't have to load all the states you want all at once. You can load them as you need them.

Una vez que los estados que quieres han sido cargados, asegurare de ejecutar:

SELECT install\_missing\_indexes();

como se explica en [Install\\_Missing\\_Indexes.](#page-793-0)

Para probar que las cosas han funcionado como deberían, intenta ejecutar una geocodificacion en una dirección del estado descargado utilizando [Geocode](#page-788-0)

### <span id="page-51-1"></span>**2.4.5 Actualizando la instalación del geocodificador Tiger**

If you have Tiger Geocoder packaged with 2.0+ already installed, you can upgrade the functions at any time even from an interim tar ball if there are fixes you badly need. This will only work for Tiger geocoder not installed with extensions.

If you don't have an extras folder, download <http://postgis.net/stuff/postgis-3.3.4dev.tar.gz>

#### tar xvfz postgis-3.3.4dev.tar.gz

#### cd postgis-3.3.4dev/extras/tiger\_geocoder/tiger\_2011

Locate the upgrade\_geocoder.bat script If you are on windows or the upgrade\_geocoder.sh if you are on Linux/Unix/Mac OSX. Edit the file to have your postgis database credentials.

If you are upgrading from 2010 or 2011, make sure to unremark out the loader script line so you get the latest script for loading 2012 data.

Then run th corresponding script from the commandline.

Después, elimina todas las tabals de naciones y carga las nuevas. Genera un script drop con esta sentencia SQL como se detalla en [Drop\\_Nation\\_Tables\\_Generate\\_Script](#page-787-0)

```
SELECT drop nation tables generate script();
```
Ejecuta la sentencia SQL drop

Genera un script de carga de naciones con esta sentencia SELECT como se detalla en [Loader\\_Generate\\_Nation\\_Script](#page-798-0)

#### Para windows

SELECT loader\_generate\_nation\_script('windows');

#### Para unix/linux

SELECT loader\_generate\_nation\_script('sh');

Para mas información sobre como ejecutar los scripts generados visita Section [2.4.4.](#page-51-2) Esto solo es necesario hacerlo una vez.

#### **Note** Note!

Puedes tener una mezcla de tablas de estados de 2010/2011 y puedes actualizar cada estado por separado. Antes de actualizar un estado a la versión de 2011 debes suprimir las tablas de este estado para 2010 utilizando Drop State Tables Generate Script.

## **2.5 Common Problems during installation**

Hay varias cosas a comprobar cuando la instalación o actualización no han fusionado como se esperaba.

1. Comprueba que tienes instalado PostgreSQL 11 o posterior, y que estas compilando para esta version de PostgreSQL que estas utilizando. Se pueden producir confusiones cuando tu distribución (Linux)ya tiene instalada PostgreSQL, o has instalado antes PostgreSQL y lo has olvidado. PostGIS solo funcionará con PostgreSQL 11 o superior, y errores inesperados o extraños pueden ocurrir si utilizas una version mas antigua. Para comprobar la version de PostgreSQL que esta instalada y ejecutándose, conectare a la base de datos utilizando psql y ejecuta la siguiente consulta:

SELECT version();

Si estas ejecutando una version basada en una distribución RPM, puedes comprobar si existen paquetes pre-instalados utilizando el comando rpm como sigue: rpm -qa | grep postgresql

2. Si tienes errores en la actualización, asegúrate de que estas restaurando tu base de datos en una que tenga instalada PostGIS.

```
SELECT postgis_full_version();
```
Comprueba que tu configuración detecta la ubicación y la version correctas de PostgreSQL, la librería Proj4 y la librería GEOS.

1. La salida de configure se utiliza para generar el fichero postgis\_config.h. Comprueba que la variables POSTGIS\_PGSQL\_V POSTGIS\_PROJ\_VERSION y POSTGIS\_GEOS\_VERSION, han sido bien configuradas.

## **Chapter 3**

## **Administración de PostGIS**

## **3.1 Performance Tuning**

Tuning for PostGIS performance is much like tuning for any PostgreSQL workload. The only additional consideration is that geometries and rasters are usually large, so memory-related optimizations generally have more of an impact on PostGIS than other types of PostgreSQL queries.

For general details about optimizing PostgreSQL, refer to [Tuning your PostgreSQL Server.](https://wiki.postgresql.org/wiki/Tuning_Your_PostgreSQL_Server)

For PostgreSQL 9.4+ configuration can be set at the server level without touching postgresql.conf or postgresql.auto.conf by using the ALTER SYSTEM command.

```
ALTER SYSTEM SET work mem = '256MB';
-- this forces non-startup configs to take effect for new connections
SELECT pq_reload_conf();
-- show current setting value
-- use SHOW ALL to see all settings
SHOW work_mem;
```
In addition to the Postgres settings, PostGIS has some custom settings which are listed in Section [8.23.](#page-507-0)

#### **3.1.1 Startup**

These settings are configured in postgresql.conf:

#### [constraint\\_exclusion](http://www.postgresql.org/docs/current/static/runtime-config-query.html#GUC-CONSTRAINT-EXCLUSION)

- Default: partition
- This is generally used for table partitioning. The default for this is set to "partition" which is ideal for PostgreSQL 8.4 and above since it will force the planner to only analyze tables for constraint consideration if they are in an inherited hierarchy and not pay the planner penalty otherwise.

#### shared buffers

- Default: ~128MB in PostgreSQL 9.6
- Set to about 25% to 40% of available RAM. On windows you may not be able to set as high.

max worker processes This setting is only available for PostgreSQL 9.4+. For PostgreSQL 9.6+ this setting has additional importance in that it controls the max number of processes you can have for parallel queries.

- Default: 8
- Sets the maximum number of background processes that the system can support. This parameter can only be set at server start.

#### **3.1.2 Runtime**

work mem - sets the size of memory used for sort operations and complex queries

- Default: 1-4MB
- Adjust up for large dbs, complex queries, lots of RAM
- Adjust down for many concurrent users or low RAM.
- If you have lots of RAM and few developers:

SET work\_mem TO '256MB';

[maintenance\\_work\\_mem](http://www.postgresql.org/docs/current/static/runtime-config-resource.html#GUC-MAINTENANCE-WORK-MEM) - the memory size used for VACUUM, CREATE INDEX, etc.

- Default: 16-64MB
- Generally too low ties up I/O, locks objects while swapping memory
- Recommend 32MB to 1GB on production servers w/lots of RAM, but depends on the # of concurrent users. If you have lots of RAM and few developers:

```
SET maintenance_work_mem TO '1GB';
```
#### [max\\_parallel\\_workers\\_per\\_gather](https://www.postgresql.org/docs/current/static/runtime-config-resource.html#GUC-MAX-PARALLEL-WORKERS-PER-GATHER)

This setting is only available for PostgreSQL 9.6+ and will only affect PostGIS 2.3+, since only PostGIS 2.3+ supports parallel queries. If set to higher than 0, then some queries such as those involving relation functions like ST\_Intersects can use multiple processes and can run more than twice as fast when doing so. If you have a lot of processors to spare, you should change the value of this to as many processors as you have. Also make sure to bump up max\_worker\_processes to at least as high as this number.

- Default: 0
- Sets the maximum number of workers that can be started by a single Gather node. Parallel workers are taken from the pool of processes established by max\_worker\_processes. Note that the requested number of workers may not actually be available at run time. If this occurs, the plan will run with fewer workers than expected, which may be inefficient. Setting this value to 0, which is the default, disables parallel query execution.

## <span id="page-54-0"></span>**3.2 Configuring raster support**

If you enabled raster support you may want to read below how to properly configure it.

As of PostGIS 2.1.3, out-of-db rasters and all raster drivers are disabled by default. In order to re-enable these, you need to set the following environment variables POSTGIS\_GDAL\_ENABLED\_DRIVERS and POSTGIS\_ENABLE\_OUTDB\_RASTERS in the server environment. For PostGIS 2.2, you can use the more cross-platform approach of setting the corresponding Section [8.23.](#page-507-0)

If you want to enable offline raster:

POSTGIS\_ENABLE\_OUTDB\_RASTERS=1

Any other setting or no setting at all will disable out of db rasters.

In order to enable all GDAL drivers available in your GDAL install, set this environment variable as follows

POSTGIS\_GDAL\_ENABLED\_DRIVERS=ENABLE\_ALL

If you want to only enable specific drivers, set your environment variable as follows:

POSTGIS\_GDAL\_ENABLED\_DRIVERS="GTiff PNG JPEG GIF XYZ"

Note! **Note** If you are on windows, do not quote the driver list

Setting environment variables varies depending on OS. For PostgreSQL installed on Ubuntu or Debian via apt-postgresql, the preferred way is to edit /etc/postgresql/10/main/environment where 10 refers to version of PostgreSQL and main refers to the cluster.

On windows, if you are running as a service, you can set via System variables which for Windows 7 you can get to by rightclicking on Computer->Properties Advanced System Settings or in explorer navigating to Control Panel\All Control Panel Items\System. Then clicking *Advanced System Settings ->Advanced->Environment Variables* and adding new system variables.

After you set the environment variables, you'll need to restart your PostgreSQL service for the changes to take effect.

## **3.3 Creating spatial databases**

#### <span id="page-55-0"></span>**3.3.1 Spatially enable database using EXTENSION**

If you are using PostgreSQL 9.1+ and have compiled and installed the extensions/postgis modules, you can turn a database into a spatial one using the EXTENSION mechanism.

Core postgis extension includes geometry, geography, spatial\_ref\_sys and all the functions and comments. Raster and topology are packaged as a separate extension.

Run the following SQL snippet in the database you want to enable spatially:

```
CREATE EXTENSION IF NOT EXISTS plpgsql;
      CREATE EXTENSION postgis;
      CREATE EXTENSION postgis_raster; -- OPTIONAL
      CREATE EXTENSION postgis_topology; -- OPTIONAL
```
#### <span id="page-55-1"></span>**3.3.2 Spatially enable database without using EXTENSION (discouraged)**

#### **Note** Note!

This is generally only needed if you cannot or don't want to get PostGIS installed in the PostgreSQL extension directory (for example during testing, development or in a restricted environment).

Adding PostGIS objects and function definitions into your database is done by loading the various sql files located in [ $prefix$ ] /share/contrib as specified during the build phase.

The core PostGIS objects (geometry and geography types, and their support functions) are in the postgis.sql script. Raster objects are in the rtpostgis.sql script. Topology objects are in the topology.sql script.

For a complete set of EPSG coordinate system definition identifiers, you can also load the spatial ref\_sys.sql definitions file and populate the spatial\_ref\_sys table. This will permit you to perform ST\_Transform() operations on geometries.

If you wish to add comments to the PostGIS functions, you can find them in the postgis\_comments.sql script. Comments can be viewed by simply typing **\dd** [function\_name] from a psql terminal window.

Run the following Shell commands in your terminal:

```
DB=[yourdatabase]
   SCRIPTSDIR=`pg_config --sharedir`/contrib/postgis-3.2/
    # Core objects
   psql -d ${DB} -f ${SCRIPTSDIR}/postgis.sql
   psql -d ${DB} -f ${SCRIPTSDIR}/spatial_ref_sys.sql
   psql -d ${DB} -f ${SCRIPTSDIR}/postgis_comments.sql # OPTIONAL
    # Raster support (OPTIONAL)
   psql -d ${DB} -f ${SCRIPTSDIR}/rtpostgis.sql
   psql -d ${DB} -f ${SCRIPTSDIR}/raster_comments.sql # OPTIONAL
    # Topology support (OPTIONAL)
   psql -d ${DB} -f ${SCRIPTSDIR}/topology.sql
   psql -d ${DB} -f ${SCRIPTSDIR}/topology_comments.sql # OPTIONAL
```
#### **3.3.3 Create a spatially-enabled database from a template**

Some packaged distributions of PostGIS (in particular the Win32 installers for PostGIS >= 1.1.5) load the PostGIS functions into a template database called template\_postgis. If the template\_postgis database exists in your PostgreSQL installation then it is possible for users and/or applications to create spatially-enabled databases using a single command. Note that in both cases, the database user must have been granted the privilege to create new databases.

From the shell:

```
# createdb -T template_postgis my_spatial_db
```
From SQL:

```
postgres=# CREATE DATABASE my_spatial_db TEMPLATE=template_postgis
```
## **3.4 Upgrading spatial databases**

Upgrading existing spatial databases can be tricky as it requires replacement or introduction of new PostGIS object definitions.

Unfortunately not all definitions can be easily replaced in a live database, so sometimes your best bet is a dump/reload process.

PostGIS provides a SOFT UPGRADE procedure for minor or bugfix releases, and a HARD UPGRADE procedure for major releases.

Before attempting to upgrade PostGIS, it is always worth to backup your data. If you use the -Fc flag to pg\_dump you will always be able to restore the dump with a HARD UPGRADE.

#### **3.4.1 Soft upgrade**

If you installed your database using extensions, you'll need to upgrade using the extension model as well. If you installed using the old sql script way, you are advised to switch your install to extensions because the script way is no longer supported.

#### **3.4.1.1 Soft Upgrade 9.1+ using extensions**

If you originally installed PostGIS with extensions, then you need to upgrade using extensions as well. Doing a minor upgrade with extensions, is fairly painless.

If you are running PostGIS 3 or above, then you should use the [PostGIS\\_Extensions\\_Upgrade](#page-500-0) function to upgrade to the latest version you have installed.

SELECT postgis\_extensions\_upgrade();

#### If you are running PostGIS 2.5 or lower, then do the following:

```
ALTER EXTENSION postgis UPDATE;
SELECT postgis_extensions_upgrade();
-- This second call is needed to rebundle postgis_raster extension
SELECT postgis_extensions_upgrade();
```
If you have multiple versions of PostGIS installed, and you don't want to upgrade to the latest, you can explicitly specify the version as follows:

```
ALTER EXTENSION postgis UPDATE TO "3.3.4dev";
ALTER EXTENSION postgis_topology UPDATE TO "3.3.4dev";
```
If you get an error notice something like:

```
No migration path defined for ... to 3.3.4dev
```
Then you'll need to backup your database, create a fresh one as described in Section [3.3.1](#page-55-0) and then restore your backup on top of this new database.

If you get a notice message like:

```
Version "3.3.4dev" of extension "postgis" is already installed
```
Then everything is already up to date and you can safely ignore it. UNLESS you're attempting to upgrade from an development version to the next (which doesn't get a new version number); in that case you can append "next" to the version string, and next time you'll need to drop the "next" suffix again:

```
ALTER EXTENSION postgis UPDATE TO "3.3.4devnext";
ALTER EXTENSION postgis_topology UPDATE TO "3.3.4devnext";
```
#### **Note** Note!

If you installed PostGIS originally without a version specified, you can often skip the reinstallation of postgis extension before restoring since the backup just has CREATE EXTENSION postgis and thus picks up the newest latest version during restore.

#### **Note**

Note!

If you are upgrading PostGIS extension from a version prior to 3.0.0, you will have a new extension *postgis\_raster* which you can safely drop, if you don't need raster support. You can drop as follows:

DROP EXTENSION postgis\_raster;

#### **3.4.1.2 Soft Upgrade Pre 9.1+ or without extensions**

This section applies only to those who installed PostGIS not using extensions. If you have extensions and try to upgrade with this approach you'll get messages like:

can't drop ... because postgis extension depends on it

NOTE: if you are moving from PostGIS 1.\* to PostGIS 2.\* or from PostGIS 2.\* prior to r7409, you cannot use this procedure but would rather need to do a [HARD UPGRADE.](#page-58-0)

After compiling and installing (make install) you should find a set of  $\star$  upgrade. sql files in the installation folders. You can list them all with:

ls `pg\_config --sharedir`/contrib/postgis-3.3.4dev/\*\_upgrade.sql

Load them all in turn, starting from postgis\_upgrade.sql.

psql -f postgis\_upgrade.sql -d your\_spatial\_database

The same procedure applies to raster, topology and sfcgal extensions, with upgrade files named rtpostgis\_upgrade.sql, topology\_upgrade.sql and sfcgal\_upgrade.sql respectively. If you need them:

psql -f rtpostgis\_upgrade.sql -d your\_spatial\_database

psql -f topology\_upgrade.sql -d your\_spatial\_database

```
psql -f sfcgal_upgrade.sql -d your_spatial_database
```
You are advised to switch to an extension based install by running

```
psql -c "SELECT postgis_extensions_upgrade();"
```
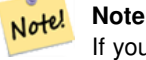

If you can't find the postgis\_upgrade.sql specific for upgrading your version you are using a version too early for a soft upgrade and need to do a [HARD UPGRADE.](#page-58-0)

The PostGIS Full Version function should inform you about the need to run this kind of upgrade using a "procs need upgrade" message.

#### **3.4.2 Hard upgrade**

<span id="page-58-0"></span>By HARD UPGRADE we mean full dump/reload of postgis-enabled databases. You need a HARD UPGRADE when PostGIS objects' internal storage changes or when SOFT UPGRADE is not possible. The [Release Notes](#page-865-0) appendix reports for each version whether you need a dump/reload (HARD UPGRADE) to upgrade.

The dump/reload process is assisted by the postgis\_restore.pl script which takes care of skipping from the dump all definitions which belong to PostGIS (including old ones), allowing you to restore your schemas and data into a database with PostGIS installed without getting duplicate symbol errors or bringing forward deprecated objects.

Supplementary instructions for windows users are available at [Windows Hard upgrade.](http://trac.osgeo.org/postgis/wiki/UsersWikiWinUpgrade)

The Procedure is as follows:

1. Create a "custom-format" dump of the database you want to upgrade (let's call it olddb) include binary blobs (-b) and verbose (-v) output. The user can be the owner of the db, need not be postgres super account.

```
pg_dump -h localhost -p 5432 -U postgres -Fc -b -v -f "/somepath/olddb.backup" olddb
```
2. Do a fresh install of PostGIS in a new database -- we'll refer to this database as newdb. Please refer to Section [3.3.2](#page-55-1) and Section [3.3.1](#page-55-0) for instructions on how to do this.

The spatial ref sys entries found in your dump will be restored, but they will not override existing ones in spatial ref sys. This is to ensure that fixes in the official set will be properly propagated to restored databases. If for any reason you really want your own overrides of standard entries just don't load the spatial\_ref\_sys.sql file when creating the new db.

If your database is really old or you know you've been using long deprecated functions in your views and functions, you might need to load legacy.sql for all your functions and views etc. to properly come back. Only do this if \_really\_ needed. Consider upgrading your views and functions before dumping instead, if possible. The deprecated functions can be later removed by loading uninstall\_legacy.sql.

3. Restore your backup into your fresh newdb database using postgis\_restore.pl. Unexpected errors, if any, will be printed to the standard error stream by psql. Keep a log of those.

```
perl utils/postgis_restore.pl "/somepath/olddb.backup" | psql -h localhost -p 5432 -U
   postgres newdb 2> errors.txt
```
Errors may arise in the following cases:

- 1. Some of your views or functions make use of deprecated PostGIS objects. In order to fix this you may try loading legacy.sql script prior to restore or you'll have to restore to a version of PostGIS which still contains those objects and try a migration again after porting your code. If the legacy.sql way works for you, don't forget to fix your code to stop using deprecated functions and drop them loading uninstall legacy.sql.
- 2. Some custom records of spatial\_ref\_sys in dump file have an invalid SRID value. Valid SRID values are bigger than 0 and smaller than 999000. Values in the 999000.999999 range are reserved for internal use while values > 999999 can't be used at all. All your custom records with invalid SRIDs will be retained, with those > 999999 moved into the reserved range, but the spatial ref sys table would lose a check constraint guarding for that invariant to hold and possibly also its primary key ( when multiple invalid SRIDS get converted to the same reserved SRID value ).

In order to fix this you should copy your custom SRS to a SRID with a valid value (maybe in the 910000..910999 range), convert all your tables to the new srid (see [UpdateGeometrySRID\)](#page-114-0), delete the invalid entry from spatial\_ref\_sys and reconstruct the check(s) with:

```
ALTER TABLE spatial_ref_sys ADD CONSTRAINT spatial_ref_sys_srid_check check (srid > 0
   AND srid < 999000 );
```
ALTER TABLE spatial\_ref\_sys ADD PRIMARY KEY(srid));

If you are upgrading an old database containing french [IGN](https://en.wikipedia.org/wiki/Institut_g%C3%A9ographique_national) cartography, you will have probably SRIDs out of range and you will see, when importing your database, issues like this :

WARNING: SRID 310642222 converted to 999175 (in reserved zone)

In this case, you can try following steps : first throw out completely the IGN from the sql which is resulting from postgis\_restore.pl. So, after having run :

perl utils/postgis\_restore.pl "/somepath/olddb.backup" > olddb.sql

run this command :

grep -v IGNF olddb.sql > olddb-without-IGN.sql

Create then your newdb, activate the required Postgis extensions, and insert properly the french system IGN with : [this](https://raw.githubusercontent.com/Remi-C/IGN_spatial_ref_for_PostGIS/master/Put_IGN_SRS_into_Postgis.sql) [script](https://raw.githubusercontent.com/Remi-C/IGN_spatial_ref_for_PostGIS/master/Put_IGN_SRS_into_Postgis.sql) After these operations, import your data :

psql -h localhost -p 5432 -U postgres -d newdb -f olddb-without-IGN.sql 2> errors.txt

## **Chapter 4**

## **Data Management**

## **4.1 Spatial Data Model**

### **4.1.1 OGC Geometry**

The Open Geospatial Consortium (OGC) developed the *[Simple Features Access](https://www.ogc.org/standards/sfa)* standard (SFA) to provide a model for geospatial data. It defines the fundamental spatial type of Geometry, along with operations which manipulate and transform geometry values to perform spatial analysis tasks. PostGIS implements the OGC Geometry model as the PostgreSQL data types [geometry](#page-65-0) and [geography.](#page-67-0)

Geometry is an *abstract* type. Geometry values belong to one of its *concrete* subtypes which represent various kinds and dimensions of geometric shapes. These include the atomic types [Point,](#page-61-0) [LineString,](#page-61-1) [LinearRing](#page-61-2) and [Polygon,](#page-61-3) and the collection types [MultiPoint,](#page-61-4) [MultiLineString,](#page-61-5) [MultiPolygon](#page-62-0) and [GeometryCollection.](#page-62-1) The *[Simple Features Access - Part 1: Common](https://portal.ogc.org/files/?artifact_id=25355) [architecture v1.2.1](https://portal.ogc.org/files/?artifact_id=25355)* adds subtypes for the structures [PolyhedralSurface,](#page-62-2) [Triangle](#page-62-3) and [TIN.](#page-62-4)

Geometry models shapes in the 2-dimensional Cartesian plane. The PolyhedralSurface, Triangle, and TIN types can also represent shapes in 3-dimensional space. The size and location of shapes are specified by their coordinates. Each coordinate has a X and Y ordinate value determining its location in the plane. Shapes are constructed from points or line segments, with points specified by a single coordinate, and line segments by two coordinates.

Coordinates may contain optional Z and M ordinate values. The Z ordinate is often used to represent elevation. The M ordinate contains a measure value, which may represent time or distance. If Z or M values are present in a geometry value, they must be defined for each point in the geometry. If a geometry has Z or M ordinates the **coordinate dimension** is 3D; if it has both Z and M the coordinate dimension is 4D.

Geometry values are associated with a **spatial reference system** indicating the coordinate system in which it is embedded. The spatial reference system is identified by the geometry SRID number. The units of the X and Y axes are determined by the spatial reference system. In **planar** reference systems the X and Y coordinates typically represent easting and northing, while in geodetic systems they represent longitude and latitude. SRID 0 represents an infinite Cartesian plane with no units assigned to its axes. See Section [4.5.](#page-75-0)

The geometry **dimension** is a property of geometry types. Point types have dimension 0, linear types have dimension 1, and polygonal types have dimension 2. Collections have the dimension of the maximum element dimension.

A geometry value may be empty. Empty values contain no vertices (for atomic geometry types) or no elements (for collections).

An important property of geometry values is their spatial **extent** or **bounding box**, which the OGC model calls **envelope**. This is the 2 or 3-dimensional box which encloses the coordinates of a geometry. It is an efficient way to represent a geometry's extent in coordinate space and to check whether two geometries interact.

The geometry model allows evaluating topological spatial relationships as described in Section [5.1.1.](#page-89-0) To support this the concepts of interior, boundary and exterior are defined for each geometry type. Geometries are topologically closed, so they always contain their boundary. The boundary is a geometry of dimension one less than that of the geometry itself.

The OGC geometry model defines validity rules for each geometry type. These rules ensure that geometry values represents realistic situations (e.g. it is possible to specify a polygon with a hole lying outside the shell, but this makes no sense geometrically and is thus invalid). PostGIS also allows storing and manipulating invalid geometry values. This allows detecting and fixing them if needed. See Section [4.4](#page-70-0)

#### **4.1.1.1 Point**

<span id="page-61-0"></span>A Point is a 0-dimensional geometry that represents a single location in coordinate space.

```
POINT (1 2)
POINT Z (1 2 3)
POINT ZM (1 2 3 4)
```
#### **4.1.1.2 LineString**

<span id="page-61-1"></span>A LineString is a 1-dimensional line formed by a contiguous sequence of line segments. Each line segment is defined by two points, with the end point of one segment forming the start point of the next segment. An OGC-valid LineString has either zero or two or more points, but PostGIS also allows single-point LineStrings. LineStrings may cross themselves (self-intersect). A LineString is closed if the start and end points are the same. A LineString is simple if it does not self-intersect.

LINESTRING (1 2, 3 4, 5 6)

#### **4.1.1.3 LinearRing**

<span id="page-61-2"></span>A LinearRing is a LineString which is both closed and simple. The first and last points must be equal, and the line must not self-intersect.

LINEARRING (0 0 0, 4 0 0, 4 4 0, 0 4 0, 0 0 0)

#### **4.1.1.4 Polygon**

<span id="page-61-3"></span>A Polygon is a 2-dimensional planar region, delimited by an exterior boundary (the shell) and zero or more interior boundaries (holes). Each boundary is a [LinearRing.](#page-61-2)

POLYGON ((0 0 0,4 0 0,4 4 0,0 4 0,0 0 0),(1 1 0,2 1 0,2 2 0,1 2 0,1 1 0))

#### **4.1.1.5 MultiPoint**

<span id="page-61-4"></span>A MultiPoint is a collection of Points.

MULTIPOINT ( (0 0), (1 2) )

#### **4.1.1.6 MultiLineString**

<span id="page-61-5"></span>A MultiLineString is a collection of LineStrings. A MultiLineString is closed if each of its elements is closed.

MULTILINESTRING ( (0 0,1 1,1 2), (2 3,3 2,5 4) )

#### **4.1.1.7 MultiPolygon**

<span id="page-62-0"></span>A MultiPolygon is a collection of non-overlapping, non-adjacent Polygons. Polygons in the collection may touch only at a finite number of points.

MULTIPOLYGON (((1 5, 5 5, 5 1, 1 1, 1 5)), ((6 5, 9 1, 6 1, 6 5)))

#### **4.1.1.8 GeometryCollection**

<span id="page-62-1"></span>A GeometryCollection is a heterogeneous (mixed) collection of geometries.

GEOMETRYCOLLECTION ( POINT(2 3), LINESTRING(2 3, 3 4))

#### **4.1.1.9 PolyhedralSurface**

<span id="page-62-2"></span>A PolyhedralSurface is a contiguous collection of patches or facets which share some edges. Each patch is a planar Polygon. If the Polygon coordinates have Z ordinates then the surface is 3-dimensional.

```
POLYHEDRALSURFACE Z (
  ((0 0 0, 0 0 1, 0 1 1, 0 1 0, 0 0 0)),
  ((0 0 0, 0 1 0, 1 1 0, 1 0 0, 0 0 0)),
  ((0 0 0, 1 0 0, 1 0 1, 0 0 1, 0 0 0)),
  ((1 1 0, 1 1 1, 1 0 1, 1 0 0, 1 1 0)),
  ((0 1 0, 0 1 1, 1 1 1, 1 1 0, 0 1 0)),
  ((0 0 1, 1 0 1, 1 1 1, 0 1 1, 0 0 1)) )
```
#### **4.1.1.10 Triangle**

<span id="page-62-3"></span>A Triangle is a polygon defined by three distinct non-collinear vertices. Because a Triangle is a polygon it is specified by four coordinates, with the first and fourth being equal.

TRIANGLE ((0 0, 0 9, 9 0, 0 0))

#### **4.1.1.11 TIN**

<span id="page-62-4"></span>A TIN is a collection of non-overlapping [Triangles](#page-62-3) representing a [Triangulated Irregular Network.](https://en.wikipedia.org/wiki/Triangulated_irregular_network)

```
TIN Z ( ((0 0 0, 0 0 1, 0 1 0, 0 0 0)), ((0 0 0, 0 1 0, 1 1 0, 0 0 0)) )
```
#### **4.1.2 SQL/MM Part 3 - Curves**

The *[ISO/IEC 13249-3 SQL Multimedia - Spatial](https://www.iso.org/obp/ui/#iso:std:iso-iec:13249:-3:ed-5:v1:en)* standard (SQL/MM) extends the OGC SFA to define Geometry subtypes containing curves with circular arcs. The SQL/MM types support 3DM, 3DZ and 4D coordinates.

#### Note! **Note**

Todas las comparaciones de coma flotante en la implementación SQL-MM se desarrollan para una tolerancia específica, normalmente 1E-8.

#### **4.1.2.1 CircularString**

CircularString is the basic curve type, similar to a LineString in the linear world. A single arc segment is specified by three points: the start and end points (first and third) and some other point on the arc. To specify a closed circle the start and end points are the same and the middle point is the opposite point on the circle diameter (which is the center of the arc). In a sequence of arcs the end point of the previous arc is the start point of the next arc, just like the segments of a LineString. This means that a CircularString must have an odd number of points greater than 1.

```
CIRCULARSTRING(0 0, 1 1, 1 0)
CIRCULARSTRING(0 0, 4 0, 4 4, 0 4, 0 0)
```
#### **4.1.2.2 CompoundCurve**

A CompoundCurve is a single continuous curve that may contain both circular arc segments and linear segments. That means that in addition to having well-formed components, the end point of every component (except the last) must be coincident with the start point of the following component.

COMPOUNDCURVE( CIRCULARSTRING(0 0, 1 1, 1 0),(1 0, 0 1))

#### **4.1.2.3 CurvePolygon**

A CurvePolygon is like a polygon, with an outer ring and zero or more inner rings. The difference is that a ring can be a CircularString or CompoundCurve as well as a LineString.

A partir de PostGIS 1.4, PostGIS soporta curvas compuestas en un polígono curvo.

```
CURVEPOLYGON(
 CIRCULARSTRING(0 0, 4 0, 4 4, 0 4, 0 0),
  (1 1, 3 3, 3 1, 1 1) )
```
Example: A CurvePolygon with the shell defined by a CompoundCurve containing a CircularString and a LineString, and a hole defined by a CircularString

```
CURVEPOLYGON(
  COMPOUNDCURVE( CIRCULARSTRING(0 0,2 0, 2 1, 2 3, 4 3),
                   (4 \ 3, \ 4 \ 5, \ 1 \ 4, \ 0 \ 0),
  CIRCULARSTRING(1.7 1, 1.4 0.4, 1.6 0.4, 1.6 0.5, 1.7 1) )
```
#### **4.1.2.4 MultiCurve**

A MultiCurve is a collection of curves which can include LineStrings, CircularStrings or CompoundCurves.

```
MULTICURVE( (0 0, 5 5), CIRCULARSTRING(4 0, 4 4, 8 4))
```
#### **4.1.2.5 MultiSurface**

A MultiSurface is a collection of surfaces, which can be (linear) Polygons or CurvePolygons.

```
MULTISURFACE(
  CURVEPOLYGON(
    CIRCULARSTRING( 0 0, 4 0, 4 4, 0 4, 0 0),
    (1\ 1,\ 3\ 3,\ 3\ 1,\ 1\ 1)),((10 10, 14 12, 11 10, 10 10), (11 11, 11.5 11, 11 11.5, 11 11)))
```
### **4.1.3 WKT and WKB**

The OGC SFA specification defines two formats for representing geometry values for external use: Well-Known Text (WKT) and Well-Known Binary (WKB). Both WKT and WKB include information about the type of the object and the coordinates which define it.

Well-Known Text (WKT) provides a standard textual representation of spatial data. Examples of WKT representations of spatial objects are:

- POINT $(0 0)$
- POINT  $Z(000)$
- POINT ZM (0000)
- POINT EMPTY
- LINESTRING(0 0.1 1.1 2)
- LINESTRING EMPTY
- POLYGON( $(0\ 0,4\ 0,4\ 4,0\ 4,0\ 0), (1\ 1,2\ 1,2\ 2,1\ 2,1\ 1))$
- MULTIPOINT $((0\ 0),(1\ 2))$
- MULTIPOINT Z  $((0\ 0\ 0),(1\ 2\ 3))$
- MULTIPOINT EMPTY
- MULTILINESTRING((0 0,1 1,1 2),(2 3,3 2,5 4))
- MULTIPOLYGON $(((0.0, 4.0, 4.0, 4.0.0), (1.1, 2.1, 2.2, 1.2, 1.1)), ((-1.1, -1.2, -2.2, -2, -1, -1.1))$
- GEOMETRYCOLLECTION(POINT(2 3),LINESTRING(2 3,3 4))
- GEOMETRYCOLLECTION EMPTY

Input and output of WKT is provided by the functions [ST\\_AsText](#page-254-0) and [ST\\_GeomFromText:](#page-231-0)

```
text WKT = ST_AsText(geometry);
geometry = ST_GeomFromText(text WKT, SRID);
```
For example, a statement to create and insert a spatial object from WKT and a SRID is:

```
INSERT INTO geotable ( geom, name )
 VALUES ( ST_GeomFromText('POINT(-126.4 45.32)', 312), 'A Place');
```
Well-Known Binary (WKB) provides a portable, full-precision representation of spatial data as binary data (arrays of bytes). Examples of the WKB representations of spatial objects are:

- WKT:  $POINT(1 1)$ WKB: 0101000000000000000000F03F000000000000F03
- WKT: LINESTRING (2 2, 9 9)

WKB: 0102000000020000000000000000000040000000000000004000000000000022400000000000002240

Input and output of WKB is provided by the functions [ST\\_AsBinary](#page-255-0) and [ST\\_GeomFromWKB:](#page-239-0)

```
bytea WKB = ST\_AsBinary(qeometry);
geometry = ST_GeomFromWKB(bytea WKB, SRID);
```
For example, a statement to create and insert a spatial object from WKB is:

```
INSERT INTO geotable ( geom, name )
 VALUES ( ST_GeomFromWKB('\x0101000000000000000000f03f000000000000f03f', 312), 'A Place');
```
## **4.2 Geometry Data Type**

<span id="page-65-0"></span>PostGIS implements the OGC Simple Features model by defining a PostgreSQL data type called geometry. It represents all of the geometry subtypes by using an internal type code (see [GeometryType](#page-135-0) and [ST\\_GeometryType\)](#page-155-0). This allows modelling spatial features as rows of tables defined with a column of type geometry.

The geometry data type is *opaque*, which means that all access is done via invoking functions on geometry values. Functions allow creating geometry objects, accessing or updating all internal fields, and compute new geometry values. PostGIS supports all the functions specified in the OGC *[Simple feature access - Part 2: SQL option](https://portal.ogc.org/files/?artifact_id=25354)* (SFS) specification, as well many others. See Chapter [8](#page-106-0) for the full list of functions.

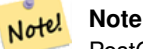

PostGIS follows the SFA standard by prefixing spatial functions with "ST\_". This was intended to stand for "Spatial and Temporal", but the temporal part of the standard was never developed. Instead it can be interpreted as "Spatial Type".

The SFA standard specifies that spatial objects include a Spatial Reference System identifier (SRID). The SRID is required when creating spatial objects for insertion into the database (it may be defaulted to 0). See [ST\\_SRID](#page-221-0) and Section [4.5](#page-75-0)

To make querying geometry efficient PostGIS defines various kinds of spatial indexes, and spatial operators to use them. See Section [4.9](#page-84-0) and Section [5.2](#page-94-0) for details.

### **4.2.1 PostGIS EWKB and EWKT**

<span id="page-65-1"></span>OGC SFA specifications initially supported only 2D geometries, and the geometry SRID is not included in the input/output representations. The OGC SFA specification 1.2.1 (which aligns with the ISO 19125 standard) adds support for 3D (ZYZ) and measured (XYM and XYZM) coordinates, but still does not include the SRID value.

Because of these limitations PostGIS defined extended EWKB and EWKT formats. They provide 3D (XYZ and XYM) and 4D (XYZM) coordinate support and include SRID information. Including all geometry information allows PostGIS to use EWKB as the format of record (e.g. in DUMP files).

EWKB and EWKT are used for the "canonical forms" of PostGIS data objects. For input, the canonical form for binary data is EWKB, and for text data either EWKB or EWKT is accepted. This allows geometry values to be created by casting a text value in either HEXEWKB or EWKT to a geometry value using :: geometry. For output, the canonical form for binary is EWKB, and for text it is HEXEWKB (hex-encoded EWKB).

For example this statement creates a geometry by casting from an EWKT text value, and outputs it using the canonical form of HEXEWKB:

```
SELECT 'SRID=4;POINT(0 0)'::geometry;
  geometry
  ----------------------------------------------------
  01010000200400000000000000000000000000000000000000
```
PostGIS EWKT output has a few differences to OGC WKT:

- For 3DZ geometries the Z qualifier is omitted: OGC: POINT Z (1 2 3) EWKT: POINT (1 2 3)
- For 3DM geometries the M qualifier is included: OGC: POINT M (1 2 3) EWKT: POINTM (1 2 3)

• For 4D geometries the ZM qualifier is omitted: OGC: POINT ZM (1 2 3 4) EWKT: POINT (1 2 3 4)

EWKT avoids over-specifying dimensionality and the inconsistencies that can occur with the OGC/ISO format, such as:

- POINT ZM  $(1 1)$
- POINT ZM  $(1 1 1)$
- POINT  $(1 1 1 1)$

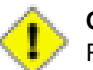

**Caution**

PostGIS extended formats are currently a superset of the OGC ones, so that every valid OGC WKB/WKT is also valid EWKB/EWKT. However, this might vary in the future, if the OGC extends a format in a way that conflicts with the PosGIS definition. Thus you SHOULD NOT rely on this compatibility!

Examples of the EWKT text representation of spatial objects are:

- POINT $(0 0 0)$  -- XYZ
- SRID=32632; POINT $(0 0)$  -- XY with SRID
- POINT $M(0 0 0) XYM$
- POINT $(0 0 0 0)$  -- XYZM
- SRID=4326; MULTIPOINTM $(0 0 0, 1 2 1)$  -- XYM with SRID
- MULTILINESTRING((0 0 0,1 1 0,1 2 1),(2 3 1,3 2 1,5 4 1))
- POLYGON((0 0 0,4 0 0,4 4 0,0 4 0,0 0 0),(1 1 0,2 1 0,2 2 0,1 2 0,1 1 0))
- MULTIPOLYGON $(((0\ 0\ 0,4\ 0\ 0,4\ 0,0\ 4\ 0,0\ 0\ 0), (1\ 1\ 0,2\ 1\ 0,2\ 2\ 0,1\ 2\ 0,1\ 1\ 0)), ((-1\ -1\ 0,-1\ -2\ 0,-2\ -2\ 0,-2\ -1\ 0,-1\ -1\ 0)))$
- GEOMETRYCOLLECTIONM( POINTM(2 3 9), LINESTRINGM(2 3 4, 3 4 5) )
- MULTICURVE( $(0 0, 5 5)$ , CIRCULARSTRING(4 0, 4 4, 8 4))
- POLYHEDRALSURFACE(( $(0\ 0\ 0\ 0\ 0\ 1\ 0\ 1\ 1\ 0\ 0\ 0\ 0\ 0\ 0\ 0\ 0\ 0\ 0\ 0\ 1\ 1\ 0\ 1\ 0\ 0\ 0\ 0\ 0\ 0\ 0\ 0\ 0\ 1\ 0\ 0\ 1\ 0\ 1\ 0\ 1\ 0\ 0\ 1\ 0\ 1\ 0\ 1\ 0\ 1\ 0\ 1\ 0\ 1\ 0\ 1\ 0\ 1\ 0\ 1\ 0\ 1\ 0\ 1\ 0\ 1\ 0$ 0 0)),  $((1 1 0, 1 1 1, 1 0 1, 1 0 0, 1 1 0)$ ,  $((0 1 0, 0 1 1, 1 1 1, 1 1 0, 0 1 0)$ ,  $((0 0 1, 1 0 1, 1 1 1, 0 1 1, 0 0 1))$
- TRIANGLE ((0 0, 0 10, 10 0, 0 0))
- TIN( $((0 0 0, 0 0 1, 0 1 0, 0 0 0)), ((0 0 0, 0 1 0, 1 1 0, 0 0 0)))$ )

Input and output using these formats is available using the following functions:

```
bytea EWKB = ST_AsEWKB(geometry);
text EWKT = ST_AsEWKT(geometry);
geometry = ST_GeomFromEWKB(bytea EWKB);
geometry = ST_GeomFromEWKT(text EWKT);
```
For example, a statement to create and insert a PostGIS spatial object using EWKT is:

```
INSERT INTO geotable ( geom, name )
 VALUES ( ST_GeomFromEWKT('SRID=312;POINTM(-126.4 45.32 15)'), 'A Place' )
```
## **4.3 Geography Data Type**

<span id="page-67-0"></span>The PostGIS geography data type provides native support for spatial features represented on "geographic" coordinates (sometimes called "geodetic" coordinates, or "lat/lon", or "lon/lat"). Geographic coordinates are spherical coordinates expressed in angular units (degrees).

The basis for the PostGIS geometry data type is a plane. The shortest path between two points on the plane is a straight line. That means functions on geometries (areas, distances, lengths, intersections, etc) are calculated using straight line vectors and cartesian mathematics. This makes them simpler to implement and faster to execute, but also makes them inaccurate for data on the spheroidal surface of the earth.

The PostGIS geography data type is based on a spherical model. The shortest path between two points on the sphere is a great circle arc. Functions on geographies (areas, distances, lengths, intersections, etc) are calculated using arcs on the sphere. By taking the spheroidal shape of the world into account, the functions provide more accurate results.

Because the underlying mathematics is more complicated, there are fewer functions defined for the geography type than for the geometry type. Over time, as new algorithms are added the capabilities of the geography type will expand. As a workaround one can convert back and forth between geometry and geography types.

Like the geometry data type, geography data is associated with a spatial reference system via a spatial reference system identifier (SRID). Any geodetic (long/lat based) spatial reference system defined in the spatial\_ref\_sys table can be used. (Prior to PostGIS 2.2, the geography type supported only WGS 84 geodetic (SRID:4326)). You can add your own custom geodetic spatial reference system as described in Section [4.5.2.](#page-77-0)

For all spatial reference systems the units returned by measurement functions (e.g. [ST\\_Distance,](#page-342-0) [ST\\_Length,](#page-349-0) [ST\\_Perimeter,](#page-359-0) [ST\\_Area\)](#page-335-0) and for the distance argument of [ST\\_DWithin](#page-333-0) are in meters.

### **4.3.1 Creating Geography Tables**

You can create a table to store geography data using the [CREATE TABLE](https://www.postgresql.org/docs/current/sql-createtable.html) SQL statement with a column of type geography. The following example creates a table with a geography column storing 2D LineStrings in the WGS84 geodetic coordinate system (SRID 4326):

```
CREATE TABLE global_points (
   id SERIAL PRIMARY KEY,
   name VARCHAR(64),
    location geography(POINT, 4326)
  );
```
The geography type supports two optional type modifiers:

- the spatial type modifier restricts the kind of shapes and dimensions allowed in the column. Values allowed for the spatial type are: POINT, LINESTRING, POLYGON, MULTIPOINT, MULTILINESTRING, MULTIPOLYGON, GEOMETRYCOLLEC-TION. The geography type does not support curves, TINS, or POLYHEDRALSURFACEs. The modifier supports coordinate dimensionality restrictions by adding suffixes: Z, M and ZM. For example, a modifier of 'LINESTRINGM' only allows linestrings with three dimensions, and treats the third dimension as a measure. Similarly, 'POINTZM' requires four dimensional (XYZM) data.
- the SRID modifier restricts the spatial reference system SRID to a particular number. If omitted, the SRID defaults to 4326 (WGS84 geodetic), and all calculations are performed using WGS84.

Examples of creating tables with geography columns:

• Create a table with 2D POINT geography with the default SRID 4326 (WGS84 long/lat):

CREATE TABLE ptgeogwgs(gid serial PRIMARY KEY, geog geography(POINT) );

• Create a table with 2D POINT geography in NAD83 longlat:

CREATE TABLE ptgeognad83(gid serial PRIMARY KEY, geog geography(POINT,4269) );

• Create a table with 3D (XYZ) POINTs and an explicit SRID of 4326:

```
CREATE TABLE ptzgeogwgs84(gid serial PRIMARY KEY, geog geography(POINTZ,4326) );
```
• Create a table with 2D LINESTRING geography with the default SRID 4326:

CREATE TABLE lgeog(gid serial PRIMARY KEY, geog geography(LINESTRING) );

• Create a table with 2D POLYGON geography with the SRID 4267 (NAD 1927 long lat):

CREATE TABLE lgeognad27(gid serial PRIMARY KEY, geog geography(POLYGON,4267) );

Geography fields are registered in the geography\_columns system view. You can query the geography\_columns view and see that the table is listed:

SELECT \* FROM geography\_columns;

Creating a spatial index works the same as for geometry columns. PostGIS will note that the column type is GEOGRAPHY and create an appropriate sphere-based index instead of the usual planar index used for GEOMETRY.

```
-- Index the test table with a spherical index
CREATE INDEX global_points_gix ON global_points USING GIST ( location );
```
#### **4.3.2 Using Geography Tables**

You can insert data into geography tables in the same way as geometry. Geometry data will autocast to the geography type if it has SRID 4326. The [EWKT and EWKB](#page-65-1) formats can also be used to specify geography values.

```
-- Add some data into the test table
INSERT INTO global_points (name, location) VALUES ('Town', 'SRID=4326;POINT(-110 30)');
INSERT INTO global_points (name, location) VALUES ('Forest', 'SRID=4326;POINT(-109 29)');
INSERT INTO global_points (name, location) VALUES ('London', 'SRID=4326;POINT(0 49)');
```
Any geodetic (long/lat) spatial reference system listed in spatial\_ref\_sys table may be specified as a geography SRID. Non-geodetic coordinate systems raise an error if used.

```
-- NAD 83 lon/lat
SELECT 'SRID=4269;POINT(-123 34)'::geography;
                  geography
----------------------------------------------------
0101000020AD1000000000000000C05EC00000000000004140
```
-- NAD27 lon/lat SELECT 'SRID=4267;POINT(-123 34)'::geography; geography ----------------------------------------------------

0101000020AB1000000000000000C05EC00000000000004140

-- NAD83 UTM zone meters - gives an error since it is a meter-based planar projection SELECT 'SRID=26910;POINT(-123 34)'::geography;

ERROR: Only lon/lat coordinate systems are supported in geography.

Las consultas y las funciones de medidas utilizan metros cho unidad. Asi que los parámetros de distancia deben estar expresados en metros, y los valores devueltos deben estar expresados en metros (o metros cuadrados para áreas)

```
-- A distance query using a 1000km tolerance
SELECT name FROM global_points WHERE ST_DWithin(location, 'SRID=4326;POINT(-110 29)':: ←
   geography, 1000000);
```
You can see the power of geography in action by calculating how close a plane flying a great circle route from Seattle to London (LINESTRING(-122.33 47.606, 0.0 51.5)) comes to Reykjavik (POINT(-21.96 64.15)) [\(map the route\)](http://gc.kls2.com/cgi-bin/gc?PATH=SEA-LHR).

The geography type calculates the true shortest distance of 122.235 km over the sphere between Reykjavik and the great circle flight path between Seattle and London.

```
-- Distance calculation using GEOGRAPHY
SELECT ST_Distance('LINESTRING(-122.33 47.606, 0.0 51.5)'::geography, 'POINT(-21.96 64.15) \leftrightarrow'::geography);
   st_distance
-----------------
 122235.23815667
```
The geometry type calculates a meaningless cartesian distance between Reykjavik and the straight line path from Seattle to London plotted on a flat map of the world. The nominal units of the result is "degrees", but the result doesn't correspond to any true angular difference between the points, so even calling them "degrees" is inaccurate.

```
-- Distance calculation using GEOMETRY
SELECT ST_Distance('LINESTRING(-122.33 47.606, 0.0 51.5)'::geometry, 'POINT(-21.96 64.15) ←
   '::geometry);
     st_distance
--------------------
13.342271221453624
```
### **4.3.3 When to use the Geography data type**

The geography data type allows you to store data in longitude/latitude coordinates, but at a cost: there are fewer functions defined on GEOGRAPHY than there are on GEOMETRY; those functions that are defined take more CPU time to execute.

The data type you choose should be determined by the expected working area of the application you are building. Will your data span the globe or a large continental area, or is it local to a state, county or municipality?

- Si tus datos están un área pequeña, la mejor solución seria elegir una proyección adecuada y utilizando GEOMETRY, en términos de rendimiento y funcionalidades disponibles.
- Si tus datos son globales o cubren una región continental, veras que GEOGRAPHY te permite construir un sistema sin tener que preocuparte sobre detalles de proyección. Almacenas tus datos en longitud/latitud, y utilizas las funciones definidas en GEOGRAPHY.
- Si no entiendes las proyecciones, y no quieres aprender sobre ellas, y estas preparado a aceptar las funcionalidades limitadas disponibles en GEOGRAPHY, entonces sera mas fácil para ti, utilizar GEOGRAPHY en lugar de GEOMETRY. Simplemente carga tus datos como longitud/latitud y continua desde allí.

Para tener una comparación entre lo que esta soportado entre Geography y Geometry ve a Section [15.11.](#page-833-0) Para obtener una lista con la descripción de las funciones Geography ve a Section [15.4](#page-815-0)

### **4.3.4 Preguntas frecuentes Avanzadas de Geography**

#### 1. *¿Se calcula en la esfera o en el esferoide?*

Por defecto, todos los cálculos de distancia y área están hechos sobre el esferoide. Deberías ver que los resultados de los cálculos en áreas locales deberán coincidir con los resultados en coordenadas locales planas con proyecciones locales correctas. En grandes áreas, los cálculos esferoidales serán mas precisas que cualquier calculo realizado en planas. Todas las funciones "geography" tienen la opción de utilizar el calculo sobre la esfera, seleccionando el parámetro final boleano a 'FALSE'. Esto puede acelerar los cálculos, particularmente en casos donde las geometrias son muy simples.

2. *¿Que ocurre con los husos horarios y los polos?*

Todos los cálculos no tienen nociones de husos horarios o polos, las coordenadas son esféricas(longitud/latitud) así que una forma que atraviesa husos horarios no es, desde un punto de vista de los cálculos, a cualquier otra forma.

3. *¿Cual es el arco mas largo que se pude procesar?*

Utilizamos grandes arcos de circulo como la "linea de interpolación" entre dos puntos. Esto significa que actualmente, dos puntos se unen de dos formas, dependiendo de la dirección del viaje sobre el arco. Todo nuestro código asume que los puntos están unidos por el \*mas corto\* de los dos caminos a traves del arco de circunferencia. Como consecuencia, las formas que tienen arcos mayores de 180 grados no serán modeladas correctamente.

4. *¿ Por que es tan lento el calculo del area de Europa / Rusia / añade una región geográfica grande aquí?*

¡Por que el poligono es condenadamente grande! Las grandes áreas son malas por dos razones: Sus limites son grandes, así que el indice tiende a tirar de la función sin importar la consulta que estes ejecutando; el numero de vértices es grande, y los tests (distancia, de contención) tiene que recorrer la lista de vértices al menos una vez y a veces N veces ( con N igual al numero de vértices en el otro objeto candidato). As with GEOMETRY, we recommend that when you have very large polygons, but are doing queries in small areas, you "denormalize" your geometric data into smaller chunks so that the index can effectively subquery parts of the object and so queries don't have to pull out the whole object every time. Please consult [ST\\_Subdivide](#page-373-0) function documentation. Just because you \*can\* store all of Europe in one polygon doesn't mean you \*should\*.

## <span id="page-70-0"></span>**4.4 Geometry Validation**

PostGIS is compliant with the Open Geospatial Consortium's (OGC) Simple Features specification. That standard defines the concepts of geometry being *simple* and *valid*. These definitions allow the Simple Features geometry model to represent spatial objects in a consistent and unambiguous way that supports efficient computation. (Note: the OGC SF and SQL/MM have the same definitions for simple and valid.)

### **4.4.1 Simple Geometry**

A *simple* geometry is one that has no anomalous geometric points, such as self intersection or self tangency.

A POINT is inherently *simple* as a 0-dimensional geometry object.

MULTIPOINTs son simples *simple* si dos coordenadas (POINTs) no son iguales (tienen valores de coordenadas identicos).

A LINESTRING is *simple* if it does not pass through the same point twice, except for the endpoints. If the endpoints of a simple LineString are identical it is called *closed* and referred to as a Linear Ring.

*(a) and (c) are simple* LINESTRING*s. (b) and (d) are not simple. (c) is a closed Linear Ring.*

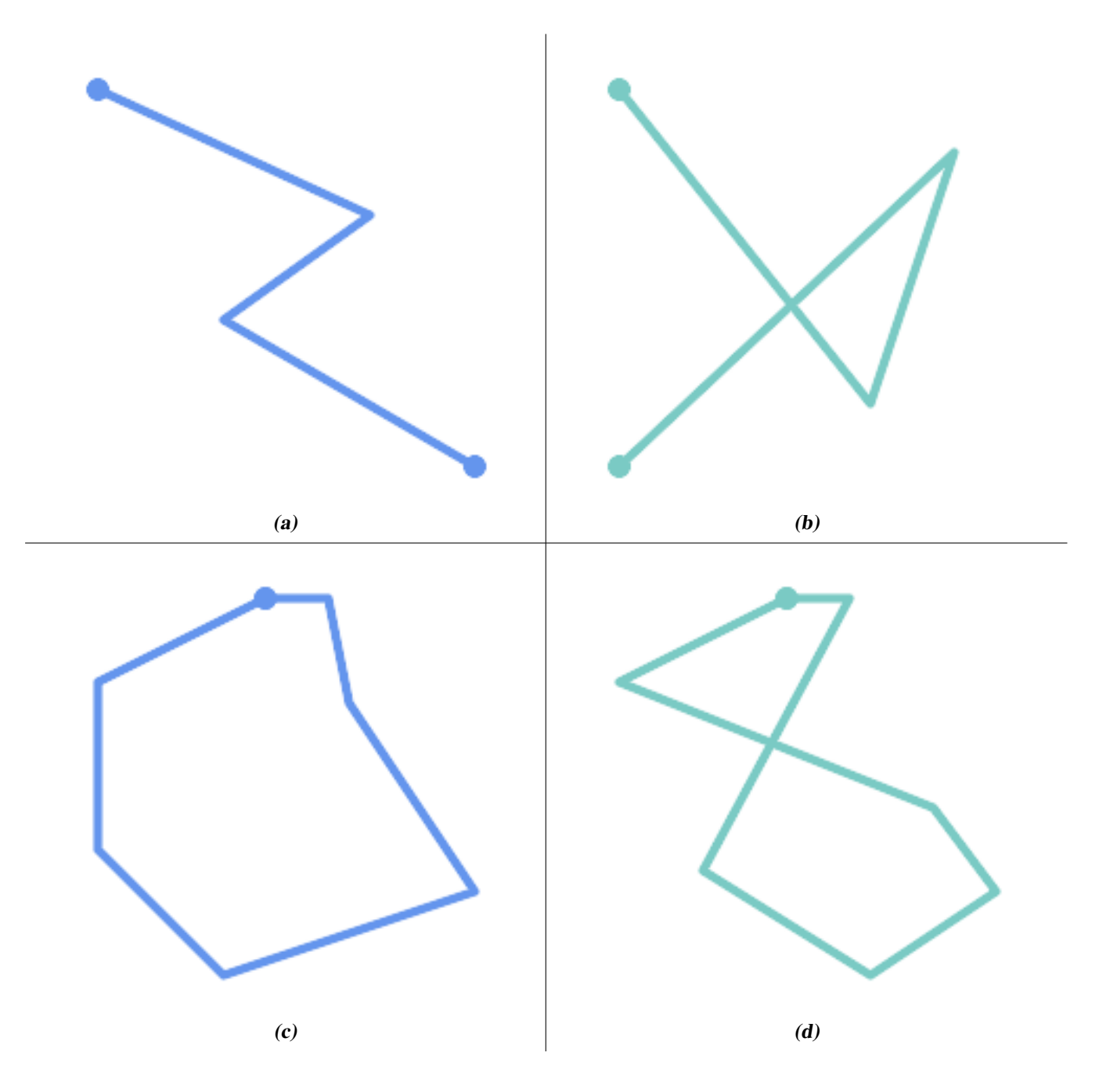

A MULTILINESTRING is *simple* only if all of its elements are simple and the only intersection between any two elements occurs at points that are on the boundaries of both elements.

*(e) and (f) are simple* MULTILINESTRING*s. (g) is not simple.*
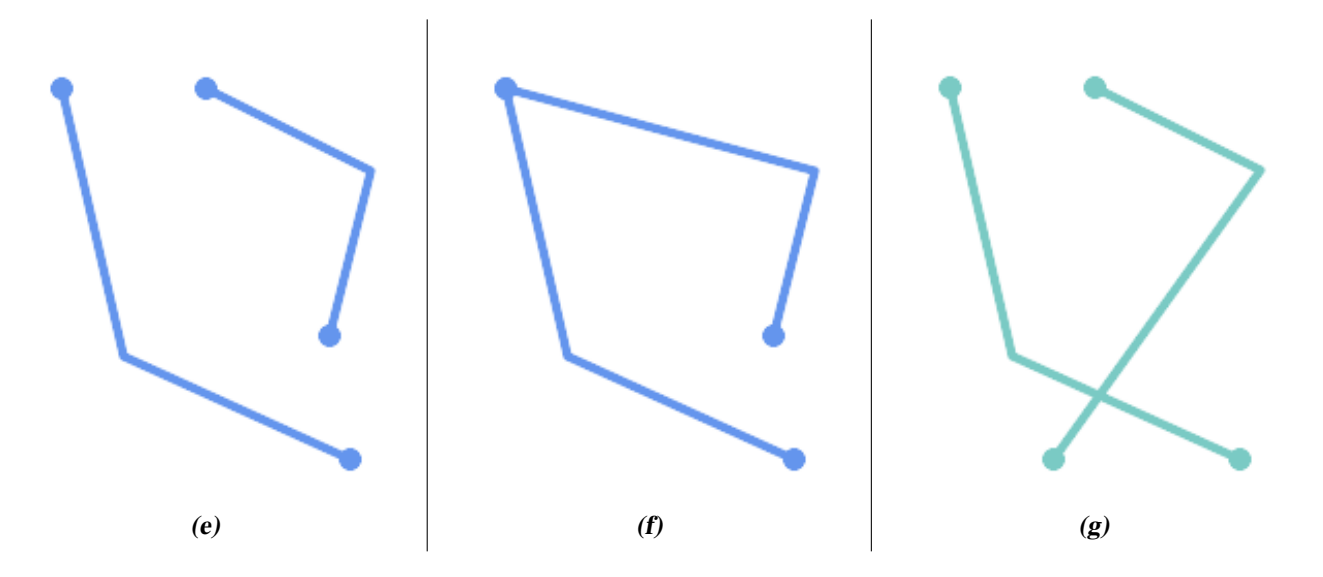

POLYGONs are formed from linear rings, so valid polygonal geometry is always *simple*.

To test if a geometry is simple use the [ST\\_IsSimple](#page-164-0) function:

```
SELECT
  ST_IsSimple('LINESTRING(0 0, 100 100)') AS straight,
  ST_IsSimple('LINESTRING(0 0, 100 100, 100 0, 0 100)') AS crossing;
straight | crossing
----------+----------
 t | f
```
Generally, PostGIS functions do not require geometric arguments to be simple. Simplicity is primarily used as a basis for defining geometric validity. It is also a requirement for some kinds of spatial data models (for example, linear networks often disallow lines that cross). Multipoint and linear geometry can be made simple using [ST\\_UnaryUnion.](#page-377-0)

## **4.4.2 Valid Geometry**

Geometry validity primarily applies to 2-dimensional geometries (POLYGONs and MULTIPOLYGONs) . Validity is defined by rules that allow polygonal geometry to model planar areas unambiguously.

A POLYGON is *valid* if:

- 1. the polygon boundary rings (the exterior shell ring and interior hole rings) are *simple* (do not cross or self-touch). Because of this a polygon cannnot have cut lines, spikes or loops. This implies that polygon holes must be represented as interior rings, rather than by the exterior ring self-touching (a so-called "inverted hole").
- 2. boundary rings do not cross
- 3. boundary rings may touch at points but only as a tangent (i.e. not in a line)
- 4. interior rings are contained in the exterior ring
- 5. the polygon interior is simply connected (i.e. the rings must not touch in a way that splits the polygon into more than one part)

*(h) and (i) are valid* POLYGON*s. (j-m) are invalid. (j) can be represented as a valid* MULTIPOLYGON*.*

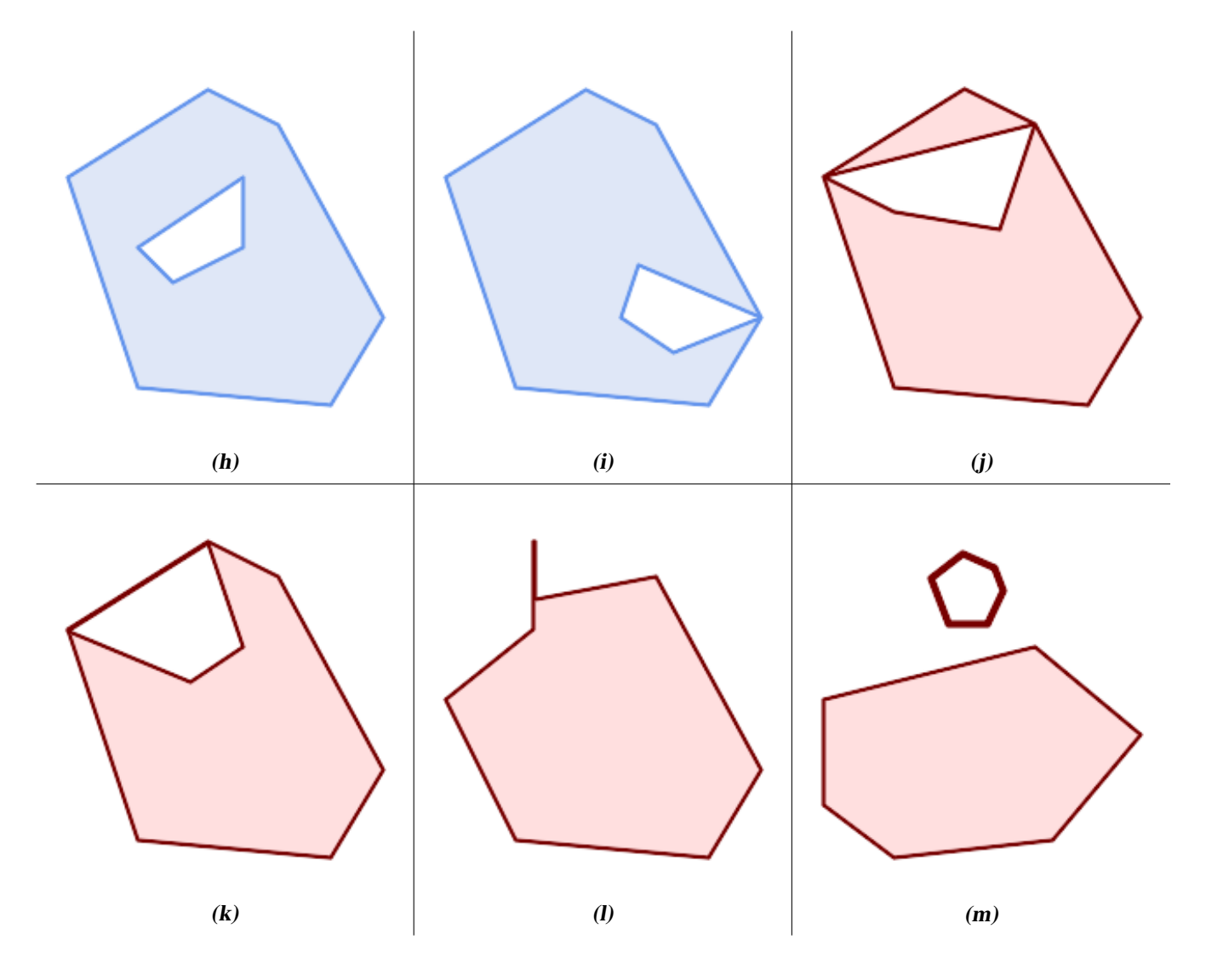

A MULTIPOLYGON is *valid* if:

- 1. its element POLYGONs are valid
- 2. elements do not overlap (i.e. their interiors must not intersect)
- 3. elements touch only at points (i.e. not along a line)

*(n) is a valid* MULTIPOLYGON*. (o) and (p) are invalid.*

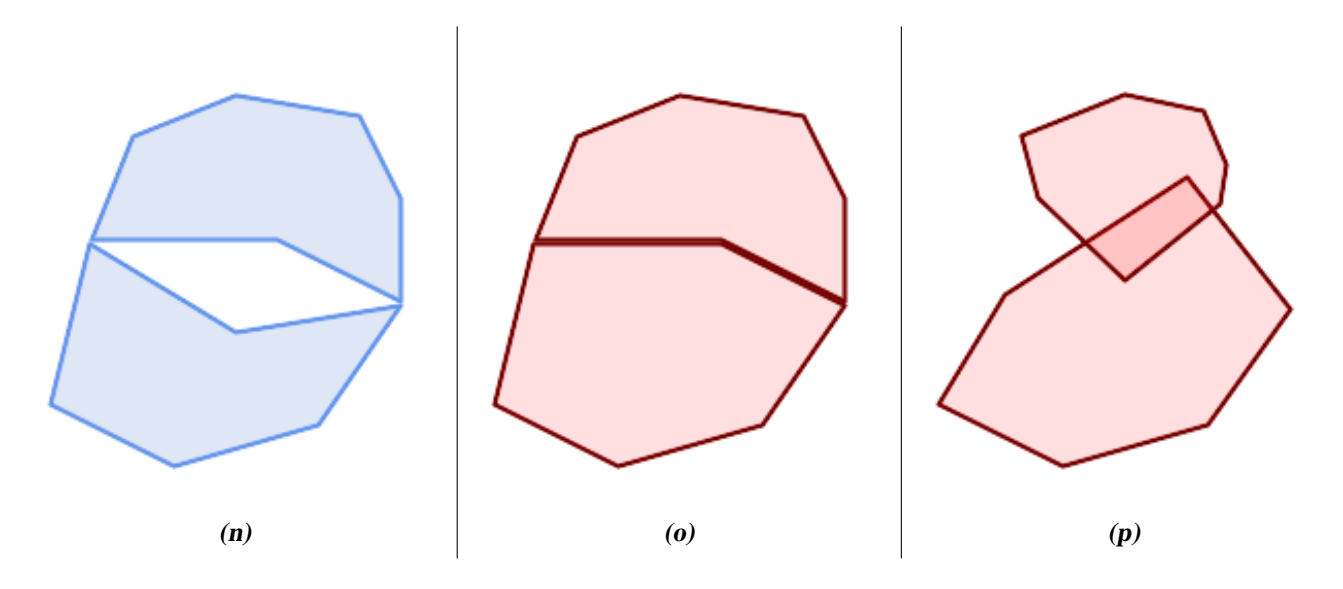

These rules mean that valid polygonal geometry is also *simple*.

For linear geometry the only validity rule is that LINESTRINGs must have at least two points and have non-zero length (or equivalently, have at least two distinct points.) Note that non-simple (self-intersecting) lines are valid.

```
SELECT
  ST_IsValid('LINESTRING(0 0, 1 1)') AS len_nonzero,
  ST_IsValid('LINESTRING(0 0, 0 0, 0 0)') AS len_zero,
  ST_IsValid('LINESTRING(10 10, 150 150, 180 50, 20 130)') AS self_int;
len_nonzero | len_zero | self_int
-------------+----------+----------
 t | f | t
```
POINT and MULTIPOINT geometries have no validity rules.

## **4.4.3 Managing Validity**

PostGIS allows creating and storing both valid and invalid Geometry. This allows invalid geometry to be detected and flagged or fixed. There are also situations where the OGC validity rules are stricter than desired (examples of this are zero-length linestrings and polygons with inverted holes.)

Many of the functions provided by PostGIS rely on the assumption that geometry arguments are valid. For example, it does not make sense to calculate the area of a polygon that has a hole defined outside of the polygon, or to construct a polygon from a non-simple boundary line. Assuming valid geometric inputs allows functions to operate more efficiently, since they do not need to check for topological correctness. (Notable exceptions are that zero-length lines and polygons with inversions are generally handled correctly.) Also, most PostGIS functions produce valid geometry output if the inputs are valid. This allows PostGIS functions to be chained together safely.

If you encounter unexpected error messages when calling PostGIS functions (such as "GEOS Intersection() threw an error!"), you should first confirm that the function arguments are valid. If they are not, then consider using one of the techniques below to ensure the data you are processing is valid.

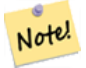

### **Note**

If a function reports an error with valid inputs, then you may have found an error in either PostGIS or one of the libraries it uses, and you should report this to the PostGIS project. The same is true if a PostGIS function returns an invalid geometry for valid input.

To test if a geometry is valid use the [ST\\_IsValid](#page-211-0) function:

```
SELECT ST_IsValid('POLYGON ((20 180, 180 180, 180 20, 20 20, 20 180))');
-----------------
 t
```
Information about the nature and location of an geometry invalidity are provided by the [ST\\_IsValidDetail](#page-212-0) function:

```
SELECT valid, reason, ST_AsText(location) AS location
   FROM ST_IsValidDetail('POLYGON ((20 20, 120 190, 50 190, 170 50, 20 20))') AS t;
valid | reason | location
-------+-------------------+---------------------------------------------
 f | Self-intersection | POINT(91.51162790697674 141.56976744186045)
```
In some situations it is desirable to correct invalid geometry automatically. Use the [ST\\_MakeValid](#page-215-0) function to do this. (ST\_MakeValid) is a case of a spatial function that *does* allow invalid input!)

By default, PostGIS does not check for validity when loading geometry, because validity testing can take a lot of CPU time for complex geometries. If you do not trust your data sources, you can enforce a validity check on your tables by adding a check constraint:

```
ALTER TABLE mytable
 ADD CONSTRAINT geometry_valid_check
        CHECK (ST_IsValid(geom));
```
# **4.5 Spatial Reference Systems**

<span id="page-75-0"></span>A [Spatial Reference System](https://en.wikipedia.org/wiki/Spatial_reference_system) (SRS) (also called a Coordinate Reference System (CRS)) defines how geometry is referenced to locations on the Earth's surface. There are three types of SRS:

- A geodetic SRS uses angular coordinates (longitude and latitude) which map directly to the surface of the earth.
- A projected SRS uses a mathematical projection transformation to "flatten" the surface of the spheroidal earth onto a plane. It assigns location coordinates in a way that allows direct measurement of quantities such as distance, area, and angle. The coordinate system is Cartesian, which means it has a defined origin point and two perpendicular axes (usually oriented North and East). Each projected SRS uses a stated length unit (usually metres or feet). A projected SRS may be limited in its area of applicability to avoid distortion and fit within the defined coordinate bounds.
- A local SRS is a Cartesian coordinate system which is not referenced to the earth's surface. In PostGIS this is specified by a SRID value of 0.

There are many different spatial reference systems in use. Common SRSes are standardized in the European Petroleum Survey Group [EPSG database.](http://www.epsg.org/) For convenience PostGIS (and many other spatial systems) refers to SRS definitions using an integer identifier called a SRID.

A geometry is associated with a Spatial Reference System by its SRID value, which is accessed by [ST\\_SRID.](#page-221-0) The SRID for a geometry can be assigned using [ST\\_SetSRID.](#page-220-0) Some geometry constructor functions allow supplying a SRID (such as [ST\\_Point](#page-124-0) and  $ST\_MakeEnvelope)$ . The [EWKT](#page-65-0) format supports SRIDs with the  $SRID=n$ ; prefix.

Spatial functions processing pairs of geometries (such as [overlay](#page-365-0) and [relationship](#page-304-0) functions) require that the input geometries are in the same spatial reference system (have the same SRID). Geometry data can be transformed into a different spatial reference system using [ST\\_Transform.](#page-222-0) Geometry returned from functions has the same SRS as the input geometries.

## <span id="page-75-1"></span>**4.5.1 SPATIAL\_REF\_SYS Table**

The SPATIAL\_REF\_SYS table used by PostGIS is an OGC-compliant database table that defines the available spatial reference systems. It holds the numeric SRIDs and textual descriptions of the coordinate systems.

The spatial\_ref\_sys table definition is:

```
CREATE TABLE spatial_ref_sys (
 srid INTEGER NOT NULL PRIMARY KEY,
 auth_name VARCHAR(256),
 auth_srid INTEGER,
 srtext VARCHAR(2048),
 proj4text VARCHAR(2048)
)
```
The columns are:

- srid An integer code that uniquely identifies the [Spatial Reference System](http://en.wikipedia.org/wiki/SRID) (SRS) within the database.
- auth name The name of the standard or standards body that is being cited for this reference system. For example, "EPSG" is a valid auth\_name.
- auth\_srid The ID of the Spatial Reference System as defined by the Authority cited in the auth\_name. In the case of EPSG, this is the EPSG code.
- srtext La representación Well-Known Text del Sistema de Referencia Espacial (SRS). Un ejemplo de representación WKT SRS es:

```
PROJCS["NAD83 / UTM Zone 10N",
  GEOGCS["NAD83",
        DATUM["North_American_Datum_1983",
          SPHEROID["GRS 1980",6378137,298.257222101]
        ],
        PRIMEM["Greenwich",0],
        UNIT["degree",0.0174532925199433]
  \frac{1}{2},
  PROJECTION["Transverse_Mercator"],
  PARAMETER["latitude_of_origin",0],
  PARAMETER["central_meridian",-123],
  PARAMETER["scale_factor",0.9996],
  PARAMETER["false_easting",500000],
  PARAMETER["false_northing",0],
  UNIT["metre",1]
]
```
For a discussion of SRS WKT, see the OGC standard [Well-known text representation of coordinate reference systems.](http://docs.opengeospatial.org/is/12-063r5/12-063r5.html)

proj4text PostGIS uses the PROJ library to provide coordinate transformation capabilities. The proj4text column contains the PROJ coordinate definition string for a particular SRID. For example:

+proj=utm +zone=10 +ellps=clrk66 +datum=NAD27 +units=m

For more information see the [PROJ web site.](https://proj.org/) The spatial ref sys.sql file contains both srtext and proj4text definitions for all EPSG projections.

When retrieving spatial reference system definitions for use in transformations, PostGIS uses fhe following strategy:

- If auth name and auth srid are present (non-NULL) use the PROJ SRS based on those entries (if one exists).
- If srtext is present create a SRS using it, if possible.
- If proj4text is present create a SRS using it, if possible.

## **4.5.2 User-Defined Spatial Reference Systems**

The PostGIS spatial ref sys table contains over 3000 of the most common spatial reference system definitions that are handled by the [PROJ](https://proj.org) projection library. But there are many coordinate systems that it does not contain. You can add SRS definitions to the table if you have the required information about the spatial reference system. Or, you can define your own custom spatial reference system if you are familiar with PROJ constructs. Keep in mind that most spatial reference systems are regional and have no meaning when used outside of the bounds they were intended for.

A resource for finding spatial reference systems not defined in the core set is <http://spatialreference.org/>

Some commonly used spatial reference systems are: [4326 - WGS 84 Long Lat,](http://spatialreference.org/ref/epsg/4326/) [4269 - NAD 83 Long Lat,](http://spatialreference.org/ref/epsg/4269/) [3395 - WGS 84 World](http://spatialreference.org/ref/epsg/3395/) [Mercator,](http://spatialreference.org/ref/epsg/3395/) [2163 - US National Atlas Equal Area,](http://spatialreference.org/ref/epsg/2163/) and the 60 WGS84 UTM zones. UTM zones are one of the most ideal for measurement, but only cover 6-degree regions. (To determine which UTM zone to use for your area of interest, see the [utmzone](http://trac.osgeo.org/postgis/wiki/UsersWikiplpgsqlfunctionsDistance) [PostGIS plpgsql helper function.](http://trac.osgeo.org/postgis/wiki/UsersWikiplpgsqlfunctionsDistance))

US states use State Plane spatial reference systems (meter or feet based) - usually one or 2 exists per state. Most of the meter-based ones are in the core set, but many of the feet-based ones or ESRI-created ones will need to be copied from [spatialreference.org.](http://spatialreference.org)

You can even define non-Earth-based coordinate systems, such as [Mars 2000](http://spatialreference.org/ref/iau2000/mars-2000/) This Mars coordinate system is non-planar (it's in degrees spheroidal), but you can use it with the geography type to obtain length and proximity measurements in meters instead of degrees.

Here is an example of loading a custom coordinate system using an unassigned SRID and the PROJ definition for a US-centric Lambert Conformal projection:

```
INSERT INTO spatial_ref_sys (srid, proj4text)
VALUES ( 990000,
  '+proj=lcc +lon_0=-95 +lat_0=25 +lat_1=25 +lat_2=25 +x_0=0 +y_0=0 +datum=WGS84 +units=m
     +no_defs'
);
```
# **4.6 Spatial Tables**

## **4.6.1 Crear una tabla espacial**

You can create a table to store geometry data using the [CREATE TABLE](https://www.postgresql.org/docs/current/sql-createtable.html) SQL statement with a column of type  $q$ eometry. The following example creates a table with a geometry column storing 2D (XY) LineStrings in the BC-Albers coordinate system (SRID 3005):

```
CREATE TABLE roads (
   id SERIAL PRIMARY KEY,
   name VARCHAR(64),
   geom geometry(LINESTRING,3005)
 );
```
The geometry type supports two optional type modifiers:

- the spatial type modifier restricts the kind of shapes and dimensions allowed in the column. The value can be any of the supported [geometry subtypes](#page-60-0) (e.g. POINT, LINESTRING, POLYGON, MULTIPOINT, MULTILINESTRING, MULTIPOLY-GON, GEOMETRYCOLLECTION, etc). The modifier supports coordinate dimensionality restrictions by adding suffixes: Z, M and ZM. For example, a modifier of 'LINESTRINGM' allows only linestrings with three dimensions, and treats the third dimension as a measure. Similarly, 'POINTZM' requires four dimensional (XYZM) data.
- the SRID modifier restricts the [spatial reference system](#page-75-0) SRID to a particular number. If omitted, the SRID defaults to 0.

Examples of creating tables with geometry columns:

• Create a table holding any kind of geometry with the default SRID:

CREATE TABLE geoms(gid serial PRIMARY KEY, geom geometry );

• Create a table with 2D POINT geometry with the default SRID:

CREATE TABLE pts(gid serial PRIMARY KEY, geom geometry(POINT) );

- Create a table with 3D (XYZ) POINTs and an explicit SRID of 3005: CREATE TABLE pts(gid serial PRIMARY KEY, geom geometry(POINTZ,3005) );
- Create a table with 4D (XYZM) LINESTRING geometry with the default SRID: CREATE TABLE lines(gid serial PRIMARY KEY, geom geometry(LINESTRINGZM) );
- Create a table with 2D POLYGON geometry with the SRID 4267 (NAD 1927 long lat):

```
CREATE TABLE polys(gid serial PRIMARY KEY, geom geometry(POLYGON,4267) );
```
It is possible to have more than one geometry column in a table. This can be specified when the table is created, or a column can be added using the [ALTER TABLE](https://www.postgresql.org/docs/current/sql-altertable.html) SQL statement. This example adds a column that can hold 3D LineStrings:

ALTER TABLE roads ADD COLUMN geom2 geometry (LINESTRINGZ, 4326);

### **4.6.2 GEOMETRY\_COLUMNS View**

The OGC *Simple Features Specification for SQL* defines the GEOMETRY\_COLUMNS metadata table to describe geometry table structure. In PostGIS geometry columns is a view reading from database system catalog tables. This ensures that the spatial metadata information is always consistent with the currently defined tables and views. The view structure is:

\d geometry\_columns

```
View "public.geometry_columns"
     Column | Type | Modifiers
-------------------+------------------------+-----------
f_table_catalog | character varying(256) |
f_table_schema | character varying(256) |
f_table_name | character varying(256) |
f_geometry_column | character varying(256) |
coord_dimension | integer
srid | integer
type | character varying(30)
```
The columns are:

- f\_table\_catalog, f\_table\_schema, f\_table\_name The fully qualified name of the feature table containing the geometry column. There is no PostgreSQL analogue of "catalog" so that column is left blank. For "schema" the PostgreSQL schema name is used (public is the default).
- f\_geometry\_column El nombre de la columna de geometrías de la tabla de objetos espaciales.
- coord\_dimension The coordinate dimension (2, 3 or 4) of the column.
- srid The ID of the spatial reference system used for the coordinate geometry in this table. It is a foreign key reference to the spatial ref sys table (see Section [4.5.1\)](#page-75-1).
- type El tipo de objeto espacial. Para restringir la columna espacial a un tipo unico, utiliza uno de: POINT, LINESTRING, POLYGON, MULTIPOINT, MULTILINESTRING, MULTIPOLYGON, GEOMETRYCOLLECTION o su version correspondiente de XYM POINTM, LINESTRINGM, POLYGONM, MULTIPOINTM, MULTILINESTRINGM, MULTI-POLYGONM, GEOMETRYCOLLECTIONM. Para colecciones heterogéneas (tipos mixtos), puedes utilizar "GEOME-TRY" como tipo.

### **4.6.3 Manually Registering Geometry Columns**

Two of the cases where you may need this are the case of SQL Views and bulk inserts. For bulk insert case, you can correct the registration in the geometry\_columns table by constraining the column or doing an alter table. For views, you could expose using a CAST operation. Note, if your column is typmod based, the creation process would register it correctly, so no need to do anything. Also views that have no spatial function applied to the geometry will register the same as the underlying table geometry column.

```
-- Lets say you have a view created like this
CREATE VIEW public.vwmytablemercator AS
        SELECT gid, ST_Transform(geom, 3395) As geom, f_name
        FROM public.mytable;
-- For it to register correctly
-- You need to cast the geometry
--
DROP VIEW public.vwmytablemercator;
CREATE VIEW public.vwmytablemercator AS
        SELECT gid, ST_Transform(geom, 3395)::geometry(Geometry, 3395) As geom, f_name
        FROM public.mytable;
-- If you know the geometry type for sure is a 2D POLYGON then you could do
DROP VIEW public.vwmytablemercator;
CREATE VIEW public.vwmytablemercator AS
        SELECT gid, ST_Transform(geom,3395)::geometry(Polygon, 3395) As geom, f_name
        FROM public.mytable;
--Lets say you created a derivative table by doing a bulk insert
SELECT poi.gid, poi.geom, citybounds.city_name
INTO myschema.my_special_pois
FROM poi INNER JOIN citybounds ON ST_Intersects(citybounds.geom, poi.geom);
-- Create 2D index on new table
CREATE INDEX idx_myschema_myspecialpois_geom_gist
 ON myschema.my_special_pois USING gist(geom);
-- If your points are 3D points or 3M points,
-- then you might want to create an nd index instead of a 2D index
CREATE INDEX my_special_pois_geom_gist_nd
        ON my_special_pois USING gist(geom gist_geometry_ops_nd);
-- To manually register this new table's geometry column in geometry_columns.
-- Note it will also change the underlying structure of the table to
-- to make the column typmod based.
SELECT populate_geometry_columns('myschema.my_special_pois'::regclass);
-- If you are using PostGIS 2.0 and for whatever reason, you
-- you need the constraint based definition behavior
-- (such as case of inherited tables where all children do not have the same type and srid)
-- set optional use_typmod argument to false
SELECT populate_geometry_columns('myschema.my_special_pois'::regclass, false);
```
Although the old-constraint based method is still supported, a constraint-based geometry column used directly in a view, will not register correctly in geometry\_columns, as will a typmod one. In this example we define a column using typmod and another using constraints.

```
CREATE TABLE pois_ny(gid SERIAL PRIMARY KEY, poi_name text, cat text, geom geometry(POINT \leftrightarrow,4326));
SELECT AddGeometryColumn('pois_ny', 'geom_2160', 2160, 'POINT', 2, false);
```
Si ejecutamos en psql

\d pois\_ny;

#### Vemos que están definidas de forma diferente -- una es typmod, la otra por restricciones.

```
Table "public.pois_ny"
 Column | Type | Modifiers
                    -----------+-----------------------+------------------------------------------------------
gid | integer | not null default nextval('pois_ny_gid_seq'::regclass)
poi_name | text |
cat | character varying(20) |
geom | geometry(Point,4326) |
geom_2160 | geometry |
Indexes:
   "pois_ny_pkey" PRIMARY KEY, btree (gid)
Check constraints:
    "enforce_dims_geom_2160" CHECK (st_ndims(geom_2160) = 2)
    "enforce_geotype_geom_2160" CHECK (geometrytype(geom_2160) = 'POINT'::text
       OR geom_2160 IS NULL)
    "enforce_srid_geom_2160" CHECK (st_srid(geom_2160) = 2160)
```
#### En geometry\_columns, ambas se registran de forma correcta

```
SELECT f_table_name, f_geometry_column, srid, type
        FROM geometry_columns
        WHERE f_table_name = 'pois_ny';
```
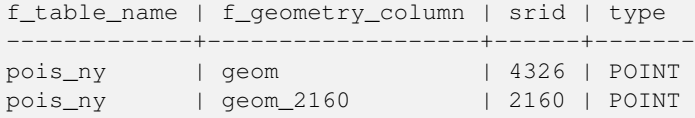

#### De todas formas -- si queremos crear una vista de la siguiente forma

```
CREATE VIEW vw_pois_ny_parks AS
SELECT *
 FROM pois_ny
 WHERE cat='park';
SELECT f_table_name, f_geometry_column, srid, type
        FROM geometry_columns
        WHERE f_table_name = 'vw_pois_ny_parks';
```
La columna de la vista basada en typmos se registra de forma correcta, pero la basada en restricciones no.

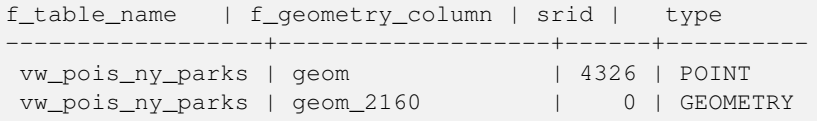

This may change in future versions of PostGIS, but for now to force the constraint-based view column to register correctly, you need to do this:

```
DROP VIEW vw_pois_ny_parks;
CREATE VIEW vw_pois_ny_parks AS
SELECT gid, poi_name, cat,
 geom,
 geom_2160::geometry(POINT,2160) As geom_2160
 FROM pois_ny
 WHERE cat = 'park';
SELECT f_table_name, f_geometry_column, srid, type
```
FROM geometry\_columns WHERE f\_table\_name = 'vw\_pois\_ny\_parks';

```
f_table_name | f_geometry_column | srid | type
       ------------------+-------------------+------+-------
vw_pois_ny_parks | geom | 4326 | POINT
vw_pois_ny_parks | geom_2160 | 2160 | POINT
```
# **4.7 Loading Spatial Data**

Once you have created a spatial table, you are ready to upload spatial data to the database. There are two built-in ways to get spatial data into a PostGIS/PostgreSQL database: using formatted SQL statements or using the Shapefile loader.

## **4.7.1 Using SQL to Load Data**

If spatial data can be converted to a text representation (as either WKT or WKB), then using SQL might be the easiest way to get data into PostGIS. Data can be bulk-loaded into PostGIS/PostgreSQL by loading a text file of SQL INSERT statements using the psql SQL utility.

A SQL load file (roads.sql for example) might look like this:

```
BEGIN;
INSERT INTO roads (road_id, roads_geom, road_name)
 VALUES (1,'LINESTRING(191232 243118,191108 243242)','Jeff Rd');
INSERT INTO roads (road_id, roads_geom, road_name)
 VALUES (2,'LINESTRING(189141 244158,189265 244817)','Geordie Rd');
INSERT INTO roads (road_id, roads_geom, road_name)
 VALUES (3,'LINESTRING(192783 228138,192612 229814)','Paul St');
INSERT INTO roads (road_id, roads_geom, road_name)
 VALUES (4,'LINESTRING(189412 252431,189631 259122)','Graeme Ave');
INSERT INTO roads (road_id, roads_geom, road_name)
 VALUES (5,'LINESTRING(190131 224148,190871 228134)','Phil Tce');
INSERT INTO roads (road_id, roads_geom, road_name)
 VALUES (6,'LINESTRING(198231 263418,198213 268322)','Dave Cres');
COMMIT;
```
The SQL file can be loaded into PostgreSQL using psql:

psql -d [database] -f roads.sql

### **4.7.2 Using the Shapefile Loader**

The shp2pgsql data loader converts Shapefiles into SQL suitable for insertion into a PostGIS/PostgreSQL database either in geometry or geography format. The loader has several operating modes selected by command line flags.

There is also a shp2pgsql-gui graphical interface with most of the options as the command-line loader. This may be easier to use for one-off non-scripted loading or if you are new to PostGIS. It can also be configured as a plugin to PgAdminIII.

#### (c|a|d|p) Estas opciones son exclusivas entre ellas:

- -c Creates a new table and populates it from the Shapefile. *This is the default mode.*
- -a Appends data from the Shapefile into the database table. Note that to use this option to load multiple files, the files must have the same attributes and same data types.
- -d Drops the database table before creating a new table with the data in the Shapefile.
- -? Muestra la ayuda en pantalla.
- -D Utiliza el formato "dump" de PostgreSQL en la salida de datos. Esto puede combinarse con -a, -c, y -d. Es mucho mas rápido cargar este fichero "dump" que utilizando en comando SQL "INSERT" por defecto. Utiliza esto ara grandes conjuntos de datos.
- -s [<FROM\_SRID>:]<SRID> Creates and populates the geometry tables with the specified SRID. Optionally specifies that the input shapefile uses the given FROM\_SRID, in which case the geometries will be reprojected to the target SRID.
- -k Mantiene las mayúsculas en los identificadores (columnas, esquemas y atributos). Observa que los atributos en los shapefiles están siempre en MAYÚSCULAS.
- -i Fuerza la creación de enteros a enteros estándar de 32-bits, no crea enteros bigint de 64-bits, aunque la firma de la cabecera del DBF parezca que lo garantiza.
- -I Crea un indice GiST de la columna de geometrias.
- -m -m a\_file\_name Especifica un fichero que contiene un conjunto de asignaciones de nombres (largos) de columnas a nombres de columna DBF de 10 caracteres. El contenido del archivo es una o más líneas de dos nombres separados por espacios en blanco y no se arrastra o espacio inicial. Por ejemplo:

COLUMNNAME DBFFIELD1 AVERYLONGCOLUMNNAME DBFFIELD2

- -S Genera geometrías simples en lugar de MULTI geometrías. Solo funcionará si todas las geometrias son actualmente simples (I.E. un MULTIPOLYGON con una única capa, o un MULTIPOINT con un único vértice).
- -t <dimensionality> Fuerza a que la geometría de salida tenga la dimensión especificada. Utiliza las siguientes cadenas para indicar la dimensión: 2D, 3DZ, 3DM, 4D.

Si la entrada tiene menos dimensiones de las especificadas, la salida tendrá estas dimensiones rellenas con ceros. Si la entrada tiene mas dimensiones de las especificadas, las dimensiones no deseadas se eliminarán.

- -w Salida en formato WKT, en vez de WKB. Observa que esto puede introducir derivas en las coordenadas debido a la perdida de precisión.
- -e Ejecuta cada sentencia una por una, sin utilizar una transacción. Esto permite cargar la mayoría de datos correctos cuando existen algunas geometrías no validas que generan errores. Observa que esta opción no se puede utilizar con -D ya que el formato "dump" siempre utiliza transacciones.
- -W <encoding> Especifica la codificación de los datos de entrada (fichero dbf). Cuando se utiliza, todos los atributos del fichero dbf son convertidos desde la codificación especificada a UTF8. La salida SQL resultante contendrá un comando SET CLIENT\_ENCODING to UTF8, así que el backend sera capaz de reconvertir desde UTF8 a cualquier codificación que este configurada en la base de datos para uso interno.
- -N <policy> Políticas de gestión de geometrías NULL (insert\*, skip, abort)
- -n -n solo importa los ficheros dbf. Si tus datos no tienen shapefiles correspondientes, se cambiara de forma automática a este modo y se cargara únicamente el dbf. Así que esta opción solo se necesita si lo unifico que quieres cargar son los atributos y no las geometrías.
- -G Utiliza el tipo "geography" en lugar del tipo "geometry" (requiere datos en lon/lat) en WGS84 long lat (SRID=4326)
- -T <tablespace> Especifica el "tablespace" para la nueva tabla.Los indices seguirán utilizando el "tablespace" por defecto a menos que el parámetro -X este en uso. La documentación de PostgreSQL tiene una buena descripción de los "tablespaces" personalizados.
- -X <tablespace> Especifica el "tablespace" para los indices de la nueva tabla. Esto se aplica a los indices de clave primaria y a los indices espaciales GiST si se usa también la opción -l.

-Z When used, this flag will prevent the generation of ANALYZE statements. Without the -Z flag (default behavior), the ANALYZE statements will be generated.

An example session using the loader to create an input file and loading it might look like this:

# shp2pgsql -c -D -s 4269 -i -I shaperoads.shp myschema.roadstable > roads.sql # psql -d roadsdb -f roads.sql

A conversion and load can be done in one step using UNIX pipes:

```
# shp2pgsql shaperoads.shp myschema.roadstable | psql -d roadsdb
```
# **4.8 Extracting Spatial Data**

Spatial data can be extracted from the database using either SQL or the Shapefile dumper. The section on SQL presents some of the functions available to do comparisons and queries on spatial tables.

### **4.8.1 Using SQL to Extract Data**

The most straightforward way of extracting spatial data out of the database is to use a SQL SELECT query to define the data set to be extracted and dump the resulting columns into a parsable text file:

```
db=# SELECT road_id, ST_AsText(road_geom) AS geom, road_name FROM roads;
road_id | geom | road_name | road_name | road_name | road_name | road_name | road_name | road_name | road_name
--------+-----------------------------------------+-----------
          1 | LINESTRING(191232 243118,191108 243242) | Jeff Rd
          2 | LINESTRING(189141 244158,189265 244817) | Geordie Rd
          3 | LINESTRING(192783 228138,192612 229814) | Paul St
           4 | LINESTRING(189412 252431,189631 259122) | Graeme Ave
           5 | LINESTRING(190131 224148,190871 228134) | Phil Tce
           6 | LINESTRING(198231 263418,198213 268322) | Dave Cres
           7 | LINESTRING(218421 284121,224123 241231) | Chris Way
(6 rows)
```
There will be times when some kind of restriction is necessary to cut down the number of records returned. In the case of attribute-based restrictions, use the same SQL syntax as used with a non-spatial table. In the case of spatial restrictions, the following functions are useful:

ST\_Intersects This function tells whether two geometries share any space.

= Este test comprueba si dos geometrías son geométricamente idénticas. Por ejemplo, si 'POLYGON((0 0,1 1,1 0,0 0))' es la misma que 'POLYGON $((0\ 0, 1\ 1, 1\ 0, 0\ 0))'$  (si que lo es).

Next, you can use these operators in queries. Note that when specifying geometries and boxes on the SQL command line, you must explicitly turn the string representations into geometries function. The 312 is a fictitious spatial reference system that matches our data. So, for example:

```
SELECT road_id, road_name
 FROM roads
 WHERE roads_geom='SRID=312;LINESTRING(191232 243118,191108 243242)'::geometry;
```
La consulta anterior deberá devolver el único registro de la tabla "ROADS\_GEOM" cuya geometría era igual a este valor.

To check whether some of the roads passes in the area defined by a polygon:

```
SELECT road_id, road_name
FROM roads
WHERE ST_Intersects(roads_geom, 'SRID=312;POLYGON((...))');
```
The most common spatial query will probably be a "frame-based" query, used by client software, like data browsers and web mappers, to grab a "map frame" worth of data for display.

Cuando utilizamos el operador "&&", puedes especificar ya sea un BOX3D como la función de comparación o una GEOMETRY. Cuando se especifica una geometría, sin embargo, se utiliza para la comparación su cuadro delimitador (bounding box).

Using a "BOX3D" object for the frame, such a query looks like this:

```
SELECT ST_AsText(roads_geom) AS geom
FROM roads
WHERE
  roads_geom && ST_MakeEnvelope(191232, 243117,191232, 243119,312);
```
Observa el uso del SRID 123, para espeficar la proyección de la envolvente.

## **4.8.2 Using the Shapefile Dumper**

The pgsql2shp table dumper connects to the database and converts a table (possibly defined by a query) into a shape file. The basic syntax is:

pgsql2shp [<options>] <database> [<schema>.]<table>

pgsql2shp [<options>] <database> <query>

Las opciones del comando son:

- -f <filename> Escribe la salida en un fichero con un nombre particular
- -h <host> Especifica el servidor al que conectarse.
- -p <port> Especifica el puerto del servidor de la base de datos al que conectarse.
- -P <password> La contraseña a utilizar en la conexión de la base de datos.
- -**u** <**user**> El nombre del usuario a utilizar en la conexión a la base de datos.
- -g <geometry column> En el caso que las tablas tengan varias columnas de geometrías, la columna de geometrías a utilizar cuando se escriba el fichero shape.
- -b Utiliza un cursor binario. Esto hada las operaciones mas rápido, pero no funcionará si algún atributo NO-geométrico de la tabla carece de conversion a texto.
- -r Modo Raw. No suprime el campo gid, o omite los nombres de las columnas.
- -m **filename** Reasignar los identificadores de diez nombres de los personajes. El contenido del archivo son líneas de dos símbolos separados por un único espacio en blanco y sin espacios al final, o al inicio: VERYLONGSYMBOL SHORTONE ANOTHERVERYLONGSYMBOL SHORTER etc.

## <span id="page-84-0"></span>**4.9 Spatial Indexes**

Spatial indexes make using a spatial database for large data sets possible. Without indexing, a search for features requires a sequential scan of every record in the database. Indexing speeds up searching by organizing the data into a structure which can be quickly traversed to find matching records.

The B-tree index method commonly used for attribute data is not very useful for spatial data, since it only supports storing and querying data in a single dimension. Data such as geometry (which has 2 or more dimensions) requires an index method that supports range query across all the data dimensions. One of the key advantages of PostgreSQL for spatial data handling is that it offers several kinds of index methods which work well for multi-dimensional data: GiST, BRIN and SP-GiST indexes.

- GiST (Generalized Search Tree) indexes break up data into "things to one side", "things which overlap", "things which are inside" and can be used on a wide range of data-types, including GIS data. PostGIS uses an R-Tree index implemented on top of GiST to index spatial data. GiST is the most commonly-used and versatile spatial index method, and offers very good query performance.
- BRIN (Block Range Index) indexes operate by summarizing the spatial extent of ranges of table records. Search is done via a scan of the ranges. BRIN is only appropriate for use for some kinds of data (spatially sorted, with infrequent or no update). But it provides much faster index create time, and much smaller index size.
- SP-GiST (Space-Partitioned Generalized Search Tree) is a generic index method that supports partitioned search trees such as quad-trees, k-d trees, and radix trees (tries).

Spatial indexes store only the bounding box of geometries. Spatial queries use the index as a **primary filter** to quickly determine a set of geometries potentially matching the query condition. Most spatial queries require a **secondary filter** that uses a spatial predicate function to test a more specific spatial condition. For more information on queying with spatial predicates see Section [5.2.](#page-94-0)

See also the [PostGIS Workshop section on spatial indexes,](https://postgis.net/workshops/postgis-intro/indexing.html) and the [PostgreSQL manual.](https://www.postgresql.org/docs/current/indexes.html)

## **4.9.1 Indices GiST**

GiST stands for "Generalized Search Tree" and is a generic form of indexing for multi-dimensional data. PostGIS uses an R-Tree index implemented on top of GiST to index spatial data. GiST is the most commonly-used and versatile spatial index method, and offers very good query performance. Other implementations of GiST are used to speed up searches on all kinds of irregular data structures (integer arrays, spectral data, etc) which are not amenable to normal B-Tree indexing. For more information see the [PostgreSQL manual.](https://www.postgresql.org/docs/current/gist.html)

Once a spatial data table exceeds a few thousand rows, you will want to build an index to speed up spatial searches of the data (unless all your searches are based on attributes, in which case you'll want to build a normal index on the attribute fields).

La sintaxis para la creación de un indice GiST en una columna "geometry" es como sigue:

CREATE INDEX [indexname] ON [tablename] USING GIST ( [geometryfield] );

The above syntax will always build a 2D-index. To get the an n-dimensional index for the geometry type, you can create one using this syntax:

CREATE INDEX [indexname] ON [tablename] USING GIST ([geometryfield] gist\_geometry\_ops\_nd);

Building a spatial index is a computationally intensive exercise. It also blocks write access to your table for the time it creates, so on a production system you may want to do in in a slower CONCURRENTLY-aware way:

CREATE INDEX CONCURRENTLY [indexname] ON [tablename] USING GIST ( [geometryfield] );

After building an index, it is sometimes helpful to force PostgreSQL to collect table statistics, which are used to optimize query plans:

VACUUM ANALYZE [table\_name] [(column\_name)];

## **4.9.2 BRIN Indexes**

BRIN stands for "Block Range Index". It is a general-purpose index method introduced in PostgreSQL 9.5. BRIN is a *lossy* index method, meaning that a secondary check is required to confirm that a record matches a given search condition (which is the case for all provided spatial indexes). It provides much faster index creation and much smaller index size, with reasonable read performance. Its primary purpose is to support indexing very large tables on columns which have a correlation with their physical location within the table. In addition to spatial indexing, BRIN can speed up searches on various kinds of attribute data structures (integer, arrays etc). For more information see the [PostgreSQL manual.](https://www.postgresql.org/docs/current/brin.html)

Once a spatial table exceeds a few thousand rows, you will want to build an index to speed up spatial searches of the data. GiST indexes are very performant as long as their size doesn't exceed the amount of RAM available for the database, and as long as you can afford the index storage size, and the cost of index update on write. Otherwise, for very large tables BRIN index can be considered as an alternative.

A BRIN index stores the bounding box enclosing all the geometries contained in the rows in a contiguous set of table blocks, called a *block range*. When executing a query using the index the block ranges are scanned to find the ones that intersect the query extent. This is efficient only if the data is physically ordered so that the bounding boxes for block ranges have minimal overlap (and ideally are mutually exclusive). The resulting index is very small in size, but is typically less performant for read than a GiST index over the same data.

Building a BRIN index is much less CPU-intensive than building a GiST index. It's common to find that a BRIN index is ten times faster to build than a GiST index over the same data. And because a BRIN index stores only one bounding box for each range of table blocks, it's common to use up to a thousand times less disk space than a GiST index.

You can choose the number of blocks to summarize in a range. If you decrease this number, the index will be bigger but will probably provide better performance.

For BRIN to be effective, the table data should be stored in a physical order which minimizes the amount of block extent overlap. It may be that the data is already sorted appropriately (for instance, if it is loaded from another dataset that is already sorted in spatial order). Otherwise, this can be accomplished by sorting the data by a one-dimensional spatial key. One way to do this is to create a new table sorted by the geometry values (which in recent PostGIS versions uses an efficient Hilbert curve ordering):

CREATE TABLE table\_sorted AS SELECT \* FROM table ORDER BY geom;

Alternatively, data can be sorted in-place by using a GeoHash as a (temporary) index, and clustering on that index:

```
CREATE INDEX idx_temp_geohash ON table
   USING btree (ST_GeoHash( ST_Transform( geom, 4326 ), 20));
CLUSTER table USING idx_temp_geohash;
```
The syntax for building a BRIN index on a geometry column is:

CREATE INDEX [indexname] ON [tablename] USING BRIN ( [geome\_col] );

The above syntax builds a 2D index. To build a 3D-dimensional index, use this syntax:

CREATE INDEX [indexname] ON [tablename] USING BRIN ([geome\_col] brin\_geometry\_inclusion\_ops\_3d);

You can also get a 4D-dimensional index using the 4D operator class:

```
CREATE INDEX [indexname] ON [tablename]
   USING BRIN ([geome_col] brin_geometry_inclusion_ops_4d);
```
The above commands use the default number of blocks in a range, which is 128. To specify the number of blocks to summarise in a range, use this syntax

```
CREATE INDEX [indexname] ON [tablename]
    USING BRIN ( [geome_col] ) WITH (pages_per_range = [number]);
```
Keep in mind that a BRIN index only stores one index entry for a large number of rows. If your table stores geometries with a mixed number of dimensions, it's likely that the resulting index will have poor performance. You can avoid this performance penalty by choosing the operator class with the least number of dimensions of the stored geometries

The geography datatype is supported for BRIN indexing. The syntax for building a BRIN index on a geography column is:

CREATE INDEX [indexname] ON [tablename] USING BRIN ( [geog\_col] );

The above syntax builds a 2D-index for geospatial objects on the spheroid.

Currently, only "inclusion support" is provided, meaning that just the  $\alpha \alpha$ ,  $\sim$  and @ operators can be used for the 2D cases (for both geometry and geography), and just the &&& operator for 3D geometries. There is currently no support for kNN searches.

An important difference between BRIN and other index types is that the database does not maintain the index dynamically. Changes to spatial data in the table are simply appended to the end of the index. This will cause index search performance to degrade over time. The index can be updated by performing a VACUUM, or by using a special function brin\_summarize\_new\_values For this reason BRIN may be most appropriate for use with data that is read-only, or only rarely changing. For more information refer to the [manual.](https://www.postgresql.org/docs/current/brin-intro.html#BRIN-OPERATION)

To summarize using BRIN for spatial data:

- Index build time is very fast, and index size is very small.
- Index query time is slower than GiST, but can still be very acceptable.
- Requires table data to be sorted in a spatial ordering.
- Requires manual index maintenance.
- Most appropriate for very large tables, with low or no overlap (e.g. points), which are static or change infrequently.
- More effective for queries which return relatively large numbers of data records.

## **4.9.3 SP-GiST Indexes**

SP-GiST stands for "Space-Partitioned Generalized Search Tree" and is a generic form of indexing for multi-dimensional data types that supports partitioned search trees, such as quad-trees, k-d trees, and radix trees (tries). The common feature of these data structures is that they repeatedly divide the search space into partitions that need not be of equal size. In addition to spatial indexing, SP-GiST is used to speed up searches on many kinds of data, such as phone routing, ip routing, substring search, etc. For more information see the [PostgreSQL manual.](https://www.postgresql.org/docs/current/spgist.html)

As it is the case for GiST indexes, SP-GiST indexes are lossy, in the sense that they store the bounding box enclosing spatial objects. SP-GiST indexes can be considered as an alternative to GiST indexes.

Once a GIS data table exceeds a few thousand rows, an SP-GiST index may be used to speed up spatial searches of the data. The syntax for building an SP-GiST index on a "geometry" column is as follows:

CREATE INDEX [indexname] ON [tablename] USING SPGIST ( [geometryfield] );

The above syntax will build a 2-dimensional index. A 3-dimensional index for the geometry type can be created using the 3D operator class:

```
CREATE INDEX [indexname] ON [tablename] USING SPGIST ([qeometryfield] ←
   spgist_geometry_ops_3d);
```
Building a spatial index is a computationally intensive operation. It also blocks write access to your table for the time it creates, so on a production system you may want to do in in a slower CONCURRENTLY-aware way:

CREATE INDEX CONCURRENTLY [indexname] ON [tablename] USING SPGIST ( [geometryfield] );

After building an index, it is sometimes helpful to force PostgreSQL to collect table statistics, which are used to optimize query plans:

VACUUM ANALYZE [table\_name] [(column\_name)];

An SP-GiST index can accelerate queries involving the following operators:

- <<, &<, &>, >>, <<|, &<|, |&>, |>>, &&, @>, <@, and ~=, for 2-dimensional indexes,
- $\&\&\&\&\;$   $\leftarrow$  ==, @>>, and <<@, for 3-dimensional indexes.

There is no support for kNN searches at the moment.

## **4.9.4 Tuning Index Usage**

Ordinarily, indexes invisibly speed up data access: once an index is built, the PostgreSQL query planner automatically decides when to use it to improve query performance. But there are some situations where the planner does not choose to use existing indexes, so queries end up using slow sequential scans instead of a spatial index.

If you find your spatial indexes are not being used, there are a few things you can do:

- Examine the query plan and check your query actually computes the thing you need. An erroneous JOIN, either forgotten or to the wrong table, can unexpectedly retrieve table records multiple times. To get the query plan, execute with EXPLAIN in front of the query.
- Make sure statistics are gathered about the number and distributions of values in a table, to provide the query planner with better information to make decisions around index usage. VACUUM ANALYZE will compute both.

You should regularly vacuum your databases anyways. Many PostgreSQL DBAs run VACUUM as an off-peak cron job on a regular basis.

- If vacuuming does not help, you can temporarily force the planner to use the index information by using the command SET **ENABLE\_SEQSCAN TO OFF;.** This way you can check whether the planner is at all able to generate an index-accelerated query plan for your query. You should only use this command for debugging; generally speaking, the planner knows better than you do about when to use indexes. Once you have run your query, do not forget to run **SET ENABLE\_SEQSCAN TO** ON; so that the planner will operate normally for other queries.
- If SET ENABLE\_SEQSCAN TO OFF; helps your query to run faster, your Postgres is likely not tuned for your hardware. If you find the planner wrong about the cost of sequential versus index scans try reducing the value of RANDOM\_PAGE\_COST in postgresql.conf, or use SET RANDOM\_PAGE\_COST TO 1.1;. The default value for RANDOM\_PAGE\_COST is 4.0. Try setting it to 1.1 (for SSD) or 2.0 (for fast magnetic disks). Decreasing the value makes the planner more likely to use index scans.
- If SET ENABLE\_SEQSCAN TO OFF; does not help your query, the query may be using a SQL construct that the Postgres planner is not yet able to optimize. It may be possible to rewrite the query in a way that the planner is able to handle. For example, a subquery with an inline SELECT may not produce an efficient plan, but could possibly be rewritten using a LATERAL JOIN.

For more information see the Postgres manual section on [Query Planning.](https://www.postgresql.org/docs/current/runtime-config-query.html)

# **Chapter 5**

# **Consulta Espacial**

The *raison d'etre* of spatial databases is to perform queries inside the database which would ordinarily require desktop GIS functionality. Using PostGIS effectively requires knowing what spatial functions are available, how to use them in queries, and ensuring that appropriate indexes are in place to provide good performance.

# **5.1 Determining Spatial Relationships**

Spatial relationships indicate how two geometries interact with one another. They are a fundamental capability for querying geometry.

## **5.1.1 Dimensionally Extended 9-Intersection Model**

According to the [OpenGIS Simple Features Implementation Specification for SQL,](http://www.opengeospatial.org/standards/sfs) "the basic approach to comparing two geometries is to make pair-wise tests of the intersections between the Interiors, Boundaries and Exteriors of the two geometries and to classify the relationship between the two geometries based on the entries in the resulting 'intersection' matrix."

In the theory of point-set topology, the points in a geometry embedded in 2-dimensional space are categorized into three sets:

### Boundary

The boundary of a geometry is the set of geometries of the next lower dimension. For POINTs, which have a dimension of 0, the boundary is the empty set. The boundary of a LINESTRING is the two endpoints. For POLYGONs, the boundary is the linework of the exterior and interior rings.

### Interior

The interior of a geometry are those points of a geometry that are not in the boundary. For POINTs, the interior is the point itself. The interior of a LINESTRING is the set of points between the endpoints. For POLYGONs, the interior is the areal surface inside the polygon.

### Exterior

The exterior of a geometry is the rest of the space in which the geometry is embedded; in other words, all points not in the interior or on the boundary of the geometry. It is a 2-dimensional non-closed surface.

The [Dimensionally Extended 9-Intersection Model](http://en.wikipedia.org/wiki/DE-9IM) (DE-9IM) describes the spatial relationship between two geometries by specifying the dimensions of the 9 intersections between the above sets for each geometry. The intersection dimensions can be formally represented in a 3x3 intersection matrix.

For a geometry *g* the *Interior*, *Boundary*, and *Exterior* are denoted using the notation  $I(g)$ ,  $B(g)$ , and  $E(g)$ . Also,  $dim(s)$  denotes the dimension of a set *s* with the domain of  $\{0, 1, 2, F\}$ :

 $\bullet$  0 => point

- $1 \Rightarrow$  line
- $2 \Rightarrow$  area
- $F \Rightarrow$  empty set

Using this notation, the intersection matrix for two geometries *a* and *b* is:

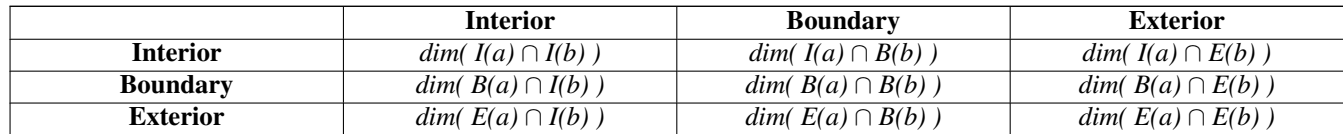

Visually, for two overlapping polygonal geometries, this looks like:

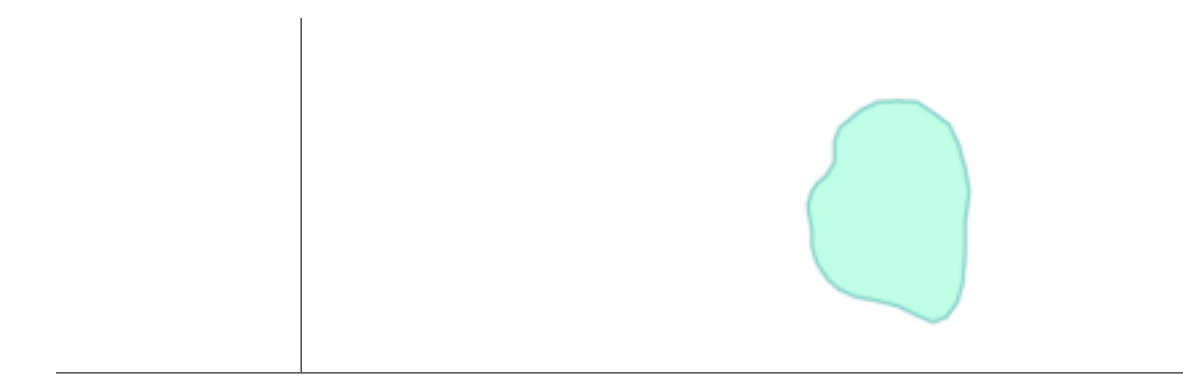

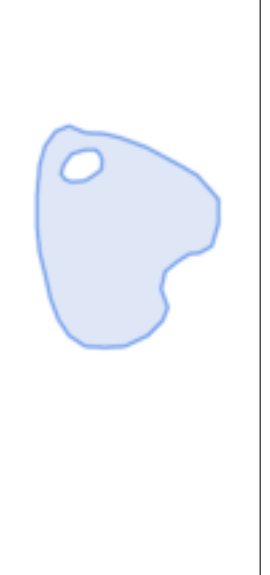

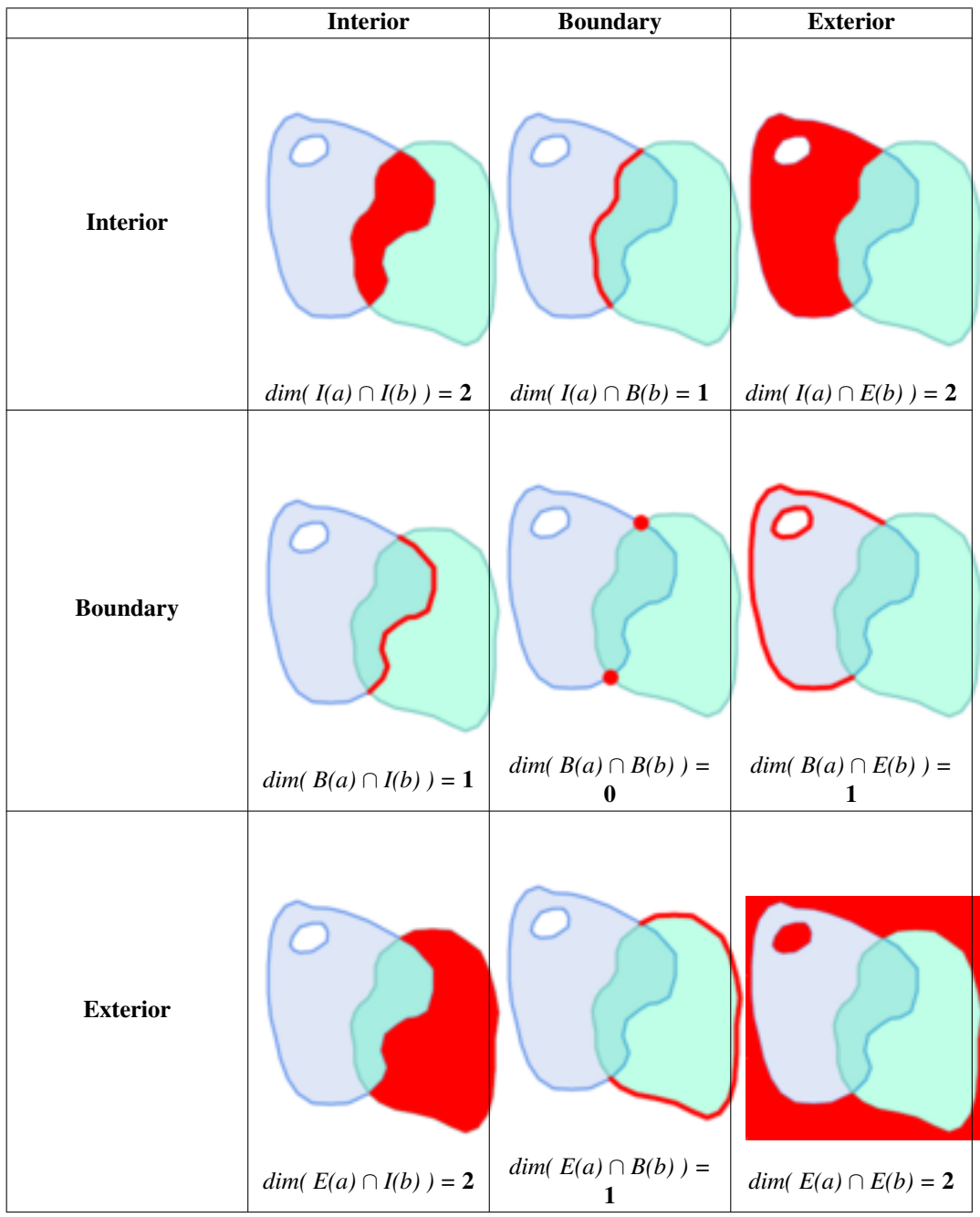

Reading from left to right and top to bottom, the intersection matrix is represented as the text string '212101212'. For more information, refer to:

- [OpenGIS Simple Features Implementation Specification for SQL](http://www.opengeospatial.org/standards/sfs) (version 1.1, section 2.1.13.2)
- [Wikipedia: Dimensionally Extended Nine-Intersection Model \(DE-9IM\)](https://en.wikipedia.org/wiki/DE-9IM)
- [GeoTools: Point Set Theory and the DE-9IM Matrix](http://docs.geotools.org/latest/userguide/library/jts/dim9.html)

# **5.1.2 Named Spatial Relationships**

To make it easy to determine common spatial relationships, the OGC SFS defines a set of *named spatial relationship predicates*. PostGIS provides these as the functions [ST\\_Contains,](#page-305-0) [ST\\_Crosses,](#page-312-0) [ST\\_Disjoint,](#page-314-0) [ST\\_Equals,](#page-315-0) [ST\\_Intersects,](#page-316-0) [ST\\_Overlaps,](#page-321-0) [ST\\_Touches,](#page-327-0) [ST\\_Within.](#page-329-0) It also defines the non-standard relationship predicates [ST\\_Covers,](#page-310-0) [ST\\_CoveredBy,](#page-309-0) and [ST\\_ContainsProperly.](#page-308-0) Spatial predicates are usually used as conditions in SQL WHERE or JOIN clauses. The named spatial predicates automatically use a spatial index if one is available, so there is no need to use the bounding box operator && as well. For example:

SELECT city.name, state.name, city.geom FROM city JOIN state ON ST\_Intersects(city.geom, state.geom);

For more details and illustrations, see the [PostGIS Workshop.](https://postgis.net/workshops/postgis-intro/spatial_relationships.html)

## **5.1.3 General Spatial Relationships**

In some cases the named spatial relationships are insufficient to provide a desired spatial filter condition.

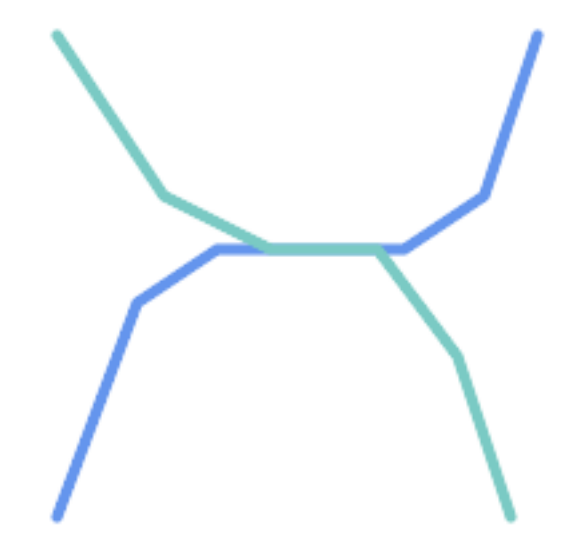

For example, consider a linear dataset representing a road network. It may be required to identify all road segments that cross each other, not at a point, but in a line (perhaps to validate some business rule). In this case [ST\\_Crosses](#page-312-0) does not provide the necessary spatial filter, since for linear features it returns  $\tau$  rue only where they cross at a point. A two-step solution would be to first compute the actual intersection [\(ST\\_Intersection\)](#page-367-0) of pairs of road lines that spatially intersect [\(ST\\_Intersects\)](#page-316-0), and then check if the intersection's [ST\\_GeometryType](#page-155-0) is 'LINESTRING' (properly dealing with cases that return GEOMETRYCOLLECTIONs of [MULTI]POINTs, [MULTI]LINESTRINGs, etc.). Clearly, a simpler and faster solution is desirable.

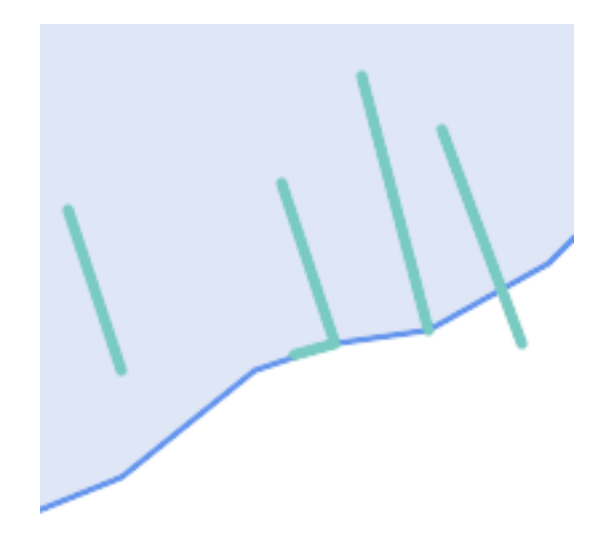

A second example is locating wharves that intersect a lake's boundary on a line and where one end of the wharf is up on shore. In other words, where a wharf is within but not completely contained by a lake, intersects the boundary of a lake on a line, and where exactly one of the wharf's endpoints is within or on the boundary of the lake. It is possible to use a combination of spatial predicates to find the required features:

- [ST\\_Contains\(](#page-305-0)lake, wharf) = TRUE
- [ST\\_ContainsProperly\(](#page-308-0)lake, wharf) = FALSE
- [ST\\_GeometryType](#page-155-0)[\(ST\\_Intersection\(](#page-367-0)wharf, lake)) = 'LINESTRING'
- [ST\\_NumGeometries](#page-168-0)[\(ST\\_Multi](#page-197-0)[\(ST\\_Intersection](#page-367-0)[\(ST\\_Boundary\(](#page-136-0)wharf), [ST\\_Boundary\(](#page-136-0)lake)))) = 1
	- ... but needless to say, this is quite complicated.

These requirements can be met by computing the full DE-9IM intersection matrix. PostGIS provides the [ST\\_Relate](#page-324-0) function to do this:

```
SELECT ST_Relate( 'LINESTRING (1 1, 5 5)',
                  'POLYGON ((3 3, 3 7, 7 7, 7 3, 3 3))' );
st_relate
-----------
1010F0212
```
To test a particular spatial relationship, an **intersection matrix pattern** is used. This is the matrix representation augmented with the additional symbols  $\{T, * \}$ :

- $T \Rightarrow$  intersection dimension is non-empty; i.e. is in {0, 1, 2}
- $\bullet \star = >$  don't care

Using intersection matrix patterns, specific spatial relationships can be evaluated in a more succinct way. The [ST\\_Relate](#page-324-0) and the [ST\\_RelateMatch](#page-326-0) functions can be used to test intersection matrix patterns. For the first example above, the intersection matrix pattern specifying two lines intersecting in a line is '1\*1\*\*\*1\*\*':

```
-- Find road segments that intersect in a line
SELECT a.id
FROM roads a, roads b
WHERE a.id != b.id
     AND a.geom && b.geom
     AND ST_Relate(a.geom, b.geom, '1*1***1**');
```
For the second example, the intersection matrix pattern specifying a line partly inside and partly outside a polygon is '102101FF2':

```
-- Find wharves partly on a lake's shoreline
SELECT a.lake_id, b.wharf_id
FROM lakes a, wharfs b
WHERE a.geom && b.geom
     AND ST_Relate(a.geom, b.geom, '102101FF2');
```
# <span id="page-94-0"></span>**5.2 Using Spatial Indexes**

When constructing queries using spatial conditions, for best performance it is important to ensure that a spatial index is used, if one exists (see Section [4.9\)](#page-84-0). To do this, a spatial operator or index-aware function must be used in a WHERE or ON clause of the query.

Spatial operators include the bounding box operators (of which the most commonly used is  $&&;$  see Section [8.10.1](#page-278-1) for the full list) and the distance operators used in nearest-neighbor queries (the most common being  $\langle \rangle$ ; see Section [8.10.2](#page-299-1) for the full list.)

Index-aware functions automatically add a bounding box operator to the spatial condition. Index-aware functions include the named spatial relationship predicates [ST\\_Contains,](#page-305-0) [ST\\_ContainsProperly,](#page-308-0) [ST\\_CoveredBy,](#page-309-0) [ST\\_Covers,](#page-310-0) [ST\\_Crosses,](#page-312-0) [ST\\_Intersects,](#page-316-0) [ST\\_Overlaps,](#page-321-0) [ST\\_Touches,](#page-327-0) [ST\\_Within,](#page-329-0) [ST\\_Within,](#page-329-0) and [ST\\_3DIntersects,](#page-304-1) and the distance predicates [ST\\_DWithin,](#page-333-0) [ST\\_DFullyWithin,](#page-332-0) [ST\\_3DDFullyWithin,](#page-331-0) and [ST\\_3DDWithin](#page-330-0) .)

Functions such as [ST\\_Distance](#page-342-0) do *not* use indexes to optimize their operation. For example, the following query would be quite slow on a large table:

```
SELECT geom
FROM geom_table
WHERE ST_Distance( geom, 'SRID=312;POINT(100000 200000)' ) < 100
```
This query selects all the geometries in geom table which are within 100 units of the point (100000, 200000). It will be slow because it is calculating the distance between each point in the table and the specified point, ie. one ST\_Distance() calculation is computed for every row in the table.

The number of rows processed can be reduced substantially by using the index-aware function [ST\\_DWithin:](#page-333-0)

```
SELECT geom
FROM geom_table
WHERE ST_DWithin( geom, 'SRID=312;POINT(100000 200000)', 100 )
```
This query selects the same geometries, but it does it in a more efficient way. This is enabled by  $ST\_DWithin()$  using the  $&&&&\sim$ operator internally on an expanded bounding box of the query geometry. If there is a spatial index on geom, the query planner will recognize that it can use the index to reduce the number of rows scanned before calculating the distance. The spatial index allows retrieving only records with geometries whose bounding boxes overlap the expanded extent and hence which *might* be within the required distance. The actual distance is then computed to confirm whether to include the record in the result set.

For more information and examples see the [PostGIS Workshop.](https://postgis.net/workshops/postgis-intro/indexing.html)

# **5.3 Examples of Spatial SQL**

The examples in this section make use of a table of linear roads, and a table of polygonal municipality boundaries. The definition of the bc\_roads table is:

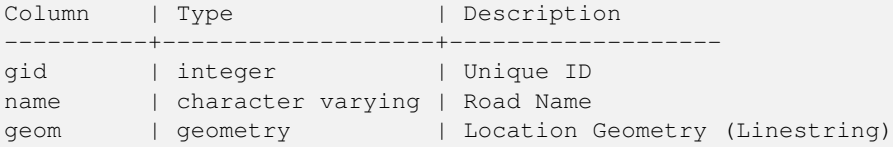

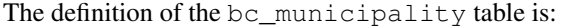

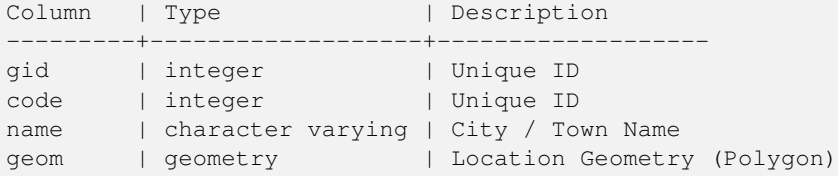

1. *What is the total length of all roads, expressed in kilometers?*

You can answer this question with a very simple piece of SQL:

```
SELECT sum(ST_Length(geom))/1000 AS km_roads FROM bc_roads;
km_roads
------------------
70842.1243039643
```
2. *How large is the city of Prince George, in hectares?*

This query combines an attribute condition (on the municipality name) with a spatial calculation (of the polygon area):

```
SELECT
  ST Area(geom)/10000 AS hectares
FROM bc_municipality
WHERE name = 'PRINCE GEORGE';
hectares
------------------
32657.9103824927
```
3. *What is the largest municipality in the province, by area?*

This query uses a spatial measurement as an ordering value. There are several ways of approaching this problem, but the most efficient is below:

```
SELECT
  name,
  ST_Area(geom)/10000 AS hectares
FROM bc_municipality
ORDER BY hectares DESC
LIMIT 1;
name | hectares
---------------+-----------------
TUMBLER RIDGE | 155020.02556131
```
Note that in order to answer this query we have to calculate the area of every polygon. If we were doing this a lot it would make sense to add an area column to the table that could be indexed for performance. By ordering the results in a descending direction, and them using the PostgreSQL "LIMIT" command we can easily select just the largest value without using an aggregate function like MAX().

4. *What is the length of roads fully contained within each municipality?*

This is an example of a "spatial join", which brings together data from two tables (with a join) using a spatial interaction ("contained") as the join condition (rather than the usual relational approach of joining on a common key):

```
SELECT
 m.name,
 sum(ST_Length(r.geom))/1000 as roads_km
FROM bc_roads AS r
JOIN bc_municipality AS m
```

```
ON ST_Contains(m.geom, r.geom)
GROUP BY m.name
ORDER BY roads_km;
name | roads_km
----------------------------+------------------
SURREY | 1539.47553551242
VANCOUVER | 1450.33093486576
LANGLEY DISTRICT | 833.793392535662
BURNABY | 773.769091404338
PRINCE GEORGE | 694.37554369147
...
```
This query takes a while, because every road in the table is summarized into the final result (about 250K roads for the example table). For smaller datsets (several thousand records on several hundred) the response can be very fast.

5. *Create a new table with all the roads within the city of Prince George.*

This is an example of an "overlay", which takes in two tables and outputs a new table that consists of spatially clipped or cut resultants. Unlike the "spatial join" demonstrated above, this query creates new geometries. An overlay is like a turbo-charged spatial join, and is useful for more exact analysis work:

```
CREATE TABLE pg_roads as
SELECT
 ST_Intersection(r.geom, m.geom) AS intersection_geom,
 ST_Length(r.geom) AS rd_orig_length,
 r.*
FROM bc_roads AS r
JOIN bc_municipality AS m
 ON ST_Intersects(r.geom, m.geom)
WHERE
 m.name = 'PRINCE GEORGE';
```
#### 6. *What is the length in kilometers of "Douglas St" in Victoria?*

```
SELECT
sum(ST_Length(r.geom))/1000 AS kilometers
FROM bc_roads r
JOIN bc_municipality m
 ON ST_Intersects(m.geom, r.geom
WHERE
 r.name = 'Douglas St'
  AND m.name = 'VICTORIA';
kilometers
------------------
4.89151904172838
```
7. *What is the largest municipality polygon that has a hole?*

```
SELECT gid, name, ST_Area(geom) AS area
FROM bc_municipality
WHERE ST_NRings(geom) > 1
ORDER BY area DESC LIMIT 1;
gid | name | area
-----+--------------+------------------
12 | SPALLUMCHEEN | 257374619.430216
```
# **Chapter 6**

# **Consejos de rendimiento**

# **6.1 Tablas pequeñas de geometrías grandes**

## **6.1.1 Descripcion del problema**

Versiones actuales de PostgreSQL (incluyendo la 8.0) tienen algunas debilidades en la optimización de consultas respecto a tablas TOAST. Las tablas TOAST son una especie de "cámara de extensiones" utilizadas para almacenar valores grandes (en sentido de tamaño de datos) que no se pueden mostrar en paginas de datos (como textos largos, imágenes o geometrías complejas con muchos vértices). Para mas información visita [the PostgreSQL Documentation for TOAST](http://www.postgresql.org/docs/current/static/storage-toast.html)

El problema aparece si ocurre que tienes una tabla con geometrías bastante grandes, pero no demasiadas filas de ellas (como una tabla que contiene los límites de todos los países europeos en alta resolución). A continuación, la tabla en sí es pequeña, pero utiliza una gran cantidad de espacio TOAST. En nuestro caso de ejemplo, la tabla en sí tenía alrededor de 80 filas y se utiliza sólo 3 páginas de datos, pero la tabla TOAST utiliza 8225 páginas.

Ahora al emitir una consulta en la que utilizas el operador geométrico && para buscar un límite que coincide sólo unas pocas de esas filas, el optimizador de consultas ve que la tabla sólo tiene 3 páginas y 80 filas. Se estima que un escaseo secuencial en una tabla pequeña de este tipo es mucho más rápida que usando un índice. Y por lo que decide ignorar el índice de GIST. Por lo general, esta estimación es correcta. Pero en nuestro caso, el operador && tiene que buscar en cada geometría del disco la comparación de los limites, y leer todas las páginas TOAST también.

Para comprobar si padeces de este error, utiliza el comando "EXPLAIN ANALYZE" postgresql. Para obtener más información y los detalles técnicos, puedes leer el hilo en la lista de correo de rendimiento postgres: http://archives.postgresql.org/pgsqlperformance/2005-02/msg00030.php

and newer thread on PostGIS <https://lists.osgeo.org/pipermail/postgis-devel/2017-June/026209.html>

### **6.1.2 Soluciones provisionales**

La gente de PostgreSQL esta intentando resolver este problema haciendo la estimación de la consulta compatible con TOAST. Por el momento, aquí van dos soluciones provisionales:

La primera consiste en forzar la consulta a utilizar indices. Envia "SET enable\_seqscan TO off;" al servidor antes de ejecutar la consulta. Esto, básicamente fuerza al planificador de consultas a evitar exploraciones secuenciales siempre que sea posible. Por lo tanto, utiliza el índice GIST como de costumbre. Pero este comando debe ser establecido en cada conexión, y hace que el planeador de consultas cometa errores de estimación en otros casos, por lo que debes enviar al servidor "SET enable\_seqscan TO on;" después de la consulta.

La segunda solución es hacer el escaseo secuencia tan rápido como el planificador de consultas cree. Esto, se puede lograr creando una consulta que "cachee" los limites o bbox, y hacer coincidir en contra de esta. En nuestro ejemplo, los comandos son:

```
SELECT AddGeometryColumn('myschema','mytable','bbox','4326','GEOMETRY','2');
UPDATE mytable SET bbox = ST_Envelope(ST_Force_2d(the_geom));
```
Ahora cambia tu consulta para utilizar el operador espacial && con bbox en vez de geom\_column, así:

```
SELECT geom_column
FROM mytable
WHERE bbox && ST_SetSRID('BOX3D(0 0,1 1)'::box3d,4326);
```
Por supuesto, si añades o cambias filas de "mutable", tienes que mantener el campo bbox sincronizado. La forma mas transparente de hacerlo son los triggers o funciones disparadoras, pero también puedes modificar tu aplicación para mantener la columna bbox o ejecutar la consulta UPDATE siguiente después de cada modificación.

## **6.2 CLUSTERing o indices geométricos**

Para las tablas que en su mayoría son de sólo lectura, y donde se utiliza un índice único para la mayoría de las consultas, PostgreSQL ofrece el comando CLUSTER. Este comando reordena físicamente todas las filas de datos en el mismo orden que los criterios de índice, dando dos ventajas de rendimiento: En primer lugar, para los recorridos de intervalo del índice, el número de búsquedas en la tabla de datos se reduce drásticamente. En segundo lugar, si el conjunto de trabajo se concentra en algunos intervalos pequeños en los índices, tienes un caché más eficiente porque las filas de datos se distribuyen a lo largo de un menor número de páginas de datos. (Te invitamos a leer la documentación de comandos CLUSTER del manual de PostgreSQL sobre este tema.)

De todas formas, PostgreSQL no permite el "clustering" en indices GiST de PostGIS por que los indices GiST simplemente ignoran los valores NULL, tendrás el siguiente mensaje de error:

```
lwgeom=# CLUSTER my_geom_index ON my_table;
ERROR: cannot cluster when index access method does not handle null values
HINT: You may be able to work around this by marking column "the_geom" NOT NULL.
```
Como sugiere el mensaje de ayuda, podemos evitar esta deficiencia añadiendo una restricción "not null" a la tabla:

```
lwgeom=# ALTER TABLE my_table ALTER COLUMN the_geom SET not null;
ALTER TABLE
```
Por supuesto, esto no funcionará si necesitas valores NULL en tu columna de geometrías. Adicionalmente, debes utilizar el método anterior para añadir la restricción, utilizando restricciones CHEK como "ALTER TABLE blubb ADD CHECK (geómetra is not nulo);" no funcionara.

## **6.3 Evitar la conversión de dimensión**

A veces, sucede que tienes datos en 3D o 4D en tus tablas pero siempre, al acceder a ella utilizando funciones conformes con OpenGIS como ST\_AsText () o ST\_AsBinary (), sólo devuelven geometrías 2D de salida. Esto ocurre por que lo hacen llamando internamente a la función ST\_Force\_2d (), que introduce una sobrecarga significativa para geometrías grandes . Para evitar esta sobrecarga, puede ser factible comprobar la validez de suprimir esas dimensiones adicionales de una vez por todas:

```
UPDATE mytable SET the_geom = ST_Force_2d(the_geom);
VACUUM FULL ANALYZE mytable;
```
Ten en cuenta que si las has añadido a tu columna de geometría utilizando addGeometryColumn () habrá una restricción en la dimensión de la geometría. Para pasar la restricción por alto tendrás que quitarla. Recuerda actualizar la entrada en la tabla geometry\_columns y volver a crear la restricción después.

En el caso de tablas de gran tamaño, puede ser conveniente dividir este UPDATE en porciones más pequeñas, restringiendo la actualización de una parte de la tabla a través de una cláusula WHERE y su clave primaria o de otros criterios, y la ejecución de un simple "VACUUM"; entre los UPDATE. Esto reduce drásticamente la necesidad de espacio de disco temporal. Además, si has mezclado dimensiones de geometrías, que restringen el UPDATE con "WHERE dimension(the\_geom)>2" salta la reescritura de geometrías que ya están en 2D.

# **Chapter 7**

# **Usando PostGIS Geometry: Construyendo Aplicaciones**

# **7.1 Usando Mapserver**

El Minnesota MapServer es un servidor web de mapas para internet que cumple la especificación OpenGIS Web Mapping Server 'Servidor de Mapas Web'.

- La página principal de MapServer está en [http://mapserver.org.](http://mapserver.org)
- La Especificación de OpenGIS para Mapas Web está en [http://www.opengeospatial.org/standards/wms.](http://www.opengeospatial.org/standards/wms)

### **7.1.1 Uso Básico**

Para utilizar PostGIS con MapServer necesitará saber como configurar MapServer, lo cual está fuera del alcance de esta documentación. Esta sección cubrirá cuestiones específicas de PostGIS y detalles de su configuración.

Para usar PostGIS con MapServer, necesitará:

- La versión 0.6 o posterior de PostGIS.
- La versión 3.5 o posterior de MapServer.

MapServer accede a los datos de PostGIS/PostgreSQL como cualquier otro cliente de PostgreSQL -- usando la interfaz libpq. Esto significa que MapServer puede instalarse en cualquier máquina con acceso de red al servidor PostGIS, y usar PostGIS como una fuente de datos. La conexión entre los sistemas será mejor cuanto más rápida sea ésta.

- 1. Compile e instale MapServer con las opciones que desee, incluyendo la opción de configuración "--with-postgis".
- 2. En el fichero de mapas de MapServer agregue una capa PostGIS. Por ejemplo:

```
LAYER
 CONNECTIONTYPE postgis
 NAME "widehighways"
 # Conectar a una base de datos espacial remota
 CONNECTION "user=dbuser dbname=gisdatabase host=bigserver"
 PROCESSING "CLOSE_CONNECTION=DEFER"
  # Obtener las filas de la columna 'geom' de la tabla 'roads'
 DATA "geom from roads using srid=4326 using unique gid"
 STATUS ON
 TYPE LINE
  # De las filas, sólo dibujar las autopistas de 4 o más carriles
```

```
FILTER "type = 'highway' and numlanes >= 4"
  CLASS
    # Hacer que las superautopistas sean más brillantes y de 2 pixels de grososr
   EXPRESSION ([numlanes] >= 6)
   STYLE
     COLOR 255 22 22
     WIDTH 2
   END
  END
  CLASS
    # El resto son más oscuras y de sólo 1 pixel de grososr
   EXPRESSION ([numlanes] < 6)
    STYLE
      COLOR 205 92 82
    END
  END
END
```
En el ejemplo de arriba, las directivas específicas de PostGIS son:

CONNECTIONTYPE Para las capas PostGIS, es siempre "postgis".

CONNECTION La conexión a la base de datos se rige por una 'cadena de conexión' que se compone de un conjunto estándar de claves y valores como (con los valores por defecto en <>):

user=<username> password=<password> dbname=<username> hostname=<server> port=<5432>

Cualquier par clave/valor puede omitirse, incluso es válida una cadena de conexión vacía. Como mínimo generalmente se proporcionará el nombre de la base de datos y el del usuario con el que conectarse.

DATA Este parámetro toma la forma "<geocolumn> from <tablename> using srid=<srid> using unique <primary key>" donde 'geocolumn' es la columna espacial a representar en el mapa, el 'srid' es el identificador del sistema de referencia utilizado por dicha columna y la 'primary key' es la clave primaria de la tabla (o cualquier otra columna con valores únicos y un índice).

Se pueden omitir las cláusulas "using srid" y "using unique" y MapServer determinará automáticamente los valores correctos si ello es posible, pero al precio de ejecutar unas pocas consultas extra al servidor cada vez que se dibuje el mapa.

- PROCESSING Si tenemos múltiples capas, el poner CLOSE\_CONNECTION=DEFER hace que se reutilicen conexiones existentes en vez de cerrarlas. Esto mejora la velocidad. Para una explicación más detallada se puede consultar [MapServer PostGIS Performance Tips.](http://blog.cleverelephant.ca/2008/10/mapserverpostgis-performance-tips.html)
- FILTER El filtro debe ser una cadena SQL correcta que corresponda a lo que sigue habitualmente a la palabra clave "WHERE" en una consulta SQL. Así que, por ejemplo, para representar solamente carreteras con 6 o más carriles usaremos un filtro con "num\_lanes  $>= 6"$ .
- 3. Asegúrese de haber generado índices espaciales (GIST) en su base de datos espacial para cualquiera de las capas a ser dibujadas.

CREATE INDEX [nombreindice] ON [nombretabla] USING GIST ( [columnageometria] );

4. Si va a hacer consultas de las capas usando MapServer necesitará también usar la cláusula "using unique" en el enunciado **DATA** 

MapServer requiere identificadores únicos para cada registro espacial cuando realiza las consultas, y el módulo PostGIS de MapServer utiliza el valor único especificado para proporcionar esos identificadores únicos. La mejor práctica es el uso de la clave primaria.

## **7.1.2 Preguntas frecuentes**

1. *Cuando uso una* EXPRESSION *en mi fichero de mapas, la condición nunca se devuelve como verdadera, aunque sé que los valores existen en mi tabla.*

A diferencia de los ficheros 'shape' los nombres de campo en PostGIS tienen que estar referenciados en EXPRESSIONS utilizando *minúsculas*.

```
EXPRESSION ([numlanes] >= 6)
```
2. *El filtro que uso para mis ficheros 'shape' no funciona con mi tabla PostGIS para los mismos datos.*

A diferencia de los ficheros 'shape', los filtros de capas PostGIS usan la sintaxis SQL (se añaden a la instrucción SQL que el conector PostGIS genera para dibujar las capas en MapServer).

FILTER "type = 'highway' and numlanes >= 4"

3. *Mi capa PostGIS tarda mucho más en dibujarse que mi capa del fichero 'shape'. ¿Es normal?*

En general, cuantos más elementos haya que dibujar en un mapa dado, más probable es que PostGIS sea más lento que los ficheros 'shape'. Para mapas con relativamente pocos elementos (100 ...cientos), PostGIS será seguramente más rápido. Para mapas con una alta densidad de elementos (1000 ...miles), PostGIS será siempre más lento. Si está experimentando sustanciales problemas de ejecución, es posible que no haya generado un índice espacial en su tabla.

```
postgis# CREATE INDEX geotable_gix ON geotable USING GIST ( geocolumn );
postgis# VACUUM ANALYZE;
```
4. *Mi capa PostGIS se dibuja bien, pero las consultas son realmente lentas. ¿Cuál es el problema?*

Para que las consultas sean rápidas, debe tener una clave única para su tabla espacial y un índice sobre esa clave única.Puede especificar qué clave única debe usar MapServer con la cláusula USING UNIQUE en la línea DATA:

DATA "geom FROM geotable USING UNIQUE gid"

5. *¿Puedo utilizar las columnas "geography" (nuevas en PostGIS 1.5) como fuente para las capas de MapServer?*

¡Sí! MapServer acepta las columnas 'geography' como si fueran columnas 'geometry', pero si se usa el SRID número 4326. Asegúrese de incluir una cláusula "using srid=4326" en su instrucción DATA . Todo funciona igual que con 'geometry'.

DATA "geog FROM geogtable USING SRID=4326 USING UNIQUE gid"

### **7.1.3 Uso avanzado**

Se usa la cláusula pseudo-SQL USING para añadir alguna información que ayude a MapServer a comprender los resultados de consultas más complejas. Más específicamente, cuando se usa bien una vista o una subselección como la tabla origen (lo que está a la derecha de "FROM" en una definición DATA) es más difícil para MapServer determinar automáticamente un identificador único para cada fila y también el SRID para la tabla. La cláusula USING puede proporcionar a MapServer estas dos piezas de información de la siguiente manera:

```
DATA "geom FROM (
  SELECT
    table1.geom AS geom,
    table1.gid AS gid,
    table2.data AS data
  FROM table1
  LEFT JOIN table2
  ON table1.id = table2.id
 ) AS new_table USING UNIQUE gid USING SRID=4326"
```
USING UNIQUE <uniqueid> MapServer requiere un identificador único para poder identificar la fila cuando se hacen consultas al mapa. Normalmente identifica la clave primaria de las tablas del sistema. Sin embargo, vistas y subconsultas no tienen automáticamente una columna única conocida. Si quiere usar la funcionalidad de consultas de MapServer debe asegurarse de que la vista o subconsulta incluye una columna de valores únicos, y declararla con USING UNIQUE. Por ejemplo, podría seleccionar explícitamente valores de la clave primaria de la tabla para este propósito, o cualquier otra columna que garantice ser única para el conjunto de resultados.

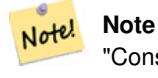

"Consultar un mapa" es la acción de hacer click sobre un mapa para obtener información acerca de los elementos del mapa en esa posición. No confundir con "consultas al mapa" con la petición SQL en una definición DATA.

USING SRID=<srid> PostGIS necesita saber qué sistema de referencia espacial están usando las geometrías para poder devolver los datos correctos a MapServer. Normalmente es posible encontrar esta información en la tabla 'geometry\_columns' de la base de datos PostGIS, sin embargo esto no es posible con tablas que se crean al vuelo tal como subconsultas y vistas. Así que la opción USING SRID= permite indicar el SRID correcto en la definición DATA.

## **7.1.4 Ejemplos**

Comencemos con un ejemplo sencillo. Consideremos la siguiente definición de capa en MapServer:

```
LAYER
 CONNECTIONTYPE postgis
 NAME "roads"
 CONNECTION "user=theuser password=thepass dbname=thedb host=theserver"
  DATA "geom from roads"
  STATUS ON
 TYPE LINE
  CLASS
    STYLE
     COLOR 0 0 0
    END
 END
END
```
Esta capa visualizará todas las geometrías de carreteras de la tabla carreteras 'roads' como líneas negras.

Ahora, digamos que queremos mostrar sólo las autopistas cuando hagamos un zoom al menos de una escala 1:100000. Las siguientes dos capas conseguirán este efecto:

```
LAYER
 CONNECTIONTYPE postgis
  CONNECTION "user=theuser password=thepass dbname=thedb host=theserver"
  PROCESSING "CLOSE_CONNECTION=DEFER"
  DATA "geom from roads"
  MINSCALE 100000
  STATUS ON
  TYPE LINE
  FILTER "road_type = 'highway'"
  CLASS
    COLOR 0 0 0
 END
END
LAYER
  CONNECTIONTYPE postgis
  CONNECTION "user=theuser password=thepass dbname=thedb host=theserver"
  PROCESSING "CLOSE_CONNECTION=DEFER"
  DATA "geom from roads"
 MAXSCALE 100000
  STATUS ON
  TYPE LINE
  CLASSITEM road_type
  CLASS.
    EXPRESSION "highway"
    STYLE
      WIDTH 2
      COLOR 255 0 0
```

```
END
 END
  CLASS
    STYLE
      COLOR 0 0 0
    END
 END
END
```
La primera capa se usa cuando la escala es superior a 1:100000 y muestra sólo las carreteras de tipo "highway" como líneas negras. La opción FILTER hace que sólo se visualicen las carreteras de tipo "highway".

La segunda capa se usa cuando la escala es menor de 1:100000 y mostrará las autopistas como líneas rojas de doble grueso, y las otras carreteras como líneas negras de grosor normal.

Así que, hemos hecho un par de cosas interesantes usando sólo la funcionalidad de MapServer, pero nuestra sentencia SQL DATA ha seguido siendo sencilla. Supongamos que el nombre de las carreteras está almacenado en otra tabla (por la razón que sea) y necesitamos hacer una unión (join) para obtenerlo y etiquetar nuestras carreteras.

```
LAYER
  CONNECTIONTYPE postgis
  CONNECTION "user=theuser password=thepass dbname=thedb host=theserver"
  DATA "geom FROM (SELECT roads.gid AS gid, roads.geom AS geom,
        road_names.name as name FROM roads LEFT JOIN road_names ON
        roads.road_name_id = road_names.road_name_id)
        AS named_roads USING UNIQUE gid USING SRID=4326"
 MAXSCALE 20000
  STATUS ON
  TYPE ANNOTATION
  LABELITEM name
  CLASS
    LABEL
     ANGLE auto
     SIZE 8
     COLOR 0 192 0
      TYPE truetype
      FONT arial
    END
 END
END
```
Esta capa de anotaciones añade etiquetas verdes a todas las carreteras cuando la escala baje a 1:20000 o menos. También demuestra como usar una unión (join) SQL en una definición DATA.

# **7.2 Clientes Java (JDBC)**

Los clientes java pueden acceder a los objetos 'geometry' de PostGIS en la base de datos PostgreSQL bien directamente como representaciones en texto o usando los objetos de extensión JDBC incluídos con PostGIS. Para poder usar los objetos de extensión, el fichero "postgis.jar" debe estar en su CLASSPATH así como el paquete controlador JDBC "postgresql.jar".

```
import java.sql.*;
import java.util.*;
import java.lang.*;
import org.postgis.*;
public class JavaGIS {
public static void main(String[] args) {
  java.sql.Connection conn;
```
}

```
try {
   /*
    * Cargar el controlador JDBC y establecer la conexión.
    \star/Class.forName("org.postgresql.Driver");
    String url = "jdbc:postgresql://localhost:5432/database";
    conn = DriverManager.getConnection(url, "postgres", "");
    /*
    * Agregar los tipos 'geometry' a la conexión. Tenga en cuenta que
    * debe adaptar la conexión a la implementación de la conexión
    * específica pgsql antes de llamar al método addDataType().
    */
    ((org.postgresql.PGConnection)conn).addDataType("geometry",Class.forName("org.postgis. ←-
       PGgeometry"));
    ((org.postgresql.PGConnection)conn).addDataType("box3d",Class.forName("org.postgis. ←-
       PGbox3d"));
    /*
    * Crear una sentencia y ejecutar una consulta 'select'.
    \star /
    Statement s = conn.createStatement();
   ResultSet r = s. executeQuery ("select geom, id from geomtable");
    while( r.next() ) {
      /*
      * Recuperar la geometría como un objeto, luego convertirlo al tipo geometry.
      * Imprimir resultados.
     */
     PGgeometry geom = (PGgeometry) r.getObject(1);
     int id = r.getInt(2);System.out.println("Row " + id + ":");
     System.out.println(geom.toString());
   }
   s.close();
   conn.close();
 }
catch( Exception e ) {
 e.printStackTrace();
  }
}
```
El objeto "PGeometry" es un objeto envoltorio que contiene un objeto geométrico de topología específica (subclase de la clase abstracta "Geometry") dependiendo del tipo: Point, LineString, Polygon, MultiPoint, MultiLineString, MultiPolygon.

```
PGgeometry geom = (PGgeometry)r.getObject(1);
if( geom.getType() == Geometry.POLYGON ) {
 Polygon pl = (Polygon) geom.getGeometry();
  for( int r = 0; r < pl. numRings(); r++) {
   LinearRing rng = pl.getRing(r);
    System.out.println("Ring: " + r);
    for( int p = 0; p < rng.numPoints(); p++ ) {
      Point pt = rng.getPoint(p);System.out.println("Point: " + p);
      System.out.println(pt.toString());
    }
  }
}
```
JavaDoc proporciona una referencia para los objetos extensión para las diferentes funciones de acceso a datos en los objetos geométricos.

# **7.3 Clientes C (libpq)**

...

# **7.3.1 Cursores de Texto**

...

## **7.3.2 Cursores Binarios**

...

# **Chapter 8**

# **Manual de Referencia PostGIS**

Las siguientes funciones son las que probablemente necesite un usuario PortGIS . Existen otras funciones de soporte necesarias para los objetos PostGIS que no se usan por la mayoría de usuarios.

### **Note**

PostGIS ha comenzado una transición de la convención de nomenclatura existente, a una convención SQL-MM-Note! céntrica. Como resultado, la mayoría de las funciones que conoces y adoras han sido renombradas usando el prefijo espacial estándar (ST). Funciones anteriores están todavía disponibles, aunque no se enumeran en este documento donde las funciones actualizadas son equivalentes. Las funciones no st\_ no mencionadas en esta documentación están en desuso y se eliminarán en una versión futura de modo que DEJA DE UTILIZARLAS.

# **8.1 Tipos Geometry/Geography/Box en PostgreSQL PostGIS**

### **8.1.1 box2d**

box2d — The type representing a 2-dimensional bounding box.

### **Descripción**

box3d es un tipo de dato espacial usado para representar la caja que contiene una geometría o un grupo de geometrías. ST\_3DExtent devuelve un objecto box3d.

The representation contains the values xmin, ymin, xmax, ymax. These are the minimum and maximum values of the X and Y extents.

box2d objects have a text representation which looks like BOX(1  $2, 5, 6$ ).

### **Comportamiento de la conversión de tipo de dato**

Esta sección detalla los cambios de tipo automáticos y explícitos permitidos para este tipo de dato

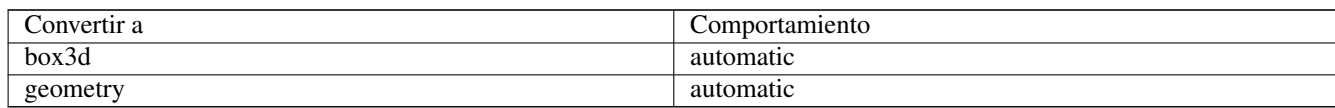

### **Vea también**

Section [15.7](#page-821-0)

## **8.1.2 box3d**

box3d — The type representing a 3-dimensional bounding box.

### **Descripción**

box3d es un tipo de dato espacial usado para representar la caja que contiene una geometría o un grupo de geometrías. ST\_3DExtent devuelve un objecto box3d.

The representation contains the values xmin, ymin, zmin, xmax, ymax, zmax. These are the minimum and maxium values of the X, Y and Z extents.

box3d objects have a text representation which looks like BOX3D(1 2 3,5 6 5).

### **Comportamiento de la conversión de tipo de dato**

Esta sección detalla los cambios de tipo automáticos y explícitos permitidos para este tipo de dato

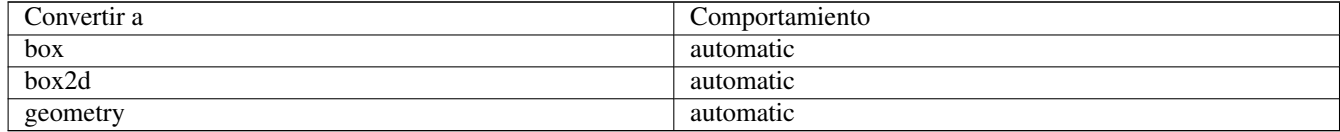

### **Vea también**

Section [15.7](#page-821-0)

## **8.1.3 geometry**

geometry — geography es un tipo de dato espacial usado para representar una feature en un sistema de coordenadas de Tierra esférica.

### **Descripción**

geometry es un tipo de datos postgis fundamental, usado para representar una feature en un sistema de coordenadas euclidiano.

All spatial operations on geometry use the units of the Spatial Reference System the geometry is in.

### **Comportamiento de la conversión de tipo de dato**

Esta sección detalla los cambios de tipo automáticos y explícitos permitidos para este tipo de dato

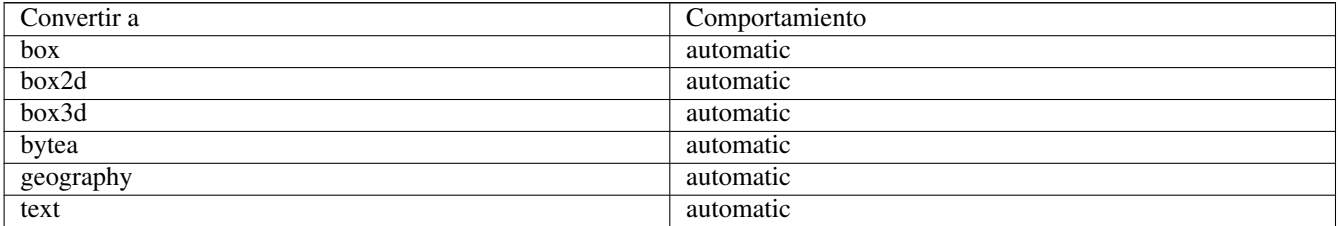
#### **Vea también**

Section [4.1,](#page-60-0) Section [4.3](#page-67-0)

## **8.1.4 geometry\_dump**

<span id="page-108-1"></span>geometry\_dump — A composite type used to describe the parts of complex geometry.

#### **Descripción**

geometry\_dump is a [composite data type](https://www.postgresql.org/docs/current/rowtypes.html) containing the fields:

- geom a geometry representing a component of the dumped geometry. The geometry type depends on the originating function.
- path  $[$ ] an integer array that defines the navigation path within the dumped geometry to the geom component. The path array is 1-based (i.e. path[1] is the first element.)

It is used by the ST\_Dump\* family of functions as an output type to explode a complex geometry into its constituent parts.

## **Vea también**

Section [15.6](#page-821-0)

## **8.1.5 geography**

geography — The type representing spatial features with geodetic (ellipsoidal) coordinate systems.

## **Descripción**

geography es un tipo de dato espacial usado para representar una feature en un sistema de coordenadas de Tierra esférica. Spatial operations on the geography type provide more accurate results by taking the ellipsoidal model into account.

#### **Comportamiento de la conversión de tipo de dato**

Esta sección detalla los cambios de tipo automáticos y explícitos permitidos para este tipo de dato

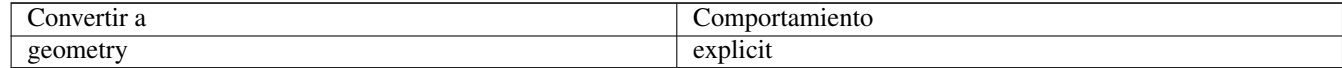

#### **Vea también**

Section [4.3,](#page-67-0) Section [4.3](#page-67-0)

# **8.2 Funciones de Gestión**

## **8.2.1 AddGeometryColumn**

<span id="page-108-0"></span>AddGeometryColumn — Suprime una columna de geometrías de una tabla espacial.

#### **Synopsis**

text AddGeometryColumn(varchar table\_name, varchar column\_name, integer srid, varchar type, integer dimension, boolean use\_typmod=true);

text AddGeometryColumn(varchar schema\_name, varchar table\_name, varchar column\_name, integer srid, varchar type, integer dimension, boolean use\_typmod=true);

text AddGeometryColumn(varchar catalog\_name, varchar schema\_name, varchar table\_name, varchar column\_name, integer srid, varchar type, integer dimension, boolean use typmod=true);

#### **Descripción**

Note!

Note!

Añade una columna de geometría a una tabla existente de atributos. schema\_name es el nombre del esquema de la tabla. srid debe ser una referencia de valor entero a una entrada en la tabla SPATIAL\_REF\_SYS. type debe ser una cadena que corresponde al tipo de geometría, por ejemplo, 'POLYGON' or 'MULTILINESTRING'. Se lanza un error si no existe el schemaname (o no esta visible en el search\_path actual) o el SRID, el tipo de geometría, o la dimensión no son validos.

#### **Note**

Cambiado: 2.0.0 Esta función ya no se actualiza desde geometry\_columns ya que geometry\_columns es una vista que se lee dede los catálogos del sistema. Por defecto tampoco crea las restricciones, sino que utiliza el modificador de tipo de PostgreSQL. Así que para la construcción de una columna de tipo POINT en wgs84 con esta función ejemplo que hoy es equivalente a: ALTER TABLE some table ADD COLUMN geom geometry(Point, 4326); Cambiado: 2.0.0 Si necesitas el comportamiento antiguo de restricciones, utiliza el valor predeterminado use typmod, pero cambiala a false.

#### **Note**

Cambiado: 2.0.0 Las Vistas ya no pueden ser registradas manualmente en geometry\_columns, no obstante las vistas se que construyan a partir de geometrías typmod de las tablas de geometrías y sean utilizadas sin funciones wrapper se registraran correctamente porque heredan el comportamiento typmod de su columna de la tabla padre. Las vistas que utilizan funciones de geometría que devuelvan geometrías necesitarán de transformación cast a geometrías typmod para esta columnas de geometrías de la vista y que se registren correctamente en geometry\_columns. Consulta Section [4.6.3.](#page-79-0)

This method implements the [OGC Simple Features Implementation Specification for SQL 1.1.](http://www.opengeospatial.org/standards/sfs)

This function supports 3d and will not drop the z-index.

This method supports Circular Strings and Curves

Mejorada: 2.0.0 introducción del argumento use\_typmod. El valor predeterminado es crearcolumnas de geometrías basadas en typmod en lugar de las basadas en restricciones.

#### **Ejemplos**

```
-- Crear esquema para contener datos
CREATE SCHEMA my_schema;
-- Crear una nueva tabla simple PostgreSQL
CREATE TABLE my_schema.my_spatial_table (id serial);
-- La descripción de la tabla muestra una tabla sencilla con una sola columna "id".
postgis=# \d my_schema.my_spatial_table
                                                     Table "my_schema.my_spatial_table"
Column | Type | Modifiers
--------+---------+------------------------------------------------------------------------- ←-
```

```
id | integer | not null default nextval('my_schema.my_spatial_table_id_seq'::regclass)
-- Agrega una columna espacial a la tabla
SELECT AddGeometryColumn ('my_schema','my_spatial_table','geom',4326,'POINT',2);
-- Agrega un punto usando el antiguo comportamiento basado en restricciones
SELECT AddGeometryColumn ('my_schema','my_spatial_table','geom_c',4326,'POINT',2, false);
-- Agrega un curvepolygon usando el viejo comportamiento de restricción
SELECT AddGeometryColumn ('my_schema','my_spatial_table','geomcp_c',4326,'CURVEPOLYGON',2, ←
   false);
-- Describe la tabla otra vez revelando la adición de una nueva columna geométrica.
\d my_schema.my_spatial_table
                         addgeometrycolumn
-------------------------------------------------------------------------
 my_schema.my_spatial_table.geomcp_c SRID:4326 TYPE:CURVEPOLYGON DIMS:2
(1 row)
                                 Table "my_schema.my_spatial_table"
 Column | Type | Modifiers
----------+----------------------+------------------------------------------------------------------------- ←-
 id | integer | not null default nextval('my_schema. ←
   my_spatial_table_id_seq'::regclass)
 geom | geometry(Point,4326) |
 geom_c | geometry |
 geomcp_c | geometry |
Check constraints:
   "enforce_dims_geom_c" CHECK (st_ndims(geom_c) = 2)
    "enforce_dims_geomcp_c" CHECK (st_ndims(geomcp_c) = 2)
    "enforce_geotype_geom_c" CHECK (geometrytype(geom_c) = 'POINT'::text OR geom_c IS NULL)
    "enforce_geotype_geomcp_c" CHECK (geometrytype(geomcp_c) = 'CURVEPOLYGON'::text OR ←-
      geomcp_c IS NULL)
    "enforce_srid_geom_c" CHECK (st_srid(geom_c) = 4326)
    "enforce_srid_geomcp_c" CHECK (st_srid(geomcp_c) = 4326)
-- la vista geometry_columns también registra las nuevas columnas --
SELECT f_geometry_column As col_name, type, srid, coord_dimension As ndims
   FROM geometry_columns
   WHERE f_table_name = 'my_spatial_table' AND f_table_schema = 'my_schema';
 col_name | type | srid | ndims
         ----------+--------------+------+-------
 geom | Point | 4326 | 2
 geom_c | Point | 4326 | 2
 geomcp_c | CurvePolygon | 4326 | 2
```
#### **También puedes ver**

[DropGeometryColumn,](#page-110-0) [DropGeometryTable,](#page-111-0) Section [4.6.2,](#page-78-0) Section [4.6.3](#page-79-0)

## **8.2.2 DropGeometryColumn**

<span id="page-110-0"></span>DropGeometryColumn — Suprime una columna de geometrías de una tabla espacial.

#### **Synopsis**

text DropGeometryColumn(varchar table\_name, varchar column\_name);

text DropGeometryColumn(varchar schema\_name, varchar table\_name, varchar column\_name);

text DropGeometryColumn(varchar catalog name, varchar schema name, varchar table name, varchar column name);

## **Descripción**

Suprime una columna de geometrías de una tabla espacial. Observa que schema\_name debe apuntar al campo f\_table\_schema del registro de la tabla geometry\_columns.

This method implements the [OGC Simple Features Implementation Specification for SQL 1.1.](http://www.opengeospatial.org/standards/sfs)

This function supports 3d and will not drop the z-index.

This method supports Circular Strings and Curves

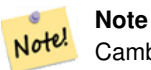

Cambiado: 2.0.0 Se proporciona esta función para la compatibilidad con versiones anteriores. Ahora que geometry columns es una vista y no un catálogo del sistema, se puede eliminar una columna de geometría como cualquier otra columna de la tabla utilizando ALTER TABLE

## **Ejemplos**

```
SELECT DropGeometryColumn ('my_schema','my_spatial_table','geom');
                        ----RESULT output -
                                          dropgeometrycolumn
------------------------------------------------------
my_schema.my_spatial_table.geom effectively removed.
-- En PostGIS 2.0+ lo anterior también es equivalente al estándar
-- El estándar alterar tabla. Ambos anularán el registro de geometry_columns
ALTER TABLE my_schema.my_spatial_table DROP column geom;
```
#### **También puedes ver**

[AddGeometryColumn,](#page-108-0) [DropGeometryTable,](#page-111-0) Section [4.6.2](#page-78-0)

## **8.2.3 DropGeometryTable**

<span id="page-111-0"></span>DropGeometryTable — Borra una tabla y todas sus referencias en la tabla geómetra\_columns.

## **Synopsis**

boolean DropGeometryTable(varchar table\_name); boolean DropGeometryTable(varchar schema\_name, varchar table\_name); boolean DropGeometryTable(varchar catalog name, varchar schema name, varchar table name);

#### **Descripción**

Borra la tabla y todas sus referencias en la tabla geómetra\_column. Nota: utiliza el esquema current\_schema() de una instalación pgsql si el esquema no se especifica.

#### **Note** Note!

Cambiado: 2.0.0 Se proporciona esta función para la compatibilidad con versiones anteriores. Ahora que geometry\_columns es una vista y no un catálogo del sistema, se puede borrar una tabla con columnas de geometría como cualquier otra tabla utilizando DROP TABLE

## **Ejemplos**

```
SELECT DropGeometryTable ('my_schema','my_spatial_table');
----RESULT output ---
my_schema.my_spatial_table dropped.
-- Lo anterior es ahora equivalente a --
DROP TABLE my_schema.my_spatial_table;
```
## **También puedes ver**

[AddGeometryColumn,](#page-108-0) [DropGeometryColumn,](#page-110-0) Section [4.6.2](#page-78-0)

## **8.2.4 Find\_SRID**

Find\_SRID — Returns the SRID defined for a geometry column.

## **Synopsis**

integer Find SRID(varchar a schema name, varchar a table name, varchar a geomfield name);

#### **Descripción**

Returns the integer SRID of the specified geometry column by searching through the GEOMETRY\_COLUMNS table. If the geometry column has not been properly added (e.g. with the [AddGeometryColumn](#page-108-0) function), this function will not work.

#### **Ejemplos**

```
SELECT Find_SRID('public', 'tiger_us_state_2007', 'geom_4269');
find_srid
----------
4269
```
#### **También puedes ver**

#### [ST\\_SRID](#page-221-0)

## **8.2.5 Populate\_Geometry\_Columns**

Populate\_Geometry\_Columns — Ensures geometry columns are defined with type modifiers or have appropriate spatial constraints.

#### **Synopsis**

text Populate Geometry Columns(boolean use typmod=true); int Populate Geometry Columns(oid relation oid, boolean use typmod=true);

## **Descripción**

Asegura que las columnas de geometría se define con modificadores de tipo o tienen restricciones espaciales apropiadas Esto asegura que se registrarán correctamente en la vista geometry\_columns. Por defecto se convertirán todas las columnas de geometría sin modificador de tipo a modificadores de tipo. Para conseguir el comportamiento del sistema antiguo selecciona use  $t$ ypmod = false

Para la compatibilidad con versiones anteriores y para necesidades espaciales, como la herencia de tablas, donde cada tabla secundaria puede tener un tipo de geometría diferente, el comportamiento de restricción de comprobación anterior sigue siendo compatible. Si necesita el comportamiento antiguo, debe pasar el nuevo argumento opcional como falso use\_typmod=false. Cuando se haga esto, las columnas de geometría se crearán sin modificadores de tipo pero tendrán 3 restricciones definidas. En particular, esto significa que cada columna geométrica que pertenezca a una tabla tiene al menos tres restricciones:

- enforce\_dims\_the\_geom asegura que cada geometría posee la misma dimensión (mira en [ST\\_NDims\)](#page-167-0)
- enforce geotype the geom asegura que cada geometría es del mismo tipo (mira en [GeometryType\)](#page-135-0)
- enforce\_srid\_the\_geom asegura que cada geometría tiene la misma proyección (mira en [ST\\_SRID\)](#page-221-0)

Si se da una tabla oid, esta función trata de determinar el srid, la dimensión, y el tipo de geometría de todas las columnas de geometrías en la tabla, añadiendo las restricciones si es necesario. Si no hay errores, una fila apropiada se insertará en la tabla geometry\_columns, si hay errores, se captura la excepción y se envía un mensaje de error con la descripción del problema.

Si se da una vista oíd, como en el caso de una tabla oíd, esta función trata de determinar el srid, la dimensión, y el tipo de geometría de todas las columnas de geometrías en la tabla, añadiendo las filas apropiadas tabla geometry\_columns, pero no se ejecuta nada para hacer cumplir las restricciones.

La variante sin parámetros es un simple wrapper de la variante con parámetros que trunca y rellena la tabla geometry\_columns para cada tabla y vista espacial de la base de datos, añadiendo restricciones espaciales apropiadas a cada tabla. Devuelve un sumario de los numero de columnas de geometrías detectadas en la base de datos y el numeroque se insertaron en la tabla geometry\_columns. La versión con parámetros simplemente devuelve el numero de filas insertado en la tabla geometry\_columns.

#### Disponibilidad: 1.4.0

Cambiado: 2.0.0 Por defecto, ahora utiliza modificadores de tipo en lugar de restricciones de tipo check para limitar los tipos de geometría. Puedes seguir utilizando el comportamiento de las restricciones check con el uso de la nueva variable use\_typmod y estableciéndolo a false.

Mejorado: 2.0.0 el argumento opcional use\_typmod fue introducido y permite controlar si las columnas se crean con modificadores de tipo o con restricciones de tipo check.

#### **Ejemplos**

```
CREATE TABLE public.myspatial_table(gid serial, geom geometry);
INSERT INTO myspatial_table(geom) VALUES(ST_GeomFromText('LINESTRING(1 2, 3 4)',4326) );
-- Esto ahora usará modificadores de typ. Para que esto funcione, deben existir datos
SELECT Populate_Geometry_Columns('public.myspatial_table'::regclass);
populate_geometry_columns
--------------------------
                        1
```

```
\d myspatial_table
```
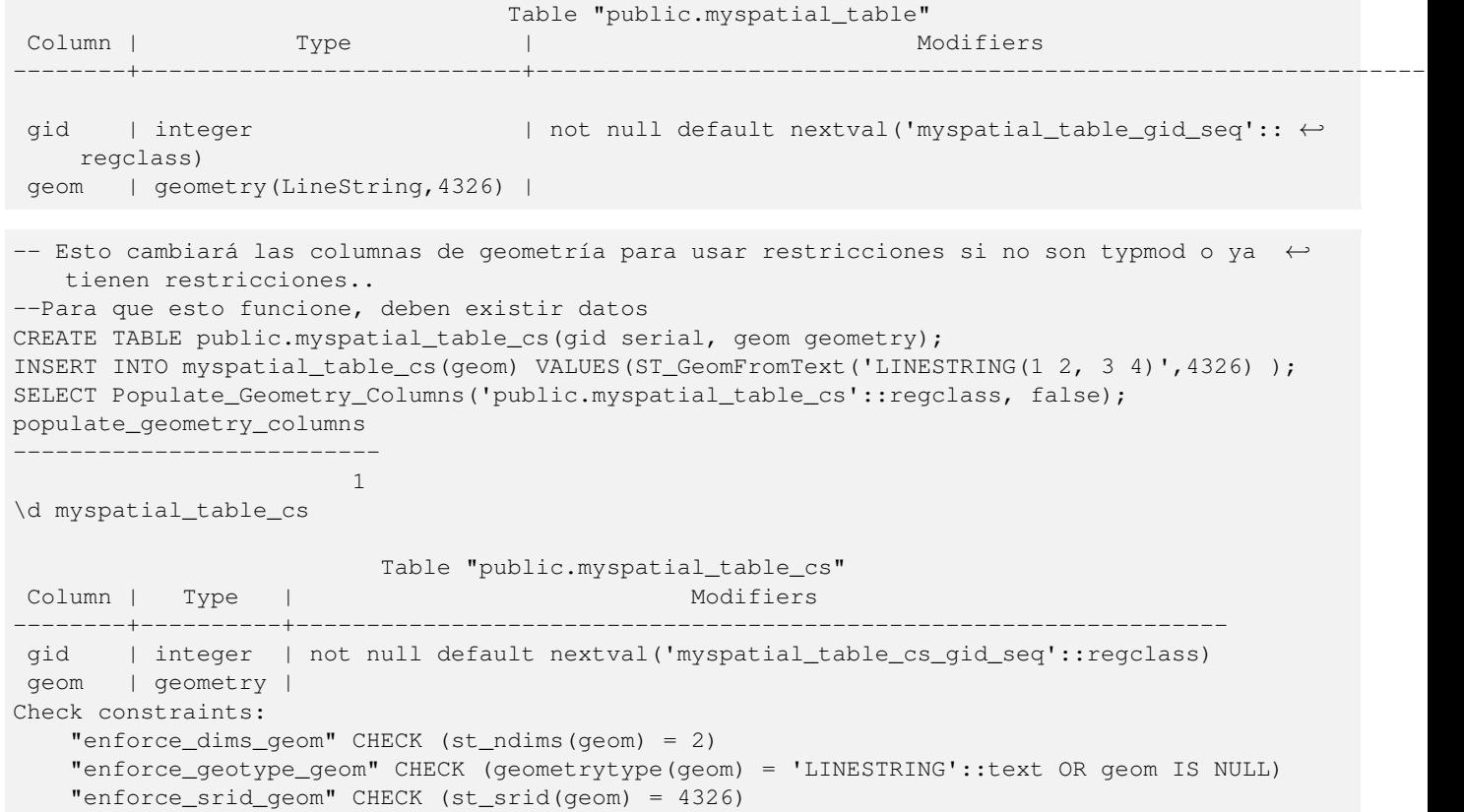

## **8.2.6 UpdateGeometrySRID**

UpdateGeometrySRID — Updates the SRID of all features in a geometry column, and the table metadata.

#### **Synopsis**

text UpdateGeometrySRID(varchar table\_name, varchar column\_name, integer srid);

text UpdateGeometrySRID(varchar schema\_name, varchar table\_name, varchar column\_name, integer srid);

text UpdateGeometrySRID(varchar catalog\_name, varchar schema\_name, varchar table\_name, varchar column\_name, integer srid);

#### **Descripción**

Actualiza el SRID de todos los registros de una columna de geometrías, actualizando las restricciones y referencias en geometry\_columns. Nota: utiliza current\_schema() en instalaciones pgsql que aceptan esquemas, si no se pasa ningún esquema.

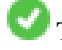

This function supports 3d and will not drop the z-index.

This method supports Circular Strings and Curves

### **Ejemplos**

Insert geometries into roads table with a SRID set already using [EWKT format:](#page-227-0)

```
COPY roads (geom) FROM STDIN;
SRID=4326;LINESTRING(0 0, 10 10)
SRID=4326;LINESTRING(10 10, 15 0)
\setminus.
```
#### Esto cambiará el srid de la tabla de roads a 4326 de lo que era antes

```
SELECT UpdateGeometrySRID('roads','geom',4326);
```
El ejemplo previo es equivalente a esta sentencia DDL

```
ALTER TABLE roads
 ALTER COLUMN geom TYPE geometry(MULTILINESTRING, 4326)
    USING ST_SetSRID(geom,4326);
```
Si se obtuvo la proyección incorrecta (o que se señala como desconocido) en la carga y que quería transformar a mercator web todo en una sola toma, puede hacer esto con DDL pero no hay ninguna función de gestión de PostGIS equivalente para hacerlo de una sola vez.

```
ALTER TABLE roads
ALTER COLUMN geom TYPE geometry(MULTILINESTRING, 3857) USING ST_Transform(ST_SetSRID(geom ←
     ,4326),3857) ;
```
#### **También puedes ver**

[UpdateRasterSRID,](#page-597-0) [ST\\_SetSRID,](#page-220-0) [ST\\_Transform](#page-222-0)

# **8.3 Contructores Geométricos**

## **8.3.1 ST\_GeomCollFromText**

<span id="page-115-0"></span>ST\_GeomCollFromText — Creates a GeometryCollection or Multi\* geometry from a set of geometries.

#### **Synopsis**

geometry ST\_MakeLine(geometry set geoms); geometry ST\_MakeLine(geometry geom1, geometry geom2); geometry ST\_MakeLine(geometry[] geoms\_array);

#### **Descripción**

Collects geometries into a geometry collection. The result is either a Multi\* or a GeometryCollection, depending on whether the input geometries have the same or different types (homogeneous or heterogeneous). The input geometries are left unchanged within the collection.

Variant 1: accepts two input geometries

Variant 2: accepts an array of geometries

Variant 3: aggregate function accepting a rowset of geometries.

#### **Note** Note!

If any of the input geometries are collections (Multi\* or GeometryCollection) ST\_Collect returns a GeometryCollection (since that is the only type which can contain nested collections). To prevent this, use [ST\\_Dump](#page-140-0) in a subquery to expand the input collections to their atomic elements (see example below).

#### **Note** Note!

ST\_Collect and [ST\\_Union](#page-378-0) appear similar, but in fact operate quite differently. ST\_Collect aggregates geometries into a collection without changing them in any way. ST\_Union geometrically merges geometries where they overlap, and splits linestrings at intersections. It may return single geometries when it dissolves boundaries.

Disponibilidad: 1.4.0 - ST\_MakeLine (geomarray) fue introducido. Las Funciones agregadas ST\_MakeLine se mejoraron para manejar más puntos más rápido.

This function supports 3d and will not drop the z-index.

This method supports Circular Strings and Curves

#### **Ejemplos - uso de XLink**

#### Collect 2D points.

```
SELECT ST_AsText( ST_Collect( ST_GeomFromText('POINT(1 2)'),
        ST_GeomFromText('POINT(-2 3)') ));
st_astext
----------
MULTIPOINT ((1 2), (-2 3))
```
#### Collect 3D points.

```
SELECT ST_AsEWKT( ST_Collect( ST_GeomFromEWKT('POINT(1 2 3)'),
                ST_GeomFromEWKT('POINT(1 2 4)') ) ) ;
```
st\_asewkt -------------------------

MULTIPOINT(1 2 3,1 2 4)

#### Collect curves.

```
SELECT ST_AsText( ST_Collect( 'CIRCULARSTRING(220268 150415,220227 150505,220227 150406)',
                'CIRCULARSTRING(220227 150406,2220227 150407,220227 150406)'));
```
st\_astext

```
------------------------------------------------------------------------------------
MULTICURVE(CIRCULARSTRING(220268 150415,220227 150505,220227 150406),
CIRCULARSTRING(220227 150406,2220227 150407,220227 150406))
```
#### **Ejemplos: Utilizando la versión Array**

Using an array constructor for a subquery.

SELECT ST\_Collect( ARRAY( SELECT geom FROM sometable ) );

#### Using an array constructor for values.

```
SELECT ST_AsText( ST_Collect(
               ARRAY[ ST_GeomFromText('LINESTRING(1 2, 3 4)'),
                        ST_GeomFromText('LINESTRING(3 4, 4 5)') ] )) As wktcollect;
--wkt collect --
MULTILINESTRING((1 2,3 4),(3 4,4 5))
```
#### **Ejemplos: Version Agregado Espacial**

Creating multiple collections by grouping geometries in a table.

```
SELECT stusps, ST_Collect(f.geom) as geom
        FROM (SELECT stusps, (ST_Dump(geom)).geom As geom
                                FROM
                                somestatetable ) As f
        GROUP BY stusps
```
#### **Ver también**

[ST\\_Dump,](#page-140-0) [ST\\_AsBinary](#page-255-0)

## **8.3.2 ST\_LineFromMultiPoint**

ST\_LineFromMultiPoint — Crea una LineString desde una geometría MultiPoint.

#### **Synopsis**

geometry ST\_LineFromMultiPoint(geometry aMultiPoint);

## **Descripción**

Crea una LineString desde una geometría MultiPoint.

Use [ST\\_MakeLine](#page-118-0) to create lines from Point or LineString inputs.

This function supports 3d and will not drop the z-index.

#### **Ejemplos**

#### Crea una LineString desde una geometría MultiPoint.

```
--Crea una linea 3d desde un multipunto 3d
SELECT ST_AsEWKT(ST_LineFromMultiPoint(ST_GeomFromEWKT('MULTIPOINT(1 2 3, 4 5 6, 7 8 9)'))) ←
    ;
--resultado--
LINESTRING(1 2 3,4 5 6,7 8 9)
```
## **Ver también**

### [ST\\_AsEWKT,](#page-252-0) [ST\\_AsKML](#page-265-0)

## **8.3.3 ST\_MakeEnvelope**

<span id="page-117-0"></span>ST\_MakeEnvelope — Crea un polígono rectangular formado a partir de los mínimos y máximos especificados. Los valores de entrada deben estar en el SRS especificado en el SRID.

#### **Synopsis**

geometry ST\_MakeEnvelope(double precision xmin, double precision ymin, double precision xmax, double precision ymax, integer srid=unknown);

## **Descripción**

Crea un polígono rectangular formado a partir de los mínimos y máximos de la caja dada. Los valores de entrada deben estar en el SRS especificado por el SRID. Si no se especifica SRID se supone que el sistema de referencia espacial es desconocido.

Disponibilidad: 1.5

Mejorado: 2.0: Se introdujo capacidad de especificar una caja sin especificar un SRID.

#### **Ejemplo: Contruir un poligono correspondiente a la bounding box**

```
SELECT ST_AsText(ST_MakeEnvelope(10, 10, 11, 11, 4326));
st_asewkt
-----------
POLYGON((10 10, 10 11, 11 11, 11 10, 10 10))
```
## **Ver también**

[ST\\_MakePoint,](#page-120-0) [ST\\_MakePoint,](#page-120-0) [ST\\_Point,](#page-124-0) [ST\\_SRID](#page-221-0)

# **8.3.4 ST\_MakeLine**

<span id="page-118-0"></span>ST\_MakeLine — Crea una cadena de línea desde geometrías de punto, multipunto o de línea.

### **Synopsis**

geometry ST\_MakeLine(geometry set geoms); geometry ST\_MakeLine(geometry geom1, geometry geom2); geometry **ST\_MakeLine**(geometry[] geoms\_array);

#### **Descripción**

Creates a LineString containing the points of Point, MultiPoint, or LineString geometries. Other geometry types cause an error.

Variant 1: accepts two input geometries

Variant 2: accepts an array of geometries

Variant 3: aggregate function accepting a rowset of geometries. To ensure the order of the input geometries use ORDER BY in the function call, or a subquery with an ORDER BY clause.

Repeated nodes at the beginning of input LineStrings are collapsed to a single point. Repeated points in Point and MultiPoint inputs are not collapsed. [ST\\_RemoveRepeatedPoints](#page-201-0) can be used to collapse repeated points from the output LineString.

This function supports 3d and will not drop the z-index.

Disponibilidad: 2.3.0 - Se introdujo soporte para elementos de entrada multipunto

Disponibilidad: 2.0.0 - Se introdujo el soporte de una cadena lineal como elemento de entrada

Disponibilidad: 1.4.0 - ST\_MakeLine (geomarray) fue introducido. Las Funciones agregadas ST\_MakeLine se mejoraron para manejar más puntos más rápido.

#### **Ejemplos: Utilizando la versión Array**

#### Create a line composed of two points.

```
SELECT ST_MakeLine(ARRAY(SELECT ST_Centroid(the_geom) FROM visit_locations ORDER BY ←
   visit_time));
-- Haciendo una linea 3d com 3 puntos 3-d
SELECT ST_AsEWKT(ST_MakeLine(ARRAY[ST_MakePoint(1,2,3),
                                ST_MakePoint(3,4,5), ST_MakePoint(6,6,6)]));
               st_asewkt
-------------------------
LINESTRING(1 2 3,3 4 5,6 6 6)
```
#### Crea una BOX3D definida por las geometrías puntuales 2 3D dadas.

```
SELECT ST_AsEWKT( ST_MakeLine(ST_MakePoint(1,2,3), ST_MakePoint(3,4,5) ));
```
st\_asewkt ------------------------- LINESTRING(1 2 3,3 4 5)

#### Crea una cadena de línea desde geometrías de punto, multipunto o de línea.

```
select ST_AsText( ST_MakeLine( 'LINESTRING(0 0, 1 1)', 'LINESTRING(2 2, 3 3)' ) );
```
st\_astext ----------------------------- LINESTRING(0 0,1 1,2 2,3 3)

#### **Ejemplos: Utilizando la versión Array**

Create a line from an array formed by a subquery with ordering.

```
SELECT ST_MakeLine( ARRAY( SELECT ST_Centroid(geom) FROM visit_locations ORDER BY \leftrightarrowvisit_time) );
```
#### Create a 3D line from an array of 3D points

```
SELECT ST_MakeLine(ARRAY(SELECT ST_Centroid(the_geom) FROM visit_locations ORDER BY ←-
   visit_time));
-- Haciendo una linea 3d com 3 puntos 3-d
SELECT ST_AsEWKT(ST_MakeLine(ARRAY[ST_MakePoint(1,2,3),
                                ST_MakePoint(3,4,5), ST_MakePoint(6,6,6)]));
               st_asewkt
-------------------------
LINESTRING(1 2 3,3 4 5,6 6 6)
```
#### **Ejemplos: Version Agregado Espacial**

Este ejemplo toma una secuencia de puntos GPS y crea un registro para cada trayecto GPS donde el campo geómetra es una cadena lineal compuesta de los puntos GPS en el orden del trayecto.

Using aggregate ORDER BY provides a correctly-ordered LineString.

```
SELECT gps.track_id, ST_MakeLine(gps.geom ORDER BY gps_time) As geom
       FROM gps_points As gps
       GROUP BY track_id;
```
Prior to PostgreSQL 9, ordering in a subquery can be used. However, sometimes the query plan may not respect the order of the subquery.

```
SELECT gps.track_id, ST_MakeLine(gps.geom) As geom
        FROM ( SELECT track_id, gps_time, geom
                        FROM gps_points ORDER BY track_id, gps_time ) As gps
        GROUP BY track_id;
```
#### **Ver también**

[ST\\_RemoveRepeatedPoints,](#page-201-0) [ST\\_AsText,](#page-254-0) [ST\\_GeomFromText,](#page-231-0) [ST\\_MakePoint](#page-120-0)

## **8.3.5 ST\_MakePoint**

<span id="page-120-0"></span>ST\_MakePoint — Creates a 2D, 3DZ or 4D Point.

#### **Synopsis**

geometry ST\_Point(float x\_lon, float y\_lat);

geometry **ST\_MakePointM**(float x, float y, float m);

geometry ST\_MakePoint(double precision x, double precision y, double precision z, double precision m);

#### **Descripción**

Crea una BOX2D definida por los puntos de la geometría dada.

Use [ST\\_MakePointM](#page-121-0) to make points with XYM coordinates.

While not OGC-compliant, ST\_MakePoint is faster and more precise than [ST\\_GeomFromText](#page-231-0) and [ST\\_PointFromText.](#page-235-0) It is also easier to use for numeric coordinate values.

Note! **Note** For geodetic coordinates,  $X$  is longitude and  $Y$  is latitude

This function supports 3d and will not drop the z-index.

#### **Ejemplos**

```
--Devuelve un punto con un SRID desconocido
SELECT ST_MakePoint(-71.1043443253471, 42.3150676015829);
--Devuelve un punto como WGS 84 long lat
SELECT ST_SetSRID(ST_MakePoint(-71.1043443253471, 42.3150676015829),4326);
--Devuelve un punto 3D (por ejemplo, tiene altitud)
SELECT ST_MakePoint(1, 2,1.5);
--Obtiene z del punto
SELECT ST_Z(ST_MakePoint(1, 2,1.5));
result
-------
1.5
```
#### **Ver también**

[ST\\_GeomFromText,](#page-231-0) [ST\\_PointFromText,](#page-235-0) [ST\\_SetSRID,](#page-220-0) [ST\\_MakePointM](#page-121-0)

## **8.3.6 ST\_MakePointM**

<span id="page-121-0"></span>ST\_MakePointM — Crea un punto con coordenadas x, y y un valor de medida.

#### **Synopsis**

geometry **ST\_MakePointM**(float x, float y, float m);

## **Descripción**

Crea un punto con coordenadas x, y y un valor de medida.

Use [ST\\_MakePoint](#page-120-0) to make points with XY, XYZ, or XYZM coordinates.

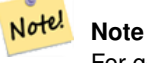

For geodetic coordinates,  $X$  is longitude and  $Y$  is latitude

## **Ejemplos**

#### Note! **Note**

[ST\\_AsEWKT](#page-252-0) is used for text output because [ST\\_AsText](#page-254-0) does not support M values.

## Create point with unknown SRID.

```
SELECT ST_AsEWKT( ST_MakePointM(-71.1043443253471, 42.3150676015829, 10) );
                                   st_asewkt
-----------------------------------------------
POINTM(-71.1043443253471 42.3150676015829 10)
```
#### Crea un punto con coordenadas x, y y un valor de medida.

SELECT ST\_AsEWKT( ST\_SetSRID( ST\_MakePointM(-71.104, 42.315, 10), 4326));

st\_asewkt

SRID=4326;POINTM(-71.104 42.315 10)

#### Get measure of created point.

```
SELECT ST_M( ST_MakePointM(-71.104, 42.315, 10) );
```
---------------------------------------------------------

result ------- 10

#### **Ver también**

[ST\\_AsEWKT,](#page-252-0) [ST\\_MakePoint,](#page-120-0) [ST\\_SetSRID](#page-220-0)

## **8.3.7 ST\_MakePolygon**

<span id="page-122-0"></span>ST\_MakePolygon — Creates a Polygon from a shell and optional list of holes.

#### **Synopsis**

geometry ST\_MakePolygon(geometry linestring);

geometry ST\_MakePolygon(geometry outerlinestring, geometry[] interiorlinestrings);

#### **Descripción**

Crea un polígono formado por el contorno dado. Las geometrías de entrada deben ser LINESTRINGS cerradas.

Variant 1: Accepts one shell LineString.

Variant 2: Accepts a shell LineString and an array of inner (hole) LineStrings. A geometry array can be constructed using the PostgreSQL array\_agg(), ARRAY[] or ARRAY() constructs.

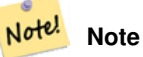

Esta función no acepta una MULTILINESTRING. Utiliza [ST\\_LineMerge](#page-401-0) o [ST\\_Dump](#page-140-0) para generar una linestring.

This function supports 3d and will not drop the z-index.

#### **Ejemplos: Utilizando la versión Array**

Crea un LineString desde una cadena de polilínea codificada.

```
SELECT ST_MLineFromText('MULTILINESTRING((1 2, 3 4), (4 5, 6 7))');
```
Create a Polygon from an open LineString, using [ST\\_StartPoint](#page-175-0) and [ST\\_AddPoint](#page-180-0) to close it.

```
SELECT ST_MakePolygon( ST_AddPoint(foo.open_line, ST_StartPoint(foo.open_line)) )
FROM (
 SELECT ST_GeomFromText('LINESTRING(75 29,77 29,77 29, 75 29)') As open_line) As foo;
```
#### Crea un LineString desde una cadena de polilínea codificada.

```
SELECT ST_AsEWKT( ST_MakePolygon( 'LINESTRING(75.15 29.53 1,77 29 1,77.6 29.5 1, 75.15 ←
   29.53 1)'));
st_asewkt
-----------
```
POLYGON((75.15 29.53 1,77 29 1,77.6 29.5 1,75.15 29.53 1))

## Create a Polygon from a LineString with measures

```
SELECT ST_AsEWKT( ST_MakePolygon( 'LINESTRINGM(75.15 29.53 1,77 29 1,77.6 29.5 2, 75.15 ←
   29.53 2)' ));
```

```
st_asewkt
----------
```
POLYGONM((75.15 29.53 1,77 29 1,77.6 29.5 2,75.15 29.53 2))

#### **Ejemplos: carcasa exterior con carcasas interiores**

Contruye un donut con un agujero de hormiga

```
SELECT ST_MakePolygon(
                ST_ExteriorRing(ST_Buffer(foo.line,10)),
        ARRAY[ST_Translate(foo.line,1,1),
                ST_ExteriorRing(ST_Buffer(ST_MakePoint(20,20),1)) ]
        )
FROM
        (SELECT ST_ExteriorRing(ST_Buffer(ST_MakePoint(10,10),10,10))
                As line )
                As foo;
```
Create a set of province boundaries with holes representing lakes. The input is a table of province Polygons/MultiPolygons and a table of water linestrings. Lines forming lakes are determined by using [ST\\_IsClosed.](#page-158-0) The province linework is extracted by using [ST\\_Boundary.](#page-136-0) As required by ST\_MakePolygon, the boundary is forced to be a single LineString by using [ST\\_LineMerge.](#page-401-0) (However, note that if a province has more than one region or has islands this will produce an invalid polygon.) Using a LEFT JOIN ensures all provinces are included even if they have no lakes.

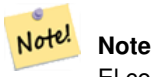

El constructor CASE se utiliza porque la alimentación de una matriz nula en ST\_MakePolygon resulta en NULL.

```
SELECT p.gid, p.province_name,
        CASE WHEN array_agg(w.geom) IS NULL
        THEN p.geom
        ELSE ST_MakePolygon( ST_LineMerge(ST_Boundary(p.geom)),
                       array_agg(w.geom)) END
FROM
        provinces p LEFT JOIN waterlines w
               ON (ST_Within(w.geom, p.geom) AND ST_IsClosed(w.geom))
GROUP BY p.gid, p.province_name, p.geom;
```
Another technique is to utilize a correlated subquery and the ARRAY() constructor that converts a row set to an array.

```
SELECT p.gid, p.province_name,
                CASE WHEN
                        ST_Accum(w.the_geom) IS NULL THEN p.the_geom
                ELSE ST_MakePolygon(ST_LineMerge(ST_Boundary(p.the_geom)), ST_Accum(w. \leftarrowthe_geom)) END
        FROM
                provinces p LEFT JOIN waterlines w
                       ON (ST_Within(w.the_geom, p.the_geom) AND ST_IsClosed(w.the_geom))
        GROUP BY p.gid, p.province_name, p.the_geom;
        -- El mismo ejemplo que antes pero utilizando una subconsulta correlada
        -- y la función ARRAY() de PostgreSQL, que convierte todo el conjunto de filas en ←
           una array
        SELECT p.gid, p.province_name, CASE WHEN
                EXISTS(SELECT w.the_geom
                        FROM waterlines w
                        WHERE ST_Within(w.the_geom, p.the_geom)
                        AND ST_IsClosed(w.the_geom))
                THEN
                ST_MakePolygon(ST_LineMerge(ST_Boundary(p.the_geom)),
                        ARRAY(SELECT w.the_geom
                                FROM waterlines w
```

```
WHERE ST_Within(w.the_geom, p.the_geom)
                        AND ST_IsClosed(w.the_geom)))
        ELSE p.the_geom END As the_geom
FROM
        provinces p;
```
#### **Ver también**

[ST\\_BuildArea](#page-385-0) [ST\\_Polygon](#page-127-0)

# **8.3.8 ST\_Point**

<span id="page-124-0"></span>ST\_Point — Creates a Point with X, Y and SRID values.

#### **Synopsis**

geometry ST\_Point(float x\_lon, float y\_lat); geometry **ST\_MakePointM**(float x, float y, float m);

#### **Descripción**

Note!

Returns a Point with the given X and Y coordinate values. This is the SQL-MM equivalent for [ST\\_MakePoint](#page-120-0) that takes just X and Y.

**Note** For geodetic coordinates,  $X$  is longitude and  $Y$  is latitude

Enhanced: 3.2.0 srid as an extra optional argument was added. Older installs require combining with ST\_SetSRID to mark the srid on the geometry.

This method implements the SQL/MM specification. SQL-MM 3: 6.1.2

#### **Ejemplos: Geometry**

SELECT ST\_Point ( -71.104, 42.315);

SELECT ST\_SetSRID(ST\_Point( -71.104, 42.315),4326);

#### New in 3.2.0: With SRID specified

```
SELECT ST_Point ( -71.104, 42.315, 4326);
```
#### **Ejemplos: Geography**

Pre-PostGIS 3.2 syntax

SELECT CAST( ST\_SetSRID(ST\_Point( -71.104, 42.315), 4326) AS geography);

3.2 and on you can include the srid

SELECT CAST( ST\_Point( -71.104, 42.315, 4326) AS geography);

PostgreSQL also provides the :: short-hand for casting

SELECT ST\_Point( -71.104, 42.315, 4326)::geography;

If the point coordinates are not in a geodetic coordinate system (such as WGS84), then they must be reprojected before casting to a geography. In this example a point in Pennsylvania State Plane feet (SRID 2273) is projected to WGS84 (SRID 4326).

SELECT CAST(ST\_SetSRID(ST\_Point(-71.1043443253471, 42.3150676015829),4326) As geography);

#### **Ver también**

Section [4.3,](#page-67-0) [ST\\_MakePoint,](#page-120-0) [ST\\_SetSRID,](#page-220-0) [ST\\_Transform,](#page-222-0) [ST\\_Point,](#page-125-0) [ST\\_Point,](#page-125-1) [ST\\_Point](#page-126-0)

## **8.3.9 ST\_Point**

<span id="page-125-0"></span>ST\_Point — Creates a Point with X, Y, Z and SRID values.

#### **Synopsis**

geometry **ST\_MakePoint**(double precision x, double precision y, double precision z, double precision m);

#### **Descripción**

Devuelve un ST\_Point con el valor de coordenadas dado. Es un alias de ST\_MakePoint del OGC.

Enhanced: 3.2.0 srid as an extra optional argument was added. Older installs require combining with ST\_SetSRID to mark the srid on the geometry.

#### **Ejemplos**

```
SELECT ST_SetSRID(ST_Point(-71.1043443253471, 42.3150676015829),4326)
SELECT ST_SetSRID(ST_Point(-71.1043443253471, 42.3150676015829),4326)
SELECT ST_SetSRID(ST_Point(-71.1043443253471, 42.3150676015829),4326)
```
#### **Ver también**

[ST\\_MakePoint,](#page-120-0) [ST\\_Point,](#page-124-0) [ST\\_SetSRID,](#page-220-0) [ST\\_SRID](#page-221-0)

## **8.3.10 ST\_Point**

<span id="page-125-1"></span>ST\_Point — Creates a Point with X, Y, M and SRID values.

#### **Synopsis**

geometry ST\_PointM(float x, float y, float m, integer srid=unknown);

## **Descripción**

Devuelve un ST\_Point con el valor de coordenadas dado. Es un alias de ST\_MakePoint del OGC.

Enhanced: 3.2.0 srid as an extra optional argument was added. Older installs require combining with ST\_SetSRID to mark the srid on the geometry.

### **Ejemplos**

```
SELECT ST_SetSRID(ST_Point(-71.1043443253471, 42.3150676015829),4326)
SELECT ST_SetSRID(ST_Point(-71.1043443253471, 42.3150676015829),4326)
SELECT ST_SetSRID(ST_Point(-71.1043443253471, 42.3150676015829),4326)
```
## **Ver también**

[ST\\_MakePoint,](#page-120-0) [ST\\_Point,](#page-124-0) [ST\\_SetSRID,](#page-220-0) [ST\\_SRID](#page-221-0)

## **8.3.11 ST\_Point**

<span id="page-126-0"></span>ST\_Point — Creates a Point with X, Y, Z, M and SRID values.

## **Synopsis**

geometry **ST\_MakeEnvelope**(double precision xmin, double precision ymin, double precision xmax, double precision ymax, integer srid=unknown);

## **Descripción**

Devuelve un ST\_Point con el valor de coordenadas dado. Es un alias de ST\_MakePoint del OGC.

Enhanced: 3.2.0 srid as an extra optional argument was added. Older installs require combining with ST\_SetSRID to mark the srid on the geometry.

## **Ejemplos**

```
SELECT ST_SetSRID(ST_Point(-71.1043443253471, 42.3150676015829),4326)
SELECT ST_SetSRID(ST_Point(-71.1043443253471, 42.3150676015829),4326)
SELECT ST_SetSRID(ST_Point(-71.1043443253471, 42.3150676015829),4326)
```
#### **Ver también**

[ST\\_MakePoint,](#page-120-0) [ST\\_Point,](#page-124-0) [ST\\_Point,](#page-125-1) [ST\\_Point,](#page-125-0) [ST\\_SetSRID](#page-220-0)

## **8.3.12 ST\_Polygon**

<span id="page-127-0"></span>ST\_Polygon — Creates a Polygon from a LineString with a specified SRID.

## **Synopsis**

geometry ST\_Polygon(geometry aLineString, integer srid);

### **Descripción**

Returns a polygon built from the given LineString and sets the spatial reference system from the srid.

ST\_Polygon is similar to [ST\\_MakePolygon](#page-122-0) Variant 1 with the addition of setting the SRID.

, [ST\\_MakePoint,](#page-120-0) [ST\\_SetSRID](#page-220-0)

#### Note! **Note**

Esta función no acepta una MULTILINESTRING. Utiliza [ST\\_LineMerge](#page-401-0) o [ST\\_Dump](#page-140-0) para generar una linestring.

This method implements the [OGC Simple Features Implementation Specification for SQL 1.1.](http://www.opengeospatial.org/standards/sfs)

This method implements the SQL/MM specification. SQL-MM 3: 8.3.2

This function supports 3d and will not drop the z-index.

## **Ejemplos**

#### Create a 2D polygon.

```
SELECT ST_AsText( ST_Polygon('LINESTRING(75 29, 77 29, 77 29, 75 29)'::geometry, 4326) );
```
-- result -- POLYGON((75 29, 77 29, 77 29, 75 29))

## Create a 3D polygon.

```
SELECT ST_AsEWKT( ST_Polygon( ST_GeomFromEWKT('LINESTRING(75 29 1, 77 29 2, 77 29 3, 75 29
   1)'), 4326) );
-- result --
SRID=4326;POLYGON((75 29 1, 77 29 2, 77 29 3, 75 29 1))
```
#### **Ver también**

[ST\\_AsEWKT,](#page-252-0) [ST\\_AsText,](#page-254-0) [ST\\_GeomFromEWKT,](#page-227-0) [ST\\_GeomFromText,](#page-231-0) [ST\\_LineMerge,](#page-401-0) [ST\\_MakePolygon](#page-122-0)

# **8.3.13 ST\_MakeEnvelope**

<span id="page-127-1"></span>ST\_MakeEnvelope — Creates a rectangular Polygon in [Web Mercator](https://en.wikipedia.org/wiki/Web_Mercator_projection) (SRID:3857) using the [XYZ tile system.](https://en.wikipedia.org/wiki/Tiled_web_map)

## **Synopsis**

geometry **ST\_MakePoint**(double precision x, double precision y, double precision z, double precision m);

## **Descripción**

Creates a rectangular Polygon giving the extent of a tile in the [XYZ tile system.](https://en.wikipedia.org/wiki/Tiled_web_map) The tile is specifed by the zoom level Z and the XY index of the tile in the grid at that level. Can be used to define the tile bounds required by [ST\\_AsMVTGeom](#page-270-0) to convert geometry into the MVT tile coordinate space.

By default, the tile envelope is in the [Web Mercator](https://en.wikipedia.org/wiki/Web_Mercator_projection) coordinate system (SRID:3857) using the standard range of the Web Mercator system (-20037508.342789, 20037508.342789). This is the most common coordinate system used for MVT tiles. The optional bounds parameter can be used to generate tiles in any coordinate system. It is a geometry that has the SRID and extent of the "Zoom Level zero" square within which the XYZ tile system is inscribed.

The optional margin parameter can be used to expand a tile by the given percentage. E.g. margin=0.125 expands the tile by 12.5%, which is equivalent to buffer=512 when the tile extent size is 4096, as used in [ST\\_AsMVTGeom.](#page-270-0) This is useful to create a tile buffer to include data lying outside of the tile's visible area, but whose existence affects the tile rendering. For example, a city name (a point) could be near an edge of a tile, so its label should be rendered on two tiles, even though the point is located in the visible area of just one tile. Using expanded tiles in a query will include the city point in both tiles. Use a negative value to shrink the tile instead. Values less than -0.5 are prohibited because that would eliminate the tile completely. Do not specify a margin when using with ST\_AsMVTGeom. See the example for [ST\\_AsMVT.](#page-271-0)

Mejorada: 2.0.0 se agregó el parámetro por defecto opcional srid.

Disponibilidad: 2.1.0

### **Ejemplo: Contruir un poligono correspondiente a la bounding box**

```
SELECT ST_AsText( ST_TileEnvelope(2, 1, 1) );
st_astext
------------------------------
POLYGON((-10018754.1713945 0,-10018754.1713945 10018754.1713945,0 10018754.1713945,0 ←-
    0,-10018754.1713945 0))
SELECT ST_AsText( ST_TileEnvelope(3, 1, 1, ST_MakeEnvelope(-180, -90, 180, 90, 4326) ) );
                      st_astext
------------------------------------------------------
POLYGON((-135 45,-135 67.5,-90 67.5,-90 45,-135 45))
```
## **Ver también**

## [ST\\_MakeEnvelope](#page-117-0)

## **8.3.14 ST\_HexagonGrid**

<span id="page-128-0"></span>ST\_HexagonGrid — Returns a set of hexagons and cell indices that completely cover the bounds of the geometry argument.

## **Synopsis**

geometry ST\_Point(float x\_lon, float y\_lat);

## **Descripción**

Starts with the concept of a hexagon tiling of the plane. (Not a hexagon tiling of the globe, this is not the [H3](https://github.com/uber/h3) tiling scheme.) For a given planar SRS, and a given edge size, starting at the origin of the SRS, there is one unique hexagonal tiling of the plane, Tiling(SRS, Size). This function answers the question: what hexagons in a given Tiling(SRS, Size) overlap with a given bounds.

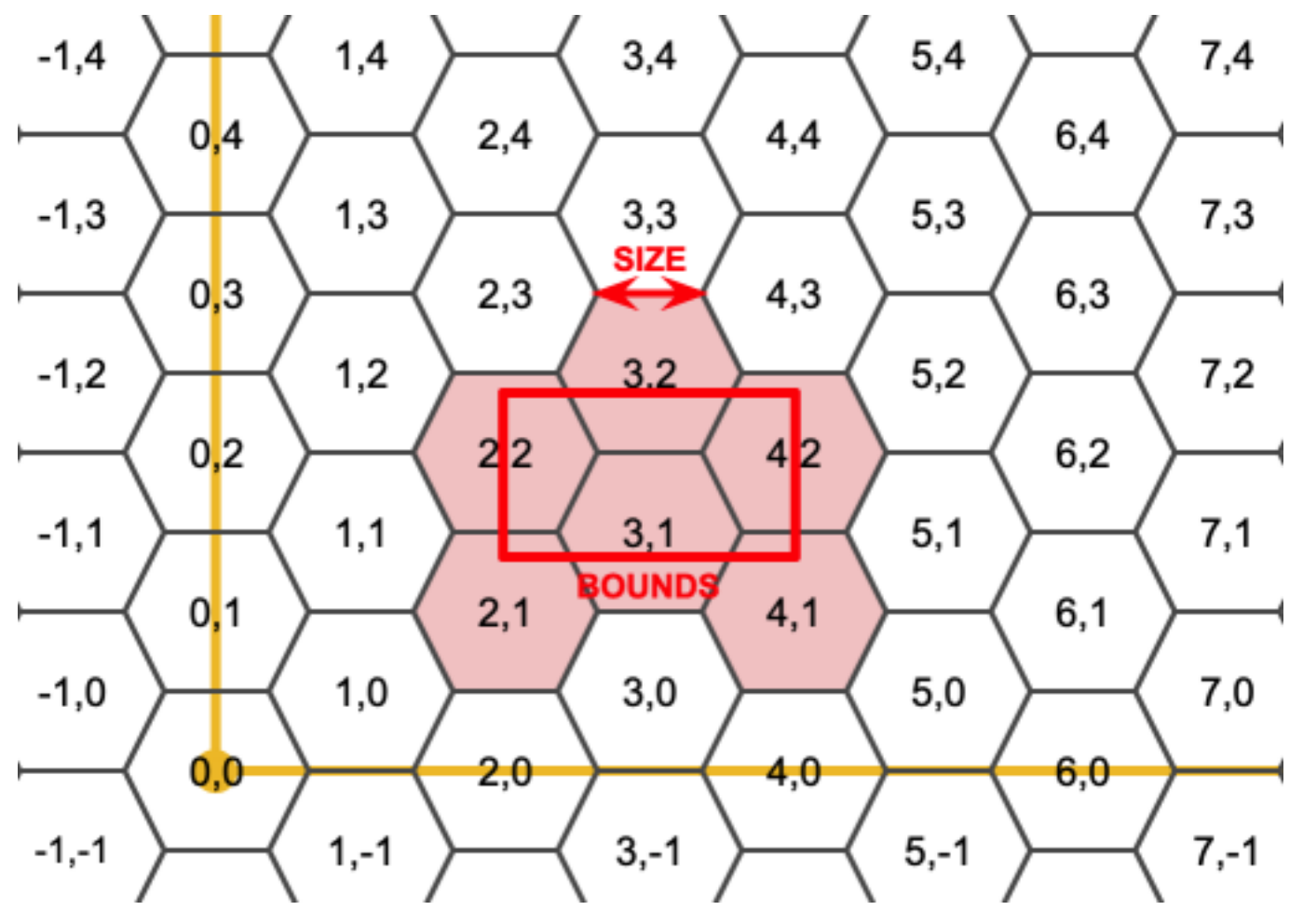

The SRS for the output hexagons is the SRS provided by the bounds geometry.

Doubling or tripling the edge size of the hexagon generates a new parent tiling that fits with the origin tiling. Unfortunately, it is not possible to generate parent hexagon tilings that the child tiles perfectly fit inside.

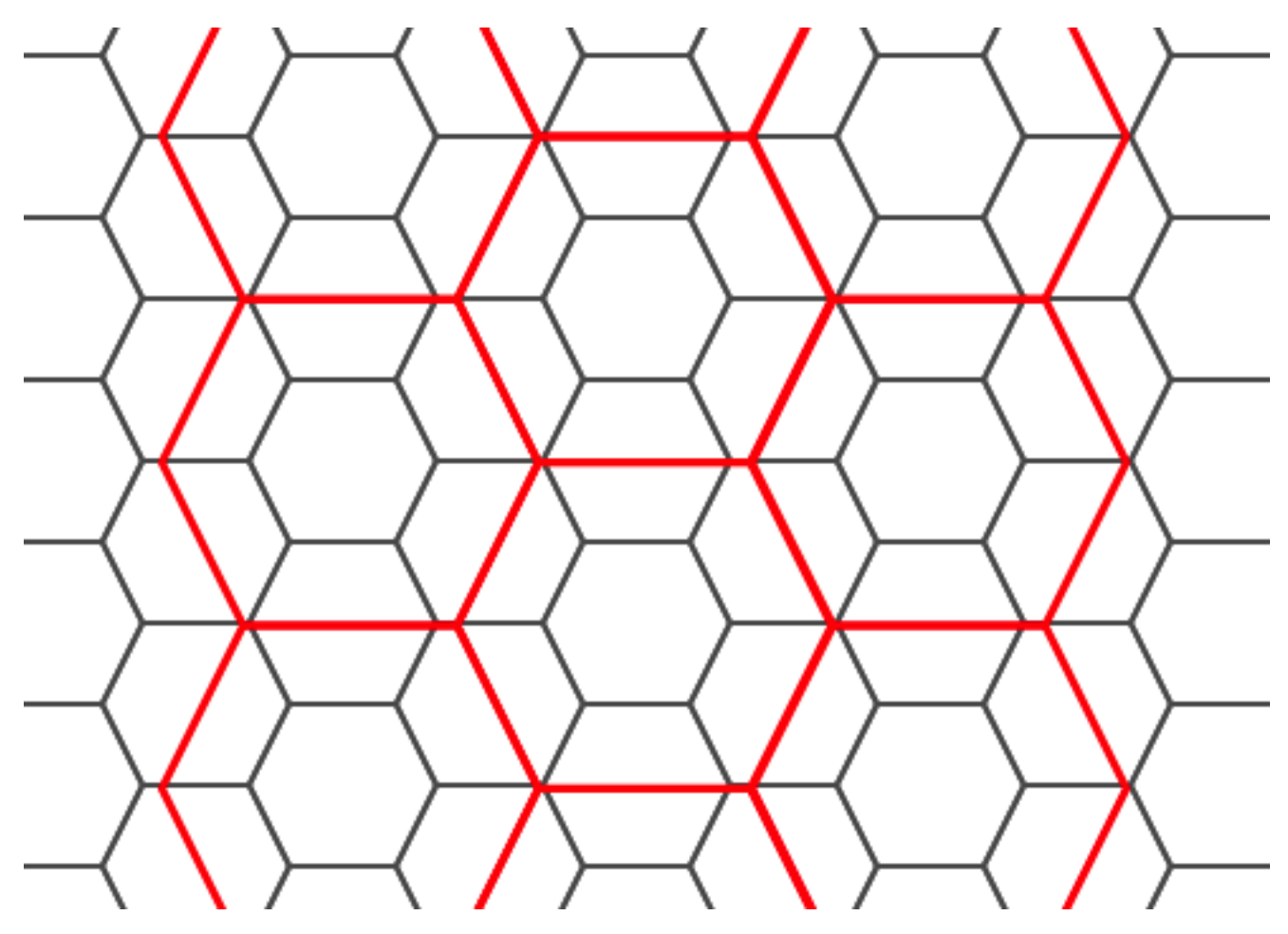

Disponibilidad: 2.1.0

## **Ejemplos: Utilizando la versión Array**

To do a point summary against a hexagonal tiling, generate a hexagon grid using the extent of the points as the bounds, then spatially join to that grid.

```
SELECT COUNT(*), hexes.geom
FROM
    ST_HexagonGrid(
        10000,
        ST_SetSRID(ST_EstimatedExtent('pointtable', 'geom'), 3857)
    ) AS hexes
    INNER JOIN
    pointtable AS pts
    ON ST_Intersects(pts.geom, hexes.geom)
GROUP BY hexes.geom;
```
## **Ejemplo: Contruir un poligono correspondiente a la bounding box**

If we generate a set of hexagons for each polygon boundary and filter out those that do not intersect their hexagons, we end up with a tiling for each polygon.

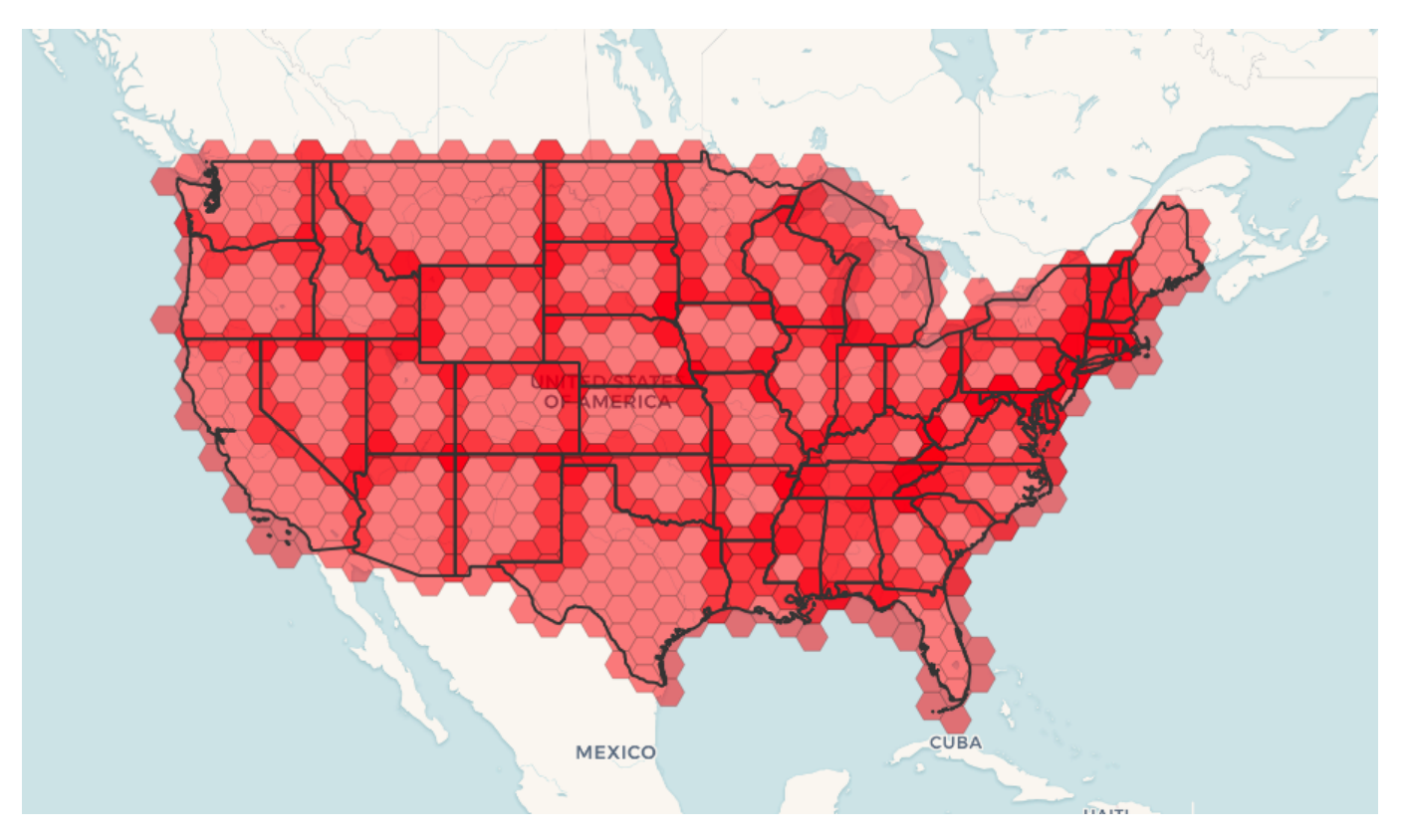

Tiling states results in a hexagon coverage of each state, and multiple hexagons overlapping at the borders between states.

#### **Note** Note!

The LATERAL keyword is implied for set-returning functions when referring to a prior table in the FROM list. So CROSS JOIN LATERAL, CROSS JOIN, or just plain , are equivalent constructs for this example.

```
SELECT admin1.gid, hex.geom
FROM
   admin1
   CROSS JOIN
   ST_HexagonGrid(100000, admin1.geom) AS hex
WHERE
   adm0_a3 = 'USA'AND
    ST_Intersects(admin1.geom, hex.geom)
```
## **Ver también**

[ST\\_EstimatedExtent,](#page-447-0) [ST\\_MakePoint,](#page-120-0) [ST\\_Point,](#page-124-0) [ST\\_SRID](#page-221-0)

# **8.3.15 ST\_Hexagon**

ST\_Hexagon — Returns a single hexagon, using the provided edge size and cell coordinate within the hexagon grid space.

## **Synopsis**

geometry ST\_MakePoint(double precision x, double precision y, double precision z, double precision m);

#### **Descripción**

Uses the same hexagon tiling concept as [ST\\_HexagonGrid,](#page-128-0) but generates just one hexagon at the desired cell coordinate. Optionally, can adjust origin coordinate of the tiling, the default origin is at 0,0.

Hexagons are generated with no SRID set, so use [ST\\_SetSRID](#page-220-0) to set the SRID to the one you expect.

Disponibilidad: 2.1.0

#### **Example: Creating a hexagon at the origin**

```
SELECT ST_AsText(ST_SetSRID(ST_Hexagon(1.0, 0, 0), 3857));
POLYGON((-1 0,-0.5
        -0.866025403784439,0.5
         -0.866025403784439,1
        0,0.5
         0.866025403784439,-0.5
         0.866025403784439,-1 0))
```
#### **Ver también**

[ST\\_MakeEnvelope,](#page-127-1) [ST\\_MakePoint,](#page-120-0) [ST\\_SetSRID](#page-220-0)

## **8.3.16 ST\_SquareGrid**

<span id="page-132-0"></span>ST\_SquareGrid — Returns a set of grid squares and cell indices that completely cover the bounds of the geometry argument.

#### **Synopsis**

geometry ST\_Point(float x\_lon, float y\_lat);

#### **Descripción**

Starts with the concept of a square tiling of the plane. For a given planar SRS, and a given edge size, starting at the origin of the SRS, there is one unique square tiling of the plane, Tiling(SRS, Size). This function answers the question: what grids in a given Tiling(SRS, Size) overlap with a given bounds.

The SRS for the output squares is the SRS provided by the bounds geometry.

Doubling or edge size of the square generates a new parent tiling that perfectly fits with the original tiling. Standard web map tilings in mercator are just powers-of-two square grids in the mercator plane.

Disponibilidad: 2.1.0

#### **Example: Generating a 1 degree grid for a country**

The grid will fill the whole bounds of the country, so if you want just squares that touch the country you will have to filter afterwards with ST\_Intersects.

```
WITH grid AS (
SELECT (ST_SquareGrid(1, ST_Transform(geom, 4326))).*
FROM admin0 WHERE name = 'Canada'
)
  SELEcT ST_AsText(geom)
 FROM grid
```
#### **Example: Counting points in squares (using single chopped grid)**

To do a point summary against a square tiling, generate a square grid using the extent of the points as the bounds, then spatially join to that grid. Note the estimated extent might be off from actual extent, so be cautious and at very least make sure you've analyzed your table.

```
SELECT COUNT(*), squares.geom
   FROM
   pointtable AS pts
   INNER JOIN
   ST_SquareGrid(
        1000,
       ST_SetSRID(ST_EstimatedExtent('pointtable', 'geom'), 3857)
    ) AS squares
   ON ST_Intersects(pts.geom, squares.geom)
   GROUP BY squares.geom
```
#### **Example: Counting points in squares using set of grid per point**

This yields the same result as the first example but will be slower for a large number of points

```
SELECT COUNT(*), squares.geom
   FROM
   pointtable AS pts
   INNER JOIN
   ST_SquareGrid(
       1000,
      pts.geom
   ) AS squares
   ON ST_Intersects(pts.geom, squares.geom)
   GROUP BY squares.geom
```
#### **Ver también**

[ST\\_MakeEnvelope,](#page-127-1) [ST\\_Point,](#page-124-0) [ST\\_SetSRID,](#page-220-0) [ST\\_SRID](#page-221-0)

## **8.3.17 ST\_Square**

ST\_Square — Returns a single square, using the provided edge size and cell coordinate within the square grid space.

#### **Synopsis**

geometry ST\_MakePoint(double precision x, double precision y, double precision z, double precision m);

#### **Descripción**

Uses the same square tiling concept as [ST\\_SquareGrid,](#page-132-0) but generates just one square at the desired cell coordinate. Optionally, can adjust origin coordinate of the tiling, the default origin is at 0,0.

Squares are generated with no SRID set, so use [ST\\_SetSRID](#page-220-0) to set the SRID to the one you expect.

Disponibilidad: 2.1.0

#### **Example: Creating a square at the origin**

```
SELECT ST_AsText(ST_MakeEnvelope(10, 10, 11, 11, 4326));
st_asewkt
-----------
POLYGON((10 10, 10 11, 11 11, 11 10, 10 10))
```
#### **Ver también**

[ST\\_MakeEnvelope,](#page-127-1) [ST\\_MakeLine,](#page-118-0) [ST\\_MakePolygon](#page-122-0)

## **8.3.18 ST\_Letters**

ST\_Letters — Returns the input letters rendered as geometry with a default start position at the origin and default text height of 100.

#### **Synopsis**

geometry ST\_Letters(text letters, json font);

#### **Descripción**

Uses a built-in font to render out a string as a multipolygon geometry. The default text height is 100.0, the distance from the bottom of a descender to the top of a capital. The default start position places the start of the baseline at the origin. Over-riding the font involves passing in a json map, with a character as the key, and base64 encoded TWKB for the font shape, with the fonts having a height of 1000 units from the bottom of the descenders to the tops of the capitals.

The text is generated at the origin by default, so to reposition and resize the text, first apply the ST\_Scale function and then apply the ST\_Translate function.

Disponibilidad: 2.1.0

#### **Ejemplo: Contruir un poligono correspondiente a la bounding box**

```
SELECT ST_AsText(ST_Letters('Yo'), 1);
```
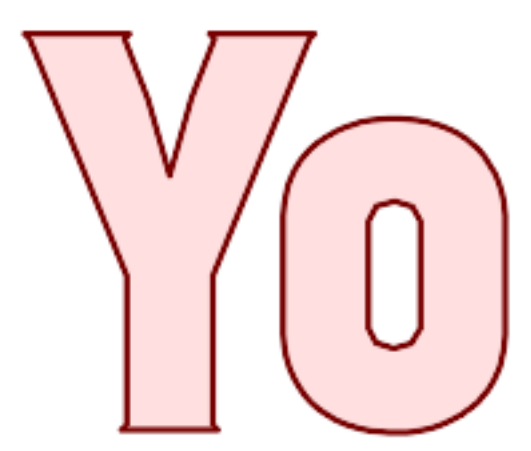

Letters generated by ST\_Letters

#### **Example: Scaling and moving words**

SELECT ST\_Translate(ST\_Scale(ST\_Letters('Yo'), 10, 10), 100,100);

**Ver también**

[ST\\_AsTWKB,](#page-273-0) [ST\\_Scale,](#page-436-0) [ST\\_Translate](#page-437-0)

# **8.4 Métodos de Acceso a Geometrías**

## **8.4.1 GeometryType**

<span id="page-135-0"></span>GeometryType — Devuelve el tipo de geometría del valor de ST\_Geometry.

### **Synopsis**

text GeometryType(geometry geomA);

#### **Descripción**

Devuelve el tipo de geometría como una cadena de texto. Ej: 'LINESTRING', 'POLYGON', 'MULTIPOINT', etc.

OGC SPEC s2.1.1.1 - Devuelve el nombre del subtipo de la instancia de la geometría de la cual la instancia de la geometría es miembro. El nombre del subtipo de geometría de la instancia se devuelve en forma de cadena de texto.

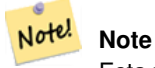

Esta función también indica si la geometría tiene valores de medida, devolviendo una cadena de tipo 'POINTM'.

Mejorado: 2.0.0 se introdujo soporte para superficies poliédricas, Triangulos y TIN.

This method implements the [OGC Simple Features Implementation Specification for SQL 1.1.](http://www.opengeospatial.org/standards/sfs)

This method supports Circular Strings and Curves

This function supports 3d and will not drop the z-index.

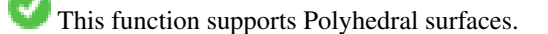

This function supports Triangles and Triangulated Irregular Network Surfaces (TIN).

#### **Ejemplos**

```
SELECT GeometryType(ST_GeomFromText('LINESTRING(77.29 29.07,77.42 29.26,77.27 29.31,77.29 ←
   29.07)'));
geometrytype
--------------
LINESTRING
```

```
SELECT ST_GeometryType(ST_GeomFromEWKT('POLYHEDRALSURFACE( ((0 0 0, 0 0 1, 0 1 1, 0 1 0, 0 ←
    0 0),
                   ((0\ 0\ 0\ 0\ 0\ 1\ 0\ 1\ 1\ 0\ 1\ 0\ 0\ 0\ 0\ 0\ 0)), ((0\ 0\ 0\ 0\ 1\ 0\ 0\ 1\ 0\ 1\ 0\ 0\ 1\ 0\ 0\ 0) \leftrightarrow),
                   ((1 1 0, 1 1 1, 1 0 1, 1 0 0, 1 1 0)),
                   ((0 1 0, 0 1 1, 1 1 1, 1 1 0, 0 1 0)), ((0 0 1, 1 0 1, 1 1 1, 0 1 1, 0 0 1) \leftrightarrow) )'));
                            --result
                            POLYHEDRALSURFACE
```

```
SELECT GeometryType(geom) as result
  FROM
    (SELECT
       ST_GeomFromEWKT('TIN (((
                 0 0 0,
                 0 0 1,
                 0 1 0,
                 0 0 0
             )), ((
                 0 0 0,
                 0 1 0,
                 1 1 0,
                 0 0 0
             ))
             )') AS geom
    ) AS g;
 result
--------
 TIN
```
### **Ver también**

#### [ST\\_GeometryType](#page-155-0)

## **8.4.2 ST\_Boundary**

<span id="page-136-0"></span>ST\_Boundary — Devuelve el cierre del limite combinatorio de esta geometría.

#### **Synopsis**

geometry ST\_**Boundary**(geometry geomA);

#### **Descripción**

Devuelve el cierre del limite combinatorio de esta geometría. El limite combinatorio esta definido como se describe en la sección 3.12.3.2 de la especificación OGC. Ya que el resultado de esta función es un cerco, y por lo tanto topológicamente cerrado, el límite resultante puede ser representado utilizando geometrías primitivas como se discute en la especificación OGC en la sección 3.12.2.

Realizado por el módulo de GEOS

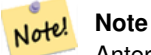

Anterior a la version 2.0.0, esta función lanza una excepción si se utiliza con GEOMETRYCOLLECTION. Desde la version 2.0.0 y superiores devolverá NULL en lugar de la excepción (entrada no soportada).

This method implements the [OGC Simple Features Implementation Specification for SQL 1.1.](http://www.opengeospatial.org/standards/sfs) OGC SPEC s2.1.1.1

This method implements the SQL/MM specification. SQL-MM IEC 13249-3: 5.1.17

This function supports 3d and will not drop the z-index.

Mejorado: 2.1.0 Se ha introducido soporte para Triangle

Changed: 3.2.0 support for TIN, does not use geos, does not linearize curves

## **Ejemplos**

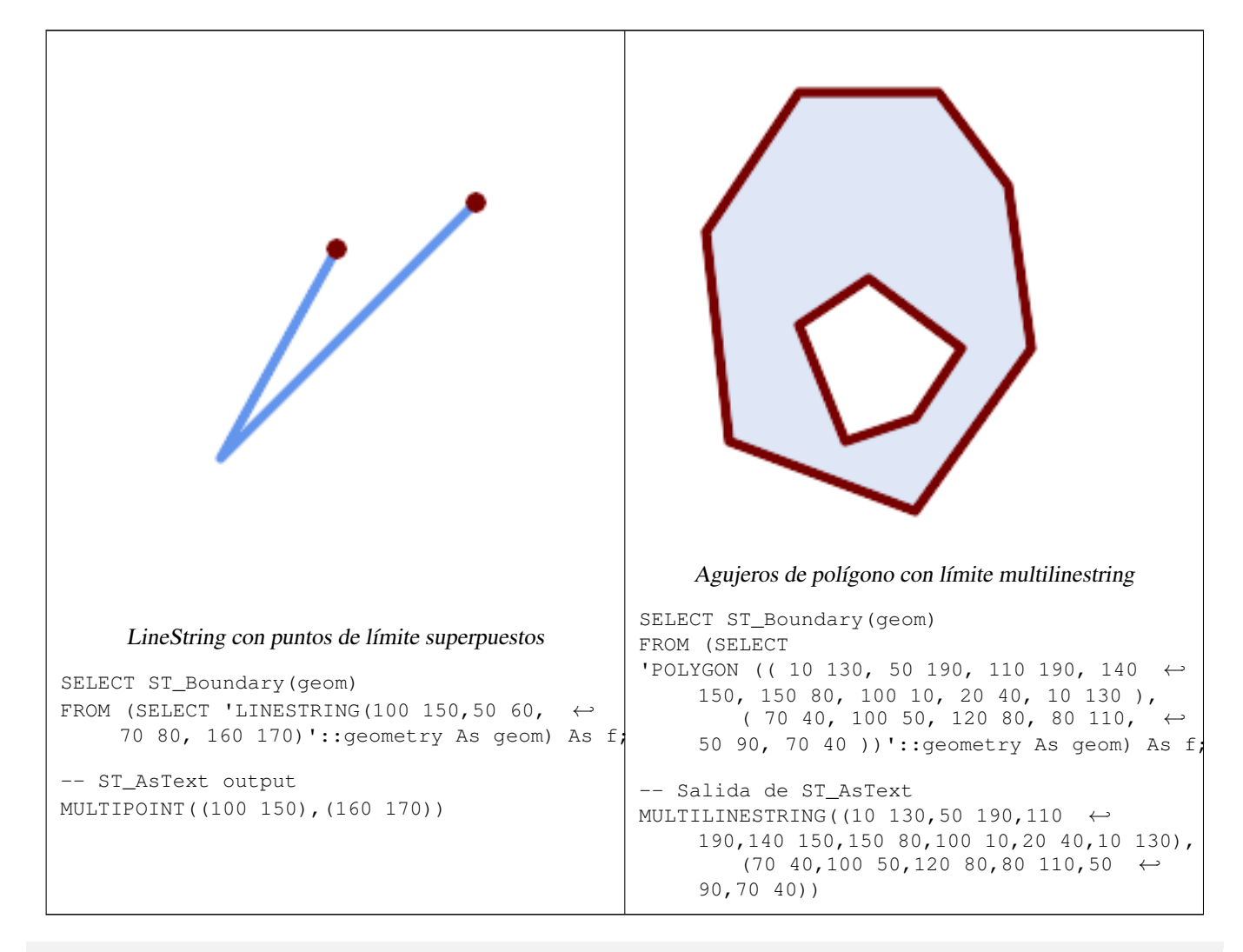

SELECT ST\_AsText(ST\_Boundary(ST\_GeomFromText('LINESTRING(1 1,0 0, -1 1)'))); st\_astext ----------- MULTIPOINT( $(1 1), (-1 1)$ ) SELECT ST\_AsText(ST\_Boundary(ST\_GeomFromText('POLYGON((1 1,0 0, -1 1, 1 1))'))); st\_astext ---------- LINESTRING(1 1,0 0,-1 1,1 1) --Using a 3d polygon SELECT ST\_ASEWKT(ST\_Boundary(ST\_GeomFromEWKT('POLYGON((1 1 1,0 0 1, -1 1 1, 1 1 1))'))); st\_asewkt ----------------------------------- LINESTRING(1 1 1,0 0 1,-1 1 1,1 1 1) --Using a 3d multilinestring SELECT ST\_AsEWKT(ST\_Boundary(ST\_GeomFromEWKT('MULTILINESTRING((1 1 1,0 0 0.5, -1 1 1),(1 1 ←  $0.5, 0 0 0.5, -1 1 0.5, 1 1 0.5)$  )'))); st\_asewkt ---------- MULTIPOINT((-1 1 1),(1 1 0.75))

### **Ver también**

[ST\\_AsText,](#page-254-0) [ST\\_ExteriorRing,](#page-152-0) [ST\\_MakePolygon](#page-122-0)

## **8.4.3 ST\_BoundingDiagonal**

ST\_BoundingDiagonal — Devuelve la diagonal del cuadro delimitador de la geometría suministrada.

### **Synopsis**

geometry ST\_BoundingDiagonal(geometry geom, boolean fits=false);

#### **Descripción**

Devuelve la diagonal del cuadro delimitador de la geometría suministrada como una cadena de línea. Si la geometría de entrada está vacía, la línea diagonal también está vacía, de lo contrario es una cadena de línea de 2 puntos con valores mínimos de cada dimensión en su punto de inicio y valores máximos en su punto final.

El parámetro fits especifica si se necesita el mejor ajuste. Si es false, se puede aceptar la diagonal de un cuadro delimitador algo más grande (es más rápido para obtener geometrías con muchos vértices). En cualquier caso, el cuadro delimitador de la línea diagonal devuelta siempre cubre la geometría de entrada.

La geometría cadena de línea devuelta siempre conserva SRID y dimensionalidad (z y m presente) de la geometría de entrada.

#### **Note** Note!

En los casos degenerados (un solo vértice en la entrada) la cadena de líneas devuelta será topológicamente inválida (no interior). Esto no hace que el retorno sea semánticamente inválido.

#### Disponibilidad: 2.2.0

This function supports 3d and will not drop the z-index.

This function supports M coordinates.

#### **Ejemplos**

```
-- Obtener el valor mínimo de x en un área de influencia alrededor de un punto
SELECT ST_X(ST_StartPoint(ST_BoundingDiagonal(
 ST_Buffer(ST_MakePoint(0,0),10)
)));
st_x
------
  -10
```
### **Ver también**

[ST\\_StartPoint,](#page-175-0) [ST\\_EndPoint,](#page-149-0) [ST\\_X,](#page-177-0) [ST\\_Y,](#page-178-0) [ST\\_Z,](#page-178-1) [ST\\_M,](#page-165-0) [&&&](#page-281-0)

## **8.4.4 ST\_CoordDim**

ST\_CoordDim — Devuelve la dimensión de las coordenadas del valor de ST\_Geometry.

#### **Synopsis**

integer ST\_CoordDim(geometry geomA);

## **Descripción**

Devuelve la dimensión de las coordenadas del valor de ST\_Geometry.

Es el alias de [ST\\_NDims](#page-167-0) conforme a MM

This method implements the [OGC Simple Features Implementation Specification for SQL 1.1.](http://www.opengeospatial.org/standards/sfs)

This method implements the SQL/MM specification. SQL-MM 3: 5.1.3

This method supports Circular Strings and Curves

This function supports 3d and will not drop the z-index.

This function supports Polyhedral surfaces.

This function supports Triangles and Triangulated Irregular Network Surfaces (TIN).

### **Ejemplos**

```
SELECT ST_CoordDim('CIRCULARSTRING(1 2 3, 1 3 4, 5 6 7, 8 9 10, 11 12 13)');
                            ---resultado--
                                     3
                                     SELECT ST_CoordDim(ST_Point(1,2));
                            --resultado--
                                     \overline{\phantom{0}}
```
#### **Ver también**

[ST\\_NDims](#page-167-0)

## **8.4.5 ST\_Dimension**

**Note**

ST\_Dimension — Devuelve la dimensión de las coordenadas del valor de ST\_Geometry.

#### **Synopsis**

integer ST\_Dimension(geometry g);

### **Descripción**

La dimensión inherente del objeto Geometry, la cual debe ser menor o igual a la dimensión de coordenadas. En la Especificación OGC s2.1.1.1 - devuelve 0 para un POINT, 1 para una LINESTRING, 2 para un POLYGON, y la dimensión mayor de los componentes de una GEOMETRYCOLLECTION. Si es desconocida (geometría vacía) se devuelve null.

This method implements the SQL/MM specification. SQL-MM 3: 5.1.2

Mejora: 2.0.0 se introdujeron soporte de superficies poliédricas y TIN. No lanza una excepción si se envia una geometría vacía.

Anterior a la versión 2.0.0, esta función lanzaba una excepción si se enviaba una geometría vacía.

This function supports Polyhedral surfaces.

This function supports Triangles and Triangulated Irregular Network Surfaces (TIN).

## **Ejemplos**

Note!

```
SELECT ST_Dimension('GEOMETRYCOLLECTION(LINESTRING(1 1,0 0), POINT(0 0))');
ST_Dimension
-----------
```
1

#### **Ver también**

#### [ST\\_NDims](#page-167-0)

## **8.4.6 ST\_Dump**

<span id="page-140-0"></span>ST\_Dump — Returns a set of geometry\_dump rows for the components of a geometry.

## **Synopsis**

geometry ST\_Envelope(geometry g1);

#### **Descripción**

A set-returning function (SRF) that extracts the components of a geometry. It returns a set of geometry dump rows, each containing a geometry (geom field) and an array of integers (path field).

For an atomic geometry type (POINT,LINESTRING,POLYGON) a single record is returned with an empty path array and the input geometry as  $qeom$ . For a collection or multi-geometry a record is returned for each of the collection components, and the path denotes the position of the component inside the collection.

ST\_Dump is useful for expanding geometries. It is the inverse of a [ST\\_GeomCollFromText](#page-115-0) / GROUP BY, in that it creates new rows. For example it can be use to expand MULTIPOLYGONS into POLYGONS.

Mejorado: 2.0.0 se introdujo soporte para superficies poliédricas, Triangulos y TIN.

Availability: PostGIS 1.0.0RC1. Requires PostgreSQL 7.3 or higher.

**Note** Note! Anterior a 1.3.4, esta función daba errores si se utilizaba con geometrias que contenían CURVES. Esto se corrigió en 1.3.4+

This method supports Circular Strings and Curves

This function supports Polyhedral surfaces.

This function supports Triangles and Triangulated Irregular Network Surfaces (TIN).

This function supports 3d and will not drop the z-index.

#### **Ejemplos Estándar**

```
SELECT sometable.field1, sometable.field1,
      (ST_Dump(sometable.geom)).geom AS geom
FROM sometable;
-- Break a compound curve into its constituent linestrings and circularstrings
SELECT ST_AsEWKT(a.geom), ST_HasArc(a.geom)
 FROM ( SELECT (ST_Dump(p_geom)).geom AS geom
        FROM (SELECT ST_GeomFromEWKT('COMPOUNDCURVE(CIRCULARSTRING(0 0, 1 1, 1 0),(1 0, 0 \leftrightarrow1))') AS p_geom) AS b
       ) AS a;
         st_asewkt | st_hasarc
-----------------------------+----------
 CIRCULARSTRING(0 0,1 1,1 0) | t
 LINESTRING(1 0,0 1) | f
(2 rows)
```
#### **Ejemplos de superficies poliedricas, MDT y triángulos**

```
-- Ejemplo de superficie de poliedros
-- Romper una superficie poliédrica en sus caras
SELECT ST_AsEWKT(ST_GeometryN(p_geom,3)) As geom_ewkt
 FROM (SELECT ST_GeomFromEWKT('POLYHEDRALSURFACE(
((0 0 0, 0 0 1, 0 1 1, 0 1 0, 0 0 0)),
((0 0 0, 0 1 0, 1 1 0, 1 0 0, 0 0 0)),
((0 0 0, 1 0 0, 1 0 1, 0 0 1, 0 0 0)),
((1 1 0, 1 1 1, 1 0 1, 1 0 0, 1 1 0)),
```

```
((0 1 0, 0 1 1, 1 1 1, 1 1 0, 0 1 0)),
((0 0 1, 1 0 1, 1 1 1, 0 1 1, 0 0 1))
)') AS p_geom ) AS a;
                geom_ewkt
------------------------------------------
 POLYGON((0 0 0,1 0 0,1 0 1,0 0 1,0 0 0))
--- TIN ---SELECT ST_AsEWKT(ST_GeometryN(geom,2)) as wkt
  FROM
    (SELECT
       ST_GeomFromEWKT('TIN (((
                0 0 0,
                0 0 1,
                0 1 0,
                0 0 0
            )), ((
                0 0 0,
                0 1 0,
                1 1 0,
                0 0 0
            ))
            )') AS geom
    ) AS g;
-- result --
                 wkt
-------------------------------------
 TRIANGLE((0 0 0,0 1 0,1 1 0,0 0 0))
```
#### **Ver también**

[geometry\\_dump,](#page-108-1) [ST\\_GeomFromEWKT,](#page-227-0) [ST\\_Dump,](#page-140-0) [ST\\_GeometryN,](#page-153-0) [ST\\_NumGeometries](#page-168-0)

# **8.4.7 ST\_NumPoints**

ST\_NumPoints — Devuelve un resumen de texto del contenido de la geometría.

#### **Synopsis**

geometry ST\_Points( geometry geom );

#### **Descripción**

A set-returning function (SRF) that extracts the coordinates (vertices) of a geometry. It returns a set of [geometry\\_dump](#page-108-1) rows, each containing a geometry (geom field) and an array of integers (path field).

- the geom field POINTs represent the coordinates of the supplied geometry.
- the path field (an integer  $\lceil \cdot \rceil$ ) is an index enumerating the coordinate positions in the elements of the supplied geometry. The indices are 1-based. For example, for a LINESTRING the paths are {i} where i is the nth coordinate in the LINESTRING. For a POLYGON the paths are  $\{\dot{i},\dot{j}\}$  where i is the ring number (1 is outer; inner rings follow) and  $\dot{j}$  is the coordinate position in the ring.

To obtain a single geometry containing the coordinates use [ST\\_Points.](#page-174-0)

Enhanced: 2.1.0 Faster speed. Reimplemented as native-C.

Mejorado: 2.0.0 se introdujo soporte para superficies poliédricas, Triangulos y TIN.

Disponibilidad: 1.2.2

This method supports Circular Strings and Curves

This function supports Polyhedral surfaces.

This function supports Triangles and Triangulated Irregular Network Surfaces (TIN).

This function supports 3d and will not drop the z-index.

#### **Classic Explode a Table of LineStrings into nodes**

```
SELECT edge_id, (dp).path[1] As index, ST_AsText((dp).geom) As wktnode
FROM (SELECT 1 As edge_id
        , ST_DumpPoints(ST_GeomFromText('LINESTRING(1 2, 3 4, 10 10)')) AS dp
     UNION ALL
     SELECT 2 As edge_id
       , ST_DumpPoints(ST_GeomFromText('LINESTRING(3 5, 5 6, 9 10)')) AS dp
  ) As foo;
 edge_id | index | wktnode
       ---------+-------+--------------
       1 | 1 | POINT(1 2)
       1 | 2 | POINT(3 4)
       1 | 3 | POINT(10 10)<br>2 | 1 | POINT(3 5)
               2 | 1 | POINT(3 5)
       2 | 2 | POINT(5 6)
       2 | 3 | POINT(9 10)
```
#### **Ejemplos Estándar**

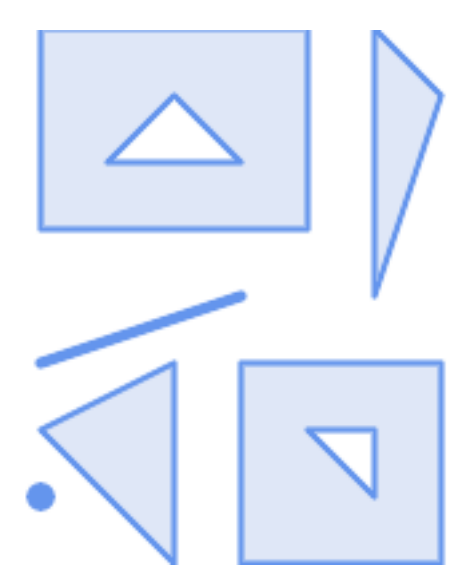

SELECT path, ST\_AsText(geom) FROM ( SELECT (ST\_DumpPoints(g.geom)).\* FROM
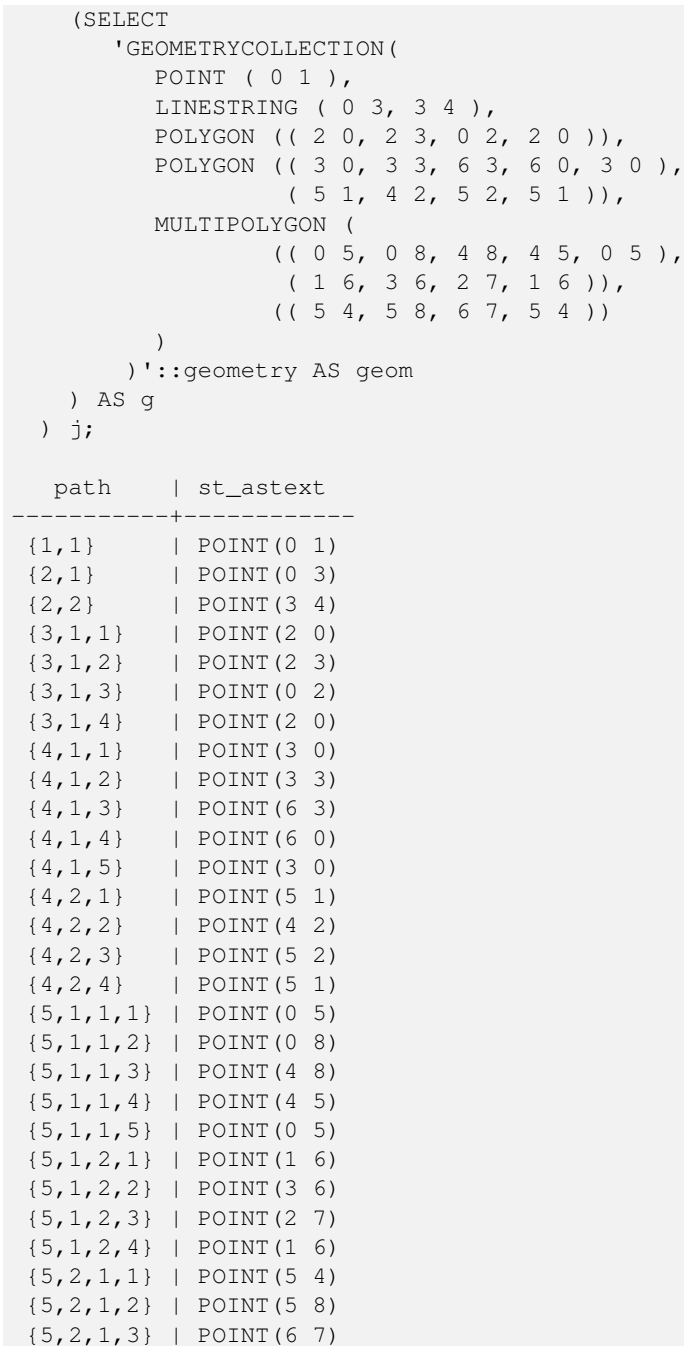

#### **Ejemplos de superficies poliedricas, MDT y triángulos**

 ${5, 2, 1, 4}$  | POINT(5 4)

(29 rows)

```
-- Polyhedral surface cube --
SELECT (g.gdump).path, ST_AsEWKT((g.gdump).geom) as wkt
 FROM
   (SELECT
      ST_DumpPoints(ST_GeomFromEWKT('POLYHEDRALSURFACE( ((0 0 0, 0 0 1, 0 1 1, 0 1 0, 0 0 ←
         0)),
((0 0 0, 0 1 0, 1 1 0, 1 0 0, 0 0 0)), ((0 0 0, 1 0 0, 1 0 1, 0 0 1, 0 0 0)),
((1 1 0, 1 1 1, 1 0 1, 1 0 0, 1 1 0)),
((0 1 0, 0 1 1, 1 1 1, 1 1 0, 0 1 0)), ((0 0 1, 1 0 1, 1 1 1, 0 1 1, 0 0 1)) )') ) AS gdump
```
 $)$ ,

 $)$ ,

 $, 0 5$ ),  $)$ ,  $)$ )

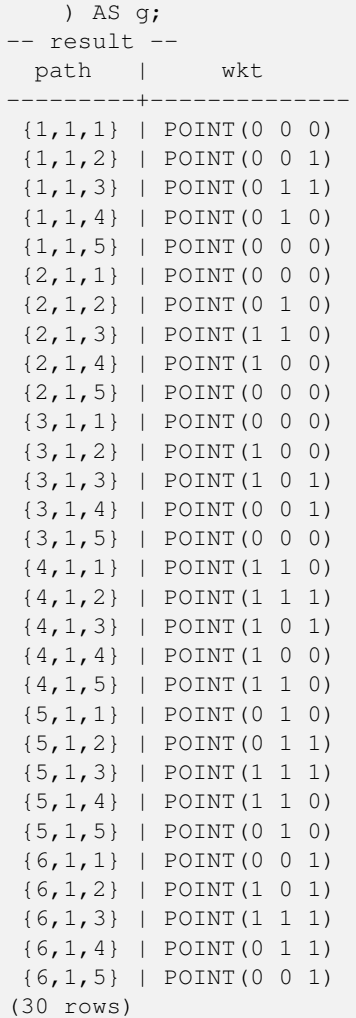

```
-- TIN --SELECT ST_AsEWKT
(ST_GeometryN
(geom,2)) as wkt
 FROM<br>(SELECT
       ST_GeomFromEWKT('TIN (((
               0 0 0,
                0 0 1,
                0 1 0,
                0 0 0
            )), ((
                0 \t 0 \t 0,0 1 0,
                1 1 0,
                0 0 0
            ))
            )') AS geom
    ) AS g;
-- result --
                wkt
-------------------------------------
TRIANGLE((0 0 0,0 1 0,1 1 0,0 0 0))
--- TIN ---SELECT ST_AsEWKT
(ST_GeometryN
(geom,2)) as wkt
FROM
```
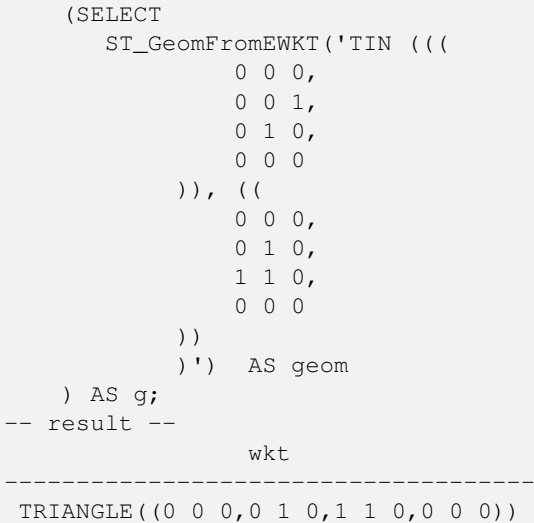

[geometry\\_dump,](#page-108-0) [ST\\_GeomFromEWKT,](#page-227-0) [ST\\_Dump,](#page-140-0) [ST\\_GeometryN,](#page-153-0) [ST\\_NumGeometries](#page-168-0)

# **8.4.8 ST\_NumPoints**

ST\_NumPoints — Devuelve un resumen de texto del contenido de la geometría.

# **Synopsis**

geometry ST\_Points( geometry geom );

# **Descripción**

A set-returning function (SRF) that extracts the segments of a geometry. It returns a set of [geometry\\_dump](#page-108-0) rows, each containing a geometry (geom field) and an array of integers (path field).

- Devuelve TRUE si esta LINESTRING es simple y cerrada.
- the path field (an integer[]) is an index enumerating the segment start point positions in the elements of the supplied geometry. The indices are 1-based. For example, for a LINESTRING the paths are {i} where i is the nth segment start point in the LINESTRING. For a POLYGON the paths are  $\{i, j\}$  where i is the ring number (1 is outer; inner rings follow) and  $\dot{i}$  is the segment start point position in the ring.

Disponibilidad: 2.2.0

This function supports Triangles and Triangulated Irregular Network Surfaces (TIN).

This function supports 3d and will not drop the z-index.

# **Ejemplos Estándar**

```
SELECT path, ST_AsText(geom)
FROM (
   SELECT (ST_DumpSegments(g.geom)).*
   FROM (SELECT 'GEOMETRYCOLLECTION(
   LINESTRING(1 1, 3 3, 4 4),
   POLYGON((5 5, 6 6, 7 7, 5 5))
)'::geometry AS geom
      ) AS g
) j;
 path │ st_astext
---------------------------------
 {1,1} │ LINESTRING(1 1,3 3)
 {1,2} │ LINESTRING(3 3,4 4)
 {2,1,1} │ LINESTRING(5 5,6 6)
 {2,1,2} │ LINESTRING(6 6,7 7)
 {2,1,3} │ LINESTRING(7 7,5 5)
(5 rows)
```
# **Ejemplos de superficies poliedricas, MDT y triángulos**

```
--- TIN ---SELECT ST_AsEWKT(ST_GeometryN(geom,2)) as wkt
 FROM
    (SELECT
       ST_GeomFromEWKT('TIN (()
                0 0 0,
                0 0 1,
                0 1 0,
                0 0 0
            )), ((
                0 0 0,
                0 1 0,
                1 1 0,
                0 0 0
            ))
            )') AS geom
   ) AS g;
-- result --
                 wkt
-------------------------------------
 TRIANGLE((0 0 0,0 1 0,1 1 0,0 0 0))
--- TIN ---SELECT ST_AsEWKT(ST_GeometryN(geom,2)) as wkt
 FROM
    (SELECT
       ST_GeomFromEWKT('TIN (((
                0 0 0,
                0 0 1,
                0 1 0,
                0 0 0
            )), ((
                0 0 0,
                0 1 0,
                1 1 0,
                0 0 0
            ))
            )') AS geom
```
) AS g; - result wkt ------------------------------------- TRIANGLE((0 0 0,0 1 0,1 1 0,0 0 0))

#### **Ver también**

[geometry\\_dump,](#page-108-0) [ST\\_GeomCollFromText,](#page-115-0) [ST\\_Dump,](#page-140-0) [ST\\_NumInteriorRing,](#page-170-0)

# **8.4.9 ST\_NRings**

ST\_NRings — Returns a set of geometry\_dump rows for the exterior and interior rings of a Polygon.

#### **Synopsis**

geometry ST\_ExteriorRing(geometry a\_polygon);

#### **Descripción**

Note!

A set-returning function (SRF) that extracts the rings of a polygon. It returns a set of [geometry\\_dump](#page-108-0) rows, each containing a geometry (geom field) and an array of integers (path field).

The geom field contains each ring as a POLYGON. The path field is an integer array of length 1 containing the polygon ring index. The exterior ring (shell) has index 0. The interior rings (holes) have indices of 1 and higher.

**Note** Esto no funcionara con MULTIPOLYGONs. Para MULTIPOLYGONs utilizaba junto a ST\_Dump.

Availability: PostGIS 1.1.3. Requires PostgreSQL 7.3 or higher.

This function supports 3d and will not drop the z-index.

#### **Ejemplos**

General form of query.

```
SELECT polyTable.field1, polyTable.field1,
          (ST_DumpRings(polyTable.geom)).geom As geom
FROM polyTable;
```
#### A polygon with a single hole.

```
SELECT path, ST_AsEWKT(geom) As geom
        FROM ST_DumpRings(
                 ST_GeomFromEWKT('POLYGON((-8149064 5133092 1,-8149064 5132986 1,-8148996 ←-
                    5132839 1,-8148972 5132767 1,-8148958 5132508 1,-8148941 5132466 ←-
                    1,-8148924 5132394 1,
                 -8148903 5132210 1,-8148930 5131967 1,-8148992 5131978 1,-8149237 5132093 \leftrightarrow1,-8149404 5132211 1,-8149647 5132310 1,-8149757 5132394 1,
                 -8150305 5132788 1,-8149064 5133092 1),
```

```
(-8149362 5132394 1, -8149446 5132501 1, -8149548 5132597 1, -8149695 5132675 \leftrightarrow1,-8149362 5132394 1))')
                ) as foo;
path | geom
---------------------------------------------------------------------------------------------------------------- ←-
 \{0\} | POLYGON((-8149064 5133092 1,-8149064 5132986 1,-8148996 5132839 1,-8148972 5132767 \leftrightarrow1,-8148958 5132508 1,
                     | -8148941 5132466 1,-8148924 5132394 1,
                     | -8148903 5132210 1,-8148930 5131967 1,
                     | -8148992 5131978 1,-8149237 5132093 1,
                     -8149404 5132211 1,-8149647 5132310 1,-8149757 5132394 1,-8150305 \leftrightarrow5132788 1,-8149064 5133092 1))
 {1} | POLYGON((-8149362 5132394 1,-8149446 5132501 1,
                     | -8149548 5132597 1,-8149695 5132675 1,-8149362 5132394 1))
```
[geometry\\_dump,](#page-108-0) [ST\\_GeomFromEWKT,](#page-227-0) [ST\\_Dump,](#page-140-0) [ST\\_GeometryN,](#page-153-0) [ST\\_NumGeometries](#page-168-0)

# **8.4.10 ST\_EndPoint**

<span id="page-149-0"></span>ST\_EndPoint — Devuelve el número de puntos en un valor ST\_LineString o ST\_CircularString.

# **Synopsis**

geometry ST\_Points( geometry geom );

# **Descripción**

Devuelve el primer punto de una geometría LINESTRING o CIRCULARLINESTRING como un POINT o NULL si el parámetro de entrada no es un LINESTRING o CIRCULARLINESTRING.

This method implements the SQL/MM specification. SQL-MM 3: 7.1.4

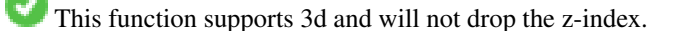

This method supports Circular Strings and Curves

# **Note**

Cambiado: 2.0.0 ya no funciona con multilinestrings de geometrías simples. En versiones anteriores de PostGIS -- una Note! linea simple multilinestring funciona sin problemas con esta función y devuelve el punto inicial. En la version 2.0.0 simplemente devuelve NULL como con cualquier multilinestring. La antigua version era una función sin documentar, pero la gente que asumía que tenia sus datos almacenados en LINESTRING pueden experimentar este comportamiento ahora de resultado NULL en la version 2.0.

#### **Ejemplos**

End point of a LineString

```
postgis=# SELECT ST_AsText(ST_EndPoint('LINESTRING(1 1, 2 2, 3 3)'::geometry));
st_astext
------------
 POINT(3 3)
```
#### End point of a non-LineString is NULL

```
SELECT ST_EndPoint('POINT(1 1)'::geometry) IS NULL AS is_null;
  is_null
----------
 \ddot{+}
```
#### End point of a 3D LineString

```
--3d endpoint
SELECT ST_AsEWKT(ST_EndPoint('LINESTRING(1 1 2, 1 2 3, 0 0 5)'));
 st_asewkt
--------------
 POINT(0 0 5)
```
# Devuelve el número de puntos en un valor ST\_LineString o ST\_CircularString.

```
SELECT ST_AsText(ST_EndPoint('CIRCULARSTRING(5 2, -3 1.999999, -2 1, -4 2, 6 3)'::geometry)) ←
   ;
st_astext
------------
POINT(6 3)
```
#### **Ver también**

[ST\\_PointN,](#page-172-0) [ST\\_StartPoint](#page-175-0)

# **8.4.11 ST\_Envelope**

ST\_Envelope — Devuelve una geometría que representa la caja en doble precisión (float8) de la geometría dada.

#### **Synopsis**

geometry ST\_Envelope(geometry g1);

#### **Descripción**

Devuelve una geometría que representa la caja mínima en doble precisión (float8) de la geometría dada. El polígono definido por las esquinas de la caja ((MINX, MINY), (MINX, MAXY), (MAXX, MAXY), (MAXX, MINY), (MINX, MINY)). (PostGIS añadirá las coordenadas ZMIN/ZMAX también).

Algunos casos particulares(lineas verticales, puntos) devolverán una geometría de dimension menor que POLYGON, por ejemplo POINT o LINESTRING.

Disponibilidad: 1.5.0 comportamiento modificado para devolver doble precisión en vez de float4.

This method implements the [OGC Simple Features Implementation Specification for SQL 1.1.](http://www.opengeospatial.org/standards/sfs) s2.1.1.1

This method implements the SQL/MM specification. SQL-MM 3: 5.1.19

#### **Ejemplos**

```
SELECT ST_AsText(ST_Envelope('POINT(1 3)'::geometry));
st_astext
------------
POINT(1 3)
(1 row)
SELECT ST_AsText(ST_Envelope('LINESTRING(0 0, 1 3)':: qeometry));
                  st_astext
--------------------------------
POLYGON((0 0,0 3,1 3,1 0,0 0))
(1 row)
SELECT ST_AsText(ST_Envelope('POLYGON((0 0, 0 1, 1.0000001 1, 1.0000001 0, 0 0))'::geometry ←
 ));
                                                  st_astext
--------------------------------------------------------------
POLYGON((0 0,0 1,1.00000011920929 1,1.00000011920929 0,0 0))
(1 row)
SELECT ST_AsText(ST_Envelope('POLYGON((0 0, 0 1, 1.0000000001 1, 1.0000000001 0, 0 0))':: ←
  geometry));
                                                   st_astext
--------------------------------------------------------------
POLYGON((0 0,0 1,1.00000011920929 1,1.00000011920929 0,0 0))
(1 row)
SELECT Box3D(geom), Box2D(geom), ST_AsText(ST_Envelope(geom)) As envelopewkt
        FROM (SELECT 'POLYGON((0 0, 0 1000012333334.34545678, 1.0000001 1, 1.0000001 0, 0 \leftrightarrow0))':: geometry As geom) As foo;
```
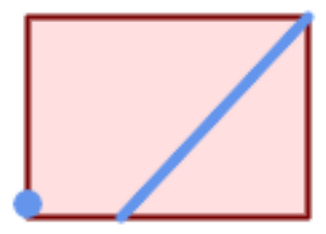

Envelope of a point and linestring.

```
SELECT ST_AsText(ST_Envelope(
                ST_Collect(
                       ST_GeomFromText('LINESTRING(55 75,125 150)'),
                                ST_Point(20, 80))
```
wktenv

)) As wktenv;

-----------

POLYGON((20 75,20 150,125 150,125 75,20 75))

**Ver también**

[Box2D,](#page-445-0) [Box3D,](#page-446-0) [ST\\_OrientedEnvelope](#page-407-0)

# **8.4.12 ST\_ExteriorRing**

<span id="page-152-0"></span>ST\_ExteriorRing — Devuelva el número de anillos interiores de una geometría poligonal.

# **Synopsis**

geometry ST\_ExteriorRing(geometry a\_polygon);

#### **Descripción**

Devuelve una linestring representando el anillo exterior de una geometria tipo POLYGON. Devuelve NULL si la geometria no es un poligono. No funcionará con MULTIPOLYGON

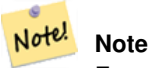

Esto no funcionara con MULTIPOLYGONs. Para MULTIPOLYGONs utilizaba junto a ST\_Dump.

This method implements the [OGC Simple Features Implementation Specification for SQL 1.1.](http://www.opengeospatial.org/standards/sfs) 2.1.5.1

This method implements the SQL/MM specification. SQL-MM 3: 8.2.3, 8.3.3

This function supports 3d and will not drop the z-index.

```
--Si tienes una tabla de poligonos
SELECT gid, ST_ExteriorRing(the_geom) AS ering
FROM sometable;
--Si tienes una tbla de MULTIPOLYGONos
--y quieres que te devuelva una MULTILINESTRING compuesta por los anillos exteriores de ←
   cada poligono
SELECT gid, ST_Collect(ST_ExteriorRing(the_geom)) AS erings
        FROM (SELECT gid, (ST_Dump(the_geom)).geom As the_geom
                        FROM sometable) As foo
GROUP BY gid;
--Ejemplo 3d
SELECT ST_AsEWKT(
        ST_ExteriorRing(
        ST_GeomFromEWKT('POLYGON((0 0 1, 1 1 1, 1 2 1, 1 1 1, 0 0 1))')
        )
);
```
st\_asewkt

```
---------
LINESTRING(0 0 1,1 1 1,1 2 1,1 1 1,0 0 1)
```
**Ver también**

[ST\\_InteriorRingN,](#page-157-0) [ST\\_Boundary,](#page-136-0) [ST\\_NumInteriorRings](#page-169-0)

# **8.4.13 ST\_GeometryN**

<span id="page-153-0"></span>ST\_GeometryN — Devuelve el tipo de geometría del valor de ST\_Geometry.

# **Synopsis**

geometry ST\_GeometryN(geometry geomA, integer n);

#### **Descripción**

Devuelve la geometría en la cual se basa si la geometría es una GEOMETRYCOLLECTION, un (MULTI)POINT, una (MULTI)LINEST una MULTICURVE o un (MULTI)POLYGON, una POLYHEDRALSURFACE si no devuelve NULL.

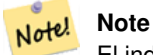

El indice es 1-based en la especificación OGC desde la version 0.8.0. Versiones anteriormente implementadas era de tipo 0-based.

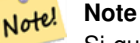

Si quieres extraer todas las geometrías de una geometría, ST\_Dump es mas eficiente y funcionará con geometrías simples.

Mejorado: 2.0.0 se introdujo soporte para superficies poliédricas, Triangulos y TIN.

Cambiado: 2.0.0 Versiones anteriores devuelven NULL para geometrias simples. Esto ha sido cambiado para devolver la geometría en el caso de ST\_GeometryN(..,1) .

This method implements the [OGC Simple Features Implementation Specification for SQL 1.1.](http://www.opengeospatial.org/standards/sfs)

This method implements the SQL/MM specification. SQL-MM 3: 9.1.5

This function supports 3d and will not drop the z-index.

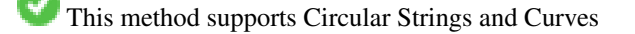

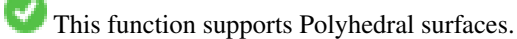

This function supports Triangles and Triangulated Irregular Network Surfaces (TIN).

#### **Ejemplos Estándar**

```
--Extracting a subset of points from a 3d multipoint
SELECT n, ST_AsEWKT(ST_GeometryN(geom, n)) As geomewkt
FROM (
VALUES (ST_GeomFromEWKT('MULTIPOINT((1 2 7), (3 4 7), (5 6 7), (8 9 10))') ),
( ST_GeomFromEWKT('MULTICURVE(CIRCULARSTRING(2.5 2.5,4.5 2.5, 3.5 3.5), (10 11, 12 11))') )
       )As foo(geom)
       CROSS JOIN generate_series(1,100) n
WHERE n \leq ST_N NumGeometries (geom);
n | geomewkt
---+-----------------------------------------
 1 | POINT(1 2 7)
 2 | POINT(3 4 7)
 3 | POINT(5 6 7)
 4 | POINT(8 9 10)
 1 | CIRCULARSTRING(2.5 2.5,4.5 2.5,3.5 3.5)
 2 | LINESTRING(10 11,12 11)
--Extracting all geometries (useful when you want to assign an id)
SELECT gid, n, ST_GeometryN(geom, n)
FROM sometable CROSS JOIN generate_series(1,100) n
WHERE n \leq ST_N Num Geometries (geom);
```
#### **Ejemplos de superficies poliedricas, MDT y triángulos**

```
-- Ejemplo de superficie de poliedros
-- Romper una superficie poliédrica en sus caras
SELECT ST_AsEWKT(ST_GeometryN(p_geom,3)) As geom_ewkt
FROM (SELECT ST_GeomFromEWKT('POLYHEDRALSURFACE(
((0 0 0, 0 0 1, 0 1 1, 0 1 0, 0 0 0)),
((0 0 0, 0 1 0, 1 1 0, 1 0 0, 0 0 0)),
((0 0 0, 1 0 0, 1 0 1, 0 0 1, 0 0 0)),
((1 1 0, 1 1 1, 1 0 1, 1 0 0, 1 1 0)),
((0 1 0, 0 1 1, 1 1 1, 1 1 0, 0 1 0)),
((0 0 1, 1 0 1, 1 1 1, 0 1 1, 0 0 1))
)') AS p_geom ) AS a;
                geom_ewkt
------------------------------------------
POLYGON((0 0 0,1 0 0,1 0 1,0 0 1,0 0 0))
--- TIN ---SELECT ST_AsEWKT(ST_GeometryN(geom, 2)) as wkt
 FROM
    (SELECT
       ST_GeomFromEWKT('TIN (((
                0 0 0,
                0 0 1,
                0 1 0,
                0 0 0
            )), ((
                 0 0 0,
                0 1 0,
                 1 1 0,
                 0 0 0
            ))
```

```
)') AS geom
   ) AS g;
 -- result --
                 wkt
-------------------------------------
TRIANGLE((0 0 0,0 1 0,1 1 0,0 0 0))
```
[ST\\_Dump,](#page-140-0) [ST\\_NumGeometries](#page-168-0)

# **8.4.14 ST\_GeometryType**

ST\_GeometryType — Devuelve el tipo de geometría del valor de ST\_Geometry.

#### **Synopsis**

```
text ST_GeometryType(geometry g1);
```
#### **Descripción**

Devuelve el tipo de geometría como una cadena de texto. Por Ejemplo: 'ST\_LineString', 'ST\_Polygon','ST\_MultiPolygon' etc. Esta función difiere de GeometryType(geometría) en este caso se devuelve la cadena de texto y ST delante, como el hecho de que no indicará como se mide la geometría.

Mejora: 2.0.0 se introdujo soporte de superficies poliédricas.

This method implements the SQL/MM specification. SQL-MM 3: 5.1.4

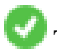

This function supports 3d and will not drop the z-index.

This function supports Polyhedral surfaces.

```
SELECT ST_GeometryType(ST_GeomFromText('LINESTRING(77.29 29.07,77.42 29.26,77.27 ←
   29.31,77.29 29.07)'));
                         --resultado
                        ST_LineString
```

```
SELECT ST_GeometryType(ST_GeomFromEWKT('POLYHEDRALSURFACE( (0 0 0, 0 0 1, 0 1 1, 0 1 0, 0 ←
   0 0),
                 ((0 0 0, 0 1 0, 1 1 0, 1 0 0, 0 0 0)), ((0 0 0, 1 0 0, 1 0 1, 0 0 1, 0 0 0) \leftrightarrow),
                 ((1 1 0, 1 1 1, 1 0 1, 1 0 0, 1 1 0)),((0 1 0, 0 1 1, 1 1 1, 1 1 0, 0 1 0)), ((0 0 1, 1 0 1, 1 1 1, 0 1 1, 0 0 1) \leftrightarrow) )'));
                          --result
                         ST_PolyhedralSurface
```

```
SELECT ST_GeometryType(ST_GeomFromEWKT('POLYHEDRALSURFACE( ((0 0 0, 0 0 1, 0 1 1, 0 1 0, 0 ←
    0 0),
                   ((0\ 0\ 0\ 0\ 0\ 1\ 0\ 1\ 1\ 0\ 1\ 0\ 0\ 0\ 0\ 0\ 0)), ((0\ 0\ 0\ 0\ 1\ 0\ 0\ 1\ 0\ 1\ 0\ 0\ 1\ 0\ 0\ 0) \leftrightarrow),
                   ((1 1 0, 1 1 1, 1 0 1, 1 0 0, 1 1 0)),
                   ((0 1 0, 0 1 1, 1 1 1, 1 1 0, 0 1 0)), ((0 0 1, 1 0 1, 1 1 1, 0 1 1, 0 0 1) \leftrightarrow) )'));
                            --result
                            ST_PolyhedralSurface
```

```
SELECT ST_GeometryType(geom) as result
 FROM
    (SELECT
       ST_GeomFromEWKT('TIN (((
                0 0 0,
                0 0 1,
                0 1 0,
                 0 0 0
            )), ((
                0 0 0,
                0 1 0,
                1 1 0,
                0 0 0
            ))
            )') AS geom
    ) AS g;
 result
--------
 ST_Tin
```
#### [GeometryType](#page-135-0)

# **8.4.15 ST\_HasArc**

ST\_HasArc — Tests if a geometry contains a circular arc

# **Synopsis**

boolean ST\_IsEmpty(geometry geomA);

# **Descripción**

Devuelve True si la Geometría es una colección vacía, polígono vacio, punto vacío etc.

Disponibilidad: 1.2.2

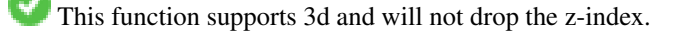

This method supports Circular Strings and Curves

#### **Ejemplos**

```
SELECT ST_HasArc(ST_Collect('LINESTRING(1 2, 3 4, 5 6)', 'CIRCULARSTRING(1 1, 2 3, 4 5, 6 ←
   7, 5 6)'));
                st_hasarc
                --------
                t
```
# **Ver también**

[ST\\_CurveToLine,](#page-183-0) [ST\\_PointN](#page-172-0)

# **8.4.16 ST\_InteriorRingN**

<span id="page-157-0"></span>ST\_InteriorRingN — Devuelva el número de anillos interiores de una geometría poligonal.

# **Synopsis**

geometry ST\_InteriorRingN(geometry a\_polygon, integer n);

# **Descripción**

Devuelve la cadena de texto del anillo interior N del poligono. Devuelve NULL si la geometría no es un polígono o el indice N dado esta fuera de rango.

#### Note! **Note**

Esto no funcionara con MULTIPOLYGONs. Para MULTIPOLYGONs utilizaba junto a ST\_Dump.

This method implements the [OGC Simple Features Implementation Specification for SQL 1.1.](http://www.opengeospatial.org/standards/sfs)

This method implements the SQL/MM specification. SQL-MM 3: 8.2.6, 8.3.5

This function supports 3d and will not drop the z-index.

# **Ejemplos**

```
SELECT ST_AsText(ST_InteriorRingN(the_geom, 1)) As the_geom
FROM (SELECT ST_BuildArea(
                ST_Collect(ST_Buffer(ST_Point(1,2), 20,3),
                        ST_Buffer(ST_Point(1, 2), 10,3))) As the_geom
                ) as foo
```
# **Ver también**

[ST\\_ExteriorRing,](#page-152-0) [ST\\_M,](#page-165-0) [ST\\_X,](#page-177-0) [ST\\_Y,](#page-178-0) [ST\\_ZMax,](#page-456-0) [ST\\_ZMin](#page-457-0)

# **8.4.17 ST\_IsClosed**

<span id="page-158-0"></span>ST\_IsClosed — Devuelve TRUE si los puntos de inicio y final de una LINESTRINGson coincidentes. Para superficies poliedricas si son cerradas (volumetricas).

#### **Synopsis**

boolean **ST\_IsClosed**(geometry g);

### **Descripción**

Devuelve TRUE si los puntos de inicio y final de una LINESTRINGson coincidentes. Para superficies poliédricas , te dice si las superficies son áreas (abiertas) o si son volumétricas (cerradas).

This method implements the [OGC Simple Features Implementation Specification for SQL 1.1.](http://www.opengeospatial.org/standards/sfs)

This method implements the SQL/MM specification. SQL-MM 3: 7.1.5, 9.3.3

Note! **Note** SQL-MM define que el resultado de ST\_IsClosed(NULL) debe ser 0, mientras que PostGIS devuelve NULL.

This function supports 3d and will not drop the z-index.

This method supports Circular Strings and Curves

Mejora: 2.0.0 se introdujo soporte de superficies poliédricas.

This function supports Polyhedral surfaces.

# **Ejemplos con lineas y puntos**

```
postgis=# SELECT ST_IsClosed('LINESTRING(0 0, 1 1)'::geometry);
 st_isclosed
-------------
 f
(1 row)
postgis=# SELECT ST_IsClosed('LINESTRING(0 0, 0 1, 1 1, 0 0)'::geometry);
 st_isclosed
-------------
 t
(1 row)
postgis=# SELECT ST_IsClosed('MULTILINESTRING((0 0, 0 1, 1 1, 0 0),(0 0, 1 1))'::geometry);
 st_isclosed
-------------
f
(1 row)
postgis=# SELECT ST_IsClosed('POINT(0 0)'::geometry);
 st_isclosed
-------------
 t
```
(1 row) postgis=# SELECT ST\_IsClosed('MULTIPOINT((0 0), (1 1))'::geometry); st\_isclosed ------------ t (1 row)

# **Ejemplos con superficies Poliédricas**

```
-- Un cubo --
                SELECT ST_IsClosed(ST_GeomFromEWKT('POLYHEDRALSURFACE(( (0 0 0 0 0 1 0 1 0 1 ←
                    1, 0 1 0, 0 0 0)),
                 ((0 0 0, 0 1 0, 1 1 0, 1 0 0, 0 0 0)), ((0 0 0, 1 0 0, 1 0 1, 0 0 1, 0 0 0) \leftrightarrow),
                 ((1 1 0, 1 1 1, 1 0 1, 1 0 0, 1 1 0)),
                 ((0 1 0, 0 1 1, 1 1 1, 1 1 0, 0 1 0)), ((0 0 1, 1 0 1, 1 1 1, 0 1 1, 0 0 1) \leftrightarrow) )'));
st_isclosed
 t
 -- Mismo cubo pero faltando un lado --
SELECT ST_IsClosed(ST_GeomFromEWKT('POLYHEDRALSURFACE( ((0 0 0, 0 0 1, 0 1 1, 0 1 0, 0 0 ←
    0)),
                 ((0 0 0, 0 1 0, 1 1 0, 1 0 0, 0 0 0)), ((0 0 0, 1 0 0, 1 0 1, 0 0 1, 0 0 0) \leftrightarrow),
                 ((1 1 0, 1 1 1, 1 0 1, 1 0 0, 1 1 0)),
                 ((0 1 0, 0 1 1, 1 1 1, 1 1 0, 0 1 0)))));
st_isclosed
 -------------
 f
```
# **Ver también**

# [ST\\_IsRing](#page-163-0)

# **8.4.18 ST\_IsCollection**

ST\_IsCollection — Devuelve True si la Geometría es una colección vacía, polígono vacio, punto vacío etc.

# **Synopsis**

boolean ST\_IsCollection(geometry g);

# **Descripción**

Devuelve TRUE si la geometría del argumento es:

• GEOMETRYCOLLECTION

- MULTI{POINT,POLYGON,LINESTRING,CURVE,SURFACE}
- COMPOUNDCURVE

# **Note**

Esta función analiza el tipo de geometría. Esto significa que devolverá TRUE en colecciones que estén vacías o que contengan un único elemento.

This function supports 3d and will not drop the z-index.

This method supports Circular Strings and Curves

# **Ejemplos**

```
postgis=# SELECT ST_IsCollection('LINESTRING(0 0, 1 1)'::geometry);
st_iscollection
-------------
f
(1 row)
postgis=# SELECT ST_IsCollection('MULTIPOINT EMPTY'::geometry);
st_iscollection
-------------
t
(1 row)
postgis=# SELECT ST_IsCollection('MULTIPOINT((0 0))'::geometry);
st_iscollection
-------------
t
(1 row)
postgis=# SELECT ST_IsCollection('MULTIPOINT((0 0), (42 42))'::geometry);
st_iscollection
-------------
t
(1 row)
postgis=# SELECT ST_IsCollection('GEOMETRYCOLLECTION(POINT(0 0))'::geometry);
st_iscollection
-------------
 t
(1 row)
```
# **Ver también**

[ST\\_NumGeometries](#page-168-0)

# **8.4.19 ST\_IsEmpty**

ST\_IsEmpty — Tests if a geometry is empty.

# **Synopsis**

boolean ST\_IsEmpty(geometry geomA);

# **Descripción**

Devuelve True si la Geometría es una geometría vacía. Si es cierto, entonces esta Geometría representa una colección de geometrías vacías, polígonos vacíos, puntos vacíos, etc.

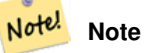

SQL-MM define que el resultado de ST\_IsEmpty(NULL) debe ser 0, mientras que PostGIS devuelve NULL.

This method implements the [OGC Simple Features Implementation Specification for SQL 1.1.](http://www.opengeospatial.org/standards/sfs) s2.1.1.1

This method implements the SQL/MM specification. SQL-MM 3: 5.1.7

This method supports Circular Strings and Curves

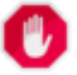

#### **Warning**

Cambiado: 2.0.0 En las versiones anteriores de PostGIS ST\_GeomFromText('GEOMETRYCOLLECTION(EMPTY)') estaba permitido. Esto no esta permitido ahora en PostGIS 2.0.0 para ajustarse mejor a las normas SQL/MM.

```
SELECT ST_IsEmpty(ST_GeomFromText('GEOMETRYCOLLECTION EMPTY'));
 st_isempty
------------
 ^+(1 row)
 SELECT ST_IsEmpty(ST_GeomFromText('POLYGON EMPTY'));
 st_isempty
------------
 t
(1 row)
SELECT ST_IsEmpty(ST_GeomFromText('POLYGON((1 2, 3 4, 5 6, 1 2))'));
 st_isempty
------------
 f
(1 row)
 SELECT ST_IsEmpty(ST_GeomFromText('POLYGON((1 2, 3 4, 5 6, 1 2))')) = false;
 ?column?
----------
 \ddot{ }(1 row)
 SELECT ST_IsEmpty(ST_GeomFromText('CIRCULARSTRING EMPTY'));
 st_isempty
------------
 t
(1 row)
```
# **8.4.20 ST\_IsPolygonCCW**

ST\_IsPolygonCCW — Devuelve true si todos los aros exteriores están orientados hacia la izquierda y todos los aros interiores están orientados hacia la derecha.

# **Synopsis**

boolean **ST\_IsPolygonCCW** ( geometry geom );

# **Descripción**

Devuelve true si todos los componentes poligonales de la geometría de entrada utilizan una orientación contraria a las manecillas del reloj para su aro exterior y una dirección en el sentido de las manecillas del reloj para todos los anillos interiores.

Devuelve true si la geometría no tiene componentes poligonales.

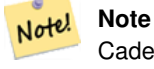

Cadenas de líneas cerradas no se consideran componentes poligonales, por lo que aún obtendrá como devolución verdadero por pasar una sola cadena de líneas cerrada sin importar su orientación.

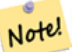

#### **Note**

Si una geometría poligonal no utiliza la orientación inversa para los anillos interiores (es decir, si uno o más anillos interiores están orientados en la misma dirección que un anillo exterior), ambos ST\_IsPolygonCW y ST\_IsPolygonCCW devolverán false.

# Disponibilidad: 2.2.0

This function supports 3d and will not drop the z-index.

This function supports M coordinates.

#### **Ver también**

[ST\\_ForcePolygonCW](#page-193-0) , [ST\\_ForcePolygonCCW](#page-191-0) , [ST\\_IsPolygonCW](#page-162-0)

# **8.4.21 ST\_IsPolygonCW**

<span id="page-162-0"></span>ST\_IsPolygonCW — Devuelve true si todos los aros exteriores están orientados hacia la derecha y todos los aros interiores están orientados en sentido contrario a las agujas del reloj.

# **Synopsis**

boolean ST\_IsPolygonCW ( geometry geom );

#### **Descripción**

Devuelve true si todos los componentes poligonales de la geometría de entrada utilizan una orientación horaria para su aro exterior y una dirección contraria a las manecillas del reloj para todos los anillos interiores.

Devuelve true si la geometría no tiene componentes poligonales.

#### Note! **Note**

**Note**

Cadenas de líneas cerradas no se consideran componentes poligonales, por lo que aún obtendrá como devolución verdadero por pasar una sola cadena de líneas cerrada sin importar su orientación.

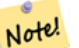

Si una geometría poligonal no utiliza la orientación inversa para los anillos interiores (es decir, si uno o más anillos interiores están orientados en la misma dirección que un anillo exterior), ambos ST\_IsPolygonCW y ST\_IsPolygonCCW devolverán false.

# Disponibilidad: 2.2.0

This function supports 3d and will not drop the z-index.

This function supports M coordinates.

# **Ver también**

[ST\\_ForcePolygonCW](#page-193-0) , [ST\\_ForcePolygonCCW](#page-191-0) , [ST\\_IsPolygonCW](#page-162-0)

# **8.4.22 ST\_IsRing**

<span id="page-163-0"></span>ST\_IsRing — Tests if a LineString is closed and simple.

# **Synopsis**

boolean ST\_IsRing(geometry g);

# **Descripción**

Devuelve TRUE si esta LINESTRING es [ST\\_IsClosed](#page-158-0) (ST\_StartPoint((q)) ~= ST\_Endpoint((q))) y [ST\\_IsSimple](#page-164-0) (no se intersecta con ella misma).

This method implements the [OGC Simple Features Implementation Specification for SQL 1.1.](http://www.opengeospatial.org/standards/sfs) 2.1.5.1

This method implements the SQL/MM specification. SQL-MM 3: 7.1.6

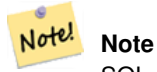

SQL-MM define que el resultado de ST\_IsRing(NULL) debe ser 0, mientras que PostGIS devuelve NULL.

#### **Ejemplos**

```
SELECT ST_IsRing(the_geom), ST_IsClosed(the_geom), ST_IsSimple(the_geom)
FROM (SELECT 'LINESTRING(0 0, 0 1, 1 1, 1 0, 0 0)'::geometry AS the_geom) AS foo;
 st_isring | st_isclosed | st_issimple
        -----------+-------------+-------------
t | t | t
(1 row)
SELECT ST_IsRing(the_geom), ST_IsClosed(the_geom), ST_IsSimple(the_geom)
FROM (SELECT 'LINESTRING(0 0, 0 1, 1 0, 1 1, 0 0)'::geometry AS the_geom) AS foo;
 st_isring | st_isclosed | st_issimple
        -----------+-------------+-------------
f | t \rangle | t | f
(1 row)
```
# **Ver también**

[ST\\_IsClosed,](#page-158-0) [ST\\_IsSimple,](#page-164-0) [ST\\_StartPoint,](#page-175-0) [ST\\_EndPoint](#page-149-0)

# **8.4.23 ST\_IsSimple**

<span id="page-164-0"></span>ST\_IsSimple — Devuelve (TRUE) si la geometría no tiene puntos geométricos anómalos, como auto intersecciones o tangencias.

#### **Synopsis**

boolean ST\_IsSimple(geometry geomA);

#### **Descripción**

Devuelve TRUE si la geometría no tiene puntos geométricos anómalos, como auto intersecciones o tangencias. Para mas información sobre la definición del OGC de simplicidad y validez geométrica, visita el enlace ["Ensuring OpenGIS compliancy of](#page-70-0) [geometries"](#page-70-0)

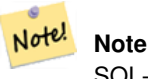

SQL-MM define que el resultado de ST\_IsSimple(NULL) debe ser 0, mientras que PostGIS devuelve NULL.

This method implements the [OGC Simple Features Implementation Specification for SQL 1.1.](http://www.opengeospatial.org/standards/sfs) s2.1.1.1

This method implements the SQL/MM specification. SQL-MM 3: 5.1.8

This function supports 3d and will not drop the z-index.

```
SELECT ST_IsSimple(ST_GeomFromText('POLYGON((1 2, 3 4, 5 6, 1 2))'));
st_issimple
-------------
t
(1 row)
```

```
SELECT ST_IsSimple(ST_GeomFromText('LINESTRING(1 1,2 2,2 3.5,1 3,1 2,2 1)'));
st_issimple
-------------
f
(1 row)
```
# [ST\\_IsValid](#page-211-0)

# **8.4.24 ST\_M**

<span id="page-165-0"></span>ST<sub>M</sub> — Returns the M coordinate of a Point.

# **Synopsis**

float ST\_M(geometry a\_point);

#### **Descripción**

Devuelve la coordenada M del punto, o NULL si no seta disponible. La entrada debe ser un punto.

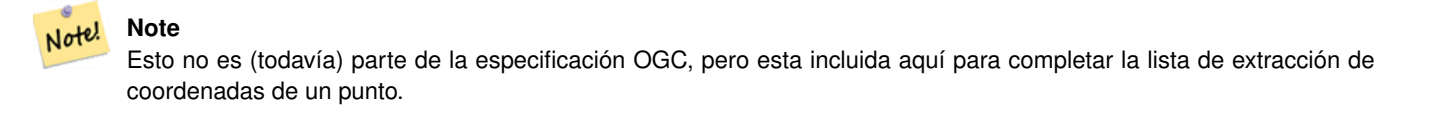

This method implements the [OGC Simple Features Implementation Specification for SQL 1.1.](http://www.opengeospatial.org/standards/sfs)

This method implements the SQL/MM specification.

This function supports 3d and will not drop the z-index.

# **Ejemplos**

```
SELECT ST_M(ST_GeomFromEWKT('POINT(1 2 3 4)'));
 st_m
------
        4
(1 row)
```
# **Ver también**

[ST\\_GeomFromEWKT,](#page-227-0) [ST\\_X,](#page-177-0) [ST\\_Y,](#page-178-0) [ST\\_Z](#page-178-1)

# **8.4.25 ST\_MemSize**

ST\_MemSize — Devuelve el tipo de geometría del valor de ST\_Geometry.

# **Synopsis**

integer ST\_NRings(geometry geomA);

# **Descripción**

Note!

Devuelve el tipo de geometría del valor de ST\_Geometry.

This complements the PostgreSQL built-in [database object functions](https://www.postgresql.org/docs/current/functions-admin.html#FUNCTIONS-ADMIN-DBOBJECT) pg\_column\_size, pg\_size\_pretty, pg\_relation\_size, pg\_total\_relation

# **Note**

pg\_relation\_size which gives the byte size of a table may return byte size lower than ST\_MemSize. This is because pg\_relation\_size does not add toasted table contribution and large geometries are stored in TOAST tables. pg\_total\_relation\_size - includes, the table, the toasted tables, and the indexes. pg\_column\_size returns how much space a geometry would take in a column considering compression, so may be lower than ST\_MemSize

This function supports 3d and will not drop the z-index.

This method supports Circular Strings and Curves

This function supports Polyhedral surfaces.

This function supports Triangles and Triangulated Irregular Network Surfaces (TIN).

Changed: 2.2.0 name changed to ST\_MemSize to follow naming convention.

```
--Return how much byte space Boston takes up in our Mass data set
SELECT pg_size_pretty(SUM(ST_MemSize(geom))) as totgeomsum,
pg_size_pretty(SUM(CASE WHEN town = 'BOSTON' THEN ST_MemSize(geom) ELSE 0 END)) As bossum,
CAST(SUM(CASE WHEN town = 'BOSTON' THEN ST_MemSize(geom) ELSE 0 END) \star 1.00 /
               SUM(ST_MemSize(geom))*100 As numeric(10,2)) As perbos
FROM towns;
totgeomsum bossum perbos
---------- ------ ------
1522 kB 30 kB 1.99
SELECT ST_MemSize(ST_GeomFromText('CIRCULARSTRING(220268 150415,220227 150505,220227 ←-
   150406)'));
---
73
--What percentage of our table is taken up by just the geometry
SELECT pg_total_relation_size('public.neighborhoods') As fulltable_size, sum(ST_MemSize( \leftrightarrowgeom)) As geomsize,
sum(ST_MemSize(qeom))*1.00/pq_total_relation_size('public.neighborhoods')*100 As pergeom
FROM neighborhoods;
fulltable_size geomsize pergeom
------------------------------------------------
262144 96238 36.71188354492187500000
```
# **8.4.26 ST\_NDims**

ST\_NDims — Devuelve la dimensión de las coordenadas del valor de ST\_Geometry.

# **Synopsis**

integer ST\_NDims(geometry g1);

# **Descripción**

Devuelve la dimension de las coordenadas de la geometría. PostGIS soporta 2 - (x,y), 3 - (x,y,z) o 2D con medidas - x,y,m y 4 -3D con mediadas en el espacio x,y,z,m.

This function supports 3d and will not drop the z-index.

# **Ejemplos**

```
SELECT ST_NDims(ST_GeomFromText('POINT(1 1)')) As d2point,
       ST_NDims(ST_GeomFromEWKT('POINT(1 1 2)')) As d3point,
       ST_NDims(ST_GeomFromEWKT('POINTM(1 1 0.5)')) As d2pointm;
        d2point | d3point | d2pointm
---------+---------+----------
          2 | 3 | 3
```
# **Ver también**

[ST\\_CoordDim,](#page-139-0) [ST\\_Dimension,](#page-140-1) [ST\\_GeomFromEWKT](#page-227-0)

# **8.4.27 ST\_NPoints**

<span id="page-167-0"></span>ST\_NPoints — Devuelve el numero de puntos (vértices) en la geometría.

# **Synopsis**

integer ST\_NPoints(geometry g1);

# **Descripción**

Devuelve el numero de puntos en la geometría. Funciona con todas las geometrías.

Mejora: 2.0.0 se introdujo soporte de superficies poliédricas.

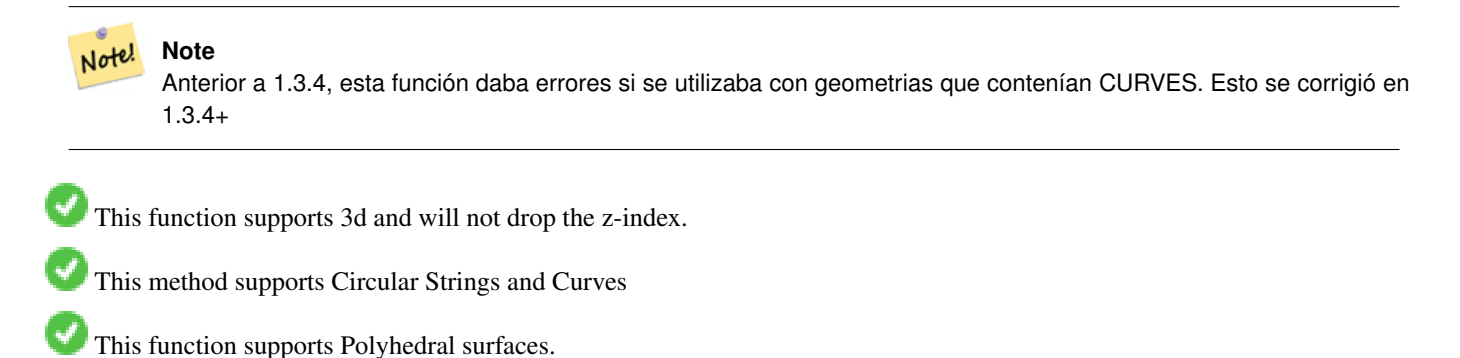

# **Ejemplos**

```
SELECT ST_NPoints(ST_GeomFromText('LINESTRING(77.29 29.07,77.42 29.26,77.27 29.31,77.29 ←
   29.07)'));
--resultado
4
--Polígono en espacio 3D
SELECT ST_NPoints(ST_GeomFromEWKT('LINESTRING(77.29 29.07 1,77.42 29.26 0,77.27 29.31 ←-
   -1, 77.29 29.07 3)'))
--resultado
4
```
# **Ver también**

[ST\\_NumPoints](#page-171-0)

# **8.4.28 ST\_NRings**

ST\_NRings — Devuelva el número de anillos interiores de una geometría poligonal.

#### **Synopsis**

integer ST\_NRings(geometry geomA);

# **Descripción**

Si la geometria es un polígono o un multi-polígono devuelve el numero de anillos. Al contrario que NumInteriorRings, cuenta el anille exterior tambien.

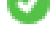

This function supports 3d and will not drop the z-index.

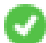

This method supports Circular Strings and Curves

# **Ejemplos**

```
SELECT ST_NRings(the_geom) As Nrings, ST_NumInteriorRings(the_geom) As ninterrings
                                         FROM (SELECT ST_GeomFromText('POLYGON((1 2, 3 4, 5 \leftrightarrow6, 1 2))') As the_geom) As foo;
         nrings | ninterrings
    --------+-------------
          1 | 0
(1 row)
```
#### **Ver también**

# [ST\\_NumInteriorRings](#page-169-0)

# **8.4.29 ST\_NumGeometries**

<span id="page-168-0"></span>ST\_NumGeometries — Devuelve el numero de puntos en la geometría. Funciona con todas las geometrías.

# **Synopsis**

integer ST\_NumGeometries(geometry geom);

# **Descripción**

Devuelve el numero de geometrías. Si la geometría es una GEOMETRYCOLLECTION (o MULTI\*) devuelve el numero de geometrías, para geometrias simples devuelve 1, si no devuelve NULL.

Mejorado: 2.0.0 se introdujo soporte para superficies poliédricas, Triangulos y TIN.

Cambiado: 2.0.0 En versiones anteriores esto devolvería NULL si la geometría no era de tipo collection/MULTI. 2.0.0+ devuelve 1 para geometrías simples, por ejemplo, POLYGON, LINESTRING, POINT.

This method implements the SQL/MM specification. SQL-MM 3: 9.1.4

This function supports 3d and will not drop the z-index.

This function supports Polyhedral surfaces.

This function supports Triangles and Triangulated Irregular Network Surfaces (TIN).

# **Ejemplos**

```
--Prior versions would have returned NULL for this -- in 2.0.0 this returns 1
SELECT ST_NumGeometries(ST_GeomFromText('LINESTRING(77.29 29.07,77.42 29.26,77.27 \leftrightarrow29.31,77.29 29.07)'));
--result
1
--Geometry Collection Example - multis count as one geom in a collection
SELECT ST_NumGeometries(ST_GeomFromEWKT('GEOMETRYCOLLECTION(MULTIPOINT((-2 3),(-2 2)),
LINESTRING(5 5, 10 10),
POLYGON((-7 4.2,-7.1 5,-7.1 4.3,-7 4.2)))'));
--result
3
```
# **Ver también**

[ST\\_GeometryN,](#page-153-0) [ST\\_Multi](#page-197-0)

# **8.4.30 ST\_NumInteriorRings**

<span id="page-169-0"></span>ST\_NumInteriorRings — Devuelva el número de anillos interiores de una geometría poligonal.

# **Synopsis**

integer ST\_NumInteriorRings(geometry a\_polygon);

# **Descripción**

Devuelve el número de anillos interiores de una geometría poligonal. Devuelve NULL si la geometría no es un polígono.

This method implements the SOL/MM specification. SOL-MM 3: 8.2.5

Cambiado: 2.0.0 - En versiones anteriores permitiría pasar un multipolígono, devolviendo el número de anillos interiores de primer polígono.

# **Ejemplos**

```
-- Si tiene un polígono regular
SELECT gid, field1, field2, ST_NumInteriorRings(the_geom) AS numholes
FROM sometable;
-- Si tiene multipolígonos.
-- Y quieres saber el número total de anillos interiores en el MULTIPOLYGON
SELECT gid, field1, field2, SUM(ST_NumInteriorRings(the_geom)) AS numholes
FROM (SELECT gid, field1, field2, (ST_Dump(the_geom)).geom As the_geom
       FROM sometable) As foo
GROUP BY gid, field1, field2;
```
# **Ver también**

[ST\\_NumInteriorRing,](#page-170-0) [ST\\_PointN](#page-172-0)

# **8.4.31 ST\_NumInteriorRing**

<span id="page-170-0"></span>ST\_NumInteriorRing — Devuelve el número de anillos interiores de un polígono en la geometría. Sinónimo de ST\_NumInteriorRings.

# **Synopsis**

integer ST\_NumInteriorRing(geometry a\_polygon);

# **Ver también**

[ST\\_NumInteriorRings,](#page-169-0) [ST\\_PointN](#page-172-0)

# **8.4.32 ST\_NumPatches**

ST\_NumPatches — Devuelve el número de caras en una superficie poliédrica. Devolverá nulo para geometrías no poliédricas.

# **Synopsis**

integer ST\_NumPatches(geometry g1);

# **Descripción**

Devuelve el número de caras en una superficie poliédrica. Devolverá nulo para geometrías no poliédricas. Esto es un alias para ST\_NumGeometries para admitir nombres MM. Más rápido para usar ST\_NumGeometries si no te importa la convención MM.

Disponibilidad: 2.0.0

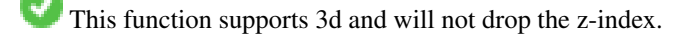

This method implements the [OGC Simple Features Implementation Specification for SQL 1.1.](http://www.opengeospatial.org/standards/sfs)

This method implements the SQL/MM specification. SQL-MM ISO/IEC 13249-3: 8.5

This function supports Polyhedral surfaces.

#### **Ejemplos**

```
SELECT ST_NumPatches(ST_GeomFromEWKT('POLYHEDRALSURFACE( (0 0 0, 0 0 1, 0 1 1, 0 1 0, 0 0 ←
    0)),
                   ((0\ 0\ 0\ 0\ 0\ 1\ 0\ 1\ 1\ 0\ 1\ 0\ 0\ 0\ 0\ 0\ 0)), ((0\ 0\ 0\ 0\ 1\ 0\ 0\ 1\ 0\ 1\ 0\ 0\ 1\ 0\ 0\ 0) \leftrightarrow),
                   ((1 1 0, 1 1 1, 1 0 1, 1 0 0, 1 1 0)),
                   ((0 1 0, 0 1 1, 1 1 1, 1 1 0, 0 1 0)), ((0 0 1, 1 0 1, 1 1 1, 0 1 1, 0 0 1) \leftrightarrow) )'));
                   --result
                   6
```
#### **Ver también**

[ST\\_GeomFromEWKT,](#page-227-0) [ST\\_NumGeometries](#page-168-0)

# **8.4.33 ST\_NumPoints**

<span id="page-171-0"></span>ST\_NumPoints — Devuelve el número de puntos en un valor ST\_LineString o ST\_CircularString.

#### **Synopsis**

integer ST\_NumPoints(geometry g1);

# **Descripción**

Devuelve el número de puntos en un valor ST\_LineString o ST\_CircularString. Antes de 1.4 sólo funcionaba con cadenas de línea como el estado de especificaciones. A partir de 1.4, esto es un alias para ST\_NPoints que devuelve el número de vértices para no sólo las cadenas de línea. Considere el uso de ST\_NPoints en su lugar, que es multiuso y funciona con muchos tipos de geometría.

This method implements the [OGC Simple Features Implementation Specification for SQL 1.1.](http://www.opengeospatial.org/standards/sfs)

This method implements the SQL/MM specification. SQL-MM 3: 7.2.4

# **Ejemplos**

```
SELECT ST_NumPoints(ST_GeomFromText('LINESTRING(77.29 29.07,77.42 29.26,77.27 29.31,77.29 ←
   29.07)'));
                --result
                4
```
#### **Ver también**

# [ST\\_NPoints](#page-167-0)

# **8.4.34 ST\_PatchN**

ST\_PatchN — Devuelve el tipo de geometría del valor de ST\_Geometry.

# **Synopsis**

geometry ST\_PatchN(geometry geomA, integer n);

# **Descripción**

Devuelve la 1 geometría de base n-ésima (cara) si la geometría es un POLYHEDRALSURFACE, POLYHEDRALSURFACEM. De lo contrario, devuelve NULL. Esto devuelve la misma respuesta que ST\_GeometryN para las superficies de poliedros. Usar ST\_GemoetryN es más rápido.

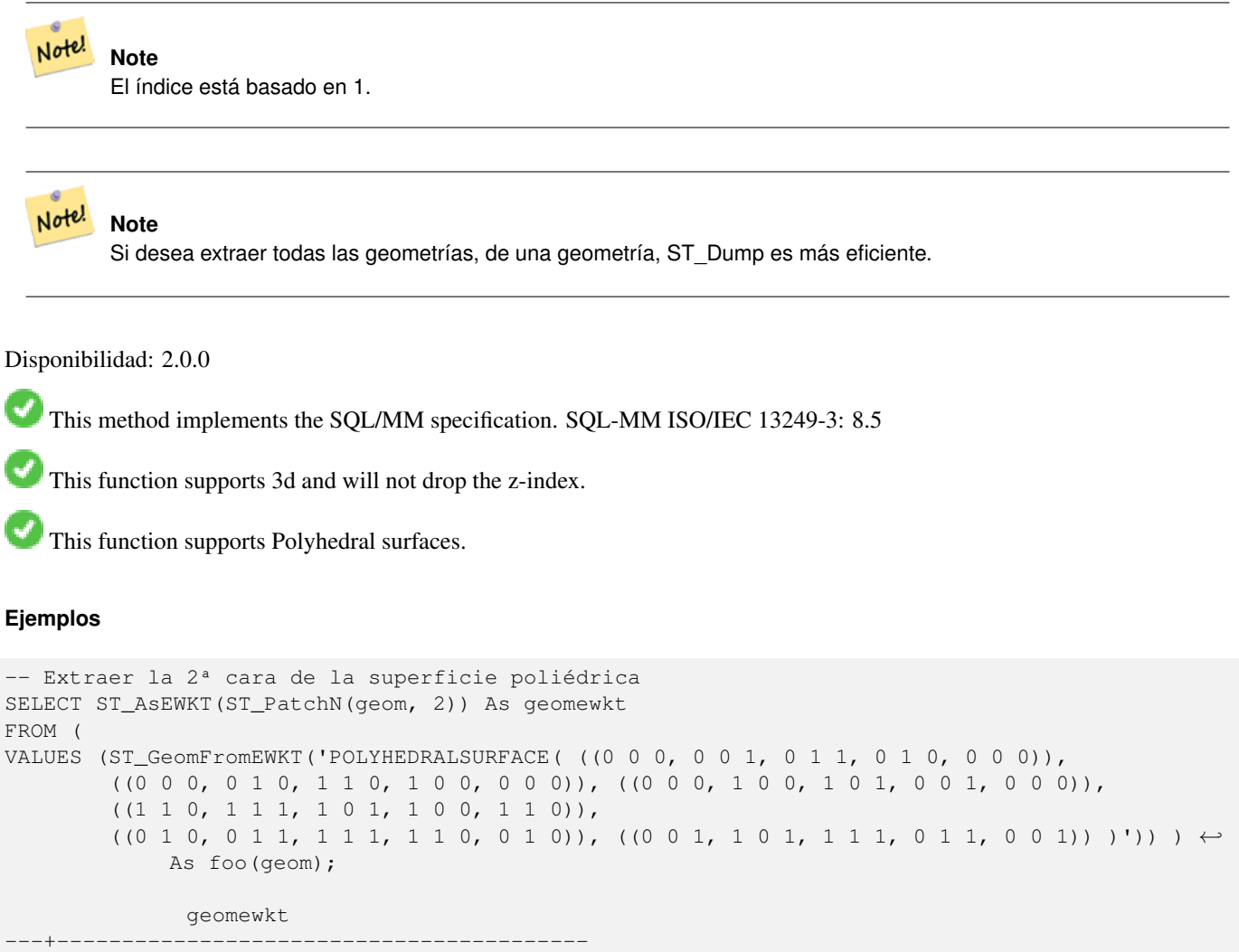

POLYGON((0 0 0,0 1 0,1 1 0,1 0 0,0 0 0))

# **Ver también**

[ST\\_AsEWKT,](#page-252-0) [ST\\_GeomFromEWKT,](#page-227-0) [ST\\_Dump,](#page-140-0) [ST\\_GeometryN,](#page-153-0) [ST\\_NumGeometries](#page-168-0)

# **8.4.35 ST\_PointN**

<span id="page-172-0"></span>ST\_PointN — Devuelve el número de puntos en un valor ST\_LineString o ST\_CircularString.

# **Synopsis**

geometry **ST\_PointN**(geometry a\_linestring, integer n);

# **Descripción**

Devuelve el punto enésimo en una sola cadena de línea o cadena de línea circular en la geometría. Los valores negativos se contabilizan hacia atrás desde el final de la cadena de línea, por lo que -1 es el último punto. Devuelve NULL si no hay cadena de línea en la geometría.

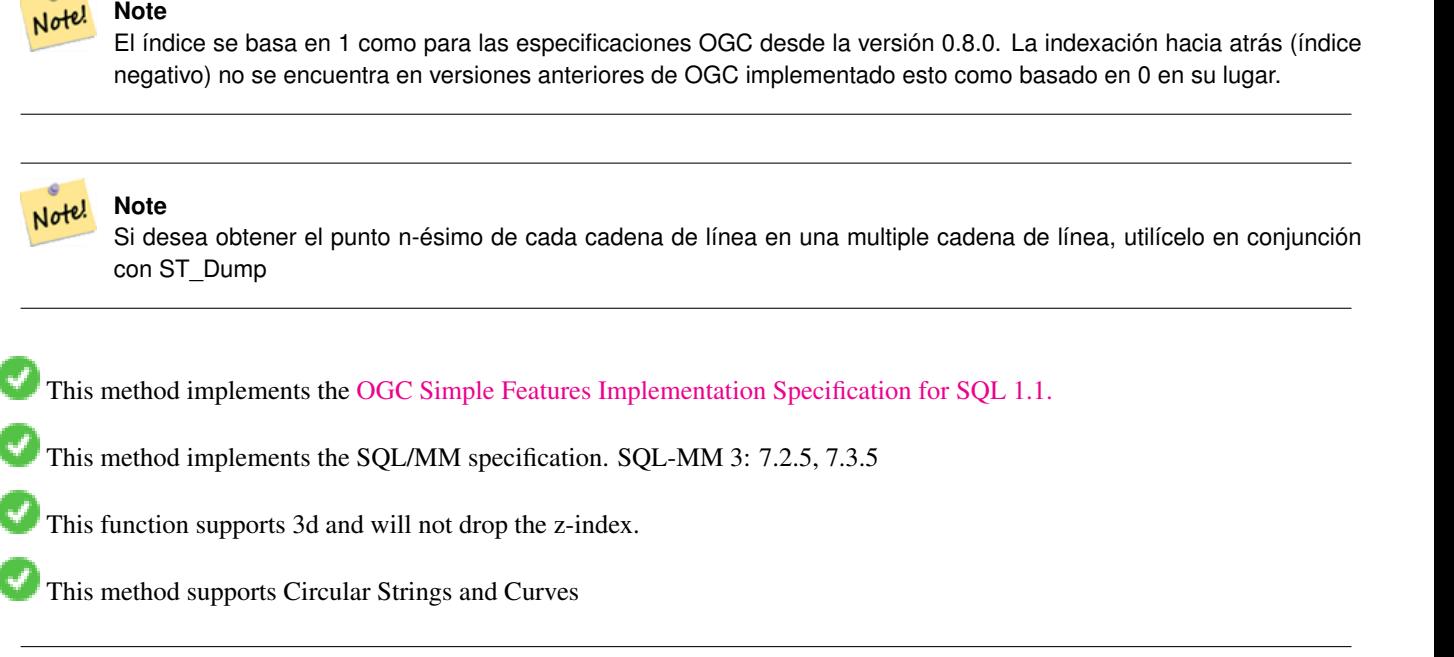

# **Note**

Cambiado: 2.0.0 ya no funciona con una sola geometría multilinestrings. En versiones antiguas de PostGIS -- una Note! sola línea MultiLineString trabajaría felizmente con esta función y regresaría el punto de inicio. En 2.0.0 sólo devuelve NULL como cualquier otro MultiLineString.

Cambiado: 2.3.0: indexación negativa disponible (-1 es el último punto)

```
-- Extraer todos los POINTs de un LINESTRING
SELECT ST_AsText(
   ST_PointN(
          column1,
          generate_series(1, ST_NPoints(column1))
   ))
FROM ( VALUES ('LINESTRING(0 0, 1 1, 2 2)'::geometry) ) AS foo;
 st_astext
------------
 POINT(0 0)
 POINT(1 1)
 POINT(2 2)
(3 rows)
-- Ejemplo de cadena circular
```

```
SELECT ST_AsText(ST_PointN(ST_GeomFromText('CIRCULARSTRING(1 2, 3 2, 1 2)'),2));
st_astext
----------
POINT(3 2)
SELECT st_astext(f)
FROM ST_GeometryFromtext('LINESTRING(0 0 0, 1 1 1, 2 2 2)') as g
        , ST_PointN(g, -2) AS f -- 1 based index
st_astext
----------
"POINT Z (1 1 1)"
```
#### [ST\\_NPoints](#page-167-0)

### **8.4.36 ST\_Points**

ST\_Points — Devuelve un MultiPoint que contiene todas las coordenadas de una geometría.

#### **Synopsis**

geometry ST\_Points( geometry geom );

#### **Descripción**

Returns a MultiPoint containing all the coordinates of a geometry. Duplicate points are preserved, including the start and end points of ring geometries. (If desired, duplicate points can be removed by calling [ST\\_RemoveRepeatedPoints](#page-201-0) on the result).

To obtain information about the position of each coordinate in the parent geometry use [ST\\_NumPoints.](#page-142-0)

M and Z coordinates are preserved if present.

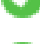

This method supports Circular Strings and Curves

This function supports 3d and will not drop the z-index.

Disponibilidad: 2.3.0

### **Ejemplos**

```
SELECT ST_AsText(ST_Points('POLYGON Z ((30 10 4,10 30 5,40 40 6, 30 10))'));
```

```
--result
MULTIPOINT Z ((30 10 4),(10 30 5),(40 40 6),(30 10 4))
```
# **Ver también**

#### [ST\\_RemoveRepeatedPoints,](#page-201-0) [ST\\_PointN](#page-172-0)

# **8.4.37 ST\_StartPoint**

<span id="page-175-0"></span>ST\_StartPoint — Returns the first point of a LineString.

# **Synopsis**

geometry ST\_StartPoint(geometry geomA);

# **Descripción**

Devuelve el primer punto de una geometría LINESTRING o CIRCULARLINESTRING como un POINT o NULL si el parámetro de entrada no es un LINESTRING o CIRCULARLINESTRING.

This method implements the SQL/MM specification. SQL-MM 3: 7.1.3

This function supports 3d and will not drop the z-index.

This method supports Circular Strings and Curves

# **Note**

Enhanced: 3.2.0 returns a point for all geometries. Prior behavior returns NULLs if input was not a LineString. Note! Cambiado: 2.0.0 ya no funciona con multilinestrings de geometrías simples. En versiones anteriores de PostGIS -- una linea simple multilinestring funciona sin problemas con esta función y devuelve el punto inicial. En la version 2.0.0 simplemente devuelve NULL como con cualquier multilinestring. La antigua version era una función sin documentar, pero la gente que asumía que tenia sus datos almacenados en LINESTRING pueden experimentar este comportamiento ahora de resultado NULL en la version 2.0.

# **Ejemplos**

# Start point of a LineString

```
SELECT ST_AsText(ST_StartPoint('LINESTRING(0 1, 0 2)'::geometry));
 st_astext
------------
POINT(0 1)
```
# Start point of a non-LineString is NULL

```
SELECT ST_StartPoint('POINT(0 1)'::geometry) IS NULL AS is_null;
  is_null
----------
 t
```
# Start point of a 3D LineString

```
SELECT ST_ASEWKT(ST_StartPoint('LINESTRING(0 1 1, 0 2 2)'::geometry));
 st_asewkt
------------
POINT(0 1 1)
```
# Devuelve el número de puntos en un valor ST\_LineString o ST\_CircularString.

```
SELECT ST_AsText(ST_StartPoint('CIRCULARSTRING(5 2,-3 1.999999, -2 1, -4 2, 6 3)'::geometry ←
   ));
st_astext
------------
POINT(5 2)
```
[ST\\_EndPoint,](#page-149-0) [ST\\_PointN](#page-172-0)

# **8.4.38 ST\_Summary**

ST\_Summary — Devuelve un resumen de texto del contenido de la geometría.

#### **Synopsis**

text  $ST$  Summary(geometry g); text  $ST$  Summary(geography g);

#### **Descripción**

Devuelve un resumen de texto del contenido de la geometría.

Las banderas que se muestran entre corchetes después del tipo de geometría tienen el siguiente significado:

- M: tiene ordenada M
- Z: tiene ordenada Z
- B: Tiene un cuadro de delimitación en caché
- G: es geodésico (geography)
- S: tiene un sistema de referencia espacial

This method supports Circular Strings and Curves

This function supports Polyhedral surfaces.

This function supports Triangles and Triangulated Irregular Network Surfaces (TIN).

Disponibilidad: 1.2.2

Mejorado: 2.0.0 agregó soporte para geography

Mejorada: 2.1.0 Indicador S para señalar si tiene un sistema de referencia espacial conocido

Mejorado: 2.2.0 agregó soporte para TIN y curvas

```
=# SELECT ST_Summary(ST_GeomFromText('LINESTRING(0 0, 1 1)')) as geom,
        ST_Summary(ST_GeogFromText('POLYGON((0 0, 1 1, 1 2, 1 1, 0 0))')) geog;
           geom | geog
-----------------------------+--------------------------
 LineString[B] with 2 points | Polygon[BGS] with 1 rings
                            | ring 0 has 5 points
                             :
(1 row)
=# SELECT ST_Summary(ST_GeogFromText('LINESTRING(0 0 1, 1 1 1)')) As geog_line,
        ST_Summary(ST_GeomFromText('SRID=4326;POLYGON((0 0 1, 1 1 2, 1 2 3, 1 1 1, 0 0 1)) \leftrightarrow
```

```
')) As geom_poly;
```
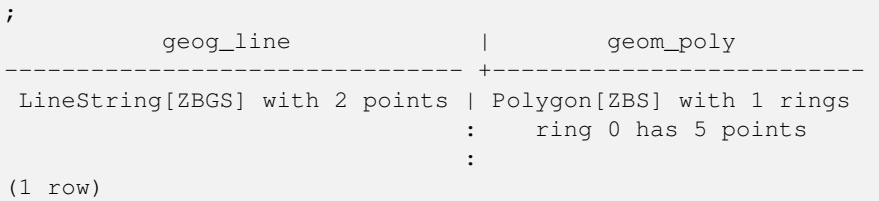

[PostGIS\\_DropBBox,](#page-512-0) [PostGIS\\_AddBBox,](#page-511-0) [ST\\_Force3DM,](#page-190-0) [ST\\_Force3DZ,](#page-189-0) [ST\\_Force2D,](#page-187-0) [geography](#page-108-1) [ST\\_IsValid,](#page-211-0) [ST\\_IsValid,](#page-211-0) [ST\\_IsValidReason,](#page-214-0) [ST\\_IsValidDetail](#page-212-0)

# **8.4.39 ST\_X**

<span id="page-177-0"></span>ST\_X — Returns the X coordinate of a Point.

# **Synopsis**

float **ST\_X**(geometry a\_point);

# **Descripción**

Devuelve la coordenada X del punto, o NULL si no está disponible. La entrada debe ser un punto.

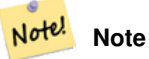

To get the minimum and maximum X value of geometry coordinates use the functions [ST\\_XMin](#page-453-0) and [ST\\_XMax.](#page-452-0)

This method implements the SQL/MM specification. SQL-MM 3: 6.1.3

This function supports 3d and will not drop the z-index.

```
SELECT ST_X(ST_GeomFromEWKT('POINT(1 2 3 4)'));
 st_x
------
        1
(1 row)
SELECT ST_Y(ST_Centroid(ST_GeomFromEWKT('LINESTRING(1 2 3 4, 1 1 1 1)')));
 st_y
------
 1.5
(1 row)
```
[ST\\_Centroid,](#page-386-0) [ST\\_GeomFromEWKT,](#page-227-0) [ST\\_M,](#page-165-0) [ST\\_XMax,](#page-452-0) [ST\\_XMin,](#page-453-0) [ST\\_Y,](#page-178-0) [ST\\_Z](#page-178-1)

# **8.4.40 ST\_Y**

<span id="page-178-0"></span>ST\_Y — Returns the Y coordinate of a Point.

# **Synopsis**

float **ST\_Y**(geometry a\_point);

# **Descripción**

Devuelve la coordenada Y del punto, o NULL si no está disponible. La entrada debe ser un punto.

Note! **Note** To get the minimum and maximum Y value of geometry coordinates use the functions [ST\\_YMin](#page-455-0) and [ST\\_YMax.](#page-454-0)

This method implements the [OGC Simple Features Implementation Specification for SQL 1.1.](http://www.opengeospatial.org/standards/sfs)

This method implements the SQL/MM specification. SQL-MM 3: 6.1.4

This function supports 3d and will not drop the z-index.

# **Ejemplos**

```
SELECT ST_Y(ST_GeomFromEWKT('POINT(1 2 3 4)'));
 st_y
------
        2
(1 row)
SELECT ST_Y(ST_Centroid(ST_GeomFromEWKT('LINESTRING(1 2 3 4, 1 1 1 1)')));
 st_y
------
 1.5
(1 row)
```
# **Ver también**

[ST\\_Centroid,](#page-386-0) [ST\\_GeomFromEWKT,](#page-227-0) [ST\\_M,](#page-165-0) [ST\\_X,](#page-177-0) [ST\\_YMax,](#page-454-0) [ST\\_YMin,](#page-455-0) [ST\\_Z](#page-178-1)

# **8.4.41 ST\_Z**

<span id="page-178-1"></span>ST Z — Returns the Z coordinate of a Point.

# **Synopsis**

float **ST\_Z**(geometry a\_point);

# **Descripción**

Devuelve la coordenada Z del punto, o NULL si no está disponible. La entrada debe ser un punto.

#### Note! **Note**

To get the minimum and maximum Z value of geometry coordinates use the functions [ST\\_ZMin](#page-457-0) and [ST\\_ZMax.](#page-456-0)

This method implements the SQL/MM specification.

This function supports 3d and will not drop the z-index.

# **Ejemplos**

```
SELECT ST_Z(ST_GeomFromEWKT('POINT(1 2 3 4)'));
 st_z
------
        3
(1 row)
```
# **Ver también**

[ST\\_GeomFromEWKT,](#page-227-0) [ST\\_M,](#page-165-0) [ST\\_X,](#page-177-0) [ST\\_Y,](#page-178-0) [ST\\_ZMax,](#page-456-0) [ST\\_ZMin](#page-457-0)

# **8.4.42 ST\_Zmflag**

ST\_Zmflag — Devuelve la dimensión de las coordenadas del valor de ST\_Geometry.

# **Synopsis**

smallint **ST\_Zmflag**(geometry geomA);

# **Descripción**

Devuelve la dimensión de las coordenadas del valor de ST\_Geometry.

Values are:  $0 = 2D$ ,  $1 = 3D-M$ ,  $2 = 3D-Z$ ,  $3 = 4D$ .

This function supports 3d and will not drop the z-index.

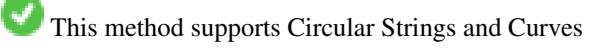
```
SELECT ST_Zmflag(ST_GeomFromEWKT('LINESTRING(1 2, 3 4)'));
 st_zmflag
 -----------
                 \thetaSELECT ST_Zmflag(ST_GeomFromEWKT('LINESTRINGM(1 2 3, 3 4 3)'));
 st_zmflag
  -----------
                 1
SELECT ST_Zmflag(ST_GeomFromEWKT('CIRCULARSTRING(1 2 3, 3 4 3, 5 6 3)'));
 st_zmflag
-----------
                 2
SELECT ST_Zmflag(ST_GeomFromEWKT('POINT(1 2 3 4)'));
 st_zmflag
-----------
                  3
```
### **Ver también**

[ST\\_CoordDim,](#page-139-0) [ST\\_NDims,](#page-167-0) [ST\\_Dimension](#page-140-0)

# **8.5 Editores de Geometría**

### **8.5.1 ST\_AddPoint**

<span id="page-180-0"></span>ST\_AddPoint — Añade un punto a una cadena de línea.

### **Synopsis**

geometry ST\_AddPoint(geometry linestring, geometry point);

geometry ST\_AddPoint(geometry linestring, geometry point, integer position = -1);

### **Descripción**

Adds a point to a LineString before the index *position* (using a 0-based index). If the *position* parameter is omitted or is -1 the point is appended to the end of the LineString.

Disponibilidad: 1.1.0

This function supports 3d and will not drop the z-index.

#### **Ejemplos**

```
Add a point to the end of a 3D line
SELECT ST_AsEWKT(ST_AddPoint('LINESTRING(0 0 1, 1 1 1)', ST_MakePoint(1, 2, 3)));
    st_asewkt
    ----------
```

```
LINESTRING(0 0 1,1 1 1,1 2 3)
```
Guarantee all lines in a table are closed by adding the start point of each line to the end of the line only for those that are not closed.

```
UPDATE sometable
SET geom = ST_AddPoint(geom, ST_StartPoint(geom))
FROM sometable
WHERE ST_IsClosed(geom) = false;
```
### **Ver también**

[ST\\_RemovePoint,](#page-200-0) [ST\\_SetPoint](#page-203-0)

### **8.5.2 ST\_CollectionExtract**

<span id="page-181-0"></span>ST\_CollectionExtract — Given a geometry collection, returns a multi-geometry containing only elements of a specified type.

#### **Synopsis**

geometry ST\_CollectionExtract(geometry collection);

geometry **ST\_CollectionExtract**(geometry collection, integer type);

### **Descripción**

Given a geometry collection, returns a homogeneous multi-geometry.

If the type is not specified, returns a multi-geometry containing only geometries of the highest dimension. So polygons are preferred over lines, which are preferred over points.

If the  $t$ ype is specified, returns a multi-geometry containing only that type. If there are no sub-geometries of the right type, an EMPTY geometry is returned. Only points, lines and polygons are supported. The type numbers are:

- $\cdot$  1 = POINT
- $\cdot$  2 = LINESTRING
- $\cdot$  3 = POLYGON

For atomic geometry inputs, the geometry is retured unchanged if the input type matches the requested type. Otherwise, the result is an EMPTY geometry of the specified type. If required, these can be converted to multi-geometries using [ST\\_Multi.](#page-197-0)

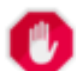

### **Warning**

MultiPolygon results are not checked for validity. If the polygon components are adjacent or overlapping the result will be invalid. (For example, this can occur when applying this function to an [ST\\_Split](#page-371-0) result.) This situation can be checked with [ST\\_IsValid](#page-211-0) and repaired with [ST\\_MakeValid.](#page-215-0)

Disponibilidad: 1.5.0

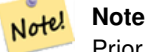

Prior to 1.5.3 this function returned atomic inputs unchanged, no matter type. In 1.5.3 non-matching single geometries returned a NULL result. In 2.0.0 non-matching single geometries return an EMPTY result of the requested type.

Extract highest-dimension type:

```
SELECT ST_AsText(ST_CollectionExtract(
        'GEOMETRYCOLLECTION( POINT(0 0), LINESTRING(1 1, 2 2) )'));
   st_astext
    ---------------
   MULTILINESTRING((1 1, 2 2))
```
Extract points (type  $1 ==$  POINT):

```
SELECT ST_AsText(ST_CollectionExtract(
        'GEOMETRYCOLLECTION(GEOMETRYCOLLECTION(POINT(0 0)))',
        1 ));
    st_astext
    ---------------
    MULTIPOINT((0 0))
```
#### Extract lines (type  $2 ==$  LINESTRING):

```
SELECT ST_AsText(ST_CollectionExtract(
        'GEOMETRYCOLLECTION(GEOMETRYCOLLECTION(LINESTRING(0 0, 1 1)), LINESTRING(2 2, 3 3)) ←
           \mathbf{I},
        2 ));
    st_astext
    ---------------
    MULTILINESTRING((0 0, 1 1), (2 2, 3 3))
```
### **Ver también**

[ST\\_CollectionHomogenize,](#page-182-0) [ST\\_Multi,](#page-197-0) [ST\\_IsValid,](#page-211-0) [ST\\_MakeValid](#page-215-0)

### **8.5.3 ST\_CollectionHomogenize**

<span id="page-182-0"></span>ST\_CollectionHomogenize — Returns the simplest representation of a geometry collection.

### **Synopsis**

geometry ST\_CollectionHomogenize(geometry collection);

#### **Descripción**

Given a geometry collection, returns the "simplest" representation of the contents.

- Homogeneous (uniform) collections are returned as the appropriate multi-geometry.
- Heterogeneous (mixed) collections are flattened into a single GeometryCollection.
- Collections containing a single atomic element are returned as that element.
- Atomic geometries are returned unchanged. If required, these can be converted to a multi-geometry using [ST\\_Multi.](#page-197-0)

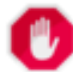

#### **Warning**

This function does not ensure that the result is valid. In particular, a collection containing adjacent or overlap-ping Polygons will create an invalid MultiPolygon. This situation can be checked with [ST\\_IsValid](#page-211-0) and repaired with [ST\\_MakeValid.](#page-215-0)

Disponibilidad: 2.0.0

Single-element collection converted to an atomic geometry

SELECT ST\_AsText(ST\_CollectionHomogenize('GEOMETRYCOLLECTION(POINT(0 0))'));

st\_astext ------------ POINT(0 0)

Nested single-element collection converted to an atomic geometry:

SELECT ST\_AsText(ST\_CollectionHomogenize('GEOMETRYCOLLECTION(MULTIPOINT((0 0)))'));

st\_astext ------------ POINT(0 0)

#### Collection converted to a multi-geometry:

SELECT ST\_AsText(ST\_CollectionHomogenize('GEOMETRYCOLLECTION(POINT(0 0),POINT(1 1))'));

```
st_astext
---------------------
MULTIPOINT((0 0),(1 1))
```
#### Nested heterogeneous collection flattened to a GeometryCollection:

```
SELECT ST_AsText(ST_CollectionHomogenize('GEOMETRYCOLLECTION(POINT(0 0), GEOMETRYCOLLECTION ←
   ( LINESTRING(1 1, 2 2)))'));
       st_astext
        ---------------------
```
GEOMETRYCOLLECTION(POINT(0 0),LINESTRING(1 1,2 2))

#### Collection of Polygons converted to an (invalid) MultiPolygon:

```
SELECT ST_AsText(ST_CollectionHomogenize('GEOMETRYCOLLECTION (POLYGON ((10 50, 50 50, 50 ←
   10, 10 10, 10 50)), POLYGON ((90 50, 90 10, 50 10, 50 50, 90 50)))'));
       st_astext
        ---------------------
       MULTIPOLYGON(((10 50,50 50,50 10,10 10,10 50)),((90 50,90 10,50 10,50 50,90 50)))
```
### **Ver también**

[ST\\_CollectionExtract,](#page-181-0) [ST\\_Multi,](#page-197-0) [ST\\_IsValid,](#page-211-0) [ST\\_MakeValid](#page-215-0)

# **8.5.4 ST\_CurveToLine**

<span id="page-183-0"></span>ST\_CurveToLine — Converts a geometry containing curves to a linear geometry.

### **Synopsis**

geometry ST\_CurveToLine(geometry curveGeom, float tolerance, integer tolerance\_type, integer flags);

#### **Descripción**

Converts a CIRCULAR STRING to regular LINESTRING or CURVEPOLYGON to POLYGON or MULTISURFACE to MUL-TIPOLYGON. Useful for outputting to devices that can't support CIRCULARSTRING geometry types

Converts a given geometry to a linear geometry. Each curved geometry or segment is converted into a linear approximation using the given `tolerance` and options (32 segments per quadrant and no options by default).

The 'tolerance\_type' argument determines interpretation of the `tolerance` argument. It can take the following values:

- 0 (default): Tolerance is max segments per quadrant.
- 1: Tolerance is max-deviation of line from curve, in source units.
- 2: Tolerance is max-angle, in radians, between generating radii.

The 'flags' argument is a bitfield. 0 by default. Supported bits are:

- 1: Symmetric (orientation idependent) output.
- 2: Retain angle, avoids reducing angles (segment lengths) when producing symmetric output. Has no effect when Symmetric flag is off.

Availability: 1.3.0

Enhanced: 2.4.0 added support for max-deviation and max-angle tolerance, and for symmetric output.

Enhanced: 3.0.0 implemented a minimum number of segments per linearized arc to prevent topological collapse.

This method implements the [OGC Simple Features Implementation Specification for SQL 1.1.](http://www.opengeospatial.org/standards/sfs)

This method implements the SQL/MM specification. SQL-MM 3: 7.1.7

This function supports 3d and will not drop the z-index.

This method supports Circular Strings and Curves

### **Ejemplos**

```
SELECT ST_AsText(ST_CurveToLine(ST_GeomFromText('CIRCULARSTRING(220268 150415,220227 ←-
   150505,220227 150406)')));
--Result --
LINESTRING(220268 150415,220269.95064912 150416.539364228,220271.823415575 ←
    150418.17258804,220273.613787707 150419.895736857,
220275.317452352 150421.704659462,220276.930305234 150423.594998003,220278.448460847 ←-
    150425.562198489,
220279.868261823 150427.60152176,220281.186287736 150429.708054909,220282.399363347 ←-
    150431.876723113,
220283.50456625 150434.10230186,220284.499233914 150436.379429536,220285.380970099 ←-
    150438.702620341,220286.147650624 150441.066277505,
220286.797428488 150443.464706771,220287.328738321 150445.892130112,220287.740300149 ←-
    150448.342699654,
220288.031122486 150450.810511759,220288.200504713 150453.289621251,220288.248038775 ←-
    150455.77405574,
220288.173610157 150458.257830005,220287.977398166 150460.734960415,220287.659875492 ←-
    150463.199479347,
 220287.221807076 150465.64544956,220286.664248262 150468.066978495,220285.988542259 ←-
    150470.458232479,220285.196316903 150472.81345077,
220284.289480732 150475.126959442,220283.270218395 150477.39318505,220282.140985384 ←-
    150479.606668057,
```
220280.90450212 150481.762075989,220279.5637474 150483.85421628,220278.12195122 ←- 150485.87804878, 220276.582586992 150487.828697901,220274.949363179 150489.701464356,220273.226214362 ←- 150491.491836488, 220271.417291757 150493.195501133,220269.526953216 150494.808354014,220267.559752731 ←- 150496.326509628, 220265.520429459 150497.746310603,220263.41389631 150499.064336517,220261.245228106 ←- 150500.277412127, 220259.019649359 150501.38261503,220256.742521683 150502.377282695,220254.419330878 ←- 150503.259018879, 220252.055673714 150504.025699404,220249.657244448 150504.675477269,220247.229821107 ← 150505.206787101, 220244.779251566 150505.61834893,220242.311439461 150505.909171266,220239.832329968 ←- 150506.078553494, 220237.347895479 150506.126087555,220234.864121215 150506.051658938,220232.386990804 ←- 150505.855446946, 220229.922471872 150505.537924272,220227.47650166 150505.099855856,220225.054972724 ←- 150504.542297043, 220222.663718741 150503.86659104,220220.308500449 150503.074365683, 220217.994991777 150502.167529512,220215.72876617 150501.148267175, 220213.515283163 150500.019034164,220211.35987523 150498.7825509, 220209.267734939 150497.441796181,220207.243902439 150496, 220205.293253319 150494.460635772,220203.420486864 150492.82741196,220201.630114732 ←- 150491.104263143, 220199.926450087 150489.295340538.220198.313597205 150487.405001997.220196.795441592 ← 150485.437801511, 220195.375640616 150483.39847824,220194.057614703 150481.291945091,220192.844539092 ←- 150479.123276887,220191.739336189 150476.89769814, 220190.744668525 150474.620570464,220189.86293234 150472.297379659,220189.096251815 ←- 150469.933722495,  $220188.446473951$  150467.535293229,220187.915164118 150465.107869888,220187.50360229 ← 150462.657300346, 220187.212779953 150460.189488241,220187.043397726 150457.710378749,220186.995863664 ←- 150455.22594426, 220187.070292282 150452.742169995,220187.266504273 150450.265039585,220187.584026947 ← 150447.800520653, 220188.022095363 150445.35455044,220188.579654177 150442.933021505,220189.25536018 ←- 150440.541767521, 220190.047585536 150438.18654923,220190.954421707 150435.873040558,220191.973684044 ←- 150433.60681495, 220193.102917055 150431.393331943,220194.339400319 150429.237924011,220195.680155039 ←- 150427.14578372,220197.12195122 150425.12195122, 220198.661315447 150423.171302099,220200.29453926 150421.298535644,220202.017688077 ←- 150419.508163512,220203.826610682 150417.804498867, 220205.716949223 150416.191645986,220207.684149708 150414.673490372,220209.72347298 ←- 150413.253689397,220211.830006129 150411.935663483, 220213.998674333 150410.722587873,220216.22425308 150409.61738497,220218.501380756 ←- 150408.622717305,220220.824571561 150407.740981121, 220223.188228725 150406.974300596,220225.586657991 150406.324522731,220227 150406) --3d example SELECT ST\_AsEWKT(ST\_CurveToLine(ST\_GeomFromEWKT('CIRCULARSTRING(220268 150415 1,220227 ← 150505 2,220227 150406 3)'))); Output ------ LINESTRING(220268 150415 1,220269.95064912 150416.539364228 1.0181172856673, 220271.823415575 150418.17258804 1.03623457133459,220273.613787707 150419.895736857 ←- 1.05435185700189,....AD INFINITUM .... 220225.586657991 150406.324522731 1.32611114201132,220227 150406 3)

--use only 2 segments to approximate quarter circle

```
SELECT ST_AsText(ST_CurveToLine(ST_GeomFromText('CIRCULARSTRING(220268 150415,220227 ←-
   150505,220227 150406)'),2));
st_astext
------------------------------
LINESTRING(220268 150415,220287.740300149 150448.342699654,220278.12195122 ←-
    150485.87804878,
 220244.779251566 150505.61834893,220207.243902439 150496,220187.50360229 150462.657300346,
220197.12195122 150425.12195122,220227 150406)
-- Ensure approximated line is no further than 20 units away from
-- original curve, and make the result direction-neutral
SELECT ST_AsText(ST_CurveToLine(
 'CIRCULARSTRING(0 0,100 -100,200 0)'::geometry,
   20, -- Tolerance
   1, -- Above is max distance between curve and line
   1 -- Symmetric flag
));
st_astext
-------------------------------------------------------------------------------------------
LINESTRING(0 0,50 -86.6025403784438,150 -86.6025403784439,200 -1.1331077795296e-13,200 0)
```
### [ST\\_LineToCurve](#page-195-0)

# **8.5.5 ST\_Scroll**

ST\_Scroll — Change start point of a closed LineString.

#### **Synopsis**

geometry ST\_Scroll(geometry linestring, geometry point);

#### **Descripción**

Changes the start/end point of a closed LineString to the given vertex point.

Availability: 3.2.0

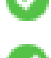

This function supports 3d and will not drop the z-index.

This function supports M coordinates.

#### **Ejemplos**

#### Make e closed line start at its 3rd vertex

```
SELECT ST_ASEWKT(ST_Scroll('SRID=4326;LINESTRING(0 0 0 1, 10 0 2 0, 5 5 4 2,0 0 0 1)', ' \leftrightarrowPOINT(5 5 4 2)'));
st_asewkt
----------
```

```
SRID=4326;LINESTRING(5 5 4 2,0 0 0 1,10 0 2 0,5 5 4 2)
```
### [ST\\_Normalize](#page-197-1)

# **8.5.6 ST\_FlipCoordinates**

<span id="page-187-1"></span>ST\_FlipCoordinates — Returns a version of a geometry with X and Y axis flipped.

### **Synopsis**

geometry ST\_FlipCoordinates(geometry geom);

### **Descripción**

Returns a version of the given geometry with X and Y axis flipped. Useful for fixing geometries which contain coordinates expressed as latitude/longitude (Y,X).

Disponibilidad: 2.0.0

This method supports Circular Strings and Curves

This function supports 3d and will not drop the z-index.

This function supports M coordinates.

This function supports Polyhedral surfaces.

This function supports Triangles and Triangulated Irregular Network Surfaces (TIN).

### **Ejemplo**

```
SELECT ST_AsEWKT(ST_FlipCoordinates(GeomFromEWKT('POINT(1 2)')));
 st_asewkt
------------
POINT(2 1)
```
### **Ver también**

#### [ST\\_SwapOrdinates](#page-210-0)

# **8.5.7 ST\_Force2D**

<span id="page-187-0"></span>ST\_Force2D — Forzar las geometrías en un "modo de 2 dimensiones".

### **Synopsis**

geometry ST\_Force2D(geometry geomA);

### **Descripción**

Forzar las geometrías en un "modo de 2 dimensiones" para que todas las representaciones de salida sólo tengan las coordenadas X e Y. Esto es útil para forzar la salida compatible con OGC (ya que OGC sólo especifica geometría 2D).

Mejorado: 2.0.0 soporte para superficies poliédricas fue introducida.

Cambiado: 2.1.0. Hasta la 2.0.x esto se llamaba ST\_Force\_2D.

This method supports Circular Strings and Curves

This function supports Polyhedral surfaces.

This function supports 3d and will not drop the z-index.

### **Ejemplos**

```
SELECT ST_ASEWKT(ST_Force2D(ST_GeomFromEWKT('CIRCULARSTRING(1 1 2, 2 3 2, 4 5 2, 6 7 2, 5 6 \leftrightarrow2) ')));
                st_asewkt
-------------------------------------
CIRCULARSTRING(1 1,2 3,4 5,6 7,5 6)
SELECT ST_ASEWKT(ST_Force2D('POLYGON((0 0 2,0 5 2,5 0 2,0 0 2),(1 1 2,3 1 2,1 3 2,1 1 2)) ←
    '));
                                   st_asewkt
```
---------------------------------------------- POLYGON((0 0,0 5,5 0,0 0),(1 1,3 1,1 3,1 1))

### **Ver también**

### [ST\\_Force3D](#page-188-0)

# **8.5.8 ST\_Force3D**

<span id="page-188-0"></span>ST\_Force3D — Forzar las geometrías en modo XYZ. Este es un alias para ST\_Force3DZ.

#### **Synopsis**

geometry  $ST\_Force3D$ (geometry geomA, float Zvalue = 0.0);

#### **Descripción**

Forces the geometries into XYZ mode. This is an alias for ST\_Force3DZ. If a geometry has no Z component, then a  $Zvalue$  Z coordinate is tacked on.

Mejorado: 2.0.0 soporte para superficies poliédricas fue introducida.

Cambiado: 2.1.0. Hasta la 2.0.x esto se llamaba ST\_Force\_3D.

Changed: 3.1.0. Added support for supplying a non-zero Z value.

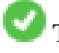

This function supports Polyhedral surfaces.

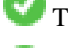

This method supports Circular Strings and Curves

This function supports 3d and will not drop the z-index.

```
--Nada le pasa a una geometría que ya es 3D
              SELECT ST_AsEWKT(ST_Force3D(ST_GeomFromEWKT('CIRCULARSTRING(1 1 2, 2 3 2, 4 ←
                    5 2, 6 7 2, 5 6 2)')));
                                  st_asewkt
-----------------------------------------------
CIRCULARSTRING(1 1 2,2 3 2,4 5 2,6 7 2,5 6 2)
SELECT ST_AsEWKT(ST_Force3D('POLYGON((0 0,0 5,5 0,0 0),(1 1,3 1,1 3,1 1))'));
                                                 st_asewkt
--------------------------------------------------------------
POLYGON((0 0 0,0 5 0,5 0 0,0 0 0),(1 1 0,3 1 0,1 3 0,1 1 0))
```
### **Ver también**

[ST\\_AsEWKT,](#page-252-0) [ST\\_Force2D,](#page-187-0) [ST\\_Force3DM,](#page-190-0) [ST\\_Force3DZ](#page-189-0)

### **8.5.9 ST\_Force3DZ**

<span id="page-189-0"></span>ST\_Force3DZ — Fuerza las geometrías en modo XYZ.

### **Synopsis**

geometry  $ST\_Force3DZ$ (geometry geomA, float Zvalue = 0.0);

#### **Descripción**

Forces the geometries into XYZ mode. If a geometry has no Z component, then a  $z_{\text{value}}$  Z coordinate is tacked on.

Mejorado: 2.0.0 soporte para superficies poliédricas fue introducida.

Cambiado: 2.1.0. Hasta la 2.0.x esto se llamaba ST\_Force\_3DZ.

Changed: 3.1.0. Added support for supplying a non-zero Z value.

This function supports Polyhedral surfaces.

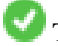

This function supports 3d and will not drop the z-index.

This method supports Circular Strings and Curves

#### **Ejemplos**

```
--Nada le pasa a una geometría que ya es 3D
SELECT ST_ASEWKT(ST_Force3DZ(ST_GeomFromEWKT('CIRCULARSTRING(1 1 2, 2 3 2, 4 5 2, 6 7 2, 5 ←
   6 2)')));
                                  st_asewkt
-----------------------------------------------
CIRCULARSTRING(1 1 2,2 3 2,4 5 2,6 7 2,5 6 2)
SELECT ST_AsEWKT(ST_Force3DZ('POLYGON((0 0,0 5,5 0,0 0),(1 1,3 1,1 3,1 1))'));
```
st\_asewkt -------------------------------------------------------------- POLYGON((0 0 0,0 5 0,5 0 0,0 0 0),(1 1 0,3 1 0,1 3 0,1 1 0))

### **Ver también**

[ST\\_AsEWKT,](#page-252-0) [ST\\_Force2D,](#page-187-0) [ST\\_Force3DM,](#page-190-0) [ST\\_Force3D](#page-188-0)

### **8.5.10 ST\_Force3DM**

<span id="page-190-0"></span>ST\_Force3DM — Fuerza las geometrías en modo XYM.

#### **Synopsis**

geometry **ST\_Force3DM**(geometry geomA, float Mvalue =  $0.0$ );

#### **Descripción**

Forces the geometries into XYM mode. If a geometry has no M component, then a Mvalue M coordinate is tacked on. If it has a Z component, then Z is removed

Cambiado: 2.1.0. Hasta la 2.0.x esto se llamaba ST\_Force\_3DM.

Changed: 3.1.0. Added support for supplying a non-zero M value.

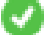

This method supports Circular Strings and Curves

#### **Ejemplos**

```
--Nada le pasa a una geometría que ya es 3D
SELECT ST_AsEWKT(ST_Force3DM(ST_GeomFromEWKT('CIRCULARSTRING(1 1 2, 2 3 2, 4 5 2, 6 7 2, 5 ←
   6 2)')));
                                 st_asewkt
------------------------------------------------
CIRCULARSTRINGM(1 1 0,2 3 0,4 5 0,6 7 0,5 6 0)
SELECT ST_AsEWKT(ST_Force3DM('POLYGON((0 0 1,0 5 1,5 0 1,0 0 1),(1 1 1,3 1 1,1 3 1,1 1 1)) ←
   '));
                                                 st_asewkt
---------------------------------------------------------------
POLYGONM((0 0 0,0 5 0,5 0 0,0 0 0),(1 1 0,3 1 0,1 3 0,1 1 0))
```
### **Ver también**

[ST\\_AsEWKT,](#page-252-0) [ST\\_Force2D,](#page-187-0) [ST\\_Force3DM,](#page-190-0) [ST\\_Force3D,](#page-188-0) [ST\\_GeomFromEWKT](#page-227-0)

### **8.5.11 ST\_Force4D**

ST\_Force4D — Fuerza las geometrías en modo XYZM.

### **Synopsis**

geometry  $ST\_Force4D$ (geometry geomA, float Zvalue = 0.0, float Mvalue = 0.0);

### **Descripción**

Forces the geometries into XYZM mode. Zvalue and Mvalue is tacked on for missing Z and M dimensions, respectively.

Cambiado: 2.1.0. Hasta la 2.0.x esto se llamaba ST\_Force\_4D.

Changed: 3.1.0. Added support for supplying non-zero Z and M values.

This function supports 3d and will not drop the z-index.

This method supports Circular Strings and Curves

### **Ejemplos**

```
--Nada le pasa a una geometría que ya es 3D
SELECT ST_ASEWKT(ST_Force4D(ST_GeomFromEWKT('CIRCULARSTRING(1 1 2, 2 3 2, 4 5 2, 6 7 2, 5 6 ←
    2)')));
                                                st_asewkt
---------------------------------------------------------
CIRCULARSTRING(1 1 2 0,2 3 2 0,4 5 2 0,6 7 2 0,5 6 2 0)
SELECT ST_AsEWKT(ST_Force4D('MULTILINESTRINGM((0 0 1,0 5 2,5 0 3,0 0 4),(1 1 1,3 1 1,1 3  ←
   1, 1 1 1))');
                                                                          st_asewkt
--------------------------------------------------------------------------------------
MULTILINESTRING((0 0 0 1,0 5 0 2,5 0 0 3,0 0 0 4),(1 1 0 1,3 1 0 1,1 3 0 1,1 1 0 1))
```
#### **Ver también**

[ST\\_AsEWKT,](#page-252-0) [ST\\_Force2D,](#page-187-0) [ST\\_Force3DM,](#page-190-0) [ST\\_Force3D](#page-188-0)

# **8.5.12 ST\_ForcePolygonCCW**

<span id="page-191-0"></span>ST\_ForcePolygonCCW — Orienta todos los aros exteriores en sentido contrario a las agujas del reloj y todos los aros interiores en sentido horario.

#### **Synopsis**

geometry ST\_ForcePolygonCCW ( geometry geom );

# **Descripción**

Fuerza (Multi)polígonos a utilizar una orientación en sentido contrario a las manecillas del reloj para su anillo exterior, y una orientación en el sentido de las agujas del reloj para sus anillos interiores. Las geometrías no poligonales se devuelven sin cambios.

Availability: 2.4.0

This function supports 3d and will not drop the z-index.

This function supports M coordinates.

#### **Ver también**

[ST\\_ForcePolygonCW](#page-193-0) , [ST\\_IsPolygonCCW](#page-162-0) , [ST\\_IsPolygonCW](#page-162-1)

# **8.5.13 ST\_ForceCollection**

ST\_ForceCollection — Convertir la geometría en una GEOMETRYCOLLECTION.

#### **Synopsis**

geometry ST\_ForceCollection(geometry geomA);

#### **Descripción**

Convierte la geometría en una GEOMETRYCOLLECTION. Esto es útil para simplificar la representación WKB.

Mejorado: 2.0.0 soporte para superficies poliédricas fue introducida.

Disponibilidad: 1.2.2, antes de 1.3.4 esta función se bloqueará con curvas. Esto se fija en 1.3.4 +

Cambiado: 2.1.0. Hasta la 2.0.x esto se llamaba ST\_Force\_Collection.

This function supports Polyhedral surfaces.

This function supports 3d and will not drop the z-index.

This method supports Circular Strings and Curves

#### **Ejemplos**

```
SELECT ST_AsEWKT(ST_ForceCollection('POLYGON((0 0 1,0 5 1,5 0 1,0 0 1),(1 1 1,3 1 1,1 3 ←
   1, 1 1 1))'));
                                                                     st_asewkt
----------------------------------------------------------------------------------
 GEOMETRYCOLLECTION(POLYGON((0 0 1,0 5 1,5 0 1,0 0 1),(1 1 1,3 1 1,1 3 1,1 1 1)))
  SELECT ST_AsText(ST_ForceCollection('CIRCULARSTRING(220227 150406,2220227 150407,220227 \leftrightarrow150406)'));
                                                                     st_astext
--------------------------------------------------------------------------------
 GEOMETRYCOLLECTION(CIRCULARSTRING(220227 150406,2220227 150407,220227 150406))
(1 row)-- Ejemplo POLYHEDRAL --
```
SELECT ST\_AsEWKT(ST\_ForceCollection('POLYHEDRALSURFACE(((0 0 0,0 0 1,0 1 1,0 1 0,0 0 0)), ((0 0 0,0 1 0,1 1 0,1 0 0,0 0 0)), ((0 0 0,1 0 0,1 0 1,0 0 1,0 0 0)), ((1 1 0,1 1 1,1 0 1,1 0 0,1 1 0)),  $((0 1 0, 0 1 1, 1 1 1, 1 1 0, 0 1 0)),$ 

```
((0 0 1, 1 0 1, 1 1 1, 0 1 1, 0 0 1)))')st_asewkt
----------------------------------------------------------------------------------
GEOMETRYCOLLECTION(
 POLYGON((0 0 0,0 0 1,0 1 1,0 1 0,0 0 0)),
 POLYGON((0 0 0,0 1 0,1 1 0,1 0 0,0 0 0)),
 POLYGON((0 0 0,1 0 0,1 0 1,0 0 1,0 0 0)),
 POLYGON((1 1 0,1 1 1,1 0 1,1 0 0,1 1 0)),
 POLYGON((0 1 0,0 1 1,1 1 1,1 1 0,0 1 0)),
 POLYGON((0 0 1,1 0 1,1 1 1,0 1 1,0 0 1))
)
```
[ST\\_AsEWKT,](#page-252-0) [ST\\_Force2D,](#page-187-0) [ST\\_Force3DM,](#page-190-0) [ST\\_Force3D,](#page-188-0) [ST\\_GeomFromEWKT](#page-227-0)

### **8.5.14 ST\_ForcePolygonCW**

<span id="page-193-0"></span>ST\_ForcePolygonCW — Orienta todos los anillos exteriores en el sentido de las agujas del reloj y todos los anillos interiores en sentido contrario a las agujas del reloj.

#### **Synopsis**

geometry ST\_ForcePolygonCW ( geometry geom );

### **Descripción**

Fuerza (Multi)Polígonos a utilizar una orientación en el sentido de las agujas del reloj para su anillo exterior, y una orientación en sentido contrario a las agujas del reloj para sus anillos interiores. Las geometrías no poligonales se devuelven sin cambios.

Availability: 2.4.0

This function supports 3d and will not drop the z-index.

This function supports M coordinates.

### **Ver también**

[ST\\_ForcePolygonCCW](#page-191-0) , [ST\\_IsPolygonCCW](#page-162-0) , [ST\\_IsPolygonCW](#page-162-1)

### **8.5.15 ST\_ForceSFS**

ST\_ForceSFS — Fuerza las geometrías para usar sólo los tipos de geometría SFS 1.1.

### **Synopsis**

geometry ST\_ForceSFS(geometry geomA); geometry **ST\_ForceSFS**(geometry geomA, text version);

### **Descripción**

This function supports Polyhedral surfaces.

This function supports Triangles and Triangulated Irregular Network Surfaces (TIN).

This method supports Circular Strings and Curves

This function supports 3d and will not drop the z-index.

# **8.5.16 ST\_ForceRHR**

ST\_ForceRHR — Fuerza la orientación de los vértices en un polígono para seguir la regla de la mano derecha.

### **Synopsis**

geometry ST\_ForceRHR(geometry g);

### **Descripción**

Fuerce la orientación de los vértices en un polígono para seguir la regla de la mano derecha, en el cual, el área que está delimitada por el polígono está a la derecha del límite. En particular, el anillo exterior está orientado en el sentido de las agujas del reloj y el interior está orientado en sentido contrario a las agujas del reloj. Esta función es sinónimo de [ST\\_ForcePolygonCW](#page-193-0)

#### **Note** Note!

La definición anterior de la regla de la derecha entra en conflicto con definiciones utilizadas en otros contextos. Para evitar la confusión, se recomienda utilizar ST\_ForcePolygonCW.

Mejorado: 2.0.0 soporte para superficies poliédricas fue introducida.

This function supports 3d and will not drop the z-index.

This function supports Polyhedral surfaces.

### **Ejemplos**

```
SELECT ST_ASEWKT(
  ST_ForceRHR(
        'POLYGON((0 0 2, 5 0 2, 0 5 2, 0 0 2),(1 1 2, 1 3 2, 3 1 2, 1 1 2))'
  \lambda);
                                                    st_asewkt
--------------------------------------------------------------
 POLYGON((0 0 2,0 5 2,5 0 2,0 0 2),(1 1 2,3 1 2,1 3 2,1 1 2))
(1 row)
```
#### **Ver también**

[ST\\_ForcePolygonCCW](#page-191-0) , [ST\\_ForcePolygonCW](#page-193-0) , [ST\\_IsPolygonCCW](#page-162-0) , [ST\\_IsPolygonCW](#page-162-1) , [ST\\_BuildArea,](#page-385-0) [ST\\_Polygonize,](#page-414-0) [ST\\_Reverse](#page-201-0)

# **8.5.17 ST\_ForceCurve**

ST\_ForceCurve — Relanzar una geometría en su tipo curvo, si corresponde.

### **Synopsis**

geometry ST\_ForceCurve(geometry g);

### **Descripción**

Convierte una geometría en su representación curvada, si corresponde: las líneas se convierten en curvas compuestas, las multilíneas se convierten en polígonos multicurvos se convierten en polígonos de curvas los multipolígonos se convierten en multisuperficies. Si la entrada de geometría es ya una representación curvada regresa igual que la entrada.

Disponibilidad: 2.2.0

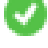

This function supports 3d and will not drop the z-index.

This method supports Circular Strings and Curves

### **Ejemplos**

```
SELECT ST_AsText(
  ST_ForceCurve(
        'POLYGON((0 0 2, 5 0 2, 0 5 2, 0 0 2),(1 1 2, 1 3 2, 3 1 2, 1 1 2))'::geometry
  )
);
                              st_astext
----------------------------------------------------------------------
CURVEPOLYGON Z ((0 0 2,5 0 2,0 5 2,0 0 2),(1 1 2,1 3 2,3 1 2,1 1 2))
(1 row)
```
### **Ver también**

## [ST\\_LineToCurve](#page-195-0)

# **8.5.18 ST\_LineToCurve**

<span id="page-195-0"></span>ST\_LineToCurve — Converts a linear geometry to a curved geometry.

### **Synopsis**

geometry ST\_LineToCurve(geometry geomANoncircular);

### **Descripción**

Converts plain LINESTRING/POLYGON to CIRCULAR STRINGs and Curved Polygons. Note much fewer points are needed to describe the curved equivalent.

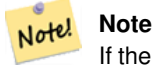

If the input LINESTRING/POLYGON is not curved enough to clearly represent a curve, the function will return the same input geometry.

Availability: 1.3.0

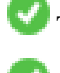

This function supports 3d and will not drop the z-index.

This method supports Circular Strings and Curves

# **Ejemplos**

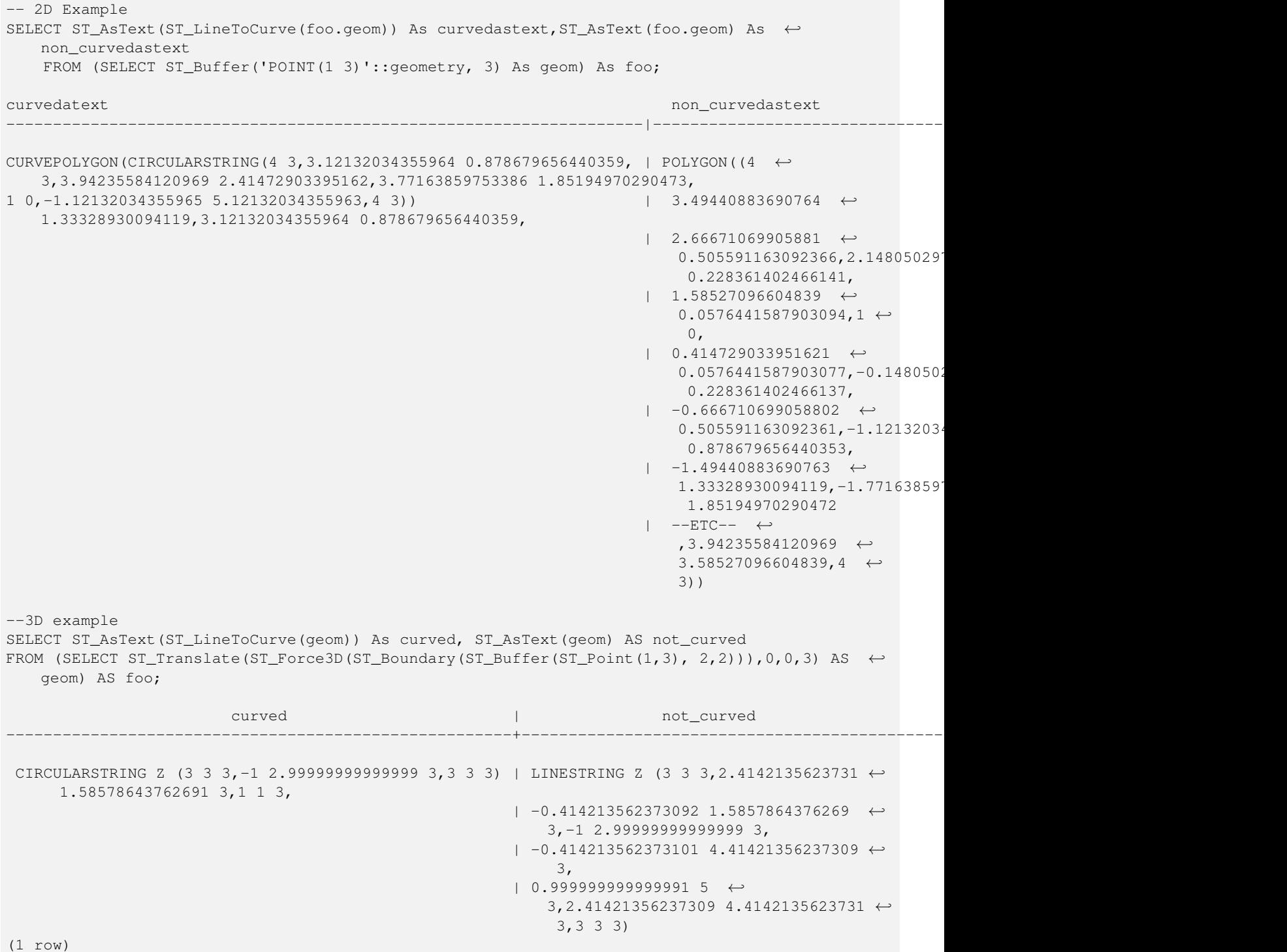

[ST\\_CurveToLine](#page-183-0)

# **8.5.19 ST\_Multi**

<span id="page-197-0"></span>ST\_Multi — Devuelve la geometría como una geometría MULTI\*.

### **Synopsis**

geometry ST\_Multi(geometry geom);

### **Descripción**

Returns the geometry as a MULTI\* geometry collection. If the geometry is already a collection, it is returned unchanged.

### **Ejemplos**

```
SELECT ST_AsText(ST_Multi('POLYGON ((10 30, 30 30, 30 10, 10 10, 10 30))'));
                   st_astext
    -------------------------------------------------
   MULTIPOLYGON(((10 30,30 30,30 10,10 10,10 30)))
```
### **Ver también**

### [ST\\_AsText](#page-254-0)

## **8.5.20 ST\_Normalize**

<span id="page-197-1"></span>ST\_Normalize — Devuelve la geometría en su forma canónica.

#### **Synopsis**

geometry ST\_Normalize(geometry geom);

### **Descripción**

Devuelve la geometría en su forma normalizada/canónica. Puede reordenar vértices en anillos poligonales, anillos en un polígono, elementos en un complejo de geometría múltiple.

Principalmente útil sólo para propósitos de prueba (comparando los resultados esperados y los obtenidos).

Disponibilidad: 2.3.0

```
SELECT ST_AsText(ST_Normalize(ST_GeomFromText(
  'GEOMETRYCOLLECTION(
    POINT(2 3),
    MULTILINESTRING((0 0, 1 1),(2 2, 3 3)),
    POLYGON(
      (0 10,0 0,10 0,10 10,0 10),
      (4 \ 2, 2 \ 2, 2 \ 4, 4 \ 4, 4 \ 2)(6 8,8 8,8 6,6 6,6 8)
    )
  )'
)));
                                                                        st_astext
---------------------------------------------------------------------------------------------------------------------------------------------------- ←-
 GEOMETRYCOLLECTION(POLYGON((0 0,0 10,10 10,10 0,0 0),(6 6,8 6,8 8,6 8,6 6),(2 2,4 2,4 4,2 ←
    4,2 2)),MULTILINESTRING((2 2,3 3),(0 0,1 1)),POINT(2 3))
(1 row)
```
### **Ver también**

### [ST\\_Equals,](#page-315-0)

# **8.5.21 ST\_QuantizeCoordinates**

ST\_QuantizeCoordinates — Sets least significant bits of coordinates to zero

#### **Synopsis**

geometry **ST\_QuantizeCoordinates** ( geometry g , int prec\_x , int prec\_y , int prec\_x , int prec\_m );

#### **Descripción**

ST\_QuantizeCoordinates determines the number of bits (N) required to represent a coordinate value with a specified number of digits after the decimal point, and then sets all but the N most significant bits to zero. The resulting coordinate value will still round to the original value, but will have improved compressiblity. This can result in a significant disk usage reduction provided that the geometry column is using a [compressible storage type.](https://www.postgresql.org/docs/current/static/storage-toast.html#STORAGE-TOAST-ONDISK) The function allows specification of a different number of digits after the decimal point in each dimension; unspecified dimensions are assumed to have the precision of the  $\times$  dimension. Negative digits are interpreted to refer digits to the left of the decimal point, (i.e.,  $pre\_x=-2$  will preserve coordinate values to the nearest 100.

The coordinates produced by ST\_QuantizeCoordinates are independent of the geometry that contains those coordinates and the relative position of those coordinates within the geometry. As a result, existing topological relationships between geometries are unaffected by use of this function. The function may produce invalid geometry when it is called with a number of digits lower than the intrinsic precision of the geometry.

Availability: 2.5.0

#### **Technical Background**

PostGIS stores all coordinate values as double-precision floating point integers, which can reliably represent 15 significant digits. However, PostGIS may be used to manage data that intrinsically has fewer than 15 significant digits. An example is TIGER data, which is provided as geographic coordinates with six digits of precision after the decimal point (thus requiring only nine significant digits of longitude and eight significant digits of latitude.)

When 15 significant digits are available, there are many possible representations of a number with 9 significant digits. A double precision floating point number uses 52 explicit bits to represent the significand (mantissa) of the coordinate. Only 30 bits are needed to represent a mantissa with 9 significant digits, leaving 22 insignificant bits; we can set their value to anything we like and still end up with a number that rounds to our input value. For example, the value 100.123456 can be represented by the floating point numbers closest to 100.123456000000, 100.123456000001, and 100.123456432199. All are equally valid, in that ST\_AsText(geom, 6) will return the same result with any of these inputs. As we can set these bits to any value, ST\_QuantizeCoordinates sets the 22 insignificant bits to zero. For a long coordinate sequence this creates a pattern of blocks of consecutive zeros that is compressed by PostgreSQL more effeciently.

#### **Note** Note!

Only the on-disk size of the geometry is potentially affected by  $ST\_QuantizeCoordinateS$ . [ST\\_MemSize,](#page-165-0) which reports the in-memory usage of the geometry, will return the the same value regardless of the disk space used by a geometry.

#### **Ejemplos**

```
SELECT ST_AsText(ST_QuantizeCoordinates('POINT (100.123456 0)'::geometry, 4));
st_astext
-------------------------
POINT(100.123455047607 0)
```
WITH test AS (SELECT 'POINT (123.456789123456 123.456789123456)'::geometry AS geom) SELECT

```
digits,
```

```
encode(ST_QuantizeCoordinates(geom, digits), 'hex'),
  ST_AsText(ST_QuantizeCoordinates(geom, digits))
FROM test, generate_series(15, -15, -1) AS digits;
```
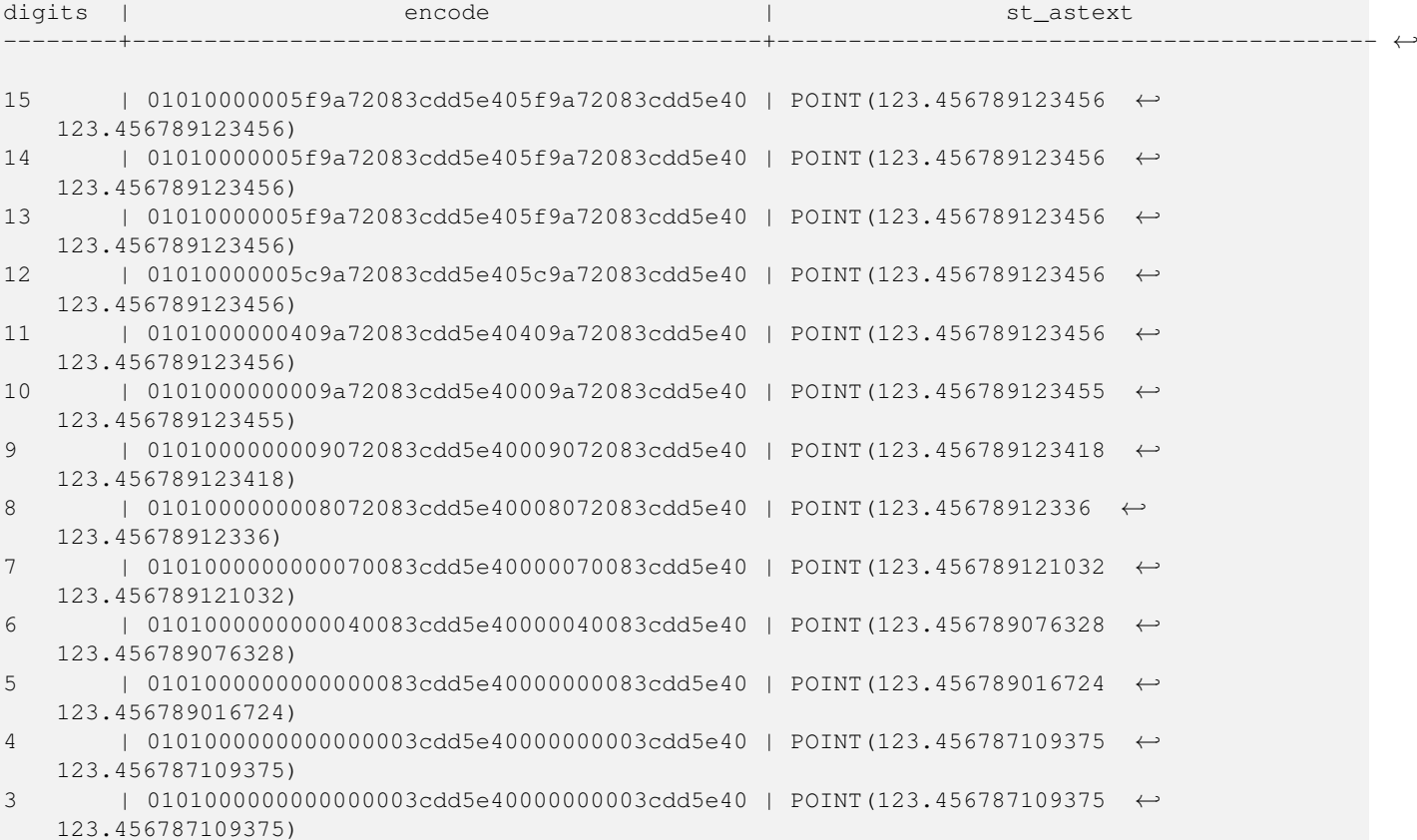

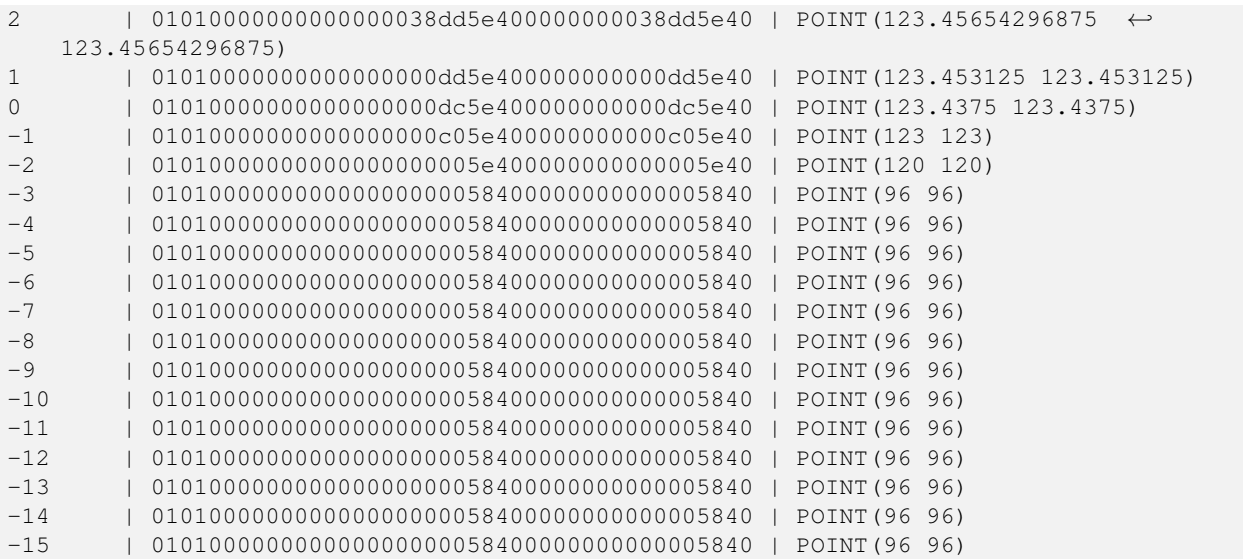

### [ST\\_SnapToGrid](#page-206-0)

# **8.5.22 ST\_RemovePoint**

<span id="page-200-0"></span>ST\_RemovePoint — Remove a point from a linestring.

#### **Synopsis**

geometry ST\_RemovePoint(geometry linestring, integer offset);

#### **Descripción**

Removes a point from a LineString, given its index (0-based). Useful for turning a closed line (ring) into an open linestring.

Enhanced: 3.2.0

Disponibilidad: 1.1.0

This function supports 3d and will not drop the z-index.

### **Ejemplos**

Guarantees no lines are closed by removing the end point of closed lines (rings). Assumes geom is of type LINESTRING

```
UPDATE sometable
        SET geom = ST_RemovePoint(geom, ST_NPoints(geom) - 1)
        FROM sometable
        WHERE ST_IsClosed(geom);
```
### **Ver también**

[ST\\_AddPoint,](#page-180-0) [ST\\_NPoints,](#page-167-1) [ST\\_NumPoints](#page-171-0)

# **8.5.23 ST\_RemoveRepeatedPoints**

ST\_RemoveRepeatedPoints — Returns a version of a geometry with duplicate points removed.

#### **Synopsis**

geometry **ST\_RemoveRepeatedPoints**(geometry geom, float8 tolerance);

### **Descripción**

Returns a version of the given geometry with duplicate consecutive points removed. The function processes only (Multi)LineStrings, (Multi)Polygons and MultiPoints but it can be called with any kind of geometry. Elements of GeometryCollections are processed individually. The endpoints of LineStrings are preserved.

If the tolerance parameter is provided, vertices within the tolerance distance of one another are considered to be duplicates.

Enhanced: 3.2.0

Disponibilidad: 2.2.0

This function supports Polyhedral surfaces.

This function supports 3d and will not drop the z-index.

### **Ejemplos**

```
SELECT ST_AsText( ST_RemoveRepeatedPoints( 'MULTIPOINT ((1 1), (2 2), (3 3), (2 2))'));
-------------------------
MULTIPOINT(1 1,2 2,3 3)
```

```
SELECT ST_AsText( ST_RemoveRepeatedPoints( 'LINESTRING (0 0, 0 0, 1 1, 0 0, 1 1, 2 2)'));
---------------------------------
LINESTRING(0 0,1 1,0 0,1 1,2 2)
```
### Example: Collection elements are processed individually.

```
SELECT ST_AsText( ST_RemoveRepeatedPoints( 'GEOMETRYCOLLECTION (LINESTRING (1 1, 2 2, 2 2, ←
   3 3), POINT (4 4), POINT (4 4), POINT (5 5))'));
------------------------------------------------------------------------------
GEOMETRYCOLLECTION(LINESTRING(1 1,2 2,3 3),POINT(4 4),POINT(4 4),POINT(5 5))
```
#### Example: Repeated point removal with a distance tolerance.

```
SELECT ST_AsText( ST_RemoveRepeatedPoints( 'LINESTRING (0 0, 0 0, 1 1, 5 5, 1 1, 2 2)', 2)) ←
   ;
-------------------------
LINESTRING(0 0,5 5,2 2)
```
### **Ver también**

### [ST\\_Simplify](#page-418-0)

# **8.5.24 ST\_Reverse**

<span id="page-201-0"></span>ST\_Reverse — Devuelve la geometría con el orden de vértice invertido.

### **Synopsis**

geometry ST\_Reverse(geometry g1);

### **Descripción**

Se puede utilizar en cualquier geometría e invierte el orden de los vértices.

Mejorada: 2.4.0 se introdujo el soporte para curvas.

This function supports 3d and will not drop the z-index.

This function supports Polyhedral surfaces.

### **Ejemplos**

```
SELECT ST_AsText(geom) as line, ST_AsText(ST_Reverse(geom)) As reverseline
FROM
(SELECT ST_MakeLine(ST_Point(1,2),
               ST_Point(1,10)) As geom) as foo;
--result
              line | reverseline
---------------------+----------------------
LINESTRING(1 2,1 10) | LINESTRING(1 10,1 2)
```
# **8.5.25 ST\_Segmentize**

ST\_Segmentize — Devuelve una geometry/geography modificada que no tenga un segmento mayor que la distancia dada.

### **Synopsis**

geometry ST\_Segmentize(geometry geom, float max\_segment\_length); geography ST\_Segmentize(geography geog, float max\_segment\_length);

#### **Descripción**

Devuelve una geometría modificada que no tiene ningún segmento más largo que el max\_segment\_lengthdado . El cálculo de distancia se realiza en 2d solamente. Para geometry, las unidades de longitud están en unidades de referencia espacial. Para geography, las unidades están en metros.

Disponibilidad: 1.2.2

Enhanced: 3.0.0 Segmentize geometry now uses equal length segments

Mejorada: 2.3.0 Segmentize geography ahora utiliza segmentos de igual longitud

Mejorada: 2.1.0 se introdujo el soporte para geography.

Cambiado: 2.1.0 como resultado de la introducción del soporte a geography: la construcción SELECT ST\_Segmentize('LINESTR 2, 3 4)',0.5); producirá un error de función ambigua. Debe tener un objeto correctamente tecleado, por ejemplo, una columna geometry/geography, utilice ST\_GeomFromText, ST\_GeogFromText o SELECT ST\_Segmentize('LINESTRING(1 2, 3 4)'::geometry,0.5);

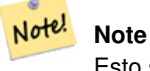

Esto sólo aumentará los segmentos. No alargará segmentos más cortos que la longitud máxima

```
SELECT ST_AsText(ST_Segmentize(
ST_GeomFromText('MULTILINESTRING((-29 -27,-30 -29.7,-36 -31,-45 -33),(-45 -33,-46 -32))')
                ,5)
);
st_astext
-------------------------------------------------------------------------------------------------- ←-
MULTILINESTRING((-29 -27,-30 -29.7,-34.886615700134 -30.758766735029,-36 -31,
-40.8809353009198 -32.0846522890933,-45 -33)(-45 -33, -46 -32))
(1 row)
SELECT ST_AsText(ST_Segmentize(ST_GeomFromText('POLYGON((-29 28, -30 40, -29 28))'),10));
st_astext
-----------------------
POLYGON((-29 28,-29.8304547985374 37.9654575824488,-30 40,-29.1695452014626 \leftrightarrow30.0345424175512,-29 28))
(1 row)
```
#### **Ver también**

[ST\\_LineSubstring](#page-463-0)

### **8.5.26 ST\_SetPoint**

<span id="page-203-0"></span>ST\_SetPoint — Reemplace el punto de una cadena de línea con un punto dado.

#### **Synopsis**

geometry **ST\_SetPoint**(geometry linestring, integer zerobasedposition, geometry point);

### **Descripción**

Reemplace el punto N de una cadena de línea con el punto dado. El índice comineza en 0. El índice negativo se cuenta hacia atrás, por lo que -1 es el último punto. Esto es especialmente útil en los disparadores cuando se trata de mantener la relación de las articulaciones cuando un vértice se mueve.

Disponibilidad: 1.1.0

Actualizado 2.3.0: indexación negativa

This function supports 3d and will not drop the z-index.

#### **Ejemplos**

```
--Change first point in line string from -1 3 to -1 1
SELECT ST_AsText(ST_SetPoint('LINESTRING(-1 2,-1 3)', 0, 'POINT(-1 1)'));
          st_astext
-----------------------
LINESTRING(-1 1, -1 3)---Change last point in a line string (lets play with 3d linestring this time)
```

```
SELECT ST_AsEWKT(ST_SetPoint(foo.geom, ST_NumPoints(foo.geom) - 1, ST_GeomFromEWKT('POINT ←
   (-1 \ 1 \ 3)')))
FROM (SELECT ST_GeomFromEWKT('LINESTRING(-1 2 3,-1 3 4, 5 6 7)') As geom) As foo;
          st_asewkt
-----------------------
LINESTRING(-1 2 3, -1 3 4, -1 1 3)
SELECT ST_AsText(ST_SetPoint(g, -3, p))
FROM ST_GEomFromText('LINESTRING(0 0, 1 1, 2 2, 3 3, 4 4)') AS g
        , ST_PointN(g,1) as p;
          st_astext
-----------------------
LINESTRING(0 0,1 1,0 0,3 3,4 4)
```
[ST\\_AddPoint,](#page-180-0) [ST\\_NPoints,](#page-167-1) [ST\\_NumPoints,](#page-171-0) [ST\\_PointN,](#page-172-0) [ST\\_RemovePoint](#page-200-0)

### **8.5.27 ST\_ShiftLongitude**

<span id="page-204-0"></span>ST\_ShiftLongitude — Shifts the longitude coordinates of a geometry between -180..180 and 0..360.

### **Synopsis**

geometry ST\_ShiftLongitude(geometry geom);

#### **Descripción**

Reads every point/vertex in a geometry, and shifts its longitude coordinate from -180..0 to 180..360 and vice versa if between these ranges. This function is symmetrical so the result is a 0..360 representation of a -180..180 data and a -180..180 representation of a 0..360 data.

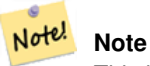

This is only useful for data with coordinates in longitude/latitude; e.g. SRID 4326 (WGS 84 geographic)

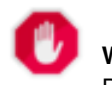

**Warning**

Pre-1.3.4 bug prevented this from working for MULTIPOINT. 1.3.4+ works with MULTIPOINT as well.

This function supports 3d and will not drop the z-index.

Mejora: 2.0.0 se introdujeron soporte de superficies poliédricas y TIN.

NOTE: this function was renamed from "ST\_Shift\_Longitude" in 2.2.0

This function supports Polyhedral surfaces.

This function supports Triangles and Triangulated Irregular Network Surfaces (TIN).

```
--single point forward transformation
SELECT ST_AsText(ST_ShiftLongitude('SRID=4326;POINT(270 0)'::geometry))
st_astext
----------
POINT(-90 0)
--single point reverse transformation
SELECT ST_AsText(ST_ShiftLongitude('SRID=4326;POINT(-90 0)'::geometry))
st_astext
  ----------
POINT(270 0)
--for linestrings the functions affects only to the sufficient coordinates
SELECT ST_AsText(ST_ShiftLongitude('SRID=4326;LINESTRING(174 12, 182 13)'::geometry))
st_astext
----------
```

```
LINESTRING(174 12,-178 13)
```
### **Ver también**

### [ST\\_WrapX](#page-205-0)

### **8.5.28 ST\_WrapX**

<span id="page-205-0"></span>ST\_WrapX — Wrap a geometry around an X value.

### **Synopsis**

geometry ST\_WrapX(geometry geom, float8 wrap, float8 move);

### **Descripción**

This function splits the input geometries and then moves every resulting component falling on the right (for negative 'move') or on the left (for positive 'move') of given 'wrap' line in the direction specified by the 'move' parameter, finally re-unioning the pieces together.

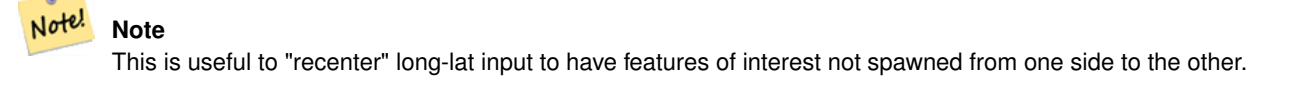

Availability: 2.3.0 requires GEOS

This function supports 3d and will not drop the z-index.

```
-- Move all components of the given geometries whose bounding box
-- falls completely on the left of x=0 to +360
select ST_WrapX(geom, 0, 360);
-- Move all components of the given geometries whose bounding box
-- falls completely on the left of x=-30 to +360
select ST_WrapX(geom, -30, 360);
```
#### **Ver también**

[ST\\_ShiftLongitude](#page-204-0)

### **8.5.29 ST\_SnapToGrid**

<span id="page-206-0"></span>ST\_SnapToGrid — Ajusta todos los puntos de la geometría de entrada a una cuadrícula regular.

### **Synopsis**

geometry ST\_SnapToGrid(geometry geomA, float originX, float originY, float sizeX, float sizeY);

geometry ST\_SnapToGrid(geometry geomA, float sizeX, float sizeY);

geometry ST\_SnapToGrid(geometry geomA, float size);

geometry ST\_SnapToGrid(geometry geomA, geometry pointOrigin, float sizeX, float sizeX, float sizeZ, float sizeM);

#### **Descripción**

Variante 1, 2, 3: ajusta todos los puntos de la geometría de entrada a la cuadrícula definida por su origen y tamaño de celda. Elimina los puntos consecutivos que caen en la misma celda, eventualmente devuelve NULL si los puntos de salida no son suficientes para definir una geometría del tipo dado. Las geometrías contraídas de una colección se despojan de ella. Útil para reducir la precisión.

Variante 4: introducido 1.1.0 - Ajusta todos los puntos de la geometría de entrada a la cuadrícula definida por su origen (el segundo argumento, debe ser un punto) y tamaños de celda. Especifique 0 como tamaño para cualquier dimensión que no desee ajustar a una cuadrícula.

#### Note! **Note**

La geometría devuelta podría perder su simplicidad (ver [ST\\_IsSimple\)](#page-164-0).

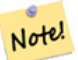

Antes del lanzamiento 1.1.0 esta función siempre devolvió una geometría 2d. A partir de 1.1.0 la geometría devuelta tendrá la misma dimensionalidad que la entrada con valores de dimensión más altos sin tocar. Utilice la versión que toma un segundo argumento de geometría para definir todas las dimensiones de cuadrícula.

Disponibilidad: 1.0.0RC1

**Note**

Disponibilidad: 1.1.0 - soporte de Z y M

This function supports 3d and will not drop the z-index.

```
--Snap your geometries to a precision grid of 10^-3
UPDATE mytable
   SET geom = ST_SnapToGrid(geom, 0.001);
SELECT ST_AsText(ST_SnapToGrid(
                        ST_GeomFromText('LINESTRING(1.1115678 2.123, 4.111111 3.2374897, \t~\leftrightarrow~4.11112 3.23748667)'),
                        0.001)
                );
                          st_astext
-------------------------------------
 LINESTRING(1.112 2.123,4.111 3.237)
 --Snap a 4d geometry
SELECT ST_AsEWKT(ST_SnapToGrid(
        ST_GeomFromEWKT('LINESTRING(-1.1115678 2.123 2.3456 1.11111,
                4.111111 3.2374897 3.1234 1.1111, -1.11111112 2.123 2.3456 1.1111112)'),
 ST_GeomFromEWKT('POINT(1.12 2.22 3.2 4.4444)'),
 0.1, 0.1, 0.1, 0.01) );
                                                                    st_asewkt
------------------------------------------------------------------------------
 LINESTRING(-1.08 2.12 2.3 1.1144,4.12 3.22 3.1 1.1144,-1.08 2.12 2.3 1.1144)
--With a 4d geometry - the ST_SnapToGrid(geom, size) only touches x and y coords but keeps m \leftrightarrowand z the same
SELECT ST_AsEWKT(ST_SnapToGrid(ST_GeomFromEWKT('LINESTRING(-1.1115678 2.123 3 2.3456,
                4.111111 3.2374897 3.1234 1.1111)'),
           0.01) );
                                                 st_asewkt
---------------------------------------------------------
 LINESTRING(-1.11 2.12 3 2.3456,4.11 3.24 3.1234 1.1111)
```
[ST\\_Snap,](#page-207-0) [ST\\_AsEWKT,](#page-252-0) [ST\\_AsText,](#page-254-0) [ST\\_GeomFromText,](#page-231-0) [ST\\_GeomFromEWKT,](#page-227-0) [ST\\_Simplify](#page-418-0)

# **8.5.30 ST\_Snap**

<span id="page-207-0"></span>ST\_Snap — Ajusta segmentos y vértices de la geometría de entrada a vértices de una geometría de referencia.

#### **Synopsis**

geometry ST\_Snap(geometry input, geometry reference, float tolerance);

#### **Descripción**

Snaps the vertices and segments of a geometry to another Geometry's vertices. A snap distance tolerance is used to control where snapping is performed. The result geometry is the input geometry with the vertices snapped. If no snapping occurs then the input geometry is returned unchanged.

El ajustar una geometría a otra puede mejorar la robustez de las operaciones de superposición eliminando los bordes casi coincidentes (que causan problemas durante el cálculo de noding y de intersección).

Un ajuste excesivo puede resultar en la creación de una topología no válida, por lo que el número y la ubicación de los vértices ajustados se deciden usando heurísticas para determinar cuándo es seguro ajustar. Sin embargo, esto puede resultar en que algunos potenciales ajustes se omitan.

Note! **Note** La geometría devuelta puede perder su simplicidad (ver [ST\\_IsSimple\)](#page-164-0) y su validez (ver [ST\\_IsValid\)](#page-211-0).

Realizado por el módulo GEOS.

Disponibilidad: 2.0.0

# **Ejemplos**

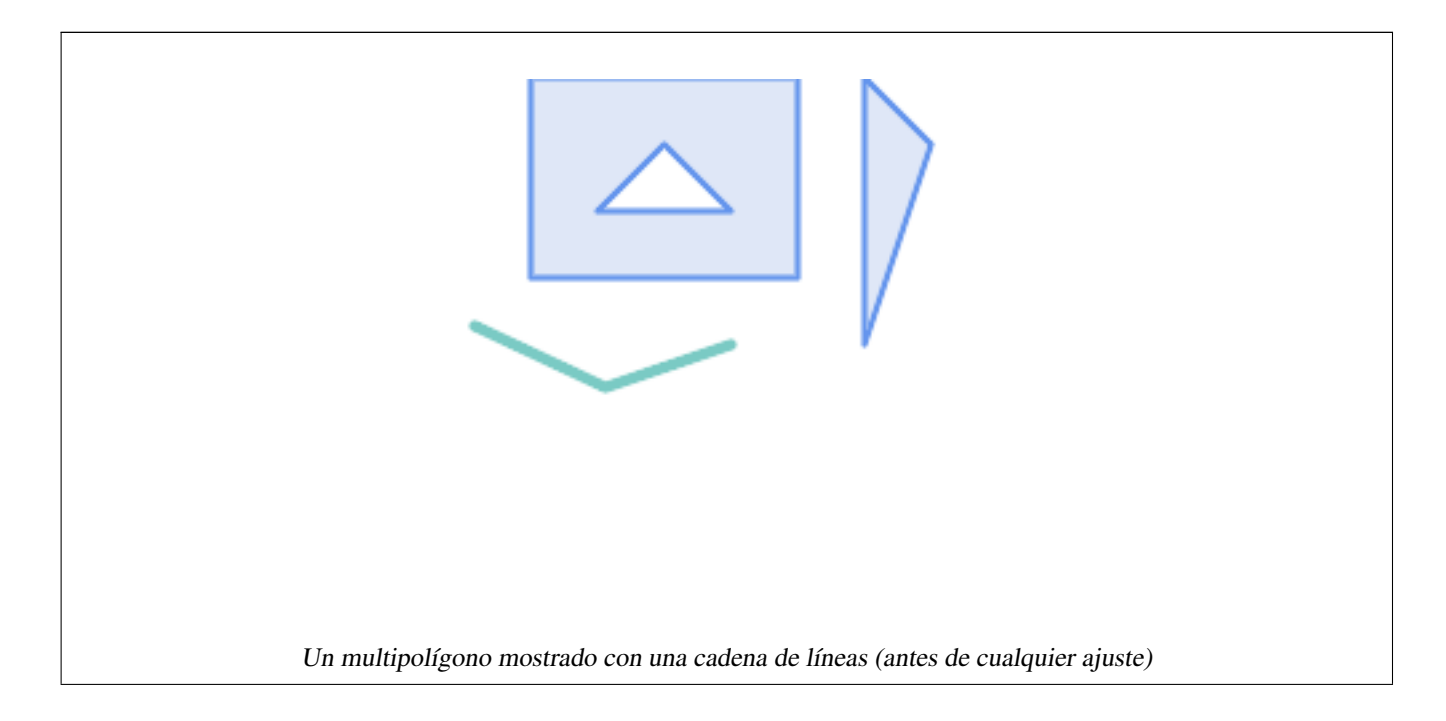

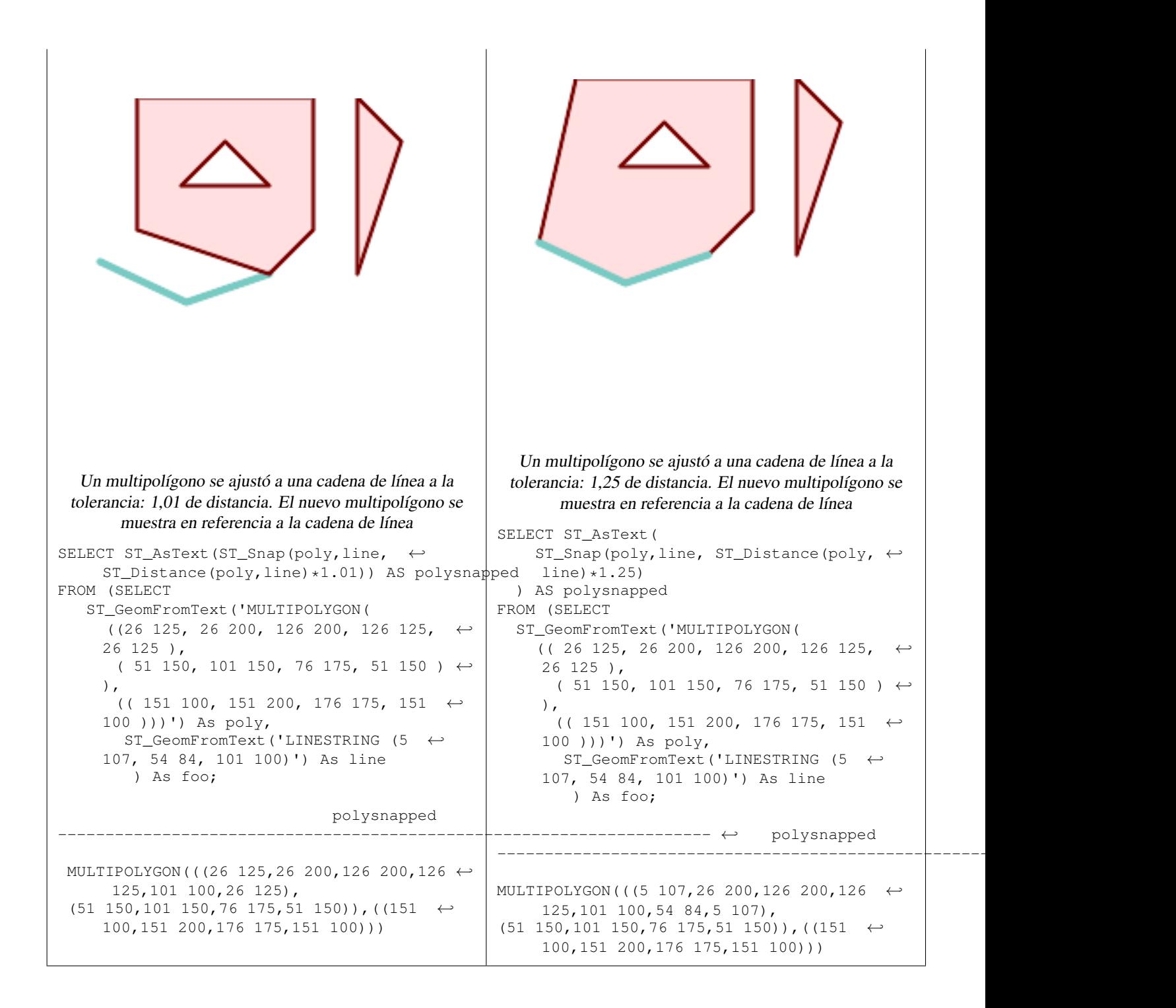

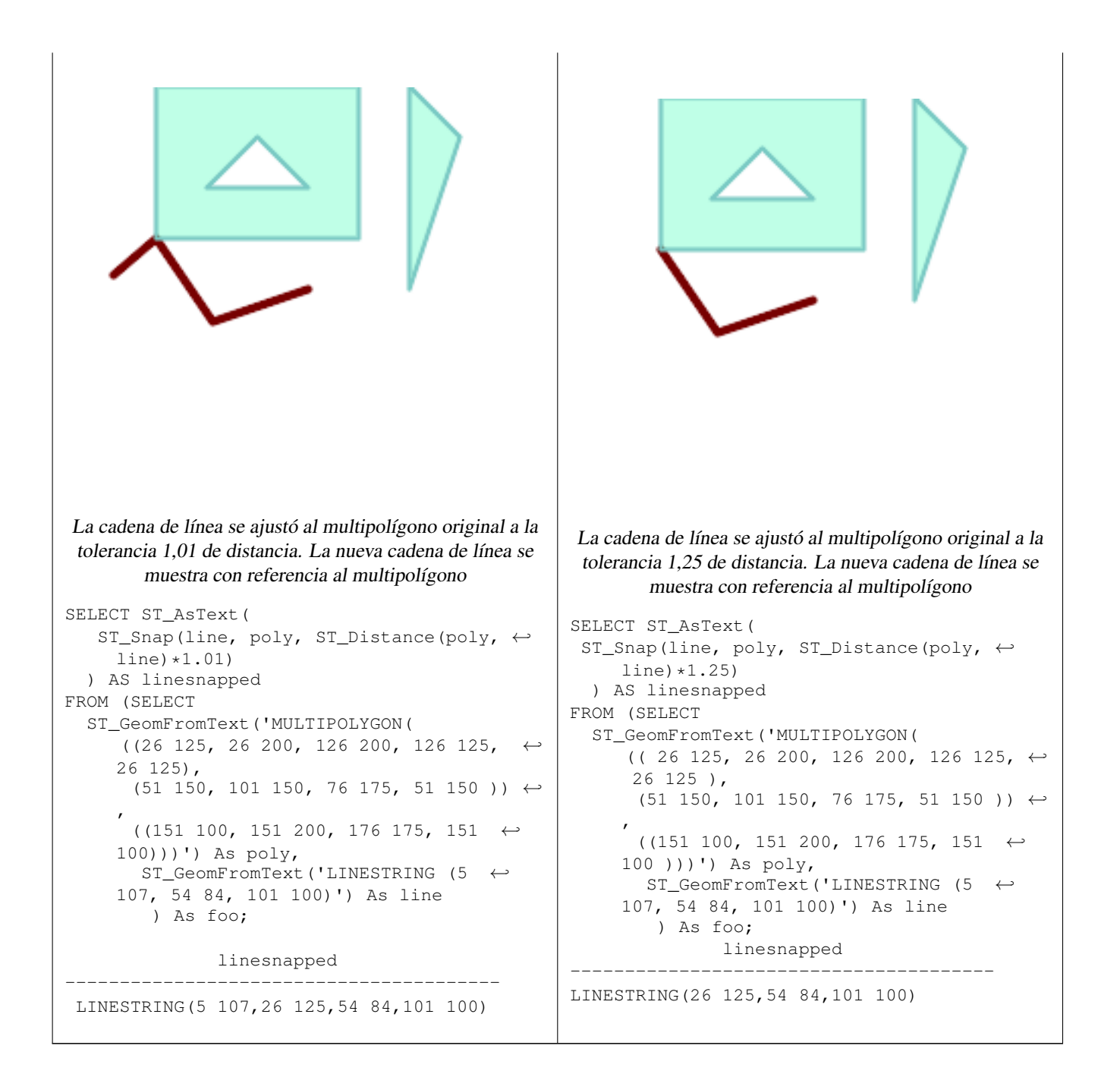

### [ST\\_SnapToGrid](#page-206-0)

# **8.5.31 ST\_SwapOrdinates**

<span id="page-210-0"></span>ST\_SwapOrdinates — Returns a version of the given geometry with given ordinate values swapped.

#### **Synopsis**

geometry ST\_SwapOrdinates(geometry geom, cstring ords);

### **Descripción**

Returns a version of the given geometry with given ordinates swapped.

The ords parameter is a 2-characters string naming the ordinates to swap. Valid names are: x,y,z and m.

Disponibilidad: 2.2.0

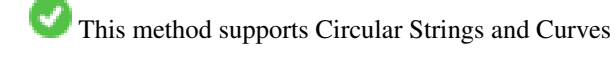

This function supports 3d and will not drop the z-index.

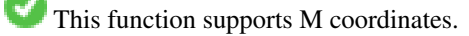

This function supports Polyhedral surfaces.

This function supports Triangles and Triangulated Irregular Network Surfaces (TIN).

### **Ejemplo**

```
-- Scale M value by 2
SELECT ST_AsText(
  ST_SwapOrdinates(
    ST_Scale(
      ST_SwapOrdinates(g,'xm'),
      2, 1
   ),
  ^{\prime} xm ^{\prime} )
) FROM ( SELECT 'POINT ZM (0 0 0 2)'::geometry g ) foo;
    st_astext
--------------------
 POINT ZM (0 0 0 4)
```
### **Ver también**

# [ST\\_FlipCoordinates](#page-187-1)

# **8.6 Geometry Validation**

# **8.6.1 ST\_IsValid**

<span id="page-211-0"></span>ST\_IsValid — Tests if a geometry is well-formed in 2D.

### **Synopsis**

boolean ST\_IsValid(geometry g); boolean ST\_IsValid(geometry g, integer flags);

### **Description**

Tests if an ST\_Geometry value is well-formed and valid in 2D according to the OGC rules. For geometries with 3 and 4 dimensions, the validity is still only tested in 2 dimensions. For geometries that are invalid, a PostgreSQL NOTICE is emitted providing details of why it is not valid.

For the version with the flags parameter, supported values are documented in  $ST$  IsValidDetail This version does not print a NOTICE explaining invalidity.

For more information on the definition of geometry validity, refer to Section [4.4](#page-70-0)

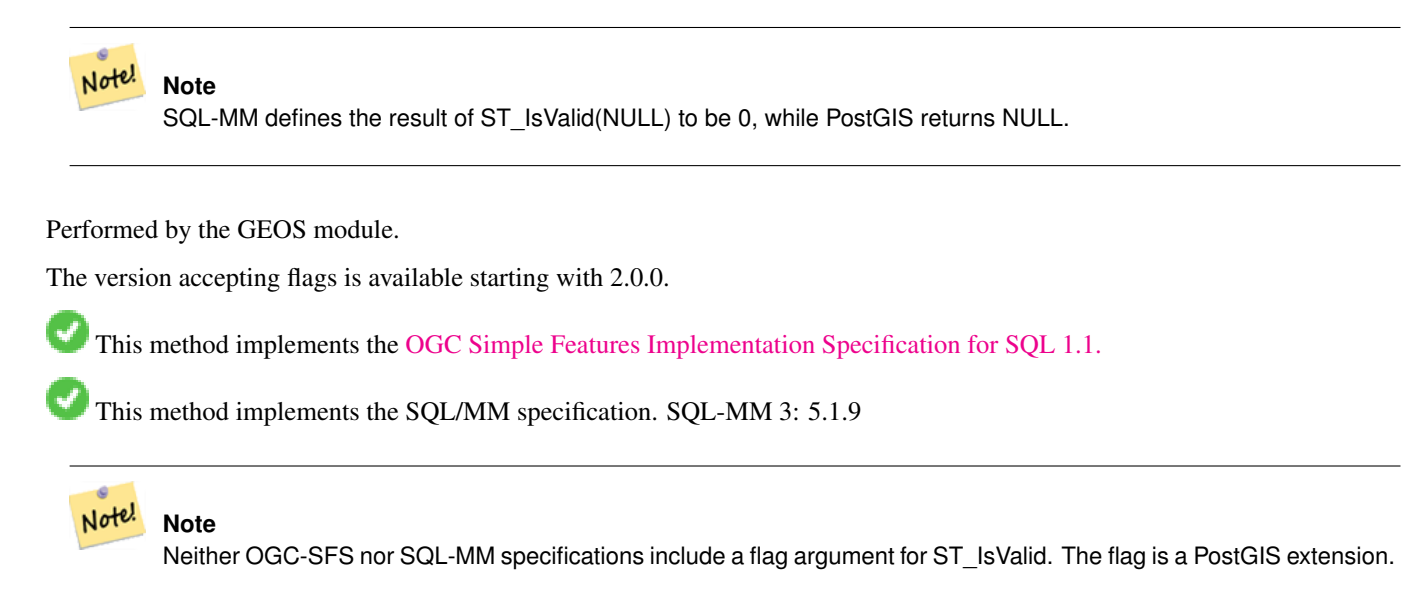

#### **Examples**

```
SELECT ST_IsValid(ST_GeomFromText('LINESTRING(0 0, 1 1)')) As good_line,
       ST_IsValid(ST_GeomFromText('POLYGON((0 0, 1 1, 1 2, 1 1, 0 0))')) As bad_poly
--results
NOTICE: Self-intersection at or near point 0 0
good_line | bad_poly
-----------+----------
 t | f
```
### **See Also**

[ST\\_IsSimple,](#page-164-0) [ST\\_IsValidReason,](#page-214-0) [ST\\_IsValidDetail,](#page-212-0)

### **8.6.2 ST\_IsValidDetail**

<span id="page-212-0"></span>ST\_IsValidDetail — Returns a valid\_detail row stating if a geometry is valid or if not a reason and a location.

#### **Synopsis**

valid\_detail ST\_IsValidDetail(geometry geom, integer flags);

#### **Description**

Returns a valid detail row, containing a boolean (valid) stating if a geometry is valid, a varchar (reason) stating a reason why it is invalid and a geometry (location) pointing out where it is invalid.

Useful to improve on the combination of [ST\\_IsValid](#page-211-0) and [ST\\_IsValidReason](#page-214-0) to generate a detailed report of invalid geometries.

The optional flags parameter is a bitfield. It can have the following values:

- 0: Use usual OGC SFS validity semantics.
- 1: Consider certain kinds of self-touching rings (inverted shells and exverted holes) as valid. This is also known as "the ESRI flag", since this is the validity model used by those tools. Note that this is invalid under the OGC model.

Performed by the GEOS module.

Availability: 2.0.0

#### **Examples**

```
--First 3 Rejects from a successful quintuplet experiment
SELECT gid, reason(ST_IsValidDetail(geom)), ST_AsText(location(ST_IsValidDetail(geom))) as ←
   location
FROM
(SELECT ST_MakePolygon(ST_ExteriorRing(e.buff), array_agg(f.line)) As geom, gid
FROM (SELECT ST_Buffer(ST_Point(x1*10,y1), z1) As buff, x1*10 + y1*100 + z1*1000 As gid
       FROM generate_series(-4,6) x1
       CROSS JOIN generate_series(2,5) y1
       CROSS JOIN generate_series(1,8) z1
       WHERE x1 > y1*0.5 AND z1 < x1*y1) As e
        INNER JOIN (SELECT ST_Translate(ST_ExteriorRing(ST_Buffer(ST_Point(x1*10,y1), z1)), ←
           y1*1, z1*2) As line
        FROM generate_series(-3,6) x1
        CROSS JOIN generate_series(2,5) y1
        CROSS JOIN generate_series(1,10) z1
       WHERE x1 > y1*0.75 AND z1 < x1*y1) As f
ON (ST_Area(e.buff) > 78 AND ST_Contains(e.buff, f.line))
GROUP BY gid, e.buff) As quintuplet_experiment
WHERE ST_IsValid(geom) = false
ORDER BY gid
LIMIT 3;
qid | reason | location
 ------+-------------------+-------------
 5330 | Self-intersection | POINT(32 5)
 5340 | Self-intersection | POINT(42 5)
 5350 | Self-intersection | POINT(52 5)
 --simple example
SELECT * FROM ST_IsValidDetail('LINESTRING(220227 150406,2220227 150407,222020 150410)');
valid | reason | location
-------+--------+----------
 t | |
```
#### **See Also**

[ST\\_IsValid,](#page-211-0) [ST\\_IsValidReason](#page-214-0)

## **8.6.3 ST\_IsValidReason**

<span id="page-214-0"></span>ST\_IsValidReason — Returns text stating if a geometry is valid, or a reason for invalidity.

#### **Synopsis**

text ST\_IsValidReason(geometry geomA); text ST\_IsValidReason(geometry geomA, integer flags);

#### **Description**

Returns text stating if a geometry is valid, or if invalid a reason why.

Useful in combination with [ST\\_IsValid](#page-211-0) to generate a detailed report of invalid geometries and reasons.

Allowed flags are documented in [ST\\_IsValidDetail.](#page-212-0)

Performed by the GEOS module.

Availability: 1.4

Availability: 2.0 version taking flags.

#### **Examples**

```
-- invalid bow-tie polygon
SELECT ST_IsValidReason(
    'POLYGON ((100 200, 100 100, 200 200,
    200 100, 100 200))'::geometry) as validity_info;
validity_info
--------------------------
Self-intersection[150 150]
--First 3 Rejects from a successful quintuplet experiment
SELECT gid, ST_IsValidReason(geom) as validity_info
FROM
(SELECT ST_MakePolygon(ST_ExteriorRing(e.buff), array_agg(f.line)) As geom, gid
FROM (SELECT ST_Buffer(ST_Point(x1*10,y1), z1) As buff, x1*10 + y1*100 + z1*1000 As gid
        FROM generate_series(-4,6) x1
        CROSS JOIN generate_series(2,5) y1
        CROSS JOIN generate_series(1,8) z1
        WHERE x1 > y1*0.5 AND z1 < x1*y1) As e
        INNER JOIN (SELECT ST_Translate(ST_ExteriorRing(ST_Buffer(ST_Point(x1*10,y1), z1)), ←
           y1*1, z1*2) As line
        FROM generate_series(-3,6) x1
        CROSS JOIN generate_series(2,5) y1
        CROSS JOIN generate_series(1,10) z1
        WHERE x1 > y1*0.75 AND z1 < x1*y1) As f
ON (ST_Area(e.buff) > 78 AND ST_Contains(e.buff, f.line))
GROUP BY gid, e.buff) As quintuplet_experiment
WHERE ST_IsValid(geom) = false
ORDER BY gid
LIMIT 3;
 gid | validity_info
             ------+--------------------------
 5330 | Self-intersection [32 5]
 5340 | Self-intersection [42 5]
 5350 | Self-intersection [52 5]
```

```
--simple example
SELECT ST_IsValidReason('LINESTRING(220227 150406,2220227 150407,222020 150410)');
 st_isvalidreason
------------------
 Valid Geometry
```
### **See Also**

[ST\\_IsValid,](#page-211-0) [ST\\_Summary](#page-176-0)

## **8.6.4 ST\_MakeValid**

<span id="page-215-0"></span>ST\_MakeValid — Attempts to make an invalid geometry valid without losing vertices.

#### **Synopsis**

geometry ST\_MakeValid(geometry input); geometry ST\_MakeValid(geometry input, text params);

#### **Description**

The function attempts to create a valid representation of a given invalid geometry without losing any of the input vertices. Valid geometries are returned unchanged.

Supported inputs are: POINTS, MULTIPOINTS, LINESTRINGS, MULTILINESTRINGS, POLYGONS, MULTIPOLYGONS and GEOMETRYCOLLECTIONS containing any mix of them.

In case of full or partial dimensional collapses, the output geometry may be a collection of lower-to-equal dimension geometries, or a geometry of lower dimension.

Single polygons may become multi-geometries in case of self-intersections.

The params argument can be used to supply an options string to select the method to use for building valid geometry. The options string is in the format "method=linework|structure keepcollapsed=true|false".

The "method" key has two values.

- "linework" is the original algorithm, and builds valid geometries by first extracting all lines, noding that linework together, then building a value output from the linework.
- "structure" is an algorithm that distinguishes between interior and exterior rings, building new geometry by unioning exterior rings, and then differencing all interior rings.

The "keepcollapsed" key is only valid for the "structure" algorithm, and takes a value of "true" or "false". When set to "false", geometry components that collapse to a lower dimensionality, for example a one-point linestring would be dropped.

Performed by the GEOS module.

Availability: 2.0.0

Enhanced: 2.0.1, speed improvements

Enhanced: 2.1.0, added support for GEOMETRYCOLLECTION and MULTIPOINT.

Enhanced: 3.1.0, added removal of Coordinates with NaN values.

Enhanced: 3.2.0, added algorithm options, 'linework' and 'structure' which requires GEOS >= 3.10.0.

This function supports 3d and will not drop the z-index.
### **Examples**

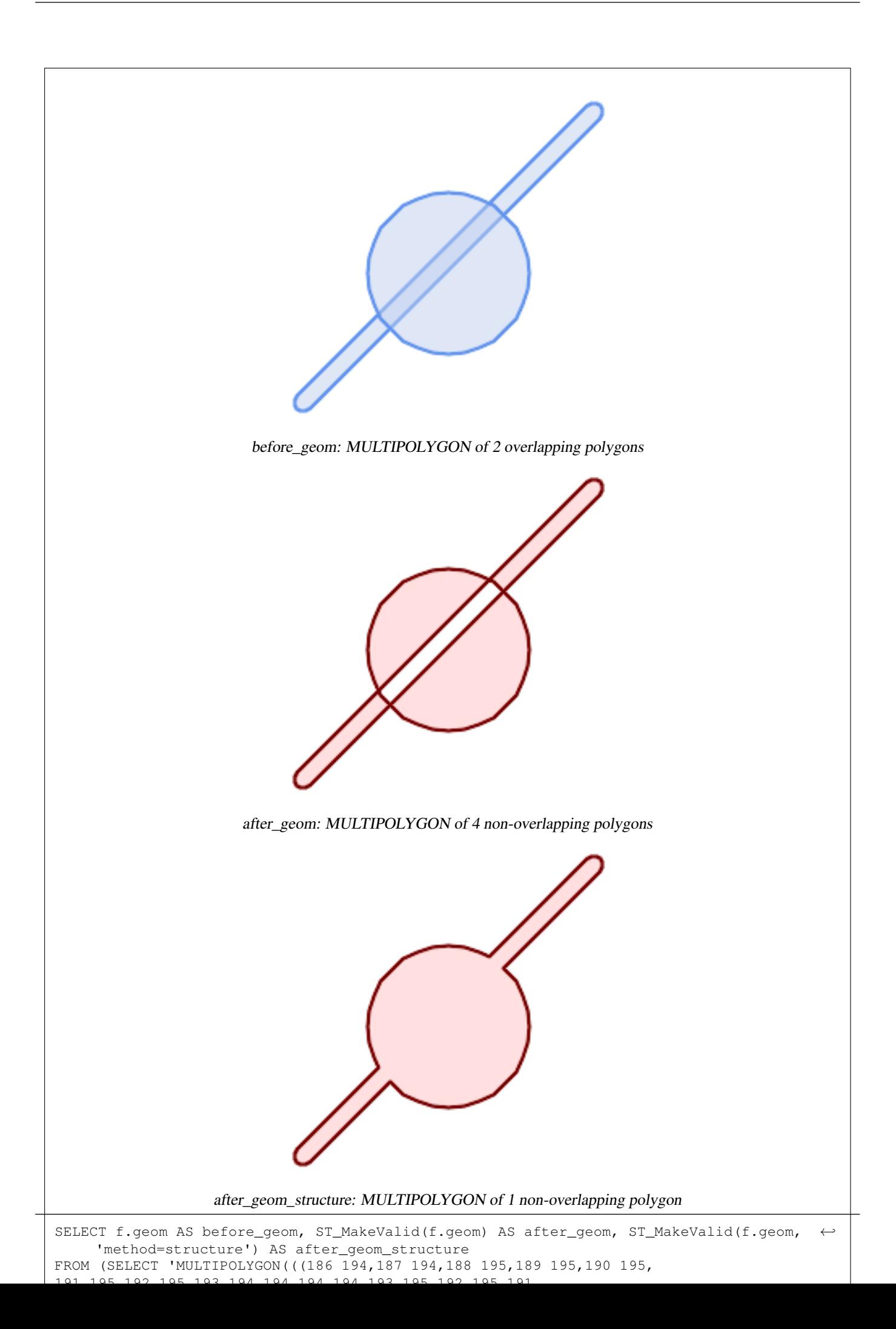

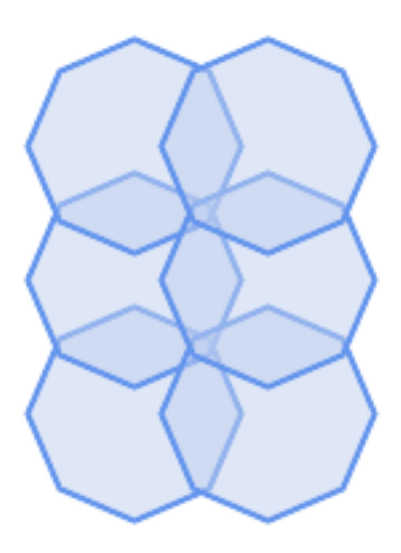

before\_geom: MULTIPOLYGON of 6 overlapping polygons

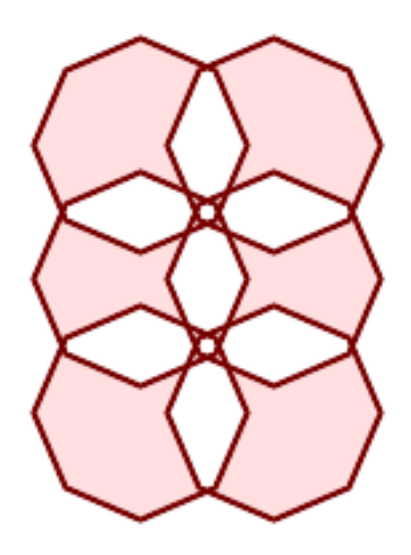

after\_geom: MULTIPOLYGON of 14 Non-overlapping polygons

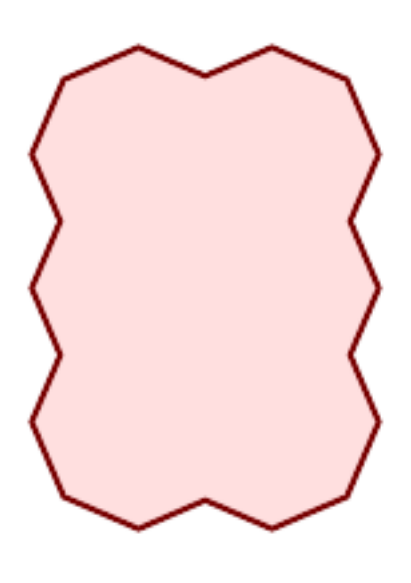

after\_geom\_structure: MULTIPOLYGON of 1 Non-overlapping polygon

### **Examples**

```
SELECT ST_AsText(ST_MakeValid(
    'LINESTRING(0 0, 0 0)',
    'method=structure keepcollapsed=true'
    ));
st_astext
------------
POINT(0 0)
SELECT ST_AsText(ST_MakeValid(
    'LINESTRING(0 0, 0 0)',
    'method=structure keepcollapsed=false'
   ));
   st_astext
------------------
 LINESTRING EMPTY
```
# **See Also**

[ST\\_IsValid,](#page-211-0) [ST\\_GeomCollFromText,](#page-115-0) [ST\\_CollectionExtract](#page-181-0)

# **8.7 Spatial Reference System Functions**

# **8.7.1 ST\_SetSRID**

<span id="page-220-0"></span>ST\_SetSRID — Set the SRID on a geometry.

### **Synopsis**

geometry ST\_SetSRID(geometry geom, integer srid);

### **Description**

Sets the SRID on a geometry to a particular integer value. Useful in constructing bounding boxes for queries.

### **Note**

Note! This function does not transform the geometry coordinates in any way - it simply sets the meta data defining the spatial reference system the geometry is assumed to be in. Use [ST\\_Transform](#page-222-0) if you want to transform the geometry into a new projection.

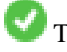

This method implements the [OGC Simple Features Implementation Specification for SQL 1.1.](http://www.opengeospatial.org/standards/sfs)

This method supports Circular Strings and Curves

#### **Examples**

-- Mark a point as WGS 84 long lat --

```
SELECT ST_SetSRID(ST_Point(-123.365556, 48.428611),4326) As wgs84long_lat;
-- the ewkt representation (wrap with ST_AsEWKT)
SRID=4326;POINT(-123.365556 48.428611)
```
-- Mark a point as WGS 84 long lat and then transform to web mercator (Spherical Mercator) --

```
SELECT ST_Transform(ST_SetSRID(ST_Point(-123.365556, 48.428611),4326),3785) As spere_merc;
-- the ewkt representation (wrap with ST_AsEWKT) -
SRID=3785;POINT(-13732990.8753491 6178458.96425423)
```
### **See Also**

Section [4.5,](#page-75-0) [ST\\_SRID,](#page-221-0) [ST\\_Transform,](#page-222-0) [UpdateGeometrySRID](#page-114-0)

# **8.7.2 ST\_SRID**

<span id="page-221-0"></span>ST\_SRID — Returns the spatial reference identifier for a geometry.

#### **Synopsis**

integer ST\_SRID(geometry g1);

#### **Description**

Returns the spatial reference identifier for the ST\_Geometry as defined in spatial\_ref\_sys table. Section [4.5](#page-75-0)

#### **Note** Note!

spatial\_ref\_sys table is a table that catalogs all spatial reference systems known to PostGIS and is used for transformations from one spatial reference system to another. So verifying you have the right spatial reference system identifier is important if you plan to ever transform your geometries.

This method implements the [OGC Simple Features Implementation Specification for SQL 1.1.](http://www.opengeospatial.org/standards/sfs) s2.1.1.1

This method implements the SQL/MM specification. SQL-MM 3: 5.1.5

This method supports Circular Strings and Curves

#### **Examples**

```
SELECT ST_SRID(ST_GeomFromText('POINT(-71.1043 42.315)',4326));
                --result
                4326
```
#### **See Also**

Section [4.5,](#page-75-0) [ST\\_SetSRID,](#page-220-0) [ST\\_Transform,](#page-222-0) [ST\\_SRID,](#page-622-0) [ST\\_SRID](#page-562-0)

# **8.7.3 ST\_Transform**

<span id="page-222-0"></span>ST\_Transform — Return a new geometry with coordinates transformed to a different spatial reference system.

### **Synopsis**

geometry **ST\_Transform**(geometry g1, integer srid); geometry ST\_Transform(geometry geom, text to\_proj); geometry ST\_Transform(geometry geom, text from\_proj, text to\_proj); geometry **ST\_Transform**(geometry geom, text from proj, integer to srid);

### **Description**

Returns a new geometry with its coordinates transformed to a different spatial reference system. The destination spatial reference to srid may be identified by a valid SRID integer parameter (i.e. it must exist in the spatial ref sys table). Alternatively, a spatial reference defined as a PROJ.4 string can be used for to\_proj and/or from\_proj, however these methods are not optimized. If the destination spatial reference system is expressed with a PROJ.4 string instead of an SRID, the SRID of the output geometry will be set to zero. With the exception of functions with  $from\_proj$ , input geometries must have a defined SRID.

ST\_Transform is often confused with [ST\\_SetSRID.](#page-220-0) ST\_Transform actually changes the coordinates of a geometry from one spatial reference system to another, while ST\_SetSRID() simply changes the SRID identifier of the geometry.

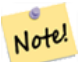

#### **Note**

Requires PostGIS be compiled with PROJ support. Use PostGIS Full Version to confirm you have PROJ support compiled in.

#### **Note** Note!

If using more than one transformation, it is useful to have a functional index on the commonly used transformations to take advantage of index usage.

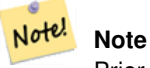

Prior to 1.3.4, this function crashes if used with geometries that contain CURVES. This is fixed in 1.3.4+

Enhanced: 2.0.0 support for Polyhedral surfaces was introduced.

Enhanced: 2.3.0 support for direct PROJ.4 text was introduced.

This method implements the SQL/MM specification. SQL-MM 3: 5.1.6

This method supports Circular Strings and Curves

This function supports Polyhedral surfaces.

#### **Examples**

Change Massachusetts state plane US feet geometry to WGS 84 long lat

SELECT ST\_AsText(ST\_Transform(ST\_GeomFromText('POLYGON((743238 2967416,743238 2967450, 743265 2967450,743265.625 2967416,743238 2967416))',2249),4326)) As wgs\_geom; wgs\_geom --------------------------- POLYGON((-71.1776848522251 42.3902896512902,-71.1776843766326 42.3903829478009, -71.1775844305465 42.3903826677917,-71.1775825927231 42.3902893647987,-71.177684 8522251 42.3902896512902)); (1 row) --3D Circular String example SELECT ST\_AsEWKT(ST\_Transform(ST\_GeomFromEWKT('SRID=2249;CIRCULARSTRING(743238 2967416 ← 1,743238 2967450 2,743265 2967450 3,743265.625 2967416 3,743238 2967416 4)'),4326)); st\_asewkt --------------------------------------------------------------------------------------  $SRID=4326$ ;CIRCULARSTRING(-71.1776848522251 42.3902896512902 1,-71.1776843766326  $\leftrightarrow$ 42.3903829478009 2, -71.1775844305465 42.3903826677917 3, -71.1775825927231 42.3902893647987 3,-71.1776848522251 42.3902896512902 4)

Example of creating a partial functional index. For tables where you are not sure all the geometries will be filled in, its best to use a partial index that leaves out null geometries which will both conserve space and make your index smaller and more efficient.

```
CREATE INDEX idx_geom_26986_parcels
  ON parcels
  USING gist
  (ST_Transform(geom, 26986))
  WHERE geom IS NOT NULL;
```
Examples of using PROJ.4 text to transform with custom spatial references.

```
-- Find intersection of two polygons near the North pole, using a custom Gnomic projection
-- See http://boundlessgeo.com/2012/02/flattening-the-peel/
WITH data AS (
  SELECT.
    ST_GeomFromText('POLYGON((170 50,170 72,-130 72,-130 50,170 50))', 4326) AS p1,
     ST_GeomFromText('POLYGON((-170 68,-170 90,-141 90,-141 68,-170 68))', 4326) AS p2,
     '+proj=gnom +ellps=WGS84 +lat_0=70 +lon_0=-160 +no_defs'::text AS gnom
 \lambdaSELECT ST_AsText(
   ST_Transform(
    ST_Intersection(ST_Transform(p1, gnom), ST_Transform(p2, gnom)),
  gnom, 4326))
 FROM data;
                                           st_astext
 --------------------------------------------------------------------------------
 POLYGON((-170 74.053793645338,-141 73.4268621378904,-141 68,-170 68,-170 74.053793645338) ←
     \rightarrow
```
#### **Configuring transformation behavior**

Sometimes coordinate transformation involving a grid-shift can fail, for example if PROJ.4 has not been built with grid-shift files or the coordinate does not lie within the range for which the grid shift is defined. By default, PostGIS will throw an error if a grid shift file is not present, but this behavior can be configured on a per-SRID basis either by testing different to\_proj values of PROJ.4 text, or altering the proj4text value within the spatial\_ref\_sys table.

For example, the proj4text parameter +datum=NAD87 is a shorthand form for the following +nadgrids parameter:

+nadgrids=@conus,@alaska,@ntv2\_0.gsb,@ntv1\_can.dat

The @ prefix means no error is reported if the files are not present, but if the end of the list is reached with no file having been appropriate (ie. found and overlapping) then an error is issued.

If, conversely, you wanted to ensure that at least the standard files were present, but that if all files were scanned without a hit a null transformation is applied you could use:

+nadgrids=@conus,@alaska,@ntv2\_0.gsb,@ntv1\_can.dat,null

The null grid shift file is a valid grid shift file covering the whole world and applying no shift. So for a complete example, if you wanted to alter PostGIS so that transformations to SRID 4267 that didn't lie within the correct range did not throw an ERROR, you would use the following:

```
UPDATE spatial_ref_sys SET proj4text = '+proj=longlat +ellps=clrk66 +nadgrids=@conus, ←-
   @alaska,@ntv2_0.gsb,@ntv1_can.dat,null +no_defs' WHERE srid = 4267;
```
### **See Also**

Section [4.5,](#page-75-0) [ST\\_SetSRID,](#page-220-0) [ST\\_SRID,](#page-221-0) [UpdateGeometrySRID](#page-114-0)

# **8.8 Geometry Input**

### **8.8.1 Well-Known Text (WKT)**

#### **8.8.1.1 ST\_BdPolyFromText**

<span id="page-224-0"></span>ST\_BdPolyFromText — Construye un polígono dando una colección arbitraria de cadenas de líneas cerradas como representación "MultiLineString" de texto "Well-Known".

#### **Synopsis**

geometry ST\_BdPolyFromText(text WKT, integer srid);

#### **Descripción**

Construye un polígono dando una colección arbitraria de cadenas de líneas cerradas como representación "MultiLineString" de texto "Well-Known".

#### **Note** Note!

Envia un error si la cadena WKT no representa una MULTILINESTRING. Envía un error si la salida es un MULTIPOLY-GON; en este caso puedes utilizar ST\_BdMPolyFromText, o mira ST\_BuildArea() para un enfoque mas especifico de postgis.

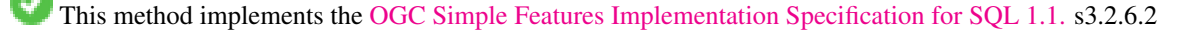

Realizado por el módulo GEOS.

Disponibilidad: 1.1.0

#### **Ver también**

[ST\\_BuildArea,](#page-385-0) [ST\\_BdMPolyFromText](#page-225-0)

### **8.8.1.2 ST\_BdMPolyFromText**

<span id="page-225-0"></span>ST\_BdMPolyFromText — Construye un multipolígono dando una colección arbitraria de cadenas de líneas cerradas como representación "MultiLineString" de texto "Well-Known".

#### **Synopsis**

geometry ST\_BdMPolyFromText(text WKT, integer srid);

#### **Descripción**

Construye un Polígono dando una colección arbitraria de cadenas de líneas cerradas, polígonos, "MultiLineString" en formato de texto "Well-Known".

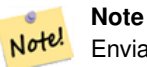

Envia un error si el WKT no es una MULTILINESTRING. Fuerza una salida MULTIPOLYGON aunque el resultado este compuesto por un único POLYGON; puedes utilizar [ST\\_BdPolyFromText](#page-224-0) si estas seguro que un único POLYGON será el resultado de la operación, o ver [ST\\_BuildArea\(\)](#page-385-0) para un enfoque mas especifico de postgis.

This method implements the [OGC Simple Features Implementation Specification for SQL 1.1.](http://www.opengeospatial.org/standards/sfs) s3.2.6.2

Realizado por el módulo GEOS.

Disponibilidad: 1.1.0

#### **Ver también**

[ST\\_BuildArea,](#page-385-0) [ST\\_BdPolyFromText](#page-224-0)

#### **8.8.1.3 ST\_GeogFromText**

<span id="page-225-1"></span>ST\_GeogFromText — Devuelve un valor especifico "geography" desde una representación "Well-Known Text" (WKT) o extendida.

#### **Synopsis**

geography ST\_GeogFromText(text EWKT);

#### **Descripción**

Devuelve un objeto geográfico del texto bien conocido o de la representación bien conocida extendida. Se asume SRID 4326 si no se especifica. Este es un alias para ST\_GeographyFromText. Los puntos se expresan siempre en forma latitud longitud.

#### **Ejemplos**

```
--- convertir coordenadas latitud longitud a geográficas
ALTER TABLE sometable ADD COLUMN geog geography(POINT,4326);
UPDATE sometable SET geog = ST_GeogFromText('SRID=4326;POINT(' || lon || ' ' || lat || ')') ←
   ;
--- Especificar un punto geográfico usando EPSG:4267, NAD27
SELECT ST_AsEWKT(ST_GeogFromText('SRID=4267;POINT(-77.0092 38.889588)'));
```
#### **Ver también**

[ST\\_AsText,](#page-254-0) [ST\\_GeographyFromText](#page-226-0)

#### **8.8.1.4 ST\_GeographyFromText**

<span id="page-226-0"></span>ST\_GeographyFromText — Devuelve un valor especifico "geography" desde una representación "Well-Known Text" (WKT) o extendida.

#### **Synopsis**

geography ST\_GeographyFromText(text EWKT);

#### **Descripción**

Devuelve un objeto geográfico de la representación bien conocida de texto. Se supone SRID 4326 si no se especifica.

#### **Ver también**

#### [ST\\_GeogFromText,](#page-225-1) [ST\\_AsText](#page-254-0)

#### **8.8.1.5 ST\_GeomCollFromText**

ST\_GeomCollFromText — Hace una colección Geometry de la colección WKT con el SRID dado. Si no se da SRID, el valor predeterminado es 0.

#### **Synopsis**

geometry **ST\_GeomCollFromText**(text WKT, integer srid); geometry ST\_GeomCollFromText(text WKT);

#### **Descripción**

Hace una colección Geometry de la representación de texto conocido (WKT) con el SRID dado. Si no se da SRID, el valor predeterminado es 0.

OGC SPEC 3.2.6.2 - La opción SRID es del paquete de conformidad

Devuelve null si el WKT no es una GEOMETRYCOLLECTION

#### **Note** Note!

Si estas completamente seguro que todas tus geometrias WKT son colecciones, no utilices esta función. Es mas lenta que ST\_GeomFromText ya que añade pasos de validación adicionales.

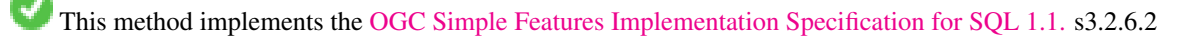

This method implements the SQL/MM specification.

### **Ejemplos**

SELECT ST\_GeomCollFromText('GEOMETRYCOLLECTION(POINT(1 2), LINESTRING(1 2, 3 4))');

#### **Ver también**

### [ST\\_GeomFromText,](#page-231-0) [ST\\_SRID](#page-221-0)

#### **8.8.1.6 ST\_GeomFromEWKT**

<span id="page-227-0"></span>ST\_GeomFromEWKT — Devuelve un valor especificado ST\_Geometry desde una representación "Extended Well-Known Text" (EWKT).

#### **Synopsis**

geometry ST\_GeomFromEWKT(text EWKT);

#### **Descripción**

Construye un objeto PostGIS ST\_Geometry desde una representación OGC "Extended Well-Known text" (EWKT).

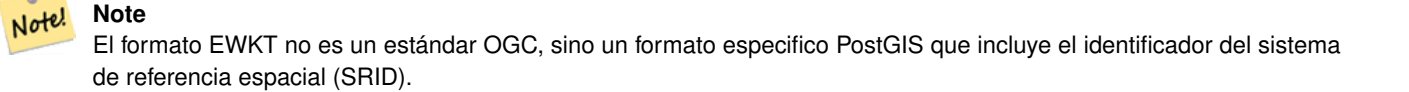

Mejora: 2.0.0 se introdujeron soporte de superficies poliédricas y TIN.

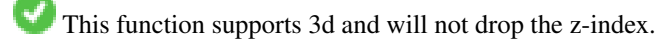

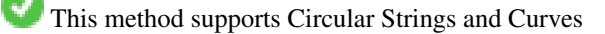

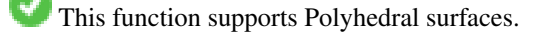

This function supports Triangles and Triangulated Irregular Network Surfaces (TIN).

### **Ejemplos**

```
SELECT ST_GeomFromEWKT('SRID=4269;LINESTRING(-71.160281 42.258729,-71.160837 ←
   42.259113,-71.161144 42.25932)');
SELECT ST_GeomFromEWKT('SRID=4269;MULTILINESTRING((-71.160281 42.258729,-71.160837 ←
   42.259113,-71.161144 42.25932))');
SELECT ST_GeomFromEWKT('SRID=4269;POINT(-71.064544 42.28787)');
SELECT ST_GeomFromEWKT('SRID=4269;POLYGON((-71.1776585052917 ←-
   42.3902909739571,-71.1776820268866 42.3903701743239,
-71.1776063012595 42.3903825660754,-71.1775826583081 42.3903033653531,-71.1776585052917 ←-
   42.3902909739571))');
SELECT ST_GeomFromEWKT('SRID=4269;MULTIPOLYGON(((-71.1031880899493 42.3152774590236,
-71.1031627617667 42.3152960829043,-71.102923838298 42.3149156848307,
-71.1023097974109 42.3151969047397,-71.1019285062273 42.3147384934248,
-71.102505233663 42.3144722937587,-71.10277487471 42.3141658254797,
-71.103113945163 42.3142739188902,-71.10324876416 42.31402489987,
-71.1033002961013 42.3140393340215,-71.1033488797549 42.3139495090772,
-71.103396240451 42.3138632439557,-71.1041521907712 42.3141153348029,
-71.1041411411543 42.3141545014533,-71.1041287795912 42.3142114839058,
-71.1041188134329 42.3142693656241,-71.1041112482575 42.3143272556118,
```

```
-71.1041072845732 42.3143851580048,-71.1041057218871 42.3144430686681,
-71.1041065602059 42.3145009876017,-71.1041097995362 42.3145589148055,
-71.1041166403905 42.3146168544148,-71.1041258822717 42.3146748022936,
-71.1041375307579 42.3147318674446,-71.1041492906949 42.3147711126569,
-71.1041598612795 42.314808571739,-71.1042515013869 42.3151287620809,
-71.1041173835118 42.3150739481917,-71.1040809891419 42.3151344119048,
-71.1040438678912 42.3151191367447,-71.1040194562988 42.3151832057859,
-71.1038734225584 42.3151140942995,-71.1038446938243 42.3151006300338,
-71.1038315271889 42.315094347535,-71.1037393329282 42.315054824985,
-71.1035447555574 42.3152608696313,-71.1033436658644 42.3151648370544,
-71.1032580383161 42.3152269126061,-71.103223066939 42.3152517403219,
-71.1031880899493 42.3152774590236)),
((-71.1043632495873 42.315113108546,-71.1043583974082 42.3151211109857,
-71.1043443253471 42.3150676015829,-71.1043850704575 42.3150793250568,-71.1043632495873 ←
   42.315113108546)))');
```

```
-- Cadena circular 3d
SELECT ST_GeomFromEWKT('CIRCULARSTRING(220268 150415 1,220227 150505 2,220227 150406 3)');
```
-- Ejemplo de superficie de poliedros SELECT ST\_GeomFromEWKT('POLYHEDRALSURFACE( ((0 0 0, 0 0 1, 0 1 1, 0 1 0, 0 0 0)), ((0 0 0, 0 1 0, 1 1 0, 1 0 0, 0 0 0)), ((0 0 0, 1 0 0, 1 0 1, 0 0 1, 0 0 0)), ((1 1 0, 1 1 1, 1 0 1, 1 0 0, 1 1 0)), ((0 1 0, 0 1 1, 1 1 1, 1 1 0, 0 1 0)), ((0 0 1, 1 0 1, 1 1 1, 0 1 1, 0 0 1))

)');

### **Ver también**

[ST\\_AsEWKT,](#page-252-0) [ST\\_GeomFromText,](#page-231-0) [ST\\_GeomFromEWKT](#page-227-0)

### **8.8.1.7 ST\_GeomFromMARC21**

ST\_GeomFromMARC21 — Takes MARC21/XML geographic data as input and returns a PostGIS geometry object.

#### **Synopsis**

geometry ST\_GeomFromMARC21 ( text marcxml );

#### **Descripción**

This function creates a PostGIS geometry from a MARC21/XML record, which can contain a POINT or a POLYGON. In case of multiple geographic data entries in the same MARC21/XML record, a MULTIPOINT or MULTIPOLYGON will be returned. If the record contains mixed geometry types, a GEOMETRYCOLLECTION will be returned. It returns NULL if the MARC21/XML record does not contain any geographic data (datafield:034).

LOC MARC21/XML versions supported:

• [MARC21/XML 1.1](https://www.loc.gov/standards/marcxml/)

Availability: 3.3.0, requires libxml2 2.6+

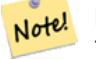

**Note**

The MARC21/XML Coded Cartographic Mathematical Data currently does not provide any means to describe the Spatial Reference System of the encoded coordinates, so this function will always return a geometry with SRID 0.

Note! **Note** Returned POLYGON geometries will always be clockwise oriented.

#### **Ejemplos**

Converting MARC21/XML geographic data containing a single POINT encoded as hddd.dddddd

```
SELECT
                ST_AsText(
                    ST_GeomFromMARC21('
                         <record xmlns="http://www.loc.gov/MARC21/slim">
                             <leader>00000nz a2200000nc 4500</leader>
                             <controlfield tag="001">040277569</controlfield>
                             <datafield tag="034" ind1=" " ind2=" ">
                                 <subfield code="d">W004.500000</subfield>
                                 <subfield code="e">W004.500000</subfield>
                                 <subfield code="f">N054.250000</subfield>
                                 <subfield code="g">N054.250000</subfield>
                             </datafield>
                         \langle/record>'));
                st_astext
                -------------------
                POINT(-4.5 54.25)
                (1 row)
```
Converting MARC21/XML geographic data containing a single POLYGON encoded as hdddmmss

```
SELECT
                ST_AsText(
                    ST_GeomFromMARC21('
                         <record xmlns="http://www.loc.gov/MARC21/slim">
                             <leader>01062cem a2200241 a 4500</leader>
                             <controlfield tag="001"> 84696781 </controlfield>
                             <datafield tag="034" ind1="1" ind2=" ">
                                 <subfield code="a">a</subfield>
                                 <subfield code="b">50000</subfield>
                                 <subfield code="d">E0130600</subfield>
                                 <subfield code="e">E0133100</subfield>
                                 <subfield code="f">N0523900</subfield>
                                 <subfield code="g">N0522300</subfield>
                             </datafield>
                         \langle record>'));
                st_astext
                ---------------------------------------------------------------------------------------------------- ←-
                POLYGON(13.1 52.65, 13.516666666666667 52.65, 13.516666666666667 \leftrightarrow52.38333333333333,13.1 52.38333333333333,13.1 52.65))
                 (1 row)
```
Converting MARC21/XML geographic data containing a POLYGON and a POINT:

#### SELECT

```
ST_AsText(
   ST_GeomFromMARC21('
<record xmlns="http://www.loc.gov/MARC21/slim">
    <datafield tag="034" ind1="1" ind2=" ">
        <subfield code="a">a</subfield>
        <subfield code="b">50000</subfield>
        <subfield code="d">E0130600</subfield>
        <subfield code="e">E0133100</subfield>
        <subfield code="f">N0523900</subfield>
        <subfield code="g">N0522300</subfield>
    </datafield>
    <datafield tag="034" ind1=" " ind2=" ">
        <subfield code="d">W004.500000</subfield>
        <subfield code="e">W004.500000</subfield>
        <subfield code="f">N054.250000</subfield>
        <subfield code="g">N054.250000</subfield>
    </datafield>
\langle/record>'));
                                                                          st_astext ←
------------------------------------------------------------------------------------------------------------------------------------------------------------- ←-
GEOMETRYCOLLECTION(POLYGON((13.1\ 52.65,13.516666666666667 \leftarrow52.65,13.5166666666666752.38333333333337.13.1 52.3833333333333337.13.1 ←
   52.65)),POINT(-4.5 54.25))
(1 row)
```
#### **Ver también**

# [ST\\_AsMARC21](#page-268-0)

#### **8.8.1.8 ST\_GeometryFromText**

ST\_GeometryFromText — Devuelve un valor especifico de ST\_Geometry desde una representación "Well-Known Text" (WKT). Es un alias para ST\_GeomFromText

#### **Synopsis**

geometry ST\_GeometryFromText(text WKT); geometry ST\_GeometryFromText(text WKT, integer srid);

#### **Descripción**

This method implements the [OGC Simple Features Implementation Specification for SQL 1.1.](http://www.opengeospatial.org/standards/sfs)

This method implements the SQL/MM specification. SQL-MM 3: 5.1.40

#### **Ver también**

[ST\\_GeomFromText](#page-231-0)

### **8.8.1.9 ST\_GeomFromText**

<span id="page-231-0"></span>ST\_GeomFromText — Devuelve un valor especifico de ST\_Geometry desde una representación "Extended Well-Known Binary" (EWKB).

#### **Synopsis**

geometry ST\_GeomFromText(text WKT); geometry ST\_GeomFromText(text WKT, integer srid);

#### **Descripción**

Construye un objeto ST\_Geometry de PostGIS desde una representación OGC "Well-Known Text" (WKT).

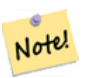

**Note**

Hay dos variantes de la función ST\_GeomFromText. El primero no toma SRID y devuelve una geometría sin sistema de referencia espacial definido (SRID = 0). La segunda toma un SRID como segundo argumento y devuelve una geometría que incluye esta SRID como parte de sus metadatos.

This method implements the [OGC Simple Features Implementation Specification for SQL 1.1.](http://www.opengeospatial.org/standards/sfs) s3.2.6.2 - la opción SRID es de la suite de conformidad.

This method implements the SQL/MM specification. SQL-MM 3: 5.1.40

This method supports Circular Strings and Curves

# Note!

While not OGC-compliant, [ST\\_MakePoint](#page-120-0) is faster than ST\_GeomFromText and ST\_PointFromText. It is also easier to use for numeric coordinate values. [ST\\_Point](#page-124-0) is another option similar in speed to [ST\\_MakePoint](#page-120-0) and is OGC-compliant, but doesn't support anything but 2D points.

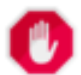

#### **Warning**

**Note**

Cambiado: 2.0.0 En las versiones anteriores de PostGIS ST\_GeomFromText('GEOMETRYCOLLECTION(EMPTY)') estaba permitido. Esto no esta permitido ahora en PostGIS 2.0.0 para ajustarse mejor a las normas SQL/MM. Esto debería ser escrito como ST\_GeomFromText('GEOMETRYCOLLECTION EMPTY')

#### **Ejemplos**

```
SELECT ST_GeomFromText('LINESTRING(-71.160281 42.258729,-71.160837 42.259113,-71.161144
   42.25932)');
SELECT ST_GeomFromText('LINESTRING(-71.160281 42.258729,-71.160837 42.259113,-71.161144 ←-
   42.25932)',4269);
SELECT ST_GeomFromText('MULTILINESTRING((-71.160281 42.258729, -71.160837 ←
   42.259113,-71.161144 42.25932))');
SELECT ST_GeomFromText('POINT(-71.064544 42.28787)');
SELECT ST_GeomFromText('POLYGON((-71.1776585052917 42.3902909739571,-71.1776820268866 ←
  42.3903701743239,
```
-71.1776063012595 42.3903825660754,-71.1775826583081 42.3903033653531,-71.1776585052917 ←- 42.3902909739571))');

```
SELECT ST_GeomFromText('MULTIPOLYGON(((-71.1031880899493 42.3152774590236,
-71.1031627617667 42.3152960829043,-71.102923838298 42.3149156848307,
-71.1023097974109 42.3151969047397,-71.1019285062273 42.3147384934248,
-71.102505233663 42.3144722937587,-71.10277487471 42.3141658254797,
-71.103113945163 42.3142739188902,-71.10324876416 42.31402489987,
-71.1033002961013 42.3140393340215,-71.1033488797549 42.3139495090772,
-71.103396240451 42.3138632439557,-71.1041521907712 42.3141153348029,
-71.1041411411543 42.3141545014533,-71.1041287795912 42.3142114839058,
-71.1041188134329 42.3142693656241,-71.1041112482575 42.3143272556118,
-71.1041072845732 42.3143851580048,-71.1041057218871 42.3144430686681,
-71.1041065602059 42.3145009876017,-71.1041097995362 42.3145589148055,
-71.1041166403905 42.3146168544148,-71.1041258822717 42.3146748022936,
-71.1041375307579 42.3147318674446,-71.1041492906949 42.3147711126569,
-71.1041598612795 42.314808571739,-71.1042515013869 42.3151287620809,
-71.1041173835118 42.3150739481917,-71.1040809891419 42.3151344119048,
-71.1040438678912 42.3151191367447,-71.1040194562988 42.3151832057859,
-71.1038734225584 42.3151140942995,-71.1038446938243 42.3151006300338,
-71.1038315271889 42.315094347535,-71.1037393329282 42.315054824985,
-71.1035447555574 42.3152608696313,-71.1033436658644 42.3151648370544,
-71.1032580383161 42.3152269126061,-71.103223066939 42.3152517403219,
-71.1031880899493 42.3152774590236)),
((-71.1043632495873 42.315113108546,-71.1043583974082 42.3151211109857,
-71.1043443253471 42.3150676015829,-71.1043850704575 42.3150793250568,-71.1043632495873 ←-
   42.315113108546)))',4326);
```
SELECT ST\_GeomFromText('CIRCULARSTRING(220268 150415,220227 150505,220227 150406)');

#### **Ver también**

[ST\\_GeomFromEWKT,](#page-227-0) [ST\\_GeomFromWKB,](#page-239-0) [ST\\_SRID](#page-221-0)

#### **8.8.1.10 ST\_LineFromText**

ST\_LineFromText — Hace una geometría de la representación WKT con el SRID dado. Si SRID no se da, el valor predeterminado es 0.

#### **Synopsis**

geometry ST\_LineFromText(text WKT); geometry ST\_LineFromText(text WKT, integer srid);

#### **Descripción**

Hace una Geometry desde un WKT con el SRID dado. Si no se da un SRID, el valor predeterminado es 0. Si el WKT pasado no es un LINESTRING, se devuelve null.

Note! **Note** OGC SPEC 3.2.6.2 - La opción SRID es del paquete de conformidad

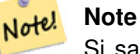

Si sabes que todas tus geometrías son LINESTRING, es mas eficiente el uso de ST\_GeomFromText. Esto llama únicamente a ST\_GeomFromText y añade validaciones adicionales que devuelven un linestring.

This method implements the [OGC Simple Features Implementation Specification for SQL 1.1.](http://www.opengeospatial.org/standards/sfs) s3.2.6.2

This method implements the SQL/MM specification. SQL-MM 3: 7.2.8

### **Ejemplos**

```
SELECT ST_LineFromText('LINESTRING(1 2, 3 4)') AS aline, ST_LineFromText('POINT(1 2)') AS \leftrightarrownull_return;
aline | null_return
------------------------------------------------
010200000002000000000000000000F ... | t
```
### **Ver también**

### [ST\\_GeomFromText](#page-231-0)

### **8.8.1.11 ST\_MLineFromText**

ST\_MLineFromText — Devuelve un valor especificado ST\_MultiLineString desde una representación WKT.

#### **Synopsis**

geometry ST\_MLineFromText(text WKT, integer srid); geometry ST\_MLineFromText(text WKT);

#### **Descripción**

Hace una Geometry desde el texto bien conocido (WKT) con el SRID dado. Si no se da un SRID, el valor predeterminado es 0.

OGC SPEC 3.2.6.2 - La opción SRID es del paquete de conformidad

Devuelve NULL si el WKT no es un MULTILINESTRING

#### **Note** Note!

Si estas completamente seguro que todas tus geometrias WKT son puntos, no utilices esta función. Es mas lenta que ST\_GeomFromText ya que añade algunos pasos de validación.

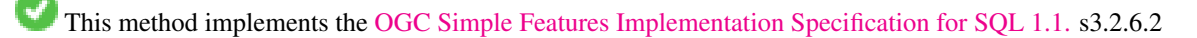

This method implements the SQL/MM specification.SQL-MM 3: 9.4.4

#### **Ejemplos**

SELECT ST\_MLineFromText('MULTILINESTRING((1 2, 3 4), (4 5, 6 7))');

#### **Ver también**

#### [ST\\_GeomFromText](#page-231-0)

### **8.8.1.12 ST\_MPointFromText**

ST\_MPointFromText — Hace una geometría desde un WKT con el SRID dado. Si no se da un SRID, el valor predeterminado es 0.

#### **Synopsis**

geometry ST\_MPointFromText(text WKT, integer srid); geometry ST\_MPointFromText(text WKT);

#### **Descripción**

Hace una geometría desde un WKT con el SRID dado. Si no se da un SRID, el valor predeterminado es 0.

OGC SPEC 3.2.6.2 - La opción SRID es del paquete de conformidad

Devuelve NULL si el WKT no es un MULTIPUNTO

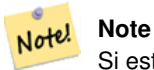

Si estas completamente seguro que todas tus geometrias WKT son puntos, no utilices esta función. Es mas lenta que ST\_GeomFromText ya que añade algunos pasos de validación.

This method implements the [OGC Simple Features Implementation Specification for SQL 1.1.](http://www.opengeospatial.org/standards/sfs) 3.2.6.2

This method implements the SQL/MM specification. SQL-MM 3: 9.2.4

#### **Ejemplos**

```
SELECT ST_MPointFromText('MULTIPOINT((1 2),(3 4))');
SELECT ST_MPointFromText('MULTIPOINT((-70.9590 42.1180),(-70.9611 42.1223))', 4326);
```
#### **Ver también**

# [ST\\_GeomFromText](#page-231-0)

#### **8.8.1.13 ST\_MPolyFromText**

ST\_MPolyFromText — Hace una Geometría MultiPolygon desde un WKT con el SRID dado. Si no se da SRID, el valor predeterminado es 0.

#### **Synopsis**

```
geometry ST_MPolyFromText(text WKT, integer srid);
geometry ST_MPolyFromText(text WKT);
```
#### **Descripción**

Hace un MultiPolygon desde un WKT con el SRID dado. Si no se da SRID, el valor predeterminado es 0.

OGC SPEC 3.2.6.2 - La opción SRID es del paquete de conformidad

Devuelve un error si el WKT no es un MULTIPOLYGON

#### **Note** Note! Si estas completamente seguro que todas tus geometrías WKT son multipolygon, no utilices esta función. Es mas

lenta que ST\_GeomFromText ya que añade algunos pasos de validación adicionales.

This method implements the [OGC Simple Features Implementation Specification for SQL 1.1.](http://www.opengeospatial.org/standards/sfs) s3.2.6.2

This method implements the SQL/MM specification. SQL-MM 3: 9.6.4

#### **Ejemplos**

```
SELECT ST_MPolyFromText('MULTIPOLYGON(((0 0 1,20 0 1,20 20 1,0 20 1,0 0 1),(5 5 3,5 7 3,7 7 ←
    3,7 5 3,5 5 3)))');
SELECt ST_MPolyFromText('MULTIPOLYGON(((-70.916 42.1002,-70.9468 42.0946,-70.9765 ←
   42.0872,-70.9754 42.0875,-70.9749 42.0879,-70.9752 42.0881,-70.9754 42.0891,-70.9758 ←-
   42.0894,-70.9759 42.0897,-70.9759 42.0899,-70.9754 42.0902,-70.9756 42.0906,-70.9753 ←-
   42.0907,-70.9753 42.0917,-70.9757 42.0924,-70.9755 42.0928,-70.9755 42.0942,-70.9751 ←
   42.0948,-70.9755 42.0953,-70.9751 42.0958,-70.9751 42.0962,-70.9759 42.0983,-70.9767 ←-
   42.0987,-70.9768 42.0991,-70.9771 42.0997,-70.9771 42.1003,-70.9768 42.1005,-70.977 ←-
   42.1011,-70.9766 42.1019,-70.9768 42.1026,-70.9769 42.1033,-70.9775 42.1042,-70.9773 ←
   42.1043,-70.9776 42.1043,-70.9778 42.1048,-70.9773 42.1058,-70.9774 42.1061,-70.9779 ←-
   42.1065,-70.9782 42.1078,-70.9788 42.1085,-70.9798 42.1087,-70.9806 42.109,-70.9807 ←-
   42.1093,-70.9806 42.1099,-70.9809 42.1109,-70.9808 42.1112,-70.9798 42.1116,-70.9792 ←-
   42.1127,-70.979 42.1129,-70.9787 42.1134,-70.979 42.1139,-70.9791 42.1141,-70.9987 ←-
   42.1116,-71.0022 42.1273,
        -70.9408 42.1513,-70.9315 42.1165,-70.916 42.1002)))',4326);
```
#### **Ver también**

#### [ST\\_GeomFromText,](#page-231-0) [ST\\_SRID](#page-221-0)

#### **8.8.1.14 ST\_PointFromText**

ST\_PointFromText — Crea una geometría puntual desde un WKT con el SRID dado. Si no se especifica el SRID por defecto será unknown.

#### **Synopsis**

geometry ST\_PointFromText(text WKT); geometry ST\_PointFromText(text WKT, integer srid);

#### **Descripción**

Construye un objeto de punto de PostGIS ST\_GEOMETRY de la representación bien conocida del texto de OGC. Si no se da SRID, se omite a desconocido (actualmente 0). Si la geometría no es una representación de punto WKT, devuelve null. Si WKT es totalmente inválido, entonces lanza un error.

#### **Note**

Hay 2 variantes de la función ST\_PointFromText, la primera no toma SRID y devuelve una geometría sin sistema Note! de referencia espacial definido. La segunda toma un id de un sistema de referencia como segundo argumento y devuelve una ST\_Geometry que incluye este srid como parte de sus metadatos. El srid debe estar definido en la tabla spatial ref sys.

#### **Note**

Si estas completamente seguro que todas tus geometrias WKT son puntos, no utilices esta función. Es mas lenta Note! que ST\_GeomFromText ya que añade algunos pasos de validación. Si estas construyendo puntos desde coordenadas long lat y te interesan mas el rendimiento y la precisión que la conformidad con OGC, utiliza [ST\\_MakePoint](#page-120-0) o el alias conforme al OG[CST\\_Point.](#page-124-0)

This method implements the [OGC Simple Features Implementation Specification for SQL 1.1.](http://www.opengeospatial.org/standards/sfs) s3.2.6.2 - la opción SRID es de la suite de conformidad.

This method implements the SQL/MM specification. SQL-MM 3: 6.1.8

#### **Ejemplos**

```
SELECT ST_PointFromText('POINT(-71.064544 42.28787)');
SELECT ST_PointFromText('POINT(-71.064544 42.28787)', 4326);
```
### **Ver también**

[ST\\_GeomFromText,](#page-231-0) [ST\\_MakePoint,](#page-120-0) [ST\\_Point,](#page-124-0) [ST\\_SRID](#page-221-0)

#### **8.8.1.15 ST\_PolygonFromText**

ST\_PolygonFromText — Hace una geometría desde un WKT con el SRID dado. Si no se da un SRID, el valor predeterminado es 0.

#### **Synopsis**

geometry ST\_PolygonFromText(text WKT); geometry ST\_PolygonFromText(text WKT, integer srid);

#### **Descripción**

Hace una geometría desde WKT con el SRID dado. Si no se da SRID, el valor predeterminado es 0. Devuelve null si WKT no es un polígono.

OGC SPEC 3.2.6.2 - La opción SRID es del paquete de conformidad

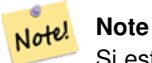

Si estas completamente seguro que todas tus geometrías WKT son poligonos, no utilices esta función. Es mas lenta que ST\_GeomFromText ya que añade algunos pasos de validación adicionales.

This method implements the [OGC Simple Features Implementation Specification for SQL 1.1.](http://www.opengeospatial.org/standards/sfs) s3.2.6.2

This method implements the SQL/MM specification. SQL-MM 3: 8.3.6

#### **Ejemplos**

```
SELECT ST_PolygonFromText('POLYGON((-71.1776585052917 42.3902909739571,-71.1776820268866 ←
   42.3903701743239,
-71.1776063012595 42.3903825660754,-71.1775826583081 42.3903033653531,-71.1776585052917 \leftrightarrow42.3902909739571))');
st_polygonfromtext
------------------
01030000000100000000500000006...
SELECT ST_PolygonFromText('POINT(1 2)') IS NULL as point_is_notpoly;
```
point\_is\_not\_poly --------- t

#### **Ver también**

#### [ST\\_GeomFromText](#page-231-0)

### **8.8.1.16 ST\_WKTToSQL**

ST\_WKTToSQL — Devuelve un valor especifico de ST\_Geometry desde una representación "Well-Known Text" (WKT). Es un alias para ST\_GeomFromText

#### **Synopsis**

geometry ST\_WKTToSQL(text WKT);

#### **Descripción**

This method implements the SQL/MM specification. SQL-MM 3: 5.1.34

#### **Ver también**

[ST\\_GeomFromText](#page-231-0)

# **8.8.2 Well-Known Binary (WKB)**

#### **8.8.2.1 ST\_GeogFromWKB**

ST\_GeogFromWKB — Crea una instancia "geography" desde la representación de una geometría en "Well-Known Binary" (WKB) o "Extended Well-Known Binary" (EWKB).

#### **Synopsis**

geography ST\_GeogFromWKB(bytea wkb);

#### **Descripción**

La función ST\_GeogFromWKB , toma una representación de una geometría en "Well-Known Binary" (WKB) o la versión extendida de PostGIS y crea la instancia apropiada de tipo "geography". Esta función juega el rol de "Geometry Factory" en SQL.

Si no se define un SRID, por defecto es 4326 (WGS 84 long lat).

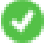

This method supports Circular Strings and Curves

### **Ejemplos**

```
--Aunque bytes rep contiene solo \, esto se necesita para escapar caracteres cuando se e \leftrightarrowinsertan en una tabla
SELECT ST_AsText(
ST_GeogFromWKB(E'\\001\\002\\000\\000\\000\\002\\000\\000\\000\\037\\205\\353Q ←-
    \\270~\\\\\1\300\\\323Mb\1231C@\\20X9\1264\\310~\\\1\1300\\\1\1217\1302\1365\1230~\leftrightarrow~2231C@C @ \tI));
                                             st_astext
------------------------------------------------------
 LINESTRING(-113.98 39.198,-113.981 39.195)
(1 row)
```
#### **Ver también**

### [ST\\_GeogFromText,](#page-225-1) [ST\\_AsBinary](#page-255-0)

#### **8.8.2.2 ST\_GeomFromEWKB**

<span id="page-238-0"></span>ST\_GeomFromEWKB — Devuelve un valor especifico de ST\_Geometry desde una representación " Extended Well-Known Binary" (EWKB).

### **Synopsis**

geometry ST\_GeomFromEWKB(bytea EWKB);

#### **Descripción**

Construye un objeto ST\_Geometry de PostGIS desde un formato OGC "Extended Well-Known Binary" (EWKB).

#### Note! **Note**

El formato EWKB no es un estándar del OGC, sino un formato especifico de PostGIS que incluye el identificador del sistema de referencia espacial (SRID)

Mejora: 2.0.0 se introdujeron soporte de superficies poliédricas y TIN.

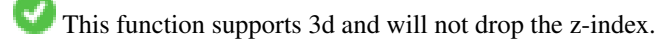

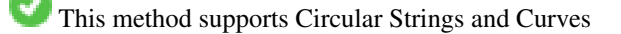

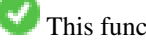

This function supports Polyhedral surfaces.

This function supports Triangles and Triangulated Irregular Network Surfaces (TIN).

### **Ejemplos**

Representación binaria de LINESTRING(-71.160281 42.258729,-71.160837 42.259113,-71.161144 42.25932) en NAD 83 long lat (4269).

#### **Note** Note!

Nota: Aunque los arrays de bits están delimitados por  $\vee$  y deben tener ', necesitaremos escapar ambos con  $\vee$  y ' si el valor de standard\_conforming\_strings es off. Asi que esto puede no ser exactamente como la representación AsEWKB.

```
SELECT ST_GeomFromEWKB(E'\\001\\002\\000\\000 \\255\\020\\000\\000\\003\\000\\000\\000\\344 ←-
   J =\\013B\\312Q\\300n\\303(\\010\\036!E@''\\277E''K
\\312Q\\300\\366{b\\235*!E@\\225|\\354.P\\312Q
\\300p\\231\\323e1!E@');
```
#### **Note**

En PostgreSQL 9.1 +-standard\_conforming\_strings se establece en on de forma predeterminada, donde como en versiones anteriores se estableció en off. Puede cambiar los valores predeterminados según sea necesario para una sola consulta o a nivel de base de datos o de servidor. A continuación se muestra cómo lo haría con standard conforming strings = on. En este caso nos escapamos del ' with standard ansi ', pero las barras no se escapan

```
set standard conforming strings = on:
SELECT ST_GeomFromEWKB('\001\002\000\000 \255\020\000\000\003\000\000\000\344J=\012\013B
    \312Q\300n\303(\010\036!E@''\277E''K\012\312Q\300\366{b\235*!E@\225|\354.P\312Q\012\300 ←-
       p\231\323e1')
```
#### **Ver también**

Note!

#### [ST\\_AsBinary,](#page-255-0) [ST\\_AsEWKB,](#page-256-0) [ST\\_GeomFromWKB](#page-239-0)

#### **8.8.2.3 ST\_GeomFromWKB**

<span id="page-239-0"></span>ST\_GeomFromWKB — Crea una instancia de geometría desde la representación de una geometría en "Well-Known Binary" (WKB) y un SRID opcional.

#### **Synopsis**

geometry ST\_GeomFromWKB(bytea geom); geometry ST\_GeomFromWKB(bytea geom, integer srid);

#### **Descripción**

La función ST\_GeomFromWKB, toma una representación binaria "well-known" de una geometría y un ID de un Sistema de Referencia Espacial (SRID) y crea una instancia del tipo de geometría adecuado. Esta función juega un rol de "Geometry Factory" en SQL. Es un nombre alternativo para ST\_WKBToSQL.

Si no se especifica SRID, el valor predeterminado es 0 (desconocido).

This method implements the [OGC Simple Features Implementation Specification for SQL 1.1.](http://www.opengeospatial.org/standards/sfs) s3.2.7.2 - El SRID opcional es para el paquete de conformidad

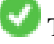

This method implements the SQL/MM specification. SQL-MM 3: 5.1.41

This method supports Circular Strings and Curves

#### **Ejemplos**

```
-- Aunque bytea rep contiene single \, estos deben ser escapados al insertar en una tabla
                        -- a menos que standard_conforming_strings esté establecido en on.
SELECT ST_AsEWKT(
ST_GeomFromWKB(E'\\001\\002\\000\\000\\000\\002\\000\\000\\000\\037\\205\\353Q ←-
     \\270~\\\\\1\300\\\323Mb\1231C@\\20X9\1264\\310~\\\1\1300\\\1\1\1217\1302\1365\1230~\leftrightarrow~264\130~\leftrightarrow~264\1310~\leftrightarrow~264\130~\leftrightarrow~264\130~\leftrightarrow~264\130~\leftrightarrow~264\130~\leftrightarrow~264\130~\leftrightarrow~264\130~\leftrightarrow~264\130~\leftrightarrow~264\130~\leftrightarrow~264\130~\leftrightarrow~264\130~\leftrightarrow~264\130C@',4326)
);
                                                                st_asewkt
------------------------------------------------------
 SRID=4326;LINESTRING(-113.98 39.198,-113.981 39.195)
(1 row)
SELECT
   ST_AsText(
            ST_GeomFromWKB(
               ST_AsEWKB('POINT(2 5)'::geometry)
            )
  );
 st_astext
------------
 POINT(2 5)
(1 row)
```
### **Ver también**

[ST\\_WKBToSQL,](#page-243-0) [ST\\_AsBinary,](#page-255-0) [ST\\_GeomFromEWKB](#page-238-0)

#### **8.8.2.4 ST\_LineFromWKB**

<span id="page-240-0"></span>ST\_LineFromWKB — Crea un LINESTRING desde un WKB con el SRID dado

#### **Synopsis**

geometry ST\_LineFromWKB(bytea WKB); geometry ST\_LineFromWKB(bytea WKB, integer srid);

#### **Descripción**

La función ST\_GeomFromWKB, toma una representación binaria "well-known" de una geometría y un ID de un Sistema de Referencia Espacial (SRID) y crea una instancia del tipo de geometría adecuado - en este caso una geometría LINESTRING. Esta función juega un rol de "Geometry Factory" en SQL.

Si no se especifica un SRID, el valor predeterminado es 0. NULL se devuelve si la entrada bytea no representa un LINESTRING.

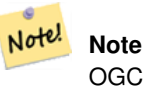

OGC SPEC 3.2.6.2 - La opción SRID es del paquete de conformidad

#### **Note** Note!

Si sabes que todas tus geometrías son LINESTRING, es mas eficiente el uso de [ST\\_GeomFromWKB.](#page-239-0) Esta función simplemente llama a [ST\\_GeomFromWKB](#page-239-0) y añade validaciones adicionales y devuelve una linestring.

This method implements the [OGC Simple Features Implementation Specification for SQL 1.1.](http://www.opengeospatial.org/standards/sfs) s3.2.6.2

This method implements the SQL/MM specification. SQL-MM 3: 7.2.9

### **Ejemplos**

```
SELECT ST_LineFromWKB(ST_AsBinary(ST_GeomFromText('LINESTRING(1 2, 3 4)'))) AS aline,
               ST_LineFromWKB(ST_AsBinary(ST_GeomFromText('POINT(1 2)'))) IS NULL AS \leftrightarrownull_return;
aline | null return
------------------------------------------------
0102000000200000000000000000000000F ... | t
```
### **Ver también**

[ST\\_GeomFromWKB,](#page-239-0) [ST\\_LinestringFromWKB](#page-241-0)

### **8.8.2.5 ST\_LinestringFromWKB**

<span id="page-241-0"></span>ST\_LinestringFromWKB — Crea una geometría desde un WKB con el SRID dado.

### **Synopsis**

geometry **ST\_LinestringFromWKB**(bytea WKB); geometry ST\_LinestringFromWKB(bytea WKB, integer srid);

### **Descripción**

La función ST\_LinestringFromWKB, toma una representación de una geometría en "well-known binary" y un ID de un Sistema de Referencia Espacial (SRID) y crea una instancia del tipo apropiado de geometría - en este caso, una geometría LINESTRING. Esta función juega un rol de "Geometry Factory" en SQL.

Si no se especifica un SRID, el valor predeterminado es 0.NULL se devuelve si la entrada bytea no representa una geometría LINESTRING. Esto es un alias para [ST\\_LineFromWKB.](#page-240-0)

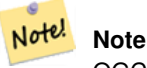

OGC SPEC 3.2.6.2 - La opción SRID es del paquete de conformidad

#### **Note** Note!

Si sabes que todas tus geometrías son LINESTRING, es mas eficiente el uso de [ST\\_GeomFromWKB.](#page-239-0) Esta función simplemente llama a [ST\\_GeomFromWKB](#page-239-0) y añade validaciones adicionales y devuelve una LINESTRING.

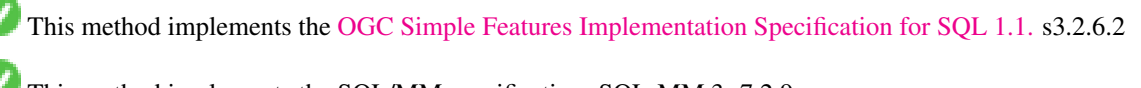

This method implements the SQL/MM specification. SQL-MM 3: 7.2.9

#### **Ejemplos**

```
SELECT
 ST_LineStringFromWKB(
       ST_AsBinary(ST_GeomFromText('LINESTRING(1 2, 3 4)'))
 ) AS aline,
 ST_LinestringFromWKB(
       ST_AsBinary(ST_GeomFromText('POINT(1 2)'))
 ) IS NULL AS null_return;
  aline | null_return
------------------------------------------------
010200000002000000000000000000F ... | t
```
### **Ver también**

[ST\\_GeomFromWKB,](#page-239-0) [ST\\_LineFromWKB](#page-240-0)

### **8.8.2.6 ST\_PointFromWKB**

ST\_PointFromWKB — Crea una geometría desde un WKB con el SRID dado.

### **Synopsis**

geometry ST\_GeomFromWKB(bytea geom); geometry ST\_GeomFromWKB(bytea geom, integer srid);

### **Descripción**

La función ST\_PointFromWKB, toma una representación binaria "well-known" de una geometría y un ID de un Sistema de Referencia Espacial (SRID) y crea una instancia del tipo de geometría adecuado - en este caso una geometría POINT. Esta función juega un rol de "Geometry Factory" en SQL.

Si no se especifica un SRID, el valor predeterminado es 0. NULL se devuelve si la entrada bytea no representa una geometría de POINT.

This method implements the [OGC Simple Features Implementation Specification for SQL 1.1.](http://www.opengeospatial.org/standards/sfs) s3.2.7.2

This method implements the SQL/MM specification. SQL-MM 3: 6.1.9

This function supports 3d and will not drop the z-index.

This method supports Circular Strings and Curves

### **Ejemplos**

```
SELECT
  ST_AsText(
        ST_PointFromWKB(
          ST_AsEWKB('POINT(2 5)'::geometry)
        )
 );
 st_astext
------------
 POINT(2 5)
(1 row)
```

```
SELECT
  ST_AsText(
        ST_PointFromWKB(
          ST_AsEWKB('LINESTRING(2 5, 2 6)'::geometry)
         \lambda);
 st_astext
-----------
(1 row)
```
### **Ver también**

[ST\\_GeomFromWKB,](#page-239-0) [ST\\_LineFromWKB](#page-240-0)

### **8.8.2.7 ST\_WKBToSQL**

<span id="page-243-0"></span>ST\_WKBToSQL — Devuelve un valor especifico de ST\_Geometry desde una representación "Well-Known Binary" (WKB). Es un alias para ST\_GeomFromWKB que no toma srid

#### **Synopsis**

geometry ST\_WKBToSQL(bytea WKB);

#### **Descripción**

This method implements the SQL/MM specification. SQL-MM 3: 5.1.36

#### **Ver también**

### [ST\\_GeomFromWKB](#page-239-0)

# **8.8.3 Other Formats**

#### **8.8.3.1 ST\_Box2dFromGeoHash**

<span id="page-243-1"></span>ST\_Box2dFromGeoHash — Devuelve un BOX2D de una cadena de GeoHash.

#### **Synopsis**

box2d ST\_Box2dFromGeoHash(text geohash, integer precision=full\_precision\_of\_geohash);

#### **Descripción**

Devuelve un BOX2D de una cadena de GeoHash.

If no precision is specified ST\_Box2dFromGeoHash returns a BOX2D based on full precision of the input GeoHash string.

Si es especificada la precisión ST\_Box2dFromGeoHash utilizará muchos caracteres del GeoHash para crear el BOX2D. Los valores de precisión más bajos resultan en BOX2Ds más grandes y los valores más grandes aumentan la precisión.

Disponibilidad: 2.1.0

#### **Ejemplos**

```
SELECT ST_Box2dFromGeoHash('9qqj7nmxncgyy4d0dbxqz0');
               st_geomfromgeohash
--------------------------------------------------
BOX(-115.172816 36.114646,-115.172816 36.114646)
SELECT ST_Box2dFromGeoHash('9qqj7nmxncgyy4d0dbxqz0', 0);
st_box2dfromgeohash
----------------------
BOX(-180 -90,180 90)
SELECT ST_Box2dFromGeoHash('9qqj7nmxncgyy4d0dbxqz0', 10);
                            st_box2dfromgeohash
---------------------------------------------------------------------------
BOX(-115.17282128334 36.1146408319473,-115.172810554504 36.1146461963654)
```
# **Ver también**

[ST\\_GeoHash,](#page-277-0) [ST\\_GeomFromGeoHash,](#page-244-0) [ST\\_PointFromGeoHash](#page-251-0)

### **8.8.3.2 ST\_GeomFromGeoHash**

<span id="page-244-0"></span>ST\_GeomFromGeoHash — Devuelve una geometría de una cadena de GeoHash.

#### **Synopsis**

geometry ST\_GeomFromGeoHash(text geohash, integer precision=full\_precision\_of\_geohash);

### **Descripción**

Devuelve una geometría de una cadena de GeoHash. La geometría será un polígono que representa los límites de GeoHash.

Si no se especifica ninguna precisión, ST\_GeomFromGeoHash devuelve un polígono basándose en la precisión completa de la cadena de GeoHash de entrada.

Si se especifica la precisión, ST\_GeomFromGeoHash utilizará muchos caracteres del GeoHash para crear el polígono.

Disponibilidad: 2.1.0

#### **Ejemplos**

```
SELECT ST_AsText(ST_GeomFromGeoHash('9qqj7nmxncgyy4d0dbxqz0'));
                                                       st_astext
-------------------------------------------------------------------------------------------------------------------------- ←-
POLYGON((-115.172816 36.114646,-115.172816 36.114646,-115.172816 +-115.172816 ←
    36.114646,-115.172816 36.114646))
SELECT ST_AsText(ST_GeomFromGeoHash('9qqj7nmxncgyy4d0dbxqz0', 4));
                                                          st_astext
------------------------------------------------------------------------------------------------------------------------------ ←-
POLYGON((-115.3125 36.03515625,-115.3125 36.2109375,-114.9609375 36.2109375,-114.9609375 \leftrightarrow36.03515625,-115.3125 36.03515625))
```
SELECT ST\_AsText(ST\_GeomFromGeoHash('9qqj7nmxncgyy4d0dbxqz0', 10));

#### st\_astext ←

---------------------------------------------------------------------------------------------------------------------------------------------------------------------------------------- ←-

```
POLYGON((-115.17282128334 36.1146408319473,-115.17282128334 ←-
   36.1146461963654,-115.172810554504 36.1146461963654,-115.172810554504 ←-
   36.1146408319473,-115.17282128334 36.1146408319473))
```
#### **Ver también**

[ST\\_GeoHash](#page-277-0)[,ST\\_Box2dFromGeoHash,](#page-243-1) [ST\\_PointFromGeoHash](#page-251-0)

#### **8.8.3.3 ST\_GeomFromGML**

<span id="page-245-0"></span>ST\_GeomFromGML — Toma una representación GML como entrada de una geometría y extrae un objeto geométrico PostGIS

#### **Synopsis**

geometry ST\_GeomFromGML(text geomgml); geometry ST\_GeomFromGML(text geomgml, integer srid);

#### **Descripción**

Construye un objeto ST\_Geometry de PostGIS desde una representación OGC GML.

ST\_GeomFromGML funciona solamente para fragmentos geométricos GML. Lanza un error si intentas utilizar un documento GML completo.

Versiones OGC GML soportadas:

- GML 3.2.1 Namespace
- GML 3.1.1 Simple Features profile SF-2 (con GML 3.1.0 y 3.0.0 compatibilidad para versiones anteriores)
- GML 2.1.2

OGC GML standards, cf: [http://www.opengeospatial.org/standards/gml:](http://www.opengeospatial.org/standards/gml)

Disponibilidad: 1.5, requiere libxml2 1.6+

Mejora: 2.0.0 se introdujeron soporte de superficies poliédricas y TIN.

Mejorada: 2.0.0 se agregó el parámetro por defecto opcional srid.

This function supports 3d and will not drop the z-index.

This function supports Polyhedral surfaces.

This function supports Triangles and Triangulated Irregular Network Surfaces (TIN).

GML permite dimensiones mixtas (2D y 3D dentro de la misma MultiGeometry, por ejemplo). Como las geometrías PostGIS no lo hacen, ST\_GeomFromGML convierte todas las geometrías a 2D si se encuentra una dimensión Z que falta.

GML soporta SRS diferentes en la misma MultiGeometry. Como las geometrías de PostGIS no lo hacen, ST\_GeomFromGML, en este caso, reproyecta todas las subgeometrías al SRS del nodo padre. Si no esta disponible el atributo srsName en el nodo padre del GML, la función lanza un error.

La función ST\_GeomFromGML no es muy estricta con los namespaces explícitos de un GML. Puedes evitar mencionarlos explícitamente para usos comunes. Pero lo necesitas si deseas utilizar la función XLink dentro del GML.

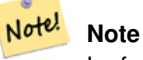

La función ST\_GeomFromGML no soporta geometrias curvas SQL/MM.

#### **Ejemplos - Una geometría simple con srsName**

```
SELECT ST_GeomFromGML('
                 <gml:LineString srsName="EPSG:4269">
                         <gml:coordinates>
                                  -71.16028,42.258729 -71.160837,42.259112 \leftarrow-71.161143,42.25932
                         </gml:coordinates>
                 </gml:LineString
>');
```
### **Ejemplos - uso de XLink**

```
SELECT ST_GeomFromGML('
                <gml:LineString xmlns:gml="http://www.opengis.net/gml"
                                xmlns:xlink="http://www.w3.org/1999/xlink"
                                srsName="urn:ogc:def:crs:EPSG::4269">
                        <gml:pointProperty>
                                <gml:Point gml:id="p1"
><gml:pos
>42.258729 -71.16028</gml:pos
></gml:Point>
                        </gml:pointProperty>
                        <gml:pos
>42.259112 -71.160837</gml:pos>
                         <gml:pointProperty>
                                 <gml:Point xlink:type="simple" xlink:href="#p1"/>
                        </gml:pointProperty>
                </gml:LineString
>'););
```
#### **Ejemplos - Superficie polihédrica**

```
SELECT ST_AsEWKT(ST_GeomFromGML('
<gml:PolyhedralSurface>
<gml:polygonPatches>
  <gml:PolygonPatch>
    <gml:exterior>
      <gml:LinearRing
><gml:posList srsDimension="3"
>0 0 0 0 0 1 0 1 1 0 1 0 0 0 0</gml:posList
></gml:LinearRing>
    </gml:exterior>
  </gml:PolygonPatch>
  <gml:PolygonPatch>
    <gml:exterior>
        <gml:LinearRing
><gml:posList srsDimension="3"
>0 0 0 0 1 0 1 1 0 1 0 0 0 0 0</gml:posList
></gml:LinearRing>
    </gml:exterior>
 </gml:PolygonPatch>
```
<gml:PolygonPatch>

```
<gml:exterior>
        <gml:LinearRing
><gml:posList srsDimension="3"
>0 0 0 1 0 0 1 0 1 0 0 1 0 0 0</gml:posList
></gml:LinearRing>
    </gml:exterior>
  </gml:PolygonPatch>
  <gml:PolygonPatch>
    <gml:exterior>
        <gml:LinearRing
><gml:posList srsDimension="3"
>1 1 0 1 1 1 1 0 1 1 0 0 1 1 0</gml:posList
></gml:LinearRing>
    </gml:exterior>
  </gml:PolygonPatch>
  <gml:PolygonPatch>
    <gml:exterior>
        <gml:LinearRing
><gml:posList srsDimension="3"
>0 1 0 0 1 1 1 1 1 1 1 0 0 1 0</gml:posList
></gml:LinearRing>
    </gml:exterior>
  </gml:PolygonPatch>
  <gml:PolygonPatch>
    <gml:exterior>
        <gml:LinearRing
><gml:posList srsDimension="3"
>0 0 1 1 0 1 1 1 1 0 1 1 0 0 1</gml:posList
></gml:LinearRing>
    </gml:exterior>
  </gml:PolygonPatch>
</gml:polygonPatches>
</gml:PolyhedralSurface
>'));
-- result --
 POLYHEDRALSURFACE(((0 0 0,0 0 1,0 1 1,0 1 0,0 0 0)),
 ((0 0 0,0 1 0,1 1 0,1 0 0,0 0 0)),
 ((0 0 0,1 0 0,1 0 1,0 0 1,0 0 0)),
 ((1 1 0,1 1 1,1 0 1,1 0 0,1 1 0)),
 ((0 1 0, 0 1 1, 1 1 1, 1 1 0, 0 1 0)),((0 0 1,1 0 1,1 1 1,0 1 1,0 0 1)))
```
### **Ver también**

Section [2.2.3,](#page-39-0) [ST\\_AsGML,](#page-262-0) [ST\\_GMLToSQL](#page-250-0)

#### **8.8.3.4 ST\_GeomFromGeoJSON**

ST\_GeomFromGeoJSON — Toma como entrada una representación geojson de una geometría y devuelve un objeto geométrico PostGIS

### **Synopsis**

geometry ST\_GeomFromGeoJSON(text geomjson); geometry ST\_GeomFromGeoJSON(json geomjson); geometry ST\_GeomFromGeoJSON(jsonb geomjson);

#### **Descripción**

Construye un objeto geométrico PostGIS desde una representación GeoJSON.

ST\_GeomFromGeoJSON solo funciona con fragmentos geométricos JSON. Devolverá un error si intentas utilizar un documento JSON completo.

Enhanced: 3.0.0 parsed geometry defaults to SRID=4326 if not specified otherwise.

Enhanced: 2.5.0 can now accept json and jsonb as inputs.

Disponibilidad: 2.0.0 necesita de - JSON-C >= 0.9

#### Note! **Note**

Si no tienes activado el soporte de JSON-C, tendrás un mensaje error en vez de ver la salida. Para activar el soporte JSON-C, ejecuta configure --with-jsondir=/path/to/json-c. Para mas detalles ve a Section [2.2.3.](#page-39-0)

This function supports 3d and will not drop the z-index.

#### **Ejemplos**

```
SELECT ST_AsText(ST_GeomFromGeoJSON('{"type":"Point","coordinates":[-48.23456,20.12345]}')) ←
    As wkt;
wkt
------
POINT(-48.23456 20.12345)
-- un linestring 3D
SELECT ST_AsText(ST_GeomFromGeoJSON('{"type":"LineString","coordinates ←
    " : [[1,2,3], [4,5,6], [7,8,9]] \})) As wkt;
wkt
-------------------
```
LINESTRING(1 2,4 5,7 8)

#### **Ver también**

[ST\\_AsText,](#page-254-0) [ST\\_AsGeoJSON,](#page-260-0) Section [2.2.3](#page-39-0)

#### **8.8.3.5 ST\_GeomFromKML**

ST\_GeomFromKML — Toma una representación de una geometría KML de entrada y devuelve un objeto geométrico PostGIS

#### **Synopsis**

geometry ST\_GeomFromKML(text geomkml);

#### **Descripción**

Construye un objeto ST\_Geometry de PostGIS desde una representación OGC KML.

ST\_GeomFromKML solo funciona con fragmentos geométricos KML. Devuelve un error si intentas utilizar un documento KML completo.

Versiones soportadas OGC KML:

#### • KML 2.2.0 Namespace

OGC KML standards, cf: [http://www.opengeospatial.org/standards/kml:](http://www.opengeospatial.org/standards/kml)

Availability: 1.5, requires libxml2 2.6+

This function supports 3d and will not drop the z-index.

#### Note! **Note**

ST\_GeomFromKML no soporta geometrías curvas SQL/MM.

### **Ejemplos - Una geometría simple con srsName**

```
SELECT ST_GeomFromKML('
                <LineString>
                       <coordinates
>-71.1663,42.2614
                                -71.1667,42.2616</coordinates>
                </LineString
>');
```
#### **Ver también**

Section [2.2.3,](#page-39-0) [ST\\_AsKML](#page-265-0)

#### **8.8.3.6 ST\_GeomFromTWKB**

ST\_GeomFromTWKB — Crea una instancia de geometría de una representación geométrica TWKB (["Tiny Well-Known Bi](https://github.com/TWKB/Specification/blob/master/twkb.md)[nary"](https://github.com/TWKB/Specification/blob/master/twkb.md)).

#### **Synopsis**

geometry ST\_GeomFromTWKB(bytea twkb);

#### **Descripción**

La función ST\_GeomFromTWKB toma un TWKB (["Tiny Well-Known Binary"](https://github.com/TWKB/Specification/blob/master/twkb.md)) a una representación geométrica (WKB) y crea una instancia apropiada de un tipo de geometía.

### **Ejemplos**

```
SELECT ST_AsText(ST_GeomFromTWKB(ST_AsTWKB('LINESTRING(126 34, 127 35)'::geometry)));
```

```
st_astext
-----------------------------
LINESTRING(126 34, 127 35)
(1 row)
SELECT ST_AsEWKT(
 ST_GeomFromTWKB(E'\\x620002f7f40dbce4040105')
);
```

```
st_asewkt
```

```
------------------------------------------------------
LINESTRING(-113.98 39.198,-113.981 39.195)
(1 row)
```
#### **Ver también**

### [ST\\_AsTWKB](#page-273-0)

#### **8.8.3.7 ST\_GMLToSQL**

<span id="page-250-0"></span>ST\_GMLToSQL — Devuelve un valor especifico ST\_Geometry desde una representación GML. Esto es un alias de ST\_GeomFromGML

#### **Synopsis**

```
geometry ST_GMLToSQL(text geomgml);
geometry ST_GMLToSQL(text geomgml, integer srid);
```
#### **Descripción**

This method implements the SQL/MM specification. SQL-MM 3: 5.1.50 (excepto para soporte de curvas).

Disponibilidad: 1.5, requiere libxml2 1.6+

Mejora: 2.0.0 se introdujeron soporte de superficies poliédricas y TIN.

Mejorada: 2.0.0 se agregó el parámetro por defecto opcional srid.

### **Ver también**

Section [2.2.3,](#page-39-0) [ST\\_GeomFromGML,](#page-245-0) [ST\\_AsGML](#page-262-0)

### **8.8.3.8 ST\_LineFromEncodedPolyline**

ST\_LineFromEncodedPolyline — Crea un LineString desde una polilínea codificada.

### **Synopsis**

geometry ST\_LineFromEncodedPolyline(text polyline, integer precision=5);

### **Descripción**

Crea un LineString desde una cadena de polilínea codificada.

Optional precision specifies how many decimal places will be preserved in Encoded Polyline. Value should be the same on encoding and decoding, or coordinates will be incorrect.

Ver http://developers.google.com/maps/documentation/utilities/polylinealgorithm

Disponibilidad: 2.2.0

#### **Ejemplos**

```
-- Create a line string from a polyline
SELECT ST_AsEWKT(ST_LineFromEncodedPolyline('_p~iF~ps|U_ulLnnqC_mqNvxq`@'));
-- result --
SRID=4326;LINESTRING(-120.2 38.5,-120.95 40.7,-126.453 43.252)
-- Select different precision that was used for polyline encoding
SELECT ST_AsEWKT(ST_LineFromEncodedPolyline('_p~iF~ps|U_ulLnnqC_mqNvxq`@',6));
-- result --
SRID=4326;LINESTRING(-12.02 3.85,-12.095 4.07,-12.6453 4.3252)
```
#### **Ver también**

[ST\\_AsEncodedPolyline](#page-258-0)

#### **8.8.3.9 ST\_PointFromGeoHash**

<span id="page-251-0"></span>ST\_PointFromGeoHash — Devuelve un punto de una cadena de GeoHash.

#### **Synopsis**

point ST\_PointFromGeoHash(text geohash, integer precision=full\_precision\_of\_geohash);

#### **Descripción**

Devuelve un punto de una cadena de GeoHash. El punto representa el punto central del GeoHash.

Si no se especifica ninguna precisión, ST\_PointFromGeoHash devuelve un punto basándose en la precisión completa de la cadena de GeoHash de entrada.

Si precision es especificado ST\_PointFromGeoHash utilizará muchos caracteres de GeoHash para crear el punto.

Disponibilidad: 2.1.0

#### **Ejemplos**

```
SELECT ST_AsText(ST_PointFromGeoHash('9qqj7nmxncgyy4d0dbxqz0'));
         st_astext
------------------------------
POINT(-115.172816 36.114646)
SELECT ST_AsText(ST_PointFromGeoHash('9qqj7nmxncqyy4d0dbxqz0', 4));
            st_astext
-----------------------------------
POINT(-115.13671875 36.123046875)
SELECT ST_AsText(ST_PointFromGeoHash('9qqj7nmxncqyy4d0dbxqz0', 10));
               st_astext
-------------------------------------------
POINT(-115.172815918922 36.1146435141563)
```
#### **Ver también**

[ST\\_GeoHash,](#page-277-0) [ST\\_Box2dFromGeoHash,](#page-243-1) [ST\\_GeomFromGeoHash](#page-244-0)
#### **8.8.3.10 ST\_FromFlatGeobufToTable**

ST\_FromFlatGeobufToTable — Creates a table based on the structure of FlatGeobuf data.

#### **Synopsis**

geometry ST\_BdPolyFromText(text WKT, integer srid);

#### **Descripción**

Creates a table based on the structure of FlatGeobuf data. [\(http://flatgeobuf.org\)](http://flatgeobuf.org). schema Schema name. table Table name. data Input FlatGeobuf data. Availability: 3.2.0

#### **8.8.3.11 ST\_FromFlatGeobuf**

ST\_FromFlatGeobuf — Reads FlatGeobuf data.

#### **Synopsis**

setof anyelement ST\_FromFlatGeobuf(anyelement Table reference, bytea FlatGeobuf input data);

#### **Descripción**

Reads FlatGeobuf data [\(http://flatgeobuf.org\)](http://flatgeobuf.org). NOTE: PostgreSQL bytea cannot exceed 1GB. tabletype reference to a table type. data input FlatGeobuf data. Availability: 3.2.0

## **8.9 Geometry Output**

#### **8.9.1 Well-Known Text (WKT)**

#### **8.9.1.1 ST\_AsEWKT**

<span id="page-252-0"></span>ST\_AsEWKT — Return the Well-Known Text (WKT) representation of the geometry with SRID meta data.

#### **Synopsis**

```
text ST_AsEWKT(geometry g1);
text ST_AsEWKT(geometry g1, integer maxdecimaldigits=15);
text ST_AsEWKT(geography g1);
text ST_AsEWKT(geography g1, integer maxdecimaldigits=15);
```
#### **Descripción**

Returns the Well-Known Text representation of the geometry prefixed with the SRID. The optional maxdecimaldigits argument may be used to reduce the maximum number of decimal digits after floating point used in output (defaults to 15).

To perform the inverse conversion of EWKT representation to PostGIS geometry use [ST\\_GeomFromEWKT.](#page-227-0)

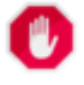

#### **Warning**

Using the  $maxdecimal digits$  parameter can cause output geometry to become invalid. To avoid this use [ST\\_ReducePrecision](#page-415-0) with a suitable gridsize first.

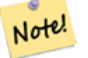

The WKT spec does not include the SRID. To get the OGC WKT format use [ST\\_AsText.](#page-254-0)

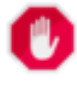

**Warning**

**Note**

WKT format does not maintain precision so to prevent floating truncation, use [ST\\_AsBinary](#page-255-0) or [ST\\_AsEWKB](#page-256-0) format for transport.

Enhanced: 3.1.0 support for optional precision parameter.

Enhanced: 2.0.0 support for Geography, Polyhedral surfaces, Triangles and TIN was introduced.

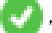

This function supports 3d and will not drop the z-index.

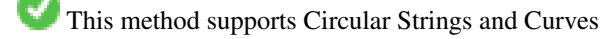

This function supports Polyhedral surfaces.

This function supports Triangles and Triangulated Irregular Network Surfaces (TIN).

#### **Ejemplos**

```
SELECT ST_AsEWKT('0103000020E61000000100000005000000000000
                        000000000000000000000000000000000000000000000000000000
                        F03F000000000000F03F000000000000F03F000000000000F03
                        F000000000000000000000000000000000000000000000000'::geometry);
                   st_asewkt
--------------------------------
SRID=4326;POLYGON((0 0,0 1,1 1,1 0,0 0))
(1 row)
SELECT ST_AsEWKT('0108000080030000000000000000000 ←
   E30A4100000000785C0241000000000000F03F0000000018
E20A4100000000485F024100000000000000400000000018
E20A4100000000305C02410000000000000840')
--st_asewkt---
CIRCULARSTRING(220268 150415 1,220227 150505 2,220227 150406 3)
```
#### **Ver también**

[ST\\_AsBinary,](#page-255-0) [ST\\_AsEWKB,](#page-256-0) [ST\\_AsText,](#page-254-0) [ST\\_GeomFromEWKT](#page-227-0)

#### **8.9.1.2 ST\_AsText**

<span id="page-254-0"></span>ST\_AsText — Return the Well-Known Text (WKT) representation of the geometry/geography without SRID metadata.

#### **Synopsis**

```
text ST_AsText(geometry g1);
text ST\_AsText(gometry g1, integer maxdecimal digits = 15);text ST_AsText(geography g1);
text ST_AsText(geography g1, integer maxdecimaldigits = 15);
```
#### **Descripción**

Returns the OGC [Well-Known Text](#page-64-0) (WKT) representation of the geometry/geography. The optional maxdecimaldigits argument may be used to limit the number of digits after the decimal point in output ordinates (defaults to 15).

To perform the inverse conversion of WKT representation to PostGIS geometry use [ST\\_GeomFromText.](#page-231-0)

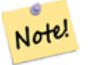

# **Note**

The standard OGC WKT representation does not include the SRID. To include the SRID as part of the output representation, use the non-standard PostGIS function [ST\\_AsEWKT](#page-252-0)

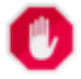

### **Warning**

The textual representation of numbers in WKT may not maintain full floating-point precision. To ensure full ac-curacy for data storage or transport it is best to use [Well-Known Binary](#page-64-0) (WKB) format (see [ST\\_AsBinary](#page-255-0) and maxdecimaldigits).

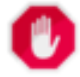

#### **Warning**

Using the maxdecimaldigits parameter can cause output geometry to become invalid. To avoid this use [ST\\_ReducePrecision](#page-415-0) with a suitable gridsize first.

Availability: 1.5 - support for geography was introduced.

Enhanced: 2.5 - optional parameter precision introduced.

This method implements the [OGC Simple Features Implementation Specification for SQL 1.1.](http://www.opengeospatial.org/standards/sfs) s2.1.1.1

This method implements the SQL/MM specification. SQL-MM 3: 5.1.25

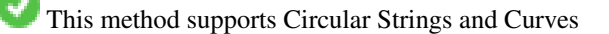

```
SELECT ST_AsText('01030000000100000005000000000000000000
000000000000000000000000000000000000000000000000
F03F000000000000F03F000000000000F03F000000000000F03
F000000000000000000000000000000000000000000000000');
```
st\_astext

```
--------------------------------
POLYGON((0 0,0 1,1 1,1 0,0 0))
```
#### Full precision output is the default.

```
SELECT ST_AsText('POINT(111.1111111 1.1111111)'));
   st_astext
------------------------------
 POINT(111.1111111 1.1111111)
```
The maxdecimaldigits argument can be used to limit output precision.

```
SELECT ST_AsText('POINT(111.1111111 1.1111111)'), 2);
   st_astext
--------------------
POINT(111.11 1.11)
```
#### **Ver también**

[ST\\_AsBinary,](#page-255-0) [ST\\_AsEWKB,](#page-256-0) [ST\\_AsEWKT,](#page-252-0) [ST\\_GeomFromText](#page-231-0)

#### **8.9.2 Well-Known Binary (WKB)**

#### **8.9.2.1 ST\_AsBinary**

<span id="page-255-0"></span>ST\_AsBinary — Return the OGC/ISO Well-Known Binary (WKB) representation of the geometry/geography without SRID meta data.

#### **Synopsis**

```
bytea ST AsBinary(geometry g1);
bytea ST_AsBinary(geometry g1, text NDR_or_XDR);
bytea ST_AsBinary(geography g1);
bytea ST_AsBinary(geography g1, text NDR_or_XDR);
```
#### **Descripción**

Returns the OGC/ISO [Well-Known Binary](#page-64-0) (WKB) representation of the geometry. The first function variant defaults to encoding using server machine endian. The second function variant takes a text argument specifying the endian encoding, either littleendian ('NDR') or big-endian ('XDR').

WKB format is useful to read geometry data from the database and maintaining full numeric precision. This avoids the precision rounding that can happen with text formats such as WKT.

To perform the inverse conversion of WKB to PostGIS geometry use [ST\\_GeomFromWKB.](#page-239-0)

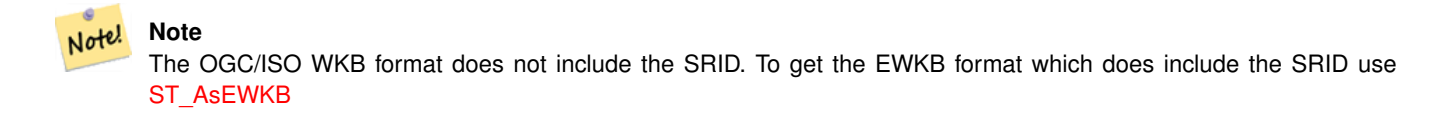

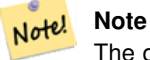

The default behavior in PostgreSQL 9.0 has been changed to output bytea in hex encoding. If your GUI tools require the old behavior, then SET bytea\_output='escape' in your database.

Mejorado: 2.0.0 soporte para superficies poliédricas, triángulos y TIN fue introducida.

Enhanced: 2.0.0 support for higher coordinate dimensions was introduced.

Enhanced: 2.0.0 support for specifying endian with geography was introduced.

Availability: 1.5.0 geography support was introduced.

Changed: 2.0.0 Inputs to this function can not be unknown -- must be geometry. Constructs such as  $ST\_ABinary$  ('POINT (1) 2)') are no longer valid and you will get an n st\_asbinary(unknown) is not unique error. Code like that needs to be changed to ST\_AsBinary('POINT(1 2)':: geometry);. If that is not possible, then install legacy.sql.

This method implements the [OGC Simple Features Implementation Specification for SQL 1.1.](http://www.opengeospatial.org/standards/sfs) s2.1.1.1

This method implements the SQL/MM specification. SQL-MM 3: 5.1.37

This method supports Circular Strings and Curves

This function supports Polyhedral surfaces.

This function supports Triangles and Triangulated Irregular Network Surfaces (TIN).

This function supports 3d and will not drop the z-index.

#### **Ejemplos**

SELECT ST\_AsBinary(ST\_GeomFromText('POLYGON((0 0,0 1,1 1,1 0,0 0))',4326));

st\_asbinary

-------------------------------- \x01030000000100000005000000000000000000000000000000000000000000000000000000000000 000000f03f000000000000f03f000000000000f03f000000000000f03f0000000000000000000000 00000000000000000000000000

```
SELECT ST_AsBinary(ST_GeomFromText('POLYGON((0 0,0 1,1 1,1 0,0 0))',4326), 'XDR');
                   st_asbinary
```
-------------------------------- \x000000000300000001000000050000000000000000000000000000000000000000000000003ff000 00000000003ff00000000000003ff00000000000003ff00000000000000000000000000000000000 00000000000000000000000000

#### **Ver también**

[ST\\_GeomFromWKB,](#page-239-0) [ST\\_AsEWKB,](#page-256-0) [ST\\_AsTWKB,](#page-273-0) [ST\\_AsText,](#page-254-0)

#### **8.9.2.2 ST\_AsEWKB**

<span id="page-256-0"></span>ST\_AsEWKB — Return the Extended Well-Known Binary (EWKB) representation of the geometry with SRID meta data.

#### **Synopsis**

bytea ST\_AsEWKB(geometry g1); bytea ST\_AsEWKB(geometry g1, text NDR\_or\_XDR);

#### **Descripción**

Returns the [Extended Well-Known Binary](#page-65-0) (EWKB) representation of the geometry with SRID metadata. The first function variant defaults to encoding using server machine endian. The second function variant takes a text argument specifying the endian encoding, either little-endian ('NDR') or big-endian ('XDR').

WKB format is useful to read geometry data from the database and maintaining full numeric precision. This avoids the precision rounding that can happen with text formats such as WKT.

To perform the inverse conversion of EWKB to PostGIS geometry use [ST\\_GeomFromEWKB.](#page-238-0)

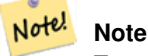

To get the OGC/ISO WKB format use [ST\\_AsBinary.](#page-255-0) Note that OGC/ISO WKB format does not include the SRID.

Mejorado: 2.0.0 soporte para superficies poliédricas, triángulos y TIN fue introducida.

This function supports 3d and will not drop the z-index.

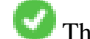

This method supports Circular Strings and Curves

This function supports Polyhedral surfaces.

This function supports Triangles and Triangulated Irregular Network Surfaces (TIN).

#### **Ejemplos**

SELECT ST\_AsEWKB(ST\_GeomFromText('POLYGON((0 0,0 1,1 1,1 0,0 0))',4326));

st\_asewkb

-------------------------------- \x0103000020e610000001000000050000000000000000000000000000000000000000000000000000 00000000000000f03f000000000000f03f000000000000f03f000000000000f03f00000000000000 0000000000000000000000000000000000

```
SELECT ST AsEWKB(ST GeomFromText('POLYGON((0 0,0 1,1 1,1 0,0 0))',4326), 'XDR');
                   st_asewkb
```
--------------------------------

\x0020000003000010e600000001000000050000000000000000000000000000000000000000000000 003ff00000000000003ff00000000000003ff00000000000003ff000000000000000000000000000 0000000000000000000000000000000000

#### **Ver también**

[ST\\_AsBinary,](#page-255-0) [ST\\_GeomFromEWKB,](#page-238-0) [ST\\_SRID](#page-221-0)

#### **8.9.2.3 ST\_AsHEXEWKB**

ST\_AsHEXEWKB — Returns a Geometry in HEXEWKB format (as text) using either little-endian (NDR) or big-endian (XDR) encoding.

#### **Synopsis**

text ST\_AsHEXEWKB(geometry g1, text NDRorXDR); text ST\_AsHEXEWKB(geometry g1);

#### **Descripción**

Returns a Geometry in HEXEWKB format (as text) using either little-endian (NDR) or big-endian (XDR) encoding. If no encoding is specified, then NDR is used.

Note! **Note** Disponibilidad: 1.2.2

This function supports 3d and will not drop the z-index.

This method supports Circular Strings and Curves

#### **Ejemplos**

```
SELECT ST_AsHEXEWKB(ST_GeomFromText('POLYGON((0 0,0 1,1 1,1 0,0 0))',4326));
                which gives same answer as
                SELECT ST_GeomFromText('POLYGON((0 0,0 1,1 1,1 0,0 0))',4326)::text;
                st_ashexewkb
                   --------
                0103000020E6100000010000000500
                00000000000000000000000000000000
                00000000000000000000000000000000F03F
                000000000000F03F000000000000F03F000000000000F03
                F000000000000000000000000000000000000000000000000
```
## **8.9.3 Other Formats**

#### **8.9.3.1 ST\_AsEncodedPolyline**

ST\_AsEncodedPolyline — Returns an Encoded Polyline from a LineString geometry.

#### **Synopsis**

text ST\_AsEncodedPolyline(geometry geom, integer precision=5);

#### **Descripción**

Returns the geometry as an Encoded Polyline. This format is used by Google Maps with precision=5 and by Open Source Routing Machine with precision=5 and 6.

Optional precision specifies how many decimal places will be preserved in Encoded Polyline. Value should be the same on encoding and decoding, or coordinates will be incorrect.

Disponibilidad: 2.2.0

#### Basic

```
SELECT ST_AsEncodedPolyline(GeomFromEWKT('SRID=4326;LINESTRING(-120.2 38.5,-120.95 ←<br>
40.7,-126.453 43.252)'));<br>
--result--<br>
|_p~iF~ps|U_ulLnnqC_mqNvxq`@
     40.7,-126.453 43.252)'));
             --result--
```
Use in conjunction with geography linestring and geography segmentize, and put on google maps

```
-- the SQL for Boston to San Francisco, segments every 100 KM
        SELECT ST_AsEncodedPolyline(
               ST_Segmentize(
                       ST_GeogFromText('LINESTRING(-71.0519 42.4935,-122.4483 37.64)'),
                                100000)::geometry) As encodedFlightPath;
```
javascript will look something like this where \$ variable you replace with query result

```
<script type="text/javascript" src="http://maps.googleapis.com/maps/api/js?libraries= ←-
   geometry"></script>
<script type="text/javascript">
         flightPath = new google.maps.Polyline({
                        path: google.maps.geometry.encoding.decodePath("$encodedFlightPath ←
                            "),
                        map: map,
                        strokeColor: '#0000CC',
                        strokeOpacity: 1.0,
                        strokeWeight: 4
                });
</script>
```
#### **Ver también**

#### [ST\\_LineFromEncodedPolyline,](#page-250-0) [ST\\_Segmentize](#page-202-0)

#### **8.9.3.2 ST\_AsFlatGeobuf**

ST\_AsFlatGeobuf — Return a FlatGeobuf representation of a set of rows.

#### **Synopsis**

bytea ST\_AsFlatGeobuf(anyelement set row); bytea ST\_AsFlatGeobuf(anyelement row, bool index); bytea **ST\_AsFlatGeobuf**(anyelement row, bool index, text geom\_name);

#### **Descripción**

Return a FlatGeobuf representation [\(http://flatgeobuf.org\)](http://flatgeobuf.org) of a set of rows corresponding to a FeatureCollection. NOTE: PostgreSQL bytea cannot exceed 1GB.

row row data with at least a geometry column.

index toggle spatial index creation. Default is false.

geom\_name is the name of the geometry column in the row data. If NULL it will default to the first found geometry column.

Availability: 3.2.0

#### **8.9.3.3 ST\_AsGeobuf**

ST\_AsGeobuf — Return a Geobuf representation of a set of rows.

#### **Synopsis**

bytea **ST\_AsGeobuf**(anyelement set row); bytea ST\_AsGeobuf(anyelement row, text geom\_name);

#### **Descripción**

Return a Geobuf representation [\(https://github.com/mapbox/geobuf\)](https://github.com/mapbox/geobuf) of a set of rows corresponding to a FeatureCollection. Every input geometry is analyzed to determine maximum precision for optimal storage. Note that Geobuf in its current form cannot be streamed so the full output will be assembled in memory.

row row data with at least a geometry column.

geom\_name is the name of the geometry column in the row data. If NULL it will default to the first found geometry column.

Availability: 2.4.0

#### **Ejemplos**

```
SELECT encode(ST_AsGeobuf(q, 'geom'), 'base64')
   FROM (SELECT ST_GeomFromText('POLYGON((0 0,0 1,1 1,1 0,0 0))') AS geom) AS q;
st asgeobuf
----------------------------------
 GAAiEAoOCgwIBBoIAAAAAgIAAAE=
```
#### **8.9.3.4 ST\_AsGeoJSON**

ST\_AsGeoJSON — Return a geometry as a GeoJSON element.

#### **Synopsis**

text ST\_AsGeoJSON(record feature, text geomcolumnname, integer maxdecimaldigits=9, boolean pretty\_bool=false); text ST\_AsGeoJSON(geometry geom, integer maxdecimaldigits=9, integer options=8); text ST\_AsGeoJSON(geography geog, integer maxdecimaldigits=9, integer options=0);

#### **Descripción**

Returns a geometry as a GeoJSON "geometry", or a row as a GeoJSON "feature". (See the [GeoJSON specifications RFC 7946\)](https://tools.ietf.org/html/rfc7946). 2D and 3D Geometries are both supported. GeoJSON only support SFS 1.1 geometry types (no curve support for example).

The maxdecimaldigits argument may be used to reduce the maximum number of decimal places used in output (defaults to 9). If you are using EPSG:4326 and are outputting the geometry only for display, maxdecimaldigits=6 can be a good choice for many maps.

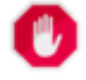

#### **Warning**

Using the maxdecimaldigits parameter can cause output geometry to become invalid. To avoid this use [ST\\_ReducePrecision](#page-415-0) with a suitable gridsize first.

The options argument can be used to add BBOX or CRS in GeoJSON output:

- 0: means no option
- 1: GeoJSON BBOX
- 2: GeoJSON Short CRS (e.g EPSG:4326)
- 4: GeoJSON Long CRS (e.g urn:ogc:def:crs:EPSG::4326)
- 8: GeoJSON Short CRS if not EPSG:4326 (default)

The GeoJSON specification states that polygons are oriented using the Right-Hand Rule, and some clients require this orientation. This can be ensured by using [ST\\_ForcePolygonCCW](#page-191-0) . The specification also requires that geometry be in the WGS84 coordinate system (SRID = 4326). If necessary geometry can be projected into WGS84 using [ST\\_Transform:](#page-222-0) ST\_Transform( geom, 4326 ).

GeoJSON can be tested and viewed online at [geojson.io](http://geojson.io/) and [geojsonlint.com.](http://geojson.io/) It is widely supported by web mapping frameworks:

- [OpenLayers GeoJSON Example](https://openlayers.org/en/latest/examples/geojson.html)
- [Leaflet GeoJSON Example](https://leafletjs.com/examples/geojson/)
- [Mapbox GL GeoJSON Example](https://www.mapbox.com/mapbox-gl-js/example/multiple-geometries/)

Disponibilidad: 1.3.4

Availability: 1.5.0 geography support was introduced.

Changed: 2.0.0 support default args and named args.

Changed: 3.0.0 support records as input

Changed: 3.0.0 output SRID if not EPSG:4326.

This function supports 3d and will not drop the z-index.

#### **Ejemplos**

Generate a FeatureCollection:

```
SELECT json_build_object(
    'type', 'FeatureCollection',
    'features', json_agg(ST_AsGeoJSON(t.*)::json)
    )
FROM ( VALUES (1, 'one', 'POINT(1 1)':: geometry),
              (2, 'two', 'POINT(2 2)'),
              (3, 'three', 'POINT(3 3)')
     ) as t(id, name, geom);
```

```
{"type" : "FeatureCollection", "features" : [{"type": "Feature", "geometry": {"type":"Point ←-
   ", "coordinates":[1,1]}, "properties": {"id": 1, "name": "one"}}, {"type": "Feature", " ←
   geometry": {"type":"Point","coordinates": [2,2]}, "properties": {"id": 2, "name": "two ←
   "}}, {"type": "Feature", "geometry": {"type":"Point", "coordinates": [3,3]}, "properties": \leftrightarrow{"id": 3, "name": "three"}}]}
```
Generate a Feature:

```
SELECT ST_AsGeoJSON(t.*)
FROM (VALUES (1, 'one', 'POINT(1 1)'::geometry)) AS t(id, name, geom);
```

```
st_asgeojson
```

```
{\text{``type''}}: "Feature", "geometry": {\text{``type''}}: "Point", "coordinates": [1,1]}, "properties": {\text{``id''}}: \leftrightarrow1, "name": "one"}}
```
----------------------------------------------------------------------------------------------------------------- ←-

----------------------------------------------------------------------------------------------------------------- ←-

----------------------------------------------------------------------------------------------------------- ←-

An alternate way to generate Features with an  $id$  property is to use JSONB functions and operators:

```
SELECT jsonb_build_object(
    'type', 'Feature',
    'id', id,
   'geometry', ST_AsGeoJSON(geom)::jsonb,
   'properties', to_jsonb( t.* ) - 'id' - 'geom'
   ) AS json
FROM (VALUES (1, 'one', 'POINT(1 1)'::geometry)) AS t(id, name, geom);
```
json

```
{"id": 1, "type": "Feature", "geometry": {"type": "Point", "coordinates": [1, 1]}, " ←-
   properties": {"name": "one"}}
```
Don't forget to transform your data to WGS84 longitude, latitude to conform with the GeoJSON specification:

```
SELECT ST_AsGeoJSON(ST_Transform(geom,4326)) from fe_edges limit 1;
```
st\_asgeojson

```
{"type":"MultiLineString","coordinates":[[[-89.734634999999997,31.492072000000000],
[-89.734955999999997,31.492237999999997]]]}
```
#### 3D geometries are supported:

SELECT ST AsGeoJSON('LINESTRING(1 2 3, 4 5 6)');

{"type":"LineString","coordinates":[[1,2,3],[4,5,6]]}

#### **Ver también**

[ST\\_GeomFromGeoJSON,](#page-247-0) [ST\\_ForcePolygonCCW](#page-191-0) , [ST\\_Transform](#page-222-0)

#### **8.9.3.5 ST\_AsGML**

<span id="page-262-0"></span>ST\_AsGML — Return the geometry as a GML version 2 or 3 element.

#### **Synopsis**

text ST\_AsGML(geometry geom, integer maxdecimaldigits=15, integer options=0);

text ST\_AsGML(geography geog, integer maxdecimaldigits=15, integer options=0, text nprefix=null, text id=null);

text ST\_AsGML(integer version, geometry geom, integer maxdecimaldigits=15, integer options=0, text nprefix=null, text id=null); text ST\_AsGML(integer version, geography geog, integer maxdecimaldigits=15, integer options=0, text nprefix=null, text id=null);

#### **Descripción**

Return the geometry as a Geography Markup Language (GML) element. The version parameter, if specified, may be either 2 or 3. If no version parameter is specified then the default is assumed to be 2. The maxdecimaldigits argument may be used to reduce the maximum number of decimal places used in output (defaults to 15).

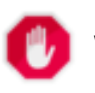

#### **Warning**

Using the maxdecimaldigits parameter can cause output geometry to become invalid. To avoid this use [ST\\_ReducePrecision](#page-415-0) with a suitable gridsize first.

GML 2 refer to 2.1.2 version, GML 3 to 3.1.1 version

The 'options' argument is a bitfield. It could be used to define CRS output type in GML output, and to declare data as lat/lon:

- 0: GML Short CRS (e.g EPSG:4326), default value
- 1: GML Long CRS (e.g urn:ogc:def:crs:EPSG::4326)
- 2: For GML 3 only, remove srsDimension attribute from output.
- 4: For GML 3 only, use <LineString> rather than <Curve> tag for lines.
- 16: Declare that datas are lat/lon (e.g srid=4326). Default is to assume that data are planars. This option is useful for GML 3.1.1 output only, related to axis order. So if you set it, it will swap the coordinates so order is lat lon instead of database lon lat.
- 32: Output the box of the geometry (envelope).

The 'namespace prefix' argument may be used to specify a custom namespace prefix or no prefix (if empty). If null or omitted 'gml' prefix is used

Disponibilidad: 1.3.2

Availability: 1.5.0 geography support was introduced.

Enhanced: 2.0.0 prefix support was introduced. Option 4 for GML3 was introduced to allow using LineString instead of Curve tag for lines. GML3 Support for Polyhedral surfaces and TINS was introduced. Option 32 was introduced to output the box.

Changed: 2.0.0 use default named args

Enhanced: 2.1.0 id support was introduced, for GML 3.

#### Note! **Note**

Only version 3+ of ST\_AsGML supports Polyhedral Surfaces and TINS.

This method implements the SOL/MM specification. SOL-MM IEC 13249-3: 17.2

This function supports 3d and will not drop the z-index.

This function supports Polyhedral surfaces.

This function supports Triangles and Triangulated Irregular Network Surfaces (TIN).

#### **Ejemplos: Versión 2**

```
SELECT ST_AsGML(ST_GeomFromText('POLYGON((0 0,0 1,1 1,1 0,0 0))',4326));
               st_asgml
                --------
                <gml:Polygon srsName="EPSG:4326"><gml:outerBoundaryIs><gml:LinearRing><gml: ←-
                   coordinates>0,0 0,1 1,1 1,0 0,0 </gml:coordinates></gml:LinearRing></gml: ←
                   outerBoundaryIs></gml:Polygon>
```
#### **Ejemplos: Versión 3**

```
- Flip coordinates and output extended EPSG (16 | 1) -SELECT ST_AsGML(3, ST_GeomFromText('POINT(5.234234233242 6.34534534534)',4326), 5, 17);
                        st_asgml
                         --------
                <gml:Point srsName="urn:ogc:def:crs:EPSG::4326"><gml:pos>6.34535 5.23423</ ←-
                    gml:pos></gml:Point>
-- Output the envelope (32) --
SELECT ST_AsGML(3, ST_GeomFromText('LINESTRING(1 2, 3 4, 10 20)',4326), 5, 32);
                st_asgml
                 -<gml:Envelope srsName="EPSG:4326">
                <gml:lowerCorner>1 2</gml:lowerCorner>
                <gml:upperCorner>10 20</gml:upperCorner>
        </gml:Envelope>
-- Output the envelope (32), reverse (lat lon instead of lon lat) (16), long srs (1)= 32 | \leftrightarrow16 | 1 = 49 --
SELECT ST_AsGML(3, ST_GeomFromText('LINESTRING(1 2, 3 4, 10 20)',4326), 5, 49);
        st_asgml
        --------
<gml:Envelope srsName="urn:ogc:def:crs:EPSG::4326">
        <gml:lowerCorner>2 1</gml:lowerCorner>
        <gml:upperCorner>20 10</gml:upperCorner>
</gml:Envelope>
-- Polyhedral Example --
SELECT ST_AsGML(3, ST_GeomFromEWKT('POLYHEDRALSURFACE( ((0 0 0, 0 0 1, 0 1 1, 0 1 0, 0 0 0) \leftrightarrow),
((0 0 0, 0 1 0, 1 1 0, 1 0 0, 0 0 0)), ((0 0 0, 1 0 0, 1 0 1, 0 0 1, 0 0 0)),
((1 1 0, 1 1 1, 1 0 1, 1 0 0, 1 1 0)),
((0 1 0, 0 1 1, 1 1 1, 1 1 0, 0 1 0)), ((0 0 1, 1 0 1, 1 1 1, 0 1 1, 0 0 1)) )'));
        st_asgml
        --------
 <gml:PolyhedralSurface>
<gml:polygonPatches>
   <gml:PolygonPatch>
                <gml:exterior>
                          <gml:LinearRing>
                                    \leqgml:posList srsDimension="3">0 0 0 0 0 1 0 1 0 1 0 0 \leftrightarrow0 0</gml:posList>
                           </gml:LinearRing>
                </gml:exterior>
   </gml:PolygonPatch>
   <gml:PolygonPatch>
                <gml:exterior>
                          <gml:LinearRing>
```

```
\leqqml:posList srsDimension="3">0 0 0 0 1 0 1 1 0 1 0 0 0 \leftrightarrow0 0</gml:posList>
                            </gml:LinearRing>
                 </gml:exterior>
   </gml:PolygonPatch>
   <gml:PolygonPatch>
                 <gml:exterior>
                            <gml:LinearRing>
                                      \leqgml:posList srsDimension="3">0 0 0 1 0 0 1 0 1 0 0 1 0 \leftrightarrow0 0</gml:posList>
                            </gml:LinearRing>
                 </gml:exterior>
   </gml:PolygonPatch>
   <gml:PolygonPatch>
                 <gml:exterior>
                            <gml:LinearRing>
                                       \leqqml:posList srsDimension="3">1 1 0 1 1 1 1 0 1 1 0 0 1 \leftrightarrow1 0</gml:posList>
                            </gml:LinearRing>
                 </gml:exterior>
   </gml:PolygonPatch>
   <gml:PolygonPatch>
                 <gml:exterior>
                            <gml:LinearRing>
                                      \leqqml:posList srsDimension="3">0 1 0 0 1 1 1 1 1 1 1 0 0 \leftrightarrow1 0</gml:posList>
                            </gml:LinearRing>
                 </gml:exterior>
   </gml:PolygonPatch>
   <gml:PolygonPatch>
                 <gml:exterior>
                            <gml:LinearRing>
                                      \leqgml:posList srsDimension="3">0 0 1 1 0 1 1 1 1 0 1 1 0 \leftrightarrow0 1</gml:posList>
                            </gml:LinearRing>
                 </gml:exterior>
   </gml:PolygonPatch>
</gml:polygonPatches>
</gml:PolyhedralSurface>
```
#### **Ver también**

#### [ST\\_GeomFromGML](#page-245-0)

#### **8.9.3.6 ST\_AsKML**

ST\_AsKML — Return the geometry as a KML element.

#### **Synopsis**

text ST\_AsKML(geometry geom, integer maxdecimaldigits=15, text nprefix=NULL); text ST\_AsKML(geography geog, integer maxdecimaldigits=15, text nprefix=NULL);

#### **Descripción**

Return the geometry as a Keyhole Markup Language (KML) element. default maximum number of decimal places is 15, default namespace is no prefix.

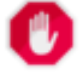

#### **Warning**

Using the  $maxdecimal digits$  parameter can cause output geometry to become invalid. To avoid this use [ST\\_ReducePrecision](#page-415-0) with a suitable gridsize first.

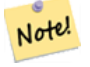

#### **Note**

Requiere que PostGIS sea compilado con soporte de Proj. Utilice PostGIS Full Version para confirmar que ha compilado el soporte de proyectos.

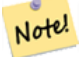

#### **Note**

Availability: 1.2.2 - later variants that include version param came in 1.3.2

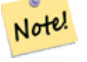

#### **Note**

Enhanced: 2.0.0 - Add prefix namespace, use default and named args

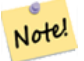

#### **Note**

Changed: 3.0.0 - Removed the "versioned" variant signature

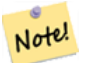

#### **Note**

AsKML output will not work with geometries that do not have an SRID

This function supports 3d and will not drop the z-index.

#### **Ejemplos**

```
SELECT ST_AsKML(ST_GeomFromText('POLYGON((0 0,0 1,1 1,1 0,0 0))',4326));
                st_askml
                --------
                <Polygon><outerBoundaryIs><LinearRing><coordinates>0,0 0,1 1,1 1,0 0,0</ ←-
                   coordinates></LinearRing></outerBoundaryIs></Polygon>
                --3d linestring
                SELECT ST_AsKML('SRID=4326;LINESTRING(1 2 3, 4 5 6)');
                <LineString><coordinates>1,2,3 4,5,6</coordinates></LineString>
```
#### **Ver también**

[ST\\_AsSVG,](#page-272-0) [ST\\_AsGML](#page-262-0)

#### **8.9.3.7 ST\_AsLatLonText**

ST\_AsLatLonText — Return the Degrees, Minutes, Seconds representation of the given point.

#### **Synopsis**

text ST\_AsLatLonText(geometry pt, text format=");

#### **Descripción**

Returns the Degrees, Minutes, Seconds representation of the point.

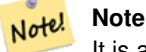

It is assumed the point is in a lat/lon projection. The X (lon) and Y (lat) coordinates are normalized in the output to the "normal" range (-180 to +180 for lon, -90 to +90 for lat).

The text parameter is a format string containing the format for the resulting text, similar to a date format string. Valid tokens are "D" for degrees, "M" for minutes, "S" for seconds, and "C" for cardinal direction (NSEW). DMS tokens may be repeated to indicate desired width and precision ("SSS.SSSS" means " 1.0023").

"M", "S", and "C" are optional. If "C" is omitted, degrees are shown with a "-" sign if south or west. If "S" is omitted, minutes will be shown as decimal with as many digits of precision as you specify. If "M" is also omitted, degrees are shown as decimal with as many digits precision as you specify.

If the format string is omitted (or zero-length) a default format will be used.

Disponibilidad: 2.0

#### **Ejemplos**

#### Default format.

```
SELECT (ST_AsLatLonText('POINT (-3.2342342 -2.32498)'));
     st_aslatlontext
----------------------------
2\textdegree{}19'29.928"S 3\textdegree{}14'3.243"W
```
#### Providing a format (same as the default).

```
SELECT (ST_AsLatLonText('POINT (-3.2342342 -2.32498)', 'D\textdegree{}M''S.SSS"C'));
     st_aslatlontext
----------------------------
2\textdegree{}19'29.928"S 3\textdegree{}14'3.243"W
```
#### Characters other than D, M, S, C and . are just passed through.

```
SELECT (ST_AsLatLonText('POINT (-3.2342342 -2.32498)', 'D degrees, M minutes, S seconds to
   the C'));
                                  st_aslatlontext
--------------------------------------------------------------------------------------
2 degrees, 19 minutes, 30 seconds to the S 3 degrees, 14 minutes, 3 seconds to the W
```
#### Signed degrees instead of cardinal directions.

```
SELECT (ST AsLatLonText('POINT (-3.2342342 -2.32498)', 'D\textdegree{}M''S.SSS"'));
     st_aslatlontext
----------------------------
 -2\textdegree{}19'29.928" -3\textdegree{}14'3.243"
```
#### Decimal degrees.

```
SELECT (ST_AsLatLonText('POINT (-3.2342342 -2.32498)', 'D.DDDD degrees C'));
         st_aslatlontext
-----------------------------------
2.3250 degrees S 3.2342 degrees W
```
Excessively large values are normalized.

```
SELECT (ST_AsLatLonText('POINT (-302.2342342 -792.32498)'));
       st_aslatlontext
-------------------------------
72\textdegree{}19'29.928"S 57\textdegree{}45'56.757"E
```
#### **8.9.3.8 ST\_AsMARC21**

ST\_AsMARC21 — Returns geometry as a MARC21/XML record with a geographic datafield (034).

#### **Synopsis**

text ST\_AsMARC21 ( geometry geom , text format='hdddmmss' );

#### **Descripción**

This function returns a MARC21/XML record with [Coded Cartographic Mathematical Data](https://www.loc.gov/marc/bibliographic/bd034.html) representing the bounding box of a given geometry. The format parameter allows to encode the coordinates in subfields  $6d, 6e, 6f$  and  $6g$  in all formats supported by the MARC21/XML standard. Valid formats are:

- cardinal direction, degrees, minutes and seconds (default): hdddmmss
- decimal degrees with cardinal direction: hddd.dddddd
- decimal degrees without cardinal direction: ddd.dddddd
- decimal minutes with cardinal direction: hdddmm.mmmm
- decimal minutes without cardinal direction: dddmm.mmmm
- decimal seconds with cardinal direction: hdddmmss.sss

The decimal sign may be also a comma, e.g. hdddmm, mmmm.

The precision of decimal formats can be limited by the number of characters after the decimal sign, e.g. hdddmm.mm for decimal minutes with a precision of two decimals.

This function ignores the Z and M dimensions.

LOC MARC21/XML versions supported:

#### • [MARC21/XML 1.1](https://www.loc.gov/standards/marcxml/)

Availability: 3.3.0

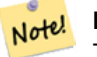

**Note**

This function does not support non lon/lat geometries, as they are not supported by the MARC21/XML standard (Coded Cartographic Mathematical Data).

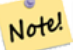

**Note**

The MARC21/XML Standard does not provide any means to annotate the spatial reference system for Coded Cartographic Mathematical Data, which means that this information will be lost after conversion to MARC21/XML.

Converting a POINT to MARC21/XML formated as hdddmmss (default)

```
SELECT ST_AsMARC21('SRID=4326;POINT(-4.504289 54.253312)'::geometry);
                st_asmarc21
-------------------------------------------------
<record xmlns="http://www.loc.gov/MARC21/slim">
   <datafield tag="034" ind1="1" ind2=" ">
       <subfield code="a">a</subfield>
       <subfield code="d">W0043015</subfield>
        <subfield code="e">W0043015</subfield>
        <subfield code="f">N0541512</subfield>
        <subfield code="g">N0541512</subfield>
    </datafield>
</record>
```
Converting a POLYGON to MARC21/XML formated in decimal degrees

```
SELECT ST_AsMARC21('SRID=4326;POLYGON((-4.5792388916015625 \leftarrow54.18172660239091,-4.56756591796875 ←
   54.196993557130355,-4.546623229980469 ←-
   54.18313300502024,-4.5792388916015625 54.18172660239091))'::geometry,' \leftarrowhddd.dddd');
<record xmlns="http://www.loc.gov/MARC21/slim">
    <datafield tag="034" ind1="1" ind2=" ">
        <subfield code="a">a</subfield>
        <subfield code="d">W004.5792</subfield>
        <subfield code="e">W004.5466</subfield>
        <subfield code="f">N054.1970</subfield>
        <subfield code="g">N054.1817</subfield>
    </datafield>
</record>
```
Converting a GEOMETRYCOLLECTION to MARC21/XML formated in decimal minutes. The geometries order in the MARC21/XML output correspond to their order in the collection.

> SELECT ST\_AsMARC21('SRID=4326;GEOMETRYCOLLECTION(POLYGON((13.1 ← 52.65,13.51666666666667 52.65,13.516666666666667 52.383333333333333333334 ← 52.38333333333333333333335,13.1 52.65)), POINT(-4.5 54.25))':: qeometry, 'hdddmm. ← mmmm'); st\_asmarc21 ------------------------------------------------- <record xmlns="http://www.loc.gov/MARC21/slim"> <datafield tag="034" ind1="1" ind2=" "> <subfield code="a">a</subfield> <subfield code="d">E01307.0000</subfield> <subfield code="e">E01331.0000</subfield> <subfield code="f">N05240.0000</subfield> <subfield code="g">N05224.0000</subfield> </datafield> <datafield tag="034" ind1="1" ind2=" ">

```
<subfield code="a">a</subfield>
        <subfield code="d">W00430.0000</subfield>
        <subfield code="e">W00430.0000</subfield>
        <subfield code="f">N05415.0000</subfield>
        <subfield code="g">N05415.0000</subfield>
    </datafield>
</record>
```
#### **Ver también**

[ST\\_GeomFromMARC21](#page-228-0)

#### **8.9.3.9 ST\_AsMVTGeom**

<span id="page-270-0"></span>ST\_AsMVTGeom — Transforms a geometry into the coordinate space of a MVT tile.

#### **Synopsis**

geometry ST\_AsMVTGeom(geometry geom, box2d bounds, integer extent=4096, integer buffer=256, boolean clip\_geom=true);

#### **Descripción**

Transforms a geometry into the coordinate space of a MVT [\(Mapbox Vector Tile\)](https://www.mapbox.com/vector-tiles/) tile, clipping it to the tile bounds if required. The geometry must be in the coordinate system of the target map (using [ST\\_Transform](#page-222-0) if needed). Commonly this is [Web](https://en.wikipedia.org/wiki/Web_Mercator_projection) [Mercator](https://en.wikipedia.org/wiki/Web_Mercator_projection) (SRID:3857).

The function attempts to preserve geometry validity, and corrects it if needed. This may cause the result geometry to collapse to a lower dimension.

The rectangular bounds of the tile in the target map coordinate space must be provided, so the geometry can be transformed, and clipped if required. The bounds can be generated using [ST\\_MakeEnvelope.](#page-127-0)

This function is used to convert geometry into the tile coordinate space required by [ST\\_AsMVT.](#page-271-0)

geom is the geometry to transform, in the coordinate system of the target map.

bounds is the rectangular bounds of the tile in map coordinate space, with no buffer.

extent is the tile extent size in tile coordinate space as defined by the [MVT specification.](https://www.mapbox.com/vector-tiles/specification/) Defaults to 4096.

buffer is the buffer size in tile coordinate space for geometry clippig. Defaults to 256.

clip\_geom is a boolean to control if geometries are clipped or encoded as-is. Defaults to true.

Availability: 2.4.0

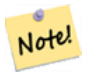

#### **Note**

From 3.0, Wagyu can be chosen at configure time to clip and validate MVT polygons. This library is faster and produces more correct results than the GEOS default, but it might drop small polygons.

```
SELECT ST_AsText(ST_AsMVTGeom(
        ST_GeomFromText('POLYGON ((0 0, 10 0, 10 5, 0 -5, 0 0))'),
        ST_MakeBox2D(ST_Point(0, 0), ST_Point(4096, 4096)),
        4096, 0, false));
                              st_astext
--------------------------------------------------------------------
MULTIPOLYGON(((5 4096,10 4091,10 4096,5 4096)),((5 4096,0 4101,0 4096,5 4096)))
```
Canonical example for a Web Mercator tile using a computed tile bounds to query and clip geometry.

```
SELECT ST_AsMVTGeom(
           ST_Transform( geom, 3857 ),
            ST_TileEnvelope(12, 513, 412), extent => 4096, buffer => 64) AS geom
 FROM data
 WHERE geom && ST_TileEnvelope(12, 513, 412, margin => (64.0 / 4096))
```
#### **Ver también**

[ST\\_AsMVT,](#page-271-0) [ST\\_MakeEnvelope,](#page-127-0) [PostGIS\\_Wagyu\\_Version](#page-504-0)

#### **8.9.3.10 ST\_AsMVT**

<span id="page-271-0"></span>ST\_AsMVT — Aggregate function returning a MVT representation of a set of rows.

#### **Synopsis**

bytea ST\_AsMVT(anyelement set row); bytea **ST\_AsMVT**(anyelement row, text name);

bytea ST\_AsMVT(anyelement row, text name, integer extent);

bytea ST\_AsMVT(anyelement row, text name, integer extent, text geom\_name);

bytea ST\_AsMVT(anyelement row, text name, integer extent, text geom\_name, text feature\_id\_name);

#### **Descripción**

An aggregate function which returns a binary [Mapbox Vector Tile](https://www.mapbox.com/vector-tiles/) representation of a set of rows corresponding to a tile layer. The rows must contain a geometry column which will be encoded as a feature geometry. The geometry must be in tile coordinate space and valid as per the [MVT specification.](https://www.mapbox.com/vector-tiles/specification/) [ST\\_AsMVTGeom](#page-270-0) can be used to transform geometry into tile coordinate space. Other row columns are encoded as feature attributes.

The [Mapbox Vector Tile](https://www.mapbox.com/vector-tiles/) format can store features with varying sets of attributes. To use this capability supply a JSONB column in the row data containing Json objects one level deep. The keys and values in the JSONB values will be encoded as feature attributes.

Tiles with multiple layers can be created by concatenating multiple calls to this function using || or STRING\_AGG.

## **Important**

Do not call with a GEOMETRYCOLLECTION as an element in the row. However you can use [ST\\_AsMVTGeom](#page-270-0) to prepare a geometry collection for inclusion.

row row data with at least a geometry column.

name is the name of the layer. Default is the string "default".

extent is the tile extent in screen space as defined by the specification. Default is 4096.

geom\_name is the name of the geometry column in the row data. Default is the first geometry column. Note that PostgreSQL by default automatically [folds unquoted identifiers to lower case,](https://www.postgresql.org/docs/current/sql-syntax-lexical.html#SQL-SYNTAX-IDENTIFIERS) which means that unless the geometry column is quoted, e.g. "MyMVTGeom", this parameter must be provided as lowercase.

feature\_id\_name is the name of the Feature ID column in the row data. If NULL or negative the Feature ID is not set. The first column matching name and valid type (smallint, integer, bigint) will be used as Feature ID, and any subsequent column will be added as a property. JSON properties are not supported.

Enhanced: 3.0 - added support for Feature ID.

Enhanced: 2.5.0 - added support parallel query.

Availability: 2.4.0

#### **Ejemplos**

```
WITH mvtgeom AS
(
  SELECT ST_AsMVTGeom(geom, ST_TileEnvelope(12, 513, 412), extent => 4096, buffer => 64) AS \leftrightarrowgeom, name, description
  FROM points_of_interest
  WHERE geom && ST_TileEnvelope(12, 513, 412, margin => (64.0 / 4096))
)
SELECT ST_AsMVT(mvtgeom.*)
FROM mvtgeom;
```
#### **Ver también**

#### [ST\\_AsMVTGeom,](#page-270-0) [ST\\_MakeEnvelope](#page-127-0)

#### **8.9.3.11 ST\_AsSVG**

<span id="page-272-0"></span>ST\_AsSVG — Returns SVG path data for a geometry.

#### **Synopsis**

text ST\_AsSVG(geometry geom, integer rel=0, integer maxdecimaldigits=15); text ST\_AsSVG(geography geog, integer rel=0, integer maxdecimaldigits=15);

#### **Descripción**

Return the geometry as Scalar Vector Graphics (SVG) path data. Use 1 as second argument to have the path data implemented in terms of relative moves, the default (or 0) uses absolute moves. Third argument may be used to reduce the maximum number of decimal digits used in output (defaults to 15). Point geometries will be rendered as cx/cy when 'rel' arg is 0, x/y when 'rel' is 1. Multipoint geometries are delimited by commas (","), GeometryCollection geometries are delimited by semicolons (";").

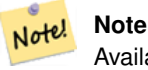

Availability: 1.2.2. Availability: 1.4.0 Changed in PostGIS 1.4.0 to include L command in absolute path to conform to <http://www.w3.org/TR/SVG/paths.html#PathDataBNF>

Changed: 2.0.0 to use default args and support named args

```
SELECT ST_AsSVG('POLYGON((0 0,0 1,1 1,1 0,0 0))');
                st_assvg
                --------
                M 0 0 L 0 -1 1 -1 1 0 Z
```
#### **8.9.3.12 ST\_AsTWKB**

<span id="page-273-0"></span>ST\_AsTWKB — Returns the geometry as TWKB, aka "Tiny Well-Known Binary"

#### **Synopsis**

bytea ST\_AsTWKB(geometry g1, integer decimaldigits\_xy=0, integer decimaldigits\_z=0, integer decimaldigits\_m=0, boolean include\_sizes=false, boolean include\_bounding boxes=false);

bytea ST\_AsTWKB(geometry[] geometries, bigint[] unique\_ids, integer decimaldigits\_xy=0, integer decimaldigits\_z=0, integer decimaldigits\_m=0, boolean include\_sizes=false, boolean include\_bounding\_boxes=false);

#### **Descripción**

Returns the geometry in TWKB (Tiny Well-Known Binary) format. TWKB is a [compressed binary format](https://github.com/TWKB/Specification/blob/master/twkb.md) with a focus on minimizing the size of the output.

The decimal digits parameters control how much precision is stored in the output. By default, values are rounded to the nearest unit before encoding. If you want to transfer more precision, increase the number. For example, a value of 1 implies that the first digit to the right of the decimal point will be preserved.

The sizes and bounding boxes parameters control whether optional information about the encoded length of the object and the bounds of the object are included in the output. By default they are not. Do not turn them on unless your client software has a use for them, as they just use up space (and saving space is the point of TWKB).

The array-input form of the function is used to convert a collection of geometries and unique identifiers into a TWKB collection that preserves the identifiers. This is useful for clients that expect to unpack a collection and then access further information about the objects inside. You can create the arrays using the [array\\_agg](https://www.postgresql.org/docs/current/functions-aggregate.html) function. The other parameters operate the same as for the simple form of the function.

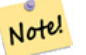

#### **Note**

The format specification is available online at [https://github.com/TWKB/Specification,](https://github.com/TWKB/Specification) and code for building a JavaScript client can be found at [https://github.com/TWKB/twkb.js.](https://github.com/TWKB/twkb.js)

Enhanced: 2.4.0 memory and speed improvements.

Disponibilidad: 2.2.0

#### **Ejemplos**

```
SELECT ST_AsTWKB('LINESTRING(1 1,5 5)':: qeometry);
               st_astwkb
--------------------------------------------
```
\x02000202020808

To create an aggregate TWKB object including identifiers aggregate the desired geometries and objects first, using "array\_agg()", then call the appropriate TWKB function.

```
SELECT ST_AsTWKB(array_agg(geom), array_agg(gid)) FROM mytable;
                 st_astwkb
--------------------------------------------
\x040402020400000202
```
#### **Ver también**

[ST\\_GeomFromTWKB,](#page-249-0) [ST\\_AsBinary,](#page-255-0) [ST\\_AsEWKB,](#page-256-0) [ST\\_AsEWKT,](#page-252-0) [ST\\_GeomFromText](#page-231-0)

#### **8.9.3.13 ST\_AsX3D**

ST\_AsX3D — Returns a Geometry in X3D xml node element format: ISO-IEC-19776-1.2-X3DEncodings-XML

#### **Synopsis**

text ST\_AsX3D(geometry g1, integer maxdecimaldigits=15, integer options=0);

#### **Descripción**

Returns a geometry as an X3D xml formatted node element [http://www.web3d.org/standards/number/19776-1.](http://www.web3d.org/standards/number/19776-1) If maxdecimaldigits (precision) is not specified then defaults to 15.

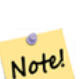

## **Note**

There are various options for translating PostGIS geometries to X3D since X3D geometry types don't map directly to PostGIS geometry types and some newer X3D types that might be better mappings we have avoided since most rendering tools don't currently support them. These are the mappings we have settled on. Feel free to post a bug ticket if you have thoughts on the idea or ways we can allow people to denote their preferred mappings. Below is how we currently map PostGIS 2D/3D types to X3D types

The 'options' argument is a bitfield. For PostGIS 2.2+, this is used to denote whether to represent coordinates with X3D GeoCoordinates Geospatial node and also whether to flip the x/y axis. By default, ST\_AsX3D outputs in database form (long,lat or X,Y), but X3D default of lat/lon, y/x may be preferred.

- 0: X/Y in database order (e.g. long/lat = X,Y is standard database order), default value, and non-spatial coordinates (just regular old Coordinate tag).
- 1: Flip X and Y. If used in conjunction with the GeoCoordinate option switch, then output will be default "latitude\_first" and coordinates will be flipped as well.
- 2: Output coordinates in GeoSpatial GeoCoordinates. This option will throw an error if geometries are not in WGS 84 long lat (srid: 4326). This is currently the only GeoCoordinate type supported. [Refer to X3D specs specifying a spatial reference](http://www.web3d.org/documents/specifications/19775-1/V3.2/Part01/components/geodata.html#Specifyingaspatialreference) [system..](http://www.web3d.org/documents/specifications/19775-1/V3.2/Part01/components/geodata.html#Specifyingaspatialreference) Default output will be GeoCoordinate geoSystem='"GD" "WE" "longitude\_first"'. If you prefer the X3D default of GeoCoordinate geoSystem='"GD" "WE" "latitude\_first"' use  $(2 + 1) = 3$

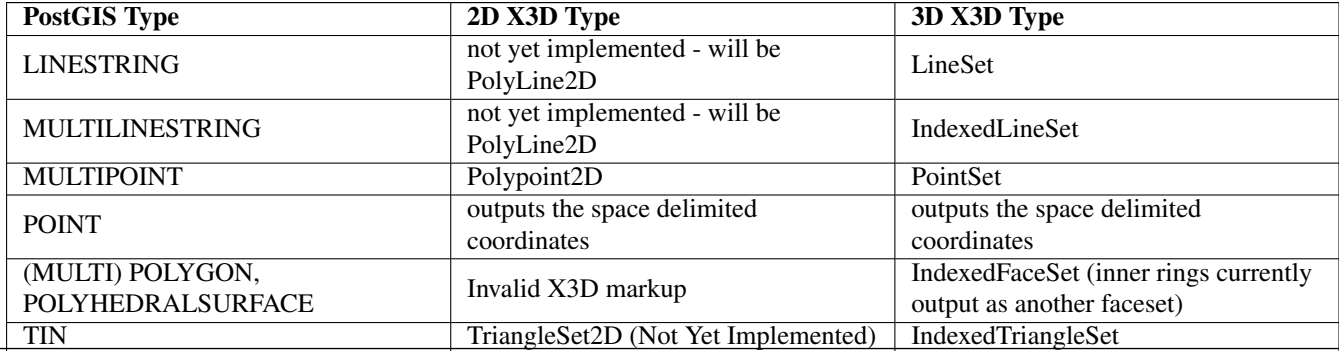

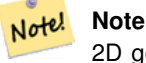

2D geometry support not yet complete. Inner rings currently just drawn as separate polygons. We are working on these.

Lots of advancements happening in 3D space particularly with [X3D Integration with HTML5](https://www.web3d.org/wiki/index.php/X3D_and_HTML5)

There is also a nice open source X3D viewer you can use to view rendered geometries. Free Wrl <http://freewrl.sourceforge.net/> binaries available for Mac, Linux, and Windows. Use the FreeWRL\_Launcher packaged to view the geometries.

Also check out [PostGIS minimalist X3D viewer](https://git.osgeo.org/gitea/robe/postgis_x3d_viewer) that utilizes this function and [x3dDom html/js open source toolkit.](http://www.x3dom.org/)

Availability: 2.0.0: ISO-IEC-19776-1.2-X3DEncodings-XML

Enhanced: 2.2.0: Support for GeoCoordinates and axis (x/y, long/lat) flipping. Look at options for details.

This function supports 3d and will not drop the z-index.

This function supports Polyhedral surfaces.

This function supports Triangles and Triangulated Irregular Network Surfaces (TIN).

**Example: Create a fully functional X3D document - This will generate a cube that is viewable in FreeWrl and other X3D viewers.**

```
SELECT '<?xml version="1.0" encoding="UTF-8"?>
<!DOCTYPE X3D PUBLIC "ISO//Web3D//DTD X3D 3.0//EN" "http://www.web3d.org/specifications/x3d ←-
   -3.0.0td"<X3D>
  <Scene>
    <Transform>
      <Shape>
       <Appearance>
            <Material emissiveColor=''0 0 1''/>
       </Appearance> ' ||
       ST_AsX3D( ST_GeomFromEWKT('POLYHEDRALSURFACE( ((0 0 0, 0 0 1, 0 1 1, 0 1 0, 0 0 0)),
((0 0 0, 0 1 0, 1 1 0, 1 0 0, 0 0 0)), ((0 0 0, 1 0 0, 1 0 1, 0 0 1, 0 0 0)),
((1 1 0, 1 1 1, 1 0 1, 1 0 0, 1 1 0)),
((0 1 0, 0 1 1, 1 1 1, 1 1 0, 0 1 0)), ((0 0 1, 1 0 1, 1 1 1, 0 1 1, 0 0 1)) )')) ||
      '</Shape>
    </Transform>
  </Scene>
</X3D>' As x3ddoc;
                x3ddoc
                 --------
<?xml version="1.0" encoding="UTF-8"?>
<!DOCTYPE X3D PUBLIC "ISO//Web3D//DTD X3D 3.0//EN" "http://www.web3d.org/specifications/x3d ←-
    -3.0.0td"<X3D>
  <Scene>
    <Transform>
      <Shape>
       <Appearance>
            <Material emissiveColor='0 0 1'/>
       </Appearance>
       \leqIndexedFaceSet coordIndex='0 1 2 3 -1 4 5 6 7 -1 8 9 10 11 -1 12 13 14 15 -1 16 17 \leftrightarrow18 19 -1 20 21 22 23'>
            \leqCoordinate point='0 0 0 0 0 1 0 1 1 0 1 0 0 0 0 0 1 0 1 1 0 1 0 0 0 0 0 1 0 0 \leftrightarrow1 0 1 0 0 1 1 1 0 1 1 1 1 0 1 1 0 0 0 1 0 0 1 1 1 1 1 1 1 0 0 0 1 1 0 1 1 1 ←-
                1 0 1 1' />
```

```
</IndexedFaceSet>
      </Shape>
    </Transform>
  </Scene>
</X3D>
```
### **PostGIS buildings**

Copy and paste the output of this query to [x3d scene viewer](http://postgis.net/docs/support/viewers/x3d_viewer.htm) and click Show

```
SELECT string_agg('<Shape>' || ST_AsX3D(ST_Extrude(geom, 0,0, i*0.5)) ||
    '<Appearance>
          \leq Material diffuseColor="' || (0.01 * i):text || ' 0.8 0.2" specularColor="' || ←
              (0.05*i)::text || ' 0 0.5"/>
        </Appearance>
    </Shape>', '')
FROM ST_Subdivide(ST_Letters('PostGIS'),20) WITH ORDINALITY AS f(geom,i);
```
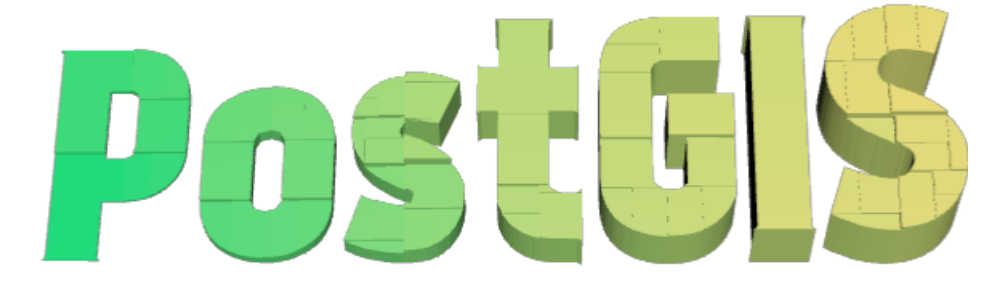

Buildings formed by subdividing PostGIS and extrusion

**Example: An Octagon elevated 3 Units and decimal precision of 6**

```
SELECT ST_AsX3D(
ST_Translate(
   ST_Force_3d(
        ST_Buffer(ST_Point(10,10),5, 'quad_segs=2')), 0,0,
   3)
  ,6) As x3dfrag;
x3dfrag
--------
<IndexedFaceSet coordIndex="0 1 2 3 4 5 6 7">
   <Coordinate point="15 10 3 13.535534 6.464466 3 10 5 3 6.464466 6.464466 3 5 10 3 ←-
       6.464466 13.535534 3 10 15 3 13.535534 13.535534 3 " />
</IndexedFaceSet>
```
#### **Ejemplo: TIN**

```
SELECT ST_AsX3D(ST_GeomFromEWKT('TIN (((
                0 0 0,
                0 0 1,
                0 1 0,
                0 0 0
            )), ((
                0 0 0,
```

```
0 1 0,
                 1 1 0,
                 0 0 0
             ))
             )')) As x3dfrag;
                 x3dfrag
                  --------
\leqIndexedTriangleSet index='0 1 2 3 4 5'><Coordinate point='0 0 0 0 0 1 0 1 0 0 0 0 0 1 0 1 \leftrightarrow1 0'/></IndexedTriangleSet>
```
#### **Example: Closed multilinestring (the boundary of a polygon with holes)**

```
SELECT ST_AsX3D(
                      ST_GeomFromEWKT('MULTILINESTRING((20 0 10,16 -12 10,0 -16 10,-12 -12 \leftrightarrow10,-20 0 10,-12 16 10,0 24 10,16 16 10,20 0 10),
  (12 \t0 \t10,8 \t8 \t10,0 \t12 \t10, -8 \t8 \t10, -8 \t0 \t10, -8 \t-4 \t10,0 \t-8 \t10,8 \t-4 \t10,12 \t0 \t10))')) As x3dfrag;
                 x3dfrag
                  --------
<IndexedLineSet coordIndex='0 1 2 3 4 5 6 7 0 -1 8 9 10 11 12 13 14 15 8'>
    <Coordinate point='20 0 10 16 -12 10 0 -16 10 -12 -12 10 -20 0 10 -12 16 10 0 24 10 16 ←-
        16 10 12 0 10 8 8 10 0 12 10 -8 8 10 -8 0 10 -8 -4 10 0 -8 10 8 -4 10 ' />
 </IndexedLineSet>
```
#### **8.9.3.14 ST\_GeoHash**

ST\_GeoHash — Return a GeoHash representation of the geometry.

#### **Synopsis**

text ST\_GeoHash(geometry geom, integer maxchars=full\_precision\_of\_point);

#### **Descripción**

Return a GeoHash representation [\(http://en.wikipedia.org/wiki/Geohash\)](http://en.wikipedia.org/wiki/Geohash) of the geometry. A GeoHash encodes a point into a text form that is sortable and searchable based on prefixing. A shorter GeoHash is a less precise representation of a point. It can also be thought of as a box, that contains the actual point.

If no maxchars is specified ST\_GeoHash returns a GeoHash based on full precision of the input geometry type. Points return a GeoHash with 20 characters of precision (about enough to hold the full double precision of the input). Other types return a GeoHash with a variable amount of precision, based on the size of the feature. Larger features are represented with less precision, smaller features with more precision. The idea is that the box implied by the GeoHash will always contain the input feature.

If maxchars is specified ST\_GeoHash returns a GeoHash with at most that many characters so a possibly lower precision representation of the input geometry. For non-points, the starting point of the calculation is the center of the bounding box of the geometry.

Disponibilidad: 1.4.0

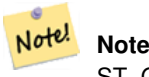

ST\_GeoHash will not work with geometries that are not in geographic (lon/lat) coordinates.

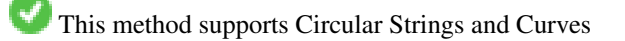

```
SELECT ST_GeoHash(ST_SetSRID(ST_Point(-126,48),4326));
         st_geohash
----------------------
 c0w3hf1s70w3hf1s70w3
SELECT ST_GeoHash(ST_SetSRID(ST_Point(-126,48),4326),5);
 st_geohash
------------
 c0w3h
```
#### **Ver también**

[ST\\_GeomFromGeoHash](#page-244-0)

## **8.10 Operadores**

## **8.10.1 Bounding Box Operators**

#### **8.10.1.1 &&**

<span id="page-278-0"></span>&& — Returns TRUE if A's 2D bounding box intersects B's 2D bounding box.

#### **Synopsis**

boolean  $\&\&$  (geometry A, geometry B); boolean  $\&\&$  (geography A, geography B);

#### **Descripción**

The && operator returns TRUE if the 2D bounding box of geometry A intersects the 2D bounding box of geometry B.

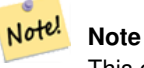

This operand will make use of any indexes that may be available on the geometries.

Mejorado: 2.0.0 soporte para superficies poliédricas fue introducida.

Availability: 1.5.0 support for geography was introduced.

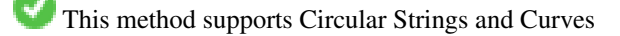

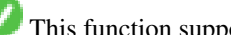

This function supports Polyhedral surfaces.

```
SELECT tbl1.column1, tbl2.column1, tbl1.column2 && tbl2.column2 AS overlaps
FROM ( VALUES
        (1, 'LINESTRING(0 0, 3 3)'::geometry),
        (2, 'LINESTRING(0 1, 0 5)'::geometry)) AS tbl1,
( VALUES
        (3, 'LINESTRING(1 2, 4 6)'::geometry)) AS tbl2;
column1 | column1 | overlaps
---------+---------+----------
          1 | 3 | t
          2 | 3 | f
(2 rows)
```
#### **Ver también**

[ST\\_Intersects,](#page-316-0) [ST\\_Extent,](#page-449-0)  $|\&>$ ,  $\&>$ ,  $\&<$ ,  $\&<$ ,  $\&<$ ,  $\sim$ ,  $\omega$ 

#### **8.10.1.2 &&(geometry,box2df)**

<span id="page-279-0"></span>&&(geometry,box2df) — Returns TRUE if a geometry's (cached) 2D bounding box intersects a 2D float precision bounding box (BOX2DF).

#### **Synopsis**

boolean  $\&\&($  geometry A, box2df B );

#### **Descripción**

The  $&\&$  operator returns TRUE if the cached 2D bounding box of geometry A intersects the 2D bounding box B, using float precision. This means that if B is a (double precision) box2d, it will be internally converted to a float precision 2D bounding box (BOX2DF)

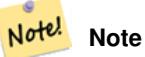

This operand is intended to be used internally by BRIN indexes, more than by users.

Availability: 2.3.0 support for Block Range INdexes (BRIN) was introduced. Requires PostgreSQL 9.5+.

This method supports Circular Strings and Curves

This function supports Polyhedral surfaces.

#### **Ejemplos**

```
SELECT ST_Point(1,1) && ST_MakeBox2D(ST_Point(0,0), ST_Point(2,2)) AS overlaps;
 overlaps
----------
 t
(1 row)
```
#### **Ver también**

[&&\(box2df,geometry\),](#page-280-0) [&&\(box2df,box2df\),](#page-280-1) [~\(geometry,box2df\),](#page-296-0) [~\(box2df,geometry\),](#page-297-0) [~\(box2df,box2df\),](#page-297-1) [@\(geometry,box2df\),](#page-291-1) [@\(box2df,geometry\),](#page-292-0) [@\(box2df,box2df\)](#page-293-0)

#### **8.10.1.3 &&(box2df,geometry)**

<span id="page-280-0"></span>&&(box2df,geometry) — Returns TRUE if a 2D float precision bounding box (BOX2DF) intersects a geometry's (cached) 2D bounding box.

#### **Synopsis**

boolean  $\&\&$  (box2df A, geometry B);

#### **Descripción**

Note!

The  $\&\&\&$  operator returns TRUE if the 2D bounding box A intersects the cached 2D bounding box of geometry B, using float precision. This means that if A is a (double precision) box2d, it will be internally converted to a float precision 2D bounding box (BOX2DF)

**Note** This operand is intended to be used internally by BRIN indexes, more than by users.

Availability: 2.3.0 support for Block Range INdexes (BRIN) was introduced. Requires PostgreSQL 9.5+.

This method supports Circular Strings and Curves

This function supports Polyhedral surfaces.

#### **Ejemplos**

```
SELECT ST_MakeBox2D(ST_Point(0,0), ST_Point(2,2)) && ST_Point(1,1) AS overlaps;
 overlaps
----------
 t
(1 row)
```
#### **Ver también**

[&&\(geometry,box2df\),](#page-279-0) [&&\(box2df,box2df\),](#page-280-1) [~\(geometry,box2df\),](#page-296-0) [~\(box2df,geometry\),](#page-297-0) [~\(box2df,box2df\),](#page-297-1) [@\(geometry,box2df\),](#page-291-1) [@\(box2df,geometry\),](#page-292-0) [@\(box2df,box2df\)](#page-293-0)

#### **8.10.1.4 &&(box2df,box2df)**

<span id="page-280-1"></span>&&(box2df,box2df) — Returns TRUE if two 2D float precision bounding boxes (BOX2DF) intersect each other.

#### **Synopsis**

boolean  $\&\&($  box2df A, box2df B);

#### **Descripción**

The  $&\&$  operator returns TRUE if two 2D bounding boxes A and B intersect each other, using float precision. This means that if A (or B) is a (double precision) box2d, it will be internally converted to a float precision 2D bounding box (BOX2DF)

#### Note! **Note**

This operator is intended to be used internally by BRIN indexes, more than by users.

Availability: 2.3.0 support for Block Range INdexes (BRIN) was introduced. Requires PostgreSQL 9.5+.

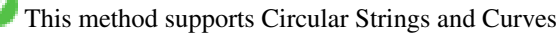

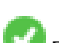

This function supports Polyhedral surfaces.

#### **Ejemplos**

```
SELECT ST_MakeBox2D(ST_Point(0,0), ST_Point(2,2)) && ST_MakeBox2D(ST_Point(1,1), ST_Point \leftrightarrow(3,3)) AS overlaps;
 overlaps
----------
 t
(1 row)
```
#### **Ver también**

[&&\(geometry,box2df\),](#page-279-0) [&&\(box2df,geometry\),](#page-280-0) [~\(geometry,box2df\),](#page-296-0) [~\(box2df,geometry\),](#page-297-0) [~\(box2df,box2df\),](#page-297-1) [@\(geometry,box2df\),](#page-291-1) [@\(box2df,geometry\),](#page-292-0) [@\(box2df,box2df\)](#page-293-0)

#### **8.10.1.5 &&&**

 $&\&\&$  — Returns TRUE if A's n-D bounding box intersects B's n-D bounding box.

#### **Synopsis**

boolean  $&&&&&($  geometry A, geometry B  $);$ 

#### **Descripción**

The &&& operator returns TRUE if the n-D bounding box of geometry A intersects the n-D bounding box of geometry B.

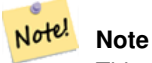

This operand will make use of any indexes that may be available on the geometries.

Disponibilidad: 2.0.0

This method supports Circular Strings and Curves

This function supports Polyhedral surfaces.

This function supports Triangles and Triangulated Irregular Network Surfaces (TIN).

This function supports 3d and will not drop the z-index.

#### **Examples: 3D LineStrings**

```
SELECT tbl1.column1, tbl2.column1, tbl1.column2 &&& tbl2.column2 AS overlaps_3d,
                                 tbl1.column2 && tbl2.column2 AS overlaps_2d
FROM ( VALUES
       (1, 'LINESTRING Z(0 0 1, 3 3 2)'::geometry),
       (2, 'LINESTRING Z(1 2 0, 0 5 -1)':: qeometry)) AS tbl1,
( VALUES
       (3, 'LINESTRING Z(1 2 1, 4 6 1)'::geometry)) AS tbl2;
column1 | column1 | overlaps_3d | overlaps_2d
---------+---------+-------------+-------------
      1 | 3 | t | t
      2 | 3 | f | t
```
#### **Examples: 3M LineStrings**

```
SELECT tbl1.column1, tbl2.column1, tbl1.column2 &&& tbl2.column2 AS overlaps_3zm,
                                   tbl1.column2 && tbl2.column2 AS overlaps_2d
FROM ( VALUES
        (1, 'LINESTRING M(0 0 1, 3 3 2)'::geometry),
        (2, 'LINESTRING M(1 2 0, 0 5 -1)':: geometry)) AS tbl1,
( VALUES
        (3, 'LINESTRING M(1 2 1, 4 6 1)'::geometry)) AS tbl2;
column1 | column1 | overlaps_3zm | overlaps_2d
      ---------+---------+-------------+-------------
      1 | 3 | t | t
      2 | 3 | f | t
```
#### **Ver también**

### [&&](#page-278-0)

#### **8.10.1.6 &&&(geometry,gidx)**

<span id="page-282-0"></span>&&&(geometry,gidx) — Returns TRUE if a geometry's (cached) n-D bounding box intersects a n-D float precision bounding box (GIDX).

#### **Synopsis**

boolean  $&&&&&($  geometry A, gidx B  $);$ 

#### **Descripción**

Note!

The  $&\&&\&$  operator returns TRUE if the cached n-D bounding box of geometry A intersects the n-D bounding box B, using float precision. This means that if B is a (double precision) box3d, it will be internally converted to a float precision 3D bounding box (GIDX)

**Note** This operator is intended to be used internally by BRIN indexes, more than by users.

Availability: 2.3.0 support for Block Range INdexes (BRIN) was introduced. Requires PostgreSQL 9.5+.

This method supports Circular Strings and Curves

This function supports Polyhedral surfaces.

This function supports Triangles and Triangulated Irregular Network Surfaces (TIN).

This function supports 3d and will not drop the z-index.

#### **Ejemplos**

```
SELECT ST_MakePoint(1,1,1) & & ST_3DMakeBox(ST_MakePoint(0,0,0), ST_MakePoint(2,2,2)) AS \leftrightarrowoverlaps;
 overlaps
----------
 t
(1 row)
```
#### **Ver también**

[&&&\(gidx,geometry\),](#page-283-0) [&&&\(gidx,gidx\)](#page-284-0)

#### **8.10.1.7 &&&(gidx,geometry)**

<span id="page-283-0"></span>&&&(gidx,geometry) — Returns TRUE if a n-D float precision bounding box (GIDX) intersects a geometry's (cached) n-D bounding box.

#### **Synopsis**

boolean &&&( gidx A, geometry B);

#### **Descripción**

The  $&\&&\&&$  operator returns TRUE if the n-D bounding box A intersects the cached n-D bounding box of geometry B, using float precision. This means that if A is a (double precision) box3d, it will be internally converted to a float precision 3D bounding box (GIDX)

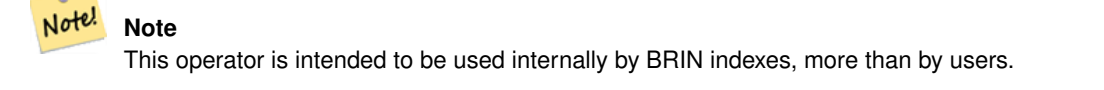

Availability: 2.3.0 support for Block Range INdexes (BRIN) was introduced. Requires PostgreSQL 9.5+.

This method supports Circular Strings and Curves

This function supports Polyhedral surfaces.

This function supports Triangles and Triangulated Irregular Network Surfaces (TIN).

This function supports 3d and will not drop the z-index.

#### **Ejemplos**

```
SELECT ST_3DMakeBox(ST_MakePoint(0,0,0), ST_MakePoint(2,2,2)) & & ST_MakePoint(1,1,1) AS \leftrightarrowoverlaps;
 overlaps
----------
 t
(1 row)
```
#### **Ver también**

[&&&\(geometry,gidx\),](#page-282-0) [&&&\(gidx,gidx\)](#page-284-0)

#### **8.10.1.8 &&&(gidx,gidx)**

<span id="page-284-0"></span>&&&(gidx,gidx) — Returns TRUE if two n-D float precision bounding boxes (GIDX) intersect each other.

#### **Synopsis**

boolean  $\&&\&&($  gidx A, gidx B);

#### **Descripción**

The  $&\&&\&$  operator returns TRUE if two n-D bounding boxes A and B intersect each other, using float precision. This means that if A (or B) is a (double precision) box3d, it will be internally converted to a float precision 3D bounding box (GIDX)

#### Note! **Note**

This operator is intended to be used internally by BRIN indexes, more than by users.

Availability: 2.3.0 support for Block Range INdexes (BRIN) was introduced. Requires PostgreSQL 9.5+.

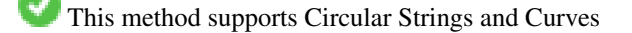

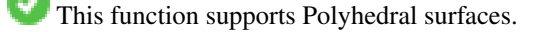

This function supports Triangles and Triangulated Irregular Network Surfaces (TIN).

This function supports 3d and will not drop the z-index.

```
SELECT ST_3DMakeBox(ST_MakePoint(0,0,0), ST_MakePoint(2,2,2)) &&& ST_3DMakeBox(ST_MakePoint ←-
    (1,1,1), ST_MakePoint(3,3,3)) AS overlaps;
 overlaps
- - -\ddot{+}(1 row)
```
#### **Ver también**

[&&&\(geometry,gidx\),](#page-282-0) [&&&\(gidx,geometry\)](#page-283-0)

#### **8.10.1.9 &<**

<span id="page-285-0"></span> $<$  - Returns TRUE if A's bounding box overlaps or is to the left of B's.

#### **Synopsis**

boolean &<( geometry A , geometry B );

#### **Descripción**

The  $\<$  operator returns TRUE if the bounding box of geometry A overlaps or is to the left of the bounding box of geometry B, or more accurately, overlaps or is NOT to the right of the bounding box of geometry B.

#### Note! **Note**

This operand will make use of any indexes that may be available on the geometries.

#### **Ejemplos**

```
SELECT tbl1.column1, tbl2.column1, tbl1.column2 &< tbl2.column2 AS overleft
FROM
  ( VALUES
         (1, 'LINESTRING(1 2, 4 6)'::geometry)) AS tbl1,
  ( VALUES
         (2, 'LINESTRING(0 0, 3 3)'::geometry),
         (3, 'LINESTRING(0 1, 0 5)'::geometry),
         (4, 'LINESTRING(6 0, 6 1)'::geometry)) AS tbl2;
 column1 | column1 | overleft
        ---------+---------+----------
           1 | 2 | f
           \begin{array}{ccc} 1 & 3 & 5 \\ 1 & 3 & 5 \end{array}1 | 4 | t
```
(3 rows)

#### **Ver también**

[&&,](#page-278-0) [|&>,](#page-294-0) [&>,](#page-286-0) [&<|](#page-286-1)

#### **8.10.1.10 &<|**

<span id="page-286-1"></span>&<| — Returns TRUE if A's bounding box overlaps or is below B's.

#### **Synopsis**

boolean  $\<$  |( geometry A , geometry B );

#### **Descripción**

The  $\<$  | operator returns TRUE if the bounding box of geometry A overlaps or is below of the bounding box of geometry B, or more accurately, overlaps or is NOT above the bounding box of geometry B.

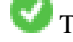

This method supports Circular Strings and Curves

This function supports Polyhedral surfaces.

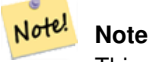

This operand will make use of any indexes that may be available on the geometries.

#### **Ejemplos**

```
SELECT tbl1.column1, tbl2.column1, tbl1.column2 &<| tbl2.column2 AS overbelow
FROM
  ( VALUES
       (1, 'LINESTRING(6 0, 6 4)'::geometry)) AS tbl1,
  ( VALUES
        (2, 'LINESTRING(0 0, 3 3)'::geometry),
        (3, 'LINESTRING(0 1, 0 5)'::geometry),
        (4, 'LINESTRING(1 2, 4 6)'::geometry)) AS tbl2;
column1 | column1 | overbelow
 ---------+---------+-----------
           1 | 2 | f
           1 | 3 | t
           1 | 4 | t
(3 rows)
```
#### **Ver también**

#### [&&,](#page-278-0) [|&>,](#page-294-0) [&>,](#page-286-0) [&<](#page-285-0)

### **8.10.1.11 &>**

<span id="page-286-0"></span> $>$  - Returns TRUE if A' bounding box overlaps or is to the right of B's.

#### **Synopsis**

boolean &>( geometry A , geometry B );

#### **Descripción**

The  $\>$  operator returns TRUE if the bounding box of geometry A overlaps or is to the right of the bounding box of geometry B, or more accurately, overlaps or is NOT to the left of the bounding box of geometry B.

#### Note! **Note**

This operand will make use of any indexes that may be available on the geometries.

#### **Ejemplos**

```
SELECT tbl1.column1, tbl2.column1, tbl1.column2 &> tbl2.column2 AS overright
FROM
  ( VALUES
         (1, 'LINESTRING(1 2, 4 6)'::geometry)) AS tbl1,
  ( VALUES
         (2, 'LINESTRING(0 0, 3 3)'::geometry),
         (3, 'LINESTRING(0 1, 0 5)'::geometry),
         (4, 'LINESTRING(6 0, 6 1)'::geometry)) AS tbl2;
 column1 | column1 | overright
        ---------+---------+-----------
            \begin{array}{ccccc} 1 & 2 & 1 & t \\ 1 & 3 & 1 & t \end{array}3 + t1 | 4 | f
(3 rows)
```
#### **Ver también**

#### $&8,1&>$ ,  $&<1,&<$  $&<1,&<$

#### **8.10.1.12 <<**

<< — Returns TRUE if A's bounding box is strictly to the left of B's.

#### **Synopsis**

boolean <<( geometry A , geometry B );

#### **Descripción**

The << operator returns TRUE if the bounding box of geometry A is strictly to the left of the bounding box of geometry B.

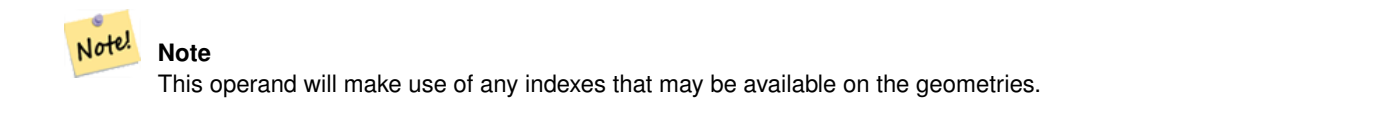
# **Ejemplos**

```
SELECT tbl1.column1, tbl2.column1, tbl1.column2 << tbl2.column2 AS left
FROM
  ( VALUES
       (1, 'LINESTRING (1 2, 1 5)'::geometry)) AS tbll,
  ( VALUES
        (2, 'LINESTRING (0 0, 4 3)'::geometry),
        (3, 'LINESTRING (6 0, 6 5)':: qeometry),
        (4, 'LINESTRING (2 2, 5 6)'::geometry)) AS tbl2;
column1 | column1 | left
---------+---------+------
          1 | 2 | f
          1 | 3 | t
          1 | 4 | t(3 rows)
```
# **Ver también**

# $>>, |>>, <<|$  $>>, |>>, <<|$  $>>, |>>, <<|$  $>>, |>>, <<|$  $>>, |>>, <<|$

#### **8.10.1.13 <<|**

<span id="page-288-0"></span> $\ll$  – Returns TRUE if A's bounding box is strictly below B's.

# **Synopsis**

boolean  $\ll$  ( geometry A , geometry B );

# **Descripción**

The << | operator returns TRUE if the bounding box of geometry A is strictly below the bounding box of geometry B.

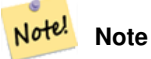

This operand will make use of any indexes that may be available on the geometries.

```
SELECT tbl1.column1, tbl2.column1, tbl1.column2 <<| tbl2.column2 AS below
FROM
  ( VALUES
        (1, 'LINESTRING (0 0, 4 3)'::geometry)) AS tbl1,
  ( VALUES
        (2, 'LINESTRING (1 4, 1 7)'::geometry),
        (3, 'LINESTRING (6 1, 6 5)'::geometry),
        (4, 'LINESTRING (2 3, 5 6)'::geometry)) AS tbl2;
column1 | column1 | below
       ---------+---------+-------
           1 | 2 | t
           1 | 3 | f
           1 | 4 | f
(3 rows)
```
 $<< . >> . |>>$  $<< . >> . |>>$ 

# **8.10.1.14 =**

<span id="page-289-0"></span> $=$  - Returns TRUE if the coordinates and coordinate order geometry/geography A are the same as the coordinates and coordinate order of geometry/geography B.

# **Synopsis**

boolean =( geometry A , geometry B ); boolean =( geography A , geography B );

# **Descripción**

The = operator returns TRUE if the coordinates and coordinate order geometry/geography A are the same as the coordinates and coordinate order of geometry/geography B. PostgreSQL uses the =, <, and > operators defined for geometries to perform internal orderings and comparison of geometries (ie. in a GROUP BY or ORDER BY clause).

# **Note** Note!

Only geometry/geography that are exactly equal in all respects, with the same coordinates, in the same order, are considered equal by this operator. For "spatial equality", that ignores things like coordinate order, and can detect features that cover the same spatial area with different representations, use [ST\\_OrderingEquals](#page-320-0) or [ST\\_Equals](#page-315-0)

# **Caution**

This operand will NOT make use of any indexes that may be available on the geometries. For an index assisted exact equality test, combine = with &&.

Changed: 2.4.0, in prior versions this was bounding box equality not a geometric equality. If you need bounding box equality, use  $\sim$  = instead.

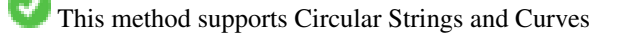

This function supports Polyhedral surfaces.

```
SELECT 'LINESTRING(0 0, 0 1, 1 0)'::geometry = 'LINESTRING(1 1, 0 0)'::geometry;
 ?column?
----------
 f
(1 row)
SELECT ST_AsText(column1)
FROM ( VALUES
        ('LINESTRING(0 0, 1 1)'::geometry),
        ('LINESTRING(1 1, 0 0)'::geometry)) AS foo;
         st_astext
---------------------
 LINESTRING(0 0,1 1)
 LINESTRING(1 1,0 0)
```

```
(2 rows)
```

```
-- Note: the GROUP BY uses the "=" to compare for geometry equivalency.
SELECT ST_AsText(column1)
FROM ( VALUES
       ('LINESTRING(0 0, 1 1)'::geometry),
        ('LINESTRING(1 1, 0 0)'::geometry)) AS foo
GROUP BY column1;
    st_astext
---------------------
LINESTRING(0 0, 1 1)
LINESTRING(1 1,0 0)
(2 rows)
-- In versions prior to 2.0, this used to return true --
SELECT ST_GeomFromText('POINT(1707296.37 4820536.77)') =
        ST_GeomFromText('POINT(1707296.27 4820536.87)') As pt_intersect;
--pt_intersect --
f
```
[ST\\_Equals,](#page-315-0) [ST\\_OrderingEquals,](#page-320-0) [~=](#page-298-0)

# **8.10.1.15 >>**

<span id="page-290-0"></span> $\gg$  — Returns TRUE if A's bounding box is strictly to the right of B's.

# **Synopsis**

boolean >>( geometry A , geometry B );

# **Descripción**

The >> operator returns TRUE if the bounding box of geometry A is strictly to the right of the bounding box of geometry B.

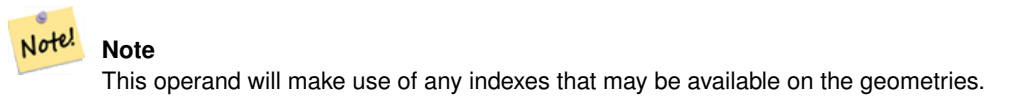

```
SELECT tbl1.column1, tbl2.column1, tbl1.column2 >> tbl2.column2 AS right
FROM
  ( VALUES
        (1, 'LINESTRING (2 3, 5 6)'::geometry)) AS tbl1,
  ( VALUES
        (2, 'LINESTRING (1 4, 1 7)'::geometry),
        (3, 'LINESTRING (6 1, 6 5)'::geometry),
        (4, 'LINESTRING (0 0, 4 3)'::geometry)) AS tbl2;
 column1 | column1 | right
  ---------+---------+-------
```
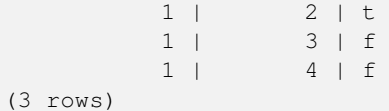

 $<<$ ,  $>>$ ,  $<<$ 

# **8.10.1.16 @**

<span id="page-291-1"></span>@ — Returns TRUE if A's bounding box is contained by B's.

# **Synopsis**

boolean @( geometry A , geometry B );

# **Descripción**

The  $\&$  operator returns TRUE if the bounding box of geometry A is completely contained by the bounding box of geometry B.

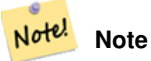

This operand will make use of any indexes that may be available on the geometries.

# **Ejemplos**

```
SELECT tbl1.column1, tbl2.column1, tbl1.column2 @ tbl2.column2 AS contained
FROM
  ( VALUES
        (1, 'LINESTRING (1 1, 3 3)'::geometry)) AS tbl1,
  ( VALUES
        (2, 'LINESTRING (0 0, 4 4)'::geometry),
        (3, 'LINESTRING (2 2, 4 4)'::geometry),
        (4, 'LINESTRING (1 1, 3 3)'::geometry)) AS tbl2;
column1 | column1 | contained
        ---------+---------+-----------
           1 | 2 | t
           1 | 3 | f
           1 | 4 | t
(3 rows)
```
# **Ver también**

 $-$  & &

# **8.10.1.17 @(geometry,box2df)**

<span id="page-291-0"></span>@(geometry,box2df) — Returns TRUE if a geometry's 2D bounding box is contained into a 2D float precision bounding box (BOX2DF).

# **Synopsis**

boolean @( geometry A , box2df B );

# **Descripción**

The @ operator returns TRUE if the A geometry's 2D bounding box is contained the 2D bounding box B, using float precision. This means that if B is a (double precision) box2d, it will be internally converted to a float precision 2D bounding box (BOX2DF)

Note! **Note**

This operand is intended to be used internally by BRIN indexes, more than by users.

Availability: 2.3.0 support for Block Range INdexes (BRIN) was introduced. Requires PostgreSQL 9.5+.

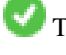

This method supports Circular Strings and Curves

This function supports Polyhedral surfaces.

# **Ejemplos**

```
SELECT ST_Buffer(ST_GeomFromText('POINT(2 2)'), 1) @ ST_MakeBox2D(ST_Point(0,0), ST_Point \leftrightarrow(5,5)) AS is_contained;
 is_contained
--------------
 t
(1 row)
```
# **Ver también**

[&&\(geometry,box2df\),](#page-279-0) [&&\(box2df,geometry\),](#page-280-0) [&&\(box2df,box2df\),](#page-280-1) [~\(geometry,box2df\),](#page-296-0) [~\(box2df,geometry\),](#page-297-0) [~\(box2df,box2df\),](#page-297-1) [@\(box2df,geometry\),](#page-292-0) [@\(box2df,box2df\)](#page-293-0)

# **8.10.1.18 @(box2df,geometry)**

<span id="page-292-0"></span>@(box2df,geometry) — Returns TRUE if a 2D float precision bounding box (BOX2DF) is contained into a geometry's 2D bounding box.

# **Synopsis**

boolean @( box2df A , geometry B );

# **Descripción**

The @ operator returns TRUE if the 2D bounding box A is contained into the B geometry's 2D bounding box, using float precision. This means that if B is a (double precision) box2d, it will be internally converted to a float precision 2D bounding box (BOX2DF)

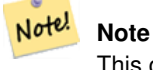

This operand is intended to be used internally by BRIN indexes, more than by users.

Availability: 2.3.0 support for Block Range INdexes (BRIN) was introduced. Requires PostgreSQL 9.5+.

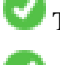

This method supports Circular Strings and Curves

This function supports Polyhedral surfaces.

# **Ejemplos**

```
SELECT ST_MakeBox2D(ST_Point(2,2), ST_Point(3,3)) @ ST_Buffer(ST_GeomFromText('POINT(1 1)') ←
    , 10) AS is_contained;
is_contained
--------------
\ddagger(1 row)
```
# **Ver también**

[&&\(geometry,box2df\),](#page-279-0) [&&\(box2df,geometry\),](#page-280-0) [&&\(box2df,box2df\),](#page-280-1) [~\(geometry,box2df\),](#page-296-0) [~\(box2df,geometry\),](#page-297-0) [~\(box2df,box2df\),](#page-297-1) [@\(geometry,box2df\),](#page-291-0) [@\(box2df,box2df\)](#page-293-0)

# **8.10.1.19 @(box2df,box2df)**

<span id="page-293-0"></span>@(box2df,box2df) — Returns TRUE if a 2D float precision bounding box (BOX2DF) is contained into another 2D float precision bounding box.

# **Synopsis**

boolean @( box2df A , box2df B );

# **Descripción**

The @ operator returns TRUE if the 2D bounding box A is contained into the 2D bounding box B, using float precision. This means that if A (or B) is a (double precision) box2d, it will be internally converted to a float precision 2D bounding box (BOX2DF)

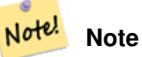

This operand is intended to be used internally by BRIN indexes, more than by users.

Availability: 2.3.0 support for Block Range INdexes (BRIN) was introduced. Requires PostgreSQL 9.5+.

This method supports Circular Strings and Curves

This function supports Polyhedral surfaces.

```
SELECT ST_MakeBox2D(ST_Point(2,2), ST_Point(3,3)) @ ST_MakeBox2D(ST_Point(0,0), ST_Point \leftarrow(5,5)) AS is_contained;
 is contained
--------------
 \ddagger(1 row)
```

```
&&(geometry,box2df), &&(box2df,geometry), &&(box2df,box2df), ~(geometry,box2df), ~(box2df,geometry), ~(box2df,box2df),
@(geometry,box2df), @(box2df,geometry)
```
# **8.10.1.20 |&>**

|&> — Returns TRUE if A's bounding box overlaps or is above B's.

# **Synopsis**

boolean  $\&($  geometry A, geometry B  $);$ 

# **Descripción**

The  $|\&>$  operator returns TRUE if the bounding box of geometry A overlaps or is above the bounding box of geometry B, or more accurately, overlaps or is NOT below the bounding box of geometry B.

# Note! **Note**

This operand will make use of any indexes that may be available on the geometries.

# **Ejemplos**

```
SELECT tbl1.column1, tbl2.column1, tbl1.column2 |&> tbl2.column2 AS overabove
FROM
  ( VALUES
        (1, 'LINESTRING(6 0, 6 4)'::geometry)) AS tbl1,
  ( VALUES
        (2, 'LINESTRING(0 0, 3 3)'::geometry),
        (3, 'LINESTRING(0 1, 0 5)'::geometry),
        (4, 'LINESTRING(1 2, 4 6)'::geometry)) AS tbl2;
column1 | column1 | overabove
---------+---------+-----------
          1 | 2 | t1 | 3 | f
          1 | 4 | f(3 rows)
```
# **Ver también**

 $&8, &>$ ,  $&>$ ,  $&<$ ,  $&<$ 

# **8.10.1.21 |>>**

<span id="page-294-0"></span>|>> — Returns TRUE if A's bounding box is strictly above B's.

# **Synopsis**

boolean |>>( geometry A , geometry B );

# **Descripción**

The |>> operator returns TRUE if the bounding box of geometry A is strictly above the bounding box of geometry B.

Note! **Note** This operand will make use of any indexes that may be available on the geometries.

# **Ejemplos**

```
SELECT tbl1.column1, tbl2.column1, tbl1.column2 |>> tbl2.column2 AS above
FROM
  ( VALUES
        (1, 'LINESTRING (1 4, 1 7)'::geometry)) AS tbl1,
  ( VALUES
        (2, 'LINESTRING (0 0, 4 2)'::geometry),
        (3, 'LINESTRING (6 1, 6 5)'::geometry),
        (4, 'LINESTRING (2 3, 5 6)'::geometry)) AS tbl2;
column1 | column1 | above
       ---------+---------+-------
          1 | 2 | t1 | 3 | f
          1 | 4 | f
(3 rows)
```
# **Ver también**

 $<<$ ,  $>>$ ,  $<<$ 

## **8.10.1.22 ~**

<span id="page-295-0"></span>~ — Returns TRUE if A's bounding box contains B's.

# **Synopsis**

boolean ~( geometry A , geometry B );

# **Descripción**

The  $\sim$  operator returns TRUE if the bounding box of geometry A completely contains the bounding box of geometry B.

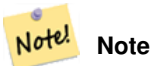

This operand will make use of any indexes that may be available on the geometries.

# **Ejemplos**

```
SELECT tbl1.column1, tbl2.column1, tbl1.column2 ~ tbl2.column2 AS contains
FROM
  ( VALUES
        (1, 'LINESTRING (0 0, 3 3)'::geometry)) AS tbl1,
  ( VALUES
        (2, 'LINESTRING (0 0, 4 4)'::geometry),
        (3, 'LINESTRING (1 1, 2 2)'::geometry),
        (4, 'LINESTRING (0 0, 3 3)'::geometry)) AS tbl2;
 column1 | column1 | contains
---------+---------+----------
           1 | 2 | f<br>
1 | 3 | t3 + t1 | 4 | t(3 rows)
```
# **Ver también**

# [@,](#page-291-1) [&&](#page-278-0)

# **8.10.1.23 ~(geometry,box2df)**

<span id="page-296-0"></span>~(geometry,box2df) — Returns TRUE if a geometry's 2D bonding box contains a 2D float precision bounding box (GIDX).

#### **Synopsis**

boolean ~( geometry A , box2df B );

# **Descripción**

The  $\sim$  operator returns TRUE if the 2D bounding box of a geometry A contains the 2D bounding box B, using float precision. This means that if B is a (double precision) box2d, it will be internally converted to a float precision 2D bounding box (BOX2DF)

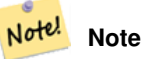

This operand is intended to be used internally by BRIN indexes, more than by users.

Availability: 2.3.0 support for Block Range INdexes (BRIN) was introduced. Requires PostgreSQL 9.5+.

This method supports Circular Strings and Curves

This function supports Polyhedral surfaces.

```
SELECT ST_Buffer(ST_GeomFromText('POINT(1 1)'), 10) ~ ST_MakeBox2D(ST_Point(0,0), ST_Point \leftrightarrow(2,2)) AS contains;
 contains
----------
 t
(1 row)
```
[&&\(geometry,box2df\),](#page-279-0) [&&\(box2df,geometry\),](#page-280-0) [&&\(box2df,box2df\),](#page-280-1) [~\(box2df,geometry\),](#page-297-0) [~\(box2df,box2df\),](#page-297-1) [@\(geometry,box2df\),](#page-291-0) [@\(box2df,geometry\),](#page-292-0) [@\(box2df,box2df\)](#page-293-0)

# **8.10.1.24 ~(box2df,geometry)**

<span id="page-297-0"></span>~(box2df,geometry) — Returns TRUE if a 2D float precision bounding box (BOX2DF) contains a geometry's 2D bonding box.

# **Synopsis**

boolean ~( box2df A , geometry B );

# **Descripción**

The ~ operator returns TRUE if the 2D bounding box A contains the B geometry's bounding box, using float precision. This means that if A is a (double precision) box2d, it will be internally converted to a float precision 2D bounding box (BOX2DF)

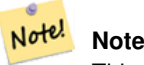

This operand is intended to be used internally by BRIN indexes, more than by users.

Availability: 2.3.0 support for Block Range INdexes (BRIN) was introduced. Requires PostgreSQL 9.5+.

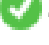

This method supports Circular Strings and Curves

This function supports Polyhedral surfaces.

## **Ejemplos**

```
SELECT ST_MakeBox2D(ST_Point(0,0), ST_Point(5,5)) ~ ST_Buffer(ST_GeomFromText('POINT(2 2)') ←
   , 1) AS contains;
 contains
----------
 t
(1 row)
```
# **Ver también**

[&&\(geometry,box2df\),](#page-279-0) [&&\(box2df,geometry\),](#page-280-0) [&&\(box2df,box2df\),](#page-280-1) [~\(geometry,box2df\),](#page-296-0) [~\(box2df,box2df\),](#page-297-1) [@\(geometry,box2df\),](#page-291-0) [@\(box2df,geometry\),](#page-292-0) [@\(box2df,box2df\)](#page-293-0)

### **8.10.1.25 ~(box2df,box2df)**

<span id="page-297-1"></span>~(box2df,box2df) — Returns TRUE if a 2D float precision bounding box (BOX2DF) contains another 2D float precision bounding box (BOX2DF).

# **Synopsis**

boolean ~( box2df A , box2df B );

# **Descripción**

The  $\sim$  operator returns TRUE if the 2D bounding box A contains the 2D bounding box B, using float precision. This means that if A is a (double precision) box2d, it will be internally converted to a float precision 2D bounding box (BOX2DF)

#### Note! **Note**

This operand is intended to be used internally by BRIN indexes, more than by users.

Availability: 2.3.0 support for Block Range INdexes (BRIN) was introduced. Requires PostgreSQL 9.5+.

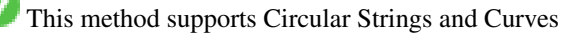

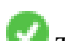

This function supports Polyhedral surfaces.

# **Ejemplos**

```
SELECT ST_MakeBox2D(ST_Point(0,0), ST_Point(5,5)) ~ ST_MakeBox2D(ST_Point(2,2), ST_Point \leftrightarrow(3,3)) AS contains;
 contains
----------
 t
(1 row)
```
# **Ver también**

[&&\(geometry,box2df\),](#page-279-0) [&&\(box2df,geometry\),](#page-280-0) [&&\(box2df,box2df\),](#page-280-1) [~\(geometry,box2df\),](#page-296-0) [~\(box2df,geometry\),](#page-297-0) [@\(geometry,box2df\),](#page-291-0) [@\(box2df,geometry\),](#page-292-0) [@\(box2df,box2df\)](#page-293-0)

# **8.10.1.26 ~=**

<span id="page-298-0"></span> $\sim$  = — Returns TRUE if A's bounding box is the same as B's.

# **Synopsis**

boolean  $\sim=($  geometry A, geometry B  $)$ ;

# **Descripción**

The  $\sim$  = operator returns TRUE if the bounding box of geometry/geography A is the same as the bounding box of geometry/geography B.

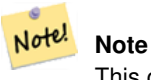

This operand will make use of any indexes that may be available on the geometries.

Availability: 1.5.0 changed behavior

This function supports Polyhedral surfaces.

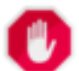

# **Warning**

This operator has changed behavior in PostGIS 1.5 from testing for actual geometric equality to only checking for bounding box equality. To complicate things it also depends on if you have done a hard or soft upgrade which behavior your database has. To find out which behavior your database has you can run the query below. To check for true equality use [ST\\_OrderingEquals](#page-320-0) or [ST\\_Equals.](#page-315-0)

# **Ejemplos**

```
select 'LINESTRING(0 0, 1 1)':: geometry ~= 'LINESTRING(0 1, 1 0)':: geometry as equality;
equality |
-----------------+
          t
```
# **Ver también**

[ST\\_Equals,](#page-315-0) [ST\\_OrderingEquals,](#page-320-0) [=](#page-289-0)

# **8.10.2 Operadores**

**8.10.2.1 <->**

<span id="page-299-0"></span><-> — Returns the 2D distance between A and B.

# **Synopsis**

double precision  $\leq$  > (geometry A, geometry B); double precision  $\leq$  > (geography A, geography B);

#### **Descripción**

The <-> operator returns the 2D distance between two geometries. Used in the "ORDER BY" clause provides index-assisted nearest-neighbor result sets. For PostgreSQL below 9.5 only gives centroid distance of bounding boxes and for PostgreSQL 9.5+, does true KNN distance search giving true distance between geometries, and distance sphere for geographies.

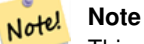

This operand will make use of 2D GiST indexes that may be available on the geometries. It is different from other operators that use spatial indexes in that the spatial index is only used when the operator is in the ORDER BY clause.

#### **Note** Note!

Index only kicks in if one of the geometries is a constant (not in a subquery/cte). e.g. 'SRID=3005;POINT(1011102 450541)'::geometry instead of a.geom

Refer to [PostGIS workshop: Nearest-Neighbor Searching](https://postgis.net/workshops/postgis-intro/knn.html) for a detailed example.

Enhanced: 2.2.0 -- True KNN ("K nearest neighbor") behavior for geometry and geography for PostgreSQL 9.5+. Note for geography KNN is based on sphere rather than spheroid. For PostgreSQL 9.4 and below, geography support is new but only supports centroid box.

Changed: 2.2.0 -- For PostgreSQL 9.5 users, old Hybrid syntax may be slower, so you'll want to get rid of that hack if you are running your code only on PostGIS 2.2+ 9.5+. See examples below.

Availability: 2.0.0 -- Weak KNN provides nearest neighbors based on geometry centroid distances instead of true distances. Exact results for points, inexact for all other types. Available for PostgreSQL 9.1+

# **Ejemplos**

```
SELECT ST_Distance(geom, 'SRID=3005;POINT(1011102 450541)'::geometry) as d,edabbr, vaabbr
FROM va2005
ORDER BY d limit 10;
```
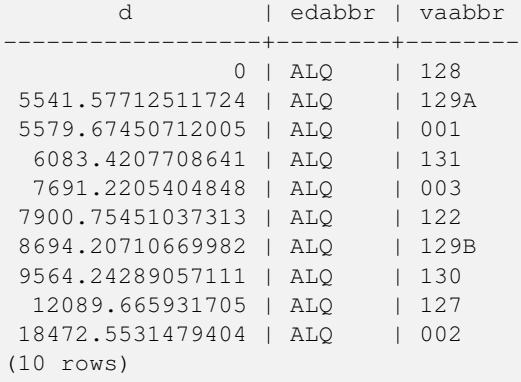

# Then the KNN raw answer:

SELECT st\_distance(geom, 'SRID=3005;POINT(1011102 450541)'::geometry) as d,edabbr, vaabbr FROM va2005

ORDER BY geom <-> 'SRID=3005;POINT(1011102 450541)'::geometry limit 10;

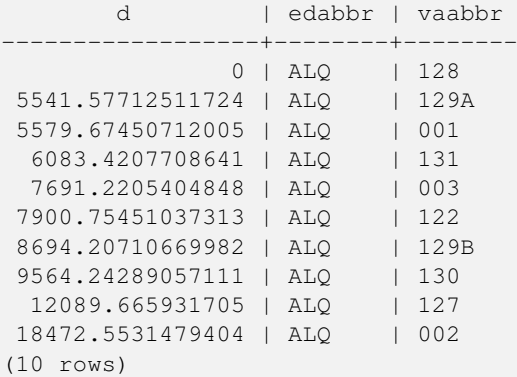

If you run "EXPLAIN ANALYZE" on the two queries you would see a performance improvement for the second.

For users running with PostgreSQL < 9.5, use a hybrid query to find the true nearest neighbors. First a CTE query using the index-assisted KNN, then an exact query to get correct ordering:

```
WITH index_query AS (
 SELECT ST_Distance(geom, 'SRID=3005;POINT(1011102 450541)'::geometry) as d,edabbr, vaabbr
       FROM va2005
 ORDER BY geom <-> 'SRID=3005;POINT(1011102 450541)'::geometry LIMIT 100)
  SELECT *
       FROM index_query
  ORDER BY d limit 10;
        d | edabbr | vaabbr
                 ------------------+--------+--------
                0 | ALQ | 128
 5541.57712511724 | ALQ | 129A
 5579.67450712005 | ALQ | 001
 6083.4207708641 | ALQ | 131
 7691.2205404848 | ALQ | 003
 7900.75451037313 | ALQ | 122
 8694.20710669982 | ALQ | 129B
```
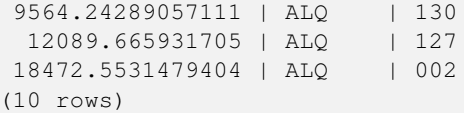

[ST\\_DWithin,](#page-333-0) [ST\\_Distance,](#page-342-0) [<#>](#page-302-0)

# **8.10.2.2 |=|**

|=| — Returns the distance between A and B trajectories at their closest point of approach.

# **Synopsis**

double precision  $\equiv$   $\mid$  ( geometry A , geometry B );

# **Descripción**

The  $|=|$  operator returns the 3D distance between two trajectories (See [ST\\_IsValidTrajectory\)](#page-469-0). This is the same as [ST\\_DistanceCPA](#page-471-0) but as an operator it can be used for doing nearest neighbor searches using an N-dimensional index (requires PostgreSQL 9.5.0 or higher).

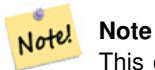

This operand will make use of ND GiST indexes that may be available on the geometries. It is different from other operators that use spatial indexes in that the spatial index is only used when the operator is in the ORDER BY clause.

#### Note! **Note**

Index only kicks in if one of the geometries is a constant (not in a subquery/cte). e.g. 'SRID=3005;LINESTRINGM(0 0 0.0 0 1)':: geometry instead of a.geom

Availability: 2.2.0. Index-supported only available for PostgreSQL 9.5+

```
-- Save a literal query trajectory in a psql variable...
\set qt 'ST_AddMeasure(ST_MakeLine(ST_MakePointM(-350,300,0),ST_MakePointM(-410,490,0)) ←
   ,10,20)'
-- Run the query !
SELECT track_id, dist FROM (
 SELECT track_id, ST_DistanceCPA(tr,:qt) dist
 FROM trajectories
 ORDER BY tr |=| :qt
 LIMIT 5
) foo;
track_id dist
----------+-------------------
      395 | 0.576496831518066
      380 | 5.06797130410151
     390 | 7.72262293958322
```

```
385 | 9.8004461358071
     405 | 10.9534397988433
(5 rows)
```
[ST\\_DistanceCPA,](#page-471-0) [ST\\_ClosestPointOfApproach,](#page-470-0) [ST\\_IsValidTrajectory](#page-469-0)

# **8.10.2.3 <#>**

<span id="page-302-0"></span> $\langle 4 \rangle$  — Returns the 2D distance between A and B bounding boxes.

# **Synopsis**

double precision  $\lt\#$  (geometry A, geometry B);

# **Descripción**

The  $\langle 4 \rangle$  operator returns distance between two floating point bounding boxes, possibly reading them from a spatial index (PostgreSQL 9.1+ required). Useful for doing nearest neighbor approximate distance ordering.

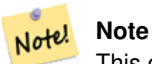

This operand will make use of any indexes that may be available on the geometries. It is different from other operators that use spatial indexes in that the spatial index is only used when the operator is in the ORDER BY clause.

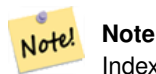

Index only kicks in if one of the geometries is a constant e.g. ORDER BY (ST\_GeomFromText('POINT(1 2)') <#> geom) instead of g1.geom <#>.

Availability: 2.0.0 -- KNN only available for PostgreSQL 9.1+

```
SELECT *
FROM (
SELECT b.tlid, b.mtfcc,
       b.geom <#> ST_GeomFromText('LINESTRING(746149 2948672,745954 2948576,
              745787 2948499,745740 2948468,745712 2948438,
              745690 2948384,745677 2948319)',2249) As b_dist,
               ST_Distance(b.geom, ST_GeomFromText('LINESTRING(746149 2948672,745954 ←
                  2948576,
               745787 2948499,745740 2948468,745712 2948438,
               745690 2948384,745677 2948319)',2249)) As act_dist
   FROM bos_roads As b
   ORDER BY b_dist, b.tlid
   LIMIT 100) As foo
   ORDER BY act_dist, tlid LIMIT 10;
  tlid | mtfcc | b dist | act dist
-----------+-------+------------------+------------------
 85732027 | S1400 | 0 | 0
```
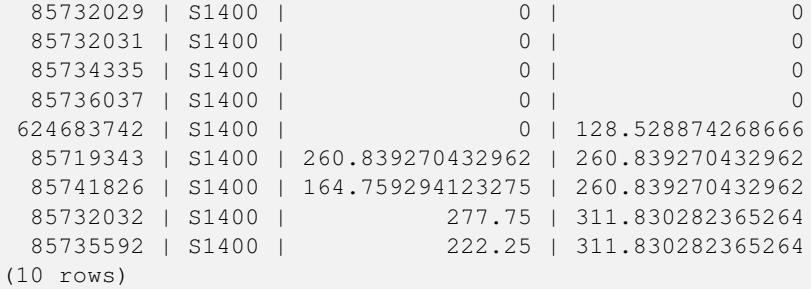

[ST\\_DWithin,](#page-333-0) [ST\\_Distance,](#page-342-0) [<->](#page-299-0)

# **8.10.2.4 <<->>**

<span id="page-303-1"></span><<->> — Returns the n-D distance between the centroids of A and B bounding boxes.

# **Synopsis**

double precision  $\langle \langle \cdot \rangle \rangle$  (geometry A, geometry B);

# **Descripción**

The <<->> operator returns the n-D (euclidean) distance between the centroids of the bounding boxes of two geometries. Useful for doing nearest neighbor approximate distance ordering.

#### **Note** Note!

This operand will make use of n-D GiST indexes that may be available on the geometries. It is different from other operators that use spatial indexes in that the spatial index is only used when the operator is in the ORDER BY clause.

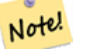

#### **Note**

Index only kicks in if one of the geometries is a constant (not in a subquery/cte). e.g. 'SRID=3005;POINT(1011102 450541)'::geometry instead of a.geom

Availability: 2.2.0 -- KNN only available for PostgreSQL 9.1+

### **Ver también**

# [<<#>>,](#page-303-0) [<->](#page-299-0)

# **8.10.2.5 <<#>>**

<span id="page-303-0"></span><<#>> — Returns the n-D distance between A and B bounding boxes.

# **Synopsis**

double precision <<\*\*>>( geometry A , geometry B );

# **Descripción**

The  $\langle\langle\# \rangle\rangle$  operator returns distance between two floating point bounding boxes, possibly reading them from a spatial index (PostgreSQL 9.1+ required). Useful for doing nearest neighbor approximate distance ordering.

#### **Note** Note!

This operand will make use of any indexes that may be available on the geometries. It is different from other operators that use spatial indexes in that the spatial index is only used when the operator is in the ORDER BY clause.

#### **Note** Note!

Index only kicks in if one of the geometries is a constant e.g. ORDER BY (ST\_GeomFromText('POINT(1 2)') <<#>> geom) instead of g1.geom <<#>>.

Availability: 2.2.0 -- KNN only available for PostgreSQL 9.1+

# **Ver también**

 $<<-><#>$ 

# **8.11 Spatial Relationships**

# **8.11.1 Topological Relationships**

# **8.11.1.1 ST\_3DIntersects**

<span id="page-304-0"></span>ST\_3DIntersects — Tests if two geometries spatially intersect in 3D - only for points, linestrings, polygons, polyhedral surface (area).

# **Synopsis**

boolean ST\_3DIntersects( geometry geomA , geometry geomB );

# **Description**

Overlaps, Touches, Within all imply spatial intersection. If any of the aforementioned returns true, then the geometries also spatially intersect. Disjoint implies false for spatial intersection.

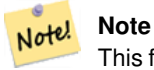

This function automatically includes a bounding box comparison that makes use of any spatial indexes that are available on the geometries.

Changed: 3.0.0 SFCGAL backend removed, GEOS backend supports TINs.

Availability: 2.0.0

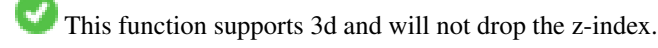

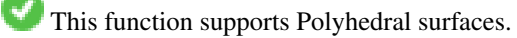

This function supports Triangles and Triangulated Irregular Network Surfaces (TIN).

This method implements the SQL/MM specification. SQL-MM IEC 13249-3: 5.1

# **Geometry Examples**

```
SELECT ST_3DIntersects(pt, line), ST_Intersects(pt, line)
  FROM (SELECT 'POINT(0 0 2)':: qeometry As pt, 'LINESTRING (0 0 1, 0 2 3)':: qeometry As
      line) As foo;
st_3dintersects | st_intersects
            -----------------+---------------
f \qquad \qquad | t
(1 row)
```
# **TIN Examples**

```
SELECT ST_3DIntersects('TIN(((0 0 0,1 0 0,0 1 0,0 0 0)))':: \leftrightarrowgeometry);
st_3dintersects
-----------------
t
```
# **See Also**

# [ST\\_Intersects](#page-316-0)

# **8.11.1.2 ST\_Contains**

<span id="page-305-0"></span>ST\_Contains — Tests if no points of B lie in the exterior of A, and A and B have at least one interior point in common.

# **Synopsis**

boolean ST\_Contains(geometry geomA, geometry geomB);

# **Description**

Returns TRUE if geometry B is completely inside geometry A. A contains B if and only if no points of B lie in the exterior of A, and at least one point of the interior of B lies in the interior of A.

A subtlety of the definition is that a geometry does not contain things in its boundary. Thus polygons and lines do *not* contain lines and points lying in their boundary. For further details see [Subtleties of OGC Covers, Contains, Within.](http://lin-ear-th-inking.blogspot.com/2007/06/subtleties-of-ogc-covers-spatial.html) (The [ST\\_Covers](#page-310-0) predicate provides a more inclusive relationship.) However, a geometry does contain itself. (In contrast, in the [ST\\_ContainsProperly](#page-308-0) predicate a geometry does *not* properly contain itself.)

ST\_Contains is the inverse of [ST\\_Within.](#page-329-0) So,  $ST_C$ Contains(A,B) =  $ST_W$ ithin(B,A).

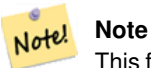

This function automatically includes a bounding box comparison that makes use of any spatial indexes that are available on the geometries. To avoid index use, use the function \_ST\_Contains.

# Performed by the GEOS module

Enhanced: 2.3.0 Enhancement to PIP short-circuit extended to support MultiPoints with few points. Prior versions only supported point in polygon.

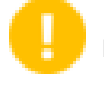

# **Important**

Enhanced: 3.0.0 enabled support for GEOMETRYCOLLECTION

**Important**

Do not use this function with invalid geometries. You will get unexpected results.

NOTE: this is the "allowable" version that returns a boolean, not an integer.

V This method implements the [OGC Simple Features Implementation Specification for SQL 1.1.](http://www.opengeospatial.org/standards/sfs) s2.1.1.2 // s2.1.13.3 - same as within(geometry B, geometry A)

This method implements the SQL/MM specification. SQL-MM 3: 5.1.31

# **Examples**

ST\_Contains returns TRUE in the following situations:

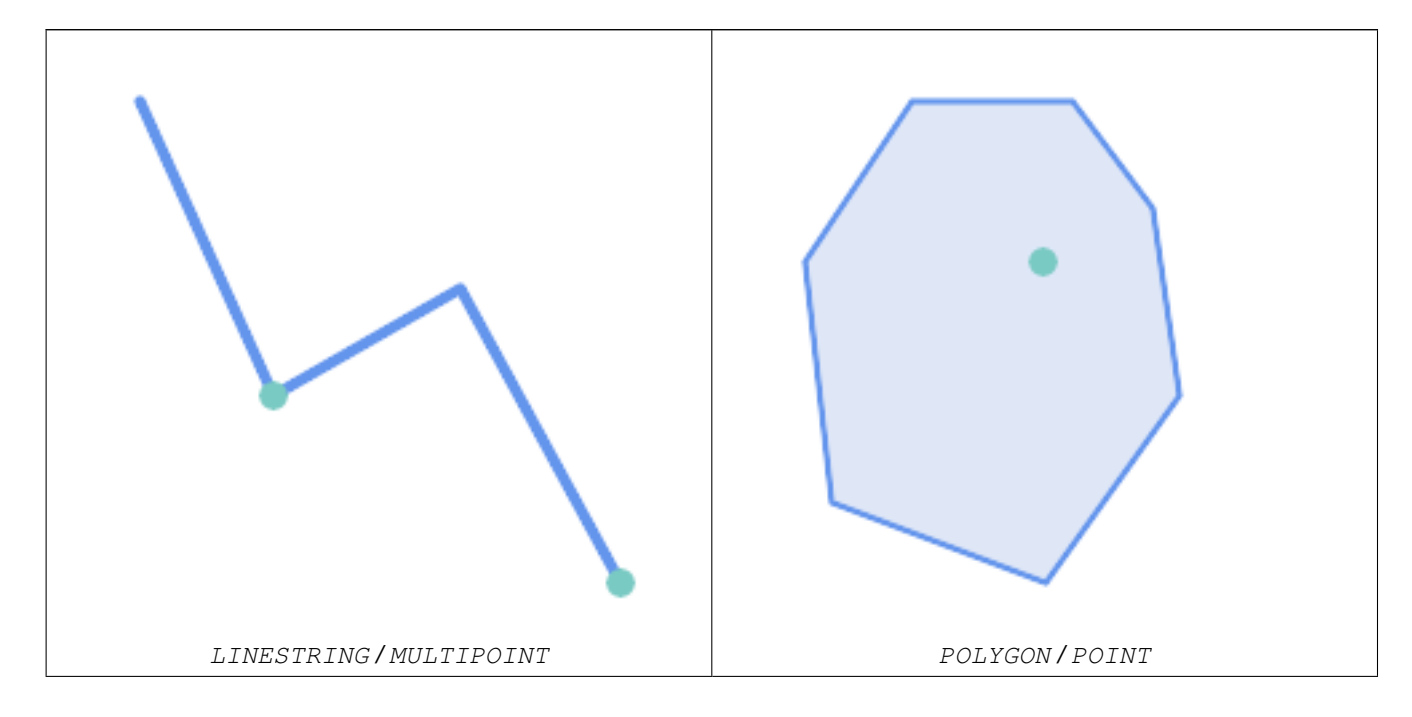

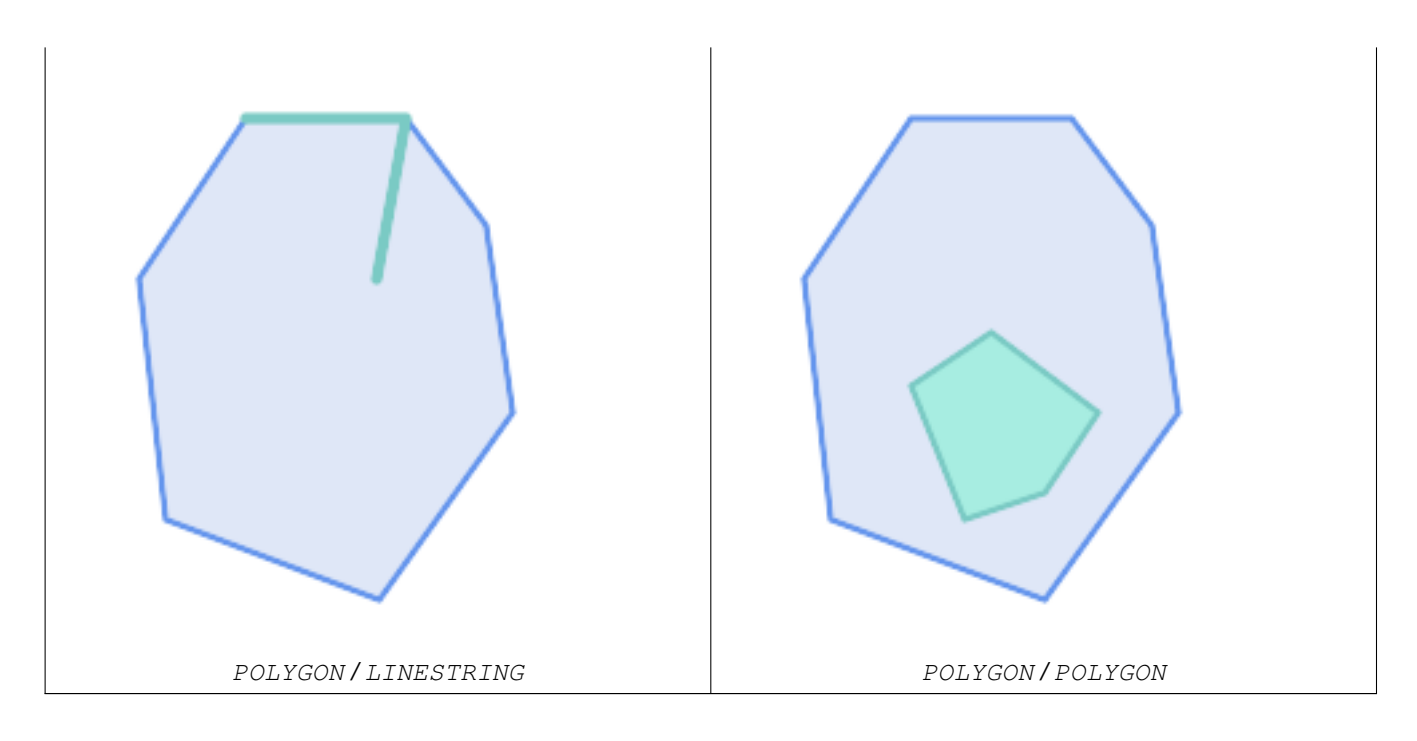

The ST\_Contains predicate returns FALSE in the following situations:

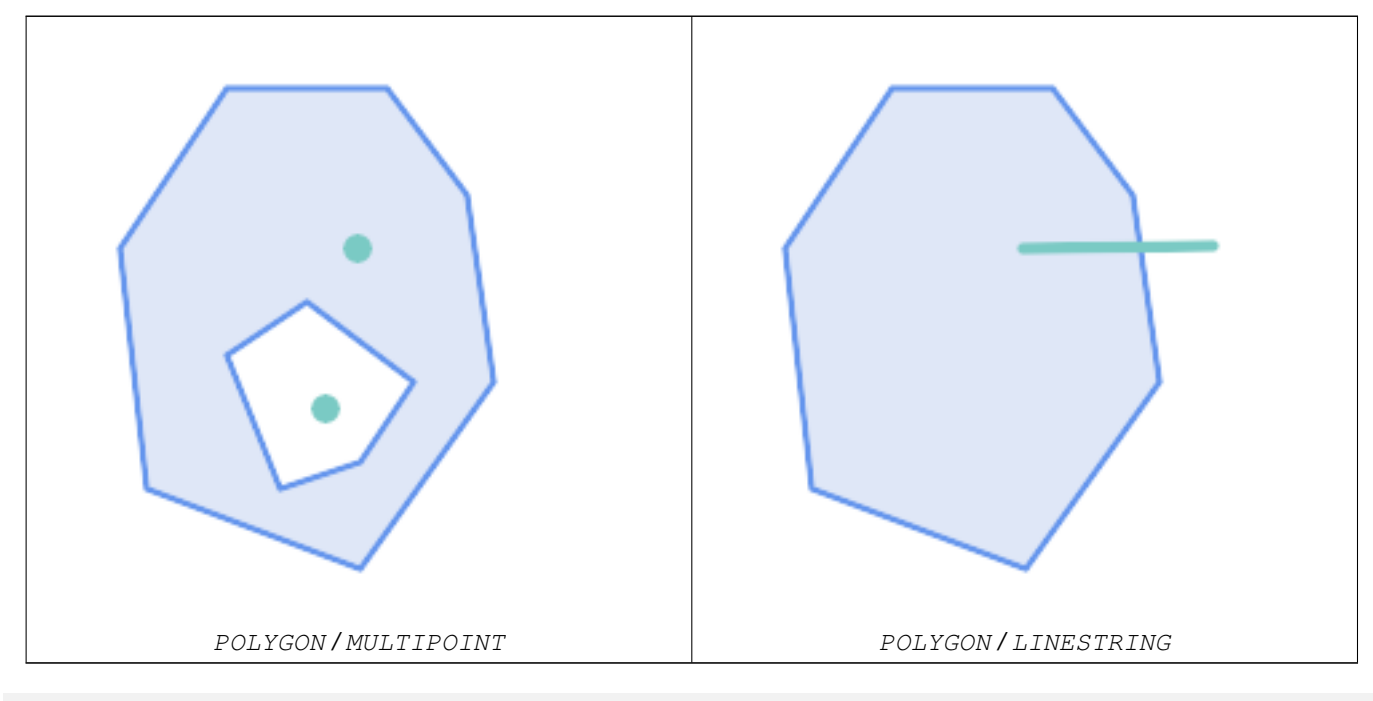

-- A circle within a circle

SELECT ST\_Contains(smallc, bigc) As smallcontainsbig, ST\_Contains(bigc,smallc) As bigcontainssmall, ST\_Contains(bigc, ST\_Union(smallc, bigc)) as bigcontainsunion, ST\_Equals(bigc, ST\_Union(smallc, bigc)) as bigisunion, ST\_Covers(bigc, ST\_ExteriorRing(bigc)) As bigcoversexterior, ST\_Contains(bigc, ST\_ExteriorRing(bigc)) As bigcontainsexterior FROM (SELECT ST\_Buffer(ST\_GeomFromText('POINT(1 2)'), 10) As smallc, ST\_Buffer(ST\_GeomFromText('POINT(1 2)'), 20) As bigc) As foo; -- Result smallcontainsbig | bigcontainssmall | bigcontainsunion | bigisunion | bigcoversexterior | ← bigcontainsexterior

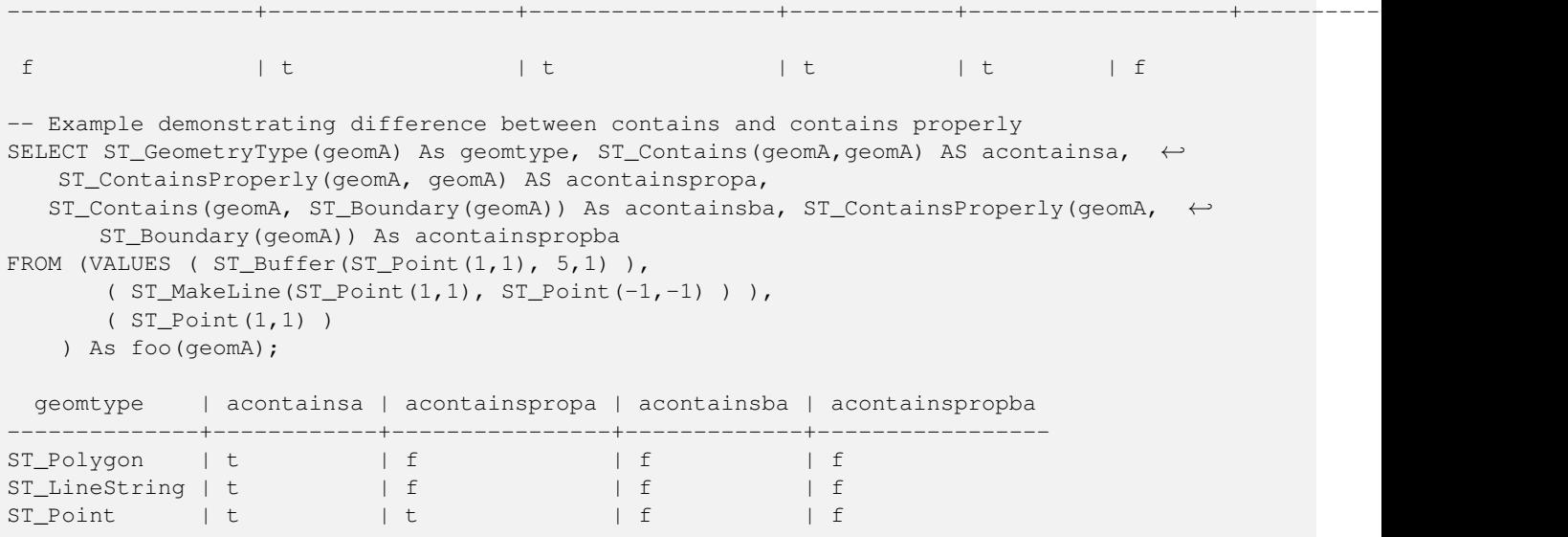

# **See Also**

[ST\\_Boundary,](#page-136-0) [ST\\_ContainsProperly,](#page-308-0) [ST\\_Covers,](#page-310-0) [ST\\_CoveredBy,](#page-309-0) [ST\\_Equals,](#page-315-0) [ST\\_Within](#page-329-0)

# **8.11.1.3 ST\_ContainsProperly**

<span id="page-308-0"></span>ST\_ContainsProperly — Tests if B intersects the interior of A but not the boundary or exterior.

# **Synopsis**

boolean ST\_ContainsProperly(geometry geomA, geometry geomB);

# **Description**

Returns true if B intersects the interior of A but not the boundary or exterior.

A does not properly contain itself, but does contain itself.

Every point of the other geometry is a point of this geometry's interior. The DE-9IM Intersection Matrix for the two geometries matches [T\*\*FF\*FF\*] used in [ST\\_Relate](#page-324-0)

An example use case for this predicate is computing the intersections of a set of geometries with a large polygonal geometry. Since intersection is a fairly slow operation, it can be more efficient to use containsProperly to filter out test geometries which lie wholly inside the area. In these cases the intersection is known a priori to be exactly the original test geometry.

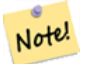

# **Note**

This function automatically includes a bounding box comparison that makes use of any spatial indexes that are available on the geometries. To avoid index use, use the function \_ST\_ContainsProperly.

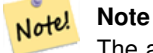

The advantage of this predicate over [ST\\_Contains](#page-305-0) and [ST\\_Intersects](#page-316-0) is that it can be computed more efficiently, with no need to compute topology at individual points.

# Performed by the GEOS module.

Availability: 1.4.0

**Important** Enhanced: 3.0.0 enabled support for GEOMETRYCOLLECTION

# **Important**

Do not use this function with invalid geometries. You will get unexpected results.

# **Examples**

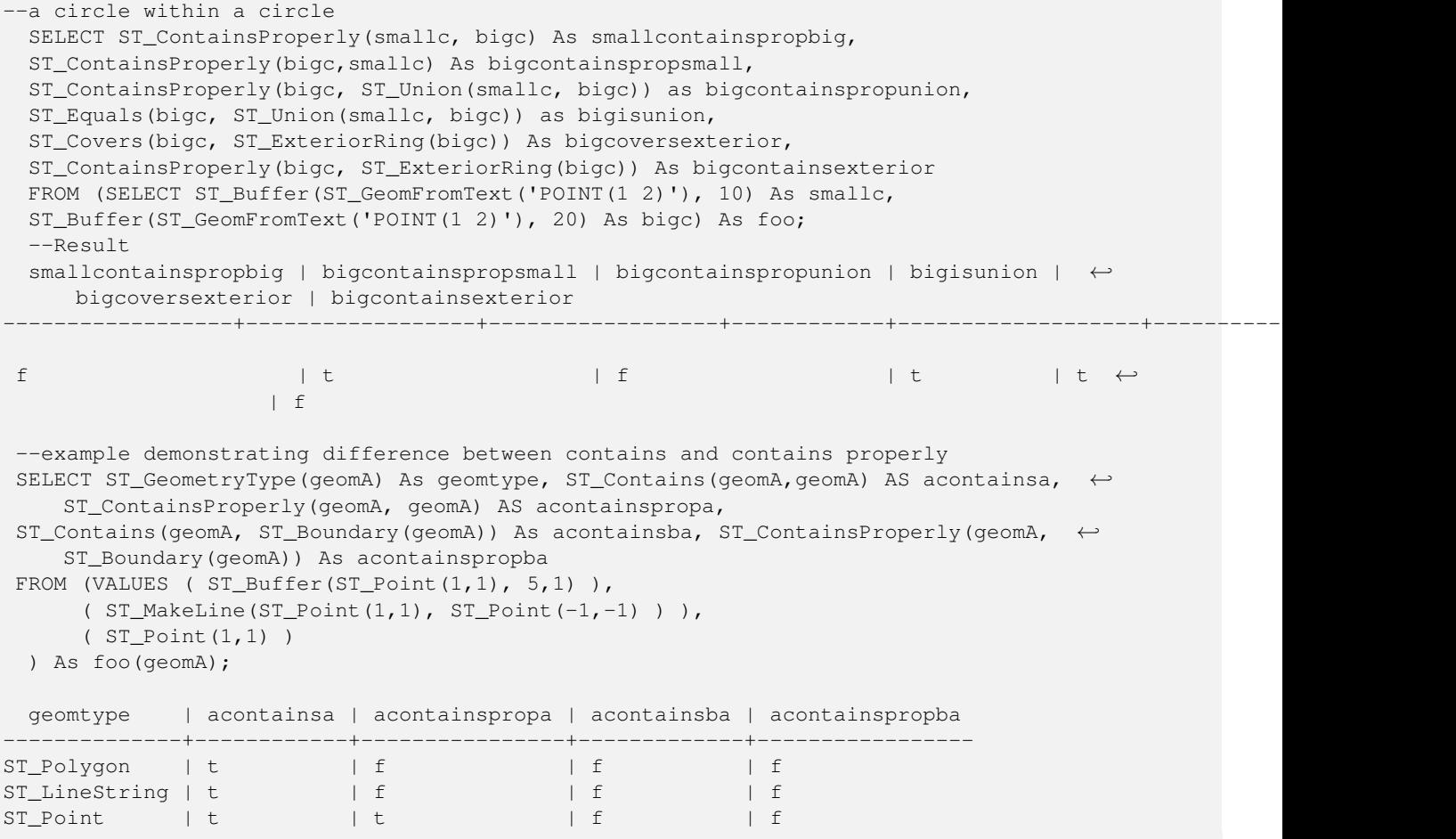

# **See Also**

[ST\\_GeometryType,](#page-155-0) [ST\\_Boundary,](#page-136-0) [ST\\_Contains,](#page-305-0) [ST\\_Covers,](#page-310-0) [ST\\_CoveredBy,](#page-309-0) [ST\\_Equals,](#page-315-0) [ST\\_Relate,](#page-324-0) [ST\\_Within](#page-329-0)

# **8.11.1.4 ST\_CoveredBy**

<span id="page-309-0"></span>ST\_CoveredBy — Tests if no point in A is outside B

# **Synopsis**

boolean **ST\_CoveredBy**(geometry geomA, geometry geomB); boolean **ST\_CoveredBy**(geography geogA, geography geogB);

# **Description**

Returns true if no point in Geometry/Geography A lies outside Geometry/Geography B. Equivalently, tests if every point of geometry A is inside (i.e. intersects the interior or boundary of) geometry B.

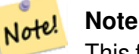

This function automatically includes a bounding box comparison that makes use of any spatial indexes that are available on the geometries. To avoid index use, use the function \_ST\_CoveredBy.

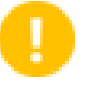

# **Important**

Enhanced: 3.0.0 enabled support for GEOMETRYCOLLECTION

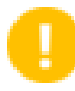

# **Important**

Do not use this function with invalid geometries. You will get unexpected results.

Performed by the GEOS module

Availability: 1.2.2

NOTE: this is the "allowable" version that returns a boolean, not an integer.

Not an OGC standard, but Oracle has it too.

# **Examples**

```
--a circle coveredby a circle
SELECT ST_CoveredBy(smallc,smallc) As smallinsmall,
 ST_CoveredBy(smallc, bigc) As smallcoveredbybig,
 ST_CoveredBy(ST_ExteriorRing(bigc), bigc) As exteriorcoveredbybig,
 ST_Within(ST_ExteriorRing(bigc),bigc) As exeriorwithinbig
FROM (SELECT ST_Buffer(ST_GeomFromText('POINT(1 2)'), 10) As smallc,
 ST_Buffer(ST_GeomFromText('POINT(1 2)'), 20) As bigc) As foo;
 --Result
 smallinsmall | smallcoveredbybig | exteriorcoveredbybig | exeriorwithinbig
--------------+-------------------+----------------------+------------------
 t | t | t | t | f
(1 row)
```
# **See Also**

[ST\\_Contains,](#page-305-0) [ST\\_Covers,](#page-310-0) [ST\\_ExteriorRing,](#page-152-0) [ST\\_Within](#page-329-0)

# **8.11.1.5 ST\_Covers**

<span id="page-310-0"></span>ST\_Covers — Tests if no point in B is outside A

# **Synopsis**

boolean ST\_Covers(geometry geomA, geometry geomB); boolean ST\_Covers(geography geogpolyA, geography geogpointB);

# **Description**

Returns true if no point in Geometry/Geography B is outside Geometry/Geography A. Equivalently, tests if every point of geometry B is inside (i.e. intersects the interior or boundary of) geometry A.

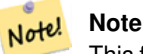

This function automatically includes a bounding box comparison that makes use of any spatial indexes that are available on the geometries. To avoid index use, use the function  $ST$  Covers.

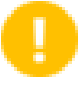

**Important**

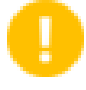

**Important**

Do not use this function with invalid geometries. You will get unexpected results.

Performed by the GEOS module

Enhanced: 2.4.0 Support for polygon in polygon and line in polygon added for geography type

Enhanced: 3.0.0 enabled support for GEOMETRYCOLLECTION

Enhanced: 2.3.0 Enhancement to PIP short-circuit for geometry extended to support MultiPoints with few points. Prior versions only supported point in polygon.

Availability: 1.5 - support for geography was introduced.

Availability: 1.2.2

NOTE: this is the "allowable" version that returns a boolean, not an integer.

Not an OGC standard, but Oracle has it too.

# **Examples**

# Geometry example

```
--a circle covering a circle
SELECT ST_Covers(smallc, smallc) As smallinsmall,
 ST_Covers(smallc, bigc) As smallcoversbig,
 ST_Covers(bigc, ST_ExteriorRing(bigc)) As bigcoversexterior,
 ST_Contains(bigc, ST_ExteriorRing(bigc)) As bigcontainsexterior
FROM (SELECT ST_Buffer(ST_GeomFromText('POINT(1 2)'), 10) As smallc,
 ST_Buffer(ST_GeomFromText('POINT(1 2)'), 20) As bigc) As foo;
 --Result
 smallinsmall | smallcoversbig | bigcoversexterior | bigcontainsexterior
--------------+----------------+-------------------+---------------------
 t | f | t | t | f
(1 row)
```
# Geeography Example

```
-- a point with a 300 meter buffer compared to a point, a point and its 10 meter buffer
SELECT ST_Covers(geog_poly, geog_pt) As poly_covers_pt,
  ST_Covers(ST_Buffer(geog_pt,10), geog_pt) As buff_10m_covers_cent
 FROM (SELECT ST_Buffer(ST_GeogFromText('SRID=4326;POINT(-99.327 31.4821)'), 300) As \leftrightarrowgeog_poly,
        ST_GeogFromText('SRID=4326;POINT(-99.33 31.483)') As geog_pt ) As foo;
 poly_covers_pt | buff_10m_covers_cent
----------------+------------------
 f \vert t
```
# **See Also**

[ST\\_Contains,](#page-305-0) [ST\\_CoveredBy,](#page-309-0) [ST\\_Within](#page-329-0)

# **8.11.1.6 ST\_Crosses**

<span id="page-312-0"></span>ST\_Crosses — Tests if two geometries have some, but not all, interior points in common.

# **Synopsis**

boolean ST\_Crosses(geometry g1, geometry g2);

# **Description**

Compares two geometry objects and returns true if their intersection "spatially cross", that is, the geometries have some, but not all interior points in common. The intersection of the interiors of the geometries must be non-empty and must have dimension less than the maximum dimension of the two input geometries. Additionally, the intersection of the two geometries must not equal either of the source geometries. Otherwise, it returns false.

In mathematical terms, this is:

$$
a
$$
. Crosses(b)  $\Leftrightarrow$   $(dim(I(a) \cap I(b)) < max(dim(I(a)), dim(I(b)))) \land (a \cap b \neq a) \land (a \cap b \neq b)$ 

Geometries cross if their DE-9IM Intersection Matrix matches:

- $T*T*****$  for Point/Line, Point/Area, and Line/Area situations
- $T$ \*\*\*\* $T$ \*\* for Line/Point, Area/Point, and Area/Line situations
- $0 \star \star \star \star \star \star \star$  for Line/Line situations

For Point/Point and Area/Area situations this predicate returns false.

The OpenGIS Simple Features Specification defines this predicate only for Point/Line, Point/Area, Line/Line, and Line/Area situations. JTS / GEOS extends the definition to apply to Line/Point, Area/Point and Area/Line situations as well. This makes the relation symmetric.

#### **Note** Note!

This function automatically includes a bounding box comparison that makes use of any spatial indexes that are available on the geometries.

# **Important**

Enhanced: 3.0.0 enabled support for GEOMETRYCOLLECTION

This method implements the [OGC Simple Features Implementation Specification for SQL 1.1.](http://www.opengeospatial.org/standards/sfs) s2.1.13.3

This method implements the SQL/MM specification. SQL-MM 3: 5.1.29

# **Examples**

The following situations all return true.

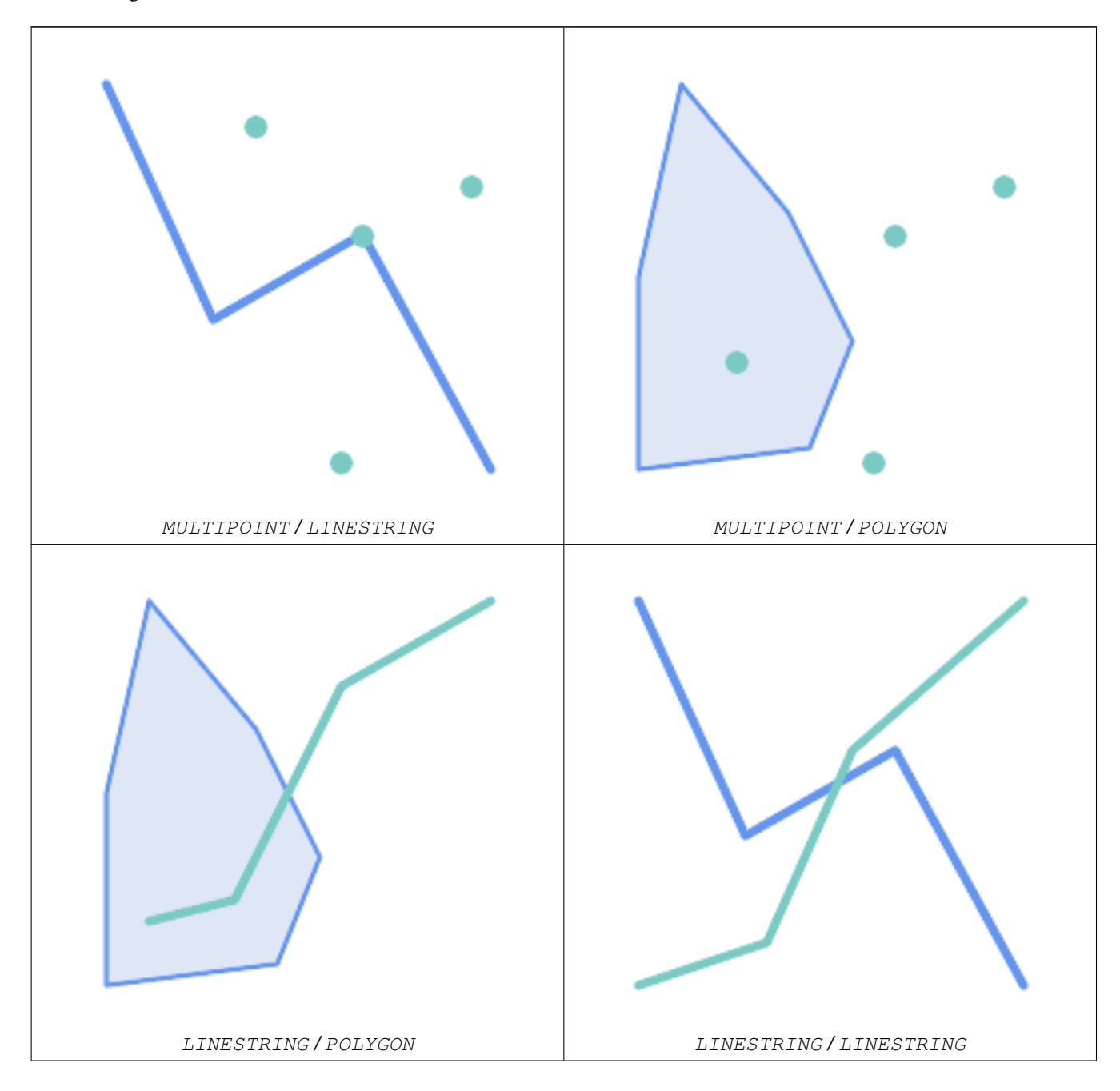

Consider a situation where a user has two tables: a table of roads and a table of highways.

```
CREATE TABLE roads (
  id serial NOT NULL,
  geom geometry,
  CONSTRAINT roads_pkey PRIMARY KEY ( ←
     road_id)
);
```

```
CREATE TABLE highways (
  id serial NOT NULL,
  the_gem geometry,
  CONSTRAINT roads_pkey PRIMARY KEY ( ←
    road_id)
);
```
To determine a list of roads that cross a highway, use a query similiar to:

```
SELECT roads.id
FROM roads, highways
WHERE ST_Crosses(roads.geom, highways.geom);
```
# **See Also**

[ST\\_Contains,](#page-305-0) [ST\\_Overlaps](#page-321-0)

# **8.11.1.7 ST\_Disjoint**

<span id="page-314-0"></span>ST\_Disjoint — Tests if two geometries are disjoint (they have no point in common).

# **Synopsis**

boolean ST\_Disjoint( geometry A , geometry B );

# **Description**

Overlaps, Touches, Within all imply geometries are not spatially disjoint. If any of the aforementioned returns true, then the geometries are not spatially disjoint. Disjoint implies false for spatial intersection.

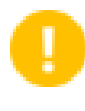

**Important**

Enhanced: 3.0.0 enabled support for GEOMETRYCOLLECTION

Performed by the GEOS module

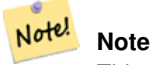

This function call does not use indexes

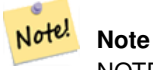

NOTE: this is the "allowable" version that returns a boolean, not an integer.

This method implements the [OGC Simple Features Implementation Specification for SQL 1.1.](http://www.opengeospatial.org/standards/sfs) s2.1.1.2 //s2.1.13.3 a.Relate(b, 'FF\*FF\*\*\*\*')

This method implements the SQL/MM specification. SQL-MM 3: 5.1.26

# **Examples**

```
SELECT ST_Disjoint('POINT(0 0)'::geometry, 'LINESTRING ( 2 0, 0 2 )'::geometry);
st_disjoint
---------------
t
(1 row)
SELECT ST_Disjoint('POINT(0 0)'::geometry, 'LINESTRING ( 0 0, 0 2 )'::geometry);
st_disjoint
---------------
f
(1 row)
```
# **See Also**

[ST\\_Intersects](#page-316-0)

# **8.11.1.8 ST\_Equals**

<span id="page-315-0"></span>ST\_Equals — Tests if two geometries include the same set of points.

# **Synopsis**

boolean ST\_Equals(geometry A, geometry B);

# **Description**

Returns true if the given geometries are "spatially equal". Use this for a 'better' answer than '='. Note by spatially equal we mean ST\_Within(A,B) = true and ST\_Within(B,A) = true and also mean ordering of points can be different but represent the same geometry structure. To verify the order of points is consistent, use ST\_OrderingEquals (it must be noted ST\_OrderingEquals is a little more stringent than simply verifying order of points are the same).

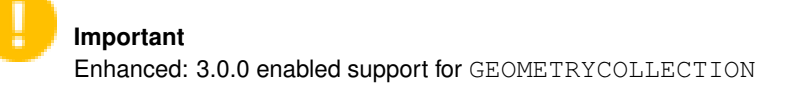

This method implements the [OGC Simple Features Implementation Specification for SQL 1.1.](http://www.opengeospatial.org/standards/sfs) s2.1.1.2

This method implements the SQL/MM specification. SQL-MM 3: 5.1.24

Changed: 2.2.0 Returns true even for invalid geometries if they are binary equal

### **Examples**

```
SELECT ST_Equals(ST_GeomFromText('LINESTRING(0 0, 10 10)'),
   ST_GeomFromText('LINESTRING(0 0, 5 5, 10 10)'));
st_equals
-----------
t
(1 row)
SELECT ST_Equals(ST_Reverse(ST_GeomFromText('LINESTRING(0 0, 10 10)')),
   ST_GeomFromText('LINESTRING(0 0, 5 5, 10 10)'));
```
st equals ---------- t (1 row)

# **See Also**

[ST\\_IsValid,](#page-211-0) [ST\\_OrderingEquals,](#page-320-0) [ST\\_Reverse,](#page-201-0) [ST\\_Within](#page-329-0)

# **8.11.1.9 ST\_Intersects**

<span id="page-316-0"></span>ST\_Intersects — Tests if two geometries intersect (they have at least one point in common).

# **Synopsis**

boolean ST\_Intersects( geometry geomA , geometry geomB ); boolean ST\_Intersects( geography geogA , geography geogB );

# **Description**

Compares two geometries and returns true if they intersect. Geometries intersect if they have any point in common.

For geography, a distance tolerance of 0.00001 meters is used (so points that are very close are considered to intersect).

Geometries intersect if their DE-9IM Intersection Matrix matches one of:

- $T$ \*\*\*\*\*\*\*\*
- $\bullet$  \*T\*\*\*\*\*\*\*
- $\bullet$  \*\*\*T\*\*\*\*\*
- $*  *  *  T  *  *  *  *$

Spatial intersection is implied by all the other spatial relationship tests, except [ST\\_Disjoint,](#page-314-0) which tests that geometries do NOT intersect.

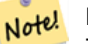

**Note**

This function automatically includes a bounding box comparison that makes use of any spatial indexes that are available on the geometries.

Changed: 3.0.0 SFCGAL version removed and native support for 2D TINS added.

Enhanced: 2.5.0 Supports GEOMETRYCOLLECTION.

Enhanced: 2.3.0 Enhancement to PIP short-circuit extended to support MultiPoints with few points. Prior versions only supported point in polygon.

Performed by the GEOS module (for geometry), geography is native

Availability: 1.5 support for geography was introduced.

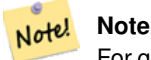

For geography, this function has a distance tolerance of about 0.00001 meters and uses the sphere rather than spheroid calculation.

Note! **Note**

NOTE: this is the "allowable" version that returns a boolean, not an integer.

This method implements the [OGC Simple Features Implementation Specification for SQL 1.1.](http://www.opengeospatial.org/standards/sfs) s2.1.1.2 //s2.1.13.3 -ST\_Intersects $(g1, g2)$  --> Not  $(ST_Disjoint(g1, g2))$ 

This method implements the SQL/MM specification. SQL-MM 3: 5.1.27

This method supports Circular Strings and Curves

This function supports Triangles and Triangulated Irregular Network Surfaces (TIN).

# **Geometry Examples**

```
SELECT ST_Intersects('POINT(0 0)'::geometry, 'LINESTRING ( 2 0, 0 2 )'::geometry);
 st_intersects
---------------
f
(1 row)
SELECT ST_Intersects('POINT(0 0)'::geometry, 'LINESTRING ( 0 0, 0 2 )'::geometry);
 st_intersects
---------------
 t
(1 row)
-- Look up in table. Make sure table has a GiST index on geometry column for faster lookup.
SELECT id, name FROM cities WHERE ST_Intersects(geom, 'SRID=4326;POLYGON((28 53,27.707 \leftrightarrow52.293,27 52,26.293 52.293,26 53,26.293 53.707,27 54,27.707 53.707,28 53))');
 id | name
   -+---2 | Minsk
(1 row)
```
# **Geography Examples**

```
SELECT ST_Intersects(
    'SRID=4326;LINESTRING(-43.23456 72.4567,-43.23456 72.4568)'::geography,
    'SRID=4326;POINT(-43.23456 72.4567772)'::geography
    );
 st_intersects
---------------
t
```
# **See Also**

[&&,](#page-278-0) [ST\\_3DIntersects,](#page-304-0) [ST\\_Disjoint](#page-314-0)

# **8.11.1.10 ST\_LineCrossingDirection**

ST\_LineCrossingDirection — Returns a number indicating the crossing behavior of two LineStrings.

# **Synopsis**

integer ST\_LineCrossingDirection(geometry linestringA, geometry linestringB);

# **Description**

Given two linestrings returns an integer between -3 and 3 indicating what kind of crossing behavior exists between them. 0 indicates no crossing. This is only supported for LINESTRINGs.

The crossing number has the following meaning:

- 0: LINE NO CROSS
- -1: LINE CROSS LEFT
- 1: LINE CROSS RIGHT
- -2: LINE MULTICROSS END LEFT
- 2: LINE MULTICROSS END RIGHT
- -3: LINE MULTICROSS END SAME FIRST LEFT
- 3: LINE MULTICROSS END SAME FIRST RIGHT

Availability: 1.4

# **Examples**

Example: LINE CROSS LEFT and LINE CROSS RIGHT

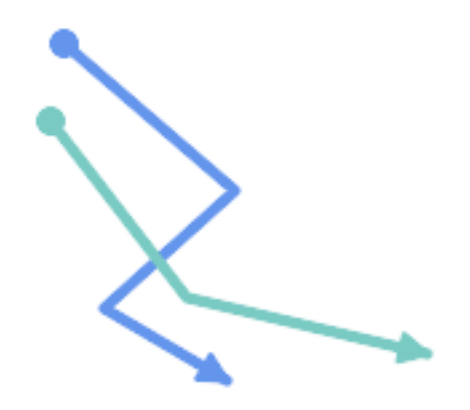

# Blue: Line A; Green: Line B

SELECT ST\_LineCrossingDirection(lineA, lineB) As A\_cross\_B, ST\_LineCrossingDirection(lineB, lineA) As B\_cross\_A FROM (SELECT ST\_GeomFromText('LINESTRING(25 169,89 114,40 70,86 43)') As lineA, ST\_GeomFromText('LINESTRING (20 140, 71 74, 161 53)') As lineB ) As foo; A\_cross\_B | B\_cross\_A -----------+-----------  $-1$  |  $1$ 

Example: LINE MULTICROSS END SAME FIRST LEFT and LINE MULTICROSS END SAME FIRST RIGHT

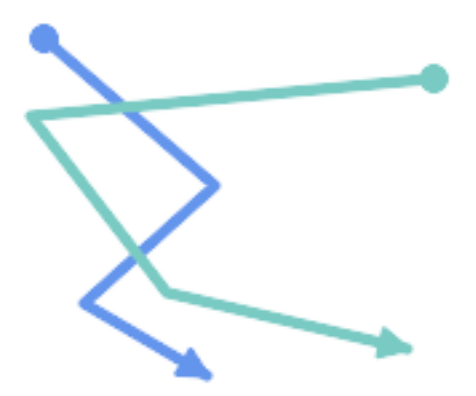

# Blue: Line A; Green: Line B

```
SELECT ST_LineCrossingDirection(lineA, lineB) As A_cross_B,
       ST_LineCrossingDirection(lineB, lineA) As B_cross_A
FROM (SELECT
ST_GeomFromText('LINESTRING(25 169,89 114,40 70,86 43)') As lineA,
ST_GeomFromText('LINESTRING(171 154,20 140,71 74,161 53)') As lineB
 ) As foo;
A_cross_B | B_cross_A
 -----------+-----------
         3 \mid -3
```
Example: LINE MULTICROSS END LEFT and LINE MULTICROSS END RIGHT

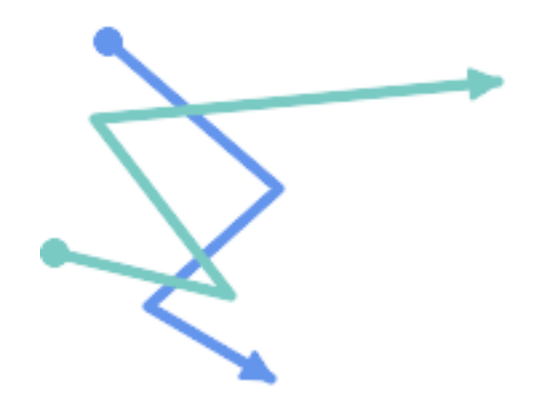

Blue: Line A; Green: Line B

```
SELECT ST_LineCrossingDirection(lineA, lineB) As A_cross_B,
      ST_LineCrossingDirection(lineB, lineA) As B_cross_A
FROM (SELECT
```

```
ST GeomFromText('LINESTRING(25 169,89 114,40 70,86 43)') As lineA,
ST_GeomFromText('LINESTRING(5 90, 71 74, 20 140, 171 154)') As lineB
) As foo;
A_cross_B | B_cross_A
-----------+-----------
      -2 | 2
```
Example: LINE MULTICROSS END LEFT and LINE MULTICROSS END RIGHT

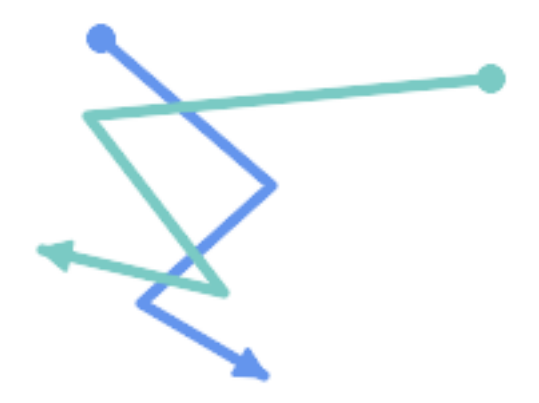

Blue: Line A; Green: Line B

```
SELECT ST_LineCrossingDirection(lineA, lineB) As A_cross_B,
      ST_LineCrossingDirection(lineB, lineA) As B_cross_A
FROM (SELECT
 ST_GeomFromText('LINESTRING(25 169,89 114,40 70,86 43)') As lineA,
 ST_GeomFromText('LINESTRING (171 154, 20 140, 71 74, 2.99 90.16)') As lineB
) As foo;
A_cross_B | B_cross_A
-----------+-----------
        2 | -2SELECT s1.gid, s2.gid, ST_LineCrossingDirection(s1.geom, s2.geom)
 FROM streets s1 CROSS JOIN streets s2
        ON (s1.gid != s2.gid AND s1.geom && s2.geom )
```
# **See Also**

[ST\\_Crosses](#page-312-0)

# **8.11.1.11 ST\_OrderingEquals**

<span id="page-320-0"></span>ST\_OrderingEquals — Tests if two geometries represent the same geometry and have points in the same directional order.

# **Synopsis**

boolean ST\_OrderingEquals(geometry A, geometry B);

WHERE ST\_LineCrossingDirection(s1.geom, s2.geom) >  $0;$ 

# **Description**

ST\_OrderingEquals compares two geometries and returns t (TRUE) if the geometries are equal and the coordinates are in the same order; otherwise it returns f (FALSE).

#### Note! **Note**

This function is implemented as per the ArcSDE SQL specification rather than SQL-MM. http://edndoc.esri.com/arcsde/9.1/sql\_api/sqlapi3.htm#ST\_OrderingEquals

This method implements the SQL/MM specification. SQL-MM 3: 5.1.43

# **Examples**

```
SELECT ST_OrderingEquals(ST_GeomFromText('LINESTRING(0 0, 10 10)'),
    ST_GeomFromText('LINESTRING(0 0, 5 5, 10 10)'));
 st_orderingequals
-----------
 f
(1 row)
SELECT ST_OrderingEquals(ST_GeomFromText('LINESTRING(0 0, 10 10)'),
    ST_GeomFromText('LINESTRING(0 0, 0 0, 10 10)'));
 st_orderingequals
-----------
t
(1 row)
SELECT ST_OrderingEquals(ST_Reverse(ST_GeomFromText('LINESTRING(0 0, 10 10)')),
    ST_GeomFromText('LINESTRING(0 0, 0 0, 10 10)'));
 st_orderingequals
-1f
(1 row)
```
# **See Also**

[&&,](#page-278-0) [ST\\_Equals,](#page-315-0) [ST\\_Reverse](#page-201-0)

# **8.11.1.12 ST\_Overlaps**

<span id="page-321-0"></span>ST\_Overlaps — Tests if two geometries intersect and have the same dimension, but are not completely contained by each other.

# **Synopsis**

boolean ST\_Overlaps(geometry A, geometry B);

# **Description**

Returns TRUE if geometry A and B "spatially overlap". Two geometries overlap if they have the same dimension, each has at least one point not shared by the other (or equivalently neither covers the other), and the intersection of their interiors has the same dimension. The overlaps relationship is symmetrical.

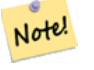

**Note**

This function automatically includes a bounding box comparison that makes use of any spatial indexes that are available on the geometries. To avoid index use, use the function \_ST\_Overlaps.

Performed by the GEOS module

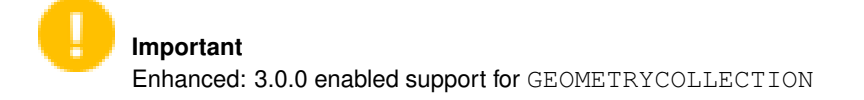

NOTE: this is the "allowable" version that returns a boolean, not an integer.

V This method implements the [OGC Simple Features Implementation Specification for SQL 1.1.](http://www.opengeospatial.org/standards/sfs) s2.1.1.2 // s2.1.13.3

This method implements the SQL/MM specification. SQL-MM 3: 5.1.32

# **Examples**

ST\_Overlaps returns TRUE in the following situations:

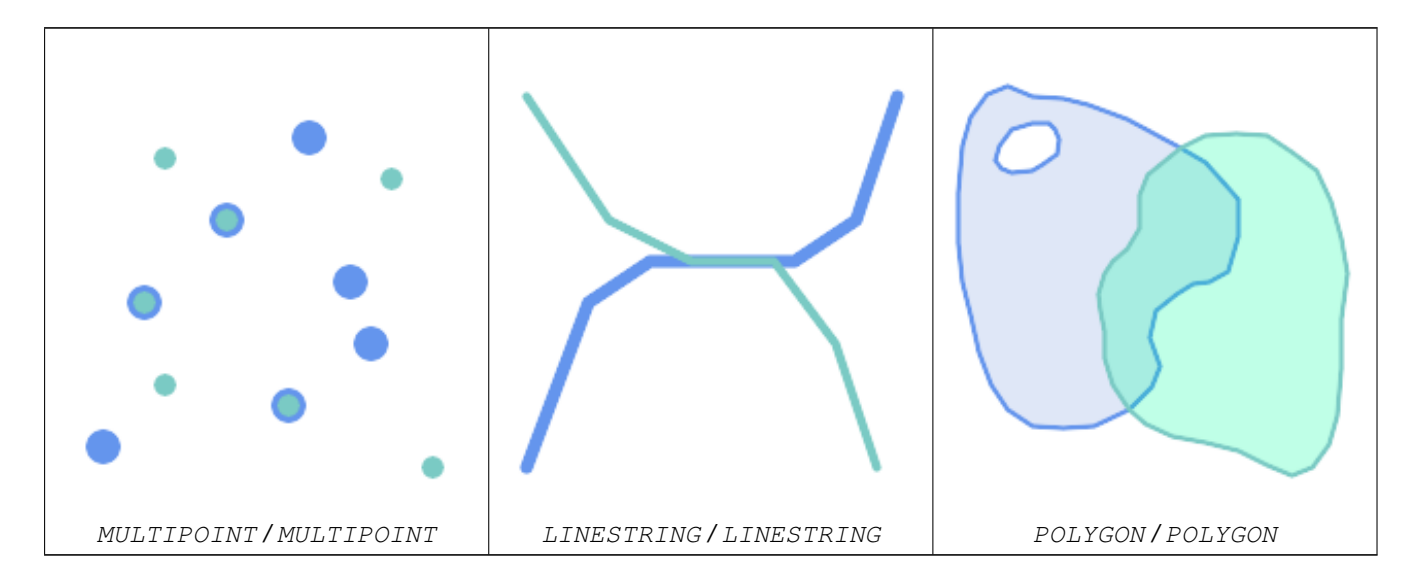

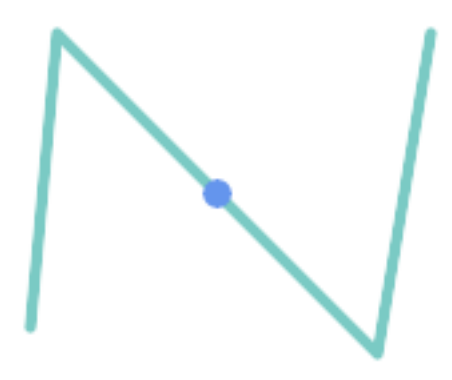

A Point on a LineString is contained, but since it has lower dimension it does not overlap or cross.

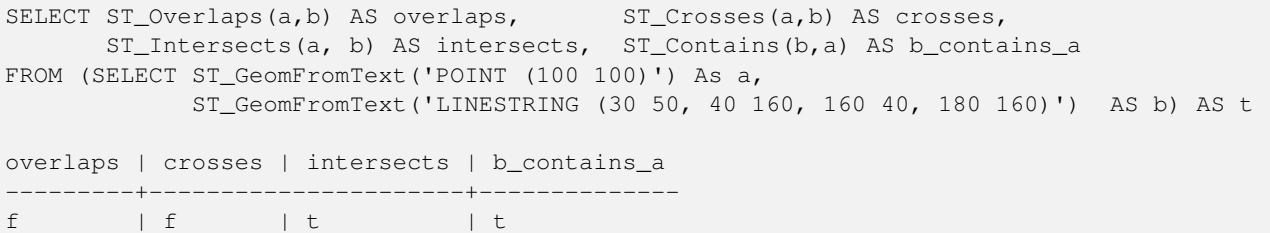

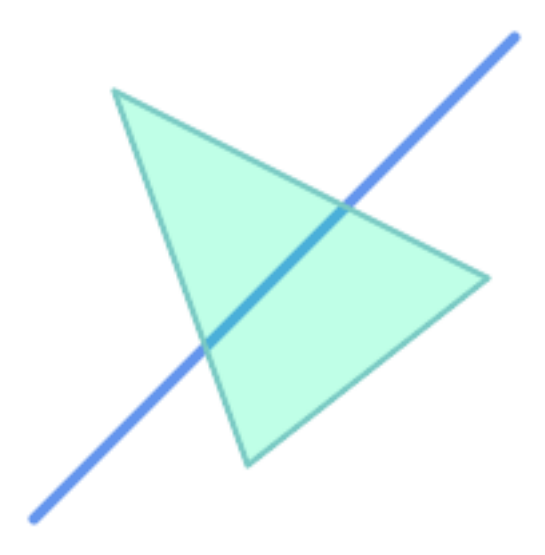

A LineString that partly covers a Polygon intersects and crosses, but does not overlap since it has different dimension.

```
SELECT ST_Overlaps(a,b) AS overlaps, ST_Crosses(a,b) AS crosses,
       ST_Intersects(a, b) AS intersects, ST_Contains(a,b) AS contains
FROM (SELECT ST_GeomFromText('POLYGON ((40 170, 90 30, 180 100, 40 170))') AS a,
             ST_GeomFromText('LINESTRING(10 10, 190 190)') AS b) AS t;
 overlap | crosses | intersects | contains
---------+---------+------------+--------------
 f \qquad \vert t \qquad \vert t \qquad \vert f
```
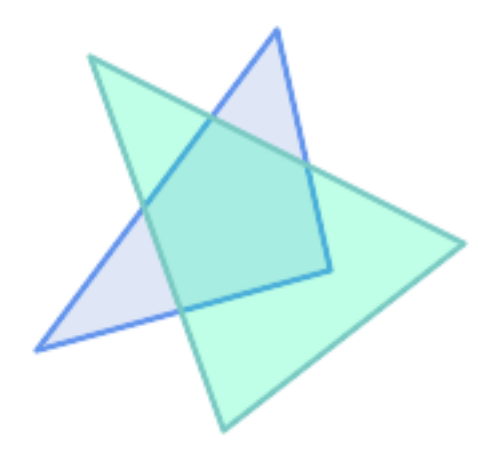

Two Polygons that intersect but with neither contained by the other overlap, but do not cross because their intersection has the same dimension.

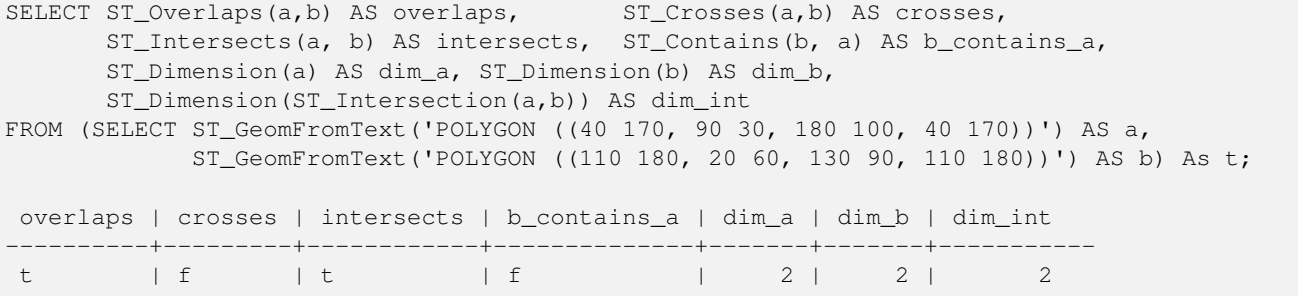

#### **See Also**

[ST\\_Contains,](#page-305-0) [ST\\_Crosses,](#page-312-0) [ST\\_Dimension,](#page-140-0) [ST\\_Intersects](#page-316-0)

# **8.11.1.13 ST\_Relate**

<span id="page-324-0"></span>ST\_Relate — Tests if two geometries have a topological relationship matching an Intersection Matrix pattern, or computes their Intersection Matrix

#### **Synopsis**

boolean ST\_Relate(geometry geomA, geometry geomB, text intersectionMatrixPattern); text ST\_Relate(geometry geomA, geometry geomB); text ST\_Relate(geometry geomA, geometry geomB, integer boundaryNodeRule);

#### **Description**

These functions allow testing and evaluating the spatial (topological) relationship between two geometries, as defined by the [Dimensionally Extended 9-Intersection Model](http://en.wikipedia.org/wiki/DE-9IM) (DE-9IM).

The DE-9IM is specified as a 9-element matrix indicating the dimension of the intersections between the Interior, Boundary and Exterior of two geometries. It is represented by a 9-character text string using the symbols 'F', '0', '1', '2' (e.g. 'FF1FF0102'). A specific kind of spatial relationships is evaluated by comparing the intersection matrix to an *intersection matrix pattern*. A pattern can include the additional symbols 'T' and '\*'. Common spatial relationships are provided by the named functions [ST\\_Contains,](#page-305-0) [ST\\_ContainsProperly,](#page-308-0) [ST\\_Covers,](#page-310-0) [ST\\_CoveredBy,](#page-309-0) [ST\\_Crosses,](#page-312-0) [ST\\_Disjoint,](#page-314-0) [ST\\_Equals,](#page-315-0) [ST\\_Intersects,](#page-316-0) [ST\\_Overlaps,](#page-321-0) [ST\\_Touches,](#page-327-0) and [ST\\_Within.](#page-329-0) Using an explicit pattern allows testing multiple conditions of intersects, crosses, etc in one step. It also allows testing spatial relationships which do not have a named spatial relationship function. For example, the relationship "Interior-Intersects" has the DE-9IM pattern  $T*******$ , which is not evaluated by any named predicate.

For more information refer to Section [5.1.](#page-89-0)

Variant 1: Tests if two geometries are spatially related according to the given intersectionMatrixPattern.

#### **Note** Note!

Unlike most of the named spatial relationship predicates, this does NOT automatically include an index call. The reason is that some relationships are true for geometries which do NOT intersect (e.g. Disjoint). If you are using a relationship pattern that requires intersection, then include the && index call.

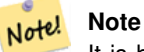

It is better to use a named relationship function if available, since they automatically use a spatial index where one exists. Also, they may implement performance optimizations which are not available with full relate evalation.

Variant 2: Returns the DE-9IM matrix string for the spatial relationship between the two input geometries. The matrix string can be tested for matching a DE-9IM pattern using [ST\\_RelateMatch.](#page-326-0)

Variant 3: Like variant 2, but allows specifying a Boundary Node Rule. A boundary node rule allows finer control over whether geometry boundary points are considered to lie in the DE-9IM Interior or Boundary. The boundaryNodeRule code is: 1: OGC/MOD2, 2: Endpoint, 3: MultivalentEndpoint, 4: MonovalentEndpoint.

This function is not in the OGC spec, but is implied. see s2.1.13.2

This method implements the [OGC Simple Features Implementation Specification for SQL 1.1.](http://www.opengeospatial.org/standards/sfs) s2.1.1.2 // s2.1.13.3

This method implements the SQL/MM specification. SQL-MM 3: 5.1.25

Performed by the GEOS module

Enhanced: 2.0.0 - added support for specifying boundary node rule.

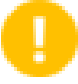

# **Important**

Enhanced: 3.0.0 enabled support for GEOMETRYCOLLECTION

# **Examples**

#### Using the boolean-valued function to test spatial relationships.

```
SELECT ST Relate('POINT(1 2)', ST Buffer( 'POINT(1 2)', 2), 'OFFFFF212');
st_relate
-----------
t
SELECT ST_Relate(POINT(1 2)', ST_Buffer( 'POINT(1 2)', 2), '*FF*FF212');
st_relate
-----------
t
```
Testing a custom spatial relationship pattern as a query condition, with  $\&&\&&$  to enable using a spatial index.

```
-- Find compounds that properly intersect (not just touch) a poly (Interior Intersects)
SELECT c.* , p.name As poly_name
   FROM polys AS p
   INNER JOIN compounds As c
         ON c.geom && p.geom
             AND ST_Relate(p.geom, c.geom, 'T********');
```
Computing the intersection matrix for spatial relationships.

```
SELECT ST_Relate( 'POINT(1 2)',
                  ST_Buffer( 'POINT(1 2)', 2));
st_relate
-----------
0FFFFF212
SELECT ST_Relate( 'LINESTRING(1 2, 3 4)',
                  'LINESTRING(5 6, 7 8)' );
st relate
-----------
FF1FF0102
```
# **See Also**

Section [5.1,](#page-89-0) [ST\\_RelateMatch,](#page-326-0) [ST\\_Contains,](#page-305-0) [ST\\_ContainsProperly,](#page-308-0) [ST\\_Covers,](#page-310-0) [ST\\_CoveredBy,](#page-309-0) [ST\\_Crosses,](#page-312-0) [ST\\_Disjoint,](#page-314-0) [ST\\_Equals,](#page-315-0) [ST\\_Intersects,](#page-316-0) [ST\\_Overlaps,](#page-321-0) [ST\\_Touches,](#page-327-0) [ST\\_Within](#page-329-0)

# **8.11.1.14 ST\_RelateMatch**

<span id="page-326-0"></span>ST\_RelateMatch — Tests if a DE-9IM Intersection Matrix matches an Intersection Matrix pattern

#### **Synopsis**

boolean **ST\_RelateMatch**(text intersectionMatrix, text intersectionMatrixPattern);

# **Description**

Tests if a [Dimensionally Extended 9-Intersection Model](http://en.wikipedia.org/wiki/DE-9IM) (DE-9IM) intersectionMatrix value satisfies an intersectionMatr Intersection matrix values can be computed by [ST\\_Relate.](#page-324-0)

For more information refer to Section [5.1.](#page-89-0)

Performed by the GEOS module

Availability: 2.0.0

#### **Examples**

```
SELECT ST_RelateMatch('101202FFF', 'TTTTTTFFF') ;
-- result --
t
```
Patterns for common spatial relationships matched against intersection matrix values, for a line in various positions relative to a polygon

```
SELECT pat.name AS relationship, pat.val AS pattern,
      mat.name AS position, mat.val AS matrix,
      ST_RelateMatch(mat.val, pat.val) AS match
   FROM (VALUES ( 'Equality', 'T1FF1FFF1' ),
                 ( 'Overlaps', 'T*T***T**' ),
                 ( 'Within', \quad 'T*F***F***' ),
                 ( 'Disjoint', 'FF*FF****' )) AS pat(name,val)
   CROSS JOIN
       (VALUES ('non-intersecting', 'FF1FF0212'),
                 ('overlapping', '1010F0212'),
                 ('inside', '1FF0FF212')) AS mat(name,val);
relationship | pattern | position | matrix | match
--------------+-----------+------------------+-----------+-------
Equality | T1FF1FFF1 | non-intersecting | FF1FF0212 | f
Equality | T1FF1FFF1 | overlapping | 1010F0212 | f
Equality | T1FF1FFF1 | inside | 1FF0FF212 | f
Overlaps | T*T***T** | non-intersecting | FF1FF0212 | f<br>Overlaps | T*T***T** | overlapping | 1010F0212 | t
             Overlaps | T*T***T** | overlapping | 1010F0212 | t
Overlaps | T*T***T** | inside | 1FF0FF212 | f
Within | T*F*** | non-intersecting | FFIFF0212 | f<br>Within | T*F*** | overlapping | 1010F0212 | fWithin | T*F**F*** | overlapping | 1010F0212 | f
Within | T*F**F*** | inside | 1FF0FF212 | t
Disjoint | FF*FF**** | non-intersecting | FF1FF0212 | t
Disjoint | FF*FF**** | overlapping | 1010F0212 | f
Disjoint | FF*FF**** | inside | 1FF0FF212 | f
```
#### **See Also**

Section [5.1,](#page-89-0) [ST\\_Relate](#page-324-0)

#### **8.11.1.15 ST\_Touches**

<span id="page-327-0"></span>ST\_Touches — Tests if two geometries have at least one point in common, but their interiors do not intersect.

# **Synopsis**

boolean ST\_Touches(geometry A, geometry B);

#### **Description**

Returns TRUE if A and B intersect, but their interiors do not intersect. Equivalently, A and B have at least one point in common, and the common points lie in at least one boundary. For Point/Point inputs the relationship is always FALSE, since points do not have a boundary.

In mathematical terms, this relationship is:

$$
a. Touches(b) \Leftrightarrow (I(a) \cap I(b) = \varnothing) \land (a \cap b) \neq \varnothing
$$

This relationship holds if the DE-9IM Intersection Matrix for the two geometries matches one of:

- FT\*\*\*\*\*\*\*
- F\*\*T\*\*\*\*\*
- F\*\*\*T\*\*\*\*

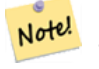

**Note**

This function automatically includes a bounding box comparison that makes use of any spatial indexes that are available on the geometries. To avoid using an index, use \_ST\_Touches instead.

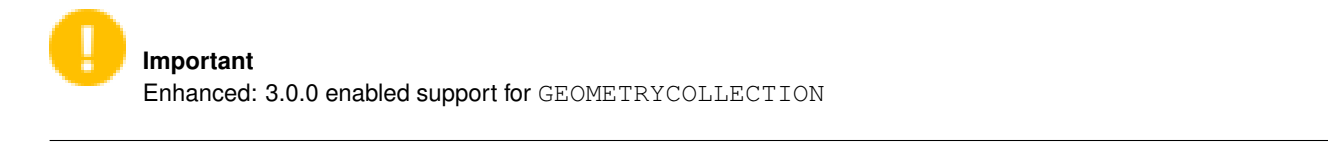

This method implements the [OGC Simple Features Implementation Specification for SQL 1.1.](http://www.opengeospatial.org/standards/sfs) s2.1.1.2 // s2.1.13.3

This method implements the SQL/MM specification. SQL-MM 3: 5.1.28

# **Examples**

The ST\_Touches predicate returns TRUE in the following examples.

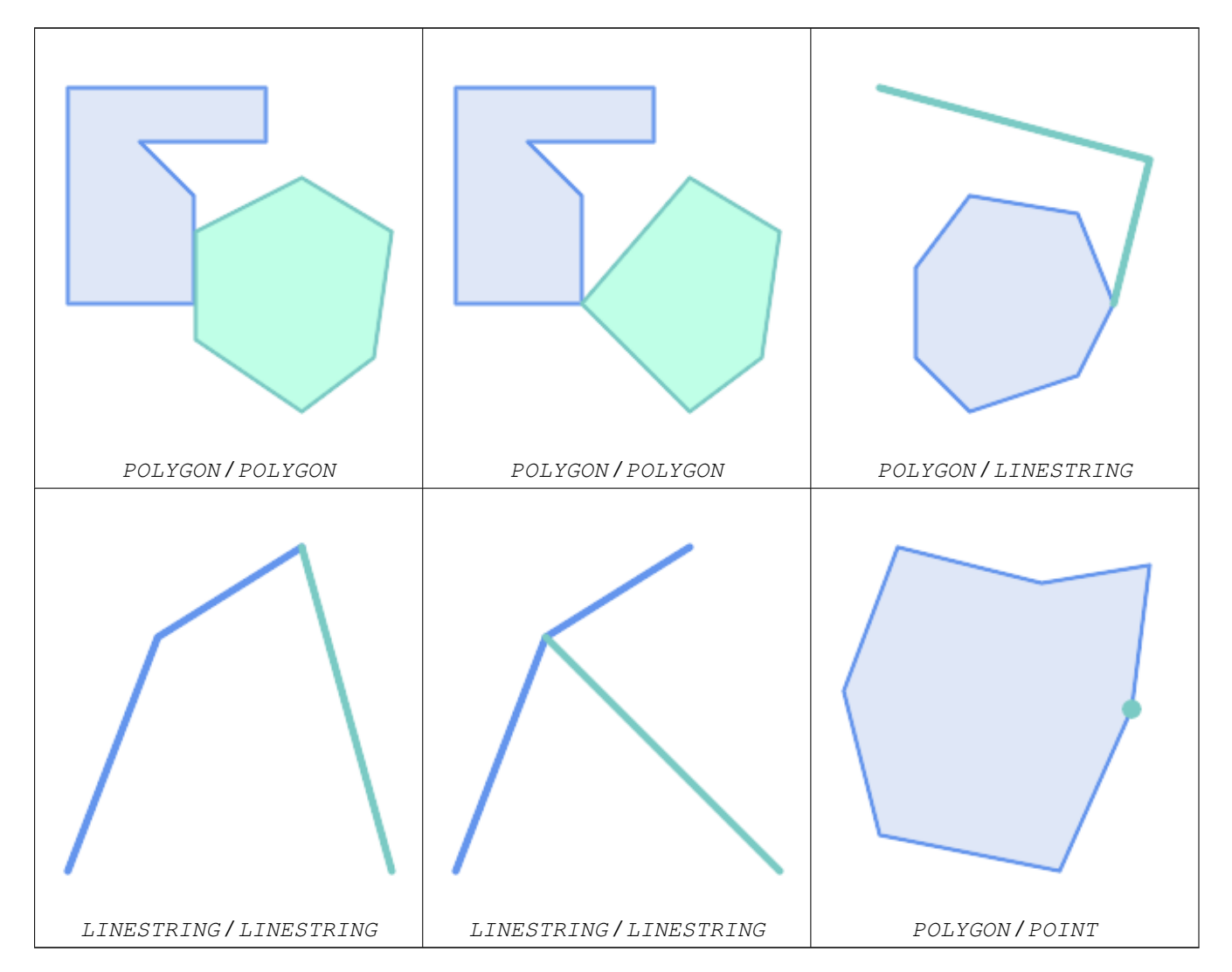

SELECT ST\_Touches('LINESTRING(0 0, 1 1, 0 2)':: geometry, 'POINT(1 1)':: geometry);

```
st_touches
------------
f
(1 row)
SELECT ST_Touches('LINESTRING(0 0, 1 1, 0 2)'::geometry, 'POINT(0 2)'::geometry);
 st_touches
------------
+(1 row)
```
# **8.11.1.16 ST\_Within**

<span id="page-329-0"></span>ST\_Within — Tests if no points of A lie in the exterior of B, and A and B have at least one interior point in common.

#### **Synopsis**

boolean ST\_Within(geometry A, geometry B);

#### **Description**

Returns TRUE if geometry A is completely inside geometry B. For this function to make sense, the source geometries must both be of the same coordinate projection, having the same SRID. It is a given that if ST\_Within(A,B) is true and ST\_Within(B,A) is true, then the two geometries are considered spatially equal.

A subtlety of this definition is that the boundary of a geometry is not within the geometry. This means that lines and points lying in the boundary of a polygon or line are *not* within the geometry. For further details see [Subtleties of OGC Covers, Contains,](http://lin-ear-th-inking.blogspot.com/2007/06/subtleties-of-ogc-covers-spatial.html) [Within.](http://lin-ear-th-inking.blogspot.com/2007/06/subtleties-of-ogc-covers-spatial.html) (The [ST\\_CoveredBy](#page-309-0) predicate provides a more inclusive relationship).

ST Within is the inverse of ST Contains. So, ST Within(A,B) = ST Contains(B,A).

#### **Note** Note!

This function automatically includes a bounding box comparison that makes use of any spatial indexes that are available on the geometries. To avoid index use, use the function  $ST$  Within.

# Performed by the GEOS module

Enhanced: 2.3.0 Enhancement to PIP short-circuit for geometry extended to support MultiPoints with few points. Prior versions only supported point in polygon.

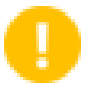

#### **Important**

Enhanced: 3.0.0 enabled support for GEOMETRYCOLLECTION

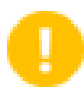

#### **Important**

Do not use this function with invalid geometries. You will get unexpected results.

NOTE: this is the "allowable" version that returns a boolean, not an integer.

This method implements the [OGC Simple Features Implementation Specification for SQL 1.1.](http://www.opengeospatial.org/standards/sfs) s2.1.1.2  $\#$  s2.1.13.3 a.Relate(b.  $T^*F^{**}F^{***}$ )

This method implements the SQL/MM specification. SQL-MM 3: 5.1.30

#### **Examples**

```
--a circle within a circle
SELECT ST_Within(smallc, smallc) As smallinsmall,
 ST_Within(smallc, bigc) As smallinbig,
 ST_Within(bigc,smallc) As biginsmall,
 ST_Within(ST_Union(smallc, bigc), bigc) as unioninbig,
 ST_Within(bigc, ST_Union(smallc, bigc)) as biginunion,
 ST_Equals(bigc, ST_Union(smallc, bigc)) as bigisunion
FROM
(
SELECT ST_Buffer(ST_GeomFromText('POINT(50 50)'), 20) As smallc,
 ST_Buffer(ST_GeomFromText('POINT(50 50)'), 40) As bigc) As foo;
--Result
smallinsmall | smallinbig | biginsmall | unioninbig | biginunion | bigisunion
--------------+------------+------------+------------+------------+------------
 t | t | f | t | t | t
(1 row)
```
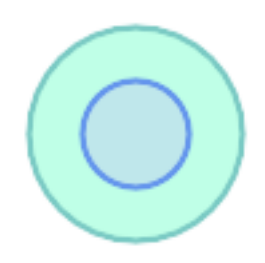

## **See Also**

[ST\\_Contains,](#page-305-0) [ST\\_CoveredBy,](#page-309-0) [ST\\_Equals,](#page-315-0) [ST\\_IsValid](#page-211-0)

# **8.11.2 Distance Relationships**

# **8.11.2.1 ST\_3DDWithin**

<span id="page-330-0"></span>ST\_3DDWithin — Tests if two 3D geometries are within a given 3D distance

#### **Synopsis**

boolean ST\_3DDWithin(geometry g1, geometry g2, double precision distance\_of\_srid);

#### **Description**

Returns true if the 3D distance between two geometry values is no larger than distance distance\_of\_srid. The distance is specified in units defined by the spatial reference system of the geometries. For this function to make sense the source geometries must be in the same coordinate system (have the same SRID).

**Note** Note!

This function automatically includes a bounding box comparison that makes use of any spatial indexes that are available on the geometries.

This function supports 3d and will not drop the z-index.

This function supports Polyhedral surfaces.

This method implements the SQL/MM specification. SQL-MM ?

Availability: 2.0.0

#### **Examples**

```
-- Geometry example - units in meters (SRID: 2163 US National Atlas Equal area) (3D point \leftrightarrowand line compared 2D point and line)
-- Note: currently no vertical datum support so Z is not transformed and assumed to be same ←
     units as final.
SELECT ST_3DDWithin(
       ST_Transform(ST_GeomFromEWKT('SRID=4326;POINT(-72.1235 42.3521 4)'),2163),
       ST_Transform(ST_GeomFromEWKT('SRID=4326;LINESTRING(-72.1260 42.45 15, -72.123 42.1546 ←
              20)'),2163),
       126.8
     ) As within_dist_3d,
ST_DWithin(
        ST_Transform(ST_GeomFromEWKT('SRID=4326;POINT(-72.1235 42.3521 4)'),2163),
       ST_Transform(ST_GeomFromEWKT('SRID=4326;LINESTRING(-72.1260 42.45 15, -72.123 42.1546 ←-
              20)'),2163),
       126.8
     ) As within_dist_2d;
 within_dist_3d | within_dist_2d
----------------+----------------
 f \qquad \qquad \qquad \qquad \qquad \qquad \qquad \qquad \qquad \qquad \qquad \qquad \qquad \qquad \qquad \qquad \qquad \qquad \qquad \qquad \qquad \qquad \qquad \qquad \qquad \qquad \qquad \qquad \qquad \qquad \qquad \qquad \qquad \qquad \qquad \qquad \qquad
```
#### **See Also**

[ST\\_3DDFullyWithin,](#page-331-0) [ST\\_DWithin,](#page-333-0) [ST\\_DFullyWithin,](#page-332-0) [ST\\_3DDistance,](#page-344-0) [ST\\_Distance,](#page-342-0) [ST\\_3DMaxDistance,](#page-357-0) [ST\\_Transform](#page-222-0)

#### **8.11.2.2 ST\_3DDFullyWithin**

<span id="page-331-0"></span>ST\_3DDFullyWithin — Tests if two 3D geometries are entirely within a given 3D distance

#### **Synopsis**

boolean ST\_3DDFullyWithin(geometry g1, geometry g2, double precision distance);

# **Description**

Returns true if the 3D geometries are fully within the specified distance of one another. The distance is specified in units defined by the spatial reference system of the geometries. For this function to make sense, the source geometries must both be of the same coordinate projection, having the same SRID.

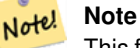

This function automatically includes a bounding box comparison that makes use of any spatial indexes that are available on the geometries.

Availability: 2.0.0

This function supports 3d and will not drop the z-index.

This function supports Polyhedral surfaces.

#### **Examples**

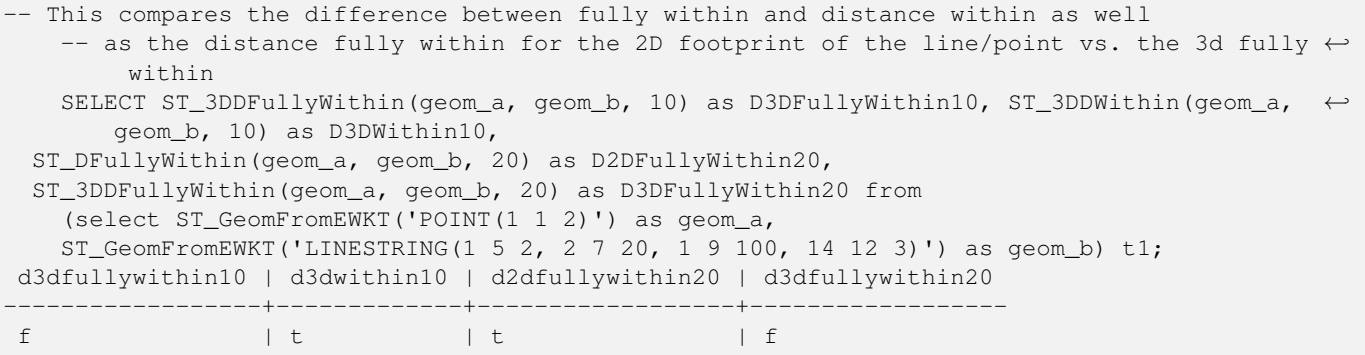

# **See Also**

[ST\\_3DDWithin,](#page-330-0) [ST\\_DWithin,](#page-333-0) [ST\\_DFullyWithin,](#page-332-0) [ST\\_3DMaxDistance](#page-357-0)

# **8.11.2.3 ST\_DFullyWithin**

<span id="page-332-0"></span>ST\_DFullyWithin — Tests if two geometries are entirely within a given distance

#### **Synopsis**

boolean ST\_DFullyWithin(geometry g1, geometry g2, double precision distance);

#### **Description**

Returns true if the geometries are entirely within the specified distance of one another. The distance is specified in units defined by the spatial reference system of the geometries. For this function to make sense, the source geometries must both be of the same coordinate projection, having the same SRID.

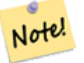

This function automatically includes a bounding box comparison that makes use of any spatial indexes that are available on the geometries.

Availability: 1.5.0

**Note**

#### **Examples**

postgis=# SELECT ST\_DFullyWithin(geom\_a, geom\_b, 10) as DFullyWithin10, ST\_DWithin(geom\_a, geom\_b, 10) as DWithin10, ST\_DFullyWithin(geom\_a, geom\_b, 20) as DFullyWithin20 from (select ST\_GeomFromText('POINT(1 1)') as geom\_a, ST\_GeomFromText('LINESTRING(1 5, 2 7, 1  $\leftrightarrow$ 9, 14 12)') as geom\_b) t1; ----------------- DFullyWithin10 | DWithin10 | DFullyWithin20 | ---------------+----------+---------------+  $f \qquad \qquad | \ t \qquad \qquad | \ t \qquad \qquad |$ 

# **See Also**

[ST\\_MaxDistance,](#page-356-0) [ST\\_DWithin,](#page-333-0) [ST\\_3DDWithin,](#page-330-0) [ST\\_3DDFullyWithin](#page-331-0)

# **8.11.2.4 ST\_DWithin**

<span id="page-333-0"></span>ST\_DWithin — Tests if two geometries are within a given distance

#### **Synopsis**

boolean ST\_DWithin(geometry g1, geometry g2, double precision distance\_of\_srid); boolean ST\_DWithin(geography gg1, geography gg2, double precision distance\_meters, boolean use\_spheroid = true);

#### **Description**

Returns true if the geometries are within a given distance

For geometry: The distance is specified in units defined by the spatial reference system of the geometries. For this function to make sense, the source geometries must be in the same coordinate system (have the same SRID).

For geography: units are in meters and distance measurement defaults to use\_spheroid=true. For faster evaluation use use\_spheroid=false to measure on the sphere.

Note! **Note** Use [ST\\_3DDWithin](#page-330-0) for 3D geometries.

#### **Note**

Note!

This function call includes a bounding box comparison that makes use of any indexes that are available on the geometries.

This method implements the [OGC Simple Features Implementation Specification for SQL 1.1.](http://www.opengeospatial.org/standards/sfs)

Availability: 1.5.0 support for geography was introduced

Enhanced: 2.1.0 improved speed for geography. See [Making Geography faster](http://blog.opengeo.org/2012/07/12/making-geography-faster/) for details.

Enhanced: 2.1.0 support for curved geometries was introduced.

Prior to 1.3, [ST\\_Expand](#page-447-0) was commonly used in conjunction with && and ST\_Distance to test for distance, and in pre-1.3.4 this function used that logic. From 1.3.4, ST\_DWithin uses a faster short-circuit distance function.

#### **Examples**

```
-- Find the nearest hospital to each school
-- that is within 3000 units of the school.
-- We do an ST_DWithin search to utilize indexes to limit our search list
  that the non-indexable ST_Distance needs to process
-- If the units of the spatial reference is meters then units would be meters
SELECT DISTINCT ON (s.gid) s.gid, s.school_name, s.geom, h.hospital_name
 FROM schools s
   LEFT JOIN hospitals h ON ST_DWithin(s.geom, h.geom, 3000)
 ORDER BY s.gid, ST_Distance(s.geom, h.geom);
-- The schools with no close hospitals
-- Find all schools with no hospital within 3000 units
-- away from the school. Units is in units of spatial ref (e.g. meters, feet, degrees)
SELECT s.gid, s.school_name
 FROM schools s
   LEFT JOIN hospitals h ON ST DWithin(s.geom, h.geom, 3000)
 WHERE h.gid IS NULL;
-- Find broadcasting towers that receiver with limited range can receive.
-- Data is geometry in Spherical Mercator (SRID=3857), ranges are approximate.
-- Create geometry index that will check proximity limit of user to tower
CREATE INDEX ON broadcasting_towers using gist (geom);
-- Create geometry index that will check proximity limit of tower to user
CREATE INDEX ON broadcasting_towers using gist (ST_Expand(geom, sending_range));
-- Query towers that 4-kilometer receiver in Minsk Hackerspace can get
-- Note: two conditions, because shorter LEAST(b.sending_range, 4000) will not use index.
SELECT b.tower_id, b.geom
 FROM broadcasting_towers b
 WHERE ST_DWithin(b.geom, 'SRID=3857;POINT(3072163.4 7159374.1)', 4000)
   AND ST_DWithin(b.geom, 'SRID=3857;POINT(3072163.4 7159374.1)', b.sending_range);
```
#### **See Also**

# [ST\\_Distance,](#page-342-0) [ST\\_3DDWithin](#page-330-0)

### **8.11.2.5 ST\_PointInsideCircle**

**Warning**

ST\_PointInsideCircle — Tests if a point geometry is inside a circle defined by a center and radius.

#### **Synopsis**

boolean **ST\_PointInsideCircle**(geometry a\_point, float center\_x, float center\_y, float radius);

#### **Description**

Returns true if the geometry is a point and is inside the circle with center center\_x,center\_y and radius radius.

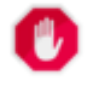

Does not use spatial indexes. Use [ST\\_DWithin](#page-333-0) instead.

Availability: 1.2

Changed: 2.2.0 In prior versions this was called ST\_Point\_Inside\_Circle

# **Examples**

```
SELECT ST_PointInsideCircle(ST_Point(1,2), 0.5, 2, 3);
 st_pointinsidecircle
------------------------
 t
```
# **See Also**

[ST\\_DWithin](#page-333-0)

# **8.12 Measurement Functions**

# **8.12.1 ST\_Area**

ST\_Area — Returns the area of a polygonal geometry.

# **Synopsis**

float ST\_Area(geometry g1); float ST\_Area(geography geog, boolean use\_spheroid=true);

# **Descripción**

Returns the area of a polygonal geometry. For geometry types a 2D Cartesian (planar) area is computed, with units specified by the SRID. For geography types by default area is determined on a spheroid with units in square meters. To compute the area using the faster but less accurate spherical model use ST\_Area(qeoq,false).

Enhanced: 2.0.0 - support for 2D polyhedral surfaces was introduced.

Enhanced: 2.2.0 - measurement on spheroid performed with GeographicLib for improved accuracy and robustness. Requires PROJ >= 4.9.0 to take advantage of the new feature.

Changed: 3.0.0 - does not depend on SFCGAL anymore.

This method implements the [OGC Simple Features Implementation Specification for SQL 1.1.](http://www.opengeospatial.org/standards/sfs)

This method implements the SQL/MM specification. SQL-MM 3: 8.1.2, 9.5.3

This function supports Polyhedral surfaces.

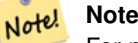

For polyhedral surfaces, only supports 2D polyhedral surfaces (not 2.5D). For 2.5D, may give a non-zero answer, but only for the faces that sit completely in XY plane.

#### **Ejemplos**

Return area in square feet for a plot of Massachusetts land and multiply by conversion to get square meters. Note this is in square feet because EPSG:2249 is Massachusetts State Plane Feet

```
select ST_Area(geom) sqft,
   ST_Area(geom) \star 0.3048 \hat{ } 2 sqm
from (
        select 'SRID=2249;POLYGON((743238 2967416,743238 2967450,
                               743265 2967450,743265.625 2967416,743238 2967416))' :: ←
                                   geometry geom
     ) subquery;
G#x250c; ─ ─ ─ ─ ─ ─ ─ ─ ┬ ─ ─ ─ ─ ─ ─ ─ ─ ─ ─ ─ ─ ─ ─ &#x25
& #x2502; sqft & #x2502; sqm & #x2502;
€#x251c;────────┼──
& #x2502; 928.625 & #x2502; 86.27208552 & #x2502;
k +x2514; k +x2500; k +x2500; k +x2500; k +x2500; k +x2500; k +x2500; k +x2500; k +x2500; k +x2534; k +x2500; k +x2500; k +x2500; k +x2500; k +x2500; k +x2500; k +x2500; k +x2500; k +x
```
Return area square feet and transform to Massachusetts state plane meters (EPSG:26986) to get square meters. Note this is in square feet because 2249 is Massachusetts State Plane Feet and transformed area is in square meters since EPSG:26986 is state plane Massachusetts meters

```
select ST_Area(geom) sqft,
      ST_Area(ST_Transform(geom, 26986)) As sqm
from (
              select
                     'SRID=2249;POLYGON((743238 2967416,743238 2967450,
                    743265 2967450,743265.625 2967416,743238 2967416))' :: geometry geom
        ) subquery;
G#x250c; G#x2500; G#x2500; G#x2500; G#x2500; G#x2500; G#x2500; G#x2500; G#x2500; G#x252c; G#x2500; G#x2500; G#x2500; G#x2500; G#x2
\frac{1}{2} sqft \frac{1}{2} sqm \frac{1}{2} sqm \frac{1}{2} sqm \frac{1}{2} sqm \frac{1}{2} sqm \frac{1}{2} sqm \frac{1}{2} sqm \frac{1}{2} sqm \frac{1}{2} sqm \frac{1}{2} sqm \frac{1}{2} sqm \frac{1}{2} sqm \frac{1}{2} sqm \frac{1}{2} sqm \frac{1}{2} 
G#x251c; G#x2500; G#x2500; G#x2500; G#x2500; G#x2500; G#x2500; G#x2500; G#x2500; G#x253c; G#x2500; G#x2500; G#x2
& #x2502; 928.625 & #x2502; 86.272430607008 & #x2502;
&4x2514;&4x2500;&4x2500;&4x2500;&4x2500;&4x2500;&4x2500;&4x2500;&4x2500;&4x2500;&4x2500;&4x2500;&4x2500;&4x2500;&4x2500;&4x2500;&4x2500;&4x2500;&4x2500;&4x2500;&4x2500;&4x2500;&4x2500;&4x2500;&4x2500;&4x2500;&4x2500;&4x25
```
Return area square feet and square meters using geography data type. Note that we transform to our geometry to geography (before you can do that make sure your geometry is in WGS 84 long lat 4326). Geography always measures in meters. This is just for demonstration to compare. Normally your table will be stored in geography data type already.

```
select ST_Area(geog) / 0.3048 ^ 2 sqft_spheroid,
    ST_Area(geog, false) / 0.3048 ^ 2 sqft_sphere,
    ST_Area(geog) sqm_spheroid
from (
          select ST_Transform(
                        'SRID=2249;POLYGON((743238 2967416,743238 2967450,743265 ←
                            2967450,743265.625 2967416,743238 2967416))'::geometry,
                        4326
                ) :: geography geog
      ) as subquery;
€#x250c;───────────&#x2
\frac{1}{2} sqft_spheroid \frac{1}{2} sqft_sphere \frac{1}{2} sqm_spheroid \frac{1}{2} sqft_spheroid \frac{1}{2}\frac{1}{2} +x2500; \frac{1}{2} +x2500; \frac{1}{2} +x2500; \frac{1}{2} +x2500; \frac{1}{2} +x2500; \frac{1}{2} +x2500; \frac{1}{2} +x2500; \frac{1}{2} +x2500; \frac{1}{2} +x2500; \frac{1}{2} +x2500; \frac{1}{2} +x2500; \frac{1}{2} +x2500; \frac{1}{│ 928.684405784452 │ 927.049336105925 │ 86.2776044979692 │
└──&*x2500;&*x2500;&*x2500;&*x2500;&*x2500;&*x2500;&*x2500;&*x2500;&*x2500;&*x2500;&*x2500;&*x2500;&*x2500;&*x2500;&*x2500;&*x2500;&*x2500;&*x2500;&*x2500;&*x2500;&*x2500;&*x2500;&*x2500;&*x2500;&*x25
```
#### If your data is in geography already:

```
select ST_Area(geog) / 0.3048 ^ 2 sqft,
   ST_Area(the_geog) sqm
from somegeogtable;
```
[ST\\_3DArea,](#page-473-0) [ST\\_Distance,](#page-342-0) [ST\\_LongestLine,](#page-352-0) [ST\\_MaxDistance](#page-356-0)

# **8.12.2 ST\_Azimuth**

<span id="page-337-0"></span>ST\_Azimuth — Returns the north-based azimuth of a line between two points.

# **Synopsis**

float **ST\_Azimuth**(geometry origin, geometry target); float ST\_Azimuth(geography origin, geography target);

# **Descripción**

Returns the azimuth in radians of the target point from the origin point, or NULL if the two points are coincident. The azimuth angle is a positive clockwise angle referenced from the positive Y axis (geometry) or the North meridian (geography): North  $=$ 0; Northeast =  $\pi/4$ ; East =  $\pi/2$ ; Southeast =  $3\pi/4$ ; South =  $\pi$ ; Southwest  $5\pi/4$ ; West =  $3\pi/2$ ; Northwest =  $7\pi/4$ .

For the geography type, the azimuth solution is known as the [inverse geodesic problem.](https://en.wikipedia.org/wiki/Geodesics_on_an_ellipsoid)

The azimuth is a mathematical concept defined as the angle between a reference vector and a point, with angular units in radians. The result value in radians can be converted to degrees using the PostgreSQL function degrees ().

Azimuth can be used in conjunction with [ST\\_Translate](#page-437-0) to shift an object along its perpendicular axis. See the upgis\_lineshift() function in the [PostGIS wiki](http://trac.osgeo.org/postgis/wiki/UsersWikiplpgsqlfunctions) for an implementation of this.

Disponibilidad: 1.1.0

Enhanced: 2.0.0 support for geography was introduced.

Enhanced: 2.2.0 measurement on spheroid performed with GeographicLib for improved accuracy and robustness. Requires PROJ >= 4.9.0 to take advantage of the new feature.

# **Ejemplos**

Geometry Azimuth in degrees

```
SELECT degrees(ST_Azimuth( ST_Point(25, 45), ST_Point(75, 100))) AS degA_B,
      degrees(ST_Azimuth( ST_Point(75, 100), ST_Point(25, 45) )) AS degB_A;
     dega_b | degb_a
------------------+------------------
 42.2736890060937 | 222.273689006094
```
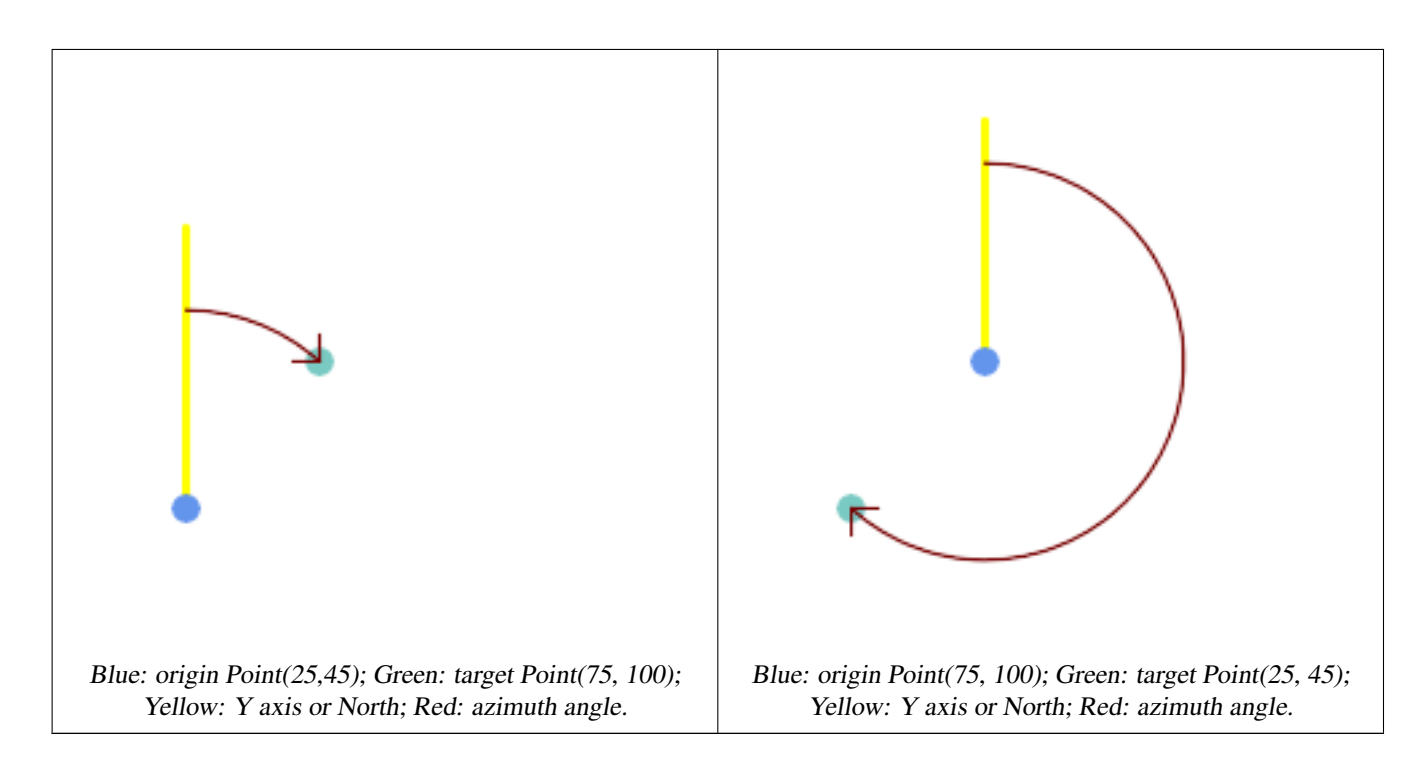

[ST\\_Angle,](#page-338-0) [ST\\_Point,](#page-124-0) [ST\\_Translate,](#page-437-0) [ST\\_Project,](#page-361-0) [PostgreSQL Math Functions](http://www.postgresql.org/docs/current/interactive/functions-math.html)

# **8.12.3 ST\_Angle**

<span id="page-338-0"></span>ST\_Angle — Returns the angle between two vectors defined by 3 or 4 points, or 2 lines.

# **Synopsis**

float ST\_Angle(geometry point1, geometry point2, geometry point3, geometry point4); float ST\_Angle(geometry line1, geometry line2);

#### **Descripción**

Computes the clockwise angle between two vectors.

Variant 1: computes the angle enclosed by the points P1-P2-P3. If a 4th point provided computes the angle points P1-P2 and P3-P4

Variant 2: computes the angle between two vectors S1-E1 and S2-E2, defined by the start and end points of the input lines

The result is a positive angle between 0 and  $2\pi$  radians. The radian result can be converted to degrees using the PostgreSQL function degrees().

Note that  $ST\_Angle(P1, P2, P3) = ST\_Angle(P2, P1, P2, P3)$ .

Availability: 2.5.0

#### **Ejemplos**

Angle between three points

```
SELECT degrees( ST_Angle('POINT(0 0)', 'POINT(10 10)', 'POINT(20 0)') );
 degrees
---------
     270
```
#### Angle between vectors defined by four points

```
SELECT degrees( ST_Angle('POINT (10 10)', 'POINT (0 0)', 'POINT(90 90)', 'POINT (100 80)') ←-
   );
     degrees
-------------------
 269.9999999999999
```
#### Angle between vectors defined by the start and end points of lines

```
SELECT degrees( ST_Angle('LINESTRING(0 0, 0.3 0.7, 1 1)', 'LINESTRING(0 0, 0.2 0.5, 1 0)') ←
   );
     degrees
--------------
           45
```
#### **Ver también**

# [ST\\_Azimuth](#page-337-0)

# **8.12.4 ST\_ClosestPoint**

<span id="page-339-0"></span>ST\_ClosestPoint — Returns the 2D point on g1 that is closest to g2. This is the first point of the shortest line from one geometry to the other.

#### **Synopsis**

geometry ST\_ClosestPoint(geometry geom1, geometry geom2);

#### **Descripción**

Returns the 2-dimensional point on geom1 that is closest to geom2. This is the first point of the shortest line between the geometries (as computed by [ST\\_ShortestLine\)](#page-362-0).

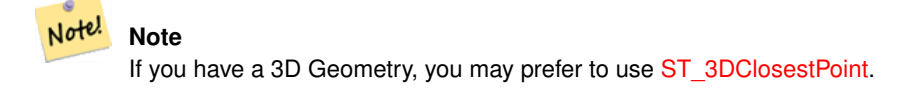

Disponibilidad: 1.5.0

# **Ejemplos**

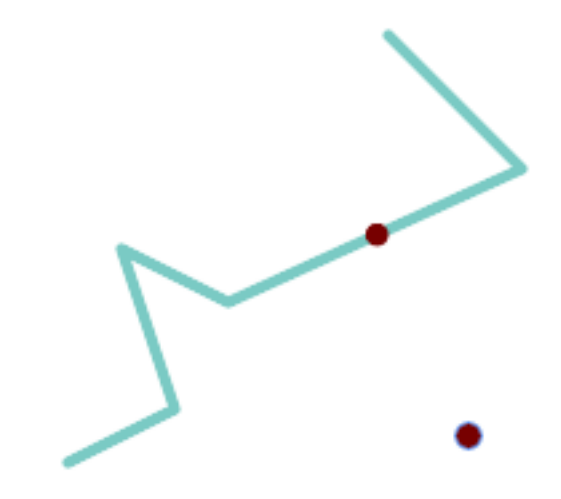

The closest point for a Point and a LineString is the point itself. The closest point for a LineString and a Point is a point on the line.

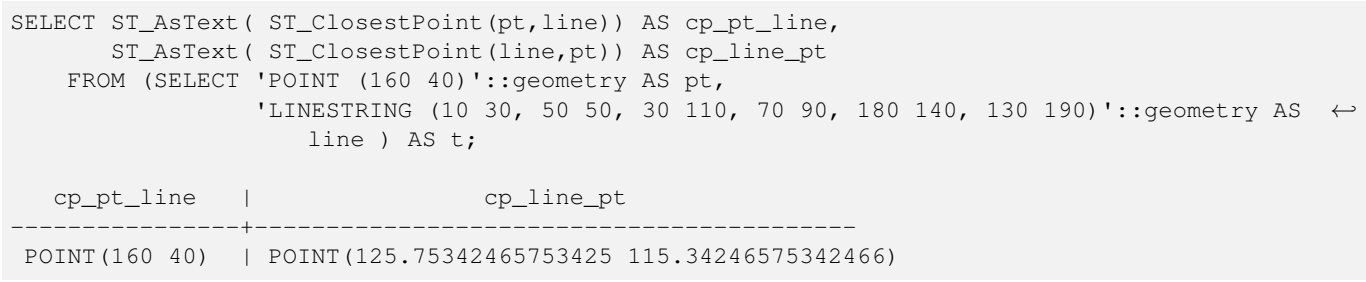

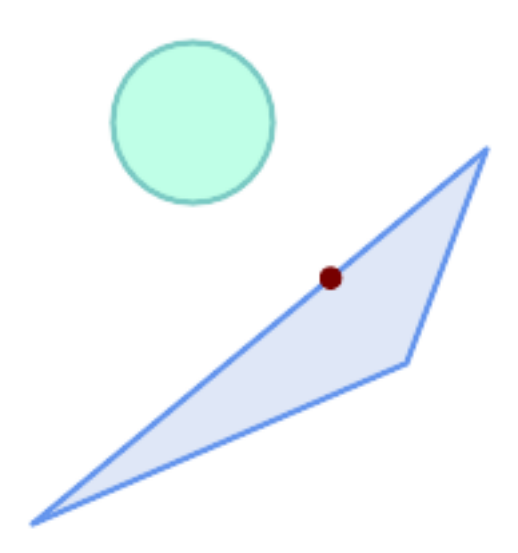

The closest point on polygon A to polygon B

SELECT ST\_AsText( ST\_ClosestPoint( 'POLYGON ((190 150, 20 10, 160 70, 190 150))', ST\_Buffer('POINT(80 160)', 30) )) As ptwkt; ------------------------------------------

POINT(131.59149149528952 101.89887534906197)

[ST\\_3DClosestPoint,](#page-341-0) [ST\\_Distance,](#page-342-0) [ST\\_LongestLine,](#page-352-0) [ST\\_ShortestLine,](#page-362-0) [ST\\_MaxDistance](#page-356-0)

# **8.12.5 ST\_3DClosestPoint**

<span id="page-341-0"></span>ST\_3DClosestPoint — Returns the 3D point on g1 that is closest to g2. This is the first point of the 3D shortest line.

#### **Synopsis**

geometry ST\_3DClosestPoint(geometry g1, geometry g2);

#### **Descripción**

Returns the 3-dimensional point on g1 that is closest to g2. This is the first point of the 3D shortest line. The 3D length of the 3D shortest line is the 3D distance.

This function supports 3d and will not drop the z-index.

This function supports Polyhedral surfaces.

Disponibilidad: 2.0.0

Changed: 2.2.0 - if 2 2D geometries are input, a 2D point is returned (instead of old behavior assuming 0 for missing Z). In case of 2D and 3D, Z is no longer assumed to be 0 for missing Z.

# **Ejemplos**

```
linestring and point -- both 3d and 2d closest point
SELECT ST_AsEWKT(ST_3DClosestPoint(line,pt)) AS cp3d_line_pt,
               ST_AsEWKT(ST_ClosestPoint(line,pt)) As cp2d_line_pt
       FROM (SELECT 'POINT(100 100 30)'::geometry As pt,
                       'LINESTRING (20 80 20, 98 190 1, 110 180 3, 50 75 1000)':: ←
    geometry As line
              ) As foo;
 cp3d_line_pt | ←-
    cp2d_line_pt
-----------------------------------------------------------+------------------------------------------ ←-
POINT(54.6993798867619 128.935022917228 11.5475869506606) | POINT(73.0769230769231 ←-
    115.384615384615)
linestring and multipoint -- both 3d and 2d closest point
SELECT ST_AsEWKT(ST_3DClosestPoint(line,pt)) AS cp3d_line_pt,
               ST_AsEWKT(ST_ClosestPoint(line,pt)) As cp2d_line_pt
       FROM (SELECT 'MULTIPOINT(100 100 30, 50 74 1000)'::geometry As pt,
                       'LINESTRING (20 80 20, 98 190 1, 110 180 3, 50 75 900)':: \leftrightarrowgeometry As line
              ) As foo;
                      cp3d_line_pt | cp2d_line_pt
-----------------------------------------------------------+--------------
POINT(54.6993798867619 128.935022917228 11.5475869506606) | POINT(50 75)
```
#### Multilinestring and polygon both 3d and 2d closest point

```
SELECT ST_AsEWKT(ST_3DClosestPoint(poly, mline)) As cp3d,
   ST_AsEWKT(ST_ClosestPoint(poly, mline)) As cp2d
       FROM (SELECT ST_GeomFromEWKT('POLYGON((175 150 5, 20 40 5, 35 45 5, 50 60 5, ←-
    100 100 5, 175 150 5))') As poly,
               ST_GeomFromEWKT('MULTILINESTRING((175 155 2, 20 40 20, 50 60 -2, 125 \leftrightarrow100 1, 175 155 1),
               (1 10 2, 5 20 1))') As mline ) As foo;
                  cp3d | cp2d
-------------------------------------------+--------------
 POINT(39.993580415989 54.1889925532825 5) | POINT(20 40)
```
#### **Ver también**

[ST\\_AsEWKT,](#page-252-0) [ST\\_ClosestPoint,](#page-339-0) [ST\\_3DDistance,](#page-344-0) [ST\\_3DShortestLine](#page-364-0)

# **8.12.6 ST\_Distance**

<span id="page-342-0"></span>ST\_Distance — Returns the distance between two geometry or geography values.

#### **Synopsis**

float ST\_Distance(geometry g1, geometry g2); float **ST\_Distance**(geography geog1, geography geog2, boolean use spheroid=true);

#### **Descripción**

For [geometry](#page-107-0) types returns the minimum 2D Cartesian (planar) distance between two geometries, in projected units (spatial ref units).

For [geography](#page-108-0) types defaults to return the minimum geodesic distance between two geographies in meters, compute on the spheroid determined by the SRID. If use\_spheroid is false, a faster spherical calculation is used.

This method implements the [OGC Simple Features Implementation Specification for SQL 1.1.](http://www.opengeospatial.org/standards/sfs)

This method implements the SQL/MM specification. SQL-MM 3: 5.1.23

This method supports Circular Strings and Curves

Availability: 1.5.0 geography support was introduced in 1.5. Speed improvements for planar to better handle large or many vertex geometries

Enhanced: 2.1.0 improved speed for geography. See [Making Geography faster](http://boundlessgeo.com/2012/07/making-geography-faster/) for details.

Enhanced: 2.1.0 - support for curved geometries was introduced.

Enhanced: 2.2.0 - measurement on spheroid performed with GeographicLib for improved accuracy and robustness. Requires PROJ >= 4.9.0 to take advantage of the new feature.

Changed: 3.0.0 - does not depend on SFCGAL anymore.

#### **Geometry Examples**

Geometry example - units in planar degrees 4326 is WGS 84 long lat, units are degrees.

```
SELECT ST_Distance(
    'SRID=4326;POINT(-72.1235 42.3521)'::geometry,
    'SRID=4326;LINESTRING(-72.1260 42.45, -72.123 42.1546)'::geometry );
-----------------
0.00150567726382282
```
Geometry example - units in meters (SRID: 3857, proportional to pixels on popular web maps). Although the value is off, nearby ones can be compared correctly, which makes it a good choice for algorithms like KNN or KMeans.

```
SELECT ST_Distance(
   ST_Transform('SRID=4326;POINT(-72.1235 42.3521)'::geometry, 3857),
    ST_Transform('SRID=4326;LINESTRING(-72.1260 42.45, -72.123 42.1546)':: qeometry, 3857) ) ←
        ;
-----------------
167.441410065196
```
Geometry example - units in meters (SRID: 3857 as above, but corrected by cos(lat) to account for distortion)

```
SELECT ST_Distance(
    ST_Transform('SRID=4326;POINT(-72.1235 42.3521)'::geometry, 3857),
    ST_Transform('SRID=4326;LINESTRING(-72.1260 42.45, -72.123 42.1546)'::geometry, 3857)
               ) \star cosd(42.3521);
-----------------
123.742351254151
```
Geometry example - units in meters (SRID: 26986 Massachusetts state plane meters) (most accurate for Massachusetts)

```
SELECT ST_Distance(
   ST_Transform('SRID=4326;POINT(-72.1235 42.3521)'::geometry, 26986),
   ST_Transform('SRID=4326;LINESTRING(-72.1260 42.45, -72.123 42.1546)':: qeometry, 26986)
       );
-----------------
123.797937878454
```
Geometry example - units in meters (SRID: 2163 US National Atlas Equal area) (least accurate)

```
SELECT ST_Distance(
    ST_Transform('SRID=4326;POINT(-72.1235 42.3521)'::geometry, 2163),
    ST_Transform('SRID=4326;LINESTRING(-72.1260 42.45, -72.123 42.1546)'::geometry, 2163) ) ←
       ;
------------------
126.664256056812
```
#### **Geography Examples**

Same as geometry example but note units in meters - use sphere for slightly faster and less accurate computation.

```
SELECT ST_Distance(gg1, gg2) As spheroid_dist, ST_Distance(gg1, gg2, false) As sphere_dist
FROM (SELECT
    'SRID=4326;POINT(-72.1235 42.3521)'::geography as gg1,
    'SRID=4326;LINESTRING(-72.1260 42.45, -72.123 42.1546)'::geography as gg2
       ) As foo ;
  spheroid_dist | sphere_dist
------------------+------------------
 123.802076746848 | 123.475736916397
```
[ST\\_3DDistance,](#page-344-0) [ST\\_DWithin,](#page-333-0) [ST\\_DistanceSphere,](#page-345-0) [ST\\_DistanceSpheroid,](#page-346-0) [ST\\_MaxDistance,](#page-356-0) [ST\\_HausdorffDistance,](#page-347-0) ST\_FrechetDista [ST\\_Transform](#page-222-0)

# **8.12.7 ST\_3DDistance**

<span id="page-344-0"></span>ST\_3DDistance — Returns the 3D cartesian minimum distance (based on spatial ref) between two geometries in projected units.

# **Synopsis**

```
float ST_3DDistance(geometry g1, geometry g2);
```
#### **Descripción**

Returns the 3-dimensional minimum cartesian distance between two geometries in projected units (spatial ref units).

This function supports 3d and will not drop the z-index.

This function supports Polyhedral surfaces.

This method implements the SQL/MM specification. SQL-MM ISO/IEC 13249-3

Disponibilidad: 2.0.0

Changed: 2.2.0 - In case of 2D and 3D, Z is no longer assumed to be 0 for missing Z.

Changed: 3.0.0 - SFCGAL version removed

# **Ejemplos**

```
-- Geometry example - units in meters (SRID: 2163 US National Atlas Equal area) (3D point \leftrightarrowand line compared 2D point and line)
-- Note: currently no vertical datum support so Z is not transformed and assumed to be same \leftrightarrowunits as final.
SELECT ST_3DDistance(
                        ST_Transform('SRID=4326;POINT(-72.1235 42.3521 4)'::geometry,2163),
                        ST_Transform('SRID=4326;LINESTRING(-72.1260 42.45 15, -72.123 ←
                            42.1546 20)'::geometry,2163)
                ) As dist_3d,
                ST_Distance(
                         ST_Transform('SRID=4326;POINT(-72.1235 42.3521)'::geometry,2163),
                        ST_Transform('SRID=4326;LINESTRING(-72.1260 42.45, -72.123 42.1546) ←
                            '::geometry,2163)
                ) As dist_2d;
     dist_3d | dist_2d
------------------+-----------------
 127.295059324629 | 126.66425605671
-- Multilinestring and polygon both 3d and 2d distance
-- Same example as 3D closest point example
SELECT ST_3DDistance(poly, mline) As dist3d,
   ST_Distance(poly, mline) As dist2d
        FROM (SELECT 'POLYGON((175 150 5, 20 40 5, 35 45 5, 50 60 5, 100 100 5, 175 150 5) \leftrightarrow)'::geometry as poly,
```

```
'MULTILINESTRING((175 155 2, 20 40 20, 50 60 -2, 125 100 1, 175 155 1), (1 \leftrightarrow10 2, 5 20 1))'::geometry as mline) as foo;
     dist3d | dist2d
-------------------+--------
0.716635696066337 | 0
```
[ST\\_Distance,](#page-342-0) [ST\\_3DClosestPoint,](#page-341-0) [ST\\_3DDWithin,](#page-330-0) [ST\\_3DMaxDistance,](#page-357-0) [ST\\_3DShortestLine,](#page-364-0) [ST\\_Transform](#page-222-0)

# **8.12.8 ST\_DistanceSphere**

<span id="page-345-0"></span>ST\_DistanceSphere — Returns minimum distance in meters between two lon/lat geometries using a spherical earth model.

#### **Synopsis**

float **ST\_DistanceSphere**(geometry geomlonlatA, geometry geomlonlatB, float8 radius=6371008);

#### **Descripción**

Returns minimum distance in meters between two lon/lat points. Uses a spherical earth and radius derived from the spheroid defined by the SRID. Faster than [ST\\_DistanceSpheroid,](#page-346-0) but less accurate. PostGIS Versions prior to 1.5 only implemented for points.

Availability: 1.5 - support for other geometry types besides points was introduced. Prior versions only work with points.

Changed: 2.2.0 In prior versions this used to be called ST\_Distance\_Sphere

#### **Ejemplos**

```
SELECT round(CAST(ST_DistanceSphere(ST_Centroid(geom), ST_GeomFromText('POINT(-118 38) ←
    ',4326)) As numeric),2) As dist_meters,
round(CAST(ST_Distance(ST_Transform(ST_Centroid(geom),32611),
               ST_Transform(ST_GeomFromText('POINT(-118 38)', 4326),32611)) As numeric),2) \leftrightarrowAs dist_utm11_meters,
round(CAST(ST_Distance(ST_Centroid(geom), ST_GeomFromText('POINT(-118 38)', 4326)) As ←-
   numeric),5) As dist_degrees,
round(CAST(ST_Distance(ST_Transform(geom,32611),
               ST_Transform(ST_GeomFromText('POINT(-118 38)', 4326),32611)) As numeric),2) \leftrightarrowAs min_dist_line_point_meters
FROM
        (SELECT ST_GeomFromText('LINESTRING(-118.584 38.374,-118.583 38.5)', 4326) As geom) ←
            as foo;
        dist_meters | dist_utm11_meters | dist_degrees | min_dist_line_point_meters
        -------------+-------------------+--------------+----------------------------
               70424.47 | 70438.00 | 0.72900 | 65871.18
```
#### **Ver también**

[ST\\_Distance,](#page-342-0) [ST\\_DistanceSpheroid](#page-346-0)

# **8.12.9 ST\_DistanceSpheroid**

<span id="page-346-0"></span>ST\_DistanceSpheroid — Returns the minimum distance between two lon/lat geometries using a spheroidal earth model.

#### **Synopsis**

float **ST\_DistanceSpheroid**(geometry geomlonlatA, geometry geomlonlatB, spheroid measurement\_spheroid=WGS84);

#### **Descripción**

Returns minimum distance in meters between two lon/lat geometries given a particular spheroid. See the explanation of spheroids given for [ST\\_LengthSpheroid.](#page-351-0)

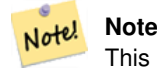

This function does not look at the SRID of the geometry. It assumes the geometry coordinates are based on the provided spheroid.

Availability: 1.5 - support for other geometry types besides points was introduced. Prior versions only work with points.

Changed: 2.2.0 In prior versions this was called ST\_Distance\_Spheroid

#### **Ejemplos**

```
SELECT round(CAST(
                ST_DistanceSpheroid(ST_Centroid(geom), ST_GeomFromText('POINT(-118 38) ←
                   ',4326), 'SPHEROID["WGS 84",6378137,298.257223563]')
                        As numeric),2) As dist_meters_spheroid,
                round(CAST(ST_DistanceSphere(ST_Centroid(geom), ST_GeomFromText('POINT(-118 ←
                    38)',4326)) As numeric),2) As dist_meters_sphere,
round(CAST(ST_Distance(ST_Transform(ST_Centroid(geom),32611),
               ST_Transform(ST_GeomFromText('POINT(-118 38)', 4326),32611)) As numeric),2) \leftrightarrowAs dist_utm11_meters
FROM
        (SELECT ST_GeomFromText('LINESTRING(-118.584 38.374,-118.583 38.5)', 4326) As geom) ←
            as foo;
 dist_meters_spheroid | dist_meters_sphere | dist_utm11_meters
----------------------+--------------------+-------------------
                         70454.92 | 70424.47 | 70438.00
```
**Ver también**

[ST\\_Distance,](#page-342-0) [ST\\_DistanceSphere](#page-345-0)

# **8.12.10 ST\_FrechetDistance**

<span id="page-346-1"></span>ST\_FrechetDistance — Returns the Fréchet distance between two geometries.

#### **Synopsis**

float ST\_FrechetDistance(geometry g1, geometry g2, float densifyFrac = -1);

# **Descripción**

Implements algorithm for computing the Fréchet distance restricted to discrete points for both geometries, based on [Computing](http://www.kr.tuwien.ac.at/staff/eiter/et-archive/cdtr9464.pdf) [Discrete Fréchet Distance.](http://www.kr.tuwien.ac.at/staff/eiter/et-archive/cdtr9464.pdf) The Fréchet distance is a measure of similarity between curves that takes into account the location and ordering of the points along the curves. Therefore it is often better than the Hausdorff distance.

When the optional densifyFrac is specified, this function performs a segment densification before computing the discrete Fréchet distance. The densifyFrac parameter sets the fraction by which to densify each segment. Each segment will be split into a number of equal-length subsegments, whose fraction of the total length is closest to the given fraction.

Units are in the units of the spatial reference system of the geometries.

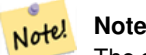

The current implementation supports only vertices as the discrete locations. This could be extended to allow an arbitrary density of points to be used.

#### **Note** Note!

The smaller densifyFrac we specify, the more acurate Fréchet distance we get. But, the computation time and the memory usage increase with the square of the number of subsegments.

#### Realizado por el módulo de GEOS

Availability:  $2.4.0$  - requires GEOS  $\geq 3.7.0$ 

# **Ejemplos**

```
postgres=# SELECT st_frechetdistance('LINESTRING (0 0, 100 0)'::geometry, 'LINESTRING (0 0, \leftrightarrow50 50, 100 0)'::geometry);
 st_frechetdistance
       --------------------
   70.7106781186548
(1 row)
SELECT st_frechetdistance('LINESTRING (0 0, 100 0)'::geometry, 'LINESTRING (0 0, 50 50, 100 \leftrightarrow0)'::geometry, 0.5);
 st_frechetdistance
--------------------
                   50
```
(1 row)

# **Ver también**

[ST\\_HausdorffDistance](#page-347-0)

# **8.12.11 ST\_HausdorffDistance**

<span id="page-347-0"></span>ST\_HausdorffDistance — Returns the Hausdorff distance between two geometries.

#### **Synopsis**

float **ST\_HausdorffDistance**(geometry g1, geometry g2); float **ST\_HausdorffDistance**(geometry g1, geometry g2, float densifyFrac);

# **Descripción**

Returns the [Hausdorff distance](http://en.wikipedia.org/wiki/Hausdorff_distance) between two geometries. The Hausdorff distance is a measure of how similar or dissimilar 2 geometries are.

The function actually computes the "Discrete Hausdorff Distance". This is the Hausdorff distance computed at discrete points on the geometries. The  $densityFrac$  parameter can be specified, to provide a more accurate answer by densifying segments before computing the discrete Hausdorff distance. Each segment is split into a number of equal-length subsegments whose fraction of the segment length is closest to the given fraction.

Units are in the units of the spatial reference system of the geometries.

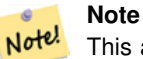

This algorithm is NOT equivalent to the standard Hausdorff distance. However, it computes an approximation that is correct for a large subset of useful cases. One important case is Linestrings that are roughly parallel to each other, and roughly equal in length. This is a useful metric for line matching.

Disponibilidad: 1.5.0

**Ejemplos**

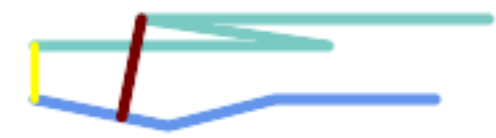

Hausdorff distance (red) and distance (yellow) between two lines

```
SELECT ST_HausdorffDistance(geomA, geomB),
      ST_Distance(geomA, geomB)
   FROM (SELECT 'LINESTRING (20 70, 70 60, 110 70, 170 70)'::geometry AS geomA,
                 'LINESTRING (20 90, 130 90, 60 100, 190 100)'::geometry AS geomB) AS t;
st_hausdorffdistance | st_distance
----------------------+-------------
   37.26206567625497 | 20
```
Example: Hausdorff distance with densification.

```
SELECT ST_HausdorffDistance(
            'LINESTRING (130 0, 0 0, 0 150)'::geometry,
            'LINESTRING (10 10, 10 150, 130 10)'::geometry,
            0.5;
 ----------------------
          70
```
Example: For each building, find the parcel that best represents it. First we require that the parcel intersect with the building geometry. DISTINCT ON guarantees we get each building listed only once. ORDER BY .. ST\_HausdorffDistance selects the parcel that is most similar to the building.

```
SELECT DISTINCT ON (buildings.gid) buildings.gid, parcels.parcel_id
  FROM buildings
      INNER JOIN parcels
      ON ST_Intersects(buildings.geom, parcels.geom)
  ORDER BY buildings.gid, ST_HausdorffDistance(buildings.geom, parcels.geom);
```
#### **Ver también**

[ST\\_FrechetDistance](#page-346-1)

# **8.12.12 ST\_Length**

<span id="page-349-0"></span>ST\_Length — Returns the 2D length of a linear geometry.

#### **Synopsis**

float ST\_Length(geometry a\_2dlinestring); float ST\_Length(geography geog, boolean use\_spheroid=true);

#### **Descripción**

For geometry types: returns the 2D Cartesian length of the geometry if it is a LineString, MultiLineString, ST\_Curve, ST\_MultiCurve. For areal geometries 0 is returned; use [ST\\_Perimeter](#page-359-0) instead. The units of length is determined by the spatial reference system of the geometry.

For geography types: computation is performed using the inverse geodesic calculation. Units of length are in meters. If PostGIS is compiled with PROJ version 4.8.0 or later, the spheroid is specified by the SRID, otherwise it is exclusive to WGS84. If use\_spheroid=false, then the calculation is based on a sphere instead of a spheroid.

Currently for geometry this is an alias for ST\_Length2D, but this may change to support higher dimensions.

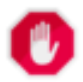

#### **Warning**

**Note**

Changed: 2.0.0 Breaking change -- in prior versions applying this to a MULTI/POLYGON of type geography would give you the perimeter of the POLYGON/MULTIPOLYGON. In 2.0.0 this was changed to return 0 to be in line with geometry behavior. Please use ST\_Perimeter if you want the perimeter of a polygon

# Note!

For geography the calculation defaults to using a spheroidal model. To use the faster but less accurate spherical calculation use ST\_Length(gg,false);

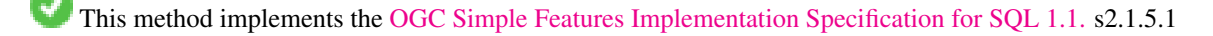

This method implements the SQL/MM specification. SQL-MM 3: 7.1.2, 9.3.4

Availability: 1.5.0 geography support was introduced in 1.5.

This method is also provided by SFCGAL backend.

#### **Geometry Examples**

Return length in feet for line string. Note this is in feet because EPSG:2249 is Massachusetts State Plane Feet

```
SELECT ST_Length(ST_GeomFromText('LINESTRING(743238 2967416,743238 2967450,743265 2967450,
743265.625 2967416,743238 2967416)',2249));
st_length
---------
122.630744000095
--Transforming WGS 84 LineString to Massachusetts state plane meters
SELECT ST_Length(
        ST_Transform(
                ST_GeomFromEWKT('SRID=4326;LINESTRING(-72.1260 42.45, -72.1240 42.45666, ←
                   -72.123 42.1546)'),
                26986
        )
);
st_length
---------
34309.4563576191
```
#### **Geography Examples**

#### Return length of WGS 84 geography line

```
-- the default calculation uses a spheroid
SELECT ST_Length(the_geog) As length_spheroid, ST_Length(the_geog,false) As length_sphere
FROM (SELECT ST_GeographyFromText(
'SRID=4326;LINESTRING(-72.1260 42.45, -72.1240 42.45666, -72.123 42.1546)') As the_geog)
As foo;
length_spheroid | length_sphere
------------------+------------------
 34310.5703627288 | 34346.2060960742
```
# **Ver también**

[ST\\_GeographyFromText,](#page-226-0) [ST\\_GeomFromEWKT,](#page-227-0) [ST\\_LengthSpheroid,](#page-351-0) [ST\\_Perimeter,](#page-359-0) [ST\\_Transform](#page-222-0)

# **8.12.13 ST\_Length2D**

<span id="page-350-0"></span>ST\_Length2D — Returns the 2D length of a linear geometry. Alias for ST\_Length

#### **Synopsis**

float ST\_Length2D(geometry a\_2dlinestring);

#### **Descripción**

Returns the 2D length of the geometry if it is a linestring or multi-linestring. This is an alias for ST\_Length

[ST\\_Length,](#page-349-0) [ST\\_3DLength](#page-351-1)

# **8.12.14 ST\_3DLength**

<span id="page-351-1"></span>ST\_3DLength — Returns the 3D length of a linear geometry.

# **Synopsis**

float ST\_3DLength(geometry a\_3dlinestring);

# **Descripción**

Returns the 3-dimensional or 2-dimensional length of the geometry if it is a LineString or MultiLineString. For 2-d lines it will just return the 2-d length (same as ST\_Length and ST\_Length2D)

This function supports 3d and will not drop the z-index.

This method implements the SQL/MM specification. SQL-MM IEC 13249-3: 7.1, 10.3

Changed: 2.0.0 In prior versions this used to be called ST\_Length3D

# **Ejemplos**

Return length in feet for a 3D cable. Note this is in feet because EPSG:2249 is Massachusetts State Plane Feet

```
SELECT ST_3DLength(ST_GeomFromText('LINESTRING(743238 2967416 1,743238 2967450 1,743265 ←
   2967450 3,
743265.625 2967416 3,743238 2967416 3)',2249));
ST_3DLength
-----------
122.704716741457
```
# **Ver también**

[ST\\_Length,](#page-349-0) [ST\\_Length2D](#page-350-0)

# **8.12.15 ST\_LengthSpheroid**

<span id="page-351-0"></span>ST\_LengthSpheroid — Returns the 2D or 3D length/perimeter of a lon/lat geometry on a spheroid.

#### **Synopsis**

float **ST\_LengthSpheroid**(geometry a\_geometry, spheroid a\_spheroid);

#### **Descripción**

Calculates the length or perimeter of a geometry on an ellipsoid. This is useful if the coordinates of the geometry are in longitude/latitude and a length is desired without reprojection. The spheroid is specified by a text value as follows:

SPHEROID[<NAME>,<SEMI-MAJOR AXIS>,<INVERSE FLATTENING>]

# Ejemplos

```
SPHEROID["GRS_1980",6378137,298.257222101]
```
Disponibilidad: 1.2.2

Changed: 2.2.0 In prior versions this was called ST\_Length\_Spheroid and had the alias ST\_3DLength\_Spheroid

This function supports 3d and will not drop the z-index.

#### **Ejemplos**

```
SELECT ST_LengthSpheroid( geometry_column,
                          'SPHEROID["GRS_1980",6378137,298.257222101]' )
                          FROM geometry_table;
SELECT ST_LengthSpheroid( geom, sph_m ) As tot_len,
ST_LengthSpheroid(ST_GeometryN(geom,1), sph_m) As len_line1,
ST_LengthSpheroid(ST_GeometryN(geom,2), sph_m) As len_line2
                         FROM (SELECT ST_GeomFromText('MULTILINESTRING((-118.584 ←-
                             38.374,-118.583 38.5),
        (-71.05957 42.3589, -71.061 43))') As geom,
CAST('SPHEROID["GRS_1980",6378137,298.257222101]' As spheroid) As sph_m) as foo;
       tot_len | len_line1 | len_line2
------------------+------------------+------------------
 85204.5207562955 | 13986.8725229309 | 71217.6482333646
--3DSELECT ST_LengthSpheroid( geom, sph_m ) As tot_len,
ST_LengthSpheroid(ST_GeometryN(geom,1), sph_m) As len_line1,
ST_LengthSpheroid(ST_GeometryN(geom,2), sph_m) As len_line2
                         FROM (SELECT ST_GeomFromEWKT('MULTILINESTRING((-118.584 38.374 ←-
                             20,-118.583 38.5 30),
        (-71.05957 42.3589 75, -71.061 43 90) ') As geom,
CAST('SPHEROID["GRS_1980",6378137,298.257222101]' As spheroid) As sph_m) as foo;
        tot_len | len_line1 | len_line2
                          ------------------+-----------------+------------------
 85204.5259107402 | 13986.876097711 | 71217.6498130292
```
#### **Ver también**

[ST\\_GeometryN,](#page-153-0) [ST\\_Length](#page-349-0)

# **8.12.16 ST\_LongestLine**

<span id="page-352-0"></span>ST\_LongestLine — Returns the 2D longest line between two geometries.

# **Synopsis**

geometry ST\_LongestLine(geometry g1, geometry g2);

# **Descripción**

Returns the 2-dimensional longest line between the points of two geometries. The line returned starts on g1 and ends on g2.

The longest line always occurs between two vertices. The function returns the first longest line if more than one is found. The length of the line is equal to the distance returned by [ST\\_MaxDistance.](#page-356-0)

If g1 and g2 are the same geometry, returns the line between the two vertices farthest apart in the geometry. This is a diameter of the circle computed by [ST\\_MinimumBoundingCircle](#page-405-0)

Disponibilidad: 1.5.0

# **Ejemplos**

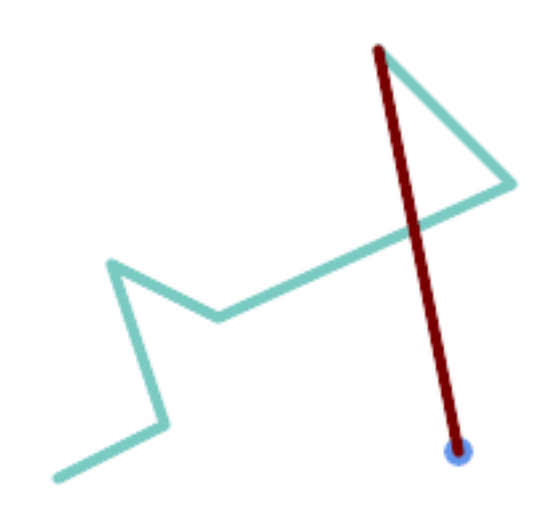

Longest line between a point and a line

```
SELECT ST_AsText( ST_LongestLine(
        'POINT (160 40)',
        'LINESTRING (10 30, 50 50, 30 110, 70 90, 180 140, 130 190)' )
        ) AS lline;
-----------------
LINESTRING(160 40,130 190)
```
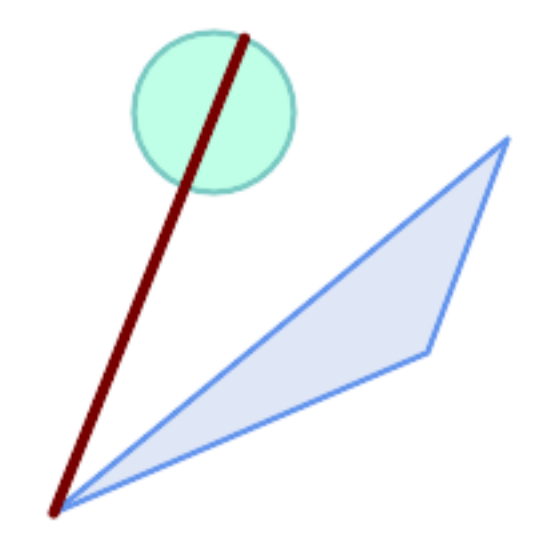

Longest line between two polygons

```
SELECT ST_AsText( ST_LongestLine(
        'POLYGON ((190 150, 20 10, 160 70, 190 150))',
        ST_Buffer('POINT(80 160)', 30)
           ) ) AS llinewkt;
-----------------
LINESTRING(20 10,105.3073372946034 186.95518130045156)
```
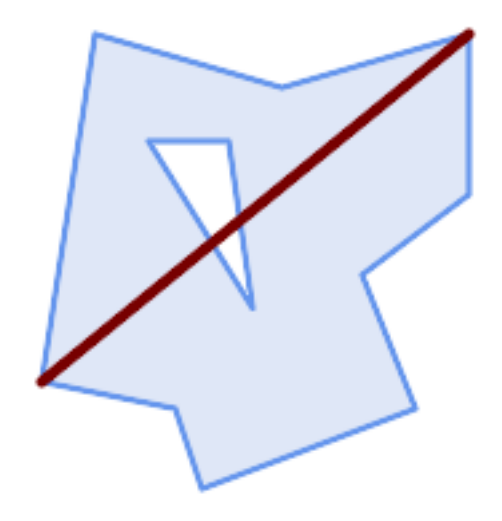

Longest line across a single geometry. The length of the line is equal to the Maximum Distance. The line is a diameter of the Minimum Bounding Circle.

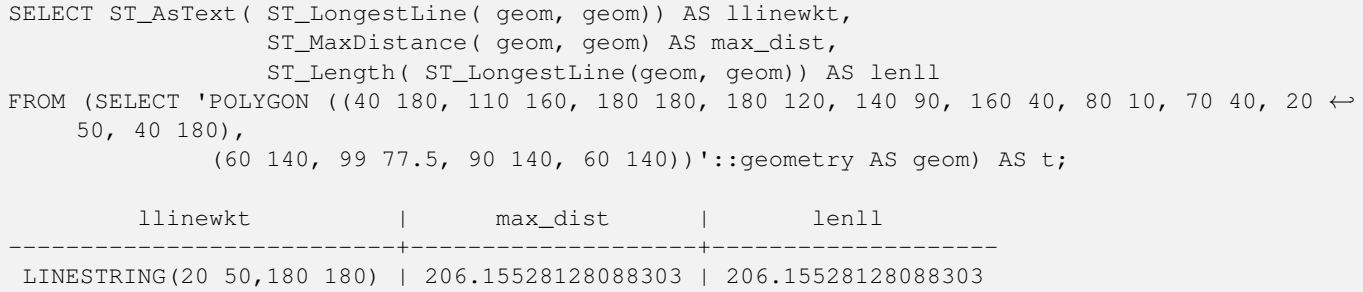

[ST\\_MaxDistance,](#page-356-0) [ST\\_ShortestLine,](#page-362-0) [ST\\_3DLongestLine,](#page-355-0) [ST\\_MinimumBoundingCircle](#page-405-0)

# **8.12.17 ST\_3DLongestLine**

<span id="page-355-0"></span>ST\_3DLongestLine — Returns the 3D longest line between two geometries

# **Synopsis**

geometry ST\_3DLongestLine(geometry g1, geometry g2);

# **Descripción**

Returns the 3-dimensional longest line between two geometries. The function returns the first longest line if more than one. The line returned starts in g1 and ends in g2. The 3D length of the line is equal to the distance returned by [ST\\_3DMaxDistance.](#page-357-0)

Disponibilidad: 2.0.0

Changed: 2.2.0 - if 2 2D geometries are input, a 2D point is returned (instead of old behavior assuming 0 for missing Z). In case of 2D and 3D, Z is no longer assumed to be 0 for missing Z.

This function supports 3d and will not drop the z-index.

This function supports Polyhedral surfaces.

# **Ejemplos**

```
linestring and point -- both 3d and 2d longest line
SELECT ST_AsEWKT(ST_3DLongestLine(line,pt)) AS lol3d_line_pt,
                ST_AsEWKT(ST_LongestLine(line,pt)) As lol2d_line_pt
        FROM (SELECT 'POINT(100 100 30)'::geometry As pt,
                       'LINESTRING (20 80 20, 98 190 1, 110 180 3, 50 75 1000)':: \leftrightarrowgeometry As line
               ) As foo;
           lol3d_line_pt | lol2d_line_pt
-----------------------------------+----------------------------
LINESTRING(50 75 1000,100 100 30) | LINESTRING(98 190,100 100)
linestring and multipoint -- both 3d and 2d longest line
SELECT ST_AsEWKT(ST_3DLongestLine(line,pt)) AS lol3d_line_pt,
               ST_AsEWKT(ST_LongestLine(line,pt)) As lol2d_line_pt
       FROM (SELECT 'MULTIPOINT(100 100 30, 50 74 1000)'::geometry As pt,
                        'LINESTRING (20 80 20, 98 190 1, 110 180 3, 50 75 900)':: ←
    geometry As line
               ) As foo;
         lol3d_line_pt | lol2d_line_pt
---------------------------------+--------------------------
LINESTRING(98 190 1,50 74 1000) | LINESTRING(98 190,50 74)
```
MultiLineString and Polygon both 3d and 2d longest line

```
SELECT ST_AsEWKT(ST_3DLongestLine(poly, mline)) As lol3d,
   ST_AsEWKT(ST_LongestLine(poly, mline)) As lol2d
       FROM (SELECT ST_GeomFromEWKT('POLYGON((175 150 5, 20 40 5, 35 45 5, 50 60 5, \leftrightarrow100 100 5, 175 150 5))') As poly,
               ST_GeomFromEWKT('MULTILINESTRING((175 155 2, 20 40 20, 50 60 -2, 125 \leftrightarrow100 1, 175 155 1),
               (1 10 2, 5 20 1))') As mline ) As foo;
           lol3d | lol2d
    ------------------------------+--------------------------
LINESTRING(175 150 5,1 10 2) | LINESTRING(175 150,1 10)
```
# **Ver también**

[ST\\_3DClosestPoint,](#page-341-0) [ST\\_3DDistance,](#page-344-0) [ST\\_LongestLine,](#page-352-0) [ST\\_3DShortestLine,](#page-364-0) [ST\\_3DMaxDistance](#page-357-0)

# **8.12.18 ST\_MaxDistance**

<span id="page-356-0"></span>ST\_MaxDistance — Returns the 2D largest distance between two geometries in projected units.

#### **Synopsis**

float ST\_MaxDistance(geometry g1, geometry g2);

# **Descripción**

Returns the 2-dimensional maximum distance between two geometries, in projected units. The maximum distance always occurs between two vertices. This is the length of the line returned by [ST\\_LongestLine.](#page-352-0)

If g1 and g2 are the same geometry, returns the distance between the two vertices farthest apart in that geometry.

Disponibilidad: 1.5.0

#### **Ejemplos**

Maximum distance between a point and lines.

```
SELECT ST_MaxDistance('POINT(0 0)'::geometry, 'LINESTRING ( 2 0, 0 2 )'::geometry);
-----------------
2
SELECT ST_MaxDistance('POINT(0 0)'::geometry, 'LINESTRING ( 2 2, 2 2 )'::geometry);
------------------
2.82842712474619
```
Maximum distance between vertices of a single geometry.

SELECT ST\_MaxDistance('POLYGON ((10 10, 10 0, 0 0, 10 10))'::geometry, 'POLYGON ((10 10, 10 0, 0 0, 10 10))'::geometry); ------------------ 14.142135623730951

#### **Ver también**

[ST\\_Distance,](#page-342-0) [ST\\_LongestLine,](#page-352-0) [ST\\_DFullyWithin](#page-332-0)

# **8.12.19 ST\_3DMaxDistance**

<span id="page-357-0"></span>ST\_3DMaxDistance — Returns the 3D cartesian maximum distance (based on spatial ref) between two geometries in projected units.

# **Synopsis**

float **ST\_3DMaxDistance**(geometry g1, geometry g2);

# **Descripción**

Returns the 3-dimensional maximum cartesian distance between two geometries in projected units (spatial ref units).

This function supports 3d and will not drop the z-index.

This function supports Polyhedral surfaces.

Disponibilidad: 2.0.0

Changed: 2.2.0 - In case of 2D and 3D, Z is no longer assumed to be 0 for missing Z.

# **Ejemplos**

```
-- Geometry example - units in meters (SRID: 2163 US National Atlas Equal area) (3D point \leftrightarrowand line compared 2D point and line)
-- Note: currently no vertical datum support so Z is not transformed and assumed to be same ←
    units as final.
SELECT ST_3DMaxDistance(
                        ST_Transform(ST_GeomFromEWKT('SRID=4326;POINT(-72.1235 42.3521 ←
                            10000)'),2163),
                        ST_Transform(ST_GeomFromEWKT('SRID=4326;LINESTRING(-72.1260 42.45 ←
                            15, -72.123 42.1546 20)'),2163)
                ) As dist_3d,
                ST_MaxDistance(
                        ST_Transform(ST_GeomFromEWKT('SRID=4326;POINT(-72.1235 42.3521 \leftrightarrow10000)'),2163),
                        ST_Transform(ST_GeomFromEWKT('SRID=4326;LINESTRING(-72.1260 42.45 \leftrightarrow15, -72.123 42.1546 20)'),2163)
                ) As dist_2d;
     dist_3d | dist_2d
------------------+------------------
 24383.7467488441 | 22247.8472107251
```
# **Ver también**

[ST\\_Distance,](#page-342-0) [ST\\_3DDWithin,](#page-330-0) [ST\\_3DMaxDistance,](#page-357-0) [ST\\_Transform](#page-222-0)

# **8.12.20 ST\_MinimumClearance**

<span id="page-357-1"></span>ST\_MinimumClearance — Returns the minimum clearance of a geometry, a measure of a geometry's robustness.

#### **Synopsis**

float ST\_MinimumClearance(geometry g);

# **Descripción**

It is possible for a geometry to meet the criteria for validity according to [ST\\_IsValid](#page-211-0) (polygons) or [ST\\_IsSimple](#page-164-0) (lines), but to become invalid if one of its vertices is moved by a small distance. This can happen due to loss of precision during conversion to text formats (such as WKT, KML, GML, GeoJSON), or binary formats that do not use double-precision floating point coordinates (e.g. MapInfo TAB).

The minimum clearance is a quantitative measure of a geometry's robustness to change in coordinate precision. It is the largest distance by which vertices of the geometry can be moved without creating an invalid geometry. Larger values of minimum clearance indicate greater robustness.

If a geometry has a minimum clearance of e, then:

- No two distinct vertices in the geometry are closer than the distance e.
- No vertex is closer than  $\epsilon$  to a line segement of which it is not an endpoint.

If no minimum clearance exists for a geometry (e.g. a single point, or a MultiPoint whose points are identical), the return value is Infinity.

To avoid validity issues caused by precision loss, [ST\\_ReducePrecision](#page-415-0) can reduce coordinate precision while ensuring that polygonal geometry remains valid.

Disponibilidad: 2.3.0

# **Ejemplos**

```
SELECT ST_MinimumClearance('POLYGON ((0 0, 1 0, 1 1, 0.5 3.2e-4, 0 0))');
 st_minimumclearance
---------------------
             0.00032
```
#### **Ver también**

[ST\\_MinimumClearanceLine,](#page-358-0) [ST\\_Distance,](#page-342-0) [ST\\_LongestLine,](#page-352-0) [ST\\_MaxDistance](#page-356-0)

# **8.12.21 ST\_MinimumClearanceLine**

<span id="page-358-0"></span>ST\_MinimumClearanceLine — Returns the two-point LineString spanning a geometry's minimum clearance.

#### **Synopsis**

Geometry **ST\_MinimumClearanceLine**(geometry g);

#### **Descripción**

Returns the two-point LineString spanning a geometry's minimum clearance. If the geometry does not have a minimum clearance, LINESTRING EMPTY is returned.

Realizado por el módulo de GEOS

Availability: 2.3.0 - requires GEOS >= 3.6.0

#### **Ejemplos**

```
SELECT ST_AsText(ST_MinimumClearanceLine('POLYGON ((0 0, 1 0, 1 1, 0.5 3.2e-4, 0 0))'));
-------------------------------
LINESTRING(0.5 0.00032,0.5 0)
```
#### **Ver también**

[ST\\_MinimumClearance](#page-357-1)

# **8.12.22 ST\_Perimeter**

<span id="page-359-0"></span>ST\_Perimeter — Returns the length of the boundary of a polygonal geometry or geography.

#### **Synopsis**

float ST\_Perimeter(geometry g1); float ST\_Perimeter(geography geog, boolean use\_spheroid=true);

# **Descripción**

Returns the 2D perimeter of the geometry/geography if it is a ST\_Surface, ST\_MultiSurface (Polygon, MultiPolygon). 0 is returned for non-areal geometries. For linear geometries use [ST\\_Length.](#page-349-0) For geometry types, units for perimeter measures are specified by the spatial reference system of the geometry.

For geography types, the calculations are performed using the inverse geodesic problem, where perimeter units are in meters. If PostGIS is compiled with PROJ version 4.8.0 or later, the spheroid is specified by the SRID, otherwise it is exclusive to WGS84. If use\_spheroid=false, then calculations will approximate a sphere instead of a spheroid.

Currently this is an alias for ST\_Perimeter2D, but this may change to support higher dimensions.

This method implements the [OGC Simple Features Implementation Specification for SQL 1.1.](http://www.opengeospatial.org/standards/sfs) s2.1.5.1

This method implements the SQL/MM specification. SQL-MM 3: 8.1.3, 9.5.4

Availability 2.0.0: Support for geography was introduced

# **Ejemplos: Geometry**

Return perimeter in feet for Polygon and MultiPolygon. Note this is in feet because EPSG:2249 is Massachusetts State Plane Feet

```
SELECT ST_Perimeter(ST_GeomFromText('POLYGON((743238 2967416,743238 2967450,743265 2967450,
743265.625 2967416,743238 2967416))', 2249));
st_perimeter
     ---------
122.630744000095
(1 row)
SELECT ST_Perimeter(ST_GeomFromText('MULTIPOLYGON(((763104.471273676 2949418.44119003,
763104.477769673 2949418.42538203,
763104.189609677 2949418.22343004,763104.471273676 2949418.44119003)),
((763104.471273676 2949418.44119003,763095.804579742 2949436.33850239,
763086.132105649 2949451.46730207,763078.452329651 2949462.11549407,
763075.354136904 2949466.17407812,763064.362142565 2949477.64291974,
763059.953961626 2949481.28983009,762994.637609571 2949532.04103014,
```
```
762990.568508415 2949535.06640477,762986.710889563 2949539.61421415,
763117.237897679 2949709.50493431,763235.236617789 2949617.95619822,
763287.718121842 2949562.20592617,763111.553321674 2949423.91664605,
763104.471273676 2949418.44119003)))', 2249));
st_perimeter
   ---------
 845.227713366825
(1 row)
```
#### **Ejemplos: Geography**

Return perimeter in meters and feet for Polygon and MultiPolygon. Note this is geography (WGS 84 long lat)

```
SELECT ST_Perimeter(geog) As per_meters, ST_Perimeter(geog)/0.3048 As per_ft
FROM ST_GeogFromText('POLYGON((-71.1776848522251 42.3902896512902, -71.1776843766326 ←
   42.3903829478009,
-71.1775844305465 42.3903826677917,-71.1775825927231 42.3902893647987,-71.1776848522251 ←
   42.3902896512902))') As geog;
  per_meters | per_ft
-----------------+------------------
37.3790462565251 | 122.634666195949
-- MultiPolygon example --
SELECT ST_Perimeter(geog) As per_meters, ST_Perimeter(geog,false) As per_sphere_meters, ←
   ST_Perimeter(geog)/0.3048 As per_ft
FROM ST_GeogFromText('MULTIPOLYGON(((-71.1044543107478 42.340674480411, -71.1044542869917 ←
   42.3406744369506,
-71.1044553562977 42.340673886454,-71.1044543107478 42.340674480411)),
((-71.1044543107478 42.340674480411,-71.1044860600303 42.3407237015564,-71.1045215770124 ←
   42.3407653385914,
-71.1045498002983 42.3407946553165,-71.1045611902745 42.3408058316308,-71.1046016507427 \leftrightarrow42.340837442371,
-71.104617893173 42.3408475056957,-71.1048586153981 42.3409875993595,-71.1048736143677 \leftrightarrow42.3409959528211,
-71.1048878050242 42.3410084812078,-71.1044020965803 42.3414730072048,
-71.1039672113619 42.3412202916693,-71.1037740497748 42.3410666421308,
-71.1044280218456 42.3406894151355,-71.1044543107478 42.340674480411)))') As geog;
   per_meters | per_sphere_meters | per_ft
------------------+-------------------+------------------
 257.634283683311 | 257.412311446337 | 845.256836231335
```
#### **Ver también**

[ST\\_GeogFromText,](#page-225-0) [ST\\_GeomFromText,](#page-231-0) [ST\\_Length](#page-349-0)

## **8.12.23 ST\_Perimeter2D**

<span id="page-360-0"></span>ST\_Perimeter2D — Returns the 2D perimeter of a polygonal geometry. Alias for ST\_Perimeter.

#### **Synopsis**

float ST\_Perimeter2D(geometry geomA);

#### **Descripción**

Returns the 2-dimensional perimeter of a polygonal geometry.

#### **Note** Note!

This is currently an alias for ST\_Perimeter. In future versions ST\_Perimeter may return the highest dimension perimeter for a geometry. This is still under consideration

### **Ver también**

[ST\\_Perimeter](#page-359-0)

## **8.12.24 ST\_3DPerimeter**

ST\_3DPerimeter — Returns the 3D perimeter of a polygonal geometry.

### **Synopsis**

float **ST\_3DPerimeter**(geometry geomA);

### **Descripción**

Returns the 3-dimensional perimeter of the geometry, if it is a polygon or multi-polygon. If the geometry is 2-dimensional, then the 2-dimensional perimeter is returned.

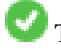

This function supports 3d and will not drop the z-index.

This method implements the SQL/MM specification. SQL-MM ISO/IEC 13249-3: 8.1, 10.5

Changed: 2.0.0 In prior versions this used to be called ST\_Perimeter3D

### **Ejemplos**

Perimeter of a slightly elevated polygon in the air in Massachusetts state plane feet

```
SELECT ST_3DPerimeter(geom), ST_Perimeter2d(geom), ST_Perimeter(geom) FROM
                        (SELECT ST_GeomFromEWKT('SRID=2249;POLYGON((743238 2967416 2,743238 ←-
                            2967450 1,
743265.625 2967416 1,743238 2967416 2))') As geom) As foo;
  ST_3DPerimeter | st_perimeter2d | st_perimeter
------------------+------------------+------------------
 105.465793597674 | 105.432997272188 | 105.432997272188
```
### **Ver también**

[ST\\_GeomFromEWKT,](#page-227-0) [ST\\_Perimeter,](#page-359-0) [ST\\_Perimeter2D](#page-360-0)

# **8.12.25 ST\_Project**

ST\_Project — Returns a point projected from a start point by a distance and bearing (azimuth).

### **Synopsis**

geography ST\_Project(geography g1, float distance, float azimuth);

### **Descripción**

Returns a point projected from a start point along a geodesic using a given distance and azimuth (bearing). This is known as the direct geodesic problem.

The distance is given in meters. Negative values are supported.

The azimuth (also known as heading or bearing) is given in radians. It is measured clockwise from true north (azimuth zero). East is azimuth  $\pi/2$  (90 degrees); south is azimuth  $\pi$  (180 degrees); west is azimuth  $3\pi/2$  (270 degrees). Negative azimuth values and values greater than  $2\pi$  (360 degrees) are supported.

Disponibilidad: 2.0.0

Enhanced: 2.4.0 Allow negative distance and non-normalized azimuth.

### **Example: Projected point at 100,000 meters and bearing 45 degrees**

```
SELECT ST_AsText(ST_Project('POINT(0 0)'::geography, 100000, radians(45.0)));
--------------------------------------------
POINT(0.635231029125537 0.639472334729198)
```
### **Ver también**

[ST\\_Azimuth,](#page-337-0) [ST\\_Distance,](#page-342-0) [PostgreSQL function radians\(\)](http://www.postgresql.org/docs/current/interactive/functions-math.html)

## **8.12.26 ST\_ShortestLine**

<span id="page-362-0"></span>ST\_ShortestLine — Returns the 2D shortest line between two geometries

### **Synopsis**

geometry ST\_ShortestLine(geometry geom1, geometry geom2);

### **Descripción**

Returns the 2-dimensional shortest line between two geometries. The line returned starts in geom1 and ends in geom2. If geom1 and geom2 intersect the result is a line with start and end at an intersection point. The length of the line is the same as [ST\\_Distance](#page-342-0) returns for g1 and g2.

Disponibilidad: 1.5.0

### **Ejemplos**

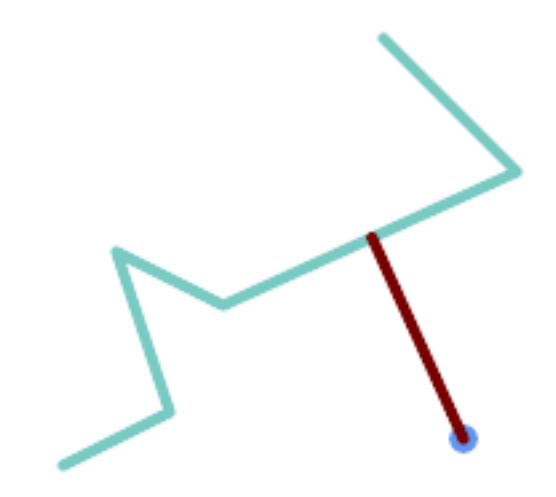

### Shortest line between Point and LineString

```
SELECT ST_AsText( ST_ShortestLine(
        'POINT (160 40)',
        'LINESTRING (10 30, 50 50, 30 110, 70 90, 180 140, 130 190)')
        ) As sline;
---------------------------------------------------------
 LINESTRING(160 40,125.75342465753425 115.34246575342466)
```
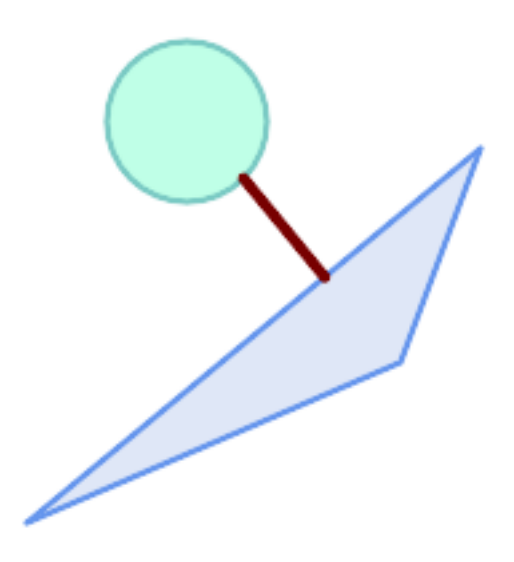

Shortest line between Polygons

```
SELECT ST_AsText( ST_ShortestLine(
         'POLYGON ((190 150, 20 10, 160 70, 190 150))',
         ST_Buffer('POINT(80 160)', 30)
             ) ) AS llinewkt;
-----------------
```
LINESTRING(131.59149149528952 101.89887534906197,101.21320343559644 138.78679656440357)

#### **Ver también**

[ST\\_ClosestPoint,](#page-339-0) [ST\\_Distance,](#page-342-0) [ST\\_LongestLine,](#page-352-0) [ST\\_MaxDistance](#page-356-0)

## **8.12.27 ST\_3DShortestLine**

ST\_3DShortestLine — Returns the 3D shortest line between two geometries

### **Synopsis**

geometry ST\_3DShortestLine(geometry g1, geometry g2);

### **Descripción**

Returns the 3-dimensional shortest line between two geometries. The function will only return the first shortest line if more than one, that the function finds. If g1 and g2 intersects in just one point the function will return a line with both start and end in that intersection-point. If g1 and g2 are intersecting with more than one point the function will return a line with start and end in the same point but it can be any of the intersecting points. The line returned will always start in g1 and end in g2. The 3D length of the line this function returns will always be the same as  $ST_3DDistance$  returns for g1 and g2.

Disponibilidad: 2.0.0

Changed: 2.2.0 - if 2 2D geometries are input, a 2D point is returned (instead of old behavior assuming 0 for missing Z). In case of 2D and 3D, Z is no longer assumed to be 0 for missing Z.

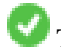

This function supports 3d and will not drop the z-index.

This function supports Polyhedral surfaces.

#### **Ejemplos**

```
linestring and point -- both 3d and 2d shortest line
SELECT ST_AsEWKT(ST_3DShortestLine(line,pt)) AS shl3d_line_pt,
               ST_AsEWKT(ST_ShortestLine(line,pt)) As shl2d_line_pt
       FROM (SELECT 'POINT(100 100 30)'::geometry As pt,
                      'LINESTRING (20 80 20, 98 190 1, 110 180 3, 50 75 1000)':: ←
   geometry As line
              ) As foo;
 shl3d_line_pt | ←-
                shl2d_line_pt
----------------------------------------------------------------------------+------------------------------------------------------ ←-
 LINESTRING(54.6993798867619 128.935022917228 11.5475869506606,100 100 30) | ←
   LINESTRING(73.0769230769231 115.384615384615,100 100)
```
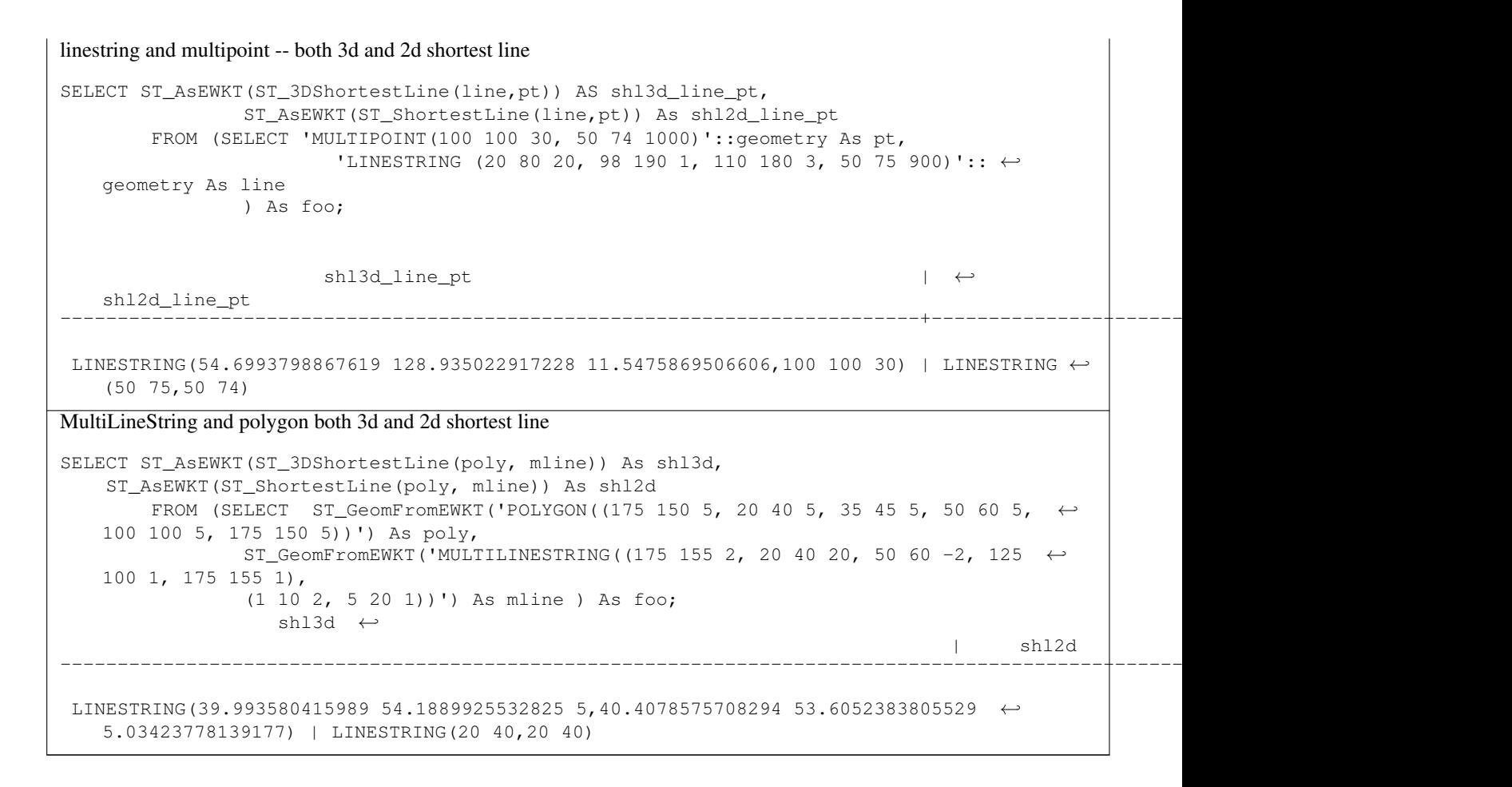

#### **Ver también**

[ST\\_3DClosestPoint,](#page-341-0) [ST\\_3DDistance,](#page-344-0) [ST\\_LongestLine,](#page-352-0) [ST\\_ShortestLine,](#page-362-0) [ST\\_3DMaxDistance](#page-357-0)

# **8.13 Overlay Functions**

### **8.13.1 ST\_ClipByBox2D**

<span id="page-365-0"></span>ST\_ClipByBox2D — Computes the portion of a geometry falling within a rectangle.

#### **Synopsis**

geometry ST\_ClipByBox2D(geometry geom, box2d box);

#### **Description**

Clips a geometry by a 2D box in a fast and tolerant but possibly invalid way. Topologically invalid input geometries do not result in exceptions being thrown. The output geometry is not guaranteed to be valid (in particular, self-intersections for a polygon may be introduced).

Performed by the GEOS module.

Availability: 2.2.0

#### **Examples**

```
-- Rely on implicit cast from geometry to box2d for the second parameter
SELECT ST_ClipByBox2D(geom, ST_MakeEnvelope(0,0,10,10)) FROM mytab;
```
### **See Also**

[ST\\_Intersection,](#page-367-0) [ST\\_MakeBox2D,](#page-451-0) [ST\\_MakeEnvelope](#page-117-0)

### **8.13.2 ST\_Difference**

<span id="page-366-0"></span>ST\_Difference — Computes a geometry representing the part of geometry A that does not intersect geometry B.

#### **Synopsis**

geometry ST\_Difference(geometry geomA, geometry geomB, float8 gridSize = -1);

#### **Description**

Returns a geometry representing the part of geometry A that does not intersect geometry B. This is equivalent to  $A - ST_$ Intersection If A is completely contained in B then an empty atomic geometry of appropriate type is returned.

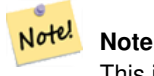

This is the only overlay function where input order matters. ST\_Difference(A, B) always returns a portion of A.

If the optional gridSize argument is provided, the inputs are snapped to a grid of the given size, and the result vertices are computed on that same grid. (Requires GEOS-3.9.0 or higher)

Performed by the GEOS module

Enhanced: 3.1.0 accept a gridSize parameter - requires GEOS >= 3.9.0

This method implements the [OGC Simple Features Implementation Specification for SQL 1.1.](http://www.opengeospatial.org/standards/sfs) s2.1.1.3

This method implements the SQL/MM specification. SQL-MM 3: 5.1.20

This function supports 3d and will not drop the z-index. However, the result is computed using XY only. The result Z values are copied, averaged or interpolated.

#### **Examples**

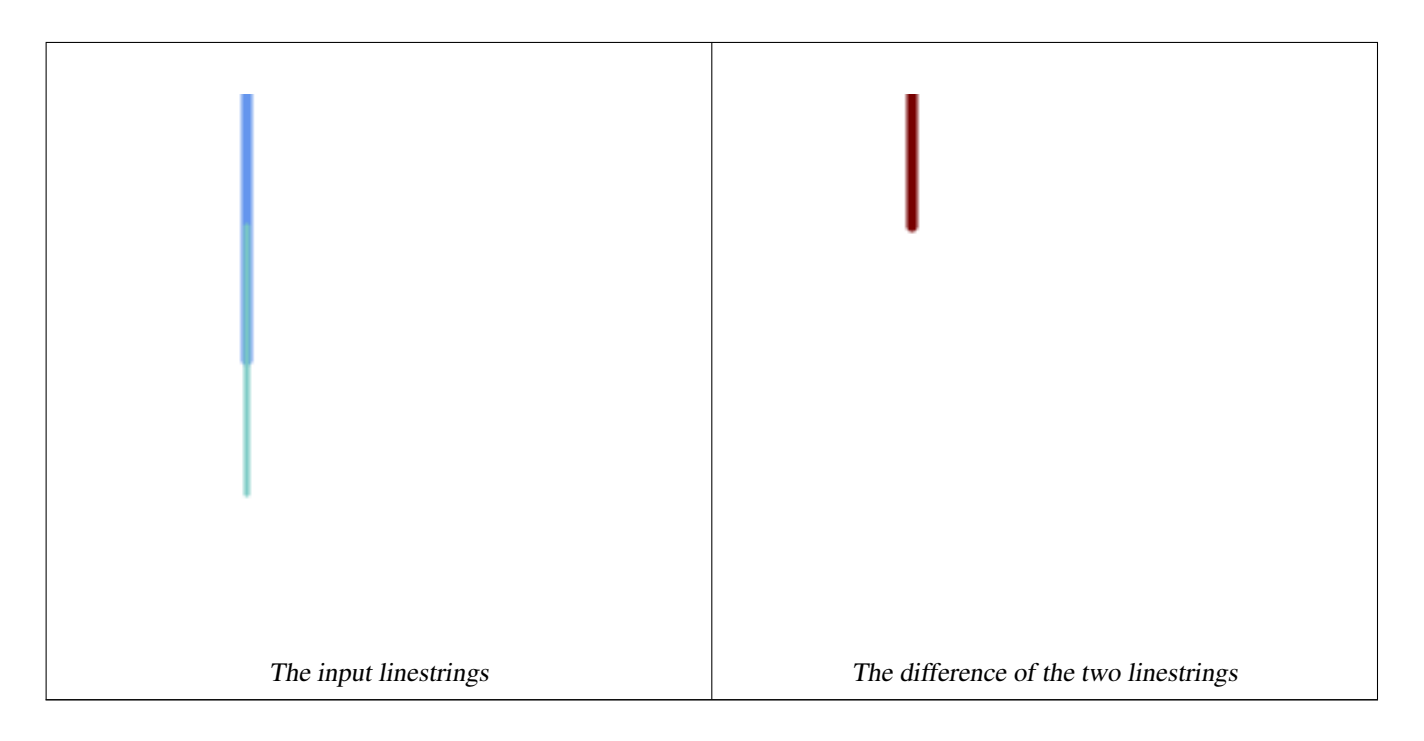

### The difference of 2D linestrings.

```
SELECT ST_AsText(
   ST_Difference(
             'LINESTRING(50 100, 50 200)'::geometry,
             'LINESTRING(50 50, 50 150)'::geometry
        )
    );
st_astext
---------
LINESTRING(50 150,50 200)
```
### The difference of 3D points.

```
SELECT ST_AsEWKT( ST_Difference(
                   'MULTIPOINT(-118.58 38.38 5,-118.60 38.329 6,-118.614 38.281 7)' :: ←-
                       geometry,
                   'POINT(-118.614 38.281 5)' :: geometry
                  ) );
st_asewkt
---------
MULTIPOINT(-118.6 38.329 6,-118.58 38.38 5)
```
### **See Also**

[ST\\_SymDifference,](#page-376-0) [ST\\_Intersection,](#page-367-0) [ST\\_Union](#page-378-0)

## **8.13.3 ST\_Intersection**

<span id="page-367-0"></span>ST\_Intersection — Computes a geometry representing the shared portion of geometries A and B.

### **Synopsis**

geometry  $ST$  Intersection( geometry geomA , geometry geomB , float8 gridSize = -1 ); geography ST\_Intersection( geography geogA , geography geogB);

### **Description**

Returns a geometry representing the point-set intersection of two geometries. In other words, that portion of geometry A and geometry B that is shared between the two geometries.

If the geometries have no points in common (i.e. are disjoint) then an empty atomic geometry of appropriate type is returned.

If the optional gridSize argument is provided, the inputs are snapped to a grid of the given size, and the result vertices are computed on that same grid. (Requires GEOS-3.9.0 or higher)

ST\_Intersection in conjunction with [ST\\_Intersects](#page-316-0) is useful for clipping geometries such as in bounding box, buffer, or region queries where you only require the portion of a geometry that is inside a country or region of interest.

### **Note**

Geography: For geography this is really a thin wrapper around the geometry implementation. It first determines the Note! best SRID that fits the bounding box of the 2 geography objects (if geography objects are within one half zone UTM but not same UTM will pick one of those) (favoring UTM or Lambert Azimuthal Equal Area (LAEA) north/south pole, and falling back on mercator in worst case scenario) and then intersection in that best fit planar spatial ref and retransforms back to WGS84 geography.

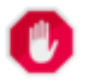

### **Warning**

This function will drop the M coordinate values if present.

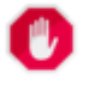

### **Warning**

If working with 3D geometries, you may want to use SFGCAL based [ST\\_3DIntersection](#page-475-0) which does a proper 3D intersection for 3D geometries. Although this function works with Z-coordinate, it does an averaging of Z-Coordinate.

Performed by the GEOS module

Enhanced: 3.1.0 accept a gridSize parameter - requires GEOS >= 3.9.0

Changed: 3.0.0 does not depend on SFCGAL.

Availability: 1.5 support for geography data type was introduced.

This method implements the [OGC Simple Features Implementation Specification for SQL 1.1.](http://www.opengeospatial.org/standards/sfs) s2.1.1.3

This method implements the SQL/MM specification. SQL-MM 3: 5.1.18

This function supports 3d and will not drop the z-index. However, the result is computed using XY only. The result Z values are copied, averaged or interpolated.

### **Examples**

```
SELECT ST_AsText(ST_Intersection('POINT(0 0)'::geometry, 'LINESTRING ( 2 0, 0 2 )':: ←
   geometry));
st_astext
---------------
GEOMETRYCOLLECTION EMPTY
SELECT ST_AsText(ST_Intersection('POINT(0 0)'::geometry, 'LINESTRING ( 0 0, 0 2 )':: ←
   geometry));
st_astext
---------------
POINT(0 0)
```
Clip all lines (trails) by country. Here we assume country geom are POLYGON or MULTIPOLYGONS. NOTE: we are only keeping intersections that result in a LINESTRING or MULTILINESTRING because we don't care about trails that just share a point. The dump is needed to expand a geometry collection into individual single MULT\* parts. The below is fairly generic and will work for polys, etc. by just changing the where clause.

```
select clipped.gid, clipped.f_name, clipped_geom
from (
         select trails.gid, trails.f_name,
            (ST_Dump(ST_Intersection(country.geom, trails.geom))).geom clipped_geom
         from country
             inner join trails on ST_Intersects(country.geom, trails.geom)
     ) as clipped
where ST_Dimension(clipped.clipped_geom) = 1;
```
For polys e.g. polygon landmarks, you can also use the sometimes faster hack that buffering anything by 0.0 except a polygon results in an empty geometry collection. (So a geometry collection containing polys, lines and points buffered by 0.0 would only leave the polygons and dissolve the collection shell.)

```
select poly.gid,
    ST_Multi(
        ST_Buffer(
            ST_Intersection(country.geom, poly.geom),
            0.0)
   ) clipped_geom
from country
    inner join poly on ST_Intersects(country.geom, poly.geom)
where not ST_IsEmpty(ST_Buffer(ST_Intersection(country.geom, poly.geom), 0.0));
```
#### **Examples: 2.5Dish**

Note this is not a true intersection, compare to the same example using [ST\\_3DIntersection.](#page-475-0)

```
select ST_AsText(ST_Intersection(linestring, polygon)) As wkt
from ST_GeomFromText('LINESTRING Z (2 2 6, 1.5 1.5 7, 1 1 8, 0.5 0.5 8, 0 0 10)') AS \leftrightarrowlinestring
CROSS JOIN ST_GeomFromText('POLYGON((0 0 8, 0 1 8, 1 1 8, 1 0 8, 0 0 8))') AS polygon;
               st_astext
---------------------------------------
 LINESTRING Z (1 1 8,0.5 0.5 8,0 0 10)
```
#### **See Also**

[ST\\_3DIntersection,](#page-475-0) [ST\\_Difference,](#page-366-0) [ST\\_Union,](#page-378-0) [ST\\_Dimension,](#page-140-0) [ST\\_Dump,](#page-140-1) [ST\\_Force2D,](#page-187-0) [ST\\_SymDifference,](#page-376-0) [ST\\_Intersects,](#page-316-0) [ST\\_Multi](#page-197-0)

## **8.13.4 ST\_MemUnion**

<span id="page-370-1"></span>ST\_MemUnion — Aggregate function which unions geometries in a memory-efficent but slower way

#### **Synopsis**

geometry ST\_MemUnion(geometry set geomfield);

#### **Description**

An aggregate function that unions the input geometries, merging them to produce a result geometry with no overlaps. The output may be a single geometry, a MultiGeometry, or a Geometry Collection.

#### **Note** Note!

Produces the same result as [ST\\_Union,](#page-378-0) but uses less memory and more processor time. This aggregate function works by unioning the geometries incrementally, as opposed to the ST\_Union aggregate which first accumulates an array and then unions the contents using a fast algorithm.

This function supports 3d and will not drop the z-index. However, the result is computed using XY only. The result Z values are copied, averaged or interpolated.

#### **Examples**

```
SELECT id,
       ST_MemUnion(geom) as singlegeom
FROM sometable f
GROUP BY id;
```
### **See Also**

### [ST\\_Union](#page-378-0)

## **8.13.5 ST\_Node**

<span id="page-370-0"></span>ST\_Node — Nodes a collection of lines.

#### **Synopsis**

geometry ST\_Node(geometry geom);

#### **Description**

Returns a (Multi)LineString representing the fully noded version of a collection of linestrings. The noding preserves all of the input nodes, and introduces the least possible number of new nodes. The resulting linework is dissolved (duplicate lines are removed).

This is a good way to create fully-noded linework suitable for use as input to  $ST_Polygonize$ .

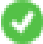

This function supports 3d and will not drop the z-index.

Performed by the GEOS module.

Availability: 2.0.0

Changed: 2.4.0 this function uses GEOSNode internally instead of GEOSUnaryUnion. This may cause the resulting linestrings to have a different order and direction compared to PostGIS < 2.4.

### **Examples**

Noding a 3D LineString which self-intersects

```
SELECT ST_AsText(
        ST_Node('LINESTRINGZ(0 0 0, 10 10 10, 0 10 5, 10 0 3)'::geometry)
   ) As output;
output
-----------
MULTILINESTRING Z ((0 0 0,5 5 4.5),(5 5 4.5,10 10 10,0 10 5,5 5 4.5),(5 5 4.5,10 0 3))
```
Noding two LineStrings which share common linework. Note that the result linework is dissolved.

```
SELECT ST_AsText(
       ST_Node('MULTILINESTRING ((2 5, 2 1, 7 1), (6 1, 4 1, 2 3, 2 5))'::geometry)
   ) As output;
output
-----------
MULTILINESTRING((2 5,2 3),(2 3,2 1,4 1),(4 1,2 3),(4 1,6 1),(6 1,7 1))
```
#### **See Also**

### [ST\\_UnaryUnion](#page-377-0)

## **8.13.6 ST\_Split**

<span id="page-371-0"></span>ST\_Split — Returns a collection of geometries created by splitting a geometry by another geometry.

#### **Synopsis**

geometry ST\_Split(geometry input, geometry blade);

#### **Description**

The function supports splitting a LineString by a (Multi)Point, (Multi)LineString or (Multi)Polygon boundary, or a (Multi)Polygon by a LineString. When a (Multi)Polygon is used as as the blade, its linear components (the boundary) are used for splitting the input. The result geometry is always a collection.

This function is in a sense the opposite of [ST\\_Union.](#page-378-0) Applying ST\_Union to the returned collection should theoretically yield the original geometry (although due to numerical rounding this may not be exactly the case).

#### **Note** Note!

If the the input and blade do not intersect due to numerical precision issues, the input may not be split as expected. To avoid this situation it may be necessary to snap the input to the blade first, using [ST\\_Snap](#page-207-0) with a small tolerance.

Availability: 2.0.0 requires GEOS

Enhanced: 2.2.0 support for splitting a line by a multiline, a multipoint or (multi)polygon boundary was introduced.

Enhanced: 2.5.0 support for splitting a polygon by a multiline was introduced.

### **Examples**

Polygon split by a Line

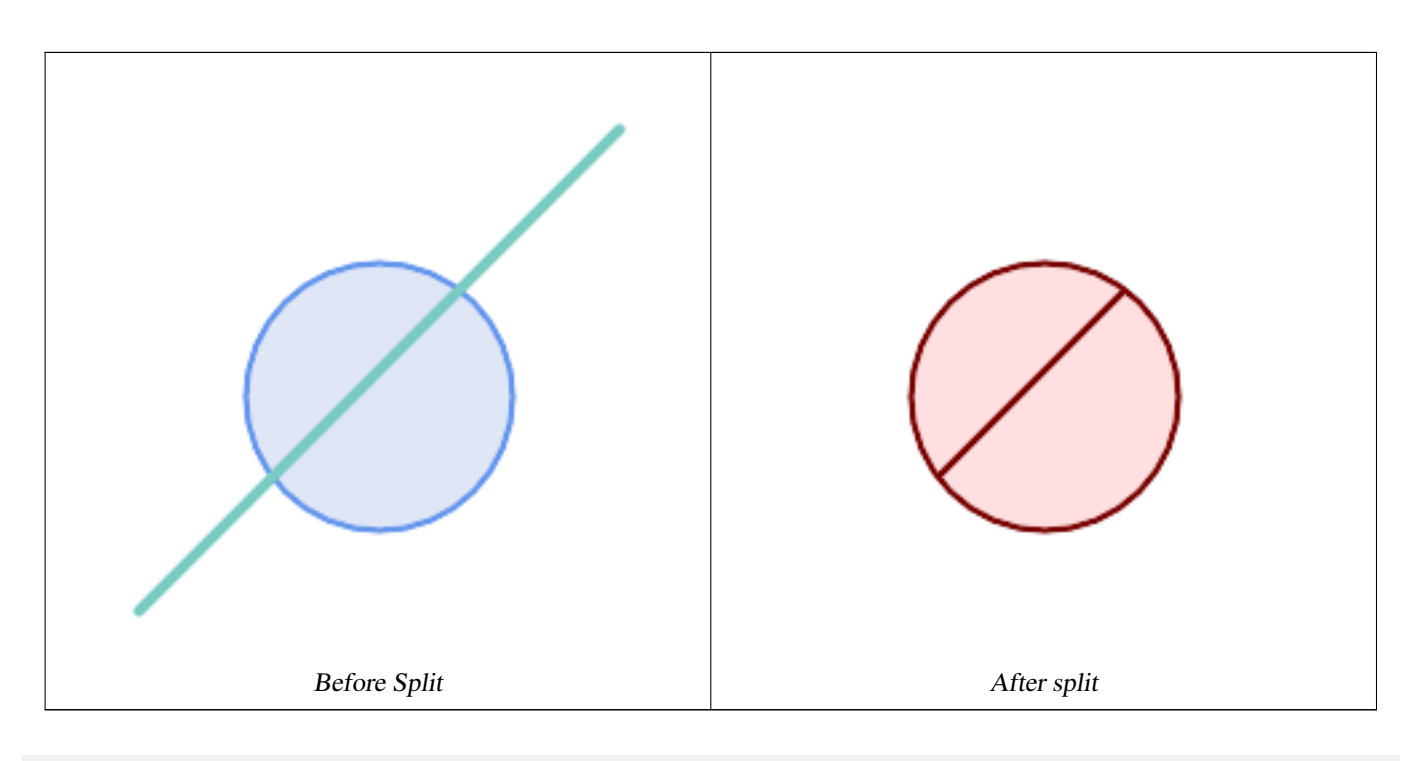

```
SELECT ST_AsText( ST_Split(
                ST_Buffer(ST_GeomFromText('POINT(100 90)'), 50), -- circle
                ST_MakeLine(ST_Point(10, 10),ST_Point(190, 190)) -- line
    ));
-- result --
 GEOMETRYCOLLECTION(
           POLYGON((150 90,149.039264020162 80.2454838991936,146.193976625564 ←
               70.8658283817455,..),
            POLYGON(..))
)
```
MultiLineString split by a Point, where the point lies exactly on both LineStrings.

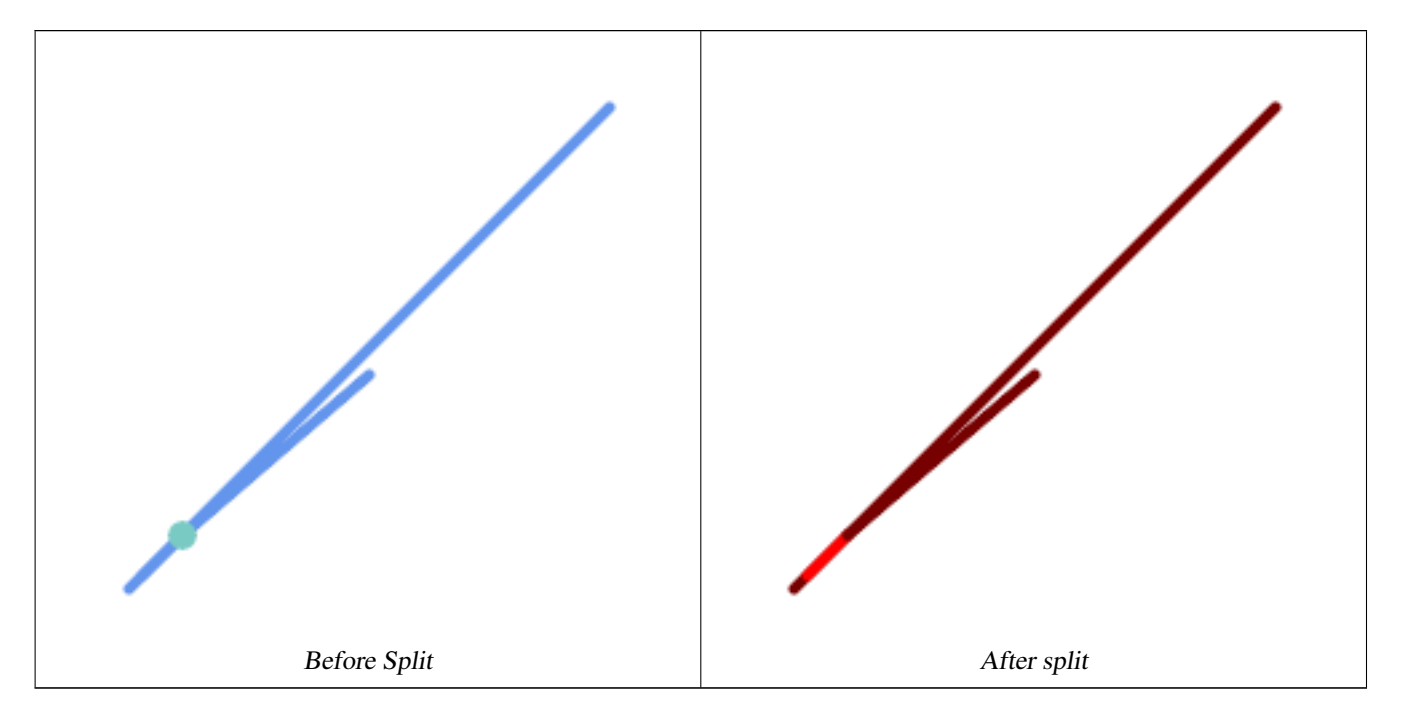

```
SELECT ST_AsText(ST_Split(
    'MULTILINESTRING((10 10, 190 191), (15 15, 30 30, 100 90))',
    ST_Point(30,30))) As split;
split
------
GEOMETRYCOLLECTION(
   LINESTRING(10 10,30 30),
   LINESTRING(30 30,190 190),
   LINESTRING(15 15,30 30),
   LINESTRING(30 30,100 90)
)
```
LineString split by a Point, where the point does not lie exactly on the line. Shows using [ST\\_Snap](#page-207-0) to snap the line to the point to allow it to be split.

```
WITH data AS (SELECT
 'LINESTRING(0 0, 100 100)'::geometry AS line,
 'POINT(51 50)':: geometry AS point
)
SELECT ST_AsText( ST_Split(line, point)) AS no_split,
      ST_AsText( ST_Split( ST_Snap(line, point, 1), point)) AS split
      FROM data;
                no_split | split split |---------------------------------------------+--------------------------------------------------------------------- ←-
 GEOMETRYCOLLECTION(LINESTRING(0 0,100 100)) | GEOMETRYCOLLECTION(LINESTRING(0 0,51 50), \leftarrowLINESTRING(51 50,100 100))
```
### **See Also**

### [ST\\_Snap,](#page-207-0) [ST\\_Union](#page-378-0)

## **8.13.7 ST\_Subdivide**

ST\_Subdivide — Computes a rectilinear subdivision of a geometry.

### **Synopsis**

setof geometry  $ST\_Subdivide$  geometry geom, integer max\_vertices=256, float8 gridSize = -1);

#### **Description**

Returns a set of geometries that are the result of dividing geom into parts using rectilinear lines, with each part containing no more than max\_vertices.

max\_vertices must be 5 or more, as 5 points are needed to represent a closed box. gridSize can be specified to have clipping work in fixed-precision space (requires GEOS-3.9.0+).

Point-in-polygon and other spatial operations are normally faster for indexed subdivided datasets. Since the bounding boxes for the parts usually cover a smaller area than the original geometry bbox, index queries produce fewer "hit" cases. The "hit" cases are faster because the spatial operations executed by the index recheck process fewer points.

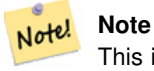

This is a [set-returning function](https://www.postgresql.org/docs/current/queries-table-expressions.html#QUERIES-TABLEFUNCTIONS) (SRF) that return a set of rows containing single geometry values. It can be used in a

SELECT list or a FROM clause to produce a result set with one record for each result geometry.

Performed by the GEOS module.

Availability: 2.2.0

Enhanced: 2.5.0 reuses existing points on polygon split, vertex count is lowered from 8 to 5.

Enhanced: 3.1.0 accept a gridSize parameter, requires GEOS >= 3.9.0 to use this new feature.

#### **Examples**

Example: Subdivide a polygon into parts with no more than 10 vertices, and assign each part a unique id.

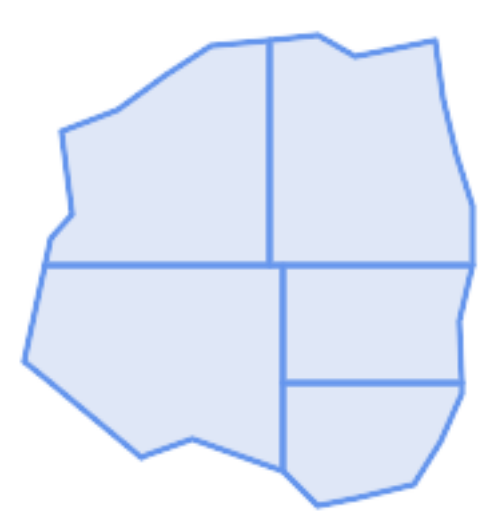

Subdivided to maximum 10 vertices

```
SELECT row_number() OVER() As rn, ST_AsText(geom) As wkt
    FROM (SELECT ST_SubDivide(
        'POLYGON((132 10,119 23,85 35,68 29,66 28,49 42,32 56,22 64,32 110,40 119,36 150,
        57 158,75 171,92 182,114 184,132 186,146 178,176 184,179 162,184 141,190 122,
        190 100,185 79,186 56,186 52,178 34,168 18,147 13,132 10))'::geometry,10)) AS f(\leftrightarrowgeom);
```

```
rn │ wkt
```
────┼──────────────────────────────────────────────────────────────────────────────────────────────────────────────── 1 │ POLYGON((119 23,85 35,68 29,66 28,32 56,22 64,29.8260869565217 100,119 100,119  $\leftrightarrow$ 23)) 2 │ POLYGON((132 10,119 23,119 56,186 56,186 52,178 34,168 18,147 13,132 10)) 3 │ POLYGON((119 56,119 100,190 100,185 79,186 56,119 56)) 4  $\frac{1}{2}$   $\frac{1}{2}$  POLYGON((29.8260869565217 100,32 110,40 119,36 150,57 158,75 171,92 182,114  $\leftarrow$ 184,114 100,29.8260869565217 100)) 5 & + x2502; POLYGON((114 184,132 186,146 178,176 184,179 162,184 141,190 122,190 100,114 ← 100,114 184))

Example: Densify a long geography line using ST\_Segmentize(geography, distance), and use ST\_Subdivide to split the resulting line into sublines of 8 vertices.

The densified and split lines.

```
SELECT ST_AsText( ST_Subdivide(
           ST_Segmentize('LINESTRING(0 0, 85 85)'::geography,
                         1200000)::geometry, 8));
```

```
LINESTRING(0 0,0.487578359029357 5.57659056746196,0.984542144675897 ←
   11.1527721155093,1.50101059639722 16.7281035483571,1.94532113630331 21.25)
LINESTRING(1.94532113630331 21.25,2.04869538062779 22.3020741387339,2.64204641967673 ←-
   27.8740533545155,3.29994062412787 33.443216802941,4.04836719489742 ←-
   39.0084282520239,4.59890468420694 42.5)
LINESTRING(4.59890468420694 42.5,4.92498503922732 44.5680389206321,5.98737409390639 ←-
   50.1195229244701,7.3290919767674 55.6587646879025,8.79638749938413 60.1969505994924)
LINESTRING(8.79638749938413 60.1969505994924,9.11375579533779 ←
   61.1785363177625,11.6558166691368 66.6648504160202,15.642041247655 ←
   72.0867690601745,22.8716627200212 77.3609628116894,24.6991785131552 77.8939011989848)
LINESTRING(24.6991785131552 77.8939011989848,39.4046096622744 ←
   82.1822848017636,44.7994523421035 82.5156766227011)
LINESTRING(44.7994523421035 82.5156766227011,85 85)
```
Example: Subdivide the complex geometries of a table in-place. The original geometry records are deleted from the source table, and new records for each subdivided result geometry are inserted.

```
WITH complex_areas_to_subdivide AS (
    DELETE from polygons_table
    WHERE ST_NPoints(geom) > 255
    RETURNING id, column1, column2, column3, geom
\lambdaINSERT INTO polygons_table (fid, column1, column2, column3, geom)
    SELECT fid, column1, column2, column3,
           ST_Subdivide(geom, 255) as geom
    FROM complex_areas_to_subdivide;
```
Example: Create a new table containing subdivided geometries, retaining the key of the original geometry so that the new table can be joined to the source table. Since ST\_Subdivide is a set-returning (table) function that returns a set of single-value rows, this syntax automatically produces a table with one row for each result part.

```
CREATE TABLE subdivided_geoms AS
    SELECT pkey, ST_Subdivide(geom) AS geom
    FROM original_geoms;
```
### **See Also**

[ST\\_ClipByBox2D,](#page-365-0) [ST\\_Segmentize,](#page-202-0) [ST\\_Split,](#page-371-0) [ST\\_NPoints](#page-167-0)

## **8.13.8 ST\_SymDifference**

<span id="page-376-0"></span>ST\_SymDifference — Computes a geometry representing the portions of geometries A and B that do not intersect.

## **Synopsis**

geometry ST\_SymDifference(geometry geomA, geometry geomB, float8 gridSize = -1);

### **Description**

Returns a geometry representing the portions of geonetries A and B that do not intersect. This is equivalent to  $ST_U$  union (A, B)  $-$  ST\_Intersection(A,B). It is called a symmetric difference because ST\_SymDifference(A,B) = ST\_SymDifference

If the optional gridSize argument is provided, the inputs are snapped to a grid of the given size, and the result vertices are computed on that same grid. (Requires GEOS-3.9.0 or higher)

Performed by the GEOS module

Enhanced: 3.1.0 accept a gridSize parameter - requires GEOS >= 3.9.0

This method implements the [OGC Simple Features Implementation Specification for SQL 1.1.](http://www.opengeospatial.org/standards/sfs) s2.1.1.3

This method implements the SQL/MM specification. SQL-MM 3: 5.1.21

This function supports 3d and will not drop the z-index. However, the result is computed using XY only. The result Z values are copied, averaged or interpolated.

### **Examples**

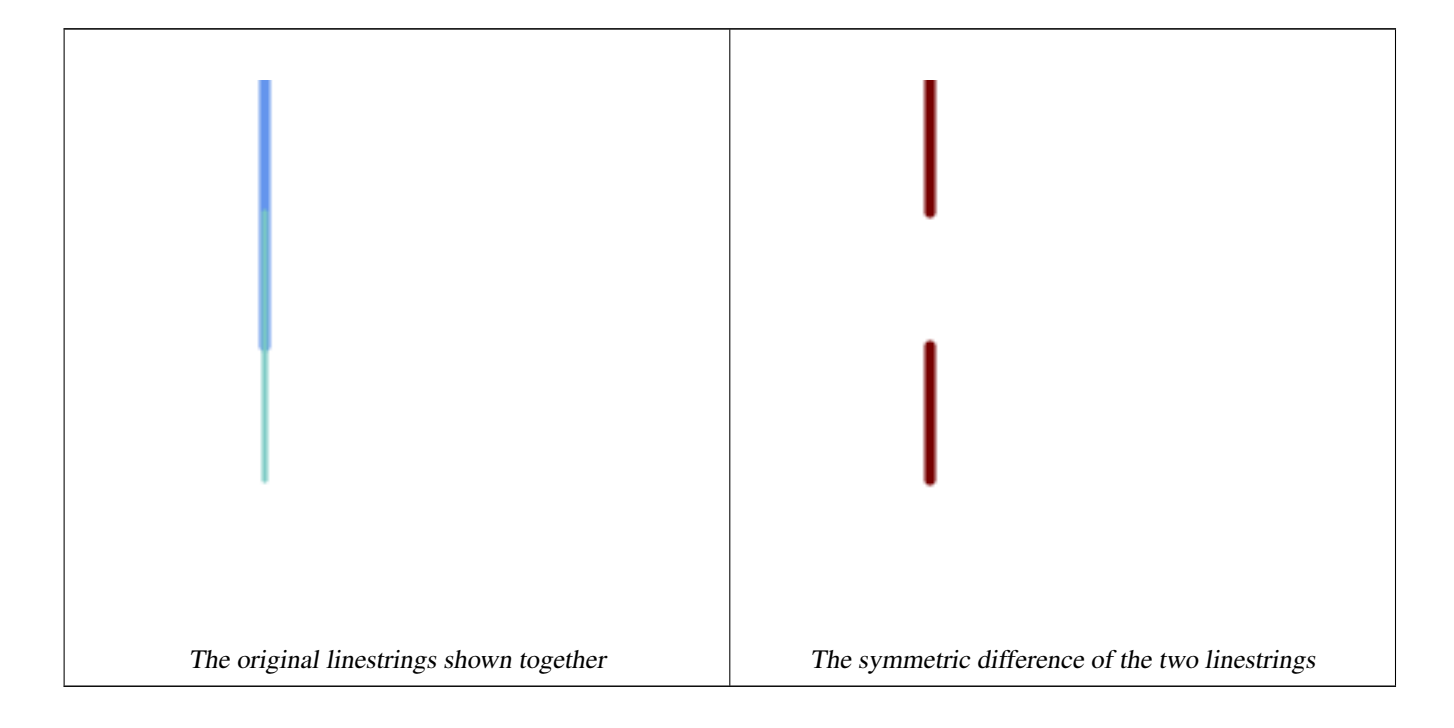

```
--Safe for 2d - symmetric difference of 2 linestrings
SELECT ST_AsText(
    ST_SymDifference(
        ST_GeomFromText('LINESTRING(50 100, 50 200)'),
        ST_GeomFromText('LINESTRING(50 50, 50 150)')
    )
);
st_astext
---------
MULTILINESTRING((50 150,50 200),(50 50,50 100))
--When used in 3d doesn't quite do the right thing
SELECT ST_AsEWKT(ST_SymDifference(ST_GeomFromEWKT('LINESTRING(1 2 1, 1 4 2)'),
    ST_GeomFromEWKT('LINESTRING(1 1 3, 1 3 4)')))
st_astext
------------
```
### MULTILINESTRING((1 3 2.75,1 4 2),(1 1 3,1 2 2.25))

### **See Also**

[ST\\_Difference,](#page-366-0) [ST\\_Intersection,](#page-367-0) [ST\\_Union](#page-378-0)

## **8.13.9 ST\_UnaryUnion**

<span id="page-377-0"></span>ST\_UnaryUnion — Computes the union of the components of a single geometry.

#### **Synopsis**

geometry  $ST$  UnaryUnion(geometry geom, float8 gridSize = -1);

#### **Description**

A single-input variant of [ST\\_Union.](#page-378-0) The input may be a single geometry, a MultiGeometry, or a GeometryCollection. The union is applied to the individual elements of the input.

This function can be used to fix MultiPolygons which are invalid due to overlapping components. However, the input components must each be valid. An invalid input component such as a bow-tie polygon may cause an error. For this reason it may be better to use [ST\\_MakeValid.](#page-215-0)

Another use of this function is to node and dissolve a collection of linestrings which cross or overlap to make them [simple.](#page-70-0) (To add nodes but not dissolve duplicate linework use [ST\\_Node.](#page-370-0))

It is possible to combine ST\_UnaryUnion with [ST\\_GeomCollFromText](#page-115-0) to fine-tune how many geometries are be unioned at once. This allows trading off between memory usage and compute time, striking a balance between ST\_Union and [ST\\_MemUnion.](#page-370-1)

If the optional gridSize argument is provided, the inputs are snapped to a grid of the given size, and the result vertices are computed on that same grid. (Requires GEOS-3.9.0 or higher)

This function supports 3d and will not drop the z-index. However, the result is computed using XY only. The result Z values are copied, averaged or interpolated.

Enhanced: 3.1.0 accept a gridSize parameter - requires GEOS >= 3.9.0

Availability: 2.0.0

### **See Also**

[ST\\_Union,](#page-378-0) [ST\\_MemUnion,](#page-370-1) [ST\\_MakeValid,](#page-215-0) [ST\\_GeomCollFromText,](#page-115-0) [ST\\_Node](#page-370-0)

## **8.13.10 ST\_Union**

<span id="page-378-0"></span>ST\_Union — Computes a geometry representing the point-set union of the input geometries.

### **Synopsis**

geometry ST\_Union(geometry g1, geometry g2); geometry ST\_Union(geometry g1, geometry g2, float8 gridSize); geometry **ST\_Union**(geometry[] g1\_array); geometry ST\_Union(geometry set g1field); geometry ST\_Union(geometry set g1field, float8 gridSize);

### **Description**

Unions the input geometries, merging geometry to produce a result geometry with no overlaps. The output may be an atomic geometry, a MultiGeometry, or a Geometry Collection. Comes in several variants:

Two-input variant: returns a geometry that is the union of two input geometries. If either input is NULL, then NULL is returned.

Array variant: returns a geometry that is the union of an array of geometries.

Aggregate variant: returns a geometry that is the union of a rowset of geometries. The ST\_Union() function is an "aggregate" function in the terminology of PostgreSQL. That means that it operates on rows of data, in the same way the SUM() and AVG() functions do and like most aggregates, it also ignores NULL geometries.

See [ST\\_UnaryUnion](#page-377-0) for a non-aggregate, single-input variant.

The ST\_Union array and set variants use the fast Cascaded Union algorithm described in [http://blog.cleverelephant.ca/2009/01/](http://blog.cleverelephant.ca/2009/01/must-faster-unions-in-postgis-14.html) [must-faster-unions-in-postgis-14.html](http://blog.cleverelephant.ca/2009/01/must-faster-unions-in-postgis-14.html)

A gridSize can be specified to work in fixed-precision space. The inputs are snapped to a grid of the given size, and the result vertices are computed on that same grid. (Requires GEOS-3.9.0 or higher)

#### Note! **Note**

[ST\\_GeomCollFromText](#page-115-0) may sometimes be used in place of ST\_Union, if the result is not required to be non-overlapping. ST\_Collect is usually faster than ST\_Union because it performs no processing on the collected geometries.

Performed by the GEOS module.

ST\_Union creates MultiLineString and does not sew LineStrings into a single LineString. Use [ST\\_LineMerge](#page-401-0) to sew LineStrings.

NOTE: this function was formerly called GeomUnion(), which was renamed from "Union" because UNION is an SQL reserved word.

Enhanced: 3.1.0 accept a gridSize parameter - requires GEOS >= 3.9.0

Changed: 3.0.0 does not depend on SFCGAL.

Availability: 1.4.0 - ST\_Union was enhanced. ST\_Union(geomarray) was introduced and also faster aggregate collection in PostgreSQL.

This method implements the [OGC Simple Features Implementation Specification for SQL 1.1.](http://www.opengeospatial.org/standards/sfs) s2.1.1.3

Note! **Note**

Aggregate version is not explicitly defined in OGC SPEC.

This method implements the SQL/MM specification. SQL-MM 3: 5.1.19 the z-index (elevation) when polygons are involved.

This function supports 3d and will not drop the z-index. However, the result is computed using XY only. The result Z values are copied, averaged or interpolated.

### **Examples**

Aggregate example

```
SELECT id,
      ST_Union(geom) as singlegeom
FROM sometable f
GROUP BY id;
```
#### Non-Aggregate example

```
select ST_AsText(ST_Union('POINT(1 2)' :: geometry, 'POINT(-2 3)' :: geometry))
st_astext
----------
MULTIPOINT(-2 3,1 2)
select ST_AsText(ST_Union('POINT(1 2)' :: geometry, 'POINT(1 2)' :: geometry))
st_astext
----------
POINT(1 2)
```
3D example - sort of supports 3D (and with mixed dimensions!)

```
select ST_AsEWKT(ST_Union(geom))
from (
         select 'POLYGON((-7 \ 4.2, -7.1 \ 4.2, -7.1 \ 4.3, -7 \ 4.2))'::geometry geom
         union all
         select 'POINT(5 5 5)':: geometry geom
         union all
         select 'POINT(-2 3 1)':: geometry geom
         union all
         select 'LINESTRING(5 5 5, 10 10 10)':: geometry geom
     ) as foo;
st_asewkt
---------
GEOMETRYCOLLECTION(POINT(-2 3 1), LINESTRING(5 5 5, 10 10 10), POLYGON((-7 4.2 5, -7.1 4.2 \leftrightarrow5, -7.1 4.3 5, -7 4.2 5)));
```
#### 3d example not mixing dimensions

```
select ST_AsEWKT(ST_Union(geom))
from (
         select 'POLYGON((-7 4.2 2,-7.1 4.2 3,-7.1 4.3 2, -7 4.2 2))':: geometry geom
         union all
         select 'POINT(5 5 5)':: geometry geom
```

```
union all
         select 'POINT(-2 3 1)':: geometry geom
         union all
         select 'LINESTRING(5 5 5, 10 10 10)':: geometry geom
     ) as foo;
st_asewkt
---------
GEOMETRYCOLLECTION(POINT(-2 3 1), LINESTRING(5 5 5, 10 10 10), POLYGON((-7 4.2 2, -7.1 4.2 \leftrightarrow3, -7.1 4.3 2, -7 4.2 2)))
--Examples using new Array construct
SELECT ST_Union(ARRAY(SELECT geom FROM sometable));
SELECT ST_AsText(ST_Union(ARRAY[ST_GeomFromText('LINESTRING(1 2, 3 4)'),
            ST_GeomFromText('LINESTRING(3 4, 4 5)')])) As wktunion;
--wktunion---
MULTILINESTRING((3 4,4 5),(1 2,3 4))
```
#### **See Also**

[ST\\_GeomCollFromText,](#page-115-0) [ST\\_UnaryUnion,](#page-377-0) [ST\\_MemUnion,](#page-370-1) [ST\\_Intersection,](#page-367-0) [ST\\_Difference,](#page-366-0) [ST\\_SymDifference](#page-376-0)

## **8.14 Procesamiento de geometría**

### **8.14.1 ST\_Buffer**

ST\_Buffer — Computes a geometry covering all points within a given distance from a geometry.

#### **Synopsis**

geometry  $ST\_Buffer$  (geometry g1, float radius\_of\_buffer, text buffer\_style\_parameters = "); geometry ST\_Buffer(geometry g1, float radius\_of\_buffer, integer num\_seg\_quarter\_circle); geography ST\_Buffer(geography g1, float radius\_of\_buffer, text buffer\_style\_parameters); geography ST\_Buffer(geography g1, float radius\_of\_buffer, integer num\_seg\_quarter\_circle);

#### **Descripción**

Computes a POLYGON or MULTIPOLYGON that represents all points whose distance from a geometry/geography is less than or equal to a given distance. A negative distance shrinks the geometry rather than expanding it. A negative distance may shrink a polygon completely, in which case POLYGON EMPTY is returned. For points and lines negative distances always return empty results.

For geometry, the distance is specified in the units of the Spatial Reference System of the geometry. For geography, the distance is specified in meters.

The optional third parameter controls the buffer accuracy and style. The accuracy of circular arcs in the buffer is specified as the number of line segments used to approximate a quarter circle (default is 8). The buffer style can be specifed by providing a list of blank-separated key=value pairs as follows:

- 'quad\_segs=#' : number of line segments used to approximate a quarter circle (default is 8).
- 'endcap=round|flat|square' : endcap style (defaults to "round"). 'butt' is accepted as a synonym for 'flat'.
- 'join=round|mitre|bevel' : join style (defaults to "round"). 'miter' is accepted as a synonym for 'mitre'.
- 'mitre\_limit=#.#' : mitre ratio limit (only affects mitered join style). 'miter\_limit' is accepted as a synonym for 'mitre\_limit'.
- 'side=both|left|right': 'left' or 'right' performs a single-sided buffer on the geometry, with the buffered side relative to the direction of the line. This is only applicable to LINESTRING geometry and does not affect POINT or POLYGON geometries. By default end caps are square.

### **Note**

For geography, this is a wrapper around the geometry implementation. It determines a planar spatial reference system Note! that best fits the bounding box of the geography object (trying UTM, Lambert Azimuthal Equal Area (LAEA) North/South pole, and finally Mercator ). The buffer is computed in the planar space, and then transformed back to WGS84. This may not produce the desired behavior if the input object is much larger than a UTM zone or crosses the dateline

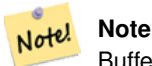

Buffer output is always a valid polygonal geometry. Buffer can handle invalid inputs, so buffering by distance 0 is sometimes used as a way of repairing invalid polygons. [ST\\_MakeValid](#page-215-0) can also be used for this purpose.

#### Note! **Note**

Buffering is sometimes used to perform a within-distance search. For this use case it is more efficient to use [ST\\_DWithin.](#page-333-0)

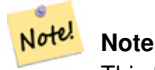

This function ignores the Z dimension. It always gives a 2D result even when used on a 3D geometry.

Enhanced:  $2.5.0$  - ST\_Buffer geometry support was enhanced to allow for side buffering specification side=both | left | right.

Availability: 1.5 - ST\_Buffer was enhanced to support different endcaps and join types. These are useful for example to convert road linestrings into polygon roads with flat or square edges instead of rounded edges. Thin wrapper for geography was added.

Realizado por el módulo GEOS.

This method implements the [OGC Simple Features Implementation Specification for SQL 1.1.](http://www.opengeospatial.org/standards/sfs) s2.1.1.3

This method implements the SQL/MM specification. SQL-MM IEC 13249-3: 5.1.30

#### **Ejemplos**

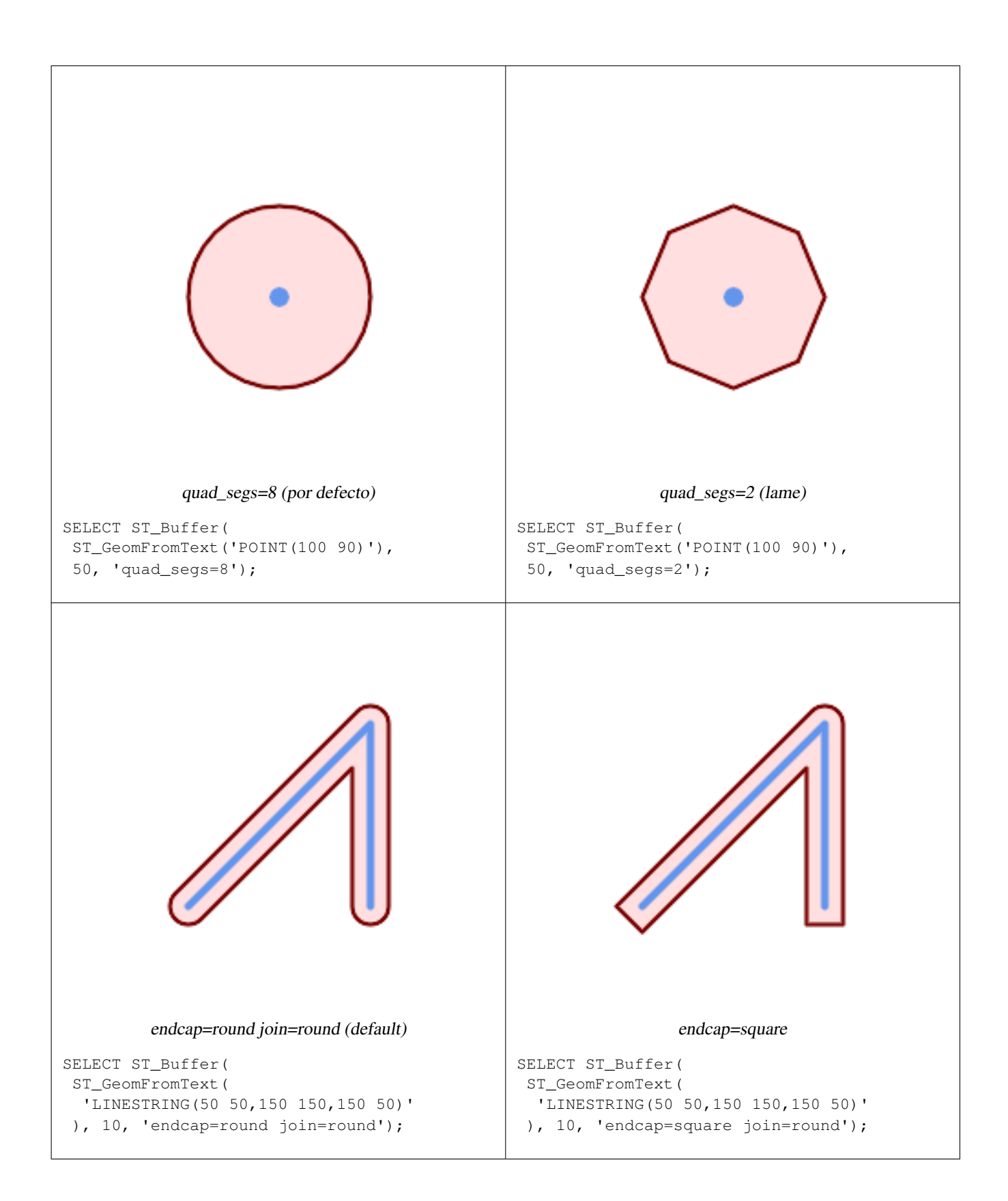

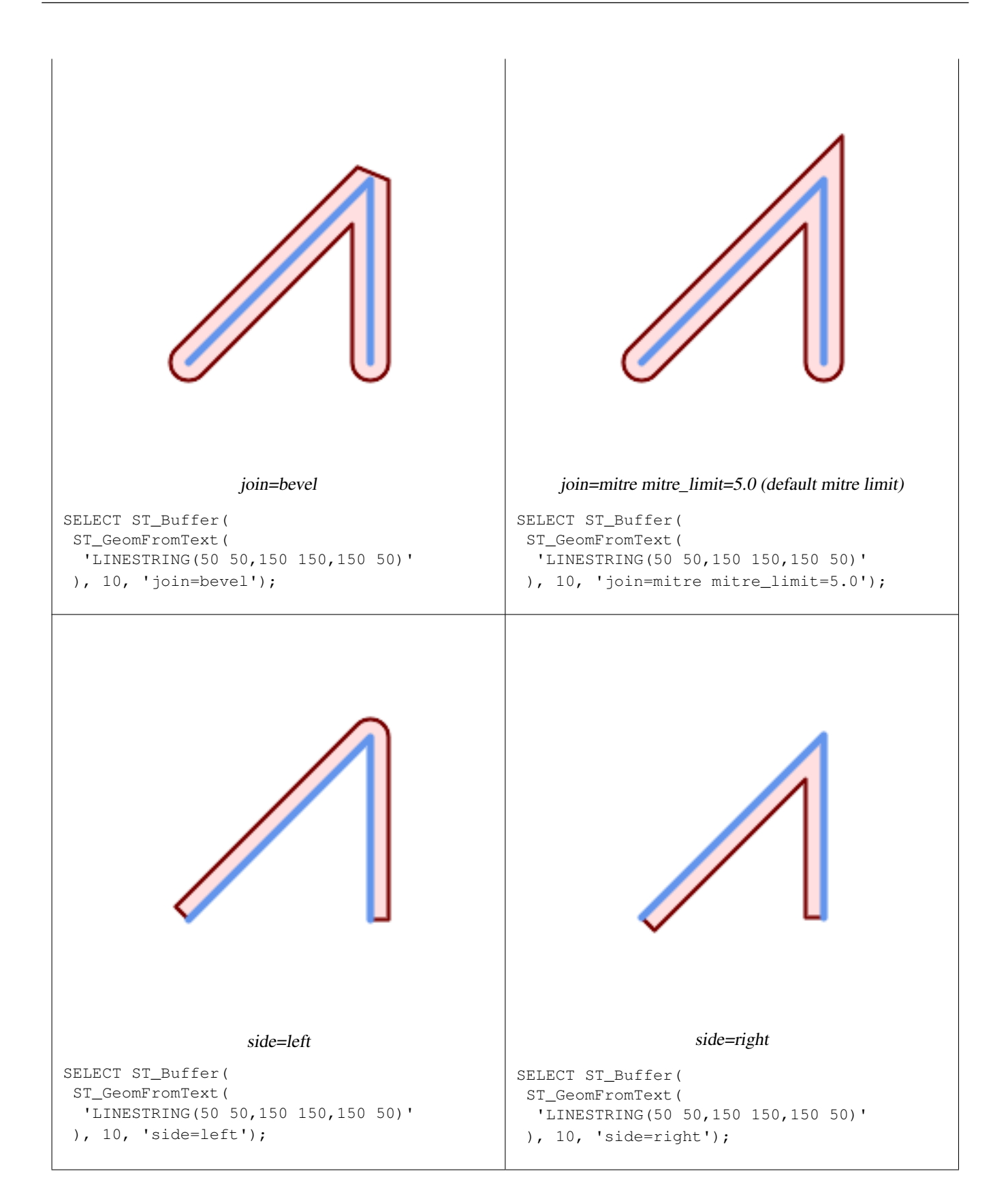

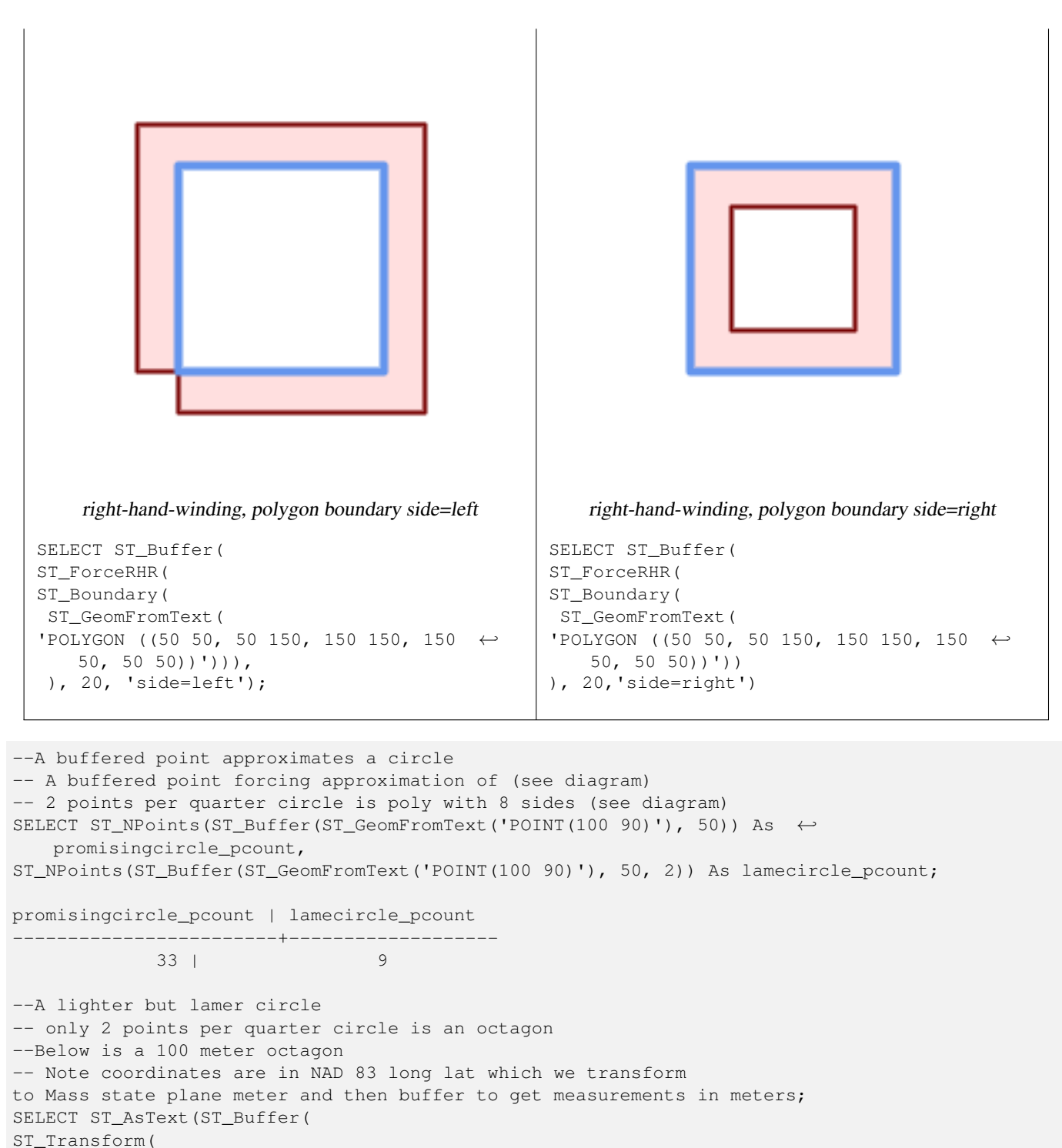

ST\_SetSRID(ST\_Point(-71.063526, 42.35785),4269), 26986)

,100,2)) As octagon; ----------------------

POLYGON((236057.59057465 900908.759918696,236028.301252769 900838.049240578,235 957.59057465 900808.759918696,235886.879896532 900838.049240578,235857.59057465 900908.759918696,235886.879896532 900979.470596815,235957.59057465 901008.759918 696,236028.301252769 900979.470596815,236057.59057465 900908.759918696))

#### **Ver también**

[ST\\_GeomCollFromText,](#page-115-0) [ST\\_DWithin,](#page-333-0) [ST\\_SetSRID,](#page-220-0) [ST\\_Transform,](#page-222-0) [ST\\_Union,](#page-378-0) [ST\\_MakeValid](#page-215-0)

## **8.14.2 ST\_BuildArea**

ST\_BuildArea — Creates a polygonal geometry formed by the linework of a geometry.

### **Synopsis**

geometry ST\_BuildArea(geometry geom);

### **Descripción**

Creates an areal geometry formed by the constituent linework of the input geometry. The input can be LINESTRINGS, MUL-TILINESTRINGS, POLYGONS, MULTIPOLYGONS, and GeometryCollections. The result is a Polygon or MultiPolygon, depending on input. If the input linework does not form polygons, NULL is returned.

This function assumes all inner geometries represent holes

Note! **Note** Input linework must be correctly noded for this function to work properly

Disponibilidad: 1.1.0

**Ejemplos**

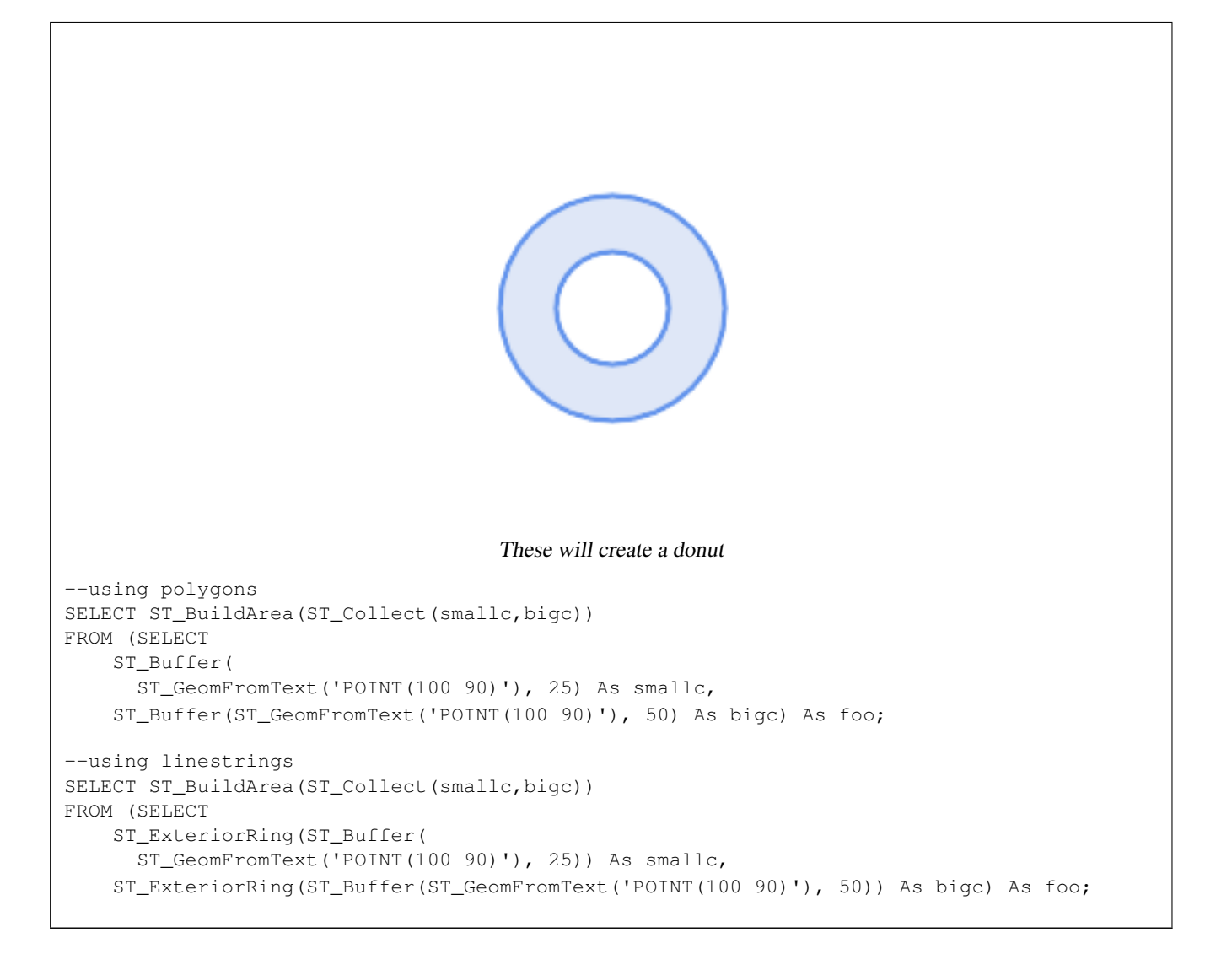

### **Ver también**

[ST\\_Node,](#page-370-0) [ST\\_MakePolygon,](#page-122-0) [ST\\_MakeValid,](#page-215-0) [ST\\_BdPolyFromText,](#page-224-0) [ST\\_BdMPolyFromText](#page-225-1) (wrappers to this function with standard OGC interface)

## **8.14.3 ST\_Centroid**

ST\_Centroid — Returns the geometric center of a geometry.

### **Synopsis**

geometry ST\_Centroid(geometry g1); geography ST\_Centroid(geography g1, boolean use\_spheroid=true);

### **Descripción**

Computes a point which is the geometric center of mass of a geometry. For [MULTI]POINTs, the centroid is the arithmetic mean of the input coordinates. For [MULTI]LINESTRINGs, the centroid is computed using the weighted length of each line segment. For [MULTI]POLYGONs, the centroid is computed in terms of area. If an empty geometry is supplied, an empty GEOMETRYCOLLECTION is returned. If NULL is supplied, NULL is returned. If CIRCULARSTRING or COMPOUNDCURVE are supplied, they are converted to linestring with CurveToLine first, then same than for LINESTRING

For mixed-dimension input, the result is equal to the centroid of the component Geometries of highest dimension (since the lower-dimension geometries contribute zero "weight" to the centroid).

Note that for polygonal geometries the centroid does not necessarily lie in the interior of the polygon. For example, see the diagram below of the centroid of a C-shaped polygon. To construct a point guaranteed to lie in the interior of a polygon use [ST\\_PointOnSurface.](#page-412-0)

New in 2.3.0 : supports CIRCULARSTRING and COMPOUNDCURVE (using CurveToLine)

Availability: 2.4.0 support for geography was introduced.

This method implements the [OGC Simple Features Implementation Specification for SQL 1.1.](http://www.opengeospatial.org/standards/sfs)

This method implements the SQL/MM specification. SQL-MM 3: 8.1.4, 9.5.5

#### **Ejemplos**

In the following illustrations the red dot is the centroid of the source geometry.

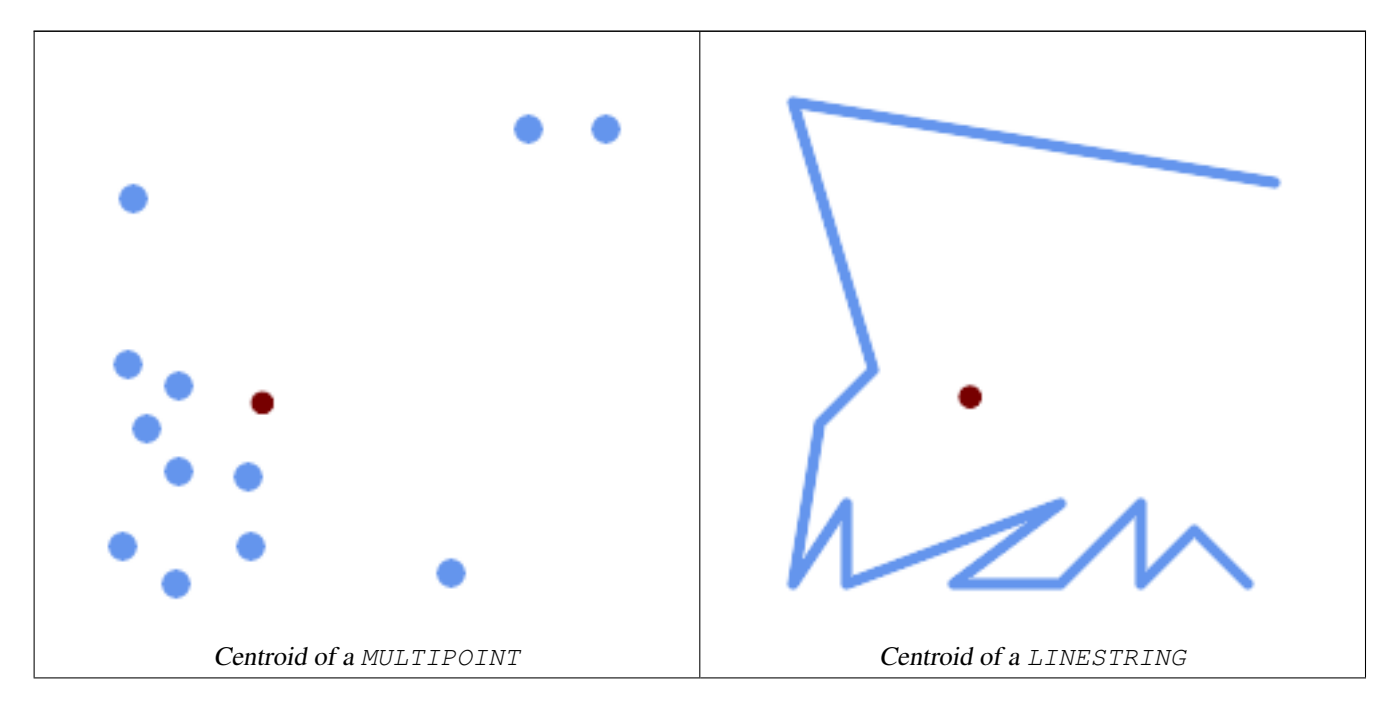

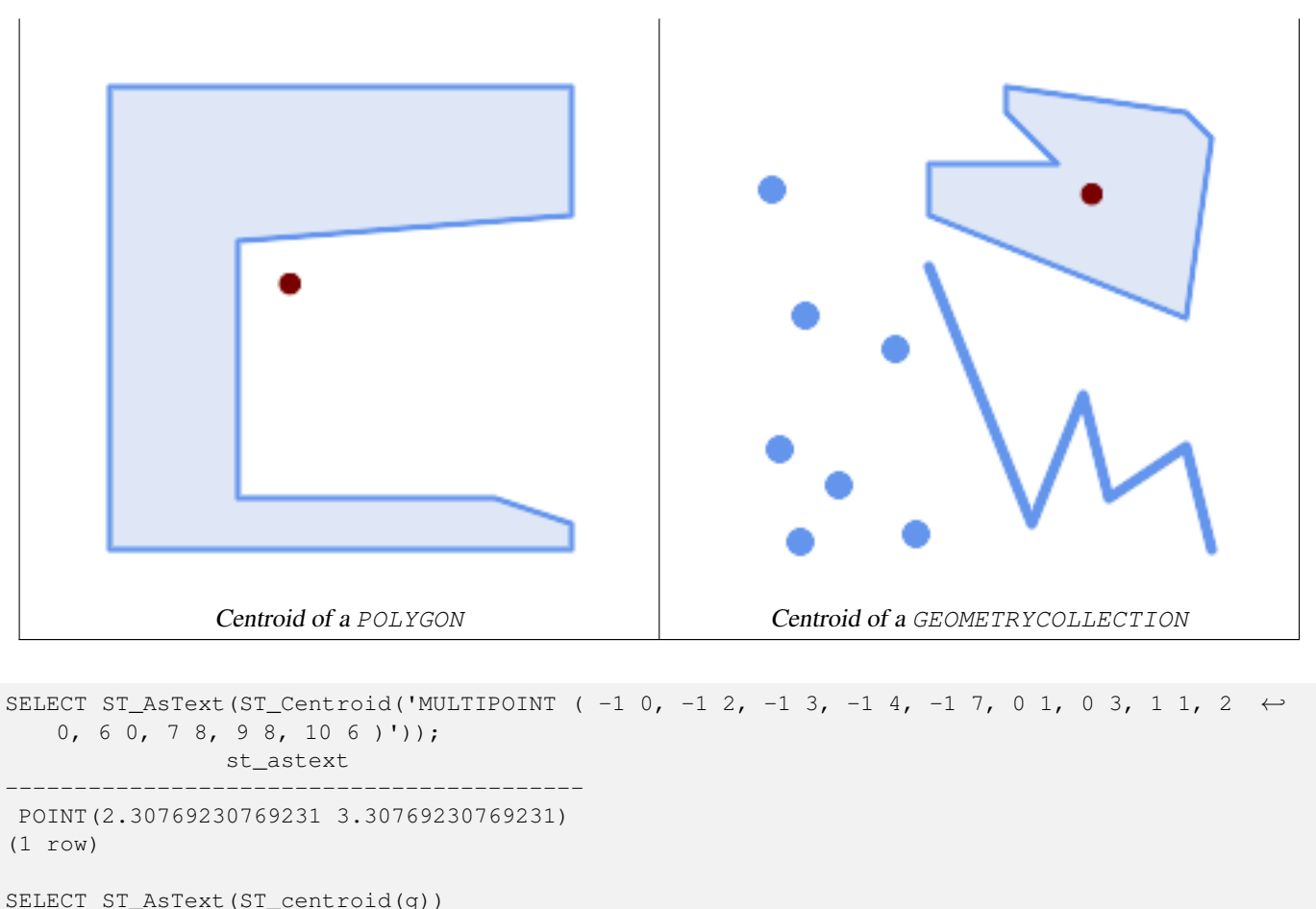

```
FROM ST_GeomFromText('CIRCULARSTRING(0 2, -1 1,0 0, 0.5 0, 1 0, 2 1, 1 2, 0.5 2, 0 2)') \leftrightarrowAS g ;
 ------------------------------------------
```
POINT(0.5 1)

```
SELECT ST_AsText(ST_centroid(g))
FROM ST_GeomFromText('COMPOUNDCURVE(CIRCULARSTRING(0 2, -1 1,0 0),(0 0, 0.5 0, 1 0), ←
  CIRCULARSTRING( 1 0, 2 1, 1 2),(1 2, 0.5 2, 0 2))' ) AS g;
------------------------------------------
```
POINT(0.5 1)

## **Ver también**

[ST\\_PointOnSurface,](#page-412-0) [ST\\_GeometricMedian](#page-399-0)

## **8.14.4 ST\_ChaikinSmoothing**

ST\_ChaikinSmoothing — Returns a smoothed version of a geometry, using the Chaikin algorithm

#### **Synopsis**

geometry  $ST$  ChaikinSmoothing(geometry geom, integer nIterations = 1, boolean preserveEndPoints = false);

### **Descripción**

Returns a "smoothed" version of the given geometry using the Chaikin algorithm. See [Chaikins-Algorithm](http://www.idav.ucdavis.edu/education/CAGDNotes/Chaikins-Algorithm/Chaikins-Algorithm.html) for an explanation of the process. For each iteration the number of vertex points will double. The function puts new vertex points at 1/4 of the line before and after each point and removes the original point. To reduce the number of points use one of the simplification functions on the result. The new points gets interpolated values for all included dimensions, also z and m.

Second argument, number of iterations is limited to max 5 iterations

Note third argument is only valid for polygons, and will be ignored for linestrings

This function handles 3D and the third dimension will affect the result.

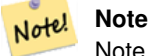

Note that returned geometry will get more points than the original. To reduce the number of points again use one of the simplification functions on the result. (see [ST\\_Simplify](#page-418-0) and [ST\\_SimplifyVW\)](#page-423-0)

Availability: 2.5.0

### **Ejemplos**

#### A triangle is smoothed

```
select ST_AsText(ST_ChaikinSmoothing(geom)) smoothed
FROM (SELECT 'POLYGON((0 0, 8 8, 0 16, 0 0))':: geometry geom) As foo;
G#x250c; ─ ─ ─ ─ ─ ─ ─ ─ ─ ─ ─ &#x2
\frac{1}{2} smoothed \frac{1}{2} \frac{1}{2} \frac{1}{2} \frac{1}{2} \frac{1}{2} \frac{1}{2} \frac{1}{2} \frac{1}{2} \frac{1}{2} \frac{1}{2} \frac{1}{2} \frac{1}{2} \frac{1}{2} \frac{1}{2} \frac{1}{2} \frac{1}{2} \frac{1}{2} \frac{1}{2} \frac{1}{2} \frac{1}{2} \\frac{1}{2} +x2500; \frac{1}{2} +x2500; \frac{1}{2} +x2500; \frac{1}{2} +x2500; \frac{1}{2} +x2500; \frac{1}{2} +x2500; \frac{1}{2} +x2500; \frac{1}{2} +x2500; \frac{1}{2} +x2500; \frac{1}{2} +x2500; \frac{1}{2} +x2500; \frac{1}{2} +x2500; \frac{1}{\frac{1}{2} POLYGON((2 2,6 6,6 10,2 14,0 12,0 4,2 2)) \frac{1}{2} +x2502;
&4x2514;&4x2500;&4x2500;&4x2500;&4x2500;&4x2500;&4x2500;&4x2500;&4x2500;&4x2500;&4x2500;&4x2500;&4x2500;&4x2500;&4x2500;&4x2500;&4x2500;&4x2500;&4x2500;&4x2500;&4x2500;&4x2500;&4x2500;&4x2500;&4x2500;&4x2500;&4x2500;&4x25
```
#### **Ver también**

[ST\\_Simplify,](#page-418-0) [ST\\_SimplifyVW](#page-423-0)

## **8.14.5 ST\_ConcaveHull**

<span id="page-389-0"></span>ST\_ConcaveHull — Computes a possibly concave geometry that encloses all input geometry vertices

### **Synopsis**

geometry ST\_ConcaveHull(geometry param\_geom, float param\_pctconvex, boolean param\_allow\_holes = false);

#### **Descripción**

A concave hull of a geometry is a possibly concave geometry that encloses the vertices of the input geometry. In the general case the concave hull is a Polygon. The polygon will not contain holes unless the optional param\_allow\_holes argument is specified as true. The concave hull of two or more collinear points is a two-point LineString. The concave hull of one or more identical points is a Point.

One can think of a concave hull as "shrink-wrapping" a set of points. This is different to the [convex hull,](#page-392-0) which is more like wrapping a rubber band around the points. The concave hull generally has a smaller area and represents a more natural boundary for the input points. Like the convex hull, the vertices of a concave hull are a subset of the input points, and all other input points are contained within it.

The param pctconvex controls the concaveness of the computed hull. A value of 1 produces the convex hull. A value of 0 produces a hull of maximum concaveness (but still a single polygon). Values between 1 and 0 produce hulls of increasing concaveness. Choosing a suitable value depends on the nature of the input data, but often values between 0.3 and 0.1 produce reasonable results.

Technically, the param\_pctconvex determines a length as a fraction of the difference between the longest and shortest edges in the Delaunay Triangulation of the input points. Edges longer than this length are "eroded" from the triangulation. The triangles remaining form the concave hull.

For point and linear inputs, the hull will enclose all the points of the inputs. For polygonal inputs, the hull will enclose all the points of the input *and also* all the areas covered by the input. If you want a point-wise hull of a polygonal input, convert it to points first, using [ST\\_Points.](#page-174-0)

This is not an aggregate function. To compute the concave hull of a set of geometries use [ST\\_GeomCollFromText](#page-115-0) (e.g. ST\_ConcaveHull( ST\_Collect( geom ), 0.80).

Disponibilidad: 2.0.0

Enhanced: 3.3.0, GEOS native implementation enabled for GEOS 3.11+

#### **Ejemplos**

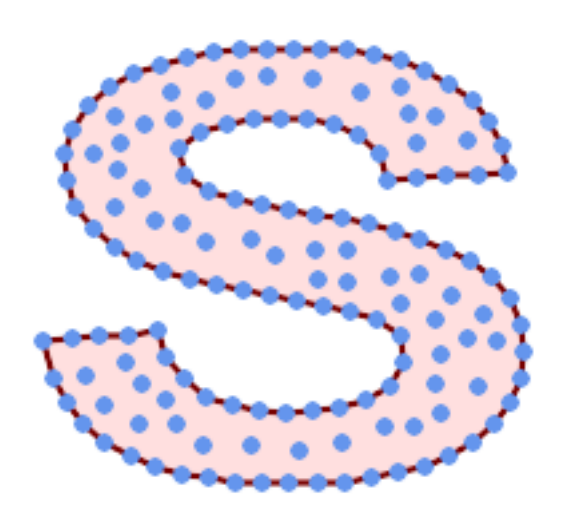

#### Concave Hull of a MultiPoint

SELECT ST\_AsText( ST\_ConcaveHull(

'MULTIPOINT ((10 72), (53 76), (56 66), (63 58), (71 51), (81 48), (91 46), (101 45), (111 46), (121 47), (131 50), (140 55), (145 64), (144 74), (135 80), (125 83), (115 85), (105 87), (95 89), (85 91), (75 93), (65 95), (55 98), (45 102), (37 107), (29 114), (22 122), (19 132), (18 142), (21 151), (27 160), (35 167),  $(44\ 172)$ ,  $(54\ 175)$ ,  $(64\ 178)$ ,  $(74\ 180)$ ,  $(84\ 181)$ ,  $(94\ 181)$ ,  $(104\ 181)$ ,  $(114\ 181)$  ← , (124 181), (134 179), (144 177), (153 173), (162 168), (171 162), (177 154), ←  $(182 \t145)$ ,  $(184 \t135)$ ,  $(139 \t132)$ ,  $(136 \t142)$ ,  $(128 \t149)$ ,  $(119 \t153)$ ,  $(109 \t155)$ ,  $(99 \leftarrow$ 155), (89 155), (79 153), (69 150), (61 144), (63 134), (72 128), (82 125), (92  $\leftarrow$ 123), (102 121), (112 119), (122 118), (132 116), (142 113), (151 110), (161 ← 106), (170 102), (178 96), (185 88), (189 78), (190 68), (189 58), (185 49), ← (179 41), (171 34), (162 29), (153 25), (143 23), (133 21), (123 19), (113 19), (102 19), (92 19), (82 19), (72 21), (62 22), (52 25), (43 29), (33 34), (25 41) ← , (19 49), (14 58), (21 73), (31 74), (42 74), (173 134), (161 134), (150 133), (97 104), (52 117), (157 156), (94 171), (112 106), (169 73), (58 165), (149 40) ← , (70 33), (147 157), (48 153), (140 96), (47 129), (173 55), (144 86), (159 67) ← , (150 146), (38 136), (111 170), (124 94), (26 59), (60 41), (71 162), (41 64),  $\leftrightarrow$ (88 110), (122 34), (151 97), (157 56), (39 146), (88 33), (159 45), (47 56), ← (138 40), (129 165), (33 48), (106 31), (169 147), (37 122), (71 109), (163 89), ←-

 $(37\ 156)$ ,  $(82\ 170)$ ,  $(180\ 72)$ ,  $(29\ 142)$ ,  $(46\ 41)$ ,  $(59\ 155)$ ,  $(124\ 106)$ ,  $(157\ 80)$ ,  $\leftrightarrow$ (175 82), (56 50), (62 116), (113 95), (144 167))',  $0.1$  ) ); ---st\_astext-- POLYGON ((18 142, 21 151, 27 160, 35 167, 44 172, 54 175, 64 178, 74 180, 84 181, 94 181,  $\leftrightarrow$ 104 181, 114 181, 124 181, 134 179, 144 177, 153 173, 162 168, 171 162, 177 154, 182 ← 145, 184 135, 173 134, 161 134, 150 133, 139 132, 136 142, 128 149, 119 153, 109 155, 99 ←- 155, 89 155, 79 153, 69 150, 61 144, 63 134, 72 128, 82 125, 92 123, 102 121, 112 119, ←- 122 118, 132 116, 142 113, 151 110, 161 106, 170 102, 178 96, 185 88, 189 78, 190 68, ← 189 58, 185 49, 179 41, 171 34, 162 29, 153 25, 143 23, 133 21, 123 19, 113 19, 102 19, ←- 92 19, 82 19, 72 21, 62 22, 52 25, 43 29, 33 34, 25 41, 19 49, 14 58, 10 72, 21 73, 31 ←  $74$ ,  $42$   $74$ ,  $53$   $76$ ,  $56$   $66$ ,  $63$   $58$ ,  $71$   $51$ ,  $81$   $48$ ,  $91$   $46$ ,  $101$   $45$ ,  $111$   $46$ ,  $121$   $47$ ,  $131$   $50$ ,  $140$   $\leftrightarrow$ 55, 145 64, 144 74, 135 80, 125 83, 115 85, 105 87, 95 89, 85 91, 75 93, 65 95, 55 98, ←- 45 102, 37 107, 29 114, 22 122, 19 132, 18 142))

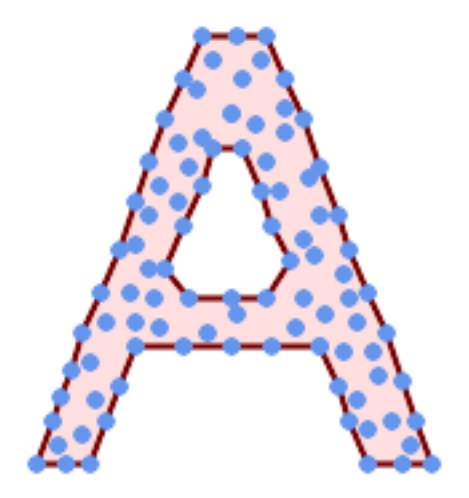

Concave Hull of a MultiPoint, allowing holes

```
SELECT ST_AsText( ST_ConcaveHull(
         'MULTIPOINT ((132 64), (114 64), (99 64), (81 64), (63 64), (57 49), (52 36), (46 ←
            20), (37\ 20), (26\ 20), (32\ 36), (39\ 55), (43\ 69), (50\ 84), (57\ 100), (63\ 118), \leftrightarrow(68 133), (74 149), (81 164), (88 180), (101 180), (112 180), (119 164), (126 ←
            149), (132 131), (139 113), (143 100), (150 84), (157 69), (163 51), (168 36), ←
            (174\ 20), (163\ 20), (150\ 20), (143\ 36), (139\ 49), (132\ 64), (99\ 151), (92\ 138), ←
            (88 124), (81 109), (74 93), (70 82), (83 82), (99 82), (112 82), (126 82), (121 ←-
             96), (114\ 109), (110\ 122), (103\ 138), (99\ 151), (34\ 27), (43\ 31), (48\ 44), (46\ \leftarrow58), (52\ 73), (63\ 73), (61\ 84), (72\ 71), (90\ 69), (101\ 76), (123\ 71), (141\ 62), ←
            (166 27), (150 33), (159 36), (146 44), (154 53), (152 62), (146 73), (134 76), ←
            (143 \t82), (141 \t91), (130 \t98), (126 \t104), (132 \t113), (128 \t127), (117 \t122), (112 \t\leftrightarrow133), (119 144), (108 147), (119 153), (110 171), (103 164), (92 171), (86 160), \leftrightarrow(88 142), (79 140), (72 124), (83 131), (79 118), (68 113), (63 102), (68 93),
             (35 45))',
         0.15, true ) );
---st_astext--
POLYGON ((43 69, 50 84, 57 100, 63 118, 68 133, 74 149, 81 164, 88 180, 101 180, 112 180, \leftrightarrow119 164, 126 149, 132 131, 139 113, 143 100, 150 84, 157 69, 163 51, 168 36, 174 20, 163 ←-
    20, 150 20, 143 36, 139 49, 132 64, 114 64, 99 64, 81 64, 63 64, 57 49, 52 36, 46 20, ←-
    37 20, 26 20, 32 36, 35 45, 39 55, 43 69), (88 124, 81 109, 74 93, 83 82, 99 82, 112 82, \leftrightarrow121 96, 114 109, 110 122, 103 138, 92 138, 88 124))
```
Using with ST\_Collect to compute the concave hull of a geometry set.

```
-- Compute estimate of infected area based on point observations
SELECT disease_type,
   ST_ConcaveHull( ST_Collect(obs_pnt), 0.3 ) AS geom
 FROM disease_obs
 GROUP BY disease_type;
```
### **Ver también**

[ST\\_ConvexHull,](#page-392-0) [ST\\_GeomCollFromText,](#page-115-0) [ST\\_AlphaShape,](#page-479-0) [ST\\_OptimalAlphaShape](#page-489-0)

## **8.14.6 ST\_ConvexHull**

<span id="page-392-0"></span>ST\_ConvexHull — Computes the convex hull of a geometry.

#### **Synopsis**

geometry ST\_ConvexHull(geometry geomA);

#### **Descripción**

Computes the convex hull of a geometry. The convex hull is the smallest convex geometry that encloses all geometries in the input.

One can think of the convex hull as the geometry obtained by wrapping an rubber band around a set of geometries. This is different from a [concave hull](#page-389-0) which is analogous to "shrink-wrapping" the geometries. A convex hull is often used to determine an affected area based on a set of point observations.

In the general case the convex hull is a Polygon. The convex hull of two or more collinear points is a two-point LineString. The convex hull of one or more identical points is a Point.

This is not an aggregate function. To compute the convex hull of a set of geometries, use [ST\\_GeomCollFromText](#page-115-0) to aggregate them into a geometry collection (e.g. ST\_ConvexHull(ST\_Collect(geom)).

Realizado por el módulo de GEOS

This method implements the [OGC Simple Features Implementation Specification for SQL 1.1.](http://www.opengeospatial.org/standards/sfs) s2.1.1.3

This method implements the SQL/MM specification. SQL-MM IEC 13249-3: 5.1.16

This function supports 3d and will not drop the z-index.

#### **Ejemplos**

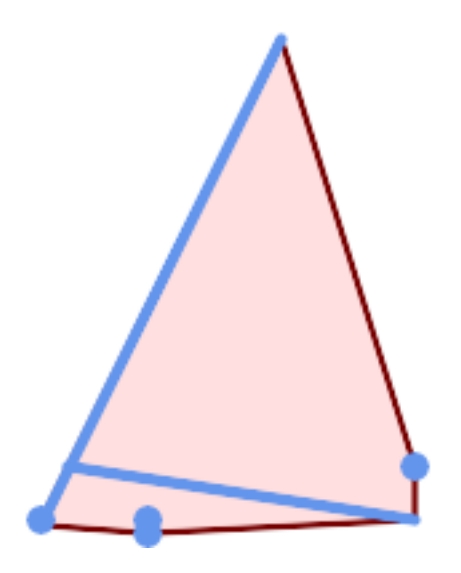

Convex Hull of a MultiLinestring and a MultiPoint

```
SELECT ST_AsText(ST_ConvexHull(
   ST_Collect(
        ST_GeomFromText('MULTILINESTRING((100 190,10 8),(150 10, 20 30))'),
            ST_GeomFromText('MULTIPOINT(50 5, 150 30, 50 10, 10 10)')
            )) );
---st astext--
POLYGON((50 5,10 8,10 10,100 190,150 30,150 10,50 5))
```
Using with ST\_Collect to compute the convex hulls of geometry sets.

```
--Get estimate of infected area based on point observations
SELECT d.disease_type,
   ST_ConvexHull(ST_Collect(d.geom)) As geom
   FROM disease_obs As d
   GROUP BY d.disease_type;
```
### **Ver también**

[ST\\_GeomCollFromText,](#page-115-0) [ST\\_ConcaveHull,](#page-389-0) [ST\\_MinimumBoundingCircle](#page-405-0)

### **8.14.7 ST\_DelaunayTriangles**

ST\_DelaunayTriangles — Returns the Delaunay triangulation of the vertices of a geometry.

#### **Synopsis**

geometry ST\_DelaunayTriangles(geometry g1, float tolerance, int4 flags);

#### **Descripción**

Return the [Delaunay triangulation](http://en.wikipedia.org/wiki/Delaunay_triangulation) of the vertices of the input geometry. Output is a COLLECTION of polygons (for flags=0) or a MULTILINESTRING (for flags=1) or TIN (for flags=2). The tolerance, if any, is used to snap input vertices together.

Realizado por el módulo GEOS.

Disponibilidad: 2.1.0

This function supports 3d and will not drop the z-index.

This function supports Triangles and Triangulated Irregular Network Surfaces (TIN).

**Ejemplos 2D**

[√

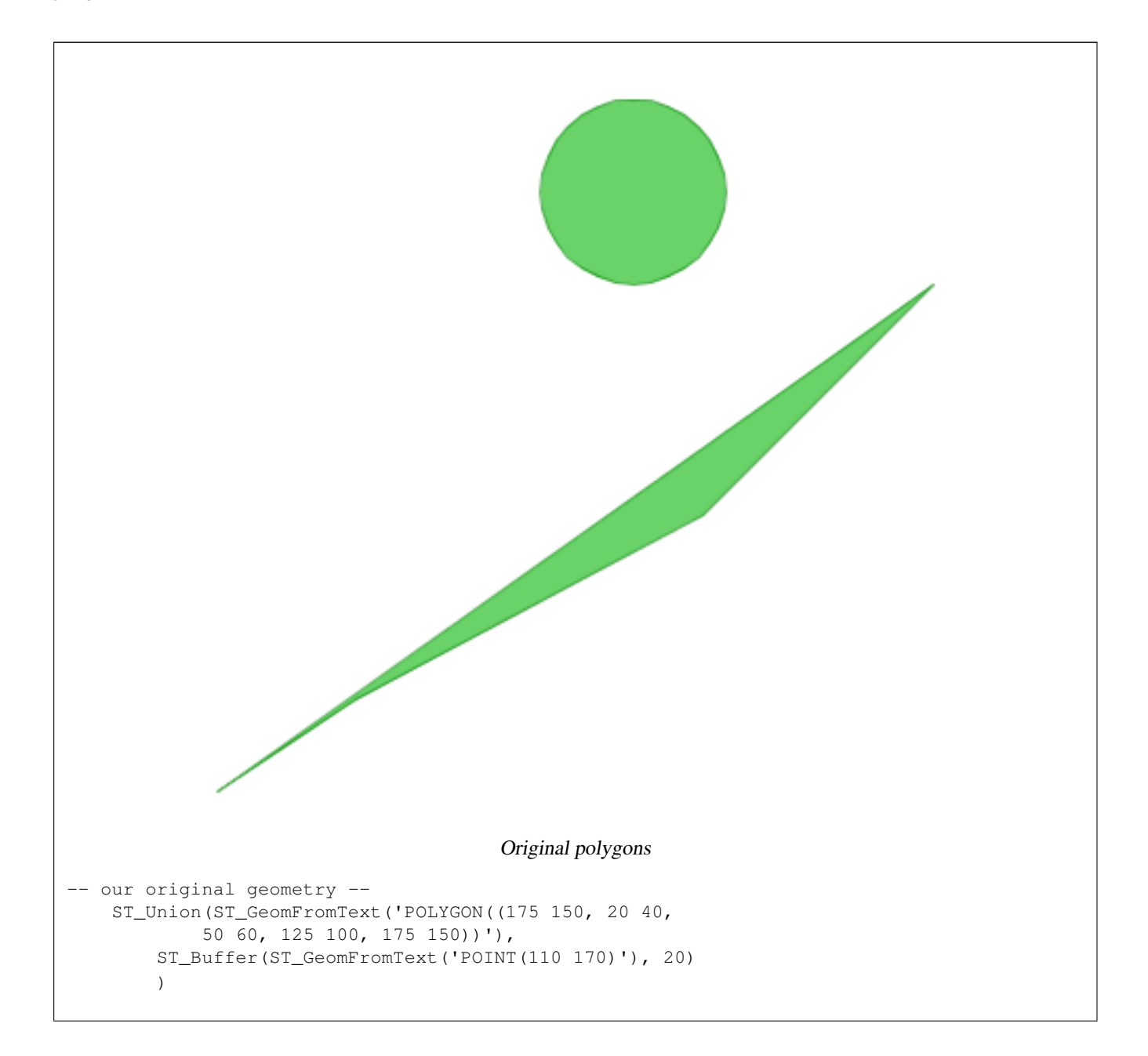

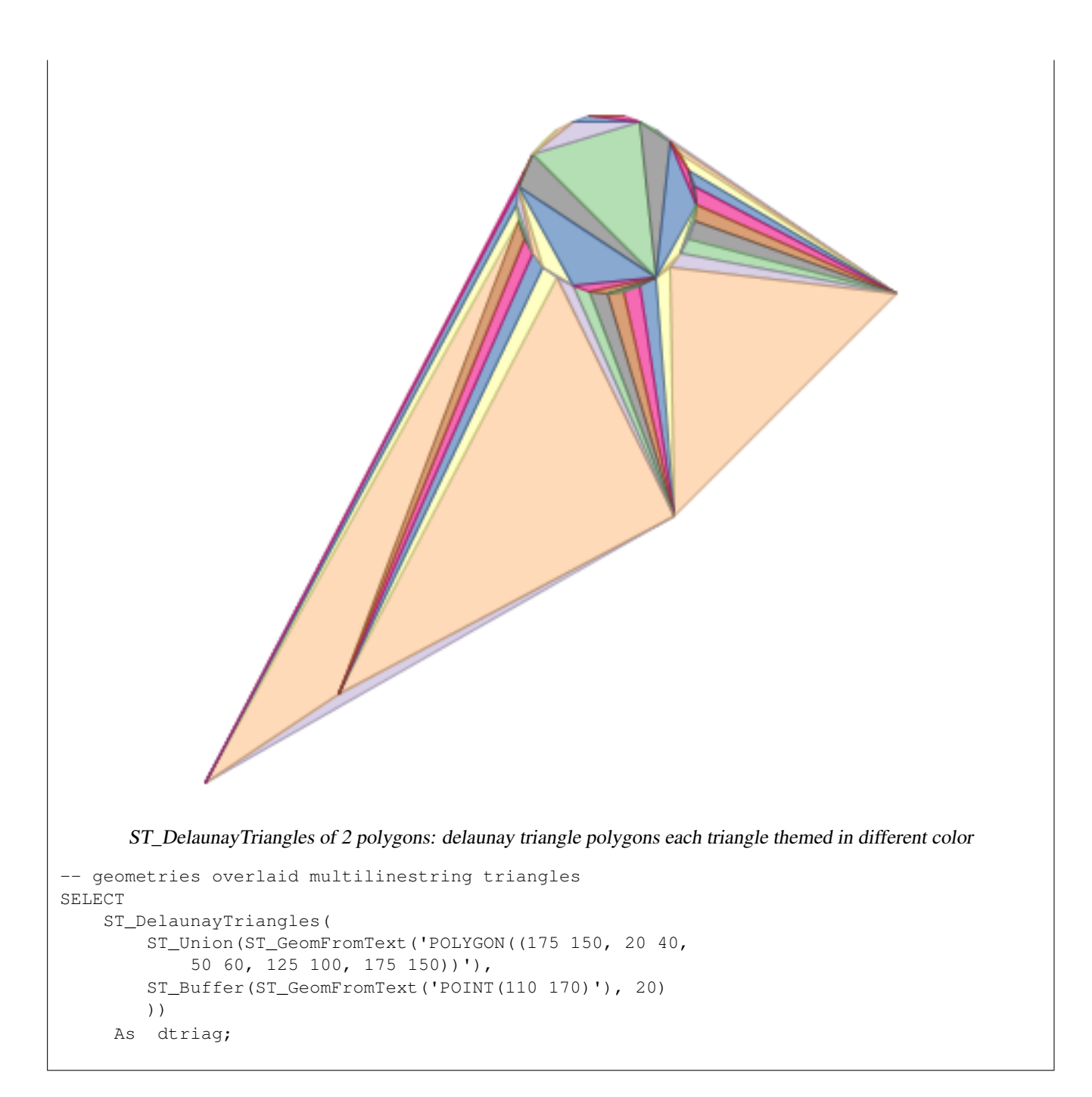
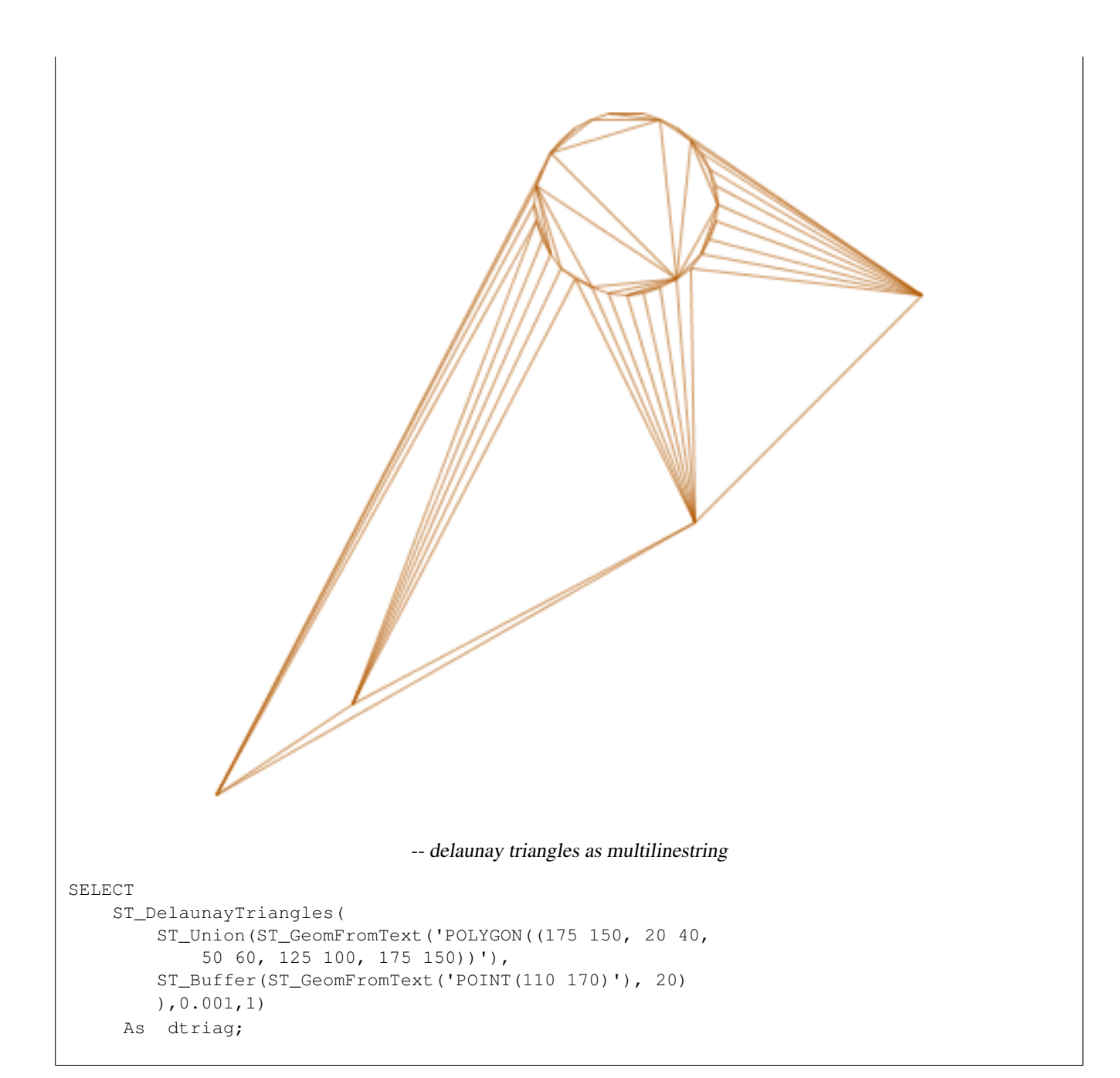

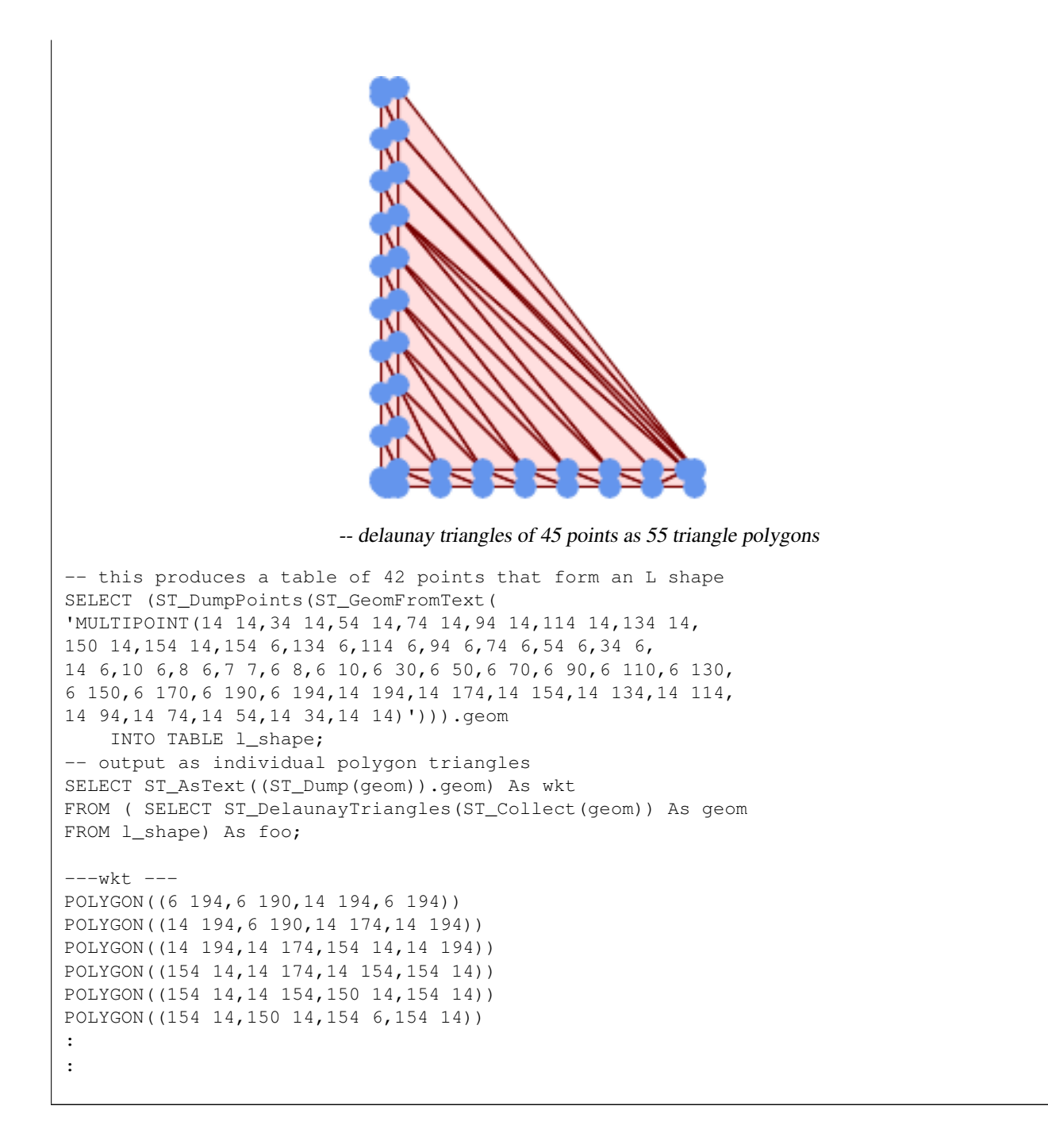

#### **Example 1**

```
-- 3D multipoint --
SELECT ST_AsText(ST_DelaunayTriangles(ST_GeomFromText(
'MULTIPOINT Z(14 14 10,
150 14 100,34 6 25, 20 10 150)'))) As wkt;
-----wkt----
GEOMETRYCOLLECTION Z (POLYGON Z ((14 14 10,20 10 150,34 6 25,14 14 10))
 ,POLYGON Z ((14 14 10,34 6 25,150 14 100,14 14 10)))
```
# **8.14.8 ST\_FilterByM**

ST\_FilterByM — Removes vertices based on their M value

# **Synopsis**

geometry  $ST\_FilterByM$ (geometry geom, double precision min, double precision max = null, boolean return $M = false$ );

## **Descripción**

Filters out vertex points based on their M-value. Returns a geometry with only vertex points that have a M-value larger or equal to the min value and smaller or equal to the max value. If max-value argument is left out only min value is considered. If fourth argument is left out the m-value will not be in the resulting geometry. If resulting geometry have too few vertex points left for its geometry type an empty geometry will be returned. In a geometry collection geometries without enough points will just be left out silently.

This function is mainly intended to be used in conjunction with ST\_SetEffectiveArea. ST\_EffectiveArea sets the effective area of a vertex in its m-value. With ST\_FilterByM it then is possible to get a simplified version of the geometry without any calculations, just by filtering

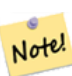

**Note**

There is a difference in what ST\_SimplifyVW returns when not enough points meet the criteria compared to ST\_FilterByM. ST\_SimplifyVW returns the geometry with enough points while ST\_FilterByM returns an empty geometry

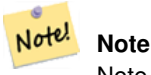

Note that the returned geometry might be invalid

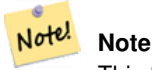

This function returns all dimensions, including the Z and M values

Availability: 2.5.0

# **Ejemplos**

#### A linestring is filtered

```
SELECT ST_AsText(ST_FilterByM(geom,30)) simplified
FROM (SELECT ST_SetEffectiveArea('LINESTRING(5 2, 3 8, 6 20, 7 25, 10 10)'::geometry) geom \leftrightarrow) As foo;
-result
         simplified
----------------------------
 LINESTRING(5 2,7 25,10 10)
```
#### **Ver también**

[ST\\_SetEffectiveArea,](#page-423-0) [ST\\_SimplifyVW](#page-423-1)

# **8.14.9 ST\_GeneratePoints**

ST\_GeneratePoints — Generates random points contained in a Polygon or MultiPolygon.

# **Synopsis**

geometry ST\_GeneratePoints( g geometry , npoints integer ); geometry ST\_GeneratePoints( geometry g , integer npoints , integer seed );

### **Descripción**

ST\_GeneratePoints generates a given number of pseudo-random points which lie within the input area. The optional seed is used to regenerate a deterministic sequence of points, and must be greater than zero.

Disponibilidad: 2.3.0

Enhanced: 3.0.0, added seed parameter

#### **Ejemplos**

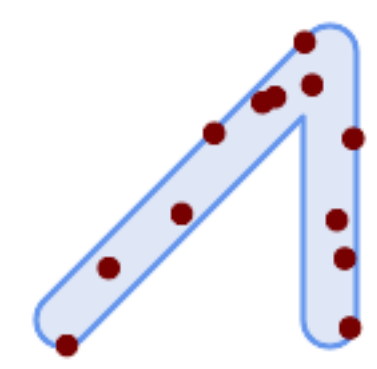

Generated 12 Points overlaid on top of original polygon using a random seed value 1996

```
SELECT ST_GeneratePoints(geom, 12, 1996)
FROM (
    SELECT ST_Buffer(
        ST_GeomFromText(
        'LINESTRING(50 50,150 150,150 50)'),
        10, 'endcap=round join=round') AS geom
) AS s;
```
# **8.14.10 ST\_GeometricMedian**

ST\_GeometricMedian — Returns the geometric median of a MultiPoint.

#### **Synopsis**

geometry ST\_GeometricMedian ( geometry geom, float8 tolerance = NULL, int max\_iter = 10000, boolean fail\_if\_not\_converged  $=$  false);

### **Descripción**

Computes the approximate geometric median of a MultiPoint geometry using the Weiszfeld algorithm. The geometric median is the point minimizing the sum of distances to the input points. It provides a centrality measure that is less sensitive to outlier points than the centroid (center of mass).

The algorithm iterates until the distance change between successive iterations is less than the supplied tolerance parameter. If this condition has not been met after max\_iterations iterations, the function produces an error and exits, unless fail\_if\_not\_converged is set to false (the default).

If a tolerance argument is not provided, the tolerance value is calculated based on the extent of the input geometry.

If present, the input point M values are interpreted as their relative weights.

Disponibilidad: 2.3.0

Enhanced: 2.5.0 Added support for M as weight of points.

This function supports 3d and will not drop the z-index.

This function supports M coordinates.

#### **Ejemplos**

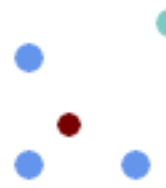

Comparison of the geometric median (red) and centroid (turquoise) of a MultiPoint.

```
WITH test AS (
SELECT 'MULTIPOINT((10 10), (10 40), (40 10), (190 190))'::geometry geom)
SELECT
  ST_AsText(ST_Centroid(geom)) centroid,
  ST_AsText(ST_GeometricMedian(geom)) median
FROM test;
     centroid | median
     --------------------+----------------------------------------
  POINT(62.5 62.5) | POINT(25.01778421249728 25.01778421249728)
(1 row)
```
# **Ver también**

[ST\\_Centroid](#page-386-0)

# **8.14.11 ST\_LineMerge**

ST\_LineMerge — Return the lines formed by sewing together a MultiLineString.

#### **Synopsis**

geometry ST\_LineMerge(geometry amultilinestring); geometry ST\_LineMerge(geometry amultilinestring, boolean directed);

#### **Descripción**

Returns a LineString or MultiLineString formed by joining together the line elements of a MultiLineString. Lines are joined at their endpoints at 2-way intersections. Lines are not joined across intersections of 3-way or greater degree.

If directed is TRUE, then ST\_LineMerge will not change point order within LineStrings, so lines with opposite directions will not be merged

Note! **Note** Only use with MultiLineString/LineStrings. Other geometry types return an empty GeometryCollection

Realizado por el módulo GEOS.

Enhanced: 3.3.0 accept a directed parameter - requires GEOS >= 3.11.0

Disponibilidad: 1.1.0

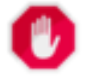

**Warning** This function strips the M dimension.

**Ejemplos**

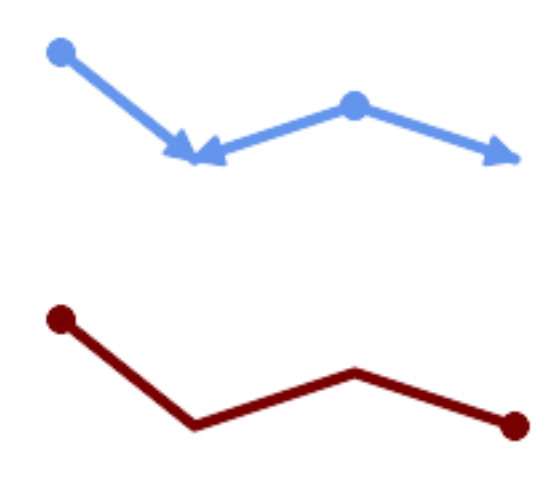

Merging lines with different orientation.

```
SELECT ST_AsText(ST_LineMerge(
'MULTILINESTRING((10 160, 60 120), (120 140, 60 120), (120 140, 180 120))'
               ));
--------------------------------------------
LINESTRING(10 160,60 120,120 140,180 120)
```
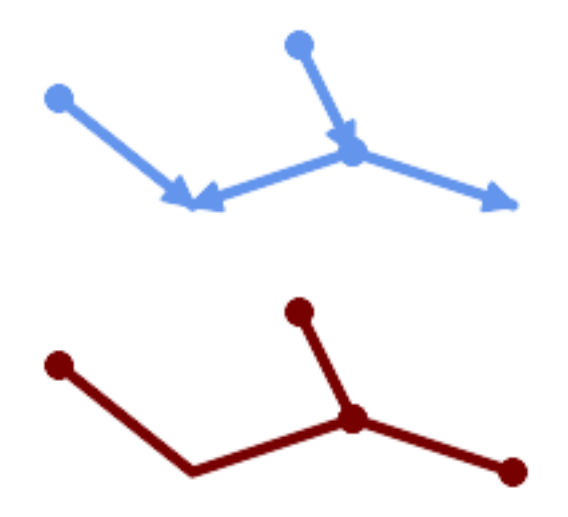

Lines are not merged across intersections with degree  $> 2$ .

```
SELECT ST_AsText(ST_LineMerge(
'MULTILINESTRING((10 160, 60 120), (120 140, 60 120), (120 140, 180 120), (100 180, 120 ←-
   140))'
                ));
--------------------------------------------
MULTILINESTRING((10 160,60 120,120 140),(100 180,120 140),(120 140,180 120))
```
If merging is not possible due to non-touching lines, the original MultiLineString is returned.

SELECT ST\_AsText(ST\_LineMerge( 'MULTILINESTRING((-29 -27,-30 -29.7,-36 -31,-45 -33),(-45.2 -33.2,-46 -32))' )); ---------------- MULTILINESTRING( $(-45.2 -33.2, -46 -32)$ , $(-29 -27, -30 -29.7, -36 -31, -45 -33)$ )

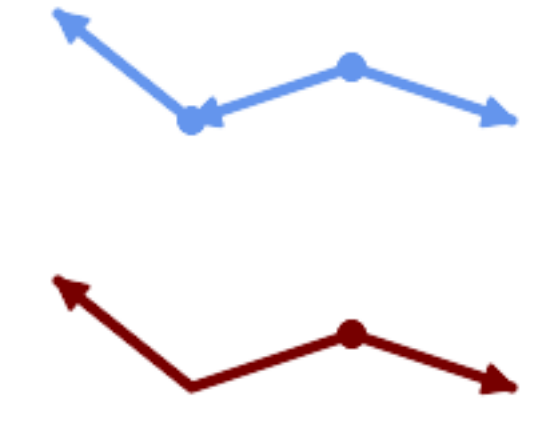

Lines with opposite directions are not merged if directed = TRUE.

```
SELECT ST_AsText(ST_LineMerge(
'MULTILINESTRING((60 30, 10 70), (120 50, 60 30), (120 50, 180 30))',
TRUE));
-------------------------------------------------------
MULTILINESTRING((120 50,60 30,10 70),(120 50,180 30))
```
# Example showing Z-dimension handling.

```
SELECT ST_AsText(ST_LineMerge(
         'MULTILINESTRING((-29 -27 11,-30 -29.7 10,-36 -31 5,-45 -33 6), (-29 -27 12,-30 -29.7 \leftrightarrow5), (-45 -33 1, -46 -32 11)));
                                                           -------------------------------------------------------------------------------------------------- ←-
```
LINESTRING Z (-30 -29.7 5, -29 -27 11, -30 -29.7 10, -36 -31 5, -45 -33 1, -46 -32 11)

#### **Ver también**

[ST\\_Segmentize,](#page-202-0) [ST\\_LineSubstring](#page-463-0)

# **8.14.12 ST\_MaximumInscribedCircle**

<span id="page-403-0"></span>ST\_MaximumInscribedCircle — Computes the largest circle contained within a geometry.

## **Synopsis**

(geometry, geometry, double precision) ST\_MaximumInscribedCircle(geometry geom);

#### **Descripción**

Finds the largest circle that is contained within a (multi)polygon, or which does not overlap any lines and points. Returns a record with fields:

• center - center point of the circle

- nearest a point on the geometry nearest to the center
- radius radius of the circle

For polygonal inputs, the circle is inscribed within the boundary rings, using the internal rings as boundaries. For linear and point inputs, the circle is inscribed within the convex hull of the input, using the input lines and points as further boundaries.

Availability:  $3.1.0$  - requires GEOS  $\geq$  = 3.9.0.

# **Ver también**

# [ST\\_MinimumBoundingCircle](#page-405-0)

# **Ejemplos**

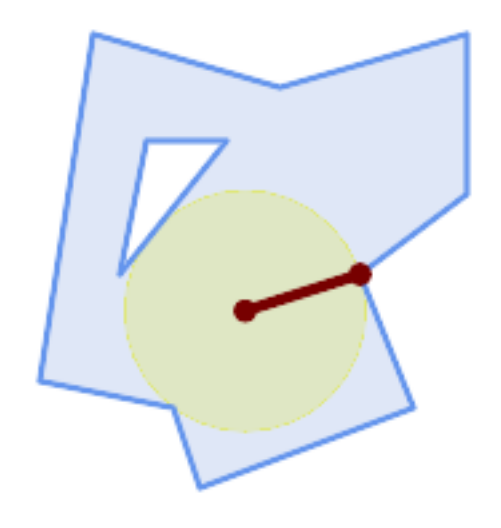

## Maximum inscribed circle of a polygon. Center, nearest point, and radius are returned.

```
SELECT radius, ST_AsText(center) AS center, ST_AsText(nearest) AS nearest
   FROM ST_MaximumInscribedCircle(
       'POLYGON ((40 180, 110 160, 180 180, 180 120, 140 90, 160 40, 80 10, 70 40, 20 50, ←-
           40 180),
       (60 140, 50 90, 90 140, 60 140))');
    radius | center | nearest
-----------------+----------------------------+---------------
 45.165845650018 | POINT(96.953125 76.328125) | POINT(140 90)
```
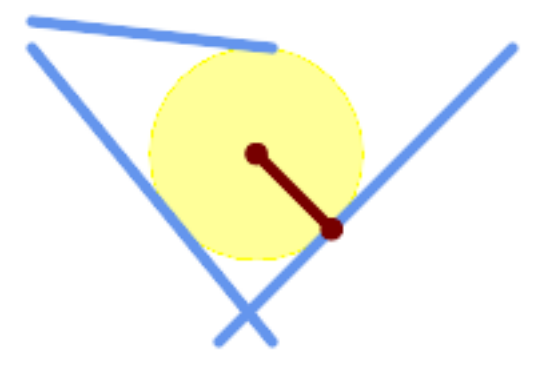

Maximum inscribed circle of a multi-linestring. Center, nearest point, and radius are returned.

# **Ver también**

# [ST\\_MinimumBoundingRadius](#page-406-0)

# **8.14.13 ST\_MinimumBoundingCircle**

<span id="page-405-0"></span>ST\_MinimumBoundingCircle — Returns the smallest circle polygon that contains a geometry.

#### **Synopsis**

geometry ST\_MinimumBoundingCircle(geometry geomA, integer num\_segs\_per\_qt\_circ=48);

#### **Descripción**

Returns the smallest circle polygon that contains a geometry.

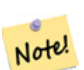

# **Note**

The bounding circle is approximated by a polygon with a default of 48 segments per quarter circle. Because the polygon is an approximation of the minimum bounding circle, some points in the input geometry may not be contained within the polygon. The approximation can be improved by increasing the number of segments. For applications where an approximation is not suitable [ST\\_MinimumBoundingRadius](#page-406-0) may be used.

This function is not an aggregate. It can be used with [ST\\_GeomCollFromText](#page-115-0) to get the minimum bounding circle of a set of geometries.

The ratio of the area of a polygon divided by the area of its Minimum Bounding Circle is referred to as the *Reock compactness score*.

Realizado por el módulo GEOS.

Disponibilidad: 1.4.0

# **Ver también**

[ST\\_GeomCollFromText,](#page-115-0) [ST\\_MinimumBoundingRadius](#page-406-0)

#### **Ejemplos**

```
SELECT d.disease_type,
   ST_MinimumBoundingCircle(ST_Collect(d.geom)) As geom
    FROM disease_obs As d
   GROUP BY d.disease_type;
```
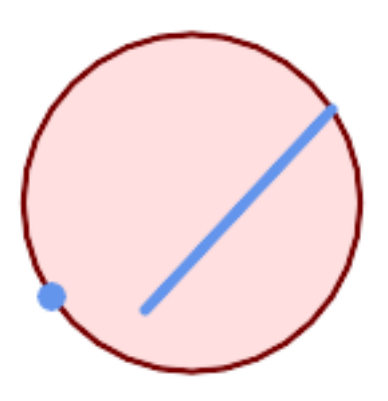

Minimum bounding circle of a point and linestring. Using 8 segs to approximate a quarter circle

```
SELECT ST_AsText(ST_MinimumBoundingCircle(
        ST_Collect(
            ST_GeomFromText('LINESTRING(55 75,125 150)'),
               ST_Point(20, 80)), 8
               )) As wktmbc;
wktmbc
-----------
POLYGON((135.59714732062 115,134.384753327498 102.690357210921,130.79416296937 ←
   90.8537670908995,124.963360620072 79.9451031602111,117.116420743937 ←
   70.3835792560632,107.554896839789 62.5366393799277,96.6462329091006 ←-
   56.70583703063,84.8096427890789 53.115246672502,72.50000000000001 ←
   51.9028526793802,60.1903572109213 53.1152466725019,48.3537670908996 ←
   56.7058370306299,37.4451031602112 62.5366393799276,27.8835792560632 ←
   70.383579256063,20.0366393799278 79.9451031602109,14.20583703063 ←-
   90.8537670908993,10.615246672502 102.690357210921,9.40285267938019 115,10.6152466725019 ←-
   127.309642789079,14.2058370306299 139.1462329091,20.0366393799275 ←
   150.054896839789,27.883579256063 159.616420743937,
37.4451031602108 167.463360620072,48.3537670908992 173.29416296937,60.190357210921 ←-
   176.884753327498,
72.4999999999998 178.09714732062,84.8096427890786 176.884753327498,96.6462329091003 ←-
   173.29416296937,107.554896839789 167.463360620072,
117.116420743937 159.616420743937,124.963360620072 150.054896839789,130.79416296937 ←-
   139.146232909101,134.384753327498 127.309642789079,135.59714732062 115))
```
# **Ver también**

[ST\\_GeomCollFromText,](#page-115-0) [ST\\_MinimumBoundingRadius](#page-406-0)

# **8.14.14 ST\_MinimumBoundingRadius**

<span id="page-406-0"></span>ST\_MinimumBoundingRadius — Returns the center point and radius of the smallest circle that contains a geometry.

# **Synopsis**

(geometry, double precision) ST\_MinimumBoundingRadius(geometry geom);

# **Descripción**

Computes the center point and radius of the smallest circle that contains a geometry. Returns a record with fields:

- center center point of the circle
- radius radius of the circle

Use in conjunction with **[ST\\_GeomCollFromText](#page-115-0)** to get the minimum bounding circle of a set of geometries.

Disponibilidad: 2.3.0

# **Ver también**

# [ST\\_GeomCollFromText,](#page-115-0) [ST\\_MinimumBoundingCircle](#page-405-0)

# **Ejemplos**

```
SELECT ST_AsText(center), radius FROM ST_MinimumBoundingRadius('POLYGON((26426 65078,26531 ←-
   65242,26075 65136,26096 65427,26426 65078))');
```

```
st_astext in the contract of the contract of the contract of the contract of the contract of the contract of the contract of the contract of the contract of the contract of the contract of the contract of the contract of t
------------------------------------------+------------------
 POINT(26284.8418027133 65267.1145090825) | 247.436045591407
```
# **8.14.15 ST\_OrientedEnvelope**

ST\_OrientedEnvelope — Returns a minimum-area rectangle containing a geometry.

# **Synopsis**

geometry ST\_OrientedEnvelope( geometry geom );

#### **Descripción**

Returns the minimum-area rotated rectangle enclosing a geometry. Note that more than one such rectangle may exist. May return a Point or LineString in the case of degenerate inputs.

Availability: 2.5.0

# **Ver también**

[ST\\_Envelope](#page-150-0) [ST\\_MinimumBoundingCircle](#page-405-0)

#### **Ejemplos**

```
SELECT ST_AsText(ST_OrientedEnvelope('MULTIPOINT ((0 0), (-1 -1), (3 2))'));
                st_astext
                ------------------------------------------------
                POLYGON((3 2,2.88 2.16,-1.12 -0.84,-1 -1,3 2))
```
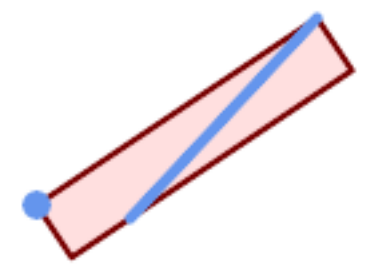

#### Oriented envelope of a point and linestring.

```
SELECT ST_AsText(ST_OrientedEnvelope(
       ST_Collect(
            ST_GeomFromText('LINESTRING(55 75,125 150)'),
               ST_Point(20, 80))
               )) As wktenv;
wktenv
-----------
POLYGON((19.9999999999997 79.9999999999999,33.0769230769229 ←-
   60.3846153846152,138.076923076924 130.384615384616,125.000000000001 ←-
   150.000000000001,19.9999999999997 79.9999999999999))
```
# **8.14.16 ST\_OffsetCurve**

ST\_OffsetCurve — Returns an offset line at a given distance and side from an input line.

### **Synopsis**

geometry ST\_OffsetCurve(geometry line, float signed\_distance, text style\_parameters=");

# **Descripción**

Return an offset line at a given distance and side from an input line. All points of the returned geometries are not further than the given distance from the input geometry. Useful for computing parallel lines about a center line.

For positive distance the offset is on the left side of the input line and retains the same direction. For a negative distance it is on the right side and in the opposite direction.

Units of distance are measured in units of the spatial reference system.

Note that output may be a MULTILINESTRING or EMPTY for some jigsaw-shaped input geometries.

The optional third parameter allows specifying a list of blank-separated key=value pairs to tweak operations as follows:

- 'quad segs=#' : number of segments used to approximate a quarter circle (defaults to 8).
- 'join=round|mitre|bevel' : join style (defaults to "round"). 'miter' is also accepted as a synonym for 'mitre'.
- 'mitre\_limit=#.#' : mitre ratio limit (only affects mitred join style). 'miter\_limit' is also accepted as a synonym for 'mitre\_limit'.

Realizado por el módulo GEOS.

Disponibilidad: 2.0

Enhanced: 2.5 - added support for GEOMETRYCOLLECTION and MULTILINESTRING

Note! **Note** This function ignores the Z dimension. It always gives a 2D result even when used on a 3D geometry.

# **Ejemplos**

Compute an open buffer around roads

```
SELECT ST_Union(
ST_OffsetCurve(f.geom, f.width/2, 'quad_segs=4 join=round'),
ST_OffsetCurve(f.geom, -f.width/2, 'quad_segs=4 join=round')
) as track
FROM someroadstable;
```
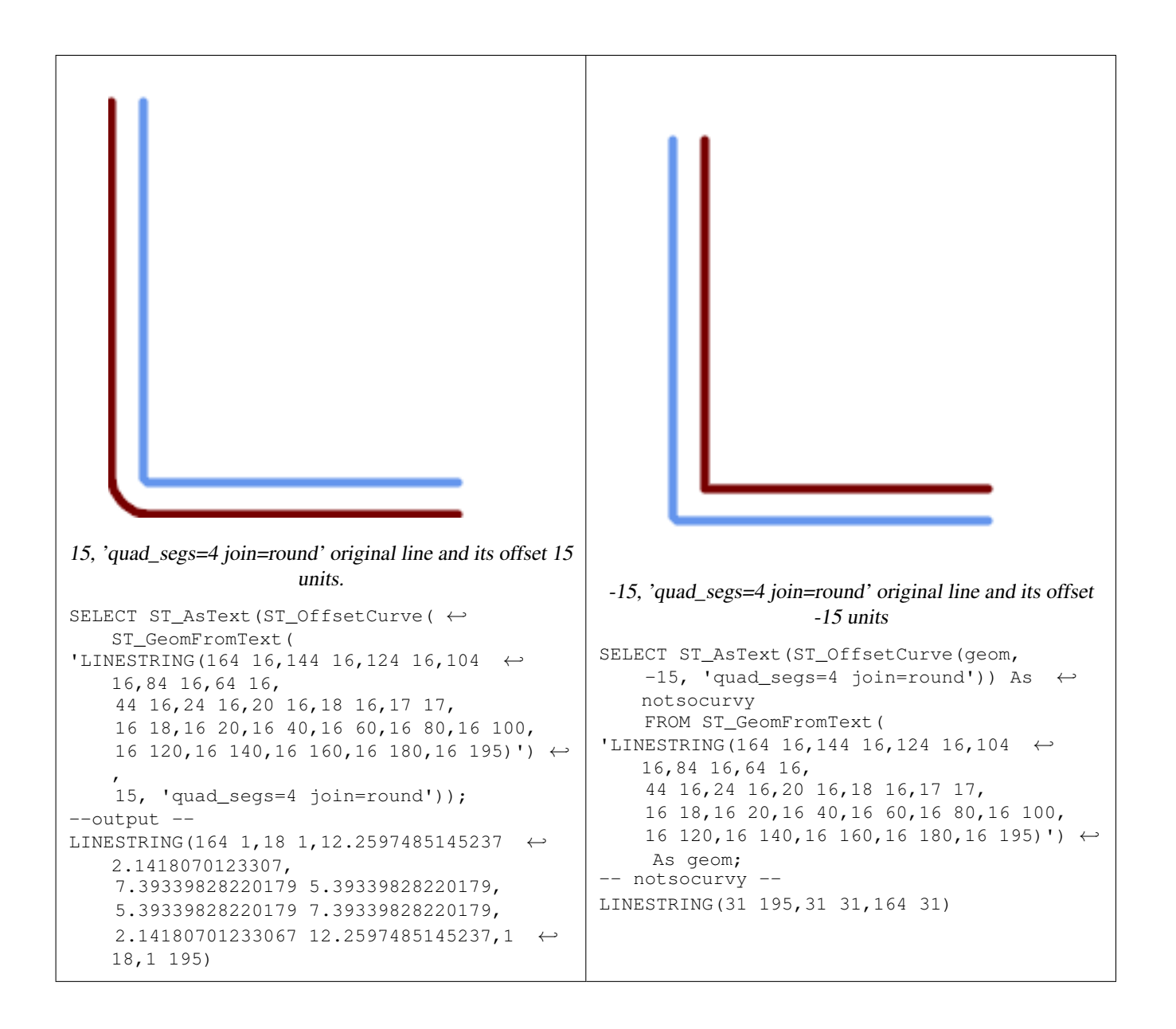

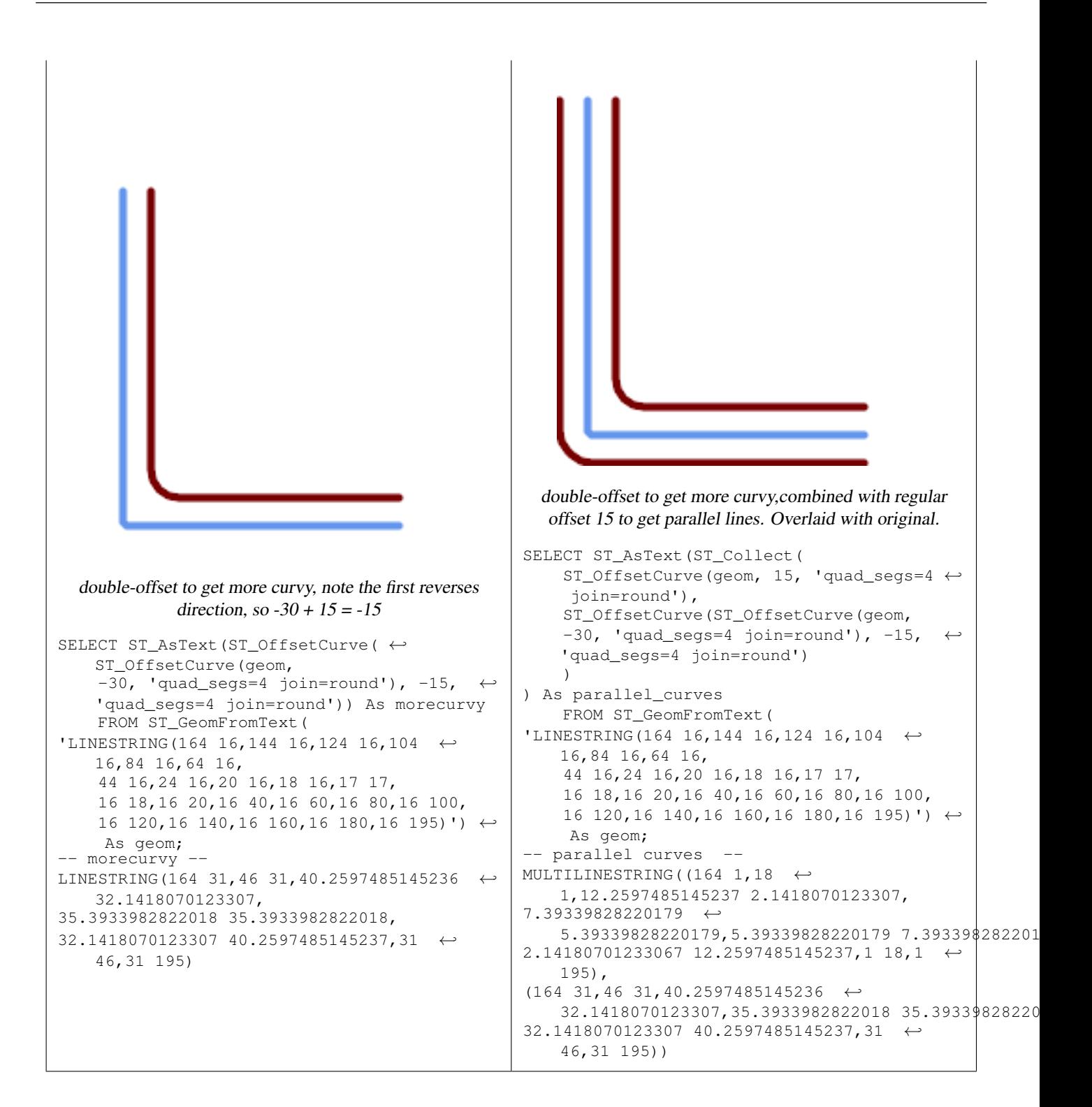

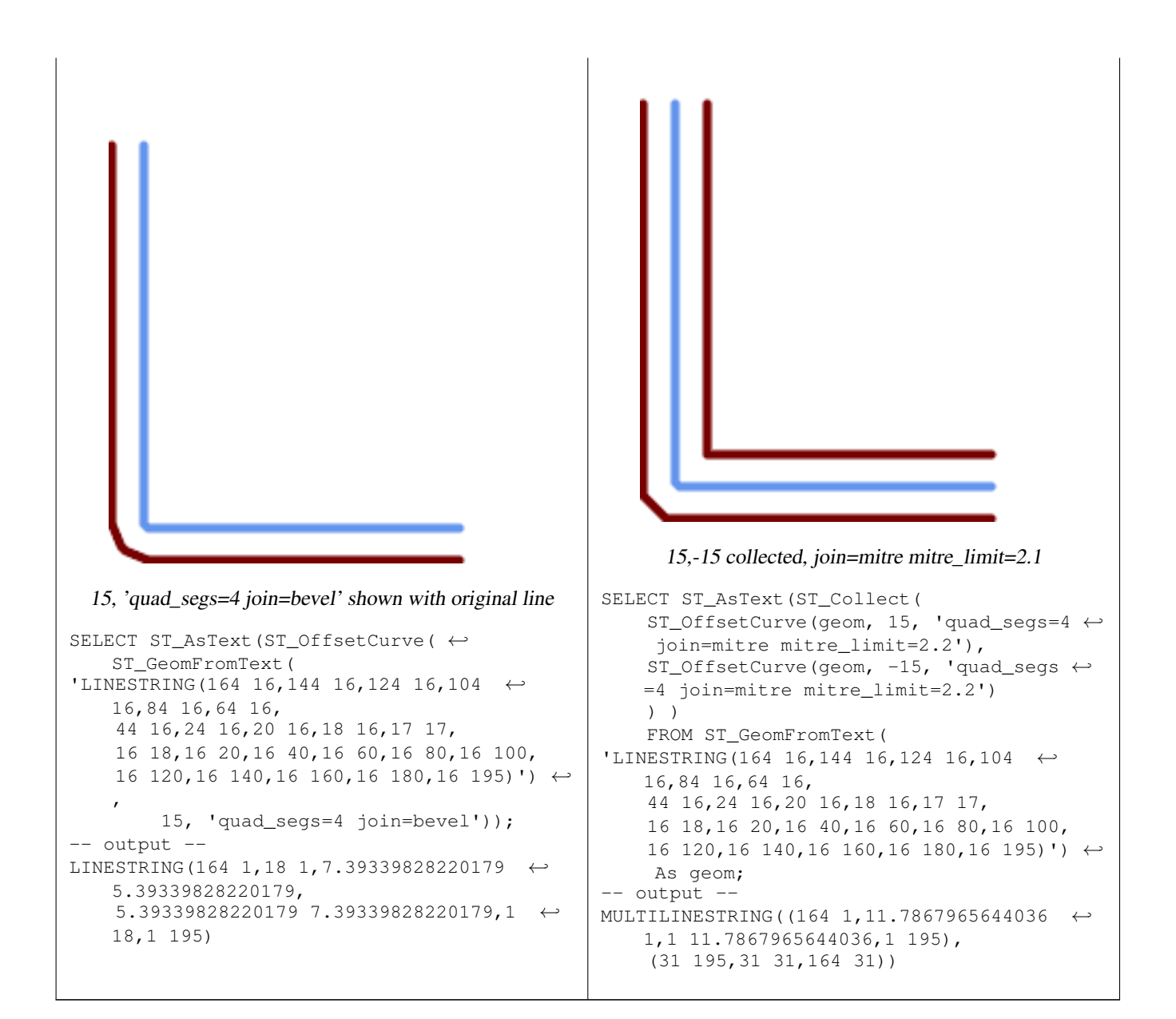

#### [ST\\_Buffer](#page-380-0)

# **8.14.17 ST\_PointOnSurface**

ST\_PointOnSurface — Computes a point guaranteed to lie in a polygon, or on a geometry.

## **Synopsis**

geometry ST\_PointOnSurface(geometry g1);

#### **Descripción**

Returns a POINT which is guaranteed to lie in the interior of a surface (POLYGON, MULTIPOLYGON, and CURVED POLY-GON). In PostGIS this function also works on line and point geometries.

This method implements the [OGC Simple Features Implementation Specification for SQL 1.1.](http://www.opengeospatial.org/standards/sfs) s3.2.14.2 // s3.2.18.2

This method implements the SQL/MM specification. SQL-MM 3: 8.1.5, 9.5.6. The specifications define ST\_PointOnSurface for surface geometries only. PostGIS extends the function to support all common geometry types. Other databases (Oracle, DB2, ArcSDE) seem to support this function only for surfaces. SQL Server 2008 supports all common geometry types.

This function supports 3d and will not drop the z-index.

# **Ejemplos**

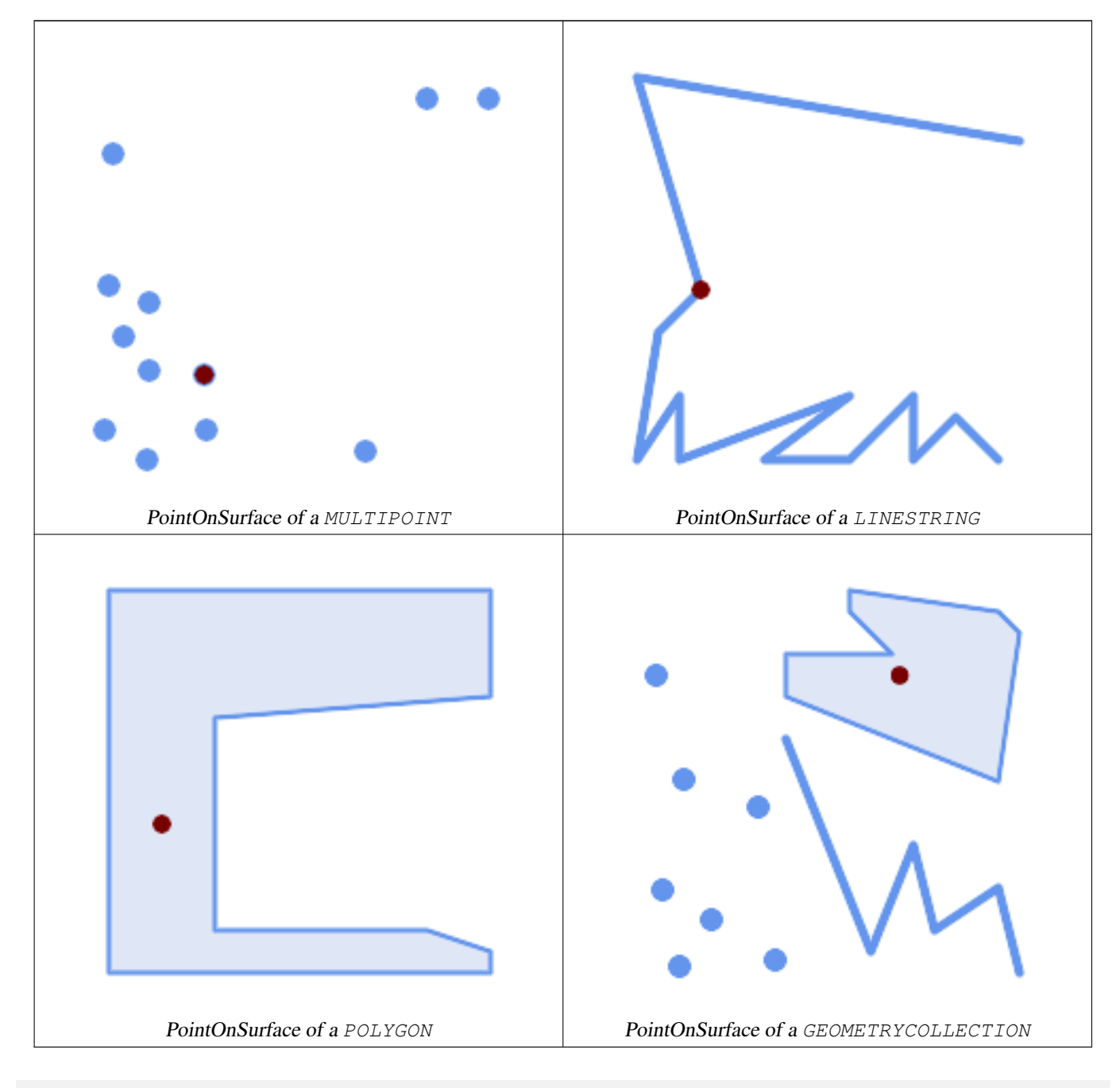

SELECT ST\_AsText(ST\_PointOnSurface('POINT(0 5)'::geometry));

------------ POINT(0 5)

```
SELECT ST_AsText(ST_PointOnSurface('LINESTRING(0 5, 0 10)'::geometry));
------------
 POINT(0 5)
SELECT ST_AsText(ST_PointOnSurface('POLYGON((0 0, 0 5, 5 5, 5 0, 0 0))'::geometry));
----------------
 POINT(2.5 2.5)
SELECT ST_AsEWKT(ST_PointOnSurface(ST_GeomFromEWKT('LINESTRING(0 5 1, 0 0 1, 0 10 2)')));
----------------
 POINT(0 0 1)
```
Example: The result of ST\_PointOnSurface is guaranteed to lie within polygons, whereas the point computed by [ST\\_Centroid](#page-386-0) may be outside.

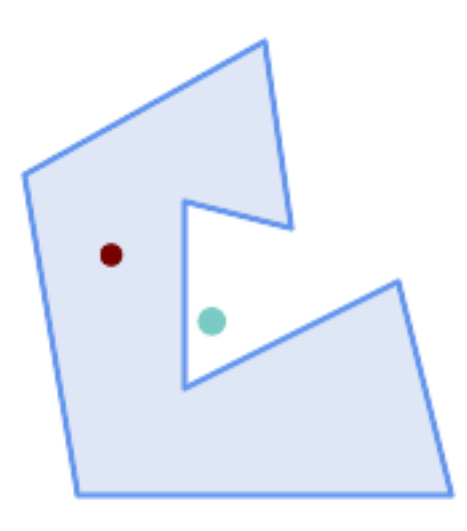

Red: point on surface; Green: centroid

```
SELECT ST_AsText(ST_PointOnSurface(geom)) AS pt_on_surf,
      ST_AsText(ST_Centroid(geom)) AS centroid
   FROM (SELECT 'POLYGON ((130 120, 120 190, 30 140, 50 20, 190 20,
                    170 100, 90 60, 90 130, 130 120))'::geometry AS geom) AS t;
  pt_on_surf | centroid
-----------------+---------------------------------------------
POINT(62.5 110) | POINT(100.18264840182648 85.11415525114155)
```
## **Ver también**

[ST\\_Centroid,](#page-386-0) [ST\\_MaximumInscribedCircle](#page-403-0)

# **8.14.18 ST\_Polygonize**

ST\_Polygonize — Computes a collection of polygons formed from the linework of a set of geometries.

#### **Synopsis**

geometry ST\_Polygonize(geometry set geomfield); geometry ST\_Polygonize(geometry[] geom\_array);

#### **Descripción**

Creates a GeometryCollection containing the polygons formed by the constituent linework of a set of geometries. Input linework must be correctly noded for this function to work properly.

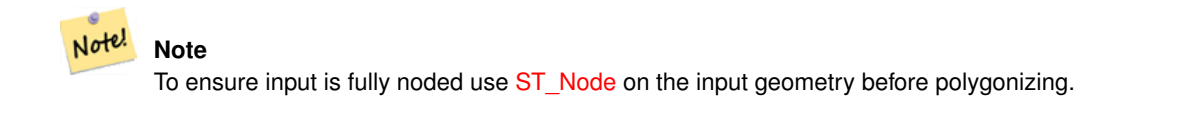

**Note** Note!

GeometryCollections are often difficult to deal with with third party tools. Use [ST\\_Dump](#page-140-0) to convert the polygonize result into separate polygons.

Realizado por el módulo GEOS.

Disponibilidad: 1.0.0RC1

#### **Examples: Polygonizing single linestrings**

```
SELECT ST_AsEWKT(ST_Polygonize(geom_4269)) As geomtextrep
FROM (SELECT geom_4269 FROM ma.suffolk_edges ORDER BY tlid LIMIT 45) As foo;
geomtextrep
-------------------------------------
 SRID=4269;GEOMETRYCOLLECTION(POLYGON((-71.040878 42.285678,-71.040943 42.2856,-71.04096 ←
    42.285752,-71.040878 42.285678)),
POLYGON((-71.17166 42.353675,-71.172026 42.354044,-71.17239 42.354358,-71.171794 ←-
    42.354971,-71.170511 42.354855,
-71.17112 42.354238,-71.17166 42.353675)))
(1 row)
--Use ST_Dump to dump out the polygonize geoms into individual polygons
SELECT ST_AsEWKT((ST_Dump(foofoo.polycoll)).geom) As geomtextrep
FROM (SELECT ST_Polygonize(geom_4269) As polycoll
   FROM (SELECT geom_4269 FROM ma.suffolk_edges
        ORDER BY tlid LIMIT 45) As foo) As foofoo;
geomtextrep
------------------------
SRID=4269;POLYGON((-71.040878 42.285678,-71.040943 42.2856,-71.04096 42.285752,
-71.040878 42.285678))
SRID=4269;POLYGON((-71.17166 42.353675,-71.172026 42.354044,-71.17239 42.354358
,-71.171794 42.354971,-71.170511 42.354855,-71.17112 42.354238,-71.17166 42.353675))
(2 rows)
```
#### **Ver también**

[ST\\_Node,](#page-370-0) [ST\\_Dump](#page-140-0)

# **8.14.19 ST\_ReducePrecision**

ST\_ReducePrecision — Returns a valid geometry with points rounded to a grid tolerance.

#### **Synopsis**

geometry ST\_ReducePrecision(geometry g, float8 gridsize);

#### **Descripción**

Returns a valid geometry with all points rounded to the provided grid tolerance, and features below the tolerance removed. Unlike [ST\\_SnapToGrid](#page-206-0) the returned geometry will be valid, with no ring self-intersections or collapsed components. Precision reduction can be used to:

- match coordinate precision to the data accuracy
- reduce the number of coordinates needed to represent a geometry
- ensure valid geometry output to formats which use lower precision (e.g. text formats such as WKT, GeoJSON or KML when the number of output decimal places is limited).
- export valid geometry to systems which use lower or limited precision (e.g. SDE, Oracle tolerance value)

Availability: 3.1.0 - requires GEOS >= 3.9.0.

#### **Ejemplos**

```
SELECT ST_AsText(ST_ReducePrecision('POINT(1.412 19.323)', 0.1));
    st_astext
-----------------
 POINT(1.4 19.3)
SELECT ST_AsText(ST_ReducePrecision('POINT(1.412 19.323)', 1.0));
 st_astext
-------------
POINT(1 19)
SELECT ST_AsText(ST_ReducePrecision('POINT(1.412 19.323)', 10));
 st_astext
-------------
 POINT(0 20)
```
#### Precision reduction can reduce number of vertices

```
SELECT ST_AsText(ST_ReducePrecision('LINESTRING (10 10, 19.6 30.1, 20 30, 20.3 30, 40 40)', ←
    1));
 st_astext
-------------
 LINESTRING (10 10, 20 30, 40 40)
```
# Precision reduction splits polygons if needed to ensure validity

```
SELECT ST_AsText(ST_ReducePrecision('POLYGON ((10 10, 60 60.1, 70 30, 40 40, 50 10, 10 10)) ←
   ', 10));
 st_astext
-------------
MULTIPOLYGON (((60 60, 70 30, 40 40, 60 60)), ((40 40, 50 10, 10 10, 40 40)))
```
#### **Ver también**

#### [ST\\_SnapToGrid,](#page-206-0) [ST\\_Simplify,](#page-418-0) [ST\\_SimplifyVW](#page-423-1)

# **8.14.20 ST\_SharedPaths**

ST\_SharedPaths — Returns a collection containing paths shared by the two input linestrings/multilinestrings.

# **Synopsis**

geometry ST\_SharedPaths(geometry lineal1, geometry lineal2);

# **Descripción**

Returns a collection containing paths shared by the two input geometries. Those going in the same direction are in the first element of the collection, those going in the opposite direction are in the second element. The paths themselves are given in the direction of the first geometry.

Realizado por el módulo GEOS.

Disponibilidad: 2.0.0

# **Examples: Finding shared paths**

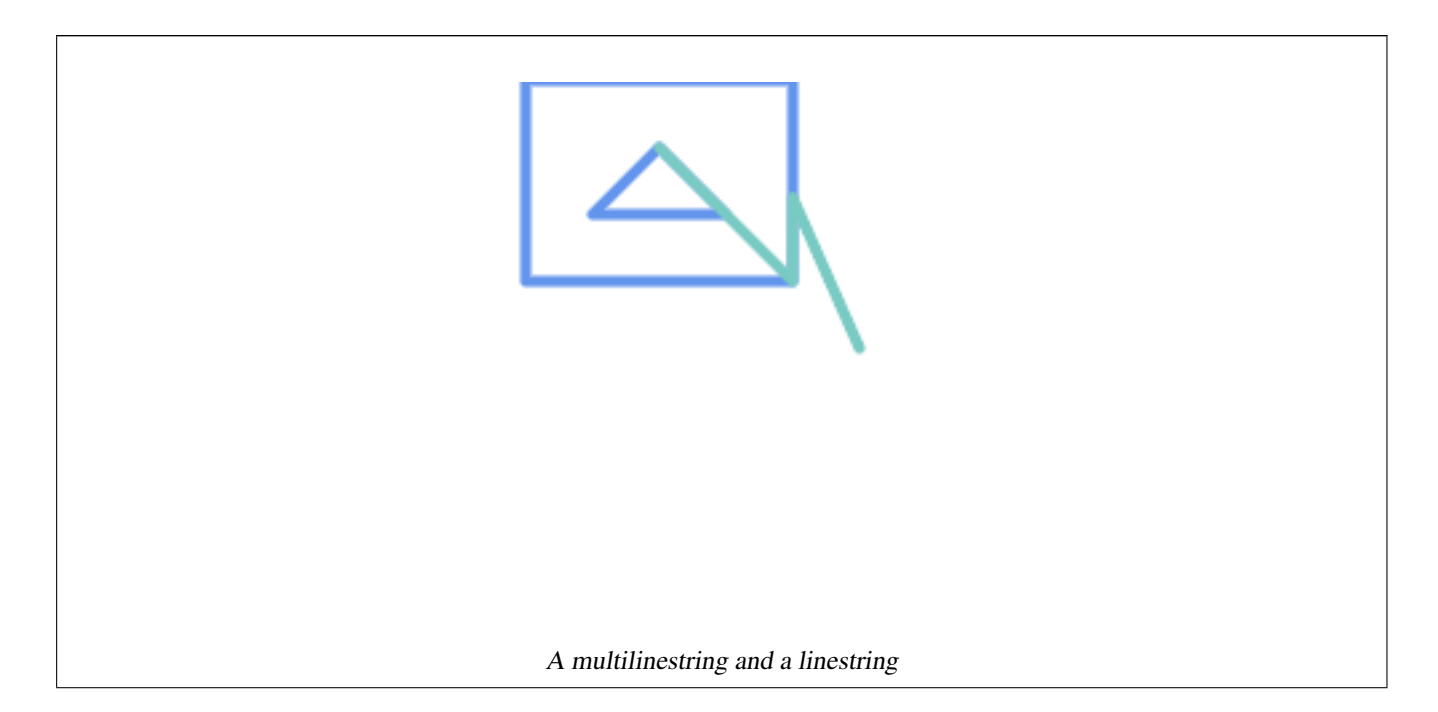

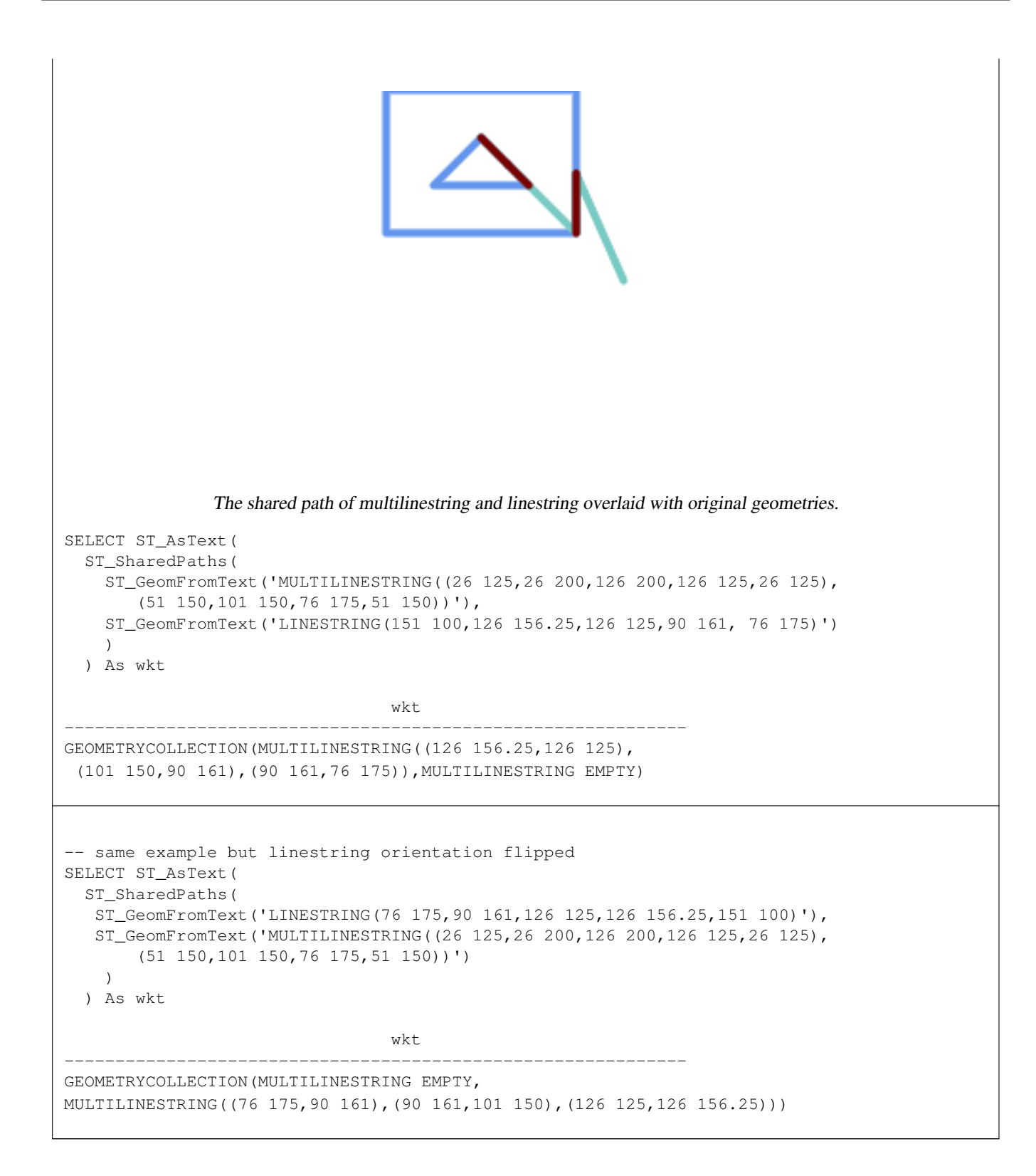

[ST\\_Dump,](#page-140-0) [ST\\_GeometryN,](#page-153-0) [ST\\_NumGeometries](#page-168-0)

# **8.14.21 ST\_Simplify**

<span id="page-418-0"></span>ST\_Simplify — Returns a simplified version of a geometry, using the Douglas-Peucker algorithm.

## **Synopsis**

geometry ST\_Simplify(geometry geomA, float tolerance); geometry ST\_Simplify(geometry geomA, float tolerance, boolean preserveCollapsed);

# **Descripción**

Returns a "simplified" version of the given geometry using the Douglas-Peucker algorithm. Will actually do something only with (multi)lines and (multi)polygons but you can safely call it with any kind of geometry. Since simplification occurs on a object-by-object basis you can also feed a GeometryCollection to this function.

The "preserve collapsed" flag will retain objects that would otherwise be too small given the tolerance. For example, a 1m long line simplified with a 10m tolerance. If preserveCollapsed argument is specified as true, the line will not disappear. This flag is useful for rendering engines, to avoid having large numbers of very small objects disappear from a map leaving surprising gaps.

#### Note! **Note**

Note that returned geometry might lose its simplicity (see [ST\\_IsSimple\)](#page-164-0)

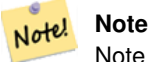

Note topology may not be preserved and may result in invalid geometries. Use (see [ST\\_SimplifyPreserveTopology\)](#page-419-0) to preserve topology.

# Disponibilidad: 1.2.2

# **Ejemplos**

A circle simplified too much becomes a triangle, medium an octagon,

```
SELECT ST_Npoints(geom) AS np_before,
      ST_NPoints(ST_Simplify(geom,0.1)) AS np01_notbadcircle,
      ST_NPoints(ST_Simplify(geom,0.5)) AS np05_notquitecircle,
      ST_NPoints(ST_Simplify(geom,1)) AS np1_octagon,
      ST_NPoints(ST_Simplify(geom,10)) AS np10_triangle,
      (ST_Simplify(geom,100) is null) AS np100_geometrygoesaway
 FROM
    (SELECT ST_Buffer('POINT(1 3)', 10,12) As geom) AS foo;
np_before | np01_notbadcircle | np05_notquitecircle | np1_octagon | np10_triangle |
    np100_geometrygoesaway
-----------+-------------------+---------------------+-------------+---------------+------------------------ ←-
       49 | 33 | 33 | 17 | 9 | 4 | t
```
#### **Ver también**

[ST\\_IsSimple,](#page-164-0) [ST\\_SimplifyPreserveTopology,](#page-419-0) [ST\\_SimplifyVW,](#page-423-1) Topology [ST\\_Simplify](#page-554-0)

# **8.14.22 ST\_SimplifyPreserveTopology**

<span id="page-419-0"></span>ST\_SimplifyPreserveTopology — Returns a simplified and valid version of a geometry, using the Douglas-Peucker algorithm.

### **Synopsis**

geometry ST\_SimplifyPreserveTopology(geometry geomA, float tolerance);

# **Descripción**

Returns a "simplified" version of the given geometry using the Douglas-Peucker algorithm. Will avoid creating derived geometries (polygons in particular) that are invalid. Will actually do something only with (multi)lines and (multi)polygons but you can safely call it with any kind of geometry. Since simplification occurs on a object-by-object basis you can also feed a GeometryCollection to this function.

Realizado por el módulo GEOS.

Disponibilidad: 1.3.3

# **Ejemplos**

Same example as Simplify, but we see Preserve Topology prevents oversimplification. The circle can at most become a square.

```
SELECT ST_Npoints(geom) As np_before, ST_NPoints(ST_SimplifyPreserveTopology(geom,0.1)) As
   np01_notbadcircle, ST_NPoints(ST_SimplifyPreserveTopology(geom, 0.5)) As ←
   np05_notquitecircle,
ST_NPoints(ST_SimplifyPreserveTopology(geom,1)) As np1_octagon, ST_NPoints( ←
   ST_SimplifyPreserveTopology(geom,10)) As np10_square,
ST_NPoints(ST_SimplifyPreserveTopology(geom,100)) As np100_stillsquare
FROM (SELECT ST_Buffer('POINT(1 3)', 10,12) As geom) As foo;
--result--
np_before | np01_notbadcircle | np05_notquitecircle | np1_octagon | np10_square | ←-
    np100_stillsquare
-----------+-------------------+---------------------+-------------+---------------+------------------- ←-
       49 | 33 | 17 | 9 | 5 | \leftrightarrow5
```
#### **Ver también**

# [ST\\_Simplify](#page-418-0)

# **8.14.23 ST\_SimplifyPolygonHull**

ST\_SimplifyPolygonHull — Computes a simplifed topology-preserving outer or inner hull of a polygonal geometry.

# **Synopsis**

geometry ST\_SimplifyPolygonHull(geometry param\_geom, float vertex\_fraction, boolean is\_outer = true);

# **Descripción**

Computes a simplified topology-preserving outer or inner hull of a polygonal geometry. An outer hull completely covers the input geometry. An inner hull is completely covered by the input geometry. The result is a polygonal geometry formed by a subset of the input vertices. MultiPolygons and holes are handled and produce a result with the same structure as the input.

The reduction in vertex count is controlled by the vertex\_fraction parameter, which is a number in the range 0 to 1. Lower values produce simpler results, with smaller vertex count and less concaveness. For both outer and inner hulls a vertex fraction of 1.0 produces the orginal geometry. For outer hulls a value of 0.0 produces the convex hull (for a single polygon); for inner hulls it produces a triangle.

The simplification process operates by progressively removing concave corners that contain the least amount of area, until the vertex count target is reached. It prevents edges from crossing, so the result is always a valid polygonal geometry.

To get better results with geometries that contain relatively long line segments, it might be necessary to "segmentize" the input, as shown below.

Realizado por el módulo GEOS.

Availability: 3.3.0 - requires GEOS >= 3.11.0

#### **Ejemplos**

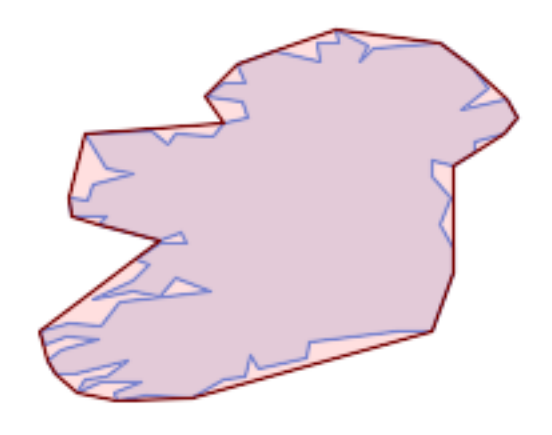

#### Outer hull of a Polygon

SELECT ST\_SimplifyPolygonHull( 'POLYGON ((131 158, 136 163, 161 165, 173 156, 179 148, 169 140, 186 144, 190 137, 185  $\leftrightarrow$ 131, 174 128, 174 124, 166 119, 158 121, 158 115, 165 107, 161 97, 166 88, 166 79, 158 ←- 57, 145 57, 112 53, 111 47, 93 43, 90 48, 88 40, 80 39, 68 32, 51 33, 40 31, 39 34, ← 49 38, 34 38, 25 34, 28 39, 36 40, 44 46, 24 41, 17 41, 14 46, 19 50, 33 54, 21 55, 13 ←- 52, 11 57, 22 60, 34 59, 41 68, 75 72, 62 77, 56 70, 46 72, 31 69, 46 76, 52 82, 47 ← 84, 56 90, 66 90, 64 94, 56 91, 33 97, 36 100, 23 100, 22 107, 29 106, 31 112, 46 116, ← 36 118, 28 131, 53 132, 59 127, 62 131, 76 130, 80 135, 89 137, 87 143, 73 145, 80 ←- 150, 88 150, 85 157, 99 162, 116 158, 115 165, 123 165, 122 170, 134 164, 131 158))', 0.3);

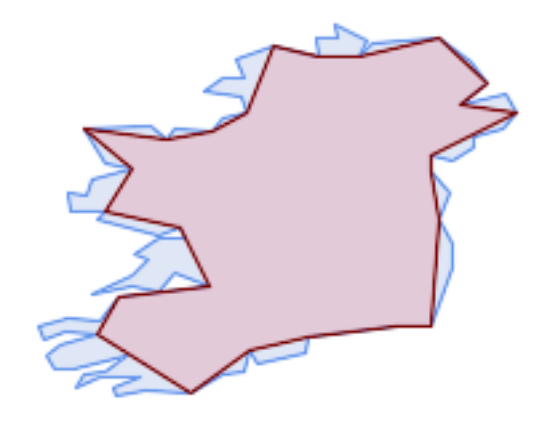

#### Inner hull of a Polygon

SELECT ST\_SimplifyPolygonHull( 'POLYGON ((131 158, 136 163, 161 165, 173 156, 179 148, 169 140, 186 144, 190 137, 185 ←- 131, 174 128, 174 124, 166 119, 158 121, 158 115, 165 107, 161 97, 166 88, 166 79, 158 ← 57, 145 57, 112 53, 111 47, 93 43, 90 48, 88 40, 80 39, 68 32, 51 33, 40 31, 39 34, ←- 49 38, 34 38, 25 34, 28 39, 36 40, 44 46, 24 41, 17 41, 14 46, 19 50, 33 54, 21 55, 13 ← 52, 11 57, 22 60, 34 59, 41 68, 75 72, 62 77, 56 70, 46 72, 31 69, 46 76, 52 82, 47 ← 84, 56 90, 66 90, 64 94, 56 91, 33 97, 36 100, 23 100, 22 107, 29 106, 31 112, 46 116, ← 36 118, 28 131, 53 132, 59 127, 62 131, 76 130, 80 135, 89 137, 87 143, 73 145, 80 ←- 150, 88 150, 85 157, 99 162, 116 158, 115 165, 123 165, 122 170, 134 164, 131 158))', 0.3, false);

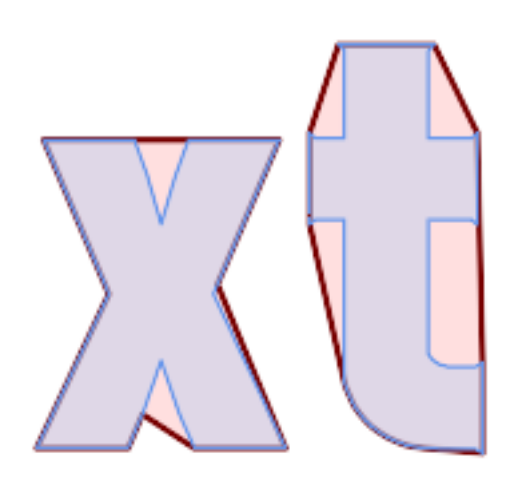

Outer hull simplification of a MultiPolygon, with segmentization

```
SELECT ST_SimplifyPolygonHull(
  ST_Segmentize(ST_Letters('xt'), 2.0),
    0.1);
```
#### **Ver también**

[ST\\_ConvexHull,](#page-392-0) [ST\\_SimplifyVW,](#page-423-1) [ST\\_ConcaveHull,](#page-389-0) [ST\\_Segmentize](#page-202-0)

# **8.14.24 ST\_SimplifyVW**

<span id="page-423-1"></span>ST\_SimplifyVW — Returns a simplified version of a geometry, using the Visvalingam-Whyatt algorithm

#### **Synopsis**

geometry ST\_SimplifyVW(geometry geomA, float tolerance);

#### **Descripción**

Returns a "simplified" version of the given geometry using the Visvalingam-Whyatt algorithm. Will actually do something only with (multi)lines and (multi)polygons but you can safely call it with any kind of geometry. Since simplification occurs on a object-by-object basis you can also feed a GeometryCollection to this function.

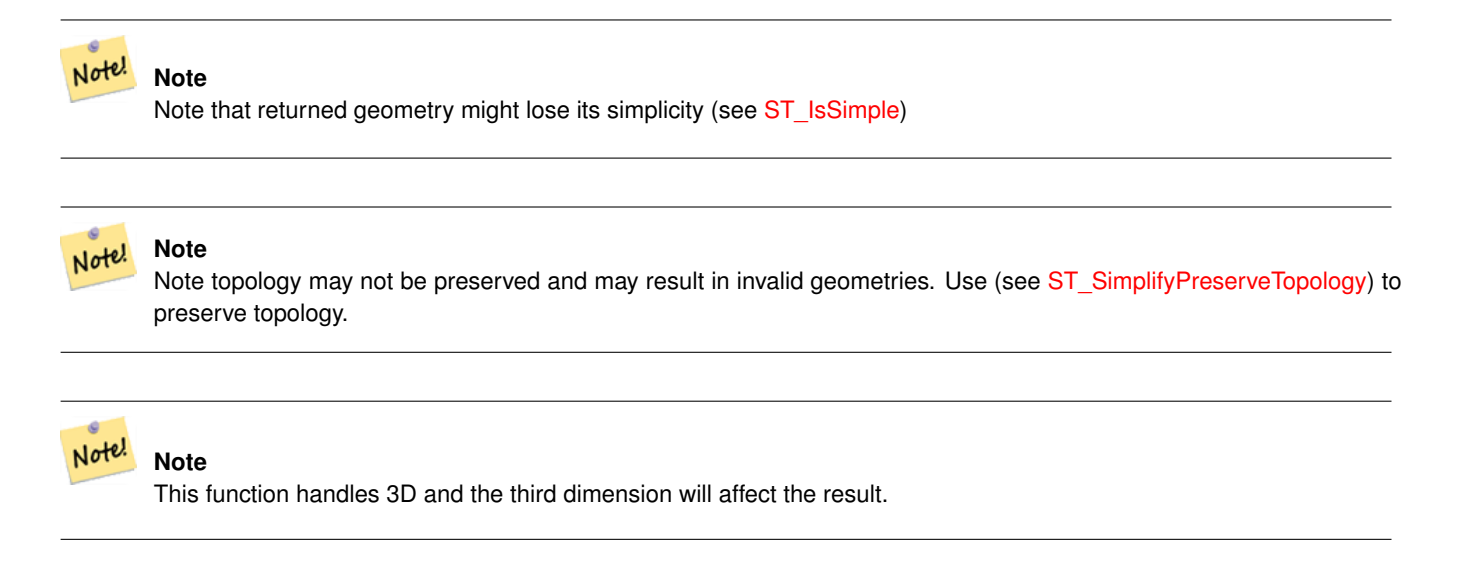

## Disponibilidad: 2.2.0

#### **Ejemplos**

A LineString is simplified with a minimum area threshold of 30.

```
select ST_AsText(ST_SimplifyVW(geom,30)) simplified
FROM (SELECT 'LINESTRING(5 2, 3 8, 6 20, 7 25, 10 10)'::geometry geom) As foo;
-result
simplified
------------------------------
LINESTRING(5 2,7 25,10 10)
```
#### **Ver también**

[ST\\_SetEffectiveArea,](#page-423-0) [ST\\_Simplify,](#page-418-0) [ST\\_SimplifyPreserveTopology,](#page-419-0) Topology [ST\\_Simplify](#page-554-0)

# **8.14.25 ST\_SetEffectiveArea**

<span id="page-423-0"></span>ST\_SetEffectiveArea — Sets the effective area for each vertex, using the Visvalingam-Whyatt algorithm.

## **Synopsis**

geometry **ST** SetEffectiveArea(geometry geomA, float threshold = 0, integer set area = 1);

## **Descripción**

Sets the effective area for each vertex, using the Visvalingam-Whyatt algorithm. The effective area is stored as the M-value of the vertex. If the optional "theshold" parameter is used, a simplified geometry will be returned, containing only vertices with an effective area greater than or equal to the threshold value.

This function can be used for server-side simplification when a threshold is specified. Another option is to use a threshold value of zero. In this case, the full geometry will be returned with effective areas as M-values, which can be used by the client to simplify very quickly.

Will actually do something only with (multi)lines and (multi)polygons but you can safely call it with any kind of geometry. Since simplification occurs on a object-by-object basis you can also feed a GeometryCollection to this function.

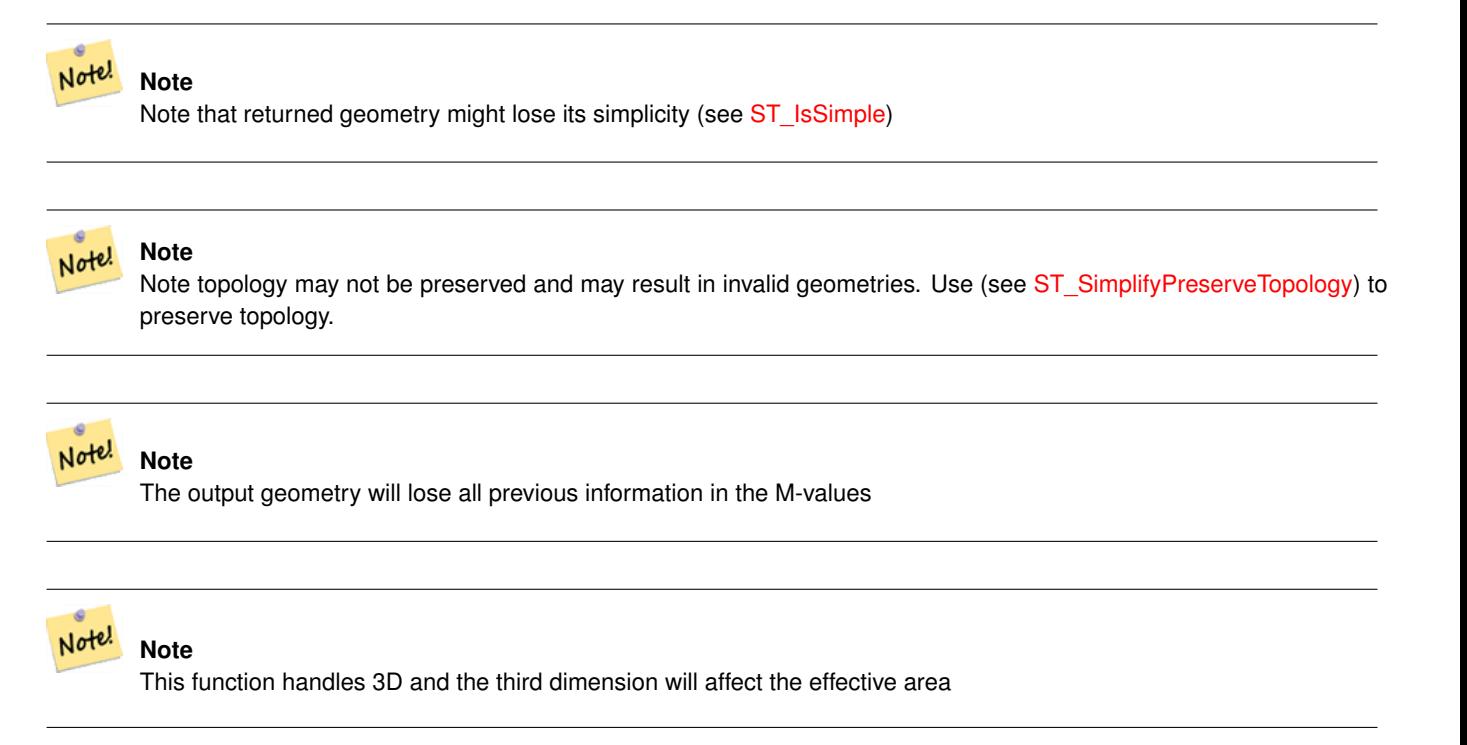

#### Disponibilidad: 2.2.0

# **Ejemplos**

Calculating the effective area of a LineString. Because we use a threshold value of zero, all vertices in the input geometry are returned.

```
select ST_AsText(ST_SetEffectiveArea(geom)) all_pts, ST_AsText(ST_SetEffectiveArea(geom,30) ←
    ) thrshld_30
FROM (SELECT 'LINESTRING(5 2, 3 8, 6 20, 7 25, 10 10)'::geometry geom) As foo;
-result
 all_pts | thrshld_30
-----------+-------------------+
LINESTRING M (5 2 3.40282346638529e+38,3 8 29,6 20 1.5,7 25 49.5,10 10 3.40282346638529e \leftrightarrow+38) | LINESTRING M (5 2 3.40282346638529e+38,7 25 49.5,10 10 3.40282346638529e+38)
```
# [ST\\_SimplifyVW](#page-423-1)

# **8.14.26 ST\_TriangulatePolygon**

ST\_TriangulatePolygon — Computes the constrained Delaunay triangulation of polygons

# **Synopsis**

geometry ST\_TriangulatePolygon(geometry geom);

# **Descripción**

Computes the constrained Delaunay triangulation of polygons. Holes and Multipolygons are supported.

The "constrained Delaunay triangulation" of a polygon is a set of triangles formed from the vertices of the polygon, and covering it exactly, with the maximum total interior angle over all possible triangulations. It provides the "best quality" triangulation of the polygon.

Availability: 3.3.0 - requires GEOS >= 3.11.0

# **Example**

#### Triangulation of a square.

```
SELECT ST_AsText(
   ST\_TriangularPolygon('POLYGON((0 0, 0 1, 1 1, 1 0, 0 0))'));
                                 st_astext
---------------------------------------------------------------------------
```
GEOMETRYCOLLECTION(POLYGON((0 0,0 1,1 1,0 0)),POLYGON((1 1,1 0,0 0,1 1)))

# **Example**

# Triangulation of the letter P.

```
SELECT ST_AsText(ST_TriangulatePolygon(
    'POLYGON ((26 17, 31 19, 34 21, 37 24, 38 29, 39 43, 39 161, 38 172, 36 176, 34 179, 30 \leftrightarrow181, 25 183, 10 185, 10 190, 100 190, 121 189, 139 187, 154 182, 167 177, 177 169, ←-
        184 161, 189 152, 190 141, 188 128, 186 123, 184 117, 180 113, 176 108, 170 104, 164 ←-
        101, 151 96, 136 92, 119 89, 100 89, 86 89, 73 89, 73 39, 74 32, 75 27, 77 23, 79 \leftrightarrow20, 83 18, 89 17, 106 15, 106 10, 10 10, 10 15, 26 17), (152 147, 151 152, 149 157,
        146 162, 142 166, 137 169, 132 172, 126 175, 118 177, 109 179, 99 180, 89 180, 80 \leftrightarrow179, 76 178, 74 176, 73 171, 73 100, 85 99, 91 99, 102 99, 112 100, 121 102, 128 \leftrightarrow104, 134 107, 139 110, 143 114, 147 118, 149 123, 151 128, 153 141, 152 147))'
    ));
```
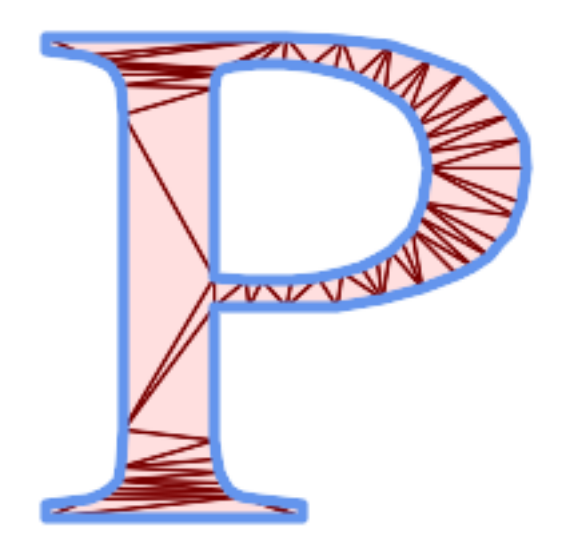

Polygon Triangulation

[ST\\_DelaunayTriangles,](#page-393-0) [ST\\_ConstrainedDelaunayTriangles,](#page-483-0) [ST\\_Tesselate](#page-493-0)

# **8.14.27 ST\_VoronoiLines**

<span id="page-426-0"></span>ST\_VoronoiLines — Returns the boundaries of the Voronoi diagram of the vertices of a geometry.

# **Synopsis**

geometry ST\_VoronoiLines( g1 geometry , tolerance float8 , extend\_to geometry );

# **Descripción**

ST\_VoronoiLines computes a two-dimensional [Voronoi diagram](https://en.wikipedia.org/wiki/Voronoi_diagram) from the vertices of the supplied geometry and returns the boundaries between cells in that diagram as a MultiLineString. Returns null if input geometry is null. Returns an empty geometry collection if the input geometry contains only one vertex. Returns an empty geometry collection if the extend\_to envelope has zero area.

Optional parameters:

- 'tolerance' : The distance within which vertices will be considered equivalent. Robustness of the algorithm can be improved by supplying a nonzero tolerance distance. (default  $= 0.0$ )
- 'extend\_to' : If a geometry is supplied as the "extend\_to" parameter, the diagram will be extended to cover the envelope of the "extend\_to" geometry, unless that envelope is smaller than the default envelope (default = NULL, default envelope is boundingbox of input geometry extended by about 50% in each direction).

Realizado por el módulo GEOS.

Disponibilidad: 2.3.0

# **Ejemplos**

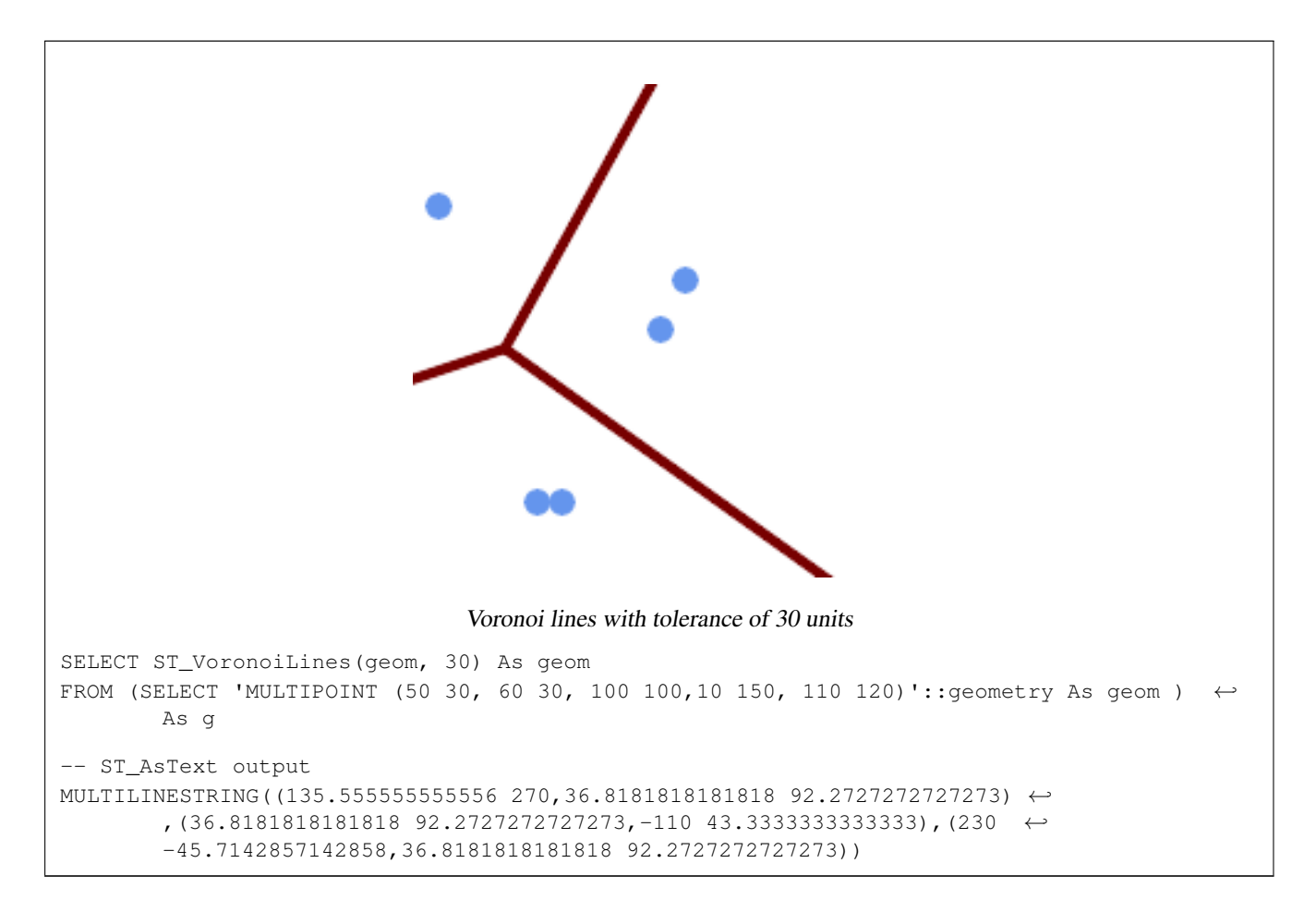

[ST\\_DelaunayTriangles,](#page-393-0) [ST\\_VoronoiPolygons,](#page-427-0) [ST\\_GeomCollFromText](#page-115-0)

# **8.14.28 ST\_VoronoiPolygons**

<span id="page-427-0"></span>ST\_VoronoiPolygons — Returns the cells of the Voronoi diagram of the vertices of a geometry.

# **Synopsis**

geometry ST\_VoronoiPolygons( g1 geometry , tolerance float8 , extend\_to geometry );

#### **Descripción**

ST\_VoronoiPolygons computes a two-dimensional [Voronoi diagram](https://en.wikipedia.org/wiki/Voronoi_diagram) from the vertices of the supplied geometry. The result is a GeometryCollection of Polygons that covers an envelope larger than the extent of the input vertices. Returns null if input geometry is null. Returns an empty geometry collection if the input geometry contains only one vertex. Returns an empty geometry collection if the extend\_to envelope has zero area.

Optional parameters:

• 'tolerance' : The distance within which vertices will be considered equivalent. Robustness of the algorithm can be improved by supplying a nonzero tolerance distance. (default  $= 0.0$ )

• 'extend\_to' : If a geometry is supplied as the "extend\_to" parameter, the diagram will be extended to cover the envelope of the "extend\_to" geometry, unless that envelope is smaller than the default envelope (default = NULL, default envelope is boundingbox of input geometry extended by about 50% in each direction).

Realizado por el módulo GEOS.

Disponibilidad: 2.3.0

## **Ejemplos**

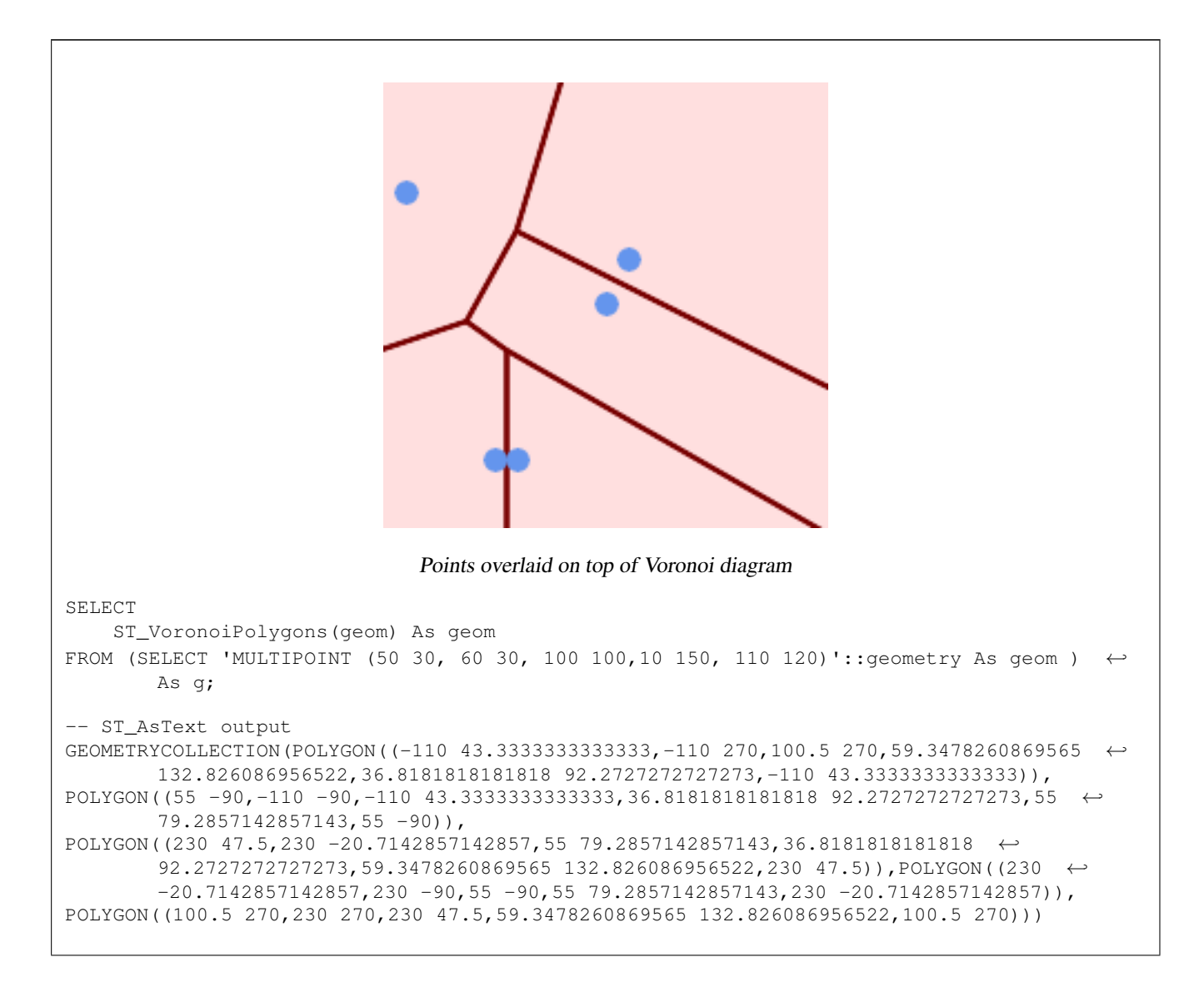

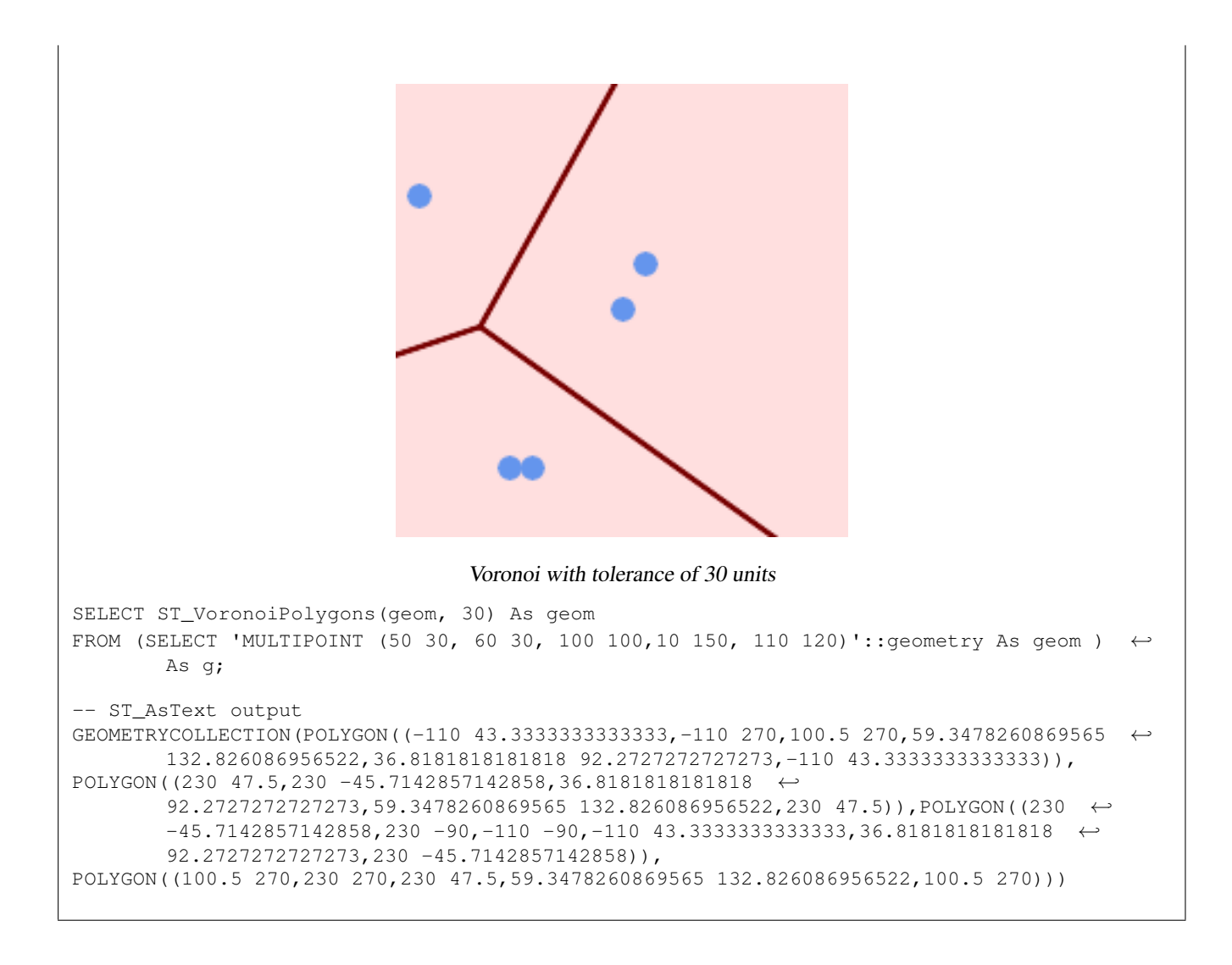

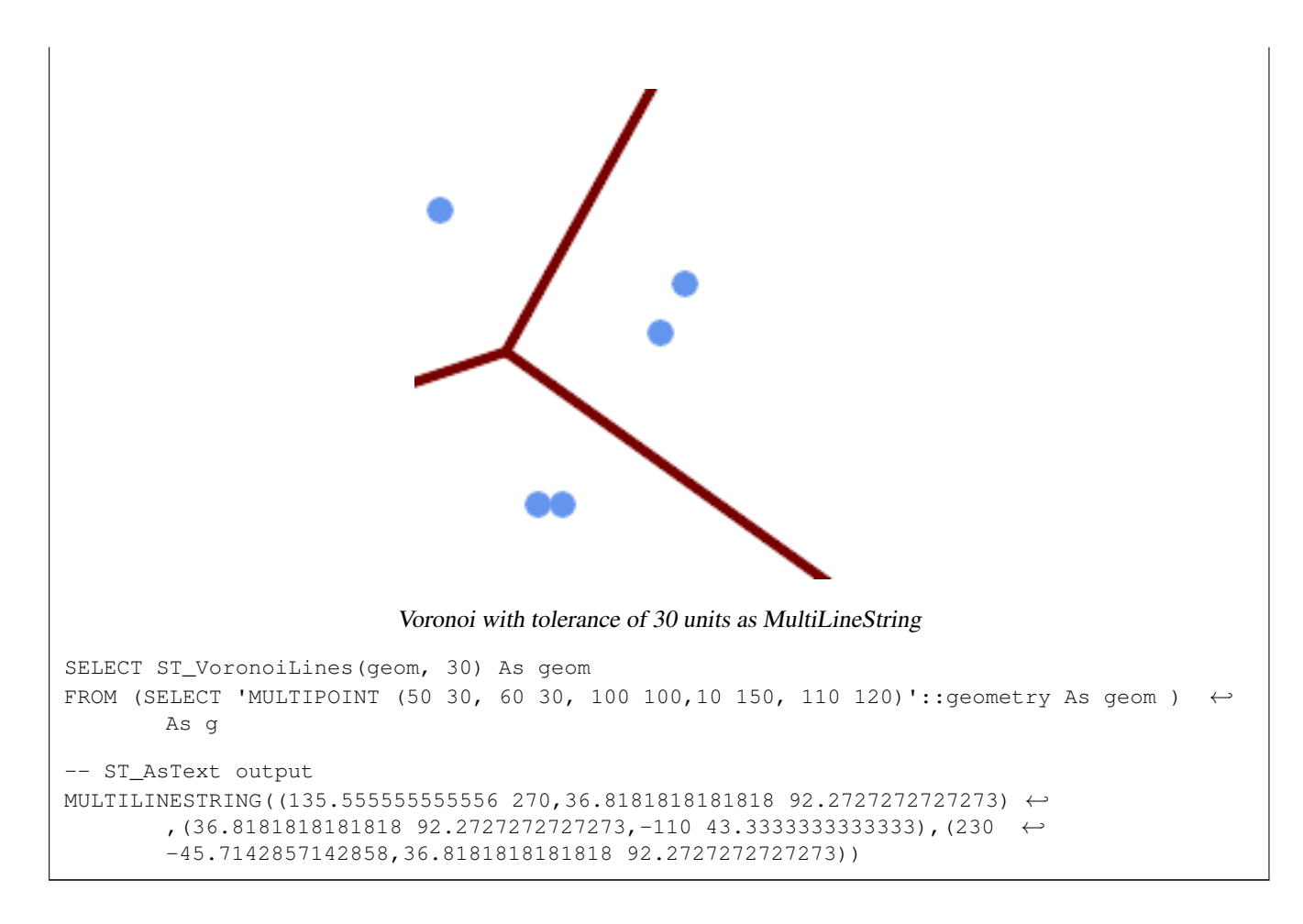

[ST\\_DelaunayTriangles,](#page-393-0) [ST\\_VoronoiLines,](#page-426-0) [ST\\_GeomCollFromText](#page-115-0)

# **8.15 Affine Transformations**

# **8.15.1 ST\_Affine**

ST\_Affine — Apply a 3D affine transformation to a geometry.

## **Synopsis**

geometry ST\_Affine(geometry geomA, float a, float b, float c, float d, float e, float f, float g, float h, float i, float xoff, float yoff, float zoff); geometry ST\_Affine(geometry geomA, float a, float b, float d, float e, float xoff, float yoff);

# **Description**

Applies a 3D affine transformation to the geometry to do things like translate, rotate, scale in one step.

Version 1: The call

ST\_Affine(geom, a, b, c, d, e, f, g, h, i, xoff, yoff, zoff)

represents the transformation matrix

/ a b c  $x$ off \ | d e f yoff | | g h i zoff |  $\begin{array}{ccccccccc}\n\backslash & 0 & 0 & 0 & 1 \end{array}$ 

and the vertices are transformed as follows:

```
x' = a*x + b*y + c*z + xoffy' = d * x + e * y + f * z + yoff
z' = q \star x + h \star y + i \star z + zoff
```
All of the translate / scale functions below are expressed via such an affine transformation.

Version 2: Applies a 2d affine transformation to the geometry. The call

```
ST_Affine(geom, a, b, d, e, xoff, yoff)
```
represents the transformation matrix

```
a b 0 xoff \backslash / a b xoff \backslash| d e 0 yoff | rsp. | d e yoff |
| 0 0 1 0 | \ 0 0 1 /
\begin{matrix} \ddots & 0 & 0 & 0 & 1 \end{matrix}
```
and the vertices are transformed as follows:

 $x' = a*x + b*y + xoff$  $y' = d * x + e * y + y$ off  $z' = z$ 

This method is a subcase of the 3D method above.

Enhanced: 2.0.0 support for Polyhedral surfaces, Triangles and TIN was introduced.

Availability: 1.1.2. Name changed from Affine to ST\_Affine in 1.2.2

Note! **Note** Prior to 1.3.4, this function crashes if used with geometries that contain CURVES. This is fixed in 1.3.4+

This function supports Polyhedral surfaces.

This function supports Triangles and Triangulated Irregular Network Surfaces (TIN).

This function supports 3d and will not drop the z-index.

This method supports Circular Strings and Curves

#### **Examples**

```
--Rotate a 3d line 180 degrees about the z axis. Note this is long-hand for doing \leftrightarrowST_Rotate();
SELECT ST_AsEWKT(ST_Affine(geom, cos(pi()), -sin(pi()), 0, sin(pi()), cos(pi()), 0, 0, \leftrightarrow0, 1, 0, 0, 0)) As using_affine,
        ST_AsEWKT(ST_Rotate(geom, pi())) As using_rotate
       FROM (SELECT ST_GeomFromEWKT('LINESTRING(1 2 3, 1 4 3)') As geom) As foo;
       using_affine | using_rotate
```
```
-----------------------------+-----------------------------
LINESTRING(-1 -2 3, -1 -4 3) | LINESTRING(-1 -2 3, -1 -4 3)
(1 row)
--Rotate a 3d line 180 degrees in both the x and z axis
SELECT ST_AsEWKT(ST_Affine(geom, cos(pi()), -sin(pi()), 0, sin(pi()), cos(pi()), -sin(pi()) ←
   , 0, sin(pi()), cos(pi()), 0, 0, 0))
       FROM (SELECT ST_GeomFromEWKT('LINESTRING(1 2 3, 1 4 3)') As geom) As foo;
         st_asewkt
-------------------------------
LINESTRING(-1 -2 -3,-1 -4 -3)
(1 row)
```
[ST\\_Rotate,](#page-432-0) [ST\\_Scale,](#page-436-0) [ST\\_Translate,](#page-437-0) [ST\\_TransScale](#page-438-0)

# **8.15.2 ST\_Rotate**

<span id="page-432-0"></span>ST\_Rotate — Rotates a geometry about an origin point.

# **Synopsis**

geometry ST\_Rotate(geometry geomA, float rotRadians); geometry ST\_Rotate(geometry geomA, float rotRadians, float x0, float y0); geometry ST\_Rotate(geometry geomA, float rotRadians, geometry pointOrigin);

#### **Description**

Rotates geometry rotRadians counter-clockwise about the origin point. The rotation origin can be specified either as a POINT geometry, or as x and y coordinates. If the origin is not specified, the geometry is rotated about POINT(0 0).

Enhanced: 2.0.0 support for Polyhedral surfaces, Triangles and TIN was introduced.

Enhanced: 2.0.0 additional parameters for specifying the origin of rotation were added.

Availability: 1.1.2. Name changed from Rotate to ST\_Rotate in 1.2.2

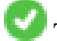

This function supports 3d and will not drop the z-index.

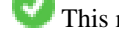

This method supports Circular Strings and Curves

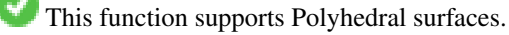

This function supports Triangles and Triangulated Irregular Network Surfaces (TIN).

# **Examples**

```
--Rotate 180 degrees
SELECT ST_AsEWKT(ST_Rotate('LINESTRING (50 160, 50 50, 100 50)', pi()));
              st_asewkt
---------------------------------------
LINESTRING(-50 -160,-50 -50,-100 -50)
(1 row)
```

```
--Rotate 30 degrees counter-clockwise at x=50, y=160
SELECT ST_AsEWKT(ST_Rotate('LINESTRING (50 160, 50 50, 100 50)', pi()/6, 50, 160));
                                 st_asewkt
---------------------------------------------------------------------------
LINESTRING(50 160,105 64.7372055837117,148.301270189222 89.7372055837117)
(1 row)
--Rotate 60 degrees clockwise from centroid
SELECT ST_AsEWKT(ST_Rotate(geom, -pi()/3, ST_Centroid(geom)))
FROM (SELECT 'LINESTRING (50 160, 50 50, 100 50)'::geometry AS geom) AS foo;
                          st_asewkt
--------------------------------------------------------------
LINESTRING(116.4225 130.6721,21.1597 75.6721,46.1597 32.3708)
(1 row)
```
[ST\\_Affine,](#page-430-0) [ST\\_RotateX,](#page-433-0) [ST\\_RotateY,](#page-434-0) [ST\\_RotateZ](#page-434-1)

# **8.15.3 ST\_RotateX**

<span id="page-433-0"></span>ST\_RotateX — Rotates a geometry about the X axis.

# **Synopsis**

geometry ST\_RotateX(geometry geomA, float rotRadians);

# **Description**

Rotates a geometry geomA - rotRadians about the X axis.

```
Note
Notel ST_RotateX(geomA, rotRadians) is short-hand for ST_Affine(geomA, 1, 0, 0, 0,
     cos(rotRadians), -sin(rotRadians), 0, sin(rotRadians), cos(rotRadians), 0,
     0, 0.
```
Enhanced: 2.0.0 support for Polyhedral surfaces, Triangles and TIN was introduced.

Availability: 1.1.2. Name changed from RotateX to ST\_RotateX in 1.2.2

This function supports Polyhedral surfaces.

This function supports 3d and will not drop the z-index.

This function supports Triangles and Triangulated Irregular Network Surfaces (TIN).

# **Examples**

```
--Rotate a line 90 degrees along x-axis
SELECT ST_AsEWKT(ST_RotateX(ST_GeomFromEWKT('LINESTRING(1 2 3, 1 1 1)'), pi()/2));
               st_asewkt
---------------------------
LINESTRING(1 -3 2, 1 -1 1)
```
[ST\\_Affine,](#page-430-0) [ST\\_RotateY,](#page-434-0) [ST\\_RotateZ](#page-434-1)

# **8.15.4 ST\_RotateY**

<span id="page-434-0"></span>ST\_RotateY — Rotates a geometry about the Y axis.

# **Synopsis**

geometry ST\_RotateY(geometry geomA, float rotRadians);

# **Description**

Rotates a geometry geomA - rotRadians about the y axis.

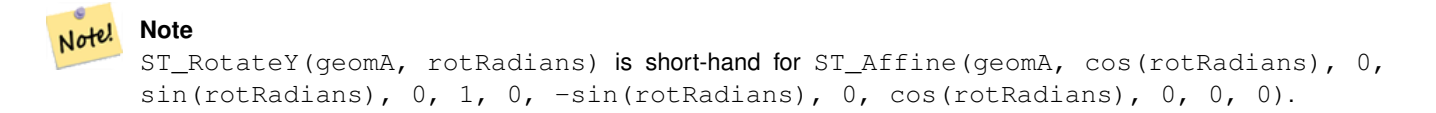

Availability: 1.1.2. Name changed from RotateY to ST\_RotateY in 1.2.2

Enhanced: 2.0.0 support for Polyhedral surfaces, Triangles and TIN was introduced.

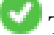

This function supports Polyhedral surfaces.

This function supports 3d and will not drop the z-index.

This function supports Triangles and Triangulated Irregular Network Surfaces (TIN).

# **Examples**

```
--Rotate a line 90 degrees along y-axis
SELECT ST_AsEWKT(ST_RotateY(ST_GeomFromEWKT('LINESTRING(1 2 3, 1 1 1)'), pi()/2));
                st_asewkt
---------------------------
LINESTRING(3 2 -1, 1 1 -1)
```
### **See Also**

[ST\\_Affine,](#page-430-0) [ST\\_RotateX,](#page-433-0) [ST\\_RotateZ](#page-434-1)

# **8.15.5 ST\_RotateZ**

<span id="page-434-1"></span>ST\_RotateZ — Rotates a geometry about the Z axis.

# **Synopsis**

geometry ST\_RotateZ(geometry geomA, float rotRadians);

Rotates a geometry geomA - rotRadians about the Z axis.

```
Note!
       Note
       This is a synonym for ST_Rotate
```

```
Note
Note!
    ST_RotateZ(geomA, rotRadians) is short-hand for SELECT ST_Affine(geomA,
    cos(rotRadians), -sin(rotRadians), 0, sin(rotRadians), cos(rotRadians), 0,
    0, 0, 1, 0, 0, 0).
```
Enhanced: 2.0.0 support for Polyhedral surfaces, Triangles and TIN was introduced.

Availability: 1.1.2. Name changed from RotateZ to ST\_RotateZ in 1.2.2

**Note** Prior to 1.3.4, this function crashes if used with geometries that contain CURVES. This is fixed in 1.3.4+

This function supports 3d and will not drop the z-index.

This method supports Circular Strings and Curves

This function supports Polyhedral surfaces.

This function supports Triangles and Triangulated Irregular Network Surfaces (TIN).

# **Examples**

Note!

```
--Rotate a line 90 degrees along z-axis
SELECT ST_AsEWKT(ST_RotateZ(ST_GeomFromEWKT('LINESTRING(1 2 3, 1 1 1)'), pi()/2));
                 st_asewkt
---------------------------
 LINESTRING(-2 1 3,-1 1 1)
 --Rotate a curved circle around z-axis
SELECT ST_AsEWKT(ST_RotateZ(geom, pi()/2))
FROM (SELECT ST_LineToCurve(ST_Buffer(ST_GeomFromText('POINT(234 567)'), 3)) As geom) As \leftrightarrowfoo;
---------------------------------------------------------------------------------------------------------------------------- ←-
 CURVEPOLYGON(CIRCULARSTRING(-567 237,-564.87867965644 236.12132034356,-564 ←-
```

```
234,-569.12132034356 231.87867965644,-567 237))
```
[ST\\_Affine,](#page-430-0) [ST\\_RotateX,](#page-433-0) [ST\\_RotateY](#page-434-0)

# **8.15.6 ST\_Scale**

<span id="page-436-0"></span>ST\_Scale — Scales a geometry by given factors.

# **Synopsis**

geometry ST\_Scale(geometry geomA, float XFactor, float YFactor, float ZFactor); geometry ST\_Scale(geometry geomA, float XFactor, float YFactor); geometry **ST\_Scale**(geometry geom, geometry factor); geometry ST\_Scale(geometry geom, geometry factor, geometry origin);

#### **Description**

Scales the geometry to a new size by multiplying the ordinates with the corresponding factor parameters.

The version taking a geometry as the factor parameter allows passing a 2d, 3dm, 3dz or 4d point to set scaling factor for all supported dimensions. Missing dimensions in the factor point are equivalent to no scaling the corresponding dimension.

The three-geometry variant allows a "false origin" for the scaling to be passed in. This allows "scaling in place", for example using the centroid of the geometry as the false origin. Without a false origin, scaling takes place relative to the actual origin, so all coordinates are just multipled by the scale factor.

Note! **Note**

Prior to 1.3.4, this function crashes if used with geometries that contain CURVES. This is fixed in 1.3.4+

Availability: 1.1.0.

Enhanced: 2.0.0 support for Polyhedral surfaces, Triangles and TIN was introduced.

Enhanced: 2.2.0 support for scaling all dimension ( $factor$  parameter) was introduced.

Enhanced: 2.5.0 support for scaling relative to a local origin (origin parameter) was introduced.

This function supports Polyhedral surfaces.

- This function supports 3d and will not drop the z-index.
- This method supports Circular Strings and Curves

This function supports Triangles and Triangulated Irregular Network Surfaces (TIN).

This function supports M coordinates.

#### **Examples**

```
--Version 1: scale X, Y, Z
SELECT ST_AsEWKT(ST_Scale(ST_GeomFromEWKT('LINESTRING(1 2 3, 1 1 1)'), 0.5, 0.75, 0.8));
                         st_asewkt
--------------------------------------
LINESTRING(0.5 1.5 2.4,0.5 0.75 0.8)
--Version 2: Scale X Y
SELECT ST_AsEWKT(ST_Scale(ST_GeomFromEWKT('LINESTRING(1 2 3, 1 1 1)'), 0.5, 0.75));
                       st_asewkt
----------------------------------
LINESTRING(0.5 1.5 3,0.5 0.75 1)
--Version 3: Scale X Y Z M
SELECT ST_AsEWKT(ST_Scale(ST_GeomFromEWKT('LINESTRING(1 2 3 4, 1 1 1 1)'),
  ST_MakePoint(0.5, 0.75, 2, -1)));
                               st_asewkt
----------------------------------------
LINESTRING(0.5 1.5 6 -4, 0.5 0.75 2 -1)
--Version 4: Scale X Y using false origin
SELECT ST_AsText(ST_Scale('LINESTRING(1 1, 2 2)', 'POINT(2 2)', 'POINT(1 1)'::geometry));
     st_astext
---------------------
LINESTRING(1 1, 3 3)
```
[ST\\_Affine,](#page-430-0) [ST\\_TransScale](#page-438-0)

# **8.15.7 ST\_Translate**

<span id="page-437-0"></span>ST\_Translate — Translates a geometry by given offsets.

# **Synopsis**

geometry ST\_Translate(geometry g1, float deltax, float deltay); geometry ST\_Translate(geometry g1, float deltax, float deltay, float deltaz);

#### **Description**

Returns a new geometry whose coordinates are translated delta x,delta y,delta z units. Units are based on the units defined in spatial reference (SRID) for this geometry.

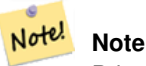

Prior to 1.3.4, this function crashes if used with geometries that contain CURVES. This is fixed in 1.3.4+

Availability: 1.2.2

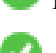

This function supports 3d and will not drop the z-index.

This method supports Circular Strings and Curves

# **Examples**

# Move a point 1 degree longitude

```
SELECT ST_AsText(ST_Translate(ST_GeomFromText('POINT(-71.01 42.37)',4326),1,0)) As \leftrightarrowwgs_transgeomtxt;
        wgs_transgeomtxt
         ---------------------
```
POINT(-70.01 42.37)

# Move a linestring 1 degree longitude and 1/2 degree latitude

```
SELECT ST_AsText(ST_Translate(ST_GeomFromText('LINESTRING(-71.01 42.37,-71.11 42.38)',4326) ←-
   ,1,0.5)) As wgs_transgeomtxt;
                  wgs_transgeomtxt
        ---------------------------------------
        LINESTRING(-70.01 42.87,-70.11 42.88)
```
# Move a 3d point

```
SELECT ST_AsEWKT(ST_Translate(CAST('POINT(0 0 0)' As geometry), 5, 12,3));
        st_asewkt
        ---------
        POINT(5 12 3)
```
# Move a curve and a point

```
SELECT ST_AsText(ST_Translate(ST_Collect('CURVEPOLYGON(CIRCULARSTRING(4 3,3.12 0.878,1 ←
   0, -1.121 5.1213, 6 7, 8 9, 4 3))', 'POINT(1 3)'), 1, 2));
------------------------------------------------------------------------------------------------------------ ←-
```

```
GEOMETRYCOLLECTION(CURVEPOLYGON(CIRCULARSTRING(5 5, 4.12 2.878, 2 2, -0.121 7.1213, 7 9, 9 11, 5 \leftrightarrow5)),POINT(2 5))
```
# **See Also**

[ST\\_Affine,](#page-430-0) [ST\\_AsText,](#page-254-0) [ST\\_GeomFromText](#page-231-0)

# **8.15.8 ST\_TransScale**

<span id="page-438-0"></span>ST\_TransScale — Translates and scales a geometry by given offsets and factors.

# **Synopsis**

geometry ST\_TransScale(geometry geomA, float deltaX, float deltaY, float XFactor, float YFactor);

# **Description**

Translates the geometry using the deltaX and deltaY args, then scales it using the XFactor, YFactor args, working in 2D only.

```
Note
Notel ST TransScale(geomA, deltaX, deltaY, XFactor, YFactor) is short-hand for
     ST_Affine(geomA, XFactor, 0, 0, 0, YFactor, 0, 0, 0, 1, deltaX*XFactor,
    deltaY*YFactor, 0).
```
Note! **Note**

Prior to 1.3.4, this function crashes if used with geometries that contain CURVES. This is fixed in 1.3.4+

Availability: 1.1.0.

This function supports 3d and will not drop the z-index.

This method supports Circular Strings and Curves

# **Examples**

```
SELECT ST_AsEWKT(ST_TransScale(ST_GeomFromEWKT('LINESTRING(1 2 3, 1 1 1)'), 0.5, 1, 1, 2));
                 st_asewkt
-----------------------------
 LINESTRING(1.5 6 3,1.5 4 1)
--Buffer a point to get an approximation of a circle, convert to curve and then translate \leftrightarrow1,2 and scale it 3,4
 SELECT ST_AsText(ST_Transscale(ST_LineToCurve(ST_Buffer('POINT(234 567)', 3)),1,2,3,4));
------------------------------------------------------------------------------------------------------------------------------ ←-
 CURVEPOLYGON(CIRCULARSTRING(714 2276,711.363961030679 2267.51471862576,705 \leftrightarrow2264,698.636038969321 2284.48528137424,714 2276))
```
# **See Also**

[ST\\_Affine,](#page-430-0) [ST\\_Translate](#page-437-0)

# **8.16 Clustering Functions**

# **8.16.1 ST\_ClusterDBSCAN**

<span id="page-439-0"></span>ST\_ClusterDBSCAN — Window function that returns a cluster id for each input geometry using the DBSCAN algorithm.

# **Synopsis**

integer ST\_ClusterDBSCAN(geometry winset geom, float8 eps, integer minpoints);

# **Description**

Returns cluster number for each input geometry, based on a 2D implementation of the [Density-based spatial clustering of appli](https://en.wikipedia.org/wiki/DBSCAN)[cations with noise \(DBSCAN\)](https://en.wikipedia.org/wiki/DBSCAN) algorithm. Unlike [ST\\_ClusterKMeans,](#page-442-0) it does not require the number of clusters to be specified, but instead uses the desired [distance](#page-342-0) (eps) and density (minpoints) parameters to construct each cluster.

An input geometry will be added to a cluster if it is either:

- A "core" geometry, that is within eps [distance](#page-342-0) of at least minpoints input geometries (including itself) or
- A "border" geometry, that is within eps [distance](#page-342-0) of a core geometry.

Note that border geometries may be within eps distance of core geometries in more than one cluster; in this case, either assignment would be correct, and the border geometry will be arbitrarily asssigned to one of the available clusters. In these cases, it is possible for a correct cluster to be generated with fewer than minpoints geometries. When assignment of a border geometry is ambiguous, repeated calls to ST\_ClusterDBSCAN will produce identical results if an ORDER BY clause is included in the window definition, but cluster assignments may differ from other implementations of the same algorithm.

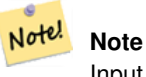

Input geometries that do not meet the criteria to join any other cluster will be assigned a cluster number of NULL.

Availability: 2.3.0

# **Examples**

Assigning a cluster number to each polygon within 50 meters of each other. Require at least 2 polygons per cluster

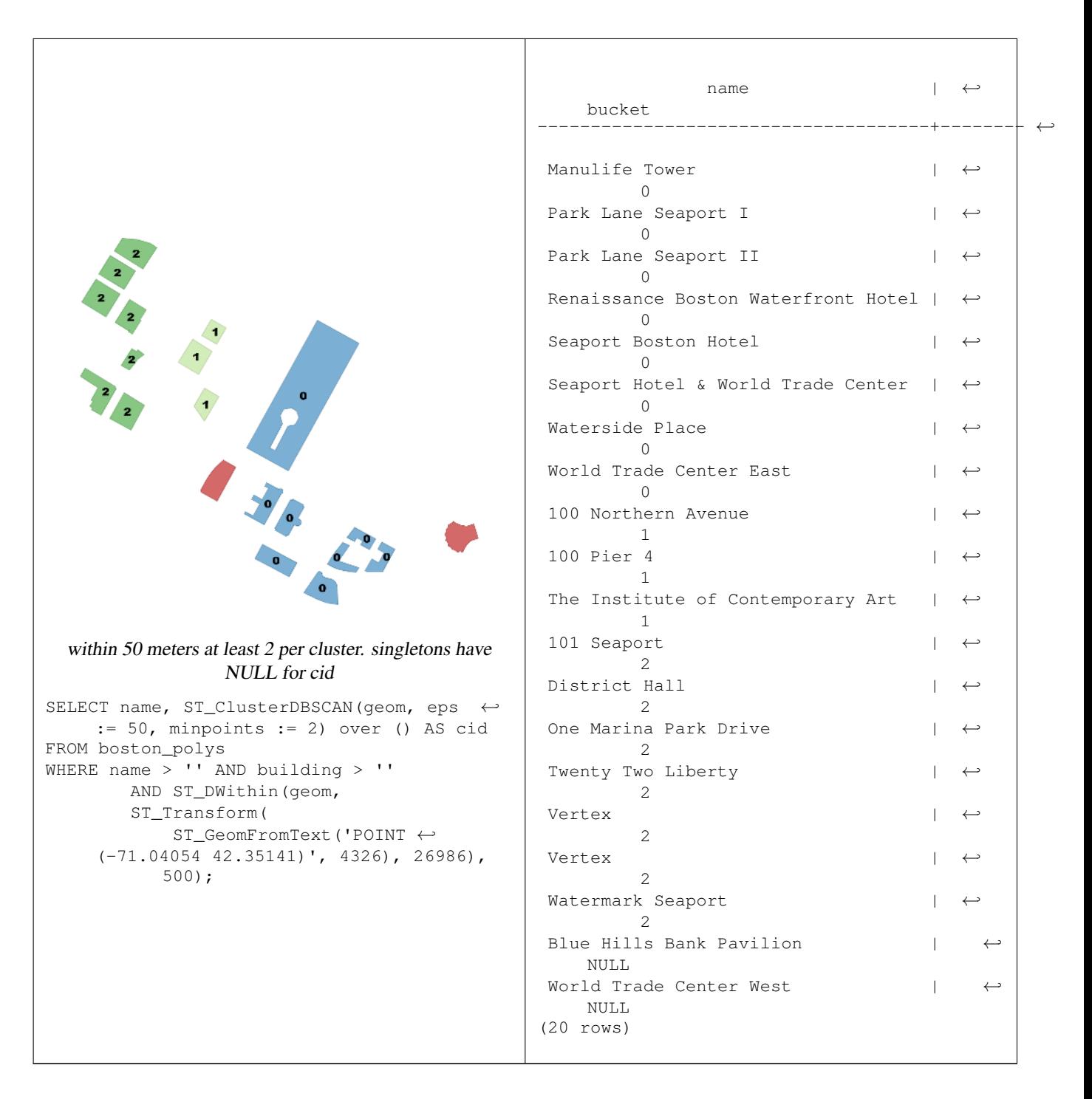

Combining parcels with the same cluster number into a single geometry. This uses named argument calling

SELECT cid, ST\_Collect(geom) AS cluster\_geom, array\_agg(parcel\_id) AS ids\_in\_cluster FROM ( SELECT parcel\_id, ST\_ClusterDBSCAN(geom, eps := 0.5, minpoints := 5) over () AS cid,  $\leftrightarrow$ geom FROM parcels) sq GROUP BY cid;

# **See Also**

[ST\\_DWithin,](#page-333-0) [ST\\_ClusterKMeans,](#page-442-0) [ST\\_ClusterIntersecting,](#page-442-1) [ST\\_ClusterWithin](#page-444-0)

# **8.16.2 ST\_ClusterIntersecting**

<span id="page-442-1"></span>ST\_ClusterIntersecting — Aggregate function that clusters the input geometries into connected sets.

# **Synopsis**

geometry[] ST\_ClusterIntersecting(geometry set g);

# **Description**

ST\_ClusterIntersecting is an aggregate function that returns an array of GeometryCollections, where each GeometryCollection represents an interconnected set of geometries.

Availability: 2.2.0

#### **Examples**

```
WITH testdata AS
  (SELECT unnest(ARRAY['LINESTRING (0 0, 1 1)'::geometry,
                         'LINESTRING (5 5, 4 4)':: qeometry,
                         'LINESTRING (6 6, 7 7)':: qeometry,
                         'LINESTRING (0 \ 0, -1 \ -1)': : geometry,
                         'POLYGON ((0 0, 4 0, 4 4, 0 4, 0 0))'::geometry]) AS geom)
SELECT ST_AsText(unnest(ST_ClusterIntersecting(geom))) FROM testdata;
--result
st_astext
---------
GEOMETRYCOLLECTION(LINESTRING(0 0,1 1), LINESTRING(5 5,4 4), LINESTRING(0 0,-1 -1), POLYGON((0 \leftrightarrow0, 4, 0, 4, 4, 0, 4, 0, 0)GEOMETRYCOLLECTION(LINESTRING(6 6,7 7))
```
# **See Also**

[ST\\_ClusterDBSCAN,](#page-439-0) [ST\\_ClusterKMeans,](#page-442-0) [ST\\_ClusterWithin](#page-444-0)

# **8.16.3 ST\_ClusterKMeans**

<span id="page-442-0"></span>ST\_ClusterKMeans — Window function that returns a cluster id for each input geometry using the K-means algorithm.

# **Synopsis**

integer **ST\_ClusterKMeans**(geometry winset geom, integer number\_of\_clusters, float max\_radius);

#### **Description**

Returns [K-means](https://en.wikipedia.org/wiki/K-means_clustering) cluster number for each input geometry. The distance used for clustering is the distance between the centroids for 2D geometries, and distance between bounding box centers for 3D geometries. For POINT inputs, M coordinate will be treated as weight of input and has to be larger than 0.

max\_radius, if set, will cause ST\_ClusterKMeans to generate more clusters than k ensuring that no cluster in output has radius larger than max\_radius. This is useful in reachability analysis.

Enhanced: 3.2.0 Support for max\_radius

Enhanced: 3.1.0 Support for 3D geometries and weights

Availability: 2.3.0

### **Examples**

Generate dummy set of parcels for examples:

```
CREATE TABLE parcels AS
SELECT lpad((row_number() over())::text,3,'0') As parcel_id, geom,
('{residential, commercial}'::text[])[1 + mod(row_number()OVER(),2)] As type
FROM
    ST_Subdivide(ST_Buffer('SRID=3857;LINESTRING(40 100, 98 100, 100 150, 60 90)':: geometry \leftarrow,
    40, 'endcap=square'),12) As geom;
```
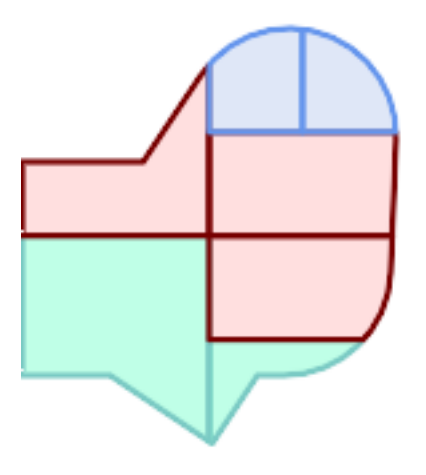

# Parcels color-coded by cluster number (cid)

```
SELECT ST_ClusterKMeans(geom, 3) OVER() AS cid, parcel_id, geom
   FROM parcels;
```
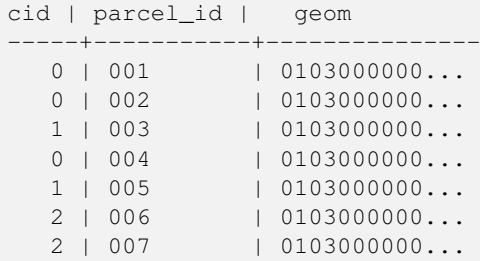

# Partitioning parcel clusters by type:

```
SELECT ST_ClusterKMeans(geom, 3) over (PARTITION BY type) AS cid, parcel_id, type
   FROM parcels;
```
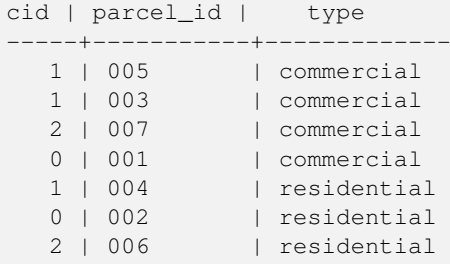

Example: Clustering a preaggregated planetary-scale data population dataset using 3D clusering and weighting. Identify at least 20 regions based on [Kontur Population Data](https://data.humdata.org/dataset/kontur-population-dataset) that do not span more than 3000 km from their center:

```
create table kontur_population_3000km_clusters as
select
     geom,
     ST_ClusterKMeans(
           ST_Force4D(
                ST_Transform(ST_Force3D(geom), 4978), -- cluster in 3D XYZ CRS
                mvalue := population -- set clustering to be weighed by population
           ),
           20, and the same statement of the same statement of the statement of the statement of the statement of the statement of the statement of the statement of the statement of the statement of the statement of the statement of 
           max_radius := 3000000 -- but generate more to make each under 3000 km radius
     ) over () as cid
from
     kontur_population;
```
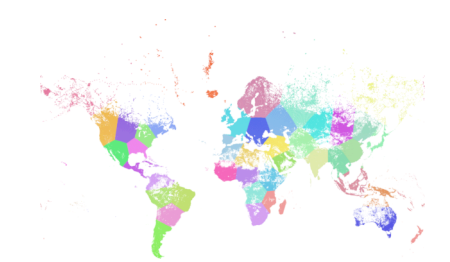

World population clustered to above specs produces 46 clusters. Clusters are centered at well-populated regions (New York, Moscow). Greenland is one cluster. There are island clusters that span across the antimeridian. Cluster edges follow Earth's curvature.

# **See Also**

[ST\\_ClusterDBSCAN,](#page-439-0) [ST\\_ClusterIntersecting,](#page-442-1) [ST\\_ClusterWithin,](#page-444-0) [ST\\_Subdivide,](#page-373-0) [ST\\_Force3D,](#page-188-0) [ST\\_Force4D,](#page-190-0)

# **8.16.4 ST\_ClusterWithin**

<span id="page-444-0"></span>ST\_ClusterWithin — Aggregate function that clusters the input geometries by separation distance.

# **Synopsis**

geometry[] ST\_ClusterWithin(geometry set g, float8 distance);

ST\_ClusterWithin is an aggregate function that returns an array of GeometryCollections, where each GeometryCollection represents a set of geometries separated by no more than the specified distance. (Distances are Cartesian distances in the units of the SRID.)

Availability: 2.2.0

# **Examples**

```
WITH testdata AS
  (SELECT unnest(ARRAY['LINESTRING (0 0, 1 1)'::geometry,
                         'LINESTRING (5 5, 4 4)'::geometry,
                         'LINESTRING (6 6, 7 7)':: geometry,
                         'LINESTRING (0\ 0,\ -1\ -1)'::geometry,
                         'POLYGON ((0 \t 0, 4 \t 0, 4, 0, 4, 0 \t 0))'::geometry]) AS geom)
SELECT ST_AsText(unnest(ST_ClusterWithin(qeom, 1.4))) FROM testdata;
--result
st_astext
---------
GEOMETRYCOLLECTION(LINESTRING(0 0,1 1), LINESTRING(5 5,4 4), LINESTRING(0 0,-1 -1), POLYGON((0 \leftrightarrow0, 4, 0, 4, 4, 0, 4, 0, 0)GEOMETRYCOLLECTION(LINESTRING(6 6,7 7))
```
# **See Also**

[ST\\_ClusterDBSCAN,](#page-439-0) [ST\\_ClusterKMeans,](#page-442-0) [ST\\_ClusterIntersecting](#page-442-1)

# **8.17 Bounding Box Functions**

# **8.17.1 Box2D**

<span id="page-445-0"></span>Box2D — Returns a BOX2D representing the 2D extent of a geometry.

# **Synopsis**

box2d Box2D(geometry geom);

# **Description**

Returns a [box2d](#page-106-0) representing the 2D extent of the geometry.

Enhanced: 2.0.0 support for Polyhedral surfaces, Triangles and TIN was introduced.

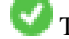

This method supports Circular Strings and Curves

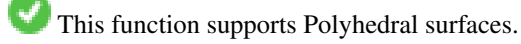

This function supports Triangles and Triangulated Irregular Network Surfaces (TIN).

### **Examples**

SELECT Box2D(ST\_GeomFromText('LINESTRING(1 2, 3 4, 5 6)')); box2d --------- BOX(1 2,5 6) SELECT Box2D(ST\_GeomFromText('CIRCULARSTRING(220268 150415,220227 150505,220227 150406)'));

```
box2d
--------
BOX(220186.984375 150406,220288.25 150506.140625)
```
# **See Also**

# [Box3D,](#page-446-0) [ST\\_GeomFromText](#page-231-0)

# **8.17.2 Box3D**

<span id="page-446-0"></span>Box3D — Returns a BOX3D representing the 3D extent of a geometry.

#### **Synopsis**

box3d Box3D(geometry geom);

#### **Description**

Returns a [box3d](#page-107-0) representing the 3D extent of the geometry.

Enhanced: 2.0.0 support for Polyhedral surfaces, Triangles and TIN was introduced.

This method supports Circular Strings and Curves

This function supports Polyhedral surfaces.

This function supports Triangles and Triangulated Irregular Network Surfaces (TIN).

This function supports 3d and will not drop the z-index.

#### **Examples**

```
SELECT Box3D(ST_GeomFromEWKT('LINESTRING(1 2 3, 3 4 5, 5 6 5)'));
```

```
Box3d
---------
BOX3D(1 2 3,5 6 5)
```

```
SELECT Box3D(ST_GeomFromEWKT('CIRCULARSTRING(220268 150415 1,220227 150505 1,220227 150406 ←-
   1)'));
Box3d
--------
```
BOX3D(220227 150406 1,220268 150415 1)

[Box2D,](#page-445-0) [ST\\_GeomFromEWKT](#page-227-0)

# **8.17.3 ST\_EstimatedExtent**

<span id="page-447-0"></span>ST\_EstimatedExtent — Returns the estimated extent of a spatial table.

# **Synopsis**

box2d ST\_EstimatedExtent(text schema\_name, text table\_name, text geocolumn\_name, boolean parent\_only); box2d ST\_EstimatedExtent(text schema\_name, text table\_name, text geocolumn\_name); box2d ST\_EstimatedExtent(text table\_name, text geocolumn\_name);

# **Description**

Returns the estimated extent of a spatial table as a [box2d.](#page-106-0) The current schema is used if not specified. The estimated extent is taken from the geometry column's statistics. This is usually much faster than computing the exact extent of the table using [ST\\_Extent](#page-449-0) or [ST\\_3DExtent.](#page-450-0)

The default behavior is to also use statistics collected from child tables (tables with INHERITS) if available. If parent\_only is set to TRUE, only statistics for the given table are used and child tables are ignored.

For PostgreSQL >= 8.0.0 statistics are gathered by VACUUM ANALYZE and the result extent will be about 95% of the actual one. For PostgreSQL < 8.0.0 statistics are gathered by running update\_geometry\_stats() and the result extent is exact.

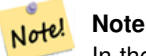

In the absence of statistics (empty table or no ANALYZE called) this function returns NULL. Prior to version 1.5.4 an exception was thrown instead.

# Availability: 1.0.0

Changed: 2.1.0. Up to 2.0.x this was called ST\_Estimated\_Extent.

This method supports Circular Strings and Curves

#### **Examples**

```
SELECT ST_EstimatedExtent('ny', 'edges', 'geom');
--result--
BOX(-8877653 4912316,-8010225.5 5589284)
SELECT ST_EstimatedExtent('feature_poly', 'geom');
--result--
BOX(-124.659652709961 24.6830825805664,-67.7798080444336 49.0012092590332)
```
# **See Also**

#### [ST\\_Extent,](#page-449-0) [ST\\_3DExtent](#page-450-0)

# **8.17.4 ST\_Expand**

ST\_Expand — Returns a bounding box expanded from another bounding box or a geometry.

# **Synopsis**

geometry **ST\_Expand**(geometry geom, float units to expand);

geometry  $ST$  Expand(geometry geom, float dx, float dy, float dz=0, float dm=0);

box2d **ST\_Expand**(box2d box, float units to\_expand);

box2d ST\_Expand(box2d box, float dx, float dy);

box3d ST\_Expand(box3d box, float units\_to\_expand);

box3d **ST** Expand(box3d box, float dx, float dy, float dz=0);

# **Description**

Returns a bounding box expanded from the bounding box of the input, either by specifying a single distance with which the box should be expanded on both axes, or by specifying an expansion distance for each axis. Uses double-precision. Can be used for distance queries, or to add a bounding box filter to a query to take advantage of a spatial index.

In addition to the version of ST\_Expand accepting and returning a geometry, variants are provided that accept and return [box2d](#page-106-0) and [box3d](#page-107-0) data types.

Distances are in the units of the spatial reference system of the input.

ST\_Expand is similar to [ST\\_Buffer,](#page-380-0) except while buffering expands a geometry in all directions, ST\_Expand expands the bounding box along each axis.

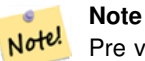

Pre version 1.3, ST\_Expand was used in conjunction with [ST\\_Distance](#page-342-0) to do indexable distance queries. For example, geom && ST\_Expand('POINT(10 20)', 10) AND ST\_Distance(geom, 'POINT(10 20)')  $<$  10. This has been replaced by the simpler and more efficient  $ST$  DWithin function.

Availability: 1.5.0 behavior changed to output double precision instead of float4 coordinates.

Enhanced: 2.0.0 support for Polyhedral surfaces, Triangles and TIN was introduced.

Enhanced: 2.3.0 support was added to expand a box by different amounts in different dimensions.

This function supports Polyhedral surfaces.

This function supports Triangles and Triangulated Irregular Network Surfaces (TIN).

# **Examples**

Note! **Note** Examples below use US National Atlas Equal Area (SRID=2163) which is a meter projection

```
--10 meter expanded box around bbox of a linestring
SELECT CAST(ST_Expand(ST_GeomFromText('LINESTRING(2312980 110676,2312923 110701,2312892 ←-
   110714)', 2163),10) As box2d);
                                         st_expand
------------------------------------
BOX(2312882 110666,2312990 110724)
--10 meter expanded 3D box of a 3D box
SELECT ST_Expand(CAST('BOX3D(778783 2951741 1,794875 2970042.61545891 10)' As box3d),10)
                                                           st_expand
-----------------------------------------------------
```

```
BOX3D(778773 2951731 -9,794885 2970052.61545891 20)
--10 meter geometry astext rep of a expand box around a point geometry
SELECT ST_AsEWKT(ST_Expand(ST_GeomFromEWKT('SRID=2163;POINT(2312980 110676)'),10));
                                                                                        st_asewkt ←
------------------------------------------------------------------------------------------------- ←-
SRID=2163;POLYGON((2312970 110666,2312970 110686,2312990 110686,2312990 110666,2312970 ←-
    110666))
```
[ST\\_Buffer,](#page-380-0) [ST\\_DWithin,](#page-333-0) [ST\\_SRID](#page-221-0)

# **8.17.5 ST\_Extent**

<span id="page-449-0"></span>ST\_Extent — Aggregate function that returns the bounding box of geometries.

# **Synopsis**

box2d ST\_Extent(geometry set geomfield);

# **Description**

An aggregate function that returns a **[box2d](#page-106-0)** bounding box that bounds a set of geometries.

The bounding box coordinates are in the spatial reference system of the input geometries.

ST\_Extent is similar in concept to Oracle Spatial/Locator's SDO\_AGGR\_MBR.

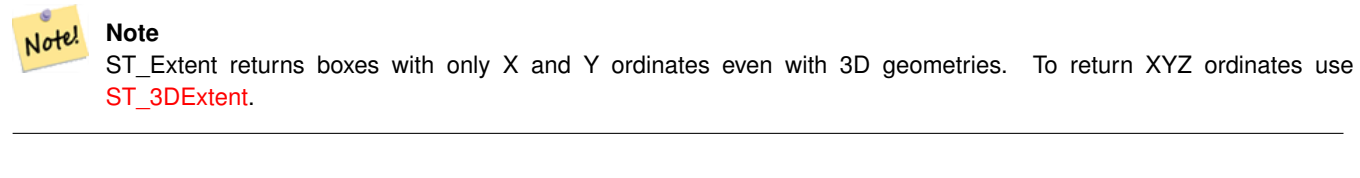

#### Note! **Note**

The returned box3d value does not include a SRID. Use [ST\\_SetSRID](#page-220-0) to convert it into a geometry with SRID metadata. The SRID is the same as the input geometries.

Enhanced: 2.0.0 support for Polyhedral surfaces, Triangles and TIN was introduced.

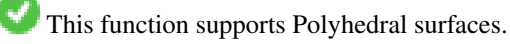

This function supports Triangles and Triangulated Irregular Network Surfaces (TIN).

**Note**

#### **Examples**

Note!

Examples below use Massachusetts State Plane ft (SRID=2249) SELECT ST\_Extent(geom) as bextent FROM sometable; st\_bextent ------------------------------------ BOX(739651.875 2908247.25,794875.8125 2970042.75) --Return extent of each category of geometries SELECT ST\_Extent(geom) as bextent FROM sometable GROUP BY category ORDER BY category; bextent  $|$  name ----------------------------------------------------+---------------- BOX(778783.5625 2951741.25,794875.8125 2970042.75) | A BOX(751315.8125 2919164.75,765202.6875 2935417.25) | B BOX(739651.875 2917394.75,756688.375 2935866) | C --Force back into a geometry -- and render the extended text representation of that geometry SELECT ST\_SetSRID(ST\_Extent(geom),2249) as bextent FROM sometable; bextent -------------------------------------------------------------------------------- SRID=2249;POLYGON((739651.875 2908247.25,739651.875 2970042.75,794875.8125 2970042.75, 794875.8125 2908247.25,739651.875 2908247.25))

### **See Also**

[ST\\_EstimatedExtent,](#page-447-0) [ST\\_3DExtent,](#page-450-0) [ST\\_SetSRID](#page-220-0)

# **8.17.6 ST\_3DExtent**

<span id="page-450-0"></span>ST\_3DExtent — Aggregate function that returns the 3D bounding box of geometries.

#### **Synopsis**

box3d ST\_3DExtent(geometry set geomfield);

# **Description**

An aggregate function that returns a  $box3d$  (includes Z ordinate) bounding box that bounds a set of geometries.

The bounding box coordinates are in the spatial reference system of the input geometries.

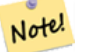

**Note**

The returned  $box3d$  value does not include a SRID. Use [ST\\_SetSRID](#page-220-0) to convert it into a geometry with SRID metadata. The SRID is the same as the input geometries.

Enhanced: 2.0.0 support for Polyhedral surfaces, Triangles and TIN was introduced.

Changed: 2.0.0 In prior versions this used to be called ST\_Extent3D

This function supports 3d and will not drop the z-index.

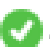

This method supports Circular Strings and Curves

This function supports Polyhedral surfaces.

This function supports Triangles and Triangulated Irregular Network Surfaces (TIN).

# **Examples**

```
SELECT ST_3DExtent(foo.geom) As b3extent
FROM (SELECT ST_MakePoint(x, y, z) As geom
        FROM generate series(1,3) As x
                CROSS JOIN generate_series(1,2) As y
                CROSS JOIN generate_series(0,2) As Z) As foo;
          b3extent
--------------------
BOX3D(1 1 0,3 2 2)
--Get the extent of various elevated circular strings
SELECT ST_3DExtent(foo.geom) As b3extent
FROM (SELECT ST_Translate(ST_Force_3DZ(ST_LineToCurve(ST_Buffer(ST_Point(x,y),1))),0,0,z) ←
   As geom
        FROM generate_series(1,3) As x
               CROSS JOIN generate_series(1,2) As y
                CROSS JOIN generate_series(0,2) As Z) As foo;
        b3extent
--------------------
 BOX3D(1 0 0,4 2 2)
```
#### **See Also**

[ST\\_Extent,](#page-449-0) [ST\\_Force3DZ,](#page-189-0) [ST\\_SetSRID](#page-220-0)

# **8.17.7 ST\_MakeBox2D**

ST\_MakeBox2D — Creates a BOX2D defined by two 2D point geometries.

#### **Synopsis**

box2d ST\_MakeBox2D(geometry pointLowLeft, geometry pointUpRight);

# **Description**

Creates a [box2d](#page-106-0) defined by two Point geometries. This is useful for doing range queries.

# **Examples**

--Return all features that fall reside or partly reside in a US national atlas coordinate  $\leftrightarrow$ bounding box --It is assumed here that the geometries are stored with SRID = 2163 (US National atlas  $\leftrightarrow$ equal area) SELECT feature\_id, feature\_name, geom FROM features WHERE geom && ST\_SetSRID(ST\_MakeBox2D(ST\_Point(-989502.1875, 528439.5625), ST\_Point(-987121.375 ,529933.1875)),2163)

# **See Also**

[ST\\_Point,](#page-124-0) [ST\\_SetSRID,](#page-220-0) [ST\\_SRID](#page-221-0)

# **8.17.8 ST\_3DMakeBox**

ST\_3DMakeBox — Creates a BOX3D defined by two 3D point geometries.

# **Synopsis**

box3d ST\_3DMakeBox(geometry point3DLowLeftBottom, geometry point3DUpRightTop);

# **Description**

Creates a [box3d](#page-107-0) defined by two 3D Point geometries.

This function supports 3D and will not drop the z-index.

Changed: 2.0.0 In prior versions this used to be called ST\_MakeBox3D

# **Examples**

```
SELECT ST_3DMakeBox(ST_MakePoint(-989502.1875, 528439.5625, 10),
        ST_MakePoint(-987121.375 ,529933.1875, 10)) As abb3d
--bb3d--
--------
BOX3D(-989502.1875 528439.5625 10,-987121.375 529933.1875 10)
```
# **See Also**

[ST\\_MakePoint,](#page-120-0) [ST\\_SetSRID,](#page-220-0) [ST\\_SRID](#page-221-0)

# **8.17.9 ST\_XMax**

<span id="page-452-0"></span>ST\_XMax — Returns the X maxima of a 2D or 3D bounding box or a geometry.

#### **Synopsis**

float ST\_XMax(box3d aGeomorBox2DorBox3D);

Returns the X maxima of a 2D or 3D bounding box or a geometry.

#### Note! **Note**

Although this function is only defined for box3d, it also works for box2d and geometry values due to automatic casting. However, it will not accept a geometry or box2d text representation, since those do not auto-cast.

This function supports 3d and will not drop the z-index.

This method supports Circular Strings and Curves

# **Examples**

```
SELECT ST_XMax('BOX3D(1 2 3, 4 5 6)');
st_xmax
-4
SELECT ST_XMax(ST_GeomFromText('LINESTRING(1 3 4, 5 6 7)'));
st_xmax
-------
5
SELECT ST_XMax(CAST('BOX(-3 2, 3 4)' As box2d));
st_xmax
-3
--Observe THIS DOES NOT WORK because it will try to auto-cast the string representation to ←
  a BOX3D
SELECT ST_XMax('LINESTRING(1 3, 5 6)');
--ERROR: BOX3D parser - doesn't start with BOX3D (
SELECT ST_XMax(ST_GeomFromEWKT('CIRCULARSTRING(220268 150415 1,220227 150505 2,220227 ←
   150406 3)'));
st_xmax
--------
220288.248780547
```
#### **See Also**

[ST\\_XMin,](#page-453-0) [ST\\_YMax,](#page-454-0) [ST\\_YMin,](#page-455-0) [ST\\_ZMax,](#page-456-0) [ST\\_ZMin](#page-457-0)

# **8.17.10 ST\_XMin**

<span id="page-453-0"></span>ST\_XMin — Returns the X minima of a 2D or 3D bounding box or a geometry.

# **Synopsis**

float ST\_XMin(box3d aGeomorBox2DorBox3D);

Returns the X minima of a 2D or 3D bounding box or a geometry.

#### Note! **Note**

Although this function is only defined for box3d, it also works for box2d and geometry values due to automatic casting. However it will not accept a geometry or box2d text representation, since those do not auto-cast.

This function supports 3d and will not drop the z-index.

This method supports Circular Strings and Curves

### **Examples**

```
SELECT ST_XMin('BOX3D(1 2 3, 4 5 6)');
st_xmin
-------
1
SELECT ST_XMin(ST_GeomFromText('LINESTRING(1 3 4, 5 6 7)'));
st_xmin
-------
1
SELECT ST_XMin(CAST('BOX(-3 2, 3 4)' As box2d));
st_xmin
----3
--Observe THIS DOES NOT WORK because it will try to auto-cast the string representation to \leftrightarrowa BOX3D
SELECT ST_XMin('LINESTRING(1 3, 5 6)');
--ERROR: BOX3D parser - doesn't start with BOX3D (
SELECT ST_XMin(ST_GeomFromEWKT('CIRCULARSTRING(220268 150415 1,220227 150505 2,220227 ←
   150406 3)'));
st_xmin
--------
220186.995121892
```
# **See Also**

[ST\\_XMax,](#page-452-0) [ST\\_YMax,](#page-454-0) [ST\\_YMin,](#page-455-0) [ST\\_ZMax,](#page-456-0) [ST\\_ZMin](#page-457-0)

# **8.17.11 ST\_YMax**

<span id="page-454-0"></span>ST\_YMax — Returns the Y maxima of a 2D or 3D bounding box or a geometry.

# **Synopsis**

float ST\_YMax(box3d aGeomorBox2DorBox3D);

Returns the Y maxima of a 2D or 3D bounding box or a geometry.

#### Note! **Note**

Although this function is only defined for box3d, it also works for box2d and geometry values due to automatic casting. However it will not accept a geometry or box2d text representation, since those do not auto-cast.

This function supports 3d and will not drop the z-index.

This method supports Circular Strings and Curves

# **Examples**

```
SELECT ST_YMax('BOX3D(1 2 3, 4 5 6)');
st_ymax
-5
SELECT ST_YMax(ST_GeomFromText('LINESTRING(1 3 4, 5 6 7)'));
st_ymax
-------
6
SELECT ST_YMax(CAST('BOX(-3 2, 3 4)' As box2d));
st_ymax
-4
--Observe THIS DOES NOT WORK because it will try to auto-cast the string representation to ←
   a BOX3D
SELECT ST_YMax('LINESTRING(1 3, 5 6)');
--ERROR: BOX3D parser - doesn't start with BOX3D (
SELECT ST_YMax(ST_GeomFromEWKT('CIRCULARSTRING(220268 150415 1,220227 150505 2,220227 ←
   150406 3)'));
st_ymax
--------
150506.126829327
```
# **See Also**

[ST\\_XMin,](#page-453-0) [ST\\_XMax,](#page-452-0) [ST\\_YMin,](#page-455-0) [ST\\_ZMax,](#page-456-0) [ST\\_ZMin](#page-457-0)

# **8.17.12 ST\_YMin**

<span id="page-455-0"></span>ST\_YMin — Returns the Y minima of a 2D or 3D bounding box or a geometry.

# **Synopsis**

float ST\_YMin(box3d aGeomorBox2DorBox3D);

Returns the Y minima of a 2D or 3D bounding box or a geometry.

#### **Note** Note!

Although this function is only defined for box3d, it also works for box2d and geometry values due to automatic casting. However it will not accept a geometry or box2d text representation, since those do not auto-cast.

This function supports 3d and will not drop the z-index.

This method supports Circular Strings and Curves

# **Examples**

```
SELECT ST_YMin('BOX3D(1 2 3, 4 5 6)');
st_ymin
-2
SELECT ST_YMin(ST_GeomFromText('LINESTRING(1 3 4, 5 6 7)'));
st_ymin
-------
3
SELECT ST_YMin(CAST('BOX(-3 2, 3 4)' As box2d));
st_ymin
-\mathcal{L}--Observe THIS DOES NOT WORK because it will try to auto-cast the string representation to ←
   a BOX3D
SELECT ST_YMin('LINESTRING(1 3, 5 6)');
--ERROR: BOX3D parser - doesn't start with BOX3D (
SELECT ST_YMin(ST_GeomFromEWKT('CIRCULARSTRING(220268 150415 1,220227 150505 2,220227 ←
   150406 3)'));
st_ymin
--------
150406
```
# **See Also**

[ST\\_GeomFromEWKT,](#page-227-0) [ST\\_XMin,](#page-453-0) [ST\\_XMax,](#page-452-0) [ST\\_YMax,](#page-454-0) [ST\\_ZMax,](#page-456-0) [ST\\_ZMin](#page-457-0)

# **8.17.13 ST\_ZMax**

<span id="page-456-0"></span>ST\_ZMax — Returns the Z maxima of a 2D or 3D bounding box or a geometry.

#### **Synopsis**

float ST\_ZMax(box3d aGeomorBox2DorBox3D);

Returns the Z maxima of a 2D or 3D bounding box or a geometry.

#### Note! **Note**

Although this function is only defined for box3d, it also works for box2d and geometry values due to automatic casting. However it will not accept a geometry or box2d text representation, since those do not auto-cast.

This function supports 3d and will not drop the z-index.

This method supports Circular Strings and Curves

### **Examples**

```
SELECT ST_ZMax('BOX3D(1 2 3, 4 5 6)');
st_zmax
-6
SELECT ST_ZMax(ST_GeomFromEWKT('LINESTRING(1 3 4, 5 6 7)'));
st_zmax
-------
7
SELECT ST_ZMax('BOX3D(-3 2 1, 3 4 1)' );
st_zmax
-1
--Observe THIS DOES NOT WORK because it will try to auto-cast the string representation to ←
  a BOX3D
SELECT ST_ZMax('LINESTRING(1 3 4, 5 6 7)');
--ERROR: BOX3D parser - doesn't start with BOX3D (
SELECT ST_ZMax(ST_GeomFromEWKT('CIRCULARSTRING(220268 150415 1,220227 150505 2,220227 ←
   150406 3)'));
st_zmax
--------
3
```
#### **See Also**

[ST\\_GeomFromEWKT,](#page-227-0) [ST\\_XMin,](#page-453-0) [ST\\_XMax,](#page-452-0) [ST\\_YMax,](#page-454-0) [ST\\_YMin,](#page-455-0) [ST\\_ZMax](#page-456-0)

# **8.17.14 ST\_ZMin**

<span id="page-457-0"></span>ST\_ZMin — Returns the Z minima of a 2D or 3D bounding box or a geometry.

# **Synopsis**

float ST\_ZMin(box3d aGeomorBox2DorBox3D);

Returns the Z minima of a 2D or 3D bounding box or a geometry.

#### Note! **Note**

Although this function is only defined for box3d, it also works for box2d and geometry values due to automatic casting. However it will not accept a geometry or box2d text representation, since those do not auto-cast.

This function supports 3d and will not drop the z-index.

This method supports Circular Strings and Curves

# **Examples**

```
SELECT ST_ZMin('BOX3D(1 2 3, 4 5 6)');
st_zmin
-------
3
SELECT ST_ZMin(ST_GeomFromEWKT('LINESTRING(1 3 4, 5 6 7)'));
st_zmin
-4
SELECT ST_ZMin('BOX3D(-3 2 1, 3 4 1)' );
st_zmin
-------
1
--Observe THIS DOES NOT WORK because it will try to auto-cast the string representation to ←
  a BOX3D
SELECT ST_ZMin('LINESTRING(1 3 4, 5 6 7)');
--ERROR: BOX3D parser - doesn't start with BOX3D (
SELECT ST_ZMin(ST_GeomFromEWKT('CIRCULARSTRING(220268 150415 1,220227 150505 2,220227 ←-
   150406 3)'));
st_zmin
--------
1
```
# **See Also**

[ST\\_GeomFromEWKT,](#page-227-0) [ST\\_GeomFromText,](#page-231-0) [ST\\_XMin,](#page-453-0) [ST\\_XMax,](#page-452-0) [ST\\_YMax,](#page-454-0) [ST\\_YMin,](#page-455-0) [ST\\_ZMax](#page-456-0)

# **8.18 Referencia Lineal**

# **8.18.1 ST\_LineInterpolatePoint**

<span id="page-458-0"></span>ST\_LineInterpolatePoint — Returns a point interpolated along a line at a fractional location.

# **Synopsis**

geometry ST\_LineInterpolatePoint(geometry a\_linestring, float8 a\_fraction);

#### **Descripción**

Devuelve un punto interpolado a lo largo de una línea. El primer argumento debe ser un LINESTRING. El segundo argumento es un float8 entre 0 y 1 que representa la fracción de la longitud total de la cadena de línea del punto tiene que ser localizado.

Ver [ST\\_LineLocatePoint](#page-462-0) para calcular la ubicación de la línea más cercana a un punto.

#### Note! **Note**

This function computes points in 2D and then interpolates values for Z and M, while [ST\\_LineInterpolatePoint](#page-460-0) computes points in 3D and only interpolates the M value.

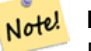

**Note**

Desde la versión 1.1.1 esta función también interpola los valores M y Z (cuando están presentes), mientras que las versiones anteriores las establecen en 0.0.

Disponibilidad: 0.8.2, Z y M soportados añadidos en 1.1.1

Cambiado: 2.1.0. Hasta 2.0. x esto se llamaba ST\_Line\_Interpolate\_Point.

This function supports 3d and will not drop the z-index.

**Ejemplos**

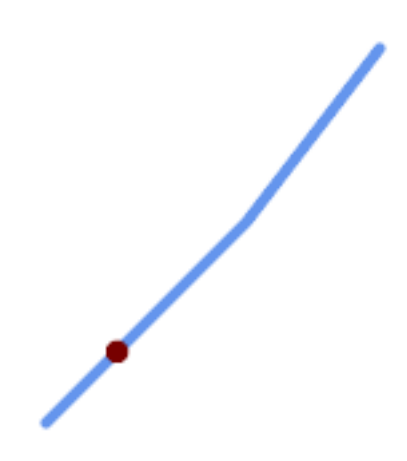

Una cadena de línea con el punto interpolado en la posición del 20% (0,20)

-- The point 20% along a line SELECT ST\_AsEWKT( ST\_LineInterpolatePoint( 'LINESTRING(25 50, 100 125, 150 190)', 0.2 )); ---------------- POINT(51.5974135047432 76.5974135047432)

The mid-point of a 3D line:

```
SELECT ST_AsEWKT( ST_LineInterpolatePoint('
        LINESTRING(1 2 3, 4 5 6, 6 7 8)',
        0.5));
--------------------
POINT(3.5 4.5 5.5)
```
# The closest point on a line to a point:

```
SELECT ST_AsText( ST_LineInterpolatePoint( line.geom,
                      ST_LineLocatePoint( line.geom, 'POINT(4 3)')))
FROM (SELECT ST_GeomFromText('LINESTRING(1 2, 4 5, 6 7)') As geom) AS line;
------------
POINT(3 4)
```
# **Ver también**

[ST\\_LineInterpolatePoints,](#page-461-0) [ST\\_LineInterpolatePoint,](#page-458-0) [ST\\_LineMerge](#page-401-0)

# **8.18.2 ST\_LineInterpolatePoint**

<span id="page-460-0"></span>ST\_LineInterpolatePoint — Returns a point interpolated along a 3D line at a fractional location.

#### **Synopsis**

geometry ST\_LineInterpolatePoint(geometry a\_linestring, float8 a\_fraction);

#### **Descripción**

Devuelve un punto interpolado a lo largo de una línea. El primer argumento debe ser un LINESTRING. El segundo argumento es un float8 entre 0 y 1 que representa la fracción de la longitud total de la cadena de línea del punto tiene que ser localizado.

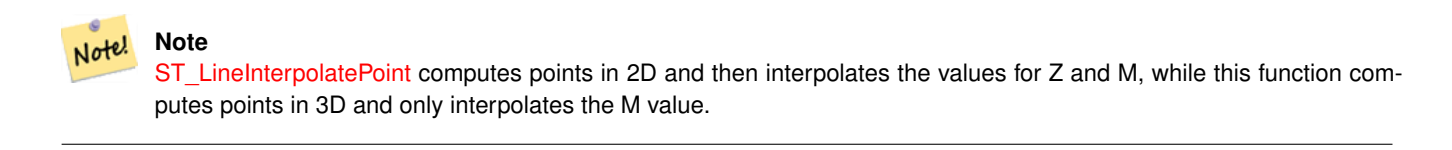

Disponibilidad: 2.0.0

This function supports 3d and will not drop the z-index.

# **Ejemplos**

Return point 20% along 3D line

```
--Punto de retorno 20% a lo largo de línea 2D
SELECT ST_AsEWKT(ST_LineInterpolatePoint(the_line, 0.20))
        FROM (SELECT ST_GeomFromEWKT('LINESTRING(25 50, 100 125, 150 190)') as the_line) As \leftrightarrowfoo;
   st_asewkt
----------------
 POINT(51.5974135047432 76.5974135047432)
```
[ST\\_LineInterpolatePoint,](#page-458-0) [ST\\_LineInterpolatePoint,](#page-458-0) [ST\\_LineMerge](#page-401-0)

# **8.18.3 ST\_LineInterpolatePoints**

<span id="page-461-0"></span>ST\_LineInterpolatePoints — Returns points interpolated along a line at a fractional interval.

# **Synopsis**

geometry ST\_LineInterpolatePoints(geometry a\_linestring, float8 a\_fraction, boolean repeat);

# **Descripción**

Returns one or more points interpolated along a line at a fractional interval. The first argument must be a LINESTRING. The second argument is a float8 between 0 and 1 representing the spacing between the points as a fraction of line length. If the third argument is false, at most one point will be constructed (which is equivalent to [ST\\_LineInterpolatePoint.](#page-458-0))

If the result has zero or one points, it is returned as a POINT. If it has two or more points, it is returned as a MULTIPOINT.

Availability: 2.5.0

This function supports 3d and will not drop the z-index.

This function supports M coordinates.

# **Ejemplos**

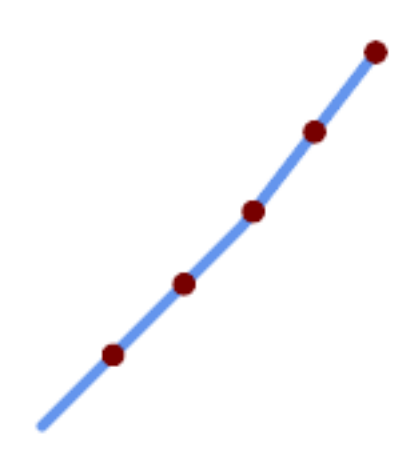

A LineString with points interpolated every 20%

```
--Return points each 20% along a 2D line
SELECT ST_AsText(ST_LineInterpolatePoints('LINESTRING(25 50, 100 125, 150 190)', 0.20))
----------------
MULTIPOINT((51.5974135047432 76.5974135047432),(78.1948270094864 103.194827009486) ←-
```
,(104.132163186446 130.37181214238),(127.066081593223 160.18590607119),(150 190))

[ST\\_LineInterpolatePoint,](#page-458-0) [ST\\_LineLocatePoint](#page-462-0)

# **8.18.4 ST\_LineLocatePoint**

<span id="page-462-0"></span>ST\_LineLocatePoint — Returns the fractional location of the closest point on a line to a point.

#### **Synopsis**

float8 **ST\_LineLocatePoint**(geometry a\_linestring, geometry a\_point);

#### **Descripción**

Devuelve un float entre 0 y 1 que representa la ubicación del punto más cercano en la cadena de línea al punto dado, como una fracción de la longitud total de la [2d line.](#page-350-0)

Puede utilizar la ubicación devuelta para extraer un punto [\(ST\\_LineInterpolatePoint\)](#page-458-0) o una subcadena [\(ST\\_LineSubstring\)](#page-463-0).

Esto es útil para aproximar números de direcciones

Disponibilidad: 1.1.0

Modificado: 2.1.0. Hasta 2.0.x esto se llamaba ST\_Line\_Locate\_Point.

#### **Ejemplos**

```
--Aproximación de encontrar el número de calle de un punto a lo largo de la calle
--Tenga en cuenta que toda la cuestión es sólo para generar datos ficticios que se ve
--como los centroides de las casas y la calle
--Utilizamos ST_DWithin para excluir
--casas demasiado lejos de la calle para ser considerados en la calle
SELECT ST_AsText(house_loc) As as_text_house_loc,
       startstreet_num +
               CAST( (endstreet_num - startstreet_num)
                       * ST_LineLocatePoint(street_line, house_loc) As integer) As ←-
                           street_num
FROM
(SELECT ST_GeomFromText('LINESTRING(1 2, 3 4)') As street_line,
        ST_MakePoint(x*1.01,y*1.03) As house_loc, 10 As startstreet_num,
               20 As endstreet_num
FROM generate_series(1,3) x CROSS JOIN generate_series(2,4) As y)
\Delta s foo
WHERE ST_DWithin(street_line, house_loc, 0.2);
as_text_house_loc | street_num
-------------------+------------
POINT(1.01 2.06) | 10
 POINT(2.02 3.09) | 15
POINT(3.03 4.12) | 20
 --encontrar el punto más cercano en una línea a un punto u otra geometría
 SELECT ST_AsText(ST_LineInterpolatePoint(foo.the_line, ST_LineLocatePoint(foo.the_line, ←
    ST_GeomFromText('POINT(4 3)'))))
FROM (SELECT ST_GeomFromText('LINESTRING(1 2, 4 5, 6 7)') As the_line) As foo;
  st_astext
----------------
POINT(3 4)
```
[ST\\_DWithin,](#page-333-0) [ST\\_Length2D,](#page-350-0) [ST\\_LineInterpolatePoint,](#page-458-0) [ST\\_LineSubstring](#page-463-0)

# **8.18.5 ST\_LineSubstring**

<span id="page-463-0"></span>ST\_LineSubstring — Returns the part of a line between two fractional locations.

# **Synopsis**

geometry ST\_LineSubstring(geometry a\_linestring, float8 startfraction, float8 endfraction);

# **Descripción**

Computes the line which is the section of the input line starting and ending at the given fractional locations. The first argument must be a LINESTRING. The second and third arguments are values in the range [0, 1] representing the start and end locations as fractions of line length. The Z and M values are interpolated for added endpoints if present.

Si ' Start ' y ' End ' tienen el mismo valor, esto equivale a [ST\\_LineInterpolatePoint.](#page-458-0)

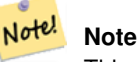

This only works with LINESTRINGs. To use on contiguous MULTILINESTRINGs first join them with [ST\\_LineMerge.](#page-401-0)

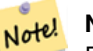

#### **Note**

Desde la versión 1.1.1 esta función también interpola los valores M y Z (cuando están presentes), mientras que las versiones anteriores las establecen en valores no especificados.

Disponibilidad: 1.1.0, Soporte de Z y M, añadido en 1.1.1

Modificado: 2.1.0. Hasta 2.0.x esto se llamaba ST\_Line\_Substring.

This function supports 3d and will not drop the z-index.

# **Ejemplos**

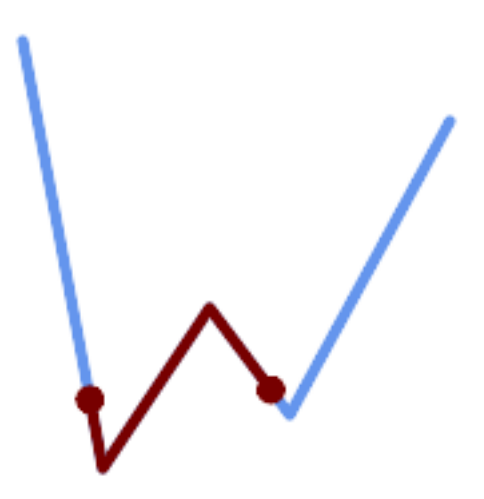

Una cadena de línea vista con 1/3 de rango medio superpuestos (0,333, 0,666)

```
SELECT ST_AsText(ST_LineSubstring( 'LINESTRING (20 180, 50 20, 90 80, 120 40, 180 150)', ←
  0.333, 0.666);
------------------------------------------------------------------------------------------------ ←-
LINESTRING (45.17311810399485 45.74337011202746, 50 20, 90 80, 112.97593050157862 \leftrightarrow49.36542599789519)
```
If start and end locations are the same, the result is a POINT.

```
SELECT ST_AsText(ST_LineSubstring( 'LINESTRING(25 50, 100 125, 150 190)', 0.333, 0.333));
------------------------------------------
POINT(69.2846934853974 94.2846934853974)
```
A query to cut a LineString into sections of length 100 or shorter. It uses generate\_series() with a CROSS JOIN LAT-ERAL to produce the equivalent of a FOR loop.

```
WITH data(id, geom) AS (VALUES
        ( 'A', 'LINESTRING( 0 0, 200 0)'::geometry ),
        ( 'B', 'LINESTRING( 0 100, 350 100)'::geometry ),
        ( 'C', 'LINESTRING( 0 200, 50 200)'::geometry )
   \rightarrowSELECT id, i,
      ST_AsText( ST_LineSubstring( geom, startfrac, LEAST( endfrac, 1 )) ) AS geom
FROM (
   SELECT id, geom, ST_Length(geom) len, 100 sublen FROM data
   ) AS d
CROSS JOIN LATERAL (
   SELECT i, (sublen * i) / len AS startfrac,
              (sublen * (i+1)) / len AS endfrac
   FROM generate_series(0, floor( len / sublen )::integer ) AS t(i)
    -- skip last i if line length is exact multiple of sublen
    WHERE (sublen * i) / len \langle 1.0
    ) AS d2;
 id | i | geom
----+---+-----------------------------
 A | 0 | LINESTRING(0 0,100 0)
 A | 1 | LINESTRING(100 0,200 0)
 B | 0 | LINESTRING(0 100,100 100)
 B | 1 | LINESTRING(100 100,200 100)
 B | 2 | LINESTRING(200 100,300 100)
 B | 3 | LINESTRING(300 100,350 100)
 C | 0 | LINESTRING(0 200,50 200)
```
### **Ver también**

[ST\\_Length,](#page-349-0) [ST\\_LineInterpolatePoint,](#page-458-0) [ST\\_LineMerge](#page-401-0)

# **8.18.6 ST\_LocateAlong**

<span id="page-464-0"></span>ST\_LocateAlong — Returns the point(s) on a geometry that match a measure value.

#### **Synopsis**

geometry ST\_LocateAlong(geometry ageom\_with\_measure, float8 a\_measure, float8 offset);

#### **Descripción**

Returns the location(s) along a measured geometry that have the given measure values. The result is a Point or MultiPoint. Polygonal inputs are not supported.

If offset is provided, the result is offset to the left or right of the input line by the specified distance. A positive offset will be to the left, and a negative one to the right.

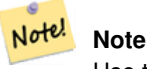

Use this function only for linear geometries with an M component

The semantic is specified by the *ISO/IEC 13249-3 SQL/MM Spatial* standard.

Disponibilidad: 1.1.0 por antiguo nombre ST\_Locate\_Along\_Measure.

Modificado: 2.0.0 en versiones anteriores éste solía llamarse ST\_Locate\_Along\_Measure. El nombre anterior ha quedado obsoleto y se eliminará en el futuro, pero aún está disponible.

This function supports M coordinates.

This method implements the SQL/MM specification. SQL-MM IEC 13249-3: 5.1.13

# **Ejemplos**

```
SELECT ST_AsText(
  ST_LocateAlong(
    'MULTILINESTRINGM((1 2 3, 3 4 2, 9 4 3),(1 2 3, 5 4 5))'::geometry,
    3 ));
----------------------------------
 MULTIPOINT M ((1 2 3),(9 4 3),(1 2 3))
```
# **Ver también**

[ST\\_LocateBetween,](#page-465-0) [ST\\_LocateBetweenElevations,](#page-467-0) [ST\\_InterpolatePoint](#page-467-1)

# **8.18.7 ST\_LocateBetween**

<span id="page-465-0"></span>ST\_LocateBetween — Returns the portions of a geometry that match a measure range.

# **Synopsis**

geometry ST\_LocateBetween(geometry geomA, float8 measure\_start, float8 measure\_end, float8 offset);

# **Descripción**

Devuelve un valor de la colección Geometry derivado con elementos que coinciden con la medida especificada. No se admiten elementos poligonales.

Si se proporciona un desplazamiento, el resultado se desplazará a la izquierda o a la derecha de la línea de entrada por el número de unidades especificado. Un desplazamiento positivo será a la izquierda, y uno negativo a la derecha.

Clipping a non-convex POLYGON may produce invalid geometry.

The semantic is specified by the *ISO/IEC 13249-3 SQL/MM Spatial* standard.

Disponibilidad: 1.1.0 por nombre antiguo ST\_Locate\_Between\_Measures.

Modificado: 2.0.0 en versiones anteriores éste solía llamarse ST\_Locate\_Along\_Measure. El nombre anterior ha quedado obsoleto y se eliminará en el futuro, pero aún está disponible.

Enhanced: 3.0.0 - added support for POLYGON, TIN, TRIANGLE.

This function supports M coordinates.

This method implements the SQL/MM specification. SQL-MM IEC 13249-3: 5.1

# **Ejemplos**

```
SELECT ST_AsText(
 ST_LocateBetween(
       'MULTILINESTRING M ((1 2 3, 3 4 2, 9 4 3), (1 2 3, 5 4 5))':: geometry,
       1.5, 3 ));
------------------------------------------------------------------------
```
GEOMETRYCOLLECTION M (LINESTRING M (1 2 3,3 4 2,9 4 3),POINT M (1 2 3))

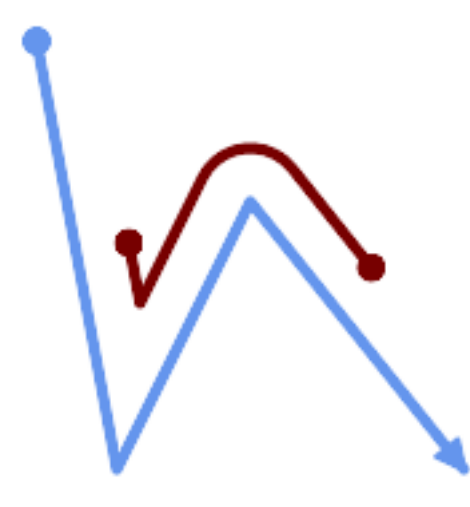

A LineString with the section between measures 2 and 8, offset to the left

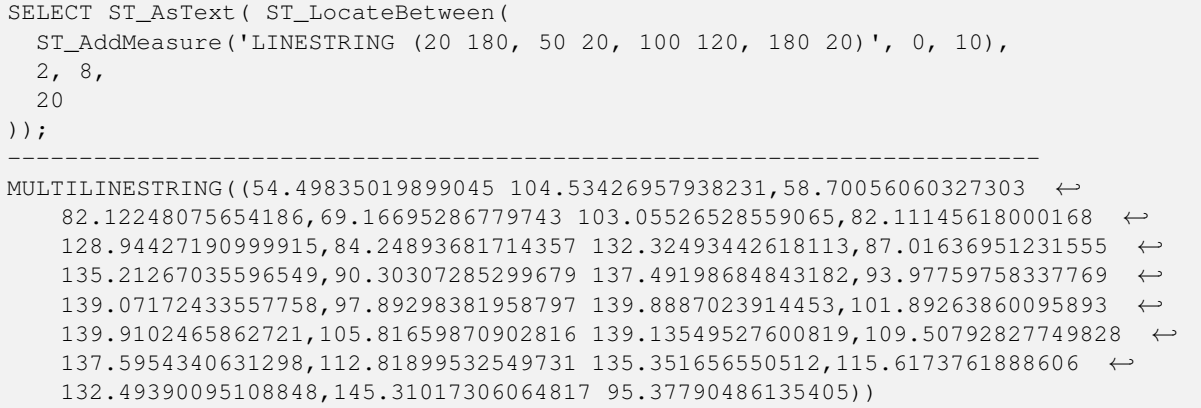

[ST\\_LocateAlong,](#page-464-0) [ST\\_LocateAlong,](#page-464-0) [ST\\_LocateBetween](#page-465-0)

# **8.18.8 ST\_LocateBetweenElevations**

<span id="page-467-0"></span>ST\_LocateBetweenElevations — Returns the portions of a geometry that lie in an elevation (Z) range.

# **Synopsis**

geometry ST\_LocateBetweenElevations(geometry geom\_mline, float8 elevation\_start, float8 elevation\_end);

# **Descripción**

Returns a geometry (collection) with the portions of a geometry that lie in an elevation (Z) range.

Clipping a non-convex POLYGON may produce invalid geometry.

Disponibilidad: 1.4.0

Enhanced: 3.0.0 - added support for POLYGON, TIN, TRIANGLE.

This function supports 3d and will not drop the z-index.

# **Ejemplos**

```
SELECT ST_AsText(
 ST_LocateBetweenElevations(
    'LINESTRING(1 2 3, 4 5 6)':: geometry,
   2, 4);
            st_astext
-----------------------------------
MULTILINESTRING Z ((1 2 3,2 3 4))
SELECT ST_AsText(
   ST_LocateBetweenElevations(
      'LINESTRING(1 2 6, 4 5 -1, 7 8 9)',
      6, 9)) As ewelev;
                                ewelev
-----------------------------------------------------------------------
 GEOMETRYCOLLECTION Z (POINT Z (1 2 6),LINESTRING Z (6.1 7.1 6,7 8 9))
```
# **Ver también**

[ST\\_Dump,](#page-140-0) [ST\\_LocateAlong,](#page-464-0) [ST\\_LocateBetween](#page-465-0)

# **8.18.9 ST\_InterpolatePoint**

<span id="page-467-1"></span>ST\_InterpolatePoint — Devuelve el valor de la dimensión medida de una geometría en el punto cerrado al punto proporcionado.

# **Synopsis**

float8 **ST\_InterpolatePoint**(geometry linear\_geom\_with\_measure, geometry point);
#### **Descripción**

Note!

Returns an interpolated measure value of a linear measured geometry at the location closest to the given point.

**Note** Use this function only for linear geometries with an M component

Disponibilidad: 2.0.0

This function supports 3d and will not drop the z-index.

#### **Ejemplos**

```
SELECT ST_InterpolatePoint ('LINESTRING M (0 0 0, 10 0 20)', 'POINT(5 5)');
 ---------------------
         10
```
#### **Ver también**

[ST\\_AddMeasure,](#page-468-0) [ST\\_LocateAlong,](#page-464-0) [ST\\_LocateBetween](#page-465-0)

# **8.18.10 ST\_AddMeasure**

<span id="page-468-0"></span>ST\_AddMeasure — Interpolates measures along a linear geometry.

#### **Synopsis**

geometry ST\_AddMeasure(geometry geom\_mline, float8 measure\_start, float8 measure\_end);

### **Descripción**

Devuelve una geometría derivada con elementos de medida interpolados linealmente entre los puntos inicial y final. Si la geometría no tiene una dimensión de medida, se añadirá una. Si la geometría tiene una dimensión de medida, se sobrescribe con nuevos valores. Sólo se admiten LINESTRINGS y MULTILINESTRINGS.

Disponibilidad: 1.5.0

This function supports 3d and will not drop the z-index.

#### **Ejemplos**

```
SELECT ST_AsText(ST_AddMeasure(
ST_GeomFromEWKT('LINESTRING(1 0, 2 0, 4 0)'),1,4)) As ewelev;
          ewelev
--------------------------------
LINESTRINGM(1 0 1,2 0 2,4 0 4)
SELECT ST_AsText(ST_AddMeasure(
ST_GeomFromEWKT('LINESTRING(1 0 4, 2 0 4, 4 0 4)'),10,40)) As ewelev;
                 ewelev
```

```
LINESTRING(1 0 4 10,2 0 4 20,4 0 4 40)
SELECT ST_AsText(ST_AddMeasure(
ST_GeomFromEWKT('LINESTRINGM(1 0 4, 2 0 4, 4 0 4)'),10,40)) As ewelev;
               ewelev
----------------------------------------
 LINESTRINGM(1 0 10,2 0 20,4 0 40)
SELECT ST_AsText(ST_AddMeasure(
ST\_GeomFromEWKT('MULTILINESTRINGM( (1 0 4, 2 0 4, 4 0 4), (1 0 4, 2 0 4, 4 0 4) )');10,70)) As \leftrightarrowewelev;
                             ewelev
-----------------------------------------------------------------
 MULTILINESTRINGM((1 0 10,2 0 20,4 0 40),(1 0 40,2 0 50,4 0 70))
```
# **8.19 Trajectory Functions**

# **8.19.1 ST\_IsValidTrajectory**

<span id="page-469-0"></span>ST\_IsValidTrajectory — Tests if the geometry is a valid trajectory.

# **Synopsis**

boolean **ST\_IsValidTrajectory**(geometry line);

### **Description**

Tests if a geometry encodes a valid trajectory. A valid trajectory is represented as a LINESTRING with measures (M values). The measure values must increase from each vertex to the next.

Valid trajectories are expected as input to spatio-temporal functions like [ST\\_ClosestPointOfApproach](#page-470-0)

Availability: 2.2.0

This function supports 3d and will not drop the z-index.

```
-- A valid trajectory
SELECT ST_IsValidTrajectory(ST_MakeLine(
 ST_MakePointM(0,0,1),
 ST_MakePointM(0,1,2))
);
 t
-- An invalid trajectory
SELECT ST_IsValidTrajectory(ST_MakeLine(ST_MakePointM(0,0,1), ST_MakePointM(0,1,0)));
NOTICE: Measure of vertex 1 (0) not bigger than measure of vertex 0 (1)
st_isvalidtrajectory
----------------------
 f
```
### [ST\\_ClosestPointOfApproach](#page-470-0)

# **8.19.2 ST\_ClosestPointOfApproach**

<span id="page-470-0"></span>ST\_ClosestPointOfApproach — Returns a measure at the closest point of approach of two trajectories.

#### **Synopsis**

float8 **ST\_ClosestPointOfApproach**(geometry track1, geometry track2);

#### **Description**

Returns the smallest measure at which points interpolated along the given trajectories are at the smallest distance.

Inputs must be valid trajectories as checked by [ST\\_IsValidTrajectory.](#page-469-0) Null is returned if the trajectories do not overlap in their M ranges.

See [ST\\_LocateAlong](#page-464-0) for getting the actual points at the given measure.

Availability: 2.2.0

This function supports 3d and will not drop the z-index.

#### **Examples**

```
-- Return the time in which two objects moving between 10:00 and 11:00
-- are closest to each other and their distance at that point
WITH inp AS ( SELECT
 ST_AddMeasure('LINESTRING Z (0 0 0, 10 0 5)'::geometry,
   extract(epoch from '2015-05-26 10:00'::timestamptz),
   extract(epoch from '2015-05-26 11:00'::timestamptz)
  ) a,
 ST_AddMeasure('LINESTRING Z (0 2 10, 12 1 2)'::geometry,
   extract(epoch from '2015-05-26 10:00'::timestamptz),
   extract(epoch from '2015-05-26 11:00'::timestamptz)
 ) b
), cpa AS (
 SELECT ST_ClosestPointOfApproach(a,b) m FROM inp
), points AS (
  SELECT ST_Force3DZ(ST_GeometryN(ST_LocateAlong(a,m),1)) pa,
        ST_Force3DZ(ST_GeometryN(ST_LocateAlong(b,m),1)) pb
 FROM inp, cpa
)
SELECT to_timestamp(m) t,
      ST_Distance(pa,pb) distance
FROM points, cpa;
               t | distance
-------------------------------+------------------
 2015-05-26 10:45:31.034483+02 | 1.96036833151395
```
#### **See Also**

[ST\\_IsValidTrajectory,](#page-469-0) [ST\\_DistanceCPA,](#page-471-0) [ST\\_LocateAlong,](#page-464-0) [ST\\_AddMeasure](#page-468-0)

# **8.19.3 ST\_DistanceCPA**

<span id="page-471-0"></span>ST\_DistanceCPA — Returns the distance between the closest point of approach of two trajectories.

#### **Synopsis**

float8 ST\_DistanceCPA(geometry track1, geometry track2);

#### **Description**

Returns the minimum distance two moving objects have ever been each other.

Inputs must be valid trajectories as checked by [ST\\_IsValidTrajectory.](#page-469-0) Null is returned if the trajectories do not overlap in their M ranges.

Availability: 2.2.0

This function supports 3d and will not drop the z-index.

#### **Examples**

```
-- Return the minimum distance of two objects moving between 10:00 and 11:00
WITH inp AS ( SELECT
 ST_AddMeasure('LINESTRING Z (0 0 0, 10 0 5)'::geometry,
   extract(epoch from '2015-05-26 10:00'::timestamptz),
   extract(epoch from '2015-05-26 11:00'::timestamptz)
  ) a,
 ST_AddMeasure('LINESTRING Z (0 2 10, 12 1 2)'::geometry,
   extract(epoch from '2015-05-26 10:00'::timestamptz),
   extract(epoch from '2015-05-26 11:00'::timestamptz)
  ) b
)
SELECT ST_DistanceCPA(a,b) distance FROM inp;
     distance
------------------
 1.96036833151395
```
#### **See Also**

[ST\\_IsValidTrajectory,](#page-469-0) [ST\\_ClosestPointOfApproach,](#page-470-0) [ST\\_AddMeasure,](#page-468-0) [|=|](#page-301-0)

# **8.19.4 ST\_CPAWithin**

ST\_CPAWithin — Tests if the closest point of approach of two trajectories is within the specified distance.

#### **Synopsis**

boolean ST\_CPAWithin(geometry track1, geometry track2, float8 dist);

#### **Description**

Tests whether two moving objects have ever been closer than the specified distance.

Inputs must be valid trajectories as checked by [ST\\_IsValidTrajectory.](#page-469-0) False is returned if the trajectories do not overlap in their M ranges.

Availability: 2.2.0

This function supports 3d and will not drop the z-index.

#### **Examples**

```
WITH inp AS ( SELECT
 ST_AddMeasure('LINESTRING Z (0 0 0, 10 0 5)':: qeometry,
   extract(epoch from '2015-05-26 10:00'::timestamptz),
   extract(epoch from '2015-05-26 11:00'::timestamptz)
  ) a,
 ST_AddMeasure('LINESTRING Z (0 2 10, 12 1 2)'::geometry,
   extract(epoch from '2015-05-26 10:00'::timestamptz),
    extract(epoch from '2015-05-26 11:00'::timestamptz)
  ) b
)
SELECT ST_CPAWithin(a,b,2), ST_DistanceCPA(a,b) distance FROM inp;
 st_cpawithin | distance
--------------+------------------
 t | 1.96521473776207
```
### **See Also**

[ST\\_IsValidTrajectory,](#page-469-0) [ST\\_ClosestPointOfApproach,](#page-470-0) [ST\\_DistanceCPA,](#page-471-0) [|=|](#page-301-0)

# **8.20 SFCGAL Functions**

### **8.20.1 postgis\_sfcgal\_version**

<span id="page-472-0"></span>postgis\_sfcgal\_version — Returns the version of SFCGAL in use

#### **Synopsis**

text postgis\_sfcgal\_version(void);

#### **Descripción**

Returns the version of SFCGAL in use

Disponibilidad: 2.1.0

This method needs SFCGAL backend.

This function supports 3d and will not drop the z-index.

This function supports Polyhedral surfaces.

This function supports Triangles and Triangulated Irregular Network Surfaces (TIN).

[postgis\\_sfcgal\\_full\\_version](#page-473-0)

# **8.20.2 postgis\_sfcgal\_full\_version**

<span id="page-473-0"></span>postgis\_sfcgal\_full\_version — Returns the full version of SFCGAL in use including CGAL and Boost versions

# **Synopsis**

text postgis\_sfcgal\_full\_version(void);

# **Descripción**

Returns the full version of SFCGAL in use including CGAL and Boost versions

Disponibilidad: 2.1.0

This method needs SFCGAL backend.

This function supports 3d and will not drop the z-index.

This function supports Polyhedral surfaces.

This function supports Triangles and Triangulated Irregular Network Surfaces (TIN).

#### **Ver también**

[postgis\\_sfcgal\\_version](#page-472-0)

# **8.20.3 ST\_3DArea**

<span id="page-473-1"></span>ST\_3DArea — Computes area of 3D surface geometries. Will return 0 for solids.

# **Synopsis**

floatST\_3DArea(geometry geom1);

### **Descripción**

Disponibilidad: 2.1.0

This method needs SFCGAL backend.

This method implements the SQL/MM specification. SQL-MM IEC 13249-3: 8.1, 10.5

This function supports 3d and will not drop the z-index.

This function supports Polyhedral surfaces.

This function supports Triangles and Triangulated Irregular Network Surfaces (TIN).

Note: By default a PolyhedralSurface built from WKT is a surface geometry, not solid. It therefore has surface area. Once converted to a solid, no area.

```
SELECT ST_3DArea(geom) As cube_surface_area,
       ST_3DArea(ST_MakeSolid(geom)) As solid_surface_area
 FROM (SELECT 'POLYHEDRALSURFACE( ((0 0 0, 0 0 1, 0 1 1, 0 1 0, 0 0 0)),
   ((0 0 0, 0 1 0, 1 1 0, 1 0 0, 0 0 0)),
   ((0 0 0, 1 0 0, 1 0 1, 0 0 1, 0 0 0)),
   ((1 1 0, 1 1 1, 1 0 1, 1 0 0, 1 1 0)),
    ((0 1 0, 0 1 1, 1 1 1, 1 1 0, 0 1 0)),
    ((0 0 1, 1 0 1, 1 1 1, 0 1 1, 0 0 1)) )'::geometry) As f(geom);
cube_surface_area | solid_surface_area
-------------------+--------------------
                6 | 0
```
**Ver también**

[ST\\_Area,](#page-335-0) [ST\\_MakeSolid,](#page-487-0) [ST\\_IsSolid,](#page-486-0) [ST\\_Area](#page-335-0)

# **8.20.4 ST\_3DConvexHull**

ST\_3DConvexHull — Computes the 3D convex hull of a geometry.

#### **Synopsis**

geometry ST\_3DConvexHull(geometry geom1);

#### **Descripción**

Disponibilidad: 2.1.0

This method needs SFCGAL backend.

This function supports 3d and will not drop the z-index.

This function supports Polyhedral surfaces.

This function supports Triangles and Triangulated Irregular Network Surfaces (TIN).

#### **Ejemplos**

```
SELECT ST_AsText(ST_3DConvexHull('LINESTRING Z(0 0 5, 1 5 3, 5 7 6, 9 5 3 , 5 7 5, 6 3 5) \leftrightarrow'::geometry));
```
POLYHEDRALSURFACE Z  $((1 5 3, 9 5 3, 0 0 5, 1 5 3)),((1 5 3, 0 0 5, 5 7 6, 1 5 3)),((5 7 6, 5 7  $\leftrightarrow$$ 5,1 5 3,5 7 6)),((0 0 5,6 3 5,5 7 6,0 0 5)),((6 3 5,9 5 3,5 7 6,6 3 5)),((0 0 5,9 5 3,6 3 5,0 0 5)),((9 5 3,5 7 5,5 7 6,9 5 3)),((1 5 3,5 7 5,9 5 3,1 5 3)))

```
WITH f AS (SELECT i, ST_Extrude(geom, 0,0, i ) AS geom
FROM ST_Subdivide(ST_Letters('CH'),5) WITH ORDINALITY AS sd(geom,i)
      )
      SELECT ST_3DConvexHull(ST_Collect(f.geom) )
      FROM f;
```
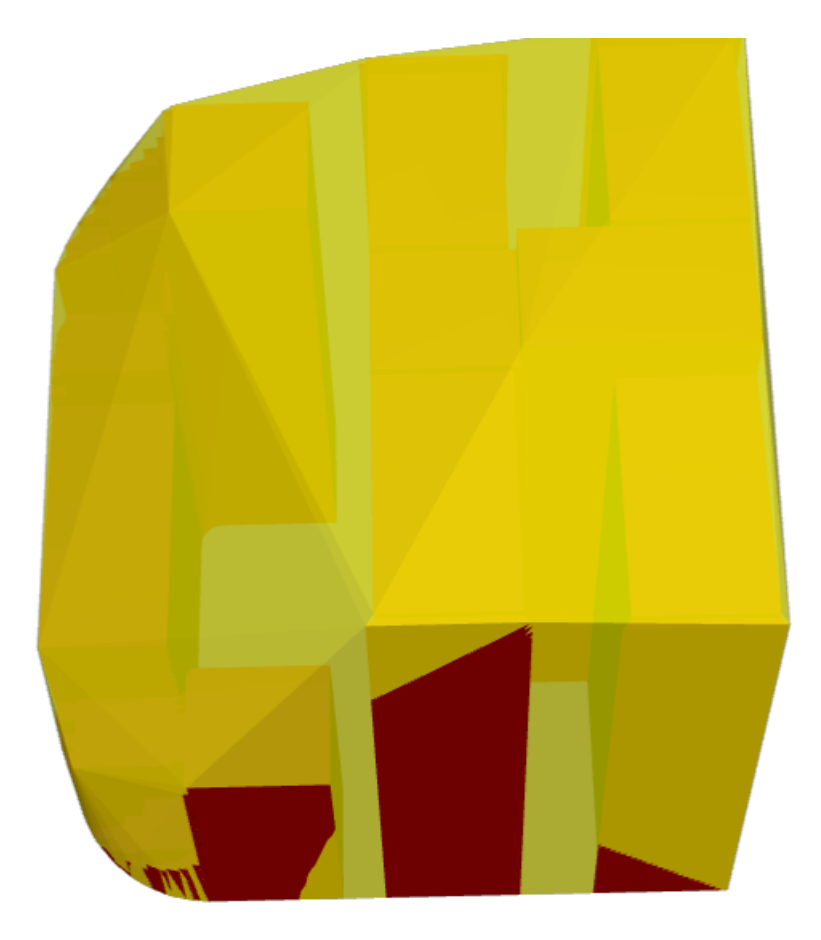

Original geometry overlaid with 3D convex hull

[ST\\_Letters,](#page-134-0) [ST\\_AsX3D](#page-274-0)

# **8.20.5 ST\_3DIntersection**

<span id="page-475-0"></span>ST\_3DIntersection — Perform 3D intersection

### **Synopsis**

geometry ST\_3DIntersection(geometry geom1, geometry geom2);

# **Descripción**

Return a geometry that is the shared portion between geom1 and geom2. Disponibilidad: 2.1.0

This method needs SFCGAL backend.

This method implements the SQL/MM specification. SQL-MM IEC 13249-3: 5.1

This function supports 3d and will not drop the z-index.

This function supports Polyhedral surfaces.

This function supports Triangles and Triangulated Irregular Network Surfaces (TIN).

#### **Ejemplos**

3D images were generated using PostGIS [ST\\_AsX3D](#page-274-0) and rendering in HTML using [X3Dom HTML Javascript rendering library.](http://www.x3dom.org)

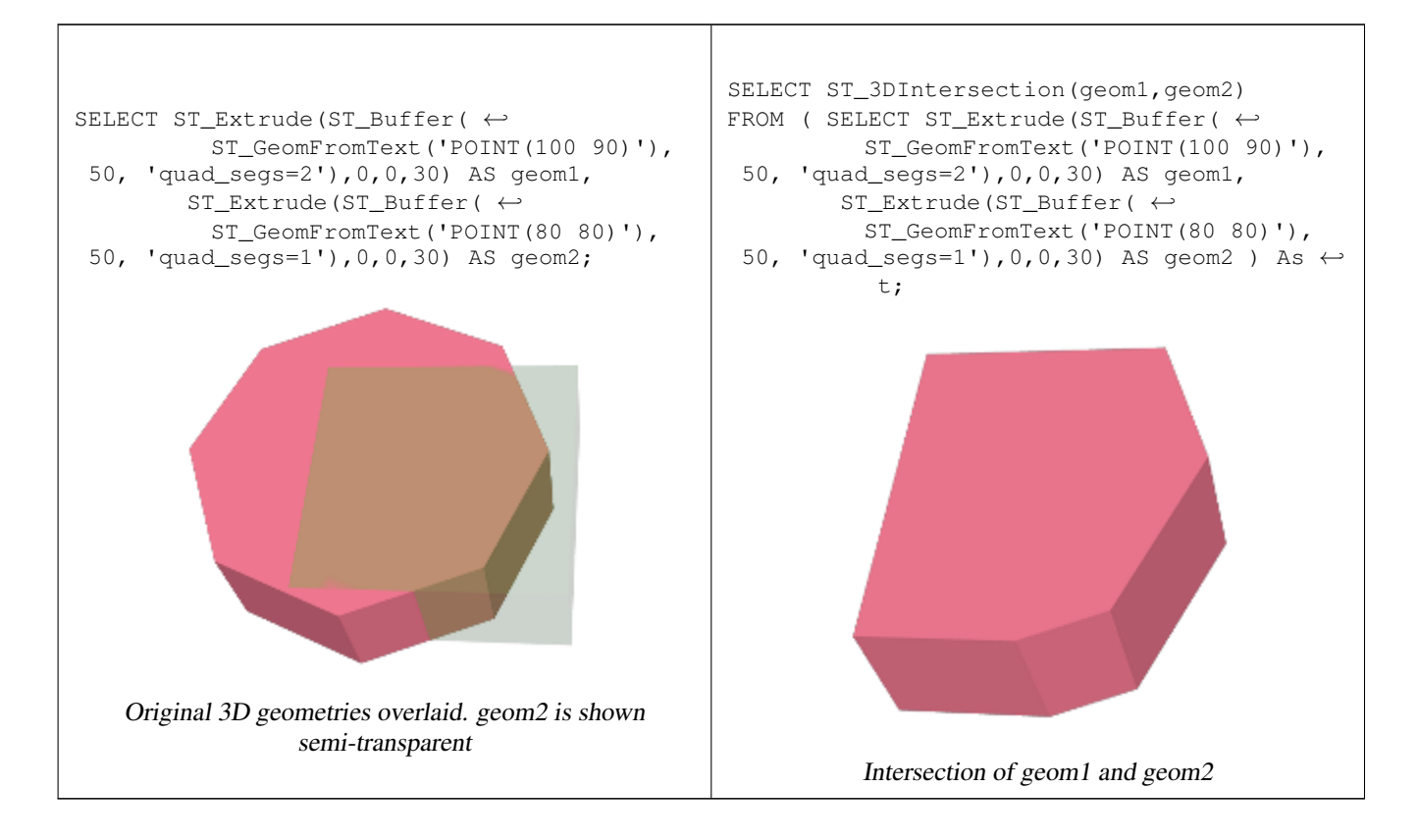

# 3D linestrings and polygons

```
SELECT ST_AsText(ST_3DIntersection(linestring, polygon)) As wkt
FROM ST_GeomFromText('LINESTRING Z (2 2 6, 1.5 1.5 7, 1 1 8, 0.5 0.5 8, 0 0 10)') AS \leftrightarrowlinestring
CROSS JOIN ST_GeomFromText('POLYGON((0 0 8, 0 1 8, 1 1 8, 1 0 8, 0 0 8))') AS polygon;
              wkt
--------------------------------
 LINESTRING Z (1 1 8,0.5 0.5 8)
```
#### Cube (closed Polyhedral Surface) and Polygon Z

SELECT ST\_AsText(ST\_3DIntersection( ST\_GeomFromText('POLYHEDRALSURFACE Z( $((0 0 0 0 0 1 0 1 1 0 1 1 0 0 0 0)) \leftrightarrow$ , ((0 0 0, 0 1 0, 1 1 0, 1 0 0, 0 0 0)), ((0 0 0, 1 0 0, 1 0 1, 0 0 1, 0 0 0)),

```
((1 1 0, 1 1 1, 1 0 1, 1 0 0, 1 1 0)),((0 1 0, 0 1 1, 1 1 1, 1 1 0, 0 1 0)), ((0 0 1, 1 0 1, 1 1 1, 0 1 1, 0 0 1)) )'),
         'POLYGON Z ((0 0 0, 0 0 0.5, 0 0.5 0.5, 0 0.5 0, 0 0 0))'::geometry))
TIN Z (((0 0 0,0 0 0.5,0 0.5 0.5,0 0 0)),((0 0.5 0,0 0 0,0 0.5 0.5,0 0.5 0)))
Intersection of 2 solids that result in volumetric intersection is also a solid (ST_Dimension returns 3)
SELECT ST_AsText(ST_3DIntersection( ST_Extrude(ST_Buffer('POINT(10 20)'::geometry,10,1) ←
    ,0,0,30),
 ST_Extrude(ST_Buffer('POINT(10 20)'::geometry,10,1),2,0,10) ));
POLYHEDRALSURFACE Z (((13.3333333333333 13.3333333333333 10,20 20 0,20 20 ←-
    10,13.3333333333333 13.3333333333333 10)),
         (20 20 10, 16.666666666667 23.33333333333 10, 13.3333333333 13.3333333333 \leftrightarrow10,20 20 10)),
        ((20 20 0,16.6666666666667 23.3333333333333 10,20 20 10,20 20 0)),
         ((13.3333333333333 13.3333333333333 10,10 10 0,20 20 0,13.3333333333333 ←-
            13.3333333333333 10)),
         (16.666666666667 23.333333333333 10.12 28 10.13.3333333333 13.3333333333  ←
            10,16.6666666666667 23.3333333333333 10)),
         ((20 20 0,9.99999999999995 30 0,16.6666666666667 23.3333333333333 10,20 20 0)),
         ((10 10 0, 9.99999999999995 30 0, 20 20 0, 10 10 0)),((13.33333333333333) \leftrightarrow13.3333333333333 10,12 12 10,10 10 0,13.3333333333333 13.3333333333333 10)),
         ((12 28 10,12 12 10,13.3333333333333 13.3333333333333 10,12 28 10)),
         (16.666666666667 23.333333333333 10,9.999999999995 30 0,12 28 <math>\leftarrow</math>10,16.6666666666667 23.3333333333333 10)),
        ((10 10 0,0 20 0,9.99999999999995 30 0,10 10 0)),
         ((12 12 10,11 11 10,10 10 0,12 12 10)),((12 28 10,11 11 10,12 12 10,12 28 10)),
         ((9.9999999999995 30 0, 11 29 10, 12 28 10, 9.999999999995 30 0)),((0 20 0, 2 20 \leftrightarrow10,9.99999999999995 30 0,0 20 0)),
         ((10\ 10\ 0,2\ 20\ 10,0\ 20\ 0,10\ 10\ 0)),((11\ 11\ 10,2\ 20\ 10,10\ 10\ 0,11\ 11\ 10)),((12\ 28\ \leftrightarrow10,11 29 10,11 11 10,12 28 10)),
         ((9.9999999999995 30 0, 2 20 10, 11 29 10, 9.999999999995 30 0)),((11 11 10, 11 29 )\leftrightarrow10,2 20 10,11 11 10)))
```
# **8.20.6 ST\_3DDifference**

<span id="page-477-0"></span>ST\_3DDifference — Perform 3D difference

#### **Synopsis**

geometry ST\_3DDifference(geometry geom1, geometry geom2);

#### **Descripción**

Returns that part of geom1 that is not part of geom2.

Disponibilidad: 2.2.0

This method needs SFCGAL backend.

This method implements the SQL/MM specification. SQL-MM IEC 13249-3: 5.1

This function supports 3d and will not drop the z-index.

This function supports Polyhedral surfaces.

This function supports Triangles and Triangulated Irregular Network Surfaces (TIN).

3D images were generated using PostGIS [ST\\_AsX3D](#page-274-0) and rendering in HTML using [X3Dom HTML Javascript rendering library.](http://www.x3dom.org)

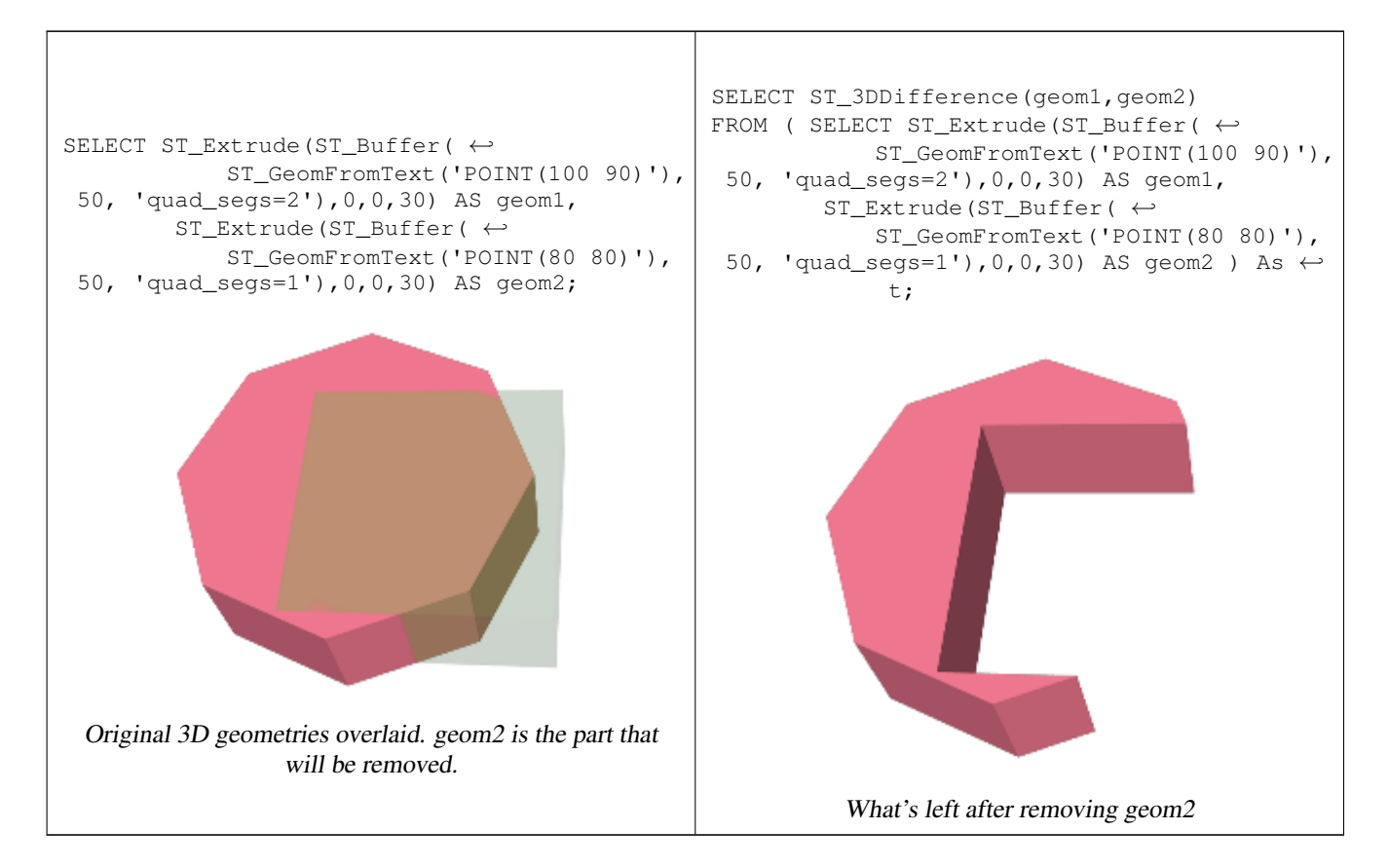

# **Ver también**

[ST\\_Extrude,](#page-484-0) [ST\\_AsX3D,](#page-274-0) [ST\\_3DIntersection](#page-475-0) [ST\\_3DUnion](#page-478-0)

# **8.20.7 ST\_3DUnion**

<span id="page-478-0"></span>ST\_3DUnion — Perform 3D union.

# **Synopsis**

geometry ST\_3DUnion(geometry geom1, geometry geom2); geometry ST\_3DUnion(geometry set g1field);

# **Descripción**

Disponibilidad: 2.2.0

Availability: 3.3.0 aggregate variant was added

This method needs SFCGAL backend.

This method implements the SQL/MM specification. SQL-MM IEC 13249-3: 5.1

This function supports 3d and will not drop the z-index.

This function supports Polyhedral surfaces.

This function supports Triangles and Triangulated Irregular Network Surfaces (TIN).

Aggregate variant: returns a geometry that is the 3D union of a rowset of geometries. The ST\_3DUnion() function is an "aggregate" function in the terminology of PostgreSQL. That means that it operates on rows of data, in the same way the SUM() and AVG() functions do and like most aggregates, it also ignores NULL geometries.

# **Ejemplos**

3D images were generated using PostGIS [ST\\_AsX3D](#page-274-0) and rendering in HTML using [X3Dom HTML Javascript rendering library.](http://www.x3dom.org)

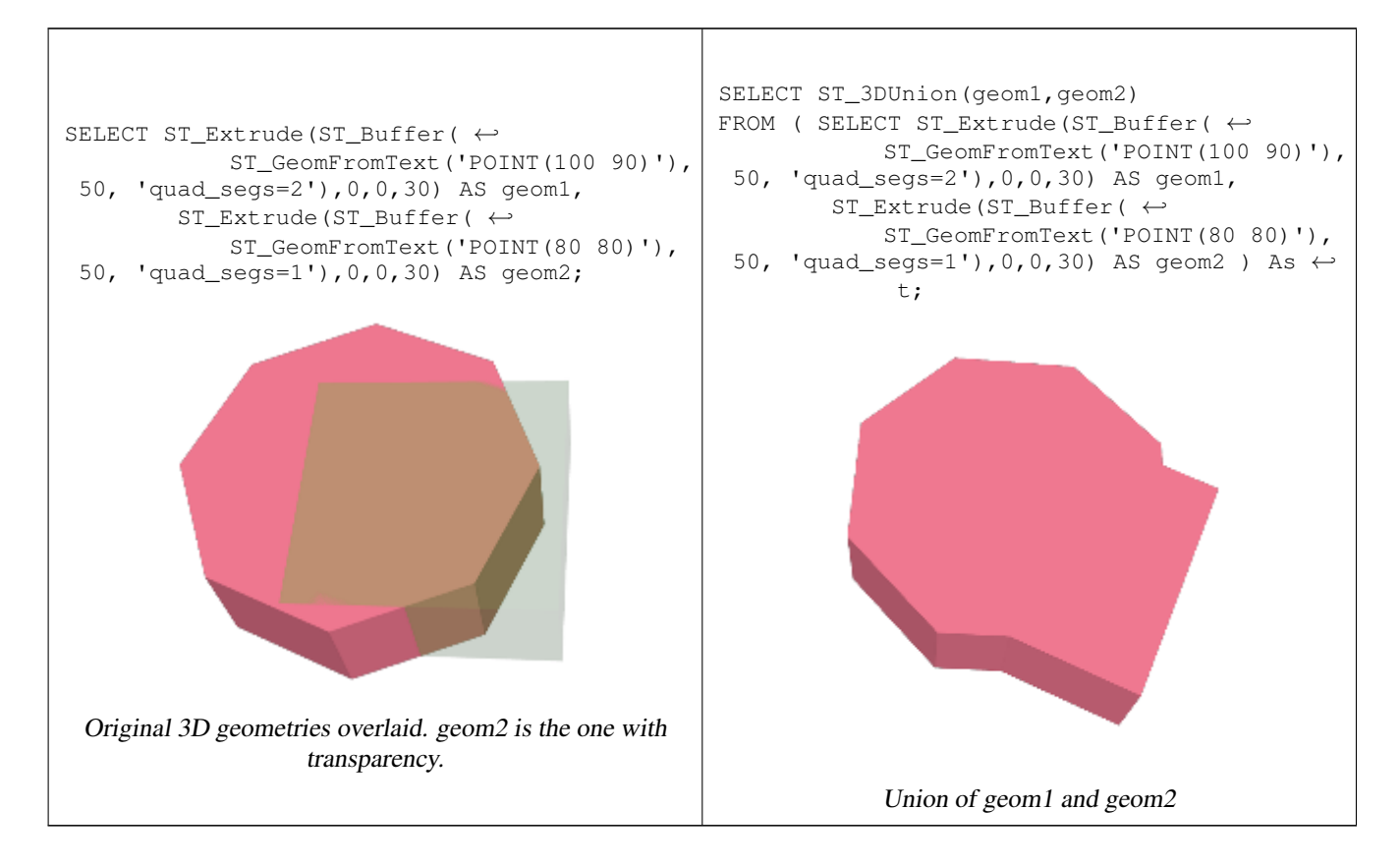

#### **Ver también**

[ST\\_Extrude,](#page-484-0) [ST\\_AsX3D,](#page-274-0) [ST\\_3DIntersection](#page-475-0) [ST\\_3DDifference](#page-477-0)

# **8.20.8 ST\_AlphaShape**

<span id="page-479-0"></span>ST\_AlphaShape — Computes a possible concave geometry using the CGAL Alpha Shapes algorithm.

# **Synopsis**

geometry ST\_AlphaShape(geometry geom, float alpha, boolean allow\_holes = false);

# **Descripción**

Assume we are given a set S of points in 2D [...] and we would like to have something like "the shape formed by these points". This is quite a vague notion and there are probably many possible interpretations, the  $\alpha$ -shape being one of them. Alpha shapes can be used for shape reconstruction from a dense unorganized set of data points. Indeed, an  $\alpha$ -shape is demarcated by a frontier, which is a linear approximation of the original shape [1]. [1] F. Bernardini and C. Bajaj. Sampling and reconstructing manifolds using alpha-shapes. Technical Report CSD-TR-97-013, Dept. Comput. Sci., Purdue Univ., West Lafayette, IN, 1997. Source: [CGAL ALpha Shapes](https://doc.cgal.org/latest/Alpha_shapes_2/index.html#Chapter_2D_Alpha_Shapes) This function compute the concave hull of a set of geometry, but using CGAL and a different algorithm than ST\_ConcaveHull performed by the GEOS module. See : [Concave Hulls in JTS](http://lin-ear-th-inking.blogspot.com/2022/01/concave-hulls-in-jts.html)

Availability: 3.3.0 - requires SFCGAL >= 1.4.1.

This method needs SFCGAL backend.

**Ejemplos**

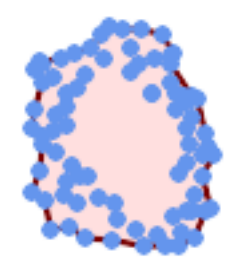

Concave Hull of a MultiPoint (same example As ST\_OptimalAlphaShape)

SELECT ST\_AsText(ST\_AlphaShape('MULTIPOINT((63 84),(76 88),(68 73),(53 18),(91 50),(81 70),  $(88\;29)$ , $(24\;82)$ , $(32\;51)$ , $(37\;23)$ , $(27\;54)$ , $(84\;19)$ , $(75\;87)$ , $(44\;42)$ , $(77\;67)$ , $(90\; \leftarrow$ 30),(36 61),(32 65), (81 47),(88 58),(68 73),(49 95),(81 60),(87 50),  $(78\;16)$ , $(79\;21)$ , $(30\;22)$ , $(78\;43)$ , $(26\;85)$ , $(48\;34)$ , $(35\;35)$ , $(36\;40)$ , $(31\;79)$ , $(83\;$  $\leftrightarrow$ 29),(27 84),(52 98),(72 95),(85 71), (75 84),(75 77),(81 29),(77 73),(41 42),(83 72),(23 36),(89 53),(27 57),(57 ← 97),(27 77),(39 88),(60 81), (80 72),(54 32),(55 26),(62 22),(70 20),(76 27),(84 35),(87 42),(82 54),(83 ←- 64),(69 86),(60 90),(50 86),(43 80),(36 73),  $(36\ 68)$ , $(40\ 75)$ , $(24\ 67)$ , $(23\ 60)$ , $(26\ 44)$ , $(28\ 33)$ , $(40\ 32)$ , $(43\ 19)$ , $(65\ 16)$ , $(73\leftrightarrow$ 16),(38 46),(31 59),(34 86),(45 90),(64 97))'::geometry,80.2));

POLYGON((89 53,91 50,87 42,90 30,88 29,84 19,78 16,73 16,65 16,53 18,43 19,37 23,30 22,28 ← 33,23 36,26 44,27 54,23 60,24 67, 27 77,24 82,26 85,34 86,39 88,45 90,49 95,52 98,57 97,64 97,72 95,76 88,75 84,83 ← 72,85 71,88 58,89 53))

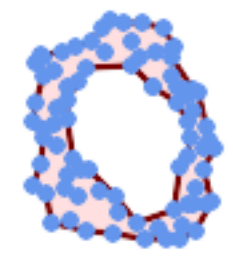

#### Concave Hull of a MultiPoint, allowing holes (same example as ST\_OptimalAlphaShape)

SELECT ST\_AsText(ST\_AlphaShape('MULTIPOINT((63 84),(76 88),(68 73),(53 18),(91 50),(81 70) ← ,(88 29),(24 82),(32 51),(37 23),(27 54),(84 19),(75 87),(44 42),(77 67),(90 30),(36 61) ←- ,(32 65),(81 47),(88 58),(68 73),(49 95),(81 60),(87 50), (78 16),(79 21),(30 22),(78 43),(26 85),(48 34),(35 35),(36 40),(31 79),(83 ← 29),(27 84),(52 98),(72 95),(85 71),  $(75 84)$ ,(75 77),(81 29),(77 73),(41 42),(83 72),(23 36),(89 53),(27 57),(57 ← 97),(27 77),(39 88),(60 81), (80 72),(54 32),(55 26),(62 22),(70 20),(76 27),(84 35),(87 42),(82 54),(83 ←- 64),(69 86),(60 90),(50 86),(43 80),(36 73),  $(36\ 68)$ , $(40\ 75)$ , $(24\ 67)$ , $(23\ 60)$ , $(26\ 44)$ , $(28\ 33)$ , $(40\ 32)$ , $(43\ 19)$ , $(65\ 16)$ , $(73\leftrightarrow$ 16),(38 46),(31 59),(34 86),(45 90),(64 97))'::geometry, 100.1,true))

POLYGON((89 53, 91 50, 87 42, 90 30, 88 29, 84 19, 78 16, 73 16, 65 16, 53 18, 43 19, 37 23, 30 22, 28  $\leftrightarrow$ 33,23 36,26 44,27 54,23 60,24 67,27 77,24 82,26 85,34 86,39 88,45 90,49 95,52 98,57 ←- 97,64 97,72 95,76 88,75 84,83 72,85 71,88 58,89 53), (36 61,36 68,40 75,43 80,50 86,60 81,68 73,77 67,81 60,82 54,81 47,78 43,76 ←- 27,62 22,54 32,48 34,44 42,38 46,36 61))

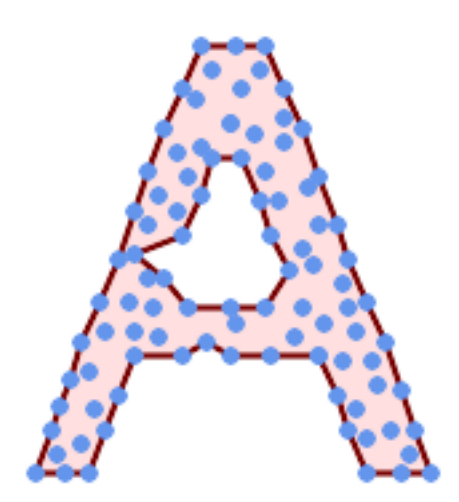

Concave Hull of a MultiPoint, allowing holes (same example as ST\_ConcaveHull)

```
SELECT ST_AlphaShape(
              'MULTIPOINT ((132 64), (114 64), (99 64), (81 64), (63 64), (57 49), (52 36),
                  (46\ 20), (37\ 20), (26\ 20), (32\ 36), (39\ 55), (43\ 69), (50\ 84), (57\ 100), (63\ \leftrightarrow\118), (68 133), (74 149), (81 164), (88 180), (101 180), (112 180), (119 ←
                  164), (126 149), (132 131), (139 113), (143 100), (150 84), (157 69), (163 ←
                  51), (168\;36), (174\;20), (163\;20), (150\;20), (143\;36), (139\;49), (132\;64), \leftrightarrow(99\ 151), (92\ 138), (88\ 124), (81\ 109), (74\ 93), (70\ 82), (83\ 82), (99\ 82), \leftarrow(112 82), (126 82), (121 96), (114 109), (110 122), (103 138), (99 151), (34 \leftrightarrow27), (43\ \frac{31}{1}, \ (48\ \frac{44}{1}, \ (46\ \frac{58}{1}, \ (52\ \frac{73}{1}, \ (63\ \frac{73}{1}, \ (61\ \frac{84}{1}, \ (72\ \frac{71}{1}, \ (90\ \frac{69}{1}) \leftrightarrow, (101 76), (123 71), (141 62), (166 27), (150 33), (159 36), (146 44), (154 ←
                   53), (152 62), (146 73), (134 76), (143 82), (141 91), (130 98), (126 104), \leftrightarrow(132 \t113), (128 \t127), (117 \t122), (112 \t133), (119 \t144), (108 \t147), (119 \t153) \leftrightarrow, (110 171), (103 164), (92 171), (86 160), (88 142), (79 140), (72 124), ←-
                  (83\ 131), (79\ 118), (68\ 113), (63\ 102), (68\ 93), (35\ 45))'::qeometry,102.2,
                  true);
POLYGON((134 80,136 75,130 63,135 45,132 44,126 28,117 24,110 24,98 24,80 27,82 39,72 51,60 ←
     48,56 34,52 52,42 50,
                  34 54,39 66,40 81,34 90,36 100,40 116,36 123,39 128,51 129,58 132,68 135,74 ←-
                        142,78 147,86 146,96 146,
                  108 142,114 132,112 126,112 116,116 110,120 108,125 108,128 106,125 96,132 ←-
                       87,134 80))
```
[ST\\_ConcaveHull,](#page-389-0) [ST\\_OptimalAlphaShape](#page-489-0)

# **8.20.9 ST\_ApproximateMedialAxis**

ST\_ApproximateMedialAxis — Compute the approximate medial axis of an areal geometry.

# **Synopsis**

geometry ST\_ApproximateMedialAxis(geometry geom);

#### **Descripción**

Return an approximate medial axis for the areal input based on its straight skeleton. Uses an SFCGAL specific API when built against a capable version (1.2.0+). Otherwise the function is just a wrapper around ST\_StraightSkeleton (slower case).

Disponibilidad: 2.2.0

This method needs SFCGAL backend.

This function supports 3d and will not drop the z-index.

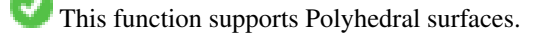

This function supports Triangles and Triangulated Irregular Network Surfaces (TIN).

#### **Ejemplos**

```
SELECT ST_ApproximateMedialAxis(ST_GeomFromText('POLYGON (( 190 190, 10 190, 10 10, 190 10, ←
    190 20, 160 30, 60 30, 60 130, 190 140, 190 190 ))'));
```
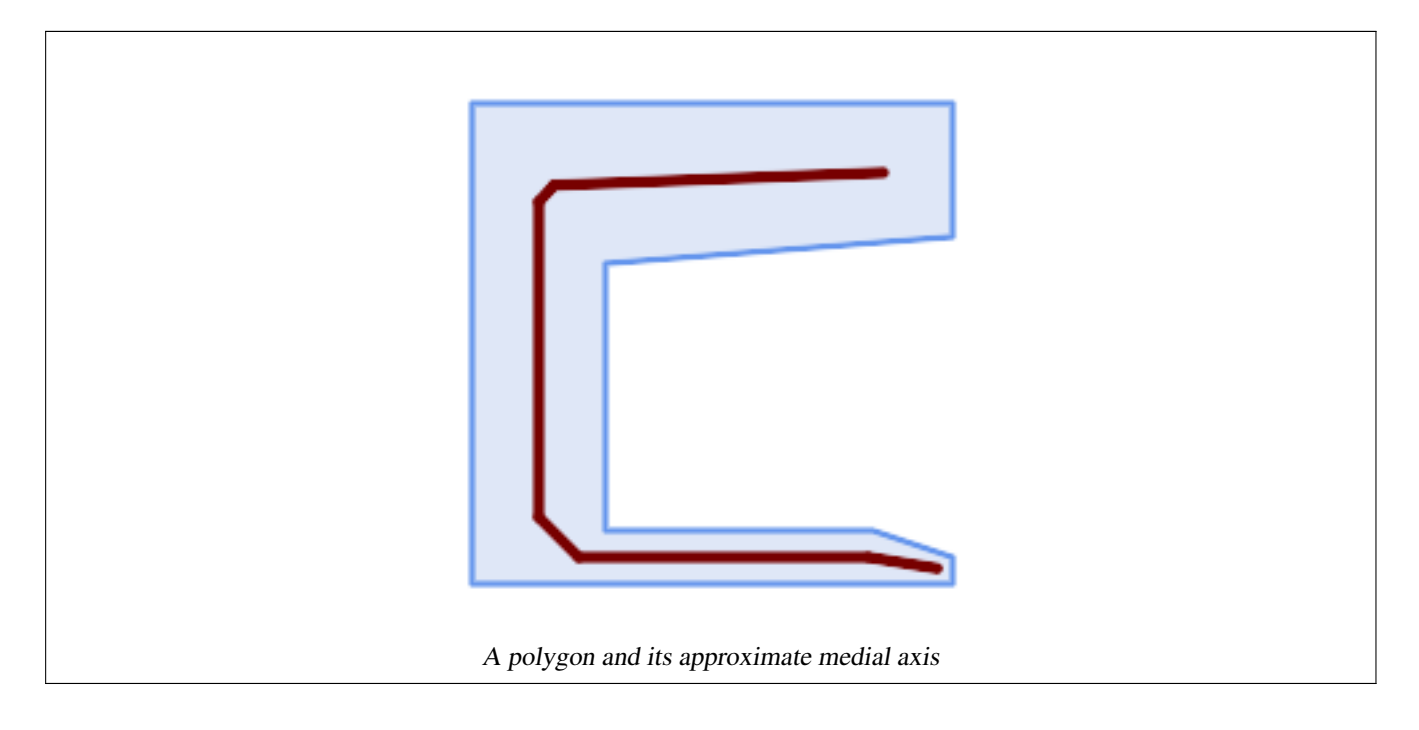

[ST\\_StraightSkeleton](#page-492-0)

# **8.20.10 ST\_ConstrainedDelaunayTriangles**

<span id="page-483-0"></span>ST\_ConstrainedDelaunayTriangles — Return a constrained Delaunay triangulation around the given input geometry.

# **Synopsis**

geometry ST\_ConstrainedDelaunayTriangles(geometry g1);

# **Descripción**

Return a [Constrained Delaunay triangulation](https://en.wikipedia.org/wiki/Constrained_Delaunay_triangulation) around the vertices of the input geometry. Output is a TIN.

This method needs SFCGAL backend.

Disponibilidad: 2.1.0

This function supports 3d and will not drop the z-index.

# **Ejemplos**

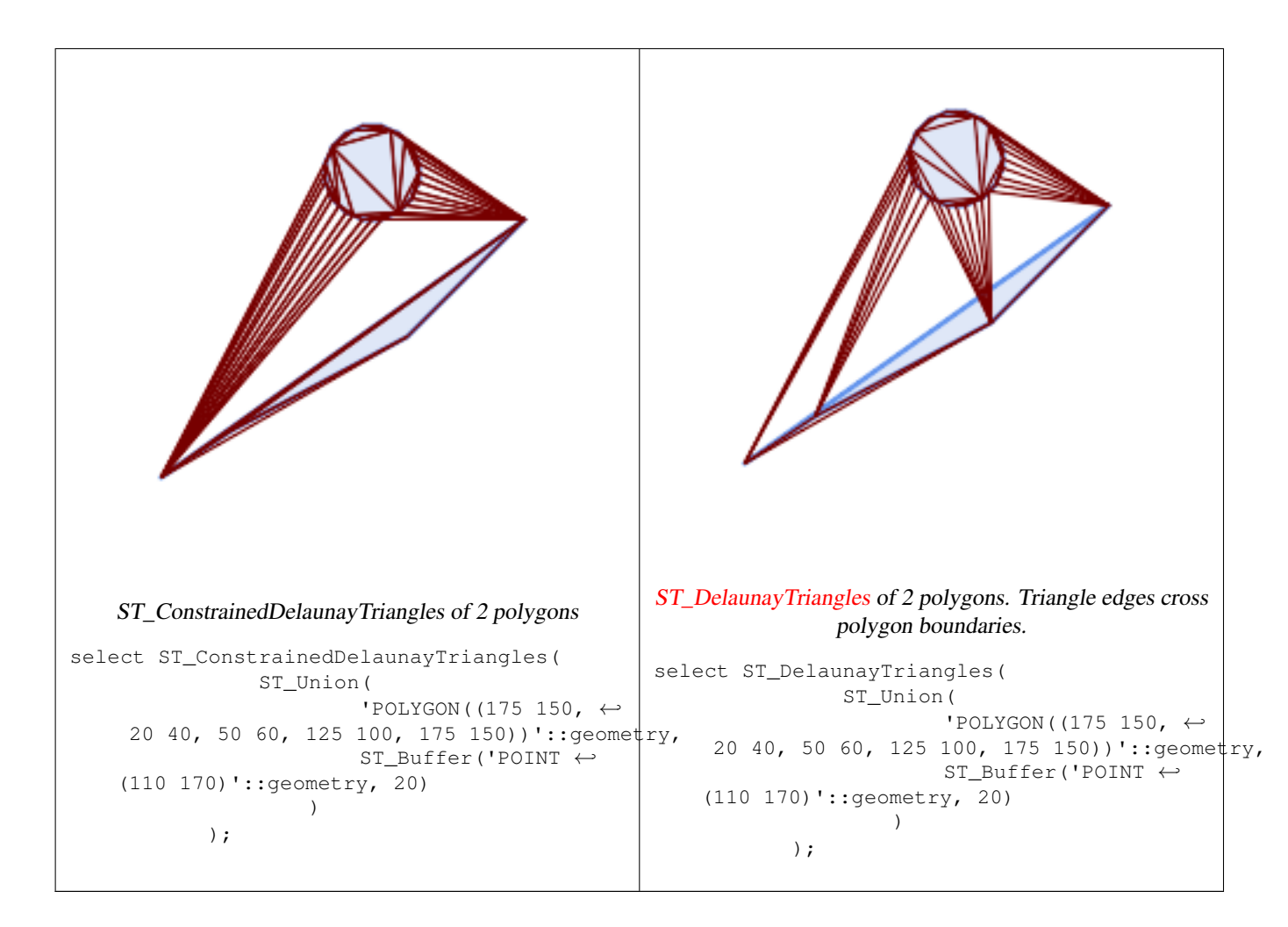

[ST\\_DelaunayTriangles,](#page-393-0) [ST\\_Tesselate,](#page-493-0) [ST\\_ConcaveHull,](#page-389-0) [ST\\_Dump](#page-140-0)

# **8.20.11 ST\_Extrude**

<span id="page-484-0"></span>ST\_Extrude — Extrude a surface to a related volume

# **Synopsis**

geometry ST\_Extrude(geometry geom, float x, float y, float z);

# **Descripción**

Disponibilidad: 2.1.0

This method needs SFCGAL backend.

This function supports 3d and will not drop the z-index.

This function supports Polyhedral surfaces.

This function supports Triangles and Triangulated Irregular Network Surfaces (TIN).

3D images were generated using PostGIS [ST\\_AsX3D](#page-274-0) and rendering in HTML using [X3Dom HTML Javascript rendering library.](http://www.x3dom.org)

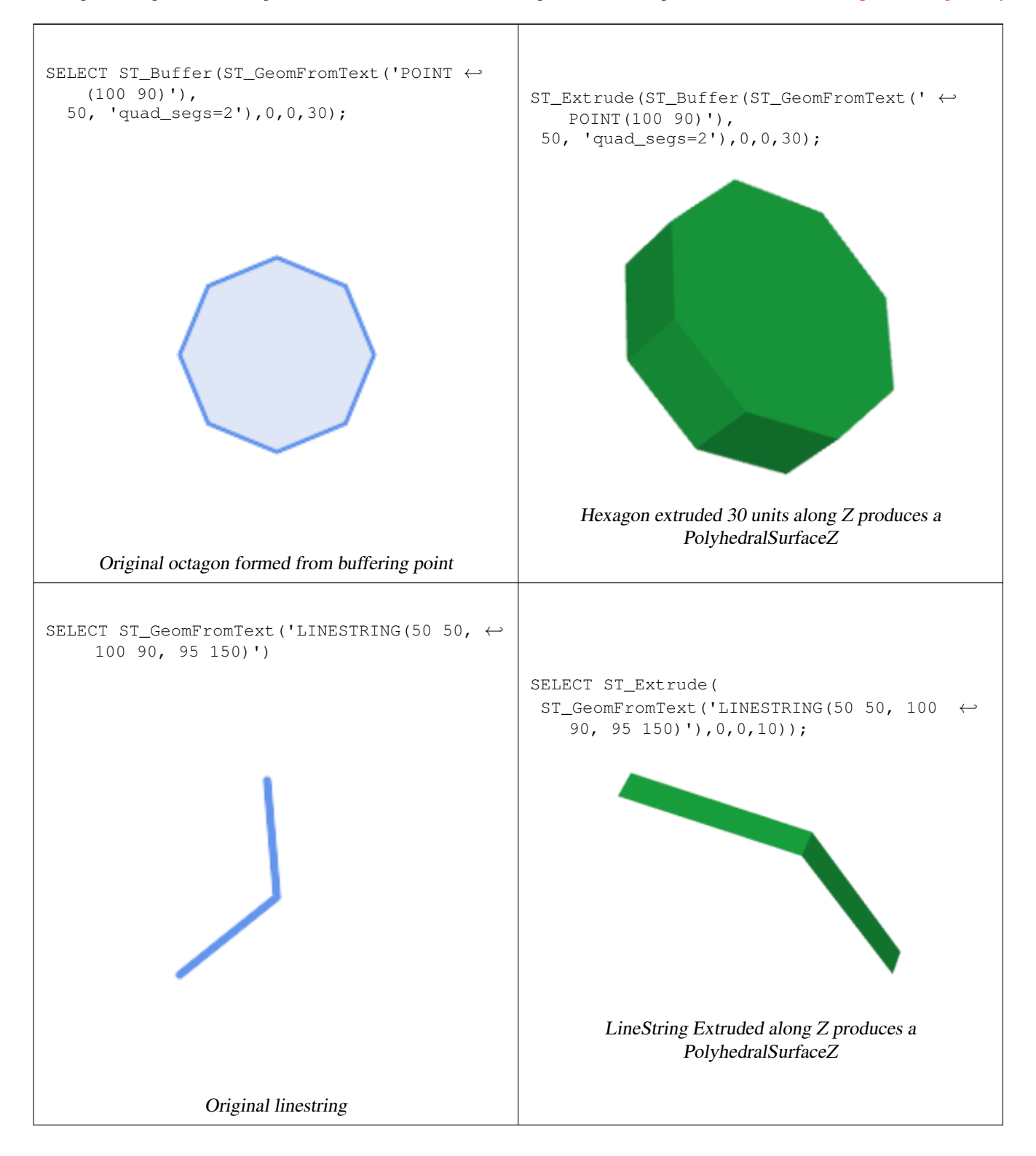

# **Ver también**

[ST\\_AsX3D](#page-274-0)

# **8.20.12 ST\_ForceLHR**

ST\_ForceLHR — Force LHR orientation

#### **Synopsis**

geometry ST\_ForceLHR(geometry geom);

# **Descripción**

Disponibilidad: 2.1.0

پ ] This method needs SFCGAL backend.

This function supports 3d and will not drop the z-index.

This function supports Polyhedral surfaces.

This function supports Triangles and Triangulated Irregular Network Surfaces (TIN).

# **8.20.13 ST\_IsPlanar**

ST\_IsPlanar — Check if a surface is or not planar

# **Synopsis**

boolean ST\_IsPlanar(geometry geom);

# **Descripción**

Availability: 2.2.0: This was documented in 2.1.0 but got accidentally left out in 2.1 release.

This method needs SFCGAL backend.

This function supports 3d and will not drop the z-index.

This function supports Polyhedral surfaces.

This function supports Triangles and Triangulated Irregular Network Surfaces (TIN).

# **8.20.14 ST\_IsSolid**

<span id="page-486-0"></span>ST\_IsSolid — Test if the geometry is a solid. No validity check is performed.

#### **Synopsis**

boolean ST\_IsSolid(geometry geom1);

#### **Descripción**

Disponibilidad: 2.2.0

This method needs SFCGAL backend.

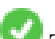

This function supports 3d and will not drop the z-index.

This function supports Polyhedral surfaces.

This function supports Triangles and Triangulated Irregular Network Surfaces (TIN).

# **8.20.15 ST\_MakeSolid**

<span id="page-487-0"></span>ST\_MakeSolid — Cast the geometry into a solid. No check is performed. To obtain a valid solid, the input geometry must be a closed Polyhedral Surface or a closed TIN.

# **Synopsis**

geometry ST\_MakeSolid(geometry geom1);

# **Descripción**

Disponibilidad: 2.2.0

This method needs SFCGAL backend.

This function supports 3d and will not drop the z-index.

This function supports Polyhedral surfaces.

This function supports Triangles and Triangulated Irregular Network Surfaces (TIN).

# **8.20.16 ST\_MinkowskiSum**

ST\_MinkowskiSum — Performs Minkowski sum

# **Synopsis**

geometry ST\_MinkowskiSum(geometry geom1, geometry geom2);

# **Descripción**

This function performs a 2D minkowski sum of a point, line or polygon with a polygon.

A minkowski sum of two geometries A and B is the set of all points that are the sum of any point in A and B. Minkowski sums are often used in motion planning and computer-aided design. More details on [Wikipedia Minkowski addition.](https://en.wikipedia.org/wiki/Minkowski_addition)

The first parameter can be any 2D geometry (point, linestring, polygon). If a 3D geometry is passed, it will be converted to 2D by forcing Z to 0, leading to possible cases of invalidity. The second parameter must be a 2D polygon.

Implementation utilizes [CGAL 2D Minkowskisum.](http://doc.cgal.org/latest/Minkowski_sum_2/)

Disponibilidad: 2.1.0

This method needs SFCGAL backend.

Minkowski Sum of Linestring and circle polygon where Linestring cuts thru the circle

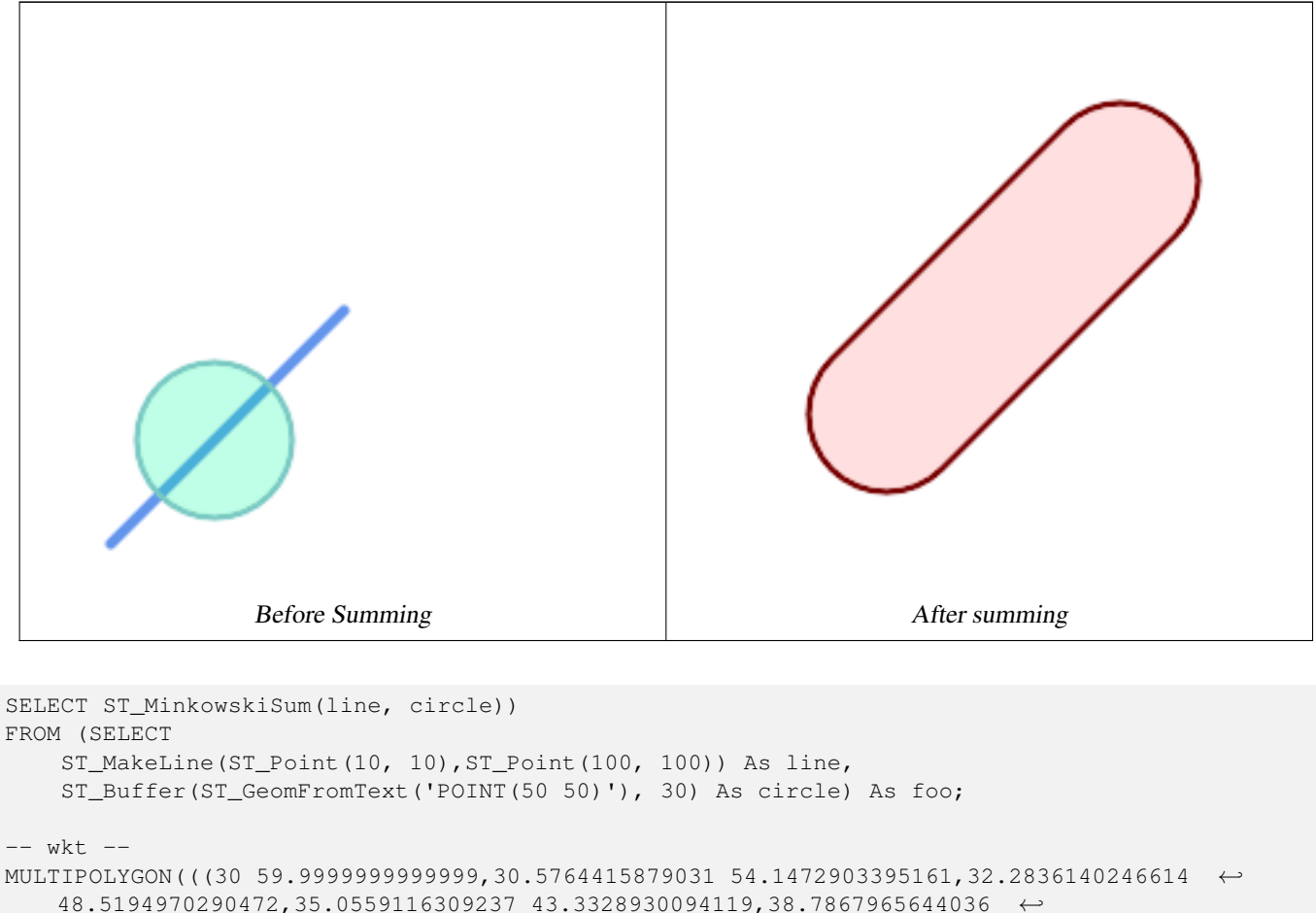

```
48.5194970290472,35.0559116309237 43.3328930094119,38.7867965644036 ←
   38.7867965644035,43.332893009412 35.0559116309236,48.5194970290474 ←-
   32.2836140246614,54.1472903395162 30.5764415879031,60.0000000000001 30,65.8527096604839 ←-
   30.5764415879031,71.4805029709527 32.2836140246614,76.6671069905881 ←-
   35.0559116309237,81.2132034355964 38.7867965644036,171.213203435596 ←-
   128.786796564404,174.944088369076 133.332893009412,177.716385975339 ←
   138.519497029047,179.423558412097 144.147290339516,180 150,179.423558412097 ←-
   155.852709660484,177.716385975339 161.480502970953,174.944088369076 \leftrightarrow166.667106990588,171.213203435596 171.213203435596,166.667106990588 174.944088369076,
161.480502970953 177.716385975339,155.852709660484 179.423558412097,150 ←
   180,144.147290339516 179.423558412097,138.519497029047 177.716385975339,133.332893009412 ←-
    174.944088369076,128.786796564403 171.213203435596,38.7867965644035 ←
   81.2132034355963,35.0559116309236 76.667106990588,32.2836140246614 ←-
   71.4805029709526,30.5764415879031 65.8527096604838,30 59.9999999999999)))
```
Minkowski Sum of a polygon and multipoint

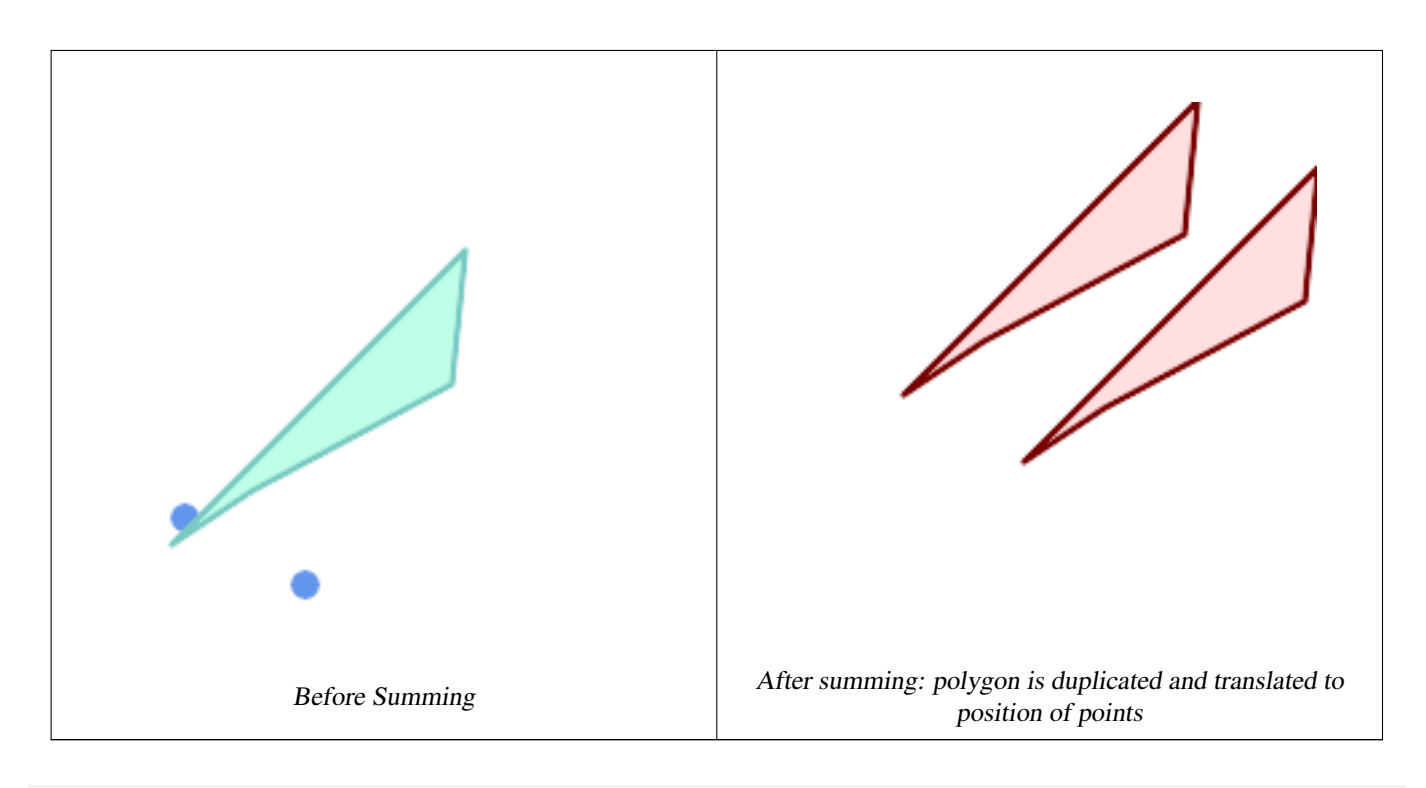

```
SELECT ST_MinkowskiSum(mp, poly)
FROM (SELECT 'MULTIPOINT(25 50,70 25)':: geometry As mp,
   'POLYGON((130 150, 20 40, 50 60, 125 100, 130 150))'::geometry As poly
    ) As foo
-- wkt --
MULTIPOLYGON(
   ((70 115,100 135,175 175,225 225,70 115)),
    ((120 65,150 85,225 125,275 175,120 65))
    )
```
# **8.20.17 ST\_OptimalAlphaShape**

<span id="page-489-0"></span>ST\_OptimalAlphaShape — Computes a possible concave geometry using the CGAL Alpha Shapes algorithm after have computed the "optimal" alpha value.

# **Synopsis**

geometryST\_OptimalAlphaShape(geometry param\_geom, boolean allow\_holes = false, integer nb\_components);

# **Descripción**

Computes the "optimal" alpha-shapes of the set of geometry. CGAL can automatically find the optimal value of alpha. This version uses it to find an "optimal" alpha-shape. The result is a single polygon. It will not contain holes unless the optional param allow holes argument is specified as true. The result will be generated such that the number of solid component of the alpha shape is equal to or smaller than param\_nb\_components.

Availability: 3.3.0 - requires SFCGAL >= 1.4.1.

This method needs SFCGAL backend.

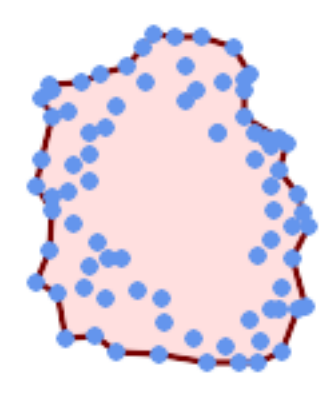

#### Concave Hull of a MultiPoint (same example as ST\_AlphaShape)

SELECT ST\_AsText(ST\_OptimalAlphaShape('MULTIPOINT((63 84),(76 88),(68 73),(53 18),(91 50) ← ,(81 70), (88 29),(24 82),(32 51),(37 23),(27 54),(84 19),(75 87),(44 42),(77 67),(90 ← 30),(36 61),(32 65), (81 47),(88 58),(68 73),(49 95),(81 60),(87 50), (78 16),(79 21),(30 22),(78 43),(26 85),(48 34),(35 35),(36 40),(31 79),(83 ← 29),(27 84),(52 98),(72 95),(85 71),  $(75 \t84)$ , $(75 \t77)$ , $(81 \t29)$ , $(77 \t73)$ , $(41 \t42)$ , $(83 \t72)$ , $(23 \t36)$ , $(89 \t53)$ , $(27 \t57)$ , $(57 \tleftarrow$ 97),(27 77),(39 88),(60 81), (80 72),(54 32),(55 26),(62 22),(70 20),(76 27),(84 35),(87 42),(82 54),(83 ←- 64),(69 86),(60 90),(50 86),(43 80),(36 73),  $(36\ 68)$ , $(40\ 75)$ , $(24\ 67)$ , $(23\ 60)$ , $(26\ 44)$ , $(28\ 33)$ , $(40\ 32)$ , $(43\ 19)$ , $(65\ 16)$ , $(73\ \leftarrow\ {\ }$ 16),(38 46),(31 59),(34 86),(45 90),(64 97))'::geometry)); POLYGON((89 53, 91 50, 87 42, 90 30, 88 29, 84 19, 78 16, 73 16, 65 16, 53 18, 43 19, 37 23, 30 22, 28  $\leftrightarrow$ 

33,23 36, 26 44,27 54,23 60,24 67,27 77,24 82,26 85,34 86,39 88,45 90,49 95,52 98,57 ←-

97,64 97,72 95,76 88,75 84,75 77,83 72,85 71,83 64,88 58,89 53))

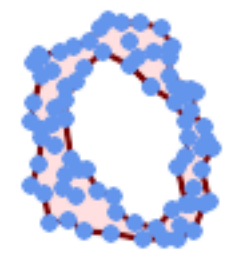

#### Concave Hull of a MultiPoint, allowing holes (same example as ST\_AlphaShape)

SELECT ST\_AsText(ST\_OptimalAlphaShape('MULTIPOINT((63 84),(76 88),(68 73),(53 18),(91 50) ← ,(81 70),(88 29),(24 82),(32 51),(37 23),(27 54),(84 19),(75 87),(44 42),(77 67),(90 30) ← ,(36 61),(32 65),(81 47),(88 58),(68 73),(49 95),(81 60),(87 50),  $(78\;16)$ , $(79\;21)$ , $(30\;22)$ , $(78\;43)$ , $(26\;85)$ , $(48\;34)$ , $(35\;35)$ , $(36\;40)$ , $(31\;79)$ , $(83\;$  $\leftrightarrow$ 29),(27 84),(52 98),(72 95),(85 71),  $(75 \t84)$ , $(75 \t77)$ , $(81 \t29)$ , $(77 \t73)$ , $(41 \t42)$ , $(83 \t72)$ , $(23 \t36)$ , $(89 \t53)$ , $(27 \t57)$ , $(57 \tleftarrow$ 97),(27 77),(39 88),(60 81), (80 72),(54 32),(55 26),(62 22),(70 20),(76 27),(84 35),(87 42),(82 54),(83 ←- 64),(69 86),(60 90),(50 86),(43 80),(36 73),  $(36\ 68)$ , $(40\ 75)$ , $(24\ 67)$ , $(23\ 60)$ , $(26\ 44)$ , $(28\ 33)$ , $(40\ 32)$ , $(43\ 19)$ , $(65\ 16)$ , $(73\leftrightarrow$ 16),(38 46),(31 59),(34 86),(45 90),(64 97))'::geometry, allow\_holes => ← true));

POLYGON((89 53,91 50,87 42,90 30,88 29,84 19,78 16,73 16,65 16,53 18,43 19,37 23,30 22,28 ← 33,23 36,26 44,27 54,23 60,24 67,27 77,24 82,26 85,34 86,39 88,45 90,49 95,52 98,57 ←- 97,64 97,72 95,76 88,75 84,75 77,83 72,85 71,83 64,88 58,89 53),(36 61,36 68,40 75,43 ← 80,50 86,60 81,68 73,77 67,81 60,82 54,81 47,78 43,81 29,76 27,70 20,62 22,55 26,54 ←- 32,48 34,44 42,38 46,36 61))

#### **Ver también**

[ST\\_ConcaveHull,](#page-389-0) [ST\\_AlphaShape](#page-479-0)

### **8.20.18 ST\_Orientation**

ST\_Orientation — Determine surface orientation

#### **Synopsis**

integer ST\_Orientation(geometry geom);

#### **Descripción**

The function only applies to polygons. It returns -1 if the polygon is counterclockwise oriented and 1 if the polygon is clockwise oriented.

Disponibilidad: 2.1.0

This method needs SFCGAL backend.

This function supports 3d and will not drop the z-index.

# **8.20.19 ST\_StraightSkeleton**

<span id="page-492-0"></span>ST\_StraightSkeleton — Compute a straight skeleton from a geometry

# **Synopsis**

geometry ST\_StraightSkeleton(geometry geom);

# **Descripción**

Disponibilidad: 2.1.0

This method needs SFCGAL backend.

This function supports 3d and will not drop the z-index.

This function supports Polyhedral surfaces.

This function supports Triangles and Triangulated Irregular Network Surfaces (TIN).

# **Ejemplos**

```
SELECT ST_StraightSkeleton(ST_GeomFromText('POLYGON (( 190 190, 10 190, 10 10, 190 10, 190
   20, 160 30, 60 30, 60 130, 190 140, 190 190 ))'));
```
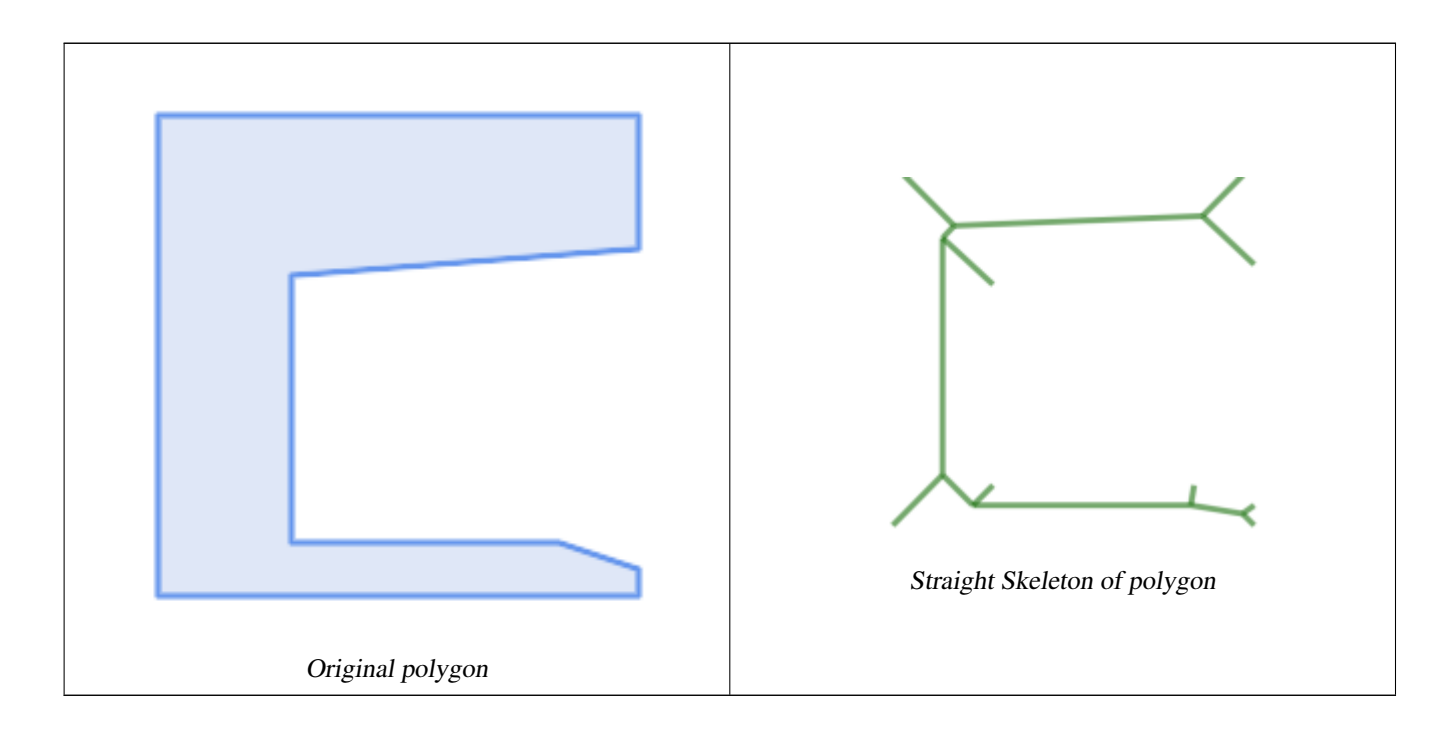

# **8.20.20 ST\_Tesselate**

<span id="page-493-0"></span>ST\_Tesselate — Perform surface Tesselation of a polygon or polyhedralsurface and returns as a TIN or collection of TINS

#### **Synopsis**

geometry ST\_Tesselate(geometry geom);

### **Descripción**

Takes as input a surface such a MULTI(POLYGON) or POLYHEDRALSURFACE and returns a TIN representation via the process of tessellation using triangles.

Disponibilidad: 2.1.0

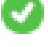

This method needs SFCGAL backend.

This function supports 3d and will not drop the z-index.

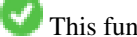

This function supports Polyhedral surfaces.

V This function supports Triangles and Triangulated Irregular Network Surfaces (TIN).

### **Ejemplos**

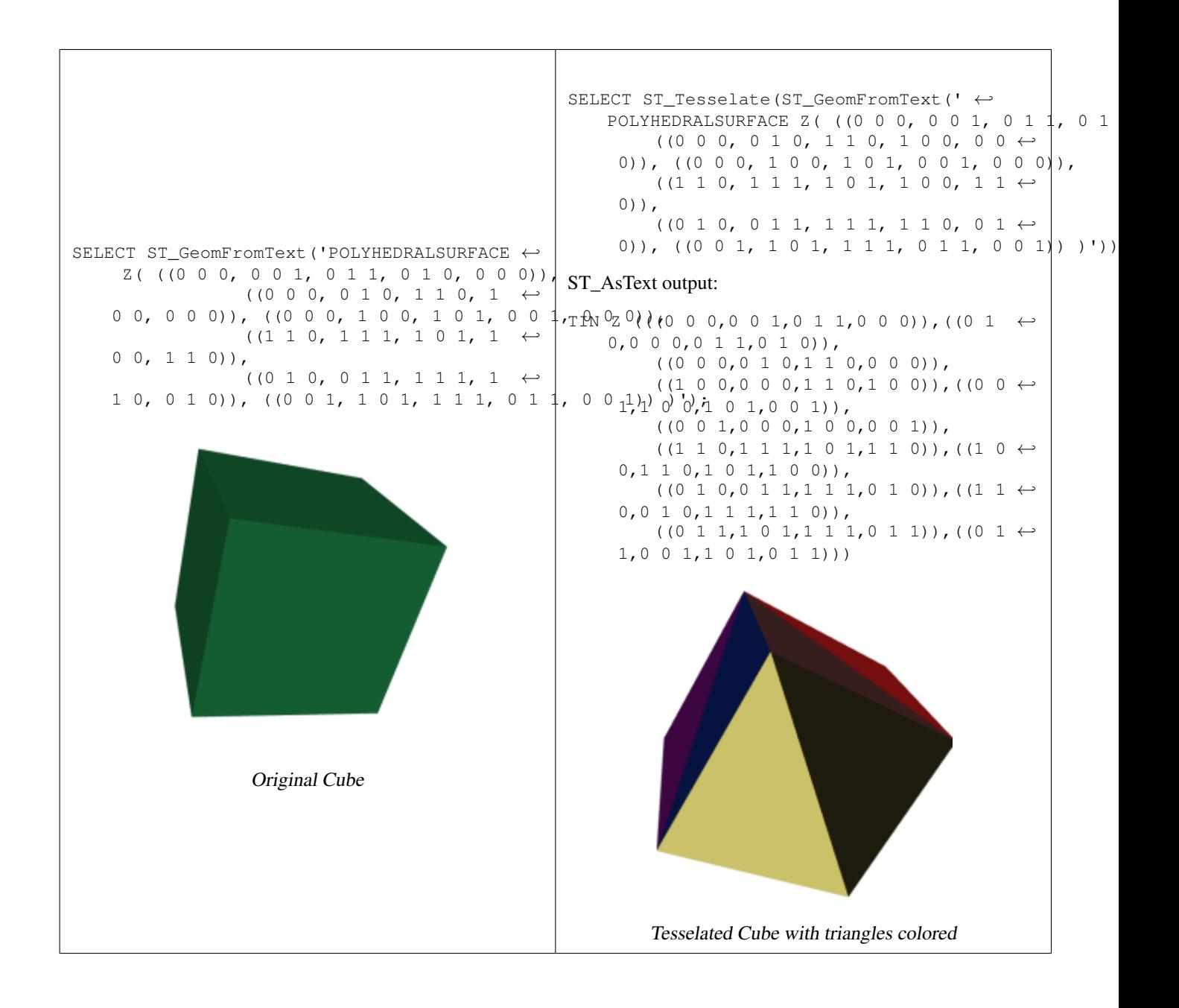

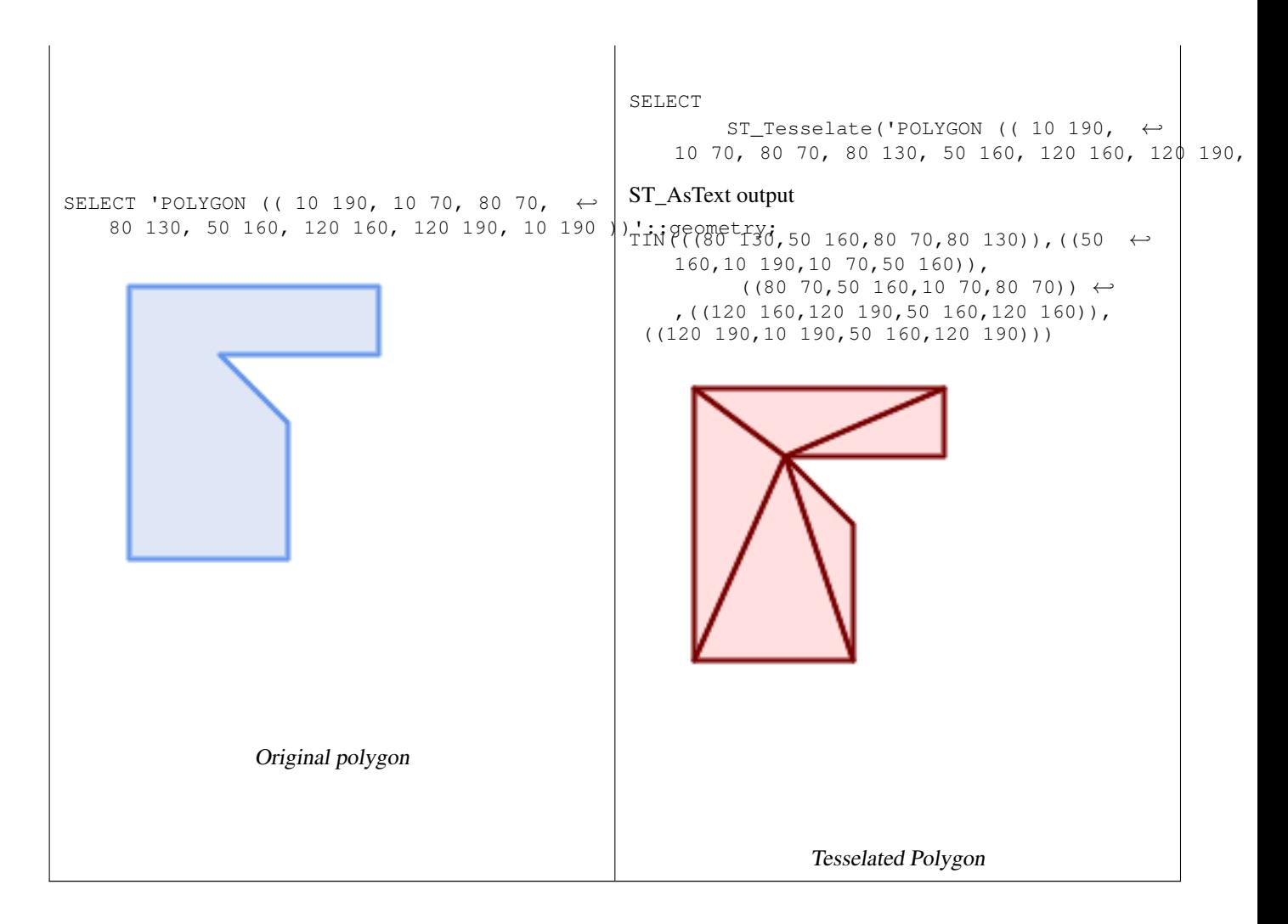

[ST\\_ConstrainedDelaunayTriangles,](#page-483-0) [ST\\_DelaunayTriangles](#page-393-0)

# **8.20.21 ST\_Volume**

ST\_Volume — Computes the volume of a 3D solid. If applied to surface (even closed) geometries will return 0.

# **Synopsis**

float ST\_Volume(geometry geom1);

# **Descripción**

Disponibilidad: 2.2.0

This method needs SFCGAL backend.

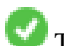

This function supports 3d and will not drop the z-index.

This function supports Polyhedral surfaces.

This function supports Triangles and Triangulated Irregular Network Surfaces (TIN).

This method implements the SQL/MM specification. SQL-MM IEC 13249-3: 9.1 (same as ST\_3DVolume)

### **Ejemplo**

When closed surfaces are created with WKT, they are treated as areal rather than solid. To make them solid, you need to use [ST\\_MakeSolid.](#page-487-0) Areal geometries have no volume. Here is an example to demonstrate.

```
SELECT ST_Volume(geom) As cube_surface_vol,
        ST_Volume(ST_MakeSolid(geom)) As solid_surface_vol
 FROM (SELECT 'POLYHEDRALSURFACE( ((0 0 0, 0 0 1, 0 1 1, 0 1 0, 0 0 0)),
    ((0 0 0, 0 1 0, 1 1 0, 1 0 0, 0 0 0)),
    ((0 0 0, 1 0 0, 1 0 1, 0 0 1, 0 0 0)),
    ((1 1 0, 1 1 1, 1 0 1, 1 0 0, 1 1 0)),
    ((0 1 0, 0 1 1, 1 1 1, 1 1 0, 0 1 0)),
    ((0 \ 0 \ 1, 1 \ 0 \ 1, 1 \ 1, 1, 0 \ 1 \ 1, 0 \ 0 \ 1)) )':: qeometry) As f(qeom);
 cube_surface_vol | solid_surface_vol
------------------+-------------------
                0 \mid 1
```
#### **Ver también**

[ST\\_3DArea,](#page-473-1) [ST\\_MakeSolid,](#page-487-0) [ST\\_IsSolid](#page-486-0)

# **8.21 Soporte para transacciones grandes**

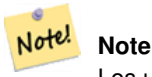

Los usuarios deben usar [el nivel de transacción en serie](http://www.postgresql.org/docs/current/static/transaction-iso.html) sino se rompería el mecanismo de bloqueo.

# **8.21.1 AddAuth**

AddAuth — Agrega un testigo de autorización para usarlo en la transacción actual.

#### **Synopsis**

boolean AddAuth(text auth token);

#### **Descripción**

Agrega un testigo de autorización para usarlo en la transacción actual.

Adds the current transaction identifier and authorization token to a temporary table called temp\_lock\_have\_table.

Disponibilidad: 1.1.3

```
SELECT LockRow('towns', '353', 'priscilla');
                 BEGIN TRANSACTION;
                         SELECT AddAuth('joey');
                         UPDATE towns SET the_geom = ST_Translate(the_geom, 2, 2) WHERE gid = \leftrightarrow353;
                 COMMIT;
                 ---Error--
                 ERROR: UPDATE where "gid" = '353' requiere la autorización 'priscilla'
```
# **Ver también**

#### **[LockRow](#page-499-0)**

# **8.21.2 CheckAuth**

CheckAuth — Crea un disparador sobre una tabla para prevenir/permitir actualizaciones y borrados de filas basados en el testigo de autorización.

# **Synopsis**

integer CheckAuth(text a\_schema\_name, text a\_table\_name, text a\_key\_column\_name); integer CheckAuth(text a\_table\_name, text a\_key\_column\_name);

#### **Descripción**

Crea un disparador sobre una tabla para prevenir/permitir actualizaciones y borrado de filas basado en el testigo de autorizaciones. Identifica filas usando la columna <rowid\_col> .

Si no se le pasa un nombre de esquema, a\_schema\_name, busca la tabla en el esquema actual.

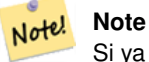

Si ya existe un disparador de autorización sobre esta tabla la función da error. Si no está habilitado el soporte de transacciones, la función lanza una excepción.

Disponibilidad: 1.1.3

#### **Ejemplos**

```
SELECT CheckAuth('public', 'towns', 'gid');
                         result
                         ------
                         0
```
### **Ver también**

[EnableLongTransactions](#page-498-0)

# **8.21.3 DisableLongTransactions**

<span id="page-498-1"></span>DisableLongTransactions — DisableLongTransactions

#### **Synopsis**

text DisableLongTransactions();

#### **Descripción**

Deshabilita el soporte de transacciones grandes. Esta función elimina las tablas de metadatos para soporte de transacciones grandes, y borra todos los disparadores vinculados a las tablas de comprobación de bloqueos.

Elimina la meta tabla llamada authorization\_table y una vista llamada authorized\_tables y todos los disparadores llamados checkauthtrigger

Disponibilidad: 1.1.3

#### **Ejemplos**

```
SELECT DisableLongTransactions();
--result--
Soporte de transacciones grandes deshabilitado
```
#### **Ver también**

[EnableLongTransactions](#page-498-0)

# **8.21.4 EnableLongTransactions**

<span id="page-498-0"></span>EnableLongTransactions — EnableLongTransactions

#### **Synopsis**

text EnableLongTransactions();

### **Descripción**

Habilita el soporte de transacciones grandes. Esta función crea las tablas de metadatos requeridas, necesita ser llamada una vez antes de usar las otras funciones en esta sección. Llamarla más de una vez no produce problemas.

Crea una meta tabla llamada authorization\_table y una vista llamada authorized\_tables

Disponibilidad: 1.1.3

#### **Ejemplos**

```
SELECT EnableLongTransactions();
--result--
Soporte para transacciones grandes habilitado
```
[DisableLongTransactions](#page-498-1)

# **8.21.5 LockRow**

<span id="page-499-0"></span>LockRow — Configura el bloqueo/autorización para una fila específica de la tabla

### **Synopsis**

integer LockRow(text a\_schema\_name, text a\_table\_name, text a\_row\_key, text an\_auth\_token, timestamp expire\_dt); integer LockRow(text a\_table\_name, text a\_row\_key, text an\_auth\_token, timestamp expire\_dt); integer LockRow(text a\_table\_name, text a\_row\_key, text an\_auth\_token);

### **Descripción**

Configura el bloqueo/autorización para una fila específica de la tabla <authid> es un valor de texto, <expires> es un valor de tiempo que por defecto es now()+1hora. Devuelve 1 si se asignó el bloqueo, 0 en otro caso (ya bloqueado por otra autorización)

Disponibilidad: 1.1.3

### **Ejemplos**

```
SELECT LockRow('public', 'towns', '2', 'joey');
LockRow
-------
1
--Joey ya ha bloqueado el registro y Priscilla no tiene suerte
SELECT LockRow('public', 'towns', '2', 'priscilla');
LockRow
-------
\Omega
```
# **Ver también**

[UnlockRows](#page-499-1)

# **8.21.6 UnlockRows**

<span id="page-499-1"></span>UnlockRows — Removes all locks held by an authorization token.

#### **Synopsis**

integer UnlockRows(text auth\_token);

#### **Descripción**

Retira todos los bloqueos mantenidos por el id de la autorización especificada. Devuelve el número de bloqueos liberados. Disponibilidad: 1.1.3

```
SELECT LockRow('towns', '353', 'priscilla');
                SELECT LockRow('towns', '2', 'priscilla');
                SELECT UnLockRows('priscilla');
                UnLockRows
                ------------
                2
```
#### **Ver también**

**[LockRow](#page-499-0)** 

# **8.22 Version Functions**

# **8.22.1 PostGIS\_Extensions\_Upgrade**

PostGIS\_Extensions\_Upgrade — Packages and upgrades PostGIS extensions (e.g. postgis\_raster, postgis\_topology, postgis\_sfcgal) to latest available version.

#### **Synopsis**

### text PostGIS\_Extensions\_Upgrade();

#### **Description**

Packages and upgrades PostGIS extensions to latest version. Only extensions you have installed in the database will be packaged and upgraded if needed. Reports full PostGIS version and build configuration infos after. This is short-hand for doing multiple CREATE EXTENSION .. FROM unpackaged and ALTER EXTENSION .. UPDATE for each PostGIS extension. Currently only tries to upgrade extensions postgis, postgis\_raster, postgis\_sfcgal, postgis\_topology, and postgis\_tiger\_geocoder.

Availability: 2.5.0

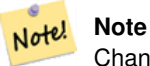

Changed: 3.3.0 support for upgrades from any PostGIS version. Does not work on all systems. Changed: 3.0.0 to repackage loose extensions and support postgis\_raster.

```
SELECT PostGIS_Extensions_Upgrade();
```

```
NOTICE: Packaging extension postgis
NOTICE: Packaging extension postgis_raster
NOTICE: Packaging extension postgis_sfcgal
NOTICE: Extension postgis_topology is not available or not packagable for some reason
NOTICE: Extension postgis_tiger_geocoder is not available or not packagable for some \leftrightarrowreason
                   postgis_extensions_upgrade
-------------------------------------------------------------------
Upgrade completed, run SELECT postgis_full_version(); for details
(1 row)
```
Section [3.4,](#page-56-0) [PostGIS\\_GEOS\\_Version,](#page-501-0) [PostGIS\\_Lib\\_Version,](#page-503-0) [PostGIS\\_LibXML\\_Version,](#page-502-0) [PostGIS\\_PROJ\\_Version,](#page-504-0) [PostGIS\\_Version](#page-506-0)

# **8.22.2 PostGIS\_Full\_Version**

<span id="page-501-1"></span>PostGIS\_Full\_Version — Reports full PostGIS version and build configuration infos.

### **Synopsis**

text PostGIS\_Full\_Version();

### **Description**

Reports full PostGIS version and build configuration infos. Also informs about synchronization between libraries and scripts suggesting upgrades as needed.

#### **Examples**

```
SELECT PostGIS_Full_Version();
                                                           postgis_full_version
----------------------------------------------------------------------------------
POSTGIS="3.0.0dev r17211" [EXTENSION] PGSQL="110" GEOS="3.8.0dev-CAPI-1.11.0 df24b6bb" ←
   SFCGAL="1.3.6" PROJ="Rel. 5.2.0, September 15th, 2018"
GDAL="GDAL 2.3.2, released 2018/09/21" LIBXML="2.9.9" LIBJSON="0.13.1" LIBPROTOBUF="1.3.1"
   WAGYU="0.4.3 (Internal)" TOPOLOGY RASTER
(1 row)
```
#### **See Also**

Section [3.4,](#page-56-0) [PostGIS\\_GEOS\\_Version,](#page-501-0) [PostGIS\\_Lib\\_Version,](#page-503-0) [PostGIS\\_LibXML\\_Version,](#page-502-0) [PostGIS\\_PROJ\\_Version,](#page-504-0) PostGIS\_Wagyu\_V [PostGIS\\_Version](#page-506-0)

# **8.22.3 PostGIS\_GEOS\_Version**

<span id="page-501-0"></span>PostGIS\_GEOS\_Version — Returns the version number of the GEOS library.

#### **Synopsis**

text PostGIS\_GEOS\_Version();

#### **Description**

Returns the version number of the GEOS library, or NULL if GEOS support is not enabled.

```
SELECT PostGIS_GEOS_Version();
postgis_geos_version
----------------------
 3.1.0-CAPI-1.5.0
(1 row)
```
[PostGIS\\_Full\\_Version,](#page-501-1) [PostGIS\\_Lib\\_Version,](#page-503-0) [PostGIS\\_LibXML\\_Version,](#page-502-0) [PostGIS\\_PROJ\\_Version,](#page-504-0) [PostGIS\\_Version](#page-506-0)

# **8.22.4 PostGIS\_Liblwgeom\_Version**

PostGIS\_Liblwgeom\_Version — Returns the version number of the liblwgeom library. This should match the version of PostGIS.

### **Synopsis**

text PostGIS\_Liblwgeom\_Version();

# **Description**

Returns the version number of the liblwgeom library/

### **Examples**

```
SELECT PostGIS_Liblwgeom_Version();
postgis_liblwgeom_version
--------------------------
2.3.3 r15473
(1 row)
```
### **See Also**

[PostGIS\\_Full\\_Version,](#page-501-1) [PostGIS\\_Lib\\_Version,](#page-503-0) [PostGIS\\_LibXML\\_Version,](#page-502-0) [PostGIS\\_PROJ\\_Version,](#page-504-0) [PostGIS\\_Version](#page-506-0)

# **8.22.5 PostGIS\_LibXML\_Version**

<span id="page-502-0"></span>PostGIS\_LibXML\_Version — Returns the version number of the libxml2 library.

#### **Synopsis**

text PostGIS\_LibXML\_Version();

#### **Description**

Returns the version number of the LibXML2 library.

Availability: 1.5

```
SELECT PostGIS_LibXML_Version();
postgis_libxml_version
----------------------
 2.7.6
(1 row)
```
[PostGIS\\_Full\\_Version,](#page-501-1) [PostGIS\\_Lib\\_Version,](#page-503-0) [PostGIS\\_PROJ\\_Version,](#page-504-0) [PostGIS\\_GEOS\\_Version,](#page-501-0) [PostGIS\\_Version](#page-506-0)

# **8.22.6 PostGIS\_Lib\_Build\_Date**

PostGIS\_Lib\_Build\_Date — Returns build date of the PostGIS library.

**Synopsis**

text PostGIS\_Lib\_Build\_Date();

# **Description**

Returns build date of the PostGIS library.

### **Examples**

```
SELECT PostGIS_Lib_Build_Date();
postgis_lib_build_date
------------------------
2008-06-21 17:53:21
(1 row)
```
# **8.22.7 PostGIS\_Lib\_Version**

<span id="page-503-0"></span>PostGIS\_Lib\_Version — Returns the version number of the PostGIS library.

# **Synopsis**

text PostGIS\_Lib\_Version();

# **Description**

Returns the version number of the PostGIS library.

### **Examples**

```
SELECT PostGIS_Lib_Version();
postgis_lib_version
---------------------
 1.3.3
(1 row)
```
# **See Also**

[PostGIS\\_Full\\_Version,](#page-501-1) [PostGIS\\_GEOS\\_Version,](#page-501-0) [PostGIS\\_LibXML\\_Version,](#page-502-0) [PostGIS\\_PROJ\\_Version,](#page-504-0) [PostGIS\\_Version](#page-506-0)
### **8.22.8 PostGIS\_PROJ\_Version**

<span id="page-504-0"></span>PostGIS\_PROJ\_Version — Returns the version number of the PROJ4 library.

#### **Synopsis**

text PostGIS\_PROJ\_Version();

#### **Description**

Returns the version number of the PROJ4 library, or NULL if PROJ4 support is not enabled.

### **Examples**

```
SELECT PostGIS_PROJ_Version();
 postgis_proj_version
-------------------------
Rel. 4.4.9, 29 Oct 2004
(1 row)
```
### **See Also**

[PostGIS\\_Full\\_Version,](#page-501-0) [PostGIS\\_GEOS\\_Version,](#page-501-1) [PostGIS\\_Lib\\_Version,](#page-503-0) [PostGIS\\_LibXML\\_Version,](#page-502-0) [PostGIS\\_Version](#page-506-0)

### **8.22.9 PostGIS\_Wagyu\_Version**

PostGIS\_Wagyu\_Version — Returns the version number of the internal Wagyu library.

### **Synopsis**

text PostGIS\_Wagyu\_Version();

#### **Description**

Returns the version number of the internal Wagyu library, or NULL if Wagyu support is not enabled.

#### **Examples**

```
SELECT PostGIS_Wagyu_Version();
postgis_wagyu_version
-----------------------
0.4.3 (Internal)
(1 row)
```
### **See Also**

[PostGIS\\_Full\\_Version,](#page-501-0) [PostGIS\\_GEOS\\_Version,](#page-501-1) [PostGIS\\_PROJ\\_Version,](#page-504-0) [PostGIS\\_Lib\\_Version,](#page-503-0) [PostGIS\\_LibXML\\_Version,](#page-502-0) [PostGIS\\_Version](#page-506-0)

### **8.22.10 PostGIS\_Scripts\_Build\_Date**

PostGIS\_Scripts\_Build\_Date — Returns build date of the PostGIS scripts.

### **Synopsis**

text PostGIS\_Scripts\_Build\_Date();

### **Description**

Returns build date of the PostGIS scripts. Availability: 1.0.0RC1

### **Examples**

```
SELECT PostGIS_Scripts_Build_Date();
 postgis_scripts_build_date
-------------------------
 2007-08-18 09:09:26
(1 row)
```
#### **See Also**

[PostGIS\\_Full\\_Version,](#page-501-0) [PostGIS\\_GEOS\\_Version,](#page-501-1) [PostGIS\\_Lib\\_Version,](#page-503-0) [PostGIS\\_LibXML\\_Version,](#page-502-0) [PostGIS\\_Version](#page-506-0)

### **8.22.11 PostGIS\_Scripts\_Installed**

<span id="page-505-0"></span>PostGIS\_Scripts\_Installed — Returns version of the PostGIS scripts installed in this database.

### **Synopsis**

text PostGIS\_Scripts\_Installed();

### **Description**

Returns version of the PostGIS scripts installed in this database.

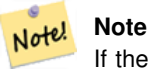

If the output of this function doesn't match the output of [PostGIS\\_Scripts\\_Released](#page-506-1) you probably missed to properly upgrade an existing database. See the [Upgrading](#page-56-0) section for more info.

Availability: 0.9.0

### **Examples**

```
SELECT PostGIS_Scripts_Installed();
 postgis_scripts_installed
-------------------------
1.5.0SVN
(1 row)
```
### **See Also**

[PostGIS\\_Full\\_Version,](#page-501-0) [PostGIS\\_Scripts\\_Released,](#page-506-1) [PostGIS\\_Version](#page-506-0)

### **8.22.12 PostGIS\_Scripts\_Released**

<span id="page-506-1"></span>PostGIS\_Scripts\_Released — Returns the version number of the postgis.sql script released with the installed PostGIS lib.

### **Synopsis**

text PostGIS\_Scripts\_Released();

### **Description**

Returns the version number of the postgis.sql script released with the installed PostGIS lib.

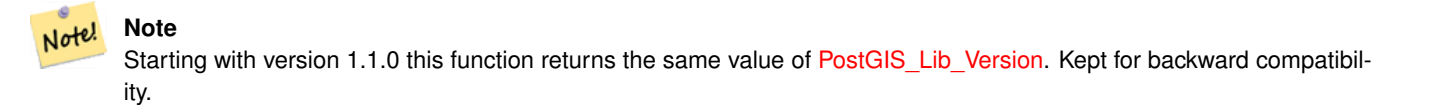

Availability: 0.9.0

### **Examples**

```
SELECT PostGIS_Scripts_Released();
 postgis_scripts_released
-------------------------
1.3.4SVN
(1 row)
```
### **See Also**

[PostGIS\\_Full\\_Version,](#page-501-0) [PostGIS\\_Scripts\\_Installed,](#page-505-0) [PostGIS\\_Lib\\_Version](#page-503-0)

### **8.22.13 PostGIS\_Version**

<span id="page-506-0"></span>PostGIS\_Version — Returns PostGIS version number and compile-time options.

### **Synopsis**

text PostGIS\_Version();

### **Description**

Returns PostGIS version number and compile-time options.

#### **Examples**

```
SELECT PostGIS_Version();
                       postgis_version
---------------------------------------
1.3 USE_GEOS=1 USE_PROJ=1 USE_STATS=1
(1 row)
```
#### **See Also**

[PostGIS\\_Full\\_Version,](#page-501-0) [PostGIS\\_GEOS\\_Version,](#page-501-1) [PostGIS\\_Lib\\_Version,](#page-503-0) [PostGIS\\_LibXML\\_Version,](#page-502-0) [PostGIS\\_PROJ\\_Version](#page-504-0)

### **8.23 Grand Unified Custom Variables (GUCs)**

### **8.23.1 postgis.backend**

postgis.backend — The backend to service a function where GEOS and SFCGAL overlap. Options: geos or sfcgal. Defaults to geos.

#### **Descripción**

This GUC is only relevant if you compiled PostGIS with sfcgal support. By default geos backend is used for functions where both GEOS and SFCGAL have the same named function. This variable allows you to override and make sfcgal the backend to service the request.

Disponibilidad: 2.1.0

### **Ejemplos**

Sets backend just for life of connection

```
set postgis.backend = sfcgal;
```
#### Sets backend for new connections to database

```
ALTER DATABASE mygisdb SET postgis.backend = sfcgal;
```
### **Ver también**

Section [8.20](#page-472-0)

### **8.23.2 postgis.gdal\_datapath**

postgis.gdal\_datapath — A configuration option to assign the value of GDAL's GDAL\_DATA option. If not set, the environmentally set GDAL\_DATA variable is used.

#### **Descripción**

A PostgreSQL GUC variable for setting the value of GDAL's GDAL\_DATA option. The postgis.gdal\_datapath value should be the complete physical path to GDAL's data files.

This configuration option is of most use for Windows platforms where GDAL's data files path is not hard-coded. This option should also be set when GDAL's data files are not located in GDAL's expected path.

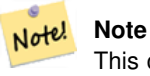

This option can be set in PostgreSQL's configuration file postgresql.conf. It can also be set by connection or transaction.

Disponibilidad: 2.2.0

Note! **Note** Additional information about GDAL\_DATA is available at GDAL's [Configuration Options.](http://trac.osgeo.org/gdal/wiki/ConfigOptions)

### **Ejemplos**

Set and reset postgis.gdal\_datapath

```
SET postgis.gdal_datapath TO '/usr/local/share/gdal.hidden';
SET postgis.gdal_datapath TO default;
```
### Setting on windows for a particular database

```
ALTER DATABASE gisdb
SET postgis.gdal_datapath = 'C:/Program Files/PostgreSQL/9.3/gdal-data';
```
### **Ver también**

[PostGIS\\_GDAL\\_Version,](#page-590-0) [ST\\_Transform](#page-670-0)

### **8.23.3 postgis.gdal\_enabled\_drivers**

<span id="page-508-0"></span>postgis.gdal\_enabled\_drivers — A configuration option to set the enabled GDAL drivers in the PostGIS environment. Affects the GDAL configuration variable GDAL\_SKIP.

### **Descripción**

A configuration option to set the enabled GDAL drivers in the PostGIS environment. Affects the GDAL configuration variable GDAL\_SKIP. This option can be set in PostgreSQL's configuration file: postgresql.conf. It can also be set by connection or transaction.

The initial value of postgis.gdal enabled drivers may also be set by passing the environment variable POSTGIS GDAL EN with the list of enabled drivers to the process starting PostgreSQL.

Enabled GDAL specified drivers can be specified by the driver's short-name or code. Driver short-names or codes can be found at [GDAL Raster Formats.](http://www.gdal.org/formats_list.html) Multiple drivers can be specified by putting a space between each driver.

#### **Note**

There are three special codes available for postgis.gdal\_enabled\_drivers. The codes are case-sensitive. • DISABLE\_ALL disables all GDAL drivers. If present, DISABLE\_ALL overrides all other values in

- Note!
- ENABLE\_ALL enables all GDAL drivers.

postgis.gdal\_enabled\_drivers.

• VSICURL enables GDAL's /vsicurl/ virtual file system.

When postgis.gdal\_enabled\_drivers is set to DISABLE ALL, attempts to use out-db rasters, ST\_FromGDALRaster(), ST\_AsGDALRaster(), ST\_AsTIFF(), ST\_AsJPEG() and ST\_AsPNG() will result in error messages.

#### Note! **Note**

In the standard PostGIS installation, postgis.gdal\_enabled\_drivers is set to DISABLE\_ALL.

#### Note! **Note**

Additional information about GDAL\_SKIP is available at GDAL's [Configuration Options.](http://trac.osgeo.org/gdal/wiki/ConfigOptions)

Disponibilidad: 2.2.0

### **Ejemplos**

Set and reset postgis.gdal\_enabled\_drivers

Sets backend for all new connections to database

ALTER DATABASE mygisdb SET postgis.gdal\_enabled\_drivers TO 'GTiff PNG JPEG';

Sets default enabled drivers for all new connections to server. Requires super user access and PostgreSQL 9.4+. Also note that database, session, and user settings override this.

```
ALTER SYSTEM SET postgis.gdal_enabled_drivers TO 'GTiff PNG JPEG';
SELECT pg_reload_conf();
```
SET postgis.gdal\_enabled\_drivers TO 'GTiff PNG JPEG'; SET postgis.gdal\_enabled\_drivers = default;

#### Enable all GDAL Drivers

```
SET postgis.gdal_enabled_drivers = 'ENABLE_ALL';
```
Disable all GDAL Drivers

```
SET postgis.gdal_enabled_drivers = 'DISABLE_ALL';
```
### **Ver también**

[ST\\_FromGDALRaster,](#page-609-0) [ST\\_AsGDALRaster,](#page-691-0) [ST\\_AsTIFF,](#page-694-0) [ST\\_AsPNG,](#page-693-0) [ST\\_AsJPEG,](#page-692-0) [postgis.enable\\_outdb\\_rasters](#page-510-0)

### **8.23.4 postgis.enable\_outdb\_rasters**

<span id="page-510-0"></span>postgis.enable\_outdb\_rasters — A boolean configuration option to enable access to out-db raster bands.

#### **Descripción**

A boolean configuration option to enable access to out-db raster bands. This option can be set in PostgreSQL's configuration file: postgresql.conf. It can also be set by connection or transaction.

The initial value of postgis.enable\_outdb\_rasters may also be set by passing the environment variable POSTGIS\_ENABLE\_ with a non-zero value to the process starting PostgreSQL.

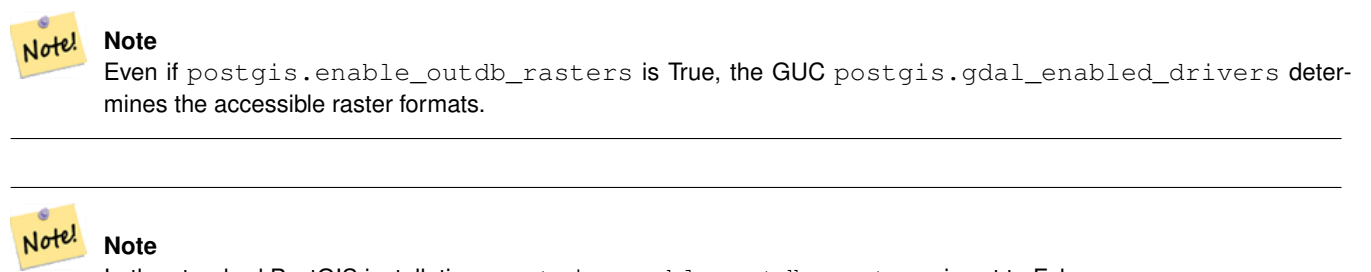

In the standard PostGIS installation, postgis.enable\_outdb\_rasters is set to False.

Disponibilidad: 2.2.0

#### **Ejemplos**

Set and reset postgis.enable\_outdb\_rasters for current session

```
SET postgis.enable_outdb_rasters TO True;
SET postgis.enable_outdb_rasters = default;
SET postgis.enable_outdb_rasters = True;
SET postgis.enable_outdb_rasters = False;
```
#### Set for specific database

ALTER DATABASE gisdb SET postgis.enable\_outdb\_rasters = true;

Setting for whole database cluster. You need to reconnect to the database for changes to take effect.

```
--writes to postgres.auto.conf
ALTER SYSTEM postgis.enable_outdb_rasters = true;
--Reloads postgres conf
SELECT pg_reload_conf();
```
### **Ver también**

[postgis.gdal\\_enabled\\_drivers](#page-508-0) [postgis.gdal\\_config\\_options](#page-510-1)

### **8.23.5 postgis.gdal\_config\_options**

<span id="page-510-1"></span>postgis.gdal\_config\_options — A string configuration to set options used when working with an out-db raster.

### **Descripción**

A string configuration to set options used when working with an out-db raster. [Configuration options](http://trac.osgeo.org/gdal/wiki/ConfigOptions) control things like how much space GDAL allocates to local data cache, whether to read overviews, and what access keys to use for remote out-db data sources.

Disponibilidad: 2.2.0

### **Ejemplos**

Set postgis.gdal\_vsi\_options for current session:

```
SET postgis.gdal_config_options = 'AWS_ACCESS_KEY_ID=xxxxxxxxxxxxxxx AWS_SECRET_ACCESS_KEY= ←-
   yyyyyyyyyyyyyyyyyyyyyyyyyy';
```
Set postgis.gdal\_vsi\_options just for the *current transaction* using the LOCAL keyword:

```
SET LOCAL postgis.gdal_config_options = 'AWS_ACCESS_KEY_ID=xxxxxxxxxxxxxxx ←
   AWS_SECRET_ACCESS_KEY=yyyyyyyyyyyyyyyyyyyyyyyyyy';
```
### **Ver también**

[postgis.enable\\_outdb\\_rasters](#page-510-0) [postgis.gdal\\_enabled\\_drivers](#page-508-0)

### **8.24 Troubleshooting Functions**

### **8.24.1 PostGIS\_AddBBox**

<span id="page-511-0"></span>PostGIS\_AddBBox — Add bounding box to the geometry.

### **Synopsis**

geometry PostGIS\_AddBBox(geometry geomA);

### **Description**

Add bounding box to the geometry. This would make bounding box based queries faster, but will increase the size of the geometry.

#### **Note** Note!

Bounding boxes are automatically added to geometries so in general this is not needed unless the generated bounding box somehow becomes corrupted or you have an old install that is lacking bounding boxes. Then you need to drop the old and readd.

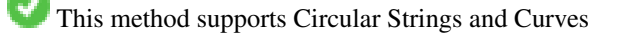

### **Examples**

```
UPDATE sometable
 SET geom = PostGIS_AddBBox(geom)
 WHERE PostGIS_HasBBox(geom) = false;
```
### **See Also**

[PostGIS\\_DropBBox,](#page-512-0) [PostGIS\\_HasBBox](#page-512-1)

### **8.24.2 PostGIS\_DropBBox**

<span id="page-512-0"></span>PostGIS\_DropBBox — Drop the bounding box cache from the geometry.

### **Synopsis**

geometry PostGIS\_DropBBox(geometry geomA);

### **Description**

Note!

Drop the bounding box cache from the geometry. This reduces geometry size, but makes bounding-box based queries slower. It is also used to drop a corrupt bounding box. A tale-tell sign of a corrupt cached bounding box is when your ST\_Intersects and other relation queries leave out geometries that rightfully should return true.

### **Note**

Bounding boxes are automatically added to geometries and improve speed of queries so in general this is not needed unless the generated bounding box somehow becomes corrupted or you have an old install that is lacking bounding boxes. Then you need to drop the old and readd. This kind of corruption has been observed in 8.3-8.3.6 series whereby cached bboxes were not always recalculated when a geometry changed and upgrading to a newer version without a dump reload will not correct already corrupted boxes. So one can manually correct using below and readd the bbox or do a dump reload.

This method supports Circular Strings and Curves

### **Examples**

```
--This example drops bounding boxes where the cached box is not correct
                        --The force to ST_AsBinary before applying Box2D forces a ←
                            recalculation of the box, and Box2D applied to the table \leftrightarrowgeometry always
                         - returns the cached bounding box.
                        UPDATE sometable
 SET geom = PostGIS_DropBBox(geom)
 WHERE Not (Box2D(ST_AsBinary(qeom)) = Box2D(qeom));UPDATE sometable
 SET geom = PostGIS_AddBBox(geom)
 WHERE Not PostGIS_HasBBOX(geom) ;
```
### **See Also**

[PostGIS\\_AddBBox,](#page-511-0) [PostGIS\\_HasBBox,](#page-512-1) [Box2D](#page-445-0)

### **8.24.3 PostGIS\_HasBBox**

<span id="page-512-1"></span>PostGIS\_HasBBox — Returns TRUE if the bbox of this geometry is cached, FALSE otherwise.

### **Synopsis**

boolean PostGIS\_HasBBox(geometry geomA);

### **Description**

Returns TRUE if the bbox of this geometry is cached, FALSE otherwise. Use [PostGIS\\_AddBBox](#page-511-0) and [PostGIS\\_DropBBox](#page-512-0) to control caching.

This method supports Circular Strings and Curves

### **Examples**

```
SELECT geom
FROM sometable WHERE PostGIS_HasBBox(geom) = false;
```
### **See Also**

### [PostGIS\\_AddBBox,](#page-511-0) [PostGIS\\_DropBBox](#page-512-0)

# **Chapter 9**

# **Preguntas frecuentes sobre PostGIS**

1. *Donde puedo encontrar tutoriales, guías y talleres de trabajo con PostGIS*

A step by step tutorial guide workshop [Introduction to PostGIS.](http://postgis.net/workshops/postgis-intro/) It includes packaged data as well as intro to working with OpenGeo Suite. It is probably the best tutorial on PostGIS.BostonGIS también tiene un [PostGIS casi de idiotas guía sobre](http://www.bostongis.com/PrinterFriendly.aspx?content_name=postgis_tut01) [cómo empezar.](http://www.bostongis.com/PrinterFriendly.aspx?content_name=postgis_tut01) Que está más centrado en el usuario de Windows.

2. *Mis aplicaciones y herramientas funcionaban con PostGIS 1.5, pero no funcionan con PostGIS 2.0. ¿Como puedo solucionarlo?*

Muchas funciones rechazadas se han eliminado del código fuente de PostGIS en PostGIS 2.0. Esto ha afectado a aplicaciones o herramientas de terceros como Geoserver, Mapserver, QuanrumGIS y OpenJump por mencionar algunas. Hay varias formas de resolver esto. Para las aplicaciones de terceros, puedes intentar actualizar a la ultima version de la aplicación que tiene muchos de estos errores resueltos. Para tu propio código, puedes cambiar tu código para que no utilice las funciones eliminadas. Muchas de estas funciones no son ST\_aliases de ST\_Union, ST\_Length etc. y como ultimo recurso instala el fichero legacy.sql completo o solo las partes del fichero legacy.sql que necesites.El fichero legacy.sql esta ubicado en la misma carpeta que postgis.sql. Puedes instalar este fichero después de haber instalado postgis.sql y spatial\_ref\_sys.sql para volver a tener disponibles las mas o menos 200 funciones que hemos eliminado.

3. *Cuando cargo los datos de OpenStreetMap con osm2pgsql, estoy obteniendo un error fallido: ERROR: la clase de operador "gist\_geometry\_ops" no existe para el método de acceso "GIST" error ocurrido. Esto funcionó bien en PostGIS 1.5.*

En PostGIS 2, la clase de operador de geometría predeterminada gist\_geometry\_ops fue cambiado a gist\_geometry\_ops\_2d y el gist\_geometry\_ops fue eliminado por completo. Esto se hizo porque PostGIS 2 también presenta Nd índices espaciales de soporte 3D y el nombre antiguo fue considerada confuso y erróneo.Algunas aplicaciones antiguas que como parte del proceso crean tablas e índices, se hace referencia explícitamente al nombre de clase del operador. Esto no era necesario si desea el índice predeterminado 2D. Así que si maneja la buena pronunciación, cambie la creación de índices de:MAL:

CREATE INDEX idx\_my\_table\_geom ON my\_table USING gist(geom gist\_geometry\_ops);

a BIEN:

CREATE INDEX idx\_my\_table\_geom ON my\_table USING gist(geom);

El único caso donde usted tendrá que especificar la clase de operador es si usted desea un índice espacial 3D como el siguiente:

CREATE INDEX idx\_my\_super3d\_geom ON my\_super3d USING gist(geom gist\_geometry\_ops\_nd);

Si usted es desafortunado para ser atrapado con código compilado que no se puede cambiar que tiene el antiguo gist\_geometry\_ops de código duro, entonces usted puede crear la antigua clase utilizando el legacy\_gist.sql empaquetado en PostGIS 2.0.2 +. Sin embargo, si utiliza esta corrección, se le aconseja que en un punto posterior elimine el índice y lo recree sin la clase de operador. Esto le ahorrará problemas en el futuro cuando necesite actualizar de nuevo.

4. *¿Esto utilizando la version PostgreSQL 9.0 y no puedo leer/escribir geometrías en OpenJump, Safe FME, y otras herramientas?*

En PostgreSQL 9.0+, la codificación por defecto ha sido cambiada a hex y algunos drivers antiguos de JDBC siguen asumiendo el formato espacio. Esto ha afectado a algunas aplicaciones como aplicaciones Java utilizando viejos drivers JDBC o aplicaciones .NET que utilizan el driver npgsql antiguo que espera el comportamiento de ST\_AsBinary antiguo. Hay dos soluciones para corregir esto.Puedes actualizar el driver JDBC a la ultima version PostgreSQL 9.0 que puedes obtener en [http://jdbc.postgresql.org/download.htmlS](http://jdbc.postgresql.org/download.html)i estas utilizando una aplicación en .NET, puedes utilizar Npgsql 2.0.11 o superior, que puedes descargar desde [http://pgfoundry.org/frs/?group\\_id=1000140](http://pgfoundry.org/frs/?group_id=1000140) y se describe en [Francisco](http://fxjr.blogspot.com/2010/11/npgsql-2011-released.html) [Figueiredo's NpgSQL 2.0.11 released blog entryS](http://fxjr.blogspot.com/2010/11/npgsql-2011-released.html)i actualizar tu driver PostgreSQL no es una opción, entonces se puede establecer el valor predeterminado otra vez al viejo comportamiento con el siguiente cambio:

ALTER DATABASE mypostgisdb SET bytea\_output='escape';

5. *He intentado utilizar PgAdmin para ver mis columnas de geometría y esta en blanco, ¿qué ocurre?*

PgAdmin no muestra nada en geometrías muy largas. La mejor forma de verificar tienes datos en tus columnas de geometrías es:

-- Esto debería devolver ningún registro si todos los campos geom están llenos SELECT somefield FROM mytable WHERE geom IS NULL;

-- Para saber como es de larga tu geometría haz una consulta de forma -- que te de el mayor numero de puntos que tienes en cualquier columna de geometrías SELECT MAX(ST\_NPoints(geom)) FROM sometable;

6. *¿Qué tipo de objetos geométricos puedo almacenar?*

Puede almacenar geometrías Point, LineString, Polygon, MultiPoint, MultiLineString, MultiPolygon y GeometryCollection. En PostGIS 2.0 y superior también se pueden almacenar TINS y superficies poliédricas en el tipo de geometría básica. Éstos se especifican en el Formato de texto bien conocido de GIS abierto (con extensiones Z, M y ZM). Actualmente hay tres tipos de datos soportados. El tipo de datos de geometría OGC estándar que utiliza un sistema de coordenadas planar para la medición, el tipo de datos geográficos que utiliza un sistema de coordenadas geodésicas, con cálculos en una esfera o en esferoide. El más reciente miembro de la familia de tipo espacial en PostGIS es raster para almacenar y analizar los datos raster. Raster tiene su propia FAQ. Refierase a Chapter [13](#page-774-0) y Chapter [12](#page-582-0) para más detalle.

7. *Estoy confundido. ¿Que tipo de datos debo utilizar?¿geométricos o geográficos?*

Respuesta corta: geography es un tipo de datos más reciente que admite mediciones de distancias de largo alcance, pero la mayoría de los cálculos en él son más lentos de lo que son en geometry. Si utiliza la geography, no necesita aprender mucho sobre sistemas de coordenadas planas. Geography es generalmente mejor si lo único que le importa es medir distancias y longitudes y tiene datos de todo el mundo. El tipo de datos geometry es un tipo de datos antiguo que tiene muchas más funciones que lo soportan, disfruta de un mayor soporte de herramientas de terceros, y las operaciones en él son generalmente más rápidas --a veces hasta 10 veces más rápidas para geometrías más grandes. Geometry es mejor si se siente cómodo con los sistemas de referencia espacial o si se trata de datos localizados en los que todos sus datos encajan en un solo [sistema de referencia espacial \(SRID\),](#page-75-0) o si usted necesita hacer un montón de procesamiento espacial. Es bastante fácil de hacer one-off entre los dos tipos de conversiones para obtener los beneficios de cada uno. Consulte Section [15.11](#page-833-0) para ver lo que actualmente se soporta y lo que no. Respuesta larga: Te invitamos a nuestro largo debate en Section [4.3.3](#page-69-0) y [Matriz funciones tipos.](#page-833-1)

8. *Tengo preguntas mas complejas sobre el typo geógrafo, como por ejemplo, como de grande es la región que puedo almacenar en una columna geográfica y tener respuestas razonables. ¿Hay limitaciones como por ejemplo los polos, todo el contenido del campo debe estar en un hemisferio (como ocurre con con SQL Server 2008), velocidad etc?*

Tu pregunta es demasiado compleja y extensa, para obtener una respuesta en esta sección. Puedes ver la respuesta en Section [4.3.4.](#page-69-1)

9. *¿Como puedo insertar objetos SIG en la base de datos?*

Primero, necesitas crear una tabla con una columna de tipo "geometría" o "geografía" para almacenar tus datos SIG. Almacenar datos de tipo geográfico es un poco diferente que almacenar geometrías. Para obtener detalles de como se almacenan los tipos geográficos ves a Section [4.3.](#page-67-0) Para geometrías: Conéctate a tu base de datos con psql e intenta ejecutar el siguiente comando SQL:

```
CREATE TABLE gtest (id serial primary key, name varchar(20), geom geometry(LINESTRING)) \leftrightarrow;
```
Si falla la definición de la columna de geometría, es probable que no haya cargado las funciones y los objetos de PostGIS en esta base de datos o que esté utilizando una versión de PostGIS anterior a la 2.0. Vea el Section [2.2.](#page-37-0)Entonces, podrás insertar geometrías en la tabla utilizando la sentencia SQL insert. El objeto SIG tiene el formato OpenGIS Consortium "well-known text":

```
INSERT INTO gtest (ID, NAME, GEOM)
VALUES (
  1,
  'First Geometry',
  ST_GeomFromText('LINESTRING(2 3,4 5,6 5,7 8)')
);
```
Para mas información sobre otros objetos SIG, mira en [object reference.](#page-60-0)Para ver datos SIG en la tabla:

SELECT id, name, ST\_AsText(geom) AS geom FROM gtest;

El resultado devuelto debería parecerse a algo así:

```
id | name | qeom
----+----------------+-----------------------------
 1 | First Geometry | LINESTRING(2 3,4 5,6 5,7 8)
(1 row)
```
#### 10. *¿Como puedo construir una consulta espacial?*

De la misma manera que construyes cualquier consulta en la base datos, como una combinación de valores, funciones y test boleanos a devolver en SQL.Para las consultas espaciales, hay dos problemas importantes que hay que tener en cuenta mientras se construyen las consultas: ¿Hay indices espaciales que puedo utilizar? y ¿Estoy haciendo cálculos pesados en un gran numero de geometrias?En general, querras utilizar el operador "intersects" (&&) que comprueba que los limites de los objetos geograficos intersectan. La razón por la que el operador && es útil, es por que si un indice espacial esta disponible para aumentar la velocidad de calculo, el operador && lo utilizará. Esto puede hacer las consultas mucho mucho mas rápidas.También puedes utilizar las funciones espaciales, tales como Distance(), ST\_Intersects(), ST\_Contains() y ST\_Within(), y muchas otras, para obtener los resultados de tu búsqueda. Muchas de las consultas espaciales, incluyen tests de indices y funciones espaciales. El test de indices sirve para limitar el número de tuplas devuelto a las tupas que *deben* cumplir las condiciones que nos interesan. Las funciones espaciales utilizadas para probar la condición exacta.

```
SELECT id, geom
FROM thetable
WHERE
  ST_Contains(geom,'POLYGON((0 0, 0 10, 10 10, 10 0, 0 0))');
```
#### 11. *¿Como puedo aumentar la velocidad de las consultas espaciales en tagalas grandes?*

Consultas rápidas en tablas grandes es la *razón de ser* de las bases de datos espaciales (con soporte de transacciones), así que tener buenos indices es importante.Para construir un indice en una tabla con una columna geometry, utiliza la función "CREATE INDEX" como en este ejemplo:

CREATE INDEX [indexname] ON [tablename] USING GIST ( [geometrycolumn] );

La opción "USING GIST" le dice al servidor que utilice un indice GiST (Arbol de búsqueda generalizado).

#### **Note** Note!

Los indices GiST se supone que son "lossy". Los indices "lossy" utilizan un objeto proxy (en el caso espacial, las cajas) para construir el indice.

También debes estar seguro que el planificador de consultas de PostgreSQL tiene suficiente información sobre tus indices para tomar una decisión racional de cuando utilizarlos. Para ello, tienes que "recopilar las estadísticas" de tus tablas geométricas. Para PostgreSQL 8.0.x o superior, solo tienes que ejecutar el comando VACUUM ANALYZE.Para PostgreSQL 7.4.x o anteriores, ejecuta el comando SELECT UPDATE\_GEOMETRY\_STATS().

### 12. *¿Por que no están soportados los indices R-Tree de PostgreSQL?*

En las primeras versiones de PostGIS se utilizaban los indices R-Tree de PostgreSQL. Sin embargo, desde la version 0.6 han sido descartados los indices R-Tree de PostgreSQL, y la indexación espacial esta provista de un esquema R-Tree-over-GiST.Nuestros test han demostrado que la velocidad de búsqueda par indices nativos R-Tree y GiST son comparables. El indice nativo R-Tree de PostgreSQL tiene dos limitaciones no lo hacen apto para su uso con elementos GIS (estas limitaciones son debidas a la implementación nativa actual de R-Tree de PostgreSQL, no del concepto R-Tree en general):

- Los indices R-Tree en PostgreSQL no pueden manejar elementos mayores de 8K de tamaño. Los indices GiST pueden, utilizando el truco "lossy" para substituir la caja del elemento en si mismo.
- Los indices r-Tree de PostgreSQL no son seguros con valores nulos, así que construir un indice en una columna de geometrías que contiene valores nulos fallará.
- 13. *¿Por que debería utilizar la función* AddGeometryColumn() *y todas las herramientas OpenGIS?*

Si no quieres utilizar el soporte de funciones OpenGIS, no tienes por que hacerlo. Simplemente crea tablas como en versiones anteriores, definiendo tus columnas de geometrías en el comando CREATE. Todas tus geometrias tendrán un valor de -1 en el SRID, y las tablas de metadatos OpenGIS *no* se cumplimentaran correctamente. De todas cromas, esto hará que muchas de las aplicaciones basadas en PostGIS fallen, y generalmente se sugiere que debes utilizar AddGeometryColumn() para crear tablas geométricas.MapServer es una aplicación que hace uso de los metadatos de la tabla geometry\_columns. Especificamente, MapServer puede utilizar el SRID de la columna de geometrías para hacer reproyecciones al vuelo de los elementos en la proyección correcta del mapa.

14. *¿Cual es la mejor manera de encontrar objetos en el radio de otro objeto?*

Para utilizar la base de datos de la forma mas eficiente, lo mejor para hacer consultas por radio es combinar los test de radio y el test de cajas: los test de cajas utilizan los indices espaciales, dando un acceso rápido a los subconjuntos de datos a los cuales se les aplica los test de radio.La función ST\_DWithin(geometry, geometry, distance) es una forma practica de hacer consultas de búsqueda de distancia indexada. Funciona creando un rectángulo de búsqueda lo suficientemente grande para abarcar el radio de distancia, y después haciendo una búsqueda exacta de distancia en el indice del subconjunto de resultados.Por ejemplo, para encontrar todos los objetos a 100 metros del punto POINT(1000 1000), la siguiente consulta funcionara correctamente:

SELECT \* FROM geotable WHERE ST\_DWithin(geocolumn, 'POINT(1000 1000)', 100.0);

15. *¿Como puedo realizar una reproyección como parte de una consulta?*

To perform a reprojection, both the source and destination coordinate systems must be defined in the SPATIAL\_REF\_SYS table, and the geometries being reprojected must already have an SRID set on them. Once that is done, a reprojection is as simple as referring to the desired destination SRID. The below projects a geometry to NAD 83 long lat. The below will only work if the srid of geom is not -1 (not undefined spatial ref)

SELECT ST\_Transform(geom, 4269) FROM geotable;

16. *He hecho un ST\_AsEWKT y un ST\_AsText en una geometría bastante grande y me devuelve un campo en blanco.¿Que a pasado?*

Probablemente estes utilizando PgAdmin o otra herramienta que no es capaz de mostrar texto largo. Si tu geometría es lo suficientemente grande, aparecerá en blanco en estas herramientas. Utiliza PSQL si realmente necesitas ver o extraer la geometría en WKT.

```
--To check number of geometries are really blank
                                SELECT count (gid) FROM geotable WHERE geom IS NULL;
```
17. *Cuando hago un ST\_Intersects, me dice que mis dos geometrías no se intersectan cuando SE QUE SI LO HACEN. ¿Que esta pasando?*

Esto ocurre generalmente en dos casos comunes. Tu geometría no es valida -- check [ST\\_IsValid](#page-211-0) o estas asumiendo que se interceptan por que ST\_AsText recorta el numero de decimales y tienes un montón de decimales después que no se muestran.

18. *Estoy desarrollando software que utiliza PostGIS, ¿quiere decir esto que mi software debe tener licencia GPL como PostGIS?¿Tengo que liberar todo mi código si utilizo PostGIS?*

Casi seguro que no. Como ejemplo, considere la base de datos Oracle ejecutandose en Linux. Linux es GPL, Oracle no: ¿Oracle tiene que ser distribuido usando la GPL? No. De manera similar, su software puede usar una base de datos PostgreSQL / PostGIS tanto como lo desee y estar bajo la licencia que desee.La única excepción sería si realizó cambios en el código fuente de PostGIS y *distribuyó su versión modificada* de PostGIS. En ese caso, tendría que compartir el código de su PostGIS modificado (pero no el código de las aplicaciones que se ejecutan sobre él). Incluso en este caso limitado, solo tendría que distribuir el código fuente a las personas a las que distribuyó binarios. La GPL no requiere que *publique* su código fuente, solo que lo comparta con la gente a la que le da binarios.Lo anterior sigue siendo cierto incluso si utiliza PostGIS junto con las funciones opcionales habilitadas para CGAL. Algunas partes de CGAL son GPL, pero también lo es todo PostGIS: usar CGAL no hace que PostGIS sea más GPL de lo que era para comenzar.

### 19. *Why are the results of overlay operations and spatial predicates sometimes inconsistent?*

This is usually presented as a specific case, such as

- Why is ST\_Contains( A, ST\_Intersection(A, B) ) false ?
- Why is ST\_Contains( ST\_Union(A, B), A ) ) false ?
- Why is ST\_Union( A, ST\_Difference(A, B) ) not equal to A ?
- Why does ST\_Difference(A, B) intersect the interior of B?

The reason is that PostGIS represents geometry and performs operations using finite-precision floating-point numbers. This provides the illusion of computing using real numbers - but it's only an illusion. Inevitably, small inaccuracies occur, which cause results of different operations to be slightly inconsistent. Furthermore, PostGIS operations contain errorprevention code which may perturb input geometries by tiny amounts in order to prevent robustness errors from occurring. These minor alterations also may produce computed results which are not fully consistent. The discrepancy between results should always be very small. But queries should not rely on exact consistency when comparing overlay results. Instead, consider using an area or distance-based tolerance in geometric comparisons.

# **Chapter 10**

# **Topology**

Los tipos y funciones de PostGIS Topology son usados para manejar objetos topológicos tales como caras, bordes y nodos.

La presentación de Sandro Santilli en la conferencia PostGIS Day Paris 2011 da una buena sinopsis de la Topología PostGIS y hacia donde se dirige [Topology with PostGIS 2.0 slide deck.](http://strk.kbt.io/projects/postgis/Paris2011_TopologyWithPostGIS_2_0.pdf)

Vincent Picavet provides a good synopsis and overview of what is Topology, how is it used, and various FOSS4G tools that support it in [PostGIS Topology PGConf EU 2012](https://gitlab.com/Oslandia/documentation/presentations/-/blob/master/2012/pgconf_eu_2012/pgconfeu2012_vincent_picavet_postgis_topology.pdf) .

Un ejemplo de una base de datos SIG basado topologicamente en la base de datos del [Sistema de Codificación y Referencia](https://www.census.gov/geo/maps-data/data/tiger.html) [Geográfica Topologicamente Integrado del Censo de US \(TIGER\)](https://www.census.gov/geo/maps-data/data/tiger.html) . Si desea experimentar con la topología de PostGIS y nesesita algunos datos, ver [Topology\\_Load\\_Tiger.](#page-805-0)

El módulo de topología ha existido en versiones anteriores de PostGIS pero nunca hizo parte de la documentación oficial. En PostGIS 2.0.0 una limpieza a gran escala está teniendo lugar con el fin de eliminar el uso de todas las funciones obsoletas, solucionar los problemas de usabilidad conocidos, documentar mejor las características y funciones, agregar nuevas funciones y mejorarlo para satisfacer más de cerca los estándares SQL-MM.

Detalles de este proyecto pueden encontrarse en [PostGIS Topology Wiki](http://trac.osgeo.org/postgis/wiki/UsersWikiPostgisTopology)

Todas las funciones y tablas asociadas con este módulo son instaladas en un esquema llamado topology

Las funciones que son definidas bajo el estandar SQL/MM son prefijadas con ST\_ y las funciones específicas a PostGIS no son prefijadas.

El soporte de topología se crea de manera predeterminada a partir de PostGIS 2.0, y se puede deshabilitar especificando la opción de configuración --without-topology en tiempo de compilación como se describe en Chapter [2](#page-37-1)

# **10.1 Tipos en Topology**

### **10.1.1 getfaceedges\_returntype**

getfaceedges\_returntype — Un tipo compuesto que necesita un número de secuencia y un número de eje.

### **Descripción**

Un tipo compuesto que consiste de un número de secuencia y de un número de eje. Es el tipo devuelto por las funciones ST\_GetFaceEdges y GetNodeEdges .

- 1. sequence es un entero: Se refiere a una topología definida en la tabla topology.topology la cual define el esquema y el srid de la topología.
- 2. edge es un entero. El identificador de un borde.

### **10.1.2 TopoGeometry**

<span id="page-520-0"></span>TopoGeometry — Un tipo compuesto que representa una geometría topológicamente definida.

### **Descripción**

Un tipo compuesto que se refiere a una geometría de topología en una capa específica de la topología, con un tipo y un id específicos. Los elementos de una TopoGeometry son las propiedades: topology\_id, layer\_id, id integer, type integer.

- 1. topology\_id es un entero: Se refiere a una topología definida en la tabla topology.topology, la cual define el esquema y el srid de la topología.
- 2. layer\_id es un entero: El layer\_id en la tabla layers a la que pertenece TopoGeometry. La combinación de topology\_id y layer id provee una referencia única en la tabla topology.layers.
- 3. id es un entero: El id es el númerico autogenerado secuencialmente que define de manera única la topogeometría en la respectiva capa de topología.
- 4. type entero entre 1 y 4 que define el tipo de geometría: 1:[multi]punto, 2:[multi]línea, 3:[multi]polinomio, 4:colección.

### **Comportamiento de la conversión de tipos de dato**

Esta sección lista las conversiones tanto automáticas como explícitas para este tipo de datos.

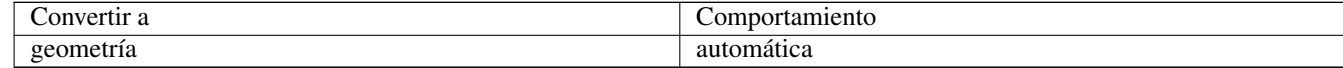

### **Ver también**

### [CreateTopoGeom](#page-555-0)

### **10.1.3 validatetopology\_returntype**

<span id="page-520-1"></span>validatetopology\_returntype — Un tipo compuesto que consta de un mensaje de error e id1 e id2 para denotar la ubicación del error. Este es el tipo de valor devuelto por ValidateTopology.

### **Descripción**

Un tipo compuesto que consiste de un mensaje de error y dos enteros. La función [ValidateTopology](#page-526-0) devuelve un conjunto de estos para indicar errores en la validacion y el id1 e id2 para indicar los identificadores de los objetos topológicos involucrados en el error.

1. error es varchar: Indica el tipo de error.

Los descriptores de error actuales son: nodos coincidentes, edge crosses node, borde no simple, edge end node geometry mis-match, edge start node geometry mismatch, cara solapada, cara dentro de cara,

- 2. id1 es un integer: Indica el identificador del borde / cara / nodo en error.
- 3. id2 es un integer: Para errores que involucren 2 objetos indica el borde o nodo secundario.

### **Ver también**

### [ValidateTopology](#page-526-0)

# **10.2 Dominios de Topology**

### **10.2.1 TopoElement**

<span id="page-521-1"></span>TopoElement — Una matriz de 2 enteros usada generalmente para identificar un componente TopoGeometry

### **Descripción**

Una matriz de 2 enteros usada para representar un componente de una [TopoGeometry](#page-520-0) simple o jerárquica.

En el caso de una simple TopoGeometry el primer elemento de la matriz representa el identificador de una primitiva topológica y el segundo elemento representa su tipo (1: nodo, 2: borde, 3: cara). En el caso de una TopoGeometry jerárquica el primer elemento de la matriz representa el identificador de una TopoGeometry hijo y el segundo elemento representa su identificador de capa.

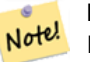

**Note** Para cualqueir TopoGeometry jerarquica dada todos los elementos TopoGeometry secundarios vendrán de la misma capa secundaria, tal como se especifica en el registro topology.layer para la capa de la TopoGeometry que se está definiendo.

### **Ejemplos**

```
SELECT te[1] AS id, te[2] AS type FROM
( SELECT ARRAY[1,2]::topology.topoelement AS te ) f;
id | type
----+------
  1 | 2
```

```
SELECT ARRAY[1,2]::topology.topoelement;
  te
-------
 {1,2}
```

```
--Ejemplo de lo que sucede cuando intenta incluir en este caso una matriz de 3 elementos a
   topoelement
-- NOTA: topoement tiene que ser una matriz de 2 elementos por lo cual falla el control de ←-
   dimensión.
SELECT ARRAY[1,2,3]::topology.topoelement;
ERROR: value for domain topology.topoelement violates check constraint "dimensions"
```
### **Ver también**

[GetTopoGeomElements,](#page-561-0) [TopoElementArray,](#page-521-0) [TopoGeometry,](#page-520-0) [TopoGeom\\_addElement,](#page-559-0) [TopoGeom\\_remElement](#page-559-1)

### **10.2.2 TopoElementArray**

<span id="page-521-0"></span>TopoElementArray — Matriz de objetos TopoElement.

### **Descripción**

Una matriz de 1 o más objetos TopoElement, generalmente usada para pasar al rededor de componentes de objetos TopoGeometry.

### **Ejemplos**

```
SELECT '{{1,2},{4,3}}'::topology.topoelementarray As tea;
 tea
-------
\{ {1, 2}, {4, 3} \}-- more verbose equivalent --
SELECT ARRAY[ARRAY[1,2], ARRAY[4,3]]::topology.topoelementarray As tea;
  tea
-------
\{ {1, 2}, {4, 3} \}--using the array agg function packaged with topology --
SELECT topology.TopoElementArray_Agg(ARRAY[e,t]) As tea
  FROM generate_series(1,4) As e CROSS JOIN generate_series(1,3) As t;
  tea
--------------------------------------------------------------------------
{\{1,1\},\{1,2\},\{1,3\},\{2,1\},\{2,2\},\{2,3\},\{3,1\},\{3,2\},\{3,3\},\{4,1\},\{4,2\},\{4,3\}}SELECT '{{1,2,4},{3,4,5}}'::topology.topoelementarray As tea;
```
ERROR: value for domain topology.topoelementarray violates check constraint "dimensions"

### **Ver también**

[TopoElement,](#page-521-1) [GetTopoGeomElementArray,](#page-561-1) [TopoElementArray\\_Agg](#page-558-0)

## **10.3 Topología y Gestión de TopoGeometría**

### **10.3.1 AddTopoGeometryColumn**

<span id="page-522-0"></span>AddTopoGeometryColumn — Agrega una columna topogeometry a una tabla existente, registra esta nueva columna como una capa en topology.layer y devuelve el nuevo layer\_id

### **Synopsis**

integer AddTopoGeometryColumn(varchar topology\_name, varchar schema\_name, varchar table\_name, varchar column\_name, varchar feature\_type);

integer AddTopoGeometryColumn(varchar topology\_name, varchar schema\_name, varchar table\_name, varchar column\_name, varchar feature type, integer child layer);

### **Descripción**

Cada objeto TopoGeometry pertenece a una capa específica de una topología específica. Antes de crear un objeto TopoGeometry usted necesita crear un TopologyLaye. Una capa de topología es una asociación de una tabla de características con la topología. También contiene información de tipo y jerarquía. Se crea una capa usando la función AddTopoGeometryColumn()

Esta función agregará la columna solicitada a la tabla y agregará un registro a la tabla topology.layer con toda la información dada.

Si no especifica [child\_layer] (o lo establece en NULL), esta capa contendrá TopoGeometrías Básicas (compuesta por elementos de topología primitiva). De lo contrario, esta capa contendrá TopoGeometrias jerárquicas (compuestas por TopoGeometrias de la child layer).

Una vez creada la capa (su id es devuelto por la función AddTopoGeometryColumn), ya está listo para construir objetos Topo-Geometry

Los feature\_types válidos son: POINT, LINE, POLYGON, COLLECTION

Availability: 1.1

### **Ejemplos**

```
-- Nota para este ejemplo hemos creado nuestra nueva tabla en el esquema ma_topo
-- aunque podríamos haberlo creado en un esquema diferente
-- en cuyo caso topology_name y schema_name serían diferentes
CREATE SCHEMA ma;
CREATE TABLE ma.parcels(gid serial, parcel_id varchar(20) PRIMARY KEY, address text);
SELECT topology.AddTopoGeometryColumn('ma_topo', 'ma', 'parcels', 'topo', 'POLYGON');
CREATE SCHEMA ri;
CREATE TABLE ri.roads(gid serial PRIMARY KEY, road name text);
SELECT topology.AddTopoGeometryColumn('ri_topo', 'ri', 'roads', 'topo', 'LINE');
```
### **Ver también**

[DropTopoGeometryColumn,](#page-524-0) [toTopoGeom,](#page-557-0) [CreateTopology,](#page-529-0) [CreateTopoGeom](#page-555-0)

### **10.3.2 DropTopology**

<span id="page-523-0"></span>DropTopology — Usar con precaución: Permite eliminar un esquema de topología y elimina su referencia de la talbla topology.topology y referencias a las tablas en ese esquema desde la tabla geometry\_columns

### **Synopsis**

integer DropTopology(varchar topology\_schema\_name);

### **Descripción**

Permite elimiar un esquema de topología y elimina esta referencia de la tabla topology.topology y referencias a tablas en este esquema desde la tabla geometry\_columns. Esta función se debe USAR CON PRECAUCION, ya que podría destruir los datos que le interesan. Si el esquema no existe, simplemente elimina las entradas de referencia del esquema nombrado.

Availability: 1.1

### **Ejemplos**

Elimina en cascada el esquema ma\_topo y remueve todas las referencias a él en topology.topology y geometry\_columns.

```
SELECT topology.DropTopology('ma_topo');
```
### **Ver también**

[DropTopoGeometryColumn](#page-524-0)

### **10.3.3 DropTopoGeometryColumn**

<span id="page-524-0"></span>DropTopoGeometryColumn — Elimina la columna topogeometry de la tabla nombrada en table\_name en el esquema schema\_name y anula el registro de las columnas de la tabla topology.layer.

#### **Synopsis**

text DropTopoGeometryColumn(varchar schema\_name, varchar table\_name, varchar column\_name);

#### **Descripción**

Borra la columna de topogeometría de la tabla denominada table\_name en el esquema schema\_name y anula el registro de las columnas de la tabla topology.layer. Devuelve el resumen del estado de la eliminación. NOTA: Primero establece todos los valores en NULL antes de eliminar para omitir comprobaciones de integridad referencial.

Availability: 1.1

#### **Ejemplos**

SELECT topology.DropTopoGeometryColumn('ma\_topo', 'parcel\_topo', 'topo');

#### **Ver también**

[AddTopoGeometryColumn](#page-522-0)

### **10.3.4 Populate\_Topology\_Layer**

Populate\_Topology\_Layer — Agrega entradas faltantes a la tabla topology.layer mediante la lectura de metadatos de las tablas de topo.

#### **Synopsis**

setof record **Populate** Topology Layer();

### **Descripción**

Agrega las entradas faltantes a la tabla topology.layer inspeccionando las restricciones de topología en las tablas. Esta función es útil para arreglar las entradas de catálogo de topología después de la restauración de esquemas con datos topo.

Devuelve la lista de entradas creadas. Las columnas devueltas son schema\_name, table\_name, feature\_column.

Disponibilidad: 2.3.0

### **Ejemplos**

```
SELECT CreateTopology('strk_topo');
CREATE SCHEMA strk;
CREATE TABLE strk.parcels(gid serial, parcel_id varchar(20) PRIMARY KEY, address text);
SELECT topology.AddTopoGeometryColumn('strk_topo', 'strk', 'parcels', 'topo', 'POLYGON');
-- Esto no devolverá registros porque esta característica ya está registrada
SELECT *
 FROM topology.Populate_Topology_Layer();
```

```
-- vamos a reconstruir
TRUNCATE TABLE topology.layer;
SELECT *
 FROM topology.Populate_Topology_Layer();
SELECT topology_id,layer_id, schema_name As sn, table_name As tn, feature_column As fc
FROM topology.layer;
```

```
schema_name | table_name | feature_column
-------------+------------+----------------
strk | parcels | topo
(1 row)
topology_id | layer_id | sn | tn | fc
            -------------+----------+------+---------+------
           2 | 2 | strk | parcels | topo
(1 row)
```
#### **Ver también**

#### [AddTopoGeometryColumn](#page-522-0)

### **10.3.5 TopologySummary**

TopologySummary — Toma un nombre de topología y proporciona totales de resumen de tipos de objetos en la topología.

#### **Synopsis**

text TopologySummary(varchar topology\_schema\_name);

### **Descripción**

Toma un nombre de topología y proporciona totales de resumen de tipos de objetos en la topología.

Disponibilidad: 2.0.0

### **Ejemplos**

```
SELECT topology.topologysummary('city_data');
                 topologysummary
--------------------------------------------------------
Topology city_data (329), SRID 4326, precision: 0
22 nodes, 24 edges, 10 faces, 29 topogeoms in 5 layers
Layer 1, type Polygonal (3), 9 topogeoms
 Deploy: features.land_parcels.feature
Layer 2, type Puntal (1), 8 topogeoms
 Deploy: features.traffic_signs.feature
Layer 3, type Lineal (2), 8 topogeoms
 Deploy: features.city_streets.feature
Layer 4, type Polygonal (3), 3 topogeoms
 Hierarchy level 1, child layer 1
 Deploy: features.big_parcels.feature
Layer 5, type Puntal (1), 1 topogeoms
 Hierarchy level 1, child layer 2
 Deploy: features.big_signs.feature
```
### **Ver también**

[Topology\\_Load\\_Tiger](#page-805-0)

### **10.3.6 ValidateTopology**

<span id="page-526-0"></span>ValidateTopology — Devuelve un conjunto de objetos validatetopology\_returntype que detallan problemas con la topología.

### **Synopsis**

setof validatetopology\_returntype ValidateTopology(varchar toponame, geometry bbox);

### **Descripción**

Returns a set of [validatetopology\\_returntype](#page-520-1) objects detailing issues with topology, optionally limiting the check to the area specified by the bbox parameter.

List of possible errors, what they mean and what the returned ids represent are displayed below:

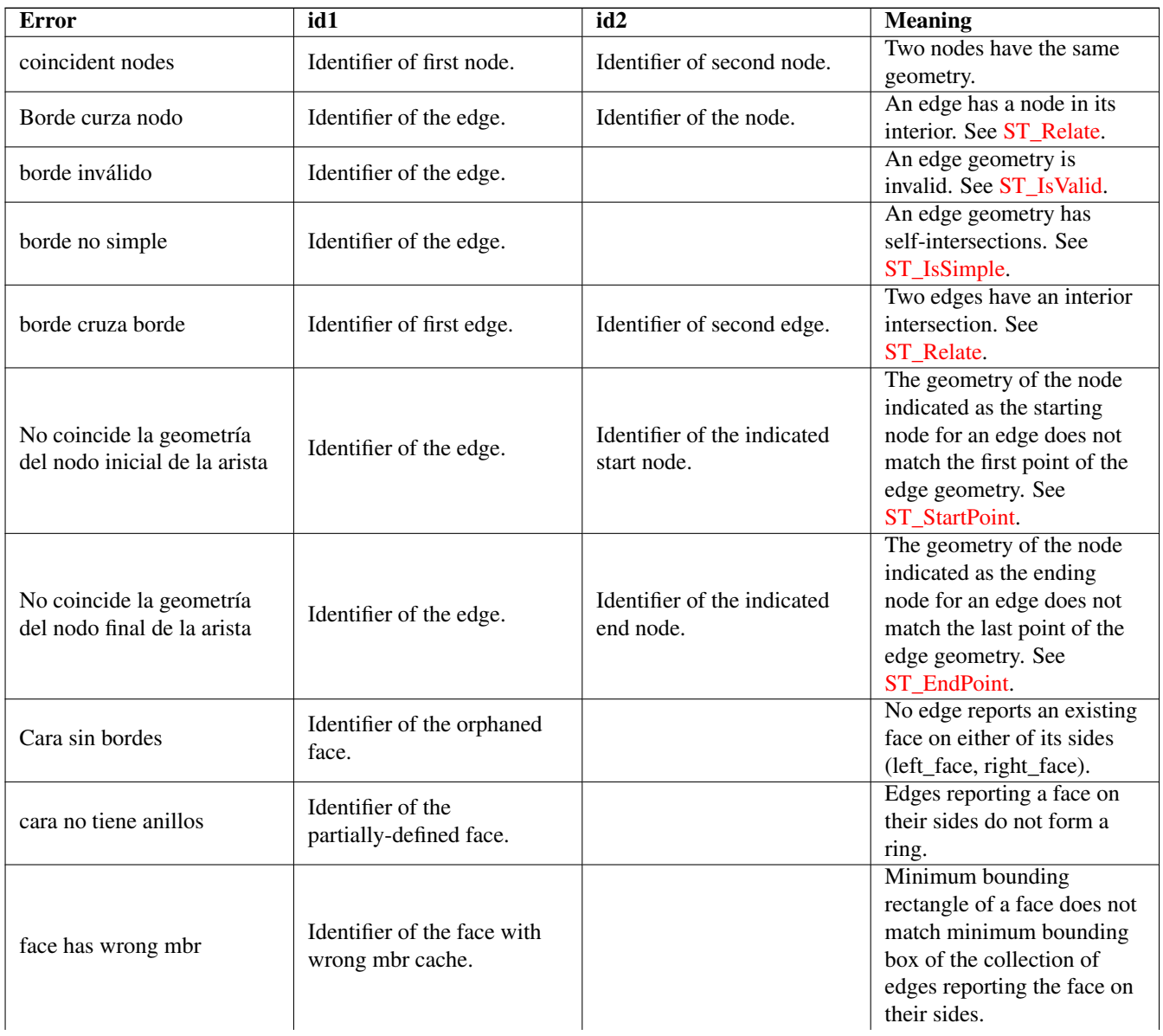

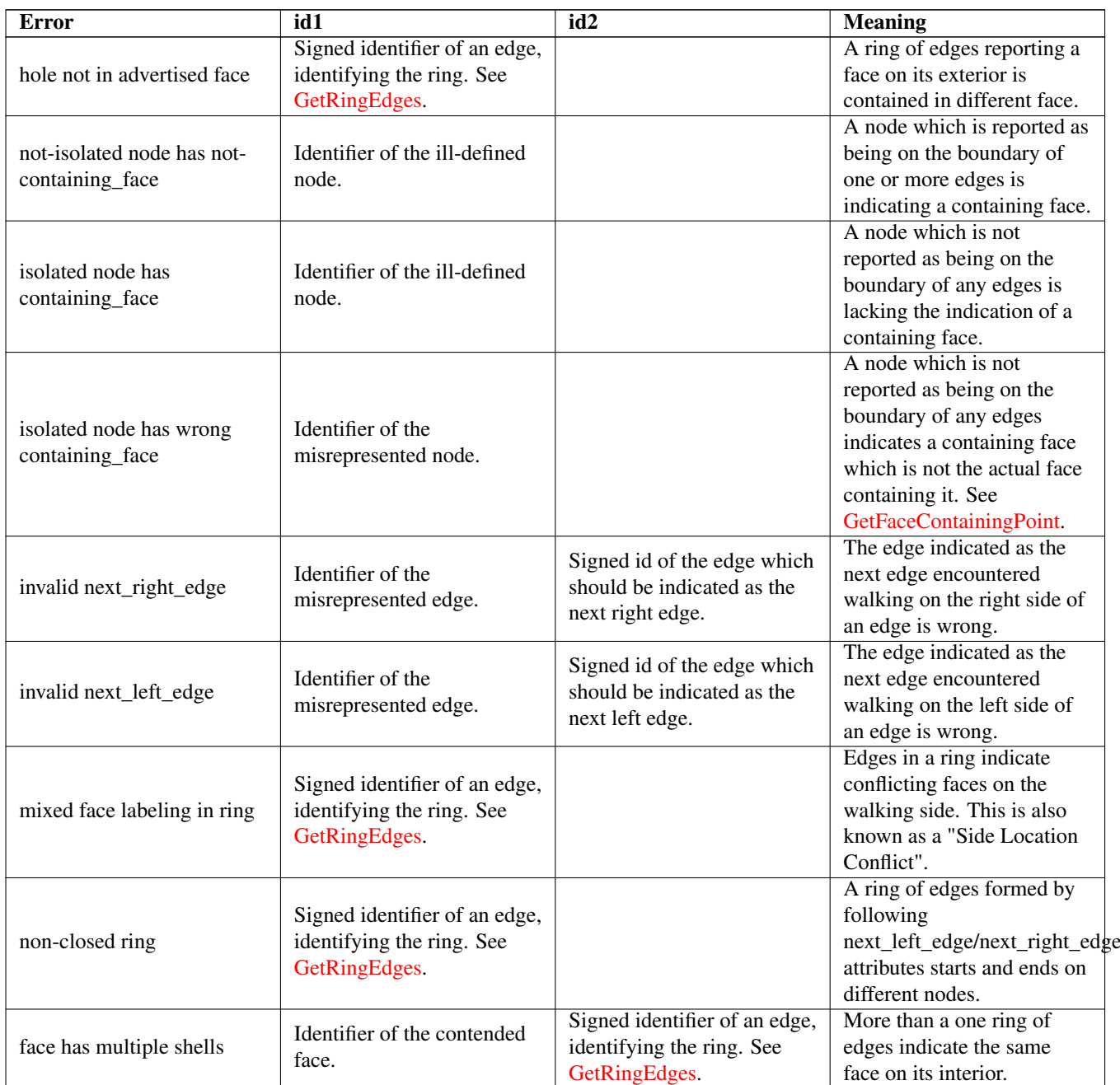

Disponibilidad: 1.0.0

Mejorado: 2.0.0 detección de cruces de borde más eficiente y corrección de falsos positivos que existían en versiones anteriores.

Modificado: 2.2.0 los valores para id1 e id2 se intercambiaron para 'borde cruza nodo' para ser consistente con la descripción del error.

Changed: 3.2.0 added optional bbox parameter, perform face labeling and edge linking checks.

### **Ejemplos**

```
SELECT * FROM topology.ValidateTopology('ma_topo');
    error | id1 | id2
-------------------+-----+-----
face without edges | 1 |
```
### **Ver también**

[validatetopology\\_returntype,](#page-520-1) [Topology\\_Load\\_Tiger](#page-805-0)

### **10.3.7 ValidateTopologyRelation**

ValidateTopologyRelation — Returns info about invalid topology relation records

### **Synopsis**

setof record ValidateTopologyRelation(varchar toponame);

### **Descripción**

Returns a set records giving information about invalidities in the relation table of the topology.

Availability: 3.2.0

### **Ver también**

### [ValidateTopology](#page-526-0)

### **10.3.8 FindTopology**

<span id="page-528-0"></span>FindTopology — Returns a topology record by different means.

### **Synopsis**

topology FindTopology(TopoGeometry topogeom); topology FindTopology(regclass layerTable, name layerColumn); topology FindTopology(name layerSchema, name layerTable, name layerColumn); topology FindTopology(text topoName); topology FindTopology(int id);

### **Descripción**

Takes a topology identifier or the identifier of a topology-related object and returns a topology.topology record.

Availability: 3.2.0

### **Ejemplos**

```
SELECT name(findTopology('features.land_parcels', 'feature'));
  name
-----------
 city_data
(1 row)
```
### **Ver también**

[FindLayer](#page-529-1)

### **10.3.9 FindLayer**

<span id="page-529-1"></span>FindLayer — Returns a topology.layer record by different means.

### **Synopsis**

topology.layer FindLayer(TopoGeometry tg); topology.layer FindLayer(regclass layer\_table, name feature\_column); topology.layer **FindLayer**(name schema\_name, name table\_name, name feature\_column); topology.layer **FindLayer**(integer topology id, integer layer id);

### **Descripción**

Takes a layer identifier or the identifier of a topology-related object and returns a topology.layer record.

Availability: 3.2.0

### **Ejemplos**

```
SELECT layer_id(findLayer('features.land_parcels', 'feature'));
layer_id
----------
        1
(1 row)
```
### **Ver también**

[FindTopology](#page-528-0)

## **10.4 Topology Statistics Management**

<span id="page-529-2"></span>Adding elements to a topology triggers many database queries for finding existing edges that will be split, adding nodes and updating edges that will node with the new linework. For this reason it is useful that statistics about the data in the topology tables are up-to-date.

PostGIS Topology population and editing functions do not automatically update the statistics because a updating stats after each and every change in a topology would be overkill, so it is the caller's duty to take care of that.

#### Note! **Note**

That the statistics updated by autovacuum will NOT be visible to transactions which started before autovacuum process completed, so long-running transactions will need to run ANALYZE themselves, to use updated statistics.

# **10.5 Constructores de Topología**

### **10.5.1 CreateTopology**

<span id="page-529-0"></span>CreateTopology — Crea un nuevo esquema de topología y se registra este nuevo esquema en la tabla topology.topology

### **Synopsis**

integer CreateTopology(varchar topology\_schema\_name); integer CreateTopology(varchar topology\_schema\_name, integer srid); integer CreateTopology(varchar topology schema name, integer srid, double precision prec); integer CreateTopology(varchar topology\_schema\_name, integer srid, double precision prec, boolean hasz);

### **Descripción**

Crea a nuevo esquema con el nombre topology name que consiste en tablas (edge data,face,node, relation y registra esta nueva topología en la tabla topology.topology. Devuelve el identificador de la topología en la tabla topology. El SRID es la referencia espacial identificada como se define en la tabla spatial\_ref\_sys para esa topología. Las topologías deben tener un nombre único. La tolerancia se mide en las unidades del sistema de referencia espacial. Si la tolerancia (prec) no está especificada por defecto es 0.

Esto es similar a SOL/MM [ST\\_InitTopoGeo](#page-531-0) pero un poco más funcional.. has z por defecto es falso si no se epecifica.

Availability: 1.1

Enhanched: 2.0 added the signature accepting hasZ

### **Ejemplos**

En este ejemplo se crea un nuevo esquema denominado ma\_topo que almacenará aristas, caras y relaciones de Massachusetts en State Plane meters. La tolerancia representa 1/2 metros ya que el sistema de referencia espacial es un sistema de referencia espacial basado en metros

SELECT topology.CreateTopology('ma\_topo',26986, 0.5);

Crear topología de Rhode Island en State Plane ft

```
SELECT topology.CreateTopology('ri_topo',3438) As topoid;
topoid
------
2
```
### **Ver también**

Section [4.5,](#page-75-1) [ST\\_InitTopoGeo,](#page-531-0) [Topology\\_Load\\_Tiger](#page-805-0)

### **10.5.2 CopyTopology**

CopyTopology — Hace una copia de una estructura de topología (nodos, bordes, caras, capas y TopoGeometries).

### **Synopsis**

integer CopyTopology(varchar existing\_topology\_name, varchar new\_name);

### **Descripción**

Crea una nueva topología con el nombre new\_topology\_name y SRID y precisión tomada de existing\_topology\_name, copia todos los nodos, bordes y caras allí, copia capas y sus TopoGeometries también.

#### **Note** Note!

Las nuevas filas en topology.layer contendrán valores sintetizados para schema\_name, table\_name y feature\_column. Esto se debe a que la TopoGeometry sólo existirá como una definición, pero no estará disponible en ninguna tabla de nivel de usuario.

Disponibilidad: 2.0.0

### **Ejemplos**

Este ejemplo hace una copia de seguridad de una topología llamada ma\_topo

SELECT topology.CopyTopology('ma\_topo', 'ma\_topo\_bakup');

### **Ver también**

Section [4.5,](#page-75-1) [CreateTopology](#page-529-0)

### **10.5.3 ST\_InitTopoGeo**

<span id="page-531-0"></span>ST\_InitTopoGeo — Crea un nuevo esquema de topología y registra este nuevo esquema en la tabla topology.topology y el resumen de los detalles del proceso.

### **Synopsis**

text **ST\_InitTopoGeo**(varchar topology\_schema\_name);

### **Descripción**

Se trata de un equivalente de SQL-MM de CreateTopology pero carece de las opciones de referencia espacial y tolerancia de CreateTopology y emite una descripción de texto de la creación en lugar del identificador de topología.

Availability: 1.1

This method implements the SQL/MM specification. SQL-MM 3 Topo-Geo y Topo-Net 3: Detalles de la rutina: X.3.17

### **Ejemplos**

```
SELECT topology.ST_InitTopoGeo('topo_schema_to_create') AS topocreation;
                     astopocreation
------------------------------------------------------------
 Topology-Geometry 'topo_schema_to_create' (id:7) created.
```
### **Ver también**

### [CreateTopology](#page-529-0)

### **10.5.4 ST\_CreateTopoGeo**

ST\_CreateTopoGeo — Agrega una colección de geometrías a una topología vacía dada y devuelve un mensaje que detalla el éxito.

### **Synopsis**

text **ST\_CreateTopoGeo**(varchar atopology, geometry acollection);

### **Descripción**

Agrega una colección de geometrías a una topología vacía dada y devuelve un mensaje que detalla el éxito.

Útil para rellenar una topología vacía.

Disponibilidad: 2.0

This method implements the SQL/MM specification. SQL-MM: Topo-Geo y Topo-Net 3: Detalles de la rutina -- X.3.18

### **Ejemplos**

```
-- Rellenar la topología --
SELECT topology.ST_CreateTopoGeo('ri_topo',
 ST_GeomFromText('MULTILINESTRING((384744 236928,384750 236923,384769 236911,384799 ←-
    236895,384811 236890,384833 236884,
  384844 236882,384866 236881,384879 236883,384954 236898,385087 236932,385117 236938,
  385167 236938,385203 236941,385224 236946,385233 236950,385241 236956,385254 236971,
  385260 236979,385268 236999,385273 237018,385273 237037,385271 237047,385267 237057,
  385225 237125,385210 237144,385192 237161,385167 237192,385162 237202,385159 237214,
  385159 237227,385162 237241,385166 237256,385196 237324,385209 237345,385234 237375,
  385237 237383,385238 237399,385236 237407,385227 237419,385213 237430,385193 237439,
  385174 237451,385170 237455,385169 237460,385171 237475,385181 237503,385190 237521,
  385200 237533,385206 237538,385213 237541,385221 237542,385235 237540,385242 237541,
  385249 237544,385260 237555,385270 237570,385289 237584,385292 237589,385291 ←-
     237596,385284 237630))',3438)
  );
     st_createtopogeo
----------------------------
 Topology ri_topo populated
-- Crear tablas y geometrías topográficas --
CREATE TABLE ri.roads(gid serial PRIMARY KEY, road_name text);
SELECT topology.AddTopoGeometryColumn('ri_topo', 'ri', 'roads', 'topo', 'LINE');
```
**Ver también**

[AddTopoGeometryColumn,](#page-522-0) [CreateTopology,](#page-529-0) [DropTopology](#page-523-0)

### **10.5.5 TopoGeo\_AddPoint**

<span id="page-532-0"></span>TopoGeo\_AddPoint — Agrega un punto a una topología existente utilizando una tolerancia y posiblemente dividiendo un borde existente.

### **Synopsis**

integer TopoGeo AddPoint(varchar atopology, geometry apoint, float8 tolerance);

### **Descripción**

Agrega un punto a una topología existente y devuelve su identificador. El punto dado se ajustará a los nodos o aristas existentes dentro de la tolerancia dada. Una arista existente se puede dividir por el punto de ajuste.

Disponibilidad: 2.0.0

### **Ver también**

[TopoGeo\\_AddLineString,](#page-533-0) [TopoGeo\\_AddPolygon,](#page-533-1) [AddNode,](#page-551-0) [CreateTopology](#page-529-0)

### **10.5.6 TopoGeo\_AddLineString**

<span id="page-533-0"></span>TopoGeo\_AddLineString — Agrega una cadena de línea a una topología existente utilizando una tolerancia y posiblemente dividiendo las aristas/caras existentes. Devuelve identificadores de borde.

#### **Synopsis**

SETOF integer TopoGeo\_AddLineString(varchar atopology, geometry aline, float8 tolerance);

### **Descripción**

Agrega una cadena de línea a una topología existente y devuelve un conjunto de identificadores de borde que la forman. La línea dada se ajustará a los nodos o aristas existentes dentro de la tolerancia dada. Las aristas y caras existentes se pueden dividir por la línea.

#### **Note** Note!

Updating statistics about topologies being loaded via this function is up to caller, see [maintaining statistics during](#page-529-2) [topology editing and population.](#page-529-2)

Disponibilidad: 2.0.0

### **Ver también**

[TopoGeo\\_AddPoint,](#page-532-0) [TopoGeo\\_AddPolygon,](#page-533-1) [AddEdge,](#page-551-1) [CreateTopology](#page-529-0)

### **10.5.7 TopoGeo\_AddPolygon**

<span id="page-533-1"></span>TopoGeo\_AddPolygon — Agrega un polígono a una topología existente utilizando una tolerancia y posiblemente dividiendo las aristas/caras existentes. Devuelve identificadores de cara.

#### **Synopsis**

SETOF integer TopoGeo\_AddPolygon(varchar atopology, geometry apoly, float8 tolerance);

### **Descripción**

Agrega un polígono a una topología existente y devuelve un conjunto de identificadores de cara que lo forman. El límite del polígono dado se ajustará a los nodos o aristas existentes dentro de la tolerancia dada. Las aristas y caras existentes se pueden dividir por el límite del nuevo polígono.

#### Note! **Note**

Updating statistics about topologies being loaded via this function is up to caller, see [maintaining statistics during](#page-529-2) [topology editing and population.](#page-529-2)

Disponibilidad: 2.0.0

### **Ver también**

[TopoGeo\\_AddPoint,](#page-532-0) [TopoGeo\\_AddLineString,](#page-533-0) [AddFace,](#page-552-0) [CreateTopology](#page-529-0)

## **10.6 Editores de Topología**

### **10.6.1 ST\_AddIsoNode**

<span id="page-534-0"></span>ST\_AddIsoNode — Agrega un nodo aislado a una cara de una topología y devuelve el identificardor de nodo del nuevo nodo. Si la cara es nula, el nodo es creado de todas maneras.

### **Synopsis**

integer ST\_AddIsoNode(varchar atopology, integer aface, geometry apoint);

### **Descripción**

Agrega un nodo aislado con la localización del punto apoint a una cara existente con identificador de cara aface a una topología atopology y devuelve el identificador de nodo de el nuevo nodo.

Si el sistema de referencia espacial (SRID) de la geometría de punto no es el mismo que el de la topología, el apoint no es una geometía de punto, el punto es nulo, o el punto intersecta un borde existente (incluso en los límites) entonces una excepción es lanzada. Si el punto ya existe como un nodo, se produce una excepción.

Si aface no es nulo y el apoint no está dentro de la cara, entonces una excepción es lanzada.

Availability: 1.1

This method implements the SQL/MM specification. SQL-MM: Topo-Net Rutinas: X+1.3.1

### **Ejemplos**

**Ver también**

[AddNode,](#page-551-0) [CreateTopology,](#page-529-0) [DropTopology,](#page-523-0) [ST\\_Intersects](#page-316-0)

### **10.6.2 ST\_AddIsoEdge**

ST\_AddIsoEdge — Agrega un borde aislado definido por la geometría alinestring a una topología que conecta dos nodos aislados existentes anode y anothernode y devuelve el identificador de borde del nuevo borde.

### **Synopsis**

integer ST\_AddIsoEdge(varchar atopology, integer anode, integer anothernode, geometry alinestring);

### **Descripción**

Agrega un borde aislado definido por la geometría alinestring a una topología que conecta dos nodos aislados existentes anode y anothernode y devuelve el identificador de borde del nuevo borde.

Si el sistema de referencia espacial (SRID) de la geometría alinestring no es el mismo que la topología, cualquiera de los argumentos de entrada son nulos, o los nodos se contienen en más de una cara, o los nodos son el inicio o fin de los nodos de un borde existente, entonces una excepción es lanzada.

Si el alinestring no está dentro de la cara de la cara a la que pertenece anode y anothernode, entonces una excepción es lanzada.

Si el anode y anothernode no son los puntos de inicion y final de la alinestring entonces una excepción es lanzada.

Availability: 1.1

This method implements the SQL/MM specification. SQL-MM: Topo-Geo y Topo-Net 3: Detalles de rutina: X.3.4

### **Ejemplos**

### **Ver también**

[ST\\_AddIsoNode,](#page-534-0) [ST\\_IsSimple,](#page-164-0) [ST\\_Within](#page-329-0)

### **10.6.3 ST\_AddEdgeNewFaces**

<span id="page-535-0"></span>ST\_AddEdgeNewFaces — Agrega un nuevo borde y, si al hacerlo divide una cara, se elimina la cara original y es reemplazada con dos nuevas caras.

### **Synopsis**

integer ST\_AddEdgeNewFaces(varchar atopology, integer anode, integer anothernode, geometry acurve);

### **Descripción**

Agrega un nuevo borde y, si al hacerlo divide una cara, se elimina la cara original y es reemplazada con dos nuevas caras. Devuelve el identificador del borde recientemente agregado.

Actualiza todos los bordes unidos y relaciones en consecuencia existentes.

Si cualquier argumento es nulo, los nodos dados son desconocidos (ya deben existir en la tabla node del esquema de topología) , el acurve no es un LINESTRING, el anode y anothernode no son el punto de inicio y final de acurve entonces un error es lanzado.

Si el sistema de referencia espacial (SRID) de la geometría acurve no es el mismo que la topología se lanza una excepción.

Disponibilidad: 2.0

This method implements the SQL/MM specification. SQL-MM: Topo-Geo y Topo-Net 3: Detalles de Rutina: X.3.12

### **Ejemplos**

### **Ver también**

[ST\\_RemEdgeNewFace](#page-536-0)

[ST\\_AddEdgeModFace](#page-536-1)

### **10.6.4 ST\_AddEdgeModFace**

<span id="page-536-1"></span>ST\_AddEdgeModFace — Añada un nuevo borde y, si al hacerlo, divide una cara, modifica la cara original y añade una nueva cara.

### **Synopsis**

integer ST\_AddEdgeModFace(varchar atopology, integer anode, integer anothernode, geometry acurve);

### **Descripción**

Añade un nuevo borde y, si al hacerlo, se divide una cara, modifica la cara original y añade una nueva.

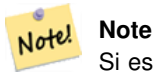

Si es posible, la nueva cara se creará en el lado izquierdo del nuevo borde. Esto no será posible si la cara del lado izquierdo necesita ser Universe face (sin límites).

Devuelve el identificador del borde recientemente añadido.

Actualiza todos los bordes unidos y relaciones en consecuencia existentes.

Si cualquier argumento es nulo, los nodos dados son desconocidos (ya deben existir en la tabla node del esquema de topología) , el acurve no es un LINESTRING, el anode y anothernode no son el punto de inicio y final de acurve entonces un error es lanzado.

Si el sistema de referencia espacial (SRID) de la geometría acurve no es el mismo que la topología se lanza una excepción.

Disponibilidad: 2.0

This method implements the SQL/MM specification. SQL-MM: Topo-Geo y Topo-Net 3: Detalle de Rutina: X.3.13

### **Ejemplos**

**Ver también**

- [ST\\_RemEdgeModFace](#page-537-0)
- [ST\\_AddEdgeNewFaces](#page-535-0)

### **10.6.5 ST\_RemEdgeNewFace**

<span id="page-536-0"></span>ST\_RemEdgeNewFace — Elimina un borde y, si el borde eliminado separa dos caras, borra las caras originales y las reemplaza con una nueva cara.

### **Synopsis**

integer ST\_RemEdgeNewFace(varchar atopology, integer anedge);

### **Descripción**

Elimina un borde y, si el borde eliminado separa dos caras, borra las caras originales y las reemplaza con una nueva cara.

Devuelve el identificador de una cara creada recientemente o NULL, si no se crea ninguna nueva cara. No se crea ninguna nueva cara cuando el borde eliminado está colgando o aislado o confinado con la cara del universo (posiblemente haciendo que el universo se inunde en la cara del otro lado).

Actualiza todos los bordes unidos y relaciones en consecuencia existentes.

Se niega a eliminar un borde que participa en la definición de un TopoGeometry existente. Se niega a sanear dos caras si cualquier TopoGeometry es definido por sólo uno de ellos (y no el otro).

Si algún argumento es null, se desconoce el borde dado (debe existir ya en la tabla edge del esquema de topología), el nombre de la topología no es válido entonces se produce un error.

Disponibilidad: 2.0

This method implements the SQL/MM specification. SQL-MM: Topo-Geo y Topo-Net 3: Detalles de Rutina: X.3.14

### **Ejemplos**

### **Ver también**

- [ST\\_RemEdgeModFace](#page-537-0)
- [ST\\_AddEdgeNewFaces](#page-535-0)

### **10.6.6 ST\_RemEdgeModFace**

<span id="page-537-0"></span>ST\_RemEdgeModFace — Elimina un borde y, si el borde eliminado separa dos caras, elimina una de ellas y modifca la otra para tomar el espacio de ambas.

### **Synopsis**

integer ST\_RemEdgeModFace(varchar atopology, integer anedge);

### **Descripción**

Elimina un borde y, si el borde eliminado separa dos caras, elimina una de ellas y modifica la otra para tomar el espacio de ambas. Preferentemente mantiene la cara a la derecha, para ser simétrica con ST\_AddEdgeModFace también manteniéndola. Devuelve el identificador de la cara restante en lugar del borde eliminado.

Actualiza todos los bordes unidos y relaciones en consecuencia existentes.

Se niega a eliminar un borde participante en la definición de una TopoGeometría existente. Se niega a curar dos caras si alguna TopoGeometría está definida por sólo una de ellas (y no la otra).

Si algún argumento es null, se desconoce el borde dado (debe existir ya en la tabla edge del esquema de topología), el nombre de la topología no es válido entonces se produce un error.

Disponibilidad: 2.0

This method implements the SQL/MM specification. SQL-MM: Topo-Geo y Topo-Net 3: Detalles de Rutina: X.3.15

### **Ejemplos**

### **Ver también**

- [ST\\_AddEdgeModFace](#page-536-1)
- [ST\\_RemEdgeNewFace](#page-536-0)

### **10.6.7 ST\_ChangeEdgeGeom**

ST\_ChangeEdgeGeom — Cambia la forma de un borde sin afectar la estructura de la topología.

#### **Synopsis**

integer **ST\_ChangeEdgeGeom**(varchar atopology, integer anedge, geometry acurve);

#### **Descripción**

Cambia la forma de un borde sin afectar la estructura de la topología.

If any arguments are null, the given edge does not exist in the edge table of the topology schema, the acurve is not a LINESTRING, or the modification would change the underlying topology then an error is thrown.

Si el sistema de referencia espacial (SRID) de la geometría acurve no es el mismo que la topología se lanza una excepción.

Si el nuevo acurve no es simple, entonces un error es lanzado.

Si al mover el borde de la vieja a la nueva posición golpease un obstáculo entonces se produce un error.

Disponibilidad: 1.1.0

Mejorado: 2.0.0 agrega aplicación de consistencia topológica

This method implements the SQL/MM specification. SQL-MM: Topo-Geo y Topo-Net 3: Detalle de Rutina X.3.6

#### **Ejemplos**

```
SELECT topology.ST_ChangeEdgeGeom('ma_topo', 1,
                ST_GeomFromText('LINESTRING(227591.9 893900.4,227622.6 893844.3,227641.6 ←
                    893816.6, 227704.5 893778.5)', 26986) );
 ----
 Edge 1 changed
```
### **Ver también**

[ST\\_AddEdgeModFace](#page-536-1)

[ST\\_RemEdgeModFace](#page-537-0)

[ST\\_ModEdgeSplit](#page-538-0)

### **10.6.8 ST\_ModEdgeSplit**

<span id="page-538-0"></span>ST\_ModEdgeSplit — Dividir un borde creando un nuevo nodo a lo largo de un borde existente, modificando el borde original y agregando un nuevo borde.

### **Synopsis**

integer **ST\_ModEdgeSplit**(varchar atopology, integer anedge, geometry apoint);

### **Descripción**

Dividir un borde creando un nuevo nodo a lo largo de un borde existente, modificando el borde original y agregando un nuevo borde. Actualiza todos los bordes unidos existentes y relaciones en consecuencia. Devuelve el identificador del nodo recientemente agregado.

Availability: 1.1

Cambiado: 2.0 - En versiones anteriores, esto fue mal llamado ST\_ModEdgesSplit

This method implements the SQL/MM specification. SQL-MM: Topo-Geo y Topo-Net 3: Detalles de Rutina: X.3.9

### **Ejemplos**

```
-- Agregar un borde --
 SELECT topology.AddEdge('ma_topo', ST_GeomFromText('LINESTRING(227592 893910, 227600 ←
    893910)', 26986) ) As edgeid;
-- edgeid-
3
-- Divide el borde --
SELECT topology.ST_ModEdgeSplit('ma_topo', 3, ST_SetSRID(ST_Point(227594,893910),26986) ) ←-
    As node_id;
       node_id
-------------------------
7
```
### **Ver también**

[ST\\_NewEdgesSplit,](#page-541-0) [ST\\_ModEdgeHeal,](#page-539-0) [ST\\_NewEdgeHeal,](#page-540-0) [AddEdge](#page-551-1)

### **10.6.9 ST\_ModEdgeHeal**

<span id="page-539-0"></span>ST\_ModEdgeHeal — Cura dos aristas eliminando el nodo que las conecta, modificando la primera arista y eliminando la segunda arista. Devuelve el identificador del nodo eliminado.

### **Synopsis**

int **ST\_ModEdgeHeal**(varchar atopology, integer anedge, integer anotheredge);

### **Descripción**

Cura dos aristas eliminando el nodo que las conecta, modificando la primera arista y eliminando la segunda arista. Devuelve el identificador del nodo eliminado. Actualiza todos los bordes y relaciones unidos existentes en consecuencia.

Disponibilidad: 2.0

This method implements the SQL/MM specification. SQL-MM: Topo-Geo y Topo-Net 3: Detalles de Rutina: X.3.9

### **Ver también**

[ST\\_ModEdgeSplit](#page-538-0) [ST\\_NewEdgesSplit](#page-541-0)
# **10.6.10 ST\_NewEdgeHeal**

<span id="page-540-0"></span>ST\_NewEdgeHeal — Cura dos aristas eliminando el nodo que las conecta, eliminando ambas aristas y sustituyéndolas por una arista cuya dirección sea la misma que la primera arista proporcionada.

## **Synopsis**

int ST\_NewEdgeHeal(varchar atopology, integer anedge, integer anotheredge);

#### **Descripción**

Cura dos aristas eliminando el nodo que las conecta, eliminando ambas aristas y sustituyéndolas por una arista cuya dirección sea la misma que la primera arista proporcionada. Devuelve el identificador de la nueva aristas reemplazante de las curadas. Actualiza todas las aristas y relaciones unidos existentes en consecuencia.

Disponibilidad: 2.0

This method implements the SQL/MM specification. SQL-MM: Topo-Geo y Topo-Net 3: Detalles de Rutina: X.3.9

# **Ver también**

[ST\\_ModEdgeHeal](#page-539-0) [ST\\_ModEdgeSplit](#page-538-0) [ST\\_NewEdgesSplit](#page-541-0)

# **10.6.11 ST\_MoveIsoNode**

ST\_MoveIsoNode — Mueve un nodo aislado en una topología de un punto a otro. Si la nueva geometría apoint existe como nodo se lanza un error. Devuelve la descripción del movimiento.

#### **Synopsis**

text **ST\_MoveIsoNode**(varchar atopology, integer anode, geometry apoint);

#### **Descripción**

Mueve un nodo aislado en una topología de un punto a otro. Si la nueva geometría apoint existe como un nodo un error es lanzado.

If any arguments are null, the apoint is not a point, the existing node is not isolated (is a start or end point of an existing edge), new node location intersects an existing edge (even at the end points) or the new location is in a different face (since 3.2.0) then an exception is thrown.

Si el sistema de referencia espacial (SRID) de la geometría de punto no es el mismo que el de la topología se lanza una excepción.

Disponibilidad: 2.0.0

Enhanced: 3.2.0 ensures the nod cannot be moved in a different face

This method implements the SQL/MM specification. SQL-MM: Topo-Net Rutina: X.3.2

#### **Ejemplos**

```
-- Agregar un nodo aislado sin cara --
SELECT topology.ST_AddIsoNode('ma_topo', NULL, ST_GeomFromText('POINT(227579 893916)',
   26986) ) As nodeid;
nodeid
--------
     7
-- Mover el nuevo nodo --
SELECT topology.ST_MoveIsoNode('ma_topo', 7, ST_GeomFromText('POINT(227579.5 893916.5)', ←
   26986) ) As descrip;
                     descrip
----------------------------------------------------
```
Isolated Node 7 moved to location 227579.5,893916.5

#### **Ver también**

#### [ST\\_AddIsoNode](#page-534-0)

# **10.6.12 ST\_NewEdgesSplit**

<span id="page-541-0"></span>ST\_NewEdgesSplit — Divide un borde creando un nuevo nodo a lo largo de un borde existente, eliminando el borde original y reemplazandolo con dos bordes nuevos. Devuelve el identificador del nuevo nodo creado que une los nuevos bordes.

#### **Synopsis**

integer ST\_NewEdgesSplit(varchar atopology, integer anedge, geometry apoint);

#### **Descripción**

Divide un borde con el identificador de borde anedge creando un nodo nuevo con la localización del punto apoint a lo largo del borde actual, eliminando el borde original y reemplazando con dos bordes nuevos. Devuelve el identificador del nuevo nodo creado que une los nuevos bordes. Actualiza todos los bordes unidos existentes y relaciones en consecuencia.

Si el sistema de referencia espacial (SRID) de la geometría de punto no es el mismo que el de la topología, el apoint no es una geometría de punto, el punto es nulo, el punto ya existe como un nodo, el borde no corresponde a un borde existente o el punto no está dentro del borde entonces se lanza una excepción.

Availability: 1.1

This method implements the SQL/MM specification. SQL-MM: Topo-Net Rutina: X.3.8

#### **Ejemplos**

```
-- Agrega un borde
SELECT topology.AddEdge('ma_topo', ST_GeomFromText('LINESTRING(227575 893917,227592 893900) ←
    ', 26986) ) As edgeid;
-- result-
edgeid
------
        \overline{2}-- Divide el borde nuevo --
SELECT topology.ST_NewEdgesSplit('ma_topo', 2, ST_GeomFromText('POINT(227578.5 893913.5)', ←-
    26986) ) As newnodeid;
 newnodeid
---------
       6
```
#### **Ver también**

# **10.6.13 ST\_RemoveIsoNode**

ST\_RemoveIsoNode — Elimina un nodo aislado y devuelve la descripción de la acción. Si el nodo no está aislado (es el inicio o el final de un borde), entonces se lanza una excepción.

# **Synopsis**

text ST\_RemoveIsoNode(varchar atopology, integer anode);

## **Descripción**

Elimina un nodo aislado y devuelve la descripción de la acción. Si el nodo no está aislado (es el inicio o el final de un borde), entonces se lanza una excepción.

Availability: 1.1

This method implements the SQL/MM specification. SQL-MM: Topo-Geo y Topo-Net 3: Detelles de Rutina: X+1.3.3

## **Ejemplos**

```
-- Elimina un nodo aislado sin cara
SELECT topology.ST_RemoveIsoNode('ma_topo', 7 ) As result;
        result
-------------------------
Isolated node 7 removed
```
#### **Ver también**

## [ST\\_AddIsoNode](#page-534-0)

# **10.6.14 ST\_RemoveIsoEdge**

ST\_RemoveIsoEdge — Elimina un borde aislado y devuelve la descripción de la acción. Si el borde no está aislado, se lanza una excepción.

#### **Synopsis**

text ST\_RemoveIsoEdge(varchar atopology, integer anedge);

## **Descripción**

Elimina un borde aislado y devuelve la descripción de la acción. Si el borde no está aislado, se lanza una excepción.

Availability: 1.1

This method implements the SQL/MM specification. SQL-MM: Topo-Geo y Topo-Net 3: Detelles de Rutina: X+1.3.3

#### **Ejemplos**

```
-- Elimina un nodo aislado sin cara --
SELECT topology.ST_RemoveIsoNode('ma_topo', 7 ) As result;
        result
-------------------------
Isolated node 7 removed
```
# **Ver también**

[ST\\_AddIsoNode](#page-534-0)

# **10.7 Accesores de Topología**

# **10.7.1 GetEdgeByPoint**

<span id="page-543-0"></span>GetEdgeByPoint — Busca el identificador de arista de una arista que cruza un punto determinado.

#### **Synopsis**

integer GetEdgeByPoint(varchar atopology, geometry apoint, float8 tol1);

#### **Descripción**

Recupera el identificador de una arista que cruza con un point.

La función devuelve un entero (identificador de borde) dada una topología, un POINT y una tolerancia. Si la tolerancia = 0 el punto tiene que intersectar el borde.

Si un apoint no intersecta una arista, devuelve 0 (cero).

Si se usa tolerancia > 0 y hay más de un borde cerca del punto, entonces se lanza una excepción.

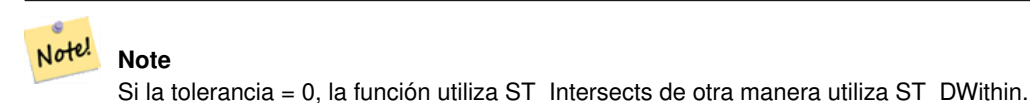

Realizado por el módulo GEOS.

Disponibilidad: 2.0.0

#### **Ejemplos**

Estos ejemplos utilizan los bordes que hemos creado en [AddEdge](#page-551-0)

```
SELECT topology.GetEdgeByPoint('ma_topo',geom, 1) As with1mtol, topology.GetEdgeByPoint(' ←
   ma_topo',geom,0) As withnotol
FROM ST_GeomFromEWKT('SRID=26986;POINT(227622.6 893843)') As geom;
with1mtol | withnotol
-----------+-----------
         2 \quad | \quad 0
```

```
SELECT topology.GetEdgeByPoint('ma_topo',geom, 1) As nearnode
FROM ST_GeomFromEWKT('SRID=26986;POINT(227591.9 893900.4)') As geom;
-- get error --
ERROR: Two or more edges found
```
#### **Ver también**

[AddEdge,](#page-551-0) [GetNodeByPoint,](#page-545-0) [GetFaceByPoint](#page-544-0)

#### **10.7.2 GetFaceByPoint**

<span id="page-544-0"></span>GetFaceByPoint — Finds face intersecting a given point.

#### **Synopsis**

integer GetFaceByPoint(varchar atopology, geometry apoint, float8 tol1);

#### **Descripción**

Finds a face referenced by a Point, with given tolerance.

The function will effectively look for a face intersecting a circle having the point as center and the tolerance as radius.

If no face intersects the given query location, 0 is returned (universal face).

If more than one face intersect the query location an exception is thrown.

Disponibilidad: 2.0.0

Enhanced: 3.2.0 more efficient implementation and clearer contract, stops working with invalid topologies.

#### **Ejemplos**

```
SELECT topology.GetFaceByPoint('ma_topo',geom, 10) As with1mtol, topology.GetFaceByPoint(' \leftrightarrowma_topo',geom,0) As withnotol
       FROM ST_GeomFromEWKT('POINT(234604.6 899382.0)') As geom;
        with1mtol | withnotol
        -----------+-----------
                         1 | 0
SELECT topology.GetFaceByPoint('ma_topo',geom, 1) As nearnode
       FROM ST_GeomFromEWKT('POINT(227591.9 893900.4)') As geom;
-- get error --
ERROR: Two or more faces found
```
#### **Ver también**

[GetFaceContainingPoint,](#page-544-1) [AddFace,](#page-552-0) [GetNodeByPoint,](#page-545-0) [GetEdgeByPoint](#page-543-0)

# **10.7.3 GetFaceContainingPoint**

<span id="page-544-1"></span>GetFaceContainingPoint — Finds the face containing a point.

# **Synopsis**

integer GetFaceContainingPoint(text atopology, geometry apoint);

## **Descripción**

Returns the id of the face containing a point.

An exception is thrown if the point falls on a face boundary.

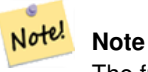

The function relies on a valid topology, using edge linking and face labeling.

Availability: 3.2.0

# **Ver también**

[ST\\_GetFaceGeometry](#page-548-0)

# **10.7.4 GetNodeByPoint**

<span id="page-545-0"></span>GetNodeByPoint — Busca el identificador de nodo de un nodo en un punto de ubicación.

# **Synopsis**

integer GetNodeByPoint(varchar atopology, geometry apoint, float8 tol1);

# **Descripción**

Recupera el identificador de un nodo en un punto de ubicación.

La función devuelve un entero (identificador de nodo) dada una topología, un POINT y una tolerancia. Si la tolerancia es 0 significa intersección exacta, de lo contrario recupera el nodo de un intervalo.

Si apoint no intersecta un nodo, devuelve 0 (cero).

Si utiliza tolerancia > 0 y hay más de un nodo cerca del punto, se produce una excepción.

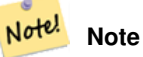

Si la tolerancia = 0, la función utiliza ST\_Intersects de otra manera utiliza ST\_DWithin.

Realizado por el módulo GEOS.

Disponibilidad: 2.0.0

# **Ejemplos**

Estos ejemplos utilizan los bordes que hemos creado en [AddEdge](#page-551-0)

```
SELECT topology.GetNodeByPoint('ma_topo',geom, 1) As nearnode
FROM ST_GeomFromEWKT('SRID=26986;POINT(227591.9 893900.4)') As geom;
 nearnode
----------
        2
SELECT topology.GetNodeByPoint('ma_topo',geom, 1000) As too_much_tolerance
FROM ST_GeomFromEWKT('SRID=26986;POINT(227591.9 893900.4)') As geom;
 ----get error--
ERROR: Two or more nodes found
```
## **Ver también**

[AddEdge,](#page-551-0) [GetEdgeByPoint,](#page-543-0) [GetFaceByPoint](#page-544-0)

# **10.7.5 GetTopologyID**

<span id="page-546-1"></span>GetTopologyID — Devuelve el identificador de una topología en la tabla topology.topology dado el nombre de la topología.

#### **Synopsis**

integer GetTopologyID(varchar toponame);

#### **Descripción**

Devuelve el identificador de una topología en la tabla topology.topology dado el nombre de la topología.

Availability: 1.1

#### **Ejemplos**

```
SELECT topology.GetTopologyID('ma_topo') As topo_id;
 topo_id
---------
       1
```
#### **Ver también**

[CreateTopology,](#page-529-0) [DropTopology,](#page-523-0) [GetTopologyName,](#page-547-0) [GetTopologySRID](#page-546-0)

# **10.7.6 GetTopologySRID**

<span id="page-546-0"></span>GetTopologySRID — Devuelve el SRID de una topología en la tabla topology.topology dado el nombre de la topología.

# **Synopsis**

integer GetTopologyID(varchar toponame);

#### **Descripción**

Devuelve el identificador del sistema de referencia de una topología en la tabla topology.topology dado el nombre de la topología. Disponibilidad: 2.0.0

#### **Ejemplos**

```
SELECT topology.GetTopologySRID('ma_topo') As SRID;
 SRID
-------
  4326
```
# **Ver también**

[CreateTopology,](#page-529-0) [DropTopology,](#page-523-0) [GetTopologyName,](#page-547-0) [GetTopologyID](#page-546-1)

# **10.7.7 GetTopologyName**

<span id="page-547-0"></span>GetTopologyName — Devuelve el nombre de una topología (esquema) dado el identificador de la topología.

#### **Synopsis**

varchar GetTopologyName(integer topology\_id);

#### **Descripción**

Devuelve el nombre de topología (esquema) de una topología de la tabla topology.topology dado el identificador de topología de la topología.

Availability: 1.1

# **Ejemplos**

```
SELECT topology.GetTopologyName(1) As topo_name;
 topo_name
-----------
 ma_topo
```
# **Ver también**

[CreateTopology,](#page-529-0) [DropTopology,](#page-523-0) [GetTopologyID,](#page-546-1) [GetTopologySRID](#page-546-0)

# **10.7.8 ST\_GetFaceEdges**

<span id="page-547-1"></span>ST\_GetFaceEdges — Devuelve un conjunto de bordes ordenados que ligan aface.

#### **Synopsis**

getfaceedges\_returntype ST\_GetFaceEdges(varchar atopology, integer aface);

#### **Descripción**

Devuelve un conjunto de bordes ordenados que ligan aface. Cada salida consta de una secuencia e identificador de borde. Los números de secuencia comienzan con el valor 1.

La enumeración de los bordes de cada anillo comienza desde el borde con el identificador más pequeño. El orden de los bordes sigue la regla de la izquierda (la cara enmarcada está a la izquierda de cada borde dirigido).

Disponibilidad: 2.0

This method implements the SQL/MM specification. SQL-MM 3 Topo-Geo y Topo-Net 3: Detalles de Rutina: X.3.5

#### **Ejemplos**

```
-- Devuelve los bordes que limitan la cara 1
SELECT (topology.ST_GetFaceEdges('tt', 1)).*;
-- result --
sequence | edge
----------+------
       1 \mid -42 \mid 53 \mid 74 \mid -65 \t 1 \t 16 | 2
        7 | 3
(7 rows)
-- Devuelve la secuencia, identificador de borde
-- y la geometría de los bordes que unen la cara 1
```

```
-- Si se necesitan geom y seq, puede utilizar ST_GetFaceGeometry
SELECT t.seq, t.edge, geom
FROM topology.ST_GetFaceEdges('tt',1) As t(seq,edge)
        INNER JOIN tt.edge AS e ON abs(t.edge) = e.edge_id;
```
#### **Ver también**

[GetRingEdges,](#page-549-0) [AddFace,](#page-552-0) [ST\\_GetFaceGeometry](#page-548-0)

# **10.7.9 ST\_GetFaceGeometry**

<span id="page-548-0"></span>ST\_GetFaceGeometry — Devuelve el polígono en la topología dada con el identificador de la cara especificada.

#### **Synopsis**

geometry ST\_GetFaceGeometry(varchar atopology, integer aface);

#### **Descripción**

Devuelve el polígono en la topología dada con el identificador de cara especificado. Construye el polígono de los bordes que componen la cara.

Availability: 1.1

This method implements the SQL/MM specification. SQL-MM 3 Topo-Geo y Topo-Net 3: Detalles de Rutina: X.3.16

#### **Ejemplos**

```
-- Devuelve el WKT del polígono agregado con AddFace
SELECT ST_AsText(topology.ST_GetFaceGeometry('ma_topo', 1)) As facegeomwkt;
-- result --facegeomwkt
--------------------------------------------------------------------------------
POLYGON((234776.9 899563.7,234896.5 899456.7,234914 899436.4,234946.6 899356.9,
234872.5 899328.7,234891 899285.4,234992.5 899145,234890.6 899069,
234755.2 899255.4,234612.7 899379.4,234776.9 899563.7))
```
## **Ver también**

#### [AddFace](#page-552-0)

# **10.7.10 GetRingEdges**

<span id="page-549-0"></span>GetRingEdges — Devuelve el conjunto ordenado de identificadores de borde con signo asignado al caminar en un lado de borde dado.

#### **Synopsis**

getfaceedges\_returntype GetRingEdges(varchar atopology, integer aring, integer max\_edges=null);

#### **Descripción**

Devuelve el conjunto ordenado de identificadores de borde con signo asignado al caminar en un lado de borde dado. Cada salida consta de una secuencia y un identificador de borde con signo. Los números de secuencia comienzan con el valor 1.

Si pasa un identificador de borde positivo, la caminata comienza en el lado izquierdo del borde correspondiente y sigue la dirección del borde. Si pasa un identificador de borde negativo, el paseo comienza en el lado derecho de la misma y retrocede.

Si max\_edges no es nulo no más que esos registros son devueltos por esa función. Esto se supone que es un parámetro de seguridad cuando se trata de topologías posiblemente inválidas.

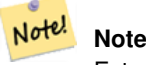

Esta función utiliza metadatos enlazados de anillo de borde.

Disponibilidad: 2.0.0

**Ver también**

[ST\\_GetFaceEdges,](#page-547-1) [GetNodeEdges](#page-549-1)

# **10.7.11 GetNodeEdges**

<span id="page-549-1"></span>GetNodeEdges — Devuelve un conjunto ordenado de aristas incidente al nodo dado.

#### **Synopsis**

getfaceedges\_returntype GetNodeEdges(varchar atopology, integer anode);

# **Descripción**

Devuelve un conjunto ordenado de aristas incidente al nodo dado. Cada salida consta de una secuencia y un identificador de arista con signo. Los números de secuencia comienzan con el valor 1. Una arista positiva comienza en el nodo dado. Una arista negativa termina en el nodo dado. Las aristas cerradas aparecerán dos veces (con ambos signos). El orden es en sentido horario empezando desde el norte.

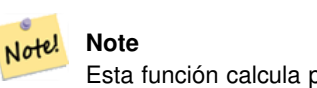

Esta función calcula pedidos en lugar de derivar de metadatos y es así útil para construir el bode de anillo de vinculación.

Disponibilidad: 2.0

## **Ver también**

[getfaceedges\\_returntype,](#page-519-0) [GetRingEdges,](#page-549-0) [ST\\_Azimuth](#page-337-0)

# **10.8 Procesamiento de Topología**

# **10.8.1 Polygonize**

Polygonize — Busca y registra todas las caras definidas por aristas de topología.

## **Synopsis**

text Polygonize(varchar toponame);

#### **Descripción**

Registra todas las caras que se pueden crear como primitivas de borde de topología.

Se supone que la topología de destino no contiene bordes que se intersectan a sí mismos.

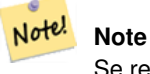

Se reconocen caras ya conocidas, por lo que es seguro llamar a Polygonize varias veces en la misma topología.

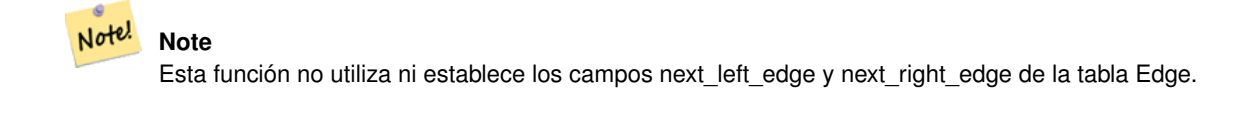

Disponibilidad: 2.0.0

#### **Ver también**

[AddFace,](#page-552-0) [ST\\_Polygonize](#page-414-0)

# **10.8.2 AddNode**

AddNode — Agrega un nodo de punto a la tabla de nodos del esquema de topología especificado y devuelve el identificador de nodo del nuevo nodo. Si el punto ya existe como nodo, se devuelve el identificador de nodo existente.

# **Synopsis**

integer AddNode(varchar toponame, geometry apoint, boolean allowEdgeSplitting=false, boolean computeContainingFace=false);

#### **Descripción**

Agrega un nodo de punto a la tabla de nodos en el esquema de topología especificado. La función [AddEdge](#page-551-0) agrega automáticamente los puntos de inicio y fin de una arista cuando se le llama por lo tanto no es necesario agregar nodos de arista de forma explícita.

Si se encuentra alguna arista que cruza el nodo, se produce una excepción o se divide la arista, dependiendo del valor del parámetro allowEdgeSplitting.

Si computeContainingFace es verdadero un nodo recién añadido obtendrá la cara de contención correcta calculada.

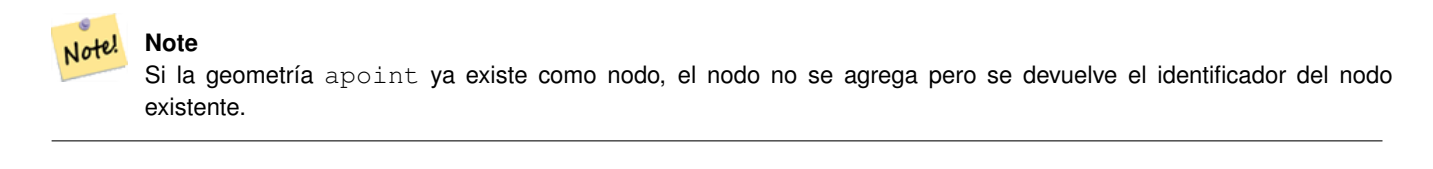

## Disponibilidad: 2.0.0

#### **Ejemplos**

```
SELECT topology.AddNode('ma_topo', ST_GeomFromText('POINT(227641.6 893816.5)', 26986) ) As ←
   nodeid;
-- result --
nodeid
--------
 4
```
#### **Ver también**

[AddEdge,](#page-551-0) [CreateTopology](#page-529-0)

# **10.8.3 AddEdge**

<span id="page-551-0"></span>AddEdge — Agrega una arista de LineString a la tabla de arista y los puntos de inicio y fin asociados a la tabla nodos de puntos del esquema de topología usando la geometría LineString especificada y devuelve el identificador de arista de la arista nueva (o existente).

## **Synopsis**

integer AddEdge(varchar toponame, geometry aline);

## **Descripción**

Agrega un borde a la tabla arista y los nodos asociados a la tabla nodos del esquema toponame especificado usando la geometría LineString especificada y devuelve el identificador de arista del registro nuevo o existente. El borde recién añadido tiene la cara de "universo" en ambos lados y enlaces a sí mismo.

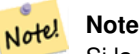

Si la geometría aline se cruza, se superpone, contiene o está contenida por un borde de cadena de línea existente, entonces se genera un error y no se agrega el borde.

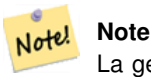

La geometría de aline debe tener el mismo srid que el definido para la topología de lo contrario se lanzará un error de sistema de referencia espacial no válido.

Realizado por el módulo GEOS.

Disponibilidad: 2.0.0

# **Ejemplos**

```
SELECT topology.AddEdge('ma_topo', ST_GeomFromText('LINESTRING(227575.8 893917.2,227591.9 ←
   893900.4)', 26986) ) As edgeid;
-- result-
edgeid
--------
1
SELECT topology.AddEdge('ma_topo', ST_GeomFromText('LINESTRING(227591.9 893900.4,227622.6 \leftrightarrow893844.2,227641.6 893816.5,
227704.5 893778.5)', 26986) ) As edgeid;
 -- result --
edgeid
   --------
 2
 SELECT topology.AddEdge('ma_topo', ST_GeomFromText('LINESTRING(227591.2 893900, 227591.9 ←
    893900.4,
 227704.5 893778.5)', 26986) ) As edgeid;
 -- gives error --
 ERROR: Edge intersects (not on endpoints) with existing edge 1
```
# **Ver también**

[TopoGeo\\_AddLineString,](#page-533-0) [CreateTopology,](#page-529-0) Section [4.5](#page-75-0)

# **10.8.4 AddFace**

<span id="page-552-0"></span>AddFace — Registra una primitiva de cara a una topología y obtiene su identificador.

# **Synopsis**

integer **AddFace**(varchar toponame, geometry apolygon, boolean force new=false);

## **Descripción**

Registra una primitiva de cara a una topología y obtiene su identificador.

Para una cara recién agregada, los bordes que forman sus límites y los contenidos en la cara se actualizarán para tener valores correctos en los campos left\_face y right\_face. Los nodos aislados contenidos en la cara también se actualizarán para tener un valor del campo containing\_face.

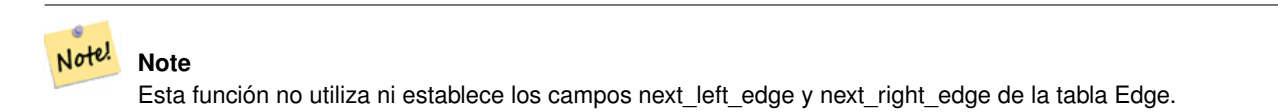

Se supone que la topología de destino es válida (que no contiene aristas de intersección). Se plantea una excepción si: el límite del polígono no está definido completamente por los bordes existentes o el polígono se superpone con una cara existente.

Si la geometría apolygon ya existe como cara, entonces: si force\_new es falso (el valor predeterminado) se devuelve el id de cara de la cara existente; si force\_new es verdadero; , se asignará un nuevo identificador a la cara recién registrada.

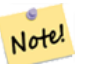

Cuando se realiza un nuevo registro de una cara existente (force new=true), no se tomará ninguna acción para resolver las referencias pendientes a la cara existente en la arista, nodo y a tablas de relación, ni se actualizará el campo MBR del registro de cara existente. Depende de la persona que llama hacerse cargo de ello.

#### Note! **Note**

**Note**

La geometría apolygon debe tener el mismo srid que el definido para la topología de lo contrario se lanzará un error de sistema de referencia espacial no válido.

Disponibilidad: 2.0.0

#### **Ejemplos**

```
-- Primero se agregarán las aristas que se usarán para generar series como un iterador (el ←
    abajo
-- trabajara solo para polígonos con < 10000 puntos debido a nuestro máximo en gs)
SELECT topology.AddEdge('ma_topo', ST_MakeLine(ST_PointN(geom,i), ST_PointN(geom, i + 1) )) \leftrightarrowAs edgeid
    FROM (SELECT ST_NPoints(geom) AS npt, geom
            FROM
                (SELECT ST_Boundary(ST_GeomFromText('POLYGON((234896.5 899456.7,234914 ←-
                    899436.4,234946.6 899356.9,234872.5 899328.7,
                234891 899285.4,234992.5 899145, 234890.6 899069,234755.2 899255.4,
                234612.7 899379.4,234776.9 899563.7,234896.5 899456.7))', 26986) ) As geom
            ) As geoms) As facen CROSS JOIN generate_series(1,10000) As i
         WHERE i < npt;
 -- result --
 edgeid
--------
      3
```
4

5 6 7 8 9 10 11 12 (10 rows) -- then add the face -SELECT topology.AddFace('ma\_topo',  $ST\_Geometry$  ('POLYGON((234896.5 899456.7,234914 899436.4,234946.6 899356.9,234872.5 ← 899328.7, 234891 899285.4,234992.5 899145, 234890.6 899069,234755.2 899255.4, 234612.7 899379.4,234776.9 899563.7,234896.5 899456.7))', 26986) ) As faceid; -- result - faceid -------- 1

# **Ver también**

[AddEdge,](#page-551-0) [CreateTopology,](#page-529-0) Section [4.5](#page-75-0)

# **10.8.5 ST\_Simplify**

ST\_Simplify — Devuelve una versión "simplificada" de la geometría de la TopoGeometry dada usando el algoritmo de Douglas-Peucker.

#### **Synopsis**

geometry ST\_Simplify(TopoGeometry tg, float8 tolerance);

#### **Descripción**

Devuelve una versión "simplificada" de la geometría de la TopoGeometry dada usando el algoritmo de Douglas-Peucker en cada arista componente.

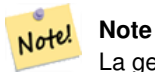

La geometría devuelta puede ser no simple o no válida. Dividir las aristas de los componentes puede ayudar a conservar la simplicidad/validez.

Realizado por el módulo GEOS.

Disponibilidad: 2.1.0

**Ver también**

Geometría [ST\\_Simplify,](#page-418-0) [ST\\_IsSimple,](#page-164-0) [ST\\_IsValid,](#page-211-0) [ST\\_ModEdgeSplit](#page-538-0)

# **10.8.6 RemoveUnusedPrimitives**

RemoveUnusedPrimitives — Removes topology primitives which not needed to define existing TopoGeometry objects.

## **Synopsis**

int RemoveUnusedPrimitives(text topology\_name, geometry bbox);

## **Descripción**

Finds all primitives (nodes, edges, faces) that are not strictly needed to represent existing TopoGeometry objects and removes them, maintaining topology validity (edge linking, face labeling) and TopoGeometry space occupation.

No new primitive identifiers are created, but rather existing primitives are expanded to include merged faces (upon removing edges) or healed edges (upon removing nodes).

Availability: 3.3.0

#### **Ver también**

[ST\\_ModEdgeHeal,](#page-539-0) [ST\\_RemEdgeModFace](#page-537-0)

# **10.9 Constructores de Geometría Topográfica**

# **10.9.1 CreateTopoGeom**

<span id="page-555-0"></span>CreateTopoGeom — Crea un nuevo objeto de geometría topo de la matriz de elementos topo - tg\_type: 1:[multi]point, 2:[multi]line, 3:[multi]poly, 4:collection

# **Synopsis**

topogeometry CreateTopoGeom(varchar toponame, integer tg\_type, integer layer\_id, topoelementarray tg\_objs); topogeometry CreateTopoGeom(varchar toponame, integer tg\_type, integer layer\_id);

# **Descripción**

Crea un objeto de topogeometría para la capa indicada por layer\_id y lo registra en la tabla relations del esquema toponame.

tg type es un entero: 1:[multi]point (punctal), 2:[multi]line (lineal), 3:[multi]poly (areal), 4:collection. layer id es el identificador de capa de la tabla topology.layer.

las capas puntuales se forman a partir de un conjunto de nodos, las capas lineales se forman a partir de un conjunto de aristas, las capas de área se forman a partir de un conjunto de caras, y las colecciones se pueden formar a partir de una mezcla de nodos, aristas y caras.

Omitir la matriz de componentes genera un objeto TopoGeometry vacío.

Availability: 1.1

# **Ejemplos: formulario de aristas existentes**

Crea un topogeom en el esquema ri\_topo para la capa 2 (nuestra ri\_roads), de tipo (2) LINE, para el primer borde (cargamos en ST CreateTopoGeo).

```
INSERT INTO ri.ri_roads(road_name, topo) VALUES('Unknown', topology.CreateTopoGeom('ri_topo ←-
    ', 2, 2, '{{1,2}}'::topology.topoelementarray);
```
#### **Ejemplos: Convierte una geometría de área a una topogeometría**

Digamos que tenemos geometrías que deben ser formadas a partir de una colección de caras. Tenemos por ejemplo la tabla blockgroups y queremos conocer la geometría topo de cada grupo de bloques. Si nuestros datos estuvieran perfectamente alineados, podríamos hacer esto:

```
-- crear nuestra columna de geometría topo --
SELECT topology.AddTopoGeometryColumn(
        'topo_boston',
        'boston', 'blockgroups', 'topo', 'POLYGON');
-- addtopgeometrycolumn --
1
-- actualizar nuestra columna asumiendo que
-- todo está perfectamente alineado con nuestras aristas
UPDATE boston.blockgroups AS bg
        SET topo = topology.CreateTopoGeom('topo_boston'
        ,3,1
        , foo.bfaces)
FROM (SELECT b.gid, topology.TopoElementArray_Agg(ARRAY[f.face_id,3]) As bfaces
       FROM boston.blockgroups As b
           INNER JOIN topo boston.face As f ON b.geom && f.mbr
        WHERE ST_Covers(b.geom, topology.ST_GetFaceGeometry('topo_boston', f.face_id))
            GROUP BY b.gid) As foo
WHERE foo.gid = bg.gid;
--el mundo rara vez es perfecto permitir algún error
--contar la cara si el 50% de ella cae
-- dentro de lo que creemos que es nuestro límite de bloques
UPDATE boston.blockgroups AS bg
        SET topo = topology.CreateTopoGeom('topo_boston'
        ,3,1
        , foo.bfaces)
FROM (SELECT b.gid, topology.TopoElementArray_Agg(ARRAY[f.face_id,3]) As bfaces
        FROM boston.blockgroups As b
           INNER JOIN topo_boston.face As f ON b.geom && f.mbr
        WHERE ST_Covers(b.geom, topology.ST_GetFaceGeometry('topo_boston', f.face_id))
        OR
 ( ST_Intersects(b.geom, topology.ST_GetFaceGeometry('topo_boston', f.face_id))
            AND ST_Area(ST_Intersection(b.geom, topology.ST_GetFaceGeometry('topo_boston', ←
               f.face_id) ) >ST_Area(topology.ST_GetFaceGeometry('topo_boston', f.face_id))*0.5
                )
            GROUP BY b.gid) As foo
WHERE foo.gid = bg.gid;
-- y si quisiéramos convertir nuestra topogeometría de nuevo
-- ~a una geometría no normalizados alineados con nuestras caras y aristas
-- convertir la topografía en una geometría
-- Lo realmente genial es que mis nuevas geometrías
-- ahora están alineadas con mis ejes de calles tigre
UPDATE boston.blockgroups SET new_geom = topo::geometry;
```
#### **Ver también**

[AddTopoGeometryColumn,](#page-522-0) [toTopoGeom](#page-557-0) [ST\\_CreateTopoGeo,](#page-531-0) [ST\\_GetFaceGeometry,](#page-548-0) [TopoElementArray,](#page-521-0) [TopoElementArray\\_Agg](#page-558-0)

# **10.9.2 toTopoGeom**

<span id="page-557-0"></span>toTopoGeom — Convierte un Geometry simple en una geometría topo.

# **Synopsis**

topogeometry **toTopoGeom**(geometry geom, varchar toponame, integer layer\_id, float8 tolerance); topogeometry toTopoGeom(geometry geom, topogeometry topogeom, float8 tolerance);

# **Descripción**

Convierte una geometría simple en un [TopoGeometry.](#page-520-0)

Las primitivas topológicas necesarias para representar la geometría de entrada se añadirán a la topología subyacente, posiblemente dividiendo los existentes, y se asociarán con la salida TopoGeometry en la tabla relation.

Los objetos TopoGeometry existentes (con la posible excepción de topogeomsi se les da) conservarán sus formas.

Cuando se da la tolerance se usará para ajustar la geometría de entrada a las primitivas existentes.

En la primera forma se creará un nuevo TopoGeometry para la capa dada  $(\text{layer-id})$  de la topología dada (toponame).

En la segunda forma las primitivas resultantes de la conversión se añadirán a la TopoGeometry preexistente (topogeom), añadiendo posiblemente espacio a su forma final. Para que la nueva forma Reemplace completamente la antigua ver [clearTopoGeom.](#page-558-1)

Disponibilidad: 2.0

Mejorado: 2.1.0 agrega la versión tomando una TopoGeometry existente.

# **Ejemplos**

Se trata de un flujo de trabajo autónomo completo

```
-- Haga esto si no tiene una configuración de topología
-- crea topología que no permita ninguna tolerancia
SELECT topology.CreateTopology('topo_boston_test', 2249);
-- crear una tabla nueva
CREATE TABLE nei_topo(gid serial primary key, nei varchar(30));
-- agregar una columna topogeometry a la misma
SELECT topology.AddTopoGeometryColumn('topo_boston_test', 'public', 'nei_topo', 'topo', ' ←
   MULTIPOLYGON') As new_layer_id;
new_layer_id
-----------
1
-- Utiliza el nuevo identificador de capa para rellenar la nueva columna topogeometry
-- añadimos los topogeoms a la nueva capa con 0 tolerancia
INSERT INTO nei_topo(nei, topo)
SELECT nei, topology.toTopoGeom(geom, 'topo_boston_test', 1)
FROM neighborhoods
WHERE gid BETWEEN 1 and 15;
-- utilizar para verificar lo que ha sucedido --
SELECT * FROM
   topology.TopologySummary('topo_boston_test');
-- summary--
Topology topo_boston_test (5), SRID 2249, precision 0
61 nodes, 87 edges, 35 faces, 15 topogeoms in 1 layers
Layer 1, type Polygonal (3), 15 topogeoms
Deploy: public.nei_topo.topo
```

```
-- Reducir todos los polígonos de TopoGeometry por 10 metros
UPDATE nei_topo SET topo = ST_Buffer(clearTopoGeom(topo), -10);
-- Obtener el no-one-lands dejado por la operación anterior
-- Pensando en GRASS esta se llama "polygon0 layer"
SELECT ST_GetFaceGeometry('topo_boston_test', f.face_id)
 FROM topo_boston_test.face f
 WHERE f.face_id
> 0 -- don't consider the universe face
 AND NOT EXISTS ( -- check that no TopoGeometry references the face
   SELECT * FROM topo_boston_test.relation
   WHERE layer_id = 1 AND element_id = f.face_id
 );
```
## **Ver también**

[CreateTopology,](#page-529-0) [AddTopoGeometryColumn,](#page-522-0) [CreateTopoGeom,](#page-555-0) [TopologySummary,](#page-525-0) [clearTopoGeom](#page-558-1)

# **10.9.3 TopoElementArray\_Agg**

<span id="page-558-0"></span>TopoElementArray\_Agg — Devuelve un topoelementarray para un conjunto de element\_id, matriz de tipo (topoelements).

#### **Synopsis**

topoelementarray TopoElementArray\_Agg(topoelement set tefield);

#### **Descripción**

Usado para crear una [TopoElementArray](#page-521-0) desde un conjunto de [TopoElement.](#page-521-1)

Disponibilidad: 2.0.0

#### **Ejemplos**

```
SELECT topology.TopoElementArray_Agg(ARRAY[e,t]) As tea
 FROM generate_series(1,3) As e CROSS JOIN generate_series(1,4) As t;
  tea
--------------------------------------------------------------------------
{\{1,1\},\{1,2\},\{1,3\},\{1,4\},\{2,1\},\{2,2\},\{2,3\},\{3,1\},\{3,2\},\{3,3\},\{3,4\}}
```
## **Ver también**

[TopoElement,](#page-521-1) [TopoElementArray](#page-521-0)

# **10.10 Editores TopoGeometry**

#### **10.10.1 clearTopoGeom**

<span id="page-558-1"></span>clearTopoGeom — Borra el contenido de una topo geometry.

#### **Synopsis**

topogeometry clearTopoGeom(topogeometry topogeom);

## **Descripción**

Borra el contenido de un [TopoGeometry](#page-520-0) convirtiéndolo en uno vacío. Sobre todo útil en conjunción con [toTopoGeom](#page-557-0) para substituir la forma de objetos existentes y de cualquier objeto dependiente en niveles jerárquicos más altos.

Disponibilidad: 2.1

# **Ejemplos**

```
-- Reduce todos los polígonos TopoGeometry por 10 metros
UPDATE nei_topo SET topo = ST_Buffer(clearTopoGeom(topo), -10);
```
## **Ver también**

# [toTopoGeom](#page-557-0)

# **10.10.2 TopoGeom\_addElement**

<span id="page-559-1"></span>TopoGeom\_addElement — Agrega un elemento a la definición de una TopoGeometry.

# **Synopsis**

topogeometry TopoGeom\_addElement(topogeometry tg, topoelement el);

#### **Descripción**

Agrega un [TopoElement](#page-521-1) a la definición de un objeto TopoGeometry. No se produce un error si el elemento ya forma parte de la definición.

Disponibilidad: 2.3

#### **Ejemplos**

```
-- Agrega el borde 5 a la TopoGeometry tg
UPDATE mylayer SET tg = TopoGeom_addElement(tg, '{5,2}');
```
#### **Ver también**

[TopoGeom\\_remElement,](#page-559-0) [CreateTopoGeom](#page-555-0)

# **10.10.3 TopoGeom\_remElement**

<span id="page-559-0"></span>TopoGeom\_remElement — Quita un elemento de la definición de una TopoGeometry.

#### **Synopsis**

topogeometry TopoGeom\_remElement(topogeometry tg, topoelement el);

## **Descripción**

Elimina un [TopoElement](#page-521-1) de la definición de un objeto TopoGeometry.

Disponibilidad: 2.3

# **Ejemplos**

```
-- Quite la cara 43 de TopoGeometry tg
UPDATE mylayer SET tg = TopoGeom_remElement(tg, '{43,3}');
```
# **Ver también**

[TopoGeom\\_addElement,](#page-559-1) [CreateTopoGeom](#page-555-0)

# **10.10.4 TopoGeom\_addTopoGeom**

TopoGeom\_addTopoGeom — Adds element of a TopoGeometry to the definition of another TopoGeometry.

## **Synopsis**

topogeometry TopoGeom\_addTopoGeom(topogeometry tgt, topogeometry src);

## **Descripción**

Adds the elements of a [TopoGeometry](#page-520-0) to the definition of another TopoGeometry, possibly changing its cached type (type attribute) to a collection, if needed to hold all elements in the source object.

The two TopoGeometry objects need be defined against the \*same\* topology and, if hierarchically defined, need be composed by elements of the same child layer.

Availability: 3.2

# **Ejemplos**

```
-- Set an "overall" TopoGeometry value to be composed by all
-- elements of specific TopoGeometry values
UPDATE mylayer SET tg_overall = TopoGeom_addTopogeom(
    TopoGeom_addTopoGeom(
        clearTopoGeom(tg_overall),
        tg_specific1
    ),
    tg_specific2
);
```
**Ver también**

[TopoGeom\\_addElement,](#page-559-1) [clearTopoGeom,](#page-558-1) [CreateTopoGeom](#page-555-0)

# **10.10.5 toTopoGeom**

toTopoGeom — Agrega una forma de geometría a una geometría topográfica existente.

## **Descripción**

Consulte [toTopoGeom.](#page-557-0)

# **10.11 Descriptores de Geometría Topográfica**

# **10.11.1 GetTopoGeomElementArray**

<span id="page-561-1"></span>GetTopoGeomElementArray — Devuelve un topoelementarray (una matriz de topoelements) que contiene los elementos topológicos y el tipo de la TopoGeometry (elementos primitivos) especificados.

## **Synopsis**

topoelementarray GetTopoGeomElementArray(varchar toponame, integer layer\_id, integer tg\_id);

topoelementarray topoelement GetTopoGeomElementArray(topogeometry tg);

## **Descripción**

Devuelve un [TopoElementArray](#page-521-0) que contiene los elementos topológicos y el tipo de los TopoGeometry dados (elementos primitivos). Esto es similar a GetTopoGeomElements, excepto que devuelve los elementos como un array en lugar de un conjunto de datos.

tg\_id es el identificador topogeometry del objeto topogeometry en la topología de la capa denotada por layer\_id en la tabla topology.layer.

Availability: 1.1

# **Ejemplos**

**Ver también**

[GetTopoGeomElements,](#page-561-0) [TopoElementArray](#page-521-0)

# **10.11.2 GetTopoGeomElements**

<span id="page-561-0"></span>GetTopoGeomElements — Devuelve un conjunto de objetos topoelement que contienen el element\_id topológico, element\_type de la TopoGeometry (elementos primitivos) especificados.

# **Synopsis**

setof topoelement GetTopoGeomElements(varchar toponame, integer layer\_id, integer tg\_id);

setof topoelement GetTopoGeomElements(topogeometry tg);

# **Descripción**

Returns a set of element\_id,element\_type (topoelements) corresponding to primitive topology elements [TopoElement](#page-521-1) (1: nodes, 2: edges, 3: faces) that a given topogeometry object in toponame schema is composed of.

tg\_id es el identificador topogeometry del objeto topogeometry en la topología de la capa denotada por layer\_id en la tabla topology.layer.

Disponibilidad: 2.0.0

### **Ejemplos**

# **Ver también**

[GetTopoGeomElementArray,](#page-561-1) [TopoElement,](#page-521-1) [TopoGeom\\_addElement,](#page-559-1) [TopoGeom\\_remElement](#page-559-0)

# **10.11.3 ST\_SRID**

ST\_SRID — Returns the spatial reference identifier for a topogeometry.

#### **Synopsis**

integer ST\_SRID(topogeometry tg);

#### **Descripción**

Returns the spatial reference identifier for the ST\_Geometry as defined in spatial\_ref\_sys table. Section [4.5](#page-75-0)

#### **Note** Note!

spatial\_ref\_sys table is a table that catalogs all spatial reference systems known to PostGIS and is used for transformations from one spatial reference system to another. So verifying you have the right spatial reference system identifier is important if you plan to ever transform your geometries.

Availability: 3.2.0

This method implements the SQL/MM specification. SQL-MM 3: 14.1.5

#### **Ejemplos**

```
SELECT ST_SRID(ST_GeomFromText('POINT(-71.1043 42.315)',4326));
                --result
                4326
```
# **Ver también**

Section [4.5,](#page-75-0) [ST\\_SetSRID,](#page-220-0) [ST\\_Transform,](#page-222-0) [ST\\_SRID](#page-221-0)

# **10.12 Salidas de Geometría Topográfica**

# **10.12.1 AsGML**

AsGML — Devuelve una representación GML de una geometría topográfica.

#### **Synopsis**

text AsGML(topogeometry tg); text AsGML(topogeometry tg, text nsprefix\_in);

text AsGML(topogeometry tg, regclass visitedTable);

text AsGML(topogeometry tg, regclass visitedTable, text nsprefix);

text AsGML(topogeometry tg, text nsprefix\_in, integer precision, integer options);

text AsGML(topogeometry tg, text nsprefix in, integer precision, integer options, regclass visitedTable);

text AsGML(topogeometry tg, text nsprefix\_in, integer precision, integer options, regclass visitedTable, text idprefix);

text AsGML(topogeometry tg, text nsprefix\_in, integer precision, integer options, regclass visitedTable, text idprefix, int gmlversion);

#### **Descripción**

Devuelve la representación GML de un topogeometry en formato de versión GML3. Si no se especifica ningún nsprefix\_in entonces se utiliza gml. Pase una cadena vacía a nsprefix para obtener un espacio de nombre no cualificado. Los parámetros de precisión (predeterminado: 15) y opciones (predeterminado 1), si se dan, se pasan sin tocar a la llamada subyacente a ST\_AsGML.

El parámetro visitedTable se utiliza para realizar un seguimiento de los elementos de nodo y arista visitados de modo que se utilicen referencias cruzadas (xlink:xref) en lugar de duplicar las definiciones. Se espera que la tabla tenga (al menos) dos campos enteros: 'element\_type' y 'element\_id'. El usuario que llama debe tener privilegios de lectura y escritura en la tabla dada. Para el mejor funcionamiento, un índice se debe definir en element\_type y element\_id, en ese orden. Dicho índice se crearía automáticamente añadiendo una restricción única a los campos. Ejemplo:

```
CREATE TABLE visited (
  element_type integer, element_id integer,
  unique(element_type, element_id)
);
```
El parámetro idprefix , si se da, se añadirá a los identificadores de etiquetas Edge y Node.

El parámetro gmlver, si se da, se pasará al ST\_AsGML subyacente. Valor predeterminado a 3.

Disponibilidad: 2.0.0

#### **Ejemplos**

Este usa la geometría topográfica creada en [CreateTopoGeom](#page-555-0)

```
SELECT topology.AsGML(topo) As rdgml
 FROM ri.roads
 WHERE road_name = 'Unknown';
-- rdgml--
<gml:TopoCurve>
   <gml:directedEdge>
        <gml:Edge gml:id="E1">
            <gml:directedNode orientation="-">
                <gml:Node gml:id="N1"/>
            </gml:directedNode>
            <gml:directedNode
></gml:directedNode>
            <gml:curveProperty>
                <gml:Curve srsName="urn:ogc:def:crs:EPSG::3438">
                    <gml:segments>
                        <gml:LineStringSegment>
                            <gml:posList srsDimension="2"
>384744 236928 384750 236923 384769 236911 384799 236895 384811 236890
```

```
384833 236884 384844 236882 384866 236881 384879 236883 384954 ←-
                                236898 385087 236932 385117 236938
                            385167 236938 385203 236941 385224 236946 385233 236950 385241 ←-
                                236956 385254 236971
                            385260 236979 385268 236999 385273 237018 385273 237037 385271 ←-
                                237047 385267 237057 385225 237125
                            385210 237144 385192 237161 385167 237192 385162 237202 385159 ←-
                                237214 385159 237227 385162 237241
                            385166 237256 385196 237324 385209 237345 385234 237375 385237 ←-
                                237383 385238 237399 385236 237407
                            385227 237419 385213 237430 385193 237439 385174 237451 385170 ←-
                                237455 385169 237460 385171 237475
                            385181 237503 385190 237521 385200 237533 385206 237538 385213 ←-
                                237541 385221 237542 385235 237540 385242 237541
                            385249 237544 385260 237555 385270 237570 385289 237584 385292 ←-
                                237589 385291 237596 385284 237630</gml:posList>
                        </gml:LineStringSegment>
                    </gml:segments>
                </gml:Curve>
            </gml:curveProperty>
        </gml:Edge>
   </gml:directedEdge>
</gml:TopoCurve
>
```
Mismo ejercicio que el anterior sin espacio de nombre.

```
SELECT topology.AsGML(topo,'') As rdgml
 FROM ri.roads
 WHERE road_name = 'Unknown';
-- rdgml--
<TopoCurve>
   <directedEdge>
        <Edge id="E1">
            <directedNode orientation="-">
                <Node id="N1"/>
            </directedNode>
            <directedNode
></directedNode>
            <curveProperty>
                <Curve srsName="urn:ogc:def:crs:EPSG::3438">
                    <segments>
                        <LineStringSegment>
                            <posList srsDimension="2"
>384744 236928 384750 236923 384769 236911 384799 236895 384811 236890
                            384833 236884 384844 236882 384866 236881 384879 236883 384954 ←-
                                236898 385087 236932 385117 236938
                            385167 236938 385203 236941 385224 236946 385233 236950 385241 ←-
                                236956 385254 236971
                            385260 236979 385268 236999 385273 237018 385273 237037 385271 ←-
                                237047 385267 237057 385225 237125
                            385210 237144 385192 237161 385167 237192 385162 237202 385159 ←-
                                237214 385159 237227 385162 237241
                            385166 237256 385196 237324 385209 237345 385234 237375 385237 ←-
                                237383 385238 237399 385236 237407
                            385227 237419 385213 237430 385193 237439 385174 237451 385170 ←-
                                237455 385169 237460 385171 237475
                            385181 237503 385190 237521 385200 237533 385206 237538 385213 ←-
                                237541 385221 237542 385235 237540 385242 237541
                            385249 237544 385260 237555 385270 237570 385289 237584 385292 ←-
                                237589 385291 237596 385284 237630</posList>
```

```
</LineStringSegment>
                     </segments>
                 </Curve>
            </curveProperty>
        </Edge>
    </directedEdge>
</TopoCurve
>
```
## **Ver también**

[CreateTopoGeom,](#page-555-0) [ST\\_CreateTopoGeo](#page-531-0)

# **10.12.2 AsTopoJSON**

AsTopoJSON — Devuelve la representación TopoJSON de una topogeometry.

#### **Synopsis**

text AsTopoJSON(topogeometry tg, regclass edgeMapTable);

## **Descripción**

Devuelve la representación TopoJSON de un topogeometry. Si edgeMapTable no es nulo, se utilizará como una asignación de búsqueda/almacenamiento de identificadores de arista para los índices de arco.. Esto es para poder permitir un array compacto de "arcos" en el documento final.

Se espera que la tabla, si se da, tenga un campo "arc\_id" de tipo "serial" y un "edge\_id" de tipo entero; el código consultará la tabla para "edge\_id", por lo que se recomienda agregar un índice en ese campo.

# Note! **Note**

Los índices de arco en la salida TopoJSON son de base 0, pero están en base 1 en la tabla "edgeMapTable".

Un documento completo de TopoJSON será necesario contener, además de los fragmentos devueltos por esta función, los arcos reales más algunos encabezados. Ver también la [especificación TopoJSON.](http://github.com/mbostock/topojson-specification/blob/master/README.md)

Disponibilidad: 2.1.0

Mejora: 2.2.1 agrega soporte para entradas puntuales.

#### **Ver también**

#### [ST\\_AsGeoJSON](#page-260-0)

#### **Ejemplos**

```
CREATE TEMP TABLE edgemap(arc_id serial, edge_id int unique);
-- encabezado
SELECT '{ "type": "Topology", "transform": { "scale": [1,1], "translate": [0,0] }, "objects \leftrightarrow": {'
```

```
-- objetos
UNION ALL SELECT '"' || feature_name || '": ' || AsTopoJSON(feature, 'edgemap')
FROM features.big_parcels WHERE feature_name = 'P3P4';
-- arcos
WITH edges AS (
 SELECT m.arc_id, e.geom FROM edgemap m, city_data.edge e
  WHERE e.edge_id = m.edge_id
), points AS (
 SELECT arc_id, (st_dumppoints(geom)).* FROM edges
), compare AS (
  SELECT p2.arc_id,
         CASE WHEN p1.path IS NULL THEN p2.geom
              ELSE ST_Translate(p2.geom, -ST_X(p1.geom), -ST_Y(p1.geom))
         END AS geom
  FROM points p2 LEFT OUTER JOIN points p1
  ON ( p1.arc_id = p2.arc_id AND p2.path[1] = p1.path[1]+1 )
 ORDER BY arc_id, p2.path
), arcsdump AS (
  SELECT arc_id, (regexp_matches( ST_AsGeoJSON(geom), '\[.*\]'))[1] as t
 FROM compare
), arcs AS (
  SELECT arc_id, '[' || array_to_string(array_agg(t), ',') || ']' as a FROM arcsdump
  GROUP BY arc_id
 ORDER BY arc_id
)
SELECT '}, "arcs": [' UNION ALL
SELECT array_to_string(array_agg(a), E',\n') from arcs
-- pie
UNION ALL SELECT ']}'::text as t;
-- Resultado:
{ "type": "Topology", "transform": { } "scale": [1,1], "translate": [0,0] { }, "objects": { }"P3P4": { "type": "MultiPolygon", "arcs": [[-1], [6, 5, -5, -4, -3, 1]]]}
}, "arcs": [
 [25,30],[6,0],[0,10],[-14,0],[0,-10],[8,0]],
 [[35,6],[0,8]],
 [[35,6],[12,0]],
 [[47,6],[0,8]],
 [[47,14],[0,8]],
 [[35,22],[12,0]],
 [[35,14],[0,8]]
 ]}
```
# **10.13 Relaciones espaciales de topología**

# **10.13.1 Equals**

Equals — Devuelve true si dos topogeometries están compuestas de las mismas primitivas topologicas.

# **Synopsis**

boolean Equals(topogeometry tg1, topogeometry tg2);

#### **Descripción**

Devuelve verdadero si dos topogeometries se componen de las mismas primitivas de topología: caras, aristas, nodos.

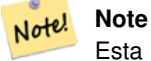

Esta función no es compatible con topogeometries que son colecciones de geometría. Tampoco puede comparar topogeometries de diferentes topologías.

Disponibilidad: 1.1.0

This function supports 3d and will not drop the z-index.

#### **Ejemplos**

**Ver también**

[GetTopoGeomElements,](#page-561-0) [ST\\_Equals](#page-315-0)

# **10.13.2 Intersects**

Intersects — Devuelve verdadero si cualquier par de primitivas de las dos topogeometries se intersectan.

#### **Synopsis**

boolean Intersects(topogeometry tg1, topogeometry tg2);

#### **Descripción**

Devuelve verdadero si cualquier par de primitivas de las dos topogeometries se intersectan.

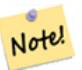

Esta función no es compatible con topogeometries que son colecciones de geometría. Tampoco puede comparar topogeometries de diferentes topologías. También no se admite actualmente para topogeometrías jerárquicas (topogeometrías compuestas de otras topogeometrías).

Disponibilidad: 1.1.0

**Note**

This function supports 3d and will not drop the z-index.

#### **Ejemplos**

#### **Ver también**

[ST\\_Intersects](#page-316-0)

# **10.14 Importing and exporting Topologies**

Once you have created topologies, and maybe associated topological layers, you might want to export them into a file-based format for backup or transfer into another database.

Using the standard dump/restore tools of PostgreSQL is problematic because topologies are composed by a set of tables (4 for primitives, an arbitrary number for layers) and records in metadata tables (topology.topology and topology.layer). Additionally, topology identifiers are not univoque across databases so that parameter of your topology will need to be changes upon restoring it.

In order to simplify export/restore of topologies a pair of executables are provided: pgtopo\_export and pgtopo\_import. Example usage:

pgtopo\_export dev\_db topo1 | pgtopo\_import topo1 | psql staging\_db

# **10.14.1 Using the Topology exporter**

The pgtopo\_export script takes the name of a database and a topology and outputs a dump file which can be used to import the topology (and associated layers) into a new database.

By default pgtopo\_export writes the dump file to the standard output so that it can be piped to pgtopo\_import or redirected to a file (refusing to write to terminal). You can optionally specify an output filename with the  $-f$  commandline switch.

By default pgtopo\_export includes a dump of all layers defined against the given topology. This may be more data than you need, or may be non-working (in case your layer tables have complex dependencies) in which case you can request skipping the layers with the --skip-layers switch and deal with those separately.

Invoking pgtopo\_export with the --help (or -h for short) switch will always print short usage string.

The dump file format is a compressed tar archive of a pgtopo\_export directory containing at least a pgtopo\_dump\_ version file with format version info. As of version 1 the directory contains tab-delimited CSV files with data of the topology primitive tables (node, edge data, face, relation), the topology and layer records associated with it and (unless  $-\text{skip-layers}$ ) is given) a custom-format PostgreSQL dump of tables reported as being layers of the given topology.

# **10.14.2 Using the Topology importer**

The pgtopo\_import script takes a pgtopo\_export format topology dump and a name to give to the topology to be created and outputs an SQL script reconstructing the topology and associated layers.

The generated SQL file will contain statements that create a topology with the given name, load primitive data in it, restores and registers all topology layers by properly linking all TopoGeometry values to their correct topology.

By default pgtopo\_import reads the dump from the standard input so that it can be used in conjuction with pgtopo\_ export in a pipeline. You can optionally specify an input filename with the  $-f$  commandline switch.

By default pgtopo\_import includes in the output SQL file the code to restore all layers found in the dump.

This may be unwanted or non-working in case your target database already have tables with the same name as the ones in the dump. In that case you can request skipping the layers with the  $-\text{skip-layers}$  switch and deal with those separately (or later).

SQL to only load and link layers to a named topology can be generated using the  $-\text{only-layer}$  switch. This can be useful to load layers AFTER resolving the naming conflicts or to link layers to a different topology (say a spatially-simplified version of the starting topology).

# **Chapter 11**

# **Gestión, Consulta y Aplicaciones de Datos Raster**

# **11.1 Cargando y Creando Rasters**

En la mayoría de casos, crearás rasters PostGIS cargando un fichero raster utilizando el paquete de carga raster raster2pgsql.

# **11.1.1 Utilizar el paquete raster2pgsql para cargar rasters**

El ejecutable raster2pgsql es un cargador de datos raster que carga formatos raster soportados por GDAL en una consulta sql para ejecutarla en una tabla PostGIS. Es capaz de cargar carpetas de ficheros raster y crear previsualizaciones de los rater.

Since the raster2pgsql is compiled as part of PostGIS most often (unless you compile your own GDAL library), the raster types supported by the executable will be the same as those compiled in the GDAL dependency library. To get a list of raster types your particular raster2pgsql supports use the -G switch. These should be the same as those provided by your PostGIS install documented here [ST\\_GDALDrivers](#page-591-0) if you are using the same GDAL library for both.

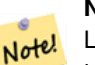

#### **Note**

La versión mas antigua de esta herramienta era un script python. El ejecutable ha reemplazado el script python. Si todavía necesitas Ejemplos del Script Python del ejecutable en python los puedes encontrar en [GDAL PostGIS Raster](http://trac.osgeo.org/gdal/wiki/frmts_wtkraster.html) [Driver Usage.](http://trac.osgeo.org/gdal/wiki/frmts_wtkraster.html) Fijate que el script python raster2pgsql no funcionará en versiones futuras de PostGIS raster y no sera soportado.

#### **Note** Note!

Cuando creamos previsualizaciones de un factor específico de un conjunto de rasters que están alineados, es posible que las previsualizaciones no estén alineadas. Visita <http://trac.osgeo.org/postgis/ticket/1764> para un ejemplo donde las previsualizaciones no se alinean.

# EJEMPLO DE USO:

```
raster2pgsql aquí_van_opciones_raster fichero_raster nombre_esquema.nombre_tabla > salida. ←
   sql
```
- -? Muestra la pantalla de ayuda. También se mostrará la ayuda si no incluyes ningún argumento.
- -G Imprime los formatos raster soportados.

#### (c|a|d|p) Estas opciones son exclusivas de forma mutua:

- -c Crea una nueva tabla y la rellena con el raster(s). *Esta es la opción por defecto.*
- -a Añade el/los raster/s a una tabla existente.
- -d Borra la tabla, crea una nueva y la rellena con el/los raster(s)
- -p Modo preparación, solo crea la tabla.

#### Procesamiento Raster: Añade condiciones para registrar de forma limpia en el catalogo raster

- -C Añade restricciones raster --srid, tamaño del pixel, etc. para asegurar que el raster es registrado de forma correcta en la vista raster\_columns.
- -x Desactiva la opción de restricción de maxima extensión. Solo se aplica si la opción -C esta en uso.
- -r Establezca las restricciones (espacialmente única y tesela de cobertura) para el bloqueo regular. Sólo se aplica si la la bandera -C también está en uso.

#### Procesado Raster: Parámetros opcionales utilizados para manipular la entrada de datos raster

- -s <SRID> Asigna un SRID especifico al raster de salida. Si no se especifica o es igual a 0, se comprueban los metadatos del raster para determinar un SRID apropiado.
- -b BAND Indice (en base 1) de la banda para extraer del raster. Para indices de mas de una banda, separalo con comas(,). Si no se especifica, se extraerán todas las bandas del raster.
- -t TILE\_SIZE Cortar el ráster en teselas para ser insertadas una por una en registros de la tabla. TILE\_SIZE se expresa como ANCHOxALTO o establecer el valor "auto" para permitir que se cargue a la computadora en un tamaño de tesela apropiado utilizando el primer ráster y aplicarlo a todos los rásters.
- -P Pad right-most and bottom-most tiles to guarantee that all tiles have the same width and height.
- -R, --register Registra el raster como un fichero de sistema (out-db) raster.
	- Solo los metadatos del raster y el camino de acceso al raster se almacenan en la base de datos (no los pixeles).
- **-l OVERVIEW\_FACTOR** Crear una previsualización del ráster. Para más de un factor, separar con coma(,). El nombre de la tabla de la previsualización sigue el patrón o\_factor de previsualización\_tabla, donde factor previsualización es un marcador de posición para el factor de previsualización numérica y tabla se reemplaza con el nombre de la tabla base. La previsualización creada es almacenada en la base de datos y no se afecta por -R. Tenga en cuenta que su archivo sql generado contendrá ambas, la tabla principal y las tablas de previsualización.
- -N **NODATA** Valor NODATA para utilizar en bandas con valores NODATA.

#### Parametros opcionales para manipular objetos de la base de datos

- -f COLUMN Especifica el nombre de la columna raster de destino , por defecto es 'rast'
- -F Añade una columna con el nombre del fichero
- -n COLUMN Specify the name of the filename column. Implies -F.
- -q Wrap PostgreSQL identifiers in quotes.
- -I Crea un indice GiST de la columna raster.
- -M Ejecuta Vacuum analyze en la tabla raster.
- -k Keeps empty tiles and skips NODATA value checks for each raster band. Note you save time in checking, but could end up with far more junk rows in your database and those junk rows are not marked as empty tiles.
- -T **tablespace** Especifica el "tablespace" de la nueva tabla. Observa que los indices (incluyendo el de clave primaria) seguirá utilizando en "tablespace" a menos que se utilice también la opción -X.
- -X **tablespace** Especifica el "tablespace" para el nuevo indice de la tabla. Esto se aplica a los indices de claves primarias y indices espaciales si la opción -I se esta usando.
- -Y **max\_rows\_per\_copy=50** Use copy statements instead of insert statements. Optionally specify max\_rows\_per\_copy; default 50 when not specified.
- -e Ejecuta cada comando de forma individual, no utiliza transacciones.

-E ENDIAN Controla el formato en el que se almacenan los datos de más de un byte (endianness) de la salida binaria generada del raster; especifica 0 para XDR y 1 para NDR(por defecto); solo las salidas NDR están soportadas actualmente.

-V **versión** Especifica la version del formato de salida. Por defecto es 0. Solo 0 esta soportado actualmente.

Un ejemplo de sesión utilizando el cargador para crear un fichero de entrada y cargarlo cortado en teselas de 100x100 debería parecerse a:

#### Note! **Note**

Puedes omitir el nombre del esquema, por ejemplo demelevation en vez de public.demelevation creará la tabla raster en el esquema por defecto de la base de datos del usuario.

```
raster2pgsql -s 4326 -I -C -M *.tif -F -t 100x100 public.demelevation
> elev.sql
psql -d gisdb -f elev.sql
```
Se puede hacer una conversion y carga en un solo paso con el caracter "|" en sistemas UNIX:

```
raster2pgsql -s 4326 -I -C -M *.tif -F -t 100x100 public.demelevation | psql -d gisdb
```
Carga las teselas planas métricas aéreas de los Raster del estado Massachusetts en un esquema denominado aerial y crear una vista completa, y previsualizaciones de niveles 2 y 4, utiliza el modo de copia para insertar (sin archivo intermedio sólo directamente a db), y -e no fuerces todo en una transacción (bueno si quieres ver datos en tablas de inmediato sin tener que esperar). Divide los raster en teselas de 128x128 píxeles y aplica las restricciones de raster. Utiliza el modo copia en lugar de insertar en la tabla.(-F) Incluye un campo llamado nombre de archivo para contener el nombre del archivo de las teselas de donde proceden los cortes.

```
raster2pgsql -I -C -e -Y -F -s 26986 -t 128x128 -1 2,4 bostonaerials2008/\star.jpg aerials. \leftrightarrowboston | psql -U postgres -d gisdb -h localhost -p 5432
```
-- obtener una lista de los tipos de raster soportados: raster2pgsql -G

El comando -G extrae una lista similar a esta:

```
Available GDAL raster formats:
  Virtual Raster
  GeoTIFF
  National Imagery Transmission Format
  Raster Product Format TOC format
  ECRG TOC format
  Erdas Imagine Images (.img)
  CEOS SAR Image
  CEOS Image
  JAXA PALSAR Product Reader (Level 1.1/1.5)
  Ground-based SAR Applications Testbed File Format (.gff)
  ELAS
  Arc/Info Binary Grid
  Arc/Info ASCII Grid
  GRASS ASCII Grid
  SDTS Raster
  DTED Elevation Raster
  Portable Network Graphics
  JPEG JFIF
  In Memory Raster
  Japanese DEM (.mem)
  Graphics Interchange Format (.gif)
  Graphics Interchange Format (.gif)
```
Envisat Image Format Maptech BSB Nautical Charts X11 PixMap Format MS Windows Device Independent Bitmap SPOT DIMAP AirSAR Polarimetric Image RadarSat 2 XML Product PCIDSK Database File PCRaster Raster File ILWIS Raster Map SGI Image File Format 1.0 SRTMHGT File Format Leveller heightfield Terragen heightfield USGS Astrogeology ISIS cube (Version 3) USGS Astrogeology ISIS cube (Version 2) NASA Planetary Data System EarthWatch .TIL ERMapper .ers Labelled NOAA Polar Orbiter Level 1 b Data Set FIT Image GRIdded Binary (.grb ) Raster Matrix Format EUMETSAT Archive native (.nat ) Idrisi Raster A.1 Intergraph Raster Golden Software ASCII Grid (.grd ) Golden Software Binary Grid (.grd ) Golden Software 7 Binary Grid (.grd ) COSAR Annotated Binary Matrix (TerraSAR-X) TerraSAR - X Product DRDC COASP SAR Processor Raster R Object Data Store Portable Pixmap Format (netpbm ) USGS DOQ (Old Style ) USGS DOQ (New Style ) ENVI .hdr Labelled ESRI .hdr Labelled Generic Binary (.hdr Labelled ) PCI .aux Labelled Vexcel MFF Raster Vexcel MFF2 (HKV ) Raster Fuji BAS Scanner Image GSC Geogrid EOSAT FAST Format VTP .bt (Binary Terrain) 1.3 Format Erdas .LAN/.GIS Convair PolGASP Image Data and Analysis NLAPS Data Format Erdas Imagine Raw DIPEx FARSITE v.4 Landscape File (.lcp) NOAA Vertical Datum .GTX NADCON .los/.las Datum Grid Shift NTv2 Datum Grid Shift ACE2 Snow Data Assimilation System Swedish Grid RIK (.rik ) USGS Optional ASCII DEM (and CDED ) GeoSoft Grid Exchange Format Northwood Numeric Grid Format .grd/.tab

```
Northwood Classified Grid Format .grc/.tab
ARC Digitized Raster Graphics
Standard Raster Product (ASRP/USRP)
Magellan topo (.blx)
SAGA GIS Binary Grid (.sdat)
Kml Super Overlay
ASCII Gridded XYZ
HF2/HFZ heightfield raster
OziExplorer Image File
USGS LULC Composite Theme Grid
Arc/Info Export E00 GRID
ZMap Plus Grid
NOAA NGS Geoid Height Grids
```
# **11.1.2 Crear rastrees utilizando las funciones raster de PostGIS**

En muchas ocasiones, querrás crear tablas raster en la base de datos. Existen una gran cantidad de funciones para hacerlo. Los pasos generales a seguir.

1. Crear una tabla con una columna raster para almacenar los nuevos registros raster se puede hacer de la siguiente manera:

CREATE TABLE myrasters(rid serial primary key, rast raster);

2. Existen muchas funciones de ayuda. Si no estas creando rasters con derivados de otro raster, entonces deberías comenzar con: [ST\\_MakeEmptyRaster,](#page-605-0) seguido de [ST\\_AddBand](#page-598-0)

También puedes crear rasters a partir de geometrias. Para conseguir esto deberás utilizar [ST\\_AsRaster](#page-601-0) quizás acompañado de otras funciones como [ST\\_Union](#page-731-0) o [ST\\_MapAlgebraFct](#page-724-0) o cualquier otra de la familia de funciones de álgebra de mapas.

Incluso hay muchas más opciones para crear nuevas tablas raster a partir de las tablas existentes. Por ejemplo, puede crear una tabla raster en una proyección diferente de una existente utilizando [ST\\_Transform](#page-670-0)

3. Una vez que hayas terminado de llenar la tabla, tendrás que crear un índice espacial en la columna raster con algo similar a:

```
CREATE INDEX myrasters rast st convexhull idx ON myrasters USING gist( ST ConvexHull( \leftrightarrowrast) );
```
Observa que utilizamos [ST\\_ConvexHull](#page-749-0) ya que muchas de las operaciones raster se basan en la envolvente convexa del raster.

#### **Note** Note!

En versiones anteriores a PostGIS 2.0 los raster se basaban en la envolvente y no en la envolvente convexa. Para que los indices espaciales funcionen correctamente necesitaras borrarlos y reemplazarlos por los indices basados en la envolvente convexa.

4. Aplica las restricciones raster con [AddRasterConstraints](#page-586-0)

# **11.1.3 Using "out db" cloud rasters**

The raster2pgsql tool uses GDAL to access raster data, and can take advantage of a key GDAL feature: the ability to read from rasters that are [stored remotely](https://gdal.org/user/virtual_file_systems.html#network-based-file-systems) in cloud "object stores" (e.g. AWS S3, Google Cloud Storage).

Efficient use of cloud stored rasters requires the use of a "cloud optimized" format. The most well-known and widely used is the ["cloud optimized GeoTIFF"](https://gdal.org/drivers/raster/cog.html) format. Using a non-cloud format, like a JPEG, or an un-tiled TIFF will result in very poor performance, as the system will have to download the entire raster each time it needs to access a subset.

First, load your raster into the cloud storage of your choice. Once it is loaded, you will have a URI to access it with, either an "http" URI, or sometimes a URI specific to the service. (e.g., "s3://bucket/object"). To access non-public buckets, you will need to supply GDAL config options to authenticate your connection. Note that this command is *reading* from the cloud raster and *writing* to the database.

```
AWS_ACCESS_KEY_ID=xxxxxxxxxxxxxxxxxxxx \
AWS_SECRET_ACCESS_KEY=xxxxxxxxxxxxxxxxxxxxxxxxxxxxxxxxxxxxxxxx \
raster2pgsql \
  -s 990000 \
  -t 256x256 \
  -T \lambda-R \lambda/vsis3/your.bucket.com/your_file.tif \
  your_table \
  | psql your_db
```
Once the table is loaded, you need to give the database permission to read from remote rasters, by setting two permissions, [postgis.enable\\_outdb\\_rasters](#page-510-0) and [postgis.gdal\\_enabled\\_drivers.](#page-508-0)

SET postgis.enable\_outdb\_rasters = true; SET postgis.gdal\_enabled\_drivers TO 'ENABLE\_ALL';

To make the changes sticky, set them directly on your database. You will need to re-connect to experience the new settings.

```
ALTER DATABASE your_db SET postgis.enable_outdb_rasters = true;
ALTER DATABASE your_db SET postgis.gdal_enabled_drivers TO 'ENABLE_ALL';
```
For non-public rasters, you may have to provide access keys to read from the cloud rasters. The same keys you used to write the raster2pgsql call can be set for use inside the database, with the [postgis.gdal\\_config\\_options](#page-510-1) configuration. Note that multiple options can be set by space-separating the key=value pairs.

```
SET postgis.gdal_vsi_options = 'AWS_ACCESS_KEY_ID=xxxxxxxxxxxxxxxxxxxxxx
AWS_SECRET_ACCESS_KEY=xxxxxxxxxxxxxxxxxxxxxxxxxxxxxxxxxxxxxxxx';
```
Once you have the data loaded and permissions set you can interact with the raster table like any other raster table, using the same functions. The database will handle all the mechanics of connecting to the cloud data when it needs to read pixel data.

# **11.2 Catalogos raster**

Existen dos vistas de catalogo raster que vienen en el paquete PostGIS. Ambas vistas utilizan información de las restricciones de las tablas raster. Como resultado, las vistas de catálogo tienen siempre consistencia con los datos raster de las tablas mientras que las restricciones son reforzadas.

- 1. La vista raster\_columns cataloga todas las columnas raster de todas las tablas de la base de datos.
- 2. La vista raster\_overviews cataloga todas las columnas raster de las tablas de la base de datos que sirven como previsualizaciones de tablas de grano más fino. Las tablas de este tipo se generan cuando utilizas la opción -l durante la carga.

## **11.2.1 Catalogo de columnas raster**

El catálogo raster\_columns es un catálogo de todas las columnas de la tablas raster en la base de datos que son de tipo raster. Es una vista que utiliza las restricciones de las tablas por lo que la información es siempre consistente, incluso si se restaura una tabla raster de una copia de seguridad de otra base de datos. Existen las siguientes columnas en el catálogo raster\_columns.

Si has creado tus tablas sin el cargador o has olvidado especificar la variable -C del comando de carga durante la carga, puedes hacer cumplir las restricciones por defecto utilizando [AddRasterConstraints,](#page-586-0) de este modo el catálogo raster\_columns guardará la información mas común de tus teselas raster.

- r\_table\_catalog Contienen la tabla de la base de datos. Esto siempre leerá la base de datos actual.
- r\_table\_schema Esquema al que pertenece la tabla.
- r\_table\_name tabla raster
- r\_raster\_column Columna de la tabla r\_table\_name que es de tipo raster. No hay nada en PostGIS que impida tener múltiples columnas raster por tabla así que es posible tener varias veces la misma tabla raster en la lista con diferentes columnas cada vez.
- srid El identificador del sistema de referencia espacial del raster. Debe ser una de las entradas de la tabla Section [4.5.](#page-75-0)
- scale\_x Escala entre las coordenadas espaciales geométricas y el pixel. Esto esta disponible únicamente si todas las teselas de la columna raster tienen el mismo valor scale\_x y se aplica la restricción. Para mas detalles visita [ST\\_ScaleX](#page-616-0) .
- scale\_y Escala entre las coordenadas espaciales geométricas y el pixel. Esto esta disponible únicamente si todas las teselas de la columna raster tienen el mismo valor scale\_y y se aplica la restricción scale\_y. Para mas detalles visita [ST\\_ScaleY](#page-616-1) .
- blocksize\_x Es el ancho (numero de pixeles en horizontal) de cada tesela raster.Para mas detalles visita [ST\\_Width.](#page-624-0)
- blocksize y Es el ancho (numero de pixeles en vertical hacia abajo) de cada tesela raster.Para mas detalles visita [ST\\_Height.](#page-611-0)
- same\_alignment Valor booleano que valdrá "True" si todas las teselas raster tienen el mismo alineamiento. Visita ST\_SameAlignm para más información.
- regular blocking Si la columna del ráster tiene las limitaciones de espacio único y de cobertura de tesela, el valor es TRUE. De lo contrario, será FALSE.
- num bands Numero de bandas por tesela del conjunto de rasters. Es la misma información que la devuelta por [ST\\_NumBands](#page-613-0)
- pixel\_types Un array definiendo el tipo de pixel de cada banda. Tendrás el mismo numero de elementos en este array que el numero de bandas. Los pixel\_types son uno de los definidos en [ST\\_BandPixelType.](#page-632-0)
- nodata\_values Un array de números de doble precisión que define el valor nodata\_value de cada banda. En este array deberás tener el mismo numero de elementos que el numero de bandas. Este numero define el valor de los pixeles de cada banda que deben ignorarse para la mayoría de operaciones. Esta información es similar a la proporcionada por [ST\\_BandNoDataValue.](#page-628-0)
- out\_db Una colección de banderas booleanas indican si los datos de las bandas del ráster se mantienen fuera de la base de datos. Se tendrá el mismo número de elementos en esta colección como se tiene número de bandas.
- extent Esta es la extensión de todas las columnas raster en tu conjunto raster. Si planeas cargar mas datos que cambiarán la extensión del conjunto, deberás ejecutar la función [DropRasterConstraints](#page-587-0) antes de la carga y después de la carga restablecer las restricciones con [AddRasterConstraints.](#page-586-0)
- spatial\_index Un boolean es verdadero si la columna del ráster tiene un índice espacial.

# **11.2.2 Previsualizaciones raster**

raster\_overviews Los catálogos de información acerca de las columnas de tablas ráster utilizadas para las previsualizaciones e información adicional de ellos que son útiles para conocer cuando utilizar vistas generales. Las tablas de previsualización Overview tables están catalogados tanto en raster\_columns y raster\_overviews porque son rásters en su propio derecho pero también sirven a un propósito especial adicional de ser una caricatura de resolución baja o de una tabla de resolución alta. Estos se generan a lo largo de la tabla ráster principal cuando se utiliza el -l interuptor en la carga del ráster o se puede generar manualmente utilizando [AddOverviewConstraints.](#page-588-0)

Las tablas de previsualización contienen las mismas restricciones que cualquier tabla raster además de restricciones adicionales especificas a las previsualizaciones.
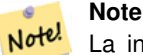

La información de la tabla raster\_overviews no duplica la información de raster\_columns. Si necesitas información sobre una tabla de previsualizaciones pobremente en raster\_columns puedes unir la tabla raster\_overviews a raster\_columns para obtener toda la información que necesitas.

Las dos principales razones de crear previsualizaciones son:

- 1. Tener una representación de baja resolución de las tablas principales para tener una respuesta rápida en operaciones de zoom-out.
- 2. Los cálculos son generalmente más rápidos en las previsualizaciones que en las imágenes de mayor resolución porque hay menos registros y cada pixel cubre más territorio. Aunque los cálculos no son tan precisos como en las tablas de alta resolución de las que provienen, pueden ser suficientes en muchos cálculos empíricos.

El catálogo raster\_overviews contiene las siguientes columnas de información.

- o\_table\_catalog La base de datos a la cual pertenece la tabla de previsualizaciones. Esto siempre leerá la base de datos actual.
- o\_table\_schema El esquema de la base de datos al cual pertenece la tabla de previsualizaciones.
- o\_table\_name El nombre de la tala de previsualizaciones.
- o\_raster\_column La columna raster de la tabla de previsualizaciones.
- r\_table\_catalog La base de datos de la tabla raster para la cual esta previsualización sirve. Esto siempre va a leer la base de datos actual.
- r\_table\_schema El esquema de la base de datos de la tabla ráster al cual pertenecen estas previsualizaciones.
- r\_table\_name tabla raster para la cual sirven las previsualizaciones.
- r\_raster\_column la columna raster para la cual sirven estas previsualizaciones.
- overview\_factor este es el nivel de pirámide de la tabla de previsualizaciones . Cuanto más alto sea el número, más baja es la resolución de la tabla. Si se le da una carpeta de imágenes al comando raster2pgsql, se calcularán previsualizaciones de cada archivo de imagen y se cargarán por separado. El Nivel 1 supone siempre el archivo original. Nivel 2 tendrá cada tesela representada por 4 de la original. Por ejemplo, si tienes una carpeta de archivos de imagen de 5000x5000 pixeles que decidiste dividir en imágenes de 125x125 , para presentar cada imagen tu tabla base tendrá (5000\*5000)/(125\*125)=1.600 registros, tu tabla (l=2)  $\circ$  2 tendrá un tope de (1600/Potencia (2,2))=400 filas, tu (l=3)  $\circ$  3 tendrá un tope de (1600/Potencia (2,3)) = 200 filas. Si los píxeles no son divisibles por el tamaño de tus teselas , obtendrás algunas de relleno (teselas no completamente llenas ) . Ten en cuenta que cada tesela de previsualización generada por el comando raster2pgsql tiene el mismo número de pixeles que la tesela de origen , pero es de menor resolución que cada pixel de la que representa (Potencia(2,factor\_de\_previsualizacion) pixeles del original) .

# **11.3 Contruyendo aplicaciones personalizadas con PostGIS Raster**

The fact that PostGIS raster provides you with SQL functions to render rasters in known image formats gives you a lot of options for rendering them. For example you can use OpenOffice / LibreOffice for rendering as demonstrated in [Rendering PostGIS](http://www.postgresonline.com/journal/archives/244-Rendering-PostGIS-Raster-graphics-with-LibreOffice-Base-Reports.html) [Raster graphics with LibreOffice Base Reports.](http://www.postgresonline.com/journal/archives/244-Rendering-PostGIS-Raster-graphics-with-LibreOffice-Base-Reports.html) In addition you can use a wide variety of languages as demonstrated in this section.

# <span id="page-577-0"></span>**11.3.1 Ejemplo de salida utilizando ST\_AsPNG junto con otras opciones raster en PHP**

En esta sección, mostraremos como utilizar el driver PHP PostgreSQL y la familia de funciones [ST\\_AsGDALRaster](#page-691-0) para extraer las nadas 1,2,3 de un raster a una consulta PHP que puede incluirse como una marca html img src.

La consulta de ejemplo muestra cómo combinar un montón de funciones de mapa de bits juntos para obtener todas las teselas que se cruzan con un cuadro delimitador en wgs84 en particular y luego unimos las teselas que intersectan con [ST\\_Union](#page-731-0) devolviendo todas las bandas, transformadas al sistema de proyección especifico del usuario con [ST\\_Transform,](#page-670-0) y luego enviamos el resultado como un png con [ST\\_AsPNG.](#page-693-0)

Se podría llamar a la continuación utilizando

```
http://mywebserver/test_raster.php?srid=2249
```
para obtener la imagen raster en pies del estado de Massachusetts.

```
<?php
/** contents of test_raster.php **/
$conn_str ='dbname=mydb host=localhost port=5432 user=myuser password=mypwd';
$dbconn = pg_connect($conn_str);
header('Content-Type: image/png');
/**If a particular projection was requested use it otherwise use mass state plane meters \leftrightarrow**/
if (!empty( $_REQUEST['srid'] ) && is_numeric( $_REQUEST['srid']) ){
                $input_srid = intval($_REQUEST['srid']);
}
else { $input_srid = 26986; }
/** The set bytea_output may be needed for PostgreSQL 9.0+, but not for 8.4 **/$sql = "set bytea_output='escape';
SELECT ST_AsPNG(ST_Transform(
                        ST_AddBand(ST_Union(rast,1), ARRAY[ST_Union(rast,2), ST_Union(rast ←
                            ,3)])
                                 ,$input_srid) ) As new_rast
 FROM aerials.boston
        WHERE
        ST_Intersects(rast, ST_Transform(ST_MakeEnvelope(-71.1217, 42.227, -71.1210, ←
            42.218,4326),26986) )";
$result = pq_query ($sql);$row = pg_fetch_row($result);
pg_free_result($result);
if ($row === false) return;
echo pg_unescape_bytea($row[0]);
?>
```
# **11.3.2 Ejemplo de salida utilizando ST\_AsPNG junto con otras opciones raster en ASP.NET C#**

En esta sección, mostraremos como utilizar el driver Npgsql PostgreSQL .NET y la familia de funciones [ST\\_AsGDALRaster](#page-691-0) para extraer las nadas 1,2,3 de un raster a una consulta PHP que puede incluirse como una marca html imv src.

Necesitarás el driver npgsql .NET PostgreSQL para este ejercicio que puedes obtener en <http://npgsql.projects.postgresql.org/> en su ultima versión. Simplemente descarga la última versión y copialo en tu carpeta bin de ASP.NET y ya estarás listo para seguir.

La consulta de ejemplo muestra cómo combinar un montón de funciones de mapa de bits juntos para obtener todas las teselas que se cruzan con un cuadro delimitador en wgs84 en particular y luego unimos las teselas que intersectan con [ST\\_Union](#page-731-0) devolviendo todas las bandas, transformadas al sistema de proyección especifico del usuario con [ST\\_Transform,](#page-670-0) y luego enviamos el resultado como un png con [ST\\_AsPNG.](#page-693-0)

Este ejemplo es el mismo que el ejemplo Section [11.3.1](#page-577-0) salvo que este esta implementado en C#.

Puedes llamar a este método utilizando

http://mywebserver/TestRaster.ashx?srid=2249

para obtener la imagen raster en coordenadas planas en pies del estado de Massachusetts.

```
-- web.config connection string section --
<connectionStrings>
    <add name="DSN"
        connectionString="server=localhost;database=mydb;Port=5432;User Id=myuser;password= ←-
           mypwd"/>
</connectionStrings>
// Code for TestRaster.ashx
<%@ WebHandler Language="C#" Class="TestRaster" %>
using System;
using System.Data;
using System.Web;
using Npgsql;
public class TestRaster : IHttpHandler
{
        public void ProcessRequest(HttpContext context)
        {
                context.Response.ContentType = "image/png";
                context.Response.BinaryWrite(GetResults(context));
        }
        public bool IsReusable {
                get { return false; }
        }
        public byte[] GetResults(HttpContext context)
        {
                byte[] result = null;
                NpgsqlCommand command;
                string sql = null;
                int input_srid = 26986;
        try {
                    using (NpgsqlConnection conn = new NpgsqlConnection(System. \leftarrowConfiguration.ConfigurationManager.ConnectionStrings["DSN"]. ←-
                        ConnectionString)) {
                            conn.Open();
                if (context.Request["srid"] != null)
                {
                    input_srid = Convert.ToInt32(context.Request["srid"]);
                }
                sql = @"SELECT ST_AsPNG(
                             ST_Transform(
                                         ST_AddBand(
                                 ST_Union(rast,1), ARRAY[ST_Union(rast,2),ST_Union(rast,3)])
                                                     ,:input_srid) ) As new_rast
                        FROM aerials.boston
                                 WHERE
                                     ST_Intersects(rast,
                                     ST_Transform(ST_MakeEnvelope(-71.1217, 42.227, ←
                                         -71.1210, 42.218, 4326, 26986) )";
                             command = new NpgsqlCommand(sql, conn);
                command.Parameters.Add(new NpgsqlParameter("input_srid", input_srid));
                             result = (byte[]) command.ExecuteScalar();
                conn.Close();
```

```
}
                 }
        catch (Exception ex)
        {
            result = null;
            context.Response.Write(ex.Message.Trim());
        }
                return result;
        }
}
```
## **11.3.3 Aplicación de consola Java que extrae un raster como un fichero de imagen**

Esta es una aplicación simple de la consola java que toma una consulta y devuelve una imagen y la extrae a un fichero especificado.

Puedes descargar el último driver PostgreSQL JDBC desde <http://jdbc.postgresql.org/download.html>

Puedes compilar el siguiente código utilizando un comando similar a este:

```
set env CLASSPATH .:..\postgresql-9.0-801.jdbc4.jar
javac SaveQueryImage.java
jar cfm SaveQueryImage.jar Manifest.txt *.class
```
Y llamarlo desde la linea de comandos de forma similar a:

```
java -jar SaveQueryImage.jar "SELECT ST_AsPNG(ST_AsRaster(ST_Buffer(ST_Point(1,5),10, ' ←
   quad_segs=2'),150, 150, '8BUI',100));" "test.png"
-- Manifest.txt --
Class-Path: postgresql-9.0-801.jdbc4.jar
Main-Class: SaveQueryImage
// Code for SaveQueryImage.java
import java.sql.Connection;
import java.sql.SQLException;
import java.sql.PreparedStatement;
import java.sql.ResultSet;
import java.io.*;
public class SaveQueryImage {
  public static void main(String[] argv) {
      System.out.println("Checking if Driver is registered with DriverManager.");
      try {
        //java.sql.DriverManager.registerDriver (new org.postgresql.Driver());
        Class.forName("org.postgresql.Driver");
      }
      catch (ClassNotFoundException cnfe) {
        System.out.println("Couldn't find the driver!");
        cnfe.printStackTrace();
        System.exit(1);
      }
      Connection conn = null;
      try {
        conn = DriverManager.getConnection("jdbc:postgresql://localhost:5432/mydb","myuser ←
            ", "mypwd");
```

```
conn.setAutoCommit(false);
        PreparedStatement sGetImg = conn.prepareStatement(argv[0]);
        ResultSet rs = sGetImg.executeQuery();
                FileOutputStream fout;
                try
                {
                        rs.next();
                        /** Output to file name requested by user **/
                        fout = new FileOutputStream(new File(argv[1]) );
                        fout.write(rs.getBytes(1));
                        fout.close();
                }
                catch(Exception e)
                {
                        System.out.println("Can't create file");
                        e.printStackTrace();
                }
        rs.close();
                sGetImg.close();
        conn.close();
      }
      catch (SQLException se) {
       System.out.println("Couldn't connect: print out a stack trace and exit.");
        se.printStackTrace();
        System.exit(1);
     }
  }
}
```
# **11.3.4 Utilizar PLPython para extraer imágenes vía SQL**

Este es una función de almacenamiento plpython que crea un archivo en el directorio del servidor por cada registro. Requiere que tenga instalado plpython. Deberá trabajar bien con ambos plpythonu y plpython3u.

```
CREATE OR REPLACE FUNCTION write_file (param_bytes bytea, param_filepath text)
RETURNS text
AS $$
f = open(param_filepath, 'wb+')
f.write(param_bytes)
return param_filepath
$$ LANGUAGE plpythonu;
--write out 5 images to the PostgreSQL server in varying sizes
-- note the postgresql daemon account needs to have write access to folder
-- this echos back the file names created;
SELECT write_file(ST_AsPNG(
        ST_AsRaster(ST_Buffer(ST_Point(1,5),j*5, 'quad_segs=2'),150*j, 150*j, '8BUI',100)),
         'C:/temp/slices'|| j || '.png')
        FROM generate_series(1,5) As j;
    write_file
---------------------
C:/temp/slices1.png
C:/temp/slices2.png
C:/temp/slices3.png
C:/temp/slices4.png
```
C:/temp/slices5.png

# **11.3.5 Extraer un raster con PSQL**

Sadly PSQL doesn't have easy to use built-in functionality for outputting binaries. This is a bit of a hack that piggy backs on PostgreSQL somewhat legacy large object support. To use first launch your psql commandline connected to your database.

A diferencia del enfoque de python, este, crea el fichero en tu equipo local.

```
SELECT oid, lowrite(lo_open(oid, 131072), png) As num_bytes
 FROM
 ( VALUES (lo_create(0),
  ST_AsPNG( (SELECT rast FROM aerials.boston WHERE rid=1) )
 ) ) As v(oid,png);
-- you'll get an output something like --
  oid | num_bytes
----------+-----------<br>2630819 1 74860
2630819 |
-- next note the oid and do this replacing the c:/test.png to file path location
-- on your local computer
\lo_export 2630819 'C:/temp/aerial_samp.png'
-- this deletes the file from large object storage on db
SELECT lo_unlink(2630819);
```
# <span id="page-582-0"></span>**Chapter 12**

# **Raster Reference**

The functions given below are the ones which a user of PostGIS Raster is likely to need and which are currently available in PostGIS Raster. There are other functions which are required support functions to the raster objects which are not of use to a general user.

raster is a new PostGIS type for storing and analyzing raster data.

For loading rasters from raster files please refer to Section [11.1](#page-569-0)

For the examples in this reference we will be using a raster table of dummy rasters - Formed with the following code

```
CREATE TABLE dummy_rast(rid integer, rast raster);
INSERT INTO dummy_rast(rid, rast)
VALUES (1,
('01' -- little endian (uint8 ndr)
| \ |'0000' -- version (uint16 0)
|||'0000' -- nBands (uint16 0)
| \ |'0000000000000040' -- scaleX (float64 2)
| \cdot |'0000000000000840' -- scaleY (float64 3)
| \ |'000000000000E03F' -- ipX (float64 0.5)
| \ |'000000000000E03F' -- ipY (float64 0.5)
| \ |'0000000000000000' -- skewX (float64 0)
| \cdot |'0000000000000000' -- skewY (float64 0)
||
'00000000' -- SRID (int32 0)
| \cdot |'0A00' -- width (uint16 10)
| \ |'1400' -- height (uint16 20)
)::raster
),
-- Raster: 5 x 5 pixels, 3 bands, PT_8BUI pixel type, NODATA = 0
(2, ('01000003009A9999999999A93F9A9999999999A9BF000000E02B274A' ||
'41000000007719564100000000000000000000000000000000 ←-
   FFFFFFFF050005000400FDFEFDFEFEFDFEFEFDF9FAFEF' ||
' ←-
   EFCF9FBFDFEFEFDFCFAFEFEFE04004E627AADD16076B4F9FE6370A9F5FE59637AB0E54F58617087040046566487A1506
    ')::raster);
```
# **12.1 Raster Support Data types**

# **12.1.1 geomval**

geomval — A spatial datatype with two fields - geom (holding a geometry object) and val (holding a double precision pixel value from a raster band).

#### **Description**

geomval is a compound data type consisting of a geometry object referenced by the .geom field and val, a double precision value that represents the pixel value at a particular geometric location in a raster band. It is used by the ST\_DumpAsPolygon and Raster intersection family of functions as an output type to explode a raster band into geometry polygons.

#### **See Also**

Section [15.6](#page-821-0)

# **12.1.2 addbandarg**

<span id="page-583-0"></span>addbandarg — A composite type used as input into the ST\_AddBand function defining the attributes and initial value of the new band.

#### **Description**

A composite type used as input into the ST\_AddBand function defining the attributes and initial value of the new band.

- **index** integer 1-based value indicating the position where the new band will be added amongst the raster's bands. If NULL, the new band will be added at the end of the raster's bands.
- **pixeltype** text Pixel type of the new band. One of defined pixel types as described in [ST\\_BandPixelType.](#page-632-0)
- initialvalue double precision Initial value that all pixels of new band will be set to.
- **nodataval** double precision NODATA value of the new band. If NULL, the new band will not have a NODATA value assigned.

#### **See Also**

#### [ST\\_AddBand](#page-598-0)

#### **12.1.3 rastbandarg**

rastbandarg — A composite type for use when needing to express a raster and a band index of that raster.

#### **Description**

A composite type for use when needing to express a raster and a band index of that raster.

**rast** raster The raster in question/

**nband** integer 1-based value indicating the band of raster

#### **See Also**

[ST\\_MapAlgebra \(callback function version\)](#page-704-0)

## **12.1.4 raster**

raster — raster spatial data type.

#### **Description**

raster is a spatial data type used to represent raster data such as those imported from JPEGs, TIFFs, PNGs, digital elevation models. Each raster has 1 or more bands each having a set of pixel values. Rasters can be georeferenced.

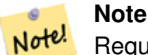

Requires PostGIS be compiled with GDAL support. Currently rasters can be implicitly converted to geometry type, but the conversion returns the [ST\\_ConvexHull](#page-749-0) of the raster. This auto casting may be removed in the near future so don't rely on it.

#### **Casting Behavior**

This section lists the automatic as well as explicit casts allowed for this data type

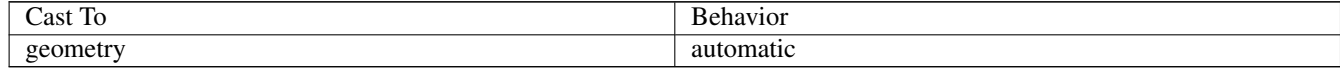

#### **See Also**

Chapter [12](#page-582-0)

# **12.1.5 reclassarg**

reclassarg — A composite type used as input into the ST\_Reclass function defining the behavior of reclassification.

#### **Description**

A composite type used as input into the ST\_Reclass function defining the behavior of reclassification.

**nband** integer The band number of band to reclassify.

**reclassexpr** text range expression consisting of comma delimited range:map\_range mappings. : to define mapping that defines how to map old band values to new band values. (means >, ) means less than,  $\vert$  < or equal,  $\vert$  means > or equal

- 1.  $[a-b] = a \le x \le b$
- 2.  $(a-b) = a < x < b$
- 3.  $[a-b] = a \le x \le b$
- 4.  $(a-b) = a < x < b$

( notation is optional so a-b means the same as (a-b)

**pixeltype** text One of defined pixel types as described in [ST\\_BandPixelType](#page-632-0)

**nodataval** double precision Value to treat as no data. For image outputs that support transparency, these will be blank.

#### **Example: Reclassify band 2 as an 8BUI where 255 is nodata value**

SELECT ROW(2, '0-100:1-10, 101-500:11-150,501 - 10000: 151-254', '8BUI', 255)::reclassarg;

# **Example: Reclassify band 1 as an 1BB and no nodata value defined**

SELECT ROW(1, '0-100]:0, (100-255:1', '1BB', NULL)::reclassarg;

#### **See Also**

[ST\\_Reclass](#page-730-0)

#### **12.1.6 summarystats**

summarystats — A composite type returned by the ST\_SummaryStats and ST\_SummaryStatsAgg functions.

#### **Description**

A composite type returned by the [ST\\_SummaryStats](#page-683-0) and [ST\\_SummaryStatsAgg](#page-685-0) functions.

**count** integer Number of pixels counted for the summary statistics.

**sum** double precision Sum of all counted pixel values.

**mean** double precision Arithmetic mean of all counted pixel values.

stddev double precision Standard deviation of all counted pixel values.

**min** double precision Minimum value of counted pixel values.

**max** double precision Maximum value of counted pixel values.

#### **See Also**

[ST\\_SummaryStats,](#page-683-0) [ST\\_SummaryStatsAgg](#page-685-0)

## **12.1.7 unionarg**

unionarg — A composite type used as input into the ST\_Union function defining the bands to be processed and behavior of the UNION operation.

#### **Description**

A composite type used as input into the ST\_Union function defining the bands to be processed and behavior of the UNION operation.

**nband** integer 1-based value indicating the band of each input raster to be processed.

**uniontype** text Type of UNION operation. One of defined types as described in [ST\\_Union.](#page-731-0)

#### **See Also**

[ST\\_Union](#page-731-0)

# **12.2 Raster Management**

# **12.2.1 AddRasterConstraints**

<span id="page-586-0"></span>AddRasterConstraints — Adds raster constraints to a loaded raster table for a specific column that constrains spatial ref, scaling, blocksize, alignment, bands, band type and a flag to denote if raster column is regularly blocked. The table must be loaded with data for the constraints to be inferred. Returns true if the constraint setting was accomplished and issues a notice otherwise.

#### **Synopsis**

boolean AddRasterConstraints(name rasttable, name rastcolumn, boolean srid=true, boolean scale\_x=true, boolean scale\_y=true, boolean blocksize x=true, boolean blocksize y=true, boolean same alignment=true, boolean regular blocking=false, boolean num\_bands=true , boolean pixel\_types=true , boolean nodata\_values=true , boolean out\_db=true , boolean extent=true ); boolean AddRasterConstraints(name rasttable, name rastcolumn, text[] VARIADIC constraints); boolean AddRasterConstraints(name rastschema, name rasttable, name rastcolumn, text[] VARIADIC constraints); boolean AddRasterConstraints(name rastschema, name rasttable, name rastcolumn, boolean srid=true, boolean scale\_x=true, boolean scale\_y=true, boolean blocksize\_x=true, boolean blocksize\_y=true, boolean same\_alignment=true, boolean regular\_blocking=fa boolean num\_bands=true, boolean pixel\_types=true, boolean nodata\_values=true , boolean out\_db=true , boolean extent=true );

#### **Description**

Generates constraints on a raster column that are used to display information in the raster\_columns raster catalog. The rastschema is the name of the table schema the table resides in. The srid must be an integer value reference to an entry in the SPATIAL\_REF\_SYS table.

raster2pgsql loader uses this function to register raster tables

Valid constraint names to pass in: refer to Section [11.2.1](#page-574-0) for more details.

- blocksize sets both X and Y blocksize
- blocksize\_x sets X tile (width in pixels of each tile)
- blocksize\_y sets Y tile (height in pixels of each tile)
- extent computes extent of whole table and applys constraint all rasters must be within that extent
- num\_bands number of bands
- pixel types reads array of pixel types for each band ensure all band n have same pixel type
- regular\_blocking sets spatially unique (no two rasters can be spatially the same) and coverage tile (raster is aligned to a coverage) constraints
- same alignment ensures they all have same alignment meaning any two tiles you compare will return true for. Refer to [ST\\_SameAlignment.](#page-765-0)
- srid ensures all have same srid
- More -- any listed as inputs into the above functions

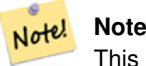

This function infers the constraints from the data already present in the table. As such for it to work, you must create the raster column first and then load it with data.

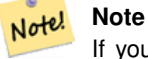

If you need to load more data in your tables after you have already applied constraints, you may want to run the DropRasterConstraints if the extent of your data has changed.

Availability: 2.0.0

#### **Examples: Apply all possible constraints on column based on data**

```
CREATE TABLE myrasters(rid SERIAL primary key, rast raster);
INSERT INTO myrasters(rast)
SELECT ST_AddBand(ST_MakeEmptyRaster(1000, 1000, 0.3, -0.3, 2, 2, 0, 0,4326), 1, '8BSI':: ←
   text, -129, NULL);
SELECT AddRasterConstraints('myrasters'::name, 'rast'::name);
-- verify if registered correctly in the raster_columns view --
SELECT srid, scale_x, scale_y, blocksize_x, blocksize_y, num_bands, pixel_types, \leftrightarrownodata_values
   FROM raster_columns
   WHERE r table name = 'myrasters';
 srid | scale_x | scale_y | blocksize_x | blocksize_y | num_bands | pixel_types| \leftrightarrownodata_values
------+---------+---------+-------------+-------------+-----------+-------------+--------------- ←-
 4326 | 2 | 2 | 1000 | 1000 | 1 | {8BSI} | {0}
```
#### **Examples: Apply single constraint**

```
CREATE TABLE public.myrasters2(rid SERIAL primary key, rast raster);
INSERT INTO myrasters2(rast)
SELECT ST_AddBand(ST_MakeEmptyRaster(1000, 1000, 0.3, -0.3, 2, 2, 0, 0,4326), 1, '8BSI':: ←
   text, -129, NULL);
SELECT AddRasterConstraints('public'::name, 'myrasters2'::name, 'rast'::name,' ←
  regular_blocking', 'blocksize');
-- get notice--
NOTICE: Adding regular blocking constraint
NOTICE: Adding blocksize-X constraint
NOTICE: Adding blocksize-Y constraint
```
#### **See Also**

Section [11.2.1,](#page-574-0) [ST\\_AddBand,](#page-598-0) [ST\\_MakeEmptyRaster,](#page-605-0) [DropRasterConstraints,](#page-587-0) [ST\\_BandPixelType,](#page-632-0) [ST\\_SRID](#page-622-0)

### **12.2.2 DropRasterConstraints**

<span id="page-587-0"></span>DropRasterConstraints — Drops PostGIS raster constraints that refer to a raster table column. Useful if you need to reload data or update your raster column data.

#### **Synopsis**

boolean DropRasterConstraints(name rasttable, name rastcolumn, boolean srid, boolean scale\_x, boolean scale\_y, boolean blocksize x, boolean blocksize y, boolean same alignment, boolean regular blocking, boolean num bands=true, boolean pixel types=t boolean nodata\_values=true, boolean out\_db=true , boolean extent=true);

boolean DropRasterConstraints(name rastschema, name rasttable, name rastcolumn, boolean srid=true, boolean scale\_x=true, boolean scale\_y=true, boolean blocksize\_x=true, boolean blocksize\_y=true, boolean same\_alignment=true, boolean regular\_blocking=fa boolean num\_bands=true, boolean pixel\_types=true, boolean nodata\_values=true, boolean out\_db=true , boolean extent=true); boolean DropRasterConstraints(name rastschema, name rasttable, name rastcolumn, text[] constraints);

# **Description**

Drops PostGIS raster constraints that refer to a raster table column that were added by [AddRasterConstraints.](#page-586-0) Useful if you need to load more data or update your raster column data. You do not need to do this if you want to get rid of a raster table or a raster column.

To drop a raster table use the standard

```
DROP TABLE mytable
```
To drop just a raster column and leave the rest of the table, use standard SQL

```
ALTER TABLE mytable DROP COLUMN rast
```
the table will disappear from the raster\_columns catalog if the column or table is dropped. However if only the constraints are dropped, the raster column will still be listed in the raster\_columns catalog, but there will be no other information about it aside from the column name and table.

Availability: 2.0.0

#### **Examples**

```
SELECT DropRasterConstraints ('myrasters', 'rast');
  --RESULT output ---
\ddot{+}-- verify change in raster_columns --
SELECT srid, scale_x, scale_y, blocksize_x, blocksize_y, num_bands, pixel_types, \leftrightarrownodata_values
   FROM raster_columns
   WHERE r_table_name = 'myrasters';
 srid | scale_x | scale_y | blocksize_x | blocksize_y | num_bands | pixel_types|
    nodata_values
------+---------+---------+-------------+-------------+-----------+-------------+--------------- ←-
    0 | | | | | | |
```
#### **See Also**

[AddRasterConstraints](#page-586-0)

# **12.2.3 AddOverviewConstraints**

<span id="page-588-0"></span>AddOverviewConstraints — Tag a raster column as being an overview of another.

#### **Synopsis**

boolean AddOverviewConstraints(name ovschema, name ovtable, name ovcolumn, name refschema, name reftable, name refcolumn, int ovfactor);

boolean AddOverviewConstraints(name ovtable, name ovcolumn, name reftable, name refcolumn, int ovfactor);

#### **Description**

Adds constraints on a raster column that are used to display information in the raster\_overviews raster catalog.

The ovfactor parameter represents the scale multiplier in the overview column: higher overview factors have lower resolution. When the ovschema and refschema parameters are omitted, the first table found scanning the search\_path will be used.

Availability: 2.0.0

#### **Examples**

```
CREATE TABLE res1 AS SELECT
ST_AddBand(
 ST_MakeEmptyRaster(1000, 1000, 0, 0, 2),
 1, '8BSI'::text, -129, NULL
) r1;
CREATE TABLE res2 AS SELECT
ST_AddBand(
 ST_MakeEmptyRaster(500, 500, 0, 0, 4),
 1, '8BSI'::text, -129, NULL
) r2;
SELECT AddOverviewConstraints('res2', 'r2', 'res1', 'r1', 2);
-- verify if registered correctly in the raster_overviews view --
SELECT o_table_name ot, o_raster_column oc,
       r_table_name rt, r_raster_column rc,
       overview_factor f
FROM raster_overviews WHERE o_table_name = 'res2';
 ot | oc | rt | rc | f
 ------+----+------+----+---
res2 | r2 | res1 | r1 | 2
(1 row)
```
#### **See Also**

Section [11.2.2,](#page-575-0) [DropOverviewConstraints,](#page-589-0) [ST\\_CreateOverview,](#page-598-1) [AddRasterConstraints](#page-586-0)

# **12.2.4 DropOverviewConstraints**

<span id="page-589-0"></span>DropOverviewConstraints — Untag a raster column from being an overview of another.

#### **Synopsis**

boolean DropOverviewConstraints(name ovschema, name ovtable, name ovcolumn); boolean DropOverviewConstraints(name ovtable, name ovcolumn);

#### **Description**

Remove from a raster column the constraints used to show it as being an overview of another in the raster\_overviews raster catalog.

When the ovschema parameter is omitted, the first table found scanning the search\_path will be used.

Availability: 2.0.0

#### **See Also**

Section [11.2.2,](#page-575-0) [AddOverviewConstraints,](#page-588-0) [DropRasterConstraints](#page-587-0)

# **12.2.5 PostGIS\_GDAL\_Version**

PostGIS\_GDAL\_Version — Reports the version of the GDAL library in use by PostGIS.

#### **Synopsis**

text PostGIS\_GDAL\_Version();

#### **Description**

Reports the version of the GDAL library in use by PostGIS. Will also check and report if GDAL can find its data files.

#### **Examples**

```
SELECT PostGIS_GDAL_Version();
      postgis_gdal_version
-----------------------------------
GDAL 1.11dev, released 2013/04/13
```
#### **See Also**

[postgis.gdal\\_datapath](#page-507-0)

# **12.2.6 PostGIS\_Raster\_Lib\_Build\_Date**

PostGIS\_Raster\_Lib\_Build\_Date — Reports full raster library build date.

#### **Synopsis**

text PostGIS\_Raster\_Lib\_Build\_Date();

#### **Description**

Reports raster build date

#### **Examples**

```
SELECT PostGIS_Raster_Lib_Build_Date();
postgis_raster_lib_build_date
-----------------------------
2010-04-28 21:15:10
```
#### **See Also**

[PostGIS\\_Raster\\_Lib\\_Version](#page-591-0)

# **12.2.7 PostGIS\_Raster\_Lib\_Version**

<span id="page-591-0"></span>PostGIS\_Raster\_Lib\_Version — Reports full raster version and build configuration infos.

#### **Synopsis**

text PostGIS\_Raster\_Lib\_Version();

#### **Description**

Reports full raster version and build configuration infos.

# **Examples**

```
SELECT PostGIS_Raster_Lib_Version();
postgis_raster_lib_version
-----------------------------
 2.0.0
```
#### **See Also**

[PostGIS\\_Lib\\_Version](#page-503-0)

# **12.2.8 ST\_GDALDrivers**

<span id="page-591-1"></span>ST\_GDALDrivers — Returns a list of raster formats supported by PostGIS through GDAL. Only those formats with can\_write=True can be used by ST\_AsGDALRaster

#### **Synopsis**

setof record ST\_GDALDrivers(integer OUT idx, text OUT short\_name, text OUT long\_name, text OUT can\_read, text OUT can\_write, text OUT create\_options);

#### **Description**

Returns a list of raster formats short\_name,long\_name and creator options of each format supported by GDAL. Use the short\_name as input in the format parameter of [ST\\_AsGDALRaster.](#page-691-0) Options vary depending on what drivers your libgdal was compiled with. create\_options returns an xml formatted set of CreationOptionList/Option consisting of name and optional type, description and set of VALUE for each creator option for the specific driver.

Changed: 2.5.0 - add can\_read and can\_write columns.

Changed: 2.0.6, 2.1.3 - by default no drivers are enabled, unless GUC or Environment variable gdal\_enabled\_drivers is set.

Availability:  $2.0.0$  - requires GDAL  $\geq$  1.6.0.

#### **Examples: List of Drivers**

```
SET postgis.gdal_enabled_drivers = 'ENABLE_ALL';
SELECT short_name, long_name, can_write
FROM st_gdaldrivers()
ORDER BY short_name;
```
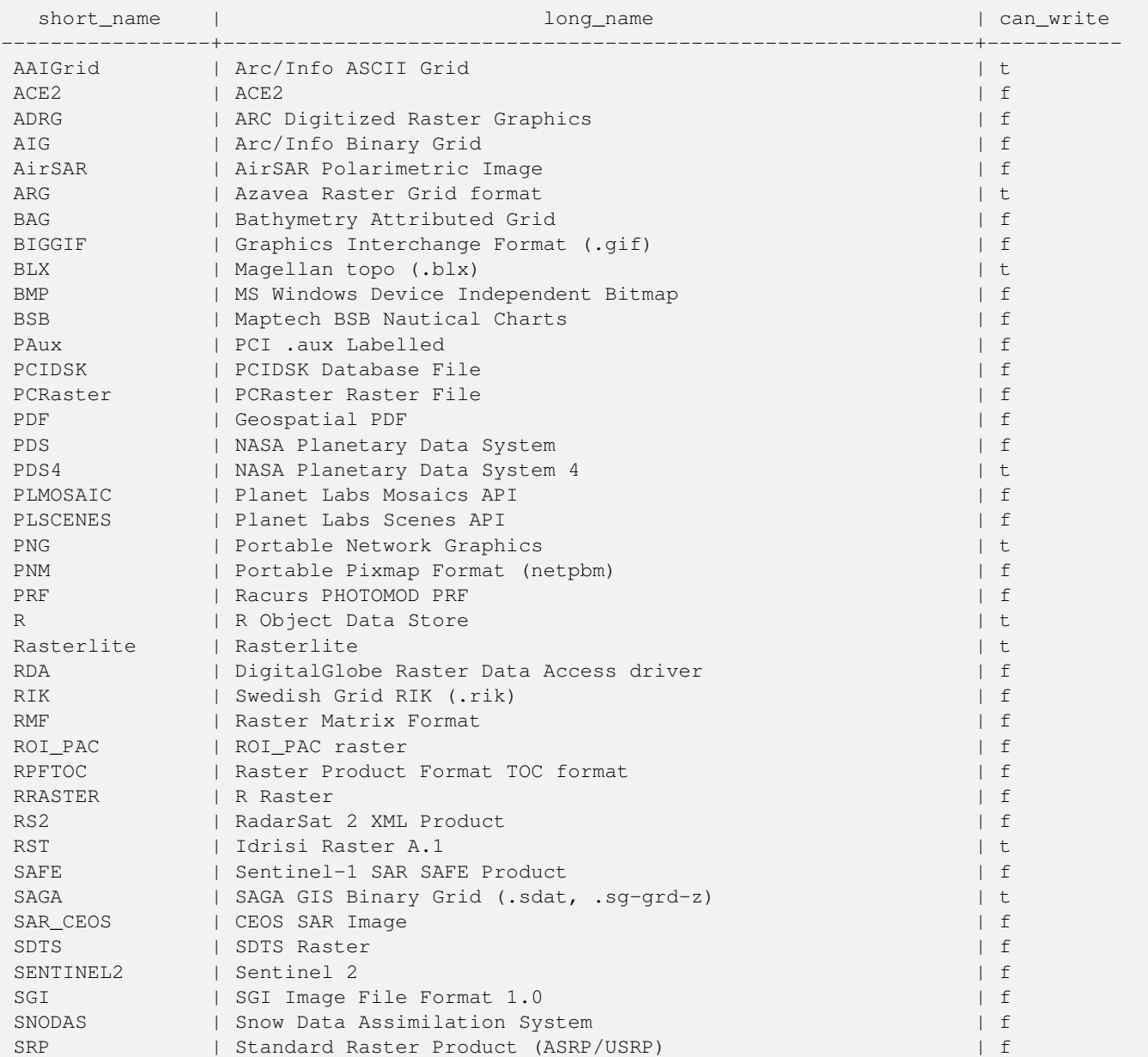

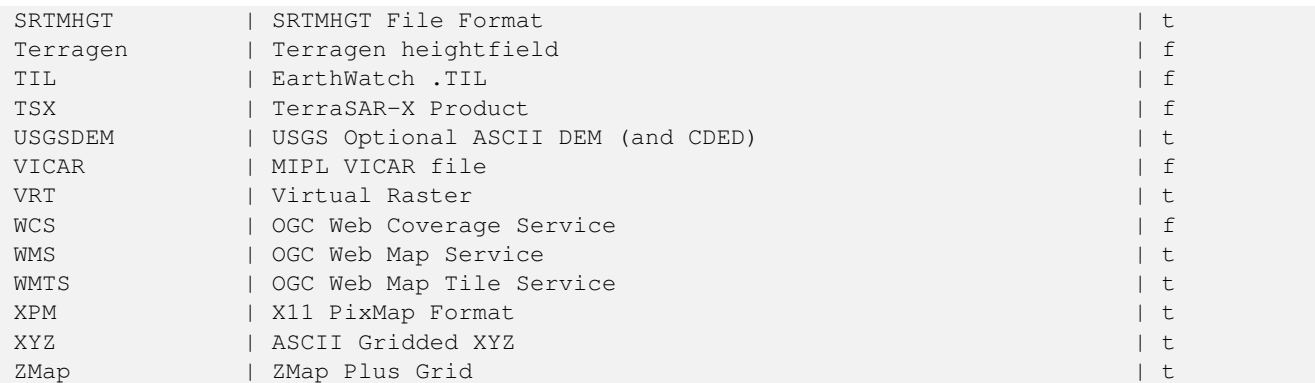

#### **Example: List of options for each driver**

```
-- Output the create options XML column of JPEG as a table --
-- Note you can use these creator options in ST_AsGDALRaster options argument
SELECT (xpath('@name', g.opt))[1]::text As oname,
       (xpath('@type', g.opt))[1]::text As otype,
       (xpath('@description', g.opt))[1]::text As descrip
FROM (SELECT unnest(xpath('/CreationOptionList/Option', create_options::xml)) As opt
FROM st_gdaldrivers()
WHERE short_name = 'JPEG') As g;
```
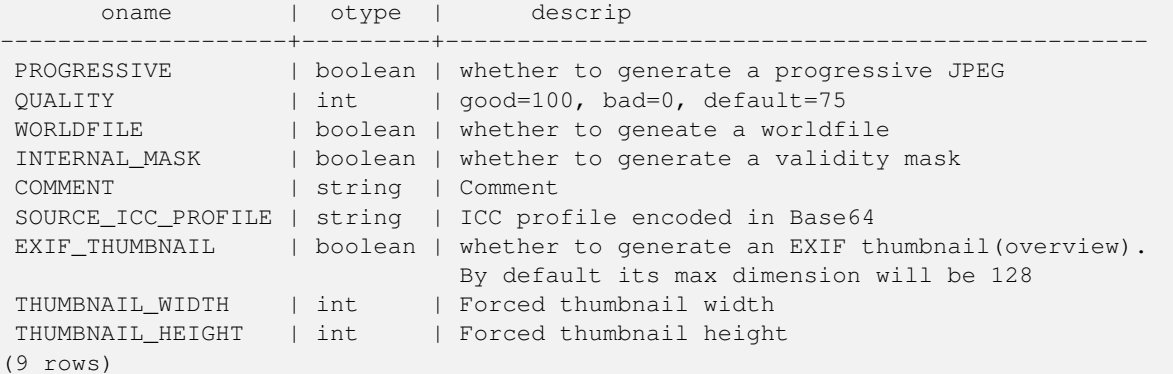

```
-- raw xml output for creator options for GeoTiff --
SELECT create_options
FROM st_gdaldrivers()
WHERE short_name = 'GTiff';
```
<CreationOptionList> <Option name="COMPRESS" type="string-select"> <Value>NONE</Value> <Value>LZW</Value> <Value>PACKBITS</Value> <Value>JPEG</Value> <Value>CCITTRLE</Value> <Value>CCITTFAX3</Value> <Value>CCITTFAX4</Value> <Value>DEFLATE</Value> </Option> <Option name="PREDICTOR" type="int" description="Predictor Type"/> <Option name="JPEG\_QUALITY" type="int" description="JPEG quality 1-100" default="75"/> <Option name="ZLEVEL" type="int" description="DEFLATE compression level 1-9" default ←-  $=$ "6"/>

```
<Option name="NBITS" type="int" description="BITS for sub-byte files (1-7), sub-uint16 ←-
       (9-15), sub-uint32 (17-31)"/>
    <Option name="INTERLEAVE" type="string-select" default="PIXEL">
        <Value>BAND</Value>
        <Value>PIXEL</Value>
    </Option>
    <Option name="TILED" type="boolean" description="Switch to tiled format"/>
    <Option name="TFW" type="boolean" description="Write out world file"/>
    <Option name="RPB" type="boolean" description="Write out .RPB (RPC) file"/>
    <Option name="BLOCKXSIZE" type="int" description="Tile Width"/>
    <Option name="BLOCKYSIZE" type="int" description="Tile/Strip Height"/>
    <Option name="PHOTOMETRIC" type="string-select">
        <Value>MINISBLACK</Value>
        <Value>MINISWHITE</Value>
        <Value>PALETTE</Value>
        <Value>RGB</Value>
        <Value>CMYK</Value>
        <Value>YCBCR</Value>
        <Value>CIELAB</Value>
        <Value>ICCLAB</Value>
        <Value>ITULAB</Value>
    </Option>
    <Option name="SPARSE_OK" type="boolean" description="Can newly created files have ←-
       missing blocks?" default="FALSE"/>
    <Option name="ALPHA" type="boolean" description="Mark first extrasample as being alpha ←-
       " / ><Option name="PROFILE" type="string-select" default="GDALGeoTIFF">
        <Value>GDALGeoTIFF</Value>
        <Value>GeoTIFF</Value>
        <Value>BASELINE</Value>
    </Option>
    <Option name="PIXELTYPE" type="string-select">
        <Value>DEFAULT</Value>
        <Value>SIGNEDBYTE</Value>
    </Option>
    <Option name="BIGTIFF" type="string-select" description="Force creation of BigTIFF file ←-
       "<Value>YES</Value>
        <Value>NO</Value>
        <Value>IF_NEEDED</Value>
        <Value>IF_SAFER</Value>
    </Option>
    <Option name="ENDIANNESS" type="string-select" default="NATIVE" description="Force ←-
       endianness of created file. For DEBUG purpose mostly">
        <Value>NATIVE</Value>
        <Value>INVERTED</Value>
        <Value>LITTLE</Value>
        <Value>BIG</Value>
    </Option>
    <Option name="COPY_SRC_OVERVIEWS" type="boolean" default="NO" description="Force copy ←-
       of overviews of source dataset (CreateCopy())"/>
</CreationOptionList>
-- Output the create options XML column for GTiff as a table --
SELECT (xpath('@name', g.opt))[1]::text As oname,
       (xpath('@type', g.opt))[1]::text As otype,
       (xpath('@description', g.opt))[1]::text As descrip,
       array_to_string(xpath('Value/text()', g.opt),', ') As vals
FROM (SELECT unnest(xpath('/CreationOptionList/Option', create_options::xml)) As opt
FROM st_gdaldrivers()
WHERE short_name = 'GTiff') As g;
```
oname  $|$  otype  $|$ | vals --------------------+---------------+----------------------------------------------------------------------+--------------------------------------------------------------------------- ←- COMPRESS | string-select | ←  $|$  NONE, LZW,  $\leftrightarrow$ PACKBITS, JPEG, CCITTRLE, CCITTFAX3, CCITTFAX4, DEFLATE  $PREDICTOR$  | int | Predictor Type  $\leftrightarrow$ | JPEG\_QUALITY | int | JPEG quality 1-100 ←  $\blacksquare$ ZLEVEL  $|$  int  $|$  DEFLATE compression level 1-9  $\leftrightarrow$  $\blacksquare$ NBITS  $|$  int  $|$  BITS for sub-byte files (1-7), sub-uint16 (9-15), sub  $\leftrightarrow$ -uint32 (17-31) | INTERLEAVE | string-select | ←- | BAND, PIXEL TILED | boolean | Switch to tiled format ←  $\blacksquare$ TFW | boolean | Write out world file ← || || RPB | boolean | Write out .RPB (RPC) file ←  $\blacksquare$ BLOCKXSIZE | int | Tile Width ← | BLOCKYSIZE | int | Tile/Strip Height ← | PHOTOMETRIC | string-select | ←  $\mid$  MINISBLACK,  $\leftrightarrow$ MINISWHITE, PALETTE, RGB, CMYK, YCBCR, CIELAB, ICCLAB, ITULAB SPARSE\_OK | boolean | Can newly created files have missing blocks?  $\leftrightarrow$  $\blacksquare$ ALPHA  $\longrightarrow$  | boolean | Mark first extrasample as being alpha  $\leftrightarrow$  $\vert$ PROFILE | string-select | ←  $|$  GDALGeoTIFF,  $\leftrightarrow$ GeoTIFF, BASELINE PIXELTYPE | string-select | ←  $\vert$  DEFAULT,  $\leftrightarrow$ SIGNEDBYTE BIGTIFF | string-select | Force creation of BigTIFF file ← | YES, NO, IF\_NEEDED, IF\_SAFER ENDIANNESS | string-select | Force endianness of created file. For DEBUG purpose  $\leftrightarrow$ mostly | NATIVE, INVERTED, LITTLE, BIG COPY\_SRC\_OVERVIEWS | boolean | Force copy of overviews of source dataset (CreateCopy  $\leftrightarrow$  $($ )  $)$ (19 rows)

#### **See Also**

[ST\\_AsGDALRaster,](#page-691-0) [ST\\_SRID,](#page-221-0) [postgis.gdal\\_enabled\\_drivers](#page-508-0)

# **12.2.9 ST\_Contour**

<span id="page-595-0"></span>ST\_Contour — Generates a set of vector contours from the provided raster band, using the [GDAL contouring algorithm.](https://gdal.org/api/gdal_alg.html?highlight=contour#_CPPv421GDALContourGenerateEx15GDALRasterBandHPv12CSLConstList16GDALProgressFuncPv)

#### **Synopsis**

setof record **ST\_Contour**(raster rast, integer bandnumber, double precision level interval, double precision level base, double precision<sup>[]</sup> fixed levels, boolean polygonize);

## **Description**

Generates a set of vector contours from the provided raster band, using the [GDAL contouring algorithm.](https://gdal.org/api/gdal_alg.html?highlight=contour#_CPPv421GDALContourGenerateEx15GDALRasterBandHPv12CSLConstList16GDALProgressFuncPv)

When the fixed levels parameter is a non-empty array, the level interval and level base parameters are ignored. The polygonize parameter currently has no effect. Use the [ST\\_Polygonize](#page-414-0) function to convert contours into polygons. Return values are a set of records with the following attributes:

geom The geometry of the contour line.

id A unique identifier given to the contour line by GDAL.

value The raster value the line represents. For an elevation DEM input, this would be the elevation of the output contour.

Availability: 3.2.0

#### **Example**

```
WITH c AS (
SELECT (ST_Contour(rast, 1, fixed_levels => ARRAY[100.0, 200.0, 300.0])).\starFROM dem_grid WHERE rid = 1
)
SELECT st_astext(geom), id, value
FROM c;
```
#### **See Also**

#### [ST\\_InterpolateRaster](#page-596-0)

# **12.2.10 ST\_InterpolateRaster**

<span id="page-596-0"></span>ST\_InterpolateRaster — Interpolates a gridded surface based on an input set of 3-d points, using the X- and Y-values to position the points on the grid and the Z-value of the points as the surface elevation.

# **Synopsis**

raster ST\_InterpolateRaster(geometry input\_points, text algorithm\_options, raster template, integer template\_band\_num=1);

# **Description**

Interpolates a gridded surface based on an input set of 3-d points, using the X- and Y-values to position the points on the grid and the Z-value of the points as the surface elevation. There are five interpolation algorithms available: inverse distance, inverse distance nearest-neighbor, moving average, nearest neighbor, and linear interpolation. See the [gdal\\_grid documentation](https://gdal.org/programs/gdal_grid.html#interpolation-algorithms) for more details on the algorithms and their parameters. For more information on how interpolations are calculated, see the [GDAL grid](https://gdal.org/tutorials/gdal_grid_tut.html) [tutorial.](https://gdal.org/tutorials/gdal_grid_tut.html)

Input parameters are:

- input\_points The points to drive the interpolation. Any geometry with Z-values is acceptable, all points in the input will be used.
- algorithm\_options A string defining the algorithm and algorithm options, in the format used by [gdal\\_grid.](https://gdal.org/programs/gdal_grid.html#interpolation-algorithms) For example, for an inverse-distance interpolation with a smoothing of 2, you would use "invdist:smoothing=2.0"
- template A raster template to drive the geometry of the output raster. The width, height, pixel size, spatial extent and pixel type will be read from this template.
- template\_band\_num By default the first band in the template raster is used to drive the output raster, but that can be adjusted with this parameter.

Availability: 3.2.0

#### **Example**

```
SELECT ST_InterpolateRaster(
    'MULTIPOINT(10.5 9.5 1000, 11.5 8.5 1000, 10.5 8.5 500, 11.5 9.5 500)'::geometry,
    'invdist:smoothing:2.0',
    ST_AddBand(ST_MakeEmptyRaster(200, 400, 10, 10, 0.01, -0.005, 0, 0), '16BSI')
)
```
#### **See Also**

#### [ST\\_Contour](#page-595-0)

#### **12.2.11 UpdateRasterSRID**

UpdateRasterSRID — Change the SRID of all rasters in the user-specified column and table.

#### **Synopsis**

raster UpdateRasterSRID(name schema\_name, name table\_name, name column\_name, integer new\_srid); raster UpdateRasterSRID(name table\_name, name column\_name, integer new\_srid);

#### **Description**

Change the SRID of all rasters in the user-specified column and table. The function will drop all appropriate column constraints (extent, alignment and SRID) before changing the SRID of the specified column's rasters.

#### Note! **Note**

The data (band pixel values) of the rasters are not touched by this function. Only the raster's metadata is changed.

Availability: 2.1.0

# **See Also**

[UpdateGeometrySRID](#page-114-0)

# **12.2.12 ST\_CreateOverview**

<span id="page-598-1"></span>ST\_CreateOverview — Create an reduced resolution version of a given raster coverage.

#### **Synopsis**

regclass **ST\_CreateOverview**(regclass tab, name col, int factor, text algo='NearestNeighbor');

#### **Description**

Create an overview table with resampled tiles from the source table. Output tiles will have the same size of input tiles and cover the same spatial extent with a lower resolution (pixel size will be  $1/f \cdot \text{actor of the original in both directions}$ ).

The overview table will be made available in the raster\_overviews catalog and will have raster constraints enforced.

Algorithm options are: 'NearestNeighbor', 'Bilinear', 'Cubic', 'CubicSpline', and 'Lanczos'. Refer to: [GDAL Warp resampling](http://www.gdal.org/gdalwarp.html) [methods](http://www.gdal.org/gdalwarp.html) for more details.

Availability: 2.2.0

#### **Example**

Output to generally better quality but slower to product format

SELECT ST\_CreateOverview('mydata.mytable'::regclass, 'rast', 2, 'Lanczos');

#### Output to faster to process default nearest neighbor

SELECT ST\_CreateOverview('mydata.mytable'::regclass, 'rast', 2);

#### **See Also**

[ST\\_Retile,](#page-609-0) [AddOverviewConstraints,](#page-588-0) [AddRasterConstraints,](#page-586-0) Section [11.2.2](#page-575-0)

# **12.3 Raster Constructors**

# **12.3.1 ST\_AddBand**

<span id="page-598-0"></span>ST\_AddBand — Returns a raster with the new band(s) of given type added with given initial value in the given index location. If no index is specified, the band is added to the end.

#### **Synopsis**

(1) raster ST\_AddBand(raster rast, addbandarg[] addbandargset);

(2) raster ST\_AddBand(raster rast, integer index, text pixeltype, double precision initialvalue=0, double precision nodataval=NULL);

(3) raster ST\_AddBand(raster rast, text pixeltype, double precision initialvalue=0, double precision nodataval=NULL);

(4) raster ST\_AddBand(raster torast, raster fromrast, integer fromband=1, integer torastindex=at\_end);

(5) raster ST\_AddBand(raster torast, raster[] fromrasts, integer fromband=1, integer torastindex=at\_end);

(6) raster ST\_AddBand(raster rast, integer index, text outdbfile, integer[] outdbindex, double precision nodataval=NULL);

(7) raster ST\_AddBand(raster rast, text outdbfile, integer[] outdbindex, integer index=at\_end, double precision nodataval=NULL);

#### **Description**

Returns a raster with a new band added in given position (index), of given type, of given initial value, and of given nodata value. If no index is specified, the band is added to the end. If no fromband is specified, band 1 is assumed. Pixel type is a string representation of one of the pixel types specified in [ST\\_BandPixelType.](#page-632-0) If an existing index is specified all subsequent bands  $>=$ that index are incremented by 1. If an initial value greater than the max of the pixel type is specified, then the initial value is set to the highest value allowed by the pixel type.

For the variant that takes an array of [addbandarg](#page-583-0) (Variant 1), a specific addbandarg's index value is relative to the raster at the time when the band described by that addbandarg is being added to the raster. See the Multiple New Bands example below.

For the variant that takes an array of rasters (Variant 5), if torast is NULL then the fromband band of each raster in the array is accumulated into a new raster.

For the variants that take out dbfile (Variants 6 and 7), the value must include the full path to the raster file. The file must also be accessible to the postgres server process.

Enhanced: 2.1.0 support for addbandarg added.

Enhanced: 2.1.0 support for new out-db bands added.

# **Examples: Single New Band**

```
-- Add another band of type 8 bit unsigned integer with pixels initialized to 200
UPDATE dummy_rast
   SET rast = ST_AddBand(rast,'8BUI'::text,200)
WHERE rid = 1;
-- Create an empty raster 100x100 units, with upper left right at 0, add 2 bands (band 1 \leftrightarrow
```

```
is 0/1 boolean bit switch, band2 allows values 0-15)
-- uses addbandargs
INSERT INTO dummy_rast(rid,rast)
   VALUES(10, ST_AddBand(ST_MakeEmptyRaster(100, 100, 0, 0, 1, -1, 0, 0, 0),
   ARRAY[
       ROW(1, '1BB'::text, 0, NULL),
       ROW(2, '4BUI'::text, 0, NULL)
          ]::addbandarg[]
    )
   );
-- output meta data of raster bands to verify all is right --
SELECT (bmd).*
FROM (SELECT ST_BandMetaData(rast, generate_series(1,2)) As bmd
   FROM dummy_rast WHERE rid = 10) AS foo;
--result --
pixeltype | nodatavalue | isoutdb | path
-----------+----------------+-------------+---------+------
1BB | | | f |
4BUI | | f |
-- output meta data of raster -
SELECT (rmd).width, (rmd).height, (rmd).numbands
FROM (SELECT ST_MetaData(rast) As rmd
  FROM dummy_rast WHERE rid = 10) AS foo;
-- result --
upperleftx | upperlefty | width | height | scalex | scaley | skewx | skewy | srid | ←-
    numbands
   ------------+------------+-------+--------+------------+------------+-------+-------+------+---------- ←-
         0 \mid 0 \mid 100 \mid 100 \mid 1 \mid -1 \mid 0 \mid 0 \mid 0 \mid \leftrightarrow\mathcal{L}
```
#### **Examples: Multiple New Bands**

```
SELECT
   \starFROM ST_BandMetadata(
   ST_AddBand(
       ST_MakeEmptyRaster(10, 10, 0, 0, 1, -1, 0, 0, 0),
        ARRAY[
           ROW(NULL, '8BUI', 255, 0),
           ROW(NULL, '16BUI', 1, 2),
           ROW(2, '32BUI', 100, 12),
           ROW(2, '32BF', 3.14, -1)
        ]::addbandarg[]
   ),
   ARRAY[]::integer[]
);
bandnum | pixeltype | nodatavalue | isoutdb | path
      ---------+-----------+-------------+---------+------
      1 | 8BUI | 0 | f |
      2 | 32BF | -1 | f
      3 | 32BUI | 12 | f
      4 | 16BUI | 2 | f |
-- Aggregate the 1st band of a table of like rasters into a single raster
-- with as many bands as there are test_types and as many rows (new rasters) as there are \leftrightarrowmice
-- NOTE: The ORDER BY test_type is only supported in PostgreSQL 9.0+
-- for 8.4 and below it usually works to order your data in a subselect (but not guaranteed ←
  \rightarrow-- The resulting raster will have a band for each test_type alphabetical by test_type
-- For mouse lovers: No mice were harmed in this exercise
SELECT
  mouse,
   ST_AddBand(NULL, array_agg(rast ORDER BY test_type), 1) As rast
FROM mice_studies
GROUP BY mouse;
```
#### **Examples: New Out-db band**

```
SELECT
   *
FROM ST_BandMetadata(
   ST_AddBand(
       ST_MakeEmptyRaster(10, 10, 0, 0, 1, -1, 0, 0, 0),
       '/home/raster/mytestraster.tif'::text, NULL::int[]
   ),
   ARRAY[]::integer[]
);
bandnum | pixeltype | nodatavalue | isoutdb | path
     ---------+-----------+-------------+---------+------
     1 | 8BUI | | t | /home/raster/mytestraster.tif
      2 | 8BUI | | t | /home/raster/mytestraster.tif
      3 | 8BUI | | t | /home/raster/mytestraster.tif
```
#### **See Also**

[ST\\_BandMetaData,](#page-627-0) [ST\\_BandPixelType,](#page-632-0) [ST\\_MakeEmptyRaster,](#page-605-0) [ST\\_MetaData,](#page-613-0) [ST\\_NumBands,](#page-613-1) [ST\\_Reclass](#page-730-0)

# **12.3.2 ST\_AsRaster**

ST\_AsRaster — Converts a PostGIS geometry to a PostGIS raster.

## **Synopsis**

raster ST\_AsRaster(geometry geom, raster ref, text pixeltype, double precision value=1, double precision nodataval=0, boolean touched=false);

raster ST\_AsRaster(geometry geom, raster ref, text[] pixeltype=ARRAY['8BUI'], double precision[] value=ARRAY[1], double precision[] nodataval=ARRAY[0], boolean touched=false);

raster ST\_AsRaster(geometry geom, double precision scalex, double precision scaley, double precision gridx, double precision gridy, text pixeltype, double precision value=1, double precision nodataval=0, double precision skewx=0, double precision skewy=0, boolean touched=false);

raster ST\_AsRaster(geometry geom, double precision scalex, double precision scaley, double precision gridx=NULL, double precision gridy=NULL, text[] pixeltype=ARRAY['8BUI'], double precision[] value=ARRAY[1], double precision[] nodataval=ARRAY[0], double precision skewx=0, double precision skewy=0, boolean touched=false);

raster ST\_AsRaster(geometry geom, double precision scalex, double precision scaley, text pixeltype, double precision value=1, double precision nodataval=0, double precision upperleftx=NULL, double precision upperlefty=NULL, double precision skewx=0, double precision skewy=0, boolean touched=false);

raster ST\_AsRaster(geometry geom, double precision scalex, double precision scaley, text[] pixeltype, double precision[] value=ARRAY[1], double precision[] nodataval=ARRAY[0], double precision upperleftx=NULL, double precision upperlefty=NULL, double precision skewx=0, double precision skewy=0, boolean touched=false);

raster ST\_AsRaster(geometry geom, integer width, integer height, double precision gridx, double precision gridy, text pixeltype, double precision value=1, double precision nodataval=0, double precision skewx=0, double precision skewy=0, boolean touched=false);

raster ST\_AsRaster(geometry geom, integer width, integer height, double precision gridx=NULL, double precision gridy=NULL, text[] pixeltype=ARRAY['8BUI'], double precision[] value=ARRAY[1], double precision[] nodataval=ARRAY[0], double precision skewx=0, double precision skewy=0, boolean touched=false);

raster ST\_AsRaster(geometry geom, integer width, integer height, text pixeltype, double precision value=1, double precision nodataval=0, double precision upperleftx=NULL, double precision upperlefty=NULL, double precision skewx=0, double precision skewy=0, boolean touched=false);

raster ST\_AsRaster(geometry geom, integer width, integer height, text[] pixeltype, double precision[] value=ARRAY[1], double precision[] nodataval=ARRAY[0], double precision upperleftx=NULL, double precision upperlefty=NULL, double precision skewx=0, double precision skewy=0, boolean touched=false);

# **Description**

Converts a PostGIS geometry to a PostGIS raster. The many variants offers three groups of possibilities for setting the alignment and pixelsize of the resulting raster.

The first group, composed of the two first variants, produce a raster having the same alignment (scalex, scaley, gridx and gridy), pixel type and nodata value as the provided reference raster. You generally pass this reference raster by joining the table containing the geometry with the table containing the reference raster.

The second group, composed of four variants, let you set the dimensions of the raster by providing the parameters of a pixel size (scalex  $\&$  scaley and skewx  $\&$  skewy). The width  $\&$  height of the resulting raster will be adjusted to fit the extent of the geometry. In most cases, you must cast integer  $scale \times \&$   $scale \times \&$  arguments to double precision so that PostgreSQL choose the right variant.

The third group, composed of four variants, let you fix the dimensions of the raster by providing the dimensions of the raster (width  $\&$  height). The parameters of the pixel size (scalex  $\&$  scaley and skewx  $\&$  skewy) of the resulting raster will be adjusted to fit the extent of the geometry.

The two first variants of each of those two last groups let you specify the alignment with an arbitrary corner of the alignment grid (gridx  $\&$  gridy) and the two last variants takes the upper left corner (upperleftx  $\&$  upperlefty).

Each group of variant allows producing a one band raster or a multiple bands raster. To produce a multiple bands raster, you must provide an array of pixel types (pixeltype[]), an array of initial values (value) and an array of nodata values (nodataval). If not provided pixeltyped defaults to 8BUI, values to 1 and nodataval to 0.

The output raster will be in the same spatial reference as the source geometry. The only exception is for variants with a reference raster. In this case the resulting raster will get the same SRID as the reference raster.

The optional touched parameter defaults to false and maps to the GDAL ALL\_TOUCHED rasterization option, which determines if pixels touched by lines or polygons will be burned. Not just those on the line render path, or whose center point is within the polygon.

This is particularly useful for rendering jpegs and pngs of geometries directly from the database when using in combination with [ST\\_AsPNG](#page-693-0) and other [ST\\_AsGDALRaster](#page-691-0) family of functions.

Availability:  $2.0.0$  - requires GDAL  $\geq$  1.6.0.

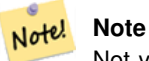

Not yet capable of rendering complex geometry types such as curves, TINS, and PolyhedralSurfaces, but should be able too once GDAL can.

#### **Examples: Output geometries as PNG files**

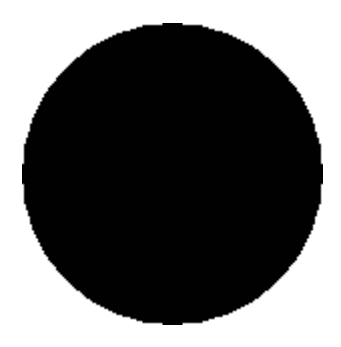

black circle

-- this will output a black circle taking up 150 x 150 pixels -- SELECT ST\_AsPNG(ST\_AsRaster(ST\_Buffer(ST\_Point(1,5),10),150, 150));

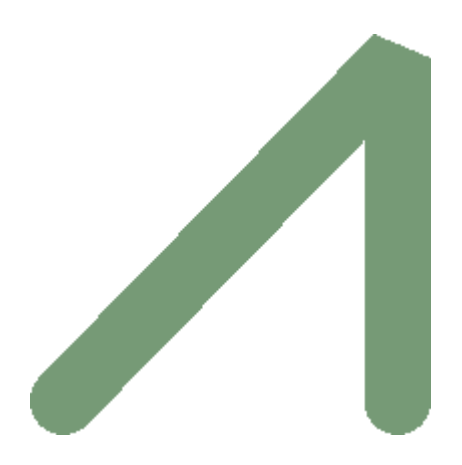

example from buffer rendered with just PostGIS

```
-- the bands map to RGB bands - the value (118,154,118) - teal --
SELECT ST_AsPNG(
   ST_AsRaster(
        ST_Buffer(
            ST_GeomFromText('LINESTRING(50 50,150 150,150 50)'), 10,'join=bevel'),
            200,200,ARRAY['8BUI', '8BUI', '8BUI'], ARRAY[118,154,118], ARRAY[0,0,0]));
```
#### **See Also**

[ST\\_BandPixelType,](#page-632-0) [ST\\_Buffer,](#page-380-0) [ST\\_GDALDrivers,](#page-591-1) [ST\\_AsGDALRaster,](#page-691-0) [ST\\_AsPNG,](#page-693-0) [ST\\_AsJPEG,](#page-692-0) [ST\\_SRID](#page-622-0)

# **12.3.3 ST\_Band**

ST\_Band — Returns one or more bands of an existing raster as a new raster. Useful for building new rasters from existing rasters.

#### **Synopsis**

raster  $ST\_Band(raster \ rast, \ inter{integer}$ ] nbands = ARRAY[1]);

raster **ST\_Band**(raster rast, integer nband);

raster ST\_Band(raster rast, text nbands, character delimiter=,);

# **Description**

Returns one or more bands of an existing raster as a new raster. Useful for building new rasters from existing rasters or export of only selected bands of a raster or rearranging the order of bands in a raster. If no band is specified or any of specified bands does not exist in the raster, then all bands are returned. Used as a helper function in various functions such as for deleting a band.

#### **Warning**

For the nbands as text variant of function, the default delimiter is, which means you can ask for  $1,2,3'$  and if you wanted to use a different delimeter you would do ST\_Band (rast, '1@2@3', '@'). For asking for multiple bands, we strongly suggest you use the array form of this function e.g.  $ST\_Band(rast, ' \{1,2,3\}'::int[]$ ; since the text list of bands form may be removed in future versions of PostGIS.

#### Availability: 2.0.0

# **Examples**

```
-- Make 2 new rasters: 1 containing band 1 of dummy, second containing band 2 of dummy and ←
   then reclassified as a 2BUI
SELECT ST_NumBands(rast1) As numb1, ST_BandPixelType(rast1) As pix1,
ST_NumBands(rast2) As numb2, ST_BandPixelType(rast2) As pix2
FROM (
    SELECT ST_Band(rast) As rast1, ST_Reclass(ST_Band(rast,3), '100-200):1, [200-254:2', '2 ←
       BUI') As rast2
        FROM dummy_rast
        WHERE rid = 2) As foo;
numb1 | pix1 | numb2 | pix2
-------+------+-------+------
     1 | 8BUI | 1 | 2BUI
-- Return bands 2 and 3. Using array cast syntax
SELECT ST_NumBands(ST_Band(rast, '{2,3}'::int[])) As num_bands
   FROM dummy_rast WHERE rid=2;
num_bands
----------
2
-- Return bands 2 and 3. Use array to define bands
SELECT ST_NumBands(ST_Band(rast, ARRAY[2,3])) As num_bands
   FROM dummy_rast
WHERE rid=2;
```
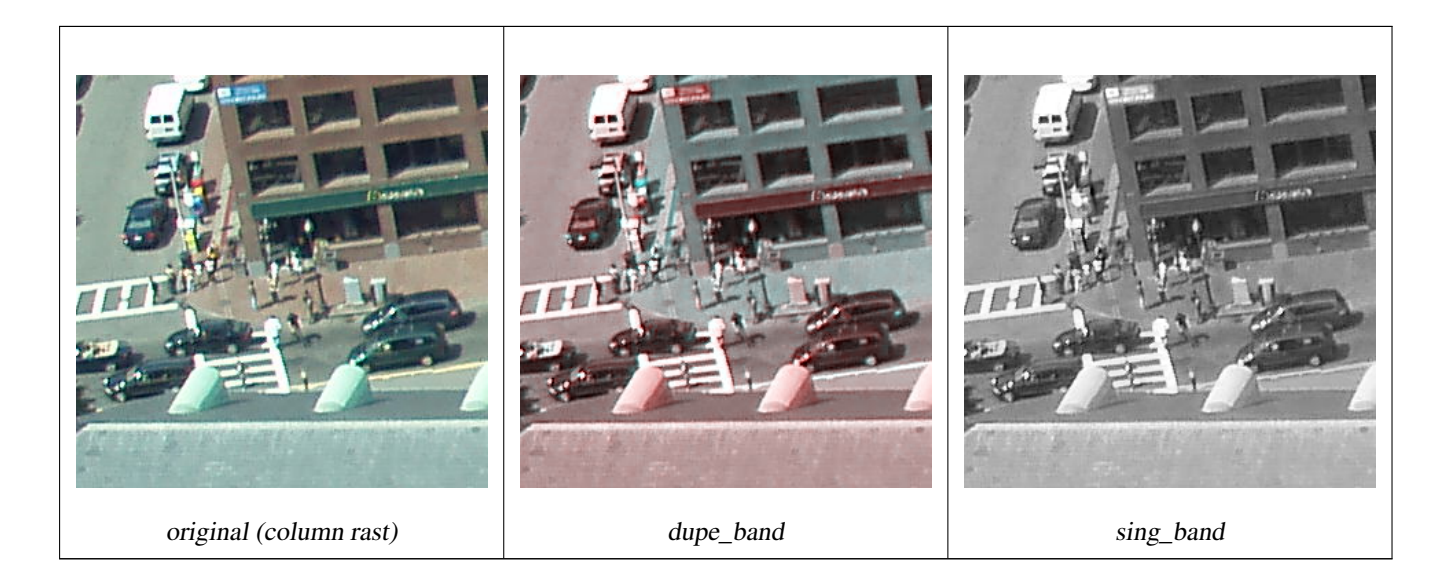

--Make a new raster with 2nd band of original and 1st band repeated twice, and another with just the third band SELECT rast, ST\_Band(rast, ARRAY[2,1,1]) As dupe\_band, ST\_Band(rast, 3) As sing\_band FROM samples.than\_chunked WHERE rid=35;

#### **See Also**

[ST\\_AddBand,](#page-598-0) [ST\\_NumBands,](#page-613-1) [ST\\_Reclass,](#page-730-0) Chapter [12](#page-582-0)

# **12.3.4 ST\_MakeEmptyCoverage**

ST\_MakeEmptyCoverage — Cover georeferenced area with a grid of empty raster tiles.

# **Synopsis**

raster ST\_MakeEmptyCoverage(integer tilewidth, integer tileheight, integer width, integer height, double precision upperleftx, double precision upperlefty, double precision scalex, double precision scaley, double precision skewx, double precision skewy, integer srid=unknown);

# **Description**

Create a set of raster tiles with [ST\\_MakeEmptyRaster.](#page-605-0) Grid dimension is width & height. Tile dimension is tilewidth & tileheight. The covered georeferenced area is from upper left corner (upperleftx, upperlefty) to lower right corner (upperleftx + width \* scalex, upperlefty + height \* scaley).

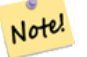

#### **Note**

Note that scaley is generally negative for rasters and scalex is generally positive. So lower right corner will have a lower y value and higher x value than the upper left corner.

Availability: 2.4.0

#### **Examples Basic**

Create 16 tiles in a 4x4 grid to cover the WGS84 area from upper left corner (22, 77) to lower right corner (55, 33).

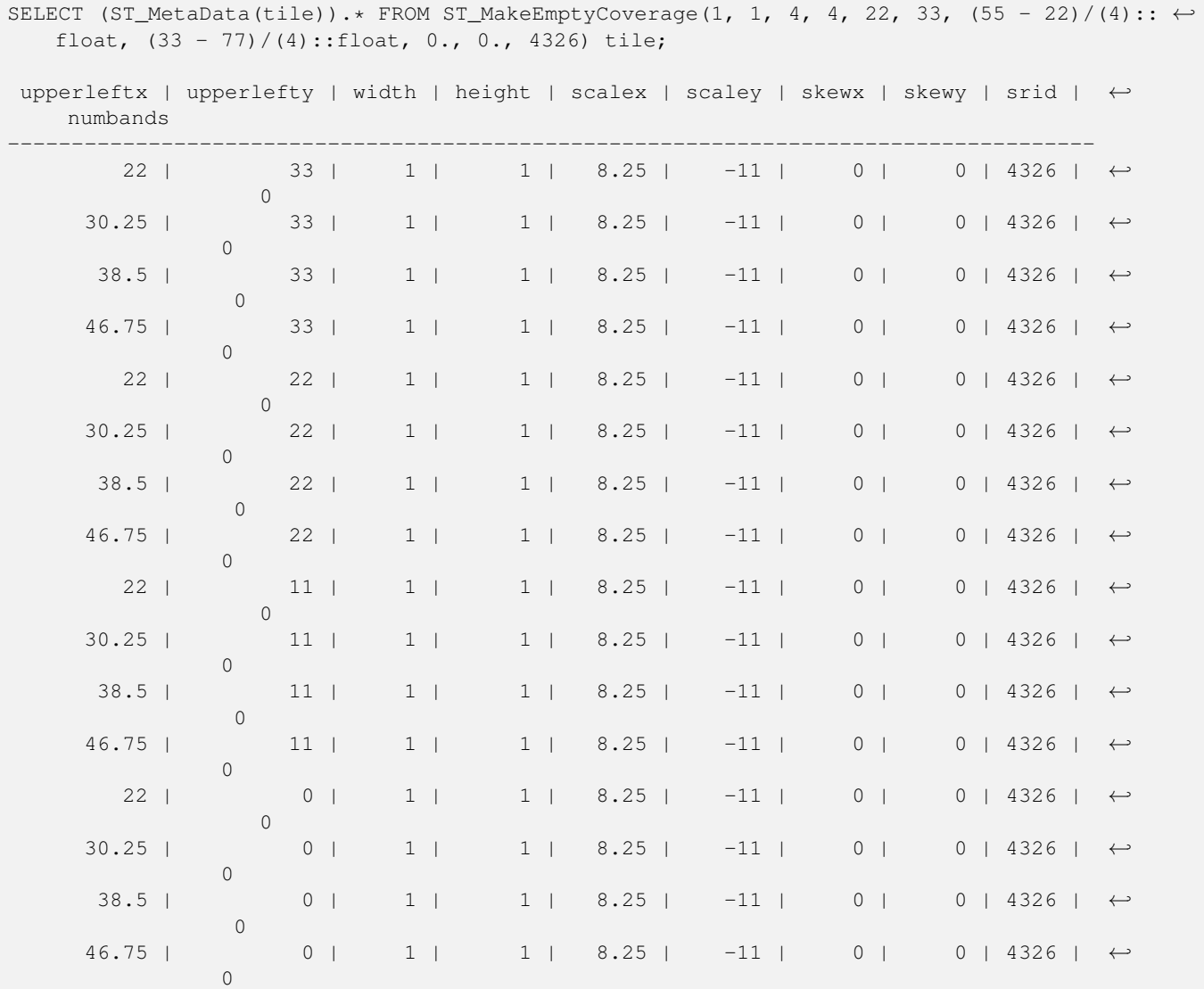

#### **See Also**

#### [ST\\_MakeEmptyRaster](#page-605-0)

# **12.3.5 ST\_MakeEmptyRaster**

<span id="page-605-0"></span>ST\_MakeEmptyRaster — Returns an empty raster (having no bands) of given dimensions (width & height), upperleft X and Y, pixel size and rotation (scalex, scaley, skewx & skewy) and reference system (srid). If a raster is passed in, returns a new raster with the same size, alignment and SRID. If srid is left out, the spatial ref is set to unknown (0).

#### **Synopsis**

raster ST\_MakeEmptyRaster(raster rast);

raster ST\_MakeEmptyRaster(integer width, integer height, float8 upperleftx, float8 upperlefty, float8 scalex, float8 scaley, float8 skewx, float8 skewy, integer srid=unknown);

raster ST\_MakeEmptyRaster(integer width, integer height, float8 upperleftx, float8 upperlefty, float8 pixelsize);

#### **Description**

Returns an empty raster (having no band) of given dimensions (width & height) and georeferenced in spatial (or world) coordinates with upper left X (upperleftx), upper left Y (upperlefty), pixel size and rotation (scalex, scaley, skewx & skewy) and reference system (srid).

The last version use a single parameter to specify the pixel size (pixelsize). scalex is set to this argument and scaley is set to the negative value of this argument. skewx and skewy are set to 0.

If an existing raster is passed in, it returns a new raster with the same meta data settings (without the bands).

If no srid is specified it defaults to 0. After you create an empty raster you probably want to add bands to it and maybe edit it. Refer to [ST\\_AddBand](#page-598-0) to define bands and [ST\\_SetValue](#page-648-0) to set initial pixel values.

#### **Examples**

```
INSERT INTO dummy_rast(rid,rast)
VALUES(3, ST_MakeEmptyRaster( 100, 100, 0.0005, 0.0005, 1, 1, 0, 0, 4326) );
--use an existing raster as template for new raster
INSERT INTO dummy_rast(rid,rast)
SELECT 4, ST_MakeEmptyRaster(rast)
FROM dummy_rast WHERE rid = 3;
-- output meta data of rasters we just added
SELECT rid, (md).*
FROM (SELECT rid, ST MetaData(rast) As md
    FROM dummy_rast
   WHERE rid IN(3,4)) As foo;
-- output --
 rid | upperleftx | upperlefty | width | height | scalex | scaley | skewx | skewy | srid | \leftrightarrownumbands
               -----+------------+------------+-------+--------+------------+------------+-------+-------+------+---------- ←-
   3 | 0.0005 | 0.0005 | 100 | 100 | 1 | 1 | 1 | 0 | +
        4326 | 0
   4 \mid 0.0005 \mid 0.0005 \mid 100 \mid 100 \mid 1 \mid 1 \mid 1 \mid 0 \mid 0 \mid \leftrightarrow4326 | 0
```
#### **See Also**

[ST\\_AddBand,](#page-598-0) [ST\\_MetaData,](#page-613-0) [ST\\_ScaleX,](#page-616-0) [ST\\_ScaleY,](#page-616-1) [ST\\_SetValue,](#page-648-0) [ST\\_SkewX,](#page-620-0) , [ST\\_SkewY](#page-621-0)

#### **12.3.6 ST\_Tile**

ST\_Tile — Returns a set of rasters resulting from the split of the input raster based upon the desired dimensions of the output rasters.

#### **Synopsis**

setof raster **ST\_Tile**(raster rast, int[] nband, integer width, integer height, boolean padwithnodata=FALSE, double precision nodataval=NULL);

setof raster **ST\_Tile**(raster rast, integer nband, integer width, integer height, boolean padwithnodata=FALSE, double precision nodataval=NULL);

setof raster **ST\_Tile**(raster rast, integer width, integer height, boolean padwithnodata=FALSE, double precision nodataval=NULL);

#### **Description**

Returns a set of rasters resulting from the split of the input raster based upon the desired dimensions of the output rasters.

If padwithnodata = FALSE, edge tiles on the right and bottom sides of the raster may have different dimensions than the rest of the tiles. If padwithnodata = TRUE, all tiles will have the same dimensions with the possibility that edge tiles being padded with NODATA values. If raster band(s) do not have NODATA value(s) specified, one can be specified by setting nodataval.

#### Note! **Note**

If a specified band of the input raster is out-of-db, the corresponding band in the output rasters will also be out-of-db.

#### Availability: 2.1.0

#### **Examples**

```
WITH foo AS (
    SELECT ST_AddBand(ST_AddBand(ST_MakeEmptyRaster(3, 3, 0, 0, 1, -1, 0, 0, 0), 1, '8BUI', \leftrightarrow1, 0), 2, '8BUI', 10, 0) AS rast UNION ALL
    SELECT ST_AddBand(ST_AddBand(ST_MakeEmptyRaster(3, 3, 3, 0, 1, -1, 0, 0, 0), 1, '8BUI', \leftrightarrow2, 0), 2, '8BUI', 20, 0) AS rast UNION ALL
    SELECT ST_AddBand(ST_AddBand(ST_MakeEmptyRaster(3, 3, 6, 0, 1, -1, 0, 0, 0), 1, '8BUI', \leftrightarrow3, 0), 2, '8BUI', 30, 0) AS rast UNION ALL
    SELECT ST_AddBand(ST_AddBand(ST_MakeEmptyRaster(3, 3, 0, -3, 1, -1, 0, 0, 0), 1, '8BUI \leftrightarrow', 4, 0), 2, '8BUI', 40, 0) AS rast UNION ALL
    SELECT ST_AddBand(ST_AddBand(ST_MakeEmptyRaster(3, 3, 3, -3, 1, -1, 0, 0, 0), 1, '8BUI \leftrightarrow', 5, 0), 2, '8BUI', 50, 0) AS rast UNION ALL
    SELECT ST_AddBand(ST_AddBand(ST_MakeEmptyRaster(3, 3, 6, -3, 1, -1, 0, 0, 0), 1, '8BUI \leftrightarrow', 6, 0), 2, '8BUI', 60, 0) AS rast UNION ALL
    SELECT ST_AddBand(ST_AddBand(ST_MakeEmptyRaster(3, 3, 0, -6, 1, -1, 0, 0, 0), 1, '8BUI \leftrightarrow', 7, 0), 2, '8BUI', 70, 0) AS rast UNION ALL
    SELECT ST_AddBand(ST_AddBand(ST_MakeEmptyRaster(3, 3, 3, -6, 1, -1, 0, 0, 0), 1, '8BUI \leftrightarrow', 8, 0), 2, '8BUI', 80, 0) AS rast UNION ALL
    SELECT ST_AddBand(ST_AddBand(ST_MakeEmptyRaster(3, 3, 6, -6, 1, -1, 0, 0, 0), 1, '8BUI \leftrightarrow', 9, 0), 2, '8BUI', 90, 0) AS rast
), bar AS (
    SELECT ST_Union(rast) AS rast FROM foo
), baz AS (
    SELECT ST_Tile(rast, 3, 3, TRUE) AS rast FROM bar
\lambdaSELECT
    ST_DumpValues(rast)
FROM baz;
               st_dumpvalues
------------------------------------------
 (1, "({1,1,1},1),{1,1},{1,1},{1,1})"(2,"{{10,10,10},{10,10,10},{10,10,10}}")
 (1, "({2, 2, 2}, {2, 2, 2}, {2, 2, 2})"(2,"{{20,20,20},{20,20,20},{20,20,20}}")
 (1, "({3,3,3},3), {3,3,3}, {3,3,3})"(2,"{{30,30,30},{30,30,30},{30,30,30}}")
 (1, "({4, 4, 4}, {4, 4, 4}, {4, 4}, {4, 4})"(2,"{{40,40,40},{40,40,40},{40,40,40}}")
 (1, "({1, 5, 5, 5}, {5, 5, 5}, {5, 5, 5})"
```

```
(2, "150, 50, 50, 50, 50, 50, 50, 50, 50, 50)(1,"{{6,6,6},{6,6,6},{6,6,6}}")
 (2,"{{60,60,60},{60,60,60},{60,60,60}}")
 (1, "({7,7,7},7), {7,7,7}, {7,7,7})"(2,"{{70,70,70},{70,70,70},{70,70,70}}")
 (1,"{{8,8,8},{8,8,8},{8,8,8}}")
 (2,"{{80,80,80},{80,80,80},{80,80,80}}")
 (1,"{{9,9,9},{9,9,9},{9,9,9}}")
 (2,"{{90,90,90},{90,90,90},{90,90,90}}")
(18 rows)
WITH foo AS (
    SELECT ST_AddBand(ST_AddBand(ST_MakeEmptyRaster(3, 3, 0, 0, 1, -1, 0, 0, 0), 1, '8BUI', \leftrightarrow1, 0), 2, '8BUI', 10, 0) AS rast UNION ALL
    SELECT ST_AddBand(ST_AddBand(ST_MakeEmptyRaster(3, 3, 3, 0, 1, -1, 0, 0, 0), 1, '8BUI', \leftrightarrow2, 0), 2, '8BUI', 20, 0) AS rast UNION ALL
    SELECT ST_AddBand(ST_AddBand(ST_MakeEmptyRaster(3, 3, 6, 0, 1, -1, 0, 0, 0), 1, '8BUI', \leftarrow3, 0), 2, '8BUI', 30, 0) AS rast UNION ALL
    SELECT ST_AddBand(ST_AddBand(ST_MakeEmptyRaster(3, 3, 0, -3, 1, -1, 0, 0, 0), 1, '8BUI \leftrightarrow', 4, 0), 2, '8BUI', 40, 0) AS rast UNION ALL
    SELECT ST_AddBand(ST_AddBand(ST_MakeEmptyRaster(3, 3, 3, -3, 1, -1, 0, 0, 0), 1, '8BUI \leftrightarrow', 5, 0), 2, '8BUI', 50, 0) AS rast UNION ALL
    SELECT ST_AddBand(ST_AddBand(ST_MakeEmptyRaster(3, 3, 6, -3, 1, -1, 0, 0, 0), 1, '8BUI \leftrightarrow', 6, 0), 2, '8BUI', 60, 0) AS rast UNION ALL
    SELECT ST_AddBand(ST_AddBand(ST_MakeEmptyRaster(3, 3, 0, -6, 1, -1, 0, 0, 0), 1, '8BUI \leftrightarrow', 7, 0), 2, '8BUI', 70, 0) AS rast UNION ALL
    SELECT ST_AddBand(ST_AddBand(ST_MakeEmptyRaster(3, 3, 3, -6, 1, -1, 0, 0, 0), 1, '8BUI \leftrightarrow', 8, 0), 2, '8BUI', 80, 0) AS rast UNION ALL
    SELECT ST_AddBand(ST_AddBand(ST_MakeEmptyRaster(3, 3, 6, -6, 1, -1, 0, 0, 0), 1, '8BUI \leftrightarrow', 9, 0), 2, '8BUI', 90, 0) AS rast
), bar AS (
    SELECT ST_Union(rast) AS rast FROM foo
), baz AS (
    SELECT ST_Tile(rast, 3, 3, 2) AS rast FROM bar
\lambdaSELECT
    ST_DumpValues(rast)
FROM baz;
              st_dumpvalues
------------------------------------------
 (1,"{{10,10,10},{10,10,10},{10,10,10}}")
 (1,"{{20,20,20},{20,20,20},{20,20,20}}")
 (1,"{{30,30,30},{30,30,30},{30,30,30}}")
```
(1,"{{40,40,40},{40,40,40},{40,40,40}}") (1,"{{50,50,50},{50,50,50},{50,50,50}}") (1,"{{60,60,60},{60,60,60},{60,60,60}}") (1,"{{70,70,70},{70,70,70},{70,70,70}}") (1,"{{80,80,80},{80,80,80},{80,80,80}}") (1,"{{90,90,90},{90,90,90},{90,90,90}}") (9 rows)

#### **See Also**

[ST\\_Union,](#page-731-0) [ST\\_Retile](#page-609-0)

# **12.3.7 ST\_Retile**

<span id="page-609-0"></span>ST\_Retile — Return a set of configured tiles from an arbitrarily tiled raster coverage.

## **Synopsis**

setof raster **ST\_Retile**(regclass tab, name col, geometry ext, float8 sfx, float8 sfy, int tw, int th, text algo='NearestNeighbor');

#### **Description**

Return a set of tiles having the specified scale ( $sfx, sfy$ ) and max size ( $tw, th$ ) and covering the specified extent ( $ext)$ ) with data coming from the specified raster coverage (tab, col).

Algorithm options are: 'NearestNeighbor', 'Bilinear', 'Cubic', 'CubicSpline', and 'Lanczos'. Refer to: [GDAL Warp resampling](http://www.gdal.org/gdalwarp.html) [methods](http://www.gdal.org/gdalwarp.html) for more details.

Availability: 2.2.0

#### **See Also**

[ST\\_CreateOverview](#page-598-1)

# **12.3.8 ST\_FromGDALRaster**

ST\_FromGDALRaster — Returns a raster from a supported GDAL raster file.

# **Synopsis**

raster ST\_FromGDALRaster(bytea gdaldata, integer srid=NULL);

# **Description**

Returns a raster from a supported GDAL raster file. gdaldata is of type bytea and should be the contents of the GDAL raster file.

If srid is NULL, the function will try to automatically assign the SRID from the GDAL raster. If srid is provided, the value provided will override any automatically assigned SRID.

Availability: 2.1.0

#### **Examples**

```
WITH foo AS (
    SELECT ST_AsPNG(ST_AddBand(ST_AddBand(ST_AddBand(ST_MakeEmptyRaster(2, 2, 0, 0, 0.1, ←
       -0.1, 0, 0, 4326), 1, '8BUI', 1, 0), 2, '8BUI', 2, 0), 3, '8BUI', 3, 0)) AS png
),
bar AS (
   SELECT 1 AS rid, ST_FromGDALRaster(png) AS rast FROM foo
   UNION ALL
   SELECT 2 AS rid, ST_FromGDALRaster(png, 3310) AS rast FROM foo
)
SELECT
   rid,
   ST_Metadata(rast) AS metadata,
   ST_SummaryStats(rast, 1) AS stats1,
```

```
ST_SummaryStats(rast, 2) AS stats2,
   ST_SummaryStats(rast, 3) AS stats3
FROM bar
ORDER BY rid;
rid | metadata | stats1 | stats2 | stats3
-----+---------------------------+---------------+---------------+----------------
  1 | (0,0,2,2,1,-1,0,0,0,3) | (4,4,1,0,1,1) | (4,8,2,0,2,2) | (4,12,3,0,3,3)2 | (0,0,2,2,1,-1,0,0,3310,3) | (4,4,1,0,1,1) | (4,8,2,0,2,2) | (4,12,3,0,3,3)(2 rows)
```
# **See Also**

## [ST\\_AsGDALRaster](#page-691-0)

# **12.4 Raster Accessors**

# **12.4.1 ST\_GeoReference**

ST\_GeoReference — Returns the georeference meta data in GDAL or ESRI format as commonly seen in a world file. Default is GDAL.

#### **Synopsis**

text ST\_GeoReference(raster rast, text format=GDAL);

# **Description**

Returns the georeference meta data including carriage return in GDAL or ESRI format as commonly seen in a [world file.](http://en.wikipedia.org/wiki/World_file) Default is GDAL if no type specified. type is string 'GDAL' or 'ESRI'.

Difference between format representations is as follows:

GDAL:

scalex skewy skewx scaley upperleftx upperlefty

ESRI:

```
scalex
skewy
skewx
scaley
upperleftx + scalex*0.5
upperlefty + scaley*0.5
```
#### **Examples**

```
SELECT ST_GeoReference(rast, 'ESRI') As esri_ref, ST_GeoReference(rast, 'GDAL') As gdal_ref
FROM dummy_rast WHERE rid=1;
  esri_ref | gdal_ref
           ---+----2.0000000000 | 2.0000000000
0.0000000000 : 0.0000000000
 0.0000000000 : 0.0000000000
3.0000000000 : 3.0000000000
1.5000000000 : 0.5000000000
 2.0000000000 : 0.5000000000
```
## **See Also**

[ST\\_SetGeoReference,](#page-659-0) [ST\\_ScaleX,](#page-616-0) [ST\\_ScaleY](#page-616-1)

# **12.4.2 ST\_Height**

ST\_Height — Returns the height of the raster in pixels.

#### **Synopsis**

integer ST\_Height(raster rast);

#### **Description**

Returns the height of the raster.

#### **Examples**

```
SELECT rid, ST_Height(rast) As rastheight
FROM dummy_rast;
rid | rastheight
  ---+1 | 20
  2 | 5
```
# **See Also**

[ST\\_Width](#page-624-0)

# **12.4.3 ST\_IsEmpty**

ST\_IsEmpty — Returns true if the raster is empty (width = 0 and height = 0). Otherwise, returns false.

#### **Synopsis**

boolean ST\_IsEmpty(raster rast);
## **Description**

Returns true if the raster is empty (width  $= 0$  and height  $= 0$ ). Otherwise, returns false. Availability: 2.0.0

## **Examples**

```
SELECT ST_IsEmpty(ST_MakeEmptyRaster(100, 100, 0, 0, 0, 0, 0, 0))
st_isempty |
-----------+
f |SELECT ST_IsEmpty(ST_MakeEmptyRaster(0, 0, 0, 0, 0, 0, 0, 0))
st_isempty |
-----------+
t |
```
### **See Also**

## [ST\\_HasNoBand](#page-633-0)

## **12.4.4 ST\_MemSize**

ST\_MemSize — Returns the amount of space (in bytes) the raster takes.

## **Synopsis**

integer ST\_MemSize(raster rast);

## **Description**

Returns the amount of space (in bytes) the raster takes.

This is a nice compliment to PostgreSQL built in functions pg\_column\_size, pg\_size\_pretty, pg\_relation\_size, pg\_total\_relation\_size.

### **Note**

pg\_relation\_size which gives the byte size of a table may return byte size lower than ST\_MemSize. This is be-Note! cause pg relation size does not add toasted table contribution and large geometries are stored in TOAST tables. pg\_column\_size might return lower because it returns the compressed size. pg\_total\_relation\_size - includes, the table, the toasted tables, and the indexes.

## Availability: 2.2.0

```
SELECT ST_MemSize(ST_AsRaster(ST_Buffer(ST_Point(1,5),10,1000),150, 150, '8BUI')) As \leftrightarrowrast_mem;
        rast_mem
         --------
        22568
```
# **12.4.5 ST\_MetaData**

<span id="page-613-1"></span>ST\_MetaData — Returns basic meta data about a raster object such as pixel size, rotation (skew), upper, lower left, etc.

## **Synopsis**

record ST\_MetaData(raster rast);

## **Description**

Returns basic meta data about a raster object such as pixel size, rotation (skew), upper, lower left, etc. Columns returned: upperleftx | upperlefty | width | height | scalex | scaley | skewx | skewy | srid | numbands

## **Examples**

```
SELECT rid, (foo.md) .*
FROM (SELECT rid, ST_MetaData(rast) As md
FROM dummy_rast) As foo;
 rid | upperleftx | upperlefty | width | height | scalex | scaley | skewx | skewy | srid | ←-
   numbands
 ----+------------+------------+-------+--------+--------+-----------+-------+-------+------+------- ←-
  1 | 0.5 | 0.5 | 10 | 20 | 2 | 3 | 0 | 0 | 0 | \leftrightarrow\overline{0}2 | 3427927.75 | 5793244 | 5 | 5 | 0.05 | -0.05 | 0 | 0 | 0 | \leftrightarrow3
```
## **See Also**

[ST\\_BandMetaData,](#page-627-0) [ST\\_NumBands](#page-613-0)

# **12.4.6 ST\_NumBands**

<span id="page-613-0"></span>ST\_NumBands — Returns the number of bands in the raster object.

## **Synopsis**

integer ST\_NumBands(raster rast);

## **Description**

Returns the number of bands in the raster object.

```
SELECT rid, ST_NumBands(rast) As numbands
FROM dummy_rast;
rid | numbands
----+----------
 1 \quad | \quad 02 \mid 3
```
## **See Also**

[ST\\_Value](#page-639-0)

## **12.4.7 ST\_PixelHeight**

<span id="page-614-0"></span>ST\_PixelHeight — Returns the pixel height in geometric units of the spatial reference system.

### **Synopsis**

double precision ST\_PixelHeight(raster rast);

### **Description**

Returns the height of a pixel in geometric units of the spatial reference system. In the common case where there is no skew, the pixel height is just the scale ratio between geometric coordinates and raster pixels.

Refer to [ST\\_PixelWidth](#page-615-0) for a diagrammatic visualization of the relationship.

### **Examples: Rasters with no skew**

```
SELECT ST_Height(rast) As rastheight, ST_PixelHeight(rast) As pixheight,
ST_ScaleX(rast) As scalex, ST_ScaleY(rast) As scaley, ST_SkewX(rast) As skewx,
      ST_SkewY(rast) As skewy
FROM dummy_rast;
rastheight | pixheight | scalex | scaley | skewx | skewy
  ------------+-----------+--------+--------+-------+----------
        20 | 3 | 2 | 3 | 0 | 0
        5 | 0.05 | 0.05 | -0.05 | 0 | 0
```
### **Examples: Rasters with skew different than 0**

```
SELECT ST_Height(rast) As rastheight, ST_PixelHeight(rast) As pixheight,
ST_ScaleX(rast) As scalex, ST_ScaleY(rast) As scaley, ST_SkewX(rast) As skewx,
       ST_SkewY(rast) As skewy
FROM (SELECT ST_SetSKew(rast,0.5,0.5) As rast
      FROM dummy_rast) As skewed;
rastheight | pixheight | scalex | scaley | skewx | skewy
-----------+-------------------+--------+--------+-------+----------
       20 | 3.04138126514911 | 2 | 3 | 0.5 | 0.5
        5 | 0.502493781056044 | 0.05 | -0.05 | 0.5 | 0.5
```
[ST\\_PixelWidth,](#page-615-0) [ST\\_ScaleX,](#page-616-0) [ST\\_ScaleY,](#page-616-1) [ST\\_SkewX,](#page-620-0) [ST\\_SkewY](#page-621-0)

## **12.4.8 ST\_PixelWidth**

<span id="page-615-0"></span>ST\_PixelWidth — Returns the pixel width in geometric units of the spatial reference system.

## **Synopsis**

double precision ST\_PixelWidth(raster rast);

## **Description**

Returns the width of a pixel in geometric units of the spatial reference system. In the common case where there is no skew, the pixel width is just the scale ratio between geometric coordinates and raster pixels.

The following diagram demonstrates the relationship:

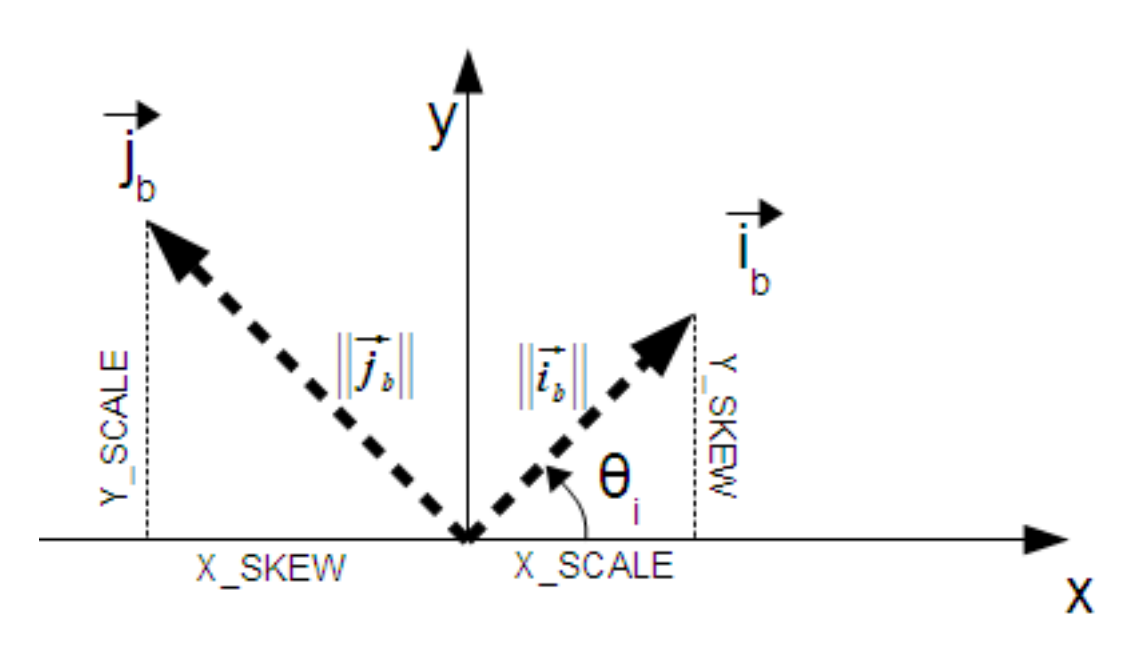

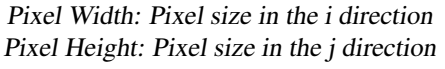

### **Examples: Rasters with no skew**

```
SELECT ST_Width(rast) As rastwidth, ST_PixelWidth(rast) As pixwidth,
   ST_ScaleX(rast) As scalex, ST_ScaleY(rast) As scaley, ST_SkewX(rast) As skewx,
   ST_SkewY(rast) As skewy
   FROM dummy_rast;
   rastwidth | pixwidth | scalex | scaley | skewx | skewy
   -----------+----------+--------+--------+-------+----------
   10 | 2 | 2 | 3 | 0 | 0
    5 | 0.05 | 0.05 | -0.05 | 0 | 0
```
### **Examples: Rasters with skew different than 0**

```
SELECT ST_Width(rast) As rastwidth, ST_PixelWidth(rast) As pixwidth,
   ST_ScaleX(rast) As scalex, ST_ScaleY(rast) As scaley, ST_SkewX(rast) As skewx,
   ST_SkewY(rast) As skewy
   FROM (SELECT ST_SetSkew(rast,0.5,0.5) As rast
   FROM dummy_rast) As skewed;
   rastwidth | pixwidth | scalex | scaley | skewx | skewy
   -----------+-------------------+--------+--------+-------+----------
    10 | 2.06155281280883 | 2 | 3 | 0.5 | 0.5
     5 | 0.502493781056044 | 0.05 | -0.05 | 0.5 | 0.5
```
## **See Also**

[ST\\_PixelHeight,](#page-614-0) [ST\\_ScaleX,](#page-616-0) [ST\\_ScaleY,](#page-616-1) [ST\\_SkewX,](#page-620-0) [ST\\_SkewY](#page-621-0)

## **12.4.9 ST\_ScaleX**

<span id="page-616-0"></span>ST\_ScaleX — Returns the X component of the pixel width in units of coordinate reference system.

### **Synopsis**

float8 ST\_ScaleX(raster rast);

### **Description**

Returns the X component of the pixel width in units of coordinate reference system. Refer to [World File](http://en.wikipedia.org/wiki/World_file) for more details. Changed: 2.0.0. In WKTRaster versions this was called ST\_PixelSizeX.

### **Examples**

```
SELECT rid, ST_ScaleX(rast) As rastpixwidth
FROM dummy_rast;
rid | rastpixwidth
  - - + - - -1 | 2
 2 | 0.05
```
## **See Also**

[ST\\_Width](#page-624-0)

# **12.4.10 ST\_ScaleY**

<span id="page-616-1"></span>ST\_ScaleY — Returns the Y component of the pixel height in units of coordinate reference system.

## **Synopsis**

float8 ST\_ScaleY(raster rast);

## **Description**

Returns the Y component of the pixel height in units of coordinate reference system. May be negative. Refer to [World File](http://en.wikipedia.org/wiki/World_file) for more details.

Changed: 2.0.0. In WKTRaster versions this was called ST\_PixelSizeY.

## **Examples**

```
SELECT rid, ST_ScaleY(rast) As rastpixheight
FROM dummy_rast;
rid | rastpixheight
-----+---------------
  1 \quad | \qquad \qquad 32 | -0.05
```
## **See Also**

## [ST\\_Height](#page-611-0)

## **12.4.11 ST\_RasterToWorldCoord**

ST\_RasterToWorldCoord — Returns the raster's upper left corner as geometric X and Y (longitude and latitude) given a column and row. Column and row starts at 1.

## **Synopsis**

record ST\_RasterToWorldCoord(raster rast, integer xcolumn, integer yrow);

## **Description**

Returns the upper left corner as geometric X and Y (longitude and latitude) given a column and row. Returned X and Y are in geometric units of the georeferenced raster. Numbering of column and row starts at 1 but if either parameter is passed a zero, a negative number or a number greater than the respective dimension of the raster, it will return coordinates outside of the raster assuming the raster's grid is applicable outside the raster's bounds.

Availability: 2.1.0

```
-- non-skewed raster
SELECT
   rid,
   (ST_RasterToWorldCoord(rast,1, 1)).*,
   (ST_RasterToWorldCoord(rast,2, 2)).*
FROM dummy_rast
rid | longitude | latitude | longitude | latitude
-----+------------+----------+-----------+------------
  1 | 0.5 | 0.5 | 2.5 | 3.5
  2 | 3427927.75 | 5793244 | 3427927.8 | 5793243.95
```

```
-- skewed raster
SELECT
   rid,
    (ST_RasterToWorldCoord(rast, 1, 1)).*,
    (ST_RasterToWorldCoord(rast, 2, 3)).*
FROM (
   SELECT
       rid,
       ST SetSkew(rast, 100.5, 0) As rast
   FROM dummy_rast
) As foo
 rid | longitude | latitude | longitude | latitude
-----+------------+----------+-----------+-----------
  1 | 0.5 | 0.5 | 203.5 | 6.5
  2 | 3427927.75 | 5793244 | 3428128.8 | 5793243.9
```
[ST\\_RasterToWorldCoordX,](#page-618-0) [ST\\_RasterToWorldCoordY,](#page-619-0) [ST\\_SetSkew](#page-662-0)

# **12.4.12 ST\_RasterToWorldCoordX**

<span id="page-618-0"></span>ST\_RasterToWorldCoordX — Returns the geometric X coordinate upper left of a raster, column and row. Numbering of columns and rows starts at 1.

## **Synopsis**

float8 ST\_RasterToWorldCoordX(raster rast, integer xcolumn); float8 ST\_RasterToWorldCoordX(raster rast, integer xcolumn, integer yrow);

### **Description**

Returns the upper left X coordinate of a raster column row in geometric units of the georeferenced raster. Numbering of columns and rows starts at 1 but if you pass in a negative number or number higher than number of columns in raster, it will give you coordinates outside of the raster file to left or right with the assumption that the skew and pixel sizes are same as selected raster.

### **Note** Note!

For non-skewed rasters, providing the X column is sufficient. For skewed rasters, the georeferenced coordinate is a function of the ST\_ScaleX and ST\_SkewX and row and column. An error will be raised if you give just the X column for a skewed raster.

Changed: 2.1.0 In prior versions, this was called ST\_Raster2WorldCoordX

```
-- non-skewed raster providing column is sufficient
SELECT rid, ST_RasterToWorldCoordX(rast,1) As x1coord,
   ST_RasterToWorldCoordX(rast,2) As x2coord,
   ST_ScaleX(rast) As pixelx
FROM dummy_rast;
```
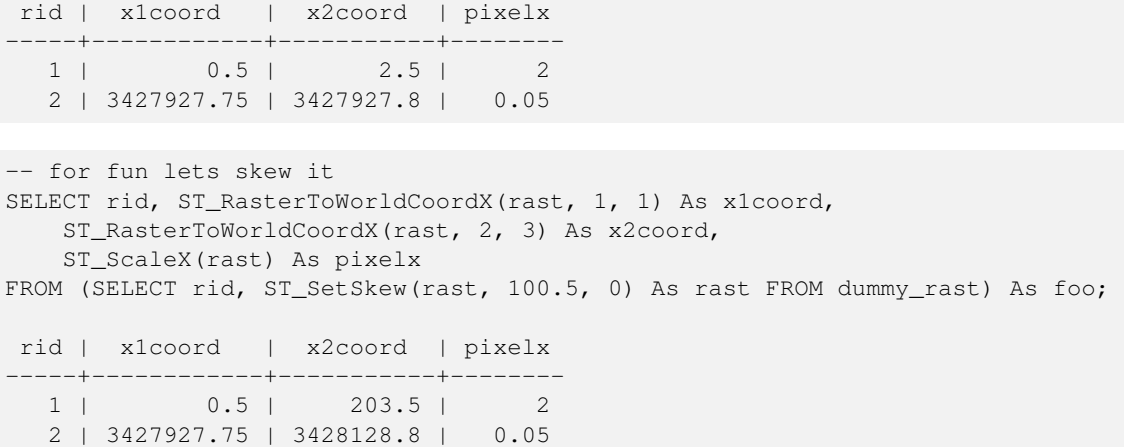

[ST\\_ScaleX,](#page-616-0) [ST\\_RasterToWorldCoordY,](#page-619-0) [ST\\_SetSkew,](#page-662-0) [ST\\_SkewX](#page-620-0)

## **12.4.13 ST\_RasterToWorldCoordY**

<span id="page-619-0"></span>ST\_RasterToWorldCoordY — Returns the geometric Y coordinate upper left corner of a raster, column and row. Numbering of columns and rows starts at 1.

## **Synopsis**

float8 ST\_RasterToWorldCoordY(raster rast, integer yrow); float8 ST\_RasterToWorldCoordY(raster rast, integer xcolumn, integer yrow);

### **Description**

Returns the upper left Y coordinate of a raster column row in geometric units of the georeferenced raster. Numbering of columns and rows starts at 1 but if you pass in a negative number or number higher than number of columns/rows in raster, it will give you coordinates outside of the raster file to left or right with the assumption that the skew and pixel sizes are same as selected raster tile.

### **Note** Note!

For non-skewed rasters, providing the Y column is sufficient. For skewed rasters, the georeferenced coordinate is a function of the ST\_ScaleY and ST\_SkewY and row and column. An error will be raised if you give just the Y row for a skewed raster.

Changed: 2.1.0 In prior versions, this was called ST\_Raster2WorldCoordY

```
-- non-skewed raster providing row is sufficient
SELECT rid, ST_RasterToWorldCoordY(rast,1) As y1coord,
   ST_RasterToWorldCoordY(rast,3) As y2coord,
   ST_ScaleY(rast) As pixely
FROM dummy_rast;
```

```
rid | y1coord | y2coord | pixely
-----+---------+-----------+--------
   1 | 0.5 | 6.5 | 3
 2 | 5793244 | 5793243.9 | -0.05
-- for fun lets skew it
SELECT rid, ST_RasterToWorldCoordY(rast,1,1) As y1coord,
   ST_RasterToWorldCoordY(rast,2,3) As y2coord,
   ST_ScaleY(rast) As pixely
FROM (SELECT rid, ST_SetSkew(rast,0,100.5) As rast FROM dummy_rast) As foo;
rid | y1coord | y2coord | pixely
-----+---------+-----------+--------
 1 | 0.5 | 107 |2 | 5793244 | 5793344.4 | -0.05
```
[ST\\_ScaleY,](#page-616-1) [ST\\_RasterToWorldCoordX,](#page-618-0) [ST\\_SetSkew,](#page-662-0) [ST\\_SkewY](#page-621-0)

# **12.4.14 ST\_Rotation**

ST\_Rotation — Returns the rotation of the raster in radian.

## **Synopsis**

float8 **ST\_Rotation**(raster rast);

### **Description**

Returns the uniform rotation of the raster in radian. If a raster does not have uniform rotation, NaN is returned. Refer to [World](http://en.wikipedia.org/wiki/World_file) [File](http://en.wikipedia.org/wiki/World_file) for more details.

### **Examples**

```
SELECT rid, ST_Rotation(ST_SetScale(ST_SetSkew(rast, sqrt(2)), sqrt(2))) as rot FROM \leftarrowdummy_rast;
 rid | rot
  -----+-------------------
  1 | 0.785398163397448
  2 | 0.785398163397448
```
## **See Also**

[ST\\_SetRotation,](#page-661-0) [ST\\_SetScale,](#page-661-1) [ST\\_SetSkew](#page-662-0)

## **12.4.15 ST\_SkewX**

<span id="page-620-0"></span>ST\_SkewX — Returns the georeference X skew (or rotation parameter).

## **Synopsis**

float8 ST\_SkewX(raster rast);

### **Description**

Returns the georeference X skew (or rotation parameter). Refer to [World File](http://en.wikipedia.org/wiki/World_file) for more details.

### **Examples**

```
SELECT rid, ST_SkewX(rast) As skewx, ST_SkewY(rast) As skewy,
   ST_GeoReference(rast) as georef
FROM dummy_rast;
rid | skewx | skewy | georef
-----+-------+-------+--------------------
  1 | 0 | 0 | 2.0000000000
                   : 0.0000000000
                   : 0.0000000000
                   : 3.0000000000
                   : 0.5000000000
                   : 0.5000000000
                    :
  2 | 0 | 0 | 0.0500000000
                   : 0.0000000000
                   : 0.0000000000
                   : -0.0500000000: 3427927.7500000000
                    : 5793244.0000000000
```
### **See Also**

[ST\\_GeoReference,](#page-610-0) [ST\\_SkewY,](#page-621-0) [ST\\_SetSkew](#page-662-0)

# **12.4.16 ST\_SkewY**

<span id="page-621-0"></span>ST\_SkewY — Returns the georeference Y skew (or rotation parameter).

## **Synopsis**

float8 ST\_SkewY(raster rast);

## **Description**

Returns the georeference Y skew (or rotation parameter). Refer to [World File](http://en.wikipedia.org/wiki/World_file) for more details.

```
SELECT rid, ST_SkewX(rast) As skewx, ST_SkewY(rast) As skewy,
   ST_GeoReference(rast) as georef
FROM dummy_rast;
rid | skewx | skewy | georef
```
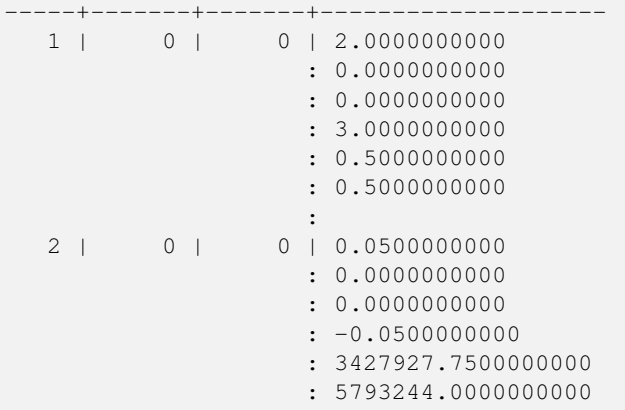

[ST\\_GeoReference,](#page-610-0) [ST\\_SkewX,](#page-620-0) [ST\\_SetSkew](#page-662-0)

# **12.4.17 ST\_SRID**

<span id="page-622-0"></span>ST\_SRID — Returns the spatial reference identifier of the raster as defined in spatial\_ref\_sys table.

## **Synopsis**

integer ST\_SRID(raster rast);

## **Description**

Returns the spatial reference identifier of the raster object as defined in the spatial\_ref\_sys table.

### Note! **Note**

From PostGIS 2.0+ the srid of a non-georeferenced raster/geometry is 0 instead of the prior -1.

## **Examples**

```
SELECT ST_SRID(rast) As srid
FROM dummy_rast WHERE rid=1;
srid
----------------
0
```
## **See Also**

Section [4.5,](#page-75-0) [ST\\_SRID](#page-221-0)

# **12.4.18 ST\_Summary**

ST\_Summary — Returns a text summary of the contents of the raster.

## **Synopsis**

text ST\_Summary(raster rast);

## **Description**

Returns a text summary of the contents of the raster.

Availability: 2.1.0

## **Examples**

```
SELECT ST_Summary(
    ST_AddBand(
        ST_AddBand(
            ST_AddBand(
                ST_MakeEmptyRaster(10, 10, 0, 0, 1, -1, 0, 0, 0)
                , 1, '8BUI', 1, 0
            )
            , 2, '32BF', 0, -9999
        )
        , 3, '16BSI', 0, NULL
   )
);
                            st_summary
------------------------------------------------------------------
 Raster of 10x10 pixels has 3 bands and extent of BOX(0 -10,10 0)+
    band 1 of pixtype 8BUI is in-db with NODATA value of 0 +
    band 2 of pixtype 32BF is in-db with NODATA value of -9999 +
    band 3 of pixtype 16BSI is in-db with no NODATA value
(1 row)
```
## **See Also**

[ST\\_MetaData,](#page-613-1) [ST\\_BandMetaData,](#page-627-0) [ST\\_Summary](#page-176-0) [ST\\_Extent](#page-449-0)

# **12.4.19 ST\_UpperLeftX**

<span id="page-623-0"></span>ST\_UpperLeftX — Returns the upper left X coordinate of raster in projected spatial ref.

## **Synopsis**

float8 ST\_UpperLeftX(raster rast);

## **Description**

Returns the upper left X coordinate of raster in projected spatial ref.

```
SELECt rid, ST_UpperLeftX(rast) As ulx
FROM dummy_rast;
rid | ulx
-----+------------
   1 | 0.5
 2 | 3427927.75
```
# **See Also**

[ST\\_UpperLeftY,](#page-624-1) [ST\\_GeoReference,](#page-610-0) [Box3D](#page-748-0)

# **12.4.20 ST\_UpperLeftY**

<span id="page-624-1"></span>ST\_UpperLeftY — Returns the upper left Y coordinate of raster in projected spatial ref.

## **Synopsis**

float8 ST\_UpperLeftY(raster rast);

## **Description**

Returns the upper left Y coordinate of raster in projected spatial ref.

### **Examples**

```
SELECT rid, ST_UpperLeftY(rast) As uly
FROM dummy_rast;
rid | uly
    -+----1 | 0.5
 2 | 5793244
```
## **See Also**

[ST\\_UpperLeftX,](#page-623-0) [ST\\_GeoReference,](#page-610-0) [Box3D](#page-748-0)

## **12.4.21 ST\_Width**

<span id="page-624-0"></span>ST\_Width — Returns the width of the raster in pixels.

## **Synopsis**

integer ST\_Width(raster rast);

# **Description**

Returns the width of the raster in pixels.

```
SELECT ST_Width(rast) As rastwidth
FROM dummy_rast WHERE rid=1;
rastwidth
           ----------------
10
```
## **See Also**

[ST\\_Height](#page-611-0)

# **12.4.22 ST\_WorldToRasterCoord**

ST\_WorldToRasterCoord — Returns the upper left corner as column and row given geometric X and Y (longitude and latitude) or a point geometry expressed in the spatial reference coordinate system of the raster.

## **Synopsis**

record ST\_WorldToRasterCoord(raster rast, geometry pt); record ST\_WorldToRasterCoord(raster rast, double precision longitude, double precision latitude);

### **Description**

Returns the upper left corner as column and row given geometric X and Y (longitude and latitude) or a point geometry. This function works regardless of whether or not the geometric X and Y or point geometry is outside the extent of the raster. Geometric X and Y must be expressed in the spatial reference coordinate system of the raster.

Availability: 2.1.0

## **Examples**

```
SELECT
   rid,
   (ST_WorldToRasterCoord(rast,3427927.8,20.5)).*,
   (ST_WorldToRasterCoord(rast,ST_GeomFromText('POINT(3427927.8 20.5)',ST_SRID(rast)))).*
FROM dummy_rast;
rid | columnx | rowy | columnx | rowy
-----+---------+-----------+---------+-----------
   1 | 1713964 | 7 | 1713964 | 7
```
### **See Also**

[ST\\_WorldToRasterCoordX,](#page-625-0) [ST\\_WorldToRasterCoordY,](#page-626-0) [ST\\_RasterToWorldCoordX,](#page-618-0) [ST\\_RasterToWorldCoordY,](#page-619-0) [ST\\_SRID](#page-622-0)

## **12.4.23 ST\_WorldToRasterCoordX**

2 | 2 | 115864471 | 2 | 115864471

<span id="page-625-0"></span>ST\_WorldToRasterCoordX — Returns the column in the raster of the point geometry (pt) or a X and Y world coordinate (xw, yw) represented in world spatial reference system of raster.

## **Synopsis**

integer ST\_WorldToRasterCoordX(raster rast, geometry pt); integer ST\_WorldToRasterCoordX(raster rast, double precision xw); integer  $ST$  WorldToRasterCoord $X$ (raster rast, double precision xw, double precision yw);

## **Description**

Returns the column in the raster of the point geometry (pt) or a X and Y world coordinate (xw, yw). A point, or (both xw and yw world coordinates are required if a raster is skewed). If a raster is not skewed then xw is sufficient. World coordinates are in the spatial reference coordinate system of the raster.

Changed: 2.1.0 In prior versions, this was called ST\_World2RasterCoordX

## **Examples**

```
SELECT rid, ST_WorldToRasterCoordX(rast,3427927.8) As xcoord,
       ST_WorldToRasterCoordX(rast,3427927.8,20.5) As xcoord_xwyw,
       ST_WorldToRasterCoordX(rast,ST_GeomFromText('POINT(3427927.8 20.5)',ST_SRID(rast))) ←
            As ptxcoord
FROM dummy_rast;
 rid | xcoord | xcoord_xwyw | ptxcoord
   -----+---------+---------+----------
  1 | 1713964 | 1713964 | 1713964
  2 | 1 | 1 | 1
```
## **See Also**

[ST\\_RasterToWorldCoordX,](#page-618-0) [ST\\_RasterToWorldCoordY,](#page-619-0) [ST\\_SRID](#page-622-0)

# **12.4.24 ST\_WorldToRasterCoordY**

<span id="page-626-0"></span> $ST\_WorldToRasterCoordY$  — Returns the row in the raster of the point geometry (pt) or a X and Y world coordinate (xw, yw) represented in world spatial reference system of raster.

## **Synopsis**

integer ST\_WorldToRasterCoordY(raster rast, geometry pt); integer ST\_WorldToRasterCoordY(raster rast, double precision xw); integer  $ST$  WorldToRasterCoordY(raster rast, double precision xw, double precision yw);

## **Description**

Returns the row in the raster of the point geometry (pt) or a X and Y world coordinate (xw, yw). A point, or (both xw and yw world coordinates are required if a raster is skewed). If a raster is not skewed then xw is sufficient. World coordinates are in the spatial reference coordinate system of the raster.

Changed: 2.1.0 In prior versions, this was called ST\_World2RasterCoordY

```
SELECT rid, ST_WorldToRasterCoordY(rast,20.5) As ycoord,
       ST_WorldToRasterCoordY(rast,3427927.8,20.5) As ycoord_xwyw,
       ST_WorldToRasterCoordY(rast,ST_GeomFromText('POINT(3427927.8 20.5)',ST_SRID(rast))) ←
           As ptycoord
FROM dummy_rast;
rid | ycoord | ycoord_xwyw | ptycoord
-----+-----------+-------------+-----------
  1 | 7 | 7 | 7
  2 | 115864471 | 115864471 | 115864471
```
## **See Also**

[ST\\_RasterToWorldCoordX,](#page-618-0) [ST\\_RasterToWorldCoordY,](#page-619-0) [ST\\_SRID](#page-622-0)

# **12.5 Raster Band Accessors**

# **12.5.1 ST\_BandMetaData**

<span id="page-627-0"></span>ST\_BandMetaData — Returns basic meta data for a specific raster band. band num 1 is assumed if none-specified.

## **Synopsis**

- (1) record ST\_BandMetaData(raster rast, integer band=1);
- (2) record ST\_BandMetaData(raster rast, integer[] band);

## **Description**

Returns basic meta data about a raster band. Columns returned: pixeltype, nodatavalue, isoutdb, path, outdbbandnum, filesize, filetimestamp.

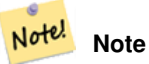

If raster contains no bands then an error is thrown.

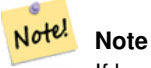

If band has no NODATA value, nodatavalue are NULL.

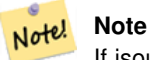

If isoutdb is False, path, outdbbandnum, filesize and filetimestamp are NULL. If outdb access is disabled, filesize and filetimestamp will also be NULL.

Enhanced: 2.5.0 to include *outdbbandnum*, *filesize* and *filetimestamp* for outdb rasters.

## **Examples: Variant 1**

```
SELECT
    rid,
    (foo.md).*
FROM (
    SELECT
       rid,
        ST_BandMetaData(rast, 1) AS md
    FROM dummy_rast
    WHERE rid=2
) As foo;
 rid | pixeltype | nodatavalue | isoutdb | path | outdbbandnum
                        -----+-----------+---- --------+---------+------+--------------
   2 | 8BUI | 0 | f | |
```
## **Examples: Variant 2**

```
WITH foo AS (
   SELECT
       ST_AddBand(NULL::raster, '/home/pele/devel/geo/postgis-git/raster/test/regress/ ←
           loader/Projected.tif', NULL::int[]) AS rast
\lambdaSELECT
    *
FROM ST_BandMetadata(
   (SELECT rast FROM foo),
   ARRAY[1,3,2]::int[]
);
bandnum | pixeltype | nodatavalue | isoutdb | path ← path ←
                                     | outdbbandnum | filesize | filetimestamp |
---------+-----------+-------------+---------+--------------------------------------------------------------------------------+---------------+----------+---------------+- ←-
       1 | 8BUI | | | | | | | | | | /home/pele/devel/geo/postgis-git/raster/test ←
          /regress/loader/Projected.tif | 1 | 12345 | 1521807257 |
       3 | 8BUI | | | | | | | | /home/pele/devel/geo/postgis-git/raster/test ←
          /regress/loader/Projected.tif | 3 | 12345 | 1521807257 |
       2 | 8BUI | | | | | | | | /home/pele/devel/geo/postgis-git/raster/test ←
          /regress/loader/Projected.tif | 2 | 12345 | 1521807257 |
```
## **See Also**

[ST\\_MetaData,](#page-613-1) [ST\\_BandPixelType](#page-632-0)

## **12.5.2 ST\_BandNoDataValue**

<span id="page-628-0"></span>ST\_BandNoDataValue — Returns the value in a given band that represents no data. If no band num 1 is assumed.

## **Synopsis**

double precision ST\_BandNoDataValue(raster rast, integer bandnum=1);

### **Description**

Returns the value that represents no data for the band

## **Examples**

```
SELECT ST_BandNoDataValue(rast,1) As bnval1,
   ST_BandNoDataValue(rast,2) As bnval2, ST_BandNoDataValue(rast,3) As bnval3
FROM dummy_rast
WHERE rid = 2;bnval1 | bnval2 | bnval3
--------+--------+--------
     0 | 0 | 0
```
## **See Also**

## [ST\\_NumBands](#page-613-0)

## **12.5.3 ST\_BandIsNoData**

ST\_BandIsNoData — Returns true if the band is filled with only nodata values.

### **Synopsis**

boolean ST\_BandIsNoData(raster rast, integer band, boolean forceChecking=true); boolean ST\_BandIsNoData(raster rast, boolean forceChecking=true);

## **Description**

Returns true if the band is filled with only nodata values. Band 1 is assumed if not specified. If the last argument is TRUE, the entire band is checked pixel by pixel. Otherwise, the function simply returns the value of the isnodata flag for the band. The default value for this parameter is FALSE, if not specified.

Availability: 2.0.0

### **Note** Note!

If the flag is dirty (this is, the result is different using TRUE as last parameter and not using it) you should update the raster to set this flag to true, by using ST\_SetBandIsNodata(), or ST\_SetBandNodataValue() with TRUE as last argument. See [ST\\_SetBandIsNoData.](#page-673-0)

```
-- Create dummy table with one raster column
create table dummy_rast (rid integer, rast raster);
-- Add raster with two bands, one pixel/band. In the first band, nodatavalue = pixel value \leftrightarrow= 3.-- In the second band, nodatavalue = 13, pixel value = 4
insert into dummy_rast values(1,
(
'01' -- little endian (uint8 ndr)
```
 $| \cdot |$ 

```
'0000' -- version (uint16 0)
| \ |'0200' -- nBands (uint16 0)
|||'17263529ED684A3F' -- scaleX (float64 0.000805965234044584)
| \ |'F9253529ED684ABF' -- scaleY (float64 -0.00080596523404458)
|||'1C9F33CE69E352C0' -- ipX (float64 -75.5533328537098)
| \cdot |'718F0E9A27A44840' -- ipY (float64 49.2824585505576)
| \ |'ED50EB853EC32B3F' -- skewX (float64 0.000211812383858707)
| \ |'7550EB853EC32B3F' -- skewY (float64 0.000211812383858704)
||'E6100000' -- SRID (int32 4326)
| \cdot |'0100' -- width (uint16 1)
|||'0100' -- height (uint16 1)
|||'6' -- hasnodatavalue and isnodata value set to true.
| \ |'2' -- first band type (4BUI)
|||'03' -- novalue==3
|||'03' - pixel(0,0) ==3 (same that nodata)
| \cdot |'0' -- hasnodatavalue set to false
| \ |'5' -- second band type (16BSI)
| \ |'0D00' -- novalue==13
| \ |'0400' -- pixel(0,0) == 4)::raster
);
select st_bandisnodata(rast, 1) from dummy_rast where rid = 1; -- Expected true
select st_bandisnodata(rast, 2) from dummy_rast where rid = 1; -- Expected false
```
## **See Also**

[ST\\_BandNoDataValue,](#page-628-0) [ST\\_NumBands,](#page-613-0) [ST\\_SetBandNoDataValue,](#page-673-1) [ST\\_SetBandIsNoData](#page-673-0)

## **12.5.4 ST\_BandPath**

ST\_BandPath — Returns system file path to a band stored in file system. If no bandnum specified, 1 is assumed.

### **Synopsis**

text ST\_BandPath(raster rast, integer bandnum=1);

## **Description**

Returns system file path to a band. Throws an error if called with an in db band.

## **Examples**

**See Also**

# **12.5.5 ST\_BandFileSize**

ST\_BandFileSize — Returns the file size of a band stored in file system. If no bandnum specified, 1 is assumed.

## **Synopsis**

bigint ST\_BandFileSize(raster rast, integer bandnum=1);

### **Description**

Returns the file size of a band stored in file system. Throws an error if called with an in db band, or if outdb access is not enabled.

This function is typically used in conjunction with ST\_BandPath() and ST\_BandFileTimestamp() so a client can determine if the filename of a outdb raster as seen by it is the same as the one seen by the server.

Availability: 2.5.0

### **Examples**

```
SELECT ST_BandFileSize(rast, 1) FROM dummy_rast WHERE rid = 1;
 st_bandfilesize
-----------------
          240574
```
## **12.5.6 ST\_BandFileTimestamp**

ST\_BandFileTimestamp — Returns the file timestamp of a band stored in file system. If no bandnum specified, 1 is assumed.

## **Synopsis**

bigint **ST\_BandFileTimestamp**(raster rast, integer bandnum=1);

## **Description**

Returns the file timestamp (number of seconds since Jan 1st 1970 00:00:00 UTC) of a band stored in file system. Throws an error if called with an in db band, or if outdb access is not enabled.

This function is typically used in conjunction with ST\_BandPath() and ST\_BandFileSize() so a client can determine if the filename of a outdb raster as seen by it is the same as the one seen by the server.

Availability: 2.5.0

```
SELECT ST_BandFileTimestamp(rast,1) FROM dummy_rast WHERE rid = 1;
st bandfiletimestamp
----------------------
          1521807257
```
# **12.5.7 ST\_BandPixelType**

<span id="page-632-0"></span>ST\_BandPixelType — Returns the type of pixel for given band. If no bandnum specified, 1 is assumed.

### **Synopsis**

text ST\_BandPixelType(raster rast, integer bandnum=1);

## **Description**

Returns name describing data type and size of values stored in each cell of given band. There are 11 pixel types. Pixel Types supported are as follows:

- 1BB 1-bit boolean
- 2BUI 2-bit unsigned integer
- 4BUI 4-bit unsigned integer
- 8BSI 8-bit signed integer
- 8BUI 8-bit unsigned integer
- 16BSI 16-bit signed integer
- 16BUI 16-bit unsigned integer
- 32BSI 32-bit signed integer
- 32BUI 32-bit unsigned integer
- 32BF 32-bit float
- 64BF 64-bit float

### **Examples**

```
SELECT ST_BandPixelType(rast,1) As btype1,
   ST_BandPixelType(rast,2) As btype2, ST_BandPixelType(rast,3) As btype3
FROM dummy_rast
WHERE rid = 2;btype1 | btype2 | btype3
--------+--------+--------
 8BUI | 8BUI | 8BUI
```
## **See Also**

[ST\\_NumBands](#page-613-0)

# **12.5.8 ST\_MinPossibleValue**

ST\_MinPossibleValue — Returns the minimum value this pixeltype can store.

## **Synopsis**

```
integer ST_MinPossibleValue(text pixeltype);
```
## **Description**

Returns the minimum value this pixeltype can store.

## **Examples**

```
SELECT ST_MinPossibleValue('16BSI');
 st_minpossiblevalue
---------------------
               -32768
SELECT ST_MinPossibleValue('8BUI');
 st_minpossiblevalue
---------------------
                    \Omega
```
## **See Also**

## [ST\\_BandPixelType](#page-632-0)

# **12.5.9 ST\_HasNoBand**

<span id="page-633-0"></span>ST\_HasNoBand — Returns true if there is no band with given band number. If no band number is specified, then band number 1 is assumed.

# **Synopsis**

boolean ST\_HasNoBand(raster rast, integer bandnum=1);

## **Description**

Returns true if there is no band with given band number. If no band number is specified, then band number 1 is assumed. Availability: 2.0.0

```
SELECT rid, ST_HasNoBand(rast) As hb1, ST_HasNoBand(rast,2) as hb2,
ST_HasNoBand(rast,4) as hb4, ST_NumBands(rast) As numbands
FROM dummy_rast;
rid | hb1 | hb2 | hb4 | numbands
    -----+-----+-----+-----+----------
1 | t | t | t | 0
2 | f | f | t | 3
```
## **See Also**

[ST\\_NumBands](#page-613-0)

# **12.6 Raster Pixel Accessors and Setters**

# **12.6.1 ST\_PixelAsPolygon**

<span id="page-634-0"></span>ST\_PixelAsPolygon — Returns the polygon geometry that bounds the pixel for a particular row and column.

## **Synopsis**

geometry ST\_PixelAsPolygon(raster rast, integer columnx, integer rowy);

## **Description**

Returns the polygon geometry that bounds the pixel for a particular row and column.

Availability: 2.0.0

## **Examples**

```
-- get raster pixel polygon
SELECT i,j, ST_AsText(ST_PixelAsPolygon(foo.rast, i,j)) As b1pgeom
FROM dummy_rast As foo
   CROSS JOIN generate_series(1,2) As i
   CROSS JOIN generate_series(1,1) As j
WHERE rid=2;
i | j | b1pgeom
---+---+-----------------------------------------------------------------------------
1 | 1 | POLYGON((3427927.75 5793244,3427927.8 5793244,3427927.8 5793243.95,...
2 | 1 | POLYGON((3427927.8 5793244,3427927.85 5793244,3427927.85 5793243.95, ..
```
## **See Also**

[ST\\_DumpAsPolygons,](#page-750-0) [ST\\_PixelAsPolygons,](#page-635-0) [ST\\_PixelAsPoint,](#page-636-0) [ST\\_PixelAsPoints,](#page-636-1) [ST\\_PixelAsCentroid,](#page-637-0) [ST\\_PixelAsCentroids,](#page-638-0) [ST\\_Intersection,](#page-703-0) [ST\\_AsText](#page-254-0)

# **12.6.2 ST\_PixelAsPolygons**

<span id="page-635-0"></span>ST\_PixelAsPolygons — Returns the polygon geometry that bounds every pixel of a raster band along with the value, the X and the Y raster coordinates of each pixel.

## **Synopsis**

setof record **ST\_PixelAsPolygons**(raster rast, integer band=1, boolean exclude\_nodata\_value=TRUE);

## **Description**

Returns the polygon geometry that bounds every pixel of a raster band along with the value (double precision), the X and the Y raster coordinates (integers) of each pixel.

Return record format:  $qeom$  [geometry,](#page-107-0)  $val$  double precision, x integer, y integers.

## Note! **Note**

When exclude\_nodata\_value = TRUE, only those pixels whose values are not NODATA are returned as points.

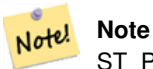

ST\_PixelAsPolygons returns one polygon geometry for every pixel. This is different than ST\_DumpAsPolygons where each geometry represents one or more pixels with the same pixel value.

Availability: 2.0.0

Enhanced: 2.1.0 exclude nodata value optional argument was added.

Changed: 2.1.1 Changed behavior of exclude\_nodata\_value.

## **Examples**

```
-- get raster pixel polygon
SELECT (gv).x, (gv).y, (gv).val, ST_AsText((gv).geom) geom
FROM (SELECT ST_PixelAsPolygons(
                ST_SetValue(ST_SetValue(ST_AddBand(ST_MakeEmptyRaster(2, 2, 0, 0, 0.001, ←
                    -0.001, 0.001, 0.001, 4269),
                                                   '8BUI'::text, 1, 0),
                                        2, 2, 10),
                            1, 1, NULL)
) gv
) foo;
x | y | val | geom
---+---+-----------------------------------------------------------------------------
1 | 1 | | POLYGON((0 0,0.001 0.001,0.002 0,0.001 -0.001,0 0))
 1 | 2 | 1 | POLYGON((0.001 -0.001,0.002 0,0.003 -0.001,0.002 -0.002,0.001 -0.001))
 2 | 1 | 1 | POLYGON((0.001 0.001,0.002 0.002,0.003 0.001,0.002 0,0.001 0.001))
 2 | 2 | 10 | POLYGON((0.002 0,0.003 0.001,0.004 0,0.003 -0.001,0.002 0))
```
### **See Also**

[ST\\_DumpAsPolygons,](#page-750-0) [ST\\_PixelAsPolygon,](#page-634-0) [ST\\_PixelAsPoint,](#page-636-0) [ST\\_PixelAsPoints,](#page-636-1) [ST\\_PixelAsCentroid,](#page-637-0) [ST\\_PixelAsCentroids,](#page-638-0) [ST\\_AsText](#page-254-0)

# **12.6.3 ST\_PixelAsPoint**

<span id="page-636-0"></span>ST\_PixelAsPoint — Returns a point geometry of the pixel's upper-left corner.

## **Synopsis**

```
geometry ST_PixelAsPoint(raster rast, integer columnx, integer rowy);
```
## **Description**

Returns a point geometry of the pixel's upper-left corner. Availability: 2.1.0

## **Examples**

```
SELECT ST_AsText(ST_PixelAsPoint(rast, 1, 1)) FROM dummy_rast WHERE rid = 1;
   st_astext
----------------
 POINT(0.5 0.5)
```
## **See Also**

[ST\\_DumpAsPolygons,](#page-750-0) [ST\\_PixelAsPolygon,](#page-634-0) [ST\\_PixelAsPolygons,](#page-635-0) [ST\\_PixelAsPoints,](#page-636-1) [ST\\_PixelAsCentroid,](#page-637-0) [ST\\_PixelAsCentroids](#page-638-0)

# **12.6.4 ST\_PixelAsPoints**

<span id="page-636-1"></span>ST\_PixelAsPoints — Returns a point geometry for each pixel of a raster band along with the value, the X and the Y raster coordinates of each pixel. The coordinates of the point geometry are of the pixel's upper-left corner.

## **Synopsis**

setof record **ST\_PixelAsPoints**(raster rast, integer band=1, boolean exclude\_nodata\_value=TRUE);

## **Description**

Returns a point geometry for each pixel of a raster band along with the value, the X and the Y raster coordinates of each pixel. The coordinates of the point geometry are of the pixel's upper-left corner.

Return record format:  $qeom$  [geometry,](#page-107-0) val double precision, x integer, y integers.

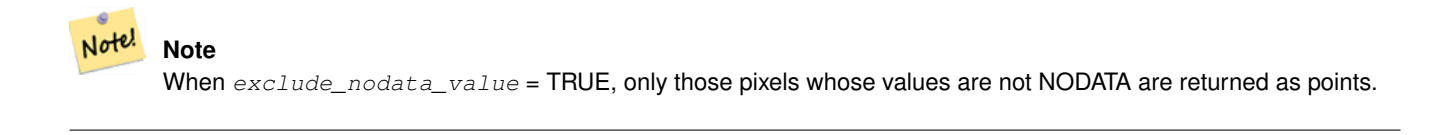

Availability: 2.1.0

Changed: 2.1.1 Changed behavior of exclude\_nodata\_value.

SELECT x, y, val, ST\_AsText(qeom) FROM (SELECT (ST\_PixelAsPoints(rast, 1)).\* FROM  $\leftrightarrow$ dummy\_rast WHERE rid = 2) foo; x | y | val | st\_astext ---+---+-----+------------------------------ 1 | 1 | 253 | POINT(3427927.75 5793244) 2 | 1 | 254 | POINT(3427927.8 5793244) 3 | 1 | 253 | POINT(3427927.85 5793244) 4 | 1 | 254 | POINT(3427927.9 5793244) 5 | 1 | 254 | POINT(3427927.95 5793244) 1 | 2 | 253 | POINT(3427927.75 5793243.95) 2 | 2 | 254 | POINT(3427927.8 5793243.95) 3 | 2 | 254 | POINT(3427927.85 5793243.95) 4 | 2 | 253 | POINT(3427927.9 5793243.95) 5 | 2 | 249 | POINT(3427927.95 5793243.95) 1 | 3 | 250 | POINT(3427927.75 5793243.9) 2 | 3 | 254 | POINT(3427927.8 5793243.9) 3 | 3 | 254 | POINT(3427927.85 5793243.9) 4 | 3 | 252 | POINT(3427927.9 5793243.9) 5 | 3 | 249 | POINT(3427927.95 5793243.9) 1 | 4 | 251 | POINT(3427927.75 5793243.85) 2 | 4 | 253 | POINT(3427927.8 5793243.85) 3 | 4 | 254 | POINT(3427927.85 5793243.85) 4 | 4 | 254 | POINT(3427927.9 5793243.85) 5 | 4 | 253 | POINT(3427927.95 5793243.85) 1 | 5 | 252 | POINT(3427927.75 5793243.8) 2 | 5 | 250 | POINT(3427927.8 5793243.8) 3 | 5 | 254 | POINT(3427927.85 5793243.8) 4 | 5 | 254 | POINT(3427927.9 5793243.8) 5 | 5 | 254 | POINT(3427927.95 5793243.8)

## **See Also**

[ST\\_DumpAsPolygons,](#page-750-0) [ST\\_PixelAsPolygon,](#page-634-0) [ST\\_PixelAsPolygons,](#page-635-0) [ST\\_PixelAsPoint,](#page-636-0) [ST\\_PixelAsCentroid,](#page-637-0) [ST\\_PixelAsCentroids](#page-638-0)

## **12.6.5 ST\_PixelAsCentroid**

<span id="page-637-0"></span>ST\_PixelAsCentroid — Returns the centroid (point geometry) of the area represented by a pixel.

### **Synopsis**

geometry **ST\_PixelAsCentroid**(raster rast, integer x, integer y);

## **Description**

Returns the centroid (point geometry) of the area represented by a pixel.

Enhanced: 3.2.0 Faster now implemented in C.

Availability: 2.1.0

```
SELECT ST_AsText(ST_PixelAsCentroid(rast, 1, 1)) FROM dummy_rast WHERE rid = 1;
  st_astext
--------------
 POINT(1.5 2)
```
## **See Also**

[ST\\_DumpAsPolygons,](#page-750-0) [ST\\_PixelAsPolygon,](#page-634-0) [ST\\_PixelAsPolygons,](#page-635-0) [ST\\_PixelAsPoint,](#page-636-0) [ST\\_PixelAsPoints,](#page-636-1) [ST\\_PixelAsCentroids](#page-638-0)

## **12.6.6 ST\_PixelAsCentroids**

<span id="page-638-0"></span>ST\_PixelAsCentroids — Returns the centroid (point geometry) for each pixel of a raster band along with the value, the X and the Y raster coordinates of each pixel. The point geometry is the centroid of the area represented by a pixel.

## **Synopsis**

setof record ST\_PixelAsCentroids(raster rast, integer band=1, boolean exclude\_nodata\_value=TRUE);

## **Description**

Returns the centroid (point geometry) for each pixel of a raster band along with the value, the X and the Y raster coordinates of each pixel. The point geometry is the centroid of the area represented by a pixel.

Return record format: geom [geometry,](#page-107-0) val double precision, x integer, y integers.

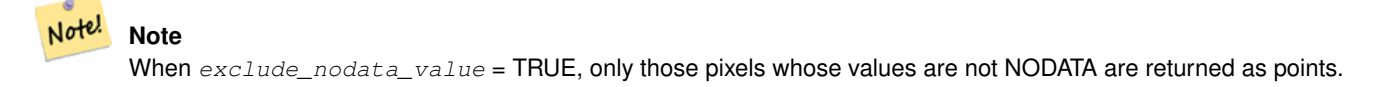

Enhanced: 3.2.0 Faster now implemented in C.

Changed: 2.1.1 Changed behavior of exclude\_nodata\_value.

Availability: 2.1.0

```
--LATERAL syntax requires PostgreSQL 9.3+
SELECT x, y, val, ST_AsText(geom)
   FROM (SELECT dp.* FROM dummy_rast, LATERAL ST_PixelAsCentroids(rast, 1) AS dp WHERE rid ←
        = 2) foo;
x | y | val | st_astext
---+---+-----+--------------------------------
1 | 1 | 253 | POINT(3427927.775 5793243.975)
 2 | 1 | 254 | POINT(3427927.825 5793243.975)
 3 | 1 | 253 | POINT(3427927.875 5793243.975)
 4 | 1 | 254 | POINT(3427927.925 5793243.975)
 5 | 1 | 254 | POINT(3427927.975 5793243.975)
 1 | 2 | 253 | POINT(3427927.775 5793243.925)
 2 | 2 | 254 | POINT(3427927.825 5793243.925)
 3 | 2 | 254 | POINT(3427927.875 5793243.925)
```
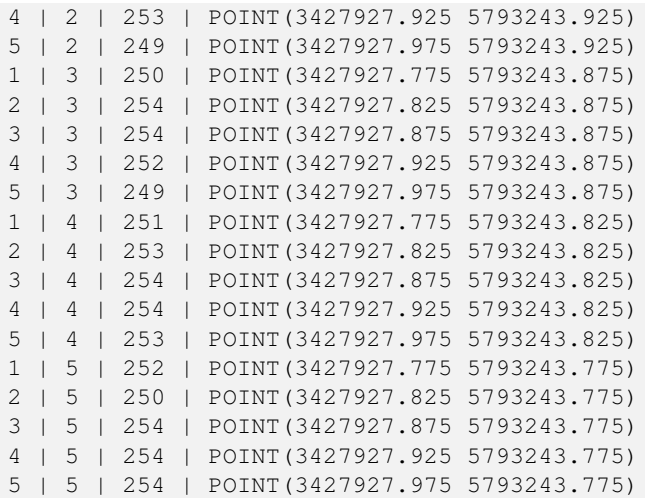

[ST\\_DumpAsPolygons,](#page-750-0) [ST\\_PixelAsPolygon,](#page-634-0) [ST\\_PixelAsPolygons,](#page-635-0) [ST\\_PixelAsPoint,](#page-636-0) [ST\\_PixelAsPoints,](#page-636-1) [ST\\_PixelAsCentroid](#page-637-0)

## **12.6.7 ST\_Value**

<span id="page-639-0"></span>ST\_Value — Returns the value of a given band in a given columnx, rowy pixel or at a particular geometric point. Band numbers start at 1 and assumed to be 1 if not specified. If exclude\_nodata\_value is set to false, then all pixels include nodata pixels are considered to intersect and return value. If exclude\_nodata\_value is not passed in then reads it from metadata of raster.

## **Synopsis**

double precision **ST\_Value**(raster rast, geometry pt, boolean exclude\_nodata\_value=true); double precision **ST\_Value**(raster rast, integer band, geometry pt, boolean exclude\_nodata\_value=true, text resample='nearest'); double precision **ST\_Value**(raster rast, integer x, integer y, boolean exclude\_nodata\_value=true); double precision  $ST\_Value$ (raster rast, integer band, integer x, integer y, boolean exclude\_nodata\_value=true);

## **Description**

Returns the value of a given band in a given columnx, rowy pixel or at a given geometry point. Band numbers start at 1 and band is assumed to be 1 if not specified.

If exclude nodata value is set to true, then only non nodata pixels are considered. If exclude nodata value is set to false, then all pixels are considered.

The allowed values of the resample parameter are "nearest" which performs the default nearest-neighbor resampling, and "bilinear" which performs a [bilinear interpolation](https://en.wikipedia.org/wiki/Bilinear_interpolation) to estimate the value between pixel centers.

Enhanced: 3.2.0 resample optional argument was added.

Enhanced: 2.0.0 exclude\_nodata\_value optional argument was added.

-- get raster values at particular postgis geometry points -- the srid of your geometry should be same as for your raster SELECT rid, ST\_Value(rast, foo.pt\_geom) As b1pval, ST\_Value(rast, 2, foo.pt\_geom) As b2pval FROM dummy\_rast CROSS JOIN (SELECT ST\_SetSRID(ST\_Point(3427927.77, 5793243.76), 0) As  $\leftrightarrow$ pt\_geom) As foo WHERE rid=2; rid | b1pval | b2pval -----+--------+-------- 2 | 252 | 79 -- general fictitious example using a real table SELECT rid, ST\_Value(rast, 3, sometable.geom) As b3pval FROM sometable WHERE ST\_Intersects(rast, sometable.geom); SELECT rid, ST\_Value(rast, 1, 1, 1) As b1pval, ST\_Value(rast, 2, 1, 1) As b2pval, ST\_Value(rast, 3, 1, 1) As b3pval FROM dummy\_rast WHERE rid=2; rid | b1pval | b2pval | b3pval -----+--------+--------+-------- 2 | 253 | 78 | 70  $---$  Get all values in bands  $1,2,3$  of each pixel  $---$ SELECT x, y, ST\_Value(rast, 1, x, y) As b1val, ST\_Value(rast, 2, x, y) As b2val, ST\_Value(rast, 3, x, y) As b3val FROM dummy\_rast CROSS JOIN generate\_series(1, 1000) As x CROSS JOIN generate\_series(1, 1000) As y WHERE rid = 2 AND  $x \leq ST\_Width(rast)$  AND  $y \leq ST\_Height(rast)$ ; x | y | b1val | b2val | b3val ---+---+-------+-------+------- 1 | 1 | 253 | 78 | 70<br>1 | 2 | 253 | 96 | 80<br>250 | 99 | 90<br>27 1 | 2 | 253 | 96 | 80 1 | 3 | 250 | 99 | 90 1 | 4 | 251 | 89 | 77 1 | 5 | 252 | 79 | 62 2 | 1 | 254 | 98 | 86 2 | 1 | 254 | 254 | 265 | 266 | 267 | 254 | 254 | 118 | 108 : : --- Get all values in bands 1,2,3 of each pixel same as above but returning the upper left  $\leftrightarrow$ point point of each pixel -- SELECT ST\_AsText(ST\_SetSRID( ST\_Point(ST\_UpperLeftX(rast) + ST\_ScaleX(rast)\*x, ST\_UpperLeftY(rast) + ST\_ScaleY(rast)\*y), ST\_SRID(rast))) As uplpt , ST\_Value(rast, 1, x, y) As b1val, ST\_Value(rast, 2, x, y) As b2val, ST\_Value(rast, 3, x, y) As b3val FROM dummy\_rast CROSS JOIN generate\_series(1,1000) As x CROSS JOIN generate\_series(1,1000) As y WHERE rid = 2 AND  $x \leq ST\_Width(rast)$  AND  $y \leq ST\_Height(rast)$ ; uplpt | b1val | b2val | b3val -----------------------------+-------+-------+------- POINT(3427929.25 5793245.5) | 253 | 78 | 70

```
POINT(3427929.25 5793247) | 253 | 96 | 80
POINT(3427929.25 5793248.5) | 250 | 99 |
:
--- Get a polygon formed by union of all pixels
    that fall in a particular value range and intersect particular polygon --
SELECT ST_AsText(ST_Union(pixpolyg)) As shadow
FROM (SELECT ST_Translate(ST_MakeEnvelope(
        ST_UpperLeftX(rast), ST_UpperLeftY(rast),
            ST_UpperLeftX(rast) + ST_ScaleX(rast),
            ST_UpperLeftY(rast) + ST_ScaleY(rast), 0
            ), ST_ScaleX(rast)*x, ST_ScaleY(rast)*y
        ) As pixpolyg, ST_Value(rast, 2, x, y) As b2val
    FROM dummy_rast CROSS JOIN
generate_series(1,1000) As x CROSS JOIN generate_series(1,1000) As y
WHERE rid = 2
   AND x \leq ST\_Width(rast) AND y \leq ST\_Height(rast) As foo
WHERE
    ST_Intersects(
        pixpolyg,
        ST_GeomFromText('POLYGON((3427928 5793244,3427927.75 5793243.75,3427928 ←
            5793243.75,3427928 5793244))',0)
        ) AND b2val != 254;
        shadow
------------------------------------------------------------------------------------
 MULTIPOLYGON(((3427928 5793243.9,3427928 5793243.85,3427927.95 5793243.85,3427927.95 ←-
    5793243.9,
 3427927.95 5793243.95,3427928 5793243.95,3427928.05 5793243.95,3427928.05 \leftrightarrow5793243.9,3427928 5793243.9)),((3427927.95 5793243.9,3427927.95 579324
3.85,3427927.9 5793243.85,3427927.85 5793243.85,3427927.85 5793243.9,3427927.9 \leftrightarrow5793243.9,3427927.9 5793243.95,
3427927.95 5793243.95,3427927.95 5793243.9)),((3427927.85 5793243.75,3427927.85 \leftrightarrow5793243.7,3427927.8 5793243.7,3427927.8 5793243.75
,3427927.8 5793243.8,3427927.8 5793243.85,3427927.85 5793243.85,3427927.85 ←
   5793243.8,3427927.85 5793243.75)),
( (3427928.05 5793243.75, 3427928.05 5793243.7, 3427928 5793243.7, 3427927.95 \leftrightarrow5793243.7,3427927.95 5793243.75,3427927.95 5793243.8,3427
927.95 5793243.85,3427928 5793243.85,3427928 5793243.8,3427928.05 5793243.8,
3427928.05 5793243.75)),((3427927.95 5793243.75,3427927.95 5793243.7,3427927.9 ←-
   5793243.7,3427927.85 5793243.7,
3427927.85 5793243.75,3427927.85 5793243.8,3427927.85 5793243.85,3427927.9 5793243.85,
3427927.95 5793243.85,3427927.95 5793243.8,3427927.95 5793243.75)))
--- Checking all the pixels of a large raster tile can take a long time.
--- You can dramatically improve speed at some lose of precision by orders of magnitude
-- by sampling pixels using the step optional parameter of generate_series.
-- This next example does the same as previous but by checking 1 for every 4 (2x2) pixels \leftrightarrowand putting in the last checked
  -- putting in the checked pixel as the value for subsequent 4
SELECT ST_AsText(ST_Union(pixpolyg)) As shadow
FROM (SELECT ST_Translate(ST_MakeEnvelope(
        ST_UpperLeftX(rast), ST_UpperLeftY(rast),
            ST_UpperLeftX(rast) + ST_ScaleX(rast)*2,
            ST_UpperLeftY(rast) + ST_ScaleY(rast)*2, 0
            ), ST_ScaleX(rast)*x, ST_ScaleY(rast)*y
        ) As pixpolyg, ST_Value(rast, 2, x, y) As b2val
    FROM dummy_rast CROSS JOIN
generate_series(1,1000,2) As x CROSS JOIN generate_series(1,1000,2) As y
```

```
WHERE rid = 2AND x <= ST_Width(rast) AND y <= ST_Height(rast) ) As foo
WHERE
    ST_Intersects(
        pixpolyg,
        ST_GeomFromText('POLYGON((3427928 5793244,3427927.75 5793243.75,3427928 ←
           5793243.75,3427928 5793244))',0)
        ) AND b2val != 254;
        shadow
------------------------------------------------------------------------------------
```

```
MULTIPOLYGON(((3427927.9 5793243.85,3427927.8 5793243.85,3427927.8 5793243.95,
3427927.9 5793243.95,3427928 5793243.95,3427928.1 5793243.95,3427928.1 5793243.85,3427928 ←-
   5793243.85,3427927.9 5793243.85)),
((3427927.9 5793243.65,3427927.8 5793243.65,3427927.8 5793243.75,3427927.8 ←-
   5793243.85,3427927.9 5793243.85,
3427928 5793243.85,3427928 5793243.75,3427928.1 5793243.75,3427928.1 5793243.65,3427928 ←-
   5793243.65,3427927.9 5793243.65)))
```
[ST\\_SetValue,](#page-648-0) [ST\\_DumpAsPolygons,](#page-750-0) [ST\\_NumBands,](#page-613-0) [ST\\_PixelAsPolygon,](#page-634-0) [ST\\_ScaleX,](#page-616-0) [ST\\_ScaleY,](#page-616-1) [ST\\_UpperLeftX,](#page-623-0) [ST\\_UpperLeftY,](#page-624-1) [ST\\_SRID,](#page-622-0) [ST\\_AsText,](#page-254-0) [ST\\_Point,](#page-124-0) [ST\\_MakeEnvelope,](#page-117-0) [ST\\_Intersects,](#page-316-0) [ST\\_Intersection](#page-367-0)

## **12.6.8 ST\_NearestValue**

ST\_NearestValue — Returns the nearest non-NODATA value of a given band's pixel specified by a columnx and rowy or a geometric point expressed in the same spatial reference coordinate system as the raster.

### **Synopsis**

double precision **ST\_NearestValue**(raster rast, integer bandnum, geometry pt, boolean exclude\_nodata\_value=true); double precision **ST\_NearestValue**(raster rast, geometry pt, boolean exclude nodata value=true); double precision **ST\_NearestValue**(raster rast, integer bandnum, integer columnx, integer rowy, boolean exclude\_nodata\_value=true); double precision **ST\_NearestValue**(raster rast, integer columnx, integer rowy, boolean exclude\_nodata\_value=true);

## **Description**

Returns the nearest non-NODATA value of a given band in a given columnx, rowy pixel or at a specific geometric point. If the columnx, rowy pixel or the pixel at the specified geometric point is NODATA, the function will find the nearest pixel to the columnx, rowy pixel or geometric point whose value is not NODATA.

Band numbers start at 1 and bandnum is assumed to be 1 if not specified. If exclude\_nodata\_value is set to false, then all pixels include nodata pixels are considered to intersect and return value. If exclude\_nodata\_value is not passed in then reads it from metadata of raster.

Availability: 2.1.0

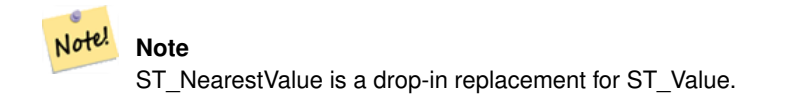

```
-- pixel 2x2 has value
SELECT
    ST_Value(rast, 2, 2) AS value,
    ST_NearestValue(rast, 2, 2) AS nearestvalue
FROM (
   SELECT
        ST_SetValue(
           ST_SetValue(
                ST_SetValue(
                    ST_SetValue(
                        ST_SetValue(
                            ST_AddBand(
                                 ST_MakeEmptyRaster(5, 5, -2, 2, 1, -1, 0, 0, 0),
                                 '8BUI'::text, 1, 0
                            ),
                            1, 1, 0.
                        ),
                        2, 3, 0.
                    ),
                    3, 5, 0.
                ),
                4, 2, 0.
            ),
            5, 4, 0.
        ) AS rast
) AS foo
 value | nearestvalue
-------+--------------
    1 \quad | \qquad 1-- pixel 2x3 is NODATA
SELECT
    ST_Value(rast, 2, 3) AS value,
    ST_NearestValue(rast, 2, 3) AS nearestvalue
FROM (
    SELECT
        ST_SetValue(
            ST_SetValue(
                ST_SetValue(
                    ST_SetValue(
                        ST_SetValue(
                            ST_AddBand(
                                 ST_MakeEmptyRaster(5, 5, -2, 2, 1, -1, 0, 0, 0),
                                 '8BUI'::text, 1, 0
                            ),
                            1, 1, 0.
                        ),
                        2, 3, 0.
                    ),
                    3, 5, 0.
                ),
                4, 2, 0.
            ),
            5, 4, 0.
        ) AS rast
) AS foo
value | nearestvalue
```
-------+--------------  $|$  1

## **See Also**

[ST\\_Neighborhood,](#page-646-0) [ST\\_Value](#page-639-0)

# **12.6.9 ST\_SetZ**

<span id="page-644-0"></span>ST\_SetZ — Returns a geometry with the same X/Y coordinates as the input geometry, and values from the raster copied into the Z dimension using the requested resample algorithm.

## **Synopsis**

geometry ST\_SetZ(raster rast, geometry geom, text resample=nearest, integer band=1);

## **Description**

Returns a geometry with the same X/Y coordinates as the input geometry, and values from the raster copied into the Z dimensions using the requested resample algorithm.

The resample parameter can be set to "nearest" to copy the values from the cell each vertex falls within, or "bilinear" to use [bilinear interpolation](https://en.wikipedia.org/wiki/Bilinear_interpolation) to calculate a value that takes neighboring cells into account also.

Availability: 3.2.0

```
--
-- 2x2 test raster with values
--
-- 10 50-- 40 20--
WITH test_raster AS (
SELECT
ST_SetValues(
  ST_AddBand(
    ST_MakeEmptyRaster(width => 2, height => 2,
      upperleftx \Rightarrow 0, upperlefty \Rightarrow 2,
      scalex => 1.0, scaley => -1.0,
      skewx => 0, skewy => 0, srid => 4326),
    index => 1, pixeltype => '16BSI',
    initialvalue \Rightarrow 0,
    nodataval \Rightarrow -999),
  1,1,1,
  newvalueset =>ARRAY[ARRAY[10.0::float8, 50.0::float8], ARRAY[40.0::float8, 20.0::float8 \leftrightarrow]]) AS rast
)
SELECT
ST_AsText(
  ST_SetZ(
    rast,
    band \Rightarrow 1,
    geom => 'SRID=4326;LINESTRING(1.0 1.9, 1.0 0.2)'::geometry,
    resample => 'bilinear'
```
)) FROM test\_raster st\_astext ---------------------------------- LINESTRING Z (1 1.9 38,1 0.2 27)

## **See Also**

[ST\\_Value,](#page-639-0) [ST\\_SetM](#page-645-0)

# **12.6.10 ST\_SetM**

<span id="page-645-0"></span>ST\_SetM — Returns a geometry with the same X/Y coordinates as the input geometry, and values from the raster copied into the Z dimension using the requested resample algorithm.

## **Synopsis**

geometry ST\_SetM(raster rast, geometry geom, text resample=nearest, integer band=1);

## **Description**

Returns a geometry with the same X/Y coordinates as the input geometry, and values from the raster copied into the Z dimensions using the requested resample algorithm.

The resample parameter can be set to "nearest" to copy the values from the cell each vertex falls within, or "bilinear" to use [bilinear interpolation](https://en.wikipedia.org/wiki/Bilinear_interpolation) to calculate a value that takes neighboring cells into account also.

Availability: 3.2.0

## **Examples**

--

```
-- 2x2 test raster with values
--
-- 10 50-- 40 20--
WITH test_raster AS (
SELECT.
ST_SetValues(
 ST_AddBand(
    ST_MakeEmptyRaster(width => 2, height => 2,
      upperleftx \Rightarrow 0, upperlefty \Rightarrow 2,
      scalex => 1.0, scaley => -1.0,
      skewx => 0, skewy => 0, srid => 4326),
    index => 1, pixeltype => '16BSI',
   initialvalue => 0,
   nodataval => -999),
 1,1,1,
 newvalueset =>ARRAY[ARRAY[10.0::float8, 50.0::float8], ARRAY[40.0::float8, 20.0::float8 \leftrightarrow]]) AS rast
)
SELECT
ST_AsText(
ST_SetM(
```

```
rast,
    band \Rightarrow 1,
    geom => 'SRID=4326;LINESTRING(1.0 1.9, 1.0 0.2)'::geometry,
    resample => 'bilinear'
))
FROM test_raster
             st_astext
----------------------------------
 LINESTRING M (1 1.9 38,1 0.2 27)
```
[ST\\_Value,](#page-639-0) [ST\\_SetZ](#page-644-0)

# **12.6.11 ST\_Neighborhood**

<span id="page-646-0"></span>ST\_Neighborhood — Returns a 2-D double precision array of the non-NODATA values around a given band's pixel specified by either a columnX and rowY or a geometric point expressed in the same spatial reference coordinate system as the raster.

## **Synopsis**

double precision[][] **ST\_Neighborhood**(raster rast, integer bandnum, integer columnX, integer rowY, integer distanceX, integer distanceY, boolean exclude\_nodata\_value=true);

double precision[][] **ST\_Neighborhood**(raster rast, integer columnX, integer rowY, integer distanceX, integer distanceY, boolean exclude\_nodata\_value=true);

double precision[][] **ST\_Neighborhood**(raster rast, integer bandnum, geometry pt, integer distanceX, integer distanceY, boolean exclude nodata value=true);

double precision[][] ST\_Neighborhood(raster rast, geometry pt, integer distanceX, integer distanceY, boolean exclude\_nodata\_value=true

## **Description**

Returns a 2-D double precision array of the non-NODATA values around a given band's pixel specified by either a columnX and rowY or a geometric point expressed in the same spatial reference coordinate system as the raster. The distanceX and distanceY parameters define the number of pixels around the specified pixel in the X and Y axes, e.g. I want all values within 3 pixel distance along the X axis and 2 pixel distance along the Y axis around my pixel of interest. The center value of the 2-D array will be the value at the pixel specified by the columnX and rowY or the geometric point.

Band numbers start at 1 and bandnum is assumed to be 1 if not specified. If exclude nodata value is set to false, then all pixels include nodata pixels are considered to intersect and return value. If exclude nodata value is not passed in then reads it from metadata of raster.

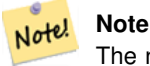

The number of elements along each axis of the returning 2-D array is 2 \* (distanceX|distanceY) + 1. So for a distanceX and distanceY of 1, the returning array will be 3x3.

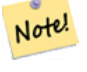

# **Note**

The 2-D array output can be passed to any of the raster processing builtin functions, e.g. ST\_Min4ma, ST\_Sum4ma, ST\_Mean4ma.

Availability: 2.1.0

```
-- pixel 2x2 has value
SELECT
    ST_Neighborhood(rast, 2, 2, 1, 1)
FROM (
   SELECT
        ST_SetValues(
            ST_AddBand(
                ST_MakeEmptyRaster(5, 5, -2, 2, 1, -1, 0, 0, 0),
                '8BUI'::text, 1, 0
            ),
            1, 1, 1, ARRAY[
                [0, 1, 1, 1, 1],
                [1, 1, 1, 0, 1],
                [1, 0, 1, 1, 1],
                [1, 1, 1, 1, 0],
                [1, 1, 0, 1, 1]
            ]::double precision[],
            1
        ) AS rast
) AS foo
        st_neighborhood
---------------------------------
{{NULL,1,1},{1,1,1},{1,NULL,1}}
-- pixel 2x3 is NODATA
SELECT
    ST_Neighborhood(rast, 2, 3, 1, 1)
FROM (
   SELECT
        ST_SetValues(
            ST_AddBand(
                ST_MakeEmptyRaster(5, 5, -2, 2, 1, -1, 0, 0, 0),
                '8BUI'::text, 1, 0
            ),
            1, 1, 1, ARRAY[
                [0, 1, 1, 1, 1],
                 [1, 1, 1, 0, 1],
                 [1, 0, 1, 1, 1],
                 [1, 1, 1, 1, 0],
                [1, 1, 0, 1, 1]]::double precision[],
            1
        ) AS rast
) AS foo
       st neighborhood
------------------------------
 \{ \{1,1,1\},\{1,\text{NULL},1\},\{1,1,1\} \}-- pixel 3x3 has value
-- exclude_nodata_value = FALSE
SELECT
    ST_Neighborhood(rast, 3, 3, 1, 1, false)
FROM ST_SetValues(
            ST_AddBand(
                ST_MakeEmptyRaster(5, 5, -2, 2, 1, -1, 0, 0, 0),
                '8BUI'::text, 1, 0
            ),
```
```
1, 1, 1, ARRAY[
                [0, 1, 1, 1, 1],
                [1, 1, 1, 0, 1],[1, 0, 1, 1, 1],
                [1, 1, 1, 1, 0],
                [1, 1, 0, 1, 1]
            ]::double precision[],
            1
        ) AS rast
     st_neighborhood
---------------------------
```
 ${\{1,1,0\},\{0,1,1\},\{1,1,1\}}$ 

#### **See Also**

[ST\\_NearestValue,](#page-642-0) [ST\\_Min4ma,](#page-737-0) [ST\\_Max4ma,](#page-734-0) [ST\\_Sum4ma,](#page-740-0) [ST\\_Mean4ma,](#page-735-0) [ST\\_Range4ma,](#page-738-0) [ST\\_Distinct4ma,](#page-733-0) [ST\\_StdDev4ma](#page-739-0)

## **12.6.12 ST\_SetValue**

<span id="page-648-0"></span>ST\_SetValue — Returns modified raster resulting from setting the value of a given band in a given columnx, rowy pixel or the pixels that intersect a particular geometry. Band numbers start at 1 and assumed to be 1 if not specified.

## **Synopsis**

raster **ST\_SetValue**(raster rast, integer bandnum, geometry geom, double precision newvalue);

raster **ST\_SetValue**(raster rast, geometry geom, double precision newvalue);

raster **ST\_SetValue**(raster rast, integer bandnum, integer columnx, integer rowy, double precision newvalue);

raster **ST\_SetValue**(raster rast, integer columnx, integer rowy, double precision newvalue);

## **Description**

Returns modified raster resulting from setting the specified pixels' values to new value for the designated band given the raster's row and column or a geometry. If no band is specified, then band 1 is assumed.

Enhanced: 2.1.0 Geometry variant of ST\_SetValue() now supports any geometry type, not just point. The geometry variant is a wrapper around the geomval[] variant of ST\_SetValues()

```
-- Geometry example
SELECT (foo.geomval).val, ST_AsText(ST_Union((foo.geomval).geom))
FROM (SELECT ST_DumpAsPolygons(
        ST_SetValue(rast,1,
                 ST_Point(3427927.75, 5793243.95),
                 50)
             ) As geomval
FROM dummy_rast
where rid = 2) As foo
WHERE (foo.geomval).val < 250
GROUP BY (foo.geomval).val;
 val | st_astext | st_astext | st_astext | st_astext | st_astext | st_astext | st_astext | st_astext | st_astext
-----+-------------------------------------------------------------------
 50 | POLYGON((3427927.75 5793244,3427927.75 5793243.95,3427927.8 579324 ...
 249 | POLYGON((3427927.95 5793243.95,3427927.95 5793243.85,3427928 57932 ...
```

```
-- Store the changed raster --
   UPDATE dummy_rast SET rast = ST_SetValue(rast,1, ST_Point(3427927.75, 5793243.95),100)
       WHERE rid = 2 ;
```
[ST\\_Value,](#page-639-0) [ST\\_DumpAsPolygons](#page-750-0)

## **12.6.13 ST\_SetValues**

<span id="page-649-0"></span>ST\_SetValues — Returns modified raster resulting from setting the values of a given band.

#### **Synopsis**

raster ST\_SetValues(raster rast, integer nband, integer columnx, integer rowy, double precision[][] newvalueset, boolean[][] noset=NULL, boolean keepnodata=FALSE);

raster ST\_SetValues(raster rast, integer nband, integer columnx, integer rowy, double precision[][] newvalueset, double precision nosetvalue, boolean keepnodata=FALSE);

raster ST\_SetValues(raster rast, integer nband, integer columnx, integer rowy, integer width, integer height, double precision newvalue, boolean keepnodata=FALSE);

raster ST\_SetValues(raster rast, integer columnx, integer rowy, integer width, integer height, double precision newvalue, boolean keepnodata=FALSE);

raster **ST\_SetValues**(raster rast, integer nband, geomval[] geomvalset, boolean keepnodata=FALSE);

#### **Description**

Returns modified raster resulting from setting specified pixels to new value(s) for the designated band. columnx and rowy are 1-indexed.

If keepnodata is TRUE, those pixels whose values are NODATA will not be set with the corresponding value in newvalueset.

For Variant 1, the specific pixels to be set are determined by the columnx, rowy pixel coordinates and the dimensions of the newvalueset array. noset can be used to prevent pixels with values present in newvalueset from being set (due to PostgreSQL not permitting ragged/jagged arrays). See example Variant 1.

Variant 2 is like Variant 1 but with a simple double precision nosetvalue instead of a boolean noset array. Elements in newvalueset with the nosetvalue value with be skipped. See example Variant 2.

For Variant 3, the specific pixels to be set are determined by the columnx, rowy pixel coordinates, width and height. See example Variant 3.

Variant 4 is the same as Variant 3 with the exception that it assumes that the first band's pixels of rast will be set.

For Variant 5, an array of [geomval](#page-583-0) is used to determine the specific pixels to be set. If all the geometries in the array are of type POINT or MULTIPOINT, the function uses a shortcut where the longitude and latitude of each point is used to set a pixel directly. Otherwise, the geometries are converted to rasters and then iterated through in one pass. See example Variant 5.

Availability: 2.1.0

**Examples: Variant 1**

(poly).y, (poly).val

ST\_PixelAsPolygons( ST\_SetValues( ST\_AddBand(

FROM ( SELECT

```
/*
The ST_SetValues() does the following...
+ - + - + - + + - + - + - +
| 1 | 1 | 1 | | 1 | 1 | 1 |
+ - + - + - + - + - + - + - +| 1 | 1 | 1 | => | 1 | 9 | 9 |+ - + - + - + - + - + - +
| 1 | 1 | 1 | 1 | 9 | 9 |
+ - + - + - + + - + - + - +
\star/SELECT
   (poly).x,
   (poly).y,
   (poly).val
FROM (
SELECT
   ST_PixelAsPolygons(
      ST_SetValues(
          ST_AddBand(
             ST_MakeEmptyRaster(3, 3, 0, 0, 1, -1, 0, 0, 0),
              1, '8BUI', 1, 0
          ),
          1, 2, 2, ARRAY[[9, 9], [9, 9]]::double precision[][]
      )
  ) AS poly
) foo
ORDER BY 1, 2;
x | y | val
---+---+-----
1 | 1 | 1
1 \mid 2 \mid 11 \mid 3 \mid 12 | 1 | 12 | 2 | 9
2 | 3 | 9
3 | 1 | 1
3 | 2 | 9
3 | 3 | 9
/*
The ST_SetValues() does the following...
+ - + - + - + + - + - + - +
| 1 | 1 | 1 | | 9 | 9 | 9 |
+ - + - + - + + - + - + - +
| 1 | 1 | 1 | => | 9 | 9 |+ - + - + - + + - + - + - +
| 1 | 1 | 1 | | 9 | 9 | 9 |
+ - + - + - + + - + - + - +
*/
SELECT
  (poly).x,
```

```
ST_MakeEmptyRaster(3, 3, 0, 0, 1, -1, 0, 0, 0),
              1, '8BUI', 1, 0
           ),
           1, 1, 1, ARRAY[[9, 9, 9], [9, NULL, 9], [9, 9, 9]]::double precision[][]
       )
   ) AS poly
) foo
ORDER BY 1, 2;
x | y | val
---+---+-----
 1 | 1 | 9
 1 | 2 | 91 \mid 3 \mid 92 | 1 | 9
 2 \mid 2 \mid2 | 3 | 9
3 | 1 | 9
 3 | 2 | 9
 3 | 3 | 9
/*
The ST_SetValues() does the following...
+ - + - + - + + + + + + + + +
| 1 | 1 | 1 | | 9 | 9 | 9 |
+ - + - + - + + - + - + - +| 1 | 1 | 1 | => | 1 | 1 | | 9
+ - + - + - + + - + - + - +
| 1 | 1 | 1 | | 9 | 9 | 9 |
+ - + - + - + + - + - + - +
*/
SELECT
   (poly).x,
   (poly).y,
   (poly).val
FROM (
SELECT
   ST_PixelAsPolygons(
       ST_SetValues(
           ST_AddBand(
              ST_MakeEmptyRaster(3, 3, 0, 0, 1, -1, 0, 0, 0),
               1, '8BUI', 1, 0
           ),
           1, 1, 1,
              ARRAY[[9, 9, 9], [9, NULL, 9], [9, 9, 9]]::double precision[][],
               ARRAY[[false], [true]]::boolean[][]
       )
   ) AS poly
) foo
ORDER BY 1, 2;
x | y | val
---+---+-----
1 | 1 | 9
1 \mid 2 \mid 11 | 3 | 9
 2 | 1 | 9
 2 | 2 |
 2 | 3 | 9
 3 | 1 | 9
3 | 2 | 9
```
3 | 3 | 9

```
/*
The ST_SetValues() does the following...
+ - + - + - + + - + - + - +
| | 1 | 1 | | | 9 | 9 |
+ - + - + - + - + - + - + - +
| 1 | 1 | 1 | => | 1 | | 9
+ - + - + - + - + - + - + - +
| 1 | 1 | 1 | | 9 | 9 | 9 |
+ - + - + - + + - + - + - +
*/
SELECT
   (poly).x,
   (poly).y,
   (poly).val
FROM (
SELECT
   ST_PixelAsPolygons(
       ST_SetValues(
           ST_SetValue(
               ST_AddBand(
                   ST_MakeEmptyRaster(3, 3, 0, 0, 1, -1, 0, 0, 0),
                   1, '8BUI', 1, 0
               ),
               1, 1, 1, NULL
           ),
           1, 1, 1,
               ARRAY[[9, 9, 9], [9, NULL, 9], [9, 9, 9]]::double precision[][],
               ARRAY[[false], [true]]::boolean[][],
               TRUE
       )
   ) AS poly
) foo
ORDER BY 1, 2;
x | y | val
---+---+-----
1 \mid 1 \mid\begin{array}{ccccccc} 1 & | & 2 & | & & 1 \end{array}1 | 3 | 9
 2 | 1 | 9
 2 | 2 |
 2 | 3 | 9
 3 | 1 | 9
 3 | 2 | 9
 3 | 3 | 9
```
## **Examples: Variant 2**

```
/*
The ST_SetValues() does the following...
+ - + - + - + - + - + - + - +| 1 | 1 | 1 | | 1 | 1 | 1 |
+ - + - + - + + - + - + - +
| 1 | 1 | 1 | \implies+ - + - + - + + - + - + - +
| 1 | 1 | 1 | | 1 | 9 | 9 |
```

```
+ - + - + - + + - + - + - +\star/SELECT
   (poly).x,
   (poly).y,
   (poly).val
FROM (
SELECT
   ST_PixelAsPolygons(
       ST_SetValues(
           ST_AddBand(
               ST_MakeEmptyRaster(3, 3, 0, 0, 1, -1, 0, 0, 0),
               1, '8BUI', 1, 0
           ),
           1, 1, 1, ARRAY[[-1, -1, -1], [-1, 9, 9], [-1, 9, 9]]::double precision[][], -1
       \sqrt{ }) AS poly
) foo
ORDER BY 1, 2;
x | y | val
---+---+-----
 1 | 1 | 1
1 \mid 2 \mid 11 \mid 3 \mid 12 | 1 | 12 | 2 | 9
 2 | 3 | 9
 3 | 1 | 1
 3 | 2 | 9
 3 | 3 | 9
/*
This example is like the previous one. Instead of nosetvalue = -1, nosetvalue = NULL
The ST_SetValues() does the following...
+ - + - + - + - + - + - + - +| 1 | 1 | 1 | | 1 | 1 | 1 |
+ - + - + - + + - + - + - +
| 1 | 1 | 1 | \Rightarrow | 1 | 9 | 9 |+ - + - + - + - + - + - + - +
| 1 | 1 | 1 | | 1 | 9 | 9 |
+ - + - + - + - + - + - + - +
*/
SELECT
   (poly).x,
    (poly).y,
   (poly).val
FROM (
SELECT
   ST_PixelAsPolygons(
       ST_SetValues(
           ST_AddBand(
               ST_MakeEmptyRaster(3, 3, 0, 0, 1, -1, 0, 0, 0),
               1, '8BUI', 1, 0
           ),
           1, 1, 1, ARRAY[[NULL, NULL, NULL], [NULL, 9, 9], [NULL, 9, 9]]::double ←
              precision[][], NULL::double precision
       )
   ) AS poly
) foo
```
ORDER BY 1, 2; x | y | val ---+---+-----

1 | 1 | 1  $1 \mid 2 \mid 1$  $1 \mid 3 \mid 1$ 2 | 1 | 1 2 | 2 | 9 2 | 3 | 9 3 | 1 | 1 3 | 2 | 9 3 | 3 | 9

## **Examples: Variant 3**

```
/ *
The ST_SetValues() does the following...
+ - + - + - + + - + - + - +
| 1 | 1 | 1 | | 1 | 1 | 1 |
+ - + - + - + + - + - + - +
| 1 | 1 | 1 | => | 1 | 9 | 9 |+ - + - + - + + - + - + - +| 1 | 1 | 1 | 1 | 9 | 9 |
+ - + - + - + - + - + - + - +
*/
SELECT
   (poly).x,
   (poly).y,
   (poly).val
FROM (
SELECT
   ST_PixelAsPolygons(
       ST_SetValues(
           ST_AddBand(
               ST_MakeEmptyRaster(3, 3, 0, 0, 1, -1, 0, 0, 0),
               1, '8BUI', 1, 0
           ),
           1, 2, 2, 2, 2, 9
       )
  ) AS poly
) foo
ORDER BY 1, 2;
x | y | val
---+---+-----
 1 \mid 1 \mid 11 \mid 2 \mid 1<br>
1 \mid 3 \mid 11 \mid 3 \mid2 | 1 | 12 | 2 | 92 \mid 3 \mid 93 | 1 | 1
 3 | 2 | 9
 3 | 3 | 9
/*
The ST_SetValues() does the following...
```

```
+ - + - + - + - + - + - + - +| 1 | 1 | 1 | | 1 | 1 | 1 |
+ - + - + - + - + - + - + - +| 1 | 1 | 1 | => | 1 | 9 |+ - + - + - + + - + - + - +
| 1 | 1 | 1 | | 1 | 9 | 9 |
+ - + - + - + + - + - + - +
\star/SELECT
   (poly).x,
   (poly).y,
    (poly).val
FROM (
SELECT
    ST_PixelAsPolygons(
        ST_SetValues(
            ST_SetValue(
                ST_AddBand(
                    ST_MakeEmptyRaster(3, 3, 0, 0, 1, -1, 0, 0, 0),
                    1, '8BUI', 1, 0
                \lambda.
               1, 2, 2, NULL
            ),
            1, 2, 2, 2, 2, 9, TRUE
        )
   ) AS poly
) foo
ORDER BY 1, 2;
x | y | val
---+---+-----
\begin{array}{ccccccc} 1 & | & 1 & | & & 1 \end{array}1 | 2 | 11 \mid 3 \mid 12 | 1 | 12 | 2 |
 2 | 3 | 9
 3 | 1 | 1
 3 \mid 2 \mid 9
```
## **Examples: Variant 5**

3 | 3 | 9

```
WITH foo AS (
    SELECT 1 AS rid, ST_AddBand(ST_MakeEmptyRaster(5, 5, 0, 0, 1, -1, 0, 0, 0), 1, '8BUI', \leftrightarrow0, 0) AS rast
), bar AS (
    SELECT 1 AS gid, 'SRID=0;POINT(2.5 -2.5)'::geometry geom UNION ALL
    SELECT 2 AS gid, 'SRID=0;POLYGON((1 -1, 4 -1, 4 -4, 1 -4, 1 -1))'::geometry geom UNION \leftrightarrowALL
    SELECT 3 AS gid, 'SRID=0;POLYGON((0 0, 5 0, 5 -1, 1 -1, 1 -4, 0 -4, 0 0))'::geometry ←
       geom UNION ALL
    SELECT 4 AS gid, 'SRID=0; MULTIPOINT (0 0, 4 4, 4 -4)':: geometry
)
SELECT
   rid, gid, ST_DumpValues(ST_SetValue(rast, 1, geom, gid))
FROM foo t1
CROSS JOIN bar t2
ORDER BY rid, gid;
```
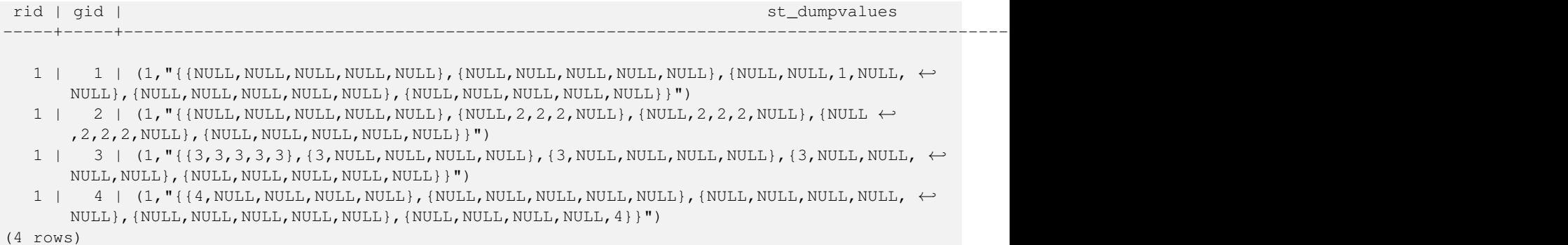

The following shows that geomvals later in the array can overwrite prior geomvals

```
WITH foo AS (
    SELECT 1 AS rid, ST_AddBand(ST_MakeEmptyRaster(5, 5, 0, 0, 1, -1, 0, 0, 0), 1, '8BUI', \leftrightarrow0, 0) AS rast
), bar AS (
    SELECT 1 AS gid, 'SRID=0; POINT(2.5 -2.5)':: qeometry geom UNION ALL
    SELECT 2 AS gid, 'SRID=0;POLYGON((1 -1, 4 -1, 4 -4, 1 -4, 1 -1))'::geometry geom UNION \leftrightarrowAT.T.SELECT 3 AS gid, 'SRID=0;POLYGON((0 0, 5 0, 5 -1, 1 -1, 1 -4, 0 -4, 0 0))'::geometry ←
       geom UNION ALL
    SELECT 4 AS gid, 'SRID=0; MULTIPOINT (0 0, 4 4, 4 -4)':: geometry
)
SELECT
    t1.rid, t2.gid, t3.gid, ST_DumpValues(ST_SetValues(rast, 1, ARRAY[ROW(t2.geom, t2.gid), \leftarrowROW(t3.geom, t3.gid)]::geomval[]))
FROM foo t1
CROSS JOIN bar t2
CROSS JOIN bar t3
WHERE t2.9id = 1AND t3.gid = 2
ORDER BY t1.rid, t2.gid, t3.gid;
rid | gid | gid | st_dumpvalues
-----+-----+-----+---------------------------------------------------------------------------------------------------- ←-
   1 \mid 1 \mid 2 \mid (1, "\{(\text{NULL},\text{NULL},\text{NULL},\text{NULL},\text{NULL})},{\text{(\text{NULL},2,2,2,\text{NULL})}}, {\text{(\text{NULL},2,2,2,\text{NULL})}},NULL,2,2,2,NULL},{NULL,NULL,NULL,NULL,NULL}}")
(1 row)
```
This example is the opposite of the prior example

```
WITH foo AS (
    SELECT 1 AS rid, ST_AddBand(ST_MakeEmptyRaster(5, 5, 0, 0, 1, -1, 0, 0, 0), 1, '8BUI', \leftrightarrow0, 0) AS rast
), bar AS (
    SELECT 1 AS gid, 'SRID=0; POINT(2.5 -2.5)':: qeometry geom UNION ALL
    SELECT 2 AS gid, 'SRID=0;POLYGON((1 -1, 4 -1, 4 -4, 1 -4, 1 -1))'::geometry geom UNION \leftrightarrowALL.
    SELECT 3 AS gid, 'SRID=0; POLYGON((0 0, 5 0, 5 -1, 1 -1, 1 -4, 0 -4, 0 0))':: geometry ←
       geom UNION ALL
    SELECT 4 AS gid, 'SRID=0; MULTIPOINT (0 0, 4 4, 4 -4) ':: geometry
\lambdaSELECT
    t1.rid, t2.gid, t3.gid, ST_DumpValues(ST_SetValues(rast, 1, ARRAY[ROW(t2.geom, t2.gid), \leftarrowROW(t3.geom, t3.gid)]::geomval[]))
FROM foo t1
CROSS JOIN bar t2
CROSS JOIN bar t3
```

```
WHERE t2.gid = 2
   AND t3.gid = 1
ORDER BY t1.rid, t2.gid, t3.gid;
 rid | gid | gid | st_dumpvalues
-----+-----+-----+---------------------------------------------------------------------------------------------------- ←-
   1 \mid 2 \mid 1 \mid (1, "\{\text{NULL},\text{NULL},\text{NULL},\text{NULL}\},\{\text{NULL}\},\{2,2,2,\text{NULL}\},\{\text{NULL}\},\{\leftrightarrow\}NULL,2,2,2,NULL},{NULL,NULL,NULL,NULL,NULL}}")
```
(1 row)

## **See Also**

[ST\\_Value,](#page-639-0) [ST\\_SetValue,](#page-648-0) [ST\\_PixelAsPolygons](#page-635-0)

## **12.6.14 ST\_DumpValues**

ST\_DumpValues — Get the values of the specified band as a 2-dimension array.

## **Synopsis**

setof record ST\_DumpValues( raster rast, integer[] nband=NULL, boolean exclude\_nodata\_value=true ); double precision[][]  $ST\_DumpValues$  (raster rast, integer nband, boolean exclude\_nodata\_value=true);

## **Description**

Get the values of the specified band as a 2-dimension array (first index is row, second is column). If nband is NULL or not provided, all raster bands are processed.

Availability: 2.1.0

```
WITH foo AS (
    SELECT ST_AddBand(ST_AddBand(ST_AddBand(ST_MakeEmptyRaster(3, 3, 0, 0, 1, -1, 0, 0, 0), \leftrightarrow1, '8BUI'::text, 1, 0), 2, '32BF'::text, 3, -9999), 3, '16BSI', 0, 0) AS rast
)
SELECT
   (ST_DumpValues(rast)).*
FROM foo;
 nband | valarray
-------+------------------------------------------------------
     1 | \{ \{1,1,1\},\{1,1,1\},\{1,1,1\} \}2 \mid \{ \{3,3,3\}, \{3,3,3\}, \{3,3,3\} \}3 | {{NULL,NULL,NULL}, {NULL,NULL,NULL}, {NULL,NULL,NULL}}
(3 rows)
WITH foo AS (
    SELECT ST_AddBand(ST_AddBand(ST_AddBand(ST_MakeEmptyRaster(3, 3, 0, 0, 1, -1, 0, 0, 0), \leftrightarrow1, '8BUI'::text, 1, 0), 2, '32BF'::text, 3, -9999), 3, '16BSI', 0, 0) AS rast
\lambdaSELECT
    (ST_DumpValues(rast, ARRAY[3, 1])).*
FROM foo;
```
nband | valarray

```
-------+------------------------------------------------------
     3 | {{NULL,NULL,NULL}, {NULL,NULL,NULL}, {NULL,NULL,NULL}}
    1 | \{ \{1,1,1\}, \{1,1,1\}, \{1,1,1\} \}(2 rows)
```

```
WITH foo AS (
    SELECT ST_SetValue(ST_AddBand(ST_MakeEmptyRaster(3, 3, 0, 0, 1, -1, 0, 0, 0), 1, '8BUI \leftrightarrow', 1, 0), 1, 2, 5) AS rast
)
SELECT
   (ST_DumpValues(rast, 1))[2][1]
FROM foo;
 st_dumpvalues
---------------
              5
(1 row)
```
#### **See Also**

[ST\\_Value,](#page-639-0) [ST\\_SetValue,](#page-648-0) [ST\\_SetValues](#page-649-0)

## **12.6.15 ST\_PixelOfValue**

ST\_PixelOfValue — Get the columnx, rowy coordinates of the pixel whose value equals the search value.

## **Synopsis**

setof record **ST\_PixelOfValue**( raster rast , integer nband , double precision[] search , boolean exclude\_nodata\_value=true ); setof record ST\_PixelOfValue( raster rast, double precision[] search, boolean exclude\_nodata\_value=true ); setof record **ST\_PixelOfValue**( raster rast , integer nband , double precision search , boolean exclude\_nodata\_value=true ); setof record **ST\_PixelOfValue**( raster rast , double precision search , boolean exclude\_nodata\_value=true );

## **Description**

Get the columnx, rowy coordinates of the pixel whose value equals the search value. If no band is specified, then band 1 is assumed.

Availability: 2.1.0

```
SELECT
    (pixels).*
FROM (
   SELECT
        ST_PixelOfValue(
            ST_SetValue(
                ST_SetValue(
                    ST_SetValue(
                        ST_SetValue(
                            ST_SetValue(
                                 ST_AddBand(
```
ST\_MakeEmptyRaster(5, 5, -2, 2, 1, -1, 0, 0, 0), '8BUI'::text, 1, 0 ), 1, 1, 0 ), 2, 3, 0 ), 3, 5, 0 ), 4, 2, 0 ), 5, 4, 255 ) , 1, ARRAY[1, 255]) AS pixels ) AS foo val | x | y -----+---+---  $1 + 1 + 2$ 1 | 1 | 3 1 | 1 | 4 1 | 1 | 5 1 | 2 | 1 1 | 2 | 2 1 | 2 | 4 1 | 2 | 5 1 | 3 | 1 1 | 3 | 2 1 | 3 | 3  $1 \mid 3 \mid 4$ 1 | 4 | 1 1 | 4 | 3  $1 + 4 + 4$ 1 | 4 | 5 1 | 5 | 1

1 | 5 | 2 1 | 5 | 3 255 | 5 | 4 1 | 5 | 5

# **12.7 Raster Editors**

# **12.7.1 ST\_SetGeoReference**

<span id="page-659-0"></span>ST\_SetGeoReference — Set Georeference 6 georeference parameters in a single call. Numbers should be separated by white space. Accepts inputs in GDAL or ESRI format. Default is GDAL.

## **Synopsis**

raster ST\_SetGeoReference(raster rast, text georefcoords, text format=GDAL); raster ST\_SetGeoReference(raster rast, double precision upperleftx, double precision upperlefty, double precision scalex, double precision scaley, double precision skewx, double precision skewy);

## **Description**

Set Georeference 6 georeference parameters in a single call. Accepts inputs in 'GDAL' or 'ESRI' format. Default is GDAL. If 6 coordinates are not provided will return null.

#### Difference between format representations is as follows:

GDAL:

scalex skewy skewx scaley upperleftx upperlefty

ESRI:

```
scalex skewy skewx scaley upperleftx + scalex*0.5 upperlefty + scaley*0.5
```
Note<sup>l</sup> Note If the raster has out-db bands, changing the georeference may result in incorrect access of the band's externally stored data.

Enhanced: 2.1.0 Addition of ST\_SetGeoReference(raster, double precision, ...) variant

## **Examples**

```
WITH foo AS (
   SELECT ST_MakeEmptyRaster(5, 5, 0, 0, 1, -1, 0, 0, 0) AS rast
)
SELECT
   0 AS rid, (ST_Metadata(rast)).*
FROM foo
UNION ALL
SELECT
   1, (ST_Metadata(ST_SetGeoReference(rast, '10 0 0 -10 0.1 0.1', 'GDAL'))).*
FROM foo
UNION ALL
SELECT
   2, (ST\_Metada(ST\_SetGeoReference(rast, '10 0 0 -10 5.1 -4.9', 'ESRI'))).FROM foo
UNION ALL
SELECT
   3, (ST_Metadata(ST_SetGeoReference(rast, 1, 1, 10, -10, 0.001, 0.001))).*
FROM foo
rid | upperleftx | upperlefty | width | height | scalex | scaley | skewx | \leftrightarrowskewy | srid | numbands
                   -----+--------------------+--------------------+-------+--------+--------+--------+-------+-------+------+---------- ←-
  0 | 0 | 0 | 5 | 5 | 1 | -1 | 0 | ←-
              0 \quad | \quad 01 | 0.1 | 0.1 | 5 | 5 | 10 | -10 | 0 | \leftrightarrow0 | 0 | 0
  2 | 0.0999999999999996 | 0.09999999999999999999 | 5 | 5 | 10 | -10 | 0 | ←
         0 | 0 | 0
  3 \mid 1 \mid 5 \mid 5 \mid 10 \mid -10 \mid 0.001 \mid \leftarrow0.001 | 0 | 0
```
## **See Also**

[ST\\_GeoReference,](#page-610-0) [ST\\_ScaleX,](#page-616-0) [ST\\_ScaleY,](#page-616-1) [ST\\_UpperLeftX,](#page-623-0) [ST\\_UpperLeftY](#page-624-0)

## **12.7.2 ST\_SetRotation**

<span id="page-661-1"></span>ST\_SetRotation — Set the rotation of the raster in radian.

## **Synopsis**

raster ST\_SetRotation(raster rast, float8 rotation);

## **Description**

Uniformly rotate the raster. Rotation is in radian. Refer to [World File](http://en.wikipedia.org/wiki/World_file) for more details.

## **Examples**

```
SELECT
 ST_ScaleX(rast1), ST_ScaleY(rast1), ST_SkewX(rast1), ST_SkewY(rast1),
 ST_ScaleX(rast2), ST_ScaleY(rast2), ST_SkewX(rast2), ST_SkewY(rast2)
FROM (
 SELECT ST_SetRotation(rast, 15) AS rast1, rast as rast2 FROM dummy_rast
) AS foo;
     st_scalex | st_scaley | st_skewx | st_skewy | ←
       st_scalex | st_scaley | st_skewx | st_skewy
---------------------+---------------------+--------------------+--------------------+-----------+-----------+----------+---------- ←-
  -1.51937582571764 | -2.27906373857646 | 1.95086352047135 | 1.30057568031423 | ←
             2 | 3 | 0 | 0
 -0.0379843956429411 | -0.0379843956429411 | 0.0325143920078558 | 0.0325143920078558 | ←
        0.05 | -0.05 | 0 | 0
```
## **See Also**

[ST\\_Rotation,](#page-620-0) [ST\\_ScaleX,](#page-616-0) [ST\\_ScaleY,](#page-616-1) [ST\\_SkewX,](#page-620-1) [ST\\_SkewY](#page-621-0)

## **12.7.3 ST\_SetScale**

<span id="page-661-0"></span>ST\_SetScale — Sets the X and Y size of pixels in units of coordinate reference system. Number units/pixel width/height.

## **Synopsis**

raster ST\_SetScale(raster rast, float8 xy); raster ST\_SetScale(raster rast, float8 x, float8 y);

## **Description**

Sets the X and Y size of pixels in units of coordinate reference system. Number units/pixel width/height. If only one unit passed in, assumed X and Y are the same number.

## **Note**

ST\_SetScale is different from [ST\\_Rescale](#page-665-0) in that ST\_SetScale do not resample the raster to match the raster extent. It Note! only changes the metadata (or georeference) of the raster to correct an originally mis-specified scaling. ST\_Rescale results in a raster having different width and height computed to fit the geographic extent of the input raster. ST\_SetScale do not modify the width, nor the height of the raster.

Changed: 2.0.0 In WKTRaster versions this was called ST\_SetPixelSize. This was changed in 2.0.0.

#### **Examples**

```
UPDATE dummy_rast
  SET rast = ST_SetScale(rast, 1.5)
WHERE rid = 2;
SELECT ST_ScaleX(rast) As pixx, ST_ScaleY(rast) As pixy, Box3D(rast) As newbox
FROM dummy_rast
WHERE rid = 2;
pixx | pixy | newbox
            -+1.5 | 1.5 | BOX(3427927.75 5793244 0, 3427935.25 5793251.5 0)
UPDATE dummy_rast
   SET rast = ST_SetScale(rast, 1.5, 0.55)
WHERE rid = 2;
SELECT ST_ScaleX(rast) As pixx, ST_ScaleY(rast) As pixy, Box3D(rast) As newbox
FROM dummy_rast
WHERE rid = 2;
pixx | pixy | newbox
            ------+------+--------------------------------------------
 1.5 | 0.55 | BOX(3427927.75 5793244 0,3427935.25 5793247 0)
```
#### **See Also**

[ST\\_ScaleX,](#page-616-0) [ST\\_ScaleY,](#page-616-1) [Box3D](#page-748-0)

## **12.7.4 ST\_SetSkew**

<span id="page-662-0"></span>ST\_SetSkew — Sets the georeference X and Y skew (or rotation parameter). If only one is passed in, sets X and Y to the same value.

## **Synopsis**

raster ST\_SetSkew(raster rast, float8 skewxy); raster **ST\_SetSkew**(raster rast, float8 skewx, float8 skewy);

## **Description**

Sets the georeference X and Y skew (or rotation parameter). If only one is passed in, sets X and Y to the same value. Refer to [World File](http://en.wikipedia.org/wiki/World_file) for more details.

```
-- Example 1
UPDATE dummy_rast SET rast = ST\_Setsew(rast, 1, 2) WHERE rid = 1;
SELECT rid, ST_SkewX(rast) As skewx, ST_SkewY(rast) As skewy,
   ST_GeoReference(rast) as georef
FROM dummy_rast WHERE rid = 1;
rid | skewx | skewy | georef
 ----+-------+-------+--------------
```

```
1 | 1 | 2 | 2.0000000000
                : 2.0000000000
                : 1.0000000000
                : 3.0000000000
                : 0.5000000000
                : 0.5000000000
```

```
-- Example 2 set both to same number:
UPDATE dummy_rast SET rast = ST\_Setskew(rast, 0) WHERE rid = 1;
SELECT rid, ST_SkewX(rast) As skewx, ST_SkewY(rast) As skewy,
   ST_GeoReference(rast) as georef
FROM dummy_rast WHERE rid = 1;
rid | skewx | skewy | georef
-----+-------+-------+--------------
  1 | 0 | 0 | 2.0000000000
                    : 0.0000000000
                    : 0.0000000000
                    : 3.0000000000
```
: 0.5000000000 : 0.5000000000

## **See Also**

[ST\\_GeoReference,](#page-610-0) [ST\\_SetGeoReference,](#page-659-0) [ST\\_SkewX,](#page-620-1) [ST\\_SkewY](#page-621-0)

## **12.7.5 ST\_SetSRID**

<span id="page-663-0"></span>ST\_SetSRID — Sets the SRID of a raster to a particular integer srid defined in the spatial\_ref\_sys table.

## **Synopsis**

raster ST\_SetSRID(raster rast, integer srid);

## **Description**

Sets the SRID on a raster to a particular integer value.

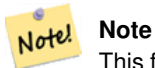

This function does not transform the raster in any way - it simply sets meta data defining the spatial ref of the coordinate reference system that it's currently in. Useful for transformations later.

## **See Also**

Section [4.5,](#page-75-0) [ST\\_SRID](#page-622-0)

## **12.7.6 ST\_SetUpperLeft**

ST\_SetUpperLeft — Sets the value of the upper left corner of the pixel of the raster to projected X and Y coordinates.

## **Synopsis**

raster **ST\_SetUpperLeft**(raster rast, double precision x, double precision y);

## **Description**

Set the value of the upper left corner of raster to the projected X and Y coordinates

## **Examples**

```
SELECT ST_SetUpperLeft(rast,-71.01,42.37)
FROM dummy_rast
WHERE rid = 2;
```
## **See Also**

## [ST\\_UpperLeftX,](#page-623-0) [ST\\_UpperLeftY](#page-624-0)

## **12.7.7 ST\_Resample**

<span id="page-664-0"></span>ST\_Resample — Resample a raster using a specified resampling algorithm, new dimensions, an arbitrary grid corner and a set of raster georeferencing attributes defined or borrowed from another raster.

## **Synopsis**

raster ST\_Resample(raster rast, integer width, integer height, double precision gridx=NULL, double precision gridy=NULL, double precision skewx=0, double precision skewy=0, text algorithm=NearestNeighbor, double precision maxerr=0.125); raster ST\_Resample(raster rast, double precision scalex=0, double precision scaley=0, double precision gridx=NULL, double precision gridy=NULL, double precision skewx=0, double precision skewy=0, text algorithm=NearestNeighbor, double precision maxerr=0.125);

raster **ST\_Resample**(raster rast, raster ref, text algorithm=NearestNeighbor, double precision maxerr=0.125, boolean usescale=true); raster ST\_Resample(raster rast, raster ref, boolean usescale, text algorithm=NearestNeighbor, double precision maxerr=0.125);

## **Description**

Resample a raster using a specified resampling algorithm, new dimensions (width & height), a grid corner (gridx & gridy) and a set of raster georeferencing attributes (scalex, scaley, skewx & skewy) defined or borrowed from another raster. If using a reference raster, the two rasters must have the same SRID.

New pixel values are computed using the NearestNeighbor (English or American spelling), Bilinear, Cubic, CubicSpline or Lanczos resampling algorithm. Default is NearestNeighbor which is the fastest but produce the worst interpolation.

A maxerror percent of 0.125 is used if no maxerr is specified.

Note! **Note** Refer to: [GDAL Warp resampling methods](http://www.gdal.org/gdalwarp.html) for more details.

Availability: 2.0.0 Requires GDAL 1.6.1+

Changed: 2.1.0 Parameter srid removed. Variants with a reference raster no longer applies the reference raster's SRID. Use ST\_Transform() to reproject raster. Works on rasters with no SRID.

#### **Examples**

```
SELECT
    ST_Width(orig) AS orig_width,
   ST_Width(reduce_100) AS new_width
FROM (
    SELECT
       rast AS orig,
        ST_Resample(rast,100,100) AS reduce_100
    FROM aerials.boston
    WHERE ST_Intersects(rast,
        ST_Transform(
           ST_MakeEnvelope(-71.128, 42.2392,-71.1277, 42.2397, 4326),26986)
    )
   LIMIT 1
) AS foo;
 orig_width | new_width
------------+-------------
        200 | 100
```
## **See Also**

[ST\\_Rescale,](#page-665-0) [ST\\_Resize,](#page-668-0) [ST\\_Transform](#page-670-0)

## **12.7.8 ST\_Rescale**

<span id="page-665-0"></span>ST\_Rescale — Resample a raster by adjusting only its scale (or pixel size). New pixel values are computed using the NearestNeighbor (english or american spelling), Bilinear, Cubic, CubicSpline or Lanczos resampling algorithm. Default is Nearest-Neighbor.

## **Synopsis**

raster **ST\_Rescale**(raster rast, double precision scalexy, text algorithm=NearestNeighbor, double precision maxerr=0.125); raster ST\_Rescale(raster rast, double precision scalex, double precision scaley, text algorithm=NearestNeighbor, double precision maxerr=0.125);

## **Description**

Resample a raster by adjusting only its scale (or pixel size). New pixel values are computed using the NearestNeighbor (english or american spelling), Bilinear, Cubic, CubicSpline or Lanczos resampling algorithm. The default is NearestNeighbor which is the fastest but results in the worst interpolation.

scalex and scaley define the new pixel size. scaley must often be negative to get well oriented raster.

When the new scalex or scaley is not a divisor of the raster width or height, the extent of the resulting raster is expanded to encompass the extent of the provided raster. If you want to be sure to retain exact input extent see [ST\\_Resize](#page-668-0)

maxerr is the threshold for transformation approximation by the resampling algorithm (in pixel units). A default of 0.125 is used if no maxerr is specified, which is the same value used in GDAL gdalwarp utility. If set to zero, no approximation takes place.

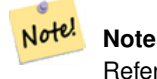

Refer to: [GDAL Warp resampling methods](http://www.gdal.org/gdalwarp.html) for more details.

## **Note**

ST\_Rescale is different from [ST\\_SetScale](#page-661-0) in that ST\_SetScale do not resample the raster to match the raster extent. Note! ST\_SetScale only changes the metadata (or georeference) of the raster to correct an originally mis-specified scaling. ST\_Rescale results in a raster having different width and height computed to fit the geographic extent of the input raster. ST\_SetScale do not modify the width, nor the height of the raster.

Availability: 2.0.0 Requires GDAL 1.6.1+

Changed: 2.1.0 Works on rasters with no SRID

#### **Examples**

A simple example rescaling a raster from a pixel size of 0.001 degree to a pixel size of 0.0015 degree.

```
-- the original raster pixel size
SELECT ST_PixelWidth(ST_AddBand(ST_MakeEmptyRaster(100, 100, 0, 0, 0.001, -0.001, 0, 0, ←
   4269), '8BUI'::text, 1, 0)) width
  width
----------
0.001
-- the rescaled raster raster pixel size
SELECT ST_PixelWidth(ST_Rescale(ST_AddBand(ST_MakeEmptyRaster(100, 100, 0, 0, 0.001, ←
   -0.001, 0, 0, 4269), '8BUI'::text, 1, 0), 0.0015)) width
  width
----------
0.0015
```
#### **See Also**

[ST\\_Resize,](#page-668-0) [ST\\_Resample,](#page-664-0) [ST\\_SetScale,](#page-661-0) [ST\\_ScaleX,](#page-616-0) [ST\\_ScaleY,](#page-616-1) [ST\\_Transform](#page-670-0)

## **12.7.9 ST\_Reskew**

<span id="page-666-0"></span>ST\_Reskew — Resample a raster by adjusting only its skew (or rotation parameters). New pixel values are computed using the NearestNeighbor (english or american spelling), Bilinear, Cubic, CubicSpline or Lanczos resampling algorithm. Default is NearestNeighbor.

## **Synopsis**

raster **ST\_Reskew**(raster rast, double precision skewxy, text algorithm=NearestNeighbor, double precision maxerr=0.125); raster ST\_Reskew(raster rast, double precision skewx, double precision skewy, text algorithm=NearestNeighbor, double precision maxerr=0.125);

#### **Description**

Resample a raster by adjusting only its skew (or rotation parameters). New pixel values are computed using the NearestNeighbor (english or american spelling), Bilinear, Cubic, CubicSpline or Lanczos resampling algorithm. The default is NearestNeighbor which is the fastest but results in the worst interpolation.

skewx and skewy define the new skew.

The extent of the new raster will encompass the extent of the provided raster.

A maxerror percent of 0.125 if no maxerr is specified.

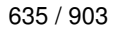

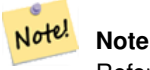

Note!

Refer to: [GDAL Warp resampling methods](http://www.gdal.org/gdalwarp.html) for more details.

## **Note**

ST\_Reskew is different from [ST\\_SetSkew](#page-662-0) in that ST\_SetSkew do not resample the raster to match the raster extent. ST\_SetSkew only changes the metadata (or georeference) of the raster to correct an originally mis-specified skew. ST\_Reskew results in a raster having different width and height computed to fit the geographic extent of the input raster. ST\_SetSkew do not modify the width, nor the height of the raster.

Availability: 2.0.0 Requires GDAL 1.6.1+

Changed: 2.1.0 Works on rasters with no SRID

#### **Examples**

A simple example reskewing a raster from a skew of 0.0 to a skew of 0.0015.

```
-- the original raster non-rotated
SELECT ST_Rotation(ST_AddBand(ST_MakeEmptyRaster(100, 100, 0, 0, 0.001, -0.001, 0, 0, 4269) \leftrightarrow, '8BUI'::text, 1, 0));
-- result
\,0\,-- the reskewed raster raster rotation
SELECT ST_Rotation(ST_Reskew(ST_AddBand(ST_MakeEmptyRaster(100, 100, 0, 0, 0.001, -0.001, ←
   0, 0, 4269), '8BUI'::text, 1, 0), 0.0015));
-- result
-0.982793723247329
```
#### **See Also**

[ST\\_Resample,](#page-664-0) [ST\\_Rescale,](#page-665-0) [ST\\_SetSkew,](#page-662-0) [ST\\_SetRotation,](#page-661-1) [ST\\_SkewX,](#page-620-1) [ST\\_SkewY,](#page-621-0) [ST\\_Transform](#page-670-0)

## **12.7.10 ST\_SnapToGrid**

<span id="page-667-0"></span>ST\_SnapToGrid — Resample a raster by snapping it to a grid. New pixel values are computed using the NearestNeighbor (english or american spelling), Bilinear, Cubic, CubicSpline or Lanczos resampling algorithm. Default is NearestNeighbor.

## **Synopsis**

raster ST\_SnapToGrid(raster rast, double precision gridx, double precision gridy, text algorithm=NearestNeighbor, double precision maxerr=0.125, double precision scalex=DEFAULT 0, double precision scaley=DEFAULT 0); raster ST\_SnapToGrid(raster rast, double precision gridx, double precision gridy, double precision scalex, double precision

scaley, text algorithm=NearestNeighbor, double precision maxerr=0.125);

raster ST\_SnapToGrid(raster rast, double precision gridx, double precision gridy, double precision scalexy, text algorithm=NearestNeight double precision maxerr=0.125);

## **Description**

Resample a raster by snapping it to a grid defined by an arbitrary pixel corner (gridx & gridy) and optionally a pixel size (scalex & scaley). New pixel values are computed using the NearestNeighbor (english or american spelling), Bilinear, Cubic, CubicSpline or Lanczos resampling algorithm. The default is NearestNeighbor which is the fastest but results in the worst interpolation.

gridx and gridy define any arbitrary pixel corner of the new grid. This is not necessarily the upper left corner of the new raster and it does not have to be inside or on the edge of the new raster extent.

You can optionally define the pixel size of the new grid with scalex and scaley.

The extent of the new raster will encompass the extent of the provided raster.

A maxerror percent of 0.125 if no maxerr is specified.

Note! **Note** Refer to: [GDAL Warp resampling methods](http://www.gdal.org/gdalwarp.html) for more details.

> **Note** Use [ST\\_Resample](#page-664-0) if you need more control over the grid parameters.

Availability: 2.0.0 Requires GDAL 1.6.1+

Changed: 2.1.0 Works on rasters with no SRID

## **Examples**

Note!

A simple example snapping a raster to a slightly different grid.

```
-- the original raster upper left X
SELECT ST_UpperLeftX(ST_AddBand(ST_MakeEmptyRaster(10, 10, 0, 0, 0.001, -0.001, 0, 0, 4269) \leftrightarrow, '8BUI'::text, 1, 0));
-- result
\Omega-- the upper left of raster after snapping
SELECT ST_UpperLeftX(ST_SnapToGrid(ST_AddBand(ST_MakeEmptyRaster(10, 10, 0, 0, 0.001, ←-
   -0.001, 0, 0, 4269), '8BUI'::text, 1, 0), 0.0002, 0.0002));
--result
-0.0008
```
## **See Also**

[ST\\_Resample,](#page-664-0) [ST\\_Rescale,](#page-665-0) [ST\\_UpperLeftX,](#page-623-0) [ST\\_UpperLeftY](#page-624-0)

## **12.7.11 ST\_Resize**

<span id="page-668-0"></span>ST\_Resize — Resize a raster to a new width/height

## **Synopsis**

raster **ST\_Resize**(raster rast, integer width, integer height, text algorithm=NearestNeighbor, double precision maxerr=0.125); raster **ST\_Resize**(raster rast, double precision percentwidth, double precision percentheight, text algorithm=NearestNeighbor, double precision maxerr=0.125);

raster **ST\_Resize**(raster rast, text width, text height, text algorithm=NearestNeighbor, double precision maxerr=0.125);

## **Description**

Resize a raster to a new width/height. The new width/height can be specified in exact number of pixels or a percentage of the raster's width/height. The extent of the the new raster will be the same as the extent of the provided raster.

New pixel values are computed using the NearestNeighbor (english or american spelling), Bilinear, Cubic, CubicSpline or Lanczos resampling algorithm. The default is NearestNeighbor which is the fastest but results in the worst interpolation.

Variant 1 expects the actual width/height of the output raster.

Variant 2 expects decimal values between zero (0) and one (1) indicating the percentage of the input raster's width/height.

Variant 3 takes either the actual width/height of the output raster or a textual percentage ("20%") indicating the percentage of the input raster's width/height.

Availability: 2.1.0 Requires GDAL 1.6.1+

```
WITH foo AS(
SELECT
    1 AS rid,
    ST_Resize(
        ST_AddBand(
            ST_MakeEmptyRaster(1000, 1000, 0, 0, 1, -1, 0, 0, 0)
            , 1, '8BUI', 255, 0
        )
    , '50%', '500') AS rast
IINION ALL.
SELECT
    2 AS rid,
    ST_Resize(
        ST_AddBand(
            ST_MakeEmptyRaster(1000, 1000, 0, 0, 1, -1, 0, 0, 0)
            , 1, '8BUI', 255, 0
        \lambda, 500, 100) AS rast
UNION ALL
SELECT
    3 AS rid,
    ST_Resize(
        ST_AddBand(
            ST_MakeEmptyRaster(1000, 1000, 0, 0, 1, -1, 0, 0, 0)
            , 1, '8BUI', 255, 0
        )
    , 0.25, 0.9) AS rast
), bar AS (
    SELECT rid, ST_Metadata(rast) AS meta, rast FROM foo
\lambdaSELECT rid, (meta) .* FROM bar
 rid | upperleftx | upperlefty | width | height | scalex | scaley | skewx | skewy | srid | \leftrightarrownumbands
```
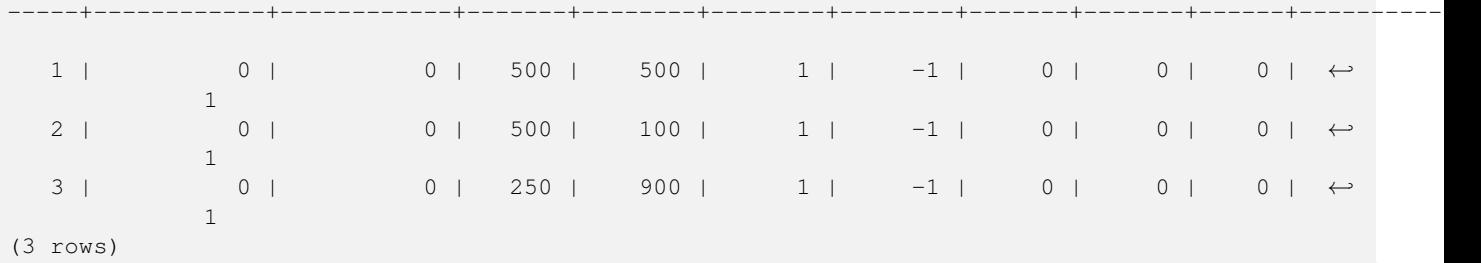

[ST\\_Resample,](#page-664-0) [ST\\_Rescale,](#page-665-0) [ST\\_Reskew,](#page-666-0) [ST\\_SnapToGrid](#page-667-0)

## **12.7.12 ST\_Transform**

<span id="page-670-0"></span>ST\_Transform — Reprojects a raster in a known spatial reference system to another known spatial reference system using specified resampling algorithm. Options are NearestNeighbor, Bilinear, Cubic, CubicSpline, Lanczos defaulting to NearestNeighbor.

## **Synopsis**

raster ST\_Transform(raster rast, integer srid, text algorithm=NearestNeighbor, double precision maxerr=0.125, double precision scalex, double precision scaley);

raster ST\_Transform(raster rast, integer srid, double precision scalex, double precision scaley, text algorithm=NearestNeighbor, double precision maxerr=0.125);

raster **ST\_Transform**(raster rast, raster alignto, text algorithm=NearestNeighbor, double precision maxerr=0.125);

## **Description**

Reprojects a raster in a known spatial reference system to another known spatial reference system using specified pixel warping algorithm. Uses 'NearestNeighbor' if no algorithm is specified and maxerror percent of 0.125 if no maxerr is specified.

Algorithm options are: 'NearestNeighbor', 'Bilinear', 'Cubic', 'CubicSpline', and 'Lanczos'. Refer to: [GDAL Warp resampling](http://www.gdal.org/gdalwarp.html) [methods](http://www.gdal.org/gdalwarp.html) for more details.

ST\_Transform is often confused with ST\_SetSRID(). ST\_Transform actually changes the coordinates of a raster (and resamples the pixel values) from one spatial reference system to another, while ST\_SetSRID() simply changes the SRID identifier of the raster.

Unlike the other variants, Variant 3 requires a reference raster as alignto. The transformed raster will be transformed to the spatial reference system (SRID) of the reference raster and be aligned (ST\_SameAlignment = TRUE) to the reference raster.

#### **Note**

If you find your transformation support is not working right, you may need to set the environment variable PROJSO to the .so or .dll projection library your PostGIS is using. This just needs to have the name of the file. So for example on windows, you would in Control Panel -> System -> Environment Variables add a system variable called PROJSO and set it to libproj.dll (if you are using proj 4.6.1). You'll have to restart your PostgreSQL service/daemon after this change.

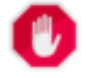

## **Warning**

When transforming a coverage of tiles, you almost always want to use a reference raster to insure same alignment and no gaps in your tiles as demonstrated in example: Variant 3.

Availability: 2.0.0 Requires GDAL 1.6.1+

Enhanced: 2.1.0 Addition of ST\_Transform(rast, alignto) variant

#### **Examples**

```
SELECT ST_Width(mass_stm) As w_before, ST_Width(wgs_84) As w_after,
  ST_Height(mass_stm) As h_before, ST_Height(wgs_84) As h_after
   FROM
    ( SELECT rast As mass_stm, ST_Transform(rast,4326) As wgs_84
   ST Transform(rast,4326, 'Bilinear') AS wgs 84 bilin
       FROM aerials.o_2_boston
           WHERE ST_Intersects(rast,
               ST_Transform(ST_MakeEnvelope(-71.128, 42.2392,-71.1277, 42.2397, 4326) ←
                   ,26986) )
       LIMIT 1) As foo;
 w_before | w_after | h_before | h_after
----------+---------+----------+---------
      200 | 228 | 200 | 170
```
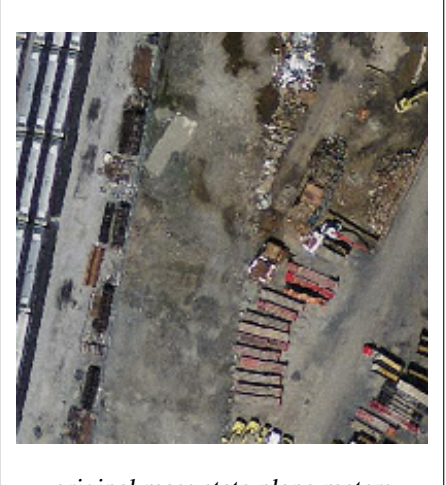

original mass state plane meters (mass\_stm)

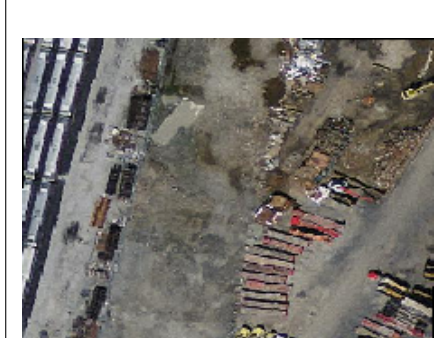

After transform to wgs 84 long lat (wgs\_84)

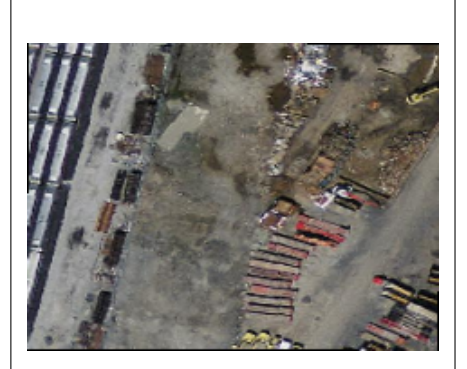

After transform to wgs 84 long lat with bilinear algorithm instead of NN default (wgs\_84\_bilin)

## **Examples: Variant 3**

The following shows the difference between using ST\_Transform(raster, srid) and ST\_Transform(raster, alignto)

```
WITH foo AS (
    SELECT 0 AS rid, ST_AddBand(ST_MakeEmptyRaster(2, 2, -500000, 600000, 100, -100, 0, 0, \leftrightarrow2163), 1, '16BUI', 1, 0) AS rast UNION ALL
    SELECT 1, ST_AddBand(ST_MakeEmptyRaster(2, 2, -499800, 600000, 100, -100, 0, 0, 2163), ←
       1, '16BUI', 2, 0) AS rast UNION ALL
    SELECT 2, ST_AddBand(ST_MakeEmptyRaster(2, 2, -499600, 600000, 100, -100, 0, 0, 2163), \leftrightarrow1, '16BUI', 3, 0) AS rast UNION ALL
   SELECT 3, ST_AddBand(ST_MakeEmptyRaster(2, 2, -500000, 599800, 100, -100, 0, 0, 2163), ←
       1, '16BUI', 10, 0) AS rast UNION ALL
    SELECT 4, ST_AddBand(ST_MakeEmptyRaster(2, 2, -499800, 599800, 100, -100, 0, 0, 2163), ←
       1, '16BUI', 20, 0) AS rast UNION ALL
   SELECT 5, ST_AddBand(ST_MakeEmptyRaster(2, 2, -499600, 599800, 100, -100, 0, 0, 2163), ←
       1, '16BUI', 30, 0) AS rast UNION ALL
```

```
SELECT 6, ST_AddBand(ST_MakeEmptyRaster(2, 2, -500000, 599600, 100, -100, 0, 0, 2163), ←
       1, '16BUI', 100, 0) AS rast UNION ALL
   SELECT 7, ST_AddBand(ST_MakeEmptyRaster(2, 2, -499800, 599600, 100, -100, 0, 0, 2163), \leftrightarrow1, '16BUI', 200, 0) AS rast UNION ALL
   SELECT 8, ST_AddBand(ST_MakeEmptyRaster(2, 2, -499600, 599600, 100, -100, 0, 0, 2163), ←
       1, '16BUI', 300, 0) AS rast
), bar AS (
   SELECT
       ST_Transform(rast, 4269) AS alignto
   FROM foo
   LIMIT 1
), baz AS (
   SELECT
       rid,
       rast,
       ST_Transform(rast, 4269) AS not_aligned,
       ST_Transform(rast, alignto) AS aligned
   FROM foo
   CROSS JOIN bar
)
SELECT
   ST_SameAlignment(rast) AS rast,
   ST_SameAlignment(not_aligned) AS not_aligned,
   ST_SameAlignment(aligned) AS aligned
FROM baz
rast | not_aligned | aligned
------+-------------+---------
t | f | t
```
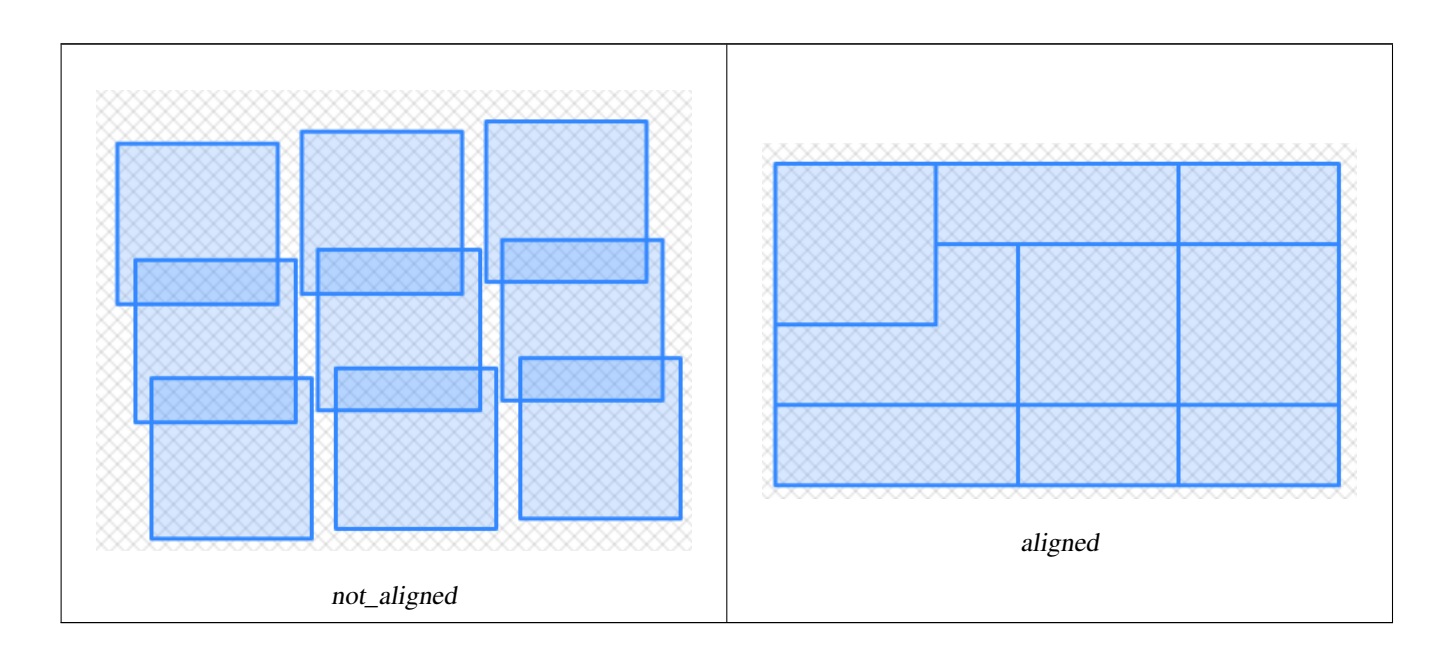

[ST\\_Transform,](#page-222-0) [ST\\_SetSRID](#page-663-0)

# **12.8 Raster Band Editors**

## **12.8.1 ST\_SetBandNoDataValue**

<span id="page-673-0"></span>ST\_SetBandNoDataValue — Sets the value for the given band that represents no data. Band 1 is assumed if no band is specified. To mark a band as having no nodata value, set the nodata value = NULL.

## **Synopsis**

raster ST\_SetBandNoDataValue(raster rast, double precision nodatavalue); raster ST\_SetBandNoDataValue(raster rast, integer band, double precision nodatavalue, boolean forcechecking=false);

#### **Description**

Sets the value that represents no data for the band. Band 1 is assumed if not specified. This will affect results from [ST\\_Polygon,](#page-753-0) [ST\\_DumpAsPolygons,](#page-750-0) and the ST\_PixelAs...() functions.

#### **Examples**

```
-- change just first band no data value
UPDATE dummy_rast
    SET rast = ST_SetBandNoDataValue(rast,1, 254)
WHERE rid = 2;
-- change no data band value of bands 1, 2, 3
UPDATE dummy_rast
    SET rast =
        ST_SetBandNoDataValue(
            ST_SetBandNoDataValue(
                ST_SetBandNoDataValue(
                    rast,1, 254)
                ,2,99),
                3,108)
        WHERE rid = 2;
-- wipe out the nodata value this will ensure all pixels are considered for all processing ←-
   functions
UPDATE dummy_rast
    SET rast = ST_SetBandNoDataValue(rast,1, NULL)
WHERE rid = 2;
```
## **See Also**

[ST\\_BandNoDataValue,](#page-628-0) [ST\\_NumBands](#page-613-0)

## **12.8.2 ST\_SetBandIsNoData**

ST\_SetBandIsNoData — Sets the isnodata flag of the band to TRUE.

#### **Synopsis**

raster ST\_SetBandIsNoData(raster rast, integer band=1);

#### **Description**

Sets the isnodata flag for the band to true. Band 1 is assumed if not specified. This function should be called only when the flag is considered dirty. That is, when the result calling [ST\\_BandIsNoData](#page-629-0) is different using TRUE as last argument and without using it

Availability: 2.0.0

```
-- Create dummy table with one raster column
create table dummy_rast (rid integer, rast raster);
-- Add raster with two bands, one pixel/band. In the first band, nodatavalue = pixel value ←-
   = 3.-- In the second band, nodatavalue = 13, pixel value = 4
insert into dummy_rast values(1,
(
'01' -- little endian (uint8 ndr)
| \cdot |'0000' -- version (uint16 0)
| \ |'0200' -- nBands (uint16 0)
| \ |'17263529ED684A3F' -- scaleX (float64 0.000805965234044584)
| \cdot |'F9253529ED684ABF' -- scaleY (float64 -0.00080596523404458)
|||'1C9F33CE69E352C0' -- ipX (float64 -75.5533328537098)
| \ |'718F0E9A27A44840' -- ipY (float64 49.2824585505576)
| \ |'ED50EB853EC32B3F' -- skewX (float64 0.000211812383858707)
| \ |'7550EB853EC32B3F' -- skewY (float64 0.000211812383858704)
| \cdot |'E6100000' -- SRID (int32 4326)
| \ |'0100' -- width (uint16 1)
| \ |'0100' -- height (uint16 1)
| \ |'4' -- hasnodatavalue set to true, isnodata value set to false (when it should be true)
| \cdot |'2' -- first band type (4BUI)
| \ |'03' -- novalue==3
| \cdot |'03' - pixel(0,0) ==3 (same that nodata)
| \cdot |'0' -- hasnodatavalue set to false
||
'5' -- second band type (16BSI)
| \cdot |'0D00' -- novalue==13
|||'0400' -- pixel(0,0) == 4)::raster
);
select st_bandisnodata(rast, 1) from dummy_rast where rid = 1; -- Expected false
```

```
select st_bandisnodata(rast, 1, TRUE) from dummy_rast where rid = 1; -- Expected true
-- The isnodata flag is dirty. We are going to set it to true
update dummy_rast set rast = st_setbandisnodata(rast, 1) where rid = 1;
select st_bandisnodata(rast, 1) from dummy_rast where rid = 1; -- Expected true
```
[ST\\_BandNoDataValue,](#page-628-0) [ST\\_NumBands,](#page-613-0) [ST\\_SetBandNoDataValue,](#page-673-0) [ST\\_BandIsNoData](#page-629-0)

## **12.8.3 ST\_SetBandPath**

<span id="page-675-0"></span>ST\_SetBandPath — Update the external path and band number of an out-db band

#### **Synopsis**

raster ST\_SetBandPath(raster rast, integer band, text outdbpath, integer outdbindex, boolean force=false);

## **Description**

Updates an out-db band's external raster file path and external band number.

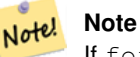

If force is set to true, no tests are done to ensure compatibility (e.g. alignment, pixel support) between the external raster file and the PostGIS raster. This mode is intended for file system changes where the external raster resides.

#### **Note** Note!

Internally, this method replaces the PostGIS raster's band at index band with a new band instead of updating the existing path information.

## Availability: 2.5.0

```
WITH foo AS (
    SELECT
        ST_AddBand(NULL::raster, '/home/pele/devel/qeo/postgis-git/raster/test/regress/ ←
            loader/Projected.tif', NULL::int[]) AS rast
)
SELECT
    1 AS query,
    *
FROM ST_BandMetadata(
    (SELECT rast FROM foo),
    ARRAY[1,3,2]::int[]
)
UNION ALL
```

```
SELECT
   2,
   *
FROM ST_BandMetadata(
   (
      SELECT
         ST_SetBandPath(
            rast,
             2,
             '/home/pele/devel/geo/postgis-git/raster/test/regress/loader/Projected2.tif ←-
                ',
            1
         ) AS rast
      FROM foo
   ),
   ARRAY[1,3,2]::int[]
\lambdaORDER BY 1, 2;
query | bandnum | pixeltype | nodatavalue | isoutdb | ←-
                                  path \qquad \qquad \vdotsoutdbbandnum
                ----------+---------------+--------+--
    1 | 1 | 8BUI | | t | /home/pele/devel/geo/postgis-git/ ←-
      raster/test/regress/loader/Projected.tif | 1
    1 | 2 | 8BUI | | | | | | | /home/pele/devel/geo/postgis-git/ ←
      raster/test/regress/loader/Projected.tif | 2
    1 | 3 | 8BUI | | | | | | | | /home/pele/devel/geo/postgis-git/ ←
      raster/test/regress/loader/Projected.tif | 3
    2 | 1 | 8BUI | | t | /home/pele/devel/geo/postgis-git/ ←-
      raster/test/regress/loader/Projected.tif | 1
    2 | 2 | 8BUI | | t | /home/pele/devel/geo/postgis-git/ ←-
  raster/test/regress/loader/Projected2.tif | 1
    2 | 3 | 8BUI | | | | | | | | /home/pele/devel/geo/postgis-git/ ←
       raster/test/regress/loader/Projected.tif | 3
```
## [ST\\_BandMetaData,](#page-627-0) [ST\\_SetBandIndex](#page-676-0)

## **12.8.4 ST\_SetBandIndex**

<span id="page-676-0"></span>ST\_SetBandIndex — Update the external band number of an out-db band

## **Synopsis**

raster ST\_SetBandIndex(raster rast, integer band, integer outdbindex, boolean force=false);

## **Description**

Updates an out-db band's external band number. This does not touch the external raster file associated with the out-db band

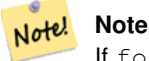

If force is set to true, no tests are done to ensure compatibility (e.g. alignment, pixel support) between the external raster file and the PostGIS raster. This mode is intended for where bands are moved around in the external raster file.

#### **Note** Note!

Internally, this method replaces the PostGIS raster's band at index band with a new band instead of updating the existing path information.

Availability: 2.5.0

```
WITH foo AS (
   SELECT
       ST_AddBand(NULL::raster, '/home/pele/devel/qeo/postgis-git/raster/test/regress/ ←
           loader/Projected.tif', NULL::int[]) AS rast
\lambdaSELECT
  1 AS query,
   ** **
FROM ST_BandMetadata(
  (SELECT rast FROM foo),
   ARRAY[1,3,2]::int[]
\lambdaUNION ALL
SELECT
   2,
    *
FROM ST_BandMetadata(
   \left(SELECT
           ST_SetBandIndex(
               rast,
               2,
               1
           ) AS rast
       FROM foo
   ),
   ARRAY[1,3,2]::int[]
)
ORDER BY 1, 2;
query | bandnum | pixeltype | nodatavalue | isoutdb | ←
                                        path \qquad \qquad \vdotsoutdbbandnum
      -------+---------+-----------+-------------+---------+---------------------------------------------------------------------------------+-------------- ←-
    1 | 1 | 8BUI | | t | /home/pele/devel/geo/postgis-git/ ←-
        raster/test/regress/loader/Projected.tif | 1
    1 | 2 | 8BUI | | | | | | | | /home/pele/devel/geo/postgis-git/ ←
        raster/test/regress/loader/Projected.tif | 2
    1 | 3 | 8BUI | | | | | | | | /home/pele/devel/geo/postgis-git/ ←
        raster/test/regress/loader/Projected.tif | 3
    2 | 1 | 8BUI | | | | | t | /home/pele/devel/geo/postgis-git/ ←-<br>raster/test/regress/loader/Projected.tif | 1
       raster/test/regress/loader/Projected.tif | 1
    2 | 2 | 8BUI | | t | /home/pele/devel/geo/postgis-git/ ←-
   raster/test/regress/loader/Projected.tif | 1
    2 | 3 | 8BUI | | | | | | | | /home/pele/devel/geo/postgis-git/ ←
        raster/test/regress/loader/Projected.tif | 3
```
[ST\\_BandMetaData,](#page-627-0) [ST\\_SetBandPath](#page-675-0)

# **12.9 Raster Band Statistics and Analytics**

## **12.9.1 ST\_Count**

<span id="page-678-1"></span>ST\_Count — Returns the number of pixels in a given band of a raster or raster coverage. If no band is specified defaults to band 1. If exclude\_nodata\_value is set to true, will only count pixels that are not equal to the nodata value.

## **Synopsis**

bigint **ST\_Count**(raster rast, integer nband=1, boolean exclude\_nodata\_value=true); bigint ST\_Count(raster rast, boolean exclude\_nodata\_value);

## **Description**

Returns the number of pixels in a given band of a raster or raster coverage. If no band is specified nband defaults to 1.

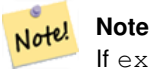

If exclude\_nodata\_value is set to true, will only count pixels with value not equal to the nodata value of the raster. Set exclude\_nodata\_value to false to get count all pixels

Changed: 3.1.0 - The ST\_Count(rastertable, rastercolumn, ...) variants removed. Use [ST\\_CountAgg](#page-678-0) instead.

Availability: 2.0.0

#### **Examples**

```
--example will count all pixels not 249 and one will count all pixels.
SELECT rid, ST_Count(ST_SetBandNoDataValue(rast,249)) As exclude_nodata,
       ST_Count(ST_SetBandNoDataValue(rast,249),false) As include_nodata
   FROM dummy_rast WHERE rid=2;
rid | exclude_nodata | include_nodata
-----+----------------+----------------
  2 | 23 | 25
```
#### **See Also**

[ST\\_CountAgg,](#page-678-0) [ST\\_SummaryStats,](#page-683-0) [ST\\_SetBandNoDataValue](#page-673-0)

## **12.9.2 ST\_CountAgg**

<span id="page-678-0"></span>ST\_CountAgg — Aggregate. Returns the number of pixels in a given band of a set of rasters. If no band is specified defaults to band 1. If exclude\_nodata\_value is set to true, will only count pixels that are not equal to the NODATA value.

## **Synopsis**

bigint ST\_CountAgg(setof raster rast, integer nband, boolean exclude\_nodata\_value, double precision sample\_percent); bigint ST\_CountAgg(setof raster rast, integer nband, boolean exclude\_nodata\_value); bigint **ST\_CountAgg**(set of raster rast, boolean exclude\_nodata\_value);

## **Description**

Returns the number of pixels in a given band of a set of rasters. If no band is specified nband defaults to 1.

If exclude\_nodata\_value is set to true, will only count pixels with value not equal to the NODATA value of the raster. Set exclude\_nodata\_value to false to get count all pixels

By default will sample all pixels. To get faster response, set sample\_percent to value between zero (0) and one (1) Availability: 2.2.0

## **Examples**

```
WITH foo AS (
    SELECT
       rast.rast
    FROM (
        SELECT ST_SetValue(
            ST_SetValue(
                ST_SetValue(
                    ST_AddBand(
                        ST_MakeEmptyRaster(10, 10, 10, 10, 2, 2, 0, 0,0)
                         , 1, '64BF', 0, 0
                    )
                     , 1, 1, 1, -10
                )
                , 1, 5, 4, 0
            )
            , 1, 5, 5, 3.14159
        ) AS rast
    ) AS rast
    FULL JOIN (
        SELECT generate_series(1, 10) AS id
    ) AS id
        ON 1 = 1)
SELECT
   ST_CountAgg(rast, 1, TRUE)
FROM foo;
 st_countagg
-------------
          20(1 row)
```
## **See Also**

[ST\\_Count,](#page-678-1) [ST\\_SummaryStats,](#page-683-0) [ST\\_SetBandNoDataValue](#page-673-0)

## **12.9.3 ST\_Histogram**

ST\_Histogram — Returns a set of record summarizing a raster or raster coverage data distribution separate bin ranges. Number of bins are autocomputed if not specified.

## **Synopsis**

setof record ST\_Histogram(raster rast, integer nband=1, boolean exclude\_nodata\_value=true, integer bins=autocomputed, double precision<sup>[]</sup> width=NULL, boolean right=false);

setof record **ST\_Histogram**(raster rast, integer nband, integer bins, double precision[] width=NULL, boolean right=false); setof record **ST\_Histogram**(raster rast, integer nband, boolean exclude\_nodata\_value, integer bins, boolean right); setof record ST\_Histogram(raster rast, integer nband, integer bins, boolean right);

## **Description**

Returns set of records consisting of min, max, count, percent for a given raster band for each bin. If no band is specified nband defaults to 1.

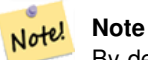

By default only considers pixel values not equal to the nodata value . Set exclude\_nodata\_value to false to get count all pixels.

**width** double precision<sup>[]</sup> width: an array indicating the width of each category/bin. If the number of bins is greater than the number of widths, the widths are repeated.

Example: 9 bins, widths are [a, b, c] will have the output be [a, b, c, a, b, c, a, b, c]

- **bins** integer Number of breakouts -- this is the number of records you'll get back from the function if specified. If not specified then the number of breakouts is autocomputed.
- **right** boolean compute the histogram from the right rather than from the left (default). This changes the criteria for evaluating a value x from  $[a, b)$  to  $(a, b]$

Changed: 3.1.0 Removed ST\_Histogram(table\_name, column\_name) variant.

Availability: 2.0.0

## **Example: Single raster tile - compute histograms for bands 1, 2, 3 and autocompute bins**

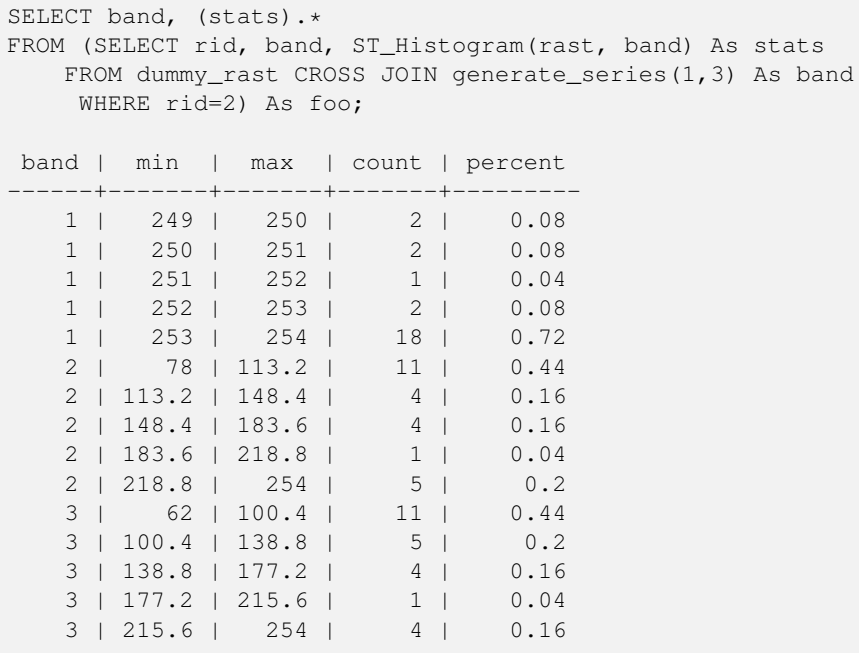

#### **Example: Just band 2 but for 6 bins**

```
SELECT (stats).*
FROM (SELECT rid, ST_Histogram(rast, 2,6) As stats
   FROM dummy_rast
    WHERE rid=2) As foo;
   min | max | count | percent
      ------------+------------+-------+---------
       78 | 107.333333 | 9 | 0.36<br>333 | 136.666667 | 6 | 0.24
107.333333 | 136.666667 | 6 |
 136.666667 | 166 | 0 | 0
      166 | 195.333333 | 4 | 0.16
195.333333 | 224.666667 | 1 | 0.04
224.666667 | 254 | 5 | 0.2
(6 rows)
-- Same as previous but we explicitly control the pixel value range of each bin.
SELECT (stats) .*
FROM (SELECT rid, ST_Histogram(rast, 2,6,ARRAY[0.5,1,4,100,5]) As stats
   FROM dummy_rast
    WHERE rid=2) As foo;
 min | max | count | percent
-------+-------+-------+----------
  78 | 78.5 | 1 | 0.08
 78.5 | 79.5 | 1 | 0.04
 79.5 | 83.5 | 0 | 0
 83.5 | 183.5 | 17 | 0.0068
 183.5 | 188.5 | 0 | 0
188.5 | 254 | 6 | 0.003664
(6 rows)
```
## **See Also**

[ST\\_Count,](#page-678-1) [ST\\_SummaryStats,](#page-683-0) [ST\\_SummaryStatsAgg](#page-685-0)

## **12.9.4 ST\_Quantile**

ST\_Quantile — Compute quantiles for a raster or raster table coverage in the context of the sample or population. Thus, a value could be examined to be at the raster's 25%, 50%, 75% percentile.

## **Synopsis**

setof record **ST\_Quantile**(raster rast, integer nband=1, boolean exclude\_nodata\_value=true, double precision[] quantiles=NULL); setof record **ST\_Quantile**(raster rast, double precision[] quantiles);

setof record **ST\_Quantile**(raster rast, integer nband, double precision[] quantiles);

double precision ST\_Quantile(raster rast, double precision quantile);

double precision **ST\_Quantile**(raster rast, boolean exclude\_nodata\_value, double precision quantile=NULL);

double precision ST\_Quantile(raster rast, integer nband, double precision quantile);

double precision **ST\_Quantile**(raster rast, integer nband, boolean exclude\_nodata\_value, double precision quantile);

double precision ST\_Quantile(raster rast, integer nband, double precision quantile);

## **Description**

Compute quantiles for a raster or raster table coverage in the context of the sample or population. Thus, a value could be examined to be at the raster's 25%, 50%, 75% percentile.

**Note**

If exclude\_nodata\_value is set to false, will also count pixels with no data.

Changed: 3.1.0 Removed ST\_Quantile(table\_name, column\_name) variant.

Availability: 2.0.0

```
UPDATE dummy rast SET rast = ST SetBandNoDataValue(rast,249) WHERE rid=2;
--Example will consider only pixels of band 1 that are not 249 and in named quantiles --
SELECT (pvq).*
FROM (SELECT ST_Quantile(rast, ARRAY[0.25,0.75]) As pvq
   FROM dummy_rast WHERE rid=2) As foo
   ORDER BY (pvq).quantile;
quantile | value
----------+-------
    0.25 | 253
    0.75 | 254
SELECT ST_Quantile(rast, 0.75) As value
   FROM dummy_rast WHERE rid=2;
value
------
 254
--real live example. Quantile of all pixels in band 2 intersecting a geometry
SELECT rid, (ST_Quantile(rast, 2)) .* As pvc
   FROM o_4_boston
       WHERE ST_Intersects(rast,
           ST_GeomFromText('POLYGON((224486 892151,224486 892200,224706 892200,224706 ←-
              892151,224486 892151))',26986)
           )
ORDER BY value, quantile, rid
;
rid | quantile | value
 -----+----------+-------
  1 | 0 | 0
  1 | 0 | 0<br>2 | 0 | 0
 14 | 0 | 1
 15 | 0 | 2
 14 | 0.25 | 37
 1 | 0.25 | 42
 15 | 0.25 | 47
  2 | 0.25 | 50
 14 | 0.5 | 56<br>1 | 0.5 | 64
  1 \mid 0.5 \mid15 | 0.5 | 66<br>2 | 0.5 | 77
  2 | 0.5 | 77
 14 | 0.75 | 81
 15 | 0.75 | 87
  1 | 0.75 | 94
 2 | 0.75 | 106
```
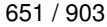

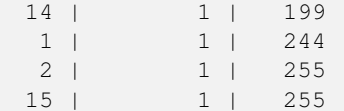

[ST\\_Count,](#page-678-1) [ST\\_SummaryStats,](#page-683-0) [ST\\_SummaryStatsAgg,](#page-685-0) [ST\\_SetBandNoDataValue](#page-673-0)

## **12.9.5 ST\_SummaryStats**

<span id="page-683-0"></span>ST\_SummaryStats — Returns summarystats consisting of count, sum, mean, stddev, min, max for a given raster band of a raster or raster coverage. Band 1 is assumed is no band is specified.

## **Synopsis**

summarystats ST\_SummaryStats(raster rast, boolean exclude\_nodata\_value); summarystats ST\_SummaryStats(raster rast, integer nband, boolean exclude\_nodata\_value);

## **Description**

Returns [summarystats](#page-585-0) consisting of count, sum, mean, stddev, min, max for a given raster band of a raster or raster coverage. If no band is specified nband defaults to 1.

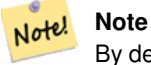

By default only considers pixel values not equal to the nodata value. Set exclude\_nodata\_value to false to get count of all pixels.

Note! **Note** By default will sample all pixels. To get faster response, set sample\_percent to lower than 1

Changed: 3.1.0 ST\_SummaryStats(rastertable, rastercolumn, ...) variants are removed. Use [ST\\_SummaryStatsAgg](#page-685-0) instead. Availability: 2.0.0

## **Example: Single raster tile**

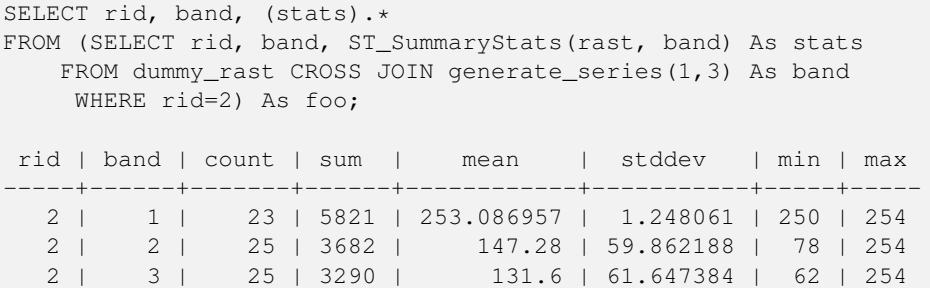
## **Example: Summarize pixels that intersect buildings of interest**

This example took 574ms on PostGIS windows 64-bit with all of Boston Buildings and aerial Tiles (tiles each 150x150 pixels  $\sim$ 134,000 tiles), ~102,000 building records

```
WITH
-- our features of interest
   feat AS (SELECT gid As building_id, geom_26986 As geom FROM buildings AS b
   WHERE gid IN(100, 103,150)
  ),
-- clip band 2 of raster tiles to boundaries of builds
-- then get stats for these clipped regions
   b_stats AS
    (SELECT building_id, (stats).*
FROM (SELECT building_id, ST_SummaryStats(ST_Clip(rast,2,geom)) As stats
   FROM aerials.boston
        INNER JOIN feat
   ON ST_Intersects(feat.geom, rast)
 ) As foo
)
-- finally summarize stats
SELECT building_id, SUM(count) As num_pixels
  , MIN(min) As min_pval
  , MAX(max) As max_pval
  , SUM(mean*count)/SUM(count) As avg_pval
   FROM b_stats
 WHERE count > 0
   GROUP BY building_id
    ORDER BY building id;
 building_id | num_pixels | min_pval | max_pval | avg_pval
           -------------+------------+----------+----------+------------------
         100 | 1090 | 1 | 255 | 61.0697247706422<br>102 | 655 | 7 | 182 | 70.5038167938931
         103 | 655 | 7 | 182 | 70.5038167938931
         150 | 895 | 2 | 252 | 185.642458100559
```
#### **Example: Raster coverage**

```
-- stats for each band --
SELECT band, (stats) .*
FROM (SELECT band, ST_SummaryStats('o_4_boston', 'rast', band) As stats
   FROM generate_series(1,3) As band) As foo;
band | count | sum | mean | stddev | min | max
    ------+---------+--------+------------------+------------------+-----+-----
   1 | 8450000 | 725799 | 82.7064349112426 | 45.6800222638537 | 0 | 255
   2 | 8450000 | 700487 | 81.4197705325444 | 44.2161184161765 | 0 | 255
   3 | 8450000 | 575943 | 74.682739408284 | 44.2143885481407 | 0 | 255
-- For a table -- will get better speed if set sampling to less than 100%
-- Here we set to 25% and get a much faster answer
SELECT band, (stats) .*
FROM (SELECT band, ST_SummaryStats('o_4_boston','rast', band,true, 0.25) As stats
   FROM generate_series(1,3) As band) As foo;
band | count | sum | mean | stddev | min | max
------+---------+--------+------------------+------------------+-----+-----
  1 | 2112500 | 180686 | 82.6890480473373 | 45.6961043857248 | 0 | 255
   2 | 2112500 | 174571 | 81.448503668639 | 44.2252623171821 | 0 | 255
   3 | 2112500 | 144364 | 74.6765884023669 | 44.2014869384578 | 0 | 255
```
[summarystats,](#page-585-0) [ST\\_SummaryStatsAgg,](#page-685-0) [ST\\_Count,](#page-678-0) [ST\\_Clip](#page-695-0)

# **12.9.6 ST\_SummaryStatsAgg**

<span id="page-685-0"></span>ST\_SummaryStatsAgg — Aggregate. Returns summarystats consisting of count, sum, mean, stddev, min, max for a given raster band of a set of raster. Band 1 is assumed is no band is specified.

## **Synopsis**

summarystats ST\_SummaryStatsAgg(setof raster rast, integer nband, boolean exclude\_nodata\_value, double precision sample\_percent);

summarystats ST\_SummaryStatsAgg(setof raster rast, boolean exclude\_nodata\_value, double precision sample\_percent); summarystats ST\_SummaryStatsAgg(setof raster rast, integer nband, boolean exclude\_nodata\_value);

#### **Description**

Returns [summarystats](#page-585-0) consisting of count, sum, mean, stddev, min, max for a given raster band of a raster or raster coverage. If no band is specified nband defaults to 1.

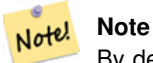

Note!

By default only considers pixel values not equal to the NODATA value. Set exclude\_nodata\_value to False to get count of all pixels.

#### **Note**

By default will sample all pixels. To get faster response, set sample\_percent to value between 0 and 1

Availability: 2.2.0

#### **Examples**

```
WITH foo AS (
    SELECT
        rast.rast
    FROM (
        SELECT ST_SetValue(
             ST_SetValue(
                 ST_SetValue(
                     ST_AddBand(
                         ST_MakeEmptyRaster(10, 10, 10, 10, 2, 2, 0, 0,0)
                          , 1, '64BF', 0, 0
                     )
                     , 1, 1, 1, -10
                 )
                 , 1, 5, 4, 0
             \lambda, 1, 5, 5, 3.14159
        ) AS rast
    ) AS rast
```

```
FULL JOIN (
        SELECT generate_series(1, 10) AS id
    ) AS id
        ON 1 = 1)
SELECT
    (stats).count,
   round((stats).sum::numeric, 3),
   round((stats).mean::numeric, 3),
    round((stats).stddev::numeric, 3),
   round((stats).min::numeric, 3),
    round((stats).max::numeric, 3)
FROM (
    SELECT
        ST_SummaryStatsAgg(rast, 1, TRUE, 1) AS stats
    FROM foo
) bar;
count | round | round | round | round | round
-------+---------+--------+-------+---------+-------
   20 | -68.584 | -3.429 | 6.571 | -10.000 | 3.142
(1 row)
```
[summarystats,](#page-585-0) [ST\\_SummaryStats,](#page-683-0) [ST\\_Count,](#page-678-0) [ST\\_Clip](#page-695-0)

# **12.9.7 ST\_ValueCount**

ST\_ValueCount — Returns a set of records containing a pixel band value and count of the number of pixels in a given band of a raster (or a raster coverage) that have a given set of values. If no band is specified defaults to band 1. By default nodata value pixels are not counted. and all other values in the pixel are output and pixel band values are rounded to the nearest integer.

## **Synopsis**

record **ST\_ValueCount**(setof raster rast, integer nband=1, boolean exclude nodata value=true, double precision. [] searchvalues=NULL, double precision roundto=0, double precision OUT value, integer OUT count);

record ST\_ValueCount(setof raster rast, integer nband, double precision[] searchvalues, double precision roundto=0, double precision OUT value, integer OUT count);

record ST\_ValueCount(setof raster rast, double precision[] searchvalues, double precision roundto=0, double precision OUT value, integer OUT count);

bigint **ST\_ValueCount**(setof raster rast, double precision searchvalue, double precision roundto=0);

bigint ST\_ValueCount(setof raster rast, integer nband, boolean exclude\_nodata\_value, double precision searchvalue, double precision roundto=0);

bigint **ST\_ValueCount**(setof raster rast, integer nband, double precision searchvalue, double precision roundto=0);

setof record **ST\_ValueCount**(text rastertable, text rastercolumn, integer nband=1, boolean exclude\_nodata\_value=true, double precision[] searchvalues=NULL, double precision roundto=0, double precision OUT value, integer OUT count);

setof record **ST\_ValueCount**(text rastertable, text rastercolumn, double precision[] searchvalues, double precision roundto=0, double precision OUT value, integer OUT count);

setof record **ST\_ValueCount**(text rastertable, text rastercolumn, integer nband, double precision[] searchvalues, double precision roundto=0, double precision OUT value, integer OUT count);

bigintST\_ValueCount(text rastertable, text rastercolumn, integer nband, boolean exclude\_nodata\_value, double precision searchvalue, double precision roundto=0);

bigint **ST\_ValueCount**(text rastertable, text rastercolumn, double precision searchvalue, double precision roundto=0);

bigint **ST\_ValueCount**(text rastertable, text rastercolumn, integer nband, double precision searchvalue, double precision roundto=0);

#### **Description**

Returns a set of records with columns value count which contain the pixel band value and count of pixels in the raster tile or raster coverage of selected band.

If no band is specified nband defaults to 1. If no searchvalues are specified, will return all pixel values found in the raster or raster coverage. If one searchvalue is given, will return an integer instead of records denoting the count of pixels having that pixel band value

#### Note! **Note**

If exclude nodata value is set to false, will also count pixels with no data.

## Availability: 2.0.0

#### **Examples**

```
UPDATE dummy_rast SET rast = ST_SetBandNoDataValue(rast, 249) WHERE rid=2;
--Example will count only pixels of band 1 that are not 249. --
SELECT (pvc).*
FROM (SELECT ST_ValueCount(rast) As pvc
   FROM dummy_rast WHERE rid=2) As foo
   ORDER BY (pvc).value;
value | count
      -------+-------
  250 | 2
  251 | 1
   252 | 2
   253 | 6
  254 | 12
-- Example will coount all pixels of band 1 including 249 --
SELECT (pvc).*
FROM (SELECT ST_ValueCount(rast,1,false) As pvc
   FROM dummy_rast WHERE rid=2) As foo
   ORDER BY (pvc).value;
value | count
  -------+-------
  249 | 2
  250 | 2
  251 | 1
  252 | 2
  253 | 6
  254 | 12
-- Example will count only non-nodata value pixels of band 2
SELECT (pvc).*
FROM (SELECT ST_ValueCount(rast,2) As pvc
   FROM dummy_rast WHERE rid=2) As foo
   ORDER BY (pvc).value;
value | count
-------+-------
   78 | 1
   79 | 1
   88 | 1
```

```
89 | 1
   96 | 1
   97 | 1
   98 | 1
   99 | 2
  112 | 2
:
--real live example. Count all the pixels in an aerial raster tile band 2 intersecting a \leftrightarrowgeometry
-- and return only the pixel band values that have a count > 500
SELECT (pvc).value, SUM((pvc).count) As total
FROM (SELECT ST_ValueCount(rast,2) As pvc
   FROM o_4_boston
       WHERE ST_Intersects(rast,
            ST_GeomFromText('POLYGON((224486 892151,224486 892200,224706 892200,224706 ←-
               892151,224486 892151))',26986)
             )
       ) As foo
   GROUP BY (pvc).value
   HAVING SUM((pvc).count) > 500
   ORDER BY (pvc).value;
value | total
-------+-----
   51 | 502
   54 | 521
-- Just return count of pixels in each raster tile that have value of 100 of tiles that \leftrightarrowintersect a specific geometry --
SELECT rid, ST_ValueCount(rast,2,100) As count
   FROM o_4_boston
       WHERE ST_Intersects(rast,
            ST_GeomFromText('POLYGON((224486 892151,224486 892200,224706 892200,224706 ←-
               892151,224486 892151))',26986)
            ) ;
rid | count
  -----+-------
  1 | 56
  2 | 95
 14 | 37
 15 | 64
```
[ST\\_Count,](#page-678-0) [ST\\_SetBandNoDataValue](#page-673-0)

# **12.10 Raster Inputs**

# **12.10.1 ST\_RastFromWKB**

<span id="page-688-0"></span>ST\_RastFromWKB — Return a raster value from a Well-Known Binary (WKB) raster.

## **Synopsis**

raster **ST\_RastFromWKB**(bytea wkb);

## **Description**

Given a Well-Known Binary (WKB) raster, return a raster.

Availability: 2.5.0

## **Examples**

```
SELECT (ST_Metadata(
    ST_RastFromWKB(
        '\001\000\000\000\000\000\000\000\000\000\000\000@\000\000\000\000\000\000\010@ ←-
            \000\000\000\000\000\000\340?\000\000\000\000\000\000\340?\000\000\000\000\000\000\000\000\0
           bytea
    )
)).* AS metadata;
 upperleftx | upperlefty | width | height | scalex | scaley | skewx | skewy | srid | \leftrightarrownumbands
         ------------+------------+-------+--------+--------+--------+-------+-------+------+---------- ←-
        0.5 | 0.5 | 10 | 20 | 2 | 3 | 0 | 0 | 10 | \leftrightarrow\cap
```
## **See Also**

[ST\\_MetaData,](#page-613-0) [ST\\_RastFromHexWKB,](#page-689-0) [ST\\_AsBinary/ST\\_AsWKB,](#page-690-0) [ST\\_AsHexWKB](#page-691-0)

# **12.10.2 ST\_RastFromHexWKB**

<span id="page-689-0"></span>ST\_RastFromHexWKB — Return a raster value from a Hex representation of Well-Known Binary (WKB) raster.

## **Synopsis**

raster ST\_RastFromHexWKB(text wkb);

## **Description**

Given a Well-Known Binary (WKB) raster in Hex representation, return a raster.

Availability: 2.5.0

## **Examples**

```
SELECT (ST_Metadata(
   ST_RastFromHexWKB(
        '010000000000000000000000400000000000000840000000000000 ←-
           E03F000000000000E03F000000000000000000000000000000000A0000000A001400'
   )
)).* AS metadata;
```
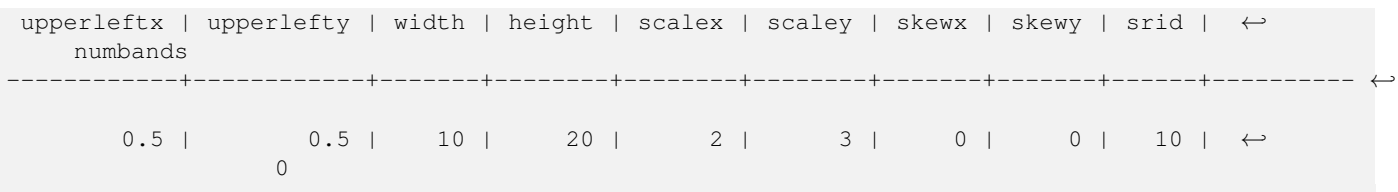

[ST\\_MetaData,](#page-613-0) [ST\\_RastFromWKB,](#page-688-0) [ST\\_AsBinary/ST\\_AsWKB,](#page-690-0) [ST\\_AsHexWKB](#page-691-0)

# **12.11 Raster Outputs**

## **12.11.1 ST\_AsBinary/ST\_AsWKB**

<span id="page-690-0"></span>ST\_AsBinary/ST\_AsWKB — Return the Well-Known Binary (WKB) representation of the raster.

## **Synopsis**

bytea ST\_AsBinary(raster rast, boolean outasin=FALSE); bytea ST\_AsWKB(raster rast, boolean outasin=FALSE);

#### **Description**

Returns the Binary representation of the raster. If outasin is TRUE, out-db bands are treated as in-db. Refer to raster/doc/RFC2- WellKnownBinaryFormat located in the PostGIS source folder for details of the representation.

This is useful in binary cursors to pull data out of the database without converting it to a string representation.

#### **Note** Note!

By default, WKB output contains the external file path for out-db bands. If the client does not have access to the raster file underlying an out-db band, set outasin to TRUE.

Enhanced: 2.1.0 Addition of outasin

Enhanced: 2.5.0 Addition of ST\_AsWKB

## **Examples**

```
SELECT ST_AsBinary(rast) As rastbin FROM dummy_rast WHERE rid=1;
```
rastbin

```
---------------------------------------------------------------------------------
\001\000\000\000\000\000\000\000\000\000\000\000@\000\000\000\000\000\000\010@ ←-
    \000\000\000\000\000\000\340?\000\000\000\000\000\000\340?\000\000\000\000\000\000\000\000\000\000\000\000\000\000\000\000\012\000\000\000\012\000\024\000 ←-
```
#### **See Also**

[ST\\_RastFromWKB,](#page-688-0) [ST\\_AsHexWKB](#page-691-0)

# **12.11.2 ST\_AsHexWKB**

<span id="page-691-0"></span>ST\_AsHexWKB — Return the Well-Known Binary (WKB) in Hex representation of the raster.

## **Synopsis**

bytea ST\_AsHexWKB(raster rast, boolean outasin=FALSE);

## **Description**

Returns the Binary representation in Hex representation of the raster. If outasin is TRUE, out-db bands are treated as in-db. Refer to raster/doc/RFC2-WellKnownBinaryFormat located in the PostGIS source folder for details of the representation.

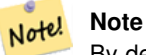

By default, Hex WKB output contains the external file path for out-db bands. If the client does not have access to the raster file underlying an out-db band, set outasin to TRUE.

Availability: 2.5.0

## **Examples**

```
SELECT ST_AsHexWKB(rast) As rastbin FROM dummy_rast WHERE rid=1;
```

```
st_ashexwkb
```

```
---------------------------------------------------------------------------------------------------------------------------- ←-
```
010000000000000000000000400000000000000840000000000000 ←- E03F000000000000E03F000000000000000000000000000000000A0000000A001400

## **See Also**

[ST\\_RastFromHexWKB,](#page-689-0) [ST\\_AsBinary/ST\\_AsWKB](#page-690-0)

# **12.11.3 ST\_AsGDALRaster**

<span id="page-691-1"></span>ST\_AsGDALRaster — Return the raster tile in the designated GDAL Raster format. Raster formats are one of those supported by your compiled library. Use ST\_GDALDrivers() to get a list of formats supported by your library.

## **Synopsis**

bytea ST\_AsGDALRaster(raster rast, text format, text[] options=NULL, integer srid=sameassource);

## **Description**

Returns the raster tile in the designated format. Arguments are itemized below:

- format format to output. This is dependent on the drivers compiled in your libgdal library. Generally available are 'JPEG', 'GTIff', 'PNG'. Use [ST\\_GDALDrivers](#page-591-0) to get a list of formats supported by your library.
- options text array of GDAL options. Valid options are dependent on the format. Refer to [GDAL Raster format options](http://www.gdal.org/frmt_various.html) for more details.
- srs The proj4text or srtext (from spatial\_ref\_sys) to embed in the image

Availability:  $2.0.0$  - requires GDAL  $\geq$  1.6.0.

#### **JPEG Output Example, multiple tiles as single raster**

```
SELECT ST_AsGDALRaster(ST_Union(rast), 'JPEG', ARRAY['QUALITY=50']) As rastjpg
FROM dummy_rast
WHERE rast && ST_MakeEnvelope(10, 10, 11, 11);
```
#### **Using PostgreSQL Large Object Support to export raster**

One way to export raster into another format is using [PostgreSQL large object export functions.](https://www.postgresql.org/docs/current/static/lo-funcs.html) We'lll repeat the prior example but also exporting. Note for this you'll need to have super user access to db since it uses server side lo functions. It will also export to path on server network. If you need export locally, use the psql equivalent lo\_ functions which export to the local file system instead of the server file system.

```
DROP TABLE IF EXISTS tmp_out ;
CREATE TABLE tmp_out AS
SELECT lo from bytea(0,
       ST_AsGDALRaster(ST_Union(rast), 'JPEG', ARRAY['QUALITY=50'])
        ) AS loid
  FROM dummy_rast
WHERE rast && ST_MakeEnvelope(10, 10, 11, 11);
SELECT lo_export(loid, '/tmp/dummy.jpg')
  FROM tmp_out;
SELECT lo_unlink(loid)
 FROM tmp_out;
```
## **GTIFF Output Examples**

```
SELECT ST_AsGDALRaster(rast, 'GTiff') As rastjpg
FROM dummy_rast WHERE rid=2;
-- Out GeoTiff with jpeg compression, 90% quality
SELECT ST_AsGDALRaster(rast, 'GTiff',
 ARRAY['COMPRESS=JPEG', 'JPEG_QUALITY=90'],
  4269) As rasttiff
FROM dummy_rast WHERE rid=2;
```
## **See Also**

Section [11.3,](#page-576-0) [ST\\_GDALDrivers,](#page-591-0) [ST\\_SRID](#page-622-0)

## **12.11.4 ST\_AsJPEG**

ST\_AsJPEG — Return the raster tile selected bands as a single Joint Photographic Exports Group (JPEG) image (byte array). If no band is specified and 1 or more than 3 bands, then only the first band is used. If only 3 bands then all 3 bands are used and mapped to RGB.

#### **Synopsis**

bytea **ST\_AsJPEG**(raster rast, text[] options=NULL); bytea **ST\_AsJPEG**(raster rast, integer nband, integer quality); bytea ST\_AsJPEG(raster rast, integer nband, text[] options=NULL); bytea ST\_AsJPEG(raster rast, integer[] nbands, text[] options=NULL); bytea ST\_AsJPEG(raster rast, integer[] nbands, integer quality);

## **Description**

Returns the selected bands of the raster as a single Joint Photographic Exports Group Image (JPEG). Use [ST\\_AsGDALRaster](#page-691-1) if you need to export as less common raster types. If no band is specified and 1 or more than 3 bands, then only the first band is used. If 3 bands then all 3 bands are used. There are many variants of the function with many options. These are itemized below:

- nband is for single band exports.
- nbands is an array of bands to export (note that max is 3 for JPEG) and the order of the bands is RGB. e.g ARRAY[3,2,1] means map band 3 to Red, band 2 to green and band 1 to blue
- quality number from 0 to 100. The higher the number the crisper the image.
- options text Array of GDAL options as defined for JPEG (look at create\_options for JPEG [ST\\_GDALDrivers\)](#page-591-0). For JPEG valid ones are PROGRESSIVE ON or OFF and QUALITY a range from 0 to 100 and default to 75. Refer to [GDAL Raster](http://www.gdal.org/frmt_various.html) [format options](http://www.gdal.org/frmt_various.html) for more details.

Availability:  $2.0.0$  - requires GDAL  $\geq$  1.6.0.

## **Examples: Output**

```
-- output first 3 bands 75% quality
SELECT ST_AsJPEG(rast) As rastjpg
   FROM dummy_rast WHERE rid=2;
-- output only first band as 90% quality
SELECT ST_AsJPEG(rast,1,90) As rastjpg
    FROM dummy_rast WHERE rid=2;
-- output first 3 bands (but make band 2 Red, band 1 green, and band 3 blue, progressive \leftrightarrowand 90% quality
SELECT ST_AsJPEG(rast,ARRAY[2,1,3],ARRAY['QUALITY=90','PROGRESSIVE=ON']) As rastjpg
    FROM dummy_rast WHERE rid=2;
```
## **See Also**

Section [11.3,](#page-576-0) [ST\\_GDALDrivers,](#page-591-0) [ST\\_AsGDALRaster,](#page-691-1) [ST\\_AsPNG,](#page-693-0) [ST\\_AsTIFF](#page-694-0)

# **12.11.5 ST\_AsPNG**

<span id="page-693-0"></span>ST\_AsPNG — Return the raster tile selected bands as a single portable network graphics (PNG) image (byte array). If 1, 3, or 4 bands in raster and no bands are specified, then all bands are used. If more 2 or more than 4 bands and no bands specified, then only band 1 is used. Bands are mapped to RGB or RGBA space.

## **Synopsis**

bytea **ST\_AsPNG**(raster rast, text[] options=NULL); bytea **ST\_AsPNG**(raster rast, integer nband, integer compression); bytea ST\_AsPNG(raster rast, integer nband, text[] options=NULL); bytea **ST\_AsPNG**(raster rast, integer[] nbands, integer compression); bytea ST\_AsPNG(raster rast, integer[] nbands, text[] options=NULL);

## **Description**

Returns the selected bands of the raster as a single Portable Network Graphics Image (PNG). Use [ST\\_AsGDALRaster](#page-691-1) if you need to export as less common raster types. If no band is specified, then the first 3 bands are exported. There are many variants of the function with many options. If no srid is specified then then srid of the raster is used. These are itemized below:

- nband is for single band exports.
- nbands is an array of bands to export (note that max is 4 for PNG) and the order of the bands is RGBA. e.g ARRAY[3,2,1] means map band 3 to Red, band 2 to green and band 1 to blue
- compression number from 1 to 9. The higher the number the greater the compression.
- options text Array of GDAL options as defined for PNG (look at create\_options for PNG of [ST\\_GDALDrivers\)](#page-591-0). For PNG valid one is only ZLEVEL (amount of time to spend on compression -- default 6) e.g. ARRAY['ZLEVEL=9']. WORLDFILE is not allowed since the function would have to output two outputs. Refer to [GDAL Raster format options](http://www.gdal.org/frmt_various.html) for more details.

Availability:  $2.0.0$  - requires GDAL  $\geq$  1.6.0.

## **Examples**

```
SELECT ST_AsPNG(rast) As rastpng
FROM dummy_rast WHERE rid=2;
-- export the first 3 bands and map band 3 to Red, band 1 to Green, band 2 to blue
SELECT ST_AsPNG(rast, ARRAY[3,1,2]) As rastpng
FROM dummy_rast WHERE rid=2;
```
## **See Also**

[ST\\_AsGDALRaster,](#page-691-1) [ST\\_ColorMap,](#page-698-0) [ST\\_GDALDrivers,](#page-591-0) Section [11.3](#page-576-0)

# **12.11.6 ST\_AsTIFF**

<span id="page-694-0"></span>ST\_AsTIFF — Return the raster selected bands as a single TIFF image (byte array). If no band is specified or any of specified bands does not exist in the raster, then will try to use all bands.

## **Synopsis**

bytea ST\_AsTIFF(raster rast, text[] options=", integer srid=sameassource); bytea ST\_AsTIFF(raster rast, text compression=", integer srid=sameassource); bytea ST\_AsTIFF(raster rast, integer[] nbands, text compression=", integer srid=sameassource); bytea ST\_AsTIFF(raster rast, integer[] nbands, text[] options, integer srid=sameassource);

## **Description**

Returns the selected bands of the raster as a single Tagged Image File Format (TIFF). If no band is specified, will try to use all bands. This is a wrapper around [ST\\_AsGDALRaster.](#page-691-1) Use [ST\\_AsGDALRaster](#page-691-1) if you need to export as less common raster types. There are many variants of the function with many options. If no spatial reference SRS text is present, the spatial reference of the raster is used. These are itemized below:

• nbands is an array of bands to export (note that max is 3 for PNG) and the order of the bands is RGB. e.g ARRAY[3,2,1] means map band 3 to Red, band 2 to green and band 1 to blue

- compression Compression expression -- JPEG90 (or some other percent), LZW, JPEG, DEFLATE9.
- options text Array of GDAL create options as defined for GTiff (look at create\_options for GTiff of [ST\\_GDALDrivers\)](#page-591-0). or refer to [GDAL Raster format options](http://www.gdal.org/frmt_various.html) for more details.
- srid srid of spatial\_ref\_sys of the raster. This is used to populate the georeference information

Availability:  $2.0.0$  - requires GDAL  $\geq$  1.6.0.

#### **Examples: Use jpeg compression 90%**

```
SELECT ST_AsTIFF(rast, 'JPEG90') As rasttiff
FROM dummy_rast WHERE rid=2;
```
#### **See Also**

[ST\\_GDALDrivers,](#page-591-0) [ST\\_AsGDALRaster,](#page-691-1) [ST\\_SRID](#page-622-0)

# **12.12 Raster Processing: Map Algebra**

## **12.12.1 ST\_Clip**

<span id="page-695-0"></span>ST Clip — Returns the raster clipped by the input geometry. If band number not is specified, all bands are processed. If  $\epsilon$  rop is not specified or TRUE, the output raster is cropped.

#### **Synopsis**

raster **ST\_Clip**(raster rast, integer[] nband, geometry geom, double precision[] nodataval=NULL, boolean crop=TRUE);

raster **ST\_Clip**(raster rast, integer nband, geometry geom, double precision nodataval, boolean crop=TRUE);

raster **ST\_Clip**(raster rast, integer nband, geometry geom, boolean crop);

raster **ST\_Clip**(raster rast, geometry geom, double precision[] nodataval=NULL, boolean crop=TRUE);

raster ST\_Clip(raster rast, geometry geom, double precision nodataval, boolean crop=TRUE);

raster ST\_Clip(raster rast, geometry geom, boolean crop);

## **Description**

Returns a raster that is clipped by the input geometry geom. If band index is not specified, all bands are processed.

Rasters resulting from ST\_Clip must have a nodata value assigned for areas clipped, one for each band. If none are provided and the input raster do not have a nodata value defined, nodata values of the resulting raster are set to ST\_MinPossibleValue(ST\_BandPixelTy band)). When the number of nodata value in the array is smaller than the number of band, the last one in the array is used for the remaining bands. If the number of nodata value is greater than the number of band, the extra nodata values are ignored. All variants accepting an array of nodata values also accept a single value which will be assigned to each band.

If crop is not specified, true is assumed meaning the output raster is cropped to the intersection of the geomand rast extents. If crop is set to false, the new raster gets the same extent as rast.

Availability: 2.0.0

Enhanced: 2.1.0 Rewritten in C

Examples here use Massachusetts aerial data available on MassGIS site [MassGIS Aerial Orthos.](http://www.mass.gov/mgis/colororthos2008.htm) Coordinates are in Massachusetts State Plane Meters.

## **Examples: 1 band clipping**

```
-- Clip the first band of an aerial tile by a 20 meter buffer.
SELECT ST_Clip(rast, 1,
        ST_Buffer(ST_Centroid(ST_Envelope(rast)),20)
   ) from aerials.boston
WHERE rid = 4;-- Demonstrate effect of crop on final dimensions of raster
-- Note how final extent is clipped to that of the geometry
-- if crop = true
SELECT ST_XMax(ST_Envelope(ST_Clip(rast, 1, clipper, true))) As xmax_w_trim,
   ST_XMax(clipper) As xmax_clipper,
   ST_XMax(ST_Envelope(ST_Clip(rast, 1, clipper, false))) As xmax_wo_trim,
   ST_XMax(ST_Envelope(rast)) As xmax_rast_orig
FROM (SELECT rast, ST_Buffer(ST_Centroid(ST_Envelope(rast)),6) As clipper
   FROM aerials.boston
WHERE rid = 6) As foo;
  xmax_w_trim | xmax_clipper | xmax_wo_trim | xmax_rast_orig
------------------+------------------+------------------+------------------
 230657.436173996 | 230657.436173996 | 230666.436173996 | 230666.436173996
```
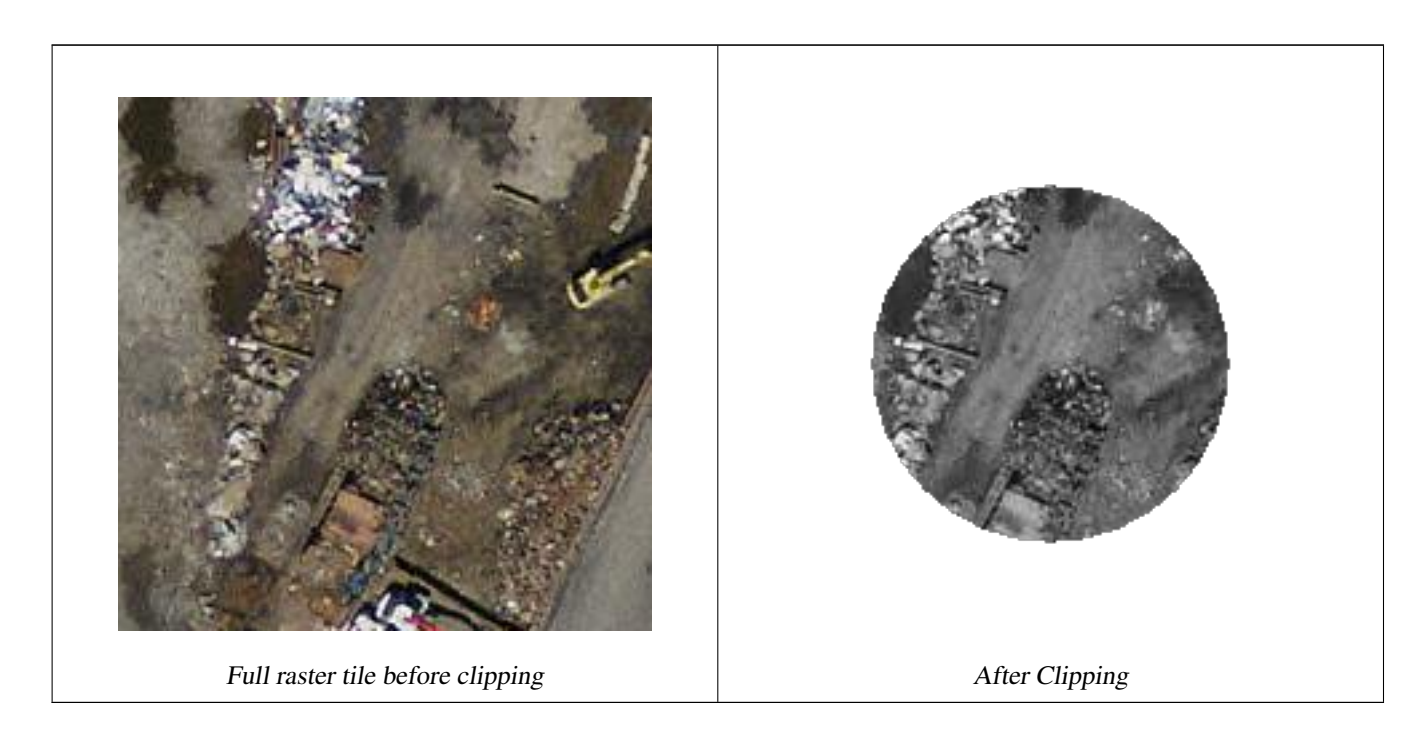

## **Examples: 1 band clipping with no crop and add back other bands unchanged**

```
-- Same example as before, but we need to set crop to false to be able to use ST_AddBand
-- because ST_AddBand requires all bands be the same Width and height
SELECT ST_AddBand(ST_Clip(rast, 1,
        ST_Buffer(ST_Centroid(ST_Envelope(rast)),20),false
   ), ARRAY[ST_Band(rast,2),ST_Band(rast,3)] ) from aerials.boston
WHERE rid = 6;
```
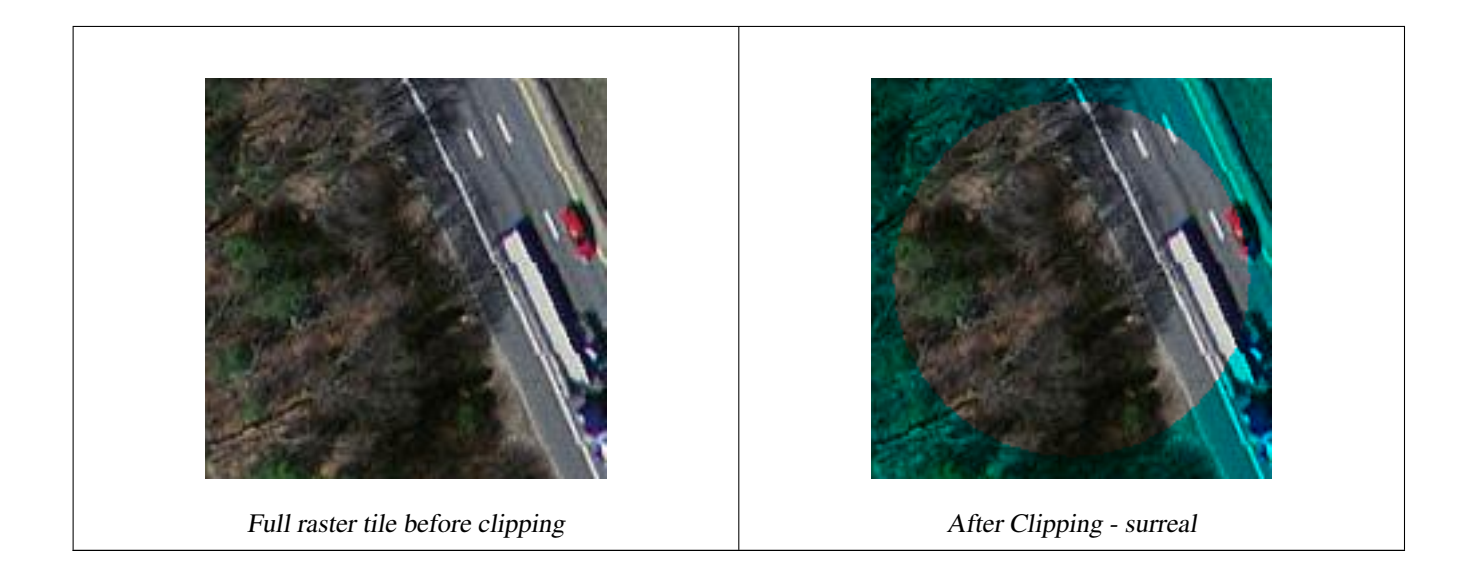

## **Examples: Clip all bands**

```
-- Clip all bands of an aerial tile by a 20 meter buffer.
-- Only difference is we don't specify a specific band to clip
-- so all bands are clipped
SELECT ST_Clip(rast,
     ST_Buffer(ST_Centroid(ST_Envelope(rast)), 20),
      false
   ) from aerials.boston
WHERE rid = 4;
```
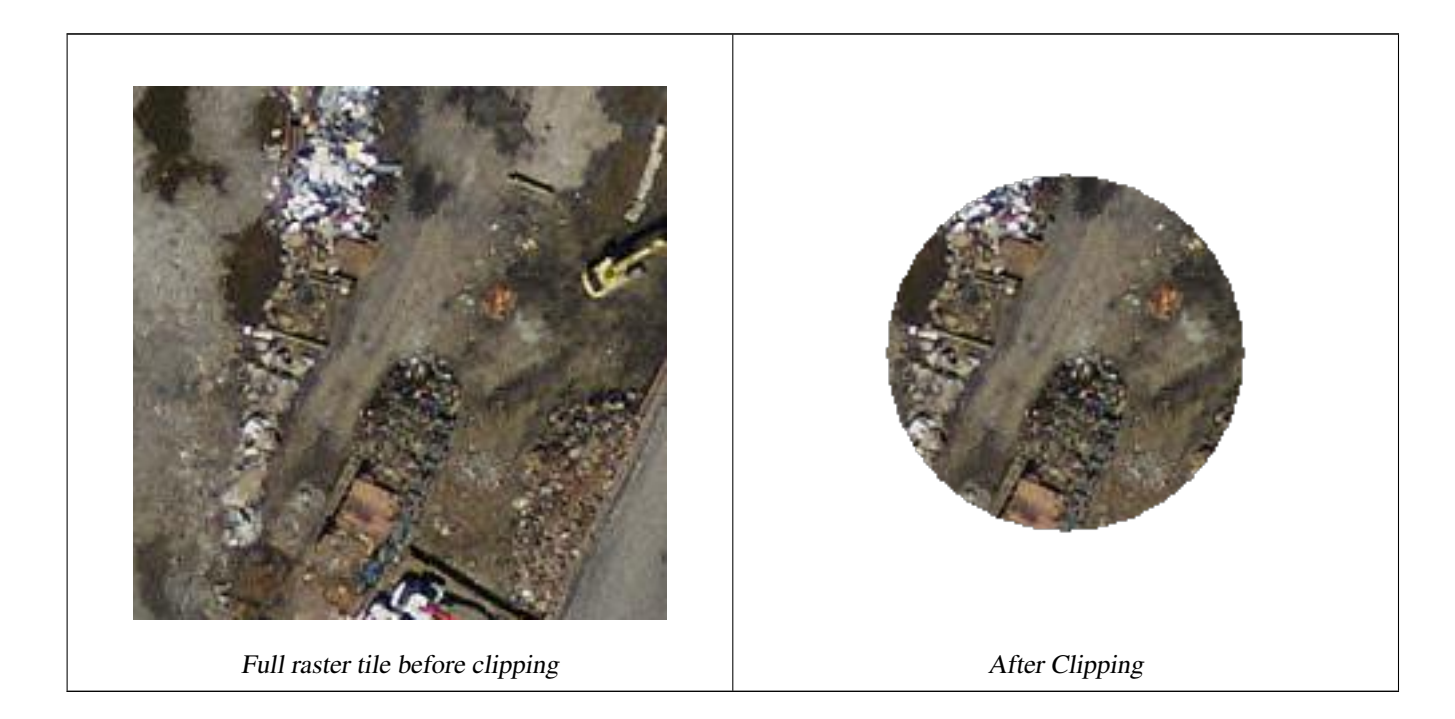

## **See Also**

[ST\\_AddBand,](#page-598-0) [ST\\_MapAlgebra \(callback function version\),](#page-704-0) [ST\\_Intersection](#page-703-0)

# **12.12.2 ST\_ColorMap**

<span id="page-698-0"></span>ST\_ColorMap — Creates a new raster of up to four 8BUI bands (grayscale, RGB, RGBA) from the source raster and a specified band. Band 1 is assumed if not specified.

## **Synopsis**

raster **ST\_ColorMap**(raster rast, integer nband=1, text colormap=grayscale, text method=INTERPOLATE);

raster **ST\_ColorMap**(raster rast, text colormap, text method=INTERPOLATE);

## **Description**

Apply a colormap to the band at nband of rast resulting a new raster comprised of up to four 8BUI bands. The number of 8BUI bands in the new raster is determined by the number of color components defined in colormap.

If nband is not specified, then band 1 is assumed.

colormap can be a keyword of a pre-defined colormap or a set of lines defining the value and the color components.

Valid pre-defined colormap keyword:

- grayscale or greyscale for a one 8BUI band raster of shades of gray.
- pseudocolor for a four 8BUI (RGBA) band raster with colors going from blue to green to red.
- fire for a four 8BUI (RGBA) band raster with colors going from black to red to pale yellow.
- bluered for a four 8BUI (RGBA) band raster with colors going from blue to pale white to red.

Users can pass a set of entries (one per line) to colormap to specify custom colormaps. Each entry generally consists of five values: the pixel value and corresponding Red, Green, Blue, Alpha components (color components between 0 and 255). Percent values can be used instead of pixel values where 0% and 100% are the minimum and maximum values found in the raster band. Values can be separated with commas (','), tabs, colons (':') and/or spaces. The pixel value can be set to *nv*, *null* or *nodata* for the NODATA value. An example is provided below.

```
5 0 0 0 255
4 100:50 55 255
1 150,100 150 255
0% 255 255 255 255
nv 0 0 0 0
```
The syntax of colormap is similar to that of the color-relief mode of GDAL [gdaldem.](http://www.gdal.org/gdaldem.html#gdaldem_color_relief)

Valid keywords for method:

- INTERPOLATE to use linear interpolation to smoothly blend the colors between the given pixel values
- EXACT to strictly match only those pixels values found in the colormap. Pixels whose value does not match a colormap entry will be set to  $00000$  (RGBA)
- NEAREST to use the colormap entry whose value is closest to the pixel value

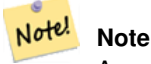

A great reference for colormaps is [ColorBrewer.](http://www.colorbrewer2.org)

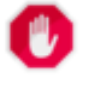

#### **Warning**

The resulting bands of new raster will have no NODATA value set. Use [ST\\_SetBandNoDataValue](#page-673-0) to set a NODATA value if one is needed.

Availability: 2.1.0

## **Examples**

```
This is a junk table to play with
```

```
-- setup test raster table --
DROP TABLE IF EXISTS funky_shapes;
CREATE TABLE funky_shapes(rast raster);
INSERT INTO funky_shapes(rast)
WITH ref AS (
   SELECT ST_MakeEmptyRaster( 200, 200, 0, 200, 1, -1, 0, 0) AS rast
)
SELECT
   ST_Union(rast)
FROM (
   SELECT
       ST_AsRaster(
           ST_Rotate(
               ST_Buffer(
                   ST_GeomFromText('LINESTRING(0 2,50 50,150 150,125 50)'),
                   i*2),
               pi() * i * 0.125, ST_Point(50,50)),
           ref.rast, '8BUI'::text, i * 5
       ) AS rast
   FROM ref
   CROSS JOIN generate_series(1, 10, 3) AS i
) AS shapes;
SELECT
   ST_NumBands(rast) As n_orig,
   ST_NumBands(ST_ColorMap(rast,1, 'greyscale')) As ngrey,
    ST_NumBands(ST_ColorMap(rast,1, 'pseudocolor')) As npseudo,
    ST_NumBands(ST_ColorMap(rast,1, 'fire')) As nfire,
   ST_NumBands(ST_ColorMap(rast,1, 'bluered')) As nbluered,
   ST_NumBands(ST_ColorMap(rast,1, '
100% 255 0 0
 80% 160 0 0
 50% 130 0 0
 30% 30 0 0
 20% 60 0 0
 0% 0 0 0
 nv 255 255 255
   ')) As nred
FROM funky_shapes;
n_orig | ngrey | npseudo | nfire | nbluered | nred
--------+-------+---------+-------+----------+------
      1 | 1 | 4 | 4 | 4 | 3
```
## **Examples: Compare different color map looks using ST\_AsPNG**

```
SELECT
   ST_AsPNG(rast) As orig_png,
   ST_AsPNG(ST_ColorMap(rast,1,'greyscale')) As grey_png,
    ST_AsPNG(ST_ColorMap(rast,1, 'pseudocolor')) As pseudo_png,
    ST_AsPNG(ST_ColorMap(rast,1, 'nfire')) As fire_png,
    ST_AsPNG(ST_ColorMap(rast,1, 'bluered')) As bluered_png,
   ST_AsPNG(ST_ColorMap(rast,1, '
100% 255 0 0
 80% 160 0 0
 50% 130 0 0
 30% 30 0 0
 20% 60 0 0
 0% 0 0 0
 nv 255 255 255
  ')) As red_png
FROM funky_shapes;
```
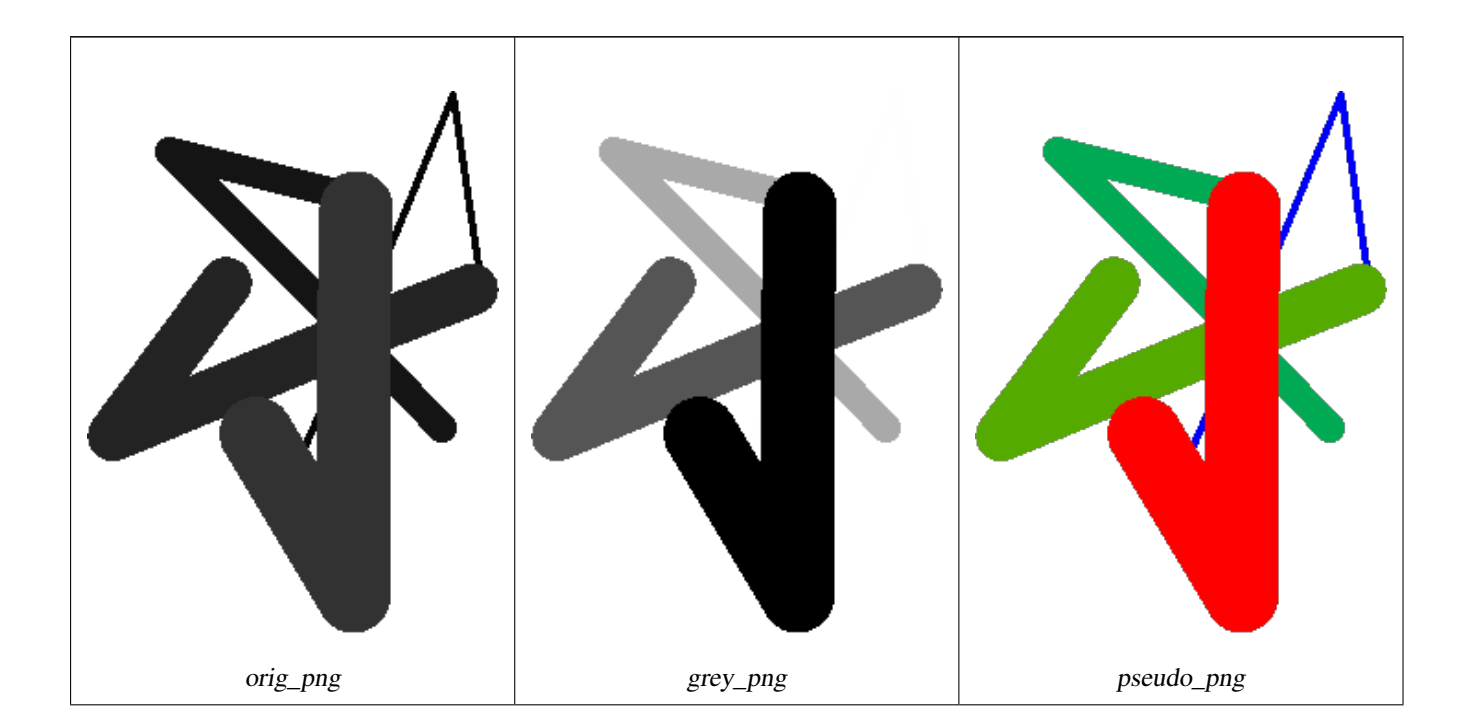

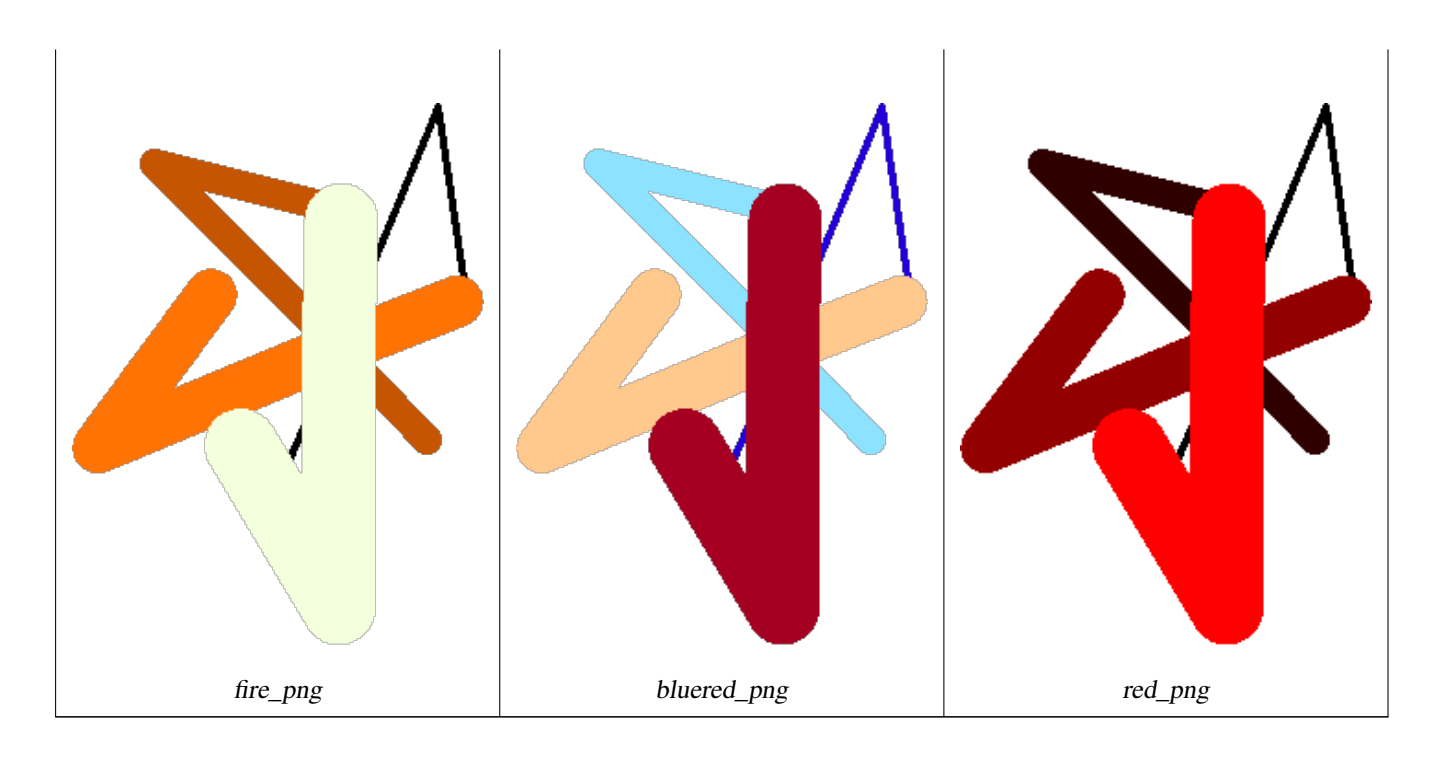

[ST\\_AsPNG,](#page-693-0) [ST\\_AsRaster](#page-601-0) [ST\\_MapAlgebra \(callback function version\),](#page-704-0) [ST\\_Grayscale](#page-701-0) [ST\\_NumBands,](#page-613-1) [ST\\_Reclass,](#page-730-0) [ST\\_SetBandNoDataValue,](#page-673-0) ST\_Reclass, ST\_SetBandNoDataValue, ST\_Reclass, ST\_SetBandNoDataValue, ST\_Reclass, ST\_SetBandNoDa [ST\\_Union](#page-731-0)

# **12.12.3 ST\_Grayscale**

<span id="page-701-0"></span>ST\_Grayscale — Creates a new one-8BUI band raster from the source raster and specified bands representing Red, Green and Blue

## **Synopsis**

(1) raster ST\_Grayscale(raster rast, integer redband=1, integer greenband=2, integer blueband=3, text extenttype=INTERSECTION);

(2) raster ST\_Grayscale(rastbandarg[] rastbandargset, text extenttype=INTERSECTION);

## **Description**

Create a raster with one 8BUI band given three input bands (from one or more rasters). Any input band whose pixel type is not 8BUI will be reclassified using [ST\\_Reclass.](#page-730-0)

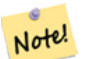

# **Note**

This function is not like [ST\\_ColorMap](#page-698-0) with the grayscale keyword as ST\_ColorMap operates on only one band while this function expects three bands for RGB. This function applies the following equation for converting RGB to Grayscale: 0.2989 \* RED + 0.5870 \* GREEN + 0.1140 \* BLUE

Availability: 2.5.0

## **Examples: Variant 1**

```
SET postgis.gdal_enabled_drivers = 'ENABLE_ALL';
SET postgis.enable_outdb_rasters = True;
WITH apple AS (
   SELECT ST_AddBand(
        ST_MakeEmptyRaster(350, 246, 0, 0, 1, -1, 0, 0, 0),
        '/tmp/apple.png'::text,
       NULL::int[]
   ) AS rast
)
SELECT
   ST_AsPNG(rast) AS original_png,
   ST_AsPNG(ST_Grayscale(rast)) AS grayscale_png
FROM apple;
```
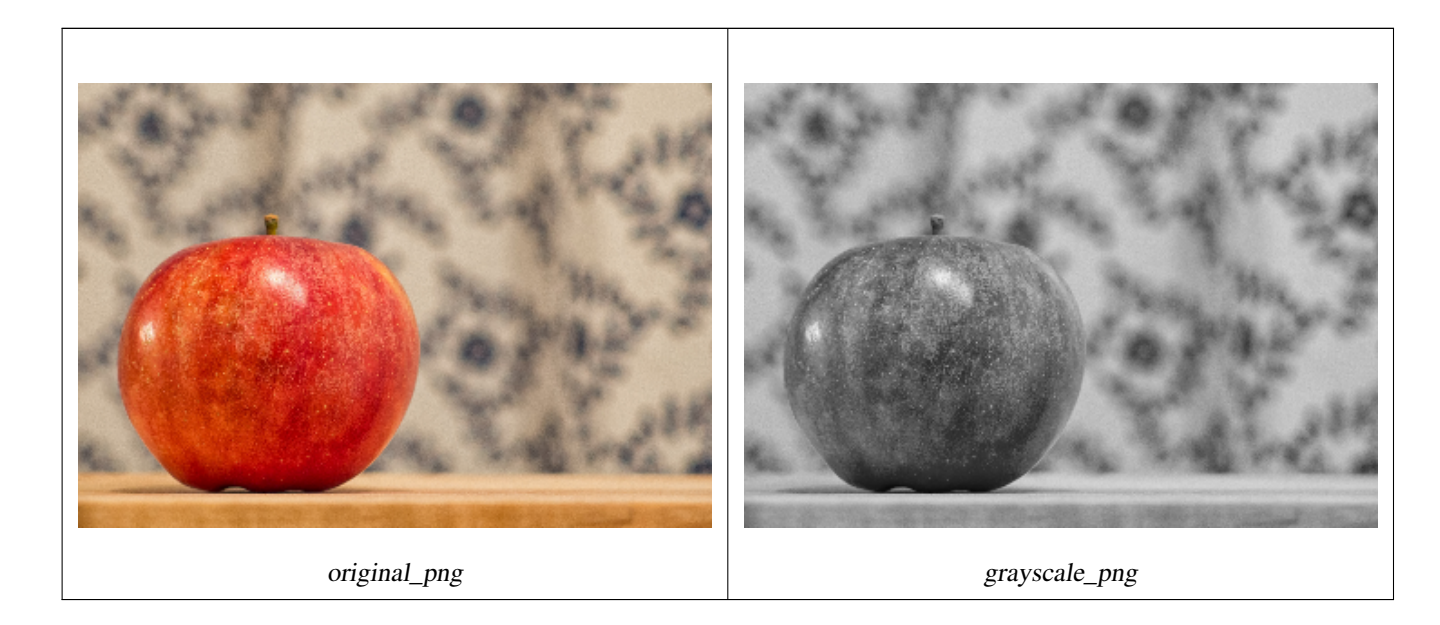

## **Examples: Variant 2**

```
SET postgis.gdal_enabled_drivers = 'ENABLE_ALL';
SET postgis.enable_outdb_rasters = True;
WITH apple AS (
    SELECT ST_AddBand(
        ST_MakeEmptyRaster(350, 246, 0, 0, 1, -1, 0, 0, 0),
        '/tmp/apple.png'::text,
       NULL::int[]
    ) AS rast
)
SELECT
    ST_AsPNG(rast) AS original_png,
    ST_AsPNG(ST_Grayscale(
        ARRAY[
            ROW(rast, 1)::rastbandarg, -- red
            ROW(rast, 2)::rastbandarg, -- green
           ROW(rast, 3)::rastbandarg, -- blue
        ]::rastbandarg[]
   )) AS grayscale_png
FROM apple;
```
[ST\\_AsPNG,](#page-693-0) [ST\\_Reclass,](#page-730-0) [ST\\_ColorMap](#page-698-0)

# **12.12.4 ST\_Intersection**

<span id="page-703-0"></span>ST\_Intersection — Returns a raster or a set of geometry-pixelvalue pairs representing the shared portion of two rasters or the geometrical intersection of a vectorization of the raster and a geometry.

## **Synopsis**

setof geomval ST\_Intersection(geometry geom, raster rast, integer band\_num=1);

setof geomval **ST** Intersection(raster rast, geometry geom);

setof geomval **ST\_Intersection**(raster rast, integer band, geometry geomin);

raster **ST\_Intersection**(raster rast1, raster rast2, double precision[] nodataval);

raster **ST\_Intersection**(raster rast1, raster rast2, text returnband, double precision[] nodataval);

raster **ST\_Intersection**(raster rast1, integer band1, raster rast2, integer band2, double precision[] nodataval);

raster **ST\_Intersection**(raster rast1, integer band1, raster rast2, integer band2, text returnband, double precision[] nodataval);

## **Description**

Returns a raster or a set of geometry-pixelvalue pairs representing the shared portion of two rasters or the geometrical intersection of a vectorization of the raster and a geometry.

The first three variants, returning a setof geomval, works in vector space. The raster is first vectorized (using [ST\\_DumpAsPolygons\)](#page-750-0) into a set of geomval rows and those rows are then intersected with the geometry using the [ST\\_Intersection](#page-367-0) (geometry, geometry) PostGIS function. Geometries intersecting only with a nodata value area of a raster returns an empty geometry. They are normally excluded from the results by the proper usage of [ST\\_Intersects](#page-763-0) in the WHERE clause.

You can access the geometry and the value parts of the resulting set of geomval by surrounding them with parenthesis and adding '.geom' or '.val' at the end of the expression. e.g. (ST\_Intersection(rast, geom)).geom

The other variants, returning a raster, works in raster space. They are using the two rasters version of ST\_MapAlgebraExpr to perform the intersection.

The extent of the resulting raster corresponds to the geometrical intersection of the two raster extents. The resulting raster includes 'BAND1', 'BAND2' or 'BOTH' bands, following what is passed as the returnband parameter. Nodata value areas present in any band results in nodata value areas in every bands of the result. In other words, any pixel intersecting with a nodata value pixel becomes a nodata value pixel in the result.

Rasters resulting from ST\_Intersection must have a nodata value assigned for areas not intersecting. You can define or replace the nodata value for any resulting band by providing a nodataval [] array of one or two nodata values depending if you request 'BAND1', 'BAND2' or 'BOTH' bands. The first value in the array replace the nodata value in the first band and the second value replace the nodata value in the second band. If one input band do not have a nodata value defined and none are provided as an array, one is chosen using the ST\_MinPossibleValue function. All variant accepting an array of nodata value can also accept a single value which will be assigned to each requested band.

In all variants, if no band number is specified band 1 is assumed. If you need an intersection between a raster and geometry that returns a raster, refer to [ST\\_Clip.](#page-695-0)

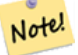

#### **Note**

To get more control on the resulting extent or on what to return when encountering a nodata value, use the two rasters version of [ST\\_MapAlgebraExpr.](#page-715-0)

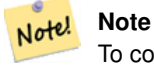

To compute the intersection of a raster band with a geometry in raster space, use [ST\\_Clip.](#page-695-0) ST\_Clip works on multiple bands rasters and does not return a band corresponding to the rasterized geometry.

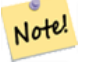

**Note**

ST\_Intersection should be used in conjunction with [ST\\_Intersects](#page-763-0) and an index on the raster column and/or the geometry column.

Enhanced: 2.0.0 - Intersection in the raster space was introduced. In earlier pre-2.0.0 versions, only intersection performed in vector space were supported.

#### **Examples: Geometry, Raster -- resulting in geometry vals**

```
SELECT
   foo.rid,
   foo.gid,
   ST_AsText((foo.geomval).geom) As geomwkt,
   (foo.geomval).val
FROM (
   SELECT
      A.rid,
      g.gid,
      ST_Intersection(A.rast, g.geom) As geomval
   FROM dummy_rast AS A
   CROSS JOIN (
       VALUES
           (1, ST_Point(3427928, 5793243.85) ),
           (2, ST_GeomFromText('LINESTRING(3427927.85 5793243.75,3427927.8 ←-
              5793243.75,3427927.8 5793243.8)')),
           (3, ST_GeomFromText('LINESTRING(1 2, 3 4)'))
   ) As g(gid,geom)
   WHERE A.rid = 2) As foo;
rid | gid | geomwkt | values | values | values | values | values | values | values | values | values | values
-----+-----+--------------------------------------------------------------------------------------------- ←-
  2 | 1 | POINT(3427928 5793243.85) | 249
  2 | 1 | POINT(3427928 5793243.85) | 253
  2 | 2 | POINT(3427927.85 5793243.75) | 254
  2 | 2 | POINT(3427927.8 5793243.8) | 251
  2 | 2 | POINT(3427927.8 5793243.8) | 253
  2 | 2 | LINESTRING(3427927.8 5793243.75,3427927.8 5793243.8) | 252
  2 | 2 | MULTILINESTRING((3427927.8 5793243.8,3427927.8 5793243.75),...) | 250
  2 | 3 | GEOMETRYCOLLECTION EMPTY
```
#### **See Also**

[geomval,](#page-583-0) [ST\\_Intersects,](#page-763-0) [ST\\_MapAlgebraExpr,](#page-715-0) [ST\\_Clip,](#page-695-0) [ST\\_AsText](#page-254-0)

## **12.12.5 ST\_MapAlgebra (callback function version)**

<span id="page-704-0"></span>ST\_MapAlgebra (callback function version) — Callback function version - Returns a one-band raster given one or more input rasters, band indexes and one user-specified callback function.

## **Synopsis**

raster ST\_MapAlgebra(rastbandarg[] rastbandargset, regprocedure callbackfunc, text pixeltype=NULL, text extenttype=INTERSECTION, raster customextent=NULL, integer distancex=0, integer distancey=0, text[] VARIADIC userargs=NULL);

raster **ST\_MapAlgebra**(raster rast, integer[] nband, regprocedure callbackfunc, text pixeltype=NULL, text extenttype=FIRST, raster customextent=NULL, integer distancex=0, integer distancey=0, text[] VARIADIC userargs=NULL);

raster ST\_MapAlgebra(raster rast, integer nband, regprocedure callbackfunc, text pixeltype=NULL, text extenttype=FIRST, raster customextent=NULL, integer distancex=0, integer distancey=0, text[] VARIADIC userargs=NULL);

raster ST\_MapAlgebra(raster rast1, integer nband1, raster rast2, integer nband2, regprocedure callbackfunc, text pixeltype=NULL, text extenttype=INTERSECTION, raster customextent=NULL, integer distancex=0, integer distancey=0, text[] VARIADIC userargs=NULL);

raster ST\_MapAlgebra(raster rast, integer nband, regprocedure callbackfunc, float8[] mask, boolean weighted, text pixeltype=NULL, text extenttype=INTERSECTION, raster customextent=NULL, text[] VARIADIC userargs=NULL);

## **Description**

Returns a one-band raster given one or more input rasters, band indexes and one user-specified callback function.

rast,rast1,rast2, rastbandargset Rasters on which the map algebra process is evaluated.

rastbandargset allows the use of a map algebra operation on many rasters and/or many bands. See example Variant 1.

- nband, nband1, nband2 Band numbers of the raster to be evaluated. nband can be an integer or integer [] denoting the bands. nband1 is band on rast1 and nband2 is band on rast2 for hte 2 raster/2band case.
- callbackfunc The callbackfunc parameter must be the name and signature of an SQL or PL/pgSQL function, cast to a regprocedure. An example PL/pgSQL function example is:

```
CREATE OR REPLACE FUNCTION sample_callbackfunc(value double precision[][][], position ←-
   integer[][], VARIADIC userargs text[])
   RETURNS double precision
   AS $$
   BEGIN
       RETURN 0;
    END;
    $$ LANGUAGE 'plpgsql' IMMUTABLE;
```
The callbackfunc must have three arguments: a 3-dimension double precision array, a 2-dimension integer array and a variadic 1-dimension text array. The first argument value is the set of values (as double precision) from all input rasters. The three dimensions (where indexes are 1-based) are: raster #, row y, column x. The second argument position is the set of pixel positions from the output raster and input rasters. The outer dimension (where indexes are 0-based) is the raster #. The position at outer dimension index 0 is the output raster's pixel position. For each outer dimension, there are two elements in the inner dimension for X and Y. The third argument userargs is for passing through any user-specified arguments.

Passing a regprocedure argument to a SQL function requires the full function signature to be passed, then cast to a regprocedure type. To pass the above example PL/pgSQL function as an argument, the SQL for the argument is:

'sample\_callbackfunc(double precision[], integer[], text[])'::regprocedure

Note that the argument contains the name of the function, the types of the function arguments, quotes around the name and argument types, and a cast to a regprocedure.

- mask An n-dimensional array (matrix) of numbers used to filter what cells get passed to map algebra call-back function. 0 means a neighbor cell value should be treated as no-data and 1 means value should be treated as data. If weight is set to true, then the values, are used as multipliers to multiple the pixel value of that value in the neighborhood position.
- weighted boolean (true/false) to denote if a mask value should be weighted (multiplied by original value) or not (only applies to proto that takes a mask).

pixeltype If pixeltype is passed in, the one band of the new raster will be of that pixeltype. If pixeltype is passed NULL or left out, the new raster band will have the same pixeltype as the specified band of the first raster (for extent types: INTERSECTION, UNION, FIRST, CUSTOM) or the specified band of the appropriate raster (for extent types: SECOND, LAST). If in doubt, always specify pixeltype.

The resulting pixel type of the output raster must be one listed in [ST\\_BandPixelType](#page-632-0) or left out or set to NULL.

- extenttype Possible values are INTERSECTION (default), UNION, FIRST (default for one raster variants), SECOND, LAST, CUSTOM.
- customextent If extentype is CUSTOM, a raster must be provided for customextent. See example 4 of Variant 1.
- **distancex** The distance in pixels from the reference cell in x direction. So width of resulting matrix would be  $2 \star \text{distance} \times x$ + 1.If not specified only the reference cell is considered (neighborhood of 0).
- **distancey** The distance in pixels from reference cell in y direction. Height of resulting matrix would be  $2 \star \text{distance} + 1$ .If not specified only the reference cell is considered (neighborhood of 0).
- userargs The third argument to the callbackfunc is a variadic text array. All trailing text arguments are passed through to the specified callbackfunc, and are contained in the userargs argument.

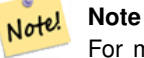

For more information about the VARIADIC keyword, please refer to the PostgreSQL documentation and the "SQL Functions with Variable Numbers of Arguments" section of [Query Language \(SQL\) Functions.](http://www.postgresql.org/docs/current/static/xfunc-sql.html)

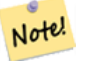

**Note**

The text[] argument to the callbackfunc is required, regardless of whether you choose to pass any arguments to the callback function for processing or not.

Variant 1 accepts an array of rastbandarg allowing the use of a map algebra operation on many rasters and/or many bands. See example Variant 1.

Variants 2 and 3 operate upon one or more bands of one raster. See example Variant 2 and 3.

Variant 4 operate upon two rasters with one band per raster. See example Variant 4.

Availability: 2.2.0: Ability to add a mask

Availability: 2.1.0

## **Examples: Variant 1**

#### One raster, one band

```
WITH foo AS (
    SELECT 1 AS rid, ST_AddBand(ST_MakeEmptyRaster(2, 2, 0, 0, 1, -1, 0, 0, 0), 1, '16BUI', \leftrightarrow1, 0) AS rast
)
SELECT
    ST_MapAlgebra(
        ARRAY[ROW(rast, 1)]::rastbandarg[],
        'sample_callbackfunc(double precision[], int[], text[])'::regprocedure
    ) AS rast
FROM foo
```
One raster, several bands

```
WITH foo AS (
    SELECT 1 AS rid, ST AddBand(ST AddBand(ST AddBand(ST MakeEmptyRaster(2, 2, 0, 0, 1, -1, ←
         0, 0, 0), 1, '16BUI', 1, 0), 2, '8BUI', 10, 0), 3, '32BUI', 100, 0) AS rast
\lambdaSELECT
    ST_MapAlgebra(
        ARRAY[ROW(rast, 3), ROW(rast, 1), ROW(rast, 3), ROW(rast, 2)]::rastbandarg[],
        'sample_callbackfunc(double precision[], int[], text[])'::regprocedure
    ) AS rast
FROM foo
```
#### Several rasters, several bands

```
WITH foo AS (
    SELECT 1 AS rid, ST_AddBand(ST_AddBand(ST_AddBand(ST_MakeEmptyRaster(2, 2, 0, 0, 1, -1, \leftrightarrow0, 0, 0), 1, '16BUI', 1, 0), 2, '8BUI', 10, 0), 3, '32BUI', 100, 0) AS rast UNION \leftrightarrowALL
    SELECT 2 AS rid, ST_AddBand(ST_AddBand(ST_AddBand(ST_MakeEmptyRaster(2, 2, 0, 1, 1, -1, \leftrightarrow0, 0, 0), 1, '16BUI', 2, 0), 2, '8BUI', 20, 0), 3, '32BUI', 300, 0) AS rast
\lambdaSELECT
    ST_MapAlgebra(
        ARRAY[ROW(t1.rast, 3), ROW(t2.rast, 1), ROW(t2.rast, 3), ROW(t1.rast, 2)]:: \leftrightarrowrastbandarg[],
        'sample_callbackfunc(double precision[], int[], text[])'::regprocedure
    ) AS rast
FROM foo t1
CROSS JOIN foo t2
WHERE t1.rid = 1AND +2 rid = 2
```
Complete example of tiles of a coverage with neighborhood. This query only works with PostgreSQL 9.1 or higher.

```
WITH foo AS (
   SELECT 0 AS rid, ST_AddBand(ST_MakeEmptyRaster(2, 2, 0, 0, 1, -1, 0, 0, 0), 1, '16BUI', \leftrightarrow1, 0) AS rast UNION ALL
    SELECT 1, ST AddBand(ST MakeEmptyRaster(2, 2, 2, 0, 1, -1, 0, 0, 0), 1, '16BUI', 2, 0) ←
       AS rast UNION ALL
    SELECT 2, ST_AddBand(ST_MakeEmptyRaster(2, 2, 4, 0, 1, -1, 0, 0, 0), 1, '16BUI', 3, 0) ←
       AS rast UNION ALL
   SELECT 3, ST_AddBand(ST_MakeEmptyRaster(2, 2, 0, -2, 1, -1, 0, 0, 0), 1, '16BUI', 10, ←
       0) AS rast UNION ALL
    SELECT 4, ST_AddBand(ST_MakeEmptyRaster(2, 2, 2, -2, 1, -1, 0, 0, 0), 1, '16BUI', 20, ←
       0) AS rast UNION ALL
    SELECT 5, ST_AddBand(ST_MakeEmptyRaster(2, 2, 4, -2, 1, -1, 0, 0, 0), 1, '16BUI', 30, ←
       0) AS rast UNION ALL
    SELECT 6, ST_AddBand(ST_MakeEmptyRaster(2, 2, 0, -4, 1, -1, 0, 0, 0), 1, '16BUI', 100, ←
       0) AS rast UNION ALL
    SELECT 7, ST_AddBand(ST_MakeEmptyRaster(2, 2, 2, -4, 1, -1, 0, 0, 0), 1, '16BUI', 200, ←
       0) AS rast UNION ALL
    SELECT 8, ST_AddBand(ST_MakeEmptyRaster(2, 2, 4, -4, 1, -1, 0, 0, 0), 1, '16BUI', 300, ←
       0) AS rast
\lambdaSELECT
   t1.rid,
    ST_MapAlgebra(
       ARRAY[ROW(ST_Union(t2.rast), 1)]::rastbandarg[],
        'sample_callbackfunc(double precision[], int[], text[])'::regprocedure,
       '32BUI',
```

```
'CUSTOM', t1.rast,
       1, 1
   ) AS rast
FROM foo t1
CROSS JOIN foo t2
WHERE t1.rid = 4AND t2.rid BETWEEN 0 AND 8
   AND ST_Intersects(t1.rast, t2.rast)
GROUP BY t1.rid, t1.rast
```
Example like the prior one for tiles of a coverage with neighborhood but works with PostgreSQL 9.0.

```
WITH src AS (
    SELECT 0 AS rid, ST_AddBand(ST_MakeEmptyRaster(2, 2, 0, 0, 1, -1, 0, 0, 0), 1, '16BUI', \leftrightarrow1, 0) AS rast UNION ALL
    SELECT 1, ST_AddBand(ST_MakeEmptyRaster(2, 2, 2, 0, 1, -1, 0, 0, 0), 1, '16BUI', 2, 0) \leftrightarrowAS rast UNION ALL
    SELECT 2, ST_AddBand(ST_MakeEmptyRaster(2, 2, 4, 0, 1, -1, 0, 0, 0), 1, '16BUI', 3, 0) \leftrightarrowAS rast UNION ALL
    SELECT 3, ST_AddBand(ST_MakeEmptyRaster(2, 2, 0, -2, 1, -1, 0, 0, 0), 1, '16BUI', 10, ←
       0) AS rast UNION ALL
    SELECT 4, ST_AddBand(ST_MakeEmptyRaster(2, 2, 2, -2, 1, -1, 0, 0, 0), 1, '16BUI', 20, ←
       0) AS rast UNION ALL
    SELECT 5, ST_AddBand(ST_MakeEmptyRaster(2, 2, 4, -2, 1, -1, 0, 0, 0), 1, '16BUI', 30, ←
       0) AS rast UNION ALL
    SELECT 6, ST_AddBand(ST_MakeEmptyRaster(2, 2, 0, -4, 1, -1, 0, 0, 0), 1, '16BUI', 100, ←
       0) AS rast UNION ALL
    SELECT 7, ST_AddBand(ST_MakeEmptyRaster(2, 2, 2, -4, 1, -1, 0, 0, 0), 1, '16BUI', 200, ←
       0) AS rast UNION ALL
    SELECT 8, ST_AddBand(ST_MakeEmptyRaster(2, 2, 4, -4, 1, -1, 0, 0, 0), 1, '16BUI', 300, ←
       0) AS rast
)
WITH foo AS (
    SELECT
        t1.rid,
        ST_Union(t2.rast) AS rast
    FROM src t1
    JOIN src t2
       ON ST_Intersects(t1.rast, t2.rast)
        AND t2.rid BETWEEN 0 AND 8
    WHERE t1.rid = 4GROUP BY t1.rid
), bar AS (
    SELECT
        t1.rid,
        ST_MapAlgebra(
            ARRAY[ROW(t2.rast, 1)]::rastbandarg[],
            'raster_nmapalgebra_test(double precision[], int[], text[])'::regprocedure,
            '32BUI',
            'CUSTOM', t1.rast,
            1, 1
        ) AS rast
    FROM src t1
    JOIN foo t2
        ON t1.rid = t2.rid)
SELECT
    rid,
    (ST_Metadata(rast)),
    (ST_BandMetadata(rast, 1)),
```
ST\_Value(rast, 1, 1, 1) FROM bar;

#### **Examples: Variants 2 and 3**

#### One raster, several bands

```
WITH foo AS (
   SELECT 1 AS rid, ST_AddBand(ST_AddBand(ST_AddBand(ST_MakeEmptyRaster(2, 2, 0, 0, 1, -1, \leftrightarrow0, 0, 0), 1, '16BUI', 1, 0), 2, '8BUI', 10, 0), 3, '32BUI', 100, 0) AS rast
\lambdaSELECT
   ST_MapAlgebra(
        rast, ARRAY[3, 1, 3, 2]::integer[],
        'sample_callbackfunc(double precision[], int[], text[])'::regprocedure
    ) AS rast
FROM foo
```
One raster, one band

```
WITH foo AS (
    SELECT 1 AS rid, ST_AddBand(ST_AddBand(ST_AddBand(ST_MakeEmptyRaster(2, 2, 0, 0, 1, -1, ←
        0, 0, 0), 1, '16BUI', 1, 0), 2, '8BUI', 10, 0), 3, '32BUI', 100, 0) AS rast
\lambdaSELECT
    ST_MapAlgebra(
       rast, 2,
        'sample_callbackfunc(double_precision[],_int[],_text[])'::regprocedure
   ) AS rast
FROM foo
```
## **Examples: Variant 4**

Two rasters, two bands

```
WITH foo AS (
   SELECT 1 AS rid, ST_AddBand(ST_AddBand(ST_AddBand(ST_MakeEmptyRaster(2, 2, 0, 0, 1, -1, \leftrightarrow0, 0, 0), 1, '16BUI', 1, 0), 2, '8BUI', 10, 0), 3, '32BUI', 100, 0) AS rast UNION ←
       ALL
    SELECT 2 AS rid, ST_AddBand(ST_AddBand(ST_AddBand(ST_MakeEmptyRaster(2, 2, 0, 1, 1, -1, \leftrightarrow0, 0, 0), 1, '16BUI', 2, 0), 2, '8BUI', 20, 0), 3, '32BUI', 300, 0) AS rast
)
SELECT
   ST_MapAlgebra(
        t1.rast, 2,
        t2.rast, 1,
        'sample_callbackfunc(double precision[], int[], text[])'::regprocedure
   ) AS rast
FROM foo t1
CROSS JOIN foo t2
WHERE t1.rid = 1AND t2.rid = 2
```
#### **Examples: Using Masks**

```
WITH foo AS (SELECT
   ST_SetBandNoDataValue(
ST_SetValue(ST_SetValue(ST_AsRaster(
        ST_Buffer(
            ST_GeomFromText('LINESTRING(50 50,100 90,100 50)'), 5,'join=bevel'),
            200,200,ARRAY['8BUI'], ARRAY[100], ARRAY[0]), ST_Buffer('POINT(70 70)':: \leftrightarrowgeometry,10,'quad_segs=1') ,50),
  'LINESTRING(20 20, 100 100, 150 98)'::geometry,1),0) AS rast )
SELECT 'original' AS title, rast
FROM foo
UNION ALL
SELECT 'no mask mean value' AS title, ST_MapAlgebra(rast,1,'ST_mean4ma(double precision[], ←
   int[], text[])'::regprocedure) AS rast
FROM foo
UNION ALL
SELECT 'mask only consider neighbors, exclude center' AS title, ST_MapAlgebra(rast,1,' ←
   ST_mean4ma(double precision[], int[], text[])'::regprocedure,
    '{{1,1,1}, {1,0,1}, {1,1,1}}'::double precision[], false) As rast
FROM foo
UNION ALL
SELECT 'mask weighted only consider neighbors, exclude center multi otehr pixel values by \leftrightarrow2' AS title, ST_MapAlgebra(rast,1,'ST_mean4ma(double precision[], int[], text[])':: ←
   regprocedure,
    '({2,2,2}, {2,0,2}, {2,2,2})'::double precision[], true) As rast
FROM foo;
```
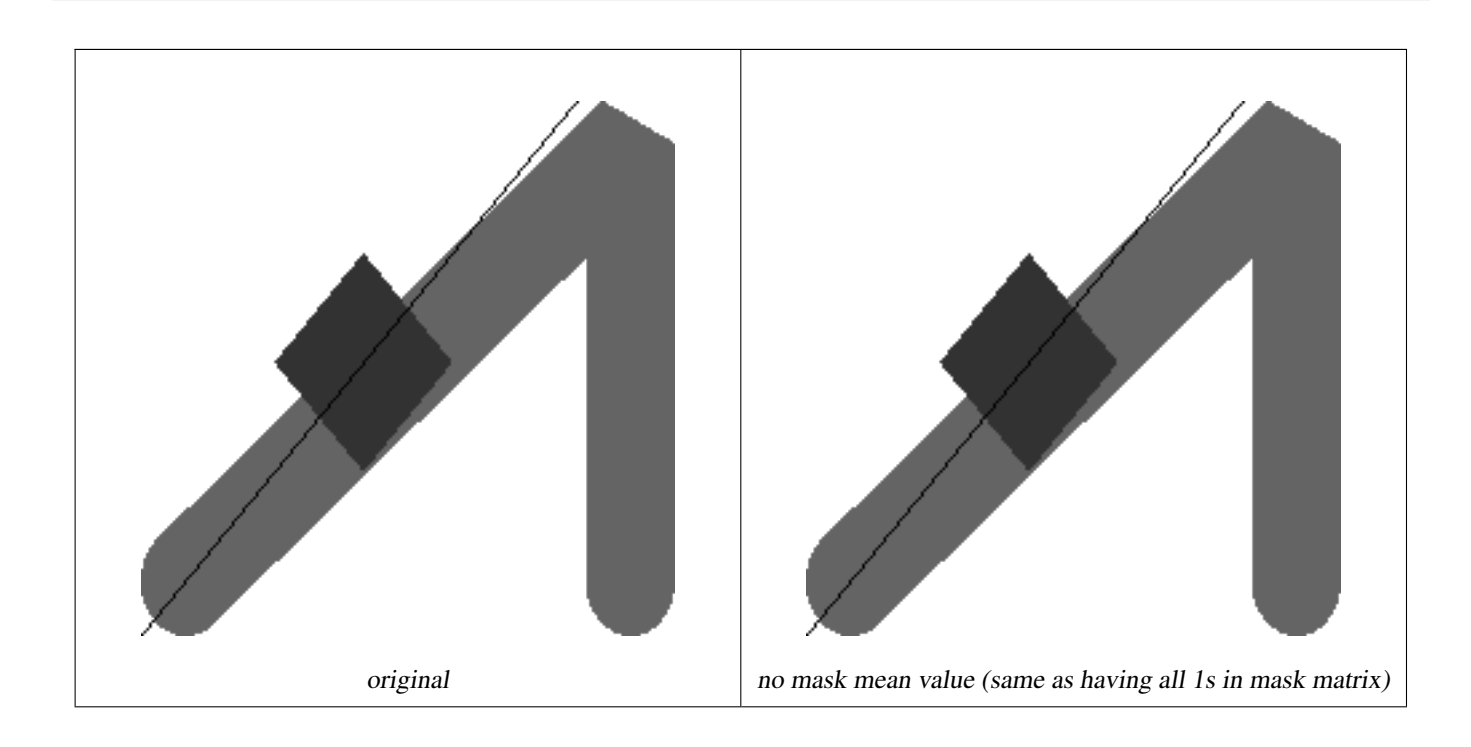

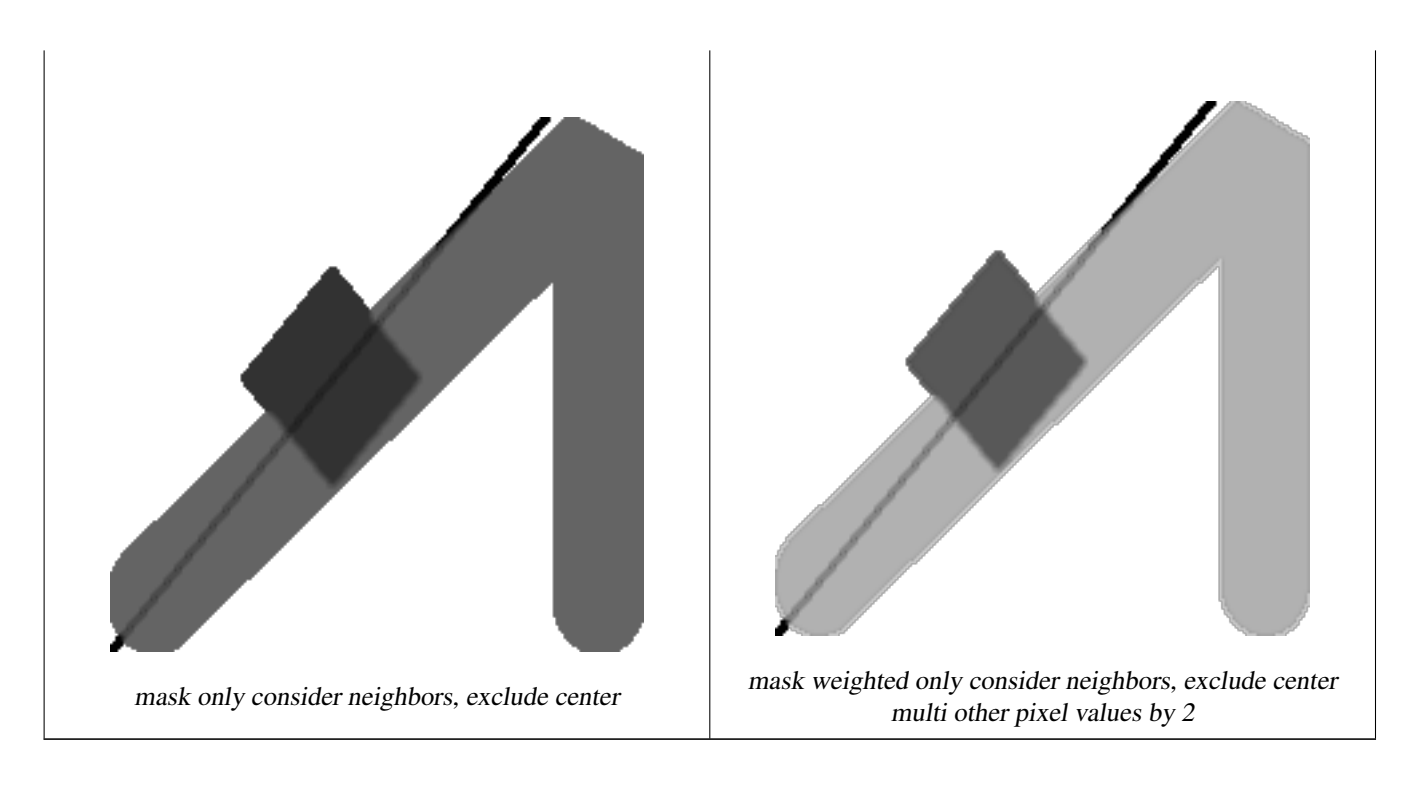

[rastbandarg,](#page-583-1) [ST\\_Union,](#page-731-0) [ST\\_MapAlgebra \(expression version\)](#page-711-0)

# **12.12.6 ST\_MapAlgebra (expression version)**

<span id="page-711-0"></span>ST\_MapAlgebra (expression version) — Expression version - Returns a one-band raster given one or two input rasters, band indexes and one or more user-specified SQL expressions.

## **Synopsis**

raster ST\_MapAlgebra(raster rast, integer nband, text pixeltype, text expression, double precision nodataval=NULL); raster **ST\_MapAlgebra**(raster rast, text pixeltype, text expression, double precision nodataval=NULL); raster ST\_MapAlgebra(raster rast1, integer nband1, raster rast2, integer nband2, text expression, text pixeltype=NULL, text extenttype=INTERSECTION, text nodata1expr=NULL, text nodata2expr=NULL, double precision nodatanodataval=NULL); raster ST\_MapAlgebra(raster rast1, raster rast2, text expression, text pixeltype=NULL, text extenttype=INTERSECTION, text nodata1expr=NULL, text nodata2expr=NULL, double precision nodatanodataval=NULL);

## **Description**

Expression version - Returns a one-band raster given one or two input rasters, band indexes and one or more user-specified SQL expressions.

Availability: 2.1.0

## **Description: Variants 1 and 2 (one raster)**

Creates a new one band raster formed by applying a valid PostgreSQL algebraic operation defined by the expression on the input raster (rast). If nband is not provided, band 1 is assumed. The new raster will have the same georeference, width, and height as the original raster but will only have one band.

If pixeltype is passed in, then the new raster will have a band of that pixeltype. If pixeltype is passed NULL, then the new raster band will have the same pixeltype as the input rast band.

- Keywords permitted for expression
	- 1. [rast] Pixel value of the pixel of interest
	- 2. [rast.val] Pixel value of the pixel of interest
	- 3. [rast.x] 1-based pixel column of the pixel of interest
	- 4. [rast.y] 1-based pixel row of the pixel of interest

#### **Description: Variants 3 and 4 (two raster)**

Creates a new one band raster formed by applying a valid PostgreSQL algebraic operation to the two bands defined by the expression on the two input raster bands rast1, (rast2). If no band1, band2 is specified band 1 is assumed. The resulting raster will be aligned (scale, skew and pixel corners) on the grid defined by the first raster. The resulting raster will have the extent defined by the extenttype parameter.

- expression A PostgreSQL algebraic expression involving the two rasters and PostgreSQL defined functions/operators that will define the pixel value when pixels intersect. e.g. (([rast1] + [rast2])/2.0)::integer
- pixeltype The resulting pixel type of the output raster. Must be one listed in [ST\\_BandPixelType,](#page-632-0) left out or set to NULL. If not passed in or set to NULL, will default to the pixeltype of the first raster.

extenttype Controls the extent of resulting raster

- 1. INTERSECTION The extent of the new raster is the intersection of the two rasters. This is the default.
- 2. UNION The extent of the new raster is the union of the two rasters.
- 3. FIRST The extent of the new raster is the same as the one of the first raster.
- 4. SECOND The extent of the new raster is the same as the one of the second raster.
- nodata1expr An algebraic expression involving only rast2 or a constant that defines what to return when pixels of rast1 are nodata values and spatially corresponding rast2 pixels have values.
- nodata2expr An algebraic expression involving only rast1 or a constant that defines what to return when pixels of rast2 are nodata values and spatially corresponding rast1 pixels have values.

nodatanodataval A numeric constant to return when spatially corresponding rast1 and rast2 pixels are both nodata values.

• Keywords permitted in expression, nodata1expr and nodata2expr

- 1. [rast1] Pixel value of the pixel of interest from rast1
- 2. [rast1.val] Pixel value of the pixel of interest from rast1
- 3. [rast1.x] 1-based pixel column of the pixel of interest from rast1
- 4. [rast1.y] 1-based pixel row of the pixel of interest from rast1
- 5. [rast2] Pixel value of the pixel of interest from rast2
- 6. [rast2.val] Pixel value of the pixel of interest from rast2
- 7. [rast2.x] 1-based pixel column of the pixel of interest from rast2
- 8. [rast2.y] 1-based pixel row of the pixel of interest from rast2

#### **Examples: Variants 1 and 2**

```
WITH foo AS (
    SELECT ST_AddBand(ST_MakeEmptyRaster(10, 10, 0, 0, 1, 1, 0, 0, 0), '32BF'::text, 1, -1) \leftrightarrowAS rast
\lambdaSELECT
    ST_MapAlgebra(rast, 1, NULL, 'ceil([rast]*[rast.x]/[rast.y]+[rast.val])')
FROM foo;
```
## **Examples: Variant 3 and 4**

```
WITH foo AS (
    SELECT 1 AS rid, ST_AddBand(ST_AddBand(ST_AddBand(ST_MakeEmptyRaster(2, 2, 0, 0, 1, -1, \leftrightarrow0, 0, 0), 1, '16BUI', 1, 0), 2, '8BUI', 10, 0), 3, '32BUI'::text, 100, 0) AS rast ←
        UNION ALL
    SELECT 2 AS rid, ST_AddBand(ST_AddBand(ST_AddBand(ST_MakeEmptyRaster(2, 2, 0, 1, 1, -1, \leftrightarrow0, 0, 0), 1, '16BUI', 2, 0), 2, '8BUI', 20, 0), 3, '32BUI'::text, 300, 0) AS rast
\lambdaSELECT
    ST_MapAlgebra(
        t1.rast, 2,
        t2.rast, 1,
        '([rast2] + [rast1.val]) / 2'
    ) AS rast
FROM foo t1
CROSS JOIN foo t2
WHERE t1.rid = 1AND t2.rid = 2;
```
## **See Also**

[rastbandarg,](#page-583-1) [ST\\_Union,](#page-731-0) [ST\\_MapAlgebra \(callback function version\)](#page-704-0)

# **12.12.7 ST\_MapAlgebraExpr**

<span id="page-713-0"></span>ST\_MapAlgebraExpr — 1 raster band version: Creates a new one band raster formed by applying a valid PostgreSQL algebraic operation on the input raster band and of pixeltype provided. Band 1 is assumed if no band is specified.

## **Synopsis**

raster ST\_MapAlgebraExpr(raster rast, integer band, text pixeltype, text expression, double precision nodataval=NULL); raster **ST\_MapAlgebraExpr**(raster rast, text pixeltype, text expression, double precision nodataval=NULL);

## **Description**

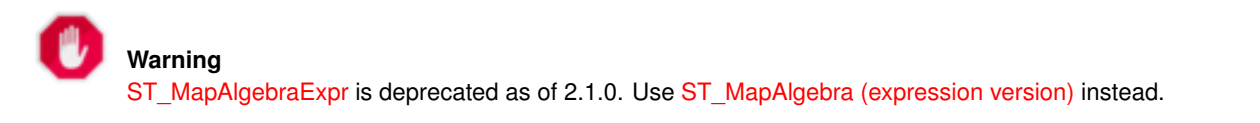

Creates a new one band raster formed by applying a valid PostgreSQL algebraic operation defined by the expression on the input raster (rast). If no band is specified band 1 is assumed. The new raster will have the same georeference, width, and height as the original raster but will only have one band.

If pixeltype is passed in, then the new raster will have a band of that pixeltype. If pixeltype is passed NULL, then the new raster band will have the same pixeltype as the input rast band.

In the expression you can use the term  $[{\text{rast}}]$  to refer to the pixel value of the original band,  $[{\text{rast}}]$  to refer to the 1-based pixel column index,  $[{\text{rast}.y}]$  to refer to the 1-based pixel row index.

Availability: 2.0.0

#### **Examples**

Create a new 1 band raster from our original that is a function of modulo 2 of the original raster band.

```
ALTER TABLE dummy_rast ADD COLUMN map_rast raster;
UPDATE dummy_rast SET map_rast = ST_MapAlgebraExpr(rast,NULL,'mod([rast]::numeric,2)') ←
   WHERE rid = 2;
SELECT
   ST_Value(rast,1,i,j) As origval,
   ST_Value(map_rast, 1, i, j) As mapval
FROM dummy_rast
CROSS JOIN generate_series(1, 3) AS i
CROSS JOIN generate_series(1,3) AS j
WHERE rid = 2;
origval | mapval
---------+--------
    253 | 1
    254 | 0
    253 | 1
    253 | 1
    254 | 0
    254 | 0
    250 | 0
    254 | 0
    254 | 0
```
Create a new 1 band raster of pixel-type 2BUI from our original that is reclassified and set the nodata value to be 0.

```
ALTER TABLE dummy_rast ADD COLUMN map_rast2 raster;
UPDATE dummy_rast SET
   map_rast2 = ST_MapAlgebraExpr(rast,'2BUI'::text,'CASE WHEN [rast] BETWEEN 100 and 250 ←-
       THEN 1 WHEN [rast] = 252 THEN 2 WHEN [rast] BETWEEN 253 and 254 THEN 3 ELSE 0 END':: ←
       text, '0')
WHERE rid = 2;
SELECT DISTINCT
   ST_Value(rast,1,i,j) As origval,
   ST_Value(map_rast2, 1, i, j) As mapval
FROM dummy_rast
CROSS JOIN generate_series(1, 5) AS i
CROSS JOIN generate_series(1,5) AS j
WHERE rid = 2;
origval | mapval
----------+---------<br>249 | 1
    249 |
    250 | 1
    251 |
     252 | 2
    253 | 3
    254 | 3
SELECT.
   ST_BandPixelType(map_rast2) As b1pixtyp
FROM dummy_rast
WHERE rid = 2:
b1pixtyp
----------
 2BUI
```
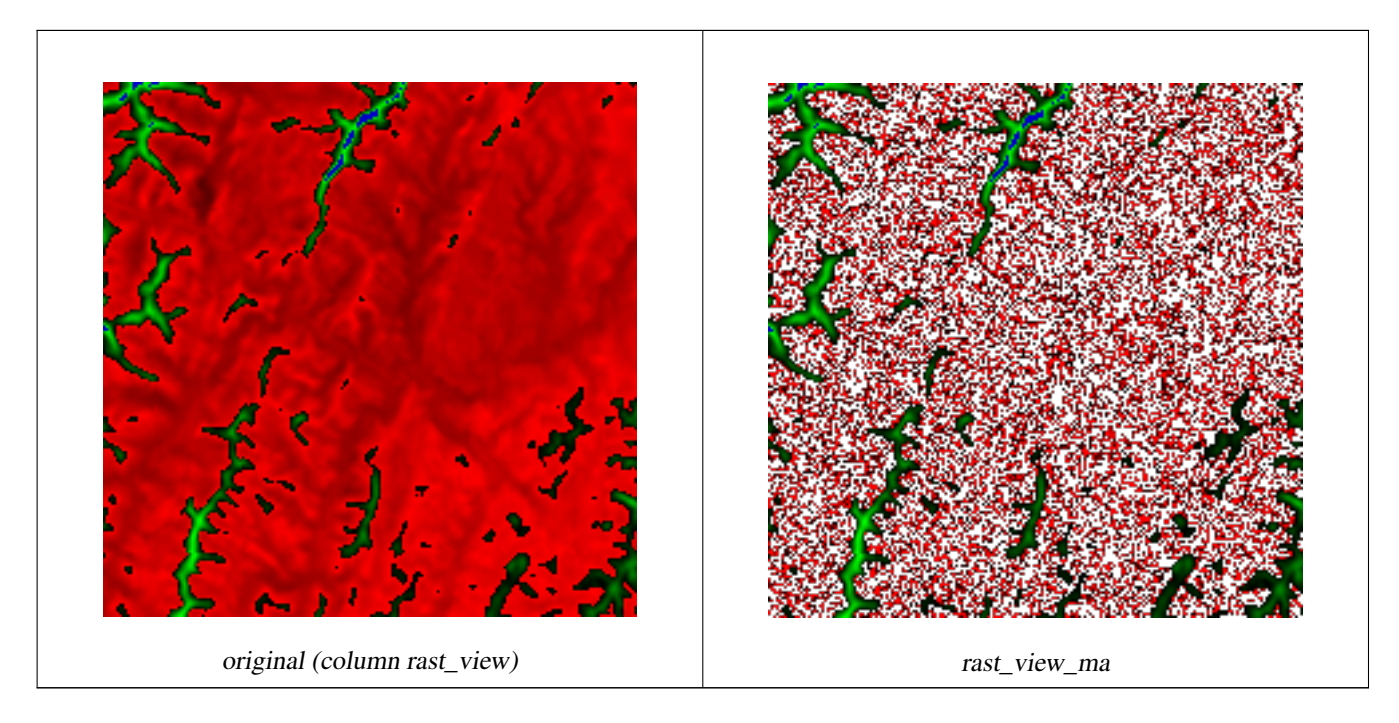

Create a new 3 band raster same pixel type from our original 3 band raster with first band altered by map algebra and remaining 2 bands unaltered.

```
SELECT
    ST_AddBand(
        ST_AddBand(
            ST_AddBand(
                ST_MakeEmptyRaster(rast_view),
                ST_MapAlgebraExpr(rast_view,1,NULL,'tan([rast])*[rast]')
            ),
            ST_Band(rast_view,2)
        ),
        ST_Band(rast_view, 3)
    ) As rast_view_ma
FROM wind
WHERE rid=167;
```
## **See Also**

[ST\\_MapAlgebraExpr,](#page-715-0) [ST\\_MapAlgebraFct,](#page-720-0) [ST\\_BandPixelType,](#page-632-0) [ST\\_GeoReference,](#page-610-0) [ST\\_Value](#page-639-0)

# **12.12.8 ST\_MapAlgebraExpr**

<span id="page-715-0"></span>ST\_MapAlgebraExpr — 2 raster band version: Creates a new one band raster formed by applying a valid PostgreSQL algebraic operation on the two input raster bands and of pixeltype provided. band 1 of each raster is assumed if no band numbers are specified. The resulting raster will be aligned (scale, skew and pixel corners) on the grid defined by the first raster and have its extent defined by the "extenttype" parameter. Values for "extenttype" can be: INTERSECTION, UNION, FIRST, SECOND.

## **Synopsis**

raster ST\_MapAlgebraExpr(raster rast1, raster rast2, text expression, text pixeltype=same\_as\_rast1\_band, text extenttype=INTERSEC text nodata1expr=NULL, text nodata2expr=NULL, double precision nodatanodataval=NULL); raster **ST\_MapAlgebraExpr**(raster rast1, integer band1, raster rast2, integer band2, text expression, text pixeltype=same\_as\_rast1\_band text extenttype=INTERSECTION, text nodata1expr=NULL, text nodata2expr=NULL, double precision nodatanodataval=NULL);

#### **Description**

**Warning** [ST\\_MapAlgebraExpr](#page-715-0) is deprecated as of 2.1.0. Use [ST\\_MapAlgebra \(expression version\)](#page-711-0) instead.

Creates a new one band raster formed by applying a valid PostgreSQL algebraic operation to the two bands defined by the expression on the two input raster bands rast1, (rast2). If no band1, band2 is specified band 1 is assumed. The resulting raster will be aligned (scale, skew and pixel corners) on the grid defined by the first raster. The resulting raster will have the extent defined by the extenttype parameter.

- expression A PostgreSQL algebraic expression involving the two rasters and PostgreSQL defined functions/operators that will define the pixel value when pixels intersect. e.g.  $(([rast1] + [rast2])/2.0)$ ::integer
- pixeltype The resulting pixel type of the output raster. Must be one listed in [ST\\_BandPixelType,](#page-632-0) left out or set to NULL. If not passed in or set to NULL, will default to the pixeltype of the first raster.

extenttype Controls the extent of resulting raster

- 1. INTERSECTION The extent of the new raster is the intersection of the two rasters. This is the default.
- 2. UNION The extent of the new raster is the union of the two rasters.
- 3. FIRST The extent of the new raster is the same as the one of the first raster.
- 4. SECOND The extent of the new raster is the same as the one of the second raster.
- nodata1expr An algebraic expression involving only rast 2 or a constant that defines what to return when pixels of rast 1 are nodata values and spatially corresponding rast2 pixels have values.
- nodata2expr An algebraic expression involving only rast1 or a constant that defines what to return when pixels of rast2 are nodata values and spatially corresponding rast1 pixels have values.

nodatanodataval A numeric constant to return when spatially corresponding rast1 and rast2 pixels are both nodata values.

If pixeltype is passed in, then the new raster will have a band of that pixeltype. If pixeltype is passed NULL or no pixel type specified, then the new raster band will have the same pixeltype as the input rast1 band.

Use the term [rast1.val] [rast2.val] to refer to the pixel value of the original raster bands and [rast1.x], [rast1.y] etc. to refer to the column / row positions of the pixels.

Availability: 2.0.0

#### **Example: 2 Band Intersection and Union**

Create a new 1 band raster from our original that is a function of modulo 2 of the original raster band.

```
--Create a cool set of rasters --
DROP TABLE IF EXISTS fun_shapes;
CREATE TABLE fun_shapes(rid serial PRIMARY KEY, fun_name text, rast raster);
-- Insert some cool shapes around Boston in Massachusetts state plane meters --
INSERT INTO fun_shapes(fun_name, rast)
VALUES ('ref', ST_AsRaster(ST_MakeEnvelope(235229, 899970, 237229, 901930,26986),200,200,'8 ←-
   BUI',0,0));
INSERT INTO fun_shapes(fun_name, rast)
WITH ref(rast) AS (SELECT rast FROM fun_shapes WHERE fun_name = 'ref' )
SELECT 'area' AS fun_name, ST_AsRaster(ST_Buffer(ST_SetSRID(ST_Point(236229, 900930),26986) ←
   , 1000),
```

```
ref.rast,'8BUI', 10, 0) As rast
FROM ref
UNION ALL
SELECT 'rand bubbles',
            ST_AsRaster(
            (SELECT ST_Collect(geom)
    FROM (SELECT ST_Buffer(ST_SetSRID(ST_Point(236229 + i*random()*100, 900930 + j*random() ←
        *100),26986), random()*20) As geom
            FROM generate_series(1,10) As i, generate_series(1,10) As j
            ) As foo ), ref.rast,'8BUI', 200, 0)
FROM ref;
--map them -
SELECT ST_MapAlgebraExpr(
        area.rast, bub.rast, '[rast2.val]', '8BUI', 'INTERSECTION', '[rast2.val]', '[rast1. \leftrightarrowval]') As interrast,
        ST_MapAlgebraExpr(
            area.rast, bub.rast, '[rast2.val]', '8BUI', 'UNION', '[rast2.val]', '[rast1.val \leftrightarrow]') As unionrast
FROM
  (SELECT rast FROM fun_shapes WHERE
 fun name = 'area') As area
CROSS JOIN (SELECT rast
FROM fun_shapes WHERE
 fun_name = 'rand bubbles') As bub
```
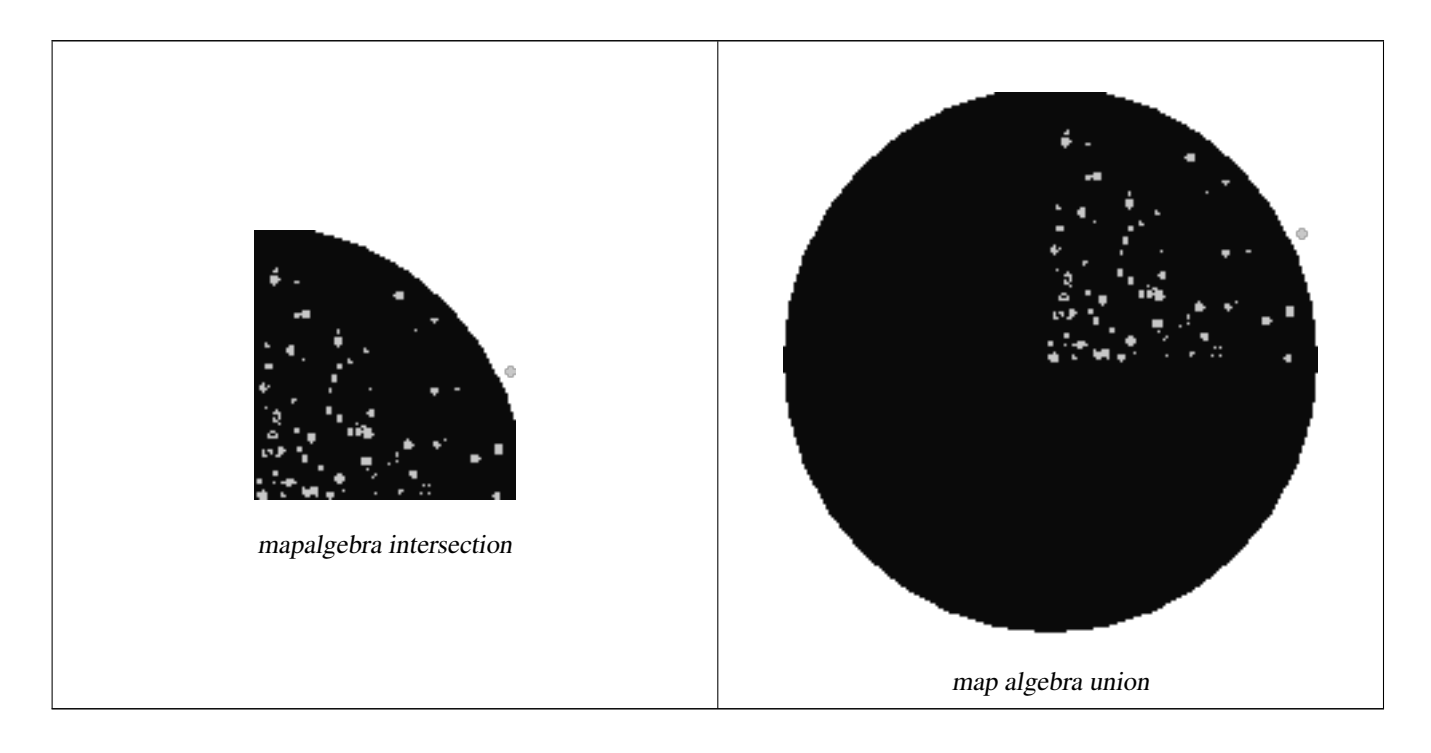

## **Example: Overlaying rasters on a canvas as separate bands**

```
-- we use ST_AsPNG to render the image so all single band ones look grey --
WITH mygeoms
    AS ( SELECT 2 As bnum, ST_Buffer(ST_Point(1,5),10) As geom
            UNION ALL
            SELECT 3 AS bnum,
                ST_Buffer(ST_GeomFromText('LINESTRING(50 50,150 150,150 50)'), 10,'join= \leftrightarrowbevel') As geom
            UNION ALL
```

```
SELECT 1 As bnum,
             ST_Buffer(ST_GeomFromText('LINESTRING(60 50,150 150,150 50)'), 5,'join= \leftrightarrowbevel') As geom
         ),
-- define our canvas to be 1 to 1 pixel to geometry
canvas
 AS (SELECT ST_AddBand(ST_MakeEmptyRaster(200,
     200,
     ST_XMin(e)::integer, ST_YMax(e)::integer, 1, -1, 0, 0), '8BUI'::text,0) As rast
     FROM (SELECT ST_Extent(geom) As e,
                 Max(ST_SRID(geom)) As srid
                 from mygeoms
                 ) As foo
         ),
rbands AS (SELECT ARRAY(SELECT ST_MapAlgebraExpr(canvas.rast, ST_AsRaster(m.geom, canvas ←-
    .rast, '8BUI', 100),
              '[rast2.val]', '8BUI', 'FIRST', '[rast2.val]', '[rast1.val]') As rast
             FROM mygeoms AS m CROSS JOIN canvas
             ORDER BY m.bnum) As rasts
             )
       SELECT rasts[1] As rast1 , rasts[2] As rast2, rasts[3] As rast3, ST_AddBand(
                 ST_AddBand(rasts[1],rasts[2]), rasts[3]) As final_rast
         FROM rbands;
```
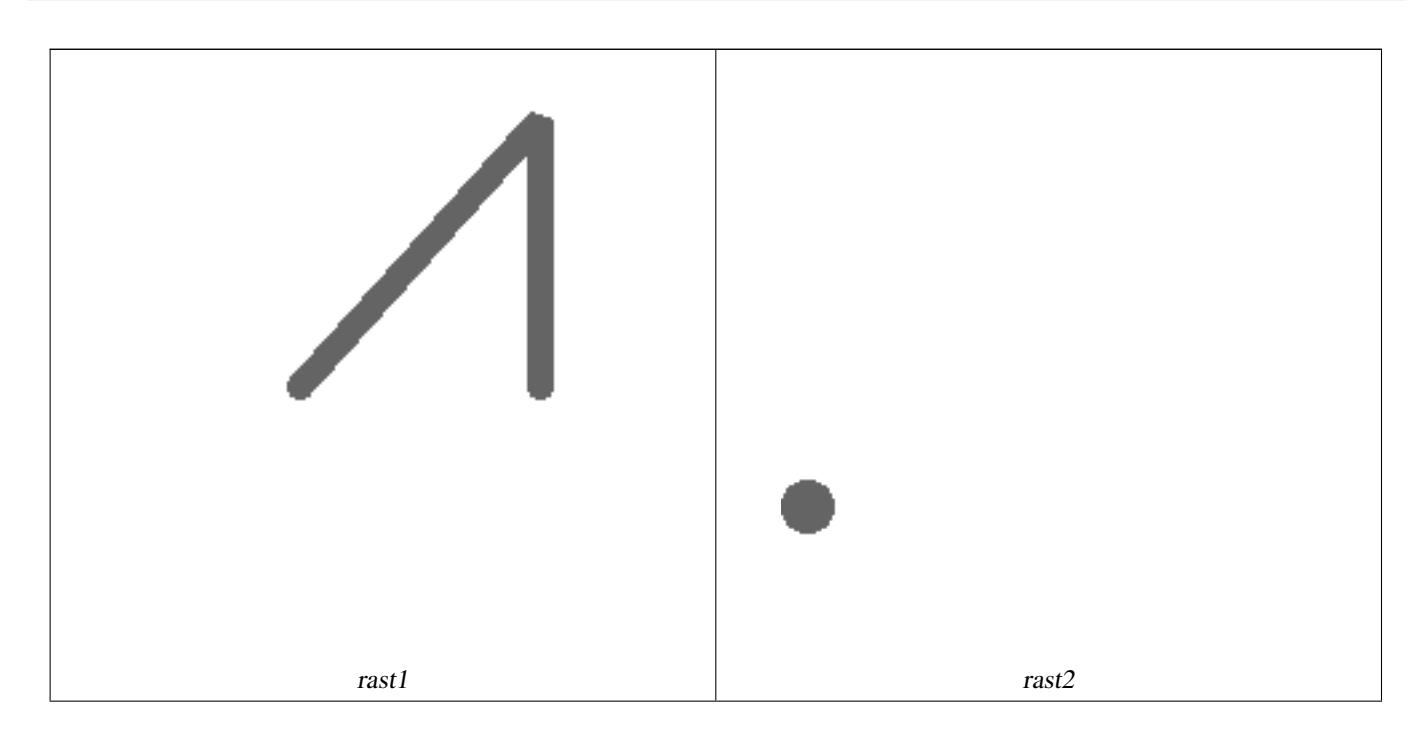

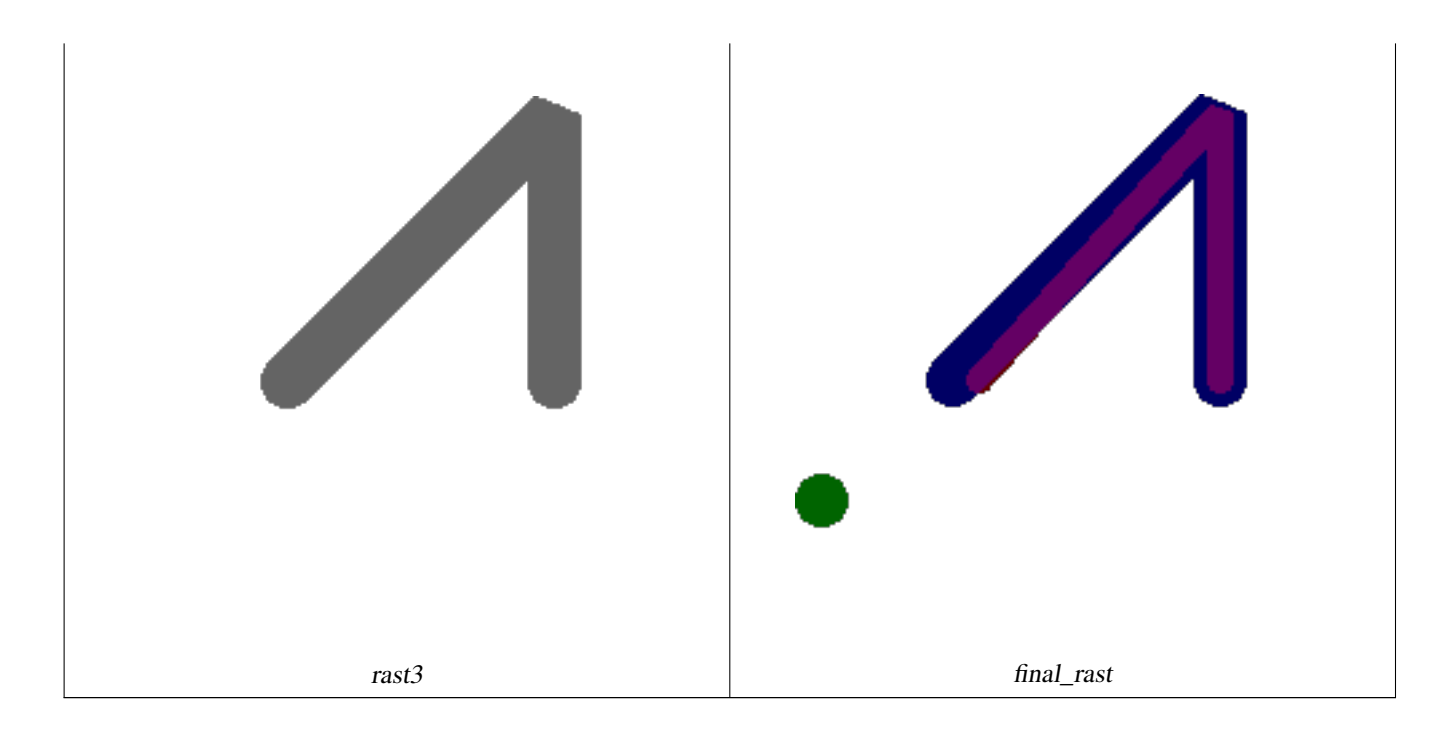

#### **Example: Overlay 2 meter boundary of select parcels over an aerial imagery**

```
-- Create new 3 band raster composed of first 2 clipped bands, and overlay of 3rd band with ←-
    our geometry
-- This query took 3.6 seconds on PostGIS windows 64-bit install
WITH pr AS
-- Note the order of operation: we clip all the rasters to dimensions of our region
(SELECT ST_Clip(rast,ST_Expand(geom,50) ) As rast, g.geom
   FROM aerials.o_2_boston AS r INNER JOIN
-- union our parcels of interest so they form a single geometry we can later intersect with
        (SELECT ST_Union(ST_Transform(geom,26986)) AS geom
          FROM landparcels WHERE pid IN('0303890000', '0303900000')) As g
        ON ST_Intersects(rast::geometry, ST_Expand(g.geom,50))
),
-- we then union the raster shards together
-- ST_Union on raster is kinda of slow but much faster the smaller you can get the rasters
-- therefore we want to clip first and then union
prunion AS
(SELECT ST_AddBand(NULL, ARRAY[ST_Union(rast,1),ST_Union(rast,2),ST_Union(rast,3)] ) As \leftrightarrowclipped,geom
FROM pr
GROUP BY geom)
-- return our final raster which is the unioned shard with
  with the overlay of our parcel boundaries
-- add first 2 bands, then mapalgebra of 3rd band + geometry
SELECT ST_AddBand(ST_Band(clipped,ARRAY[1,2])
    , ST_MapAlgebraExpr(ST_Band(clipped,3), ST_AsRaster(ST_Buffer(ST_Boundary(geom),2), ←-
       clipped, '8BUI',250),
     '[rast2.val]', '8BUI', 'FIRST', '[rast2.val]', '[rast1.val]') ) As rast
FROM prunion;
```
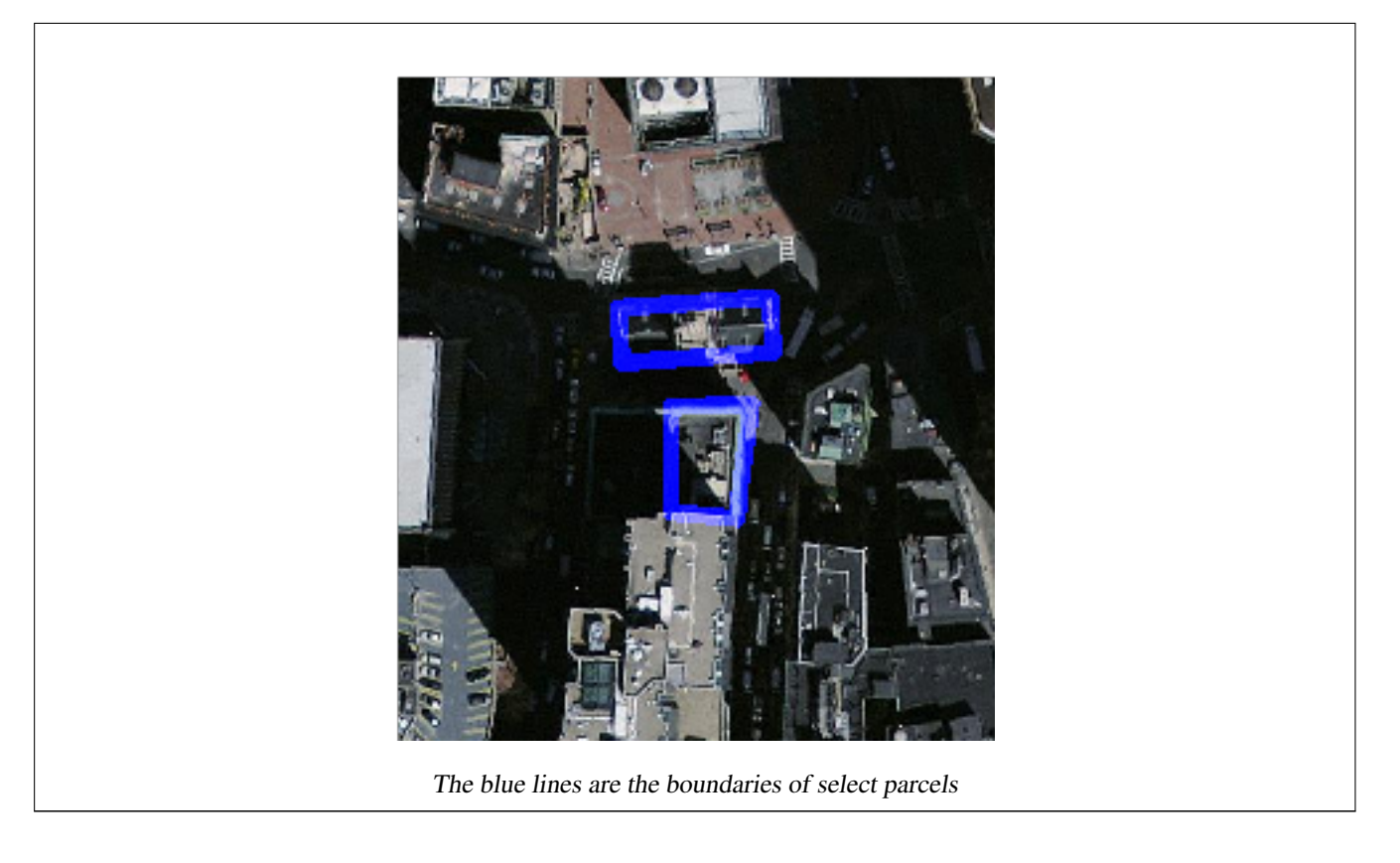

[ST\\_MapAlgebraExpr,](#page-713-0) [ST\\_AddBand,](#page-598-0) [ST\\_AsPNG,](#page-693-0) [ST\\_AsRaster,](#page-601-0) [ST\\_MapAlgebraFct,](#page-720-0) [ST\\_BandPixelType,](#page-632-0) [ST\\_GeoReference,](#page-610-0) [ST\\_Value,](#page-639-0) [ST\\_Union,](#page-731-0) [ST\\_Union](#page-378-0)

# **12.12.9 ST\_MapAlgebraFct**

<span id="page-720-0"></span>ST\_MapAlgebraFct — 1 band version - Creates a new one band raster formed by applying a valid PostgreSQL function on the input raster band and of pixeltype prodived. Band 1 is assumed if no band is specified.

## **Synopsis**

raster ST\_MapAlgebraFct(raster rast, regprocedure onerasteruserfunc); raster ST\_MapAlgebraFct(raster rast, regprocedure onerasteruserfunc, text[] VARIADIC args); raster ST\_MapAlgebraFct(raster rast, text pixeltype, regprocedure onerasteruserfunc); raster ST\_MapAlgebraFct(raster rast, text pixeltype, regprocedure onerasteruserfunc, text[] VARIADIC args); raster ST\_MapAlgebraFct(raster rast, integer band, regprocedure onerasteruserfunc); raster ST\_MapAlgebraFct(raster rast, integer band, regprocedure onerasteruserfunc, text[] VARIADIC args); raster **ST\_MapAlgebraFct**(raster rast, integer band, text pixeltype, regprocedure onerasteruserfunc); raster ST\_MapAlgebraFct(raster rast, integer band, text pixeltype, regprocedure onerasteruserfunc, text[] VARIADIC args);

## **Description**

**Warning** [ST\\_MapAlgebraFct](#page-720-0) is deprecated as of 2.1.0. Use [ST\\_MapAlgebra \(callback function version\)](#page-704-0) instead.

Creates a new one band raster formed by applying a valid PostgreSQL function specified by the onerasteruserfunc on the input raster (rast). If no band is specified, band 1 is assumed. The new raster will have the same georeference, width, and height as the original raster but will only have one band.

If pixeltype is passed in, then the new raster will have a band of that pixeltype. If pixeltype is passed NULL, then the new raster band will have the same pixeltype as the input rast band.

The onerasteruserfunc parameter must be the name and signature of a SQL or PL/pgSQL function, cast to a regprocedure. A very simple and quite useless PL/pgSQL function example is:

```
CREATE OR REPLACE FUNCTION simple_function(pixel FLOAT, pos INTEGER[], VARIADIC args TEXT \leftrightarrow[1]RETURNS FLOAT
    AS $$ BEGIN
       RETURN 0.0;
    END; $$
    LANGUAGE 'plpgsql' IMMUTABLE;
```
The userfunction may accept two or three arguments: a float value, an optional integer array, and a variadic text array. The first argument is the value of an individual raster cell (regardless of the raster datatype). The second argument is the position of the current processing cell in the form ' $\{x,y\}$ '. The third argument indicates that all remaining parameters to [ST\\_MapAlgebraFct](#page-720-0) shall be passed through to the userfunction.

Passing a regprodedure argument to a SQL function requires the full function signature to be passed, then cast to a regprocedure type. To pass the above example PL/pgSQL function as an argument, the SQL for the argument is:

'simple\_function(float,integer[],text[])'::regprocedure

Note that the argument contains the name of the function, the types of the function arguments, quotes around the name and argument types, and a cast to a regprocedure.

The third argument to the userfunction is a variadic text array. All trailing text arguments to any [ST\\_MapAlgebraFct](#page-720-0) call are passed through to the specified userfunction, and are contained in the args argument.

#### Note! **Note**

For more information about the VARIADIC keyword, please refer to the PostgreSQL documentation and the "SQL Functions with Variable Numbers of Arguments" section of [Query Language \(SQL\) Functions.](http://www.postgresql.org/docs/current/static/xfunc-sql.html)

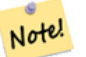

**Note**

The text[] argument to the userfunction is required, regardless of whether you choose to pass any arguments to your user function for processing or not.

Availability: 2.0.0

#### **Examples**

Create a new 1 band raster from our original that is a function of modulo 2 of the original raster band.

```
ALTER TABLE dummy_rast ADD COLUMN map_rast raster;
CREATE FUNCTION mod_fct(pixel float, pos integer[], variadic args text[])
RETURNS float
AS $$
BEGIN
    RETURN pixel::integer % 2;
END;
$S
```
LANGUAGE 'plpgsql' IMMUTABLE;

UPDATE dummy\_rast SET map\_rast = ST\_MapAlgebraFct(rast,NULL,'mod\_fct(float,integer[],text  $\leftrightarrow$ [])'::regprocedure) WHERE rid = 2;

SELECT ST\_Value(rast,1,i,j) As origval, ST\_Value(map\_rast, 1, i, j) As mapval FROM dummy\_rast CROSS JOIN generate\_series(1, 3) AS i CROSS JOIN generate\_series(1,3) AS j WHERE rid =  $2$ ;

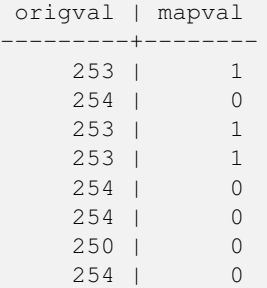

254 | 0

Create a new 1 band raster of pixel-type 2BUI from our original that is reclassified and set the nodata value to a passed parameter to the user function (0).

```
ALTER TABLE dummy_rast ADD COLUMN map_rast2 raster;
CREATE FUNCTION classify_fct(pixel float, pos integer[], variadic args text[])
RETURNS float
AS
$5DECLARE
  nodata float := 0;
BEGIN
   IF NOT args[1] IS NULL THEN
       nodata := args[1];
    END IF;
    IF pixel < 251 THEN
       RETURN 1;
    ELSIF pixel = 252 THEN
       RETURN 2;
    ELSIF pixel > 252 THEN
       RETURN 3;
    ELSE
       RETURN nodata;
    END IF;
END;
SSLANGUAGE 'plpgsql';
UPDATE dummy_rast SET map_rast2 = ST_MapAlgebraFct(rast,'2BUI','classify_fct(float,integer ←
    [], text[]) ':: regprocedure, '0') WHERE rid = 2;
SELECT DISTINCT ST_Value(rast,1,i,j) As origval, ST_Value(map_rast2, 1, i, j) As mapval
FROM dummy_rast CROSS JOIN generate_series(1, 5) AS i CROSS JOIN generate_series(1,5) AS j
WHERE rid = 2;origval | mapval
    ---------+--------
    249 | 1
    250 | 1
    251 |
     252 | 2
     253 | 3
     254 | 3
```

```
SELECT ST_BandPixelType(map_rast2) As b1pixtyp
FROM dummy_rast WHERE rid = 2;
```
b1pixtyp

---------- 2BUI

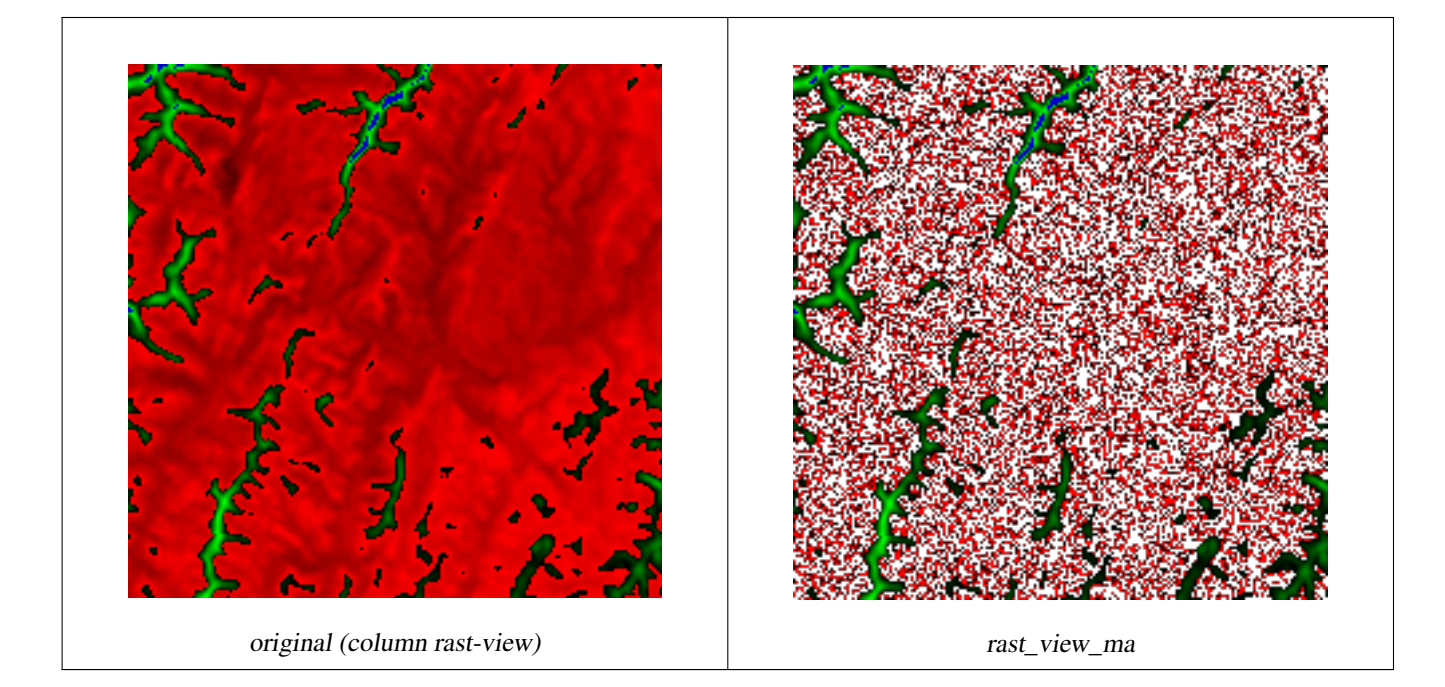

Create a new 3 band raster same pixel type from our original 3 band raster with first band altered by map algebra and remaining 2 bands unaltered.

```
CREATE FUNCTION rast_plus_tan(pixel float, pos integer[], variadic args text[])
RETURNS float
AS
$$
BEGIN
    RETURN tan(pixel) * pixel;
END;
$5LANGUAGE 'plpgsql';
SELECT ST_AddBand(
    ST_AddBand(
        ST_AddBand(
            ST_MakeEmptyRaster(rast_view),
            ST_MapAlgebraFct(rast_view,1,NULL,'rast_plus_tan(float,integer[],text[])':: ←
                regprocedure)
        ),
        ST_Band(rast_view,2)
    ),
    ST_Band(rast_view, 3) As rast_view_ma
\lambdaFROM wind
WHERE rid=167;
```
[ST\\_MapAlgebraExpr,](#page-713-0) [ST\\_BandPixelType,](#page-632-0) [ST\\_GeoReference,](#page-610-0) [ST\\_SetValue](#page-648-0)

## **12.12.10 ST\_MapAlgebraFct**

<span id="page-724-0"></span>ST\_MapAlgebraFct — 2 band version - Creates a new one band raster formed by applying a valid PostgreSQL function on the 2 input raster bands and of pixeltype prodived. Band 1 is assumed if no band is specified. Extent type defaults to INTERSECTION if not specified.

## **Synopsis**

raster ST\_MapAlgebraFct(raster rast1, raster rast2, regprocedure tworastuserfunc, text pixeltype=same\_as\_rast1, text extenttype=INTERSECTION, text[] VARIADIC userargs);

raster ST\_MapAlgebraFct(raster rast1, integer band1, raster rast2, integer band2, regprocedure tworastuserfunc, text pixeltype=same\_as\_rast1, text extenttype=INTERSECTION, text[] VARIADIC userargs);

## **Description**

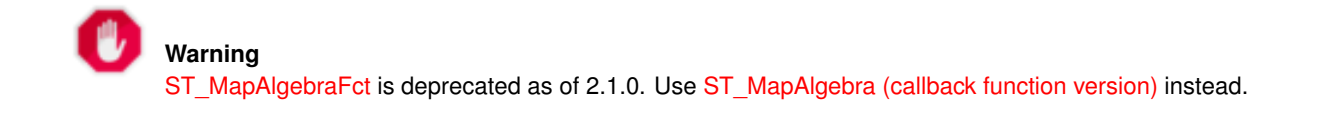

Creates a new one band raster formed by applying a valid PostgreSQL function specified by the tworastuserfunc on the input raster rast1, rast2. If no band1 or band2 is specified, band 1 is assumed. The new raster will have the same georeference, width, and height as the original rasters but will only have one band.

If pixeltype is passed in, then the new raster will have a band of that pixeltype. If pixeltype is passed NULL or left out, then the new raster band will have the same pixeltype as the input rast1 band.

The tworastuserfunc parameter must be the name and signature of an SOL or PL/pgSOL function, cast to a regprocedure. An example PL/pgSQL function example is:

```
CREATE OR REPLACE FUNCTION simple_function_for_two_rasters(pixel1 FLOAT, pixel2 FLOAT, pos \leftrightarrowINTEGER[], VARIADIC args TEXT[])
    RETURNS FLOAT
    AS $$ BEGIN
        RETURN 0.0;
    END; $$
    LANGUAGE 'plpgsql' IMMUTABLE;
```
The tworastuserfunc may accept three or four arguments: a double precision value, a double precision value, an optional integer array, and a variadic text array. The first argument is the value of an individual raster cell in rast1 (regardless of the raster datatype). The second argument is an individual raster cell value in rast2. The third argument is the position of the current processing cell in the form ' $\{x,y\}$ '. The fourth argument indicates that all remaining parameters to  $ST_MapAlgebraFct$ shall be passed through to the tworastuserfunc.

Passing a regprodedure argument to a SQL function requires the full function signature to be passed, then cast to a regprocedure type. To pass the above example PL/pgSQL function as an argument, the SQL for the argument is:

'simple\_function(double precision, double precision, integer[], text[])'::regprocedure

Note that the argument contains the name of the function, the types of the function arguments, quotes around the name and argument types, and a cast to a regprocedure.

The fourth argument to the tworastuserfunc is a variadic text array. All trailing text arguments to any [ST\\_MapAlgebraFct](#page-724-0) call are passed through to the specified tworastuserfunc, and are contained in the userargs argument.

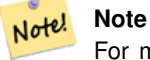

For more information about the VARIADIC keyword, please refer to the PostgreSQL documentation and the "SQL Functions with Variable Numbers of Arguments" section of [Query Language \(SQL\) Functions.](http://www.postgresql.org/docs/current/static/xfunc-sql.html)

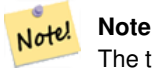

The text[] argument to the tworastuserfunc is required, regardless of whether you choose to pass any arguments to your user function for processing or not.

Availability: 2.0.0

#### **Example: Overlaying rasters on a canvas as separate bands**

```
-- define our user defined function --
CREATE OR REPLACE FUNCTION raster_mapalgebra_union(
    rast1 double precision,
    rast2 double precision,
    pos integer[],
    VARIADIC userargs text[]
)
    RETURNS double precision
    AS $$
    DECLARE
    BEGIN
        CASE
            WHEN rast1 IS NOT NULL AND rast2 IS NOT NULL THEN
                RETURN ((rast1 + rast2)/2.);
            WHEN rast1 IS NULL AND rast2 IS NULL THEN
               RETURN NULL;
            WHEN rast1 IS NULL THEN
               RETURN rast2;
            ELSE
                RETURN rast1;
        END CASE;
        RETURN NULL;
    END;
    $$ LANGUAGE 'plpgsql' IMMUTABLE COST 1000;
-- prep our test table of rasters
DROP TABLE IF EXISTS map_shapes;
CREATE TABLE map_shapes(rid serial PRIMARY KEY, rast raster, bnum integer, descrip text);
INSERT INTO map_shapes(rast,bnum, descrip)
WITH mygeoms
    AS ( SELECT 2 As bnum, ST_Buffer(ST_Point(90,90),30) As geom, 'circle' As descrip
            UNION ALL
            SELECT 3 AS bnum,
                ST_Buffer(ST_GeomFromText('LINESTRING(50 50,150 150,150 50)'), 15) As geom, \leftarrow'big road' As descrip
            UNION ALL
            SELECT 1 As bnum,
                ST_Translate(ST_Buffer(ST_GeomFromText('LINESTRING(60 50,150 150,150 50)'), ←
                     8,'join=bevel'), 10,-6) As geom, 'small road' As descrip
            ),
   -- define our canvas to be 1 to 1 pixel to geometry
   canvas
   AS ( SELECT ST_AddBand(ST_MakeEmptyRaster(250,
```

```
250.
        ST_XMin(e)::integer, ST_YMax(e)::integer, 1, -1, 0, 0 ) , '8BUI'::text,0) As rast
        FROM (SELECT ST_Extent(geom) As e,
                    Max(ST_SRID(geom)) As srid
                    from mygeoms
                     ) As foo
            )
-- return our rasters aligned with our canvas
SELECT ST_AsRaster(m.geom, canvas.rast, '8BUI', 240) As rast, bnum, descrip
                FROM mygeoms AS m CROSS JOIN canvas
UNION ALL
SELECT canvas.rast, 4, 'canvas'
FROM canvas;
-- Map algebra on single band rasters and then collect with ST_AddBand
INSERT INTO map_shapes(rast,bnum,descrip)
SELECT ST_AddBand(ST_AddBand(rasts[1], rasts[2]),rasts[3]), 4, 'map bands overlay fct union \leftarrow(canvas)'
    FROM (SELECT ARRAY(SELECT ST_MapAlgebraFct(m1.rast, m2.rast,
            'raster_mapalgebra_union(double precision, double precision, integer[], text[]) \leftrightarrow'::regprocedure, '8BUI', 'FIRST')
                FROM map_shapes As m1 CROSS JOIN map_shapes As m2
    WHERE m1.descrip = 'canvas' AND m2.descrip <> 'canvas' ORDER BY m2.bnum) As rasts) As \leftrightarrowfoo;
```
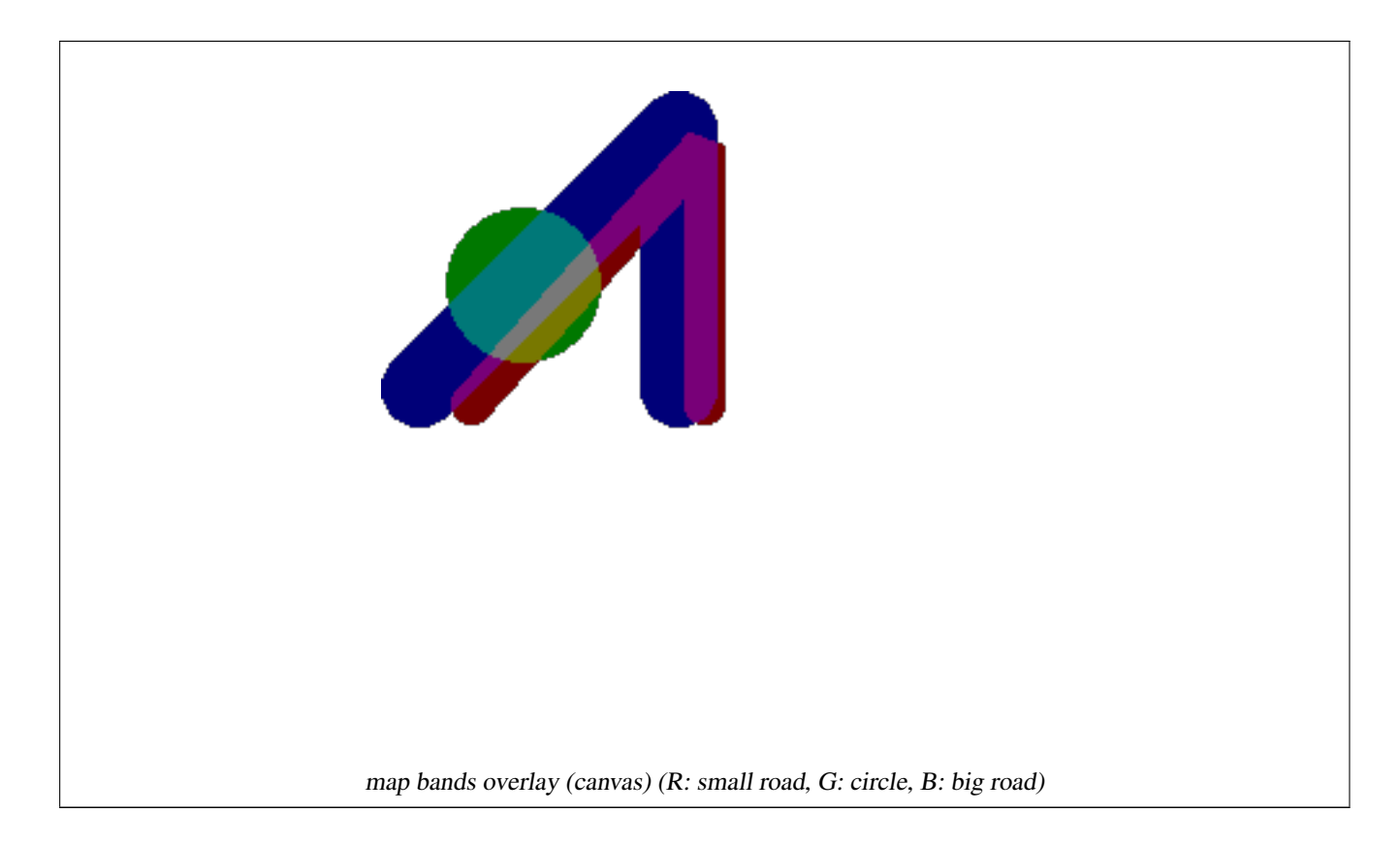

## **User Defined function that takes extra args**

```
CREATE OR REPLACE FUNCTION raster_mapalgebra_userargs(
   rast1 double precision,
   rast2 double precision,
   pos integer[],
   VARIADIC userargs text[]
```
 $\lambda$ 

```
RETURNS double precision
    AS $$
    DECLARE
    BEGIN
        CASE
            WHEN rast1 IS NOT NULL AND rast2 IS NOT NULL THEN
               RETURN least(userargs[1]::integer,(rast1 + rast2)/2.);
            WHEN rast1 IS NULL AND rast2 IS NULL THEN
               RETURN userargs[2]::integer;
            WHEN rast1 IS NULL THEN
                RETURN greatest(rast2,random()*userargs[3]::integer)::integer;
            ELSE
                RETURN greatest(rast1, random()*userargs[4]::integer)::integer;
        END CASE;
        RETURN NULL;
    END;
    $$ LANGUAGE 'plpgsql' VOLATILE COST 1000;
SELECT ST_MapAlgebraFct(m1.rast, 1, m1.rast, 3,
            'raster_mapalgebra_userargs(double precision, double precision, integer[], text \leftrightarrow[])'::regprocedure,
                '8BUI', 'INTERSECT', '100','200','200','0')
                FROM map_shapes As m1
    WHERE m1.descrip = 'map bands overlay fct union (canvas)';
```
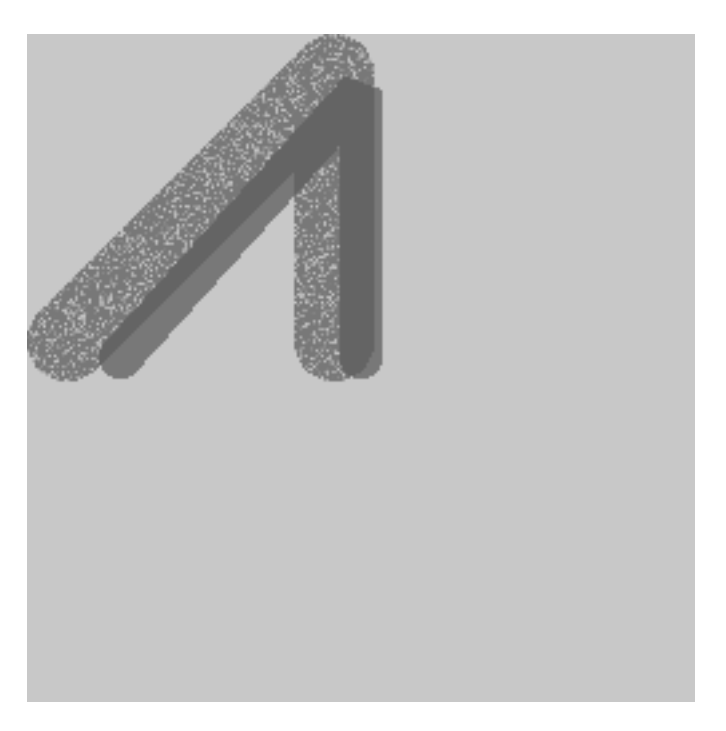

user defined with extra args and different bands from same raster

## **See Also**

[ST\\_MapAlgebraExpr,](#page-715-0) [ST\\_BandPixelType,](#page-632-0) [ST\\_GeoReference,](#page-610-0) [ST\\_SetValue](#page-648-0)

# **12.12.11 ST\_MapAlgebraFctNgb**

<span id="page-728-0"></span>ST\_MapAlgebraFctNgb — 1-band version: Map Algebra Nearest Neighbor using user-defined PostgreSQL function. Return a raster which values are the result of a PLPGSQL user function involving a neighborhood of values from the input raster band.

## **Synopsis**

raster ST\_MapAlgebraFctNgb(raster rast, integer band, text pixeltype, integer ngbwidth, integer ngbheight, regprocedure onerastngbuserfunc, text nodatamode, text[] VARIADIC args);

#### **Description**

**Warning** [ST\\_MapAlgebraFctNgb](#page-728-0) is deprecated as of 2.1.0. Use [ST\\_MapAlgebra \(callback function version\)](#page-704-0) instead.

(one raster version) Return a raster which values are the result of a PLPGSQL user function involving a neighborhood of values from the input raster band. The user function takes the neighborhood of pixel values as an array of numbers, for each pixel, returns the result from the user function, replacing pixel value of currently inspected pixel with the function result.

rast Raster on which the user function is evaluated.

band Band number of the raster to be evaluated. Default to 1.

pixeltype The resulting pixel type of the output raster. Must be one listed in [ST\\_BandPixelType](#page-632-0) or left out or set to NULL. If not passed in or set to NULL, will default to the pixeltype of the rast. Results are truncated if they are larger than what is allowed for the pixeltype.

ngbwidth The width of the neighborhood, in cells.

ngbheight The height of the neighborhood, in cells.

onerastngbuserfunc PLPGSQL/psql user function to apply to neighborhood pixels of a single band of a raster. The first element is a 2-dimensional array of numbers representing the rectangular pixel neighborhood

nodatamode Defines what value to pass to the function for a neighborhood pixel that is nodata or NULL

'ignore': any NODATA values encountered in the neighborhood are ignored by the computation -- this flag must be sent to the user callback function, and the user function decides how to ignore it.

'NULL': any NODATA values encountered in the neighborhood will cause the resulting pixel to be NULL -- the user callback function is skipped in this case.

'value': any NODATA values encountered in the neighborhood are replaced by the reference pixel (the one in the center of the neighborhood). Note that if this value is NODATA, the behavior is the same as 'NULL' (for the affected neighborhood)

args Arguments to pass into the user function.

Availability: 2.0.0

#### **Examples**

Examples utilize the katrina raster loaded as a single tile described in [http://trac.osgeo.org/gdal/wiki/frmts\\_wtkraster.html](http://trac.osgeo.org/gdal/wiki/frmts_wtkraster.html) and then prepared in the [ST\\_Rescale](#page-665-0) examples

```
--
-- A simple 'callback' user function that averages up all the values in a neighborhood.
--
CREATE OR REPLACE FUNCTION rast_avg(matrix float[][], nodatamode text, variadic args text \leftrightarrow[])
    RETURNS float AS
    $5DECLARE
        _matrix float[][];
       x1 integer;
       x2 integer;
       y1 integer;
       y2 integer;
        sum float;
    BEGIN
        _matrix := matrix;
        sum := 0;FOR x in array_lower(matrix, 1)..array_upper(matrix, 1) LOOP
            FOR y in array_lower(matrix, 2)..array_upper(matrix, 2) LOOP
                sum := sum + _matrix[x][y];END LOOP;
        END LOOP;
        RETURN (sum*1.0/(array_upper(matrix,1)*array_upper(matrix,2)))::integer;
    END;
    SSLANGUAGE 'plpgsql' IMMUTABLE COST 1000;
-- now we apply to our raster averaging pixels within 2 pixels of each other in X and Y \leftrightarrowdirection --
SELECT ST_MapAlgebraFctNgb(rast, 1, '8BUI', 4,4,
        'rast_avg(float[][], text, text[])'::regprocedure, 'NULL', NULL) As nn_with_border
    FROM katrinas_rescaled
    limit 1;
```
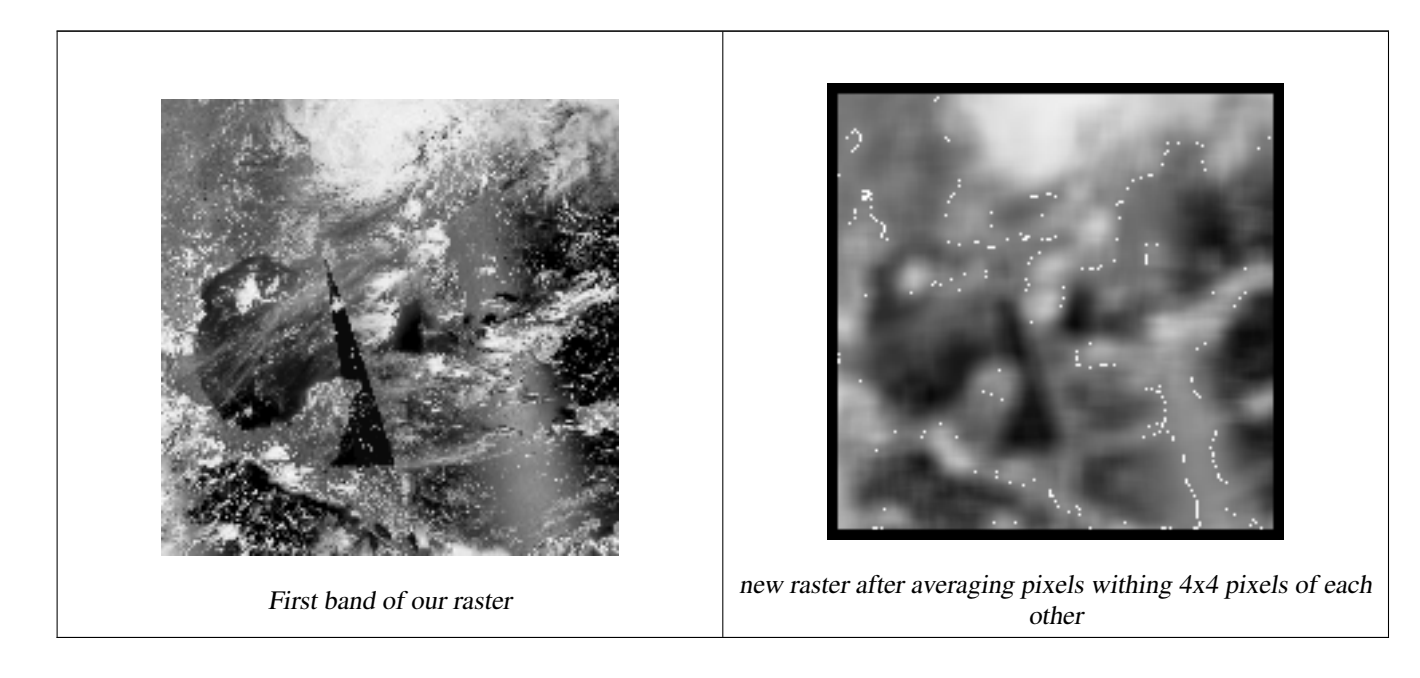

[ST\\_MapAlgebraFct,](#page-720-0) [ST\\_MapAlgebraExpr,](#page-713-0) [ST\\_Rescale](#page-665-0)

# **12.12.12 ST\_Reclass**

ST\_Reclass — Creates a new raster composed of band types reclassified from original. The nband is the band to be changed. If nband is not specified assumed to be 1. All other bands are returned unchanged. Use case: convert a 16BUI band to a 8BUI and so forth for simpler rendering as viewable formats.

## **Synopsis**

raster ST\_Reclass(raster rast, integer nband, text reclassexpr, text pixeltype, double precision nodataval=NULL); raster ST\_Reclass(raster rast, reclassarg[] VARIADIC reclassargset); raster ST\_Reclass(raster rast, text reclassexpr, text pixeltype);

## **Description**

Creates a new raster formed by applying a valid PostgreSQL algebraic operation defined by the reclassexpr on the input raster (rast). If no band is specified band 1 is assumed. The new raster will have the same georeference, width, and height as the original raster. Bands not designated will come back unchanged. Refer to [reclassarg](#page-584-0) for description of valid reclassification expressions.

The bands of the new raster will have pixel type of pixeltype. If reclassargset is passed in then each reclassarg defines behavior of each band generated.

Availability: 2.0.0

## **Examples Basic**

Create a new raster from the original where band 2 is converted from 8BUI to 4BUI and all values from 101-254 are set to nodata value.

```
ALTER TABLE dummy rast ADD COLUMN reclass rast raster;
UPDATE dummy_rast SET reclass_rast = ST_Reclass(rast, 2, '0-87:1-10, 88-100:11-15, \leftrightarrow101-254:0-0', '4BUI',0) WHERE rid = 2;
SELECT i as col, j as row, ST_Value(rast, 2, i, j) As origval,
   ST_Value(reclass_rast, 2, i, j) As reclassval,
   ST_Value(reclass_rast, 2, i, j, false) As reclassval_include_nodata
FROM dummy_rast CROSS JOIN generate_series(1, 3) AS i CROSS JOIN generate_series(1,3) AS j
WHERE rid = 2;
col | row | origval | reclassval | reclassval_include_nodata
-----+-----+---------+------------+---------------------------
  1 | 1 | 78 | 9 | 9
  2 | 1 | 98 | 14 | 14
  3 \mid 1 \mid 122 \mid1 | 2 | 96 | 14 | 14
```
## **Example: Advanced using multiple reclassargs**

2 | 2 | 118 | | 0 3 | 2 | 180 | | 0 1 | 3 | 99 | 15 | 15 2 | 3 | 112 | | 0 3 | 3 | 169 | | 0

Create a new raster from the original where band 1,2,3 is converted to 1BB,4BUI, 4BUI respectively and reclassified. Note this uses the variadic reclassarg argument which can take as input an indefinite number of reclassargs (theoretically as many bands as you have)

```
UPDATE dummy_rast SET reclass_rast =
    ST_Reclass(rast,
        ROW(2,'0-87]:1-10, (87-100]:11-15, (101-254]:0-0', '4BUI',NULL)::reclassarg,
        ROW(1,'0-253]:1, 254:0', '1BB', NULL)::reclassarg,
        ROW(3,'0-70]:1, (70-86:2, [86-150):3, [150-255:4', '4BUI', NULL)::reclassarg
        ) WHERE rid = 2:
SELECT i as col, j as row, ST_Value(rast, 1, i, j) As ov1, ST_Value(reclass_rast, 1, i, j) As \leftrightarrowrv1,
    ST\_Value(rast, 2, i, j) As ov2, ST\_Value(reclass\_rast, 2, i, j) As rv2,
    ST_Value(rast,3, i, j) As ov3, ST_Value(reclass_rast, 3, i, j) As rv3
FROM dummy_rast CROSS JOIN generate_series(1, 3) AS i CROSS JOIN generate_series(1,3) AS j
WHERE rid = 2;
col | row | ov1 | rv1 | ov2 | rv2 | ov3 | rv3
----+-----+-----+-----+-----+-----+-----+-----
  \begin{array}{ccccccccccc} 1 & 1 & 1 & 253 & 1 & 1 & 78 & 9 & 70 & 1 & 1 \\ 2 & 1 & 1 & 254 & 1 & 0 & 98 & 14 & 86 & 3 \end{array}2 | 1 | 254 | 0 | 98 | 14 | 86 | 3
  3 | 1 | 253 | 1 | 122 | 0 | 100 | 3
  1 | 2 | 253 | 1 | 96 | 14 | 80 | 2
  2 | 2 | 254 | 0 | 118 | 0 | 108 | 3
  3 | 2 | 254 | 0 | 180 | 0 | 162 | 4
  1 | 3 | 250 | 1 | 99 | 15 | 90 | 3
  2 | 3 | 254 | 0 | 112 | 0 | 108 | 3
  3 | 3 | 254 | 0 | 169 | 0 | 175 | 4
```
#### **Example: Advanced Map a single band 32BF raster to multiple viewable bands**

Create a new 3 band (8BUI,8BUI,8BUI viewable raster) from a raster that has only one 32bf band

```
ALTER TABLE wind ADD COLUMN rast_view raster;
UPDATE wind
   set rast_view = ST_AddBand( NULL,
       ARRAY[
   ST_Reclass(rast, 1,'0.1-10]:1-10,9-10]:11,(11-33:0'::text, '8BUI'::text,0),
    ST_Reclass(rast,1, '11-33):0-255,[0-32:0,(34-1000:0'::text, '8BUI'::text,0),
    ST_Reclass(rast,1,'0-32]:0,(32-100:100-255'::text, '8BUI'::text,0)
   ]
   );
```
## **See Also**

[ST\\_AddBand,](#page-598-0) [ST\\_Band,](#page-603-0) [ST\\_BandPixelType,](#page-632-0) [ST\\_MakeEmptyRaster,](#page-605-0) [reclassarg,](#page-584-0) [ST\\_Value](#page-639-0)

## **12.12.13 ST\_Union**

<span id="page-731-0"></span>ST\_Union — Returns the union of a set of raster tiles into a single raster composed of 1 or more bands.

#### **Synopsis**

raster ST\_Union(setof raster rast);

raster **ST\_Union**(setof raster rast, unionarg[] unionargset);

raster **ST\_Union**(setof raster rast, integer nband);

raster ST\_Union(setof raster rast, text uniontype);

raster **ST\_Union**(setof raster rast, integer nband, text uniontype);

Returns the union of a set of raster tiles into a single raster composed of at least one band. The resulting raster's extent is the extent of the whole set. In the case of intersection, the resulting value is defined by uniontype which is one of the following: LAST (default), FIRST, MIN, MAX, COUNT, SUM, MEAN, RANGE.

#### **Note** Note!

In order for rasters to be unioned, they must all have the same alignment. Use ST SameAlignment and [ST\\_NotSameAlignmentReason](#page-766-0) for more details and help. One way to fix alignment issues is to use [ST\\_Resample](#page-664-0) and use the same reference raster for alignment.

Availability: 2.0.0

Enhanced: 2.1.0 Improved Speed (fully C-Based).

Availability: 2.1.0 ST\_Union(rast, unionarg) variant was introduced.

Enhanced: 2.1.0 ST\_Union(rast) (variant 1) unions all bands of all input rasters. Prior versions of PostGIS assumed the first band.

Enhanced: 2.1.0 ST\_Union(rast, uniontype) (variant 4) unions all bands of all input rasters.

## **Examples: Reconstitute a single band chunked raster tile**

```
-- this creates a single band from first band of raster tiles
-- that form the original file system tile
SELECT filename, ST Union(rast,1) As file rast
FROM sometable WHERE filename IN('dem01', 'dem02') GROUP BY filename;
```
#### **Examples: Return a multi-band raster that is the union of tiles intersecting geometry**

```
-- this creates a multi band raster collecting all the tiles that intersect a line
-- Note: In 2.0, this would have just returned a single band raster
-- , new union works on all bands by default
-- this is equivalent to unionarg: ARRAY[ROW(1, 'LAST'), ROW(2, 'LAST'), ROW(3, 'LAST')]:: \leftrightarrowunionarg[]
SELECT ST_Union(rast)
FROM aerials.boston
WHERE ST_Intersects(rast, ST_GeomFromText('LINESTRING(230486 887771, 230500 88772)',26986) ←
    );
```
#### **Examples: Return a multi-band raster that is the union of tiles intersecting geometry**

Here we use the longer syntax if we only wanted a subset of bands or we want to change order of bands

```
-- this creates a multi band raster collecting all the tiles that intersect a line
SELECT ST_Union(rast,ARRAY[ROW(2, 'LAST'), ROW(1, 'LAST'), ROW(3, 'LAST')]::unionarg[])
FROM aerials.boston
WHERE ST_Intersects(rast, ST_GeomFromText('LINESTRING(230486 887771, 230500 88772)',26986) ←
    );
```
#### **See Also**

[unionarg,](#page-585-0) [ST\\_Envelope,](#page-751-0) [ST\\_ConvexHull,](#page-749-0) [ST\\_Clip,](#page-695-0) [ST\\_Union](#page-378-0)

# **12.13 Built-in Map Algebra Callback Functions**

# **12.13.1 ST\_Distinct4ma**

<span id="page-733-0"></span>ST\_Distinct4ma — Raster processing function that calculates the number of unique pixel values in a neighborhood.

## **Synopsis**

float8 ST\_Distinct4ma(float8[][] matrix, text nodatamode, text[] VARIADIC args); double precision  $ST\_Distinct4ma$ (double precision[][][] value, integer[][] pos, text[] VARIADIC userargs);

## **Description**

Calculate the number of unique pixel values in a neighborhood of pixels.

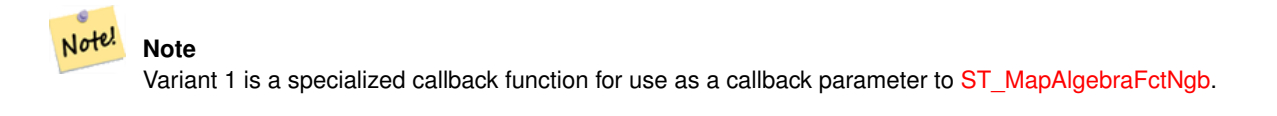

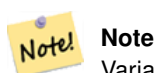

Variant 2 is a specialized callback function for use as a callback parameter to [ST\\_MapAlgebra \(callback function ver](#page-704-0)[sion\).](#page-704-0)

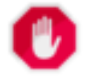

Use of Variant 1 is discouraged since [ST\\_MapAlgebraFctNgb](#page-728-0) has been deprecated as of 2.1.0.

Availability: 2.0.0 Enhanced: 2.1.0 Addition of Variant 2

**Warning**

## **Examples**

```
SELECT
   rid,
    st_value(
        st_mapalgebrafctngb(rast, 1, NULL, 1, 1, 'st_distinct4ma(float[][],text,text[])':: \leftrightarrowregprocedure, 'ignore', NULL), 2, 2
   )
FROM dummy_rast
WHERE rid = 2;
 rid | st_value
-----+----------
   2 | 3
(1 row)
```
## **See Also**

[ST\\_MapAlgebraFctNgb,](#page-728-0) [ST\\_MapAlgebra \(callback function version\),](#page-704-0) [ST\\_Min4ma,](#page-737-0) [ST\\_Max4ma,](#page-734-0) [ST\\_Sum4ma,](#page-740-0) [ST\\_Mean4ma,](#page-735-0) [ST\\_Distinct4ma,](#page-733-0) [ST\\_StdDev4ma](#page-739-0)

# **12.13.2 ST\_InvDistWeight4ma**

<span id="page-734-1"></span>ST\_InvDistWeight4ma — Raster processing function that interpolates a pixel's value from the pixel's neighborhood.

## **Synopsis**

double precision **ST\_InvDistWeight4ma**(double precision[][][] value, integer[][] pos, text[] VARIADIC userargs);

## **Description**

Calculate an interpolated value for a pixel using the Inverse Distance Weighted method.

There are two optional parameters that can be passed through userargs. The first parameter is the power factor (variable k in the equation below) between 0 and 1 used in the Inverse Distance Weighted equation. If not specified, default value is 1. The second parameter is the weight percentage applied only when the value of the pixel of interest is included with the interpolated value from the neighborhood. If not specified and the pixel of interest has a value, that value is returned.

The basic inverse distance weight equation is:

$$
\hat{z}(x_o) = \frac{\sum_{j=1}^{m} z(x_j) d_{ij}^{-k}}{\sum_{j=1}^{m} d_{ij}^{-k}}
$$

 $k = power factor$ , a real number between 0 and 1

#### Note! **Note** This function is a specialized callback function for use as a callback parameter to [ST\\_MapAlgebra \(callback function](#page-704-0) [version\).](#page-704-0)

## Availability: 2.1.0

## **Examples**

-- NEEDS EXAMPLE

## **See Also**

[ST\\_MapAlgebra \(callback function version\),](#page-704-0) [ST\\_MinDist4ma](#page-738-0)

# **12.13.3 ST\_Max4ma**

<span id="page-734-0"></span>ST\_Max4ma — Raster processing function that calculates the maximum pixel value in a neighborhood.

## **Synopsis**

float8 ST\_Max4ma(float8[][] matrix, text nodatamode, text[] VARIADIC args); double precision **ST\_Max4ma**(double precision[][][] value, integer[][] pos, text[] VARIADIC userargs);

Calculate the maximum pixel value in a neighborhood of pixels.

For Variant 2, a substitution value for NODATA pixels can be specified by passing that value to userargs.

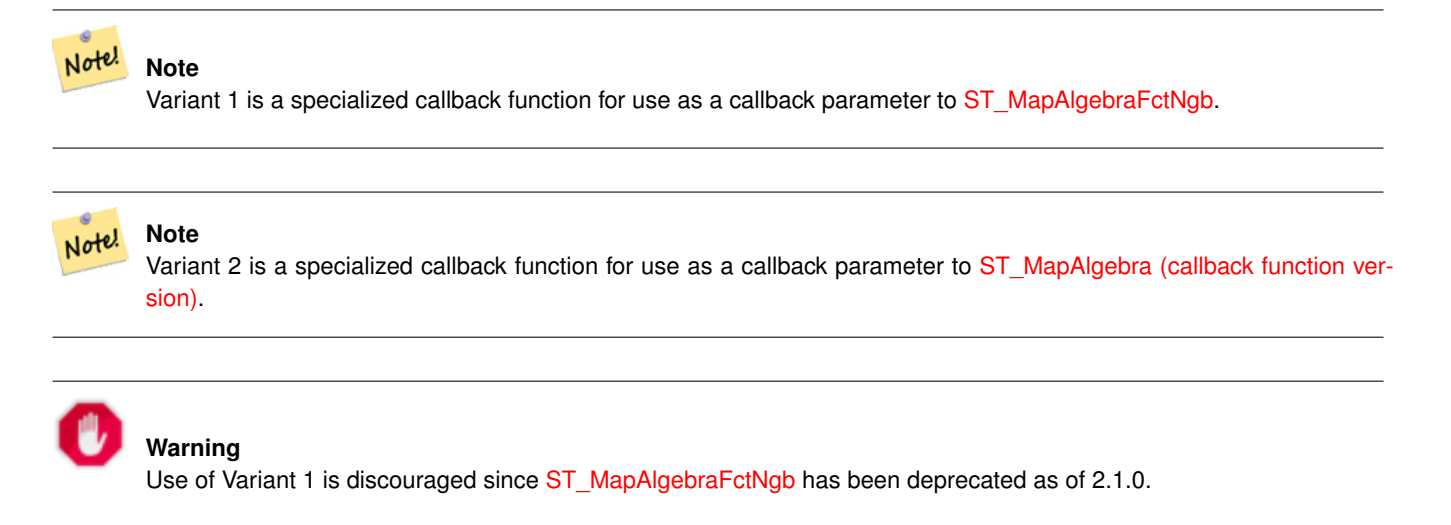

Availability: 2.0.0 Enhanced: 2.1.0 Addition of Variant 2

## **Examples**

```
SELECT
    rid,
    st_value(
        st_mapalgebrafctngb(rast, 1, NULL, 1, 1, 'st_max4ma(float[][],text,text[])':: \leftarrowregprocedure, 'ignore', NULL), 2, 2
   \rightarrowFROM dummy_rast
WHERE rid = 2;
rid | st_value
-----+----------
  2 | 254
(1 row)
```
#### **See Also**

[ST\\_MapAlgebraFctNgb,](#page-728-0) [ST\\_MapAlgebra \(callback function version\),](#page-704-0) [ST\\_Min4ma,](#page-737-0) [ST\\_Sum4ma,](#page-740-0) [ST\\_Mean4ma,](#page-735-0) [ST\\_Range4ma,](#page-738-1) [ST\\_Distinct4ma,](#page-733-0) [ST\\_StdDev4ma](#page-739-0)

# **12.13.4 ST\_Mean4ma**

<span id="page-735-0"></span>ST\_Mean4ma — Raster processing function that calculates the mean pixel value in a neighborhood.

## **Synopsis**

float8 ST\_Mean4ma(float8[][] matrix, text nodatamode, text[] VARIADIC args); double precision **ST\_Mean4ma**(double precision[][][] value, integer[][] pos, text[] VARIADIC userargs);

Calculate the mean pixel value in a neighborhood of pixels.

For Variant 2, a substitution value for NODATA pixels can be specified by passing that value to userargs.

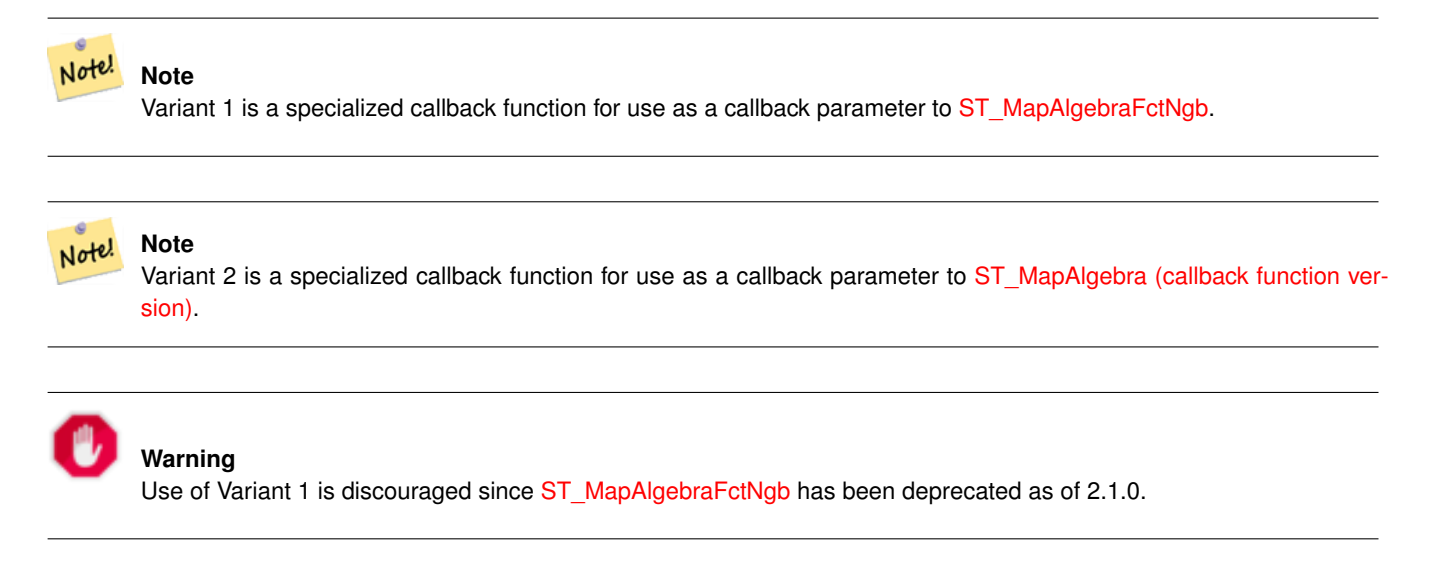

Availability: 2.0.0 Enhanced: 2.1.0 Addition of Variant 2

## **Examples: Variant 1**

```
SELECT
   rid,
    st_value(
       st_mapalgebrafctngb(rast, 1, '32BF', 1, 1, 'st_mean4ma(float[][],text,text[])':: \leftrightarrowregprocedure, 'ignore', NULL), 2, 2
   )
FROM dummy_rast
WHERE rid = 2;rid | st_value
-----+------------------
  2 | 253.222229003906
(1 row)
```
## **Examples: Variant 2**

```
SELECT
   rid,
   st_value(
             ST_MapAlgebra(rast, 1, 'st_mean4ma(double precision[][][], integer[][], text ←
                 [])'::regprocedure,'32BF', 'FIRST', NULL, 1, 1)
       , 2, 2)FROM dummy_rast
  WHERE rid = 2;
 rid | st_value
  2 | 253.222229003906
(1 row)
```
[ST\\_MapAlgebraFctNgb,](#page-728-0) [ST\\_MapAlgebra \(callback function version\),](#page-704-0) [ST\\_Min4ma,](#page-737-0) [ST\\_Max4ma,](#page-734-0) [ST\\_Sum4ma,](#page-740-0) [ST\\_Range4ma,](#page-738-1) [ST\\_StdDev4ma](#page-739-0)

# **12.13.5 ST\_Min4ma**

<span id="page-737-0"></span>ST\_Min4ma — Raster processing function that calculates the minimum pixel value in a neighborhood.

## **Synopsis**

float8 ST\_Min4ma(float8[][] matrix, text nodatamode, text[] VARIADIC args); double precision  $ST\_Min4ma$ (double precision[][][] value, integer[][] pos, text[] VARIADIC userargs);

## **Description**

Calculate the minimum pixel value in a neighborhood of pixels.

For Variant 2, a substitution value for NODATA pixels can be specified by passing that value to userargs.

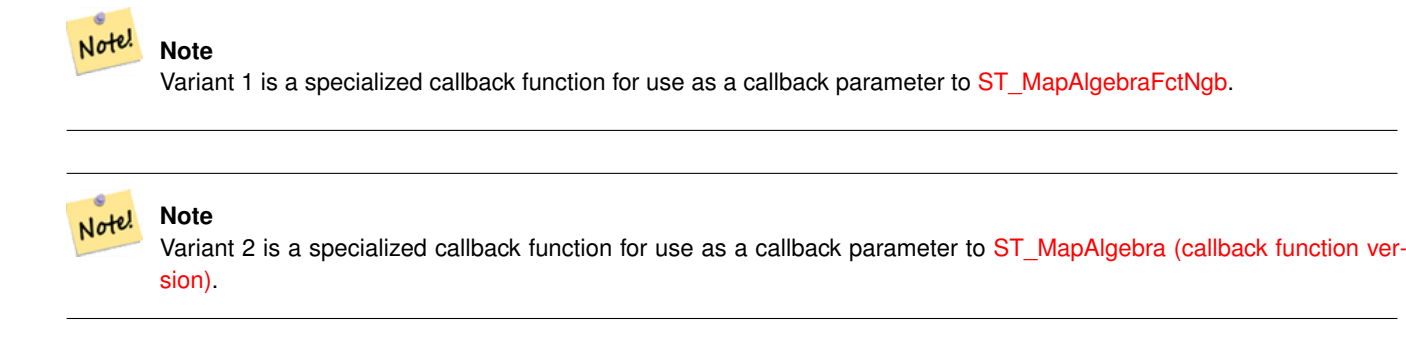

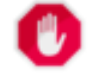

## **Warning**

Use of Variant 1 is discouraged since [ST\\_MapAlgebraFctNgb](#page-728-0) has been deprecated as of 2.1.0.

Availability: 2.0.0 Enhanced: 2.1.0 Addition of Variant 2

## **Examples**

```
SELECT
    rid,
    st_value(
        st_mapalgebrafctngb(rast, 1, NULL, 1, 1, 'st_min4ma(float[][],text,text[])':: \leftrightarrowregprocedure, 'ignore', NULL), 2, 2
    )
FROM dummy_rast
WHERE rid = 2;
 rid | st_value
-----+----------
   2 | 250
(1 row)
```
[ST\\_MapAlgebraFctNgb,](#page-728-0) [ST\\_MapAlgebra \(callback function version\),](#page-704-0) [ST\\_Max4ma,](#page-734-0) [ST\\_Sum4ma,](#page-740-0) [ST\\_Mean4ma,](#page-735-0) [ST\\_Range4ma,](#page-738-1) [ST\\_Distinct4ma,](#page-733-0) [ST\\_StdDev4ma](#page-739-0)

## **12.13.6 ST\_MinDist4ma**

<span id="page-738-0"></span>ST\_MinDist4ma — Raster processing function that returns the minimum distance (in number of pixels) between the pixel of interest and a neighboring pixel with value.

## **Synopsis**

double precision **ST\_MinDist4ma**(double precision[][[]] value, integer[][] pos, text[] VARIADIC userargs);

#### **Description**

Return the shortest distance (in number of pixels) between the pixel of interest and the closest pixel with value in the neighborhood.

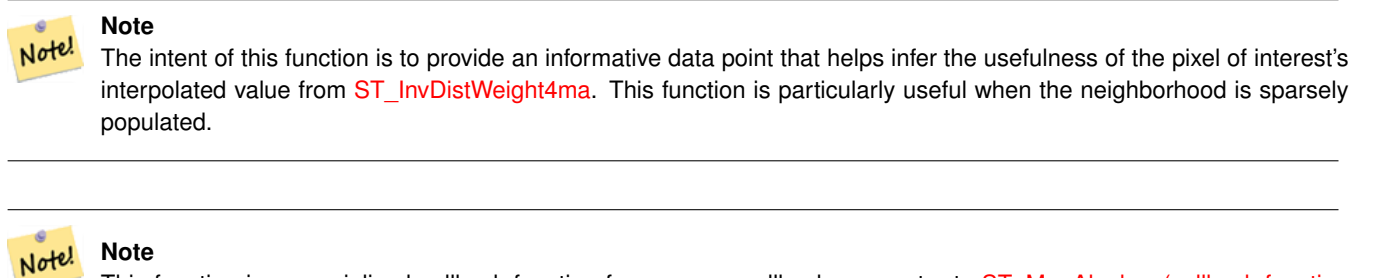

This function is a specialized callback function for use as a callback parameter to [ST\\_MapAlgebra \(callback function](#page-704-0) [version\).](#page-704-0)

#### Availability: 2.1.0

#### **Examples**

-- NEEDS EXAMPLE

#### **See Also**

[ST\\_MapAlgebra \(callback function version\),](#page-704-0) [ST\\_InvDistWeight4ma](#page-734-1)

# **12.13.7 ST\_Range4ma**

<span id="page-738-1"></span>ST\_Range4ma — Raster processing function that calculates the range of pixel values in a neighborhood.

## **Synopsis**

float8 **ST\_Range4ma**(float8[][] matrix, text nodatamode, text[] VARIADIC args); double precision **ST\_Range4ma**(double precision[][][] value, integer[][] pos, text[] VARIADIC userargs);

Calculate the range of pixel values in a neighborhood of pixels.

For Variant 2, a substitution value for NODATA pixels can be specified by passing that value to userargs.

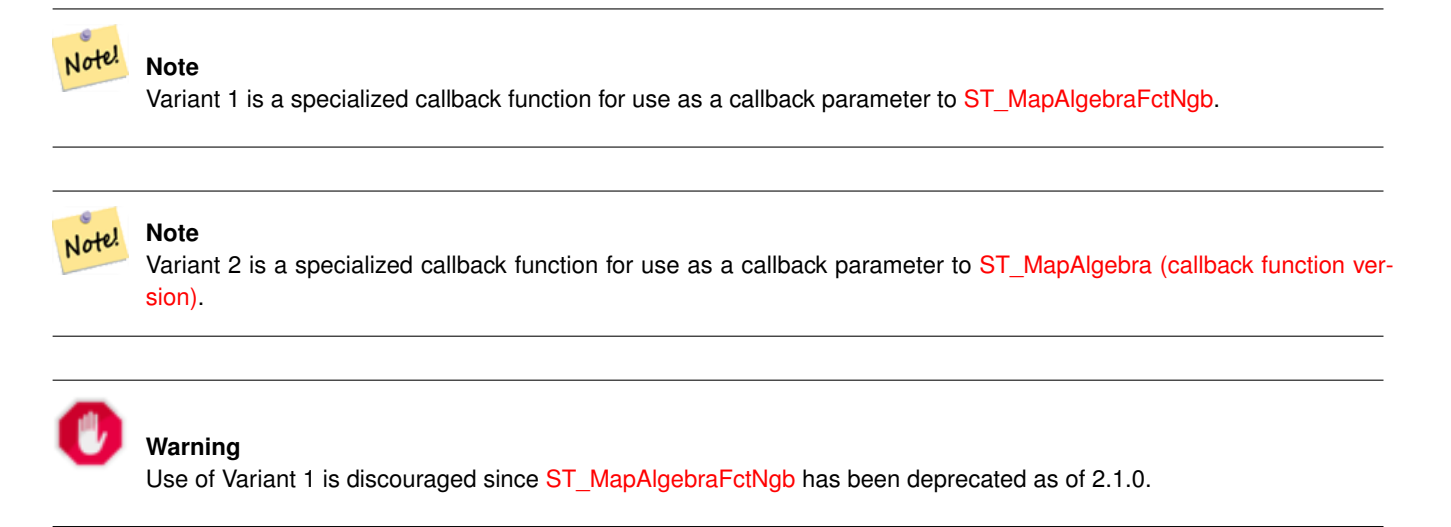

Availability: 2.0.0 Enhanced: 2.1.0 Addition of Variant 2

## **Examples**

```
SELECT
    rid,
    st_value(
        st_mapalgebrafctngb(rast, 1, NULL, 1, 1, 'st_range4ma(float[][],text,text[])':: \leftrightarrowregprocedure, 'ignore', NULL), 2, 2
   \rightarrowFROM dummy_rast
WHERE rid = 2;
rid | st_value
-----+----------
  2 \mid 4(1 row)
```
#### **See Also**

[ST\\_MapAlgebraFctNgb,](#page-728-0) [ST\\_MapAlgebra \(callback function version\),](#page-704-0) [ST\\_Min4ma,](#page-737-0) [ST\\_Max4ma,](#page-734-0) [ST\\_Sum4ma,](#page-740-0) [ST\\_Mean4ma,](#page-735-0) [ST\\_Distinct4ma,](#page-733-0) [ST\\_StdDev4ma](#page-739-0)

# **12.13.8 ST\_StdDev4ma**

<span id="page-739-0"></span>ST\_StdDev4ma — Raster processing function that calculates the standard deviation of pixel values in a neighborhood.

#### **Synopsis**

float8 ST\_StdDev4ma(float8[][] matrix, text nodatamode, text[] VARIADIC args); double precision **ST\_StdDev4ma**(double precision[][][] value, integer[][] pos, text[] VARIADIC userargs);

Calculate the standard deviation of pixel values in a neighborhood of pixels.

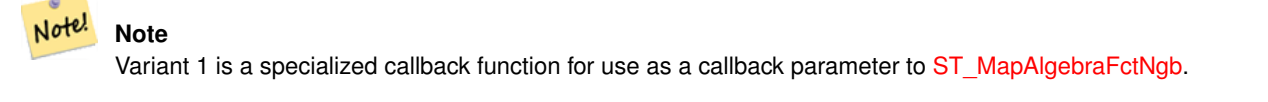

**Note** Variant 2 is a specialized callback function for use as a callback parameter to [ST\\_MapAlgebra \(callback function ver](#page-704-0)[sion\).](#page-704-0)

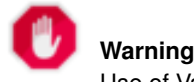

Note!

Use of Variant 1 is discouraged since [ST\\_MapAlgebraFctNgb](#page-728-0) has been deprecated as of 2.1.0.

Availability: 2.0.0

Enhanced: 2.1.0 Addition of Variant 2

## **Examples**

```
SELECT
    rid,
    st_value(
        st_mapalgebrafctngb(rast, 1, '32BF', 1, 1, 'st_stddev4ma(float[][],text,text[])':: \leftrightarrowregprocedure, 'ignore', NULL), 2, 2
    )
FROM dummy_rast
WHERE rid = 2;rid | st_value
-----+------------------
   2 | 1.30170822143555
(1 row)
```
## **See Also**

[ST\\_MapAlgebraFctNgb,](#page-728-0) [ST\\_MapAlgebra \(callback function version\),](#page-704-0) [ST\\_Min4ma,](#page-737-0) [ST\\_Max4ma,](#page-734-0) [ST\\_Sum4ma,](#page-740-0) [ST\\_Mean4ma,](#page-735-0) [ST\\_Distinct4ma,](#page-733-0) [ST\\_StdDev4ma](#page-739-0)

## **12.13.9 ST\_Sum4ma**

<span id="page-740-0"></span>ST\_Sum4ma — Raster processing function that calculates the sum of all pixel values in a neighborhood.

## **Synopsis**

float8 **ST\_Sum4ma**(float8[][] matrix, text nodatamode, text[] VARIADIC args); double precision **ST\_Sum4ma**(double precision[][][] value, integer[][] pos, text[] VARIADIC userargs);

Calculate the sum of all pixel values in a neighborhood of pixels.

For Variant 2, a substitution value for NODATA pixels can be specified by passing that value to userargs.

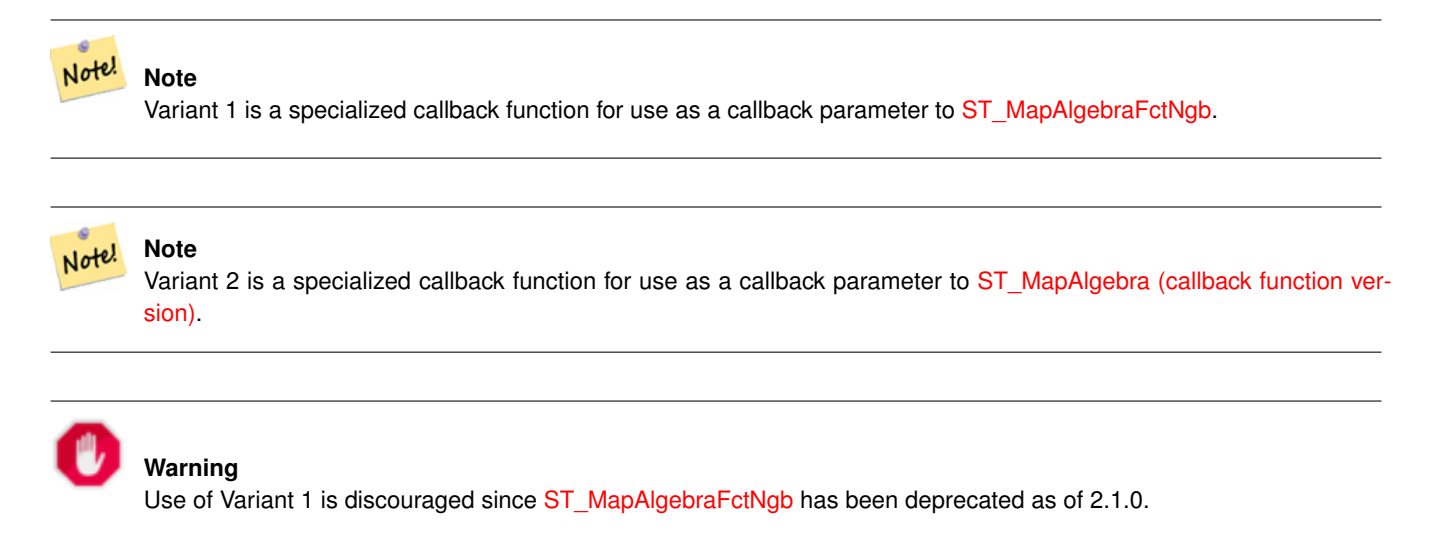

Availability: 2.0.0

Enhanced: 2.1.0 Addition of Variant 2

#### **Examples**

```
SELECT
    rid,
    st_value(
        st_mapalgebrafctngb(rast, 1, '32BF', 1, 1, 'st_sum4ma(float[][],text,text[])':: \leftrightarrowregprocedure, 'ignore', NULL), 2, 2
    )
FROM dummy_rast
WHERE rid = 2;
 rid | st_value
-----+----------
   2 | 2279
(1 row)
```
## **See Also**

[ST\\_MapAlgebraFctNgb,](#page-728-0) [ST\\_MapAlgebra \(callback function version\),](#page-704-0) [ST\\_Min4ma,](#page-737-0) [ST\\_Max4ma,](#page-734-0) [ST\\_Mean4ma,](#page-735-0) [ST\\_Range4ma,](#page-738-1) [ST\\_Distinct4ma,](#page-733-0) [ST\\_StdDev4ma](#page-739-0)

# **12.14 Raster Processing: DEM (Elevation)**

## **12.14.1 ST\_Aspect**

<span id="page-741-0"></span>ST\_Aspect — Returns the aspect (in degrees by default) of an elevation raster band. Useful for analyzing terrain.

## **Synopsis**

raster ST\_Aspect(raster rast, integer band=1, text pixeltype=32BF, text units=DEGREES, boolean interpolate\_nodata=FALSE); raster ST\_Aspect(raster rast, integer band, raster customextent, text pixeltype=32BF, text units=DEGREES, boolean interpolate\_nodata=FALSE);

## **Description**

Returns the aspect (in degrees by default) of an elevation raster band. Utilizes map algebra and applies the aspect equation to neighboring pixels.

units indicates the units of the aspect. Possible values are: RADIANS, DEGREES (default).

When  $units = RADIANS$ , values are between 0 and  $2 * pi$  radians measured clockwise from North.

When units = DEGREES, values are between 0 and 360 degrees measured clockwise from North.

If slope of pixel is zero, aspect of pixel is -1.

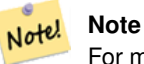

For more information about Slope, Aspect and Hillshade, please refer to [ESRI - How hillshade works](http://webhelp.esri.com/arcgisdesktop/9.3/index.cfm?TopicName=How%20Hillshade%20works) and [ERDAS Field](http://e2b.erdas.com/fieldguide/wwhelp/wwhimpl/common/html/wwhelp.htm?context=FieldGuide&file=Aspect_Images.html) [Guide - Aspect Images.](http://e2b.erdas.com/fieldguide/wwhelp/wwhimpl/common/html/wwhelp.htm?context=FieldGuide&file=Aspect_Images.html)

Availability: 2.0.0

Enhanced: 2.1.0 Uses ST\_MapAlgebra() and added optional interpolate\_nodata function parameter

Changed: 2.1.0 In prior versions, return values were in radians. Now, return values default to degrees

## **Examples: Variant 1**

```
WITH foo AS (
    SELECT ST_SetValues(
         ST_AddBand(ST_MakeEmptyRaster(5, 5, 0, 0, 1, -1, 0, 0, 0), 1, '32BF', 0, -9999),
         1, 1, 1, ARRAY[
              [1, 1, 1, 1, 1],[1, 2, 2, 2, 1],[1, 2, 3, 2, 1],[1, 2, 2, 2, 1],
             [1, 1, 1, 1, 1]
         ]::double precision[][]
    ) AS rast
)
SELECT
    ST_DumpValues(ST_Aspect(rast, 1, '32BF'))
FROM foo
------------------------------------------------------------------------------------------------------------------------------------------------------------------------------------ ←-
----------------------------------
 (1,"{{315,341.565063476562,0,18.4349479675293,45},{288.434936523438,315,0,45,71.5650482177734},{270,270,-1,90,90},{251.565048217773,225,180,135,108.434951782227},{225,198.43495178 ←-
2227,180,161.565048217773,135}}")
(1 row)
```
## **Examples: Variant 2**

Complete example of tiles of a coverage. This query only works with PostgreSQL 9.1 or higher.

```
WITH foo AS (
    SELECT ST_Tile(
        ST_SetValues(
            ST_AddBand(
                ST_MakeEmptyRaster(6, 6, 0, 0, 1, -1, 0, 0, 0),
                 1, '32BF', 0, -9999
            ),
            1, 1, 1, ARRAY[
                 [1, 1, 1, 1, 1, 1, 1],[1, 1, 1, 1, 2, 1],
                 [1, 2, 2, 3, 3, 1],[1, 1, 3, 2, 1, 1],[1, 2, 2, 1, 2, 1],[1, 1, 1, 1, 1, 1]
            ]::double precision[]
        ),
        2, 2
    ) AS rast
\lambdaSELECT
    t1.rast,
    ST_Aspect(ST_Union(t2.rast), 1, t1.rast)
FROM foo t1
CROSS JOIN foo t2
WHERE ST_Intersects(t1.rast, t2.rast)
GROUP BY t1.rast;
```
## **See Also**

[ST\\_MapAlgebra \(callback function version\),](#page-704-0) [ST\\_TRI,](#page-748-0) [ST\\_TPI,](#page-747-0) [ST\\_Roughness,](#page-745-0) [ST\\_HillShade,](#page-743-0) [ST\\_Slope](#page-745-1)

# **12.14.2 ST\_HillShade**

<span id="page-743-0"></span>ST\_HillShade — Returns the hypothetical illumination of an elevation raster band using provided azimuth, altitude, brightness and scale inputs.

## **Synopsis**

raster **ST\_HillShade**(raster rast, integer band=1, text pixeltype=32BF, double precision azimuth=315, double precision altitude=45, double precision max bright=255, double precision scale=1.0, boolean interpolate nodata=FALSE); raster **ST\_HillShade**(raster rast, integer band, raster customextent, text pixeltype=32BF, double precision azimuth=315, double precision altitude=45, double precision max\_bright=255, double precision scale=1.0, boolean interpolate\_nodata=FALSE);

## **Description**

Returns the hypothetical illumination of an elevation raster band using the azimuth, altitude, brightness, and scale inputs. Utilizes map algebra and applies the hill shade equation to neighboring pixels. Return pixel values are between 0 and 255.

azimuth is a value between 0 and 360 degrees measured clockwise from North.

altitude is a value between 0 and 90 degrees where 0 degrees is at the horizon and 90 degrees is directly overhead.

max\_bright is a value between 0 and 255 with 0 as no brightness and 255 as max brightness.

scale is the ratio of vertical units to horizontal. For Feet:LatLon use scale=370400, for Meters:LatLon use scale=111120.

If interpolate\_nodata is TRUE, values for NODATA pixels from the input raster will be interpolated using [ST\\_InvDistWeight4ma](#page-734-1) before computing the hillshade illumination.

#### Note! **Note**

For more information about Hillshade, please refer to [How hillshade works.](http://webhelp.esri.com/arcgisdesktop/9.3/index.cfm?TopicName=How%20Hillshade%20works)

Availability: 2.0.0

Enhanced: 2.1.0 Uses ST\_MapAlgebra() and added optional interpolate\_nodata function parameter

Changed: 2.1.0 In prior versions, azimuth and altitude were expressed in radians. Now, azimuth and altitude are expressed in degrees

## **Examples: Variant 1**

```
WITH foo AS (
    SELECT ST_SetValues(
        ST_AddBand(ST_MakeEmptyRaster(5, 5, 0, 0, 1, -1, 0, 0, 0), 1, '32BF', 0, -9999),
        1, 1, 1, ARRAY[
             [1, 1, 1, 1, 1],
             [1, 2, 2, 2, 1],[1, 2, 3, 2, 1],[1, 2, 2, 2, 1],[1, 1, 1, 1, 1]
        ]::double precision[][]
    ) AS rast
\lambdaSELECT
    ST_DumpValues(ST_Hillshade(rast, 1, '32BF'))
FROM foo
------------------------------------------------------------------------------------------------------------------------------------------------------------------------------------ ←-
-----------------------------------------------------------------------
 (1, "\{NULL},\text{NULL},\text{NULL},\text{NULL},\text{NULL},\{NULL,251.32763671875,220.749786376953,147.224319458008, \leftrightarrowNULL}, {NULL, 220.749786376953,180.312225341797, 67.7497863769531, NULL}, {NULL ←
     ,147.224319458008
,67.7497863769531,43.1210060119629,NULL},{NULL,NULL,NULL,NULL,NULL}}")
(1 row)
```
#### **Examples: Variant 2**

Complete example of tiles of a coverage. This query only works with PostgreSQL 9.1 or higher.

```
WITH foo AS (
    SELECT ST_Tile(
        ST_SetValues(
            ST_AddBand(
                ST_MakeEmptyRaster(6, 6, 0, 0, 1, -1, 0, 0, 0),
                1, '32BF', 0, -9999
            ),
            1, 1, 1, ARRAY[
```

```
[1, 1, 1, 1, 1, 1],
                [1, 1, 1, 1, 2, 1],
                [1, 2, 2, 3, 3, 1],[1, 1, 3, 2, 1, 1],
                [1, 2, 2, 1, 2, 1],
                [1, 1, 1, 1, 1, 1]
            ]::double precision[]
        ),
        2, 2
    ) AS rast
)
SELECT
    t1.rast,
    ST_Hillshade(ST_Union(t2.rast), 1, t1.rast)
FROM foo t1
CROSS JOIN foo t2
WHERE ST_Intersects(t1.rast, t2.rast)
GROUP BY t1.rast;
```
[ST\\_MapAlgebra \(callback function version\),](#page-704-0) [ST\\_TRI,](#page-748-0) [ST\\_TPI,](#page-747-0) [ST\\_Roughness,](#page-745-0) [ST\\_Aspect,](#page-741-0) [ST\\_Slope](#page-745-1)

# **12.14.3 ST\_Roughness**

<span id="page-745-0"></span>ST\_Roughness — Returns a raster with the calculated "roughness" of a DEM.

## **Synopsis**

raster ST\_Roughness(raster rast, integer nband, raster customextent, text pixeltype="32BF" , boolean interpolate\_nodata=FALSE );

## **Description**

Calculates the "roughness" of a DEM, by subtracting the maximum from the minimum for a given area.

Availability: 2.1.0

#### **Examples**

-- needs examples

## **See Also**

[ST\\_MapAlgebra \(callback function version\),](#page-704-0) [ST\\_TRI,](#page-748-0) [ST\\_TPI,](#page-747-0) [ST\\_Slope,](#page-745-1) [ST\\_HillShade,](#page-743-0) [ST\\_Aspect](#page-741-0)

# **12.14.4 ST\_Slope**

<span id="page-745-1"></span>ST\_Slope — Returns the slope (in degrees by default) of an elevation raster band. Useful for analyzing terrain.

## **Synopsis**

raster ST\_Slope(raster rast, integer nband=1, text pixeltype=32BF, text units=DEGREES, double precision scale=1.0, boolean interpolate\_nodata=FALSE);

raster ST\_Slope(raster rast, integer nband, raster customextent, text pixeltype=32BF, text units=DEGREES, double precision scale=1.0, boolean interpolate\_nodata=FALSE);

## **Description**

Returns the slope (in degrees by default) of an elevation raster band. Utilizes map algebra and applies the slope equation to neighboring pixels.

units indicates the units of the slope. Possible values are: RADIANS, DEGREES (default), PERCENT.

scale is the ratio of vertical units to horizontal. For Feet:LatLon use scale=370400, for Meters:LatLon use scale=111120.

If interpolate\_nodata is TRUE, values for NODATA pixels from the input raster will be interpolated using [ST\\_InvDistWeight4ma](#page-734-1) before computing the surface slope.

#### **Note** Note!

For more information about Slope, Aspect and Hillshade, please refer to [ESRI - How hillshade works](http://webhelp.esri.com/arcgisdesktop/9.3/index.cfm?TopicName=How%20Hillshade%20works) and [ERDAS Field](http://e2b.erdas.com/fieldguide/wwhelp/wwhimpl/common/html/wwhelp.htm?context=FieldGuide&file=Slope_Images.html) [Guide - Slope Images.](http://e2b.erdas.com/fieldguide/wwhelp/wwhimpl/common/html/wwhelp.htm?context=FieldGuide&file=Slope_Images.html)

Availability: 2.0.0

Enhanced: 2.1.0 Uses ST\_MapAlgebra() and added optional units, scale, interpolate\_nodata function parameters Changed: 2.1.0 In prior versions, return values were in radians. Now, return values default to degrees

## **Examples: Variant 1**

```
WITH foo AS (
    SELECT ST_SetValues(
         ST_AddBand(ST_MakeEmptyRaster(5, 5, 0, 0, 1, -1, 0, 0, 0), 1, '32BF', 0, -9999),
         1, 1, 1, ARRAY[
              [1, 1, 1, 1, 1],
              [1, 2, 2, 2, 1],
              [1, 2, 3, 2, 1],
              [1, 2, 2, 2, 1],[1, 1, 1, 1, 1]
         ]::double precision[][]
    ) AS rast
)
SELECT
    ST_DumpValues(ST_Slope(rast, 1, '32BF'))
FROM foo
                                 st_dumpvalues
------------------------------------------------------------------------------------------------------------------------------------------------------------------------------------ ←-
------------------------------------------------------------------------------------------------------------------------------------------------------------------------------------ ←-
---------------------------------------------------------------------
 (1,"{{10.0249881744385,21.5681285858154,26.5650520324707,21.5681285858154,10.0249881744385},{21.5681285858154,35.2643890380859,36.8698959350586,35.2643890380859,21.5681285858154}, ←-
{26.5650520324707,36.8698959350586,0,36.8698959350586,26.5650520324707},{21.5681285858154,35.2643890380859,36.8698959350586,35.2643890380859,21.5681285858154},{10.0249881744385,21. ←-
5681285858154,26.5650520324707,21.5681285858154,10.0249881744385}}")
(1 row)
```
## **Examples: Variant 2**

Complete example of tiles of a coverage. This query only works with PostgreSQL 9.1 or higher.

```
WITH foo AS (
    SELECT ST_Tile(
        ST_SetValues(
            ST_AddBand(
                ST_MakeEmptyRaster(6, 6, 0, 0, 1, -1, 0, 0, 0),
                1, '32BF', 0, -9999
            ),
            1, 1, 1, ARRAY[
                [1, 1, 1, 1, 1, 1],
                [1, 1, 1, 1, 2, 1],
                [1, 2, 2, 3, 3, 1],[1, 1, 3, 2, 1, 1],
                [1, 2, 2, 1, 2, 1],[1, 1, 1, 1, 1, 1]
            ]::double precision[]
        ),
        2, 2
    ) AS rast
)
SELECT
    t1.rast,
    ST_Slope(ST_Union(t2.rast), 1, t1.rast)
FROM foo t1
CROSS JOIN foo t2
WHERE ST_Intersects(t1.rast, t2.rast)
GROUP BY t1.rast;
```
## **See Also**

[ST\\_MapAlgebra \(callback function version\),](#page-704-0) [ST\\_TRI,](#page-748-0) [ST\\_TPI,](#page-747-0) [ST\\_Roughness,](#page-745-0) [ST\\_HillShade,](#page-743-0) [ST\\_Aspect](#page-741-0)

# **12.14.5 ST\_TPI**

<span id="page-747-0"></span>ST\_TPI — Returns a raster with the calculated Topographic Position Index.

## **Synopsis**

raster **ST\_TPI**(raster rast, integer nband, raster customextent, text pixeltype="32BF", boolean interpolate\_nodata=FALSE );

## **Description**

Calculates the Topographic Position Index, which is defined as the focal mean with radius of one minus the center cell.

Note! **Note** This function only supports a focalmean radius of one.

Availability: 2.1.0

## **Examples**

-- needs examples

## **See Also**

[ST\\_MapAlgebra \(callback function version\),](#page-704-0) [ST\\_TRI,](#page-748-0) [ST\\_Roughness,](#page-745-0) [ST\\_Slope,](#page-745-1) [ST\\_HillShade,](#page-743-0) [ST\\_Aspect](#page-741-0)

# **12.14.6 ST\_TRI**

<span id="page-748-0"></span>ST\_TRI — Returns a raster with the calculated Terrain Ruggedness Index.

## **Synopsis**

```
raster ST_TRI(raster rast, integer nband, raster customextent, text pixeltype="32BF", boolean interpolate_nodata=FALSE );
```
## **Description**

Terrain Ruggedness Index is calculated by comparing a central pixel with its neighbors, taking the absolute values of the differences, and averaging the result.

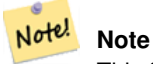

This function only supports a focalmean radius of one.

# Availability: 2.1.0

## **Examples**

-- needs examples

## **See Also**

[ST\\_MapAlgebra \(callback function version\),](#page-704-0) [ST\\_Roughness,](#page-745-0) [ST\\_TPI,](#page-747-0) [ST\\_Slope,](#page-745-1) [ST\\_HillShade,](#page-743-0) [ST\\_Aspect](#page-741-0)

# **12.15 Raster Processing: Raster to Geometry**

## **12.15.1 Box3D**

Box3D — Returns the box 3d representation of the enclosing box of the raster.

## **Synopsis**

box3d Box3D(raster rast);

Returns the box representing the extent of the raster.

The polygon is defined by the corner points of the bounding box ((MINX, MINY), (MAXX, MAXY))

Changed: 2.0.0 In pre-2.0 versions, there used to be a box2d instead of box3d. Since box2d is a deprecated type, this was changed to box3d.

## **Examples**

```
SELECT
   rid,
   Box3D(rast) AS rastbox
FROM dummy_rast;
rid | rastbox
----+-------------------------------------------------
1 | BOX3D(0.5 0.5 0,20.5 60.5 0)
2 | BOX3D(3427927.75 5793243.5 0,3427928 5793244 0)
```
## **See Also**

## [ST\\_Envelope](#page-751-0)

## **12.15.2 ST\_ConvexHull**

<span id="page-749-0"></span>ST\_ConvexHull — Return the convex hull geometry of the raster including pixel values equal to BandNoDataValue. For regular shaped and non-skewed rasters, this gives the same result as ST\_Envelope so only useful for irregularly shaped or skewed rasters.

## **Synopsis**

geometry ST\_ConvexHull(raster rast);

## **Description**

Return the convex hull geometry of the raster including the NoDataBandValue band pixels. For regular shaped and non-skewed rasters, this gives more or less the same result as ST\_Envelope so only useful for irregularly shaped or skewed rasters.

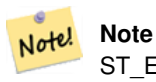

ST\_Envelope floors the coordinates and hence add a little buffer around the raster so the answer is subtly different from ST\_ConvexHull which does not floor.

#### **Examples**

Refer to [PostGIS Raster Specification](http://trac.osgeo.org/postgis/wiki/WKTRaster/SpecificationWorking01) for a diagram of this.

```
-- Note envelope and convexhull are more or less the same
SELECT ST_AsText(ST_ConvexHull(rast)) As convhull,
   ST_AsText(ST_Envelope(rast)) As env
FROM dummy_rast WHERE rid=1;
```
convhull enveloped and the convention of the convention of the convention of the convention of the convention of the convention of the convention of the convention of the convention of the convention of the convention of t

 $POLYGON((0.5 0.5, 20.5 0.5, 20.5 60.5, 0.5 60.5, 0.5 0.5))$  |  $POLYGON((0 0, 20 0, 20 60, 0 60, 0 0) \leftrightarrow$ ) -- now we skew the raster -- note how the convex hull and envelope are now different SELECT ST\_AsText(ST\_ConvexHull(rast)) As convhull, ST\_AsText(ST\_Envelope(rast)) As env FROM (SELECT ST\_SetRotation(rast, 0.1, 0.1) As rast FROM dummy\_rast WHERE rid=1) As foo; convhull env and  $\sim$  1 --------------------------------------------------------+------------------------------------ ←- POLYGON((0.5 0.5,20.5 1.5,22.5 61.5,2.5 60.5,0.5 0.5)) | POLYGON((0 0,22 0,22 61,0 61,0 0)  $\leftrightarrow$ )

--------------------------------------------------------+------------------------------------ ←-

## **See Also**

[ST\\_Envelope,](#page-751-0) [ST\\_MinConvexHull,](#page-752-0) [ST\\_ConvexHull,](#page-392-0) [ST\\_AsText](#page-254-0)

## **12.15.3 ST\_DumpAsPolygons**

<span id="page-750-0"></span>ST\_DumpAsPolygons — Returns a set of geomval (geom,val) rows, from a given raster band. If no band number is specified, band num defaults to 1.

#### **Synopsis**

setof geomval **ST\_DumpAsPolygons**(raster rast, integer band\_num=1, boolean exclude\_nodata\_value=TRUE);

#### **Description**

This is a set-returning function (SRF). It returns a set of geomval rows, formed by a geometry (geom) and a pixel band value (val). Each polygon is the union of all pixels for that band that have the same pixel value denoted by val.

ST\_DumpAsPolygon is useful for polygonizing rasters. It is the reverse of a GROUP BY in that it creates new rows. For example it can be used to expand a single raster into multiple POLYGONS/MULTIPOLYGONS.

Changed 3.3.0, validation and fixing is disabled to improve performance. May result invalid geometries.

Availability: Requires GDAL 1.7 or higher.

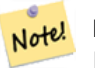

## **Note**

If there is a no data value set for a band, pixels with that value will not be returned except in the case of exclude nodata value=false.

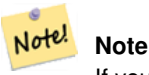

If you only care about count of pixels with a given value in a raster, it is faster to use [ST\\_ValueCount.](#page-686-0)

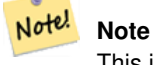

This is different than ST\_PixelAsPolygons where one geometry is returned for each pixel regardless of pixel value.

## **Examples**

```
-- this syntax requires PostgreSQL 9.3+
SELECT val, ST_AsText(geom) As geomwkt
FROM (
SELECT dp.*
FROM dummy_rast, LATERAL ST_DumpAsPolygons(rast) AS dp
WHERE rid = 2) As foo
WHERE val BETWEEN 249 and 251
ORDER BY val;
 val | geomwkt
                  -----+--------------------------------------------------------------------------
 249 | POLYGON((3427927.95 5793243.95,3427927.95 5793243.85,3427928 5793243.85,
       3427928 5793243.95,3427927.95 5793243.95))
 250 | POLYGON((3427927.75 5793243.9,3427927.75 5793243.85,3427927.8 5793243.85,
       3427927.8 5793243.9,3427927.75 5793243.9))
 250 | POLYGON((3427927.8 5793243.8,3427927.8 5793243.75,3427927.85 5793243.75,
       3427927.85 5793243.8, 3427927.8 5793243.8))
 251 | POLYGON((3427927.75 5793243.85,3427927.75 5793243.8,3427927.8 5793243.8,
       3427927.8 5793243.85,3427927.75 5793243.85))
```
## **See Also**

[geomval,](#page-583-0) [ST\\_Value,](#page-639-0) [ST\\_Polygon,](#page-753-0) [ST\\_ValueCount](#page-686-0)

# **12.15.4 ST\_Envelope**

<span id="page-751-0"></span>ST\_Envelope — Returns the polygon representation of the extent of the raster.

## **Synopsis**

geometry ST\_Envelope(raster rast);

## **Description**

Returns the polygon representation of the extent of the raster in spatial coordinate units defined by srid. It is a float8 minimum bounding box represented as a polygon.

The polygon is defined by the corner points of the bounding box ((MINX, MINY), (MINX, MAXY), (MAXX, MAXY), (MAXX, MINY), (MINX, MINY))

## **Examples**

```
SELECT rid, ST_AsText(ST_Envelope(rast)) As envgeomwkt
FROM dummy_rast;
rid | envgeomwkt
-----+--------------------------------------------------------------------
  1 | POLYGON((0 0,20 0,20 60,0 60,0 0))
  2 | POLYGON((3427927 5793243,3427928 5793243,
       3427928 5793244,3427927 5793244, 3427927 5793243))
```
[ST\\_Envelope,](#page-150-0) [ST\\_AsText,](#page-254-0) [ST\\_SRID](#page-622-0)

## **12.15.5 ST\_MinConvexHull**

<span id="page-752-0"></span>ST\_MinConvexHull — Return the convex hull geometry of the raster excluding NODATA pixels.

## **Synopsis**

geometry ST\_MinConvexHull(raster rast, integer nband=NULL);

## **Description**

Return the convex hull geometry of the raster excluding NODATA pixels. If nband is NULL, all bands of the raster are considered.

Availability: 2.1.0

## **Examples**

```
WITH foo AS (
    SELECT
        ST_SetValues(
            ST_SetValues(
                 ST_AddBand(ST_AddBand(ST_MakeEmptyRaster(9, 9, 0, 0, 1, -1, 0, 0, 0), 1, '8 \leftrightarrowBUI', 0, 0), 2, '8BUI', 1, 0),
                 1, 1, 1,
                ARRAY[
                     [0, 0, 0, 0, 0, 0, 0, 0, 0],
                     [0, 0, 0, 0, 0, 0, 0, 0, 0],
                     [0, 0, 0, 0, 0, 0, 0, 0, 0],
                     [0, 0, 0, 1, 0, 0, 0, 0, 1],
                     [0, 0, 0, 1, 1, 0, 0, 0, 0],
                     [0, 0, 0, 1, 0, 0, 0, 0, 0],
                     [0, 0, 0, 0, 0, 0, 0, 0, 0],
                     [0, 0, 0, 0, 0, 0, 0, 0, 0],
                     [0, 0, 0, 0, 0, 0, 0, 0, 0]
                 ]::double precision[][]
            ),
            2, 1, 1,
            ARRAY[
                 [0, 0, 0, 0, 0, 0, 0, 0, 0],
                 [0, 0, 0, 0, 0, 0, 0, 0, 0],
                 [0, 0, 0, 0, 0, 0, 0, 0, 0],
                 [1, 0, 0, 0, 0, 1, 0, 0, 0],
                 [0, 0, 0, 0, 1, 1, 0, 0, 0],[0, 0, 0, 0, 0, 1, 0, 0, 0],
                 [0, 0, 0, 0, 0, 0, 0, 0, 0],
                 [0, 0, 0, 0, 0, 0, 0, 0, 0],
                 [0, 0, 1, 0, 0, 0, 0, 0, 0]
            ]::double precision[][]
        ) AS rast
\lambdaSELECT
    ST_AsText(ST_ConvexHull(rast)) AS hull,
    ST_AsText(ST_MinConvexHull(rast)) AS mhull,
```
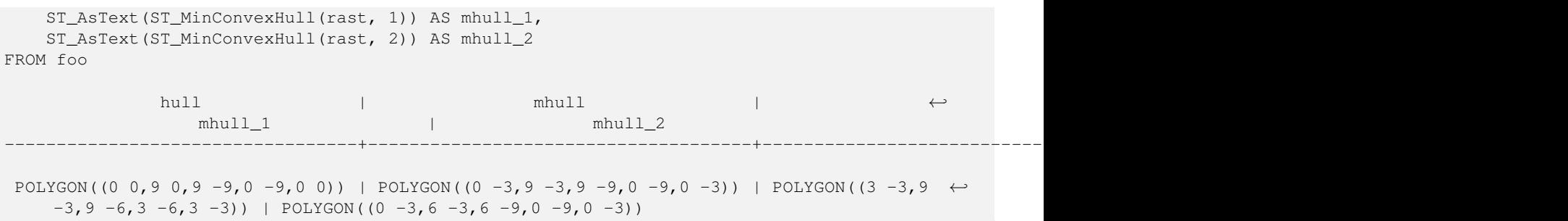

[ST\\_Envelope,](#page-751-0) [ST\\_ConvexHull,](#page-392-0) ST\_ConvexHull, [ST\\_AsText](#page-254-0)

## **12.15.6 ST\_Polygon**

<span id="page-753-0"></span>ST\_Polygon — Returns a multipolygon geometry formed by the union of pixels that have a pixel value that is not no data value. If no band number is specified, band num defaults to 1.

#### **Synopsis**

geometry ST\_Polygon(raster rast, integer band\_num=1);

#### **Description**

Changed 3.3.0, validation and fixing is disabled to improve performance. May result invalid geometries.

Availability: 0.1.6 Requires GDAL 1.7 or higher.

Enhanced: 2.1.0 Improved Speed (fully C-Based) and the returning multipolygon is ensured to be valid.

Changed: 2.1.0 In prior versions would sometimes return a polygon, changed to always return multipolygon.

#### **Examples**

FROM dummy\_rast WHERE rid =  $2$ ;

```
-- by default no data band value is 0 or not set, so polygon will return a square polygon
SELECT ST_AsText(ST_Polygon(rast)) As geomwkt
FROM dummy_rast
WHERE rid = 2;
geomwkt
--------------------------------------------
```

```
MULTIPOLYGON(((3427927.75 5793244,3427928 5793244,3427928 5793243.75,3427927.75 ←
   5793243.75,3427927.75 5793244)))
```

```
-- now we change the no data value of first band
UPDATE dummy_rast SET rast = ST_SetBandNoDataValue(rast,1,254)
WHERE rid = 2;
SELECt rid, ST_BandNoDataValue(rast)
from dummy_rast where rid = 2;
-- ST_Polygon excludes the pixel value 254 and returns a multipolygon
SELECT ST_AsText(ST_Polygon(rast)) As geomwkt
```
geomwkt

```
---------------------------------------------------------
MULTIPOLYGON(((3427927.9 5793243.95,3427927.85 5793243.95,3427927.85 5793244,3427927.9 ←
   5793244,3427927.9 5793243.95)),((3427928 5793243.85,3427928 5793243.8,3427927.95 \leftrightarrow5793243.8,3427927.95 5793243.85,3427927.9 5793243.85,3427927.9 5793243.9,3427927.9 ←
   5793243.95,3427927.95 5793243.95,3427928 5793243.95,3427928 5793243.85)),((3427927.8 ←-
   5793243.75,3427927.75 5793243.75,3427927.75 5793243.8,3427927.75 5793243.85,3427927.75 ←
   5793243.9,3427927.75 5793244,3427927.8 5793244,3427927.8 5793243.9,3427927.8 ←
   5793243.85,3427927.85 5793243.85,3427927.85 5793243.8,3427927.85 5793243.75,3427927.8 ←
   5793243.75)))
-- Or if you want the no data value different for just one time
SELECT ST_AsText(
    ST_Polygon(
        ST_SetBandNoDataValue(rast,1,252)
        )
    ) As geomwkt
FROM dummy_rast
WHERE rid =2;
geomwkt
---------------------------------
MULTIPOLYGON(((3427928 5793243.85,3427928 5793243.8,3427928 5793243.75,3427927.85 ←
   5793243.75,3427927.8 5793243.75,3427927.8 5793243.8,3427927.75 5793243.8,3427927.75 ←
   5793243.85,3427927.75 5793243.9,3427927.75 5793244,3427927.8 5793244,3427927.85 \leftrightarrow5793244,3427927.9 5793244,3427928 5793244,3427928 5793243.95,3427928 5793243.85) \leftrightarrow,(3427927.9 5793243.9,3427927.9 5793243.85,3427927.95 5793243.85,3427927.95 ←-
   5793243.9,3427927.9 5793243.9)))
```
## **See Also**

## [ST\\_Value,](#page-639-0) [ST\\_DumpAsPolygons](#page-750-0)

# **12.16 Raster Operators**

## **12.16.1 &&**

 $& \&$  Returns TRUE if A's bounding box intersects B's bounding box.

## **Synopsis**

boolean &&( raster A , raster B ); boolean  $\&\&$  (raster A, geometry B); boolean  $\&\&$  (geometry B, raster A);

## **Description**

The && operator returns TRUE if the bounding box of raster/geometr A intersects the bounding box of raster/geometr B.

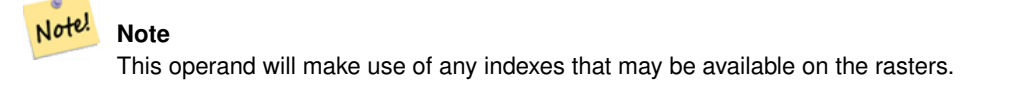

## Availability: 2.0.0

## **Examples**

```
SELECT A.rid As a_rid, B.rid As b_rid, A.rast && B.rast As intersect
FROM dummy_rast AS A CROSS JOIN dummy_rast AS B LIMIT 3;
a_rid | b_rid | intersect
  -------+-------+---------
     2 | 2 | t
     2 | 3 | f
    2 | 1 | f
```
## **12.16.2 &<**

&< — Returns TRUE if A's bounding box is to the left of B's.

## **Synopsis**

boolean &<( raster A , raster B );

## **Description**

The &< operator returns TRUE if the bounding box of raster A overlaps or is to the left of the bounding box of raster B, or more accurately, overlaps or is NOT to the right of the bounding box of raster B.

#### Note! **Note**

This operand will make use of any indexes that may be available on the rasters.

## **Examples**

```
SELECT A.rid As a_rid, B.rid As b_rid, A.rast &< B.rast As overleft
FROM dummy_rast AS A CROSS JOIN dummy_rast AS B;
a_rid | b_rid | overleft
------+-------+----------
   2 | 2 | t2 | 3 | f2 | 1 | f
   3 | 2 | t
   3 | 3 | t
   3 | 1 | f
   1 | 2 | t
   1 | 3 | t
   1 | 1 | t
```
# **12.16.3 &>**

 $&>=$  Returns TRUE if A's bounding box is to the right of B's.
## **Synopsis**

boolean  $\&>(x)$  raster A, raster B );

## **Description**

The  $&\diamond$  operator returns TRUE if the bounding box of raster A overlaps or is to the right of the bounding box of raster B, or more accurately, overlaps or is NOT to the left of the bounding box of raster B.

#### Note! **Note**

This operand will make use of any indexes that may be available on the geometries.

## **Examples**

```
SELECT A.rid As a_rid, B.rid As b_rid, A.rast &> B.rast As overright
FROM dummy_rast AS A CROSS JOIN dummy_rast AS B;
 a_rid | b_rid | overright
-------+-------+----------
    2 | 2 | t
    2 | 3 | t
    2 | 1 | t
    3 | 2 | f
    3 \mid 3 \mid t3 | 1 | f
    1 | 2 | f1 | 3 | t
    1 | 1 | t
```
## **12.16.4 =**

<span id="page-756-0"></span>= — Returns TRUE if A's bounding box is the same as B's. Uses double precision bounding box.

## **Synopsis**

boolean =( raster A , raster B );

## **Description**

The = operator returns TRUE if the bounding box of raster A is the same as the bounding box of raster B. PostgreSQL uses the =, <, and > operators defined for rasters to perform internal orderings and comparison of rasters (ie. in a GROUP BY or ORDER BY clause).

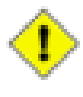

## **Caution**

This operand will NOT make use of any indexes that may be available on the rasters. Use  $\sim$ = instead. This operator exists mostly so one can group by the raster column.

Availability: 2.1.0

## **See Also**

[~=](#page-757-0)

## **12.16.5 @**

<span id="page-757-1"></span>@ — Returns TRUE if A's bounding box is contained by B's. Uses double precision bounding box.

## **Synopsis**

boolean @( raster A , raster B ); boolean @( geometry A , raster B ); boolean @( raster B , geometry A );

## **Description**

Note!

The @ operator returns TRUE if the bounding box of raster/geometry A is contained by bounding box of raster/geometr B.

**Note** This operand will use spatial indexes on the rasters.

Availability: 2.0.0 raster @ raster, raster @ geometry introduced Availability: 2.0.5 geometry @ raster introduced

## **See Also**

[~](#page-758-0)

## **12.16.6 ~=**

<span id="page-757-0"></span> $\sim$  = — Returns TRUE if A's bounding box is the same as B's.

## **Synopsis**

boolean ~=( raster A , raster B );

## **Description**

The  $\sim$  = operator returns TRUE if the bounding box of raster A is the same as the bounding box of raster B.

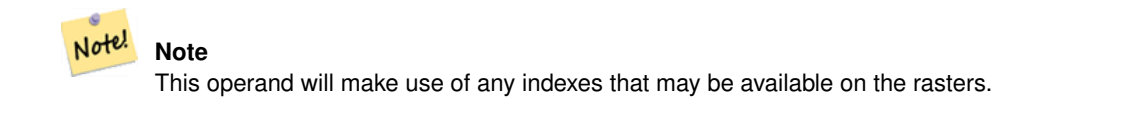

Availability: 2.0.0

### **Examples**

Very useful usecase is for taking two sets of single band rasters that are of the same chunk but represent different themes and creating a multi-band raster

```
SELECT ST_AddBand(prec.rast, alt.rast) As new_rast
   FROM prec INNER JOIN alt ON (prec.rast ~= alt.rast);
```
## **See Also**

[ST\\_AddBand,](#page-598-0) [=](#page-756-0)

## **12.16.7 ~**

<span id="page-758-0"></span>~ — Returns TRUE if A's bounding box is contains B's. Uses double precision bounding box.

## **Synopsis**

```
boolean ~( raster A , raster B );
boolean ~( geometry A , raster B );
boolean ~( raster B , geometry A );
```
## **Description**

The  $\sim$  operator returns TRUE if the bounding box of raster/geometry A is contains bounding box of raster/geometr B.

## Note! **Note**

This operand will use spatial indexes on the rasters.

## Availability: 2.0.0

#### **See Also**

[@](#page-757-1)

## **12.17 Raster and Raster Band Spatial Relationships**

## **12.17.1 ST\_Contains**

<span id="page-758-1"></span>ST\_Contains — Return true if no points of raster rastB lie in the exterior of raster rastA and at least one point of the interior of rastB lies in the interior of rastA.

## **Synopsis**

boolean **ST\_Contains**(raster rastA, integer nbandA, raster rastB, integer nbandB); boolean **ST\_Contains**(raster rastA, raster rastB);

#### **Description**

Raster rastA contains rastB if and only if no points of rastB lie in the exterior of rastA and at least one point of the interior of rastB lies in the interior of rastA. If the band number is not provided (or set to NULL), only the convex hull of the raster is considered in the test. If the band number is provided, only those pixels with value (not NODATA) are considered in the test.

#### Note! **Note**

This function will make use of any indexes that may be available on the rasters.

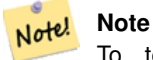

To test the spatial relationship of a raster and a geometry, use ST\_Polygon on the raster, e.g. ST\_Contains(ST\_Polygon(raster), geometry) or ST\_Contains(geometry, ST\_Polygon(raster)).

#### Note! **Note**

ST\_Contains() is the inverse of ST\_Within(). So, ST\_Contains(rastA, rastB) implies ST\_Within(rastB, rastA).

Availability: 2.1.0

## **Examples**

```
-- specified band numbers
SELECT r1.rid, r2.rid, ST_Contains(r1.rast, 1, r2.rast, 1) FROM dummy_rast r1 CROSS JOIN \leftrightarrowdummy_rast r2 WHERE r1.rid = 1;
NOTICE: The first raster provided has no bands
 rid | rid | st_contains
-----+-----+-------------
  1 | 1 |1 | 2 | f
-- no band numbers specified
SELECT r1.rid, r2.rid, ST_Contains(r1.rast, r2.rast) FROM dummy_rast r1 CROSS JOIN ←
   dummy_rast r2 WHERE r1.rid = 1;
 rid | rid | st_contains
  -----+-----+-------------
  1 | 1 | t
```
**See Also**

[ST\\_Intersects,](#page-763-0) [ST\\_Within](#page-767-0)

1 | 2 | f

## **12.17.2 ST\_ContainsProperly**

ST\_ContainsProperly — Return true if rastB intersects the interior of rastA but not the boundary or exterior of rastA.

## **Synopsis**

boolean **ST\_ContainsProperly**( raster rastA , integer nbandA , raster rastB , integer nbandB ); boolean **ST\_ContainsProperly**( raster rastA , raster rastB );

### **Description**

Raster rastA contains properly rastB if rastB intersects the interior of rastA but not the boundary or exterior of rastA. If the band number is not provided (or set to NULL), only the convex hull of the raster is considered in the test. If the band number is provided, only those pixels with value (not NODATA) are considered in the test.

Raster rastA does not contain properly itself but does contain itself.

Note! **Note** This function will make use of any indexes that may be available on the rasters.

#### **Note** Note!

To test the spatial relationship of a raster and a geometry, use ST\_Polygon on the raster, e.g. ST\_ContainsProperly(ST\_Polygon(raster), geometry) or ST\_ContainsProperly(geometry, ST\_Polygon(raster)).

Availability: 2.1.0

## **Examples**

```
SELECT r1.rid, r2.rid, ST_ContainsProperly(r1.rast, 1, r2.rast, 1) FROM dummy_rast r1 CROSS \leftrightarrowJOIN dummy_rast r2 WHERE r1.rid = 2;
rid | rid | st_containsproperly
-----+-----+---------------------
  2 | 1 | f
  2 | 2 | f
```
## **See Also**

[ST\\_Intersects,](#page-763-0) [ST\\_Contains](#page-758-1)

## **12.17.3 ST\_Covers**

<span id="page-760-0"></span>ST\_Covers — Return true if no points of raster rastB lie outside raster rastA.

#### **Synopsis**

boolean ST\_Covers(raster rastA, integer nbandA, raster rastB, integer nbandB); boolean ST\_Covers(raster rastA, raster rastB);

#### **Description**

Raster rastA covers rastB if and only if no points of rastB lie in the exterior of rastA. If the band number is not provided (or set to NULL), only the convex hull of the raster is considered in the test. If the band number is provided, only those pixels with value (not NODATA) are considered in the test.

## Note! **Note**

This function will make use of any indexes that may be available on the rasters.

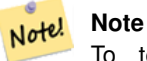

To test the spatial relationship of a raster and a geometry, use ST\_Polygon on the raster, e.g. ST\_Covers(ST\_Polygon(raster), geometry) or ST\_Covers(geometry, ST\_Polygon(raster)).

## Availability: 2.1.0

#### **Examples**

```
SELECT r1.rid, r2.rid, ST_Covers(r1.rast, 1, r2.rast, 1) FROM dummy_rast r1 CROSS JOIN \leftrightarrowdummy_rast r2 WHERE r1.rid = 2;
```

```
rid | rid | st_covers
  -----+-----+-----------
  2 | 1 | f
  2 | 2 | t
```
## **See Also**

[ST\\_Intersects,](#page-763-0) [ST\\_CoveredBy](#page-761-0)

## **12.17.4 ST\_CoveredBy**

<span id="page-761-0"></span>ST\_CoveredBy — Return true if no points of raster rastA lie outside raster rastB.

## **Synopsis**

boolean **ST\_CoveredBy**( raster rastA , integer nbandA , raster rastB , integer nbandB ); boolean **ST\_CoveredBy**( raster rastA , raster rastB );

## **Description**

Raster rastA is covered by rastB if and only if no points of rastA lie in the exterior of rastB. If the band number is not provided (or set to NULL), only the convex hull of the raster is considered in the test. If the band number is provided, only those pixels with value (not NODATA) are considered in the test.

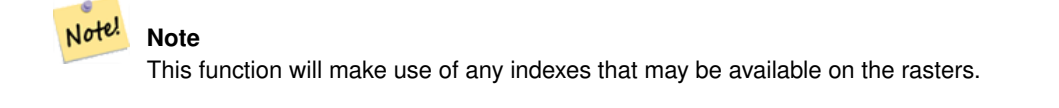

**Note** Note!

To test the spatial relationship of a raster and a geometry, use ST\_Polygon on the raster, e.g. ST\_CoveredBy(ST\_Polygon(raster), geometry) or ST\_CoveredBy(geometry, ST\_Polygon(raster)).

Availability: 2.1.0

## **Examples**

```
SELECT r1.rid, r2.rid, ST_CoveredBy(r1.rast, 1, r2.rast, 1) FROM dummy_rast r1 CROSS JOIN \leftrightarrowdummy_rast r2 WHERE r1.rid = 2;
 rid | rid | st_coveredby
-----+-----+--------------
  2 | 1 | f2 | 2 | t
```
## **See Also**

## [ST\\_Intersects,](#page-763-0) [ST\\_Covers](#page-760-0)

## **12.17.5 ST\_Disjoint**

<span id="page-762-0"></span>ST\_Disjoint — Return true if raster rastA does not spatially intersect rastB.

## **Synopsis**

boolean ST\_Disjoint( raster rastA , integer nbandA , raster rastB , integer nbandB ); boolean ST\_Disjoint(raster rastA, raster rastB);

#### **Description**

Raster rastA and rastB are disjointed if they do not share any space together. If the band number is not provided (or set to NULL), only the convex hull of the raster is considered in the test. If the band number is provided, only those pixels with value (not NODATA) are considered in the test.

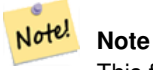

This function does NOT use any indexes.

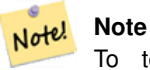

To test the spatial relationship of a raster and a geometry, use ST\_Polygon on the raster, e.g. ST\_Disjoint(ST\_Polygon(raster), geometry).

Availability: 2.1.0

#### **Examples**

```
-- rid = 1 has no bands, hence the NOTICE and the NULL value for st_disjoint
SELECT r1.rid, r2.rid, ST_Disjoint(r1.rast, 1, r2.rast, 1) FROM dummy_rast r1 CROSS JOIN ←
   dummy_rast r2 WHERE r1.rid = 2;
NOTICE: The second raster provided has no bands
 rid | rid | st_disjoint
   -----+-----+-------------
  2 | 1 |
  2 | 2 | f
-- this time, without specifying band numbers
SELECT r1.rid, r2.rid, ST_Disjoint(r1.rast, r2.rast) FROM dummy_rast r1 CROSS JOIN ←
   dummy_rast r2 WHERE r1.rid = 2;
 rid | rid | st_disjoint
  -----+-----+-------------
```
2 | 1 | t 2 | 2 | f

## **See Also**

## [ST\\_Intersects](#page-763-0)

## **12.17.6 ST\_Intersects**

<span id="page-763-0"></span>ST\_Intersects — Return true if raster rastA spatially intersects raster rastB.

## **Synopsis**

boolean ST\_Intersects( raster rastA , integer nbandA , raster rastB , integer nbandB ); boolean **ST\_Intersects**(raster rastA, raster rastB); boolean ST\_Intersects( raster rast , integer nband , geometry geommin ); boolean ST\_Intersects( raster rast , geometry geommin , integer nband=NULL ); boolean ST\_Intersects( geometry geommin , raster rast , integer nband=NULL );

## **Description**

Return true if raster rastA spatially intersects raster rastB. If the band number is not provided (or set to NULL), only the convex hull of the raster is considered in the test. If the band number is provided, only those pixels with value (not NODATA) are considered in the test.

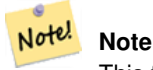

This function will make use of any indexes that may be available on the rasters.

Enhanced: 2.0.0 support raster/raster intersects was introduced.

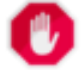

## **Warning**

Changed: 2.1.0 The behavior of the ST Intersects(raster, geometry) variants changed to match that of ST\_Intersects(geometry, raster).

#### **Examples**

```
-- different bands of same raster
SELECT ST_Intersects(rast, 2, rast, 3) FROM dummy_rast WHERE rid = 2;
 st_intersects
---------------
 t
```
## **See Also**

[ST\\_Intersection,](#page-703-0) [ST\\_Disjoint](#page-762-0)

## **12.17.7 ST\_Overlaps**

ST\_Overlaps — Return true if raster rastA and rastB intersect but one does not completely contain the other.

### **Synopsis**

boolean **ST\_Overlaps**(raster rastA, integer nbandA, raster rastB, integer nbandB); boolean **ST\_Overlaps**( raster rastA, raster rastB);

### **Description**

Return true if raster rastA spatially overlaps raster rastB. This means that rastA and rastB intersect but one does not completely contain the other. If the band number is not provided (or set to NULL), only the convex hull of the raster is considered in the test. If the band number is provided, only those pixels with value (not NODATA) are considered in the test.

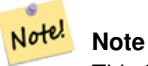

This function will make use of any indexes that may be available on the rasters.

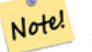

**Note**

To test the spatial relationship of a raster and a geometry, use ST\_Polygon on the raster, e.g. ST\_Overlaps(ST\_Polygon(raster), geometry).

Availability: 2.1.0

### **Examples**

```
-- comparing different bands of same raster
SELECT ST_Overlaps(rast, 1, rast, 2) FROM dummy_rast WHERE rid = 2;
 st_overlaps
-------------
 f
```
## **See Also**

[ST\\_Intersects](#page-763-0)

## **12.17.8 ST\_Touches**

ST\_Touches — Return true if raster rastA and rastB have at least one point in common but their interiors do not intersect.

## **Synopsis**

boolean **ST\_Touches**(raster rastA, integer nbandA, raster rastB, integer nbandB); boolean **ST\_Touches**( raster rastA, raster rastB);

## **Description**

Return true if raster rastA spatially touches raster rastB. This means that rastA and rastB have at least one point in common but their interiors do not intersect. If the band number is not provided (or set to NULL), only the convex hull of the raster is considered in the test. If the band number is provided, only those pixels with value (not NODATA) are considered in the test.

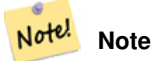

This function will make use of any indexes that may be available on the rasters.

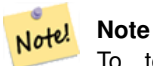

To test the spatial relationship of a raster and a geometry, use ST\_Polygon on the raster, e.g. ST\_Touches(ST\_Polygon(raster), geometry).

## Availability: 2.1.0

#### **Examples**

```
SELECT r1.rid, r2.rid, ST_Touches(r1.rast, 1, r2.rast, 1) FROM dummy_rast r1 CROSS JOIN \leftrightarrowdummy_rast r2 WHERE r1.rid = 2;
 rid | rid | st_touches
-----+-----+------------
   2 | 1 | f
   2 | 2 | f
```
## **See Also**

[ST\\_Intersects](#page-763-0)

## **12.17.9 ST\_SameAlignment**

<span id="page-765-0"></span>ST\_SameAlignment — Returns true if rasters have same skew, scale, spatial ref, and offset (pixels can be put on same grid without cutting into pixels) and false if they don't with notice detailing issue.

## **Synopsis**

boolean **ST\_SameAlignment**( raster rastA, raster rastB);

boolean ST\_SameAlignment( double precision ulx1 , double precision uly1 , double precision scalex1 , double precision scaley1 , double precision skewx1 , double precision skewy1 , double precision ulx2 , double precision uly2 , double precision scalex2 , double precision scaley2 , double precision skewx2 , double precision skewy2 ); boolean ST\_SameAlignment( raster set rastfield );

## **Description**

Non-Aggregate version (Variants 1 and 2): Returns true if the two rasters (either provided directly or made using the values for upperleft, scale, skew and srid) have the same scale, skew, srid and at least one of any of the four corners of any pixel of one raster falls on any corner of the grid of the other raster. Returns false if they don't and a NOTICE detailing the alignment issue.

Aggregate version (Variant 3): From a set of rasters, returns true if all rasters in the set are aligned. The ST\_SameAlignment() function is an "aggregate" function in the terminology of PostgreSQL. That means that it operates on rows of data, in the same way the SUM() and AVG() functions do.

Availability: 2.0.0

Enhanced: 2.1.0 addition of Aggegrate variant

## **Examples: Rasters**

```
SELECT ST_SameAlignment(
    ST_MakeEmptyRaster(1, 1, 0, 0, 1, 1, 0, 0),
    ST_MakeEmptyRaster(1, 1, 0, 0, 1, 1, 0, 0)
) as sm;
sm
----
\ddot{}SELECT ST_SameAlignment(A.rast,b.rast)
 FROM dummy_rast AS A CROSS JOIN dummy_rast AS B;
 NOTICE: The two rasters provided have different SRIDs
NOTICE: The two rasters provided have different SRIDs
 st_samealignment
------------------
 t
 f
```
f f

## **See Also**

Section [11.1,](#page-569-0) [ST\\_NotSameAlignmentReason,](#page-766-0) [ST\\_MakeEmptyRaster](#page-605-0)

## **12.17.10 ST\_NotSameAlignmentReason**

<span id="page-766-0"></span>ST\_NotSameAlignmentReason — Returns text stating if rasters are aligned and if not aligned, a reason why.

## **Synopsis**

text ST\_NotSameAlignmentReason(raster rastA, raster rastB);

## **Description**

Returns text stating if rasters are aligned and if not aligned, a reason why.

#### Note! **Note** If there are several reasons why the rasters are not aligned, only one reason (the first test to fail) will be returned.

Availability: 2.1.0

#### **Examples**

```
SELECT
   ST_SameAlignment(
       ST_MakeEmptyRaster(1, 1, 0, 0, 1, 1, 0, 0),
       ST_MakeEmptyRaster(1, 1, 0, 0, 1.1, 1.1, 0, 0)
   ),
   ST_NotSameAlignmentReason(
       ST_MakeEmptyRaster(1, 1, 0, 0, 1, 1, 0, 0),
       ST_MakeEmptyRaster(1, 1, 0, 0, 1.1, 1.1, 0, 0)
   )
;
st_samealignment | st_notsamealignmentreason
------------------+-------------------------------------------------
f | The rasters have different scales on the X axis
(1 row)
```
#### **See Also**

Section [11.1,](#page-569-0) [ST\\_SameAlignment](#page-765-0)

## **12.17.11 ST\_Within**

<span id="page-767-0"></span>ST\_Within — Return true if no points of raster rastA lie in the exterior of raster rastB and at least one point of the interior of rastA lies in the interior of rastB.

## **Synopsis**

boolean **ST\_Within**(raster rastA, integer nbandA, raster rastB, integer nbandB); boolean ST\_Within(raster rastA, raster rastB);

#### **Description**

Raster rastA is within rastB if and only if no points of rastA lie in the exterior of rastB and at least one point of the interior of rastA lies in the interior of rastB. If the band number is not provided (or set to NULL), only the convex hull of the raster is considered in the test. If the band number is provided, only those pixels with value (not NODATA) are considered in the test.

Note! **Note** This operand will make use of any indexes that may be available on the rasters.

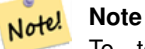

To test the spatial relationship of a raster and a geometry, use ST\_Polygon on the raster, e.g. ST\_Within(ST\_Polygon(raster), geometry) or ST\_Within(geometry, ST\_Polygon(raster)).

#### Note! **Note**

ST\_Within() is the inverse of ST\_Contains(). So, ST\_Within(rastA, rastB) implies ST\_Contains(rastB, rastA).

Availability: 2.1.0

### **Examples**

```
SELECT r1.rid, r2.rid, ST_Within(r1.rast, 1, r2.rast, 1) FROM dummy_rast r1 CROSS JOIN \leftrightarrowdummy_rast r2 WHERE r1.rid = 2;
 rid | rid | st_within
-----+-----+-----------
   2 | 1 | f
   2 | 2 | t
```
## **See Also**

[ST\\_Intersects,](#page-763-0) [ST\\_Contains,](#page-758-1) [ST\\_DWithin,](#page-768-0) [ST\\_DFullyWithin](#page-769-0)

## **12.17.12 ST\_DWithin**

<span id="page-768-0"></span>ST\_DWithin — Return true if rasters rastA and rastB are within the specified distance of each other.

#### **Synopsis**

boolean **ST\_DWithin**( raster rastA , integer nbandA , raster rastB , integer nbandB , double precision distance of srid ); boolean ST\_DWithin( raster rastA , raster rastB , double precision distance of srid );

## **Description**

Return true if rasters rastA and rastB are within the specified distance of each other. If the band number is not provided (or set to NULL), only the convex hull of the raster is considered in the test. If the band number is provided, only those pixels with value (not NODATA) are considered in the test.

The distance is specified in units defined by the spatial reference system of the rasters. For this function to make sense, the source rasters must both be of the same coordinate projection, having the same SRID.

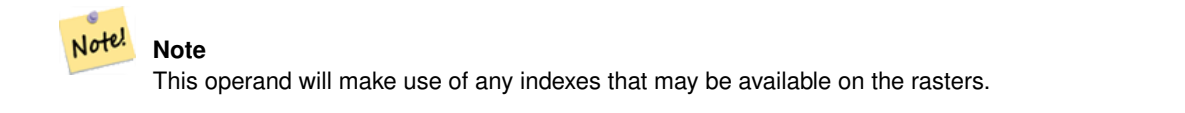

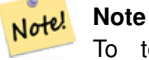

To test the spatial relationship of a raster and a geometry, use ST\_Polygon on the raster, e.g. ST\_DWithin(ST\_Polygon(raster), geometry).

Availability: 2.1.0

## **Examples**

```
SELECT r1.rid, r2.rid, ST_DWithin(r1.rast, 1, r2.rast, 1, 3.14) FROM dummy_rast r1 CROSS \leftrightarrowJOIN dummy_rast r2 WHERE r1.rid = 2;
 rid | rid | st_dwithin
-----+-----+------------
   2 | 1 | f2 | 2 | t
```
## **See Also**

## [ST\\_Within,](#page-767-0) [ST\\_DFullyWithin](#page-769-0)

## **12.17.13 ST\_DFullyWithin**

<span id="page-769-0"></span>ST\_DFullyWithin — Return true if rasters rastA and rastB are fully within the specified distance of each other.

## **Synopsis**

boolean **ST\_DFullyWithin**( raster rastA , integer nbandA , raster rastB , integer nbandB , double precision distance\_of\_srid ); boolean **ST\_DFullyWithin**( raster rastA , raster rastB , double precision distance\_of\_srid );

#### **Description**

Return true if rasters rastA and rastB are fully within the specified distance of each other. If the band number is not provided (or set to NULL), only the convex hull of the raster is considered in the test. If the band number is provided, only those pixels with value (not NODATA) are considered in the test.

The distance is specified in units defined by the spatial reference system of the rasters. For this function to make sense, the source rasters must both be of the same coordinate projection, having the same SRID.

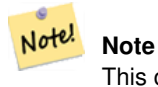

This operand will make use of any indexes that may be available on the rasters.

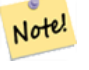

## **Note**

To test the spatial relationship of a raster and a geometry, use ST\_Polygon on the raster, e.g. ST\_DFullyWithin(ST\_Polygon(raster), geometry).

Availability: 2.1.0

#### **Examples**

```
SELECT r1.rid, r2.rid, ST_DFullyWithin(r1.rast, 1, r2.rast, 1, 3.14) FROM dummy_rast r1 \leftrightarrowCROSS JOIN dummy_rast r2 WHERE r1.rid = 2;
rid | rid | st_dfullywithin
     -----+-----+-----------------
   2 | 1 | f2 | 2 | t
```
## **See Also**

[ST\\_Within,](#page-767-0) [ST\\_DWithin](#page-768-0)

## **12.18 Raster Tips**

## **12.18.1 Out-DB Rasters**

#### **12.18.1.1 Directory containing many files**

When GDAL opens a file, GDAL eagerly scans the directory of that file to build a catalog of other files. If this directory contains many files (e.g. thousands, millions), opening that file becomes extremely slow (especially if that file happens to be on a network drive such as NFS).

To control this behavior, GDAL provides the following environment variable: [GDAL\\_DISABLE\\_READDIR\\_ON\\_OPEN.](https://trac.osgeo.org/gdal/wiki/ConfigOptions#GDAL_DISABLE_READDIR_ON_OPEN) Set GDAL DISABLE READDIR ON OPEN to TRUE to disable directory scanning.

In Ubuntu (and assuming you are using PostgreSQL's packages for Ubuntu), GDAL\_DISABLE\_READDIR\_ON\_OPEN can be set in */etc/postgresql/POSTGRESQL\_VERSION/CLUSTER\_NAME/environment* (where POSTGRESQL\_VERSION is the version of PostgreSQL, e.g. 9.6 and CLUSTER\_NAME is the name of the cluster, e.g. maindb). You can also set PostGIS environment variables here as well.

```
# environment variables for postmaster process
# This file has the same syntax as postgresql.conf:
# VARIABLE = simple_value
  VARIABLE2 = 'any value!'
# I. e. you need to enclose any value which does not only consist of letters,
# numbers, and '-', '_', '.' in single quotes. Shell commands are not
# evaluated.
POSTGIS_GDAL_ENABLED_DRIVERS = 'ENABLE_ALL'
POSTGIS_ENABLE_OUTDB_RASTERS = 1
GDAL_DISABLE_READDIR_ON_OPEN = 'TRUE'
```
#### **12.18.1.2 Maximum Number of Open Files**

The maximum number of open files permitted by Linux and PostgreSQL are typically conservative (typically 1024 open files per process) given the assumption that the system is consumed by human users. For Out-DB Rasters, a single valid query can easily exceed this limit (e.g. a dataset of 10 year's worth of rasters with one raster for each day containing minimum and maximum temperatures and we want to know the absolute min and max value for a pixel in that dataset).

The easiest change to make is the following PostgreSOL setting: max files per process. The default is set to 1000, which is far too low for Out-DB Rasters. A safe starting value could be 65536 but this really depends on your datasets and the queries run against those datasets. This setting can only be made on server start and probably only in the PostgreSQL configuration file (e.g. */etc/postgresql/POSTGRESQL\_VERSION/CLUSTER\_NAME/postgresql.conf* in Ubuntu environments).

```
...
# - Kernel Resource Usage -
max_files_per_process = 65536 # min 25
                                      # (change requires restart)
...
```
The major change to make is the Linux kernel's open files limits. There are two parts to this:

- Maximum number of open files for the entire system
- Maximum number of open files per process

#### **12.18.1.2.1 Maximum number of open files for the entire system**

You can inspect the current maximum number of open files for the entire system with the following example:

```
$ sysctl -a | grep fs.file-max
fs.file-max = 131072
```
If the value returned is not large enough, add a file to */etc/sysctl.d/* as per the following example:

```
$ echo "fs.file-max = 6145324" >> /etc/sysctl.d/fs.conf
$ cat /etc/sysctl.d/fs.conf
fs.file-max = 6145324$ sysctl -p --system
* Applying /etc/sysctl.d/fs.conf ...
fs.file-max = 2097152
* Applying /etc/sysctl.conf ...
$ sysctl -a | grep fs.file-max
fs.file-max = 6145324
```
#### **12.18.1.2.2 Maximum number of open files per process**

We need to increase the maximum number of open files per process for the PostgreSQL server processes.

To see what the current PostgreSQL service processes are using for maximum number of open files, do as per the following example (make sure to have PostgreSQL running):

```
$ ps aux | grep postgres
postgres 31713 0.0 0.4 179012 17564 pts/0 S Dec26 0:03 /home/dustymugs/devel/\leftrightarrowpostgresql/sandbox/10/usr/local/bin/postgres -D /home/dustymugs/devel/postgresql/sandbox ←
   /10/pgdata
postgres 31716 0.0 0.8 179776 33632 ? Ss Dec26 0:01 postgres: checkpointer \leftarrowprocess
postgres 31717 0.0 0.2 179144 9416 ? Ss Dec26 0:05 postgres: writer process
postgres 31718 0.0 0.2 179012 8708 ? Ss Dec26 0:06 postgres: wal writer \leftrightarrowprocess
postgres 31719 0.0 0.1 179568 7252 ? Ss Dec26 0:03 postgres: autovacuum ←
   launcher process
postgres 31720 0.0 0.1 34228 4124 ? Ss Dec26 0:09 postgres: stats collector \leftrightarrowprocess
postgres 31721 0.0 0.1 179308 6052 ? Ss Dec26 0:00 postgres: bgworker: ←
   logical replication launcher
```

```
$ cat /proc/31718/limits
```
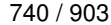

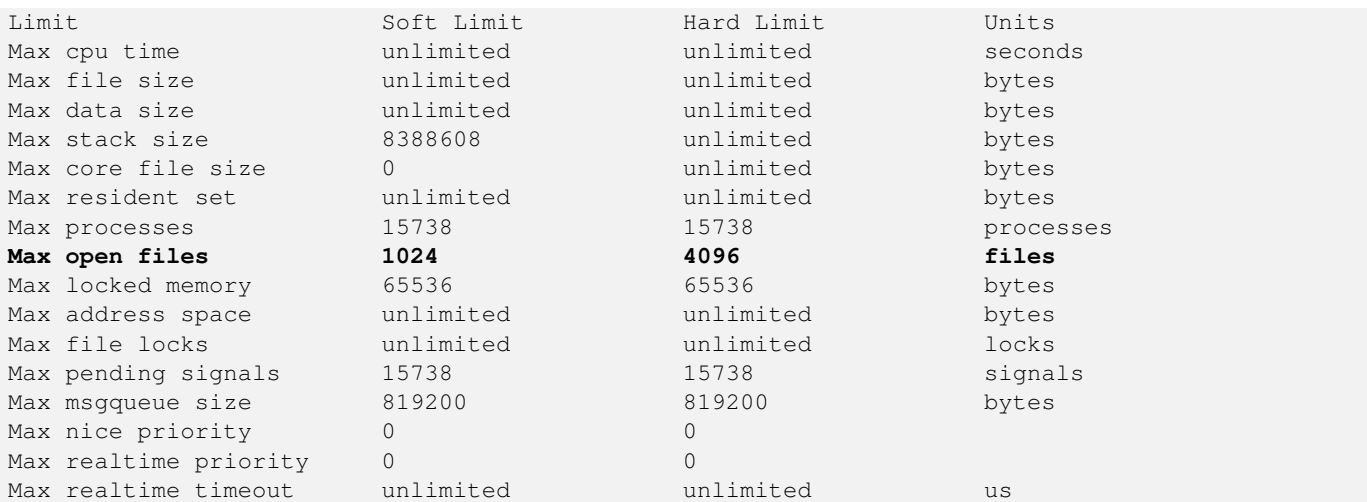

In the example above, we inspected the open files limit for Process 31718. It doesn't matter which PostgreSQL process, any of them will do. The response we are interested in is *Max open files*.

We want to increase *Soft Limit* and *Hard Limit* of *Max open files* to be greater than the value we specified for the PostgreSQL setting max\_files\_per\_process. In our example, we set max\_files\_per\_process to 65536.

In Ubuntu (and assuming you are using PostgreSQL's packages for Ubuntu), the easiest way to change the *Soft Limit* and *Hard Limit* is to edit /etc/init.d/postgresql (SysV) or /lib/systemd/system/postgresql\*.service (systemd).

Let's first address the SysV Ubuntu case where we add ulimit -H -n 262144 and ulimit -n 131072 to /etc/init.d/postgresql.

```
...
case "$1" in
   start|stop|restart|reload)
       if [ "$1" = "start" ]; then
           create_socket_directory
       fi
   if [ -z "`pg_lsclusters -h`" ]; then
       log_warning_msg 'No PostgreSQL clusters exist; see "man pg_createcluster"'
        exit 0
    fi
   ulimit -H -n 262144
   ulimit -n 131072
   for v in $versions; do
       $1 $v || EXIT=$?
   done
   exit ${EXIT:-0}
       ;;
    status)
...
```
Now to address the systemd Ubuntu case. We will add LimitNOFILE=131072 to every /lib/systemd/system/postgresql\*.service file in the [Service] section.

... [Service]

...

**LimitNOFILE=131072**

```
[Install]
WantedBy=multi-user.target
```
## ...

## After making the necessary systemd changes, make sure to reload the daemon

systemctl daemon-reload

## **Chapter 13**

## **Preguntas frecuentes sobre PostGIS Raster**

- 1. *¿Dónde puedo encontrar más información sobre el Proyecto Raster PostGIS?* Dirigirse a la [página inicial de PostGIS Raster.](http://trac.osgeo.org/postgis/wiki/WKTRaster)
- 2. *¿Existen libros o tutoriales para que pueda empezar con esta estupenda invención?*

Hya un largo y completo tutorial para principiantes [Intersección de búferes vectoriales con cobertura raster grandes usando](http://trac.osgeo.org/postgis/wiki/WKTRasterTutorial01) [PostGIS Raster.](http://trac.osgeo.org/postgis/wiki/WKTRasterTutorial01) Jorge tiene una serie de artículos de blog sobre PostGIS Raster que demuestran cómo cargar datos raster como también comparación cruzada con las mismas tareas en Oracle GeoRaster. Echa un vistazo a [Jorge's PostGIS Raster](http://gis4free.wordpress.com/category/postgis-raster/) [/ Oracle GeoRaster Series.](http://gis4free.wordpress.com/category/postgis-raster/) Hay un capítulo entero (más de 35 páginas de contenido) dedicada a PostGIS Raster con código libre y descargas de datos en [PostGIS in Action - Raster chapter.](https://www.manning.com/books/postgis-in-action-second-edition) Usted puede [comprar PostGIS in Action](http://www.postgis.us/page_buy_book) ahora desde Manning la copia impresa (descuentos significativos para compras a granel) o simplemente el formato de libro electrónico. También puede comprar desde Amazon y varios otros distribuidores de libros. Todos los libros de copia impresa vienen con un cupón gratis para descargar la versión de e-book. Here is a review from a PostGIS Raster user [PostGIS raster](http://fuzzytolerance.info/blog/2010/10/26/2010-10-26-postgis-raster-ftw/) [applied to land classification urban forestry](http://fuzzytolerance.info/blog/2010/10/26/2010-10-26-postgis-raster-ftw/)

3. *¿Cómo instalo la funcionalidad Ráster en mi base de datos PostGIS?*

PostGIS Raster is part of the PostGIS codebase and generally available with most PostGIS binary distributions. Starting with PostGIS 3.0, PostGIS raster is now a separate extension and requires: `CREATE EXTENSION postgis\_raster;` to enable it in your database. If you are compiling your own PostGIS, you will need to compile with GDAL otherwise postgis\_raster extension will not be built.Refer to [Download PostGIS binaries](http://postgis.net/install/) for popular distributions of PostGIS that include raster support.

4. *¿Cómo se cargan datos ráster en PostGIS?*

The latest version of PostGIS comes packaged with a raster2pgsql raster loader executable capable of loading many kinds of rasters and also generating lower resolution overviews without any additional software. Please refer to Section [11.1.1](#page-569-1) for more details.

5. *¿Qué formatos de ficheros ráster puedo cargar en mi base de datos?*

Cualquiera de los que soporta la librería GDAL. Los formatos soportados por GDAL están documentados en [GDAL File](http://www.gdal.org/formats_list.html) [Formats.](http://www.gdal.org/formats_list.html)Nuestra instalación GDAL concreta puede que no soporte todos los formatos. Para comprobar los que están soportados en nuestra instalación de GDAL podemos usar

raster2pgsql -G

6. *¿Puedo exportar mis datos ráster en PostGIS a otros formatos ráster?*

SíPostGIS raster has a function [ST\\_AsGDALRaster](#page-691-0) that will allow you to use SQL to export to any raster format supported by your GDAL. You can get a list of these using the [ST\\_GDALDrivers](#page-591-0) SQL function. You can also use GDAL commandline tools to export PostGIS raster to other formats. GDAL has a PostGIS raster driver, but is only compiled in if you choose to compile with PostgreSQL support. El controlador actualmente no soporta rásters con bloqueos irregulares, aunque éstos se pueden almacenar en PostGIS con el tipo de datos ráster.Si estamos compilando desde los fuentes, necesitamos incluir en nuestra configuración

```
--with-pg=path/to/pg_config
```
para habilitar el controlador. Véase [GDAL Build Hints](http://trac.osgeo.org/gdal/wiki/BuildHints) para conocer recomendaciones sobre cómo generar ejecutables de GDAL en varias plataformas. Si nuestra versión de GDAL está compilada con el controlador ráster para PostGIS, deberíamos ver PostGIS Raster en la lista cuando hagamos

```
gdalinfo --formats
```
Para obtener un resumen vía GDAL acerca de nuestro ráster utilizamos gdalinfo:

```
gdalinfo "PG:host=localhost port=5432 dbname='mygisdb' user='postgres' password=' ←-
   whatever' schema='nuestroesquema' table=nuestratabla"
```
Para exportar a otros formatos ráster, usaremos gdal\_translate. Lo que viene abajo exportará todos los datos de una tabla a un fichero PNG al 10% de su tamaño.Dependiendo de los tipos de banda de píxel, algunas conversiones puede que no funcionen si el formato exportado no soporta ese tipo de píxel. Por ejemplo, tipos de banda en punto flotante y enteros sin signo de 32 bits no se convertirán fácilmente a JPG o algunos otros.Aquí hay un ejemplo sencillo de conversión

```
gdal_translate -of PNG -outsize 10% 10% "PG:host=localhost port=5432 dbname='mygisdb' ←-
   user='postgres' password='whatever' schema='someschema' table=sometable" C:\ ←-
   somefile.png
```
Podemos también usar las cláusulas WHERE de SQL en nuestra exportación utilizando los where=... en nuestra cadena de conexión con el controlador. Abajo hay algunas que usan la cáusula WHERE

```
gdal_translate -of PNG -outsize 10% 10% "PG:host=localhost port=5432 dbname='mygisdb' ←-
   user='postgres' password='whatever' schema='someschema' table=sometable where=' ←
   filename=\'abcd.sid\''" " C:\somefile.png
```

```
gdal_translate -of PNG -outsize 10% 10% "PG:host=localhost port=5432 dbname='mygisdb' ←-
   user='postgres' password='whatever' schema='someschema' table=sometable where=' ←-
   ST_Intersects(rast, ST_SetSRID(ST_Point(-71.032,42.3793),4326))' " C:\ \leftrightarrowintersectregion.png
```
Para ver más ejemplos y la sintaxis consulte [Leyendo datos ráster, sección PostGIS Raster](http://trac.osgeo.org/gdal/wiki/frmts_wtkraster.html#a3.2-Readingrasterdatafromthedatabase)

7. *¿Están ya compilados con el soporte ráster de PostGIS sus ejecutables GDAL de los que dispone?*

Sí. Compruebe la página [GDAL Binaries.](http://trac.osgeo.org/gdal/wiki/DownloadingGdalBinaries) Cualquiera que esté compilado con el soporte PostgreSQL debe incluir PostGIS Raster.PostGIS Raster está pasando por muchos cambios. Si desea obtener la última compilación nocturna para Windows - a continuación, echa un vistazo a los Tamas Szekeres construcciones nocturnas construidas con Visual Studio que contienen troncales GDAL, Python Bindings y MapServer ejecutables y controladores incorporados PostGIS Raster. Simplemente haga clic en el SDK bat y ejecute sus comandos desde allí. [http://www.gisinternals.com.](www.gisinternals.com) También están disponibles los archivos de proyecto vs.

8. *¿Qué herramientas puedo usar para ver datos ráster de PostGIS?*

You can use [MapServer](https://mapserver.org/) compiled with GDAL to view Raster data. QGIS supports viewing of PostGIS Raster if you have PostGIS raster driver installed.En teoría, cualquier herramienta que procese los datos mediante GDAL puede soportar datos raster de PostGIS o admitirlo con un esfuerzo bastante mínimo. Una vez más para Windows, los binarios de Tamas [http://www.gisinternals.com](www.gisinternals.com) son una buena opción si no quieres tener que configurar tu propia compilación.

9. *¿Cómo puedo añadir una capa ráster de PostGIS a mi mapa de MapServer?*

Primero necesitamos tener compilado GDAL 1.7 o superior con soporte ráster de PostGIS. Es preferible GDAL 1.8 o superior ya que muchos problemas han sido solucionados en la 1.8, y más serán corregidos en la versión troncal.Podemos hacer como con cualquier otro ráster. Consulte [MapServer Raster processing options](http://mapserver.org/input/raster.html) para una lista de las diferentes funciones que podemos usar para procesar capas ráster en MapServer.Lo que hace particularmente interesante a los datos raster Post-GIS, es que, ya que cada mosaico puede tener varias columnas estándar de la base de datos, podemos segmentarlos en nuestro origen de datos.Debajo hay un ejemplo de cómo definiríamos una capa ráster de PostGIS en MapServer.

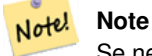

END

Se necesita el "mode=2" para rásters en mosaico que fué añadido en PostGIS 2.0 y los controladores de GDAL 1.8. Ésto no está en los controladores GDAL 1.7.

```
-- visualización raster con opciones raster standard
LAYER
        NAME coolwktraster
        TYPE raster
        STATUS ON
        DATA "PG:host=localhost port=5432 dbname='somedb' user='someuser' password=' ←-
           whatever'
                schema='someschema' table='cooltable' mode='2'"
        PROCESSING "NODATA=0"
        PROCESSING "SCALE=AUTO"
        #... other standard raster processing functions here
        #... classes are optional but useful for 1 band data
        CLASS
                NAME "boring"
                EXPRESSION ([pixel] < 20)
                COLOR 250 250 250
        END
        CLASS
                NAME "mildly interesting"
                EXPRESSION ([pixel] > 20 AND [pixel] < 1000)
                COLOR 255 0 0
        END
        CLASS
                NAME "very interesting"
                EXPRESSION ([pixel] >= 1000)
                COLOR 0 255 0
        END
END
-- visualización raster con opciones raster standard y con clausula WHERE
LAYER
        NAME soil_survey2009
        TYPE raster
        STATUS ON
        DATA "PG:host=localhost port=5432 dbname='somedb' user='someuser' password=' ←-
            whatever'
                schema='someschema' table='cooltable' where='survey_year=2009' mode ←
                    = '2'"
        PROCESSING "NODATA=0"
```
## 10. *¿Qué funciones puedo utilizar actualmente con mis datos ráster?*

#... other standard raster processing functions here #... classes are optional but useful for 1 band data

Consulte la relación en Chapter [12.](#page-582-0) Hay más, pero es un trabajo en marcha todavía.Consulte [PostGIS Raster roadmap page](http://trac.osgeo.org/postgis/wiki/WKTRaster/PlanningAndFunding) para detalles acerca de qué esperar en el futuro.

11. *Obtengo el error "ERROR: function st\_intersects(raster, unknown) is not unique or st\_union(geometry,text) is not unique". ¿Cómo lo soluciono?*

The function is not unique error happens if one of your arguments is a textual representation of a geometry instead of a geometry. In these cases, PostgreSQL marks the textual representation as an unknown type, which means it can fall into the st intersects(raster, geometry) or st intersects(raster,raster) thus resulting in a non-unique case since both functions can in theory support your request. To prevent this, you need to cast the textual representation of the geometry to a geometry.Por ejemplo, si nuestro código se parece a éste:

```
SELECT rast
 FROM my_raster
   WHERE ST_Intersects(rast, 'SRID=4326;POINT(-10 10)');
```
Haga un moldeado de tipos "cast" de la representación en texto de la geometría a geometría cambiando el código de esta manera:

```
SELECT rast
 FROM my_raster
   WHERE ST_Intersects(rast, 'SRID=4326;POINT(-10 10)':: qeometry);
```
12. *¿En qué se diferencia el PostGIS Raster de los tipos Oracle GeoRaster (SDO\_GEORASTER) y SDO\_RASTER?*

Para una discusión más extensa sobre este tema, consultar la web de Jorge Arévalo [Oracle GeoRaster and PostGIS Raster:](http://gis4free.wordpress.com/2010/07/19/oracle-georaster-part-i/) [First impressions](http://gis4free.wordpress.com/2010/07/19/oracle-georaster-part-i/) La mayor ventaja de una-georeferencia-por-raster sobre una-georeferencia-por-capa es la de permitir:\* las coberturas no necesitan ser obligatoriamente rectangulares (como es el caso, a menudo, de coberturas ráster de gran extensión. Consulte las posibles disposiciones acerca de los ráster en la documentación)\* solapar rásters (necesario para implementar la conversión de menor pérdida de vectorial a ráster). Estas disposiciones son posibles también en Oracle, pero implican el almacenamiento de múltiples objetos SDO\_GEORASTER enlazados a muchas tablas SDO\_RASTER. Una cobertura compleja puede llevar a cientos de tablas en la base de datos. Con PostGIS Raster podemos almacenar una disposición ráster similar en una única tabla.Es un poco como si PostGIS nos forzase a almacenar sólo coberturas vectoriales completas sin vacíos o solapamientos (una capa rectangular topológicamente perfecta). Esto puede ser muy útil en algunas situaciones pero la práctica nos dice que no es realista ni deseable para la mayoría de las coberturas geográficas. Pensamos que es una gran ventaja de la que la estructura raster debería beneficiarse también.

13. *raster2pgsql la carga de archivo de gran tamaño falla con la cadena de bytes N ¿es demasiado grande para la codificación de conversión?*

raster2pgsql no hace ninguna conexión a su base de datos cuando genera el archivo a cargar. Si su base de datos a establecido una codificación cliente explicita diferente de su codificación de base de datos, entonces al cargar archivos ráster grandes (por encima de 30 MB de tamaño), puede ejecutar un los bytes son demasiado largo para la conversión de codificación.En general, esto sucede si por ejemplo se tiene la base de datos en UTF-8, sino para reconocer aplicaciones de windows, se tiene la codificación del cliente configurado en WIN1252Para evitar este asegúrese de que la codificación de cliente es el mismo que su codificación de base de datos durante la carga. Puede hacer esto estableciendo explícitamente la configuración de la codificación en el script de carga. Ejemplo, si se está en las ventanas:

set PGCLIENTENCODING=UTF8

Si esta en Unix/Linux

export PGCLIENTENCODING=UTF8

Más información en este tema se detallan en <http://trac.osgeo.org/postgis/ticket/2209>

14. *Estoy recibiendo error* ERROR: RASTER\_fromGDALRaster: No se pudo abrir bytea con GDAL. Compruebe que el bytea es de un formato compatible con GDAL. *Cuando se utiliza ST\_FromGDALRaster* ERROR: rt\_raster\_to\_gdal: No se pudo cargar el controlador de salida de GDAL *Al intentar usar ST\_AsPNG u otras funciones de entrada de raster.*

A partir de PostGIS 2.1.3 y 2.0.5, se hizo un cambio de seguridad por defecto se deshabilitaron todos los controladores GDAL y salida de raster db. [PostGIS 2.0.6, 2.1.3 security release.](http://postgis.net/2014/05/19/postgis-2.0.6_and_2.1.3) Para rehabilitar controladores específicos o todos los controladores y rehabilitar el soporte de base de datos, consulte Section [2.1.](#page-37-0)

## **Chapter 14**

# **Extras de PostGIS**

Este capítulo documenta las características encontradas en la carpeta Extras de fuente de tarballs y fuente de repositorio de PostGIS. Estos no siempre son empaquetados con las versiones binarias de PostGIS, pero son generalmente plpgsql básicos o scripts de shell estándar que pueden ser ejectuados tal cual.

## **14.1 Normalizador de Direcciones**

Esta es una bifurcación [del estandarizador PAGC](http://www.pagcgeo.org/docs/html/pagc-11.html) (el código original para esta parte era [el estandarizador de direcciones PAGC](http://sourceforge.net/p/pagc/code/360/tree/branches/sew-refactor/postgresql) PostgreSOL).

El normalizador de direcciones es un analizador de direcciones de una sola línea que toma una dirección de entrada y la normaliza basándose en un conjunto de reglas almacenadas en una tabla y en las tablas de lex y gaz

El código está construido en una única librería de extensiones postgresql llamada address\_standardizer que puede ser instalada con CREATE EXTENSION address\_standardizer;. A demás de la extensión address\_standardizer, una extensión de datos de ejemplo llamada address\_standardizer\_data\_us es construida, la cual contiene tablas de gaz, lex, y rules para datos de Estados Unidos. Estas extensiones se pueden instalar mediante CREATE EXTENSION address\_standardize

El código para esta extensión se puede encontrar en PostGIS extensions/address\_standardizer y es actualmente autocontenido.

Para instrucciones de instalación, consulte: Section [2.3.](#page-47-0)

## **14.1.1 Cómo funciona el analizador**

El analizador trabaja de derecha a izquierda localizando primero los macro elementos para el codigo postal, estado/provincia, ciudad y a continuación los micro elementos para determinar si se esta tratando con un número de casa y calle o una interterseccion de calle o un hito. Actualmente no busca por un código o nombre de país, pero podría ser introducido en el futuro.

- Código de país Se supone que es de EE. UU. o CA según: código postal de estado/provincia como EE. UU. o Canadá, como EE. UU. o Canadá más EE. UU. .
- Código postal Éstos se reconocen utilizando expresiones regulares compatibles con Perl. Estos regexs están actualmente en el parseaddress-api.c y es relativamente simple hacer cambios si es necesario.
- Estado/provincia Éstos son reconocidos utilizando expresiones regulares compatibles con Perl. Estos regexs están actualmente en el parseaddress-api.c pero podrían ser movidos e incluidos en el futuro para facilitar el mantenimiento.

## **14.1.2 Tipos de Address Standardizer**

### **14.1.2.1 stdaddr**

<span id="page-779-1"></span>stdaddr — Un tipo compuesto que consiste en los elementos de una dirección. Este es el tipo de retorno para la función standardize address .

#### **Descripción**

Un tipo compuesto que consta de elementos de una dirección. Este es el tipo de retorno de la [standardize\\_addressf](#page-784-0)unción. Algunas descripciones de los elementos se han tomado de [Atributos postales de PAGC.](http://www.pagcgeo.org/docs/html/pagc-12.html#ss12.1)

Los números de token indican el número de referencia de salid[arules table](#page-779-0)

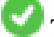

This method needs address\_standardizer extension.

construyendo Es texto (token número 0): se refiere al número o nombre del edificio. Identificadores y tipos de edificios no analizados. Generalmente en blanco para la mayoría de direcciones.

house\_num Es un texto (ficha número 1): este es el número de la calle en una calle. Ejemplo *75* en 75 State Street.

predir Es texto (token número 2): NOMBRE DE LA CALLE PRE-DIRECCIONAL como Norte, Sur, Este, Oeste, etc.

- qual Es texto (token número 3): NOMBRE DE CALLE PRE-MODIFICADOR Ejemplo *VIEJO* en 3715 VIEJA CARRETERA 99.
- pretipo es texto (token número 4): TIPO DE PREFIJO DE CALLE
- nombre es texto (token número 5): NOMBRE DE LA CALLE
- suftype es texto (token número 6): TIPO DE POSTE DE CALLE, p. ej. St, Ave, Cir. Un tipo de calle que sigue al nombre de la calle raíz. Ejemplo *STREET* en 75 State Street.
- sufdir es texto (token número 7): STREET POST-DIRECTIONAL Un modificador direccional que sigue al nombre de la calle. Ejemplo *WEST* en 3715 TENTH AVENUE WEST.
- ruralroute Es texto (ficha número 8): RUTA RURAL. Ejemplo *7* en RR 7.
- extra Es texto: Información adicional como el número de piso.
- ciudad es texto (token número 10): Ejemplo Boston.
- estado es texto (token número 11: Ejemplo MASSACHUSETTS
- país es texto (token número 12): Ejemplo EE. UU.

código postal es el texto CÓDIGO POSTAL (CÓDIGO POSTAL) (número de ficha 13): Ejemplo 02109

**box** es el texto NÚMERO DE CAJA POSTAL (token número 14  $\vee$  15): Ejemplo 02109

unidad is text Apartment number or Suite Number (token number 17): Example *3B* in APT 3B.

## **14.1.3 Tipos de Address Standardizer**

## **14.1.3.1 rules table**

<span id="page-779-0"></span>rules table — The rules table contains a set of rules that maps address input sequence tokens to standardized output sequence. A rule is defined as a set of input tokens followed by -1 (terminator) followed by set of output tokens followed by -1 followed by number denoting kind of rule followed by ranking of rule.

### **Descripción**

Una tabla de reglas debe tener al menos las siguientes columnas, aunque se le permite agregar más para sus propios usos.

id Llave primaria de la tabla

regla text field denoting the rule. Details at [PAGC Address Standardizer Rule records.](http://www.pagcgeo.org/docs/html/pagc-12.html#--r-rec--)

A rule consists of a set of non-negative integers representing input tokens, terminated by a -1, followed by an equal number of non-negative integers representing postal attributes, terminated by a -1, followed by an integer representing a rule type, followed by an integer representing the rank of the rule. The rules are ranked from 0 (lowest) to 17 (highest).

So for example the rule 2 0 2 22 3 -1 5 5 6 7 3 -1 2 6 maps to sequence of output tokens *TYPE NUMBER TYPE DIRECT QUALIF* to the output sequence *STREET STREET SUFTYP SUFDIR QUALIF*. The rule is an ARC\_C rule of rank 6.

Numbers for corresponding output tokens are listed in [stdaddr.](#page-779-1)

## **Tokens de entrada**

<span id="page-780-0"></span>Each rule starts with a set of input tokens followed by a terminator  $-1$ . Valid input tokens excerpted from [PAGC Input Tokens](http://www.pagcgeo.org/docs/html/pagc-12.html#ss12.2) are as follows:

## Form-Based Input Tokens

**AMPERS** (13). El ampersand  $(\&)$  se utiliza frecuentemente para abreviar la letra "y".

DASH (9). Un carácter de puntuación.

DOUBLE (21). Secuencia de dos letras. A menudo se utilizan como identificadores.

FRACT (25). Las fracciones a veces se usan en números cívicos o números de unidad.

MIXED (23). Una cadena alfanumérica que contiene letras y dígitos. Se utiliza para identificadores.

NUMBER (0). Una cadena de dígitos.

ORD (15). Representaciones como Primera o 1ra. Se utiliza a menudo en nombres de calles.

ORD (18). Una sola letra.

WORD (1). Una palabra es una cadena de letras de longitud arbitraria. Una sola letra puede ser SINGLE y una WORD.

## Function-based Input Tokens

BOXH (14). Palabras utilizadas para denotar casillas postales. Por ejemplo *Box* o *PO Box*.

BUILDH (19). Words used to denote buildings or building complexes, usually as a prefix. For example: *Tower* in *Tower 7A*.

BUILDT (24). Words and abbreviations used to denote buildings or building complexes, usually as a suffix. For example: *Shopping Centre*.

DIRECT (22). Words used to denote directions, for example *North*.

MILE (20). Words used to denote milepost addresses.

ROAD (6). Words and abbreviations used to denote highways and roads. For example: the *Interstate* in *Interstate 5*

RR (8). Words and abbreviations used to denote rural routes. *RR*.

TYPE (2). Words and abbreviation used to denote street typess. For example: *ST* or *AVE*.

UNITH (16). Words and abbreviation used to denote internal subaddresses. For example, *APT* or *UNIT*.

## Postal Type Input Tokens

QUINT (28). Un número de 5 dígitos. Identifica un código postal

QUAD (29). A 4 digit number. Identifies ZIP4.

PCH (27). A 3 character sequence of letter number letter. Identifies an FSA, the first 3 characters of a Canadian postal code.

PCT (26). A 3 character sequence of number letter number. Identifies an LDU, the last 3 characters of a Canadian postal code.

## **Stopwords**

STOPWORDS combine with WORDS. In rules a string of multiple WORDs and STOPWORDs will be represented by a single WORD token.

STOPWORD (7). A word with low lexical significance, that can be omitted in parsing. For example: *THE*.

## **Tokens de salida**

After the first -1 (terminator), follows the output tokens and their order, followed by a terminator  $-1$ . Numbers for corresponding output tokens are listed in [stdaddr.](#page-779-1) What are allowed is dependent on kind of rule. Output tokens valid for each rule type are listed in the section called ["Rule Types and Rank"](#page-781-0).

## **Rule Types and Rank**

<span id="page-781-0"></span>The final part of the rule is the rule type which is denoted by one of the following, followed by a rule rank. The rules are ranked from 0 (lowest) to 17 (highest).

## MACRO\_C

(token number = "0"). The class of rules for parsing MACRO clauses such as *PLACE STATE ZIP*

MACRO\_C output tokens (excerpted from [http://www.pagcgeo.org/docs/html/pagc-12.html#--r-typ--.](http://www.pagcgeo.org/docs/html/pagc-12.html#--r-typ--)

CITY (token number "10"). Example "Albany"

STATE (token number "11"). Example "NY"

NATION (token number "12"). This attribute is not used in most reference files. Example "USA"

POSTAL (token number "13"). (SADS elements "ZIP CODE" , "PLUS 4" ). This attribute is used for both the US Zip and the Canadian Postal Codes.

## MICRO\_C

(token number = "1"). The class of rules for parsing full MICRO clauses (such as House, street, sufdir, predir, pretyp, suftype, qualif) (ie ARC\_C plus CIVIC\_C). These rules are not used in the build phase.

MICRO C output tokens (excerpted from [http://www.pagcgeo.org/docs/html/pagc-12.html#--r-typ--.](http://www.pagcgeo.org/docs/html/pagc-12.html#--r-typ--)

HOUSE Es un texto (ficha número 1): este es el número de la calle en una calle. Ejemplo 75 en 75 State Street.

predir Es texto (token número 2): NOMBRE DE LA CALLE PRE-DIRECCIONAL como Norte, Sur, Este, Oeste, etc.

qual Es texto (token número 3): NOMBRE DE CALLE PRE-MODIFICADOR Ejemplo *VIEJO* en 3715 VIEJA CARRETERA 99.

pretipo es texto (token número 4): TIPO DE PREFIJO DE CALLE

- street es texto (token número 5): NOMBRE DE LA CALLE
- suftype es texto (token número 6): TIPO DE POSTE DE CALLE, p. ej. St, Ave, Cir. Un tipo de calle que sigue al nombre de la calle raíz. Ejemplo *STREET* en 75 State Street.

sufdir es texto (token número 7): STREET POST-DIRECTIONAL Un modificador direccional que sigue al nombre de la calle. Ejemplo *WEST* en 3715 TENTH AVENUE WEST.

## ARC\_C

(token number = "2"). The class of rules for parsing MICRO clauses, excluding the HOUSE attribute. As such uses same set of output tokens as MICRO\_C minus the HOUSE token.

## CIVIC\_C

(token number  $=$  "3"). The class of rules for parsing the HOUSE attribute.

## EXTRA\_C

(token number = "4"). The class of rules for parsing EXTRA attributes - attributes excluded from geocoding. These rules are not used in the build phase.

EXTRA\_C output tokens (excerpted from [http://www.pagcgeo.org/docs/html/pagc-12.html#--r-typ--.](http://www.pagcgeo.org/docs/html/pagc-12.html#--r-typ--)

BLDNG (token number 0): Unparsed building identifiers and types.

**BOXH** (token number 14): The **BOX** in BOX 3B

BOXT (token number 15): The 3B in BOX 3B

RR (token number 8): The RR in RR 7

UNITH (token number 16): The APT in APT 3B

UNITT (token number 17): The 3B in APT 3B

UNKNWN (token number 9): An otherwise unclassified output.

## **14.1.3.2 lex table**

<span id="page-782-0"></span>lex table — A lex table is used to classify alphanumeric input and associate that input with (a) input tokens ( See the section called ["Tokens de entrada"](#page-780-0)) and (b) standardized representations.

## **Descripción**

A lex (short for lexicon) table is used to classify alphanumeric input and associate that input with the section called ["Tokens de](#page-780-0) [entrada"](#page-780-0) and (b) standardized representations. Things you will find in these tables are ONE mapped to stdword: 1.

A lex has at least the following columns in the table. You may add

- id Llave primaria de la tabla
- seq integer: definition number?

word text: the input word

stdword text: the standardized replacement word

token integer: the kind of word it is. Only if it is used in this context will it be replaced. Refer to [PAGC Tokens.](http://www.pagcgeo.org/docs/html/pagc-12.html#--i-tok--)

## **14.1.3.3 gaz table**

<span id="page-782-1"></span>gaz table — A gaz table is used to standardize place names and associate that input with (a) input tokens ( See the section called ["Tokens de entrada"](#page-780-0)) and (b) standardized representations.

## **Descripción**

A gaz (short for gazeteer) table is used to standardize place names and associate that input with the section called ["Tokens de](#page-780-0) [entrada"](#page-780-0) and (b) standardized representations. For example if you are in US, you may load these with State Names and associated abbreviations.

A gaz table has at least the following columns in the table. You may add more columns if you wish for your own purposes.

id Llave primaria de la tabla

seq integer: definition number? - identifer used for that instance of the word

word text: the input word

stdword text: the standardized replacement word

token integer: the kind of word it is. Only if it is used in this context will it be replaced. Refer to [PAGC Tokens.](http://www.pagcgeo.org/docs/html/pagc-12.html#--i-tok--)

## **14.1.4 Funciones de Address Standardizer**

## **14.1.4.1 parse\_address**

parse\_address — Takes a 1 line address and breaks into parts

## **Synopsis**

record parse\_address(text address);

## **Descripción**

Returns takes an address as input, and returns a record output consisting of fields *num*, *street*, *street2*, *address1*, *city*, *state*, *zip*, *zipplus*, *country*.

Disponibilidad: 2.2.0

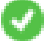

This method needs address\_standardizer extension.

## **Ejemplos**

Single Addresss

```
SELECT num, street, city, zip, zipplus
        FROM parse_address('1 Devonshire Place, Boston, MA 02109-1234') AS a;
```

```
num | street | city | zip | zipplus
-----+------------------+--------+-------+---------
1 | Devonshire Place | Boston | 02109 | 1234
```
## Table of addresses

```
-- basic table
CREATE TABLE places(addid serial PRIMARY KEY, address text);
INSERT INTO places(address)
VALUES ('529 Main Street, Boston MA, 02129'),
 ('77 Massachusetts Avenue, Cambridge, MA 02139'),
 ('25 Wizard of Oz, Walaford, KS 99912323'),
('26 Capen Street, Medford, MA'),
```

```
('124 Mount Auburn St, Cambridge, Massachusetts 02138'),
 ('950 Main Street, Worcester, MA 01610');
-- parse the addresses
- if you want all fields you can use (a).*
SELECT addid, (a).num, (a).street, (a).city, (a).state, (a).zip, (a).zipplus
FROM (SELECT addid, parse_address(address) As a
FROM places) AS p;
```

```
addid | num | street | city | state | zip | zipplus
 -------+-----+----------------------+-----------+-------+-------+---------
    1 | 529 | Main Street | Boston | MA | 02129 |
    2 | 77 | Massachusetts Avenue | Cambridge | MA | 02139 |
    3 | 25 | Wizard of Oz | Walaford | KS | 99912 | 323
    4 | 26 | Capen Street | Medford | MA |
    5 | 124 | Mount Auburn St | Cambridge | MA | 02138 |
    6 | 950 | Main Street | Worcester | MA | 01610 |
(6 rows)
```
#### **Ver también**

#### **14.1.4.2 standardize\_address**

<span id="page-784-0"></span>standardize\_address — Returns an stdaddr form of an input address utilizing lex, gaz, and rule tables.

### **Synopsis**

stdaddr standardize\_address(text lextab, text gaztab, text rultab, text address); stdaddr standardize\_address(text lextab, text gaztab, text rultab, text micro, text macro);

#### **Descripción**

Returns an [stdaddr](#page-779-1) form of an input address utilizing [lex table](#page-782-0) table name, [gaz table,](#page-782-1) and [rules table](#page-779-0) table names and an address.

Variant 1: Takes an address as a single line.

Variant 2: Takes an address as 2 parts. A micro consisting of standard first line of postal address e.g. house num street, and a macro consisting of standard postal second line of an address e.g city, state postal\_code country.

Disponibilidad: 2.2.0

This method needs address standardizer extension.

#### **Ejemplos**

Using address\_standardizer\_data\_us extension

CREATE EXTENSION address\_standardizer\_data\_us; -- only needs to be done once

Variant 1: Single line address. This doesn't work well with non-US addresses

```
SELECT house_num, name, suftype, city, country, state, unit FROM standardize_address(' \leftrightarrowus_lex',
                            'us_qaz', 'us_rules', 'One Devonshire Place, PH 301, Boston, MA ←
                                02109');
```
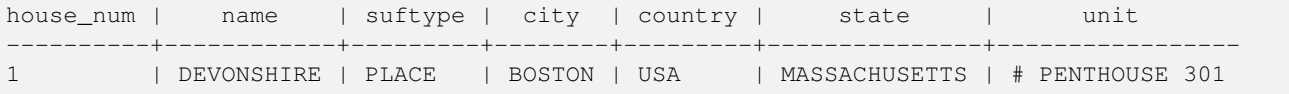

Using tables packaged with tiger geocoder. This example only works if you installed postgis\_tiger\_geocoder.

```
SELECT * FROM standardize_address('tiger.pagc_lex',
         'tiger.pagc_gaz', 'tiger.pagc_rules', 'One Devonshire Place, PH 301, Boston, MA ←
            02109-1234');
```
Make easier to read we'll dump output using hstore extension CREATE EXTENSION hstore; you need to install

```
SELECT (each(hstore(p))).*
FROM standardize_address('tiger.pagc_lex', 'tiger.pagc_gaz',
   'tiger.pagc_rules', 'One Devonshire Place, PH 301, Boston, MA 02109') As p;
```
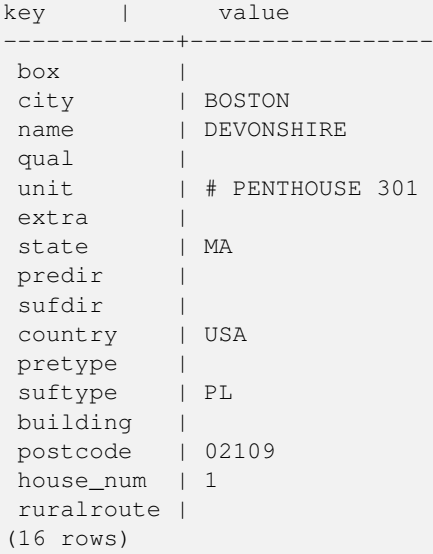

#### Variant 2: As a two part Address

```
SELECT (each(hstore(p))).*
FROM standardize_address('tiger.pagc_lex', 'tiger.pagc_gaz',
   'tiger.pagc_rules', 'One Devonshire Place, PH 301', 'Boston, MA 02109, US') As p;
```
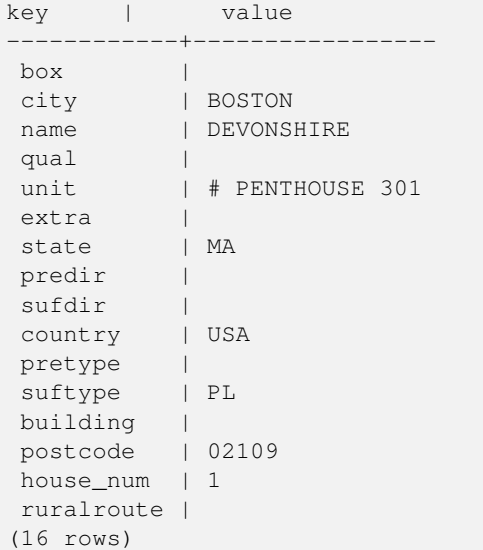

### **Ver también**

[stdaddr,](#page-779-1) [rules table,](#page-779-0) [lex table,](#page-782-0) [gaz table,](#page-782-1) [Pagc\\_Normalize\\_Address](#page-801-0)

## **14.2 Geocodificador Tiger**

Hay un par de geocodificadores de software libre para PostGIS, que a diferencia del geocodificador tiger tienen la ventaja de soporte para geocodificación multi-país.

- [Nominatim](http://wiki.openstreetmap.org/wiki/Nominatim) uses OpenStreetMap gazeteer formatted data. It requires osm2pgsql for loading the data, PostgreSQL 8.4+ and PostGIS 1.5+ to function. It is packaged as a webservice interface and seems designed to be called as a webservice. Just like the tiger geocoder, it has both a geocoder and a reverse geocoder component. From the documentation, it is unclear if it has a pure SQL interface like the tiger geocoder, or if a good deal of the logic is implemented in the web interface.
- [GIS Graphy](http://www.gisgraphy.com/) también utiliza PostGIS y como Nominatim trabaja con datos de OpenStreetMap (OSM). Viene con un cargador para cargar datos OSM y, al igual que Nominatim es capaz de geocodificar no solo USA. Similar a Nominatim, se ejecuta como servicio web y se apoya en Java 1.5, aplicaciones Servlet, Soir. GisGraphy es multiplataforma y también tiene un geocodificador inverso entre otras buenas características.

## **14.2.1 Drop\_Indexes\_Generate\_Script**

Drop\_Indexes\_Generate\_Script — Generates a script that drops all non-primary key and non-unique indexes on tiger schema and user specified schema. Defaults schema to tiger\_data if no schema is specified.

## **Synopsis**

text Drop\_Indexes\_Generate\_Script(text param\_schema=tiger\_data);

## **Descripción**

Generates a script that drops all non-primary key and non-unique indexes on tiger schema and user specified schema. Defaults schema to tiger data if no schema is specified.

This is useful for minimizing index bloat that may confuse the query planner or take up unnecessary space. Use in combination with [Install\\_Missing\\_Indexes](#page-793-0) to add just the indexes used by the geocoder.

Disponibilidad: 2.0.0

## **Ejemplos**

```
SELECT drop_indexes_generate_script() As actionsql;
actionsql
---------------------------------------------------------
DROP INDEX tiger.idx_tiger_countysub_lookup_lower_name;
DROP INDEX tiger.idx_tiger_edges_countyfp;
DROP INDEX tiger.idx_tiger_faces_countyfp;
DROP INDEX tiger.tiger_place_the_geom_gist;
DROP INDEX tiger.tiger_edges_the_geom_gist;
DROP INDEX tiger.tiger_state_the_geom_gist;
DROP INDEX tiger.idx_tiger_addr_least_address;
DROP INDEX tiger.idx_tiger_addr_tlid;
```

```
DROP INDEX tiger.idx_tiger_addr_zip;
```

```
DROP INDEX tiger.idx_tiger_county_countyfp;
```

```
DROP INDEX tiger.idx_tiger_county_lookup_lower_name;
```

```
DROP INDEX tiger.idx_tiger_county_lookup_snd_name;
```

```
DROP INDEX tiger.idx tiger county lower name;
DROP INDEX tiger.idx_tiger_county_snd_name;
DROP INDEX tiger.idx_tiger_county_the_geom_gist;
DROP INDEX tiger.idx_tiger_countysub_lookup_snd_name;
DROP INDEX tiger.idx_tiger_cousub_countyfp;
DROP INDEX tiger.idx_tiger_cousub_cousubfp;
DROP INDEX tiger.idx_tiger_cousub_lower_name;
DROP INDEX tiger.idx_tiger_cousub_snd_name;
DROP INDEX tiger.idx_tiger_cousub_the_geom_gist;
DROP INDEX tiger_data.idx_tiger_data_ma_addr_least_address;
DROP INDEX tiger_data.idx_tiger_data_ma_addr_tlid;
DROP INDEX tiger_data.idx_tiger_data_ma_addr_zip;
DROP INDEX tiger_data.idx_tiger_data_ma_county_countyfp;
DROP INDEX tiger_data.idx_tiger_data_ma_county_lookup_lower_name;
DROP INDEX tiger_data.idx_tiger_data_ma_county_lookup_snd_name;
DROP INDEX tiger_data.idx_tiger_data_ma_county_lower_name;
DROP INDEX tiger_data.idx_tiger_data_ma_county_snd_name;
:
:
```
## **Ver también**

[Install\\_Missing\\_Indexes,](#page-793-0) [Missing\\_Indexes\\_Generate\\_Script](#page-799-0)

## **14.2.2 Drop\_Nation\_Tables\_Generate\_Script**

Drop\_Nation\_Tables\_Generate\_Script — Generates a script that drops all tables in the specified schema that start with county\_all, state\_all or state code followed by county or state.

#### **Synopsis**

text Drop\_Nation\_Tables\_Generate\_Script(text param\_schema=tiger\_data);

#### **Descripción**

Generates a script that drops all tables in the specified schema that start with county\_all, state\_all or state code followed by county or state. This is needed if you are upgrading from tiger\_2010 to tiger\_2011 data.

Disponibilidad: 2.1.0

## **Ejemplos**

```
SELECT drop_nation_tables_generate_script();
DROP TABLE tiger_data.county_all;
DROP TABLE tiger_data.county_all_lookup;
DROP TABLE tiger_data.state_all;
DROP TABLE tiger_data.ma_county;
DROP TABLE tiger_data.ma_state;
```
## **Ver también**

[Loader\\_Generate\\_Nation\\_Script](#page-798-0)

## **14.2.3 Drop\_State\_Tables\_Generate\_Script**

Drop State Tables Generate Script — Generates a script that drops all tables in the specified schema that are prefixed with the state abbreviation. Defaults schema to tiger data if no schema is specified.

## **Synopsis**

text Drop\_State\_Tables\_Generate\_Script(text param\_state, text param\_schema=tiger\_data);

## **Descripción**

Generates a script that drops all tables in the specified schema that are prefixed with the state abbreviation. Defaults schema to tiger\_data if no schema is specified. This function is useful for dropping tables of a state just before you reload a state in case something went wrong during your previous load.

Disponibilidad: 2.0.0

## **Ejemplos**

```
SELECT drop_state_tables_generate_script('PA');
DROP TABLE tiger_data.pa_addr;
DROP TABLE tiger_data.pa_county;
DROP TABLE tiger_data.pa_county_lookup;
DROP TABLE tiger_data.pa_cousub;
DROP TABLE tiger_data.pa_edges;
DROP TABLE tiger_data.pa_faces;
DROP TABLE tiger_data.pa_featnames;
DROP TABLE tiger_data.pa_place;
DROP TABLE tiger_data.pa_state;
DROP TABLE tiger_data.pa_zip_lookup_base;
DROP TABLE tiger_data.pa_zip_state;
DROP TABLE tiger_data.pa_zip_state_loc;
```
## **Ver también**

[Loader\\_Generate\\_Script](#page-796-0)

## **14.2.4 Geocode**

<span id="page-788-0"></span>Geocode — Takes in an address as a string (or other normalized address) and outputs a set of possible locations which include a point geometry in NAD 83 long lat, a normalized address for each, and the rating. The lower the rating the more likely the match. Results are sorted by lowest rating first. Can optionally pass in maximum results, defaults to 10, and restrict\_region (defaults to NULL)

## **Synopsis**

setof record **geocode**(varchar address, integer max\_results=10, geometry restrict\_region=NULL, norm\_addy OUT addy, geometry OUT geomout, integer OUT rating);

setof record geocode(norm\_addy in\_addy, integer max\_results=10, geometry restrict\_region=NULL, norm\_addy OUT addy, geometry OUT geomout, integer OUT rating);

## **Descripción**

Takes in an address as a string (or already normalized address) and outputs a set of possible locations which include a point geometry in NAD 83 long lat, a normalized\_address (addy) for each, and the rating. The lower the rating the more likely the match. Results are sorted by lowest rating first. Uses Tiger data (edges,faces,addr), PostgreSQL fuzzy string matching (soundex,levenshtein) and PostGIS line interpolation functions to interpolate address along the Tiger edges. The higher the rating the less likely the geocode is right. The geocoded point is defaulted to offset 10 meters from center-line off to side (L/R) of street address is located on.

Enhanced: 2.0.0 to support Tiger 2010 structured data and revised some logic to improve speed, accuracy of geocoding, and to offset point from centerline to side of street address is located on. The new parameter  $max\_results$  useful for specifying number of best results or just returning the best result.

## **Examples: Basic**

The below examples timings are on a 3.0 GHZ single processor Windows 7 machine with 2GB ram running PostgreSQL 9.1rc1/PostGIS 2.0 loaded with all of MA,MN,CA, RI state Tiger data loaded.

#### Exact matches are faster to compute (61ms)

```
SELECT g.rating, ST_X(q,qeomout) As lon, ST_Y(q,qeomout) As lat,
    (addy).address As stno, (addy).streetname As street,
    (addy).streettypeabbrev As styp, (addy).location As city, (addy).stateabbrev As st,(\leftrightarrowaddy).zip
    FROM geocode('75 State Street, Boston MA 02109', 1) As g;
 rating | lon | lat | stno | street | styp | city | st | zip
                                                      --------+-------------------+----------------+------+--------+------+--------+----+-------
      0 | -71.0557505845646 | 42.35897920691 | 75 | State | St | Boston | MA | 02109
```
#### Even if zip is not passed in the geocoder can guess (took about 122-150 ms)

```
SELECT g.rating, ST_AsText(ST_SnapToGrid(g.geomout,0.00001)) As wktlonlat,
    (addy).address As stno, (addy).streetname As street,
    (addy).streettypeabbrev As styp, (addy).location As city, (addy).stateabbrev As st,(\leftarrowaddy).zip
   FROM geocode('226 Hanover Street, Boston, MA', 1) As g;
rating | wktlonlat | stno | street | styp | city | st | zip
     --------+---------------------------+------+---------+------+--------+----+-------
     1 | POINT(-71.05528 42.36316) | 226 | Hanover | St | Boston | MA | 02113
```
Can handle misspellings and provides more than one possible solution with ratings and takes longer (500ms).

```
SELECT g.rating, ST_AsText(ST_SnapToGrid(g.geomout,0.00001)) As wktlonlat,
    (addy).address As stno, (addy).streetname As street,
    (addy).streettypeabbrev As styp, (addy).location As city, (addy).stateabbrev As st, (\leftrightarrowaddy).zip
   FROM geocode('31 - 37 Stewart Street, Boston, MA 02116', 1) As q_irating | wktlonlat | stno | street | styp | city | st | zip
    --------+---------------------------+------+--------+------+--------+----+-------
    70 | POINT(-71.06466 42.35114) | 31 | Stuart | St | Boston | MA | 02116
```
Using to do a batch geocode of addresses. Easiest is to set  $max\_results=1$ . Only process those not yet geocoded (have no rating).

```
CREATE TABLE addresses_to_geocode(addid serial PRIMARY KEY, address text,
      lon numeric, lat numeric, new_address text, rating integer);
INSERT INTO addresses_to_geocode(address)
VALUES ('529 Main Street, Boston MA, 02129'),
 ('77 Massachusetts Avenue, Cambridge, MA 02139'),
('25 Wizard of Oz, Walaford, KS 99912323'),
```
('26 Capen Street, Medford, MA'),

```
('124 Mount Auburn St, Cambridge, Massachusetts 02138'),
 ('950 Main Street, Worcester, MA 01610');
-- only update the first 3 addresses (323-704 ms - there are caching and shared memory \leftrightarroweffects so first geocode you do is always slower) --
-- for large numbers of addresses you don't want to update all at once
-- since the whole geocode must commit at once
-- For this example we rejoin with LEFT JOIN
-- and set to rating to -1 rating if no match
-- to ensure we don't regeocode a bad address
UPDATE addresses_to_geocode
  SET (rating, new_address, lon, lat)
    = ( COALESCE(g.rating,-1), pprint_addy(g.addy),
      ST_X(g.geomout)::numeric(8,5), ST_Y(g.geomout)::numeric(8,5))
FROM (SELECT addid, address
   FROM addresses_to_geocode
    WHERE rating IS NULL ORDER BY addid LIMIT 3) As a
   LEFT JOIN LATERAL geocode(a.address,1) As g ON true
WHERE a.addid = addresses_to_geocode.addid;
result
-----
Query returned successfully: 3 rows affected, 480 ms execution time.
SELECT \star FROM addresses to geocode WHERE rating is not null;
 addid | address \qquad | lon | lat | \leftrightarrownew_address | rating
                                                             -------+----------------------------------------------+-----------+----------+-------------------------------------------+-------- ←-
     1 | 529 Main Street, Boston MA, 02129 | -71.07177 | 42.38357 | 529 Main St, ←<br>Boston. MA 02129 | 0
         Boston, MA 02129 | 0
     2 | 77 Massachusetts Avenue, Cambridge, MA 02139 | -71.09396 | 42.35961 | 77 ←-
         Massachusetts Ave, Cambridge, MA 02139 | 0
     3 | 25 Wizard of Oz, Walaford, KS 99912323 | | -97.92913 | 38.12717 | Willowbrook, ←
          KS 67502 | 108
```

```
(3 rows)
```
## **Examples: Using Geometry filter**

```
SELECT g.rating, ST_AsText(ST_SnapToGrid(g.geomout,0.00001)) As wktlonlat,
   (addy).address As stno, (addy).streetname As street,
    (addy).streettypeabbrev As styp,
    (addy).location As city, (addy).stateabbrev As st,(addy).zip
 FROM geocode('100 Federal Street, MA',
       3,
        (SELECT ST_Union(the_geom)
           FROM place WHERE statefp = '25' AND name = 'Lynn')::geometry
        ) As g;
rating | wktlonlat | stno | street | styp | city | st | zip
           --------+---------------------------+------+---------+------+------+----+-------
     7 | POINT(-70.96796 42.4659) | 100 | Federal | St | Lynn | MA | 01905
    16 | POINT(-70.96786 42.46853) | NULL | Federal | St | Lynn | MA | 01905
(2 \text{rows})Time: 622.939 ms
```
## **Ver también**

[Normalize\\_Address,](#page-799-1) [Pprint\\_Addy,](#page-802-0) [ST\\_AsText,](#page-254-0) [ST\\_SnapToGrid,](#page-206-0) [ST\\_X,](#page-177-0) [ST\\_Y](#page-178-0)

## **14.2.5 Geocode\_Intersection**

Geocode\_Intersection — Takes in 2 streets that intersect and a state, city, zip, and outputs a set of possible locations on the first cross street that is at the intersection, also includes a geomout as the point location in NAD 83 long lat, a normalized\_address (addy) for each location, and the rating. The lower the rating the more likely the match. Results are sorted by lowest rating first. Can optionally pass in maximum results, defaults to 10. Uses Tiger data (edges, faces, addr), PostgreSQL fuzzy string matching (soundex, levenshtein).

## **Synopsis**

setof record **geocode\_intersection**(text roadway1, text roadway2, text in\_state, text in\_city, text in\_zip, integer max\_results=10, norm\_addy OUT addy, geometry OUT geomout, integer OUT rating);

## **Descripción**

Takes in 2 streets that intersect and a state, city, zip, and outputs a set of possible locations on the first cross street that is at the intersection, also includes a point geometry in NAD 83 long lat, a normalized address for each location, and the rating. The lower the rating the more likely the match. Results are sorted by lowest rating first. Can optionally pass in maximum results, defaults to 10. Returns normalized\_address (addy) for each, geomout as the point location in nad 83 long lat, and the rating. The lower the rating the more likely the match. Results are sorted by lowest rating first. Uses Tiger data (edges,faces,addr), PostgreSQL fuzzy string matching (soundex,levenshtein)

Disponibilidad: 2.0.0

## **Examples: Basic**

The below examples timings are on a 3.0 GHZ single processor Windows 7 machine with 2GB ram running PostgreSQL 9.0/Post-GIS 1.5 loaded with all of MA state Tiger data loaded. Currently a bit slow (3000 ms)

Testing on Windows 2003 64-bit 8GB on PostGIS 2.0 PostgreSQL 64-bit Tiger 2011 data loaded -- (41ms)

```
SELECT pprint_addy(addy), st_astext(geomout), rating
          FROM geocode_intersection( 'Haverford St', 'Germania St', 'MA', 'Boston', ←
              '02130',1);
         pprint_addy | st_astext | rating
----------------------------------+----------------------------+--------
98 Haverford St, Boston, MA 02130 | POINT(-71.101375 42.31376) | 0
```
Even if zip is not passed in the geocoder can guess (took about 3500 ms on the windows 7 box), on the windows 2003 64-bit 741 ms

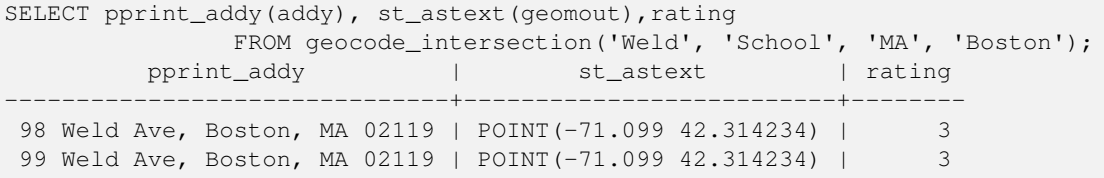

## **Ver también**

[Geocode,](#page-788-0) [Pprint\\_Addy,](#page-802-0) [ST\\_AsText](#page-254-0)
#### **14.2.6 Get\_Geocode\_Setting**

<span id="page-792-0"></span>Get Geocode Setting — Returns value of specific setting stored in tiger.geocode settings table.

#### **Synopsis**

text Get Geocode Setting(text setting name);

#### **Descripción**

Returns value of specific setting stored in tiger.geocode\_settings table. Settings allow you to toggle debugging of functions. Later plans will be to control rating with settings. Current list of settings are as follows:

```
name | setting | unit | category | ←
                                                                      short_desc
                   --------------------------------+---------+---------+-----------+---------------------------------------------------------------------------------------------------- ←-
 debug_geocode_address | false | boolean | debug | outputs debug information ←
      in notice log such as queries when geocode_address is called if true
 debug_geocode_intersection | false | boolean | debug | outputs debug information ←
     in notice log such as queries when geocode_intersection is called if true
 debug_normalize_address | false | boolean | debug | outputs debug information ←
     in notice log such as queries and intermediate expressions when normalize_address is \leftrightarrowcalled if true
 debug_reverse_geocode | false | boolean | debug | if true, outputs debug ←
    information in notice log such as queries and intermediate expressions when \leftrightarrowreverse_geocode
 reverse_geocode_numbered_roads | 0 | integer | rating | For state and county ←
    highways, 0 - no preference in name,
                                                                         1 - prefer the numbered \leftrightarrowhighway name, 2 - \leftrightarrowprefer local state/ \leftrightarrowcounty name
 use_pagc_address_parser | false | boolean | normalize | If set to true, will try \leftrightarrowto use the address_standardizer extension (via pagc_normalize_address)
                                                                        instead of tiger \leftrightarrownormalize_address built \leftrightarrowone
```
Changed: 2.2.0 : default settings are now kept in a table called geocode\_settings\_default. Use customized settingsa are in geocode\_settings and only contain those that have been set by user.

Disponibilidad: 2.1.0

#### **Example return debugging setting**

```
SELECT get_geocode_setting('debug_geocode_address) As result;
result
---------
false
```
#### **Ver también**

[Set\\_Geocode\\_Setting](#page-807-0)

#### **14.2.7 Get\_Tract**

Get\_Tract — Returns census tract or field from tract table of where the geometry is located. Default to returning short name of tract.

#### **Synopsis**

text get tract(geometry loc geom, text output field=name);

#### **Descripción**

Given a geometry will return the census tract location of that geometry. NAD 83 long lat is assumed if no spatial ref sys is specified.

#### **Note**

This function uses the census tract which is not loaded by default. If you have already loaded your state table, you can load tract as well as bg, and tabblock using the [Loader\\_Generate\\_Census\\_Script](#page-794-0) script. Note! If you have not loaded your state data yet and want these additional tables loaded, do the following

UPDATE tiger.loader\_lookuptables SET load = true WHERE load = false AND lookup\_name  $\leftrightarrow$ IN('tract', 'bg', 'tabblock');

then they will be included by the Loader Generate Script.

#### Disponibilidad: 2.0.0

#### **Examples: Basic**

```
SELECT get_tract(ST_Point(-71.101375, 42.31376)) As tract_name;
tract_name
---------
1203.01
--this one returns the tiger geoid
SELECT get_tract(ST_Point(-71.101375, 42.31376), 'tract_id' ) As tract_id;
tract_id
---------
```
#### **Ver también**

25025120301

#### [Geocode](#page-788-0) >

#### **14.2.8 Install\_Missing\_Indexes**

<span id="page-793-0"></span>Install\_Missing\_Indexes — Finds all tables with key columns used in geocoder joins and filter conditions that are missing used indexes on those columns and will add them.

#### **Synopsis**

boolean Install\_Missing\_Indexes();

#### **Descripción**

Finds all tables in tiger and tiger data schemas with key columns used in geocoder joins and filters that are missing indexes on those columns and will output the SQL DDL to define the index for those tables and then execute the generated script. This is a helper function that adds new indexes needed to make queries faster that may have been missing during the load process. This function is a companion to [Missing\\_Indexes\\_Generate\\_Script](#page-799-0) that in addition to generating the create index script, also executes it. It is called as part of the update\_geocode.sql upgrade script.

Disponibilidad: 2.0.0

#### **Ejemplos**

```
SELECT install_missing_indexes();
         install_missing_indexes
-------------------------
 t
```
#### **Ver también**

[Loader\\_Generate\\_Script,](#page-796-0) [Missing\\_Indexes\\_Generate\\_Script](#page-799-0)

#### **14.2.9 Loader\_Generate\_Census\_Script**

<span id="page-794-0"></span>Loader Generate Census Script — Generates a shell script for the specified platform for the specified states that will download Tiger census state tract, bg, and tabblocks data tables, stage and load into tiger\_data schema. Each state script is returned as a separate record.

#### **Synopsis**

setof text loader\_generate\_census\_script(text[] param\_states, text os);

#### **Descripción**

Generates a shell script for the specified platform for the specified states that will download Tiger data census state tract, block groups bg, and tabblocks data tables, stage and load into tiger\_data schema. Each state script is returned as a separate record.

It uses unzip on Linux (7-zip on Windows by default) and wget to do the downloading. It uses Section [4.7.2](#page-81-0) to load in the data. Note the smallest unit it does is a whole state. It will only process the files in the staging and temp folders.

It uses the following control tables to control the process and different OS shell syntax variations.

- 1. loader variables keeps track of various variables such as census site, year, data and staging schemas
- 2. loader platform profiles of various platforms and where the various executables are located. Comes with windows and linux. More can be added.
- 3. loader\_lookuptables each record defines a kind of table (state, county), whether to process records in it and how to load them in. Defines the steps to import data, stage data, add, removes columns, indexes, and constraints for each. Each table is prefixed with the state and inherits from a table in the tiger schema. e.g. creates tiger data.ma faces which inherits from tiger.faces

Disponibilidad: 2.0.0

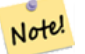

## **Note**

Loader Generate Script includes this logic, but if you installed tiger geocoder prior to PostGIS 2.0.0 alpha5, you'll need to run this on the states you have already done to get these additional tables.

#### **Ejemplos**

Generate script to load up data for select states in Windows shell script format.

```
SELECT loader generate census script(ARRAY['MA'], 'windows');
-- result --
set STATEDIR="\gisdata\www2.census.gov\geo\pvs\tiger2010st\25_Massachusetts"
set TMPDIR=\gisdata\temp\
set UNZIPTOOL="C:\Program Files\7-Zip\7z.exe"
set WGETTOOL="C:\wget\wget.exe"
set PGBIN=C:\projects\pg\pg91win\bin\
set PGPORT=5432
set PGHOST=localhost
set PGUSER=postgres
set PGPASSWORD=yourpasswordhere
set PGDATABASE=tiger postgis20
set PSQL="%PGBIN%psql"
set SHP2PGSQL="%PGBIN%shp2pgsql"
cd \gisdata
%WGETTOOL% http://www2.census.gov/geo/pvs/tiger2010st/25_Massachusetts/25/ --no-parent -- ←-
  relative --accept=*bg10.zip,*tract10.zip,*tabblock10.zip --mirror --reject=html
del %TMPDIR%\*.* /Q
%PSQL% -c "DROP SCHEMA tiger_staging CASCADE;"
%PSQL% -c "CREATE SCHEMA tiger_staging;"
cd %STATEDIR%
for /r %%z in (*.zip) do %UNZIPTOOL% e %%z -o%TMPDIR%
cd %TMPDIR%
%PSQL% -c "CREATE TABLE tiger_data.MA_tract(CONSTRAINT pk_MA_tract PRIMARY KEY (tract_id) ) ←
    INHERITS(tiger.tract); "
%SHP2PGSQL% -c -s 4269 -q the_qeom -W "latin1" tl_2010_25_tract10.dbf tiger_staging. ←
   ma_tract10 | %PSQL%
%PSQL% -c "ALTER TABLE tiger_staging.MA_tract10 RENAME geoid10 TO tract_id; SELECT ←-
   loader_load_staged_data(lower('MA_tract10'), lower('MA_tract')); "
%PSQL% -c "CREATE INDEX tiger_data_MA_tract_the_geom_gist ON tiger_data.MA_tract USING gist ←-
   (the_geom);"
%PSQL% -c "VACUUM ANALYZE tiger_data.MA_tract;"
%PSQL% -c "ALTER TABLE tiger_data.MA_tract ADD CONSTRAINT chk_statefp CHECK (statefp = ←
   '25');"
```

```
:
```
#### Generate sh script

```
STATEDIR="/gisdata/www2.census.gov/geo/pvs/tiger2010st/25_Massachusetts"
TMPDIR="/gisdata/temp/"
UNZIPTOOL=unzip
WGETTOOL="/usr/bin/wget"
export PGBIN=/usr/pgsql-9.0/bin
export PGPORT=5432
export PGHOST=localhost
export PGUSER=postgres
export PGPASSWORD=yourpasswordhere
export PGDATABASE=geocoder
PSQL=${PGBIN}/psql
SHP2PGSQL=${PGBIN}/shp2pgsql
cd /gisdata
wget http://www2.census.gov/geo/pvs/tiger2010st/25_Massachusetts/25/ --no-parent --relative ←-
    --accept=*bg10.zip,*tract10.zip,*tabblock10.zip --mirror --reject=html
rm -f ${TMPDIR}/*.*
${PSQL} -c "DROP SCHEMA tiger_staging CASCADE;"
${PSQL} -c "CREATE SCHEMA tiger_staging;"
```

```
cd $STATEDIR
for z in *.zip; do $UNZIPTOOL -o -d $TMPDIR $z; done
:
:
```
[Loader\\_Generate\\_Script](#page-796-0)

#### **14.2.10 Loader\_Generate\_Script**

<span id="page-796-0"></span>Loader\_Generate\_Script — Generates a shell script for the specified platform for the specified states that will download Tiger data, stage and load into tiger\_data schema. Each state script is returned as a separate record. Latest version supports Tiger 2010 structural changes and also loads census tract, block groups, and blocks tables.

#### **Synopsis**

setof text loader\_generate\_script(text[] param\_states, text os);

#### **Descripción**

Generates a shell script for the specified platform for the specified states that will download Tiger data, stage and load into tiger\_data schema. Each state script is returned as a separate record.

It uses unzip on Linux (7-zip on Windows by default) and wget to do the downloading. It uses Section [4.7.2](#page-81-0) to load in the data. Note the smallest unit it does is a whole state, but you can overwrite this by downloading the files yourself. It will only process the files in the staging and temp folders.

It uses the following control tables to control the process and different OS shell syntax variations.

- 1. loader variables keeps track of various variables such as census site, year, data and staging schemas
- 2. loader\_platform profiles of various platforms and where the various executables are located. Comes with windows and linux. More can be added.
- 3. loader\_lookuptables each record defines a kind of table (state, county), whether to process records in it and how to load them in. Defines the steps to import data, stage data, add, removes columns, indexes, and constraints for each. Each table is prefixed with the state and inherits from a table in the tiger schema. e.g. creates tiger\_data.ma\_faces which inherits from tiger.faces

Availability: 2.0.0 to support Tiger 2010 structured data and load census tract (tract), block groups (bg), and blocks (tabblocks) tables .

#### **Note** Note!

If you are using pgAdmin 3, be warned that by default pgAdmin 3 truncates long text. To fix, change *File -> Options -> Query Tool -> Query Editor - > Max. characters per column* to larger than 50000 characters.

#### **Ejemplos**

Using psql where gistest is your database and  $\sqrt{q}$  is data  $\sqrt{q}$  at a load. sh is the file to create with the shell commands to run.

```
psql -U postgres -h localhost -d gistest -A -t \
-c "SELECT Loader_Generate_Script(ARRAY['MA'], 'gistest')" > /gisdata/data_load.sh;
```
#### Generate script to load up data for 2 states in Windows shell script format.

```
SELECT loader_generate_script(ARRAY['MA','RI'], 'windows') AS result;
-- result --
set TMPDIR=\gisdata\temp\
set UNZIPTOOL="C:\Program Files\7-Zip\7z.exe"
set WGETTOOL="C:\wget\wget.exe"
set PGBIN=C:\Program Files\PostgreSQL\9.4\bin\
set PGPORT=5432
set PGHOST=localhost
set PGUSER=postgres
set PGPASSWORD=yourpasswordhere
set PGDATABASE=geocoder
set PSQL="%PGBIN%psql"
set SHP2PGSQL="%PGBIN%shp2pgsql"
cd \qisdata
cd \gisdata
%WGETTOOL% ftp://ftp2.census.gov/geo/tiger/TIGER2015/PLACE/tl_*_25_* --no-parent --relative ←-
    --recursive --level=2 --accept=zip --mirror --reject=html
cd \gisdata/ftp2.census.gov/geo/tiger/TIGER2015/PLACE
:
:
```
#### Generate sh script

```
SELECT loader_generate_script(ARRAY['MA','RI'], 'sh') AS result;
 -- result --
TMPDIR="/gisdata/temp/"
UNZIPTOOL=unzip
WGETTOOL="/usr/bin/wget"
export PGBIN=/usr/lib/postgresql/9.4/bin
-- variables used by psql: https://www.postgresql.org/docs/current/static/libpq-envars.html
export PGPORT=5432
export PGHOST=localhost
export PGUSER=postgres
export PGPASSWORD=yourpasswordhere
export PGDATABASE=geocoder
PSQL=${PGBIN}/psql
SHP2PGSQL=${PGBIN}/shp2pgsql
cd /gisdata
cd /gisdata
wget ftp://ftp2.census.gov/geo/tiger/TIGER2015/PLACE/tl_*_25_* --no-parent --relative -- ←-
   recursive --level=2 --accept=zip --mirror --reject=html
cd /gisdata/ftp2.census.gov/geo/tiger/TIGER2015/PLACE
rm -f ${TMPDIR}/*.*
:
:
```
#### **Ver también**

Section [2.4.1,](#page-48-0) [Missing\\_Indexes\\_Generate\\_Script](#page-799-0)

## **14.2.11 Loader\_Generate\_Nation\_Script**

<span id="page-798-0"></span>Loader Generate Nation Script — Generates a shell script for the specified platform that loads in the county and state lookup tables.

#### **Synopsis**

text loader\_generate\_nation\_script(text os);

#### **Descripción**

Generates a shell script for the specified platform that loads in the county all, county all lookup, state all tables into tiger\_data schema. These inherit respectively from the county, county\_lookup, state tables in tiger schema.

It uses unzip on Linux (7-zip on Windows by default) and wget to do the downloading. It uses Section [4.7.2](#page-81-0) to load in the data.

It uses the following control tables tiger.loader\_platform, tiger.loader\_variables, and tiger.loader\_lookupt to control the process and different OS shell syntax variations.

- 1. loader\_variables keeps track of various variables such as census site, year, data and staging schemas
- 2. loader\_platform profiles of various platforms and where the various executables are located. Comes with windows and linux/unix. More can be added.
- 3. loader\_lookuptables each record defines a kind of table (state, county), whether to process records in it and how to load them in. Defines the steps to import data, stage data, add, removes columns, indexes, and constraints for each. Each table is prefixed with the state and inherits from a table in the tiger schema. e.g. creates tiger\_data.ma\_faces which inherits from tiger.faces

Enhanced: 2.4.1 zip code 5 tabulation area (zcta5) load step was fixed and when enabled, zcta5 data is loaded as a single table called zcta5\_all as part of the nation script load.

Disponibilidad: 2.1.0

#### **Note** Note!

If you want zip code 5 tabulation area (zcta5) to be included in your nation script load, do the following:

UPDATE tiger.loader\_lookuptables SET load = true WHERE table\_name = 'zcta510';

#### **Note** Note!

If you were running tiger\_2010 version and you want to reload as state with newer tiger data, you'll need to for the very first load generate and run drop statements [Drop\\_Nation\\_Tables\\_Generate\\_Script](#page-787-0) before you run this script.

#### **Ejemplos**

Generate script script to load nation data Windows.

SELECT loader\_generate\_nation\_script('windows');

#### Generate script to load up data for Linux/Unix systems.

```
SELECT loader_generate_nation_script('sh');
```
[Loader\\_Generate\\_Script,](#page-796-0) [Missing\\_Indexes\\_Generate\\_Script](#page-799-0)

#### **14.2.12 Missing\_Indexes\_Generate\_Script**

<span id="page-799-0"></span>Missing\_Indexes\_Generate\_Script — Finds all tables with key columns used in geocoder joins that are missing indexes on those columns and will output the SQL DDL to define the index for those tables.

#### **Synopsis**

text Missing\_Indexes\_Generate\_Script();

#### **Descripción**

Finds all tables in tiger and tiger\_data schemas with key columns used in geocoder joins that are missing indexes on those columns and will output the SQL DDL to define the index for those tables. This is a helper function that adds new indexes needed to make queries faster that may have been missing during the load process. As the geocoder is improved, this function will be updated to accommodate new indexes being used. If this function outputs nothing, it means all your tables have what we think are the key indexes already in place.

Disponibilidad: 2.0.0

#### **Ejemplos**

```
SELECT missing_indexes_generate_script();
 - output: This was run on a database that was created before many corrections were made to \leftrightarrowthe loading script ---
CREATE INDEX idx_tiger_county_countyfp ON tiger.county USING btree(countyfp);
CREATE INDEX idx_tiger_cousub_countyfp ON tiger.cousub USING btree(countyfp);
CREATE INDEX idx_tiger_edges_tfidr ON tiger.edges USING btree(tfidr);
CREATE INDEX idx_tiger_edges_tfidl ON tiger.edges USING btree(tfidl);
CREATE INDEX idx_tiger_zip_lookup_all_zip ON tiger.zip_lookup_all USING btree(zip);
CREATE INDEX idx_tiger_data_ma_county_countyfp ON tiger_data.ma_county USING btree(countyfp ←-
   );
CREATE INDEX idx_tiger_data_ma_cousub_countyfp ON tiger_data.ma_cousub USING btree(countyfp ←
   );
CREATE INDEX idx_tiger_data_ma_edges_countyfp ON tiger_data.ma_edges USING btree(countyfp);
CREATE INDEX idx_tiger_data_ma_faces_countyfp ON tiger_data.ma_faces USING btree(countyfp);
```
#### **Ver también**

[Loader\\_Generate\\_Script,](#page-796-0) [Install\\_Missing\\_Indexes](#page-793-0)

#### **14.2.13 Normalize\_Address**

<span id="page-799-1"></span>Normalize\_Address — Given a textual street address, returns a composite norm\_addy type that has road suffix, prefix and type standardized, street, streetname etc. broken into separate fields. This function will work with just the lookup data packaged with the tiger\_geocoder (no need for tiger census data).

#### **Synopsis**

norm\_addy normalize\_address(varchar in\_address);

#### **Descripción**

Given a textual street address, returns a composite norm\_addy type that has road suffix, prefix and type standardized, street, streetname etc. broken into separate fields. This is the first step in the geocoding process to get all addresses into normalized postal form. No other data is required aside from what is packaged with the geocoder.

This function just uses the various direction/state/suffix lookup tables preloaded with the tiger\_geocoder and located in the tiger schema, so it doesn't need you to download tiger census data or any other additional data to make use of it. You may find the need to add more abbreviations or alternative namings to the various lookup tables in the tiger schema.

It uses various control lookup tables located in tiger schema to normalize the input address.

Fields in the norm\_addy type object returned by this function in this order where () indicates a field required by the geocoder, [] indicates an optional field:

(address) [predirAbbrev] (streetName) [streetTypeAbbrev] [postdirAbbrev] [internal] [location] [stateAbbrev] [zip] [parsed] [zip4] [address\_alphanumeric]

Enhanced: 2.4.0 norm\_addy object includes additional fields zip4 and address\_alphanumeric.

- 1. address is an integer: The street number
- 2. predirAbbrev is varchar: Directional prefix of road such as N, S, E, W etc. These are controlled using the direction\_look table.
- 3. streetName varchar
- 4. streetTypeAbbrev varchar abbreviated version of street type: e.g. St, Ave, Cir. These are controlled using the street type lookup table.
- 5. postdirAbbrev varchar abbreviated directional suffice of road N, S, E, W etc. These are controlled using the direction lo table.
- 6. internal varchar internal address such as an apartment or suite number.
- 7. location varchar usually a city or governing province.
- 8. stateAbbrev varchar two character US State. e.g MA, NY, MI. These are controlled by the state\_lookup table.
- 9. zip varchar 5-digit zipcode. e.g. 02109.
- 10. parsed boolean denotes if addess was formed from normalize process. The normalize\_address function sets this to true before returning the address.
- 11. zip4 last 4 digits of a 9 digit zip code. Availability: PostGIS 2.4.0.
- 12. address\_alphanumeric Full street number even if it has alpha characters like 17R. Parsing of this is better using [Pagc\\_Normalize\\_Address](#page-801-0) function. Availability: PostGIS 2.4.0.

#### **Ejemplos**

#### Output select fields. Use Pprint Addy if you want a pretty textual output.

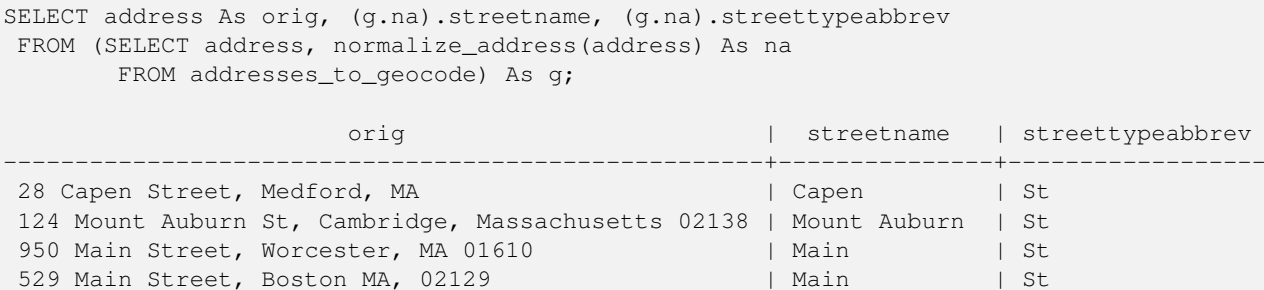

77 Massachusetts Avenue, Cambridge, MA 02139 | Massachusetts | Ave 25 Wizard of Oz, Walaford, KS 99912323 | Wizard of Oz |

[Geocode,](#page-788-0) [Pprint\\_Addy](#page-802-0)

### **14.2.14 Pagc\_Normalize\_Address**

<span id="page-801-0"></span>Pagc\_Normalize\_Address — Given a textual street address, returns a composite norm\_addy type that has road suffix, prefix and type standardized, street, streetname etc. broken into separate fields. This function will work with just the lookup data packaged with the tiger\_geocoder (no need for tiger census data). Requires address\_standardizer extension.

#### **Synopsis**

norm\_addy pagc\_normalize\_address(varchar in\_address);

#### **Descripción**

Given a textual street address, returns a composite norm\_addy type that has road suffix, prefix and type standardized, street, streetname etc. broken into separate fields. This is the first step in the geocoding process to get all addresses into normalized postal form. No other data is required aside from what is packaged with the geocoder.

This function just uses the various pagc  $*$  lookup tables preloaded with the tiger geocoder and located in the tiger schema, so it doesn't need you to download tiger census data or any other additional data to make use of it. You may find the need to add more abbreviations or alternative namings to the various lookup tables in the  $t \text{ is the mean.}$ 

It uses various control lookup tables located in tiger schema to normalize the input address.

Fields in the norm\_addy type object returned by this function in this order where () indicates a field required by the geocoder, [] indicates an optional field:

There are slight variations in casing and formatting over the [Normalize\\_Address.](#page-799-1)

Disponibilidad: 2.1.0

This method needs address standardizer extension.

(address) [predirAbbrev] (streetName) [streetTypeAbbrev] [postdirAbbrev] [internal] [location] [stateAbbrev] [zip]

The native standardaddr of address\_standardizer extension is at this time a bit richer than norm\_addy since its designed to support international addresses (including country). standardaddr equivalent fields are:

house\_num,predir, name, suftype, sufdir, unit, city, state, postcode

Enhanced: 2.4.0 norm\_addy object includes additional fields zip4 and address\_alphanumeric.

- 1. address is an integer: The street number
- 2. predirAbbrev is varchar: Directional prefix of road such as N, S, E, W etc. These are controlled using the direction\_look table.
- 3. streetName varchar
- 4. streetTypeAbbrev varchar abbreviated version of street type: e.g. St, Ave, Cir. These are controlled using the street type lookup table.
- 5. postdirAbbrev varchar abbreviated directional suffice of road N, S, E, W etc. These are controlled using the direction\_lo table.
- 6. internal varchar internal address such as an apartment or suite number.
- 7. location varchar usually a city or governing province.
- 8. stateAbbrev varchar two character US State. e.g MA, NY, MI. These are controlled by the state\_lookup table.
- 9. zip varchar 5-digit zipcode. e.g. 02109.
- 10. parsed boolean denotes if addess was formed from normalize process. The normalize\_address function sets this to true before returning the address.
- 11. zip4 last 4 digits of a 9 digit zip code. Availability: PostGIS 2.4.0.
- 12. address\_alphanumeric Full street number even if it has alpha characters like 17R. Parsing of this is better using [Pagc\\_Normalize\\_Address](#page-801-0) function. Availability: PostGIS 2.4.0.

#### **Ejemplos**

#### Single call example

```
SELECT addy.*
FROM pagc_normalize_address('9000 E ROO ST STE 999, Springfield, CO') AS addy;
 address | predirabbrev | streetname | streettypeabbrev | postdirabbrev | internal | ←-
   location | stateabbrev | zip | parsed
  ---------+--------------+------------+------------------+---------------+-----------+-------------+-------------+-----+-------- ←-
    9000 | E \longrightarrow | ROO | ST | | | SUITE 999 | ←
       SPRINGFIELD | CO | | | t
```
Batch call. There are currently speed issues with the way postgis\_tiger\_geocoder wraps the address\_standardizer. These will hopefully be resolved in later editions. To work around them, if you need speed for batch geocoding to call generate a normaddy in batch mode, you are encouraged to directly call the address\_standardizer standardize\_address function as shown below which is similar exercise to what we did in [Normalize\\_Address](#page-799-1) that uses data created in [Geocode.](#page-788-0)

```
WITH g AS (SELECT address, ROW((sa).house num, (sa).predir, (sa).name
 , (sa).suftype, (sa).sufdir, (sa).unit , (sa).city, (sa).state, (sa).postcode, true):: ←
    norm_addy As na
FROM (SELECT address, standardize_address('tiger.pagc_lex'
      , 'tiger.pagc_gaz'
       , 'tiger.pagc_rules', address) As sa
      FROM addresses_to_geocode) As g)
SELECT address As orig, (g.na).streetname, (g.na).streettypeabbrev
FROM g;
orig \vert streetname \vert streettypeabbrev
-----------------------------------------------------+---------------+------------------
 529 Main Street, Boston MA, 02129 | MAIN | ST
 77 Massachusetts Avenue, Cambridge, MA 02139 | MASSACHUSETTS | AVE
25 Wizard of Oz, Walaford, KS 99912323 | WIZARD OF | NO | WIZARD OF | NO | WIZARD OF | NO | CAPEN
26 Capen Street, Medford, MA | CAPEN | ST
124 Mount Auburn St, Cambridge, Massachusetts 02138 | MOUNT AUBURN | ST
950 Main Street, Worcester, MA 01610 | MAIN | ST
```
#### **Ver también**

[Normalize\\_Address,](#page-799-1) [Geocode](#page-788-0)

#### **14.2.15 Pprint\_Addy**

<span id="page-802-0"></span>Pprint\_Addy — Given a norm\_addy composite type object, returns a pretty print representation of it. Usually used in conjunction with normalize\_address.

#### **Synopsis**

varchar **pprint** addy(norm\_addy in\_addy);

#### **Descripción**

Given a norm\_addy composite type object, returns a pretty print representation of it. No other data is required aside from what is packaged with the geocoder.

Usually used in conjunction with [Normalize\\_Address.](#page-799-1)

#### **Ejemplos**

#### Pretty print a single address

```
SELECT pprint_addy(normalize_address('202 East Fremont Street, Las Vegas, Nevada 89101')) ←
   As pretty_address;
          pretty_address
---------------------------------------
202 E Fremont St, Las Vegas, NV 89101
```
#### Pretty print address a table of addresses

```
SELECT address As orig, pprint_addy(normalize_address(address)) As pretty_address
      FROM addresses_to_geocode;
                    orig | pretty_address
-----------------------------------------------------+------------------------------------------- ←-
 529 Main Street, Boston MA, 02129 | 529 Main St, Boston MA, 02129
 77 Massachusetts Avenue, Cambridge, MA 02139 | 77 Massachusetts Ave, Cambridge, MA \leftrightarrow02139
 28 Capen Street, Medford, MA | 28 Capen St, Medford, MA
 124 Mount Auburn St, Cambridge, Massachusetts 02138 | 124 Mount Auburn St, Cambridge, MA \leftrightarrow02138
 950 Main Street, Worcester, MA 01610 | 950 Main St, Worcester, MA 01610
```
#### **Ver también**

[Normalize\\_Address](#page-799-1)

#### **14.2.16 Reverse\_Geocode**

Reverse\_Geocode — Takes a geometry point in a known spatial ref sys and returns a record containing an array of theoretically possible addresses and an array of cross streets. If include\_strnum\_range = true, includes the street range in the cross streets.

#### **Synopsis**

record Reverse\_Geocode(geometry pt, boolean include\_strnum\_range=false, geometry[] OUT intpt, norm\_addy[] OUT addy, varchar[] OUT street);

#### **Descripción**

Takes a geometry point in a known spatial ref and returns a record containing an array of theoretically possible addresses and an array of cross streets. If include\_strnum\_range = true, includes the street range in the cross streets. include\_strnum\_range defaults to false if not passed in. Addresses are sorted according to which road a point is closest to so first address is most likely the right one.

Why do we say theoretical instead of actual addresses. The Tiger data doesn't have real addresses, but just street ranges. As such the theoretical address is an interpolated address based on the street ranges. Like for example interpolating one of my addresses returns a 26 Court St. and 26 Court Sq., though there is no such place as 26 Court Sq. This is because a point may be at a corner of 2 streets and thus the logic interpolates along both streets. The logic also assumes addresses are equally spaced along a street, which of course is wrong since you can have a municipal building taking up a good chunk of the street range and the rest of the buildings are clustered at the end.

Note: Hmm this function relies on Tiger data. If you have not loaded data covering the region of this point, then hmm you will get a record filled with NULLS.

Returned elements of the record are as follows:

- 1. intpt is an array of points: These are the center line points on the street closest to the input point. There are as many points as there are addresses.
- 2. addy is an array of norm\_addy (normalized addresses): These are an array of possible addresses that fit the input point. The first one in the array is most likely. Generally there should be only one, except in the case when a point is at the corner of 2 or 3 streets, or the point is somewhere on the road and not off to the side.
- 3. street an array of varchar: These are cross streets (or the street) (streets that intersect or are the street the point is projected to be on).

Enhanced: 2.4.1 if optional zcta5 dataset is loaded, the reverse\_geocode function can resolve to state and zip even if the specific state data is not loaded. Refer to [Loader\\_Generate\\_Nation\\_Script](#page-798-0) for details on loading zcta5 data.

Disponibilidad: 2.0.0

#### **Ejemplos**

Example of a point at the corner of two streets, but closest to one. This is approximate location of MIT: 77 Massachusetts Ave, Cambridge, MA 02139 Note that although we don't have 3 streets, PostgreSQL will just return null for entries above our upper bound so safe to use. This includes street ranges

```
SELECT pprint_addy(r.addy[1]) As st1, pprint_addy(r.addy[2]) As st2, pprint_addy(r.addy[3]) ←
     As st3,
            array_to_string(r.street, ',') As cross_streets
        FROM reverse_geocode(ST_GeomFromText('POINT(-71.093902 42.359446)',4269),true) As r \leftrightarrow;
 result
 ------
      st1 beta cross_streets and st2 | st3 | cross_streets and st3 | cross_streets and st3 | cross_streets
-------------------------------------------+-----+-----+---------------------------------------------- ←-
 67 Massachusetts Ave, Cambridge, MA 02139 | | | | 67 - 127 Massachusetts Ave, 32 - 88 \leftrightarrowVassar St
```
Here we choose not to include the address ranges for the cross streets and picked a location really really close to a corner of 2 streets thus could be known by two different addresses.

```
SELECT pprint_addy(r.addy[1]) As st1, pprint_addy(r.addy[2]) As st2,
pprint_addy(r.addy[3]) As st3, array_to_string(r.street, ',') As cross_str
FROM reverse_geocode(ST_GeomFromText('POINT(-71.06941 42.34225)',4269)) As r;
```
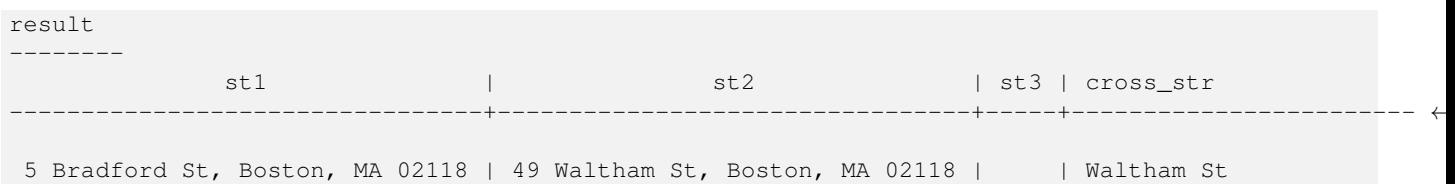

For this one we reuse our geocoded example from [Geocode](#page-788-0) and we only want the primary address and at most 2 cross streets.

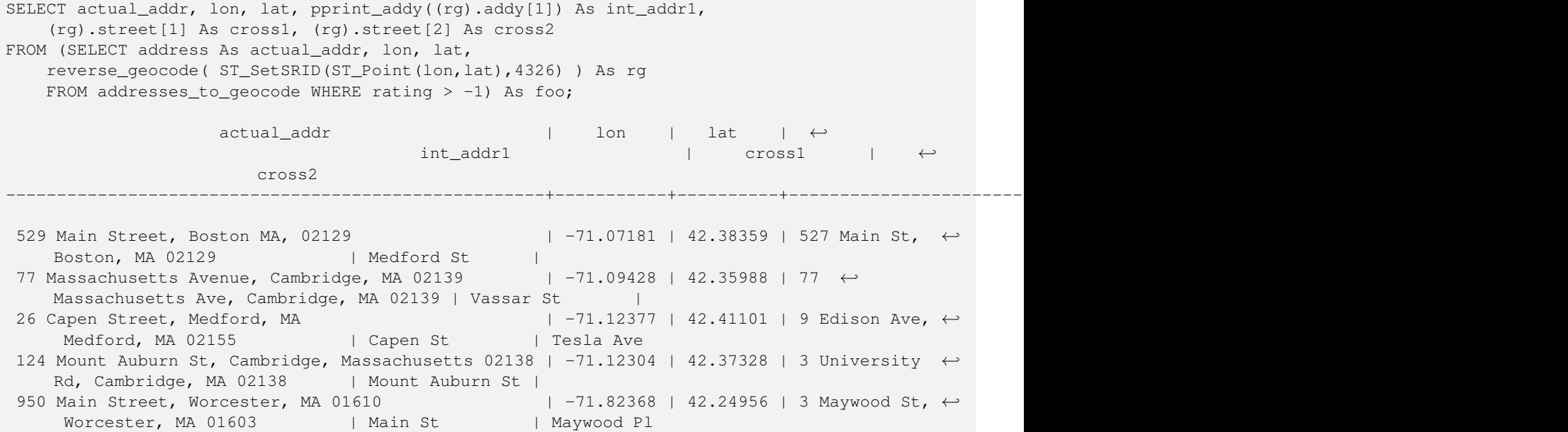

#### **Ver también**

[Pprint\\_Addy,](#page-802-0) [Missing\\_Indexes\\_Generate\\_Script](#page-799-0)

#### **14.2.17 Topology\_Load\_Tiger**

Topology\_Load\_Tiger — Loads a defined region of tiger data into a PostGIS Topology and transforming the tiger data to spatial reference of the topology and snapping to the precision tolerance of the topology.

#### **Synopsis**

text Topology\_Load\_Tiger(varchar topo\_name, varchar region\_type, varchar region\_id);

#### **Descripción**

Loads a defined region of tiger data into a PostGIS Topology. The faces, nodes and edges are transformed to the spatial reference system of the target topology and points are snapped to the tolerance of the target topology. The created faces, nodes, edges maintain the same ids as the original Tiger data faces, nodes, edges so that datasets can be in the future be more easily reconciled with tiger data. Returns summary details about the process.

This would be useful for example for redistricting data where you require the newly formed polygons to follow the center lines of streets and for the resulting polygons not to overlap.

#### **Note** Note!

This function relies on Tiger data as well as the installation of the PostGIS topology module. For more information, refer to Chapter [10](#page-519-0) and Section [2.2.3.](#page-39-0) If you have not loaded data covering the region of interest, then no topology records will be created. This function will also fail if you have not created a topology using the topology functions.

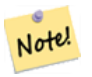

#### **Note**

Most topology validation errors are a result of tolerance issues where after transformation the edges points don't quite line up or overlap. To remedy the situation you may want to increase or lower the precision if you get topology validation failures.

Required arguments:

- 1. topo\_name The name of an existing PostGIS topology to load data into.
- 2. region\_type The type of bounding region. Currently only place and county are supported. Plan is to have several more. This is the table to look into to define the region bounds. e.g tiger.place, tiger.county
- 3. region\_id This is what TIGER calls the geoid. It is the unique identifier of the region in the table. For place it is the plcidfp column in tiger.place. For county it is the cntyidfp column in tiger.county

Disponibilidad: 2.0.0

#### **Example: Boston, Massachusetts Topology**

Create a topology for Boston, Massachusetts in Mass State Plane Feet (2249) with tolerance 0.25 feet and then load in Boston city tiger faces, edges, nodes.

```
SELECT topology.CreateTopology('topo_boston', 2249, 0.25);
createtopology
--------------
  15
-- 60,902 ms ~ 1 minute on windows 7 desktop running 9.1 (with 5 states tiger data loaded)
SELECT tiger.topology_load_tiger('topo_boston', 'place', '2507000');
-- topology_loader_tiger --
29722 edges holding in temporary. 11108 faces added. 1875 edges of faces added. 20576 \leftrightarrownodes added.
19962 nodes contained in a face. 0 edge start end corrected. 31597 edges added.
-41 ms -SELECT topology.TopologySummary('topo_boston');
-- topologysummary--
Topology topo_boston (15), SRID 2249, precision 0.25
20576 nodes, 31597 edges, 11109 faces, 0 topogeoms in 0 layers
-- 28,797 ms to validate yeh returned no errors --
SELECT * FROM
    topology.ValidateTopology('topo_boston');
       error | id1 | id2
-------------------+----------+-----------
```
#### **Example: Suffolk, Massachusetts Topology**

Create a topology for Suffolk, Massachusetts in Mass State Plane Meters (26986) with tolerance 0.25 meters and then load in Suffolk county tiger faces, edges, nodes.

```
SELECT topology.CreateTopology('topo_suffolk', 26986, 0.25);
-- this took 56,275 ms \sim 1 minute on Windows 7 32-bit with 5 states of tiger loaded
-- must have been warmed up after loading boston
SELECT tiger.topology_load_tiger('topo_suffolk', 'county', '25025');
-- topology_loader_tiger --
36003 edges holding in temporary. 13518 faces added. 2172 edges of faces added.
 24761 nodes added. 24075 nodes contained in a face. 0 edge start end corrected. 38175 \leftrightarrowedges added.
-- 31 ms --SELECT topology.TopologySummary('topo_suffolk');
 -- topologysummary--
Topology topo_suffolk (14), SRID 26986, precision 0.25
24761 nodes, 38175 edges, 13519 faces, 0 topogeoms in 0 layers
-- 33,606 ms to validate --SELECT * FROM
    topology.ValidateTopology('topo_suffolk');
       error | id1 | id2
             -------------------+----------+-----------
 coincident nodes | 81045651 | 81064553
 edge crosses node | 81045651 | 85737793
 edge crosses node | 81045651 | 85742215
 edge crosses node | 81045651 | 620628939
 edge crosses node | 81064553 | 85697815
 edge crosses node | 81064553 | 85728168
 edge crosses node | 81064553 | 85733413
```
[CreateTopology,](#page-529-0) [CreateTopoGeom,](#page-555-0) [TopologySummary,](#page-525-0) [ValidateTopology](#page-526-0)

#### **14.2.18 Set\_Geocode\_Setting**

<span id="page-807-0"></span>Set\_Geocode\_Setting — Sets a setting that affects behavior of geocoder functions.

#### **Synopsis**

text Set Geocode Setting(text setting name, text setting value);

#### **Descripción**

Sets value of specific setting stored in tiger.geocode\_settings table. Settings allow you to toggle debugging of functions. Later plans will be to control rating with settings. Current list of settings are listed in [Get\\_Geocode\\_Setting.](#page-792-0)

Disponibilidad: 2.1.0

#### **Example return debugging setting**

If you run [Geocode](#page-788-0) when this function is true, the NOTICE log will output timing and queries.

```
SELECT set_geocode_setting('debug_geocode_address', 'true') As result;
result
---------
true
```
[Get\\_Geocode\\_Setting](#page-792-0)

## **Chapter 15**

# **PostGIS Special Functions Index**

## **15.1 PostGIS Aggregate Functions**

The functions given below are spatial aggregate functions provided with PostGIS that can be used just like any other sql aggregate function such as sum, average.

- [ST\\_3DExtent](#page-450-0) Aggregate function that returns the 3D bounding box of geometries.
- [ST\\_3DUnion](#page-478-0) Perform 3D union.
- [ST\\_AsFlatGeobuf](#page-259-0) Return a FlatGeobuf representation of a set of rows.
- [ST\\_AsGeobuf](#page-260-0) Return a Geobuf representation of a set of rows.
- [ST\\_AsMVT](#page-271-0) Aggregate function returning a MVT representation of a set of rows.
- [ST\\_ClusterIntersecting](#page-442-0) Aggregate function that clusters the input geometries into connected sets.
- [ST\\_ClusterWithin](#page-444-0) Aggregate function that clusters the input geometries by separation distance.
- [ST\\_Extent](#page-449-0) Aggregate function that returns the bounding box of geometries.
- [ST\\_GeomCollFromText](#page-115-0) Creates a GeometryCollection or Multi\* geometry from a set of geometries.
- [ST\\_MakeLine](#page-118-0) Crea una cadena de línea desde geometrías de punto, multipunto o de línea.
- [ST\\_MemUnion](#page-370-0) Aggregate function which unions geometries in a memory-efficent but slower way
- [ST\\_Polygonize](#page-414-0) Computes a collection of polygons formed from the linework of a set of geometries.
- [ST\\_SameAlignment](#page-765-0) Returns true if rasters have same skew, scale, spatial ref, and offset (pixels can be put on same grid without cutting into pixels) and false if they don't with notice detailing issue.
- [ST\\_Union](#page-378-0) Computes a geometry representing the point-set union of the input geometries.
- [TopoElementArray\\_Agg](#page-558-0) Devuelve un topoelementarray para un conjunto de element\_id, matriz de tipo (topoelements).

## **15.2 PostGIS Window Functions**

The functions given below are spatial window functions provided with PostGIS that can be used just like any other sql window function such as row\_numer(), lead(), lag(). All these require an SQL OVER() clause.

- [ST\\_ClusterDBSCAN](#page-439-0) Window function that returns a cluster id for each input geometry using the DBSCAN algorithm.
- [ST\\_ClusterKMeans](#page-442-1) Window function that returns a cluster id for each input geometry using the K-means algorithm.

## **15.3 PostGIS SQL-MM Compliant Functions**

The functions given below are PostGIS functions that conform to the SQL/MM 3 standard

- [ST\\_3DArea](#page-473-0) Computes area of 3D surface geometries. Will return 0 for solids. This method implements the SQL/MM specification. SQL-MM IEC 13249-3: 8.1, 10.5
- [ST\\_3DDWithin](#page-330-0) Tests if two 3D geometries are within a given 3D distance This method implements the SQL/MM specification. SQL-MM ?
- [ST\\_3DDifference](#page-477-0) Perform 3D difference This method implements the SQL/MM specification. SQL-MM IEC 13249-3: 5.1
- [ST\\_3DDistance](#page-344-0) Returns the 3D cartesian minimum distance (based on spatial ref) between two geometries in projected units. This method implements the SQL/MM specification. SQL-MM ISO/IEC 13249-3
- [ST\\_3DIntersection](#page-475-0) Perform 3D intersection This method implements the SQL/MM specification. SQL-MM IEC 13249-3: 5.1
- [ST\\_3DIntersects](#page-304-0) Tests if two geometries spatially intersect in 3D only for points, linestrings, polygons, polyhedral surface (area). This method implements the SQL/MM specification. SQL-MM IEC 13249-3: 5.1
- [ST\\_3DLength](#page-351-0) Returns the 3D length of a linear geometry. This method implements the SQL/MM specification. SQL-MM IEC 13249-3: 7.1, 10.3
- [ST\\_3DPerimeter](#page-361-0) Returns the 3D perimeter of a polygonal geometry. This method implements the SQL/MM specification. SQL-MM ISO/IEC 13249-3: 8.1, 10.5
- [ST\\_3DUnion](#page-478-0) Perform 3D union. This method implements the SQL/MM specification. SQL-MM IEC 13249-3: 5.1
- [ST\\_AddEdgeModFace](#page-536-0) Añada un nuevo borde y, si al hacerlo, divide una cara, modifica la cara original y añade una nueva cara. This method implements the SQL/MM specification. SQL-MM: Topo-Geo y Topo-Net 3: Detalle de Rutina: X.3.13
- [ST\\_AddEdgeNewFaces](#page-535-0) Agrega un nuevo borde y, si al hacerlo divide una cara, se elimina la cara original y es reemplazada con dos nuevas caras. This method implements the SQL/MM specification. SQL-MM: Topo-Geo y Topo-Net 3: Detalles de Rutina: X.3.12
- [ST\\_AddIsoEdge](#page-534-0) Agrega un borde aislado definido por la geometría alinestring a una topología que conecta dos nodos aislados existentes anode y anothernode y devuelve el identificador de borde del nuevo borde. This method implements the SQL/MM specification. SQL-MM: Topo-Geo y Topo-Net 3: Detalles de rutina: X.3.4
- [ST\\_AddIsoNode](#page-534-1) Agrega un nodo aislado a una cara de una topología y devuelve el identificardor de nodo del nuevo nodo. Si la cara es nula, el nodo es creado de todas maneras. This method implements the SQL/MM specification. SQL-MM: Topo-Net Rutinas: X+1.3.1
- [ST\\_Area](#page-335-0) Returns the area of a polygonal geometry. This method implements the SQL/MM specification. SQL-MM 3: 8.1.2, 9.5.3
- [ST\\_AsBinary](#page-255-0) Return the OGC/ISO Well-Known Binary (WKB) representation of the geometry/geography without SRID meta data. This method implements the SQL/MM specification. SQL-MM 3: 5.1.37
- [ST\\_AsGML](#page-262-0) Return the geometry as a GML version 2 or 3 element. This method implements the SQL/MM specification. SQL-MM IEC 13249-3: 17.2
- [ST\\_AsText](#page-254-0) Return the Well-Known Text (WKT) representation of the geometry/geography without SRID metadata. This method implements the SQL/MM specification. SQL-MM 3: 5.1.25
- [ST\\_Boundary](#page-136-0) Devuelve el cierre del limite combinatorio de esta geometría. This method implements the SQL/MM specification. SQL-MM IEC 13249-3: 5.1.17
- [ST\\_Buffer](#page-380-0) Computes a geometry covering all points within a given distance from a geometry. This method implements the SQL/MM specification. SQL-MM IEC 13249-3: 5.1.30
- [ST\\_Centroid](#page-386-0) Returns the geometric center of a geometry. This method implements the SQL/MM specification. SQL-MM 3: 8.1.4, 9.5.5
- [ST\\_ChangeEdgeGeom](#page-538-0) Cambia la forma de un borde sin afectar la estructura de la topología. This method implements the SQL/MM specification. SQL-MM: Topo-Geo y Topo-Net 3: Detalle de Rutina X.3.6
- [ST\\_Contains](#page-305-0) Tests if no points of B lie in the exterior of A, and A and B have at least one interior point in common. This method implements the SQL/MM specification. SQL-MM 3: 5.1.31
- [ST\\_ConvexHull](#page-392-0) Computes the convex hull of a geometry. This method implements the SQL/MM specification. SQL-MM IEC 13249-3: 5.1.16
- [ST\\_CoordDim](#page-139-0) Devuelve la dimensión de las coordenadas del valor de ST\_Geometry. This method implements the SQL/MM specification. SQL-MM 3: 5.1.3
- [ST\\_CreateTopoGeo](#page-531-0) Agrega una colección de geometrías a una topología vacía dada y devuelve un mensaje que detalla el éxito. This method implements the SQL/MM specification. SQL-MM: Topo-Geo y Topo-Net 3: Detalles de la rutina -- X.3.18
- [ST\\_Crosses](#page-312-0) Tests if two geometries have some, but not all, interior points in common. This method implements the SQL/MM specification. SQL-MM 3: 5.1.29
- [ST\\_CurveToLine](#page-183-0) Converts a geometry containing curves to a linear geometry. This method implements the SQL/MM specification. SQL-MM 3: 7.1.7
- [ST\\_Difference](#page-366-0) Computes a geometry representing the part of geometry A that does not intersect geometry B. This method implements the SQL/MM specification. SQL-MM 3: 5.1.20
- [ST\\_Dimension](#page-140-0) Devuelve la dimensión de las coordenadas del valor de ST\_Geometry. This method implements the SQL/MM specification. SQL-MM 3: 5.1.2
- [ST\\_Disjoint](#page-314-0) Tests if two geometries are disjoint (they have no point in common). This method implements the SOL/MM specification. SQL-MM 3: 5.1.26
- [ST\\_Distance](#page-342-0) Returns the distance between two geometry or geography values. This method implements the SQL/MM specification. SQL-MM 3: 5.1.23
- [ST\\_EndPoint](#page-149-0) Devuelve el número de puntos en un valor ST\_LineString o ST\_CircularString. This method implements the SQL/MM specification. SQL-MM 3: 7.1.4
- [ST\\_Envelope](#page-150-0) Devuelve una geometría que representa la caja en doble precisión (float8) de la geometría dada. This method implements the SQL/MM specification. SQL-MM 3: 5.1.19
- [ST\\_Equals](#page-315-0) Tests if two geometries include the same set of points. This method implements the SQL/MM specification. SQL-MM 3: 5.1.24
- [ST\\_ExteriorRing](#page-152-0) Devuelva el número de anillos interiores de una geometría poligonal. This method implements the SQL/MM specification. SQL-MM 3: 8.2.3, 8.3.3
- [ST\\_GMLToSQL](#page-250-0) Devuelve un valor especifico ST\_Geometry desde una representación GML. Esto es un alias de ST\_GeomFromGML This method implements the SQL/MM specification. SQL-MM 3: 5.1.50 (excepto para soporte de curvas).
- [ST\\_GeomCollFromText](#page-226-0) Hace una colección Geometry de la colección WKT con el SRID dado. Si no se da SRID, el valor predeterminado es 0. This method implements the SQL/MM specification.
- [ST\\_GeomFromText](#page-231-0) Devuelve un valor especifico de ST\_Geometry desde una representación "Extended Well-Known Binary" (EWKB). This method implements the SQL/MM specification. SQL-MM 3: 5.1.40
- [ST\\_GeomFromWKB](#page-239-0) Crea una instancia de geometría desde la representación de una geometría en "Well-Known Binary" (WKB) y un SRID opcional. This method implements the SQL/MM specification. SQL-MM 3: 5.1.41
- [ST\\_GeometryFromText](#page-230-0) Devuelve un valor especifico de ST\_Geometry desde una representación "Well-Known Text" (WKT). Es un alias para ST\_GeomFromText This method implements the SQL/MM specification. SQL-MM 3: 5.1.40
- [ST\\_GeometryN](#page-153-0) Devuelve el tipo de geometría del valor de ST\_Geometry. This method implements the SQL/MM specification. SQL-MM 3: 9.1.5
- [ST\\_GeometryType](#page-155-0) Devuelve el tipo de geometría del valor de ST\_Geometry. This method implements the SOL/MM specification. SQL-MM 3: 5.1.4
- [ST\\_GetFaceEdges](#page-547-0) Devuelve un conjunto de bordes ordenados que ligan aface. This method implements the SQL/MM specification. SQL-MM 3 Topo-Geo y Topo-Net 3: Detalles de Rutina: X.3.5
- [ST\\_GetFaceGeometry](#page-548-0) Devuelve el polígono en la topología dada con el identificador de la cara especificada. This method implements the SQL/MM specification. SQL-MM 3 Topo-Geo y Topo-Net 3: Detalles de Rutina: X.3.16
- [ST\\_InitTopoGeo](#page-531-1) Crea un nuevo esquema de topología y registra este nuevo esquema en la tabla topology.topology y el resumen de los detalles del proceso. This method implements the SQL/MM specification. SQL-MM 3 Topo-Geo y Topo-Net 3: Detalles de la rutina: X.3.17
- [ST\\_InteriorRingN](#page-157-0) Devuelva el número de anillos interiores de una geometría poligonal. This method implements the SQL/MM specification. SQL-MM 3: 8.2.6, 8.3.5
- [ST\\_Intersection](#page-367-0) Computes a geometry representing the shared portion of geometries A and B. This method implements the SQL/MM specification. SQL-MM 3: 5.1.18
- [ST\\_Intersects](#page-316-0) Tests if two geometries intersect (they have at least one point in common). This method implements the SQL/MM specification. SQL-MM 3: 5.1.27
- [ST\\_IsClosed](#page-158-0) Devuelve TRUE si los puntos de inicio y final de una LINESTRINGson coincidentes. Para superficies poliedricas si son cerradas (volumetricas). This method implements the SQL/MM specification. SQL-MM 3: 7.1.5, 9.3.3
- [ST\\_IsEmpty](#page-160-0) Tests if a geometry is empty. This method implements the SQL/MM specification. SQL-MM 3: 5.1.7
- [ST\\_IsRing](#page-163-0) Tests if a LineString is closed and simple. This method implements the SQL/MM specification. SQL-MM 3: 7.1.6
- [ST\\_IsSimple](#page-164-0) Devuelve (TRUE) si la geometría no tiene puntos geométricos anómalos, como auto intersecciones o tangencias. This method implements the SQL/MM specification. SQL-MM 3: 5.1.8
- [ST\\_IsValid](#page-211-0) Tests if a geometry is well-formed in 2D. This method implements the SQL/MM specification. SQL-MM 3: 5.1.9
- [ST\\_Length](#page-349-0) Returns the 2D length of a linear geometry. This method implements the SQL/MM specification. SQL-MM 3: 7.1.2, 9.3.4
- [ST\\_LineFromText](#page-232-0) Hace una geometría de la representación WKT con el SRID dado. Si SRID no se da, el valor predeterminado es 0. This method implements the SQL/MM specification. SQL-MM 3: 7.2.8
- [ST\\_LineFromWKB](#page-240-0) Crea un LINESTRING desde un WKB con el SRID dado This method implements the SQL/MM specification. SQL-MM 3: 7.2.9
- [ST\\_LinestringFromWKB](#page-241-0) Crea una geometría desde un WKB con el SRID dado. This method implements the SOL/MM specification. SQL-MM 3: 7.2.9
- [ST\\_LocateAlong](#page-464-0) Returns the point(s) on a geometry that match a measure value. This method implements the SQL/MM specification. SQL-MM IEC 13249-3: 5.1.13
- [ST\\_LocateBetween](#page-465-0) Returns the portions of a geometry that match a measure range. This method implements the SQL/MM specification. SQL-MM IEC 13249-3: 5.1
- [ST\\_M](#page-165-0) Returns the M coordinate of a Point. This method implements the SQL/MM specification.
- [ST\\_MLineFromText](#page-233-0) Devuelve un valor especificado ST\_MultiLineString desde una representación WKT. This method implements the SQL/MM specification.SQL-MM 3: 9.4.4
- [ST\\_MPointFromText](#page-234-0) Hace una geometría desde un WKT con el SRID dado. Si no se da un SRID, el valor predeterminado es 0. This method implements the SQL/MM specification. SQL-MM 3: 9.2.4
- [ST\\_MPolyFromText](#page-234-1) Hace una Geometría MultiPolygon desde un WKT con el SRID dado. Si no se da SRID, el valor predeterminado es 0. This method implements the SQL/MM specification. SQL-MM 3: 9.6.4
- [ST\\_ModEdgeHeal](#page-539-0) Cura dos aristas eliminando el nodo que las conecta, modificando la primera arista y eliminando la segunda arista. Devuelve el identificador del nodo eliminado. This method implements the SQL/MM specification. SQL-MM: Topo-Geo y Topo-Net 3: Detalles de Rutina: X.3.9
- [ST\\_ModEdgeSplit](#page-538-1) Dividir un borde creando un nuevo nodo a lo largo de un borde existente, modificando el borde original y agregando un nuevo borde. This method implements the SQL/MM specification. SQL-MM: Topo-Geo y Topo-Net 3: Detalles de Rutina: X.3.9
- [ST\\_MoveIsoNode](#page-540-0) Mueve un nodo aislado en una topología de un punto a otro. Si la nueva geometría apoint existe como nodo se lanza un error. Devuelve la descripción del movimiento. This method implements the SQL/MM specification. SQL-MM: Topo-Net Rutina: X.3.2
- [ST\\_NewEdgeHeal](#page-540-1) Cura dos aristas eliminando el nodo que las conecta, eliminando ambas aristas y sustituyéndolas por una arista cuya dirección sea la misma que la primera arista proporcionada. This method implements the SQL/MM specification. SQL-MM: Topo-Geo y Topo-Net 3: Detalles de Rutina: X.3.9
- [ST\\_NewEdgesSplit](#page-541-0) Divide un borde creando un nuevo nodo a lo largo de un borde existente, eliminando el borde original y reemplazandolo con dos bordes nuevos. Devuelve el identificador del nuevo nodo creado que une los nuevos bordes. This method implements the SQL/MM specification. SQL-MM: Topo-Net Rutina: X.3.8
- [ST\\_NumGeometries](#page-168-0) Devuelve el numero de puntos en la geometría. Funciona con todas las geometrías. This method implements the SQL/MM specification. SQL-MM 3: 9.1.4
- [ST\\_NumInteriorRings](#page-169-0) Devuelva el número de anillos interiores de una geometría poligonal. This method implements the SQL/MM specification. SQL-MM 3: 8.2.5
- [ST\\_NumPatches](#page-170-0) Devuelve el número de caras en una superficie poliédrica. Devolverá nulo para geometrías no poliédricas. This method implements the SQL/MM specification. SQL-MM ISO/IEC 13249-3: 8.5
- [ST\\_NumPoints](#page-171-0) Devuelve el número de puntos en un valor ST\_LineString o ST\_CircularString. This method implements the SQL/MM specification. SQL-MM 3: 7.2.4
- [ST\\_OrderingEquals](#page-320-0) Tests if two geometries represent the same geometry and have points in the same directional order. This method implements the SQL/MM specification. SQL-MM 3: 5.1.43
- [ST\\_Overlaps](#page-321-0) Tests if two geometries intersect and have the same dimension, but are not completely contained by each other. This method implements the SQL/MM specification. SQL-MM 3: 5.1.32
- [ST\\_PatchN](#page-171-1) Devuelve el tipo de geometría del valor de ST\_Geometry. This method implements the SQL/MM specification. SQL-MM ISO/IEC 13249-3: 8.5
- [ST\\_Perimeter](#page-359-0) Returns the length of the boundary of a polygonal geometry or geography. This method implements the SQL/MM specification. SQL-MM 3: 8.1.3, 9.5.4
- [ST\\_Point](#page-124-0) Creates a Point with X, Y and SRID values. This method implements the SQL/MM specification. SQL-MM 3: 6.1.2
- [ST\\_PointFromText](#page-235-0) Crea una geometría puntual desde un WKT con el SRID dado. Si no se especifica el SRID por defecto será unknown. This method implements the SQL/MM specification. SQL-MM 3: 6.1.8
- [ST\\_PointFromWKB](#page-242-0) Crea una geometría desde un WKB con el SRID dado. This method implements the SQL/MM specification. SQL-MM 3: 6.1.9
- [ST\\_PointN](#page-172-0) Devuelve el número de puntos en un valor ST\_LineString o ST\_CircularString. This method implements the SQL/MM specification. SQL-MM 3: 7.2.5, 7.3.5
- [ST\\_PointOnSurface](#page-412-0) Computes a point guaranteed to lie in a polygon, or on a geometry. This method implements the SQL/MM specification. SQL-MM 3: 8.1.5, 9.5.6. The specifications define ST\_PointOnSurface for surface geometries only. PostGIS extends the function to support all common geometry types. Other databases (Oracle, DB2, ArcSDE) seem to support this function only for surfaces. SQL Server 2008 supports all common geometry types.
- [ST\\_Polygon](#page-127-0) Creates a Polygon from a LineString with a specified SRID. This method implements the SQL/MM specification. SQL-MM 3: 8.3.2
- [ST\\_PolygonFromText](#page-236-0) Hace una geometría desde un WKT con el SRID dado. Si no se da un SRID, el valor predeterminado es 0. This method implements the SQL/MM specification. SQL-MM 3: 8.3.6
- [ST\\_Relate](#page-324-0) Tests if two geometries have a topological relationship matching an Intersection Matrix pattern, or computes their Intersection Matrix This method implements the SQL/MM specification. SQL-MM 3: 5.1.25
- [ST\\_RemEdgeModFace](#page-537-0) Elimina un borde y, si el borde eliminado separa dos caras, elimina una de ellas y modifca la otra para tomar el espacio de ambas. This method implements the SQL/MM specification. SQL-MM: Topo-Geo y Topo-Net 3: Detalles de Rutina: X.3.15
- [ST\\_RemEdgeNewFace](#page-536-1) Elimina un borde y, si el borde eliminado separa dos caras, borra las caras originales y las reemplaza con una nueva cara. This method implements the SQL/MM specification. SQL-MM: Topo-Geo y Topo-Net 3: Detalles de Rutina: X.3.14
- [ST\\_RemoveIsoEdge](#page-542-0) Elimina un borde aislado y devuelve la descripción de la acción. Si el borde no está aislado, se lanza una excepción. This method implements the SQL/MM specification. SQL-MM: Topo-Geo y Topo-Net 3: Detelles de Rutina: X+1.3.3
- [ST\\_RemoveIsoNode](#page-542-1) Elimina un nodo aislado y devuelve la descripción de la acción. Si el nodo no está aislado (es el inicio o el final de un borde), entonces se lanza una excepción. This method implements the SQL/MM specification. SQL-MM: Topo-Geo y Topo-Net 3: Detelles de Rutina: X+1.3.3
- [ST\\_SRID](#page-221-0) Returns the spatial reference identifier for a geometry. This method implements the SQL/MM specification. SQL-MM 3: 5.1.5
- [ST\\_StartPoint](#page-175-0) Returns the first point of a LineString. This method implements the SQL/MM specification. SQL-MM 3: 7.1.3
- [ST\\_SymDifference](#page-376-0) Computes a geometry representing the portions of geometries A and B that do not intersect. This method implements the SQL/MM specification. SQL-MM 3: 5.1.21
- [ST\\_Touches](#page-327-0) Tests if two geometries have at least one point in common, but their interiors do not intersect. This method implements the SQL/MM specification. SQL-MM 3: 5.1.28
- [ST\\_Transform](#page-222-0) Return a new geometry with coordinates transformed to a different spatial reference system. This method implements the SQL/MM specification. SQL-MM 3: 5.1.6
- [ST\\_Union](#page-378-0) Computes a geometry representing the point-set union of the input geometries. This method implements the SQL/MM specification. SQL-MM 3: 5.1.19 the z-index (elevation) when polygons are involved.
- [ST\\_Volume](#page-495-0) Computes the volume of a 3D solid. If applied to surface (even closed) geometries will return 0. This method implements the SQL/MM specification. SQL-MM IEC 13249-3: 9.1 (same as ST\_3DVolume)
- [ST\\_WKBToSQL](#page-243-0) Devuelve un valor especifico de ST\_Geometry desde una representación "Well-Known Binary" (WKB). Es un alias para ST\_GeomFromWKB que no toma srid This method implements the SQL/MM specification. SQL-MM 3: 5.1.36
- [ST\\_WKTToSQL](#page-237-0) Devuelve un valor especifico de ST\_Geometry desde una representación "Well-Known Text" (WKT). Es un alias para ST\_GeomFromText This method implements the SQL/MM specification. SQL-MM 3: 5.1.34
- [ST\\_Within](#page-329-0) Tests if no points of A lie in the exterior of B, and A and B have at least one interior point in common. This method implements the SQL/MM specification. SQL-MM 3: 5.1.30
- [ST\\_X](#page-177-0) Returns the X coordinate of a Point. This method implements the SQL/MM specification. SQL-MM 3: 6.1.3
- [ST\\_Y](#page-178-0) Returns the Y coordinate of a Point. This method implements the SQL/MM specification. SQL-MM 3: 6.1.4
- [ST\\_Z](#page-178-1) Returns the Z coordinate of a Point. This method implements the SQL/MM specification.
- [TG\\_ST\\_SRID](#page-562-0) Returns the spatial reference identifier for a topogeometry. This method implements the SQL/MM specification. SQL-MM 3: 14.1.5

## **15.4 PostGIS Geography Support Functions**

The functions and operators given below are PostGIS functions/operators that take as input or return as output a [geography](#page-67-0) data type object.

#### **Note**

Functions with a (T) are not native geodetic functions, and use a ST\_Transform call to and from geometry to do the Note! operation. As a result, they may not behave as expected when going over dateline, poles, and for large geometries or geometry pairs that cover more than one UTM zone. Basic transform - (favoring UTM, Lambert Azimuthal (North/South), and falling back on mercator in worst case scenario)

- [ST\\_Area](#page-335-0) Returns the area of a polygonal geometry.
- [ST\\_AsBinary](#page-255-0) Return the OGC/ISO Well-Known Binary (WKB) representation of the geometry/geography without SRID meta data.
- [ST\\_AsEWKT](#page-252-0) Return the Well-Known Text (WKT) representation of the geometry with SRID meta data.
- [ST\\_AsGML](#page-262-0) Return the geometry as a GML version 2 or 3 element.
- [ST\\_AsGeoJSON](#page-260-1) Return a geometry as a GeoJSON element.
- [ST\\_AsKML](#page-265-0) Return the geometry as a KML element.
- [ST\\_AsSVG](#page-272-0) Returns SVG path data for a geometry.
- [ST\\_AsText](#page-254-0) Return the Well-Known Text (WKT) representation of the geometry/geography without SRID metadata.
- [ST\\_Azimuth](#page-337-0) Returns the north-based azimuth of a line between two points.
- [ST\\_Buffer](#page-380-0) Computes a geometry covering all points within a given distance from a geometry.
- [ST\\_Centroid](#page-386-0) Returns the geometric center of a geometry.
- [ST\\_CoveredBy](#page-309-0) Tests if no point in A is outside B
- [ST\\_Covers](#page-310-0) Tests if no point in B is outside A
- [ST\\_DWithin](#page-333-0) Tests if two geometries are within a given distance
- [ST\\_Distance](#page-342-0) Returns the distance between two geometry or geography values.
- [ST\\_GeogFromText](#page-225-0) Devuelve un valor especifico "geography" desde una representación "Well-Known Text" (WKT) o extendida.
- [ST\\_GeogFromWKB](#page-237-1) Crea una instancia "geography" desde la representación de una geometría en "Well-Known Binary" (WKB) o "Extended Well-Known Binary" (EWKB).
- [ST\\_GeographyFromText](#page-226-1) Devuelve un valor especifico "geography" desde una representación "Well-Known Text" (WKT) o extendida.
- [=](#page-289-0) Returns TRUE if the coordinates and coordinate order geometry/geography A are the same as the coordinates and coordinate order of geometry/geography B.
- [ST\\_Intersection](#page-367-0) Computes a geometry representing the shared portion of geometries A and B.
- [ST\\_Intersects](#page-316-0) Tests if two geometries intersect (they have at least one point in common).
- ST Length Returns the 2D length of a linear geometry.
- [ST\\_Perimeter](#page-359-0) Returns the length of the boundary of a polygonal geometry or geography.
- [ST\\_Project](#page-361-1) Returns a point projected from a start point by a distance and bearing (azimuth).
- [ST\\_Segmentize](#page-202-0) Devuelve una geometry/geography modificada que no tenga un segmento mayor que la distancia dada.
- [ST\\_Summary](#page-176-0) Devuelve un resumen de texto del contenido de la geometría.
- [<->](#page-299-0) Returns the 2D distance between A and B.
- &  $\&$  Returns TRUE if A's 2D bounding box intersects B's 2D bounding box.

## **15.5 PostGIS Raster Support Functions**

The functions and operators given below are PostGIS functions/operators that take as input or return as output a [raster](#page-584-0) data type object. Listed in alphabetical order.

- [Box3D](#page-748-0) Returns the box 3d representation of the enclosing box of the raster.
- [@](#page-757-0) Returns TRUE if A's bounding box is contained by B's. Uses double precision bounding box.
- [~](#page-758-0) Returns TRUE if A's bounding box is contains B's. Uses double precision bounding box.
- [=](#page-756-0) Returns TRUE if A's bounding box is the same as B's. Uses double precision bounding box.
- &  $\&$  Returns TRUE if A's bounding box intersects B's bounding box.
- $<$  Returns TRUE if A's bounding box is to the left of B's.
- $>$  Returns TRUE if A's bounding box is to the right of B's.
- $\sim$  = Returns TRUE if A's bounding box is the same as B's.
- [ST\\_Retile](#page-609-0) Return a set of configured tiles from an arbitrarily tiled raster coverage.
- [ST\\_AddBand](#page-598-0) Returns a raster with the new band(s) of given type added with given initial value in the given index location. If no index is specified, the band is added to the end.
- [ST\\_AsBinary/ST\\_AsWKB](#page-690-0) Return the Well-Known Binary (WKB) representation of the raster.
- [ST\\_AsGDALRaster](#page-691-0) Return the raster tile in the designated GDAL Raster format. Raster formats are one of those supported by your compiled library. Use ST\_GDALDrivers() to get a list of formats supported by your library.
- [ST\\_AsHexWKB](#page-691-1) Return the Well-Known Binary (WKB) in Hex representation of the raster.
- [ST\\_AsJPEG](#page-692-0) Return the raster tile selected bands as a single Joint Photographic Exports Group (JPEG) image (byte array). If no band is specified and 1 or more than 3 bands, then only the first band is used. If only 3 bands then all 3 bands are used and mapped to RGB.
- [ST\\_AsPNG](#page-693-0) Return the raster tile selected bands as a single portable network graphics (PNG) image (byte array). If 1, 3, or 4 bands in raster and no bands are specified, then all bands are used. If more 2 or more than 4 bands and no bands specified, then only band 1 is used. Bands are mapped to RGB or RGBA space.
- [ST\\_AsRaster](#page-601-0) Converts a PostGIS geometry to a PostGIS raster.
- [ST\\_AsTIFF](#page-694-0) Return the raster selected bands as a single TIFF image (byte array). If no band is specified or any of specified bands does not exist in the raster, then will try to use all bands.
- [ST\\_Aspect](#page-741-0) Returns the aspect (in degrees by default) of an elevation raster band. Useful for analyzing terrain.
- [ST\\_Band](#page-603-0) Returns one or more bands of an existing raster as a new raster. Useful for building new rasters from existing rasters.
- [ST\\_BandFileSize](#page-631-0) Returns the file size of a band stored in file system. If no bandnum specified, 1 is assumed.
- [ST\\_BandFileTimestamp](#page-631-1) Returns the file timestamp of a band stored in file system. If no bandnum specified, 1 is assumed.
- [ST\\_BandIsNoData](#page-629-0) Returns true if the band is filled with only nodata values.
- [ST\\_BandMetaData](#page-627-0) Returns basic meta data for a specific raster band. band num 1 is assumed if none-specified.
- [ST\\_BandNoDataValue](#page-628-0) Returns the value in a given band that represents no data. If no band num 1 is assumed.
- [ST\\_BandPath](#page-630-0) Returns system file path to a band stored in file system. If no bandnum specified, 1 is assumed.
- [ST\\_BandPixelType](#page-632-0) Returns the type of pixel for given band. If no bandnum specified, 1 is assumed.
- [ST\\_Clip](#page-695-0) Returns the raster clipped by the input geometry. If band number not is specified, all bands are processed. If crop is not specified or TRUE, the output raster is cropped.
- [ST\\_ColorMap](#page-698-0) Creates a new raster of up to four 8BUI bands (grayscale, RGB, RGBA) from the source raster and a specified band. Band 1 is assumed if not specified.
- [ST\\_Contains](#page-758-1) Return true if no points of raster rastB lie in the exterior of raster rastA and at least one point of the interior of rastB lies in the interior of rastA.
- [ST\\_ContainsProperly](#page-759-0) Return true if rastB intersects the interior of rastA but not the boundary or exterior of rastA.
- [ST\\_Contour](#page-595-0) Generates a set of vector contours from the provided raster band, using the GDAL contouring algorithm.
- [ST\\_ConvexHull](#page-749-0) Return the convex hull geometry of the raster including pixel values equal to BandNoDataValue. For regular shaped and non-skewed rasters, this gives the same result as ST\_Envelope so only useful for irregularly shaped or skewed rasters.
- [ST\\_Count](#page-678-0) Returns the number of pixels in a given band of a raster or raster coverage. If no band is specified defaults to band 1. If exclude\_nodata\_value is set to true, will only count pixels that are not equal to the nodata value.
- [ST\\_CountAgg](#page-678-1) Aggregate. Returns the number of pixels in a given band of a set of rasters. If no band is specified defaults to band 1. If exclude\_nodata\_value is set to true, will only count pixels that are not equal to the NODATA value.
- [ST\\_CoveredBy](#page-761-0) Return true if no points of raster rastA lie outside raster rastB.
- [ST\\_Covers](#page-760-0) Return true if no points of raster rastB lie outside raster rastA.
- [ST\\_DFullyWithin](#page-769-0) Return true if rasters rastA and rastB are fully within the specified distance of each other.
- [ST\\_DWithin](#page-768-0) Return true if rasters rastA and rastB are within the specified distance of each other.
- [ST\\_Disjoint](#page-762-0) Return true if raster rastA does not spatially intersect rastB.
- [ST\\_DumpAsPolygons](#page-750-0) Returns a set of geomval (geom,val) rows, from a given raster band. If no band number is specified, band num defaults to 1.
- [ST\\_DumpValues](#page-657-0) Get the values of the specified band as a 2-dimension array.
- [ST\\_Envelope](#page-751-0) Returns the polygon representation of the extent of the raster.
- [ST\\_FromGDALRaster](#page-609-1) Returns a raster from a supported GDAL raster file.
- [ST\\_GeoReference](#page-610-0) Returns the georeference meta data in GDAL or ESRI format as commonly seen in a world file. Default is GDAL.
- [ST\\_Grayscale](#page-701-0) Creates a new one-8BUI band raster from the source raster and specified bands representing Red, Green and Blue
- [ST\\_HasNoBand](#page-633-0) Returns true if there is no band with given band number. If no band number is specified, then band number 1 is assumed.
- [ST\\_Height](#page-611-0) Returns the height of the raster in pixels.
- [ST\\_HillShade](#page-743-0) Returns the hypothetical illumination of an elevation raster band using provided azimuth, altitude, brightness and scale inputs.
- [ST\\_Histogram](#page-679-0) Returns a set of record summarizing a raster or raster coverage data distribution separate bin ranges. Number of bins are autocomputed if not specified.
- [ST\\_InterpolateRaster](#page-596-0) Interpolates a gridded surface based on an input set of 3-d points, using the X- and Y-values to position the points on the grid and the Z-value of the points as the surface elevation.
- [ST\\_Intersection](#page-703-0) Returns a raster or a set of geometry-pixelvalue pairs representing the shared portion of two rasters or the geometrical intersection of a vectorization of the raster and a geometry.
- [ST\\_Intersects](#page-763-0) Return true if raster rastA spatially intersects raster rastB.
- [ST\\_IsEmpty](#page-611-1) Returns true if the raster is empty (width  $= 0$  and height  $= 0$ ). Otherwise, returns false.
- [ST\\_MakeEmptyCoverage](#page-604-0) Cover georeferenced area with a grid of empty raster tiles.
- [ST\\_MakeEmptyRaster](#page-605-0) Returns an empty raster (having no bands) of given dimensions (width & height), upperleft X and Y, pixel size and rotation (scalex, scaley, skewx & skewy) and reference system (srid). If a raster is passed in, returns a new raster with the same size, alignment and SRID. If srid is left out, the spatial ref is set to unknown  $(0)$ .
- [ST\\_MapAlgebra \(callback function version\)](#page-704-0) Callback function version Returns a one-band raster given one or more input rasters, band indexes and one user-specified callback function.
- [ST\\_MapAlgebraExpr](#page-713-0) 1 raster band version: Creates a new one band raster formed by applying a valid PostgreSQL algebraic operation on the input raster band and of pixeltype provided. Band 1 is assumed if no band is specified.
- [ST\\_MapAlgebraExpr](#page-715-0) 2 raster band version: Creates a new one band raster formed by applying a valid PostgreSQL algebraic operation on the two input raster bands and of pixeltype provided. band 1 of each raster is assumed if no band numbers are specified. The resulting raster will be aligned (scale, skew and pixel corners) on the grid defined by the first raster and have its extent defined by the "extenttype" parameter. Values for "extenttype" can be: INTERSECTION, UNION, FIRST, SECOND.
- [ST\\_MapAlgebraFct](#page-720-0) 1 band version Creates a new one band raster formed by applying a valid PostgreSQL function on the input raster band and of pixeltype prodived. Band 1 is assumed if no band is specified.
- [ST\\_MapAlgebraFct](#page-724-0) 2 band version Creates a new one band raster formed by applying a valid PostgreSQL function on the 2 input raster bands and of pixeltype prodived. Band 1 is assumed if no band is specified. Extent type defaults to INTERSEC-TION if not specified.
- [ST\\_MapAlgebraFctNgb](#page-728-0) 1-band version: Map Algebra Nearest Neighbor using user-defined PostgreSQL function. Return a raster which values are the result of a PLPGSQL user function involving a neighborhood of values from the input raster band.
- [ST\\_MapAlgebra \(expression version\)](#page-711-0) Expression version Returns a one-band raster given one or two input rasters, band indexes and one or more user-specified SQL expressions.
- [ST\\_MemSize](#page-612-0) Returns the amount of space (in bytes) the raster takes.
- [ST\\_MetaData](#page-613-0) Returns basic meta data about a raster object such as pixel size, rotation (skew), upper, lower left, etc.
- [ST\\_MinConvexHull](#page-752-0) Return the convex hull geometry of the raster excluding NODATA pixels.
- [ST\\_NearestValue](#page-642-0) Returns the nearest non-NODATA value of a given band's pixel specified by a columnx and rowy or a geometric point expressed in the same spatial reference coordinate system as the raster.
- [ST\\_Neighborhood](#page-646-0) Returns a 2-D double precision array of the non-NODATA values around a given band's pixel specified by either a columnX and rowY or a geometric point expressed in the same spatial reference coordinate system as the raster.
- [ST\\_NotSameAlignmentReason](#page-766-0) Returns text stating if rasters are aligned and if not aligned, a reason why.
- [ST\\_NumBands](#page-613-1) Returns the number of bands in the raster object.
- [ST\\_Overlaps](#page-764-0) Return true if raster rastA and rastB intersect but one does not completely contain the other.
- [ST\\_PixelAsCentroid](#page-637-0) Returns the centroid (point geometry) of the area represented by a pixel.
- [ST\\_PixelAsCentroids](#page-638-0) Returns the centroid (point geometry) for each pixel of a raster band along with the value, the X and the Y raster coordinates of each pixel. The point geometry is the centroid of the area represented by a pixel.
- [ST\\_PixelAsPoint](#page-636-0) Returns a point geometry of the pixel's upper-left corner.
- [ST\\_PixelAsPoints](#page-636-1) Returns a point geometry for each pixel of a raster band along with the value, the X and the Y raster coordinates of each pixel. The coordinates of the point geometry are of the pixel's upper-left corner.
- [ST\\_PixelAsPolygon](#page-634-0) Returns the polygon geometry that bounds the pixel for a particular row and column.
- [ST\\_PixelAsPolygons](#page-635-0) Returns the polygon geometry that bounds every pixel of a raster band along with the value, the X and the Y raster coordinates of each pixel.
- [ST\\_PixelHeight](#page-614-0) Returns the pixel height in geometric units of the spatial reference system.
- [ST\\_PixelOfValue](#page-658-0) Get the columnx, rowy coordinates of the pixel whose value equals the search value.
- [ST\\_PixelWidth](#page-615-0) Returns the pixel width in geometric units of the spatial reference system.
- [ST\\_Polygon](#page-753-0) Returns a multipolygon geometry formed by the union of pixels that have a pixel value that is not no data value. If no band number is specified, band num defaults to 1.
- [ST\\_Quantile](#page-681-0) Compute quantiles for a raster or raster table coverage in the context of the sample or population. Thus, a value could be examined to be at the raster's 25%, 50%, 75% percentile.
- [ST\\_RastFromHexWKB](#page-689-0) Return a raster value from a Hex representation of Well-Known Binary (WKB) raster.
- [ST\\_RastFromWKB](#page-688-0) Return a raster value from a Well-Known Binary (WKB) raster.
- [ST\\_RasterToWorldCoord](#page-617-0) Returns the raster's upper left corner as geometric X and Y (longitude and latitude) given a column and row. Column and row starts at 1.
- [ST\\_RasterToWorldCoordX](#page-618-0) Returns the geometric X coordinate upper left of a raster, column and row. Numbering of columns and rows starts at 1.
- [ST\\_RasterToWorldCoordY](#page-619-0) Returns the geometric Y coordinate upper left corner of a raster, column and row. Numbering of columns and rows starts at 1.
- [ST\\_Reclass](#page-730-0) Creates a new raster composed of band types reclassified from original. The nband is the band to be changed. If nband is not specified assumed to be 1. All other bands are returned unchanged. Use case: convert a 16BUI band to a 8BUI and so forth for simpler rendering as viewable formats.
- [ST\\_Resample](#page-664-0) Resample a raster using a specified resampling algorithm, new dimensions, an arbitrary grid corner and a set of raster georeferencing attributes defined or borrowed from another raster.
- [ST\\_Rescale](#page-665-0) Resample a raster by adjusting only its scale (or pixel size). New pixel values are computed using the Nearest-Neighbor (english or american spelling), Bilinear, Cubic, CubicSpline or Lanczos resampling algorithm. Default is Nearest-Neighbor.
- [ST\\_Resize](#page-668-0) Resize a raster to a new width/height
- [ST\\_Reskew](#page-666-0) Resample a raster by adjusting only its skew (or rotation parameters). New pixel values are computed using the NearestNeighbor (english or american spelling), Bilinear, Cubic, CubicSpline or Lanczos resampling algorithm. Default is NearestNeighbor.
- [ST\\_Rotation](#page-620-0) Returns the rotation of the raster in radian.
- [ST\\_Roughness](#page-745-0) Returns a raster with the calculated "roughness" of a DEM.
- [ST\\_SRID](#page-622-0) Returns the spatial reference identifier of the raster as defined in spatial\_ref\_sys table.
- [ST\\_SameAlignment](#page-765-0) Returns true if rasters have same skew, scale, spatial ref, and offset (pixels can be put on same grid without cutting into pixels) and false if they don't with notice detailing issue.
- [ST\\_ScaleX](#page-616-0) Returns the X component of the pixel width in units of coordinate reference system.
- [ST\\_ScaleY](#page-616-1) Returns the Y component of the pixel height in units of coordinate reference system.
- [ST\\_SetBandIndex](#page-676-0) Update the external band number of an out-db band
- [ST\\_SetBandIsNoData](#page-673-0) Sets the isnodata flag of the band to TRUE.
- [ST\\_SetBandNoDataValue](#page-673-1) Sets the value for the given band that represents no data. Band 1 is assumed if no band is specified. To mark a band as having no nodata value, set the nodata value = NULL.
- [ST\\_SetBandPath](#page-675-0) Update the external path and band number of an out-db band
- [ST\\_SetGeoReference](#page-659-0) Set Georeference 6 georeference parameters in a single call. Numbers should be separated by white space. Accepts inputs in GDAL or ESRI format. Default is GDAL.
- [ST\\_SetM](#page-645-0) Returns a geometry with the same X/Y coordinates as the input geometry, and values from the raster copied into the Z dimension using the requested resample algorithm.
- [ST\\_SetRotation](#page-661-0) Set the rotation of the raster in radian.
- [ST\\_SetSRID](#page-663-0) Sets the SRID of a raster to a particular integer srid defined in the spatial\_ref\_sys table.
- [ST\\_SetScale](#page-661-1) Sets the X and Y size of pixels in units of coordinate reference system. Number units/pixel width/height.
- [ST\\_SetSkew](#page-662-0) Sets the georeference X and Y skew (or rotation parameter). If only one is passed in, sets X and Y to the same value.
- [ST\\_SetUpperLeft](#page-663-1) Sets the value of the upper left corner of the pixel of the raster to projected X and Y coordinates.
- [ST\\_SetValue](#page-648-0) Returns modified raster resulting from setting the value of a given band in a given columnx, rowy pixel or the pixels that intersect a particular geometry. Band numbers start at 1 and assumed to be 1 if not specified.
- [ST\\_SetValues](#page-649-0) Returns modified raster resulting from setting the values of a given band.
- [ST\\_SetZ](#page-644-0) Returns a geometry with the same X/Y coordinates as the input geometry, and values from the raster copied into the Z dimension using the requested resample algorithm.
- [ST\\_SkewX](#page-620-1) Returns the georeference X skew (or rotation parameter).
- [ST\\_SkewY](#page-621-0) Returns the georeference Y skew (or rotation parameter).
- [ST\\_Slope](#page-745-1) Returns the slope (in degrees by default) of an elevation raster band. Useful for analyzing terrain.
- [ST\\_SnapToGrid](#page-667-0) Resample a raster by snapping it to a grid. New pixel values are computed using the NearestNeighbor (english or american spelling), Bilinear, Cubic, CubicSpline or Lanczos resampling algorithm. Default is NearestNeighbor.
- [ST\\_Summary](#page-622-1) Returns a text summary of the contents of the raster.
- [ST\\_SummaryStats](#page-683-0) Returns summarystats consisting of count, sum, mean, stddev, min, max for a given raster band of a raster or raster coverage. Band 1 is assumed is no band is specified.
- [ST\\_SummaryStatsAgg](#page-685-0) Aggregate. Returns summarystats consisting of count, sum, mean, stddev, min, max for a given raster band of a set of raster. Band 1 is assumed is no band is specified.
- [ST\\_TPI](#page-747-0) Returns a raster with the calculated Topographic Position Index.
- [ST\\_TRI](#page-748-1) Returns a raster with the calculated Terrain Ruggedness Index.
- [ST\\_Tile](#page-606-0) Returns a set of rasters resulting from the split of the input raster based upon the desired dimensions of the output rasters.
- [ST\\_Touches](#page-765-1) Return true if raster rastA and rastB have at least one point in common but their interiors do not intersect.
- [ST\\_Transform](#page-670-0) Reprojects a raster in a known spatial reference system to another known spatial reference system using specified resampling algorithm. Options are NearestNeighbor, Bilinear, Cubic, CubicSpline, Lanczos defaulting to Nearest-Neighbor.
- [ST\\_Union](#page-731-0) Returns the union of a set of raster tiles into a single raster composed of 1 or more bands.
- [ST\\_UpperLeftX](#page-623-0) Returns the upper left X coordinate of raster in projected spatial ref.
- [ST\\_UpperLeftY](#page-624-0) Returns the upper left Y coordinate of raster in projected spatial ref.
- [ST\\_Value](#page-639-0) Returns the value of a given band in a given columnx, rowy pixel or at a particular geometric point. Band numbers start at 1 and assumed to be 1 if not specified. If exclude\_nodata\_value is set to false, then all pixels include nodata pixels are considered to intersect and return value. If exclude\_nodata\_value is not passed in then reads it from metadata of raster.
- [ST\\_ValueCount](#page-686-0) Returns a set of records containing a pixel band value and count of the number of pixels in a given band of a raster (or a raster coverage) that have a given set of values. If no band is specified defaults to band 1. By default nodata value pixels are not counted. and all other values in the pixel are output and pixel band values are rounded to the nearest integer.
- [ST\\_Width](#page-624-1) Returns the width of the raster in pixels.
- [ST\\_Within](#page-767-0) Return true if no points of raster rastA lie in the exterior of raster rastB and at least one point of the interior of rastA lies in the interior of rastB.
- [ST\\_WorldToRasterCoord](#page-625-0) Returns the upper left corner as column and row given geometric X and Y (longitude and latitude) or a point geometry expressed in the spatial reference coordinate system of the raster.
- [ST\\_WorldToRasterCoordX](#page-625-1) Returns the column in the raster of the point geometry (pt) or a X and Y world coordinate (xw, yw) represented in world spatial reference system of raster.
- [ST\\_WorldToRasterCoordY](#page-626-0) Returns the row in the raster of the point geometry (pt) or a X and Y world coordinate (xw, yw) represented in world spatial reference system of raster.
- [UpdateRasterSRID](#page-597-0) Change the SRID of all rasters in the user-specified column and table.

## **15.6 PostGIS Geometry / Geography / Raster Dump Functions**

The functions given below are PostGIS functions that take as input or return as output a set of or single geometry dump or [geomval](#page-583-0) data type object.

- [ST\\_DumpAsPolygons](#page-750-0) Returns a set of geomval (geom,val) rows, from a given raster band. If no band number is specified, band num defaults to 1.
- [ST\\_Intersection](#page-703-0) Returns a raster or a set of geometry-pixelvalue pairs representing the shared portion of two rasters or the geometrical intersection of a vectorization of the raster and a geometry.

## **15.7 PostGIS Box Functions**

The functions given below are PostGIS functions that take as input or return as output the box\* family of PostGIS spatial types. The box family of types consists of [box2d,](#page-106-0) and [box3d](#page-107-0)

- [Box2D](#page-445-0) Returns a BOX2D representing the 2D extent of a geometry.
- [Box3D](#page-446-0) Returns a BOX3D representing the 3D extent of a geometry.
- [Box3D](#page-748-0) Returns the box 3d representation of the enclosing box of the raster.
- [ST\\_3DExtent](#page-450-0) Aggregate function that returns the 3D bounding box of geometries.
- [ST\\_3DMakeBox](#page-452-0) Creates a BOX3D defined by two 3D point geometries.
- [ST\\_AsMVTGeom](#page-270-0) Transforms a geometry into the coordinate space of a MVT tile.
- [ST\\_AsTWKB](#page-273-0) Returns the geometry as TWKB, aka "Tiny Well-Known Binary"
- [ST\\_Box2dFromGeoHash](#page-243-1) Devuelve un BOX2D de una cadena de GeoHash.
- [ST\\_ClipByBox2D](#page-365-0) Computes the portion of a geometry falling within a rectangle.
- [ST\\_EstimatedExtent](#page-447-0) Returns the estimated extent of a spatial table.
- [ST\\_Expand](#page-447-1) Returns a bounding box expanded from another bounding box or a geometry.
- [ST\\_Extent](#page-449-0) Aggregate function that returns the bounding box of geometries.
- [ST\\_MakeBox2D](#page-451-0) Creates a BOX2D defined by two 2D point geometries.
- [ST\\_XMax](#page-452-1) Returns the X maxima of a 2D or 3D bounding box or a geometry.
- [ST\\_XMin](#page-453-0) Returns the X minima of a 2D or 3D bounding box or a geometry.
- [ST\\_YMax](#page-454-0) Returns the Y maxima of a 2D or 3D bounding box or a geometry.
- [ST\\_YMin](#page-455-0) Returns the Y minima of a 2D or 3D bounding box or a geometry.
- [ST\\_ZMax](#page-456-0) Returns the Z maxima of a 2D or 3D bounding box or a geometry.
- [ST\\_ZMin](#page-457-0) Returns the Z minima of a 2D or 3D bounding box or a geometry.
- [RemoveUnusedPrimitives](#page-555-1) Removes topology primitives which not needed to define existing TopoGeometry objects.
- [ValidateTopology](#page-526-0) Devuelve un conjunto de objetos validatetopology\_returntype que detallan problemas con la topología.
- $-(\frac{box2df}{box2df})$  Returns TRUE if a 2D float precision bounding box (BOX2DF) contains another 2D float precision bounding box (BOX2DF).
- [~\(box2df,geometry\)](#page-297-1) Returns TRUE if a 2D float precision bounding box (BOX2DF) contains a geometry's 2D bonding box.
- [~\(geometry,box2df\)](#page-296-0) Returns TRUE if a geometry's 2D bonding box contains a 2D float precision bounding box (GIDX).
- [@\(box2df,box2df\)](#page-293-0) Returns TRUE if a 2D float precision bounding box (BOX2DF) is contained into another 2D float precision bounding box.
- [@\(box2df,geometry\)](#page-292-0) Returns TRUE if a 2D float precision bounding box (BOX2DF) is contained into a geometry's 2D bounding box.
- [@\(geometry,box2df\)](#page-291-0) Returns TRUE if a geometry's 2D bounding box is contained into a 2D float precision bounding box (BOX2DF).
- [&&\(box2df,box2df\)](#page-280-0) Returns TRUE if two 2D float precision bounding boxes (BOX2DF) intersect each other.
- [&&\(box2df,geometry\)](#page-280-1) Returns TRUE if a 2D float precision bounding box (BOX2DF) intersects a geometry's (cached) 2D bounding box.
- & & (geometry, box 2df) Returns TRUE if a geometry's (cached) 2D bounding box intersects a 2D float precision bounding box (BOX2DF).

## **15.8 PostGIS Functions that support 3D**

The functions given below are PostGIS functions that do not throw away the Z-Index.

- [AddGeometryColumn](#page-108-1) Suprime una columna de geometrías de una tabla espacial.
- [Box3D](#page-446-0) Returns a BOX3D representing the 3D extent of a geometry.
- [DropGeometryColumn](#page-110-0) Suprime una columna de geometrías de una tabla espacial.
- [GeometryType](#page-135-0) Devuelve el tipo de geometría del valor de ST\_Geometry.
- [ST\\_3DArea](#page-473-0) Computes area of 3D surface geometries. Will return 0 for solids.
- [ST\\_3DClosestPoint](#page-341-0) Returns the 3D point on g1 that is closest to g2. This is the first point of the 3D shortest line.
- [ST\\_3DConvexHull](#page-474-0) Computes the 3D convex hull of a geometry.
- [ST\\_3DDFullyWithin](#page-331-0) Tests if two 3D geometries are entirely within a given 3D distance
- [ST\\_3DDWithin](#page-330-0) Tests if two 3D geometries are within a given 3D distance
- [ST\\_3DDifference](#page-477-0) Perform 3D difference
- [ST\\_3DDistance](#page-344-0) Returns the 3D cartesian minimum distance (based on spatial ref) between two geometries in projected units.
- [ST\\_3DExtent](#page-450-0) Aggregate function that returns the 3D bounding box of geometries.
- [ST\\_3DIntersection](#page-475-0) Perform 3D intersection
- [ST\\_3DIntersects](#page-304-0) Tests if two geometries spatially intersect in 3D only for points, linestrings, polygons, polyhedral surface (area).
- [ST\\_3DLength](#page-351-0) Returns the 3D length of a linear geometry.
- [ST\\_3DLineInterpolatePoint](#page-460-0) Returns a point interpolated along a 3D line at a fractional location.
- [ST\\_3DLongestLine](#page-355-0) Returns the 3D longest line between two geometries
- [ST\\_3DMaxDistance](#page-357-0) Returns the 3D cartesian maximum distance (based on spatial ref) between two geometries in projected units.
- [ST\\_3DPerimeter](#page-361-0) Returns the 3D perimeter of a polygonal geometry.
- [ST\\_3DShortestLine](#page-364-0) Returns the 3D shortest line between two geometries
- [ST\\_3DUnion](#page-478-0) Perform 3D union.
- [ST\\_AddMeasure](#page-468-0) Interpolates measures along a linear geometry.
- [ST\\_AddPoint](#page-180-0) Añade un punto a una cadena de línea.
- [ST\\_Affine](#page-430-0) Apply a 3D affine transformation to a geometry.
- [ST\\_ApproximateMedialAxis](#page-482-0) Compute the approximate medial axis of an areal geometry.
- [ST\\_AsBinary](#page-255-0) Return the OGC/ISO Well-Known Binary (WKB) representation of the geometry/geography without SRID meta data.
- [ST\\_AsEWKB](#page-256-0) Return the Extended Well-Known Binary (EWKB) representation of the geometry with SRID meta data.
- [ST\\_AsEWKT](#page-252-0) Return the Well-Known Text (WKT) representation of the geometry with SRID meta data.
- [ST\\_AsGML](#page-262-0) Return the geometry as a GML version 2 or 3 element.
- [ST\\_AsGeoJSON](#page-260-1) Return a geometry as a GeoJSON element.
- [ST\\_AsHEXEWKB](#page-257-0) Returns a Geometry in HEXEWKB format (as text) using either little-endian (NDR) or big-endian (XDR) encoding.
- [ST\\_AsKML](#page-265-0) Return the geometry as a KML element.
- [ST\\_AsX3D](#page-274-0) Returns a Geometry in X3D xml node element format: ISO-IEC-19776-1.2-X3DEncodings-XML
- [ST\\_Boundary](#page-136-0) Devuelve el cierre del limite combinatorio de esta geometría.
- [ST\\_BoundingDiagonal](#page-138-0) Devuelve la diagonal del cuadro delimitador de la geometría suministrada.
- [ST\\_CPAWithin](#page-471-0) Tests if the closest point of approach of two trajectories is within the specified distance.
- [ST\\_ClosestPointOfApproach](#page-470-0) Returns a measure at the closest point of approach of two trajectories.
- [ST\\_Collect](#page-115-0) Creates a GeometryCollection or Multi\* geometry from a set of geometries.
- [ST\\_ConstrainedDelaunayTriangles](#page-483-0) Return a constrained Delaunay triangulation around the given input geometry.
- [ST\\_ConvexHull](#page-392-0) Computes the convex hull of a geometry.
- [ST\\_CoordDim](#page-139-0) Devuelve la dimensión de las coordenadas del valor de ST\_Geometry.
- [ST\\_CurveToLine](#page-183-0) Converts a geometry containing curves to a linear geometry.
- [ST\\_DelaunayTriangles](#page-393-0) Returns the Delaunay triangulation of the vertices of a geometry.
- [ST\\_Difference](#page-366-0) Computes a geometry representing the part of geometry A that does not intersect geometry B.
- [ST\\_DistanceCPA](#page-471-1) Returns the distance between the closest point of approach of two trajectories.
- [ST\\_Dump](#page-140-1) Returns a set of geometry\_dump rows for the components of a geometry.
- [ST\\_DumpPoints](#page-142-0) Devuelve un resumen de texto del contenido de la geometría.
- [ST\\_DumpRings](#page-148-0) Returns a set of geometry\_dump rows for the exterior and interior rings of a Polygon.
- [ST\\_DumpSegments](#page-146-0) Devuelve un resumen de texto del contenido de la geometría.
- [ST\\_EndPoint](#page-149-0) Devuelve el número de puntos en un valor ST\_LineString o ST\_CircularString.
- [ST\\_ExteriorRing](#page-152-0) Devuelva el número de anillos interiores de una geometría poligonal.
- [ST\\_Extrude](#page-484-0) Extrude a surface to a related volume
- [ST\\_FlipCoordinates](#page-187-0) Returns a version of a geometry with X and Y axis flipped.
- [ST\\_Force2D](#page-187-1) Forzar las geometrías en un "modo de 2 dimensiones".
- [ST\\_ForceCurve](#page-195-0) Relanzar una geometría en su tipo curvo, si corresponde.
- [ST\\_ForceLHR](#page-486-0) Force LHR orientation
- [ST\\_ForcePolygonCCW](#page-191-0) Orienta todos los aros exteriores en sentido contrario a las agujas del reloj y todos los aros interiores en sentido horario.
- [ST\\_ForcePolygonCW](#page-193-0) Orienta todos los anillos exteriores en el sentido de las agujas del reloj y todos los anillos interiores en sentido contrario a las agujas del reloj.
- [ST\\_ForceRHR](#page-194-0) Fuerza la orientación de los vértices en un polígono para seguir la regla de la mano derecha.
- [ST\\_ForceSFS](#page-193-1) Fuerza las geometrías para usar sólo los tipos de geometría SFS 1.1.
- [ST\\_Force\\_3D](#page-188-0) Forzar las geometrías en modo XYZ. Este es un alias para ST\_Force3DZ.
- [ST\\_Force\\_3DZ](#page-189-0) Fuerza las geometrías en modo XYZ.
- [ST\\_Force\\_4D](#page-190-0) Fuerza las geometrías en modo XYZM.
- [ST\\_Force\\_Collection](#page-192-0) Convertir la geometría en una GEOMETRYCOLLECTION.
- [ST\\_GeomFromEWKB](#page-238-0) Devuelve un valor especifico de ST\_Geometry desde una representación " Extended Well-Known Binary" (EWKB).
- [ST\\_GeomFromEWKT](#page-227-0) Devuelve un valor especificado ST\_Geometry desde una representación "Extended Well-Known Text" (EWKT).
- [ST\\_GeomFromGML](#page-245-0) Toma una representación GML como entrada de una geometría y extrae un objeto geométrico PostGIS
- [ST\\_GeomFromGeoJSON](#page-247-0) Toma como entrada una representación geojson de una geometría y devuelve un objeto geométrico PostGIS
- [ST\\_GeomFromKML](#page-248-0) Toma una representación de una geometría KML de entrada y devuelve un objeto geométrico PostGIS
- [ST\\_GeometricMedian](#page-399-0) Returns the geometric median of a MultiPoint.
- [ST\\_GeometryN](#page-153-0) Devuelve el tipo de geometría del valor de ST\_Geometry.
- [ST\\_GeometryType](#page-155-0) Devuelve el tipo de geometría del valor de ST\_Geometry.
- [ST\\_HasArc](#page-156-0) Tests if a geometry contains a circular arc
- [ST\\_InteriorRingN](#page-157-0) Devuelva el número de anillos interiores de una geometría poligonal.
- [ST\\_InterpolatePoint](#page-467-0) Devuelve el valor de la dimensión medida de una geometría en el punto cerrado al punto proporcionado.
- [ST\\_Intersection](#page-367-0) Computes a geometry representing the shared portion of geometries A and B.
- [ST\\_IsClosed](#page-158-0) Devuelve TRUE si los puntos de inicio y final de una LINESTRINGson coincidentes. Para superficies poliedricas si son cerradas (volumetricas).
- [ST\\_IsCollection](#page-159-0) Devuelve True si la Geometría es una colección vacía, polígono vacio, punto vacío etc.
- [ST\\_IsPlanar](#page-486-1) Check if a surface is or not planar
- [ST\\_IsPolygonCCW](#page-162-0) Devuelve true si todos los aros exteriores están orientados hacia la izquierda y todos los aros interiores están orientados hacia la derecha.
- [ST\\_IsPolygonCW](#page-162-1) Devuelve true si todos los aros exteriores están orientados hacia la derecha y todos los aros interiores están orientados en sentido contrario a las agujas del reloj.
- [ST\\_IsSimple](#page-164-0) Devuelve (TRUE) si la geometría no tiene puntos geométricos anómalos, como auto intersecciones o tangencias.
- [ST\\_IsSolid](#page-486-2) Test if the geometry is a solid. No validity check is performed.
- [ST\\_IsValidTrajectory](#page-469-0) Tests if the geometry is a valid trajectory.
- [ST\\_Length\\_Spheroid](#page-351-1) Returns the 2D or 3D length/perimeter of a lon/lat geometry on a spheroid.
- [ST\\_LineFromMultiPoint](#page-117-0) Crea una LineString desde una geometría MultiPoint.
- [ST\\_LineInterpolatePoint](#page-458-0) Returns a point interpolated along a line at a fractional location.
- [ST\\_LineInterpolatePoints](#page-461-0) Returns points interpolated along a line at a fractional interval.
- [ST\\_LineSubstring](#page-463-0) Returns the part of a line between two fractional locations.
- [ST\\_LineToCurve](#page-195-1) Converts a linear geometry to a curved geometry.
- [ST\\_LocateBetweenElevations](#page-467-1) Returns the portions of a geometry that lie in an elevation (Z) range.
- [ST\\_M](#page-165-0) Returns the M coordinate of a Point.
- [ST\\_MakeLine](#page-118-0) Crea una cadena de línea desde geometrías de punto, multipunto o de línea.
- [ST\\_MakePoint](#page-120-0) Creates a 2D, 3DZ or 4D Point.
- [ST\\_MakePolygon](#page-122-0) Creates a Polygon from a shell and optional list of holes.
- [ST\\_MakeSolid](#page-487-0) Cast the geometry into a solid. No check is performed. To obtain a valid solid, the input geometry must be a closed Polyhedral Surface or a closed TIN.
- [ST\\_MakeValid](#page-215-0) Attempts to make an invalid geometry valid without losing vertices.
- [ST\\_MemSize](#page-165-1) Devuelve el tipo de geometría del valor de ST\_Geometry.
- [ST\\_MemUnion](#page-370-0) Aggregate function which unions geometries in a memory-efficent but slower way
- [ST\\_NDims](#page-167-0) Devuelve la dimensión de las coordenadas del valor de ST\_Geometry.
- [ST\\_NPoints](#page-167-1) Devuelve el numero de puntos (vértices) en la geometría.
- [ST\\_NRings](#page-168-1) Devuelva el número de anillos interiores de una geometría poligonal.
- [ST\\_Node](#page-370-1) Nodes a collection of lines.
- [ST\\_NumGeometries](#page-168-0) Devuelve el numero de puntos en la geometría. Funciona con todas las geometrías.
- [ST\\_NumPatches](#page-170-0) Devuelve el número de caras en una superficie poliédrica. Devolverá nulo para geometrías no poliédricas.
- [ST\\_Orientation](#page-491-0) Determine surface orientation
- [ST\\_PatchN](#page-171-1) Devuelve el tipo de geometría del valor de ST\_Geometry.
- [ST\\_PointFromWKB](#page-242-0) Crea una geometría desde un WKB con el SRID dado.
- [ST\\_PointN](#page-172-0) Devuelve el número de puntos en un valor ST\_LineString o ST\_CircularString.
- [ST\\_PointOnSurface](#page-412-0) Computes a point guaranteed to lie in a polygon, or on a geometry.
- [ST\\_Points](#page-174-0) Devuelve un MultiPoint que contiene todas las coordenadas de una geometría.
- [ST\\_Polygon](#page-127-0) Creates a Polygon from a LineString with a specified SRID.
- [ST\\_RemovePoint](#page-200-0) Remove a point from a linestring.
- [ST\\_RemoveRepeatedPoints](#page-201-0) Returns a version of a geometry with duplicate points removed.
- [ST\\_Reverse](#page-201-1) Devuelve la geometría con el orden de vértice invertido.
- [ST\\_Rotate](#page-432-0) Rotates a geometry about an origin point.
- [ST\\_RotateX](#page-433-0) Rotates a geometry about the X axis.
- [ST\\_RotateY](#page-434-0) Rotates a geometry about the Y axis.
- [ST\\_RotateZ](#page-434-1) Rotates a geometry about the Z axis.
- [ST\\_Scale](#page-436-0) Scales a geometry by given factors.
- [ST\\_Scroll](#page-186-0) Change start point of a closed LineString.
- [ST\\_SetPoint](#page-203-0) Reemplace el punto de una cadena de línea con un punto dado.
- [ST\\_Shift\\_Longitude](#page-204-0) Shifts the longitude coordinates of a geometry between -180..180 and 0..360.
- [ST\\_SnapToGrid](#page-206-0) Ajusta todos los puntos de la geometría de entrada a una cuadrícula regular.
- [ST\\_StartPoint](#page-175-0) Returns the first point of a LineString.
- [ST\\_StraightSkeleton](#page-492-0) Compute a straight skeleton from a geometry
- [ST\\_SwapOrdinates](#page-210-0) Returns a version of the given geometry with given ordinate values swapped.
- [ST\\_SymDifference](#page-376-0) Computes a geometry representing the portions of geometries A and B that do not intersect.
- [ST\\_Tesselate](#page-493-0) Perform surface Tesselation of a polygon or polyhedralsurface and returns as a TIN or collection of TINS
- [ST\\_TransScale](#page-438-0) Translates and scales a geometry by given offsets and factors.
- [ST\\_Translate](#page-437-0) Translates a geometry by given offsets.
- [ST\\_UnaryUnion](#page-377-0) Computes the union of the components of a single geometry.
- [ST\\_Union](#page-378-0) Computes a geometry representing the point-set union of the input geometries.
- [ST\\_Volume](#page-495-0) Computes the volume of a 3D solid. If applied to surface (even closed) geometries will return 0.
- [ST\\_WrapX](#page-205-0) Wrap a geometry around an X value.
- ST<sub>X</sub> Returns the X coordinate of a Point.
- [ST\\_XMax](#page-452-1) Returns the X maxima of a 2D or 3D bounding box or a geometry.
- [ST\\_XMin](#page-453-0) Returns the X minima of a 2D or 3D bounding box or a geometry.
- ST Y Returns the Y coordinate of a Point.
- [ST\\_YMax](#page-454-0) Returns the Y maxima of a 2D or 3D bounding box or a geometry.
- [ST\\_YMin](#page-455-0) Returns the Y minima of a 2D or 3D bounding box or a geometry.
- **ST** Z Returns the Z coordinate of a Point.
- [ST\\_ZMax](#page-456-0) Returns the Z maxima of a 2D or 3D bounding box or a geometry.
- [ST\\_ZMin](#page-457-0) Returns the Z minima of a 2D or 3D bounding box or a geometry.
- [ST\\_Zmflag](#page-179-0) Devuelve la dimensión de las coordenadas del valor de ST\_Geometry.
- TG Equals Devuelve true si dos topogeometries están compuestas de las mismas primitivas topologicas.
- [TG\\_Intersects](#page-567-0) Devuelve verdadero si cualquier par de primitivas de las dos topogeometries se intersectan.
- [UpdateGeometrySRID](#page-114-0) Updates the SRID of all features in a geometry column, and the table metadata.
- [geometry\\_overlaps\\_nd](#page-281-0) Returns TRUE if A's n-D bounding box intersects B's n-D bounding box.
- overlaps nd geometry gidx Returns TRUE if a geometry's (cached) n-D bounding box intersects a n-D float precision bounding box (GIDX).
- overlaps nd gidx geometry Returns TRUE if a n-D float precision bounding box (GIDX) intersects a geometry's (cached) n-D bounding box.
- overlaps nd gidx gidx Returns TRUE if two n-D float precision bounding boxes (GIDX) intersect each other.
- [postgis\\_sfcgal\\_full\\_version](#page-473-1) Returns the full version of SFCGAL in use including CGAL and Boost versions
- [postgis\\_sfcgal\\_version](#page-472-0) Returns the version of SFCGAL in use

## **15.9 PostGIS Curved Geometry Support Functions**

The functions given below are PostGIS functions that can use CIRCULARSTRING, CURVEPOLYGON, and other curved geometry types

- [AddGeometryColumn](#page-108-1) Suprime una columna de geometrías de una tabla espacial.
- [Box2D](#page-445-0) Returns a BOX2D representing the 2D extent of a geometry.
- [Box3D](#page-446-0) Returns a BOX3D representing the 3D extent of a geometry.
- [DropGeometryColumn](#page-110-0) Suprime una columna de geometrías de una tabla espacial.
- [GeometryType](#page-135-0) Devuelve el tipo de geometría del valor de ST\_Geometry.
- PostGIS AddBBox Add bounding box to the geometry.
- [PostGIS\\_DropBBox](#page-512-0) Drop the bounding box cache from the geometry.
- [PostGIS\\_HasBBox](#page-512-1) Returns TRUE if the bbox of this geometry is cached, FALSE otherwise.
- [ST\\_3DExtent](#page-450-0) Aggregate function that returns the 3D bounding box of geometries.
- [ST\\_Affine](#page-430-0) Apply a 3D affine transformation to a geometry.
- [ST\\_AsBinary](#page-255-0) Return the OGC/ISO Well-Known Binary (WKB) representation of the geometry/geography without SRID meta data.
- [ST\\_AsEWKB](#page-256-0) Return the Extended Well-Known Binary (EWKB) representation of the geometry with SRID meta data.
- [ST\\_AsEWKT](#page-252-0) Return the Well-Known Text (WKT) representation of the geometry with SRID meta data.
- [ST\\_AsHEXEWKB](#page-257-0) Returns a Geometry in HEXEWKB format (as text) using either little-endian (NDR) or big-endian (XDR) encoding.
- [ST\\_AsText](#page-254-0) Return the Well-Known Text (WKT) representation of the geometry/geography without SRID metadata.
- [ST\\_GeomCollFromText](#page-115-0) Creates a GeometryCollection or Multi\* geometry from a set of geometries.
- [ST\\_CoordDim](#page-139-0) Devuelve la dimensión de las coordenadas del valor de ST\_Geometry.
- [ST\\_CurveToLine](#page-183-0) Converts a geometry containing curves to a linear geometry.
- [ST\\_Distance](#page-342-0) Returns the distance between two geometry or geography values.
- [ST\\_Dump](#page-140-0) Returns a set of geometry\_dump rows for the components of a geometry.
- [ST\\_NumPoints](#page-142-0) Devuelve un resumen de texto del contenido de la geometría.
- [ST\\_EndPoint](#page-149-0) Devuelve el número de puntos en un valor ST\_LineString o ST\_CircularString.
- [ST\\_EstimatedExtent](#page-447-0) Returns the estimated extent of a spatial table.
- [ST\\_FlipCoordinates](#page-187-0) Returns a version of a geometry with X and Y axis flipped.
- [ST\\_Force2D](#page-187-1) Forzar las geometrías en un "modo de 2 dimensiones".
- [ST\\_ForceCurve](#page-195-0) Relanzar una geometría en su tipo curvo, si corresponde.
- [ST\\_ForceSFS](#page-193-0) Fuerza las geometrías para usar sólo los tipos de geometría SFS 1.1.
- [ST\\_Force3D](#page-188-0) Forzar las geometrías en modo XYZ. Este es un alias para ST\_Force3DZ.
- [ST\\_Force3DM](#page-190-0) Fuerza las geometrías en modo XYM.
- [ST\\_Force3DZ](#page-189-0) Fuerza las geometrías en modo XYZ.
- [ST\\_Force4D](#page-190-1) Fuerza las geometrías en modo XYZM.
- [ST\\_ForceCollection](#page-192-0) Convertir la geometría en una GEOMETRYCOLLECTION.
- [ST\\_GeoHash](#page-277-0) Return a GeoHash representation of the geometry.
- [ST\\_GeogFromWKB](#page-237-0) Crea una instancia "geography" desde la representación de una geometría en "Well-Known Binary" (WKB) o "Extended Well-Known Binary" (EWKB).
- [ST\\_GeomFromEWKB](#page-238-0) Devuelve un valor especifico de ST\_Geometry desde una representación " Extended Well-Known Binary" (EWKB).
- [ST\\_GeomFromEWKT](#page-227-0) Devuelve un valor especificado ST\_Geometry desde una representación "Extended Well-Known Text" (EWKT).
- [ST\\_GeomFromText](#page-231-0) Devuelve un valor especifico de ST\_Geometry desde una representación "Extended Well-Known Binary" (EWKB).
- [ST\\_GeomFromWKB](#page-239-0) Crea una instancia de geometría desde la representación de una geometría en "Well-Known Binary" (WKB) y un SRID opcional.
- [ST\\_GeometryN](#page-153-0) Devuelve el tipo de geometría del valor de ST\_Geometry.
- [=](#page-289-0) Returns TRUE if the coordinates and coordinate order geometry/geography A are the same as the coordinates and coordinate order of geometry/geography B.
- [&<|](#page-286-0) Returns TRUE if A's bounding box overlaps or is below B's.
- [ST\\_HasArc](#page-156-0) Tests if a geometry contains a circular arc
- ST Intersects Tests if two geometries intersect (they have at least one point in common).
- [ST\\_IsClosed](#page-158-0) Devuelve TRUE si los puntos de inicio y final de una LINESTRINGson coincidentes. Para superficies poliedricas si son cerradas (volumetricas).
- [ST\\_IsCollection](#page-159-0) Devuelve True si la Geometría es una colección vacía, polígono vacio, punto vacío etc.
- [ST\\_IsEmpty](#page-160-0) Tests if a geometry is empty.
- [ST\\_LineToCurve](#page-195-1) Converts a linear geometry to a curved geometry.
- [ST\\_MemSize](#page-165-0) Devuelve el tipo de geometría del valor de ST\_Geometry.
- [ST\\_NPoints](#page-167-0) Devuelve el numero de puntos (vértices) en la geometría.
- [ST\\_NRings](#page-168-0) Devuelva el número de anillos interiores de una geometría poligonal.
- [ST\\_PointFromWKB](#page-242-0) Crea una geometría desde un WKB con el SRID dado.
- [ST\\_PointN](#page-172-0) Devuelve el número de puntos en un valor ST\_LineString o ST\_CircularString.
- [ST\\_Points](#page-174-0) Devuelve un MultiPoint que contiene todas las coordenadas de una geometría.
- [ST\\_Rotate](#page-432-0) Rotates a geometry about an origin point.
- [ST\\_RotateZ](#page-434-0) Rotates a geometry about the Z axis.
- [ST\\_SRID](#page-221-0) Returns the spatial reference identifier for a geometry.
- [ST\\_Scale](#page-436-0) Scales a geometry by given factors.
- [ST\\_SetSRID](#page-220-0) Set the SRID on a geometry.
- [ST\\_StartPoint](#page-175-0) Returns the first point of a LineString.
- [ST\\_Summary](#page-176-0) Devuelve un resumen de texto del contenido de la geometría.
- [ST\\_SwapOrdinates](#page-210-0) Returns a version of the given geometry with given ordinate values swapped.
- [ST\\_TransScale](#page-438-0) Translates and scales a geometry by given offsets and factors.
- [ST\\_Transform](#page-222-0) Return a new geometry with coordinates transformed to a different spatial reference system.
- [ST\\_Translate](#page-437-0) Translates a geometry by given offsets.
- [ST\\_XMax](#page-452-0) Returns the X maxima of a 2D or 3D bounding box or a geometry.
- [ST\\_XMin](#page-453-0) Returns the X minima of a 2D or 3D bounding box or a geometry.
- [ST\\_YMax](#page-454-0) Returns the Y maxima of a 2D or 3D bounding box or a geometry.
- [ST\\_YMin](#page-455-0) Returns the Y minima of a 2D or 3D bounding box or a geometry.
- [ST\\_ZMax](#page-456-0) Returns the Z maxima of a 2D or 3D bounding box or a geometry.
- [ST\\_ZMin](#page-457-0) Returns the Z minima of a 2D or 3D bounding box or a geometry.
- [ST\\_Zmflag](#page-179-0) Devuelve la dimensión de las coordenadas del valor de ST\_Geometry.
- [UpdateGeometrySRID](#page-114-0) Updates the SRID of all features in a geometry column, and the table metadata.
- [~\(box2df,box2df\)](#page-297-0) Returns TRUE if a 2D float precision bounding box (BOX2DF) contains another 2D float precision bounding box (BOX2DF).
- $\sim$ (box2df,geometry) Returns TRUE if a 2D float precision bounding box (BOX2DF) contains a geometry's 2D bonding box.
- $\sim$ (geometry,box2df) Returns TRUE if a geometry's 2D bonding box contains a 2D float precision bounding box (GIDX).
- &  $\&$  Returns TRUE if A's 2D bounding box intersects B's 2D bounding box.
- & & & Returns TRUE if A's n-D bounding box intersects B's n-D bounding box.
- [@\(box2df,box2df\)](#page-293-0) Returns TRUE if a 2D float precision bounding box (BOX2DF) is contained into another 2D float precision bounding box.
- [@\(box2df,geometry\)](#page-292-0) Returns TRUE if a 2D float precision bounding box (BOX2DF) is contained into a geometry's 2D bounding box.
- [@\(geometry,box2df\)](#page-291-0) Returns TRUE if a geometry's 2D bounding box is contained into a 2D float precision bounding box (BOX2DF).
- [&&\(box2df,box2df\)](#page-280-0) Returns TRUE if two 2D float precision bounding boxes (BOX2DF) intersect each other.
- [&&\(box2df,geometry\)](#page-280-1) Returns TRUE if a 2D float precision bounding box (BOX2DF) intersects a geometry's (cached) 2D bounding box.
- [&&\(geometry,box2df\)](#page-279-0) Returns TRUE if a geometry's (cached) 2D bounding box intersects a 2D float precision bounding box (BOX2DF).
- [&&&\(geometry,gidx\)](#page-282-0) Returns TRUE if a geometry's (cached) n-D bounding box intersects a n-D float precision bounding box (GIDX).
- [&&&\(gidx,geometry\)](#page-283-0) Returns TRUE if a n-D float precision bounding box (GIDX) intersects a geometry's (cached) n-D bounding box.
- [&&&\(gidx,gidx\)](#page-284-0) Returns TRUE if two n-D float precision bounding boxes (GIDX) intersect each other.

## **15.10 PostGIS Polyhedral Surface Support Functions**

The functions given below are PostGIS functions that can use POLYHEDRALSURFACE, POLYHEDRALSURFACEM geometries

- [Box2D](#page-445-0) Returns a BOX2D representing the 2D extent of a geometry.
- [Box3D](#page-446-0) Returns a BOX3D representing the 3D extent of a geometry.
- [GeometryType](#page-135-0) Devuelve el tipo de geometría del valor de ST\_Geometry.
- [ST\\_3DArea](#page-473-0) Computes area of 3D surface geometries. Will return 0 for solids.
- [ST\\_3DClosestPoint](#page-341-0) Returns the 3D point on g1 that is closest to g2. This is the first point of the 3D shortest line.
- [ST\\_3DConvexHull](#page-474-0) Computes the 3D convex hull of a geometry.
- [ST\\_3DDFullyWithin](#page-331-0) Tests if two 3D geometries are entirely within a given 3D distance
- [ST\\_3DDWithin](#page-330-0) Tests if two 3D geometries are within a given 3D distance
- [ST\\_3DDifference](#page-477-0) Perform 3D difference
- [ST\\_3DDistance](#page-344-0) Returns the 3D cartesian minimum distance (based on spatial ref) between two geometries in projected units.
- [ST\\_3DExtent](#page-450-0) Aggregate function that returns the 3D bounding box of geometries.
- [ST\\_3DIntersection](#page-475-0) Perform 3D intersection
- [ST\\_3DIntersects](#page-304-0) Tests if two geometries spatially intersect in 3D only for points, linestrings, polygons, polyhedral surface (area).
- [ST\\_3DLongestLine](#page-355-0) Returns the 3D longest line between two geometries
- [ST\\_3DMaxDistance](#page-357-0) Returns the 3D cartesian maximum distance (based on spatial ref) between two geometries in projected units.
- [ST\\_3DShortestLine](#page-364-0) Returns the 3D shortest line between two geometries
- [ST\\_3DUnion](#page-478-0) Perform 3D union.
- [ST\\_Affine](#page-430-0) Apply a 3D affine transformation to a geometry.
- [ST\\_ApproximateMedialAxis](#page-482-0) Compute the approximate medial axis of an areal geometry.
- [ST\\_Area](#page-335-0) Returns the area of a polygonal geometry.
- [ST\\_AsBinary](#page-255-0) Return the OGC/ISO Well-Known Binary (WKB) representation of the geometry/geography without SRID meta data.
- [ST\\_AsEWKB](#page-256-0) Return the Extended Well-Known Binary (EWKB) representation of the geometry with SRID meta data.
- [ST\\_AsEWKT](#page-252-0) Return the Well-Known Text (WKT) representation of the geometry with SRID meta data.
- [ST\\_AsGML](#page-262-0) Return the geometry as a GML version 2 or 3 element.
- [ST\\_AsX3D](#page-274-0) Returns a Geometry in X3D xml node element format: ISO-IEC-19776-1.2-X3DEncodings-XML
- [ST\\_CoordDim](#page-139-0) Devuelve la dimensión de las coordenadas del valor de ST\_Geometry.
- [ST\\_Dimension](#page-140-1) Devuelve la dimensión de las coordenadas del valor de ST\_Geometry.
- [ST\\_Dump](#page-140-0) Returns a set of geometry\_dump rows for the components of a geometry.
- [ST\\_NumPoints](#page-142-0) Devuelve un resumen de texto del contenido de la geometría.
- [ST\\_Expand](#page-447-1) Returns a bounding box expanded from another bounding box or a geometry.
- [ST\\_Extent](#page-449-0) Aggregate function that returns the bounding box of geometries.
- [ST\\_Extrude](#page-484-0) Extrude a surface to a related volume
- [ST\\_FlipCoordinates](#page-187-0) Returns a version of a geometry with X and Y axis flipped.
- [ST\\_Force2D](#page-187-1) Forzar las geometrías en un "modo de 2 dimensiones".
- [ST\\_ForceLHR](#page-486-0) Force LHR orientation
- [ST\\_ForceRHR](#page-194-0) Fuerza la orientación de los vértices en un polígono para seguir la regla de la mano derecha.
- [ST\\_ForceSFS](#page-193-0) Fuerza las geometrías para usar sólo los tipos de geometría SFS 1.1.
- [ST\\_Force3D](#page-188-0) Forzar las geometrías en modo XYZ. Este es un alias para ST\_Force3DZ.
- [ST\\_Force3DZ](#page-189-0) Fuerza las geometrías en modo XYZ.
- [ST\\_ForceCollection](#page-192-0) Convertir la geometría en una GEOMETRYCOLLECTION.
- [ST\\_GeomFromEWKB](#page-238-0) Devuelve un valor especifico de ST\_Geometry desde una representación " Extended Well-Known Binary" (EWKB).
- [ST\\_GeomFromEWKT](#page-227-0) Devuelve un valor especificado ST\_Geometry desde una representación "Extended Well-Known Text" (EWKT).
- [ST\\_GeomFromGML](#page-245-0) Toma una representación GML como entrada de una geometría y extrae un objeto geométrico PostGIS
- [ST\\_GeometryN](#page-153-0) Devuelve el tipo de geometría del valor de ST\_Geometry.
- [ST\\_GeometryType](#page-155-0) Devuelve el tipo de geometría del valor de ST\_Geometry.
- [=](#page-289-0) Returns TRUE if the coordinates and coordinate order geometry/geography A are the same as the coordinates and coordinate order of geometry/geography B.
- [&<|](#page-286-0) Returns TRUE if A's bounding box overlaps or is below B's.
- $\sim$  = Returns TRUE if A's bounding box is the same as B's.
- [ST\\_IsClosed](#page-158-0) Devuelve TRUE si los puntos de inicio y final de una LINESTRINGson coincidentes. Para superficies poliedricas si son cerradas (volumetricas).
- [ST\\_IsPlanar](#page-486-1) Check if a surface is or not planar
- [ST\\_IsSolid](#page-486-2) Test if the geometry is a solid. No validity check is performed.
- [ST\\_MakeSolid](#page-487-0) Cast the geometry into a solid. No check is performed. To obtain a valid solid, the input geometry must be a closed Polyhedral Surface or a closed TIN.
- [ST\\_MemSize](#page-165-0) Devuelve el tipo de geometría del valor de ST\_Geometry.
- [ST\\_NPoints](#page-167-0) Devuelve el numero de puntos (vértices) en la geometría.
- [ST\\_NumGeometries](#page-168-1) Devuelve el numero de puntos en la geometría. Funciona con todas las geometrías.
- [ST\\_NumPatches](#page-170-0) Devuelve el número de caras en una superficie poliédrica. Devolverá nulo para geometrías no poliédricas.
- [ST\\_PatchN](#page-171-0) Devuelve el tipo de geometría del valor de ST\_Geometry.
- [ST\\_RemoveRepeatedPoints](#page-201-0) Returns a version of a geometry with duplicate points removed.
- [ST\\_Reverse](#page-201-1) Devuelve la geometría con el orden de vértice invertido.
- [ST\\_Rotate](#page-432-0) Rotates a geometry about an origin point.
- [ST\\_RotateX](#page-433-0) Rotates a geometry about the X axis.
- [ST\\_RotateY](#page-434-1) Rotates a geometry about the Y axis.
- [ST\\_RotateZ](#page-434-0) Rotates a geometry about the Z axis.
- [ST\\_Scale](#page-436-0) Scales a geometry by given factors.
- [ST\\_ShiftLongitude](#page-204-0) Shifts the longitude coordinates of a geometry between -180..180 and 0..360.
- [ST\\_StraightSkeleton](#page-492-0) Compute a straight skeleton from a geometry
- [ST\\_Summary](#page-176-0) Devuelve un resumen de texto del contenido de la geometría.
- [ST\\_SwapOrdinates](#page-210-0) Returns a version of the given geometry with given ordinate values swapped.
- [ST\\_Tesselate](#page-493-0) Perform surface Tesselation of a polygon or polyhedralsurface and returns as a TIN or collection of TINS
- [ST\\_Transform](#page-222-0) Return a new geometry with coordinates transformed to a different spatial reference system.
- [ST\\_Volume](#page-495-0) Computes the volume of a 3D solid. If applied to surface (even closed) geometries will return 0.
- [~\(box2df,box2df\)](#page-297-0) Returns TRUE if a 2D float precision bounding box (BOX2DF) contains another 2D float precision bounding box (BOX2DF).
- $\sim$  (box2df,geometry) Returns TRUE if a 2D float precision bounding box (BOX2DF) contains a geometry's 2D bonding box.
- [~\(geometry,box2df\)](#page-296-0) Returns TRUE if a geometry's 2D bonding box contains a 2D float precision bounding box (GIDX).
- [&&](#page-278-0) Returns TRUE if A's 2D bounding box intersects B's 2D bounding box.
- [&&&](#page-281-0) Returns TRUE if A's n-D bounding box intersects B's n-D bounding box.
- [@\(box2df,box2df\)](#page-293-0) Returns TRUE if a 2D float precision bounding box (BOX2DF) is contained into another 2D float precision bounding box.
- [@\(box2df,geometry\)](#page-292-0) Returns TRUE if a 2D float precision bounding box (BOX2DF) is contained into a geometry's 2D bounding box.
- [@\(geometry,box2df\)](#page-291-0) Returns TRUE if a geometry's 2D bounding box is contained into a 2D float precision bounding box (BOX2DF).
- [&&\(box2df,box2df\)](#page-280-0) Returns TRUE if two 2D float precision bounding boxes (BOX2DF) intersect each other.
- [&&\(box2df,geometry\)](#page-280-1) Returns TRUE if a 2D float precision bounding box (BOX2DF) intersects a geometry's (cached) 2D bounding box.
- [&&\(geometry,box2df\)](#page-279-0) Returns TRUE if a geometry's (cached) 2D bounding box intersects a 2D float precision bounding box (BOX2DF).
- [&&&\(geometry,gidx\)](#page-282-0) Returns TRUE if a geometry's (cached) n-D bounding box intersects a n-D float precision bounding box (GIDX).
- [&&&\(gidx,geometry\)](#page-283-0) Returns TRUE if a n-D float precision bounding box (GIDX) intersects a geometry's (cached) n-D bounding box.
- [&&&\(gidx,gidx\)](#page-284-0) Returns TRUE if two n-D float precision bounding boxes (GIDX) intersect each other.
- [postgis\\_sfcgal\\_full\\_version](#page-473-1) Returns the full version of SFCGAL in use including CGAL and Boost versions
- [postgis\\_sfcgal\\_version](#page-472-0) Returns the version of SFCGAL in use

# **15.11 PostGIS Function Support Matrix**

Below is an alphabetical listing of spatial specific functions in PostGIS and the kinds of spatial types they work with or OGC/SQL compliance they try to conform to.

- means the function works with the type or subtype natively.
- means it works but with a transform cast built-in using cast to geometry, transform to a "best srid" spatial ref and then cast back. Results may not be as expected for large areas or areas at poles and may accumulate floating point junk.
- A **M** means the function works with the type because of a auto-cast to another such as to box3d rather than direct type support.
- means the function only available if PostGIS compiled with SFCGAL support.
- means the function support is provided by SFCGAL if PostGIS compiled with SFCGAL support, otherwise GEOS/builtin support.
- geom Basic 2D geometry support (x,y).
- geog Basic 2D geography support  $(x,y)$ .
- 2.5D basic 2D geometries in 3 D/4D space (has Z or M coord).
- PS Polyhedral surfaces
- T Triangles and Triangulated Irregular Network surfaces (TIN)

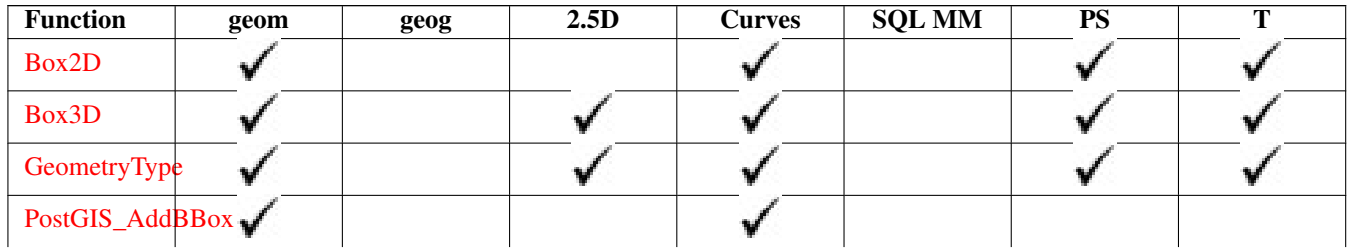

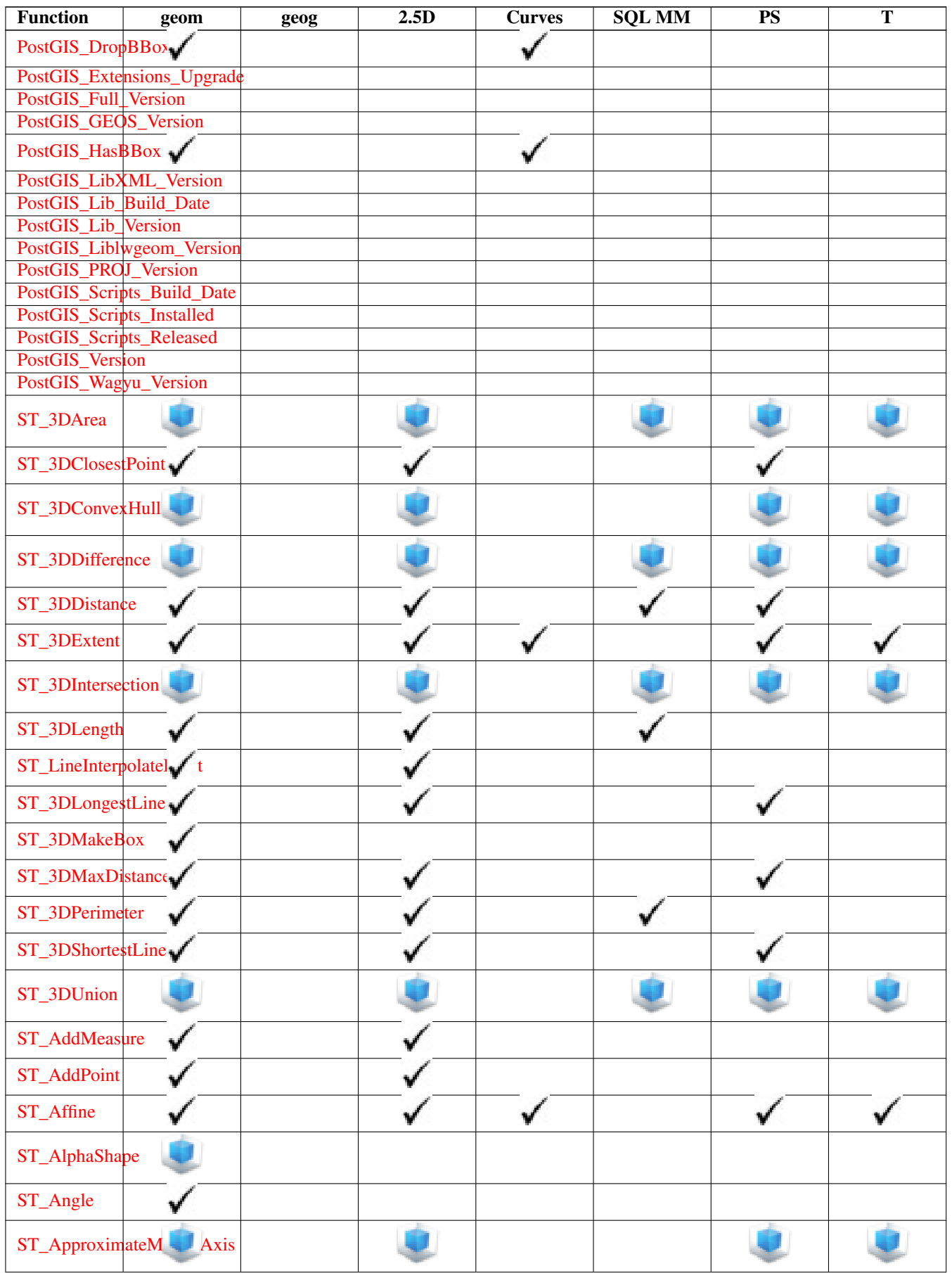

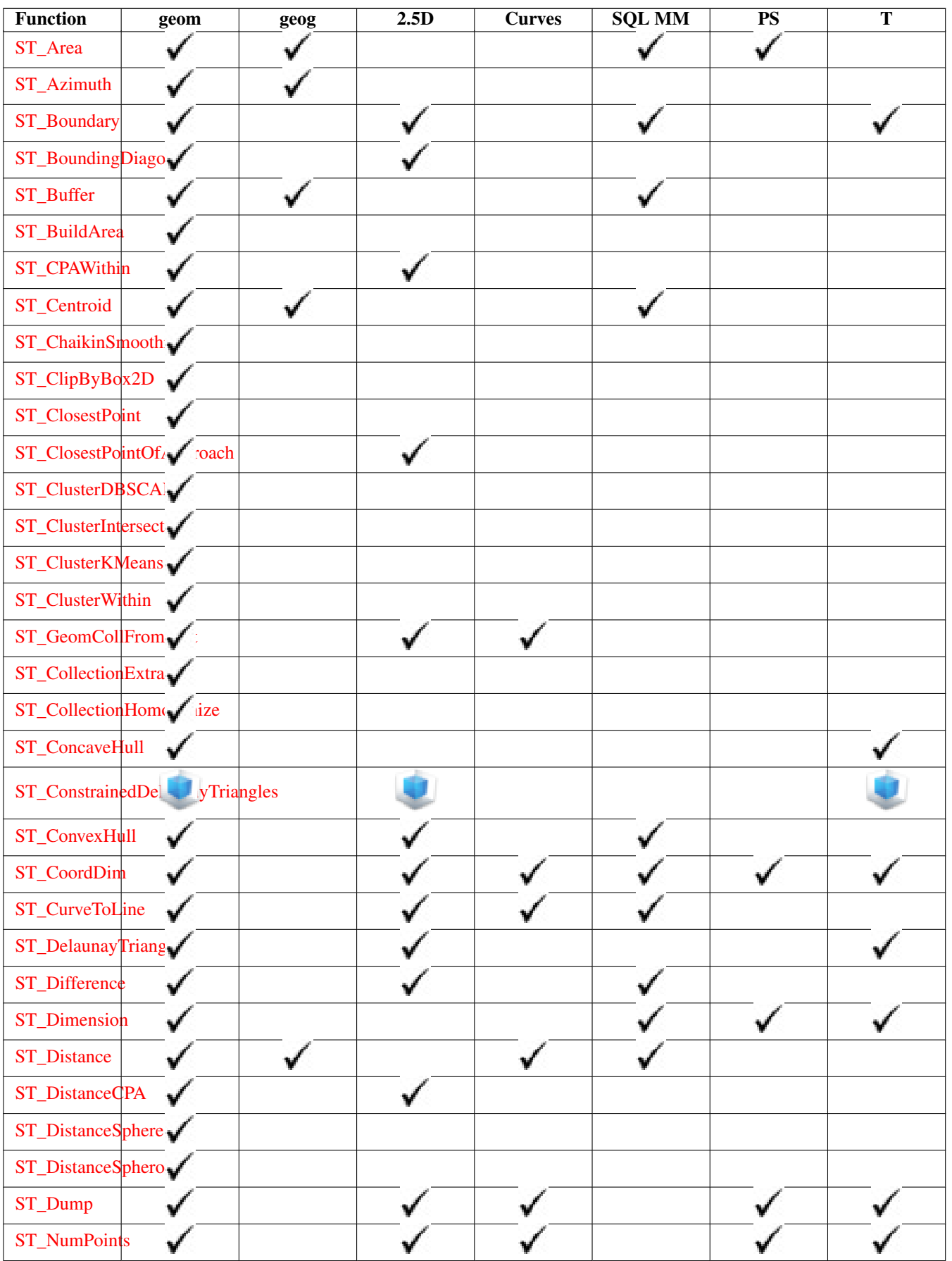

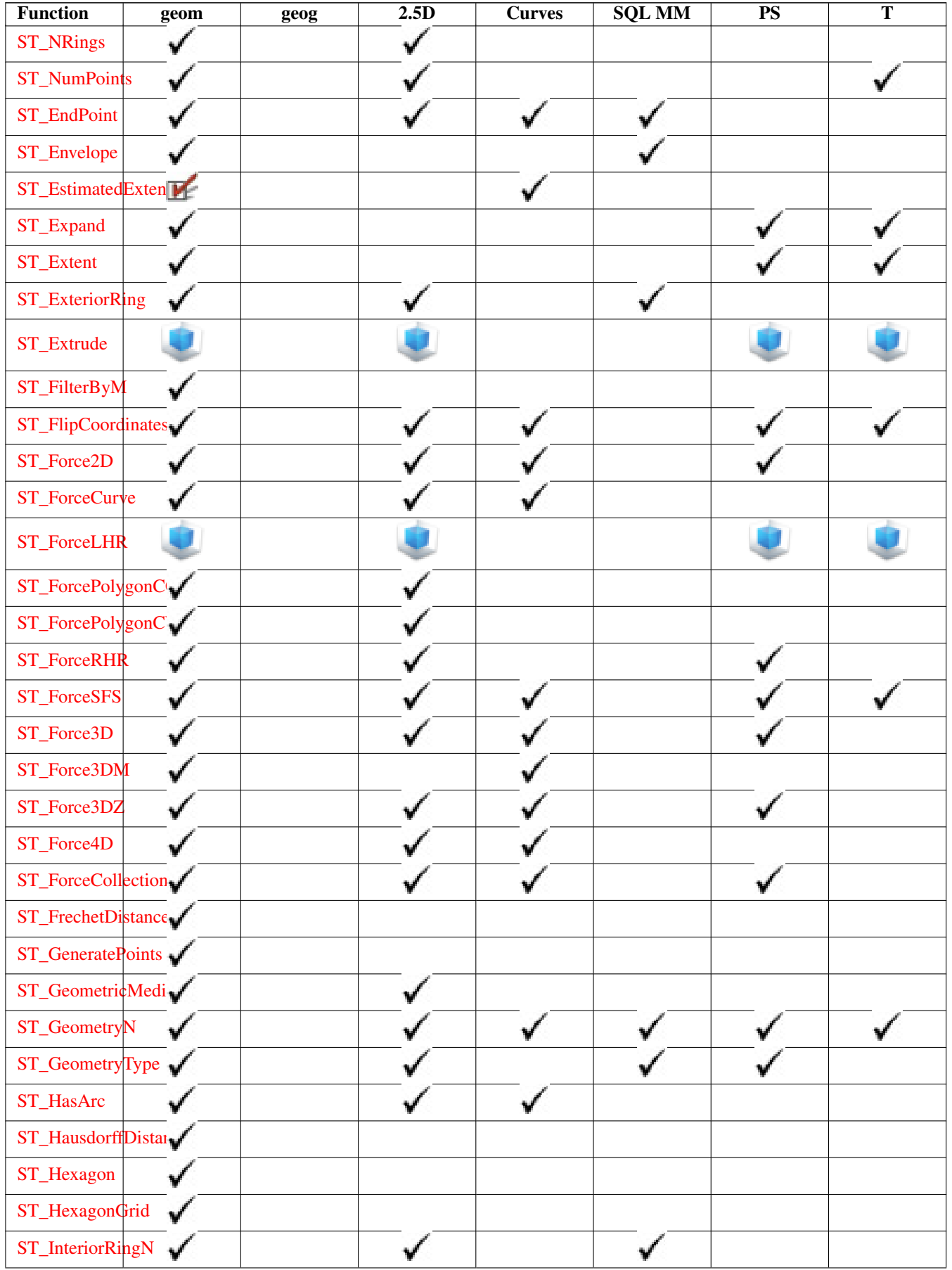

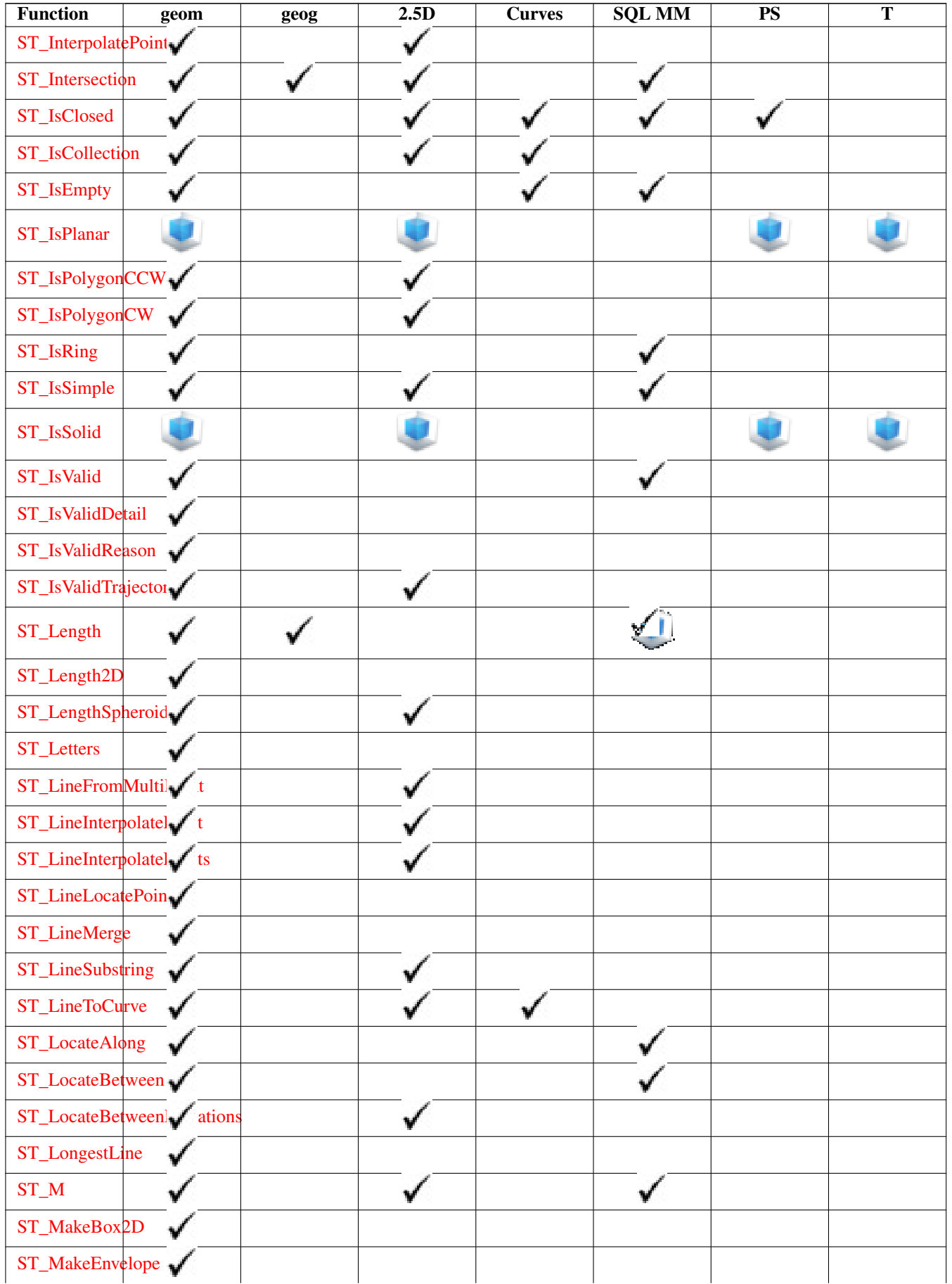

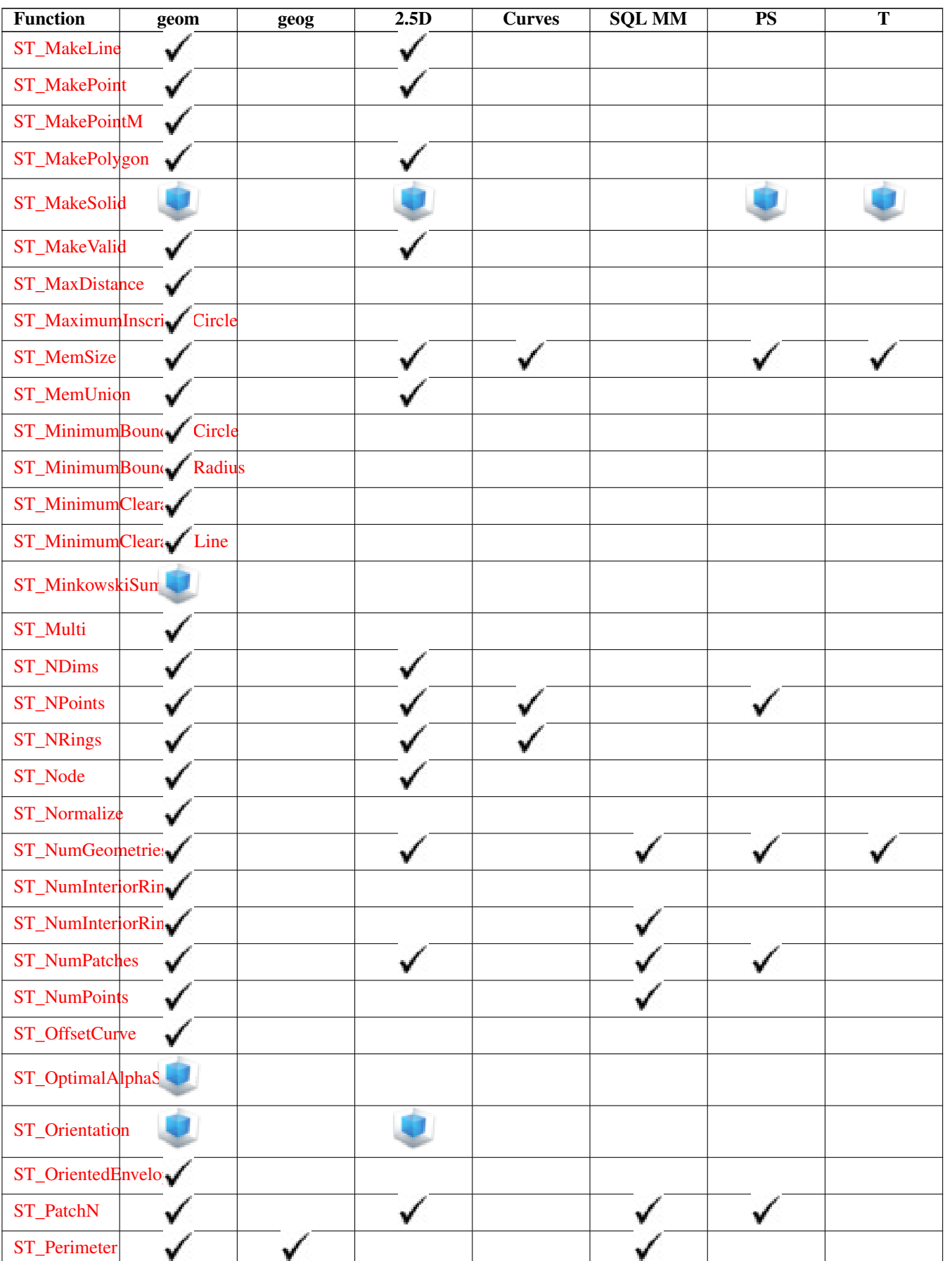

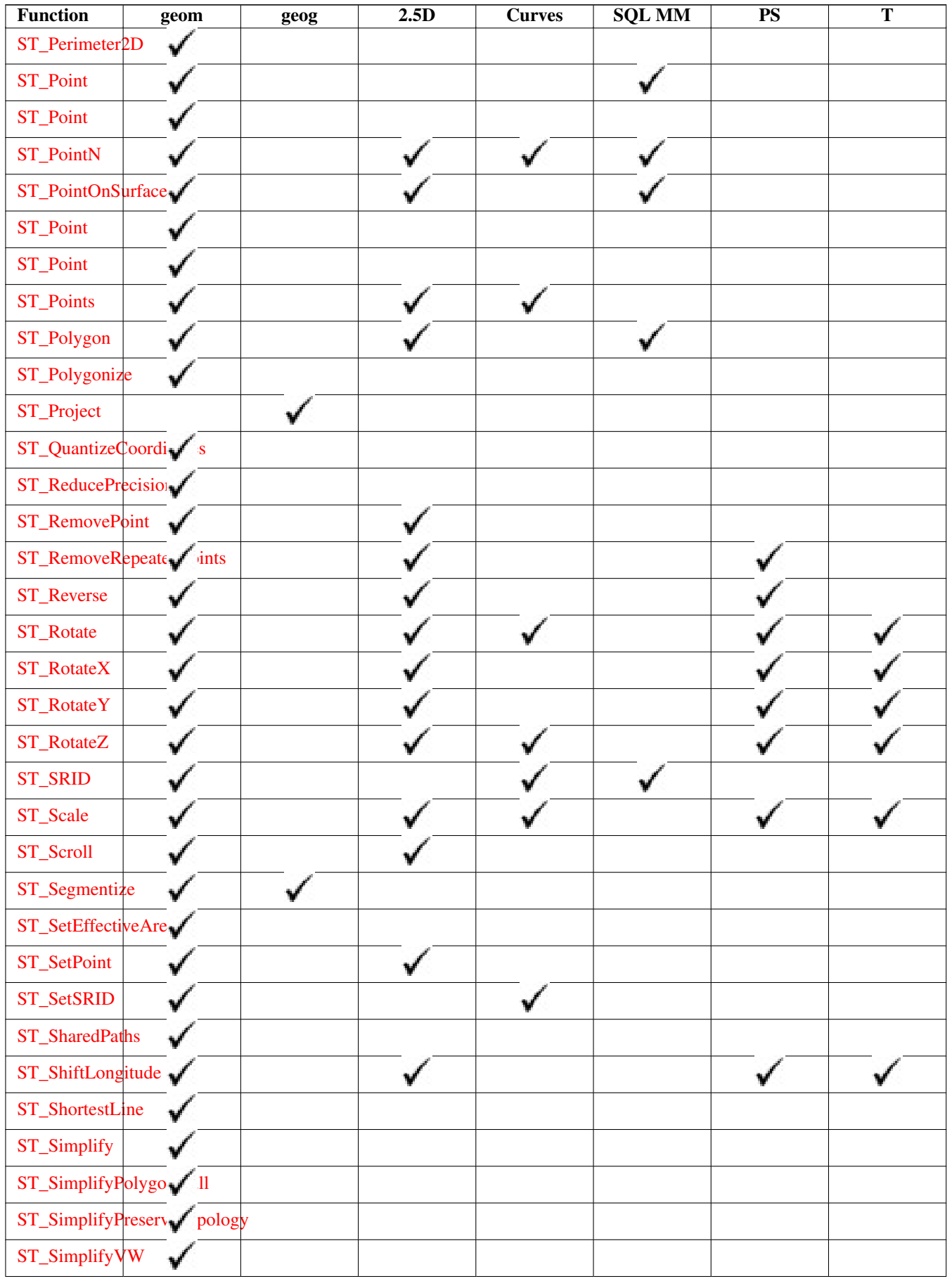

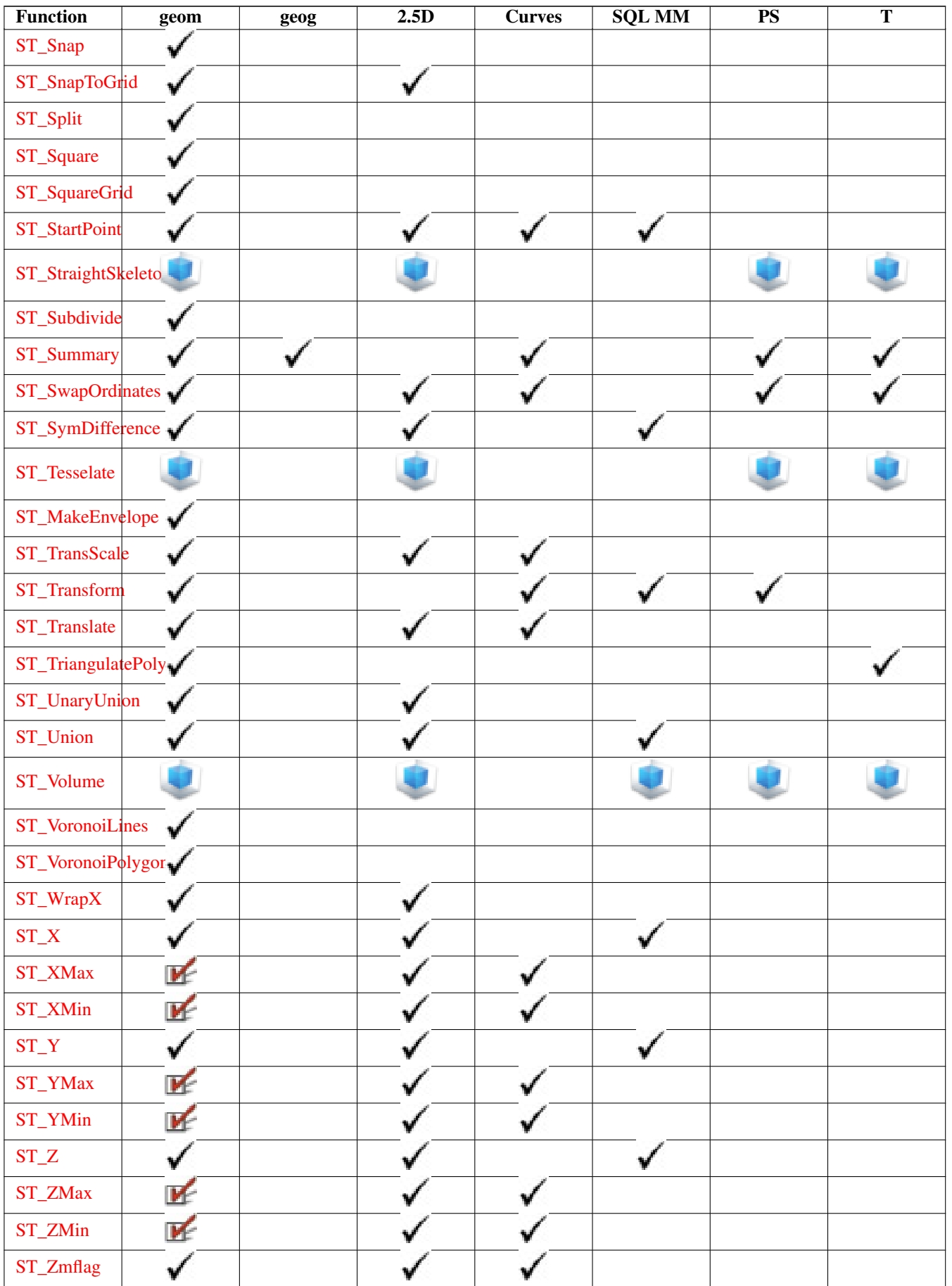

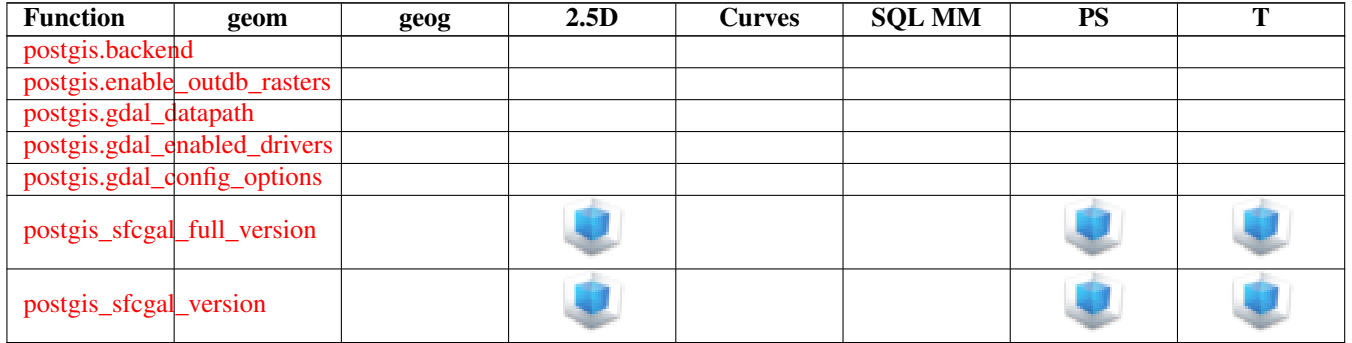

# **15.12 New, Enhanced or changed PostGIS Functions**

#### **15.12.1 PostGIS Functions new or enhanced in 3.3**

The functions given below are PostGIS functions that were added or enhanced.

Functions new in PostGIS 3.3

- [RemoveUnusedPrimitives](#page-555-0) Availability: 3.3.0 Removes topology primitives which not needed to define existing TopoGeometry objects.
- [ST\\_3DUnion](#page-478-0) Availability: 3.3.0 aggregate variant was added Perform 3D union.
- [ST\\_AlphaShape](#page-479-0) Availability: 3.3.0 requires SFCGAL >= 1.4.1. Computes a possible concave geometry using the CGAL Alpha Shapes algorithm.
- [ST\\_AsMARC21](#page-268-0) Availability: 3.3.0 Returns geometry as a MARC21/XML record with a geographic datafield (034).
- [ST\\_GeomFromMARC21](#page-228-0) Availability: 3.3.0, requires libxml2 2.6+ Takes MARC21/XML geographic data as input and returns a PostGIS geometry object.
- [ST\\_OptimalAlphaShape](#page-489-0) Availability: 3.3.0 requires SFCGAL >= 1.4.1. Computes a possible concave geometry using the CGAL Alpha Shapes algorithm after have computed the "optimal" alpha value.
- [ST\\_SimplifyPolygonHull](#page-420-0) Availability: 3.3.0 requires GEOS >= 3.11.0 Computes a simplifed topology-preserving outer or inner hull of a polygonal geometry.
- [ST\\_TriangulatePolygon](#page-425-0) Availability: 3.3.0 requires GEOS >= 3.11.0 Computes the constrained Delaunay triangulation of polygons

Functions enhanced in PostGIS 3.3

- [ST\\_ConcaveHull](#page-389-0) Enhanced: 3.3.0, GEOS native implementation enabled for GEOS 3.11+ Computes a possibly concave geometry that encloses all input geometry vertices
- [ST\\_LineMerge](#page-401-0) Enhanced: 3.3.0 accept a directed parameter requires GEOS >= 3.11.0 Return the lines formed by sewing together a MultiLineString.

Functions changed in PostGIS 3.3

• [PostGIS\\_Extensions\\_Upgrade](#page-500-0) - Changed: 3.3.0 support for upgrades from any PostGIS version. Does not work on all systems. Packages and upgrades PostGIS extensions (e.g. postgis\_raster, postgis\_topology, postgis\_sfcgal) to latest available version.

#### **15.12.2 PostGIS Functions new or enhanced in 3.2**

The functions given below are PostGIS functions that were added or enhanced. Functions new in PostGIS 3.2

- [FindLayer](#page-529-0) Availability: 3.2.0 Returns a topology.layer record by different means.
- [FindTopology](#page-528-0) Availability: 3.2.0 Returns a topology record by different means.
- [GetFaceContainingPoint](#page-544-0) Availability: 3.2.0 Finds the face containing a point.
- [ST\\_AsFlatGeobuf](#page-259-0) Availability: 3.2.0 Return a FlatGeobuf representation of a set of rows.
- [ST\\_Contour](#page-595-0) Availability: 3.2.0 Generates a set of vector contours from the provided raster band, using the GDAL contouring algorithm.
- [ST\\_FromFlatGeobuf](#page-252-1) Availability: 3.2.0 Reads FlatGeobuf data.
- [ST\\_FromFlatGeobufToTable](#page-252-2) Availability: 3.2.0 Creates a table based on the structure of FlatGeobuf data.
- [ST\\_InterpolateRaster](#page-596-0) Availability: 3.2.0 Interpolates a gridded surface based on an input set of 3-d points, using the X- and Y-values to position the points on the grid and the Z-value of the points as the surface elevation.
- [ST\\_SRID](#page-562-0) Availability: 3.2.0 Returns the spatial reference identifier for a topogeometry.
- [ST\\_Scroll](#page-186-0) Availability: 3.2.0 Change start point of a closed LineString.
- [ST\\_SetM](#page-645-0) Availability: 3.2.0 Returns a geometry with the same X/Y coordinates as the input geometry, and values from the raster copied into the Z dimension using the requested resample algorithm.
- [ST\\_SetZ](#page-644-0) Availability: 3.2.0 Returns a geometry with the same X/Y coordinates as the input geometry, and values from the raster copied into the Z dimension using the requested resample algorithm.
- [TopoGeom\\_addTopoGeom](#page-560-0) Availability: 3.2 Adds element of a TopoGeometry to the definition of another TopoGeometry.
- [ValidateTopologyRelation](#page-528-1) Availability: 3.2.0 Returns info about invalid topology relation records

Functions enhanced in PostGIS 3.2

- [GetFaceByPoint](#page-544-1) Enhanced: 3.2.0 more efficient implementation and clearer contract, stops working with invalid topologies. Finds face intersecting a given point.
- [ST\\_ClusterKMeans](#page-442-1) Enhanced: 3.2.0 Support for max\_radius Window function that returns a cluster id for each input geometry using the K-means algorithm.
- [ST\\_MakeValid](#page-215-0) Enhanced: 3.2.0, added algorithm options, 'linework' and 'structure' which requires GEOS >= 3.10.0. Attempts to make an invalid geometry valid without losing vertices.
- [ST\\_MoveIsoNode](#page-540-0) Enhanced: 3.2.0 ensures the nod cannot be moved in a different face Mueve un nodo aislado en una topología de un punto a otro. Si la nueva geometría apoint existe como nodo se lanza un error. Devuelve la descripción del movimiento.
- [ST\\_PixelAsCentroid](#page-637-0) Enhanced: 3.2.0 Faster now implemented in C. Returns the centroid (point geometry) of the area represented by a pixel.
- [ST\\_PixelAsCentroids](#page-638-0) Enhanced: 3.2.0 Faster now implemented in C. Returns the centroid (point geometry) for each pixel of a raster band along with the value, the X and the Y raster coordinates of each pixel. The point geometry is the centroid of the area represented by a pixel.
- [ST\\_Point](#page-124-0) Enhanced: 3.2.0 srid as an extra optional argument was added. Older installs require combining with ST\_SetSRID to mark the srid on the geometry. Creates a Point with X, Y and SRID values.
- [ST\\_Point](#page-125-1) Enhanced: 3.2.0 srid as an extra optional argument was added. Older installs require combining with ST\_SetSRID to mark the srid on the geometry. Creates a Point with X, Y, Z and SRID values.
- [ST\\_Point](#page-125-0) Enhanced: 3.2.0 srid as an extra optional argument was added. Older installs require combining with ST\_SetSRID to mark the srid on the geometry. Creates a Point with X, Y, M and SRID values.
- [ST\\_Point](#page-126-0) Enhanced: 3.2.0 srid as an extra optional argument was added. Older installs require combining with ST\_SetSRID to mark the srid on the geometry. Creates a Point with X, Y, Z, M and SRID values.
- [ST\\_RemovePoint](#page-200-0) Enhanced: 3.2.0 Remove a point from a linestring.
- [ST\\_RemoveRepeatedPoints](#page-201-0) Enhanced: 3.2.0 Returns a version of a geometry with duplicate points removed.
- [ST\\_StartPoint](#page-175-0) Enhanced: 3.2.0 returns a point for all geometries. Prior behavior returns NULLs if input was not a LineString. Returns the first point of a LineString.
- [ST\\_Value](#page-639-0) Enhanced: 3.2.0 resample optional argument was added. Returns the value of a given band in a given columnx, rowy pixel or at a particular geometric point. Band numbers start at 1 and assumed to be 1 if not specified. If exclude\_nodata\_value is set to false, then all pixels include nodata pixels are considered to intersect and return value. If exclude\_nodata\_value is not passed in then reads it from metadata of raster.

Functions changed in PostGIS 3.2

- [ST\\_Boundary](#page-136-0) Changed: 3.2.0 support for TIN, does not use geos, does not linearize curves Devuelve el cierre del limite combinatorio de esta geometría.
- [ValidateTopology](#page-526-0) Changed: 3.2.0 added optional bbox parameter, perform face labeling and edge linking checks. Devuelve un conjunto de objetos validatetopology\_returntype que detallan problemas con la topología.

#### **15.12.3 PostGIS Functions new or enhanced in 3.1**

The functions given below are PostGIS functions that were added or enhanced.

Functions new in PostGIS 3.1

- [ST\\_MaximumInscribedCircle](#page-403-0) Availability: 3.1.0 requires GEOS >= 3.9.0. Computes the largest circle contained within a geometry.
- [ST\\_ReducePrecision](#page-415-0) Availability: 3.1.0 requires GEOS > = 3.9.0. Returns a valid geometry with points rounded to a grid tolerance.

Functions enhanced in PostGIS 3.1

- [ST\\_AsEWKT](#page-252-0) Enhanced: 3.1.0 support for optional precision parameter. Return the Well-Known Text (WKT) representation of the geometry with SRID meta data.
- [ST\\_ClusterKMeans](#page-442-1) Enhanced: 3.1.0 Support for 3D geometries and weights Window function that returns a cluster id for each input geometry using the K-means algorithm.
- [ST\\_Difference](#page-366-0) Enhanced: 3.1.0 accept a gridSize parameter requires GEOS >= 3.9.0 Computes a geometry representing the part of geometry A that does not intersect geometry B.
- [ST\\_Intersection](#page-367-0) Enhanced: 3.1.0 accept a gridSize parameter requires GEOS > = 3.9.0 Computes a geometry representing the shared portion of geometries A and B.
- [ST\\_MakeValid](#page-215-0) Enhanced: 3.1.0, added removal of Coordinates with NaN values. Attempts to make an invalid geometry valid without losing vertices.
- [ST\\_Subdivide](#page-373-0) Enhanced: 3.1.0 accept a gridSize parameter, requires GEOS >= 3.9.0 to use this new feature. Computes a rectilinear subdivision of a geometry.
- [ST\\_SymDifference](#page-376-0) Enhanced: 3.1.0 accept a gridSize parameter requires GEOS >= 3.9.0 Computes a geometry representing the portions of geometries A and B that do not intersect.
- [ST\\_UnaryUnion](#page-377-0) Enhanced: 3.1.0 accept a gridSize parameter requires GEOS > = 3.9.0 Computes the union of the components of a single geometry.
- [ST\\_Union](#page-378-0) Enhanced: 3.1.0 accept a gridSize parameter requires GEOS >= 3.9.0 Computes a geometry representing the point-set union of the input geometries.

Functions changed in PostGIS 3.1

- [ST\\_Count](#page-678-0) Changed: 3.1.0 The ST\_Count(rastertable, rastercolumn, ...) variants removed. Use instead. Returns the number of pixels in a given band of a raster or raster coverage. If no band is specified defaults to band 1. If exclude\_nodata\_value is set to true, will only count pixels that are not equal to the nodata value.
- [ST\\_Force3D](#page-188-0) Changed: 3.1.0. Added support for supplying a non-zero Z value. Forzar las geometrías en modo XYZ. Este es un alias para ST\_Force3DZ.
- [ST\\_Force3DM](#page-190-0) Changed: 3.1.0. Added support for supplying a non-zero M value. Fuerza las geometrías en modo XYM.
- [ST\\_Force3DZ](#page-189-0) Changed: 3.1.0. Added support for supplying a non-zero Z value. Fuerza las geometrías en modo XYZ.
- [ST\\_Force4D](#page-190-1) Changed: 3.1.0. Added support for supplying non-zero Z and M values. Fuerza las geometrías en modo XYZM.
- [ST\\_Histogram](#page-679-0) Changed: 3.1.0 Removed ST\_Histogram(table\_name, column\_name) variant. Returns a set of record summarizing a raster or raster coverage data distribution separate bin ranges. Number of bins are autocomputed if not specified.
- [ST\\_Quantile](#page-681-0) Changed: 3.1.0 Removed ST\_Quantile(table\_name, column\_name) variant. Compute quantiles for a raster or raster table coverage in the context of the sample or population. Thus, a value could be examined to be at the raster's 25%, 50%, 75% percentile.
- [ST\\_SummaryStats](#page-683-0) Changed: 3.1.0 ST\_SummaryStats(rastertable, rastercolumn, ...) variants are removed. Use instead. Returns summarystats consisting of count, sum, mean, stddev, min, max for a given raster band of a raster or raster coverage. Band 1 is assumed is no band is specified.

#### **15.12.4 PostGIS Functions new or enhanced in 3.0**

The functions given below are PostGIS functions that were added or enhanced.

Functions enhanced in PostGIS 3.0

- [ST\\_AsMVT](#page-271-0) Enhanced: 3.0 added support for Feature ID. Aggregate function returning a MVT representation of a set of rows.
- [ST\\_Contains](#page-305-0) Enhanced: 3.0.0 enabled support for GEOMETRYCOLLECTION Tests if no points of B lie in the exterior of A, and A and B have at least one interior point in common.
- [ST\\_ContainsProperly](#page-308-0) Enhanced: 3.0.0 enabled support for GEOMETRYCOLLECTION Tests if B intersects the interior of A but not the boundary or exterior.
- [ST\\_CoveredBy](#page-309-0) Enhanced: 3.0.0 enabled support for GEOMETRYCOLLECTION Tests if no point in A is outside B
- [ST\\_Covers](#page-310-0) Enhanced: 3.0.0 enabled support for GEOMETRYCOLLECTION Tests if no point in B is outside A
- [ST\\_Crosses](#page-312-0) Enhanced: 3.0.0 enabled support for GEOMETRYCOLLECTION Tests if two geometries have some, but not all, interior points in common.
- [ST\\_CurveToLine](#page-183-0) Enhanced: 3.0.0 implemented a minimum number of segments per linearized arc to prevent topological collapse. Converts a geometry containing curves to a linear geometry.
- [ST\\_Disjoint](#page-314-0) Enhanced: 3.0.0 enabled support for GEOMETRYCOLLECTION Tests if two geometries are disjoint (they have no point in common).
- [ST\\_Equals](#page-315-0) Enhanced: 3.0.0 enabled support for GEOMETRYCOLLECTION Tests if two geometries include the same set of points.
- [ST\\_GeneratePoints](#page-399-0) Enhanced: 3.0.0, added seed parameter Generates random points contained in a Polygon or MultiPolygon.
- [ST\\_GeomFromGeoJSON](#page-247-0) Enhanced: 3.0.0 parsed geometry defaults to SRID=4326 if not specified otherwise. Toma como entrada una representación geojson de una geometría y devuelve un objeto geométrico PostGIS
- [ST\\_LocateBetween](#page-465-0) Enhanced: 3.0.0 added support for POLYGON, TIN, TRIANGLE. Returns the portions of a geometry that match a measure range.
- [ST\\_LocateBetweenElevations](#page-467-1) Enhanced: 3.0.0 added support for POLYGON, TIN, TRIANGLE. Returns the portions of a geometry that lie in an elevation (Z) range.
- [ST\\_Overlaps](#page-321-0) Enhanced: 3.0.0 enabled support for GEOMETRYCOLLECTION Tests if two geometries intersect and have the same dimension, but are not completely contained by each other.
- [ST\\_Relate](#page-324-0) Enhanced: 3.0.0 enabled support for GEOMETRYCOLLECTION Tests if two geometries have a topological relationship matching an Intersection Matrix pattern, or computes their Intersection Matrix
- [ST\\_Segmentize](#page-202-0) Enhanced: 3.0.0 Segmentize geometry now uses equal length segments Devuelve una geometry/geography modificada que no tenga un segmento mayor que la distancia dada.
- [ST\\_Touches](#page-327-0) Enhanced: 3.0.0 enabled support for GEOMETRYCOLLECTION Tests if two geometries have at least one point in common, but their interiors do not intersect.
- [ST\\_Within](#page-329-0) Enhanced: 3.0.0 enabled support for GEOMETRYCOLLECTION Tests if no points of A lie in the exterior of B, and A and B have at least one interior point in common.

Functions changed in PostGIS 3.0

- [PostGIS\\_Extensions\\_Upgrade](#page-500-0) Changed: 3.0.0 to repackage loose extensions and support postgis\_raster. Packages and upgrades PostGIS extensions (e.g. postgis\_raster, postgis\_topology, postgis\_sfcgal) to latest available version.
- [ST\\_3DDistance](#page-344-0) Changed: 3.0.0 SFCGAL version removed Returns the 3D cartesian minimum distance (based on spatial ref) between two geometries in projected units.
- [ST\\_3DIntersects](#page-304-0) Changed: 3.0.0 SFCGAL backend removed, GEOS backend supports TINs. Tests if two geometries spatially intersect in 3D - only for points, linestrings, polygons, polyhedral surface (area).
- [ST\\_Area](#page-335-0) Changed: 3.0.0 does not depend on SFCGAL anymore. Returns the area of a polygonal geometry.
- [ST\\_AsGeoJSON](#page-260-0) Changed: 3.0.0 support records as input Return a geometry as a GeoJSON element.
- [ST\\_AsGeoJSON](#page-260-0) Changed: 3.0.0 output SRID if not EPSG:4326. Return a geometry as a GeoJSON element.
- [ST\\_AsKML](#page-265-0) Changed: 3.0.0 Removed the "versioned" variant signature Return the geometry as a KML element.
- [ST\\_Distance](#page-342-0) Changed: 3.0.0 does not depend on SFCGAL anymore. Returns the distance between two geometry or geography values.
- [ST\\_Intersection](#page-367-0) Changed: 3.0.0 does not depend on SFCGAL. Computes a geometry representing the shared portion of geometries A and B.
- [ST\\_Intersects](#page-316-0) Changed: 3.0.0 SFCGAL version removed and native support for 2D TINS added. Tests if two geometries intersect (they have at least one point in common).
- [ST\\_Union](#page-378-0) Changed: 3.0.0 does not depend on SFCGAL. Computes a geometry representing the point-set union of the input geometries.

#### **15.12.5 PostGIS Functions new or enhanced in 2.5**

The functions given below are PostGIS functions that were added or enhanced.

Functions new in PostGIS 2.5

- [PostGIS\\_Extensions\\_Upgrade](#page-500-0) Availability: 2.5.0 Packages and upgrades PostGIS extensions (e.g. postgis\_raster, postgis\_topology, postgis\_sfcgal) to latest available version.
- [ST\\_Angle](#page-338-0) Availability: 2.5.0 Returns the angle between two vectors defined by 3 or 4 points, or 2 lines.
- [ST\\_AsHexWKB](#page-691-0) Availability: 2.5.0 Return the Well-Known Binary (WKB) in Hex representation of the raster.
- [ST\\_BandFileSize](#page-631-0) Availability: 2.5.0 Returns the file size of a band stored in file system. If no bandnum specified, 1 is assumed.
- [ST\\_BandFileTimestamp](#page-631-1) Availability: 2.5.0 Returns the file timestamp of a band stored in file system. If no bandnum specified, 1 is assumed.
- [ST\\_ChaikinSmoothing](#page-388-0) Availability: 2.5.0 Returns a smoothed version of a geometry, using the Chaikin algorithm
- [ST\\_FilterByM](#page-398-0) Availability: 2.5.0 Removes vertices based on their M value
- [ST\\_Grayscale](#page-701-0) Availability: 2.5.0 Creates a new one-8BUI band raster from the source raster and specified bands representing Red, Green and Blue
- [ST\\_LineInterpolatePoints](#page-461-0) Availability: 2.5.0 Returns points interpolated along a line at a fractional interval.
- [ST\\_OrientedEnvelope](#page-407-0) Availability: 2.5.0 Returns a minimum-area rectangle containing a geometry.
- [ST\\_QuantizeCoordinates](#page-198-0) Availability: 2.5.0 Sets least significant bits of coordinates to zero
- [ST\\_RastFromHexWKB](#page-689-0) Availability: 2.5.0 Return a raster value from a Hex representation of Well-Known Binary (WKB) raster.
- [ST\\_RastFromWKB](#page-688-0) Availability: 2.5.0 Return a raster value from a Well-Known Binary (WKB) raster.
- [ST\\_SetBandIndex](#page-676-0) Availability: 2.5.0 Update the external band number of an out-db band
- [ST\\_SetBandPath](#page-675-0) Availability: 2.5.0 Update the external path and band number of an out-db band

Functions enhanced in PostGIS 2.5

- [ST\\_AsBinary/ST\\_AsWKB](#page-690-0) Enhanced: 2.5.0 Addition of ST\_AsWKB Return the Well-Known Binary (WKB) representation of the raster.
- [ST\\_AsMVT](#page-271-0) Enhanced: 2.5.0 added support parallel query. Aggregate function returning a MVT representation of a set of rows.
- [ST\\_AsText](#page-254-0) Enhanced: 2.5 optional parameter precision introduced. Return the Well-Known Text (WKT) representation of the geometry/geography without SRID metadata.
- [ST\\_BandMetaData](#page-627-0) Enhanced: 2.5.0 to include outdbbandnum, filesize and filetimestamp for outdb rasters. Returns basic meta data for a specific raster band. band num 1 is assumed if none-specified.
- [ST\\_Buffer](#page-380-0) Enhanced: 2.5.0 ST\_Buffer geometry support was enhanced to allow for side buffering specification side=both|left|right. Computes a geometry covering all points within a given distance from a geometry.
- [ST\\_GeomFromGeoJSON](#page-247-0) Enhanced: 2.5.0 can now accept json and jsonb as inputs. Toma como entrada una representación geojson de una geometría y devuelve un objeto geométrico PostGIS
- [ST\\_GeometricMedian](#page-399-1) Enhanced: 2.5.0 Added support for M as weight of points. Returns the geometric median of a Multi-Point.
- [ST\\_OffsetCurve](#page-408-0) Enhanced: 2.5 added support for GEOMETRYCOLLECTION and MULTILINESTRING Returns an offset line at a given distance and side from an input line.
- [ST\\_Scale](#page-436-0) Enhanced: 2.5.0 support for scaling relative to a local origin (origin parameter) was introduced. Scales a geometry by given factors.
- [ST\\_Split](#page-371-0) Enhanced: 2.5.0 support for splitting a polygon by a multiline was introduced. Returns a collection of geometries created by splitting a geometry by another geometry.
- [ST\\_Subdivide](#page-373-0) Enhanced: 2.5.0 reuses existing points on polygon split, vertex count is lowered from 8 to 5. Computes a rectilinear subdivision of a geometry.

Functions changed in PostGIS 2.5

• [ST\\_GDALDrivers](#page-591-0) - Changed: 2.5.0 - add can\_read and can\_write columns. Returns a list of raster formats supported by PostGIS through GDAL. Only those formats with can\_write=True can be used by ST\_AsGDALRaster

## **15.12.6 PostGIS Functions new or enhanced in 2.4**

The functions given below are PostGIS functions that were added or enhanced.

Functions new in PostGIS 2.4

- [ST\\_AsGeobuf](#page-260-1) Availability: 2.4.0 Return a Geobuf representation of a set of rows.
- [ST\\_AsMVT](#page-271-0) Availability: 2.4.0 Aggregate function returning a MVT representation of a set of rows.
- [ST\\_AsMVTGeom](#page-270-0) Availability: 2.4.0 Transforms a geometry into the coordinate space of a MVT tile.
- [ST\\_Centroid](#page-386-0) Availability: 2.4.0 support for geography was introduced. Returns the geometric center of a geometry.
- [ST\\_ForcePolygonCCW](#page-191-0) Availability: 2.4.0 Orienta todos los aros exteriores en sentido contrario a las agujas del reloj y todos los aros interiores en sentido horario.
- [ST\\_ForcePolygonCW](#page-193-1) Availability: 2.4.0 Orienta todos los anillos exteriores en el sentido de las agujas del reloj y todos los anillos interiores en sentido contrario a las agujas del reloj.
- [ST\\_FrechetDistance](#page-346-1) Availability: 2.4.0 requires GEOS >= 3.7.0 Returns the Fréchet distance between two geometries.
- [ST\\_MakeEmptyCoverage](#page-604-0) Availability: 2.4.0 Cover georeferenced area with a grid of empty raster tiles.

Functions enhanced in PostGIS 2.4

All aggregates now marked as parallel safe which should allow them to be used in plans that can employ parallelism.

PostGIS 2.4.1 postgis\_tiger\_geocoder set to load Tiger 2017 data. Can optionally load zip code 5-digit tabulation (zcta) as part of the [Loader\\_Generate\\_Nation\\_Script.](#page-798-0)

- [Loader\\_Generate\\_Nation\\_Script](#page-798-0) Enhanced: 2.4.1 zip code 5 tabulation area (zcta5) load step was fixed and when enabled, zcta5 data is loaded as a single table called zcta5\_all as part of the nation script load. Generates a shell script for the specified platform that loads in the county and state lookup tables.
- Normalize Address Enhanced: 2.4.0 norm\_addy object includes additional fields zip4 and address\_alphanumeric. Given a textual street address, returns a composite norm\_addy type that has road suffix, prefix and type standardized, street, streetname etc. broken into separate fields. This function will work with just the lookup data packaged with the tiger\_geocoder (no need for tiger census data).
- [Pagc\\_Normalize\\_Address](#page-801-0) Enhanced: 2.4.0 norm\_addy object includes additional fields zip4 and address\_alphanumeric. Given a textual street address, returns a composite norm\_addy type that has road suffix, prefix and type standardized, street, streetname etc. broken into separate fields. This function will work with just the lookup data packaged with the tiger\_geocoder (no need for tiger census data). Requires address\_standardizer extension.
- [Reverse\\_Geocode](#page-803-0) Enhanced: 2.4.1 if optional zcta5 dataset is loaded, the reverse\_geocode function can resolve to state and zip even if the specific state data is not loaded. Refer to for details on loading zcta5 data. Takes a geometry point in a known spatial ref sys and returns a record containing an array of theoretically possible addresses and an array of cross streets. If include\_strnum\_range = true, includes the street range in the cross streets.
- [ST\\_AsTWKB](#page-273-0) Enhanced: 2.4.0 memory and speed improvements. Returns the geometry as TWKB, aka "Tiny Well-Known Binary"
- [ST\\_Covers](#page-310-0) Enhanced: 2.4.0 Support for polygon in polygon and line in polygon added for geography type Tests if no point in B is outside A
- [ST\\_CurveToLine](#page-183-0) Enhanced: 2.4.0 added support for max-deviation and max-angle tolerance, and for symmetric output. Converts a geometry containing curves to a linear geometry.
- [ST\\_Project](#page-361-1) Enhanced: 2.4.0 Allow negative distance and non-normalized azimuth. Returns a point projected from a start point by a distance and bearing (azimuth).

#### Functions changed in PostGIS 2.4

All PostGIS aggregates now marked as parallel safe. This will force a drop and recreate of aggregates during upgrade which may fail if any user views or sql functions rely on PostGIS aggregates.

- [=](#page-289-0) Changed: 2.4.0, in prior versions this was bounding box equality not a geometric equality. If you need bounding box equality, use instead. Returns TRUE if the coordinates and coordinate order geometry/geography A are the same as the coordinates and coordinate order of geometry/geography B.
- [ST\\_Node](#page-370-1) Changed: 2.4.0 this function uses GEOSNode internally instead of GEOSUnaryUnion. This may cause the resulting linestrings to have a different order and direction compared to PostGIS < 2.4. Nodes a collection of lines.

## **15.12.7 PostGIS Functions new or enhanced in 2.3**

The functions given below are PostGIS functions that were added or enhanced.

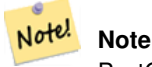

PostGIS 2.3.0: PostgreSQL 9.6+ support for parallel queries.

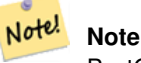

PostGIS 2.3.0: PostGIS extension, all functions schema qualified to reduce issues in database restore.

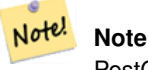

PostGIS 2.3.0: PostgreSQL 9.4+ support for BRIN indexes. Refer to Section [4.9.2.](#page-85-0)

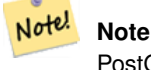

PostGIS 2.3.0: Tiger Geocoder upgraded to work with TIGER 2016 data.

Functions new in PostGIS 2.3

- [&&&\(geometry,gidx\)](#page-282-0) Availability: 2.3.0 support for Block Range INdexes (BRIN) was introduced. Requires PostgreSOL 9.5+. Returns TRUE if a geometry's (cached) n-D bounding box intersects a n-D float precision bounding box (GIDX).
- [&&&\(gidx,geometry\)](#page-283-0) Availability: 2.3.0 support for Block Range INdexes (BRIN) was introduced. Requires PostgreSOL 9.5+. Returns TRUE if a n-D float precision bounding box (GIDX) intersects a geometry's (cached) n-D bounding box.
- [&&&\(gidx,gidx\)](#page-284-0) Availability: 2.3.0 support for Block Range INdexes (BRIN) was introduced. Requires PostgreSOL 9.5+. Returns TRUE if two n-D float precision bounding boxes (GIDX) intersect each other.
- [&&\(box2df,box2df\)](#page-280-0) Availability: 2.3.0 support for Block Range INdexes (BRIN) was introduced. Requires PostgreSQL 9.5+. Returns TRUE if two 2D float precision bounding boxes (BOX2DF) intersect each other.
- [&&\(box2df,geometry\)](#page-280-1) Availability: 2.3.0 support for Block Range INdexes (BRIN) was introduced. Requires PostgreSQL 9.5+. Returns TRUE if a 2D float precision bounding box (BOX2DF) intersects a geometry's (cached) 2D bounding box.
- [&&\(geometry,box2df\)](#page-279-0) Availability: 2.3.0 support for Block Range INdexes (BRIN) was introduced. Requires PostgreSQL 9.5+. Returns TRUE if a geometry's (cached) 2D bounding box intersects a 2D float precision bounding box (BOX2DF).
- [@\(box2df,box2df\)](#page-293-0) Availability: 2.3.0 support for Block Range INdexes (BRIN) was introduced. Requires PostgreSQL 9.5+. Returns TRUE if a 2D float precision bounding box (BOX2DF) is contained into another 2D float precision bounding box.
- [@\(box2df,geometry\)](#page-292-0) Availability: 2.3.0 support for Block Range INdexes (BRIN) was introduced. Requires PostgreSQL 9.5+. Returns TRUE if a 2D float precision bounding box (BOX2DF) is contained into a geometry's 2D bounding box.
- [@\(geometry,box2df\)](#page-291-0) Availability: 2.3.0 support for Block Range INdexes (BRIN) was introduced. Requires PostgreSQL 9.5+. Returns TRUE if a geometry's 2D bounding box is contained into a 2D float precision bounding box (BOX2DF).
- [ST\\_ClusterDBSCAN](#page-439-0) Availability: 2.3.0 Window function that returns a cluster id for each input geometry using the DB-SCAN algorithm.
- [ST\\_ClusterKMeans](#page-442-1) Availability: 2.3.0 Window function that returns a cluster id for each input geometry using the K-means algorithm.
- [ST\\_MinimumClearanceLine](#page-358-0) Availability: 2.3.0 requires GEOS > = 3.6.0 Returns the two-point LineString spanning a geometry's minimum clearance.
- [ST\\_WrapX](#page-205-0) Availability: 2.3.0 requires GEOS Wrap a geometry around an X value.
- [~\(box2df,box2df\)](#page-297-0) Availability: 2.3.0 support for Block Range INdexes (BRIN) was introduced. Requires PostgreSQL 9.5+. Returns TRUE if a 2D float precision bounding box (BOX2DF) contains another 2D float precision bounding box (BOX2DF).
- [~\(box2df,geometry\)](#page-297-1) Availability: 2.3.0 support for Block Range INdexes (BRIN) was introduced. Requires PostgreSQL 9.5+. Returns TRUE if a 2D float precision bounding box (BOX2DF) contains a geometry's 2D bonding box.
- $\sim$ (geometry,box2df) Availability: 2.3.0 support for Block Range INdexes (BRIN) was introduced. Requires PostgreSOL 9.5+. Returns TRUE if a geometry's 2D bonding box contains a 2D float precision bounding box (GIDX).

The functions given below are PostGIS functions that are enhanced in PostGIS 2.3.

- [ST\\_Contains](#page-305-0) Enhanced: 2.3.0 Enhancement to PIP short-circuit extended to support MultiPoints with few points. Prior versions only supported point in polygon.
- [ST\\_Covers](#page-310-0) Enhanced: 2.3.0 Enhancement to PIP short-circuit for geometry extended to support MultiPoints with few points. Prior versions only supported point in polygon.
- [ST\\_Expand](#page-447-1) Enhanced: 2.3.0 support was added to expand a box by different amounts in different dimensions.
- [ST\\_Intersects](#page-316-0) Enhanced: 2.3.0 Enhancement to PIP short-circuit extended to support MultiPoints with few points. Prior versions only supported point in polygon.
- [ST\\_Transform](#page-222-0) Enhanced: 2.3.0 support for direct PROJ.4 text was introduced.
- [ST\\_Within](#page-329-0) Enhanced: 2.3.0 Enhancement to PIP short-circuit for geometry extended to support MultiPoints with few points. Prior versions only supported point in polygon.

#### **15.12.8 PostGIS Functions new or enhanced in 2.2**

The functions given below are PostGIS functions that were added or enhanced.

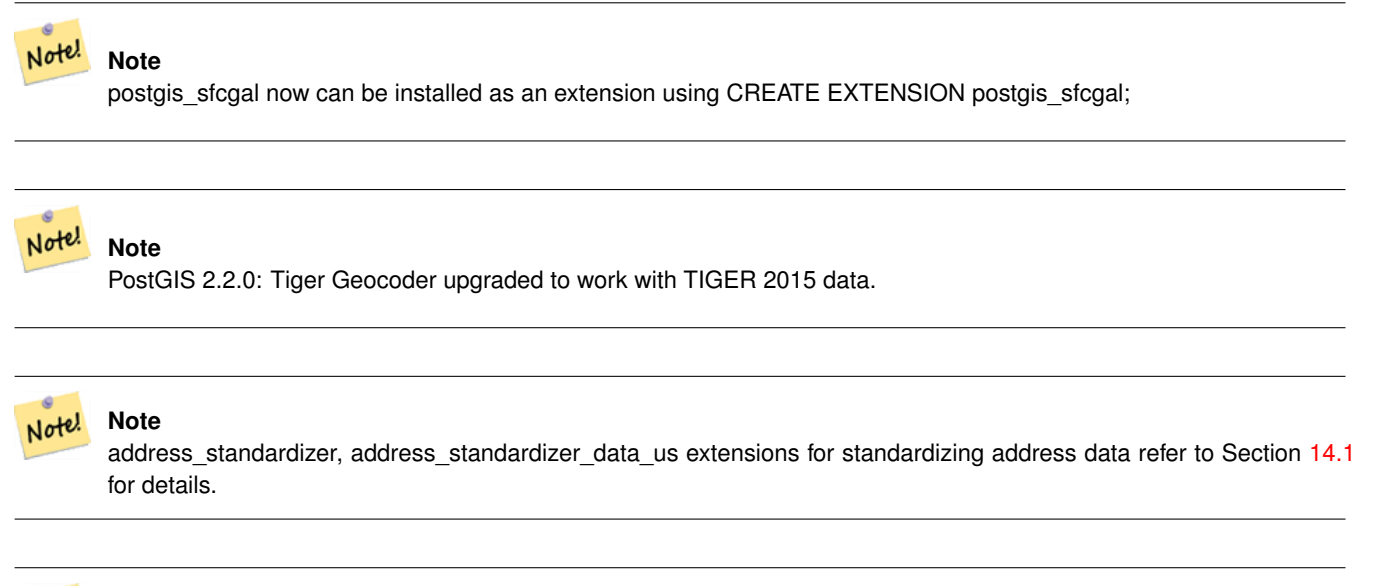

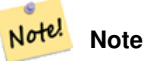

Many functions in topology rewritten as C functions for increased performance.

#### Functions new in PostGIS 2.2

- $\langle \langle # \rangle \rangle$  Availability: 2.2.0 -- KNN only available for PostgreSQL 9.1+ Returns the n-D distance between A and B bounding boxes.
- [<<->>](#page-303-1) Availability: 2.2.0 -- KNN only available for PostgreSQL 9.1+ Returns the n-D distance between the centroids of A and B bounding boxes.
- [ST\\_CPAWithin](#page-471-0) Availability: 2.2.0 Tests if the closest point of approach of two trajectories is within the specified distance.
- [ST\\_ClipByBox2D](#page-365-0) Availability: 2.2.0 Computes the portion of a geometry falling within a rectangle.
- [ST\\_ClosestPointOfApproach](#page-470-0) Availability: 2.2.0 Returns a measure at the closest point of approach of two trajectories.
- [ST\\_ClusterIntersecting](#page-442-0) Availability: 2.2.0 Aggregate function that clusters the input geometries into connected sets.
- [ST\\_ClusterWithin](#page-444-0) Availability: 2.2.0 Aggregate function that clusters the input geometries by separation distance.
- [ST\\_CountAgg](#page-678-1) Availability: 2.2.0 Aggregate. Returns the number of pixels in a given band of a set of rasters. If no band is specified defaults to band 1. If exclude\_nodata\_value is set to true, will only count pixels that are not equal to the NODATA value.
- [ST\\_CreateOverview](#page-598-0) Availability: 2.2.0 Create an reduced resolution version of a given raster coverage.
- [ST\\_DistanceCPA](#page-471-1) Availability: 2.2.0 Returns the distance between the closest point of approach of two trajectories.
- [ST\\_IsPlanar](#page-486-1) Availability: 2.2.0: This was documented in 2.1.0 but got accidentally left out in 2.1 release. Check if a surface is or not planar
- [ST\\_IsValidTrajectory](#page-469-0) Availability: 2.2.0 Tests if the geometry is a valid trajectory.
- [ST\\_MapAlgebra \(callback function version\)](#page-704-0) Availability: 2.2.0: Ability to add a mask Callback function version Returns a one-band raster given one or more input rasters, band indexes and one user-specified callback function.
- [ST\\_MemSize](#page-612-0) Availability: 2.2.0 Returns the amount of space (in bytes) the raster takes.
- [ST\\_Retile](#page-609-0) Availability: 2.2.0 Return a set of configured tiles from an arbitrarily tiled raster coverage.
- [ST\\_Subdivide](#page-373-0) Availability: 2.2.0 Computes a rectilinear subdivision of a geometry.
- [ST\\_SummaryStatsAgg](#page-685-0) Availability: 2.2.0 Aggregate. Returns summarystats consisting of count, sum, mean, stddev, min, max for a given raster band of a set of raster. Band 1 is assumed is no band is specified.
- $=$  Availability: 2.2.0. Index-supported only available for PostgreSOL 9.5+ Returns the distance between A and B trajectories at their closest point of approach.

The functions given below are PostGIS functions that are enhanced in PostGIS 2.2.

- [ST\\_Area](#page-335-0) Enhanced: 2.2.0 measurement on spheroid performed with GeographicLib for improved accuracy and robustness. Requires PROJ >= 4.9.0 to take advantage of the new feature.
- [ST\\_AsX3D](#page-274-0) Enhanced: 2.2.0: Support for GeoCoordinates and axis (x/y, long/lat) flipping. Look at options for details.
- [ST\\_Azimuth](#page-337-0) Enhanced: 2.2.0 measurement on spheroid performed with GeographicLib for improved accuracy and robustness. Requires PROJ >= 4.9.0 to take advantage of the new feature.
- [ST\\_Distance](#page-342-0) Enhanced: 2.2.0 measurement on spheroid performed with GeographicLib for improved accuracy and robustness. Requires PROJ >= 4.9.0 to take advantage of the new feature.
- [ST\\_Scale](#page-436-0) Enhanced: 2.2.0 support for scaling all dimension (factor parameter) was introduced.
- [ST\\_Split](#page-371-0) Enhanced: 2.2.0 support for splitting a line by a multiline, a multipoint or (multi)polygon boundary was introduced.
- [<->](#page-299-0) Enhanced: 2.2.0 -- True KNN ("K nearest neighbor") behavior for geometry and geography for PostgreSQL 9.5+. Note for geography KNN is based on sphere rather than spheroid. For PostgreSQL 9.4 and below, geography support is new but only supports centroid box.

### **15.12.9 PostGIS functions breaking changes in 2.2**

The functions given below are PostGIS functions that have possibly breaking changes in PostGIS 2.2. If you use any of these, you may need to check your existing code.

- Get Geocode Setting Changed: 2.2.0 : default settings are now kept in a table called geocode settings default. Use customized settingsa are in geocode\_settings and only contain those that have been set by user.
- [ST\\_3DClosestPoint](#page-341-0) Changed: 2.2.0 if 2 2D geometries are input, a 2D point is returned (instead of old behavior assuming 0 for missing Z). In case of 2D and 3D, Z is no longer assumed to be 0 for missing Z.
- [ST\\_3DDistance](#page-344-0) Changed: 2.2.0 In case of 2D and 3D, Z is no longer assumed to be 0 for missing Z.
- [ST\\_3DLongestLine](#page-355-0) Changed: 2.2.0 if 2 2D geometries are input, a 2D point is returned (instead of old behavior assuming 0 for missing Z). In case of 2D and 3D, Z is no longer assumed to be 0 for missing Z.
- [ST\\_3DMaxDistance](#page-357-0) Changed: 2.2.0 In case of 2D and 3D, Z is no longer assumed to be 0 for missing Z.
- [ST\\_3DShortestLine](#page-364-0) Changed: 2.2.0 if 2 2D geometries are input, a 2D point is returned (instead of old behavior assuming 0 for missing Z). In case of 2D and 3D, Z is no longer assumed to be 0 for missing Z.
- [ST\\_DistanceSphere](#page-345-0) Changed: 2.2.0 In prior versions this used to be called ST\_Distance\_Sphere
- [ST\\_DistanceSpheroid](#page-346-0) Changed: 2.2.0 In prior versions this was called ST\_Distance\_Spheroid
- [ST\\_Equals](#page-315-0) Changed: 2.2.0 Returns true even for invalid geometries if they are binary equal
- [ST\\_LengthSpheroid](#page-351-1) Changed: 2.2.0 In prior versions this was called ST\_Length\_Spheroid and had the alias ST\_3DLength\_Spheroid
- [ST\\_MemSize](#page-165-0) Changed: 2.2.0 name changed to ST\_MemSize to follow naming convention.
- [ST\\_PointInsideCircle](#page-334-0) Changed: 2.2.0 In prior versions this was called ST\_Point\_Inside\_Circle
- [<->](#page-299-0) Changed: 2.2.0 -- For PostgreSQL 9.5 users, old Hybrid syntax may be slower, so you'll want to get rid of that hack if you are running your code only on PostGIS 2.2+ 9.5+. See examples below.

#### **15.12.10 PostGIS Functions new or enhanced in 2.1**

The functions given below are PostGIS functions that were added or enhanced.

#### Note! **Note**

More Topology performance Improvements. Please refer to Chapter [10](#page-519-0) for more details.

#### **Note** Note!

Bug fixes (particularly with handling of out-of-band rasters), many new functions (often shortening code you have to write to accomplish a common task) and massive speed improvements to raster functionality. Refer to Chapter [12](#page-582-0) for more details.

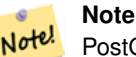

PostGIS 2.1.0: Tiger Geocoder upgraded to work with TIGER 2012 census data. geocode\_settings added for debugging and tweaking rating preferences, loader made less greedy, now only downloads tables to be loaded. PostGIS 2.1.1: Tiger Geocoder upgraded to work with TIGER 2013 data. Please refer to Section [14.2](#page-786-0) for more details.

Functions new in PostGIS 2.1

- [=](#page-756-0) Availability: 2.1.0 Returns TRUE if A's bounding box is the same as B's. Uses double precision bounding box.
- [ST\\_ColorMap](#page-698-0) Availability: 2.1.0 Creates a new raster of up to four 8BUI bands (grayscale, RGB, RGBA) from the source raster and a specified band. Band 1 is assumed if not specified.
- [ST\\_Contains](#page-758-0) Availability: 2.1.0 Return true if no points of raster rastB lie in the exterior of raster rastA and at least one point of the interior of rastB lies in the interior of rastA.
- [ST\\_ContainsProperly](#page-759-0) Availability: 2.1.0 Return true if rastB intersects the interior of rastA but not the boundary or exterior of rastA.
- [ST\\_CoveredBy](#page-761-0) Availability: 2.1.0 Return true if no points of raster rastA lie outside raster rastB.
- [ST\\_Covers](#page-760-0) Availability: 2.1.0 Return true if no points of raster rastB lie outside raster rastA.
- [ST\\_DFullyWithin](#page-769-0) Availability: 2.1.0 Return true if rasters rastA and rastB are fully within the specified distance of each other.
- [ST\\_DWithin](#page-768-0) Availability: 2.1.0 Return true if rasters rastA and rastB are within the specified distance of each other.
- [ST\\_Disjoint](#page-762-0) Availability: 2.1.0 Return true if raster rastA does not spatially intersect rastB.
- [ST\\_DumpValues](#page-657-0) Availability: 2.1.0 Get the values of the specified band as a 2-dimension array.
- [ST\\_FromGDALRaster](#page-609-1) Availability: 2.1.0 Returns a raster from a supported GDAL raster file.
- [ST\\_InvDistWeight4ma](#page-734-0) Availability: 2.1.0 Raster processing function that interpolates a pixel's value from the pixel's neighborhood.
- [ST\\_MapAlgebra \(callback function version\)](#page-704-0) Availability: 2.1.0 Callback function version Returns a one-band raster given one or more input rasters, band indexes and one user-specified callback function.
- [ST\\_MapAlgebra \(expression version\)](#page-711-0) Availability: 2.1.0 Expression version Returns a one-band raster given one or two input rasters, band indexes and one or more user-specified SQL expressions.
- [ST\\_MinConvexHull](#page-752-0) Availability: 2.1.0 Return the convex hull geometry of the raster excluding NODATA pixels.
- [ST\\_MinDist4ma](#page-738-0) Availability: 2.1.0 Raster processing function that returns the minimum distance (in number of pixels) between the pixel of interest and a neighboring pixel with value.
- [ST\\_NearestValue](#page-642-0) Availability: 2.1.0 Returns the nearest non-NODATA value of a given band's pixel specified by a columnx and rowy or a geometric point expressed in the same spatial reference coordinate system as the raster.
- [ST\\_Neighborhood](#page-646-0) Availability: 2.1.0 Returns a 2-D double precision array of the non-NODATA values around a given band's pixel specified by either a columnX and rowY or a geometric point expressed in the same spatial reference coordinate system as the raster.
- [ST\\_NotSameAlignmentReason](#page-766-0) Availability: 2.1.0 Returns text stating if rasters are aligned and if not aligned, a reason why.
- [ST\\_Overlaps](#page-764-0) Availability: 2.1.0 Return true if raster rastA and rastB intersect but one does not completely contain the other.
- [ST\\_PixelAsCentroid](#page-637-0) Availability: 2.1.0 Returns the centroid (point geometry) of the area represented by a pixel.
- [ST\\_PixelAsCentroids](#page-638-0) Availability: 2.1.0 Returns the centroid (point geometry) for each pixel of a raster band along with the value, the X and the Y raster coordinates of each pixel. The point geometry is the centroid of the area represented by a pixel.
- [ST\\_PixelAsPoint](#page-636-0) Availability: 2.1.0 Returns a point geometry of the pixel's upper-left corner.
- [ST\\_PixelAsPoints](#page-636-1) Availability: 2.1.0 Returns a point geometry for each pixel of a raster band along with the value, the X and the Y raster coordinates of each pixel. The coordinates of the point geometry are of the pixel's upper-left corner.
- [ST\\_PixelOfValue](#page-658-0) Availability: 2.1.0 Get the columnx, rowy coordinates of the pixel whose value equals the search value.
- [ST\\_RasterToWorldCoord](#page-617-0) Availability: 2.1.0 Returns the raster's upper left corner as geometric X and Y (longitude and latitude) given a column and row. Column and row starts at 1.
- [ST\\_Resize](#page-668-0) Availability: 2.1.0 Requires GDAL 1.6.1+ Resize a raster to a new width/height
- [ST\\_Roughness](#page-745-0) Availability: 2.1.0 Returns a raster with the calculated "roughness" of a DEM.
- [ST\\_SetValues](#page-649-0) Availability: 2.1.0 Returns modified raster resulting from setting the values of a given band.
- [ST\\_Summary](#page-622-0) Availability: 2.1.0 Returns a text summary of the contents of the raster.
- [ST\\_TPI](#page-747-0) Availability: 2.1.0 Returns a raster with the calculated Topographic Position Index.
- [ST\\_TRI](#page-748-0) Availability: 2.1.0 Returns a raster with the calculated Terrain Ruggedness Index.
- [ST\\_Tile](#page-606-0) Availability: 2.1.0 Returns a set of rasters resulting from the split of the input raster based upon the desired dimensions of the output rasters.
- [ST\\_Touches](#page-765-0) Availability: 2.1.0 Return true if raster rastA and rastB have at least one point in common but their interiors do not intersect.
- [ST\\_Union](#page-731-0) Availability: 2.1.0 ST\_Union(rast, unionarg) variant was introduced. Returns the union of a set of raster tiles into a single raster composed of 1 or more bands.
- [ST\\_Within](#page-767-0) Availability: 2.1.0 Return true if no points of raster rastA lie in the exterior of raster rastB and at least one point of the interior of rastA lies in the interior of rastB.
- [ST\\_WorldToRasterCoord](#page-625-0) Availability: 2.1.0 Returns the upper left corner as column and row given geometric X and Y (longitude and latitude) or a point geometry expressed in the spatial reference coordinate system of the raster.
- [UpdateRasterSRID](#page-597-0) Availability: 2.1.0 Change the SRID of all rasters in the user-specified column and table.

The functions given below are PostGIS functions that are enhanced in PostGIS 2.1.

- [ST\\_AddBand](#page-598-1) Enhanced: 2.1.0 support for addbandarg added.
- [ST\\_AddBand](#page-598-1) Enhanced: 2.1.0 support for new out-db bands added.
- [ST\\_AsBinary/ST\\_AsWKB](#page-690-0) Enhanced: 2.1.0 Addition of outasin
- [ST\\_Aspect](#page-741-0) Enhanced: 2.1.0 Uses ST\_MapAlgebra() and added optional interpolate\_nodata function parameter
- [ST\\_Clip](#page-695-0) Enhanced: 2.1.0 Rewritten in C
- [ST\\_Distinct4ma](#page-733-0) Enhanced: 2.1.0 Addition of Variant 2
- [ST\\_HillShade](#page-743-0) Enhanced: 2.1.0 Uses ST\_MapAlgebra() and added optional interpolate\_nodata function parameter
- [ST\\_Max4ma](#page-734-1) Enhanced: 2.1.0 Addition of Variant 2
- [ST\\_Mean4ma](#page-735-0) Enhanced: 2.1.0 Addition of Variant 2
- [ST\\_Min4ma](#page-737-0) Enhanced: 2.1.0 Addition of Variant 2
- [ST\\_PixelAsPolygons](#page-635-0) Enhanced: 2.1.0 exclude nodata value optional argument was added.
- [ST\\_Polygon](#page-753-0) Enhanced: 2.1.0 Improved Speed (fully C-Based) and the returning multipolygon is ensured to be valid.
- [ST\\_Range4ma](#page-738-1) Enhanced: 2.1.0 Addition of Variant 2
- [ST\\_SameAlignment](#page-765-1) Enhanced: 2.1.0 addition of Aggegrate variant
- [ST\\_SetGeoReference](#page-659-0) Enhanced: 2.1.0 Addition of ST\_SetGeoReference(raster, double precision, ...) variant
- [ST\\_SetValue](#page-648-0) Enhanced: 2.1.0 Geometry variant of ST\_SetValue() now supports any geometry type, not just point. The geometry variant is a wrapper around the geomval[] variant of ST\_SetValues()
- [ST\\_Slope](#page-745-1) Enhanced: 2.1.0 Uses ST\_MapAlgebra() and added optional units, scale, interpolate\_nodata function parameters
- [ST\\_StdDev4ma](#page-739-0) Enhanced: 2.1.0 Addition of Variant 2
- [ST\\_Sum4ma](#page-740-0) Enhanced: 2.1.0 Addition of Variant 2
- [ST\\_Transform](#page-670-0) Enhanced: 2.1.0 Addition of ST\_Transform(rast, alignto) variant
- [ST\\_Union](#page-731-0) Enhanced: 2.1.0 Improved Speed (fully C-Based).
- [ST\\_Union](#page-731-0) Enhanced: 2.1.0 ST\_Union(rast) (variant 1) unions all bands of all input rasters. Prior versions of PostGIS assumed the first band.
- [ST\\_Union](#page-731-0) Enhanced: 2.1.0 ST\_Union(rast, uniontype) (variant 4) unions all bands of all input rasters.
- [ST\\_AsGML](#page-262-0) Enhanced: 2.1.0 id support was introduced, for GML 3.
- [ST\\_DWithin](#page-333-0) Enhanced: 2.1.0 improved speed for geography. See Making Geography faster for details.
- [ST\\_DWithin](#page-333-0) Enhanced: 2.1.0 support for curved geometries was introduced.
- [ST\\_Distance](#page-342-0) Enhanced: 2.1.0 improved speed for geography. See Making Geography faster for details.
- [ST\\_Distance](#page-342-0) Enhanced: 2.1.0 support for curved geometries was introduced.
- [ST\\_NumPoints](#page-142-0) Enhanced: 2.1.0 Faster speed. Reimplemented as native-C.
- [ST\\_MakeValid](#page-215-0) Enhanced: 2.1.0, added support for GEOMETRYCOLLECTION and MULTIPOINT.

## **15.12.11 PostGIS functions breaking changes in 2.1**

The functions given below are PostGIS functions that have possibly breaking changes in PostGIS 2.1. If you use any of these, you may need to check your existing code.

- [ST\\_Aspect](#page-741-0) Changed: 2.1.0 In prior versions, return values were in radians. Now, return values default to degrees
- [ST\\_HillShade](#page-743-0) Changed: 2.1.0 In prior versions, azimuth and altitude were expressed in radians. Now, azimuth and altitude are expressed in degrees
- [ST\\_Intersects](#page-763-0) Changed: 2.1.0 The behavior of the ST\_Intersects(raster, geometry) variants changed to match that of ST\_Intersects(ge raster).
- [ST\\_PixelAsCentroids](#page-638-0) Changed: 2.1.1 Changed behavior of exclude\_nodata\_value.
- [ST\\_PixelAsPoints](#page-636-1) Changed: 2.1.1 Changed behavior of exclude\_nodata\_value.
- [ST\\_PixelAsPolygons](#page-635-0) Changed: 2.1.1 Changed behavior of exclude\_nodata\_value.
- [ST\\_Polygon](#page-753-0) Changed: 2.1.0 In prior versions would sometimes return a polygon, changed to always return multipolygon.
- [ST\\_RasterToWorldCoordX](#page-618-0) Changed: 2.1.0 In prior versions, this was called ST\_Raster2WorldCoordX
- [ST\\_RasterToWorldCoordY](#page-619-0) Changed: 2.1.0 In prior versions, this was called ST\_Raster2WorldCoordY
- [ST\\_Resample](#page-664-0) Changed: 2.1.0 Parameter srid removed. Variants with a reference raster no longer applies the reference raster's SRID. Use ST\_Transform() to reproject raster. Works on rasters with no SRID.
- [ST\\_Rescale](#page-665-0) Changed: 2.1.0 Works on rasters with no SRID
- [ST\\_Reskew](#page-666-0) Changed: 2.1.0 Works on rasters with no SRID
- [ST\\_Slope](#page-745-1) Changed: 2.1.0 In prior versions, return values were in radians. Now, return values default to degrees
- [ST\\_SnapToGrid](#page-667-0) Changed: 2.1.0 Works on rasters with no SRID
- [ST\\_WorldToRasterCoordX](#page-625-1) Changed: 2.1.0 In prior versions, this was called ST\_World2RasterCoordX
- [ST\\_WorldToRasterCoordY](#page-626-0) Changed: 2.1.0 In prior versions, this was called ST\_World2RasterCoordY
- [ST\\_EstimatedExtent](#page-447-0) Changed: 2.1.0. Up to 2.0.x this was called ST\_Estimated\_Extent.

#### **15.12.12 PostGIS Functions new, behavior changed, or enhanced in 2.0**

The functions given below are PostGIS functions that were added, enhanced, or have Section [15.12.13](#page-860-0) breaking changes in 2.0 releases.

New geometry types: TIN and Polyhedral surfaces was introduced in 2.0

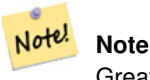

Greatly improved support for Topology. Please refer to Chapter [10](#page-519-0) for more details.

#### **Note**

In PostGIS 2.0, raster type and raster functionality has been integrated. There are way too many new raster functions to Note! list here and all are new so please refer to Chapter [12](#page-582-0) for more details of the raster functions available. Earlier pre-2.0 versions had raster\_columns/raster\_overviews as real tables. These were changed to views before release. Functions such as ST\_AddRasterColumn were removed and replaced with [AddRasterConstraints,](#page-586-0) [DropRasterConstraints](#page-587-0) as a result some apps that created raster tables may need changing.

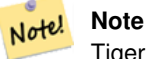

Tiger Geocoder upgraded to work with TIGER 2010 census data and now included in the core PostGIS documentation. A reverse geocoder function was also added. Please refer to Section [14.2](#page-786-0) for more details.

- [&&](#page-754-0) Availability: 2.0.0 Returns TRUE if A's bounding box intersects B's bounding box.
- $\langle 4 \rangle$  Availability: 2.0.0 -- KNN only available for PostgreSQL 9.1+ Returns the 2D distance between A and B bounding boxes.
- [<->](#page-299-0) Availability: 2.0.0 -- Weak KNN provides nearest neighbors based on geometry centroid distances instead of true distances. Exact results for points, inexact for all other types. Available for PostgreSQL 9.1+ Returns the 2D distance between A and B.
- [@](#page-757-0) Availability: 2.0.0 raster @ raster, raster @ geometry introduced Returns TRUE if A's bounding box is contained by B's. Uses double precision bounding box.
- [@](#page-757-0) Availability: 2.0.5 geometry @ raster introduced Returns TRUE if A's bounding box is contained by B's. Uses double precision bounding box.
- [AddOverviewConstraints](#page-588-0) Availability: 2.0.0 Tag a raster column as being an overview of another.
- [AddRasterConstraints](#page-586-0) Availability: 2.0.0 Adds raster constraints to a loaded raster table for a specific column that constrains spatial ref, scaling, blocksize, alignment, bands, band type and a flag to denote if raster column is regularly blocked. The table must be loaded with data for the constraints to be inferred. Returns true if the constraint setting was accomplished and issues a notice otherwise.
- [DropOverviewConstraints](#page-589-0) Availability: 2.0.0 Untag a raster column from being an overview of another.
- [DropRasterConstraints](#page-587-0) Availability: 2.0.0 Drops PostGIS raster constraints that refer to a raster table column. Useful if you need to reload data or update your raster column data.
- [Loader\\_Generate\\_Script](#page-796-0) Availability: 2.0.0 to support Tiger 2010 structured data and load census tract (tract), block groups (bg), and blocks (tabblocks) tables . Generates a shell script for the specified platform for the specified states that will download Tiger data, stage and load into tiger\_data schema. Each state script is returned as a separate record. Latest version supports Tiger 2010 structural changes and also loads census tract, block groups, and blocks tables.
- [ST\\_3DDFullyWithin](#page-331-0) Availability: 2.0.0 Tests if two 3D geometries are entirely within a given 3D distance
- [ST\\_3DDWithin](#page-330-0) Availability: 2.0.0 Tests if two 3D geometries are within a given 3D distance
- [ST\\_3DIntersects](#page-304-0) Availability: 2.0.0 Tests if two geometries spatially intersect in 3D only for points, linestrings, polygons, polyhedral surface (area).
- [ST\\_AsGDALRaster](#page-691-1) Availability: 2.0.0 requires GDAL >= 1.6.0. Return the raster tile in the designated GDAL Raster format. Raster formats are one of those supported by your compiled library. Use ST\_GDALDrivers() to get a list of formats supported by your library.
- [ST\\_AsJPEG](#page-692-0) Availability: 2.0.0 requires GDAL >= 1.6.0. Return the raster tile selected bands as a single Joint Photographic Exports Group (JPEG) image (byte array). If no band is specified and 1 or more than 3 bands, then only the first band is used. If only 3 bands then all 3 bands are used and mapped to RGB.
- [ST\\_AsPNG](#page-693-0) Availability: 2.0.0 requires GDAL > = 1.6.0. Return the raster tile selected bands as a single portable network graphics (PNG) image (byte array). If 1, 3, or 4 bands in raster and no bands are specified, then all bands are used. If more 2 or more than 4 bands and no bands specified, then only band 1 is used. Bands are mapped to RGB or RGBA space.
- [ST\\_AsRaster](#page-601-0) Availability: 2.0.0 requires GDAL > = 1.6.0. Converts a PostGIS geometry to a PostGIS raster.
- [ST\\_AsTIFF](#page-694-0) Availability: 2.0.0 requires GDAL > = 1.6.0. Return the raster selected bands as a single TIFF image (byte array). If no band is specified or any of specified bands does not exist in the raster, then will try to use all bands.
- [ST\\_AsX3D](#page-274-0) Availability: 2.0.0: ISO-IEC-19776-1.2-X3DEncodings-XML Returns a Geometry in X3D xml node element format: ISO-IEC-19776-1.2-X3DEncodings-XML
- [ST\\_Aspect](#page-741-0) Availability: 2.0.0 Returns the aspect (in degrees by default) of an elevation raster band. Useful for analyzing terrain.
- [ST\\_Band](#page-603-0) Availability: 2.0.0 Returns one or more bands of an existing raster as a new raster. Useful for building new rasters from existing rasters.
- [ST\\_BandIsNoData](#page-629-0) Availability: 2.0.0 Returns true if the band is filled with only nodata values.
- [ST\\_Clip](#page-695-0) Availability: 2.0.0 Returns the raster clipped by the input geometry. If band number not is specified, all bands are processed. If crop is not specified or TRUE, the output raster is cropped.
- [ST\\_Count](#page-678-0) Availability: 2.0.0 Returns the number of pixels in a given band of a raster or raster coverage. If no band is specified defaults to band 1. If exclude nodata value is set to true, will only count pixels that are not equal to the nodata value.
- [ST\\_Distinct4ma](#page-733-0) Availability: 2.0.0 Raster processing function that calculates the number of unique pixel values in a neighborhood.
- [ST\\_GDALDrivers](#page-591-0) Availability: 2.0.0 requires GDAL > = 1.6.0. Returns a list of raster formats supported by PostGIS through GDAL. Only those formats with can\_write=True can be used by ST\_AsGDALRaster
- [ST\\_HasNoBand](#page-633-0) Availability: 2.0.0 Returns true if there is no band with given band number. If no band number is specified, then band number 1 is assumed.
- [ST\\_HillShade](#page-743-0) Availability: 2.0.0 Returns the hypothetical illumination of an elevation raster band using provided azimuth, altitude, brightness and scale inputs.
- [ST\\_Histogram](#page-679-0) Availability: 2.0.0 Returns a set of record summarizing a raster or raster coverage data distribution separate bin ranges. Number of bins are autocomputed if not specified.
- [ST\\_IsEmpty](#page-611-0) Availability: 2.0.0 Returns true if the raster is empty (width = 0 and height = 0). Otherwise, returns false.
- [ST\\_IsValidDetail](#page-212-0) Availability: 2.0.0 Returns a valid\_detail row stating if a geometry is valid or if not a reason and a location.
- [ST\\_IsValidReason](#page-214-0) Availability: 2.0 version taking flags. Returns text stating if a geometry is valid, or a reason for invalidity.
- [ST\\_MakeValid](#page-215-0) Availability: 2.0.0 Attempts to make an invalid geometry valid without losing vertices.
- [ST\\_MapAlgebraExpr](#page-713-0) Availability: 2.0.0 1 raster band version: Creates a new one band raster formed by applying a valid PostgreSQL algebraic operation on the input raster band and of pixeltype provided. Band 1 is assumed if no band is specified.
- [ST\\_MapAlgebraExpr](#page-715-0) Availability: 2.0.0 2 raster band version: Creates a new one band raster formed by applying a valid PostgreSQL algebraic operation on the two input raster bands and of pixeltype provided. band 1 of each raster is assumed if no band numbers are specified. The resulting raster will be aligned (scale, skew and pixel corners) on the grid defined by the first raster and have its extent defined by the "extenttype" parameter. Values for "extenttype" can be: INTERSECTION, UNION, FIRST, SECOND.
- [ST\\_MapAlgebraFct](#page-720-0) Availability: 2.0.0 1 band version Creates a new one band raster formed by applying a valid PostgreSQL function on the input raster band and of pixeltype prodived. Band 1 is assumed if no band is specified.
- [ST\\_MapAlgebraFct](#page-724-0) Availability: 2.0.0 2 band version Creates a new one band raster formed by applying a valid PostgreSQL function on the 2 input raster bands and of pixeltype prodived. Band 1 is assumed if no band is specified. Extent type defaults to INTERSECTION if not specified.
- [ST\\_MapAlgebraFctNgb](#page-728-0) Availability: 2.0.0 1-band version: Map Algebra Nearest Neighbor using user-defined PostgreSQL function. Return a raster which values are the result of a PLPGSQL user function involving a neighborhood of values from the input raster band.
- [ST\\_Max4ma](#page-734-1) Availability: 2.0.0 Raster processing function that calculates the maximum pixel value in a neighborhood.
- [ST\\_Mean4ma](#page-735-0) Availability: 2.0.0 Raster processing function that calculates the mean pixel value in a neighborhood.
- [ST\\_Min4ma](#page-737-0) Availability: 2.0.0 Raster processing function that calculates the minimum pixel value in a neighborhood.
- [ST\\_Node](#page-370-1) Availability: 2.0.0 Nodes a collection of lines.
- [ST\\_PixelAsPolygon](#page-634-0) Availability: 2.0.0 Returns the polygon geometry that bounds the pixel for a particular row and column.
- [ST\\_PixelAsPolygons](#page-635-0) Availability: 2.0.0 Returns the polygon geometry that bounds every pixel of a raster band along with the value, the X and the Y raster coordinates of each pixel.
- [ST\\_Quantile](#page-681-0) Availability: 2.0.0 Compute quantiles for a raster or raster table coverage in the context of the sample or population. Thus, a value could be examined to be at the raster's 25%, 50%, 75% percentile.
- [ST\\_Range4ma](#page-738-1) Availability: 2.0.0 Raster processing function that calculates the range of pixel values in a neighborhood.
- [ST\\_Reclass](#page-730-0) Availability: 2.0.0 Creates a new raster composed of band types reclassified from original. The nband is the band to be changed. If nband is not specified assumed to be 1. All other bands are returned unchanged. Use case: convert a 16BUI band to a 8BUI and so forth for simpler rendering as viewable formats.
- [ST\\_RelateMatch](#page-326-0) Availability: 2.0.0 Tests if a DE-9IM Intersection Matrix matches an Intersection Matrix pattern
- [ST\\_Resample](#page-664-0) Availability: 2.0.0 Requires GDAL 1.6.1+ Resample a raster using a specified resampling algorithm, new dimensions, an arbitrary grid corner and a set of raster georeferencing attributes defined or borrowed from another raster.
- [ST\\_Rescale](#page-665-0) Availability: 2.0.0 Requires GDAL 1.6.1+ Resample a raster by adjusting only its scale (or pixel size). New pixel values are computed using the NearestNeighbor (english or american spelling), Bilinear, Cubic, CubicSpline or Lanczos resampling algorithm. Default is NearestNeighbor.
- [ST\\_Reskew](#page-666-0) Availability: 2.0.0 Requires GDAL 1.6.1+ Resample a raster by adjusting only its skew (or rotation parameters). New pixel values are computed using the NearestNeighbor (english or american spelling), Bilinear, Cubic, CubicSpline or Lanczos resampling algorithm. Default is NearestNeighbor.
- [ST\\_SameAlignment](#page-765-1) Availability: 2.0.0 Returns true if rasters have same skew, scale, spatial ref, and offset (pixels can be put on same grid without cutting into pixels) and false if they don't with notice detailing issue.
- [ST\\_SetBandIsNoData](#page-673-0) Availability: 2.0.0 Sets the isnodata flag of the band to TRUE.
- [ST\\_Slope](#page-745-1) Availability: 2.0.0 Returns the slope (in degrees by default) of an elevation raster band. Useful for analyzing terrain.
- [ST\\_SnapToGrid](#page-667-0) Availability: 2.0.0 Requires GDAL 1.6.1+ Resample a raster by snapping it to a grid. New pixel values are computed using the NearestNeighbor (english or american spelling), Bilinear, Cubic, CubicSpline or Lanczos resampling algorithm. Default is NearestNeighbor.
- [ST\\_Split](#page-371-0) Availability: 2.0.0 requires GEOS Returns a collection of geometries created by splitting a geometry by another geometry.
- [ST\\_StdDev4ma](#page-739-0) Availability: 2.0.0 Raster processing function that calculates the standard deviation of pixel values in a neighborhood.
- [ST\\_Sum4ma](#page-740-0) Availability: 2.0.0 Raster processing function that calculates the sum of all pixel values in a neighborhood.
- [ST\\_SummaryStats](#page-683-0) Availability: 2.0.0 Returns summarystats consisting of count, sum, mean, stddev, min, max for a given raster band of a raster or raster coverage. Band 1 is assumed is no band is specified.
- [ST\\_Transform](#page-670-0) Availability: 2.0.0 Requires GDAL 1.6.1+ Reprojects a raster in a known spatial reference system to another known spatial reference system using specified resampling algorithm. Options are NearestNeighbor, Bilinear, Cubic, CubicSpline, Lanczos defaulting to NearestNeighbor.
- [ST\\_UnaryUnion](#page-377-0) Availability: 2.0.0 Computes the union of the components of a single geometry.
- [ST\\_Union](#page-731-0) Availability: 2.0.0 Returns the union of a set of raster tiles into a single raster composed of 1 or more bands.
- [ST\\_ValueCount](#page-686-0) Availability: 2.0.0 Returns a set of records containing a pixel band value and count of the number of pixels in a given band of a raster (or a raster coverage) that have a given set of values. If no band is specified defaults to band 1. By default nodata value pixels are not counted. and all other values in the pixel are output and pixel band values are rounded to the nearest integer.
- [~](#page-758-1) Availability: 2.0.0 Returns TRUE if A's bounding box is contains B's. Uses double precision bounding box.
- $\sim$  = Availability: 2.0.0 Returns TRUE if A's bounding box is the same as B's.

The functions given below are PostGIS functions that are enhanced in PostGIS 2.0.

- [Box2D](#page-445-0) Enhanced: 2.0.0 support for Polyhedral surfaces, Triangles and TIN was introduced.
- [Box3D](#page-446-0) Enhanced: 2.0.0 support for Polyhedral surfaces, Triangles and TIN was introduced.
- [Geocode](#page-788-0) Enhanced: 2.0.0 to support Tiger 2010 structured data and revised some logic to improve speed, accuracy of geocoding, and to offset point from centerline to side of street address is located on. The new parameter max\_results useful for specifying number of best results or just returning the best result.
- [ST\\_Intersection](#page-703-0) Enhanced: 2.0.0 Intersection in the raster space was introduced. In earlier pre-2.0.0 versions, only intersection performed in vector space were supported.
- [ST\\_Intersects](#page-763-0) Enhanced: 2.0.0 support raster/raster intersects was introduced.
- [ST\\_Value](#page-639-0) Enhanced: 2.0.0 exclude\_nodata\_value optional argument was added.
- [ST\\_3DExtent](#page-450-0) Enhanced: 2.0.0 support for Polyhedral surfaces, Triangles and TIN was introduced.
- [ST\\_Affine](#page-430-0) Enhanced: 2.0.0 support for Polyhedral surfaces, Triangles and TIN was introduced.
- [ST\\_Area](#page-335-0) Enhanced: 2.0.0 support for 2D polyhedral surfaces was introduced.
- [ST\\_AsBinary](#page-255-0) Enhanced: 2.0.0 support for higher coordinate dimensions was introduced.
- [ST\\_AsBinary](#page-255-0) Enhanced: 2.0.0 support for specifying endian with geography was introduced.
- [ST\\_AsEWKT](#page-252-0) Enhanced: 2.0.0 support for Geography, Polyhedral surfaces, Triangles and TIN was introduced.
- [ST\\_AsGML](#page-262-0) Enhanced: 2.0.0 prefix support was introduced. Option 4 for GML3 was introduced to allow using LineString instead of Curve tag for lines. GML3 Support for Polyhedral surfaces and TINS was introduced. Option 32 was introduced to output the box.
- [ST\\_AsKML](#page-265-0) Enhanced: 2.0.0 Add prefix namespace, use default and named args
- [ST\\_Azimuth](#page-337-0) Enhanced: 2.0.0 support for geography was introduced.
- [ST\\_Expand](#page-447-1) Enhanced: 2.0.0 support for Polyhedral surfaces, Triangles and TIN was introduced.
- [ST\\_Extent](#page-449-0) Enhanced: 2.0.0 support for Polyhedral surfaces, Triangles and TIN was introduced.
- [ST\\_MakeValid](#page-215-0) Enhanced: 2.0.1, speed improvements
- [ST\\_Relate](#page-324-0) Enhanced: 2.0.0 added support for specifying boundary node rule.
- [ST\\_Rotate](#page-432-0) Enhanced: 2.0.0 support for Polyhedral surfaces, Triangles and TIN was introduced.
- [ST\\_Rotate](#page-432-0) Enhanced: 2.0.0 additional parameters for specifying the origin of rotation were added.
- [ST\\_RotateX](#page-433-0) Enhanced: 2.0.0 support for Polyhedral surfaces, Triangles and TIN was introduced.
- [ST\\_RotateY](#page-434-1) Enhanced: 2.0.0 support for Polyhedral surfaces, Triangles and TIN was introduced.
- [ST\\_RotateZ](#page-434-0) Enhanced: 2.0.0 support for Polyhedral surfaces, Triangles and TIN was introduced.
- [ST\\_Scale](#page-436-0) Enhanced: 2.0.0 support for Polyhedral surfaces, Triangles and TIN was introduced.
- [ST\\_Transform](#page-222-0) Enhanced: 2.0.0 support for Polyhedral surfaces was introduced.

## <span id="page-860-0"></span>**15.12.13 PostGIS Functions changed behavior in 2.0**

The functions given below are PostGIS functions that have changed behavior in PostGIS 2.0 and may require application changes.

#### **Note**

Most deprecated functions have been removed. These are functions that haven't been documented since 1.2 or some Note! internal functions that were never documented. If you are using a function that you don't see documented, it's probably deprecated, about to be deprecated, or internal and should be avoided. If you have applications or tools that rely on deprecated functions, please refer to [?qandaentry] for more details.

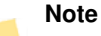

Bounding boxes of geometries have been changed from float4 to double precision (float8). This has an impact on Note! answers you get using bounding box operators and casting of bounding boxes to geometries. E.g ST\_SetSRID(abbox) will often return a different more accurate answer in PostGIS 2.0+ than it did in prior versions which may very well slightly change answers to view port queries.

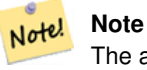

The arguments hasnodata was replaced with exclude nodata value which has the same meaning as the older hasnodata but clearer in purpose.

- [Box3D](#page-748-1) Changed: 2.0.0 In pre-2.0 versions, there used to be a box2d instead of box3d. Since box2d is a deprecated type, this was changed to box3d.
- [ST\\_GDALDrivers](#page-591-0) Changed: 2.0.6, 2.1.3 by default no drivers are enabled, unless GUC or Environment variable gdal\_enabled\_drive is set.
- [ST\\_ScaleX](#page-616-0) Changed: 2.0.0. In WKTRaster versions this was called ST\_PixelSizeX.
- [ST\\_ScaleY](#page-616-1) Changed: 2.0.0. In WKTRaster versions this was called ST\_PixelSizeY.
- [ST\\_SetScale](#page-661-0) Changed: 2.0.0 In WKTRaster versions this was called ST\_SetPixelSize. This was changed in 2.0.0.
- [ST\\_3DExtent](#page-450-0) Changed: 2.0.0 In prior versions this used to be called ST\_Extent3D
- [ST\\_3DLength](#page-351-0) Changed: 2.0.0 In prior versions this used to be called ST\_Length3D
- [ST\\_3DMakeBox](#page-452-1) Changed: 2.0.0 In prior versions this used to be called ST\_MakeBox3D
- [ST\\_3DPerimeter](#page-361-0) Changed: 2.0.0 In prior versions this used to be called ST\_Perimeter3D
- [ST\\_AsBinary](#page-255-0) Changed: 2.0.0 Inputs to this function can not be unknown -- must be geometry. Constructs such as ST\_AsBinary('POI 2)') are no longer valid and you will get an n st\_asbinary(unknown) is not unique error. Code like that needs to be changed to ST\_AsBinary('POINT(1 2)'::geometry);. If that is not possible, then install legacy.sql.
- [ST\\_AsGML](#page-262-0) Changed: 2.0.0 use default named args
- [ST\\_AsGeoJSON](#page-260-0) Changed: 2.0.0 support default args and named args.
- [ST\\_AsSVG](#page-272-0) Changed: 2.0.0 to use default args and support named args
- [ST\\_Length](#page-349-0) Changed: 2.0.0 Breaking change -- in prior versions applying this to a MULTI/POLYGON of type geography would give you the perimeter of the POLYGON/MULTIPOLYGON. In 2.0.0 this was changed to return 0 to be in line with geometry behavior. Please use ST\_Perimeter if you want the perimeter of a polygon

## **15.12.14 PostGIS Functions new, behavior changed, or enhanced in 1.5**

The functions given below are PostGIS functions that were introduced or enhanced in this minor release.

- [PostGIS\\_LibXML\\_Version](#page-502-0) Availability: 1.5 Returns the version number of the libxml2 library.
- [ST\\_AsBinary](#page-255-0) Availability: 1.5.0 geography support was introduced. Return the OGC/ISO Well-Known Binary (WKB) representation of the geometry/geography without SRID meta data.
- [ST\\_AsGML](#page-262-0) Availability: 1.5.0 geography support was introduced. Return the geometry as a GML version 2 or 3 element.
- [ST\\_AsGeoJSON](#page-260-0) Availability: 1.5.0 geography support was introduced. Return a geometry as a GeoJSON element.
- [ST\\_AsText](#page-254-0) Availability: 1.5 support for geography was introduced. Return the Well-Known Text (WKT) representation of the geometry/geography without SRID metadata.
- [ST\\_Buffer](#page-380-0) Availability: 1.5 ST\_Buffer was enhanced to support different endcaps and join types. These are useful for example to convert road linestrings into polygon roads with flat or square edges instead of rounded edges. Thin wrapper for geography was added. Computes a geometry covering all points within a given distance from a geometry.
- [ST\\_Covers](#page-310-0) Availability: 1.5 support for geography was introduced. Tests if no point in B is outside A
- [ST\\_DFullyWithin](#page-332-0) Availability: 1.5.0 Tests if two geometries are entirely within a given distance
- [ST\\_DWithin](#page-333-0) Availability: 1.5.0 support for geography was introduced Tests if two geometries are within a given distance
- [ST\\_Distance](#page-342-0) Availability: 1.5.0 geography support was introduced in 1.5. Speed improvements for planar to better handle large or many vertex geometries Returns the distance between two geometry or geography values.
- [ST\\_DistanceSphere](#page-345-0) Availability: 1.5 support for other geometry types besides points was introduced. Prior versions only work with points. Returns minimum distance in meters between two lon/lat geometries using a spherical earth model.
- [ST\\_DistanceSpheroid](#page-346-0) Availability: 1.5 support for other geometry types besides points was introduced. Prior versions only work with points. Returns the minimum distance between two lon/lat geometries using a spheroidal earth model.
- [ST\\_Expand](#page-447-1) Availability: 1.5.0 behavior changed to output double precision instead of float4 coordinates. Returns a bounding box expanded from another bounding box or a geometry.
- [ST\\_GeomFromKML](#page-248-0) Availability: 1.5, requires libxml2 2.6+ Toma una representación de una geometría KML de entrada y devuelve un objeto geométrico PostGIS
- [~=](#page-298-0) Availability: 1.5.0 changed behavior Returns TRUE if A's bounding box is the same as B's.
- [ST\\_Intersection](#page-367-0) Availability: 1.5 support for geography data type was introduced. Computes a geometry representing the shared portion of geometries A and B.
- [ST\\_Intersects](#page-316-0) Availability: 1.5 support for geography was introduced. Tests if two geometries intersect (they have at least one point in common).
- [ST\\_Length](#page-349-0) Availability: 1.5.0 geography support was introduced in 1.5. Returns the 2D length of a linear geometry.
- [&&](#page-278-0) Availability: 1.5.0 support for geography was introduced. Returns TRUE if A's 2D bounding box intersects B's 2D bounding box.

#### **15.12.15 PostGIS Functions new, behavior changed, or enhanced in 1.4**

The functions given below are PostGIS functions that were introduced or enhanced in the 1.4 release.

- [ST\\_AsSVG](#page-272-0) Returns SVG path data for a geometry. Availability: 1.2.2. Availability: 1.4.0 Changed in PostGIS 1.4.0 to include L command in absolute path to conform to http://www.w3.org/TR/SVG/paths.html#PathDataBNF
- [ST\\_ContainsProperly](#page-308-0) Tests if B intersects the interior of A but not the boundary or exterior. Availability: 1.4.0
- [ST\\_IsValidReason](#page-214-0) Returns text stating if a geometry is valid, or a reason for invalidity. Availability: 1.4
- [ST\\_LineCrossingDirection](#page-317-0) Returns a number indicating the crossing behavior of two LineStrings. Availability: 1.4
- [ST\\_Union](#page-378-0) Computes a geometry representing the point-set union of the input geometries. Availability: 1.4.0 ST\_Union was enhanced. ST\_Union(geomarray) was introduced and also faster aggregate collection in PostgreSQL.

#### **15.12.16 PostGIS Functions new in 1.3**

The functions given below are PostGIS functions that were introduced in the 1.3 release.

- [ST\\_CurveToLine](#page-183-0) Converts a geometry containing curves to a linear geometry. Availability: 1.3.0
- [ST\\_LineToCurve](#page-195-1) Converts a linear geometry to a curved geometry. Availability: 1.3.0

# **Chapter 16**

# **Informar de problemas**

# **16.1 Informar sobre errores de software**

Informar sobre errores efectivamente es una manera fundamental de ayudar en el desarrollo de PostGIS. El informe de errores más efectivo es el que permite a los desarrolladores de PostGIS reproducirlo, así que lo ideal sería que contenga un trozo de código que lo genere y toda la información posible del entorno en el que fue detectado. Una información bastante buena se puede obtener ejecutando SELECT postgis\_full\_version() [para postgis] y SELECT version() [para postgresql].

Si no está usando la última versión, vale la pena echar un vistazo a su [lista de cambios en la versión](http://svn.osgeo.org/postgis/trunk/NEWS) primero, para ver si el error ya se ha solucionado.

Usar el [seguimiento de errores de PostGIS](http://trac.osgeo.org/postgis/) servirá para asegurarnos de que nuestros informes no son descartados, y nos mantendrá informados de como progresa su gestión. Antes de informar acerca de un nuevo error por favor consulte la base de datos para ver si es uno ya conocido, y si lo es, por favor, agregue la nueva información que tenga sobre él.

Puede leer la documentación de Simon Tatham acerca de [Cómo informar de errores de manera eficiente](http://www.chiark.greenend.org.uk/~sgtatham/bugs.html) antes de rellenar un nuevo informe.

# **16.2 Informando sobre problemas de documentación**

La documentación debería reflejar con precisión las características y comportamiento del software. Si no es así, podría deberse a un error del software, o porque la documentación es deficiente o errónea.

Los problemas con la documentación se pueden enviar también al [Seguimiento de errores de PostGIS.](http://trac.osgeo.org/postgis)

Si su revisión es de poca importancia, tan sólo descríbala en un nuevo asunto de la lista de seguimiento, y sea específico acerca de en que parte de la documentación se encuentra.

Si sus cambios son más extensos, es preferible un envío por Subversion. Este es un proceso en cuatro pasos en Unix (suponiendo que tiene instalado ya [Subversion\)](http://subversion.apache.org/):

1. Consiga una copia de la rama de PostGIS en Subversion. En Unix, teclee:

#### git clone https://git.osgeo.org/gitea/postgis/postgis.git

Ésta se almacenará en la carpeta ./trunk

2. Haga los cambios a la documentación con su editor favorito. En Unix, teclee (por ejemplo):

#### vim trunk/doc/postgis.xml

Tenga en cuenta que la documentación está escrita en DocBook XML y no en HTML, así que si no está familiarizado con este formato por favor siga el ejemplo del resto de la documentación.
3. Haga un fichero para solucionarlo que contenga las diferencias desde la copia maestra de la documentación. En Unix, teclee:

#### svn diff trunk/doc/postgis.xml > doc.patch

4. Adjunte la solución a un nuevo tema en el seguimiento de errores.

# **Appendix A**

# **Apéndice**

### **A.1 PostGIS 3.3.3**

This version requires PostgreSQL 11-16beta1, GEOS 3.6 or higher, and Proj 4.9+ Additional features are enabled if you are running GEOS 3.9+ (and ST\_MakeValid enhancements with 3.10+), Proj 6.1+, and PostgreSQL 15+.

#### **A.1.1 Bug Fixes and Enhancements**

- [5384,](https://trac.osgeo.org/postgis/ticket/5384) Fix crash in ST\_AsGML when given id is longer than given prefix (Sandro Santilli)
- [5380,](https://trac.osgeo.org/postgis/ticket/5380) Fix 2.5 upgrades with views using geography based ST\_Distance (Sandro Santilli
- [5303,](https://trac.osgeo.org/postgis/ticket/5303) Don't try removing closed edges endpoint from RemoveUnusedPrimitives (Sandro Santilli)
- [5289,](https://trac.osgeo.org/postgis/ticket/5289) Fix misleading message in RemoveUnusedPrimitives about doubly connected edges healing (Sandro Santilli)
- [5298,](https://trac.osgeo.org/postgis/ticket/5298) Fix CopyTopology exception with hierarchical layers (Sandro Santilli)
- [5299,](https://trac.osgeo.org/postgis/ticket/5299) Corrections to address\_standardizer\_data\_us lex (Regina Obe)
- [5106,](https://trac.osgeo.org/postgis/ticket/5106) Fix segfault in ST\_RemEdgeNewFace/ST\_RemEdgeModFace when no edge side-faces are found (Sandro Santilli)
- [5329,](https://trac.osgeo.org/postgis/ticket/5329) Fix downgrade protection introduced in 3.3.0 (Sandro Santilli)
- [5332,](https://trac.osgeo.org/postgis/ticket/5332) Keep proj errors from percolating into PgSQL log (Paul Ramsey)
- [5313,](https://trac.osgeo.org/postgis/ticket/5313) Fix memory access issue in ST\_InterpolateRaster (Paul Ramsey)
- [5338,](https://trac.osgeo.org/postgis/ticket/5338) Dump/Restore of raster table fails on enforce\_coverage\_tile\_rast constraint (Regina Obe)
- [5315,](https://trac.osgeo.org/postgis/ticket/5315) #5318, #5319, #5320, #5342 crashes on infinite coordinates (Regina Obe, Paul Ramsey)
- [5344,](https://trac.osgeo.org/postgis/ticket/5344) Include topology id sequence state in dumps (Sandro Santilli
- [5288,](https://trac.osgeo.org/postgis/ticket/5288) ST\_LineCrossingDirection multi-cross error (Paul Ramsey)
- [5347,](https://trac.osgeo.org/postgis/ticket/5347) ST\_BestSRID crashes on ARM with infinite geometries (Regina Obe)
- [5331,](https://trac.osgeo.org/postgis/ticket/5331) [postgis\_tiger\_geocoder] reverse\_geocode, prefer addressable ranges (Regina Obe, Locance)
- [5363,](https://trac.osgeo.org/postgis/ticket/5363) Make ST\_ClusterDBScan interruptable (Paul Ramsey)
- [5257,](https://trac.osgeo.org/postgis/ticket/5257) #5261, #5277, #5304, #5308, #5374, Support for PG16 (Paul Ramsey, Regina Obe, Sandro , Laurenz Albe)
- [5371,](https://trac.osgeo.org/postgis/ticket/5371) ST\_Union segfaults (PG 11-12) (Regina Obe)
- [5378,](https://trac.osgeo.org/postgis/ticket/5378) ST\_Buffer(geography) drops SRID (Paul Ramsey)
- [5388,](https://trac.osgeo.org/postgis/ticket/5388) [postgis\_tiger\_geocoder] Fix faces table tiger\_gload, caused census rerelease of faces data (Regina Obe)

### **A.2 PostGIS 3.3.2**

This version requires PostgreSQL 11-15, GEOS 3.6 or higher, and Proj 4.9+ Additional features are enabled if you are running GEOS 3.9+ (and ST\_MakeValid enhancements with 3.10+), Proj 6.1+, and PostgreSQL 15+.

### **A.2.1 Bug and Security Fixes**

[5248,](https://trac.osgeo.org/postgis/ticket/5248) Marc21 documentation missing (Regina Obe) [5240,](https://trac.osgeo.org/postgis/ticket/5240) ST\_DumpPoints and ST\_DumpSegments crash with empty polygon (Regina Obe) [security] Add schema qual to upgrade util (Regina Obe) [5255,](https://trac.osgeo.org/postgis/ticket/5255) GH598, Remove forced static linking on shp2pgsql, pgsql2shp (Maxim Kochetkov) [5255,](https://trac.osgeo.org/postgis/ticket/5255) GH702, Remove forced static linking on raster2pgsql (Thomas Petazzoni) [4648,](https://trac.osgeo.org/postgis/ticket/4648) [security] Check function ownership at extension packaging time (Sandro Santilli) Thanks to Sven Klemm (Timescale) for the report [5241,](https://trac.osgeo.org/postgis/ticket/5241) Crash on ST\_SnapToGrid with empty multis (Regina Obe) [5081,](https://trac.osgeo.org/postgis/ticket/5081) Fix error in topology import of self-intersecting rings (Sandro Santilli) [5234,](https://trac.osgeo.org/postgis/ticket/5234) Fix 2.5d topology building regression (Sandro Santilli) [5280,](https://trac.osgeo.org/postgis/ticket/5280) Handle load of dbase character fields with no width specified (Regina Obe) [5264,](https://trac.osgeo.org/postgis/ticket/5264) Fix topology install on Alpine (Louis Descoteaux) [5244,](https://trac.osgeo.org/postgis/ticket/5244) postgis tiger geocoder update for TIGER 2022 (Regina Obe) [5285,](https://trac.osgeo.org/postgis/ticket/5285) Fix import/export of topologies with names needing quotes (Sandro Santilli) [4988,](https://trac.osgeo.org/postgis/ticket/4988) SFCGAL specify name of unknown type when SFCGAL can't process (Regina Obe)

[5084,](https://trac.osgeo.org/postgis/ticket/5084) Bad rasterization of linestring (Gilles Vuidel)

### **A.3 PostGIS 3.3.1**

### 2022/09/09

This version requires PostgreSQL 11 - 15, GEOS 3.6 or higher, and Proj 5.2+. Additional features are enabled if you are running GEOS 3.9+ ST\_MakeValid enhancements with 3.10+, numerouse additional enhancements with GEOS 3.11+. Requires SFCGAL 1.4.1+ for ST\_AlphaShape and ST\_OptimalAlphaShape.

### **A.3.1 Corrección de errores**

[5227,](https://trac.osgeo.org/postgis/ticket/5227) typo in ST\_LineLocatePoint error message (Sandro Santilli)

[5231,](https://trac.osgeo.org/postgis/ticket/5231) PG15 no longer compiles because SQL/JSON removed PG upstream (Regina Obe)

## **A.4 PostGIS 3.3.0**

### 2022/08/26

This version requires PostgreSQL 11 or higher, GEOS 3.6 or higher, and Proj 5.2+. Additional features are enabled if you are running GEOS 3.9+ ST\_MakeValid enhancements with 3.10+, numerouse additional enhancements with GEOS 3.11+. Requires SFCGAL 1.4.1+ for ST\_AlphaShape and ST\_OptimalAlphaShape.

#### NOTE: GEOS 3.11.0 details at [GEOS 3.11.0 release notes](https://libgeos.org/posts/2022-07-01-geos-3-11-0-released/)

The new configure --enable-lto flag improves speed of math computations. This new feature is disabled by default because on some platforms, causes compilation errors (BSD and MingW64 issues have been raised)

### **A.4.1 New features**

[5116,](https://trac.osgeo.org/postgis/ticket/5116) Topology export/import scripts (Sandro Santilli) ST\_Letters creates geometries that look like letters (Paul Ramsey) [5037,](https://trac.osgeo.org/postgis/ticket/5037) postgis\_sfcgal: ST\_3DConvexHull (Loïc Bartoletti) postgis\_sfcgal: sfcgal\_full\_version - reports BOOST and CGAL version (Loïc Bartoletti) [GH 659,](https://github.com/postgis/postgis/pull/659) MARC21/XML, ST\_GeomFromMARC21, ST\_AsMARC21 (Jim Jones) [5132,](https://trac.osgeo.org/postgis/ticket/5132) [GH 683,](https://github.com/postgis/postgis/pull/683) sfcgal: ST\_3DUnion aggregate function (Sergei Shoulbakov) [5143,](https://trac.osgeo.org/postgis/ticket/5143) SFCGAL ST\_AlphaShape and ST\_OptimalAlphaShape Requires SFCGAL 1.4.1+ (Loïc Bartoletti) [5162,](https://trac.osgeo.org/postgis/ticket/5162) ST\_TriangulatePolygon with GEOS 3.11+ (Paul Ramsey, Martin Davis) [5162,](https://trac.osgeo.org/postgis/ticket/5162) ST\_SimplifyPolygonHull with GEOS 3.11+ (Paul Ramsey, Martin Davis) [5183,](https://trac.osgeo.org/postgis/ticket/5183) topology.RemoveUnusedPrimitives (Sandro Santilli)

### **A.4.2 Breaking Changes**

Drop support for PostgreSQL 9.6 and 10 (Regina Obe)

Change output for WKT MULTIPOINT. All points now wrapped in parens. (Even Rouault)

[GH 674,](https://github.com/postgis/postgis/pull/674) geometry validation and fixing is disabled for ST\_DumpAsPolygons and ST\_Polygon so it works faster but might produce invalid polygons. (Aliaksandr Kalenik)

### **A.4.3 Mejoras**

[2861,](https://trac.osgeo.org/postgis/ticket/2861) Add index on topology.node(containing\_face) speeding up splitting and merging of faces (Sandro Santilli)

[2083,](https://trac.osgeo.org/postgis/ticket/2083) Speed up ST\_RemEdge topology functions adding index on relation(element\_id) and edge\_data(abs\_next\*) (Sandro Santilli)

[5118,](https://trac.osgeo.org/postgis/ticket/5118) Allow dropping topologies with missing topogeometry sequences (Sandro Santilli)

[5111,](https://trac.osgeo.org/postgis/ticket/5111) faster topology face MBR computation (Sandro Santilli)

postgis extensions upgrade() support for upgrades from any PostGIS version, including yet to be released ones (Sandro Santilli) [5040,](https://trac.osgeo.org/postgis/ticket/5040) add postgis\_sfcgal\_full\_version (Loïc Bartoletti)

[GH 655,](https://github.com/postgis/postgis/pull/655) GiST: balance the tree splits better in recursive calls (Darafei Praliaskouski)

[GH 657,](https://github.com/postgis/postgis/pull/657) GiST: do not call no-op decompress function (Aliaksandr Kalenik)

[4939,](https://trac.osgeo.org/postgis/ticket/4939) [5161,](https://trac.osgeo.org/postgis/ticket/5161) ST\_LineMerge now has option to keep the directions of input linestrings, useful when processing road graphs. Requires GEOS 3.11. (Sergei Shoulbakov)

ST\_ConcaveHull GEOS 3.11+ native implementation (Paul Ramsey, Martin Davis)

ST\_ConcaveHull GEOS 3.11+ polygon-respecting native implementation (Paul Ramsey, Martin Davis)

[4574,](https://trac.osgeo.org/postgis/ticket/4574) [GH 678,](https://github.com/postgis/postgis/pull/678) [5121](https://trac.osgeo.org/postgis/ticket/5121) Enable Link-Time Optimizations using --enable-lto (Sergei Shoulbakov)

[GH 676,](https://github.com/postgis/postgis/pull/676) faster ST\_Clip (Aliaksandr Kalenik)

[5135,](https://trac.osgeo.org/postgis/ticket/5135) Fast GiST index build is enabled by default for PostgreSQL 15+ (Sergei Shoulbakov)

[4939,](https://trac.osgeo.org/postgis/ticket/4939) [5161,](https://trac.osgeo.org/postgis/ticket/5161) ST\_LineMerge now has option to keep the directions of input linestrings, useful when processing road graphs. Requires GEOS 3.11. (Sergei Shoulbakov)

[5158,](https://trac.osgeo.org/postgis/ticket/5158) pgtopo\_import / pgtopo\_export manpages (Sandro Santilli)

[5170,](https://trac.osgeo.org/postgis/ticket/5170) add a optional max\_rows\_per\_copy to -Y option to raster2pgsql to control number of rows per copy statement. Default to 50 when not specified (Regina Obe)

[GH 698,](https://github.com/postgis/postgis/pull/698) support parallel aggregate for ST\_Union (Sergei Shoulbakov)

[5024,](https://trac.osgeo.org/postgis/ticket/5024) Update spatial\_ref\_sys as part of ALTER EXTENSION update postgis (Paul Ramsey)

### **A.4.4 Corrección de errores**

These are fixes issues in prior minors not backported

[4912,](https://trac.osgeo.org/postgis/ticket/4912) GiST: fix crash on STORAGE EXTERNAL for geography (Aliaksandr Kalenik)

[5088,](https://trac.osgeo.org/postgis/ticket/5088) Memory corruption in mvt\_agg\_transfn (Victor Collod)

[5137,](https://trac.osgeo.org/postgis/ticket/5137) resetting interrupt flags before query execution (Sergei Shoulbakov)

[5148,](https://trac.osgeo.org/postgis/ticket/5148) ST\_Clip is more robust to alignment of raster and clip geometry (Sergei Shoulbakov)

[4932,](https://trac.osgeo.org/postgis/ticket/4932) Bug with geography ST\_Intersects / ST\_Distance (Paul Ramsey)

[5089,](https://trac.osgeo.org/postgis/ticket/5089) ST\_Reverse also reverses components of CompoundCurve (Paul Ramsey)

### **A.5 PostGIS 3.3.0rc2**

#### 2022/08/22

This version requires PostgreSQL 11 or higher, GEOS 3.6 or higher, and Proj 5.2+. Additional features are enabled if you are running GEOS 3.9+ ST\_MakeValid enhancements with 3.10+, numerouse additional enhancements with GEOS 3.11+. Requires SFCGAL 1.4.1+ for ST\_AlphaShape and ST\_OptimalAlphaShape.

NOTE: GEOS 3.11.0 was recently released, details at [GEOS 3.11.0 release notes](https://libgeos.org/posts/2022-07-01-geos-3-11-0-released/)

The new --enable-lto flag improves speed of math computations. This new feature is disabled by default because on some platforms, causes compilation errors (BSD and MingW64 issues have been raised)

### **A.5.1 Corrección de errores**

[5089,](https://trac.osgeo.org/postgis/ticket/5089) ST\_Reverse also reverses components of CompoundCurve (Paul Ramsey)

[5181,](https://trac.osgeo.org/postgis/ticket/5181) Reset proj error state after failed parse (Paul Ramsey)

[5171,](https://trac.osgeo.org/postgis/ticket/5171) Short circuit geodesic distance when inputs equal (Paul Ramsey)

## **A.6 PostGIS 3.3.0rc1**

#### 2022/08/08

This version requires PostgreSQL 11 or higher, GEOS 3.6 or higher, and Proj 5.2+. Additional features are enabled if you are running GEOS 3.9+ ST\_MakeValid enhancements with 3.10+, numerous additional enhancements with GEOS 3.11+. Requires SFCGAL 1.4.1+ for ST\_AlphaShape and ST\_OptimalAlphaShape.

NOTE: GEOS 3.11.0 was recently released, details at [GEOS 3.11.0 release notes](https://libgeos.org/posts/2022-07-01-geos-3-11-0-released/)

The new --enable-lto flag improves speed of math computations. This new feature is disabled by default because on some platforms, causes compilation errors (BSD and MingW64 issues have been raised)

Use below to enable it.

./configure --enable-lto

Changes since PostGIS 3.3.0beta2:

### **A.6.1 Corrección de errores**

[5154,](https://trac.osgeo.org/postgis/ticket/5154) raster ST\_Value is undercosted (Regina Obe)

[5157,](https://trac.osgeo.org/postgis/ticket/5157) Revise minimum\_bounding\_circle Cunit test to be tolerant of small 32-bit floating point differences (Regina Obe)

[5191,](https://trac.osgeo.org/postgis/ticket/5191) Functions should use integer instead of int4 (Regina Obe)

[5139,](https://trac.osgeo.org/postgis/ticket/5139) PostGIS causes to\_jsonb to no longer be parallel safe, ST\_AsGeoJSON and ST\_AsGML are also parallel unsafe (Regina Obe, Paul Ramsey)

[5025,](https://trac.osgeo.org/postgis/ticket/5025) Ensure that additional operators are not appended when the function and opfamily disagree about dimensionality (Paul Ramsey)

[5195,](https://trac.osgeo.org/postgis/ticket/5195) #5196 Change address\_standardizer and postgis\_tiger\_geocoder CREATE EXTENSION to use CREATE instead of CRE-ATE OR REPLACE. (Regina Obe)

[5202,](https://trac.osgeo.org/postgis/ticket/5202) Guard against downgrade (Sandro Santilli)

[5104,](https://trac.osgeo.org/postgis/ticket/5104) postgis\_extensions\_upgrade() fails with pgextwlist (Regina Obe)

### **A.7 PostGIS 3.3.0beta2**

#### 2022/07/13

This version requires PostgreSQL 11 or higher, GEOS 3.6 or higher, and Proj 5.2+. Additional features are enabled if you are running GEOS 3.9+ ST\_MakeValid enhancements with 3.10+, numerous additional enhancements with GEOS 3.11+. Requires SFCGAL 1.4.1+ for ST\_AlphaShape and ST\_OptimalAlphaShape.

NOTE: GEOS 3.11.0 was recently released, details at [GEOS 3.11.0 release notes](https://libgeos.org/posts/2022-07-01-geos-3-11-0-released/)

The new --enable-lto flag improves speed of math computations. This new feature is disabled by default because on some platforms, causes compilation errors (BSD and MingW64 issues have been raised)

Use below to enable it.

./configure --enable-lto

Changes since PostGIS 3.3.0beta1:

### **A.7.1 Nuevas características**

[5183,](https://trac.osgeo.org/postgis/ticket/5183) topology.RemoveUnusedPrimitives (Sandro Santilli)

### **A.7.2 Mejoras**

[GH698,](https://github.com/postgis/postgis/pull/698) support parallel aggregate for ST\_Union (Sergei Shoulbakov)

### **A.7.3 Corrección de errores**

[5179,](https://trac.osgeo.org/postgis/ticket/5179) pgsql2shp syntax error on big-endian (Bas Couwenberg)

### **A.8 PostGIS 3.3.0beta1**

#### 2022/07/03

This version requires PostgreSQL 11 or higher, GEOS 3.6 or higher, and Proj 5.2+. Additional features are enabled if you are running GEOS 3.9+ ST\_MakeValid enhancements with 3.10+, numerouse additional enhancements with GEOS 3.11+.

Requires SFCGAL 1.4.1+ for ST\_AlphaShape and ST\_OptimalAlphaShape.

NOTE: GEOS 3.11.0 was recently released, details at [GEOS 3.11.0 release notes](https://libgeos.org/posts/2022-07-01-geos-3-11-0-released/)

The new --enable-lto flag improves math computations. This new feature is disabled by default because on some platforms, causes compilation errors (BSD and MingW64 issues have been raised)

Use below to enable it.

./configure --enable-lto

### **A.8.1 Mejoras**

[5158,](https://trac.osgeo.org/postgis/ticket/5158) pgtopo\_import / pgtopo\_export manpages (Sandro Santilli)

[5170,](https://trac.osgeo.org/postgis/ticket/5170) add a optional max\_rows\_per\_copy to -Y option to raster2pgsql to control number of rows per copy statement. Default to 50 when not specified (Regina Obe)

[4939,](https://trac.osgeo.org/postgis/ticket/4939) [5161,](https://trac.osgeo.org/postgis/ticket/5161) ST\_LineMerge now has option to keep the directions of input linestrings, useful when processing road graphs. Requires GEOS 3.11. (Sergei Shoulbakov)

ST\_ConcaveHull GEOS 3.11+ polygon-respecting native implementation (Paul Ramsey, Martin Davis)

[5039,](https://trac.osgeo.org/postgis/ticket/5039) postgis\_tiger\_geocoder TIGER 2021 (Regina Obe)

#### **A.8.2 New features**

[>5169,](https://trac.osgeo.org/postgis/ticket/5169) ST\_SimplifyPolygonHull (requires GEOS 3.11) (Paul Ramsey, Martin Davis)

[5162,](https://trac.osgeo.org/postgis/ticket/5162) ST\_TriangulatePolygon with GEOS 3.11+ (Paul Ramsey, Martin Davis)

### **A.8.3 Bug Fix**

[5173](https://trac.osgeo.org/postgis/ticket/5173) st\_asflatgeobuf detoast crash (Paul Ramsey)

[4932,](https://trac.osgeo.org/postgis/ticket/4932) Bug with geography ST\_Intersects / ST\_Distance (Paul Ramsey)

[5114,](https://trac.osgeo.org/postgis/ticket/5114) pgsql2shp segfault with long or many truncated columns

### **A.9 PostGIS 3.3.0alpha1**

#### 2022/05/21

This version requires PostgreSQL 11 or higher, GEOS 3.6 or higher, and Proj 4.9+. Additional features are enabled if you are running GEOS 3.9+ (precision feature of many processing functions) ST\_MakeValid enhancements with 3.10+, ST\_ConcaveHull native GEOS implementation with GEOS 3.11+

Requires SFCGAL 1.4.1+ for ST\_AlphaShape and ST\_OptimalAlphaShape.

The new --enable-lto flag improves math computations. This new feature is disabled by default because on some platforms, causes compilation errors (BSD and MingW64 issues have been raised)

Use below to enable it.

./configure --enable-lto

### **A.9.1 Breaking changes**

Drop support for PostgreSQL 9.6 and 10 (Regina Obe)

Change output for WKT MULTIPOINT. All points now wrapped in parens. (Even Roualt)

GH674, geometry validation and fixing is disabled for ST\_DumpAsPolygons and ST\_Polygon so it works faster but might produce invalid polygons. (Aliaksandr Kalenik)

### **A.9.2 Mejoras**

2861, Add index on topology.node(containing\_face) speeding up splitting and merging of faces (Sandro Santilli)

2083, Speed up ST\_RemEdge topology functions adding index on relation(element\_id) and edge\_data(abs\_next\*) (Sandro Santilli)

5118, Allow dropping topologies with missing topogeometry sequences (Sandro Santilli)

5111, faster topology face MBR computation (Sandro Santilli)

postgis\_extensions\_upgrade() support for upgrades from any PostGIS version, including yet to be released ones (Sandro Santilli)

5040, add postgis\_sfcgal\_full\_version (Loïc Bartoletti)

GH655, GiST: balance the tree splits better in recursive calls (Darafei Praliaskouski)

GH657, GiST: do not call no-op decompress function (Aliaksandr Kalenik)

4912, GiST: fix crash on STORAGE EXTERNAL for geography (Aliaksandr Kalenik)

ST\_ConcaveHull GEOS 3.11+ native implementation (Paul Ramsey, Martin Davis)

4574, GH678, #5121 Enable Link-Time Optimizations using --enable-lto (Sergei Shoulbakov)

GH676, faster ST\_Clip (Aliaksandr Kalenik)

5135, Fast GiST index build is enabled by default for PostgreSQL 15+ (Sergei Shoulbakov)

### **A.9.3 New features**

5116, Topology export/import scripts (Sandro Santilli) ST\_Letters creates geometries that look like letters (Paul Ramsey) 5037, postgis\_sfcgal: ST\_3DConvexHull (Loïc Bartoletti) postgis sfcgal: sfcgal full version - reports BOOST and CGAL version (Loïc Bartoletti) GH659, MARC21/XML, ST\_GeomFromMARC21, ST\_AsMARC21 (Jim Jones) 5132, GH683, sfcgal: ST\_3DUnion aggregate function (Sergei Shoulbakov) 5143, SFCGAL ST\_AlphaShape and ST\_OptimalAlphaShape (Loïc Bartoletti)

### **A.9.4 Bug Fix**

5100, Support for PostgreSQL 15 (atoi removal) (Laurenz Albe) 5123, Support for PostgreSQL 15 - PG15 now exposes json types and functions, do not include for PG15+ (Regina Obe) 5088, Memory corruption in mvt\_agg\_transfn (Victor Collod) 5137, resetting interrupt flags before query execution (Sergei Shoulbakov) 5148, ST\_Clip is more robust to alignment of raster and clip geometry (Sergei Shoulbakov)

### **A.10 PostGIS 3.2.0 (Olivier Courtin Edition)**

#### 2021/12/18

This version requires PostgreSQL 9.6 or higher, GEOS 3.6 or higher, and Proj 4.9+ Additional features are enabled if you are running GEOS 3.9+ (and ST\_MakeValid enhancements with 3.10+), Proj 6.1+, and PostgreSQL 14+.

Due to some query performance degradation with the new PG14 fast index build , we have decided to disable the feature by default until we get more user testing as to the true impact of real-world queries. If you are running PG14+, you can reenable it by doing:

```
ALTER OPERATOR FAMILY gist_geometry_ops_2d USING gist
       ADD FUNCTION 11 (geometry)
       geometry_gist_sortsupport_2d (internal);
```
To revert the change:

```
ALTER OPERATOR FAMILY gist_geometry_ops_2d using gist
   DROP FUNCTION 11 (geometry);
```
and then reindex your gist indexes

#### **A.10.1 Breaking changes**

5008, Empty geometries are not reported as being within Infinite distance by ST\_DWithin (Sandro Santilli)

4824, Removed  $-\text{without}-\text{wayu}$  build option. Using Wagyu is now mandatory to build with MVT support.

4933, topology.GetFaceByPoint will not work with topologies having invalid edge linking.

4981, ST\_StartPoint support any geometry. No longer returns null for non-linestrings.

4149, ST\_AsMVTGeom now preserves more of original geometry's details at scale close to target extent. If you need previous simplifying behaviour, you can ST\_Simplify the geometry in advance. (Darafei Praliaskouski)

- Proj 4.9 or higher is required

5000, Turn off Window support in ST\_AsMVT aggregate as no real use-case for it and it crashes with random input (Paul Ramsey)

#### **A.10.2 Mejoras**

4997, FlatGeobuf format input/output (Björn Harrtell)

4575, GRANT SELECT on topology metadata tables to PUBLIC (Sandro Santilli)

2592, Do not allow CreateTopology to define topologies with SRID < 0 (Sandro Santilli)

3232, Prevent moving an isolated node to different face (Sandro Santilli)

- Consider collection TopoGeometries while editing topology primitives. (Sandro Santilli)

3248, Prevent removing isolated edges if used in a TopoGeometry (Sandro Santilli)

3231, Prevent removing isolated nodes if used in a TopoGeometry (Sandro Santilli)

3239, Prevent headling topology edges if the connecting node is used in the definition of a TopoGeometry (Sandro Santilli)

4950, Speed up checking containing\_face for nodes in ValidateTopology (Sandro Santilli)

4945, Multi-shell face check in ValidateTopology (Sandro Santilli)

4944, Side-location conflict check in ValidateTopology (Sandro Santilli)

3042, ValidateTopology check for edge linking (Sandro Santilli)

3276, ValidateTopology check for face's mbr (Sandro Santilli)

4936, Bounding box limited ValidateTopology (Sandro Santilli)

4933, Speed up topology building in presence of big faces (Sandro Santilli)

3233, ValidateTopology check for node's containing\_face (Sandro Santilli)

4830, ValidateTopology check for edges side face containment (Sandro Santilli)

4827, Allow NaN coordinates in WKT input (Paul Ramsey)

- ST\_Value() accepts resample parameter to add bilinear option (Paul Ramsey)

3778, #4401, ST\_Boundary now works for TIN and does not linearize curves (Aliaksandr Kalenik)

4881, #4884, Store sign of edge\_id for lineal TopoGeometry in relation table to retain direction (Sandro Santilli)

4628, Add an option to disable ANALYZE when loading shapefiles (Stefan Corneliu Petrea)

4924, Faster ST\_RemoveRepeatedPoints on large multipoints, O(NlogN) instead of O(Nˆ2) (Aliaksandr Kalenik, Darafei Praliaskouski)

4925, fix ST\_DumpPoints to not overlook points (Aliaksandr Kalenik)

- ST\_SRID(topogeometry) override, to speedup lookups (Sandro Santilli)

2175, Avoid creating additional nodes when adding same closed line to topology (Sandro Santilli)

4974, Upgrade path for address\_standardizer\_data\_us (Jan Katins of Aiven, Regina Obe)

4975, PostGIS upgrade change to not use temp tables (Jan Katins of Aiven)

4981, ST\_StartPoint support any geometry (Aliaksandr Kalenik)

4799, Include srs in GeoJSON where it exists in spatial\_ref\_sys.

4986, GIST indexes on Postgres 14 are now created faster using Hilbert-sorting method. (Han Wang, Aliaksandr Kalenik, Darafei Praliaskouski, Giuseppe Broccolo)

4949, Use proj\_normalize\_for\_visualization to hand "axis swap" decisions (Paul Ramsey)

- GH647, ST\_PixelAsCentroids, ST\_PixelAsCentroid reimplemented on top of a C function (Sergei Shoulbakov)

- GH648, ST\_AsMVTGeom now uses faster clipping (Aliaksandr Kalenik)

5018, pgsql2shp basic support for WITH CTE clause (Regina Obe)

5019, address\_standardizer: Add support for pcre2 (Paul Ramsey)

#### **A.10.3 New features**

4923, topology.ValidateTopologyRelation (Sandro Santilli)

4933, topology.GetFaceContainingPoint (Sandro Santilli)

2175, ST\_Scroll (Sandro Santilli)

4841, FindTopology to quickly get a topology record (Sandro Santilli)

4869, FindLayer to quickly get a layer record (Sandro Santilli)

4851, TopoGeom\_addTopoGeom function (Sandro Santilli)

ST\_MakeValid(geometry, options) allows alternative validity building algorithms with GEOS 3.10 (Paul Ramsey)

ST\_InterpolateRaster() fills in raster cells between sample points using one of a number of algorithms (inverse weighted distance, average, etc) using algorithms from GDAL (Paul Ramsey)

ST\_Contour() generates contour lines from raster values using algorithms from GDAL (Paul Ramsey)

ST\_SetZ()/ST\_SetM() fills in z/m coordinates of a geometry using data read from a raster (Paul Ramsey)

New postgis.gdal\_vsi\_options GUC allows out-db rasters on VSI network services to be accessed with authentication keys, etc. (Paul Ramsey)

ST\_DumpSegments returns a set of segments of input geometry (Aliaksandr Kalenik)

4859, ST\_Point, ST\_PointZ, ST\_PointM, ST\_PointZM, constructors with SRID parameter (Paul Ramsey)

4808, ST\_ClusterKMeans now supports max\_radius argument. Use it when you're not sure what is the number of clusters but you know what the size of clusters should be. (Darafei Praliaskouski)

### **A.11 PostGIS 3.2.0beta3**

#### 2021/12/04

This version requires PostgreSQL 9.6 or higher, GEOS 3.6 or higher, and Proj 4.9+ Additional features are enabled if you are running GEOS 3.9+ (and ST\_MakeValid enhancements with 3.10+), Proj 6.1+, and PostgreSQL 14+.

Due to some query performance degradation with the new PG14 fast index build , we have decided to disable the feature by default until we get more user testing as to the true impact of real-world queries. If you are running PG14+, you can reenable it by doing:

```
ALTER OPERATOR FAMILY gist_geometry_ops_2d USING gist
   ADD FUNCTION 11 (geometry)
   geometry_gist_sortsupport_2d (internal);
```
To revert the change:

```
ALTER OPERATOR FAMILY gist_geometry_ops_2d using gist
DROP FUNCTION 11 (geometry);
```
and then reindex your gist indexes

Changes since PostGIS 3.2.0beta2 release:

#### **A.11.1 Breaking changes / fixes**

5028, ST\_AsFlatGeobuf crashes on mixed geometry input (Björn Harrtell)

5029, ST\_AsFlatGeobuf indexed output corruption (Björn Harrtell)

5014, Crash on ST\_TableFromFlatGeobuf (Björn Harrtell)

Rename ST\_TableFromFlatGeobuf to ST\_FromFlatGeobufToTable (Björn Harrtell)

PG14 fast index building disabled by default. (Paul Ramsey)

### **A.12 Release 3.2.0beta2**

Release date: 2021/11/26

This version requires PostgreSQL 9.6 or higher, GEOS 3.6 or higher, and Proj 4.9+ Additional features are enabled if you are running GEOS 3.9+ (and ST\_MakeValid enhancements with 3.10+), Proj 6.1+, and PostgreSQL 14+. Changes since PostGIS 3.2.0beta1 release:

#### **A.12.1 Breaking changes / fixes**

5016, loader (shp2pgsq): Respect LDFLAGS (Greg Troxel)

5005, ST\_AsFlatGeoBuf crashes on tables when geometry column is not the first column (Björn Harrtell)

5017, topology.ValidateTopology error relation "shell\_check" already exists (Sandro Santilli)

### **A.12.2 Mejoras**

5018, pgsql2shp basic support for WITH CTE clause (Regina Obe)

5019, address\_standardizer: Add support for pcre2 (Paul Ramsey)

GH647, ST\_AsMVTGeom now uses faster clipping (Aliaksandr Kalenik)

GH648, ST\_PixelAsCentroids, ST\_PixelAsCentroid reimplemented on top of a C function (Sergei Shoulbakov)

### **A.13 Release 3.2.0beta1**

Release date: 2021/10/23

This version requires PostgreSQL 9.6 or higher, GEOS 3.6 or higher, and Proj 4.9+ Additional features are enabled if you are running GEOS 3.9+ (and ST\_MakeValid enhancements with 3.10+), Proj 6.1+, and PostgreSQL 14+.

### **A.13.1 Bug Fixes and Breaking Changes**

5012, Clean regress against released GEOS 3.10.0 (Regina Obe, Paul Ramsey)

5000, Turn off Window support in ST\_AsMVT aggregate as no real use-case for it and it crashes with random input (Paul Ramsey)

4994, shp2pgsql is sometimes missing the INSERT statements (Sandro Santilli)

4990, getfacecontainingpoint fails on i386 (Sandro Santilli)

5008, Have ST\_DWithin with EMPTY operand always return false (Sandro Santilli)

5002, liblwgeom should build with warning flags by default (Sandro Santilli)

### **A.13.2 Mejoras**

4997, FlatGeobuf format input/output (Björn Harrtell)

### **A.14 Release 3.2.0alpha1**

Release date: 2021/09/10

This version requires PostgreSQL 9.6 or higher, GEOS 3.6 or higher, and Proj 4.9 or higher Additional features are enabled if you are running GEOS 3.9+ (more with GEOS 3.10+), Proj 6.1+, or PostgreSQL 14+.

### **A.14.1 Breaking changes**

#4824, Removed `--without-wagyu` build option. Using Wagyu is now mandatory to build with MVT support.

#4933, topology.GetFaceByPoint will not work with topologies having invalid edge linking.

#4981, ST\_StartPoint support any geometry. No longer returns null for non-linestrings.

#4149, ST\_AsMVTGeom now preserves more of original geometry's details at scale close to target extent. If you need previous simplifying behaviour, you can ST\_Simplify the geometry in advance. (Darafei Praliaskouski)

Proj 4.9 or higher is required.

#### **A.14.2 Mejoras**

#2592, Do not allow CreateTopology to define topologies with SRID > 0 (Sandro Santilli)

#3232, Prevent moving an isolated node to different face (Sandro Santilli)

Consider collection TopoGeometries while editing topology primitives. (Sandro Santilli)

#3248, Prevent removing isolated edges if used in a TopoGeometry (Sandro Santilli)

#3231, Prevent removing isolated nodes if used in a TopoGeometry (Sandro Santilli)

#3239, Prevent headling topology edges if the connecting node is used in the definition of a TopoGeometry (Sandro Santilli)

#4950, Speed up checking containing\_face for nodes in ValidateTopology (Sandro Santilli)

#4945, Multi-shell face check in ValidateTopology (Sandro Santilli)

#4944, Side-location conflict check in ValidateTopology (Sandro Santilli)

#3042, ValidateTopology check for edge linking (Sandro Santilli)

#3276, ValidateTopology check for face's mbr (Sandro Santilli)

#4936, Bounding box limited ValidateTopology (Sandro Santilli)

#4933, Speed up topology building in presence of big faces (Sandro Santilli)

#3233, ValidateTopology check for node's containing\_face (Sandro Santilli)

#4830, ValidateTopology check for edges side face containment (Sandro Santilli)

#4827, Allow NaN coordinates in WKT input (Paul Ramsey)

ST\_Value() accepts resample parameter to add bilinear option (Paul Ramsey)

#3778, #4401, ST\_Boundary now works for TIN and does not linearize curves (Aliaksandr Kalenik)

#4881, #4884, Store sign of edge\_id for lineal TopoGeometry in relation table to retain direction (Sandro Santilli)

#4628, Add an option to disable ANALYZE when loading shapefiles (Stefan Corneliu Petrea)

#4924, Faster ST\_RemoveRepeatedPoints on large multipoints, O(NlogN) instead of O(Nˆ2) (Aliaksandr Kalenik, Darafei Praliaskouski)

#4925, fix ST\_DumpPoints to not overlook points (Aliaksandr Kalenik)

ST\_SRID(topogeometry) override, to speedup lookups (Sandro Santilli)

#2175, Avoid creating additional nodes when adding same closed line to topology (Sandro Santilli)

#4974, Upgrade path for address\_standardizer\_data\_us (Jan Katins of Aiven, Regina Obe)

#4975, PostGIS upgrade change to not use temp tables (Jan Katins of Aiven)

#4981, ST\_StartPoint support any geometry (Aliaksandr Kalenik)

#4799, Include srs in GeoJSON where it exists in spatial\_ref\_sys.

#4986, GIST indexes on Postgres 14 are now created faster using Hilbert-sorting method. (Han Wang, Aliaksandr Kalenik, Darafei Praliaskouski, Giuseppe Broccolo)

#4949, Use proj\_normalize\_for\_visualization to hand "axis swap" decisions (Paul Ramsey)

### **A.14.3 New features**

#4923, topology.ValidateTopologyRelation (Sandro Santilli)

#4933, topology.GetFaceContainingPoint (Sandro Santilli)

#2175, ST\_Scroll (Sandro Santilli)

#4841, FindTopology to quickly get a topology record (Sandro Santilli)

#4869, FindLayer to quickly get a layer record (Sandro Santilli)

#4851, TopoGeom\_addTopoGeom function (Sandro Santilli)

ST\_MakeValid(geometry, options) allows alternative validity building algorithms with GEOS 3.10 (Paul Ramsey)

ST\_InterpolateRaster() fills in raster cells between sample points using one of a number of algorithms (inverse weighted distance, average, etc) using algorithms from GDAL (Paul Ramsey)

ST\_Contour() generates contour lines from raster values using algorithms from GDAL (Paul Ramsey)

ST\_SetZ()/ST\_SetM() fills in z/m coordinates of a geometry using data read from a raster (Paul Ramsey)

New postgis.gdal\_vsi\_options GUC allows out-db rasters on VSI network services to be accessed with authentication keys, etc. (Paul Ramsey)

ST\_DumpSegments returns a set of segments of input geometry (Aliaksandr Kalenik)

#4859, ST\_Point, ST\_PointZ, ST\_PointM, ST\_PointZM, constructors with SRID parameter (Paul Ramsey)

#4808, ST\_ClusterKMeans now supports max\_radius argument. Use it when you're not sure what is the number of clusters but you know what the size of clusters should be. (Darafei Praliaskouski)

### **A.15 Release 3.1.0beta1**

Release date: 2020/12/09

Only changes since 3.1.0alpha2 are listed. This version requires PostgreSQL 9.6-13 and GEOS >= 3.6+ Additional features and enhancements enabled if you are running Proj6+, PostgreSQL 12+, and GEOS 3.9.0dev

### **A.15.1 Breaking changes**

4214, Deprecated ST\_Count(tablename,...), ST\_ApproxCount(tablename, ...) ST\_SummaryStats(tablename, ..), ST\_Histogram(tablename, ...), ST\_ApproxHistogram(tablename, ...), ST\_Quantile(tablename, ...), ST\_ApproxQuantile(tablename, ...) removed. (Darafei Praliaskouski)

### **A.15.2 Mejoras**

4801, ST\_ClusterKMeans supports weights in POINT[Z]M geometries (Darafei Praliaskouski)

4804, ST\_ReducePrecision (GEOS 3.9+) allows valid precision reduction (Paul Ramsey)

4805, \_ST\_SortableHash exposed to work around parallel soring performance issue in Postgres. If your table is huge, use ORDER BY \_ST\_SortableHash(geom) instead of ORDER BY geom to make parallel sort faster (Darafei Praliaskouski)

4625, Correlation statistics now calculated. Run ANALYZE for BRIN indexes to start kicking in. (Darafei Praliaskouski)

Fix axis order issue with urn:ogc:def:crs:EPSG in ST\_GeomFromGML() (Even Roualt)

### **A.16 Release 3.1.0alpha3**

Release date: 2020/11/19

Only changes since 3.1.0alpah2 are listed. This version requires PostgreSQL 9.6-13 and GEOS >= 3.6+ Additional features and enhancements enabled if you are running Proj6+, PostgreSQL 12+, and GEOS 3.9.0dev

### **A.16.1 Breaking changes**

4737, Bump minimum protobuf-c requirement to 1.1.0 (Raúl Marín) The configure step will now fail if the requirement isn't met or explicitly disabled (--without-protobuf)

4258, Untangle postgis\_sfcgal from postgis into its own lib file (Regina Obe)

### **A.16.2 New features**

4698, Add a precision parameter to ST\_AsEWKT (Raúl Marín)

Add a gridSize optional parameter to ST\_Union, ST\_UnaryUnion, ST\_Difference, ST\_Intersection, ST\_SymDifference, ST\_Subdivide Requires GEOS 3.9 (Sandro Santilli)

### **A.16.3 Mejoras**

4789, Speed up TopoJSON output for areal TopoGeometry with many holes (Sandro Santilli)

4758, Improve topology noding robustness (Sandro Santilli)

Make ST\_Subdivide interruptable (Sandro Santilli)

4660, Changes in double / coordinate printing (Raúl Marín) - Use the shortest representation (enough to guarantee roundtrip). - Uses scientific notation for absolute numbers smaller than 1e-8. The previous behaviour was to output 0 for absolute values smaller than 1e-12 and fixed notation for anything bigger than that. - Uses scientific notation for absolute numbers greater than 1e+15 (same behaviour). - The precision parameter now also affects the scientific notation (before it was fixed [5-8]). - All output functions now respect the requested precision (without any limits). - The default precision is the same (9 for GeoJSON, 15 for everything else).

4729, WKT/KML: Print doubles directly into stringbuffers (Raúl Marín)

4533, Use the standard coordinate printing system for box types (Raúl Marín)

4686, Avoid decompressing geographies when possible (Raúl Marín) Affects ANALYZE, \_ST\_PointOutside, postgis\_geobbox, ST\_CombineBbox(box2d, geometry), ST\_ClipByBox2D when the geometry is fully inside or outside the bbox and ST\_BoundingDiagon

4741, Don't use ST\_PointInsideCircle if you need indexes, use ST\_DWithin instead. Documentation adjusted (Darafei Praliaskouski)

4737, Improve performance and reduce memory usage in ST\_AsMVT, especially in queries involving parallelism (Raúl Marín)

4746, Micro optimizations to the serialization process (Raúl Marín)

4719, Fail fast when srids don't match ST\_Intersection(geometry,raster) Also schema qualify calls in function. (Regina Obe)

4784, Add ST\_CollectionExtract(geometry) with default behaviour of extracting the components of highest coordinate dimension. (Paul Ramsey)

### **A.16.4 Corrección de errores**

4691, Fix segfault during gist index creation with empty geometries (Raúl Marín)

Fix handling of bad WKB inputs (Oracle types) and unit tests for malformed WKB. Remove memory leaks in malformed WKB cases. (Paul Ramsey)

4740, Round values in geography distance tree as we do on geography distance (Raúl Marín, Paul Ramsey, Regina Obe)

4739, Ensure all functions using postgis\_oid initialize the internal cache (Raúl Marín)

4767, #4768, #4771, #4772, Fix segfault when parsing invalid WKB (Raúl Marín)

4769, Fix segfault in st\_addband (Raúl Marín)

4790, Fix ST\_3dintersects calculations with identical vertices (Nicklas Avén)

4742, tiger geocoder reverted to 2018 version on tiger upgrade (Regina Obe)

3372, TopoElementArray cannot be null - change domain constraint (Regina Obe)

## **A.17 Release 3.1.0alpha2**

Release date: 2020/07/18

Only changes since 3.1.0alpah1 are listed. This version requires PostgreSQL 9.6-13 and GEOS >= 3.6+ Additional features and enhancements enabled if you are running Proj6+, PostgreSQL 12+, and GEOS 3.9.0dev

#### **A.17.1 Nuevas características**

4656, Cast a geojson\_text::geometry for implicit GeoJSON ingestion (Raúl Marín)

4687, Expose GEOS MaximumInscribedCircle (Paul Ramsey)

4710, ST\_ClusterKMeans now works with 3D geometries (Darafei Praliaskouski)

#### **A.17.2 Mejoras**

4675, topology.GetRingEdges now implemented in C (Sandro Santilli) 4681, ST\_GetFaceGeometry: print corruption information (Sandro Santilli) 4651, ST\_Simplify: Don't copy if nothing is removed (Raúl Marín) 4657, Avoid De-TOASTing where possible (Paul Ramsey) 4490, Tweak function costs (Raúl Marín) 4672, Cache getSRSbySRID and getSRIDbySRS (Raúl Marín) 4676, Avoid decompressing toasted geometries to read only the header (Raúl Marín) Optimize cast to Postgresql point type (Raúl Marín) 4620, Update internal wagyu to 0.5.0 (Raúl Marín) 4623, Optimize varlena returning functions (Raúl Marín) 4677, Share gserialized objects between different cache types (Raúl Marín) Fix compilation with MSVC compiler / Standardize shebangs (Loïc Bartoletti)

### **A.17.3 Bug fixes**

4652, Fix several memory related bugs in ST\_GeomFromGML (Raúl Marín)

4661, Fix access to spatial\_ref\_sys with a non default schema (Raúl Marín)

4670, ST\_AddPoint: Fix bug when a positive position is requested (Raúl Marín)

4699, crash on null input to ST\_Union(raster, otherarg) (Jaime Casanova, 2ndQuadrant)

4716, Fix several issues with pkg-config in the configure script (Raúl Marín)

### **A.18 Release 3.1.0alpha1**

Release date: 2020/02/01

This version requires PostgreSQL 9.6+-13 and GEOS >= 3.6+ Additional features and enhancements enabled if you are running Proj6+, PostgreSQL 12+, and GEOS 3.8.0

### **A.18.1 Breaking Changes**

svn number replaced by git hash in version output (Sandro Santilli, Raúl Marín)

4577, Drop support for PostgreSQL 9.5 (Raúl Marín)

4579, Drop postgis proc\_set\_search\_path.pl (Raúl Marín)

4601, ST\_TileEnvelope signature changed.

3057, ST\_Force3D, ST\_Force3DZ, ST\_Force3DM and ST\_Force4D signatures changed.

### **A.18.2 New features**

- 4601, Add ST\_TileEnvelope margin argument (Yuri Astrakhan)
- 2972, Add quiet mode (-q) to pgsql2shp (Kristian Thy)
- 4617, Add configure switch `--without-phony-revision` (Raúl Marín)
- 3057, Optional value params for Force3D\*, Force4D functions (Kristian Thy)
- 4624, ST\_HexagonGrid and ST\_SquareGrid, set returning functions to generate tilings of the plane (Paul Ramsey)

### **A.18.3 Mejoras**

4539, Unify libm includes (Raúl Marín)

4569, Allow unknown SRID geometry insertion into typmod SRID column (Paul Ramsey)

4149, ST\_Simplify(geom, 0) is now O(N). ST\_Affine (ST\_Translate, ST\_TransScale, ST\_Rotate) optimized. ST\_SnapToGrid optimized. (Darafei Praliaskouski)

- 4574, Link Time Optimizations enabled (Darafei Praliaskouski)
- 4578, Add parallellism and cost properties to brin functions (Raúl Marín)
- 4473, Silence yacc warnings (Raúl Marín)
- 4589, Disable C asserts when building without "--enable-debug" (Raúl Marín)
- 4543, Introduce ryu to print doubles (Raúl Marín)
- 4626, Support pkg-config for libxml2 (Bas Couwenberg)
- 4615, Speed up geojson output (Raúl Marín)

### **A.19 Release 3.0.0**

Release date: 2019/10/20

This version requires PostgreSQL 9.5+-12 and GEOS >= 3.6+ Additional features and enhancements enabled if you are running Proj6+, PostgreSQL 12, and GEOS 3.8.0

### **A.19.1 Nuevas características**

2902, postgis\_geos\_noop (Sandro Santilli)

4128, ST\_AsMVT support for Feature ID (Stepan Kuzmin)

4230, SP-GiST and GiST support for ND box operators overlaps, contains, within, equals (Esteban Zimányi and Arthur Lesuisse from Université Libre de Bruxelles (ULB), Darafei Praliaskouski)

4171, ST\_3DLineInterpolatePoint (Julien Cabieces, Vincent Mora)

4311, Introduce WAGYU to validate MVT polygons. This option requires a C++11 compiler and will use CXXFLAGS (not CFLAGS). Add `--without-wagyu` to disable this option and keep the behaviour from 2.5 (Raúl Marín)

1833, ST\_AsGeoJSON(row) generates full GeoJSON Features (Joe Conway)

3687, Casts json(geometry) and jsonb(geometry) for implicit GeoJSON generation (Paul Ramsey)

4198, Add ST\_ConstrainedDelaunayTriangles SFCGAL function (Darafei Praliaskouski)

### **A.19.2 Breaking Changes**

4267, Bump minimum GEOS version to 3.6 (Regina Obe, Darafei Praliaskouski)

3888, Raster support now available as a separate extension (Sandro Santilli)

3807, Extension library files no longer include the minor version. Use New configure switch --with-library-minor-version if you need the old behavior (Regina Obe)

4230, ND box operators (overlaps, contains, within, equals) now don't look on dimensions that aren't present in both operands. Please REINDEX your ND indexes after upgrade. (Darafei Praliaskouski)

4229, Dropped support for PostgreSQL < 9.5. (Darafei Praliaskouski)

4260, liblwgeom headers are not installed anymore. If your project depends on them available, please use librttopo instead. (Darafei Praliaskouski)

4258, Remove SFCGAL support for ST\_Area, ST\_Distance, ST\_Intersection, ST\_Difference, ST\_Union, ST\_Intersects, ST\_3DIntersects, ST\_3DDistance and postgis.backend switch (Darafei Praliaskouski)

4267, Enable Proj 6 deprecated APIs (Darafei Praliaskouski, Raúl Marín)

4268, Bump minimum SFCGAL version to 1.3.1 (Darafei Praliaskouski)

4331, ST\_3DMakeBox now returns error instead of a miniscule box (Regina Obe)

4342, Removed "versioned" variants of ST\_AsGeoJSON and ST\_AsKML (Paul Ramsey)

4356, ST\_Accum removed. Use array\_agg instead. (Darafei Praliaskouski)

4414, Include version number in address\_standardizer lib (Raúl Marín)

4334, Fix upgrade issues related to renamed function parameters (Raúl Marín)

4442, raster2pgsql now skips NODATA tiles. Use -k option if you still want them in database for some reason. (Darafei Praliaskouski)

4433, 32-bit hash fix (requires reindexing hash(geometry) indexes) (Raúl Marín)

3383, Sorting now uses Hilbert curve and Postgres Abbreviated Compare. You need to REINDEX your btree indexes if you had them. (Darafei Praliaskouski)

### **A.19.3 Mejoras**

4341, Using "support function" API in PgSQL 12+ to replace SQL inlining as the mechanism for providing index support under ST\_Intersects, et al.

4330, postgis\_restore OOM when output piped to an intermediate process (Hugh Ranalli)

4322, Support for Proj 6+ API, bringing more accurate datum transforms and support for WKT projections

4153, ST\_Segmentize now splits segments proportionally (Darafei Praliaskouski).

4162, ST\_DWithin documentation examples for storing geometry and radius in table (Darafei Praliaskouski, github user Boscop).

4161 and #4294, ST\_AsMVTGeom: Shortcut geometries smaller than the resolution (Raúl Marín)

4176, ST\_Intersects supports GEOMETRYCOLLECTION (Darafei Praliaskouski)

4181, ST\_AsMVTGeom: Avoid type changes due to validation (Raúl Marín)

4183, ST\_AsMVTGeom: Drop invalid geometries after simplification (Raúl Marín)

4196, Have postgis\_extensions\_upgrade() package unpackaged extensions (Sandro Santilli)

4215, Use floating point compare in ST\_DumpAsPolygons (Darafei Praliaskouski)

4155, Support for GEOMETRYCOLLECTION, POLYGON, TIN, TRIANGLE in ST\_LocateBetween and ST\_LocateBetweenElevations (Darafei Praliaskouski)

2767, Documentation for AddRasterConstraint optional parameters (Sunveer Singh)

4244, Avoid unaligned memory access in BOX2D out (Raúl Marín)

- 4139, Make mixed-dimension ND index build tree correctly (Darafei Praliaskouski, Arthur Lesuisse, Andrew Gierth, Raúl Marín)
- 4262, Document MULTISURFACE compatibility of ST\_LineToCurve (Steven Ottens)
- 4276, ST\_AsGeoJSON documentation refresh (Darafei Praliaskouski)
- 4292, ST\_AsMVT: parse JSON numeric values with decimals as doubles (Raúl Marín)
- 4300, ST\_AsMVTGeom: Always return the simplest geometry (Raúl Marín)
- 4301, ST\_Subdivide: fix endless loop on coordinates near coincident to bounds (Darafei Praliaskouski)
- 4289, ST\_AsMVTGeom: Transform coordinates space before clipping (Raúl Marín)
- 4272, Improve notice message when unable to compute stats (Raúl Marín)
- 4313, #4307, PostgreSQL 12 compatibility (Laurenz Albe, Raúl Marín)
- 4299, #4304, ST\_GeneratePoints is now VOLATILE. IMMUTABLE version with seed parameter added. (Mike Taves)
- 4278, ST\_3DDistance and ST\_3DIntersects now support Solid TIN and Solid POLYHEDRALSURFACE (Darafei Praliaskouski)
- 4348, ST\_AsMVTGeom (GEOS): Enforce validation at all times (Raúl Marín)

4295, Allow GEOMETRYCOLLECTION in ST\_Overlaps, ST\_Contains, ST\_ContainsProperly, ST\_Covers, ST\_CoveredBy, ST\_Crosses, ST\_Touches, ST\_Disjoint, ST\_Relate, ST\_Equals (Esteban Zimányi)

4340, ST\_Union aggregate now can handle more than 1 GB of geometries (Darafei Praliaskouski)

4378, Allow passing TINs as input to GEOS-backed functions (Darafei Praliaskouski)

4368, Reorder LWGEOM struct members to minimize extra padding (Raúl Marín)

4141, Use uint64 to handle row counts in the topology extension (Raúl Marín)

4412, Support ingesting rasters with NODATA=NaN (Darafei Praliaskouski)

4413, Raster tile size follows GeoTIFF block size on raster2pgsql -t auto (Darafei Praliaskouski)

4422, Modernize Python 2 code to get ready for Python 3 (Christian Clauss)

4352, Use CREATE OR REPLACE AGGREGATE for PG12+ (Raúl Marín)

4394, Allow FULL OUTER JOIN on geometry equality operator (Darafei Praliaskouski)

4441, Make GiST penalty friendly to multi-column indexes and build single-column ones faster. (Darafei Praliaskouski)

4403, Support for shp2pgsql ability to reproject with copy mode (-D) (Regina Obe)

4410, More descriptive error messages about SRID mismatch (Darafei Praliaskouski)

4399, TIN and Triangle output support in all output functions (Darafei Praliaskouski)

3719, Impose minimum number of segments per arc during linearization (Dan Baston / City of Helsinki, Raúl Marín)

4277, ST\_GeomFromGeoJSON now marks SRID=4326 by default as per RFC7946, ST\_AsGeoJSON sets SRID in JSON output if it differs from 4326. (Darafei Praliaskouski)

3979, postgis\_sfcgal\_noop() round trip function (Lucas C. Villa Real)

4328, ST\_3DIntersects for 2D TINs. (Darafei Praliaskouski)

4509, Update geocoder for tiger 2019 (Regina Obe)

### **A.20 Release 3.0.0rc2**

Release date: 2019/10/13

If compiling with PostgreSQL+JIT, LLVM  $\ge$  = 6 is required

Supported PostgreSQL versions for this release are: PostgreSQL 9.5 - PostgreSQL 12 GEOS >= 3.6. Additional features enabled if you running Proj6+ and/or PostgreSQL 12. Performance enhancements if running GEOS 3.8+

#### **A.20.1 Major highlights**

4534, Fix leak in lwcurvepoly\_from\_wkb\_state (Raúl Marín) 4536, Fix leak in lwcollection\_from\_wkb\_state (Raúl Marín) 4537, Fix leak in WKT collection parser (Raúl Marín) 4535, WKB: Avoid buffer overflow (Raúl Marín)

### **A.21 Release 3.0.0rc1**

Release date: 2019/10/08

If compiling with PostgreSQL+JIT, LLVM  $\ge$  6 is required

Supported PostgreSQL versions for this release are: PostgreSQL 9.5 - PostgreSQL 12 GEOS >= 3.6. Additional features enabled if you running Proj6+ and/or PostgreSQL 12. Performance enhancements if running GEOS 3.8+

### **A.21.1 Major highlights**

4519, Fix getSRIDbySRS crash (Raúl Marín)

4520, Use a clean environment when detecting C++ libraries (Raúl Marín)

Restore ST\_Union() aggregate signature so drop agg not required and re-work performance/size enhancement to continue to avoid using Array type during ST\_Union(), hopefully avoiding Array size limitations. (Paul Ramsey)

### **A.22 Release 3.0.0beta1**

Release date: 2019/09/28

If compiling with PostgreSQL+JIT, LLVM  $\ge$  6 is required

Supported PostgreSQL versions for this release are: PostgreSQL 9.5 - PostgreSQL 12 GEOS >= 3.6. Additional features enabled if you running Proj6+ and/or PostgreSQL 12. Performance enhancements if running GEOS 3.8+

### **A.22.1 Major highlights**

4492, Fix ST\_Simplify ignoring the value of the 3rd parameter (Raúl Marín)

4494, Fix ST\_Simplify output having an outdated bbox (Raúl Marín)

4493, Fix ST\_RemoveRepeatedPoints output having an outdated bbox (Raúl Marín)

4495, Fix ST\_SnapToGrid output having an outdated bbox (Raúl Marín)

4496, Make ST\_Simplify(TRIANGLE) collapse if requested (Raúl Marín)

4501, Allow postgis\_tiger\_geocoder to be installable by non-super users (Regina Obe)

4503, Speed up the calculation of cartesian bbox (Raúl Marín)

4504, shp2pgsql -D not working with schema qualified tables (Regina Obe)

4505, Speed up conversion of geometries to/from GEOS (Dan Baston)

4507, Use GEOSMakeValid and GEOSBuildArea for GEOS 3.8+ (Dan Baston)

4491, Speed up ST\_RemoveRepeatedPoints (Raúl Marín)

4509, Update geocoder for tiger 2019 (Regina Obe)

4338, Census block level data (tabblock table) not loading (Regina Obe)

### **A.23 Release 3.0.0alpha4**

Release date: 2019/08/11

If compiling with PostgreSQL+JIT, LLVM >= 6 is required

Supported PostgreSQL versions for this release are: PostgreSQL 9.5 - PostgreSQL 12 GEOS >= 3.6. Additional features enabled if you running Proj6+ and/or PostgreSQL 12

### **A.23.1 Major highlights**

4433, 32-bit hash fix (requires reindexing hash(geometry) indexes) (Raúl Marín)

4445, Fix a bug in geometry\_le (Raúl Marín)

4451, Fix the calculation of gserialized\_max\_header\_size (Raúl Marín)

4450, Speed up ST\_GeometryType (Raúl Marín)

4452, Add ST\_TileEnvelope() (Paul Ramsey)

4403, Support for shp2pgsql ability to reproject with copy mode (-D) (Regina Obe)

4417, Update spatial ref sys with new entries (Paul Ramsey)

4449, Speed up ST\_X, ST\_Y, ST\_Z and ST\_M (Raúl Marín)

4454, Speed up \_ST\_OrderingEquals (Raúl Marín)

4453, Speed up ST\_IsEmpty (Raúl Marín)

4271, postgis\_extensions\_upgrade() also updates after pg\_upgrade (Raúl Marín)

4466, Fix undefined behaviour in \_postgis\_gserialized\_stats (Raúl Marín)

4209, Handle NULL geometry values in pgsql2shp (Paul Ramsey)

4419, Use protobuf version to enable/disable mvt/geobuf (Paul Ramsey)

4437, Handle POINT EMPTY in shape loader/dumper (Paul Ramsey)

4456, add Rasbery Pi 32-bit jenkins bot for testing (Bruce Rindahl,Regina Obe)

4420, update path does not exists for address\_standardizer extension (Regina Obe)

### **A.24 Release 3.0.0alpha3**

Release date: 2019/07/01

If compiling with PostgreSQL+JIT, LLVM  $\ge$  6 is required

Supported PostgreSQL versions for this release are: PostgreSQL 9.5 - PostgreSQL 12 GEOS >= 3.6

### **A.24.1 Major highlights**

4414, Include version number in address\_standardizer lib (Raúl Marín) 4352, Use CREATE OR REPLACE AGGREGATE for PG12+ (Raúl Marín) 4334, Fix upgrade issues related to renamed parameters (Raúl Marín) 4388, AddRasterConstraints: Ignore NULLs when generating constraints (Raúl Marín) 4327, Avoid pfree'ing the result of getenv (Raúl Marín) 4406, Throw on invalid characters when decoding geohash (Raúl Marín)

4429, Avoid resource leaks with PROJ6 (Raúl Marín)

4372, PROJ6: Speed improvements (Raúl Marín)

3437, Speed up ST\_Intersects with Points (Raúl Marín)

4438, Update serialization to support extended flags area (Paul Ramsey)

4443, Fix wagyu configure dropping CPPFLAGS (Raúl Marín)

4440, Type lookups in FDW fail (Paul Ramsey)

4442, raster2pgsql now skips NODATA tiles. Use -k option if you still want them in database for some reason. (Darafei Praliaskouski)

4441, Make GiST penalty friendly to multi-column indexes and build single-column ones faster. (Darafei Praliaskouski)

### **A.25 Release 3.0.0alpha2**

Release date: 2019/06/02

If compiling with PostgreSQL+JIT, LLVM  $\ge$  = 6 is required

Supported PostgreSQL versions for this release are: PostgreSQL 9.5 - PostgreSQL 12 GEOS >= 3.6

#### **A.25.1 Major highlights**

#4404, Fix selectivity issue with support functions (Paul Ramsey)

#4311, Make wagyu the default option to validate polygons. This option requires a C++11 compiler and will use CXXFLAGS (not CFLAGS). It is only enabled if built with MVT support (protobuf) Add `--without-wagyu` to disable this option and keep the behaviour from 2.5 (Raúl Marín)

#4198, Add ST\_ConstrainedDelaunayTriangles SFCGAL function (Darafei Praliaskouski)

### **A.26 Release 3.0.0alpha1**

Release date: 2019/05/26

If compiling with PostgreSQL+JIT, LLVM  $\ge$  6 is required

Supported PostgreSQL versions for this release are: PostgreSQL 9.5 - PostgreSQL 12 GEOS >= 3.6

#### **A.26.1 Nuevas características**

additional features enabled if you are running Proj6+ Read the NEWS file in the included tarball for more details

### **A.27 Release 2.5.0**

Release date: 2018/09/23

If compiling with PostgreSQL+JIT, LLVM  $\ge$  6 is required

Supported PostgreSQL versions for this release are: PostgreSQL 9.4 - PostgreSQL 12 (in development) GEOS >= 3.5

#### **A.27.1 Nuevas características**

#1847, spgist 2d and 3d support for PG 11+ (Esteban Zimányi and Arthur Lesuisse from Université Libre de Bruxelles (ULB), Darafei Praliaskouski)

#4056, ST\_FilterByM (Nicklas Avén) #4050, ST\_ChaikinSmoothing (Nicklas Avén) #3989, ST\_Buffer single sided option (Stephen Knox) #3876, ST\_Angle function (Rémi Cura) #3564, ST\_LineInterpolatePoints (Dan Baston) #3896, PostGIS Extensions Upgrade() (Regina Obe) #3913, Upgrade when creating extension from unpackaged (Sandro Santilli) #2256, postgis index extent() for extent from index (Paul Ramsey) #3176, Add ST\_OrientedEnvelope (Dan Baston) #4029, Add ST\_QuantizeCoordinates (Dan Baston) #4063, Optional false origin point for ST\_Scale (Paul Ramsey) #4082, Add ST\_BandFileSize and ST\_BandFileTimestamp, extend ST\_BandMetadata (Even Rouault) #2597, Add ST\_Grayscale (Bborie Park) #4007, Add ST\_SetBandPath (Bborie Park) #4008, Add ST\_SetBandIndex (Bborie Park)

### **A.27.2 Breaking Changes**

Upgrade scripts from multiple old versions are now all symlinks to a single upgrade script (Sandro Santilli)

#3944, Update to EPSG register v9.2 (Even Rouault)

#3927, Parallel implementation of ST\_AsMVT

#3925, Simplify geometry using map grid cell size before generating MVT

#3899, BTree sort order is now defined on collections of EMPTY and same-prefix geometries (Darafei Praliaskouski)

#3864, Performance improvement for sorting POINT geometries (Darafei Praliaskouski)

#3900, GCC warnings fixed, make -j is now working (Darafei Praliaskouski) - TopoGeo addLinestring robustness improvements (Sandro Santilli) #1855, #1946, #3718, #3838

#3234, Do not accept EMPTY points as topology nodes (Sandro Santilli)

#1014, Hashable geometry, allowing direct use in CTE signatures (Paul Ramsey)

#3097, Really allow MULTILINESTRING blades in ST\_Split() (Paul Ramsey)

#3942, geojson: Do not include private header for json-c >= 0.13 (Björn Esser)

#3954, ST\_GeometricMedian now supports point weights (Darafei Praliaskouski)

#3965, #3971, #3977, #4071 ST\_ClusterKMeans rewritten: better initialization, faster convergence, K=2 even faster (Darafei Praliaskouski)

#3982, ST\_AsEncodedPolyline supports LINESTRING EMPTY and MULTIPOINT EMPTY (Darafei Praliaskouski)

#3986, ST\_AsText now has second argument to limit decimal digits (Marc Ducobu, Darafei Praliaskouski)

#4020, Casting from box3d to geometry now returns correctly connected PolyhedralSurface (Matthias Bay)

#2508, ST\_OffsetCurve now works with collections (Darafei Praliaskouski)

#4006, ST\_GeomFromGeoJSON support for json and jsonb as input (Paul Ramsey, Regina Obe)

#4038, ST\_Subdivide now selects pivot for geometry split that reuses input vertices. (Darafei Praliaskouski)

#4025, #4032 Fixed precision issue in ST\_ClosestPointOfApproach, ST\_DistanceCPA, and ST\_CPAWithin (Paul Ramsey, Darafei Praliaskouski)

#4076, Reduce use of GEOS in topology implementation (Björn Harrtell)

#4080, Add external raster band index to ST\_BandMetaData - Add Raster Tips section to Documentation for information about Raster behavior (e.g. Out-DB performance, maximum open files)

#4084: Fixed wrong code-comment regarding front/back of BOX3D (Matthias Bay)

#4060, #4094, PostgreSQL JIT support (Raúl Marín, Laurenz Albe)

#3960, ST\_Centroid now uses lwgeom\_centroid (Darafei Praliaskouski)

#4027, Remove duplicated code in lwgeom\_geos (Darafei Praliaskouski, Daniel Baston)

#4115, Fix a bug that created MVTs with incorrect property values under parallel plans (Raúl Marín).

#4120, ST\_AsMVTGeom: Clip using tile coordinates (Raúl Marín).

#4132, ST\_Intersection on Raster now works without throwing TopologyException (Vinícius A.B. Schmidt, Darafei Praliaskouski)

#4177, #4180 Support for PostgreSQL 12 dev branch (Laurenz Albe, Raúl Marín)

#4156, ST\_ChaikinSmoothing: also smooth start/end point of polygon by default (Darafei Praliaskouski)

### **A.28 Release 2.4.5**

Release date: 2018/09/12

Esta es una versión de corrección de errores y la mejora del rendimiento.

#### **A.28.1 Corrección de errores**

#4031, Survive to big MaxError tolerances passed to ST\_CurveToLine (Sandro Santilli) #4058, Fix infinite loop in linearization of a big radius small arc (Sandro Santilli) #4071, ST\_ClusterKMeans crash on NULL/EMPTY fixed (Darafei Praliaskouski) #4079, ensure St\_AsMVTGeom outputs CW oriented polygons (Paul Ramsey) #4070, use standard interruption error code on GEOS interruptions (Paul Ramsey) #3980, delay freeing input until processing complete (lucasvr) #4090, PG 11 support (Paul Ramsey, Raúl Marín) #4077, Serialization failure for particular empty geometry cases (Paul Ramsey) #3997, fix bug in lwgeom\_median and avoid division by zero (Raúl Marín) #4093, Inconsistent results from qsort callback (yugr) #4081, Geography DWithin() issues for certain cases (Paul Ramsey) #4105, Parallel build of tarball (Bas Couwenberg) #4163, MVT: Fix resource leak when the first geometry is NULL (Raúl Marín)

### **A.29 Release 2.4.4**

Release date: 2018/04/08

Esta es una versión de corrección de errores y la mejora del rendimiento.

### **A.29.1 Corrección de errores**

#3055, [raster] ST\_Clip() on a raster without band crashes the server (Regina Obe) #3942, geojson: Do not include private header for json-c >= 0.13 (Björn Esser) #3952, ST\_Transform fails in parallel mode (Paul Ramsey) #3978, Fix KNN when upgrading from 2.1 or older (Sandro Santilli) #4003, lwpoly\_construct\_circle: Avoid division by zero (Raúl Marín Rodríguez) #4004, Avoid memory exhaustion when building a btree index (Edmund Horner) #4016, proj 5.0.0 support (Raúl Marín Rodríguez) #4017, lwgeom lexer memory corruption (Peter E) #4020, Casting from box3d to geometry now returns correctly connected PolyhedralSurface (Matthias Bay) #4025, #4032 Incorrect answers for temporally "almost overlapping" ranges (Paul Ramsey, Darafei Praliaskouski) #4052, schema qualify several functions in geography (Regina Obe) #4055, ST\_ClusterIntersecting drops SRID (Daniel Baston)

### **A.29.2 Mejoras**

#3946, Compile support for PgSQL 11 (Paul Ramsey) #3992, Use PKG\_PROG\_PKG\_CONFIG macro from pkg.m4 to detect pkg-config (Bas Couwenberg) #4044, Upgrade support for PgSQL 11 (Regina Obe)

### **A.30 Release 2.4.3**

Release date: 2018/01/17

Esta es una versión de corrección de errores y la mejora del rendimiento.

### **A.30.1 Bug Fixes and Enhancements**

#3713, Support encodings that happen to output a '\' character

#3827, Set configure default to not do interrupt testing, was causing false negatives for many people. (Regina Obe) revised to be standards compliant in #3988 (Greg Troxel)

#3930, Minimum bounding circle issues on 32-bit platforms

#3965, ST\_ClusterKMeans used to lose some clusters on initialization (Darafei Praliaskouski)

#3956, Brin opclass object does not upgrade properly (Sandro Santilli)

#3982, ST\_AsEncodedPolyline supports LINESTRING EMPTY and MULTIPOINT EMPTY (Darafei Praliaskouski)

#3975, ST\_Transform runs query on spatial\_ref\_sys without schema qualification. Was causing restore issues. (Paul Ramsey)

### **A.31 Release 2.4.2**

Release date: 2017/11/15

Esta es una versión de corrección de errores y la mejora del rendimiento.

### **A.31.1 Bug Fixes and Enhancements**

#3917, Fix zcta5 load

#3667, Fix for bug in geography ST\_Segmentize

#3926, Add missing 2.2.6 and 2.3.4 upgrade paths (Muhammad Usama)

### **A.32 Release 2.4.1**

Release date: 2017/10/18

Esta es una versión de corrección de errores y la mejora del rendimiento.

#### **A.32.1 Bug Fixes and Enhancements**

#3864, Fix memory leaks in BTREE operators

#3869, Fix build with "gold" linker

#3845, Gracefully handle short-measure issue

#3871, Performance tweak for geometry cmp function

#3879, Division by zero in some arc cases

#3878, Single defn of signum in header

#3880, Undefined behaviour in TYPMOD\_GET\_SRID

#3875, Fix undefined behaviour in shift operation

#3864, Performance improvements for b-tree geometry sorts

#3874, lw\_dist2d\_pt\_arc division by zero

#3882, undefined behaviour in zigzag with negative inputs

#3891, undefined behaviour in pointarray\_to\_encoded\_polyline

#3895, throw error on malformed WKB input

#3886, fix rare missing boxes in geometry subdivision

#3907, Allocate enough space for all possible GBOX string outputs (Raúl Marín Rodríguez)

### **A.33 Release 2.4.0**

Release date: 2017/09/30

#### **A.33.1 Nuevas características**

#3822, Have postgis full version() also show and check version of PostgreSQL the scripts were built against (Sandro Santilli)

#2411, curves support in ST\_Reverse (Sandro Santilli)

#2951, ST\_Centroid for geography (Danny Götte)

#3788, Allow postgis\_restore.pl to work on directory-style (-Fd) dumps (Roger Crew)

#3772, Direction agnostic ST\_CurveToLine output (Sandro Santilli / KKGeo)

#2464, ST\_CurveToLine with MaxError tolerance (Sandro Santilli / KKGeo)

#3599, Geobuf output support via ST\_AsGeobuf (Björn Harrtell)

#3661, Mapbox vector tile output support via ST\_AsMVT (Björn Harrtell / CartoDB)

#3689, Add orientation checking and forcing functions (Dan Baston)

#3753, Gist penalty speed improvements for 2D and ND points (Darafei Praliaskouski, Andrey Borodin)

#3677, ST\_FrechetDistance (Shinichi Sugiyama)

Most aggregates (raster and geometry), and all stable / immutable (raster and geometry) marked as parallel safe

#2249, ST\_MakeEmptyCoverage for raster (David Zwarg, ainomieli)

#3709, Allow signed distance for ST\_Project (Darafei Praliaskouski)

#524, Covers support for polygon on polygon, line on line, point on line for geography (Danny Götte)

### **A.33.2 Enhancements and Fixes**

Many corrections to docs and several translations almost complete. Andreas Schild who provided many corrections to core docs. PostGIS Japanese translation team first to reach completion of translation.

Support for PostgreSQL 10

Preliminary support for PostgreSQL 11

#3645, Avoid loading logically deleted records from shapefiles

#3747, Add zip4 and address\_alphanumeric as attributes to norm\_addy tiger\_geocoder type.

#3748, address\_standardizer lookup tables update so pagc\_normalize\_address better standardizes abbreviations

#3647, better handling of noding in ST\_Node using GEOSNode (Wouter Geraedts)

#3684, Update to EPSG register v9 (Even Rouault)

#3830, Fix initialization of incompatible type  $(>=9.6)$  address standardizer

#3662, Make shp2pgsql work in debug mode by sending debug to stderr

#3405, Fixed memory leak in lwgeom\_to\_points

#3832, Support wide integer fields as int8 in shp2pgsql

#3841, Deterministic sorting support for empty geometries in btree geography

#3844, Make = operator a strict equality test, and  $\lt$  > to rough "spatial sorting"

#3855, ST\_AsTWKB memory and speed improvements

### **A.33.3 Breaking Changes**

Dropped support for PostgreSQL 9.2.

#3810, GEOS 3.4.0 or above minimum required to compile

Most aggregates now marked as parallel safe, which means most aggs have to be dropped / recreated. If you have views that utilize PostGIS aggs, you'll need to drop before upgrade and recreate after upgrade

#3578, ST\_NumInteriorRings(POLYGON EMPTY) now returns 0 instead of NULL

\_ST\_DumpPoints removed, was no longer needed after PostGIS 2.1.0 when ST\_DumpPoints got reimplemented in C

B-Tree index operators < = > changed to provide better spatial locality on sorting and have expected behavior on GROUP BY. If you have btree index for geometry or geography, you need to REINDEX it, or review if it was created by accident and needs to be replaced with GiST index. If your code relies on old left-to-right box compare ordering, update it to use << >> operators.

### **A.34 Release 2.3.3**

Release date: 2017/07/01

Esta es una versión de corrección de errores y la mejora del rendimiento.

### **A.34.1 Bug Fixes and Enhancements**

#3777, GROUP BY anomaly with empty geometries

#3711, Azimuth error upon adding 2.5D edges to topology

#3726, PDF manual from dblatex renders fancy quotes for programlisting (Mike Toews)

#3738, raster: Using -s without -Y in raster2pgsql transforms raster data instead of setting srid

#3744, ST\_Subdivide loses subparts of inverted geometries (Darafei Praliaskouski Komzpa)

#3750, @ and ~ operator not always schema qualified in geometry and raster functions. Causes restore issues. (Shane StClair of Axiom Data Science)

#3682, Strange fieldlength for boolean in result of pgsql2shp

#3701, Escape double quotes issue in pgsql2shp

#3704, ST\_AsX3D crashes on empty geometry

#3730, Change ST\_Clip from Error to Notice when ST\_Clip can't compute a band

### **A.35 Release 2.3.2**

Release date: 2017/01/31

Esta es una versión de corrección de errores y la mejora del rendimiento.

### **A.35.1 Bug Fixes and Enhancements**

#3418, KNN recheck in 9.5+ fails with index returned tuples in wrong order

#3675, Relationship functions not using an index in some cases

#3680, PostGIS upgrade scripts missing GRANT for views

#3683, Unable to update postgis after postgres pg\_upgrade going from < 9.5 to pg > 9.4

#3688, ST\_AsLatLonText: round minutes

### **A.36 Release 2.3.1**

Release date: 2016/11/28

Esta es una versión de corrección de errores y la mejora del rendimiento.

#### **A.36.1 Bug Fixes and Enhancements**

#1973, st\_concavehull() returns sometimes empty geometry collection Fix from gde #3501, add raster constraint max extent exceeds array size limit for large tables #3643, PostGIS not building on latest OSX XCode #3644, Deadlock on interrupt #3650, Mark ST\_Extent, ST\_3DExtent and ST\_Mem\* agg functions as parallel safe so they can be parallelized #3652, Crash on Collection(MultiCurve()) #3656, Fix upgrade of aggregates from 2.2 or lower version #3659, Crash caused by raster GUC define after CREATE EXTENSION using wrong memory context. (manaeem) #3665, Index corruption and memory leak in BRIN indexes patch from Julien Rouhaud (Dalibo) #3667, geography ST\_Segmentize bug patch from Hugo Mercier (Oslandia)

### **A.37 Release 2.3.0**

Release date: 2016/09/26

This is a new feature release, with new functions, improved performance, all relevant bug fixes from PostGIS 2.2.3,and other goodies.

### **A.37.1 Important / Breaking Changes**

#3466, Casting from box3d to geometry now returns a 3D geometry (Julien Rouhaud of Dalibo) #3396, ST\_EstimatedExtent, throw WARNING instead of ERROR (Regina Obe)

### **A.37.2 Nuevas características**

Add support for custom TOC in postgis\_restore.pl (Christoph Moench-Tegeder) Add support for negative indexing in ST\_PointN and ST\_SetPoint (Rémi Cura) Add parameters for geography ST\_Buffer (Thomas Bonfort) TopoGeom\_addElement, TopoGeom\_remElement (Sandro Santilli) populate\_topology\_layer (Sandro Santilli) #454, ST\_WrapX and lwgeom\_wrapx (Sandro Santilli) #1758, ST\_Normalize (Sandro Santilli) #2236, shp2pgsql -d now emits "DROP TABLE IF EXISTS" #2259, ST\_VoronoiPolygons and ST\_VoronoiLines (Dan Baston)

#2841 and #2996, ST\_MinimumBoundingRadius and new ST\_MinimumBoundingCircle implementation using Welzl's algorithm (Dan Baston)

#2991, Enable ST\_Transform to use PROJ.4 text (Mike Toews)

#3059, Allow passing per-dimension parameters in ST\_Expand (Dan Baston)

#3339, ST\_GeneratePoints (Paul Ramsey)

#3362, ST\_ClusterDBSCAN (Dan Baston)

#3364, ST\_GeometricMedian (Dan Baston)

#3391, Add table inheritance support in ST\_EstimatedExtent (Alessandro Pasotti)

#3424, ST\_MinimumClearance (Dan Baston)

#3428, ST\_Points (Dan Baston)

#3465, ST\_ClusterKMeans (Paul Ramsey)

#3469, ST\_MakeLine with MULTIPOINTs (Paul Norman)

#3549, Support PgSQL 9.6 parallel query mode, as far as possible (Paul Ramsey, Regina Obe)

#3557, Geometry function costs based on query stats (Paul Norman)

#3591, Add support for BRIN indexes. PostgreSQL 9.4+ required. (Giuseppe Broccolo of 2nd Quadrant, Julien Rouhaud and Ronan Dunklau of Dalibo)

#3496, Make postgis non-relocateable for extension install, schema qualify calls in functions (Regina Obe) Should resolve once and for all for extensions #3494, #3486, #3076

#3547, Update tiger geocoder to support TIGER 2016 and to support both http and ftp.

#3613, Segmentize geography using equal length segments (Hugo Mercier of Oslandia)

#### **A.37.3 Corrección de errores**

All relevant bug fixes from PostGIS 2.2.3

#2841, ST\_MinimumBoundingCircle not covering original

#3604, pgcommon/Makefile.in orders CFLAGS incorrectly leading to wrong liblwgeom.h (Greg Troxel)

#### **A.37.4 Performance Enhancements**

#75, Enhancement to PIP short circuit (Dan Baston) #3383, Avoid deserializing small geometries during index operations (Dan Baston) #3400, Minor optimization of PIP routines (Dan Baston) Make adding a line to topology interruptible (Sandro Santilli)

Documentation updates from Mike Toews

### **A.38 Release 2.2.2**

Release date: 2016/03/22

Esta es una versión de corrección de errores y la mejora del rendimiento.

#### **A.38.1 Nuevas características**

#3463, Fix crash on face-collapsing edge change

#3422, Improve ST\_Split robustness on standard precision double systems (arm64, ppc64el, s390c, powerpc, ...)

#3427, Update spatial\_ref\_sys to EPSG version 8.8

#3433, ST\_ClusterIntersecting incorrect for MultiPoints

#3435, ST\_AsX3D fix rendering of concave geometries

#3436, memory handling mistake in ptarray\_clone\_deep

#3437, ST\_Intersects incorrect for MultiPoints

#3461, ST\_GeomFromKML crashes Postgres when there are innerBoundaryIs and no outerBoundaryIs

#3429, upgrading to 2.3 or from 2.1 can cause loop/hang on some platforms

#3460, ST\_ClusterWithin 'Tolerance not defined' error after upgrade

#3490, Raster data restore issues, materialized views. Scripts postgis\_proc\_set\_search\_path.sql, rtpostgis\_proc\_set\_search\_path.sql refer to http://postgis.net/docs/manual-2.2/RT\_FAQ.html#faq\_raster\_data\_not\_restore

#3426, failing POINT EMPTY tests on fun architectures

### **A.39 Versión 2.2.1**

Fecha de versión: 2016/01/06

Esta es una versión de corrección de errores y la mejora del rendimiento.

### **A.39.1 Nuevas características**

# 2232, evitar el error acumulado en el redondeo de SVG

#3321, Corregir la regresión del rendimiento en la carga de topología

#3329, Corrección de regresión de robustez en TopoGeo\_addPoint

#3349, Corregir la ruta de instalación de los scripts postgis\_topology

#3351, Establecer el aislamiento de nodos finales en ST\_RemoveIsoEdge (y lwt\_RemIsoEdge)

#3355, Geografía ST\_Segmentize tiene cuadro delimitador de geometría

#3359, corregir la perdida de baja de identificación de primitivas desde toTopoGeom a la definición TopoGeometry

#3360, \_raster\_constraint\_info\_scale Sintaxis de entrada no válida

#3375, bloqueo en la eliminación de puntos repetidos para la collection(point)

#3378, Fix handling of hierarchical TopoGeometries in presence of multiple topologies

#3380, #3402, Decimate lines on topology load

#3388, #3410, Fix missing end-points in ST\_Removepoints

#3389, Buffer overflow in lwgeom\_to\_geojson

#3390, Compilation under Alpine Linux 3.2 gives an error when compiling the postgis and postgis\_topology extension

#3393, ST\_Area NaN for some polygons

#3401, Improve ST\_Split robustness on 32bit systems

#3404, ST\_ClusterWithin crashes backend

#3407, Fix crash on splitting a face or an edge defining multiple TopoGeometry objects

#3411, Clustering functions not using spatial index

#3412, Improve robustness of snapping step in TopoGeo\_addLinestring

#3415, Fix OSX 10.9 build under pkgsrc

Fix memory leak in lwt\_ChangeEdgeGeom [liblwgeom]

### **A.40 Versión 2.2.0**

Fecha de versión: 2015/10/07

This is a new feature release, with new functions, improved performance, and other goodies.

#### **A.40.1 Nuevas características**

Topology API in liblwgeom (Sandro Santilli / Regione Toscana - SITA)

New lwgeom\_unaryunion method in liblwgeom

New lwgeom\_linemerge method in liblwgeom

New lwgeom\_is\_simple method in liblwgeom

[#3169,](http://trac.osgeo.org/postgis/ticket/3169) Add SFCGAL 1.1 support: add ST\_3DDifference, ST\_3DUnion, ST\_Volume, ST\_MakeSolid, ST\_IsSolid (Vincent Mora / Oslandia)

[#3169,](http://trac.osgeo.org/postgis/ticket/3169) ST\_ApproximateMedialAxis (Sandro Santilli)

ST\_CPAWithin (Sandro Santilli / Boundless)

Add  $\equiv$  operator with CPA semantic and KNN support with PgSQL 9.5+ (Sandro Santilli / Boundless)

[#3131,](http://trac.osgeo.org/postgis/ticket/3131) KNN support for the geography type (Paul Ramsey / CartoDB)

[#3023,](http://trac.osgeo.org/postgis/ticket/3023) ST\_ClusterIntersecting / ST\_ClusterWithin (Dan Baston)

[#2703,](http://trac.osgeo.org/postgis/ticket/2703) Exact KNN results for all geometry types, aka "KNN re-check" (Paul Ramsey / CartoDB)

[#1137,](http://trac.osgeo.org/postgis/ticket/1137) Allow a tolerance value in ST\_RemoveRepeatedPoints (Paul Ramsey / CartoDB)

[#3062,](http://trac.osgeo.org/postgis/ticket/3062) Allow passing M factor to ST\_Scale (Sandro Santilli / Boundless)

[#3139,](http://trac.osgeo.org/postgis/ticket/3139) ST\_BoundingDiagonal (Sandro Santilli / Boundless)

[#3129,](http://trac.osgeo.org/postgis/ticket/3129) ST\_IsValidTrajectory (Sandro Santilli / Boundless)

[#3128,](http://trac.osgeo.org/postgis/ticket/3128) ST\_ClosestPointOfApproach (Sandro Santilli / Boundless)

[#3152,](http://trac.osgeo.org/postgis/ticket/3152) ST\_DistanceCPA (Sandro Santilli / Boundless)

Canonical output for index key types

ST\_SwapOrdinates (Sandro Santilli / Boundless)

[#2918,](http://trac.osgeo.org/postgis/ticket/2918) Use GeographicLib functions for geodetics (Mike Toews)

[#3074,](http://trac.osgeo.org/postgis/ticket/3074) ST\_Subdivide to break up large geometry (Paul Ramsey / CartoDB)

[#3040,](http://trac.osgeo.org/postgis/ticket/3040) KNN GiST index based centroid (<<->>) n-D distance operators (Sandro Santilli / Boundless)

Interruptibility API for liblwgeom (Sandro Santilli / CartoDB)

[#2939,](http://trac.osgeo.org/postgis/ticket/2939) ST\_ClipByBox2D (Sandro Santilli / CartoDB)

[#2247,](http://trac.osgeo.org/postgis/ticket/2247) ST\_Retile and ST\_CreateOverview: in-db raster overviews creation (Sandro Santilli / Vizzuality)

[#899,](http://trac.osgeo.org/postgis/ticket/899) -m shp2pgsql attribute names mapping -m switch (Regina Obe / Sandro Santilli)

[#1678,](http://trac.osgeo.org/postgis/ticket/1678) Added GUC postgis.gdal\_datapath to specify GDAL config variable GDAL\_DATA

[#2843,](http://trac.osgeo.org/postgis/ticket/2843) Support reprojection on raster import (Sandro Santilli / Vizzuality)

[#2349,](http://trac.osgeo.org/postgis/ticket/2349) Support for encoded\_polyline input/output (Kashif Rasul)

[#2159,](http://trac.osgeo.org/postgis/ticket/2159) report libison version from postgis full version()

[#2770,](http://trac.osgeo.org/postgis/ticket/2770) ST\_MemSize(raster)

Add postgis\_noop(raster)

Added missing variants of ST\_TPI(), ST\_TRI() and ST\_Roughness()

Added GUC postgis.gdal\_enabled\_drivers to specify GDAL config variable GDAL\_SKIP

Added GUC postgis.enable\_outdb\_rasters to enable access to rasters with out-db bands

[#2387,](http://trac.osgeo.org/postgis/ticket/2387) address standardizer extension as part of PostGIS (Stephen Woodbridge / imaptools.com, Walter Sinclair, Regina Obe)

[#2816,](http://trac.osgeo.org/postgis/ticket/2816) address\_standardizer\_data\_us extension provides reference lex,gaz,rules for address\_standardizer (Stephen Woodbridge / imaptools.com, Walter Sinclair, Regina Obe)

- [#2341,](http://trac.osgeo.org/postgis/ticket/2341) New mask parameter for ST\_MapAlgebra
- [#2397,](http://trac.osgeo.org/postgis/ticket/2397) read encoding info automatically in shapefile loader

[#2430,](http://trac.osgeo.org/postgis/ticket/2430) ST\_ForceCurve

- [#2565,](http://trac.osgeo.org/postgis/ticket/2565) ST\_SummaryStatsAgg()
- [#2567,](http://trac.osgeo.org/postgis/ticket/2567) ST\_CountAgg()
- [#2632,](http://trac.osgeo.org/postgis/ticket/2632) ST\_AsGML() support for curved features
- [#2652,](http://trac.osgeo.org/postgis/ticket/2652) Add --upgrade-path switch to run\_test.pl
- [#2754,](http://trac.osgeo.org/postgis/ticket/2754) sfcgal wrapped as an extension
- [#2227,](http://trac.osgeo.org/postgis/ticket/2227) Simplification with Visvalingam-Whyatt algorithm ST\_SimplifyVW, ST\_SetEffectiveArea (Nicklas Avén)

Functions to encode and decode TWKB ST\_AsTWKB, ST\_GeomFromTWKB (Paul Ramsey / Nicklas Avén / CartoDB)

#### **A.40.2 Mejoras**

[#3223,](http://trac.osgeo.org/postgis/ticket/3223) Add memcmp short-circuit to ST\_Equals (Daniel Baston)

[#3227,](http://trac.osgeo.org/postgis/ticket/3227) Tiger geocoder upgraded to support Tiger 2015 census

[#2278,](http://trac.osgeo.org/postgis/ticket/2278) Make liblwgeom compatible between minor releases

[#897,](http://trac.osgeo.org/postgis/ticket/897) ST\_AsX3D support for GeoCoordinates and systems "GD" "WE" ability to flip x/y axis (use option = 2, 3)

ST\_Split: allow splitting lines by multilines, multipoints and (multi)polygon boundaries

[#3070,](http://trac.osgeo.org/postgis/ticket/3070) Simplify geometry type constraint

[#2839,](http://trac.osgeo.org/postgis/ticket/2839) Implement selectivity estimator for functional indexes, speeding up spatial queries on raster tables. (Sandro Santilli / Vizzuality)

[#2361,](http://trac.osgeo.org/postgis/ticket/2361) Added spatial index column to raster columns view

[#2390,](http://trac.osgeo.org/postgis/ticket/2390) Testsuite for pgsql2shp

[#2527,](http://trac.osgeo.org/postgis/ticket/2527) Added -k flag to raster2pgsql to skip checking that band is NODATA

[#2616,](http://trac.osgeo.org/postgis/ticket/2616) Reduce text casts during topology building and export

[#2717,](http://trac.osgeo.org/postgis/ticket/2717) support startpoint, endpoint, pointn, numpoints for compoundcurve

[#2747,](http://trac.osgeo.org/postgis/ticket/2747) Add support for GDAL 2.0

[#2754,](http://trac.osgeo.org/postgis/ticket/2754) SFCGAL can now be installed with CREATE EXTENSION (Vincent Mora @ Oslandia)

[#2828,](http://trac.osgeo.org/postgis/ticket/2828) Convert ST\_Envelope(raster) from SQL to C

[#2829,](http://trac.osgeo.org/postgis/ticket/2829) Shortcut ST\_Clip(raster) if geometry fully contains the raster and no NODATA specified

[#2906,](http://trac.osgeo.org/postgis/ticket/2906) Update tiger geocoder to handle tiger 2014 data

[#3048,](http://trac.osgeo.org/postgis/ticket/3048) Speed up geometry simplification (J.Santana @ CartoDB)

[#3092,](http://trac.osgeo.org/postgis/ticket/3092) Slow performance of geometry\_columns with many tables

### **A.41 Versión 2.1.8**

Fecha de versión: 2015-07-07 This is a critical bug fix release.

#### **A.41.1 Corrección de errores**

#3159, do not force a bbox cache on ST\_Affine #3018, GROUP BY geography sometimes returns duplicate rows #3084, shp2pgsql - illegal number format when specific system locale set #3094, Malformed GeoJSON inputs crash backend #3104, st\_asgml introduces random characters in ID field #3155, Remove liblwgeom.h on make uninstall #3177, gserialized is empty cannot handle nested empty cases Fix crash in ST\_LineLocatePoint

### **A.42 Versión 2.1.7**

Fecha de versión: 2015-03-30 This is a critical bug fix release.

#### **A.42.1 Corrección de errores**

#3086, ST\_DumpValues() crashes backend on cleanup with invalid band indexes #3088, Do not (re)define strcasestr in a liblwgeom.h #3094, Malformed GeoJSON inputs crash backend

### **A.43 Versión 2.1.6**

Fecha de versión: 2015-03-20 Esta es una versión de corrección de errores y la mejora del rendimiento.

#### **A.43.1 Mejoras**

#3000, Ensure edge splitting and healing algorithms use indexes #3048, Speed up geometry simplification (J.Santana @ CartoDB) #3050, Speed up geometry type reading (J.Santana @ CartoDB)

### **A.43.2 Corrección de errores**

#2941, allow geography columns with SRID other than 4326 #3069, small objects getting inappropriately fluffed up w/ boxes #3068, Have postgis\_typmod\_dims return NULL for unconstrained dims #3061, Allow duplicate points in JSON, GML, GML ST\_GeomFrom\* functions #3058, Fix ND-GiST picksplit method to split on the best plane #3052, Make operators <-> and <#> available for PostgreSQL < 9.1 #3045, Fix dimensionality confusion in &&& operator #3016, Allow unregistering layers of corrupted topologies #3015, Avoid exceptions from TopologySummary #3020, ST\_AddBand out-db bug where height using width value #3031, Allow restore of Geometry(Point) tables dumped with empties in them

### **A.44 Versión 2.1.5**

Fecha de versión: 2014-12-18

Esta es una versión de corrección de errores y la mejora del rendimiento.

### **A.44.1 Mejoras**

[#2933,](http://trac.osgeo.org/postgis/ticket/2933) Speedup construction of large multi-geometry objects

### **A.44.2 Corrección de errores**

[#2947,](http://trac.osgeo.org/postgis/ticket/2947) Fix memory leak in lwgeom\_make\_valid for single-component collection input

[#2949,](http://trac.osgeo.org/postgis/ticket/2949) Fix memory leak in lwgeom\_mindistance2d for curve input

[#2931,](http://trac.osgeo.org/postgis/ticket/2931) BOX representation is case sensitive

[#2942,](http://trac.osgeo.org/postgis/ticket/2942) PostgreSQL 9.5 support

[#2953,](http://trac.osgeo.org/postgis/ticket/2953) 2D stats not generated when Z/M values are extreme

[#3009,](http://trac.osgeo.org/postgis/ticket/3009) Geography cast may effect underlying tuple

### **A.45 Versión 2.1.4**

Fecha de versión: 2014-09-10 Esta es una versión de corrección de errores y la mejora del rendimiento.

### **A.45.1 Mejoras**

[#2745,](http://trac.osgeo.org/postgis/ticket/2745) Speedup ST\_Simplify calls against points

[#2747,](http://trac.osgeo.org/postgis/ticket/2747) Support for GDAL 2.0

[#2749,](http://trac.osgeo.org/postgis/ticket/2749) Make rtpostgis\_upgrade\_20\_21.sql ACID

[#2811,](http://trac.osgeo.org/postgis/ticket/2811) Do not specify index names when loading shapefiles/rasters

[#2829,](http://trac.osgeo.org/postgis/ticket/2829) Shortcut ST\_Clip(raster) if geometry fully contains the raster and no NODATA specified

[#2895,](http://trac.osgeo.org/postgis/ticket/2895) Raise cost of ST\_ConvexHull(raster) to 300 for better query plans

#### **A.45.2 Corrección de errores**

[#2605,](http://trac.osgeo.org/postgis/ticket/2605) armel: ST\_Covers() returns true for point in hole

[#2911,](http://trac.osgeo.org/postgis/ticket/2911) Fix output scale on ST\_Rescale/ST\_Resample/ST\_Resize of rasters with scale 1/-1 and offset 0/0.

Corregir caída en ST\_Union(raster)

[#2704,](http://trac.osgeo.org/postgis/ticket/2704) ST\_GeomFromGML() does not work properly with array of gml:pos (Even Roualt)

[#2708,](http://trac.osgeo.org/postgis/ticket/2708) updategeometrysrid doesn't update srid check when schema not specified. Patch from Marc Jansen

[#2720,](http://trac.osgeo.org/postgis/ticket/2720) lwpoly\_add\_ring should update maxrings after realloc

[#2759,](http://trac.osgeo.org/postgis/ticket/2759) Fix postgis\_restore.pl handling of multiline object comments embedding sql comments

[#2774,](http://trac.osgeo.org/postgis/ticket/2774) fix undefined behavior in ptarray\_calculate\_gbox\_geodetic

Fix potential memory fault in ST\_MakeValid

[#2784,](http://trac.osgeo.org/postgis/ticket/2784) Fix handling of bogus argument to --with-sfcgal

[#2772,](http://trac.osgeo.org/postgis/ticket/2772) Premature memory free in RASTER\_getBandPath (ST\_BandPath)

[#2755,](http://trac.osgeo.org/postgis/ticket/2755) Fix regressions tests against all versions of SFCGAL

[#2775,](http://trac.osgeo.org/postgis/ticket/2775) lwline\_from\_lwmpoint leaks memory

[#2802,](http://trac.osgeo.org/postgis/ticket/2802) ST\_MapAlgebra checks for valid callback function return value

[#2803,](http://trac.osgeo.org/postgis/ticket/2803) ST\_MapAlgebra handles no userarg and STRICT callback function

[#2834,](http://trac.osgeo.org/postgis/ticket/2834) ST\_Estimated\_Extent and mixedCase table names (regression bug)

[#2845,](http://trac.osgeo.org/postgis/ticket/2845) Bad geometry created from ST\_AddPoint

[#2870,](http://trac.osgeo.org/postgis/ticket/2870) Binary insert into geography column results geometry being inserted

[#2872,](http://trac.osgeo.org/postgis/ticket/2872) make install builds documentation (Greg Troxell)

[#2819,](http://trac.osgeo.org/postgis/ticket/2819) find isfinite or replacement on Centos5 / Solaris

[#2899,](http://trac.osgeo.org/postgis/ticket/2899) geocode limit 1 not returning best answer (tiger geocoder)

[#2903,](http://trac.osgeo.org/postgis/ticket/2903) Unable to compile on FreeBSD

[#2927](http://trac.osgeo.org/postgis/ticket/2927) reverse\_geocode not filling in direction prefix (tiger geocoder) get rid of deprecated ST\_Line\_Locate\_Point called

### **A.46 Versión 2.1.3**

Fecha de versión: 2014/05/13

This is a bug fix and security release.

#### **A.46.1 Cambios importantes**

Starting with this version offline raster access and use of GDAL drivers are disabled by default.

An environment variable is introduced to allow for enabling specific GDAL drivers: POSTGIS\_GDAL\_ENABLED\_DRIVERS. By default, all GDAL drivers are disabled

An environment variable is introduced to allow for enabling out-db raster bands: POSTGIS\_ENABLE\_OUTDB\_RASTERS. By default, out-db raster bands are disabled

The environment variables must be set for the PostgreSQL process, and determines the behavior of the whole cluster.
#### **A.46.2 Corrección de errores**

[#2697,](http://trac.osgeo.org/postgis/ticket/2697) invalid GeoJSON Polygon input crashes server process [#2700,](http://trac.osgeo.org/postgis/ticket/2700) Fix dumping of higher-dimension datasets with null rows [#2706,](http://trac.osgeo.org/postgis/ticket/2706) ST\_DumpPoints of EMPTY geometries crashes server

# **A.47 Versión 2.1.2**

Fecha de versión: 2014/03/31

This is a bug fix release, addressing issues that have been filed since the 2.1.1 release.

#### **A.47.1 Corrección de errores**

[#2666,](http://trac.osgeo.org/postgis/ticket/2666) Error out at configure time if no SQL preprocessor can be found [#2534,](http://trac.osgeo.org/postgis/ticket/2534) st\_distance returning incorrect results for large geographies [#2539,](http://trac.osgeo.org/postgis/ticket/2539) Check for json-c/json.h presence/usability before json/json.h [#2543,](http://trac.osgeo.org/postgis/ticket/2543) invalid join selectivity error from simple query [#2546,](http://trac.osgeo.org/postgis/ticket/2546) GeoJSON with string coordinates parses incorrectly [#2547,](http://trac.osgeo.org/postgis/ticket/2547) Fix ST\_Simplify(TopoGeometry) for hierarchical topogeoms [#2552,](http://trac.osgeo.org/postgis/ticket/2552) Fix NULL raster handling in ST\_AsPNG, ST\_AsTIFF and ST\_AsJPEG [#2555,](http://trac.osgeo.org/postgis/ticket/2555) Fix parsing issue of range arguments of ST\_Reclass [#2556,](http://trac.osgeo.org/postgis/ticket/2556) geography ST\_Intersects results depending on insert order [#2580,](http://trac.osgeo.org/postgis/ticket/2580) Do not allow installing postgis twice in the same database [#2589,](http://trac.osgeo.org/postgis/ticket/2589) Remove use of unnecessary void pointers [#2607,](http://trac.osgeo.org/postgis/ticket/2607) Cannot open more than 1024 out-db files in one process [#2610,](http://trac.osgeo.org/postgis/ticket/2610) Ensure face splitting algorithm uses the edge index [#2615,](http://trac.osgeo.org/postgis/ticket/2615) EstimatedExtent (and hence, underlying stats) gathering wrong bbox [#2619,](http://trac.osgeo.org/postgis/ticket/2619) Empty rings array in GeoJSON polygon causes crash [#2634,](http://trac.osgeo.org/postgis/ticket/2634) regression in sphere distance code [#2638,](http://trac.osgeo.org/postgis/ticket/2638) Geography distance on M geometries sometimes wrong [#2648,](http://trac.osgeo.org/postgis/ticket/2648) [#2653,](http://trac.osgeo.org/postgis/ticket/2653) Fix topology functions when "topology" is not in search\_path [#2654,](http://trac.osgeo.org/postgis/ticket/2654) Drop deprecated calls from topology [#2655,](http://trac.osgeo.org/postgis/ticket/2655) Let users without topology privileges call postgis\_full\_version() [#2674,](http://trac.osgeo.org/postgis/ticket/2674) Fix missing operator = and hash\_raster\_ops opclass on raster [#2675,](http://trac.osgeo.org/postgis/ticket/2675) [#2534,](http://trac.osgeo.org/postgis/ticket/2534) [#2636,](http://trac.osgeo.org/postgis/ticket/2636) [#2634,](http://trac.osgeo.org/postgis/ticket/2634) [#2638,](http://trac.osgeo.org/postgis/ticket/2638) Geography distance issues with tree optimization

#### **A.47.2 Mejoras**

[#2494,](http://trac.osgeo.org/postgis/ticket/2494) avoid memcopy in GiST index (hayamiz)

[#2560,](http://trac.osgeo.org/postgis/ticket/2560) soft upgrade: avoid drop/recreate of aggregates that hadn't changed

# **A.48 Versión 2.1.1**

Fecha de versión: 2013/11/06

This is a bug fix release, addressing issues that have been filed since the 2.1.0 release.

#### **A.48.1 Cambios importantes**

[#2514,](http://trac.osgeo.org/postgis/ticket/2514) Change raster license from GPL v3+ to v2+, allowing distribution of PostGIS Extension as GPLv2.

#### **A.48.2 Corrección de errores**

[#2396,](http://trac.osgeo.org/postgis/ticket/2396) Make regression tests more endian-agnostic

[#2434,](http://trac.osgeo.org/postgis/ticket/2434) Fix ST\_Intersection(geog,geog) regression in rare cases

[#2454,](http://trac.osgeo.org/postgis/ticket/2454) Fix behavior of ST\_PixelAsXXX functions regarding exclude\_nodata\_value parameter

[#2489,](http://trac.osgeo.org/postgis/ticket/2489) Fix upgrades from 2.0 leaving stale function signatures

[#2525,](http://trac.osgeo.org/postgis/ticket/2525) Fix handling of SRID in nested collections

[#2449,](http://trac.osgeo.org/postgis/ticket/2449) Fix potential infinite loop in index building

[#2493,](http://trac.osgeo.org/postgis/ticket/2493) Fix behavior of ST\_DumpValues when passed an empty raster

[#2502,](http://trac.osgeo.org/postgis/ticket/2502) Fix postgis\_topology\_scripts\_installed() install schema

[#2504,](http://trac.osgeo.org/postgis/ticket/2504) Fix segfault on bogus pgsql2shp call

[#2512,](http://trac.osgeo.org/postgis/ticket/2512) Support for foreign tables and materialized views in raster columns and raster overviews

#### **A.48.3 Mejoras**

[#2478,](http://trac.osgeo.org/postgis/ticket/2478) support for tiger 2013

[#2463,](http://trac.osgeo.org/postgis/ticket/2463) support for exact length calculations on arc geometries

# **A.49 Versión 2.1.0**

Fecha de versión: 2013/08/17

This is a minor release addressing both bug fixes and performance and functionality enhancements addressing issues since 2.0.3 release. If you are upgrading from 2.0+, only a soft upgrade is required. If you are upgrading from 1.5 or earlier, a hard upgrade is required.

#### **A.49.1 Important / Breaking Changes**

[#1653,](http://trac.osgeo.org/postgis/ticket/1653) Removed srid parameter from ST\_Resample(raster) and variants with reference raster no longer apply reference raster's SRID.

[#1962](http://trac.osgeo.org/postgis/ticket/1962) ST\_Segmentize - As a result of the introduction of geography support, The construct: SELECT ST\_Segmentize('LINESTR 2, 3 4)',0.5); will result in ambiguous function error

[#2026,](http://trac.osgeo.org/postgis/ticket/2026) ST\_Union(raster) now unions all bands of all rasters

[#2089,](http://trac.osgeo.org/postgis/ticket/2089) liblwgeom: lwgeom\_set\_handlers replaces lwgeom\_init\_allocators.

[#2150,](http://trac.osgeo.org/postgis/ticket/2150) regular\_blocking is no longer a constraint. column of same name in raster\_columns now checks for existance of spatially\_unique and coverage\_tile constraints

ST\_Intersects(raster, geometry) behaves in the same manner as ST\_Intersects(geometry, raster).

point variant of ST\_SetValue(raster) previously did not check SRID of input geometry and raster.

ST\_Hillshade parameters azimuth and altitude are now in degrees instead of radians.

ST\_Slope and ST\_Aspect return pixel values in degrees instead of radians.

[#2104,](http://trac.osgeo.org/postgis/ticket/2104) ST\_World2RasterCoord, ST\_World2RasterCoordX and ST\_World2RasterCoordY renamed to ST\_WorldToRasterCoord, ST\_WorldToRasterCoordX and ST\_WorldToRasterCoordY. ST\_Raster2WorldCoord, ST\_Raster2WorldCoordX and ST\_Raster2WorldCoordY renamed to ST\_RasterToWorldCoord, ST\_RasterToWorldCoordX and ST\_RasterToWorldCoordY

ST\_Estimated\_Extent renamed to ST\_EstimatedExtent

ST\_Line\_Interpolate\_Point renamed to ST\_LineInterpolatePoint

ST\_Line\_Substring renamed to ST\_LineSubstring

ST\_Line\_Locate\_Point renamed to ST\_LineLocatePoint

ST\_Force\_XXX renamed to ST\_ForceXXX

ST\_MapAlgebraFctNgb and 1 and 2 raster variants of ST\_MapAlgebraFct. Use ST\_MapAlgebra instead

1 and 2 raster variants of ST\_MapAlgebraExpr. Use expression variants of ST\_MapAlgebra instead

### **A.49.2 Nuevas características**

- Refer to http://postgis.net/docs/manual-2.1/PostGIS\_Special\_Functions\_Index.html#NewFunctions\_2\_1 for complete list of new functions

[#310,](http://trac.osgeo.org/postgis/ticket/310) ST\_DumpPoints converted to a C function (Nathan Wagner) and much faster

[#739,](http://trac.osgeo.org/postgis/ticket/739) UpdateRasterSRID()

[#945,](http://trac.osgeo.org/postgis/ticket/945) improved join selectivity, N-D selectivity calculations, user accessible selectivity and stats reader functions for testing (Paul Ramsey / OpenGeo)

toTopoGeom with TopoGeometry sink (Sandro Santilli / Vizzuality)

clearTopoGeom (Sandro Santilli / Vizzuality)

ST\_Segmentize(geography) (Paul Ramsey / OpenGeo)

ST\_DelaunayTriangles (Sandro Santilli / Vizzuality)

ST\_NearestValue, ST\_Neighborhood (Bborie Park / UC Davis)

ST\_PixelAsPoint, ST\_PixelAsPoints (Bborie Park / UC Davis)

ST\_PixelAsCentroid, ST\_PixelAsCentroids (Bborie Park / UC Davis)

ST\_Raster2WorldCoord, ST\_World2RasterCoord (Bborie Park / UC Davis)

Additional raster/raster spatial relationship functions (ST\_Contains, ST\_ContainsProperly, ST\_Covers, ST\_CoveredBy, ST\_Disjoint, ST\_Overlaps, ST\_Touches, ST\_Within, ST\_DWithin, ST\_DFullyWithin) (Bborie Park / UC Davis)

Added array variants of ST\_SetValues() to set many pixel values of a band in one call (Bborie Park / UC Davis)

[#1293,](http://trac.osgeo.org/postgis/ticket/1293) ST\_Resize(raster) to resize rasters based upon width/height

[#1627,](http://trac.osgeo.org/postgis/ticket/1627) package tiger\_geocoder as a PostgreSQL extension

[#1643,](http://trac.osgeo.org/postgis/ticket/1643) [#2076,](http://trac.osgeo.org/postgis/ticket/2076) Upgrade tiger geocoder to support loading tiger 2011 and 2012 (Regina Obe / Paragon Corporation) Funded by Hunter Systems Group

GEOMETRYCOLLECTION support for ST\_MakeValid (Sandro Santilli / Vizzuality)

[#1709,](http://trac.osgeo.org/postgis/ticket/1709) ST\_NotSameAlignmentReason(raster, raster)

[#1818,](http://trac.osgeo.org/postgis/ticket/1818) ST\_GeomFromGeoHash and friends (Jason Smith (darkpanda))

- [#1856,](http://trac.osgeo.org/postgis/ticket/1856) reverse geocoder rating setting for prefer numbered highway name
- ST\_PixelOfValue (Bborie Park / UC Davis)
- Casts to/from PostgreSQL geotypes (point/path/polygon).

Added geomval array variant of ST\_SetValues() to set many pixel values of a band using a set of geometries and corresponding values in one call (Bborie Park / UC Davis)

- ST\_Tile(raster) to break up a raster into tiles (Bborie Park / UC Davis)
- [#1895,](http://trac.osgeo.org/postgis/ticket/1895) new r-tree node splitting algorithm (Alex Korotkov)
- [#2011,](http://trac.osgeo.org/postgis/ticket/2011) ST\_DumpValues to output raster as array (Bborie Park / UC Davis)
- [#2018,](http://trac.osgeo.org/postgis/ticket/2018) ST\_Distance support for CircularString, CurvePolygon, MultiCurve, MultiSurface, CompoundCurve
- [#2030,](http://trac.osgeo.org/postgis/ticket/2030) n-raster (and n-band) ST\_MapAlgebra (Bborie Park / UC Davis)
- [#2193,](http://trac.osgeo.org/postgis/ticket/2193) Utilize PAGC parser as drop in replacement for tiger normalizer (Steve Woodbridge, Regina Obe)
- [#2210,](http://trac.osgeo.org/postgis/ticket/2210) ST\_MinConvexHull(raster)
- lwgeom\_from\_geojson in liblwgeom (Sandro Santilli / Vizzuality)
- [#1687,](http://trac.osgeo.org/postgis/ticket/1687) ST\_Simplify for TopoGeometry (Sandro Santilli / Vizzuality)
- [#2228,](http://trac.osgeo.org/postgis/ticket/2228) TopoJSON output for TopoGeometry (Sandro Santilli / Vizzuality)
- [#2123,](http://trac.osgeo.org/postgis/ticket/2123) ST\_FromGDALRaster
- [#613,](http://trac.osgeo.org/postgis/ticket/613) ST\_SetGeoReference with numerical parameters instead of text
- [#2276,](http://trac.osgeo.org/postgis/ticket/2276) ST\_AddBand(raster) variant for out-db bands
- [#2280,](http://trac.osgeo.org/postgis/ticket/2280) ST\_Summary(raster)
- [#2163,](http://trac.osgeo.org/postgis/ticket/2163) ST\_TPI for raster (Nathaniel Clay)
- [#2164,](http://trac.osgeo.org/postgis/ticket/2164) ST\_TRI for raster (Nathaniel Clay)
- [#2302,](http://trac.osgeo.org/postgis/ticket/2302) ST\_Roughness for raster (Nathaniel Clay)
- [#2290,](http://trac.osgeo.org/postgis/ticket/2290) ST\_ColorMap(raster) to generate RGBA bands

[#2254,](http://trac.osgeo.org/postgis/ticket/2254) Add SFCGAL backend support. (Backend selection throught postgis.backend var) Functions available both throught GEOS or SFCGAL: ST\_Intersects, ST\_3DIntersects, ST\_Intersection, ST\_Area, ST\_Distance, ST\_3DDistance New functions available only with SFCGAL backend: ST\_3DIntersection, ST\_Tesselate, ST\_3DArea, ST\_Extrude, ST\_ForceLHR ST\_Orientation, ST\_Minkowski, ST\_StraightSkeleton postgis\_sfcgal\_version New function available in PostGIS: ST\_ForceSFS (Olivier Courtin and Hugo Mercier / Oslandia)

#### **A.49.3 Mejoras**

For detail of new functions and function improvements, please refer to Section [15.12.10.](#page-852-0)

Much faster raster ST\_Union, ST\_Clip and many more function additions operations

For geometry/geography better planner selectivity and a lot more functions.

[#823,](http://trac.osgeo.org/postgis/ticket/823) tiger geocoder: Make loader\_generate\_script download portion less greedy

[#826,](http://trac.osgeo.org/postgis/ticket/826) raster2pgsql no longer defaults to padding tiles. Flag -P can be used to pad tiles

[#1363,](http://trac.osgeo.org/postgis/ticket/1363) ST\_AddBand(raster, ...) array version rewritten in C

[#1364,](http://trac.osgeo.org/postgis/ticket/1364) ST\_Union(raster, ...) aggregate function rewritten in C

- [#1655,](http://trac.osgeo.org/postgis/ticket/1655) Additional default values for parameters of ST\_Slope
- [#1661,](http://trac.osgeo.org/postgis/ticket/1661) Add aggregate variant of ST\_SameAlignment

[#1719,](http://trac.osgeo.org/postgis/ticket/1719) Add support for Point and GeometryCollection ST\_MakeValid inputs

- [#1780,](http://trac.osgeo.org/postgis/ticket/1780) support ST\_GeoHash for geography
- [#1796,](http://trac.osgeo.org/postgis/ticket/1796) Big performance boost for distance calculations in geography
- [#1802,](http://trac.osgeo.org/postgis/ticket/1802) improved function interruptibility.
- [#1823,](http://trac.osgeo.org/postgis/ticket/1823) add parameter in ST\_AsGML to use id column for GML 3 output (become mandatory since GML 3.2.1)
- [#1856,](http://trac.osgeo.org/postgis/ticket/1856) tiger geocoder: reverse geocoder rating setting for prefer numbered highway name
- [#1938,](http://trac.osgeo.org/postgis/ticket/1938) Refactor basic ST\_AddBand to add multiple new bands in one call
- [#1978,](http://trac.osgeo.org/postgis/ticket/1978) wrong answer when calculating length of a closed circular arc (circle)
- [#1989,](http://trac.osgeo.org/postgis/ticket/1989) Preprocess input geometry to just intersection with raster to be clipped
- [#2021,](http://trac.osgeo.org/postgis/ticket/2021) Added multi-band support to ST\_Union(raster, ...) aggregate function
- [#2006,](http://trac.osgeo.org/postgis/ticket/2006) better support of ST\_Area(geography) over poles and dateline
- [#2065,](http://trac.osgeo.org/postgis/ticket/2065) ST\_Clip(raster, ...) now a C function
- [#2069,](http://trac.osgeo.org/postgis/ticket/2069) Added parameters to ST\_Tile(raster) to control padding of tiles
- [#2078,](http://trac.osgeo.org/postgis/ticket/2078) New variants of ST\_Slope, ST\_Aspect and ST\_HillShade to provide solution to handling tiles in a coverage
- [#2097,](http://trac.osgeo.org/postgis/ticket/2097) Added RANGE uniontype option for ST\_Union(raster)
- [#2105,](http://trac.osgeo.org/postgis/ticket/2105) Added ST\_Transform(raster) variant for aligning output to reference raster
- [#2119,](http://trac.osgeo.org/postgis/ticket/2119) Rasters passed to ST\_Resample(), ST\_Rescale(), ST\_Reskew(), and ST\_SnapToGrid() no longer require an SRID
- [#2141,](http://trac.osgeo.org/postgis/ticket/2141) More verbose output when constraints fail to be added to a raster column
- [#2143,](http://trac.osgeo.org/postgis/ticket/2143) Changed blocksize constraint of raster to allow multiple values
- [#2148,](http://trac.osgeo.org/postgis/ticket/2148) Addition of coverage\_tile constraint for raster
- [#2149,](http://trac.osgeo.org/postgis/ticket/2149) Addition of spatially\_unique constraint for raster

TopologySummary output now includes unregistered layers and a count of missing TopoGeometry objects from their natural layer.

ST\_HillShade(), ST\_Aspect() and ST\_Slope() have one new optional parameter to interpolate NODATA pixels before running the operation.

Point variant of ST\_SetValue(raster) is now a wrapper around geomval variant of ST\_SetValues(rast).

Proper support for raster band's isnodata flag in core API and loader.

Additional default values for parameters of ST\_Aspect and ST\_HillShade

- [#2178,](http://trac.osgeo.org/postgis/ticket/2178) ST\_Summary now advertises presence of known srid with an [S] flag
- [#2202,](http://trac.osgeo.org/postgis/ticket/2202) Make libjson-c optional (--without-json configure switch)
- [#2213,](http://trac.osgeo.org/postgis/ticket/2213) Add support libjson-c 0.10+
- [#2231,](http://trac.osgeo.org/postgis/ticket/2231) raster2pgsql supports user naming of filename column with -n
- [#2200,](http://trac.osgeo.org/postgis/ticket/2200) ST\_Union(raster, uniontype) unions all bands of all rasters
- [#2264,](http://trac.osgeo.org/postgis/ticket/2264) postgis restore.pl support for restoring into databases with postgis in a custom schema
- [#2244,](http://trac.osgeo.org/postgis/ticket/2244) emit warning when changing raster's georeference if raster has out-db bands
- [#2222,](http://trac.osgeo.org/postgis/ticket/2222) add parameter OutAsIn to flag whether ST\_AsBinary should return out-db bands as in-db bands

### **A.49.4 Fixes**

- [#1839,](http://trac.osgeo.org/postgis/ticket/1839) handling of subdatasets in GeoTIFF in raster2pgsql.
- [#1840,](http://trac.osgeo.org/postgis/ticket/1840) fix logic of when to compute # of tiles in raster2pgsql.
- [#1870,](http://trac.osgeo.org/postgis/ticket/1870) align the docs and actual behavior of raster's ST\_Intersects
- [#1872,](http://trac.osgeo.org/postgis/ticket/1872) fix ST\_ApproxSummarystats to prevent division by zero
- [#1875,](http://trac.osgeo.org/postgis/ticket/1875) ST\_SummaryStats returns NULL for all parameters except count when count is zero
- [#1932,](http://trac.osgeo.org/postgis/ticket/1932) fix raster2pgsql of syntax for index tablespaces
- [#1936,](http://trac.osgeo.org/postgis/ticket/1936) ST\_GeomFromGML on CurvePolygon causes server crash
- [#1939,](http://trac.osgeo.org/postgis/ticket/1939) remove custom data types: summarystats, histogram, quantile, valuecount
- [#1951,](http://trac.osgeo.org/postgis/ticket/1951) remove crash on zero-length linestrings
- [#1957,](http://trac.osgeo.org/postgis/ticket/1957) ST\_Distance to a one-point LineString returns NULL
- [#1976,](http://trac.osgeo.org/postgis/ticket/1976) Geography point-in-ring code overhauled for more reliability
- [#1981,](http://trac.osgeo.org/postgis/ticket/1981) cleanup of unused variables causing warnings with gcc 4.6+
- [#1996,](http://trac.osgeo.org/postgis/ticket/1996) support POINT EMPTY in GeoJSON output
- [#2062,](http://trac.osgeo.org/postgis/ticket/2062) improve performance of distance calculations
- [#2057,](http://trac.osgeo.org/postgis/ticket/2057) Fixed linking issue for raster2psql to libpq
- [#2077,](http://trac.osgeo.org/postgis/ticket/2077) Fixed incorrect values returning from ST\_Hillshade()
- [#2019,](http://trac.osgeo.org/postgis/ticket/2019) ST\_FlipCoordinates does not update bbox
- [#2100,](http://trac.osgeo.org/postgis/ticket/2100) ST\_AsRaster may not return raster with specified pixel type
- [#2126,](http://trac.osgeo.org/postgis/ticket/2126) Better handling of empty rasters from ST\_ConvexHull()
- [#2165,](http://trac.osgeo.org/postgis/ticket/2165) ST\_NumPoints regression failure with CircularString
- [#2168,](http://trac.osgeo.org/postgis/ticket/2168) ST\_Distance is not always commutative
- [#2182,](http://trac.osgeo.org/postgis/ticket/2182) Fix issue with outdb rasters with no SRID and ST\_Resize
- [#2188,](http://trac.osgeo.org/postgis/ticket/2188) Fix function parameter value overflow that caused problems when copying data from a GDAL dataset
- [#2198,](http://trac.osgeo.org/postgis/ticket/2198) Fix incorrect dimensions used when generating bands of out-db rasters in ST\_Tile()
- [#2201,](http://trac.osgeo.org/postgis/ticket/2201) ST\_GeoHash wrong on boundaries
- [#2203,](http://trac.osgeo.org/postgis/ticket/2203) Changed how rasters with unknown SRID and default geotransform are handled when passing to GDAL Warp API
- [#2215,](http://trac.osgeo.org/postgis/ticket/2215) Fixed raster exclusion constraint for conflicting name of implicit index
- [#2251,](http://trac.osgeo.org/postgis/ticket/2251) Fix bad dimensions when rescaling rasters with default geotransform matrix
- [#2133,](http://trac.osgeo.org/postgis/ticket/2133) Fix performance regression in expression variant of ST\_MapAlgebra
- [#2257,](http://trac.osgeo.org/postgis/ticket/2257) GBOX variables not initialized when testing with empty geometries
- [#2271,](http://trac.osgeo.org/postgis/ticket/2271) Prevent parallel make of raster
- [#2282,](http://trac.osgeo.org/postgis/ticket/2282) Fix call to undefined function nd\_stats\_to\_grid() in debug mode
- [#2307,](http://trac.osgeo.org/postgis/ticket/2307) ST\_MakeValid outputs invalid geometries
- [#2309,](http://trac.osgeo.org/postgis/ticket/2309) Remove confusing INFO message when trying to get SRS info
- [#2336,](http://trac.osgeo.org/postgis/ticket/2336) FIPS 20 (KS) causes wildcard expansion to wget all files
- [#2348,](http://trac.osgeo.org/postgis/ticket/2348) Provide raster upgrade path for 2.0 to 2.1
- [#2351,](http://trac.osgeo.org/postgis/ticket/2351) st\_distance between geographies wrong
- [#2359,](http://trac.osgeo.org/postgis/ticket/2359) Fix handling of schema name when adding overview constraints
- [#2371,](http://trac.osgeo.org/postgis/ticket/2371) Support GEOS versions with more than 1 digit in micro
- [#2383,](http://trac.osgeo.org/postgis/ticket/2383) Remove unsafe use of \' from raster warning message
- [#2384,](http://trac.osgeo.org/postgis/ticket/2384) Incorrect variable datatypes for ST\_Neighborhood

# **A.49.5 Known Issues**

[#2111,](http://trac.osgeo.org/postgis/ticket/2111) Raster bands can only reference the first 256 bands of out-db rasters

# **A.50 Versión 2.0.5**

Fecha de versión: 2014/03/31

This is a bug fix release, addressing issues that have been filed since the 2.0.4 release. If you are using PostGIS 2.0+ a soft upgrade is required. For users of PostGIS 1.5 or below, a hard upgrade is required.

# **A.50.1 Corrección de errores**

[#2494,](http://trac.osgeo.org/postgis/ticket/2494) avoid memcpy in GIST index

[#2502,](http://trac.osgeo.org/postgis/ticket/2502) Fix postgis\_topology\_scripts\_installed() install schema

[#2504,](http://trac.osgeo.org/postgis/ticket/2504) Fix segfault on bogus pgsql2shp call

[#2528,](http://trac.osgeo.org/postgis/ticket/2528) Fix memory leak in ST\_Split / lwline\_split\_by\_line

[#2532,](http://trac.osgeo.org/postgis/ticket/2532) Add missing raster/geometry commutator operators

[#2533,](http://trac.osgeo.org/postgis/ticket/2533) Remove duplicated signatures

[#2552,](http://trac.osgeo.org/postgis/ticket/2552) Fix NULL raster handling in ST\_AsPNG, ST\_AsTIFF and ST\_AsJPEG

[#2555,](http://trac.osgeo.org/postgis/ticket/2555) Fix parsing issue of range arguments of ST\_Reclass

[#2589,](http://trac.osgeo.org/postgis/ticket/2589) Remove use of unnecessary void pointers

[#2607,](http://trac.osgeo.org/postgis/ticket/2607) Cannot open more than 1024 out-db files in process

[#2610,](http://trac.osgeo.org/postgis/ticket/2610) Ensure face splitting algorithm uses the edge index

[#2619,](http://trac.osgeo.org/postgis/ticket/2619) Empty ring array in GeoJSON polygon causes crash

[#2638,](http://trac.osgeo.org/postgis/ticket/2638) Geography distance on M geometries sometimes wrong

### **A.50.2 Cambios importantes**

[##2514,](http://trac.osgeo.org/postgis/ticket/2514) Change raster license from GPL v3+ to v2+, allowing distribution of PostGIS Extension as GPLv2.

# **A.51 Versión 2.0.4**

Fecha de versión: 2013/09/06

This is a bug fix release, addressing issues that have been filed since the 2.0.3 release. If you are using PostGIS 2.0+ a soft upgrade is required. For users of PostGIS 1.5 or below, a hard upgrade is required.

# **A.51.1 Corrección de errores**

[#2110,](http://trac.osgeo.org/postgis/ticket/2110) Equality operator between EMPTY and point on origin

Allow adding points at precision distance with TopoGeo\_addPoint

[#1968,](http://trac.osgeo.org/postgis/ticket/1968) Fix missing edge from toTopoGeom return

[#2165,](http://trac.osgeo.org/postgis/ticket/2165) ST\_NumPoints regression failure with CircularString

- [#2168,](http://trac.osgeo.org/postgis/ticket/2168) ST\_Distance is not always commutative
- [#2186,](http://trac.osgeo.org/postgis/ticket/2186) gui progress bar updates too frequent
- [#2201,](http://trac.osgeo.org/postgis/ticket/2201) ST\_GeoHash wrong on boundaries
- [#2257,](http://trac.osgeo.org/postgis/ticket/2257) GBOX variables not initialized when testing with empty geometries
- [#2271,](http://trac.osgeo.org/postgis/ticket/2271) Prevent parallel make of raster
- [#2267,](http://trac.osgeo.org/postgis/ticket/2267) Server crash from analyze table
- [#2277,](http://trac.osgeo.org/postgis/ticket/2277) potential segfault removed
- [#2307,](http://trac.osgeo.org/postgis/ticket/2307) ST\_MakeValid outputs invalid geometries
- [#2351,](http://trac.osgeo.org/postgis/ticket/2351) st\_distance between geographies wrong
- [#2359,](http://trac.osgeo.org/postgis/ticket/2359) Incorrect handling of schema for overview constraints
- [#2371,](http://trac.osgeo.org/postgis/ticket/2371) Support GEOS versions with more than 1 digit in micro
- [#2372,](http://trac.osgeo.org/postgis/ticket/2372) Cannot parse space-padded KML coordinates
- Fix build with systemwide liblwgeom installed
- [#2383,](http://trac.osgeo.org/postgis/ticket/2383) Fix unsafe use of  $\vee$  in warning message
- [#2410,](http://trac.osgeo.org/postgis/ticket/2410) Fix segmentize of collinear curve
- [#2412,](http://trac.osgeo.org/postgis/ticket/2412) ST\_LineToCurve support for lines with less than 4 vertices
- [#2415,](http://trac.osgeo.org/postgis/ticket/2415) ST\_Multi support for COMPOUNDCURVE and CURVEPOLYGON
- [#2420,](http://trac.osgeo.org/postgis/ticket/2420) ST\_LineToCurve: require at least 8 edges to define a full circle
- [#2423,](http://trac.osgeo.org/postgis/ticket/2423) ST\_LineToCurve: require all arc edges to form the same angle
- [#2424,](http://trac.osgeo.org/postgis/ticket/2424) ST\_CurveToLine: add support for COMPOUNDCURVE in MULTICURVE
- [#2427,](http://trac.osgeo.org/postgis/ticket/2427) Make sure to retain first point of curves on ST\_CurveToLine

#### **A.51.2 Mejoras**

[#2269,](http://trac.osgeo.org/postgis/ticket/2269) Avoid uselessly detoasting full geometries on ANALYZE

# **A.51.3 Known Issues**

[#2111,](http://trac.osgeo.org/postgis/ticket/2111) Raster bands can only reference the first 256 bands of out-db rasters

# **A.52 Versión 2.0.3**

Fecha de versión: 2013/03/01

This is a bug fix release, addressing issues that have been filed since the 2.0.2 release. If you are using PostGIS 2.0+ a soft upgrade is required. For users of PostGIS 1.5 or below, a hard upgrade is required.

#### **A.52.1 Corrección de errores**

[#2126,](http://trac.osgeo.org/postgis/ticket/2126) Better handling of empty rasters from ST\_ConvexHull() [#2134,](http://trac.osgeo.org/postgis/ticket/2134) Make sure to process SRS before passing it off to GDAL functions Fix various memory leaks in liblwgeom [#2173,](http://trac.osgeo.org/postgis/ticket/2173) Fix robustness issue in splitting a line with own vertex also affecting topology building [\(#2172\)](http://trac.osgeo.org/postgis/ticket/2172)  $\#2174$ , Fix usage of wrong function lwpoly free() [#2176,](http://trac.osgeo.org/postgis/ticket/2176) Fix robustness issue with ST\_ChangeEdgeGeom [#2184,](http://trac.osgeo.org/postgis/ticket/2184) Properly copy topologies with Z value postgis restore.pl support for mixed case geometry column name in dumps [#2188,](http://trac.osgeo.org/postgis/ticket/2188) Fix function parameter value overflow that caused problems when copying data from a GDAL dataset [#2216,](http://trac.osgeo.org/postgis/ticket/2216) More memory errors in MultiPolygon GeoJSON parsing (with holes) Fix Memory leak in GeoJSON parser

#### **A.52.2 Mejoras**

[#2141,](http://trac.osgeo.org/postgis/ticket/2141) More verbose output when constraints fail to be added to a raster column Speedup ST\_ChangeEdgeGeom

# **A.53 Versión 2.0.2**

Fecha de versión: 2012/12/03

This is a bug fix release, addressing issues that have been filed since the 2.0.1 release.

#### **A.53.1 Corrección de errores**

- [#1287,](http://trac.osgeo.org/postgis/ticket/1287) Drop of "gist\_geometry\_ops" broke a few clients package of legacy\_gist.sql for these cases
- [#1391,](http://trac.osgeo.org/postgis/ticket/1391) Errors during upgrade from 1.5
- [#1828,](http://trac.osgeo.org/postgis/ticket/1828) Poor selectivity estimate on ST\_DWithin
- [#1838,](http://trac.osgeo.org/postgis/ticket/1838) error importing tiger/line data
- [#1869,](http://trac.osgeo.org/postgis/ticket/1869) ST\_AsBinary is not unique added to legacy\_minor/legacy.sql scripts
- [#1885,](http://trac.osgeo.org/postgis/ticket/1885) Missing field from tabblock table in tiger2010 census loader.sql
- [#1891,](http://trac.osgeo.org/postgis/ticket/1891) Use LDFLAGS environment when building liblwgeom
- [#1900,](http://trac.osgeo.org/postgis/ticket/1900) Fix pgsql2shp for big-endian systems
- [#1932,](http://trac.osgeo.org/postgis/ticket/1932) Fix raster2pgsql for invalid syntax for setting index tablespace
- [#1936,](http://trac.osgeo.org/postgis/ticket/1936) ST\_GeomFromGML on CurvePolygon causes server crash
- [#1955,](http://trac.osgeo.org/postgis/ticket/1955) ST\_ModEdgeHeal and ST\_NewEdgeHeal for doubly connected edges
- [#1957,](http://trac.osgeo.org/postgis/ticket/1957) ST\_Distance to a one-point LineString returns NULL
- [#1976,](http://trac.osgeo.org/postgis/ticket/1976) Geography point-in-ring code overhauled for more reliability
- [#1978,](http://trac.osgeo.org/postgis/ticket/1978) wrong answer calculating length of closed circular arc (circle)
- [#1981,](http://trac.osgeo.org/postgis/ticket/1981) Remove unused but set variables as found with gcc 4.6+
- [#1987,](http://trac.osgeo.org/postgis/ticket/1987) Restore 1.5.x behaviour of ST\_Simplify
- [#1989,](http://trac.osgeo.org/postgis/ticket/1989) Preprocess input geometry to just intersection with raster to be clipped
- [#1991,](http://trac.osgeo.org/postgis/ticket/1991) geocode really slow on PostgreSQL 9.2
- [#1996,](http://trac.osgeo.org/postgis/ticket/1996) support POINT EMPTY in GeoJSON output
- [#1998,](http://trac.osgeo.org/postgis/ticket/1998) Fix ST\_{Mod,New}EdgeHeal joining edges sharing both endpoints
- [#2001,](http://trac.osgeo.org/postgis/ticket/2001) ST\_CurveToLine has no effect if the geometry doesn't actually contain an arc
- [#2015,](http://trac.osgeo.org/postgis/ticket/2015) ST\_IsEmpty('POLYGON(EMPTY)') returns False
- [#2019,](http://trac.osgeo.org/postgis/ticket/2019) ST\_FlipCoordinates does not update bbox
- [#2025,](http://trac.osgeo.org/postgis/ticket/2025) Fix side location conflict at TopoGeo\_AddLineString
- [#2026,](http://trac.osgeo.org/postgis/ticket/2026) improve performance of distance calculations
- [#2033,](http://trac.osgeo.org/postgis/ticket/2033) Fix adding a splitting point into a 2.5d topology
- [#2051,](http://trac.osgeo.org/postgis/ticket/2051) Fix excess of precision in ST\_AsGeoJSON output
- [#2052,](http://trac.osgeo.org/postgis/ticket/2052) Fix buffer overflow in lwgeom to geojson
- [#2056,](http://trac.osgeo.org/postgis/ticket/2056) Fixed lack of SRID check of raster and geometry in ST\_SetValue()
- [#2057,](http://trac.osgeo.org/postgis/ticket/2057) Fixed linking issue for raster2psql to libpq
- [#2060,](http://trac.osgeo.org/postgis/ticket/2060) Fix "dimension" check violation by GetTopoGeomElementArray
- [#2072,](http://trac.osgeo.org/postgis/ticket/2072) Removed outdated checks preventing ST\_Intersects(raster) from working on out-db bands
- [#2077,](http://trac.osgeo.org/postgis/ticket/2077) Fixed incorrect answers from ST\_Hillshade(raster)
- [#2092,](http://trac.osgeo.org/postgis/ticket/2092) Namespace issue with ST\_GeomFromKML,ST\_GeomFromGML for libxml 2.8+
- [#2099,](http://trac.osgeo.org/postgis/ticket/2099) Fix double free on exception in ST\_OffsetCurve
- [#2100,](http://trac.osgeo.org/postgis/ticket/2100) ST\_AsRaster() may not return raster with specified pixel type
- [#2108,](http://trac.osgeo.org/postgis/ticket/2108) Ensure ST\_Line\_Interpolate\_Point always returns POINT
- [#2109,](http://trac.osgeo.org/postgis/ticket/2109) Ensure ST\_Centroid always returns POINT
- [#2117,](http://trac.osgeo.org/postgis/ticket/2117) Ensure ST\_PointOnSurface always returns POINT
- [#2129,](http://trac.osgeo.org/postgis/ticket/2129) Fix SRID in ST\_Homogenize output with collection input
- [#2130,](http://trac.osgeo.org/postgis/ticket/2130) Fix memory error in MultiPolygon GeoJson parsing

Update URL of Maven jar

#### **A.53.2 Mejoras**

[#1581,](http://trac.osgeo.org/postgis/ticket/1581) ST\_Clip(raster, ...) no longer imposes NODATA on a band if the corresponding band from the source raster did not have NODATA

- [#1928,](http://trac.osgeo.org/postgis/ticket/1928) Accept array properties in GML input multi-geom input (Kashif Rasul and Shoaib Burq / SpacialDB)
- [#2082,](http://trac.osgeo.org/postgis/ticket/2082) Add indices on start node and end node of topology edge tables
- [#2087,](http://trac.osgeo.org/postgis/ticket/2087) Speedup topology.GetRingEdges using a recursive CTE

# **A.54 Versión 2.0.1**

Fecha de versión: 2012/06/22

This is a bug fix release, addressing issues that have been filed since the 2.0.0 release.

#### **A.54.1 Corrección de errores**

- $#1264$ , fix st\_dwithin(geog, geog, 0).
- [#1468](http://trac.osgeo.org/postgis/ticket/1468) shp2pgsql-gui table column schema get shifted
- [#1694,](http://trac.osgeo.org/postgis/ticket/1694) fix building with clang. (vince)
- [#1708,](http://trac.osgeo.org/postgis/ticket/1708) improve restore of pre-PostGIS 2.0 backups.
- [#1714,](http://trac.osgeo.org/postgis/ticket/1714) more robust handling of high topology tolerance.
- [#1755,](http://trac.osgeo.org/postgis/ticket/1755) ST\_GeographyFromText support for higher dimensions.
- [#1759,](http://trac.osgeo.org/postgis/ticket/1759) loading transformed shapefiles in raster enabled db.
- [#1761,](http://trac.osgeo.org/postgis/ticket/1761) handling of subdatasets in NetCDF, HDF4 and HDF5 in raster2pgsql.
- [#1763,](http://trac.osgeo.org/postgis/ticket/1763) topology.toTopoGeom use with custom search\_path.
- [#1766,](http://trac.osgeo.org/postgis/ticket/1766) don't let ST\_RemEdge\* destroy peripheral TopoGeometry objects.
- [#1774,](http://trac.osgeo.org/postgis/ticket/1774) Clearer error on setting an edge geometry to an invalid one.
- [#1775,](http://trac.osgeo.org/postgis/ticket/1775) ST\_ChangeEdgeGeom collision detection with 2-vertex target.
- [#1776,](http://trac.osgeo.org/postgis/ticket/1776) fix ST\_SymDifference(empty, geom) to return geom.
- [#1779,](http://trac.osgeo.org/postgis/ticket/1779) install SQL comment files.
- [#1782,](http://trac.osgeo.org/postgis/ticket/1782) fix spatial reference string handling in raster.
- [#1789,](http://trac.osgeo.org/postgis/ticket/1789) fix false edge-node crossing report in ValidateTopology.
- [#1790,](http://trac.osgeo.org/postgis/ticket/1790) fix toTopoGeom handling of duplicated primitives.
- [#1791,](http://trac.osgeo.org/postgis/ticket/1791) fix ST\_Azimuth with very close but distinct points.
- [#1797,](http://trac.osgeo.org/postgis/ticket/1797) fix (ValidateTopology(xxx)).\* syntax calls.
- [#1805,](http://trac.osgeo.org/postgis/ticket/1805) put back the 900913 SRID entry.
- [#1813,](http://trac.osgeo.org/postgis/ticket/1813) Only show readable relations in metadata tables.
- [#1819,](http://trac.osgeo.org/postgis/ticket/1819) fix floating point issues with ST\_World2RasterCoord and ST\_Raster2WorldCoord variants.
- [#1820](http://trac.osgeo.org/postgis/ticket/1820) compilation on 9.2beta1.
- [#1822,](http://trac.osgeo.org/postgis/ticket/1822) topology load on PostgreSQL 9.2beta1.
- [#1825,](http://trac.osgeo.org/postgis/ticket/1825) fix prepared geometry cache lookup
- [#1829,](http://trac.osgeo.org/postgis/ticket/1829) fix uninitialized read in GeoJSON parser
- [#1834,](http://trac.osgeo.org/postgis/ticket/1834) revise postgis extension to only backup user specified spatial ref sys
- [#1839,](http://trac.osgeo.org/postgis/ticket/1839) handling of subdatasets in GeoTIFF in raster2pgsql.
- [#1840,](http://trac.osgeo.org/postgis/ticket/1840) fix logic of when to compute # of tiles in raster2pgsql.
- [#1851,](http://trac.osgeo.org/postgis/ticket/1851) fix spatial\_ref\_system parameters for EPSG:3844
- [#1857,](http://trac.osgeo.org/postgis/ticket/1857) fix failure to detect endpoint mismatch in ST\_AddEdge\*Face\*
- [#1865,](http://trac.osgeo.org/postgis/ticket/1865) data loss in postgis\_restore.pl when data rows have leading dashes.
- [#1867,](http://trac.osgeo.org/postgis/ticket/1867) catch invalid topology name passed to topogeo\_add\*
- [#1872,](http://trac.osgeo.org/postgis/ticket/1872) fix ST\_ApproxSummarystats to prevent division by zero
- $#1873$ , fix ptarray locate point to return interpolated Z/M values for on-the-line case
- [#1875,](http://trac.osgeo.org/postgis/ticket/1875) ST\_SummaryStats returns NULL for all parameters except count when count is zero
- [#1881,](http://trac.osgeo.org/postgis/ticket/1881) shp2pgsql-gui -- editing a field sometimes triggers removing row
- [#1883,](http://trac.osgeo.org/postgis/ticket/1883) Geocoder install fails trying to run create\_census\_base\_tables() (Brian Panulla)

# **A.54.2 Mejoras**

More detailed exception message from topology editing functions.

[#1786,](http://trac.osgeo.org/postgis/ticket/1786) improved build dependencies

[#1806,](http://trac.osgeo.org/postgis/ticket/1806) speedup of ST\_BuildArea, ST\_MakeValid and ST\_GetFaceGeometry.

[#1812,](http://trac.osgeo.org/postgis/ticket/1812) Add lwgeom\_normalize in LIBLWGEOM for more stable testing.

# **A.55 Versión 2.0.0**

Fecha de versión: 2012/04/03

This is a major release. A hard upgrade is required. Yes this means a full dump reload and some special preparations if you are using obsolete functions. Refer to Section [3.4.2](#page-58-0) for details on upgrading. Refer to Section [15.12.12](#page-855-0) for more details and changed/new functions.

# **A.55.1 Testers - Our unsung heroes**

We are most indebted to the numerous members in the PostGIS community who were brave enough to test out the new features in this release. No major release can be successful without these folk.

Below are those who have been most valiant, provided very detailed and thorough bug reports, and detailed analysis.

Andrea Peri - Lots of testing on topology, checking for correctness

Andreas Forø Tollefsen - raster testing

Chris English - topology stress testing loader functions

Salvatore Larosa - topology robustness testing

Brian Hamlin - Benchmarking (also experimental experimental branches before they are folded into core), general testing of various Mike Pease - Tiger geocoder testing - very detailed reports of issues

Tom van Tilburg - raster testing

# **A.55.2 Important / Breaking Changes**

[#722,](http://trac.osgeo.org/postgis/ticket/722) [#302,](http://trac.osgeo.org/postgis/ticket/302) Most deprecated functions removed (over 250 functions) (Regina Obe, Paul Ramsey)

Unknown SRID changed from -1 to 0. (Paul Ramsey)

-- (most deprecated in 1.2) removed non-ST variants buffer, length, intersects (and internal functions renamed) etc.

-- If you have been using deprecated functions CHANGE your apps or suffer the consequences. If you don't see a function documented -- it ain't supported or it is an internal function. Some constraints in older tables were built with deprecated functions. If you restore you may need to rebuild table constraints with populate\_geometry\_columns(). If you have applications or tools that rely on deprecated functions, please refer to [?qandaentry] for more details.

[#944](http://trac.osgeo.org/postgis/ticket/944) geometry\_columns is now a view instead of a table (Paul Ramsey, Regina Obe) for tables created the old way reads (srid, type, dims) constraints for geometry columns created with type modifiers reads rom column definition

[#1081,](http://trac.osgeo.org/postgis/ticket/1081) [#1082,](http://trac.osgeo.org/postgis/ticket/1082) [#1084,](http://trac.osgeo.org/postgis/ticket/1084) [#1088](http://trac.osgeo.org/postgis/ticket/1088) - Mangement functions support typmod geometry column creation functions now default to typmod creation (Regina Obe)

[#1083](http://trac.osgeo.org/postgis/ticket/1083) probe\_geometry\_columns(), rename\_geometry\_table\_constraints(), fix\_geometry\_columns(); removed - now obsolete with geometry\_column view (Regina Obe)

[#817](http://trac.osgeo.org/postgis/ticket/817) Renaming old 3D functions to the convention ST\_3D (Nicklas Avén)

[#548](http://trac.osgeo.org/postgis/ticket/548) (sorta), ST\_NumGeometries,ST\_GeometryN now returns 1 (or the geometry) instead of null for single geometries (Sandro Santilli, Maxime van Noppen)

# **A.55.3 Nuevas características**

[KNN Gist index based centroid \(<->\) and box \(<#>\) distance operators \(Paul Ramsey / funded by Vizzuality\)](http://blog.opengeo.org/2011/09/28/indexed-nearest-neighbour-search-in-postgis/)

Support for TIN and PolyHedralSurface and enhancement of many functions to support 3D (Olivier Courtin / Oslandia)

[Raster support integrated and documented](http://trac.osgeo.org/postgis/wiki/WKTRaster/PlanningAndFunding) (Pierre Racine, Jorge Arévalo, Mateusz Loskot, Sandro Santilli, David Zwarg, Regina Obe, Bborie Park) (Company developer and funding: University Laval, Deimos Space, CadCorp, Michigan Tech Research Institute, Azavea, Paragon Corporation, UC Davis Center for Vectorborne Diseases)

Making spatial indexes 3D aware - in progress (Paul Ramsey, Mark Cave-Ayland)

Topology support improved (more functions), documented, testing (Sandro Santilli / Faunalia for RT-SIGTA), Andrea Peri, Regina Obe, Jose Carlos Martinez Llari

- 3D relationship and measurement support functions (Nicklas Avén)
- ST\_3DDistance, ST\_3DClosestPoint, ST\_3DIntersects, ST\_3DShortestLine and more...
- N-Dimensional spatial indexes (Paul Ramsey / OpenGeo)
- ST\_Split (Sandro Santilli / Faunalia for RT-SIGTA)
- ST\_IsValidDetail (Sandro Santilli / Faunalia for RT-SIGTA)
- ST\_MakeValid (Sandro Santilli / Faunalia for RT-SIGTA)
- ST\_RemoveRepeatedPoints (Sandro Santilli / Faunalia for RT-SIGTA)
- ST\_GeometryN and ST\_NumGeometries support for non-collections (Sandro Santilli)
- ST\_IsCollection (Sandro Santilli, Maxime van Noppen)
- ST\_SharedPaths (Sandro Santilli / Faunalia for RT-SIGTA)
- ST\_Snap (Sandro Santilli)
- ST\_RelateMatch (Sandro Santilli / Faunalia for RT-SIGTA)
- ST\_ConcaveHull (Regina Obe and Leo Hsu / Paragon Corporation)
- ST\_UnaryUnion (Sandro Santilli / Faunalia for RT-SIGTA)
- ST\_AsX3D (Regina Obe / Arrival 3D funding)
- ST\_OffsetCurve (Sandro Santilli, Rafal Magda)
- [ST\\_GeomFromGeoJSON \(Kashif Rasul, Paul Ramsey / Vizzuality funding\)](http://blog.opengeo.org/2011/11/21/st_geomfromgeojson/)

### **A.55.4 Mejoras**

Made shape file loader tolerant of truncated multibyte values found in some free worldwide shapefiles (Sandro Santilli)

Lots of bug fixes and enhancements to shp2pgsql Beefing up regression tests for loaders Reproject support for both geometry and geography during import (Jeff Adams / Azavea, Mark Cave-Ayland)

pgsql2shp conversion from predefined list (Loic Dachary / Mark Cave-Ayland)

Shp-pgsql GUI loader - support loading multiple files at a time. (Mark Leslie)

Extras - upgraded tiger\_geocoder from using old TIGER format to use new TIGER shp and file structure format (Stephen Frost)

Extras - revised tiger\_geocoder to work with TIGER census 2010 data, addition of reverse geocoder function, various bug fixes, accuracy enhancements, limit max result return, speed improvements, loading routines. (Regina Obe, Leo Hsu / Paragon Corporation / funding provided by Hunter Systems Group)

Overall Documentation proofreading and corrections. (Kasif Rasul)

Cleanup PostGIS JDBC classes, revise to use Maven build. (Maria Arias de Reyna, Sandro Santilli)

### **A.55.5 Corrección de errores**

[#1335](http://trac.osgeo.org/postgis/ticket/1335) ST\_AddPoint returns incorrect result on Linux (Even Rouault)

#### **A.55.6 Release specific credits**

We thank [U.S Department of State Human Information Unit \(HIU\)](http://blog.opengeo.org/2012/02/01/it-goes-up-to-2-0/) and [Vizzuality](http://blog.cartodb.com/post/17318840209/postgis-core-committer-sandro-santilli-joins-cartodb) for general monetary support to get PostGIS 2.0 out the door.

# **A.56 Versión 1.5.4**

Fecha de versión: 2012/05/07

This is a bug fix release, addressing issues that have been filed since the 1.5.3 release.

#### **A.56.1 Corrección de errores**

[#547,](http://trac.osgeo.org/postgis/ticket/547) ST\_Contains memory problems (Sandro Santilli) [#621,](http://trac.osgeo.org/postgis/ticket/621) Problem finding intersections with geography (Paul Ramsey) [#627,](http://trac.osgeo.org/postgis/ticket/627) PostGIS/PostgreSQL process die on invalid geometry (Paul Ramsey) [#810,](http://trac.osgeo.org/postgis/ticket/810) Increase accuracy of area calculation (Paul Ramsey) [#852,](http://trac.osgeo.org/postgis/ticket/852) improve spatial predicates robustness (Sandro Santilli, Nicklas Avén) [#877,](http://trac.osgeo.org/postgis/ticket/877) ST\_Estimated\_Extent returns NULL on empty tables (Sandro Santilli) [#1028,](http://trac.osgeo.org/postgis/ticket/1028) ST\_AsSVG kills whole postgres server when fails (Paul Ramsey) [#1056,](http://trac.osgeo.org/postgis/ticket/1056) Fix boxes of arcs and circle stroking code (Paul Ramsey) [#1121,](http://trac.osgeo.org/postgis/ticket/1121) populate geometry columns using deprecated functions (Regin Obe, Paul Ramsey) [#1135,](http://trac.osgeo.org/postgis/ticket/1135) improve testsuite predictability (Andreas 'ads' Scherbaum) [#1146,](http://trac.osgeo.org/postgis/ticket/1146) images generator crashes (bronaugh) [#1170,](http://trac.osgeo.org/postgis/ticket/1170) North Pole intersection fails (Paul Ramsey) [#1179,](http://trac.osgeo.org/postgis/ticket/1179) ST\_AsText crash with bad value (kjurka) [#1184,](http://trac.osgeo.org/postgis/ticket/1184) honour DESTDIR in documentation Makefile (Bryce L Nordgren) [#1227,](http://trac.osgeo.org/postgis/ticket/1227) server crash on invalid GML [#1252,](http://trac.osgeo.org/postgis/ticket/1252) SRID appearing in WKT (Paul Ramsey) [#1264,](http://trac.osgeo.org/postgis/ticket/1264) st\_dwithin(g, g, 0) doesn't work (Paul Ramsey) [#1344,](http://trac.osgeo.org/postgis/ticket/1344) allow exporting tables with invalid geometries (Sandro Santilli) [#1389,](http://trac.osgeo.org/postgis/ticket/1389) wrong proj4text for SRID 31300 and 31370 (Paul Ramsey) [#1406,](http://trac.osgeo.org/postgis/ticket/1406) shp2pgsql crashes when loading into geography (Sandro Santilli) [#1595,](http://trac.osgeo.org/postgis/ticket/1595) fixed SRID redundancy in ST\_Line\_SubString (Sandro Santilli) [#1596,](http://trac.osgeo.org/postgis/ticket/1596) check SRID in UpdateGeometrySRID (Mike Toews, Sandro Santilli) [#1602,](http://trac.osgeo.org/postgis/ticket/1602) fix ST\_Polygonize to retain Z (Sandro Santilli) [#1697,](http://trac.osgeo.org/postgis/ticket/1697) fix crash with EMPTY entries in GiST index (Paul Ramsey) [#1772,](http://trac.osgeo.org/postgis/ticket/1772) fix ST\_Line\_Locate\_Point with collapsed input (Sandro Santilli) [#1799,](http://trac.osgeo.org/postgis/ticket/1799) Protect ST\_Segmentize from max\_length=0 (Sandro Santilli) Alter parameter order in 900913 (Paul Ramsey) Support builds with "gmake" (Greg Troxel)

# **A.57 Versión 1.5.3**

Fecha de versión: 2011/06/25

This is a bug fix release, addressing issues that have been filed since the 1.5.2 release. If you are running PostGIS 1.3+, a soft upgrade is sufficient otherwise a hard upgrade is recommended.

# **A.57.1 Corrección de errores**

[#1056,](http://trac.osgeo.org/postgis/ticket/1056) produce correct bboxes for arc geometries, fixes index errors (Paul Ramsey)

[#1007,](http://trac.osgeo.org/postgis/ticket/1007) ST\_IsValid crash fix requires GEOS 3.3.0+ or 3.2.3+ (Sandro Santilli, reported by Birgit Laggner)

[#940,](http://trac.osgeo.org/postgis/ticket/940) support for PostgreSQL 9.1 beta 1 (Regina Obe, Paul Ramsey, patch submitted by stl)

[#845,](http://trac.osgeo.org/postgis/ticket/845) ST\_Intersects precision error (Sandro Santilli, Nicklas Avén) Reported by cdestigter

[#884,](http://trac.osgeo.org/postgis/ticket/884) Unstable results with ST\_Within, ST\_Intersects (Chris Hodgson)

[#779,](http://trac.osgeo.org/postgis/ticket/779) shp2pgsql -S option seems to fail on points (Jeff Adams)

[#666,](http://trac.osgeo.org/postgis/ticket/666) ST\_DumpPoints is not null safe (Regina Obe)

[#631,](http://trac.osgeo.org/postgis/ticket/631) Update NZ projections for grid transformation support (jpalmer)

[#630,](http://trac.osgeo.org/postgis/ticket/630) Peculiar Null treatment in arrays in ST\_Collect (Chris Hodgson) Reported by David Bitner

[#624,](http://trac.osgeo.org/postgis/ticket/624) Memory leak in ST\_GeogFromText (ryang, Paul Ramsey)

[#609,](http://trac.osgeo.org/postgis/ticket/609) Bad source code in manual section 5.2 Java Clients (simoc, Regina Obe)

[#604,](http://trac.osgeo.org/postgis/ticket/604) shp2pgsql usage touchups (Mike Toews, Paul Ramsey)

[#573](http://trac.osgeo.org/postgis/ticket/573) ST\_Union fails on a group of linestrings Not a PostGIS bug, fixed in GEOS 3.3.0

[#457](http://trac.osgeo.org/postgis/ticket/457) ST\_CollectionExtract returns non-requested type (Nicklas Avén, Paul Ramsey)

[#441](http://trac.osgeo.org/postgis/ticket/441) ST\_AsGeoJson Bbox on GeometryCollection error (Olivier Courtin)

[#411](http://trac.osgeo.org/postgis/ticket/411) Ability to backup invalid geometries (Sando Santilli) Reported by Regione Toscana

[#409](http://trac.osgeo.org/postgis/ticket/409) ST\_AsSVG - degraded (Olivier Courtin) Reported by Sdikiy

[#373](http://trac.osgeo.org/postgis/ticket/373) Documentation syntax error in hard upgrade (Paul Ramsey) Reported by psvensso

# **A.58 Versión 1.5.2**

Fecha de versión: 2010/09/27

This is a bug fix release, addressing issues that have been filed since the 1.5.1 release. If you are running PostGIS 1.3+, a soft upgrade is sufficient otherwise a hard upgrade is recommended.

### **A.58.1 Corrección de errores**

Loader: fix handling of empty (0-verticed) geometries in shapefiles. (Sandro Santilli)

[#536,](http://trac.osgeo.org/postgis/ticket/536) Geography ST\_Intersects, ST\_Covers, ST\_CoveredBy and Geometry ST\_Equals not using spatial index (Regina Obe, Nicklas Aven)

[#573,](http://trac.osgeo.org/postgis/ticket/573) Improvement to ST\_Contains geography (Paul Ramsey)

Loader: Add support for command-q shutdown in Mac GTK build (Paul Ramsey)

[#393,](http://trac.osgeo.org/postgis/ticket/393) Loader: Add temporary patch for large DBF files (Maxime Guillaud, Paul Ramsey)

[#507,](http://trac.osgeo.org/postgis/ticket/507) Fix wrong OGC URN in GeoJSON and GML output (Olivier Courtin) spatial ref sys.sql Add datum conversion for projection SRID 3021 (Paul Ramsey) Geography - remove crash for case when all geographies are out of the estimate (Paul Ramsey) [#469,](http://trac.osgeo.org/postgis/ticket/469) Fix for array\_aggregation error (Greg Stark, Paul Ramsey) [#532,](http://trac.osgeo.org/postgis/ticket/532) Temporary geography tables showing up in other user sessions (Paul Ramsey) [#562,](http://trac.osgeo.org/postgis/ticket/562) ST\_Dwithin errors for large geographies (Paul Ramsey) [#513,](http://trac.osgeo.org/postgis/ticket/513) shape loading GUI tries to make spatial index when loading DBF only mode (Paul Ramsey) [#527,](http://trac.osgeo.org/postgis/ticket/527) shape loading GUI should always append log messages (Mark Cave-Ayland) [#504,](http://trac.osgeo.org/postgis/ticket/504) shp2pgsql should rename xmin/xmax fields (Sandro Santilli) [#458,](http://trac.osgeo.org/postgis/ticket/458) postgis comments being installed in contrib instead of version folder (Mark Cave-Ayland) [#474,](http://trac.osgeo.org/postgis/ticket/474) Analyzing a table with geography column crashes server (Paul Ramsey) [#581,](http://trac.osgeo.org/postgis/ticket/581) LWGEOM-expand produces inconsistent results (Mark Cave-Ayland) [#513,](http://trac.osgeo.org/postgis/ticket/513) Add dbf filter to shp2pgsql-gui and allow uploading dbf only (Paul Ramsey) Fix further build issues against PostgreSQL 9.0 (Mark Cave-Ayland) [#572,](http://trac.osgeo.org/postgis/ticket/572) Password whitespace for Shape File (Mark Cave-Ayland) [#603,](http://trac.osgeo.org/postgis/ticket/603) shp2pgsql: "-w" produces invalid WKT for MULTI\* objects. (Mark Cave-Ayland)

# **A.59 Versión 1.5.1**

Fecha de versión: 2010/03/11

This is a bug fix release, addressing issues that have been filed since the 1.4.1 release. If you are running PostGIS 1.3+, a soft upgrade is sufficient otherwise a hard upgrade is recommended.

### **A.59.1 Corrección de errores**

[#410,](http://trac.osgeo.org/postgis/ticket/410) update embedded bbox when applying ST\_SetPoint, ST\_AddPoint ST\_RemovePoint to a linestring (Paul Ramsey)

[#411,](http://trac.osgeo.org/postgis/ticket/411) allow dumping tables with invalid geometries (Sandro Santilli, for Regione Toscana-SIGTA)

[#414,](http://trac.osgeo.org/postgis/ticket/414) include geography\_columns view when running upgrade scripts (Paul Ramsey)

[#419,](http://trac.osgeo.org/postgis/ticket/419) allow support for multilinestring in ST\_Line\_Substring (Paul Ramsey, for Lidwala Consulting Engineers)

[#421,](http://trac.osgeo.org/postgis/ticket/421) fix computed string length in ST\_AsGML() (Olivier Courtin)

[#441,](http://trac.osgeo.org/postgis/ticket/441) fix GML generation with heterogeneous collections (Olivier Courtin)

[#443,](http://trac.osgeo.org/postgis/ticket/443) incorrect coordinate reversal in GML 3 generation (Olivier Courtin)

[#450,](http://trac.osgeo.org/postgis/ticket/450) [#451,](http://trac.osgeo.org/postgis/ticket/451) wrong area calculation for geography features that cross the date line (Paul Ramsey)

Ensure support for upcoming 9.0 PgSQL release (Paul Ramsey)

# **A.60 Versión 1.5.0**

Fecha de versión: 2010/02/04

This release provides support for geographic coordinates (lat/lon) via a new GEOGRAPHY type. Also performance enhancements, new input format support (GML,KML) and general upkeep.

### **A.60.1 API Stability**

The public API of PostGIS will not change during minor (0.0.X) releases.

The definition of the  $=\sim$  operator has changed from an exact geometric equality check to a bounding box equality check.

#### **A.60.2 Compatibility**

GEOS, Proj4, and LibXML2 are now mandatory dependencies The library versions below are the minimum requirements for PostGIS 1.5 PostgreSQL 8.3 and higher on all platforms GEOS 3.1 and higher only (GEOS 3.2+ to take advantage of all features) LibXML2 2.5+ related to new ST\_GeomFromGML/KML functionality Proj4 4.5 and higher only

#### **A.60.3 Nuevas características**

Section [15.12.14](#page-861-0)

Added Hausdorff distance calculations [\(#209\)](http://trac.osgeo.org/postgis/ticket/209) (Vincent Picavet)

Added parameters argument to ST\_Buffer operation to support one-sided buffering and other buffering styles (Sandro Santilli) Addition of other Distance related visualization and analysis functions (Nicklas Aven)

- ST\_ClosestPoint
- ST\_DFullyWithin
- ST\_LongestLine
- ST\_MaxDistance
- ST\_ShortestLine

ST\_DumpPoints (Maxime van Noppen)

KML, GML input via ST\_GeomFromGML and ST\_GeomFromKML (Olivier Courtin) Extract homogeneous collection with ST\_CollectionExtract (Paul Ramsey) Add measure values to an existing linestring with ST\_AddMeasure (Paul Ramsey)

History table implementation in utils (George Silva)

Geography type and supporting functions

- Spherical algorithms (Dave Skea)
- Object/index implementation (Paul Ramsey)
- Selectivity implementation (Mark Cave-Ayland)
- Serializations to KML, GML and JSON (Olivier Courtin)
- ST\_Area, ST\_Distance, ST\_DWithin, ST\_GeogFromText, ST\_GeogFromWKB, ST\_Intersects, ST\_Covers, ST\_Buffer (Paul Ramsey)

### **A.60.4 Mejoras**

Performance improvements to ST\_Distance (Nicklas Aven) Documentation updates and improvements (Regina Obe, Kevin Neufeld) Testing and quality control (Regina Obe) PostGIS 1.5 support PostgreSQL 8.5 trunk (Guillaume Lelarge) Win32 support and improvement of core shp2pgsql-gui (Mark Cave-Ayland) In place 'make check' support (Paul Ramsey)

# **A.60.5 Bug fixes**

<http://trac.osgeo.org/postgis/query?status=closed&milestone=PostGIS+1.5.0&order=priority>

# **A.61 Versión 1.4.0**

Fecha de versión: 2009/07/24

This release provides performance enhancements, improved internal structures and testing, new features, and upgraded documentation. If you are running PostGIS 1.1+, a soft upgrade is sufficient otherwise a hard upgrade is recommended.

# **A.61.1 API Stability**

As of the 1.4 release series, the public API of PostGIS will not change during minor releases.

### **A.61.2 Compatibility**

The versions below are the \*minimum\* requirements for PostGIS 1.4

PostgreSQL 8.2 and higher on all platforms

GEOS 3.0 and higher only

PROJ4 4.5 and higher only

### **A.61.3 Nuevas características**

ST\_Union() uses high-speed cascaded union when compiled against GEOS 3.1+ (Paul Ramsey)

ST\_ContainsProperly() requires GEOS 3.1+

ST\_Intersects(), ST\_Contains(), ST\_Within() use high-speed cached prepared geometry against GEOS 3.1+ (Paul Ramsey / funded by Zonar Systems)

Vastly improved documentation and reference manual (Regina Obe & Kevin Neufeld)

Figures and diagram examples in the reference manual (Kevin Neufeld)

ST\_IsValidReason() returns readable explanations for validity failures (Paul Ramsey)

ST\_GeoHash() returns a geohash.org signature for geometries (Paul Ramsey)

GTK+ multi-platform GUI for shape file loading (Paul Ramsey)

ST\_LineCrossingDirection() returns crossing directions (Paul Ramsey)

ST\_LocateBetweenElevations() returns sub-string based on Z-ordinate. (Paul Ramsey)

Geometry parser returns explicit error message about location of syntax errors (Mark Cave-Ayland)

ST\_AsGeoJSON() return JSON formatted geometry (Olivier Courtin)

Populate\_Geometry\_Columns() -- automatically add records to geometry\_columns for TABLES and VIEWS (Kevin Neufeld) ST\_MinimumBoundingCircle() -- returns the smallest circle polygon that can encompass a geometry (Bruce Rindahl)

#### **A.61.4 Mejoras**

Core geometry system moved into independent library, liblwgeom. (Mark Cave-Ayland) New build system uses PostgreSQL "pgxs" build bootstrapper. (Mark Cave-Ayland) Debugging framework formalized and simplified. (Mark Cave-Ayland) All build-time #defines generated at configure time and placed in headers for easier cross-platform support (Mark Cave-Ayland) Logging framework formalized and simplified (Mark Cave-Ayland) Expanded and more stable support for CIRCULARSTRING, COMPOUNDCURVE and CURVEPOLYGON, better parsing, wider support in functions (Mark Leslie & Mark Cave-Ayland) Improved support for OpenSolaris builds (Paul Ramsey) Improved support for MSVC builds (Mateusz Loskot) Updated KML support (Olivier Courtin) Unit testing framework for liblwgeom (Paul Ramsey) New testing framework to comprehensively exercise every PostGIS function (Regine Obe) Performance improvements to all geometry aggregate functions (Paul Ramsey) Support for the upcoming PostgreSQL 8.4 (Mark Cave-Ayland, Talha Bin Rizwan) Shp2pgsql and pgsql2shp re-worked to depend on the common parsing/unparsing code in liblwgeom (Mark Cave-Ayland) Use of PDF DbLatex to build PDF docs and preliminary instructions for build (Jean David Techer) Automated User documentation build (PDF and HTML) and Developer Doxygen Documentation (Kevin Neufeld) Automated build of document images using ImageMagick from WKT geometry text files (Kevin Neufeld) More attractive CSS for HTML documentation (Dane Springmeyer)

### **A.61.5 Bug fixes**

<http://trac.osgeo.org/postgis/query?status=closed&milestone=PostGIS+1.4.0&order=priority>

# **A.62 Versión 1.3.6**

Fecha de versión: 2009/05/04

If you are running PostGIS 1.1+, a soft upgrade is sufficient otherwise a hard upgrade is recommended. This release adds support for PostgreSQL 8.4, exporting prj files from the database with shape data, some crash fixes for shp2pgsql, and several small bug fixes in the handling of "curve" types, logical error importing dbf only files, improved error handling of AddGeometryColumns.

# **A.63 Versión 1.3.5**

Fecha de versión: 2008/12/15

If you are running PostGIS 1.1+, a soft upgrade is sufficient otherwise a hard upgrade is recommended. This release is a bug fix release to address a failure in ST\_Force\_Collection and related functions that critically affects using MapServer with LINE layers.

# **A.64 Versión 1.3.4**

Fecha de versión: 2008/11/24

This release adds support for GeoJSON output, building with PostgreSQL 8.4, improves documentation quality and output aesthetics, adds function-level SQL documentation, and improves performance for some spatial predicates (point-in-polygon tests).

Bug fixes include removal of crashers in handling circular strings for many functions, some memory leaks removed, a linear referencing failure for measures on vertices, and more. See the NEWS file for details.

# **A.65 Versión 1.3.3**

Fecha de versión: 2008/04/12

This release fixes bugs shp2pgsql, adds enhancements to SVG and KML support, adds a ST\_SimplifyPreserveTopology function, makes the build more sensitive to GEOS versions, and fixes a handful of severe but rare failure cases.

# **A.66 Versión 1.3.2**

Fecha de versión: 2007/12/01

This release fixes bugs in ST\_EndPoint() and ST\_Envelope, improves support for JDBC building and OS/X, and adds better support for GML output with ST\_AsGML(), including GML3 output.

# **A.67 Versión 1.3.1**

Fecha de versión: 2007/08/13

This release fixes some oversights in the previous release around version numbering, documentation, and tagging.

# **A.68 Versión 1.3.0**

Fecha de versión: 2007/08/09

This release provides performance enhancements to the relational functions, adds new relational functions and begins the migration of our function names to the SQL-MM convention, using the spatial type (SP) prefix.

# **A.68.1 Added Functionality**

JDBC: Added Hibernate Dialect (thanks to Norman Barker)

Added ST\_Covers and ST\_CoveredBy relational functions. Description and justification of these functions can be found at <http://lin-ear-th-inking.blogspot.com/2007/06/subtleties-of-ogc-covers-spatial.html>

Added ST\_DWithin relational function.

### **A.68.2 Performance Enhancements**

Added cached and indexed point-in-polygon short-circuits for the functions ST\_Contains, ST\_Intersects, ST\_Within and ST\_Disjoint

Added inline index support for relational functions (except ST\_Disjoint)

### **A.68.3 Other Changes**

Extended curved geometry support into the geometry accessor and some processing functions Began migration of functions to the SQL-MM naming convention; using a spatial type (ST) prefix. Added initial support for PostgreSQL 8.3

# **A.69 Versión 1.2.1**

Fecha de versión: 2007/01/11

This release provides bug fixes in PostgreSQL 8.2 support and some small performance enhancements.

#### **A.69.1 Cambios**

Fixed point-in-polygon shortcut bug in Within().

Fixed PostgreSQL 8.2 NULL handling for indexes.

Updated RPM spec files.

Added short-circuit for Transform() in no-op case.

JDBC: Fixed JTS handling for multi-dimensional geometries (thanks to Thomas Marti for hint and partial patch). Additionally, now JavaDoc is compiled and packaged. Fixed classpath problems with GCJ. Fixed pgjdbc 8.2 compatibility, losing support for jdk 1.3 and older.

# **A.70 Versión 1.2.0**

Fecha de versión: 2006/12/08

This release provides type definitions along with serialization/deserialization capabilities for SQL-MM defined curved geometries, as well as performance enhancements.

#### **A.70.1 Cambios**

Added curved geometry type support for serialization/deserialization

Added point-in-polygon shortcircuit to the Contains and Within functions to improve performance for these cases.

# **A.71 Versión 1.1.6**

Fecha de versión: 2006/11/02

This is a bugfix release, in particular fixing a critical error with GEOS interface in 64bit systems. Includes an updated of the SRS parameters and an improvement in reprojections (take Z in consideration). Upgrade is *encouraged*.

# **A.71.1 Actualizando**

If you are upgrading from release 1.0.3 or later follow the [soft upgrade](#page-56-0) procedure.

If you are upgrading from a release *between 1.0.0RC6 and 1.0.2* (inclusive) and really want a live upgrade read the [upgrade](#page-929-0) [section](#page-929-0) of the 1.0.3 release notes chapter.

Upgrade from any release prior to 1.0.0RC6 requires an [hard upgrade.](#page-58-1)

### **A.71.2 Bug fixes**

fixed CAPI change that broke 64-bit platforms loader/dumper: fixed regression tests and usage output Fixed setSRID() bug in JDBC, thanks to Thomas Marti

# **A.71.3 Otros cambios**

use Z ordinate in reprojections spatial\_ref\_sys.sql updated to EPSG 6.11.1 Simplified Version.config infrastructure to use a single pack of version variables for everything. Include the Version.config in loader/dumper USAGE messages Replace hand-made, fragile JDBC version parser with Properties

# **A.72 Versión 1.1.5**

Fecha de versión: 2006/10/13

This is an bugfix release, including a critical segfault on win32. Upgrade is *encouraged*.

#### **A.72.1 Actualizando**

If you are upgrading from release 1.0.3 or later follow the [soft upgrade](#page-56-0) procedure.

If you are upgrading from a release *between 1.0.0RC6 and 1.0.2* (inclusive) and really want a live upgrade read the [upgrade](#page-929-0) [section](#page-929-0) of the 1.0.3 release notes chapter.

Upgrade from any release prior to 1.0.0RC6 requires an [hard upgrade.](#page-58-1)

### **A.72.2 Bug fixes**

Fixed MingW link error that was causing pgsql2shp to segfault on Win32 when compiled for PostgreSQL 8.2

fixed nullpointer Exception in Geometry.equals() method in Java

Added EJB3Spatial.odt to fulfill the GPL requirement of distributing the "preferred form of modification"

Removed obsolete synchronization from JDBC Jts code.

Updated heavily outdated README files for shp2pgsql/pgsql2shp by merging them with the manpages.

Fixed version tag in jdbc code that still said "1.1.3" in the "1.1.4" release.

#### **A.72.3 Nuevas características**

Added -S option for non-multi geometries to shp2pgsql

# **A.73 Versión 1.1.4**

Fecha de versión: 2006/09/27

This is an bugfix release including some improvements in the Java interface. Upgrade is *encouraged*.

### **A.73.1 Actualizando**

If you are upgrading from release 1.0.3 or later follow the [soft upgrade](#page-56-0) procedure.

If you are upgrading from a release *between 1.0.0RC6 and 1.0.2* (inclusive) and really want a live upgrade read the [upgrade](#page-929-0) [section](#page-929-0) of the 1.0.3 release notes chapter.

Upgrade from any release prior to 1.0.0RC6 requires an [hard upgrade.](#page-58-1)

#### **A.73.2 Bug fixes**

Fixed support for PostgreSQL 8.2

Fixed bug in collect() function discarding SRID of input

Added SRID match check in MakeBox2d and MakeBox3d

Fixed regress tests to pass with GEOS-3.0.0

Improved pgsql2shp run concurrency.

### **A.73.3 Java changes**

reworked JTS support to reflect new upstream JTS developers' attitude to SRID handling. Simplifies code and drops build depend on GNU trove.

Added EJB2 support generously donated by the "Geodetix s.r.l. Company"

Added EJB3 tutorial / examples donated by Norman Barker <nbarker@ittvis.com>

Reorganized java directory layout a little.

# **A.74 Versión 1.1.3**

Fecha de versión: 2006/06/30

This is an bugfix release including also some new functionalities (most notably long transaction support) and portability enhancements. Upgrade is *encouraged*.

### **A.74.1 Actualizando**

If you are upgrading from release 1.0.3 or later follow the [soft upgrade](#page-56-0) procedure.

If you are upgrading from a release *between 1.0.0RC6 and 1.0.2* (inclusive) and really want a live upgrade read the [upgrade](#page-929-0) [section](#page-929-0) of the 1.0.3 release notes chapter.

Upgrade from any release prior to 1.0.0RC6 requires an [hard upgrade.](#page-58-1)

#### **A.74.2 Bug fixes / correctness**

BUGFIX in distance(poly,poly) giving wrong results.

BUGFIX in pgsql2shp successful return code.

BUGFIX in shp2pgsql handling of MultiLine WKT.

BUGFIX in affine() failing to update bounding box.

WKT parser: forbidden construction of multigeometries with EMPTY elements (still supported for GEOMETRYCOLLEC-TION).

### **A.74.3 New functionalities**

NEW Long Transactions support. NEW DumpRings() function. NEW AsHEXEWKB(geom, XDR|NDR) function.

# **A.74.4 JDBC changes**

Improved regression tests: MultiPoint and scientific ordinates Fixed some minor bugs in jdbc code Added proper accessor functions for all fields in preparation of making those fields private later

#### **A.74.5 Otros cambios**

NEW regress test support for loader/dumper. Added --with-proj-libdir and --with-geos-libdir configure switches. Support for build Tru64 build. Use Jade for generating documentation. Don't link pgsql2shp to more libs then required. Initial support for PostgreSQL 8.2.

# **A.75 Versión 1.1.2**

Fecha de versión: 2006/03/30

This is an bugfix release including some new functions and portability enhancements. Upgrade is *encouraged*.

### **A.75.1 Actualizando**

If you are upgrading from release 1.0.3 or later follow the [soft upgrade](#page-56-0) procedure.

If you are upgrading from a release *between 1.0.0RC6 and 1.0.2* (inclusive) and really want a live upgrade read the [upgrade](#page-929-0) [section](#page-929-0) of the 1.0.3 release notes chapter.

Upgrade from any release prior to 1.0.0RC6 requires an [hard upgrade.](#page-58-1)

#### **A.75.2 Bug fixes**

BUGFIX in SnapToGrid() computation of output bounding box BUGFIX in EnforceRHR() jdbc2 SRID handling fixes in JTS code Fixed support for 64bit archs

# **A.75.3 New functionalities**

Regress tests can now be run \*before\* postgis installation

New affine() matrix transformation functions

New rotate{,X,Y,Z}() function

Old translating and scaling functions now use affine() internally

Embedded access control in estimated\_extent() for builds against pgsql  $>= 8.0.0$ 

# **A.75.4 Otros cambios**

More portable ./configure script

Changed ./run\_test script to have more sane default behaviour

# **A.76 Versión 1.1.1**

Fecha de versión: 2006/01/23

This is an important Bugfix release, upgrade is *highly recommended*. Previous version contained a bug in postgis\_restore.pl preventing [hard upgrade](#page-58-1) procedure to complete and a bug in GEOS-2.2+ connector preventing GeometryCollection objects to be used in topological operations.

# **A.76.1 Actualizando**

If you are upgrading from release 1.0.3 or later follow the [soft upgrade](#page-56-0) procedure.

If you are upgrading from a release *between 1.0.0RC6 and 1.0.2* (inclusive) and really want a live upgrade read the [upgrade](#page-929-0) [section](#page-929-0) of the 1.0.3 release notes chapter.

Upgrade from any release prior to 1.0.0RC6 requires an [hard upgrade.](#page-58-1)

# **A.76.2 Bug fixes**

Fixed a premature exit in postgis\_restore.pl BUGFIX in geometrycollection handling of GEOS-CAPI connector Solaris 2.7 and MingW support improvements BUGFIX in line\_locate\_point() Fixed handling of postgresql paths BUGFIX in line\_substring() Added support for localized cluster in regress tester

# **A.76.3 New functionalities**

New Z and M interpolation in line\_substring() New Z and M interpolation in line\_interpolate\_point() added NumInteriorRing() alias due to OpenGIS ambiguity

# **A.77 Versión 1.1.0**

Fecha de versión: 2005/12/21

This is a Minor release, containing many improvements and new things. Most notably: build procedure greatly simplified; transform() performance drastically improved; more stable GEOS connectivity (CAPI support); lots of new functions; draft topology support.

It is *highly recommended* that you upgrade to GEOS-2.2.x before installing PostGIS, this will ensure future GEOS upgrades won't require a rebuild of the PostGIS library.

### **A.77.1 Credits**

This release includes code from Mark Cave Ayland for caching of proj4 objects. Markus Schaber added many improvements in his JDBC2 code. Alex Bodnaru helped with PostgreSQL source dependency relief and provided Debian specfiles. Michael Fuhr tested new things on Solaris arch. David Techer and Gerald Fenoy helped testing GEOS C-API connector. Hartmut Tschauner provided code for the azimuth() function. Devrim GUNDUZ provided RPM specfiles. Carl Anderson helped with the new area building functions. See the [credits](#page-34-0) section for more names.

# **A.77.2 Actualizando**

If you are upgrading from release 1.0.3 or later you *DO NOT* need a dump/reload. Simply sourcing the new lwpostgis\_upgrade.sql script in all your existing databases will work. See the [soft upgrade](#page-56-0) chapter for more information.

If you are upgrading from a release *between 1.0.0RC6 and 1.0.2* (inclusive) and really want a live upgrade read the [upgrade](#page-929-0) [section](#page-929-0) of the 1.0.3 release notes chapter.

Upgrade from any release prior to 1.0.0RC6 requires an [hard upgrade.](#page-58-1)

# **A.77.3 New functions**

scale() and transscale() companion methods to translate()

line\_substring() line\_locate\_point() M(point) LineMerge(geometry) shift\_longitude(geometry) azimuth(geometry) locate\_along\_measure(geometry, float8) locate\_between\_measures(geometry, float8, float8) SnapToGrid by point offset (up to 4d support) BuildArea(any\_geometry) OGC BdPolyFromText(linestring\_wkt, srid) OGC BdMPolyFromText(linestring\_wkt, srid) RemovePoint(linestring, offset) ReplacePoint(linestring, offset, point)

# **A.77.4 Bug fixes**

Fixed memory leak in polygonize() Fixed bug in lwgeom\_as\_anytype cast functions Fixed USE\_GEOS, USE\_PROJ and USE\_STATS elements of postgis\_version() output to always reflect library state.

# **A.77.5 Function semantic changes**

SnapToGrid doesn't discard higher dimensions Changed Z() function to return NULL if requested dimension is not available

### **A.77.6 Performance improvements**

Much faster transform() function, caching proj4 objects Removed automatic call to fix\_geometry\_columns() in AddGeometryColumns() and update\_geometry\_stats()

# **A.77.7 JDBC2 works**

Makefile improvements JTS support improvements Improved regression test system Basic consistency check method for geometry collections Support for (Hex)(E)wkb Autoprobing DriverWrapper for HexWKB / EWKT switching fix compile problems in ValueSetter for ancient jdk releases. fix EWKT constructors to accept SRID=4711; representation added preliminary read-only support for java2d geometries

# **A.77.8 Other new things**

Full autoconf-based configuration, with PostgreSQL source dependency relief GEOS C-API support (2.2.0 and higher) Initial support for topology modelling Debian and RPM specfiles New lwpostgis\_upgrade.sql script

### **A.77.9 Otros cambios**

JTS support improvements Stricter mapping between DBF and SQL integer and string attributes Wider and cleaner regression test suite old jdbc code removed from release obsoleted direct use of postgis\_proc\_upgrade.pl scripts version unified with release version

# **A.78 Versión 1.0.6**

Fecha de versión: 2005/12/06

Contains a few bug fixes and improvements.

# **A.78.1 Actualizando**

If you are upgrading from release 1.0.3 or later you *DO NOT* need a dump/reload.

If you are upgrading from a release *between 1.0.0RC6 and 1.0.2* (inclusive) and really want a live upgrade read the [upgrade](#page-929-0) [section](#page-929-0) of the 1.0.3 release notes chapter.

Upgrade from any release prior to 1.0.0RC6 requires an [hard upgrade.](#page-58-1)

# **A.78.2 Bug fixes**

Fixed palloc(0) call in collection deserializer (only gives problem with --enable-cassert) Fixed bbox cache handling bugs Fixed geom\_accum(NULL, NULL) segfault Fixed segfault in addPoint() Fixed short-allocation in lwcollection\_clone() Fixed bug in segmentize() Fixed bbox computation of SnapToGrid output

### **A.78.3 Improvements**

Initial support for postgresql 8.2 Added missing SRID mismatch checks in GEOS ops

# **A.79 Versión 1.0.5**

Fecha de versión: 2005/11/25

Contains memory-alignment fixes in the library, a segfault fix in loader's handling of UTF8 attributes and a few improvements and cleanups.

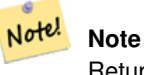

Return code of shp2pgsql changed from previous releases to conform to unix standards (return 0 on success).

# **A.79.1 Actualizando**

If you are upgrading from release 1.0.3 or later you *DO NOT* need a dump/reload.

If you are upgrading from a release *between 1.0.0RC6 and 1.0.2* (inclusive) and really want a live upgrade read the [upgrade](#page-929-0) [section](#page-929-0) of the 1.0.3 release notes chapter.

Upgrade from any release prior to 1.0.0RC6 requires an [hard upgrade.](#page-58-1)

### **A.79.2 Library changes**

Fixed memory alignment problems Fixed computation of null values fraction in analyzer Fixed a small bug in the getPoint4d\_p() low-level function Speedup of serializer functions Fixed a bug in force\_3dm(), force\_3dz() and force\_4d()

# **A.79.3 Loader changes**

Fixed return code of shp2pgsql Fixed back-compatibility issue in loader (load of null shapefiles) Fixed handling of trailing dots in dbf numerical attributes Segfault fix in shp2pgsql (utf8 encoding)

### **A.79.4 Otros cambios**

Schema aware postgis proc upgrade.pl, support for pgsql 7.2+ New "Reporting Bugs" chapter in manual

# **A.80 Versión 1.0.4**

Fecha de versión: 2005/09/09

Contains important bug fixes and a few improvements. In particular, it fixes a memory leak preventing successful build of GiST indexes for large spatial tables.

### **A.80.1 Actualizando**

If you are upgrading from release 1.0.3 you *DO NOT* need a dump/reload.

If you are upgrading from a release *between 1.0.0RC6 and 1.0.2* (inclusive) and really want a live upgrade read the [upgrade](#page-929-0) [section](#page-929-0) of the 1.0.3 release notes chapter.

Upgrade from any release prior to 1.0.0RC6 requires an [hard upgrade.](#page-58-1)

### **A.80.2 Bug fixes**

Memory leak plugged in GiST indexing

Segfault fix in transform() handling of proj4 errors

Fixed some proj4 texts in spatial\_ref\_sys (missing +proj)

Loader: fixed string functions usage, reworked NULL objects check, fixed segfault on MULTILINESTRING input.

Fixed bug in MakeLine dimension handling

Fixed bug in translate() corrupting output bounding box

### **A.80.3 Improvements**

Documentation improvements More robust selectivity estimator Minor speedup in distance() Minor cleanups GiST indexing cleanup Looser syntax acceptance in box3d parser

# **A.81 Versión 1.0.3**

<span id="page-929-0"></span>Fecha de versión: 2005/08/08

Contains some bug fixes - *including a severe one affecting correctness of stored geometries* - and a few improvements.

### **A.81.1 Actualizando**

Due to a bug in a bounding box computation routine, the upgrade procedure requires special attention, as bounding boxes cached in the database could be incorrect.

An [hard upgrade](#page-58-1) procedure (dump/reload) will force recomputation of all bounding boxes (not included in dumps). This is *required* if upgrading from releases prior to 1.0.0RC6.

If you are upgrading from versions 1.0.0RC6 or up, this release includes a perl script (utils/rebuild\_bbox\_caches.pl) to force recomputation of geometries' bounding boxes and invoke all operations required to propagate eventual changes in them (geometry statistics update, reindexing). Invoke the script after a make install (run with no args for syntax help). Optionally run utils/postgis\_proc\_upgrade.pl to refresh postgis procedures and functions signatures (see [Soft upgrade\)](#page-56-0).

### **A.81.2 Bug fixes**

Severe bugfix in lwgeom's 2d bounding box computation Bugfix in WKT (-w) POINT handling in loader Bugfix in dumper on 64bit machines Bugfix in dumper handling of user-defined queries Bugfix in create\_undef.pl script

### **A.81.3 Improvements**

Small performance improvement in canonical input function Minor cleanups in loader Support for multibyte field names in loader Improvement in the postgis\_restore.pl script New rebuild\_bbox\_caches.pl util script

# **A.82 Versión 1.0.2**

Fecha de versión: 2005/07/04 Contains a few bug fixes and improvements.

### **A.82.1 Actualizando**

If you are upgrading from release 1.0.0RC6 or up you *DO NOT* need a dump/reload. Upgrading from older releases requires a dump/reload. See the [upgrading](#page-56-1) chapter for more informations.

### **A.82.2 Bug fixes**

Fault tolerant btree ops Memory leak plugged in pg\_error Rtree index fix Cleaner build scripts (avoided mix of CFLAGS and CXXFLAGS)

#### **A.82.3 Improvements**

New index creation capabilities in loader (-I switch) Initial support for postgresql 8.1dev

# **A.83 Versión 1.0.1**

Fecha de versión: 2005/05/24 Contains a few bug fixes and some improvements.

### **A.83.1 Actualizando**

If you are upgrading from release 1.0.0RC6 or up you *DO NOT* need a dump/reload. Upgrading from older releases requires a dump/reload. See the [upgrading](#page-56-1) chapter for more informations.

#### **A.83.2 Library changes**

BUGFIX in 3d computation of length\_spheroid() BUGFIX in join selectivity estimator

### **A.83.3 Other changes/additions**

BUGFIX in shp2pgsql escape functions better support for concurrent postgis in multiple schemas documentation fixes jdbc2: compile with "-target 1.2 -source 1.2" by default NEW -k switch for pgsql2shp NEW support for custom createdb options in postgis\_restore.pl BUGFIX in pgsql2shp attribute names unicity enforcement BUGFIX in Paris projections definitions postgis\_restore.pl cleanups

# **A.84 Versión 1.0.0**

Fecha de versión: 2005/04/19

Final 1.0.0 release. Contains a few bug fixes, some improvements in the loader (most notably support for older postgis versions), and more docs.

# **A.84.1 Actualizando**

If you are upgrading from release 1.0.0RC6 you *DO NOT* need a dump/reload. Upgrading from any other precedent release requires a dump/reload. See the [upgrading](#page-56-1) chapter for more informations.

# **A.84.2 Library changes**

BUGFIX in transform() releasing random memory address BUGFIX in force\_3dm() allocating less memory then required BUGFIX in join selectivity estimator (defaults, leaks, tuplecount, sd)

# **A.84.3 Other changes/additions**

BUGFIX in shp2pgsql escape of values starting with tab or single-quote NEW manual pages for loader/dumper NEW shp2pgsql support for old (HWGEOM) postgis versions NEW -p (prepare) flag for shp2pgsql NEW manual chapter about OGC compliancy enforcement NEW autoconf support for JTS lib BUGFIX in estimator testers (support for LWGEOM and schema parsing)

# **A.85 Versión 1.0.0RC6**

Fecha de versión: 2005/03/30 Sixth release candidate for 1.0.0. Contains a few bug fixes and cleanups.

# **A.85.1 Actualizando**

You need a dump/reload to upgrade from precedent releases. See the [upgrading](#page-56-1) chapter for more informations.

# **A.85.2 Library changes**

BUGFIX in multi() early return [when noop] from multi()

# **A.85.3 Scripts changes**

dropped  $\{x,y\}$ {min,max}(box2d) functions

#### **A.85.4 Otros cambios**

BUGFIX in postgis restore.pl scrip BUGFIX in dumper's 64bit support

# **A.86 Versión 1.0.0RC5**

Fecha de versión: 2005/03/25

Fifth release candidate for 1.0.0. Contains a few bug fixes and a improvements.

# **A.86.1 Actualizando**

If you are upgrading from release 1.0.0RC4 you *DO NOT* need a dump/reload. Upgrading from any other precedent release requires a dump/reload. See the [upgrading](#page-56-1) chapter for more informations.

#### **A.86.2 Library changes**

BUGFIX (segfaulting) in box3d computation (yes, another!). BUGFIX (segfaulting) in estimated\_extent().

### **A.86.3 Otros cambios**

Small build scripts and utilities refinements. Additional performance tips documented.

# **A.87 Versión 1.0.0RC4**

Fecha de versión: 2005/03/18 Fourth release candidate for 1.0.0. Contains bug fixes and a few improvements.

# **A.87.1 Actualizando**

You need a dump/reload to upgrade from precedent releases. See the [upgrading](#page-56-1) chapter for more informations.

#### **A.87.2 Library changes**

BUGFIX (segfaulting) in geom\_accum(). BUGFIX in 64bit architectures support. BUGFIX in box3d computation function with collections. NEW subselects support in selectivity estimator. Early return from force\_collection. Consistency check fix in SnapToGrid(). Box2d output changed back to 15 significant digits.

### **A.87.3 Scripts changes**

NEW distance\_sphere() function.

Changed get\_proj4\_from\_srid implementation to use PL/PGSQL instead of SQL.

#### **A.87.4 Otros cambios**

BUGFIX in loader and dumper handling of MultiLine shapes BUGFIX in loader, skipping all but first hole of polygons. jdbc2: code cleanups, Makefile improvements FLEX and YACC variables set \*after\* pgsql Makefile.global is included and only if the pgsql \*stripped\* version evaluates to the empty string Added already generated parser in release Build scripts refinements improved version handling, central Version.config improvements in postgis\_restore.pl

# **A.88 Versión 1.0.0RC3**

Fecha de versión: 2005/02/24

Third release candidate for 1.0.0. Contains many bug fixes and improvements.

#### **A.88.1 Actualizando**

You need a dump/reload to upgrade from precedent releases. See the [upgrading](#page-56-1) chapter for more informations.

#### **A.88.2 Library changes**

BUGFIX in transform(): missing SRID, better error handling. BUGFIX in memory alignment handling BUGFIX in force collection() causing mapserver connector failures on simple (single) geometry types. BUGFIX in GeometryFromText() missing to add a bbox cache. reduced precision of box2d output. prefixed DEBUG macros with PGIS\_ to avoid clash with pgsql one plugged a leak in GEOS2POSTGIS converter Reduced memory usage by early releasing query-context palloced one.

# **A.88.3 Scripts changes**

BUGFIX in 72 index bindings.

BUGFIX in probe\_geometry\_columns() to work with PG72 and support multiple geometry columns in a single table NEW bool::text cast

Some functions made IMMUTABLE from STABLE, for performance improvement.

# **A.88.4 JDBC changes**

jdbc2: small patches, box2d/3d tests, revised docs and license. jdbc2: bug fix and testcase in for pgjdbc 8.0 type autoregistration jdbc2: Removed use of jdk1.4 only features to enable build with older jdk releases. jdbc2: Added support for building against pg72jdbc2.jar jdbc2: updated and cleaned makefile jdbc2: added BETA support for jts geometry classes jdbc2: Skip known-to-fail tests against older PostGIS servers. jdbc2: Fixed handling of measured geometries in EWKT.

# **A.88.5 Otros cambios**

new performance tips chapter in manual documentation updates: pgsql72 requirement, lwpostgis.sql few changes in autoconf BUILDDATE extraction made more portable fixed spatial ref sys.sql to avoid vacuuming the whole database. spatial\_ref\_sys: changed Paris entries to match the ones distributed with 0.x.

# **A.89 Versión 1.0.0RC2**

Fecha de versión: 2005/01/26 Second release candidate for 1.0.0 containing bug fixes and a few improvements.

### **A.89.1 Actualizando**

You need a dump/reload to upgrade from precedent releases. See the [upgrading](#page-56-1) chapter for more informations.

### **A.89.2 Library changes**

BUGFIX in pointarray box3d computation BUGFIX in distance\_spheroid definition BUGFIX in transform() missing to update bbox cache NEW jdbc driver (jdbc2) GEOMETRYCOLLECTION(EMPTY) syntax support for backward compatibility Faster binary outputs Stricter OGC WKB/WKT constructors

### **A.89.3 Scripts changes**

More correct STABLE, IMMUTABLE, STRICT uses in lwpostgis.sql stricter OGC WKB/WKT constructors

### **A.89.4 Otros cambios**

Faster and more robust loader (both i18n and not) Initial autoconf script

# **A.90 Versión 1.0.0RC1**

Fecha de versión: 2005/01/13

This is the first candidate of a major postgis release, with internal storage of postgis types redesigned to be smaller and faster on indexed queries.

# **A.90.1 Actualizando**

You need a dump/reload to upgrade from precedent releases. See the [upgrading](#page-56-1) chapter for more informations.

### **A.90.2 Cambios**

Faster canonical input parsing. Lossless canonical output. EWKB Canonical binary IO with PG>73. Support for up to 4d coordinates, providing lossless shapefile->postgis->shapefile conversion. Nueva función: UpdateGeometrySRID(), AsGML(), SnapToGrid(), ForceRHR(), estimated\_extent(), accum(). Posicionamiento vertical operadores indexados. Función de selectividad JOIN Más constructores/editores de geometría. API extensión PostGIS Reconoce UTF8 en el cargador.